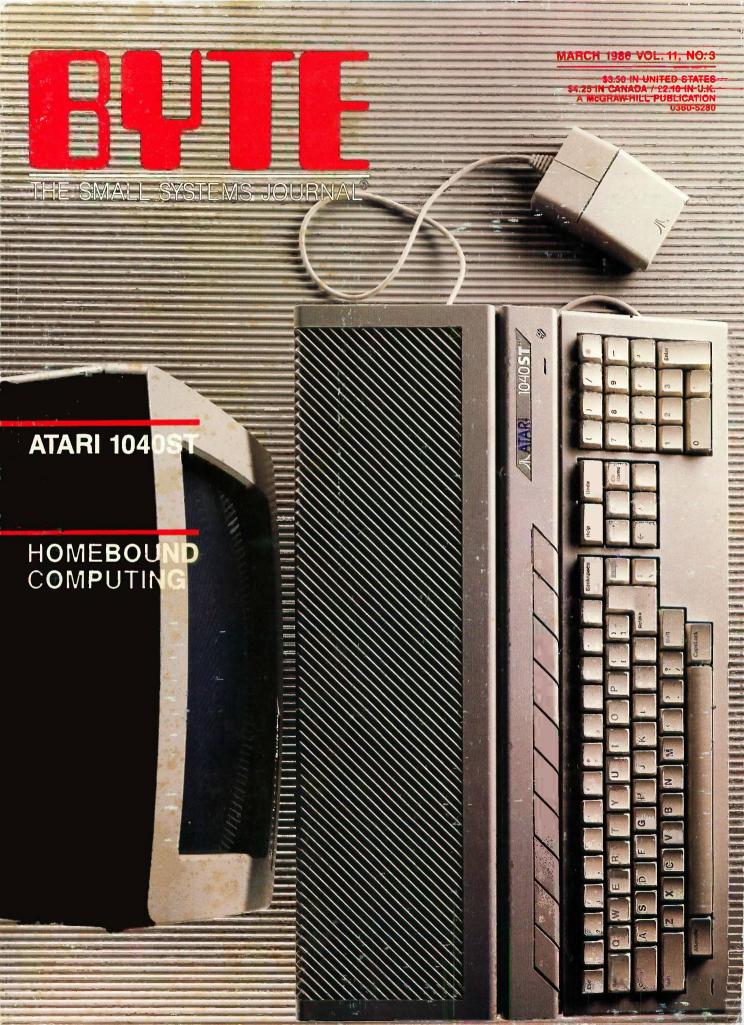

You get both our terrific new Turbos, and pay only \$47.50 each, Sold separately, they're \$69.96

- Turbo GameWorks<sup>™</sup>
- Turbo Editor Toolbox™

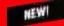

### TURBO HOLIDAY PACK \$125.00

At about a 30% savings, you get our standard holiday special.

- Turbo Pascal® 3.0
- Turbo Tutor®
- Turbo DataBase Toolbox™

All this for only \$125.00. See the order form at right.

Purbo Pascal and Turbo Busor are registered trademants, and, Turbo Qualitase Toolbox, Turbo Graphix Toolbox, Turbo Editor Toolbox, Turbo Graphix Toolbox, Turbo Editor Toolbox, Turbo-GameWorks, and MicroStar are trademarks of Borland International, Inc. WordStar is a trademark of MilcroPro International Corp. Multi-Mate its a trademark of Milcrosoft Corp. Microsoft is a registered trudemark and Worlds a trademark of Milcrosoft-Corp. WordFerfert is a trademark of Milcrosoft-Corp. WordFerfert is a trademark.of Satellite Software, International

### Announcing Borland's New Turbo Editor Toolbox \$69.95

SAVE OVER 30% ON OUR GIFT PACKS!

IT'S ALL YOU NEED TO BUILD YOUR OWN WORD PROCESSOR FOR ONLY \$69.95!

You get all the modules you need to build your own word processor.

- You get ready-to-compile source code.
- You get a full-featured WordStar™-like word processor, we call it MicroStar™ You get a 200-page manual that tells
- you how to integrate the editor procedures and functions into your programs.

You can use Turbo Editor Toolbox "as is" or modify it any way you want.

And you don't get a bill for Royalties. Because Borland doesn't believe you should pay for something more than once.

All this and more for only \$69.95.

And until March 1, 1986 you can get Borland's new Turbo Editor Toolbox for even less! (Only \$47.50 when you buy the special Turbo New Pack.)

YOU CAN HAVE MANY WINDOWS ON THE WORLD. The new Turbo Editor Toolbox features windowing, a technique that lets you see several documents—or several parts of the same document—at once. You know best what your needs are. Turbo Editor Toolbox lets you open the windows you want. And to make those windows part of your program.

WITH TURBO EDITOR TOOLBOX YOU CAN HAVE THE BEST OF ALL WORD PROCESSORS IN YOUR WORD PROCESSOR. You can make WordStar behave like Multi-Mate. Support windows just like Microsoft's® Word™. And do it as fast as WordPerfect does it. Incorporate your new

"hybrids" into your programs to achieve incredible control and power.

Turbo Editor Toolbox. It's the kind of tool that almost everyone needs—and we're the kind of company to give it to you at a reasonable price, without any compromise on quality. (We're so sure you'll be satisfied that we offer a 60-day money-back guarantee—something no one else does.)

### THE CRITICS' CHOICE

"Turbo Pascal has got to be the best value in languages on the market today—and Borland International, by delivering excellent products at reasonable costs, is leading the software industry where it has to go. Turbo Pascal is more than just a good program at a low cost. It's also a low-cost, wellconceived programming language making it possible for lots of people to produce good programs."

Jerry Pournelle, BYTE

"This compiler, produced by Borland International, is one of the best programming tools presently available for the PC."

Michael Covington, PC Tech Journal

"Language deal of the century...Turbo Pascal."

Jeff Duntemann, PC Magazine

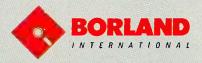

Three
Special
Gift Packs

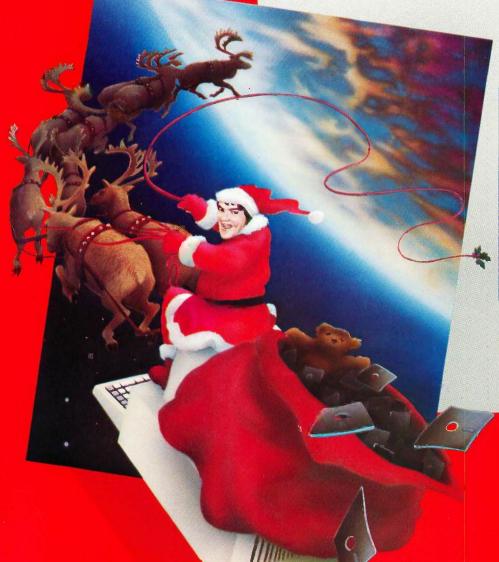

### Introducing Borland's New Turbo GameWorks \$69.95

THE GAMES YOU CAN PLAY, REPLAY, REVISE AND REWRITE BUT CANNOT RESIST.

(Turbo Pascal Source Code included!)

We give you the source code, the manual, the diskettes, the 60-day guarantee and the competitive edge. Let the games begin. Chess. Bridge. Go-Moku.

State-of-the art games that let you be player, referee, and rules committee—because you have the Turbo Pascal source code. Which means that you can play a game or create a game, any time and any way you want.

Borland's new Turbo GameWorks lets you combine gamesmanship with craftsmanship. Discover the secret techniques and moves used by the Old Masters. Learn exactly how state-of-the-art computer games are made—so you can go off and make your own. Since you have the source code, you can always change the game. Or rig the game, if no one's looking. Pure Magic. That's Turbo GameWorks. And part of the "sourcery"—Turbo GameWorks is only \$69.95. When combined with our new Turbo Editor Toolbox in the Turbo New Pack, it's only \$47.50.

SHORT CUTS, SECRETS AND STRATEGIES. The Turbo GameWorks manual takes you step-by-step through all the games. How to play them. How to modify them. How to use the power of Turbo Pascal to write new games.

You'll learn general problem analysis, how to identify all possible moves, "rule of thumb" strategies, procedures for testing strategies, and ways to rate options. You'll also be introduced to "top down" program design, the development of basic algorithms, the use of constants and data structures and ways to design short cuts with incremental updating.

On top of all that, you'll have a lot of fun (if you want to).

So go to play (and work) with Borland's new Turbo GameWorks. It's unique. It's fascinating, And it's brand-new. Be first with the latest and greatest—order your Turbo Game-Works today.

4585 SCOTTS VALLEY DRIVE, SCOTTS VALLEY, CA 95066 PHONE (408) 438-8400 TELEX 172373

Inquiry 42 for End-Users. Inquiry 43 for DEALERS ONLY.

With
Dazzling
Discounts!

### BORLAND'S TURBO GAMEWORKS AND SOME OF ITS MASTER PIECES

Chess, the ultimate strategic game. A game so old that no one knows its exact origins. Turbo GameWorks lets you play chess at six different levels from the beginner to the sophisticated user. And you have many ways of playing with your Turbo GameWorks. Let the computer solve checkmate problems. Set the time limit for each game. And there's more.

Decide whether you or the computer "goes first." Trade places with the computer at any point in the game. It's all possible with Game-Works.

Go-Moku, also known as "Five-in-Line," is a very old Japanese game played on a board of squares. The first player to get five game pieces in a row—either horizontally, vertically, or diagonally—wins the game.

It's an intriguing game. But you're not limited to playing it one way. With Turbo GameWorks, you can modify it your way.

Bridge. Play bridge with a friend or team up against the program—you decide which hands the computer plays. You can even decide to let the program cheat! The program automatically bids and plays its own hands. And, since you can tinker with the source code, you can make "your" Bridge unlike any other.

### TURBO HOLIDAY JUMBO PACK

\$245.00

Now you get the whole Turbo Pascal family, including its newest-members, at an incredible price.

- Turbo Pascal 3.0 combines an integrated programming environment with the fastiste Pascal compiler in the galaxy.
- Turbo Thtor teaches you step-by-step how to use the Turbo Pascal development Environment. With commented source code for all program examples on diskette.
- Turbo DataBase Toolbox gives you all the tools you need to sort and search your data and build powerful database applications.
- Turbo Graphix Toolbox\*\* gives you a complete library of Pascal procedures to build applications using high resolution graphics and graphics window management.
- Turbo GameWorks Chess, Bridge, Go-Mokdi-Secrets and strategies of state-of-the-art computer games are revealed with complete source code.
- Turbo Editor Toolbox—the Pascal Trodules
  that let you build your own word processor. A
  full-featured WordStar-like program, MicroStar<sup>\*\*\*</sup>, is included on your disk.

You're getting everything at only \$40 each, And if you already own one or several members of the Turbo family, be creative—toothing can stop you from buying the Jumbo Pack, gicking out the ones you already have and giving them as holiday gift; for family or friends. At these prices you can afford to give to others and to yourself.

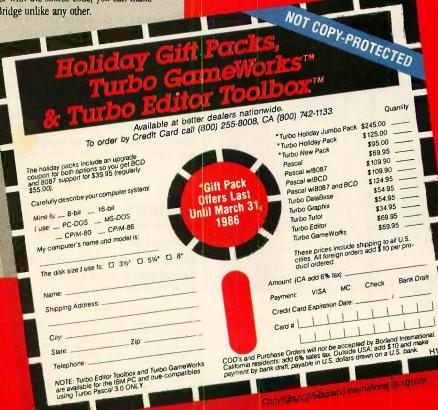

NEW!

NEW!

### $C \cdot O \cdot N \cdot T \cdot E \cdot N \cdot T \cdot S$

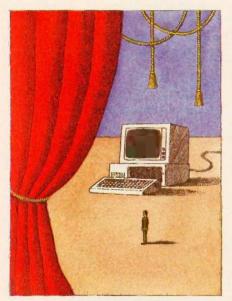

82

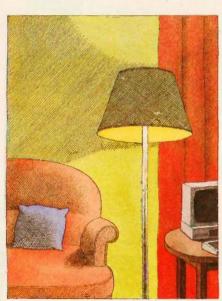

152

### **FEATURES**

| ı |                                                                                           |
|---|-------------------------------------------------------------------------------------------|
|   | Introduction                                                                              |
|   | PRODUCT PREVIEW: THE ATARI 1040ST by Phillip Robinson and Jon R. Edwards                  |
|   | FINDING THE TITANIC by Marti Spalding and Ben Dawson                                      |
|   | CIARCIA'S CIRCUIT CELLAR: REAL-TIME CLOCKS: A VIEW TOWARD THE FUTURE by Steve Ciarcia     |
|   | PROGRAMMING PROJECT: A SIMPLE WINDOWING SYSTEM, PART 1: BASIC PRINCIPLES by Bruce Webster |
|   | AN ANSI STANDARD FOR THE C LANGUAGE by Steve A. Hersee and Dan Knopoff                    |
|   | PROGRAMMING INSIGHT: MACINTOSH EXPLORER by Olav Andrade                                   |

### THEME: HOMEBOUND COMPUTING

| Introduction                                                                                                    |
|----------------------------------------------------------------------------------------------------|
| WORKING AT HOME WITH COMPUTERS by Jane Morrill Tazelaar                                                                                             |
| USING IMAGES TO GENERATE SPEECH by Bruce R. Baker                                                                                                   |
| THE ELECTRONIC UNIVERSITY NETWORK by Donna Osgood                                                                                                   |
| THE TECHNOLOGY OF THE KURZWEIL VOICE WRITER by Raymond Kurzweil                                                                                     |
| INCREASING INDEPENDENCE FOR THE AGING by K. G. Engelhardt and Roger Edwards 191 Robotic aids and smart technology can help us age less dependently. |
| COMPUTING FOR THE BLIND USER by Aries Arditi and Arthur E. Gillman                                                                                  |

### **REVIEWS**

| INTRODUCTION                         |
|--------------------------------------|
| REVIEWER'S NOTEBOOK by Glenn Hartwig |
| KAYPRO 2861 by Harry Krause          |
| An AT clone with a lower price.      |

BYTE (ISSN 0360-5280) is published monthly with one extra issue per year by McGraw-Hill Inc. Founder, James H. McGraw (1860-1948). Executive editorial circulation, and advertising offices: 70 Main St., Peterborough, NH 03458, phone (603) 924-9281. Office hours: Mon-Thur 8:30 AM — 4:30 PM. Friday 8:30 AM — 10 PM. Friday 8:30 AM — 10 PM. Eastern Time. Address subscriptions to BYTE Subscriptions. POB 950. Martinsville, NJ 08836. Postmaster: send address changes. USPS Form 379. undeliverable copies and fulfillment questions to BYTE Subscriptions, POB 950. Martinsville, NJ 08836. Second-class postage paid at Peterborough, NH 03458 and additional mailing offices. Postage paid at Winnipeg, Mantloba. Registration number 9321. Subscriptions are S21 for one year, S34 for two years. S48 for two years. S48 for two years. S48 for two years. S48 for two years. S45 for two years. S61 for three years the USA and its possessions in Canada and Wexico, S23 for one year, S42 for two years. S61 for three years at additional rates upon request. Single copy price is 53.50 in the USA and its possessions. S4.25 in Canada and Mexico, S4.30 in Europe, and S5 elsewhere. Foreign subscriptions and sales should be remitted in United States funds drawn on a U.S. bank. Please allow six to eight weeks for delivery of first issue. Printed In the United States of America.

### BUTE March

**VOLUME 11, NUMBER 3, 1986** 

| MODULA-2 SYSTEM FOR Z80 CP/M by Brian R. Anderson  Hochstrasser's system supports most features as defined by Niklaus Wirth. | 225   |
|----------------------------------------------------------------------------------------------------|-------|
| POCKET APL by Eric H. Johnson                                                                                                | 237   |
| ARITY/PROLOG by William G. Wong                                                                                              | 245   |
| BRAILLE-EDIT by Henry Brugsh                                                                                                 | . 251 |
| PRINTIT by Henry Brugsch and Joseph J. Lazzaro                                                                               | 261   |
| REVIEW FEEDBACK  Readers respond to previous reviews.                                                                        | 265   |
|                                                                                                    |       |
| VEDNEI                                                                                                    |       |

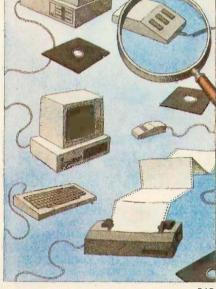

### KEKNEL

| COMPUTING AT CHAOS MANOR: ALL SORTS OF SOFTWARE by Jerry Pournelle                                                                                                    | 269  |
|----------------------------------------------------------------------------------------------------|------|
| CHAOS MANOR MAIL conducted by Jerry Pournelle  Jerry's readers write, and he replies.                                                                                             | 293  |
| Applications Only: First in a Series by Ezra Shapiro                                                                                                    | 297  |
| According to Webster: 68000 Wars: Round 1 by Bruce Webster  Bruce begins his comparison of the three prominent 68000 computers.                                                   | 305  |
| BYTE JAPAN: A New LANGUAGE AND A LAPTOP by William M. Raike                                                                                                    | 327  |
| BYTE U.K.: THE AMSTRAD PCW 8256 by Dick Pountain.  This new completely functional, Z80-based computer and word processor from the U.K. costs less than most electric typewriters. | 33,3 |
| MATHEMATICAL RECREATIONS: DIOPHANTINE EQUATIONS by Robert T. Kurosaka                                                                                                    | 343  |
| CIRCUIT CELLAR FEEDBACK conducted by Steve Ciarcia                                                                                                    | 354  |
|                                                                                                    |      |

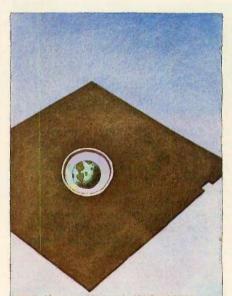

266

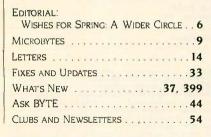

BYTE'S ONGOING MONITOR BOX. 

Address all editorial correspondence to the Editor BYTE POB 372 Hancock NH 03449 Unacceptable manuscripts will be returned if accompanied by sufficient first-class postage. Not responsible for lost manuscripts or photos. Opinions expressed by the authors are not necessarily those of BYTE.

Copyright © 1986 by McGraw-Hill Inc. All rights reserved. Trademark registered in the United States Patent and Trademark Office. Where necessary permission is granted by the copyright owner for libraries and others registered with the Copyright Clearance Center (CCC) to photocopy any article herein for the flat fee of \$1.50 per copy of the article or any part thereof. Correspondence and payment should be sent directly to the CCC. 29 Congress St., Salem, MA. 01970. Specify ISSN 0360-5280083. \$1.50. Copying done for other than personal or internal reference use without the permission of McGraw-Hill fine. Is prohibited. Requests for special permission or bulk orders should be addressed to the publisher. BYTE is available in microform from University Microfillins International, 300 North Zeeb Rd., Dept. PR. Ann Arbor. MI 48106 or 18 Bedford Row, Dept. PR. London WCIR 4EI England.

Subscription questions or problems should be addressed to: BYTE Subscriber Service, POB 328, Hancock, NH 03449

## OKING FOR AT

### EARTH HAS IT FOR **LESS THAN \$1,000!**

YOUR SEARCH IS OVER!! EARTH COMPUTERS' exciting new highspeed, 80286 accelerator card, TurboACCEL-286™, is just what you've been looking for. The TurboACCEL-286 will boost your PC performance up to Five times...its completely software transparent...and its only TurboACCEL-286 will fuction with most operating systems and application programs (unlike other so-called accelerator boards).

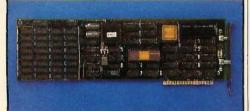

The TurboACCEL-286 features a high-speed, 8MHz, 80286 processor, 512Kbytes of RAM (expandable to 1 Mbytes), a switch for 8088 operation, and facilities for an 80287 math coprocessor. It occupies one expansion slot, is completely compatible with most PCs and is software transparent. End your search for AT performance. Order the TurboACCEL-286 today! Call or write:

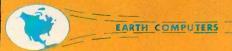

P.O. Box 8067, Fountain Valley, CA 92728 TELEX: 910 997 6120 EARTH FV

(714) 964-5784

Ask about EARTH COMPUTERS' other fine PC and S-100 compatible products.

### UTF

PHILIP LEMMONS MANAGING EDITOR, PRINT GENE SMARTE

MANAGING EDITOR ELECTRONIC PUBLISHING AND COMMUNICATIONS GEORGE BOND

CONSULTING EDITORS STEVE CIARCIA JERRY POURNELLE

BRUCE WEBSTER SENIOR TECHNICAL EDITORS G. MICHAEL VOSE. Themes

GREGG WILLIAMS TECHNICAL EDITORS

DENNIS ALLEN THOMAS R. CLUNE ION R. EDWARDS RICHARD GREHAN GLENN HARTWIG, Reviews KEN SHELDON

IANE MORRILL TAZELAAR TOM THOMPSON CHARLES D. WESTON

EVA WHITE STANLEY WSZOLA

ASSOCIATE TECHNICAL EDITORS MARGARET COOK GURNEY, Book Reviews

DONNA OSGOOD. San Francisco NEWS AND TECHNOLOGY

EZRA SHAPIRO. Bureau Chief. San Francisco RICH MALLOY. Senior Technical Editor. New York PHILLIP ROBINSON, Senior Technical Editor, Palo Alto TONY LOCKWOOD, Senior News Editor, Peterborough

ASSOCIATE NEWS EDITORS DENNIS BARKER. Peterborough CATHRYN BASKIN, Peterborough BRENDA MCLAUGHLIN, San Francisco LYNNE M. NADEAU, Peterborough

CONTRIBUTING FOILORS

JONATHAN AMSTERDAM, programming projects DAVID BETZ, programming MARK HAAS at large RIK JADRNICEK, CAD, graphics, spreadsheets
ROBERT T. KUROSAKA, mathematical recreations PHIL LOPICCOLO, computers in medicine ALASTAIR J. W. MAYER, software
ALAN MILLER, languages and engineering DICK POUNTAIN, U.K. WILLIAM M. RAIKE, Japan

ROBERT STERNE. computers and law

COPY EDITORS

BUD SADLER. Chief ELIZABETH COOPER FAITH HANSON NANCY HAYES CATHY KINGERY ANNE FISCHER LENT PAULA NOONAN IOAN VIGNEAU ROY WARREN WILLIAMSON

ASSISTANTS

PEGGY DUNHAM, Office Manager MARTHA HICKS JUNE N. SHELDON JUDY WINKLER

ROSSLYN A. FRICK. Art Director NANCY RICE, Associate Art Director JAN MULLER, Art Assistant ALAN EASTON, Drafting

PRODUCTION

DAVID R. ANDERSON, Production Director DENISE CHARTRAND MICHAEL I. LONSKY VIRGINIA REARDON

TYPOGRAPHY

SHERRY MCCARTHY. Chief Typographer LEN LORETTE DONNA SWEENEY

SENIOR VICE PRESIDENT/PUBLISHER HARRY L. BROWN

PUBLISHER'S ASSISTANT BEVERLY JACKSON

CHERYL HURD, Office Manager PATRICIA BURKE, Personnel Coordinator

CIRCULATION (800-258-5485)

GREGORY SPITZEADEN Director ANDREW JACKSON, Subscriptions Manager CATHY A. RUTHERFORD. Assistant Manager LAURIE SEAMANS, Assistant Manager SUSAN BOYD PHIL DECHERT MARY EMERSON LOUISE MENEGUS AGNES E. PERRY

JENNIFER PRICE JAMES BINGHAM, Single-Copy Sales Manager CLAUDETTE CARSWELL KAREN DESROCHES

ADVERTISING SALES

DENNIS J. RILEY, Director of Sales and Marketing SANDRA FOSTER. Administrative Assistant ADVERTISING/PRODUCTION (603-924-6448) LISA WOZMAK, Supervisor ROBERT D. HANNINGS. Senior Account Coordinator MARION CARLSON KAREN CILLEY

LYDA CLARK MICHELE JACKSON DENISE PROCTOR
WAI CHIU LI. Quality Control Manager

JULIE MURPHREE, Advertising/Production Coordinator MARKETING COMMUNICATIONS

HORACE T. HOWLAND, Director (603-924-3424) VICKI REYNOLDS. Marketing Production Manager LISA JO STEINER. Marketing Assistant STEPHANIE WARNESKY. Marketing Art Director

SHARON PRICE, Assistant Art Director DOUG WEBSTER, Director of Public Relations (603-924-9027) WILBUR S. WATSON, Operations Manager, Exhibits

RESEARCH

PATRICIA AKERI EV Research Manager JULIE PERRON, Market Research Analyst CYNTHIA DAMATO SANDS, Reader Service Coordinator

FINANCIAL SERVICES

PHILIP L. PENNY, Director of Finance and Services KENNETH A. KING, Business Manager CHRISTINE LEE, Assistant VICKI WESTON. Accounting Manager LINDA SHORT, DIP Manager FOSON WARF Credit MARILYN HAIGH DIANE HENRY VERN ROCKWELL IOANN WALTER PLANNING AND DEVELOPMENT

MICHELE P. VERVILLE, Manager FAITH KLUNTZ. Copyrights Coordinator

BUILDING SERVICES/TRAFFIC ANTHONY BENNETT, Building Services Manager BRIAN HIGGINS MARK MONKTON

RECEPTIONIST

Officers of McGraw-Hill Information Systems Company, Presidents: Frederick P. Jannott. Construction Information Group: Russell C. White Computers and Communications Information Group: I. Thomas Ryan, Marketing and International. Senior Vice Presidents Francis A. Shinal, Controller, Robert C. Violette. Manufacturing and Technology. Senior Vice Presidents and Publishers: Laurence Altman, Electronics Week; Harry L. Brown, BYTE; David J. McGrath, Construction Publications. Group Vice President: Bette B. McGrath. Communications. Information Vice President: Peter B. McGrath. Communications. Information Vice President: Peter B. dent: Peter B. McCuen. Communications Information. Vice President: Fred

Officers of McGraw-Hill, Inc.; Harold W. McGraw, Ir., Chairman; Joseph L. Dionne. President and Chief Executive Officer: Robert N. Landes. Executive Vice President and Secretary: Walter D. Serwatka. Executive Vice President, Publishing Services: Shel F. Asen. Senior Vice President. Manufacturing; Ralph R. Schulz, Senior Vice President, Editorial; George R. Elsinger, Vice President, Circulation; Ralph J. Webb. Vice President and Treasurer

Editorial and Business Office: 70 Main Street. Peterborough, New Hampshire 03458, (603) 924-9281, West Coast Offices: McGraw-Hill. 425 Battery St., San Francisco, CA 94111, (415) 362-4600. McGraw-Hill. (000 Elwell Court, Palo Allo, CA 94303, (415) 964-0624. New York Editorial Office: 1221 Avenue of the Americas, New York, NY 10020, (212) 512\*2000.

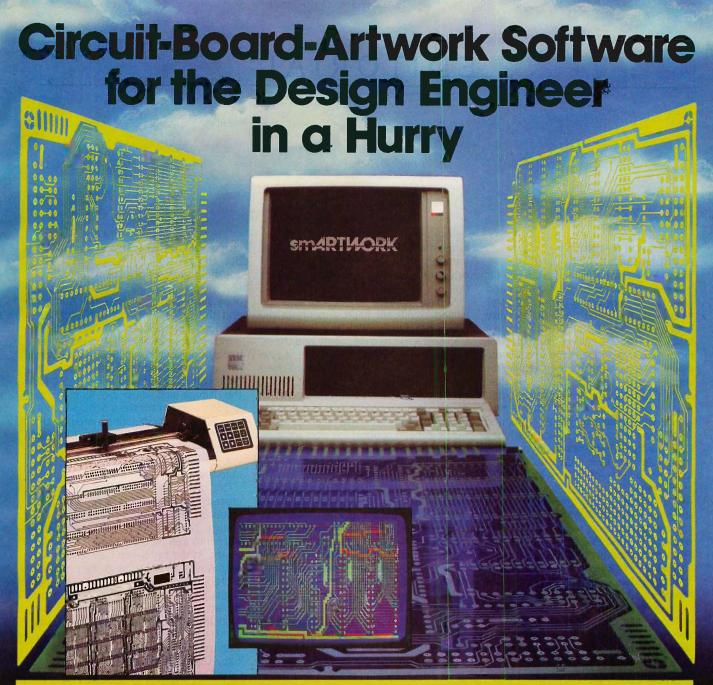

For only \$895, smARTWORK® lets the design engineer create and revise printed-circuit-board artwork on the IBM Personal Computer. You keep complete control over your circuit-board artwork—from start to finish.

Forget the tedium of taping it yourself or waiting for a technician, draftsman, or the CAD department to get to your project.

smARTWORK® is the only lowcost printed-circuit-board artwork editor with all these advantages:

- Complete interactive control over placement and routing
- ☐ Quick correction and revision
- ☐ Production-quality 2X artwork from a pen-and-ink plotter
- ☐ Prototype-quality 2X artwork from a dot-matrix printer

- For only \$895, smARTWORK® lets 

  e design engineer create and capable of sophisticated vise printed-circuit-board art-
  - □ Single-sided and double-sided printed circuit boards up to 10 x 16 inches
  - ☐ Multicolor or black-and-white display

### System Requirements:

- □ IBM Personal Computer, XT, or AT with 256K RAM, 2 disk drives, and DOS Version 2.0 or later
- ☐ IBM Color/Graphics Adapter with RGB color or black-and-white monitor
- ☐ IBM Graphics Printer or Epson FX/MX/RX series dot-matrix printer.
- ☐ Houston Instrument DMP-41 pen-and-ink plotter
- ☐ Optional Microsoft Mouse

### The Smart Buy

At \$895, smARTWORK® is proven, convenient, fast, and a sound value. Call us today. And put it to work for yourself next week.

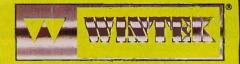

Wintek Corporation Inquiry 378 1801 South Street Lafayette, IN 47904-2993 Telephone: (317) 742-8428 Telex: 70-9079 WINTEK CORP UD

In Europe contact: RIVA Terminals Limited, Woking, Surrey GU21 5JY ENGLAND, Telephone: 04862-71001, Telex: 859502

"smARTWORK," "Wintek" and the Wintek logo are registered trademarks of Wintek Corporation.

### E-D-I-T-O-R-I-A-L

### WISHES FOR SPRING: A WIDER CIRCLE

When will personal computers reach far beyond the current circle of owners and produce another boom in our industry? Computer users and the industry alike have been awaiting the introduction of IBM's next base personal computer for more than a year. Everyone expects the machine to be a much better vehicle for software such as Microsoft Windows than is the current PC family. However, some reliable sources insist that IBM is now caught with an inventory of PCs, XTs, and ATs well in excess of one million machines. If this is true, IBM's new base machine must wait. Not even IBM can afford to write off billions of dollars in order to make way for a new product. It appears that the IBM side of the industry will stagnate, although IBM's RT will provide some stimulus before the replacement arrives for the base PC. And when the next IBM workhorse arrives, its pricing will probably assure that it replaces existing PCs and XTs rather than extending the benefits of the personal computer to new users.

It seems more likely that a breakthrough will come on the 68000 side of the market. The Atari 1040ST is one of the great milestones in personal computing. For the first time, we can buy a 16-bit machine with I megabyte of RAM, 720K bytes of floppydisk storage, a good monitor, and a mouse, all for less than \$1000. The operating system, TOS, is fully in ROM. Although screen memory and systems software make some demands on RAM, most of the megabyte really does belong to the programmer, and therefore to the user. Given its price and power, the Atari 1040ST is the first personal computer that offers programmers the hardware resources needed to make the computer accessible, responsive, and useful to millions of nontechnical people who have vet to use computers. But the software needed to take advantage of the hardware is yet to be seen. Only Tom Hudson's DEGAS paint program takes full advantage of chief designer Shiraz Shivji's hardware. (For more on the 1040ST, see the Product Preview by Phillip Robinson and Jon Edwards on page 84.) Jack Tramiel is capable of putting millions of these machines in homes around the world. The sheer numbers and raw computing power will drive software development, but it takes time

Apple's January announcements revealed significant improvements in the Macintosh family. With the increase in standard RAM to a megabyte and the introduction of an SCSI interface. Apple showed that it does indeed plan to open the architecture of the Macintosh. A Macintosh with slots can be expected as soon as feasible, but the required changes in systems software to add more processing power and support the slots while retaining compatibility with today's Macintosh may take time. Furthermore, the \$2495 price tag of the Macintosh Plus may prevent the Macintosh family from winning many new adherents. (We were unable to get access to a Macintosh Plus in time to prepare an article for this issue, but look for coverage in April or May.)

The Commodore Amiga is now the oldest of these three flagship 68000 machines. The Amiga's coprocessors still give it the edge in computation, but the Amiga trails both the Macintosh Plus and the Atari 1040ST in the standard configuration of RAM. Software runs on processors, but it lives in RAM. Commodore will soon have to offer an inexpensive upgrade to 1 megabyte of RAM in order to remain competitive and reduce programmers' headaches. The Amiga's open architecture should make the upgrade easy to do. We should also remember Commodore's statement when introducing the Amiga that it is the first and least powerful of a planned series of machines. Although Textcraft (with which this editorial is being written) is adequate and Electronic Arts' Deluxe Paint is spectacular, the Amiga still generally lacks software to match its hardware.

### MAKING ONE MARKET

The Atari 1040ST and the Amiga fall short of the Macintosh in both systems software and applications software. Many, many personal computer users have said they'd like to see Macintosh-quality software on Atari or Amiga hardware. Any company or group of programmers that fulfills this wish could bring about the next great

chapter of growth in personal computing. But who will do it?

Is there a remote possibility that Microsoft will put an MS-DOS-compatible operating system on the Amiga, the Atari ST, and the Macintosh, and put Microsoft Windows atop the operating system? Such a move would let Microsoft bestride the world of personal computers and unite the office, home, and education markets. Microsoft has produced a fine BASIC for the Amiga and must be tempted to simplify support for the machine by putting a Microsoft operating system in the Amiga's Writable Control Store (Kickstart RAM). But would Microsoft be bold enough to replace the ROMs and systems software of the Macintosh?

One of January's fascinating rumors suggested that Digital Research would introduce CP/M-68K and GEM for the Amiga, thereby fusing the Amiga and Atari into a single market. This would be a step in the right direction and would help Amiga and Atari by giving programmers a bigger market to write for. But Digital Research seems unlikely to try replacing the systems software of the Macintosh. The recent controversy over GEM's visual resemblance to the Macintosh user interface provides enough to occupy Digital Research's lawyers.

Lattice has taken a positive step by developing MacLibrary for the Amiga. These routines work with Lattice C on the Amiga and emulate ROM calls on the Mac. MacLibrary should help some in porting applications software from the Mac to the Amiga. Lattice C is available for the Atari ST and perhaps a version of MacLibrary will be as well. Other versions of C, including Manx C, are available for all three machines.

Let's hope someone will have the vision and the resources necessary to make one vast software market of three substantial and overlapping ones. The Atari ST, the Commodore Amiga, and the Apple Macintosh are each an important part of personal computing. Together they could form a standard second to none and attract millions of new users to personal computers.

—Phil Lemmons Editor in Chief

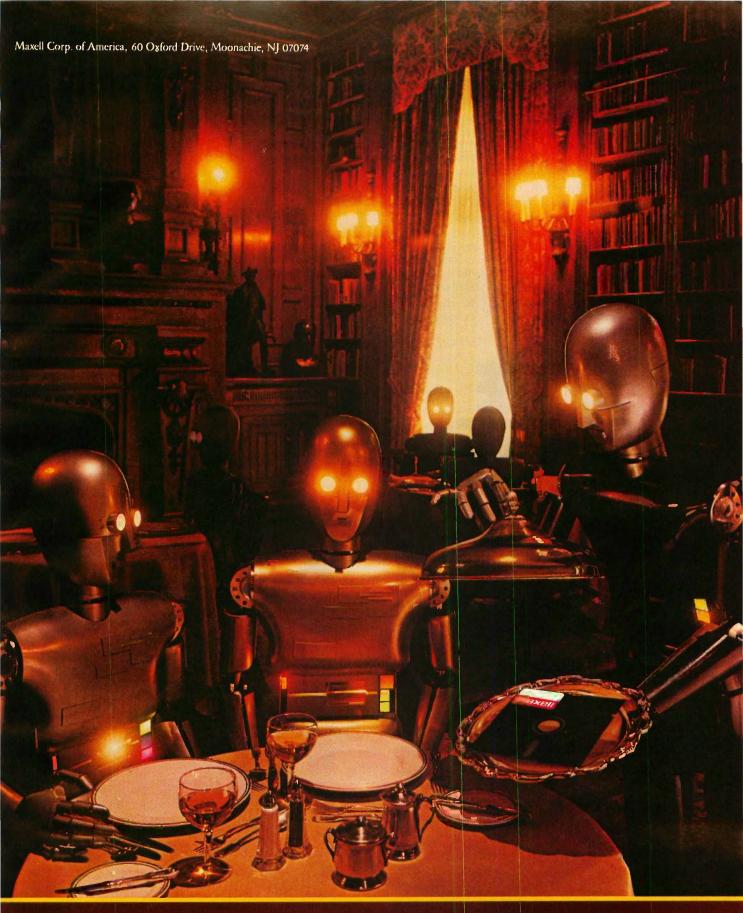

FLOPPY DISKS
THE GOLD STANDARD
Inquiry 226

### Before you invest in a DEC\*VT240 terminal, consider the software alternative.

Stop and think about what you really need: A text terminal. Tektronix\* graphics. ReGIS\* graphics. File transfer capabilities. Communications.

Purchasing a state-of-the-art terminal may be one option, but Persoft has a smarter solution—**SmarTerm® 240**, the ultimate in terminal emulation software.

SmarTerm can do everything the stateof-the-art terminal can do—and more. That's why we call it **state-of-the-smart**.

With SmarTerm 240, the emulation is so exact you'll forget you're using a PC. It features superior text emulation, ReGIS graphics, Tektronix graphics, outstanding communications and file transfer capabilities.

You also get on-line help screens, remappable keyboard layouts and programmable softkeys which can simplify your most frequently performed tasks. You can even customize your own menus!

And because SmarTerm runs on your PC, you've always got a wealth of computing power right at your fingertips.

All SmarTerm products are backed by Persoft's strong technical support network. It's a service you expect from the industry leader in terminal emulation software.

No matter which terminal you're currently using—Data General Dasher\* D400, Tektronix 4010/4014, DEC VT100, VT125, VT220 or even the new VT240,

Samar lay m

Samar lay m

Samar lay m

Samar lay m

Samar lay m

Samar lay m

Samar lay m

Samar lay m

Samar lay m

Samar lay m

Samar lay m

Samar lay m

Samar lay m

Samar lay m

Samar lay m

Samar lay m

Samar lay m

Samar lay m

Samar lay m

Samar lay m

Samar lay m

Samar lay m

Samar lay m

Samar lay m

Samar lay m

Samar lay m

Samar lay m

Samar lay m

Samar lay m

Samar lay m

Samar lay m

Samar lay m

Samar lay m

Samar lay m

Samar lay m

Samar lay m

Samar lay m

Samar lay m

Samar lay m

Samar lay m

Samar lay m

Samar lay m

Samar lay m

Samar lay m

Samar lay m

Samar lay m

Samar lay m

Samar lay m

Samar lay m

Samar lay m

Samar lay m

Samar lay m

Samar lay m

Samar lay m

Samar lay m

Samar lay m

Samar lay m

Samar lay m

Samar lay m

Samar lay m

Samar lay m

Samar lay m

Samar lay m

Samar lay m

Samar lay m

Samar lay m

Samar lay m

Samar lay m

Samar lay m

Samar lay m

Samar lay m

Samar lay m

Samar lay m

Samar lay m

Samar lay m

Samar lay m

Samar lay m

Samar lay m

Samar lay m

Samar lay m

Samar lay m

Samar lay m

Samar lay m

Samar lay m

Samar lay m

Samar lay m

Samar lay m

Samar lay m

Samar lay m

Samar lay m

Samar lay m

Samar lay m

Samar lay m

Samar lay m

Samar lay m

Samar lay m

Samar lay m

Samar lay m

Samar lay m

Samar lay m

Samar lay m

Samar lay m

Samar lay m

Samar lay m

Samar lay m

Samar lay m

Samar lay m

Samar lay m

Samar lay m

Samar lay m

Samar lay m

Samar lay m

Samar lay m

Samar lay m

Samar lay m

Samar lay m

Samar lay m

Samar lay m

Samar lay m

Samar lay m

Samar lay m

Samar lay m

Samar lay m

Samar lay m

Samar lay m

Samar lay m

Samar lay m

Samar lay m

Samar lay m

Samar lay m

Samar lay m

Samar lay m

Samar lay m

Samar lay m

Samar lay m

Samar lay m

Samar lay m

Samar lay m

Samar lay m

Samar lay m

Samar lay m

Samar lay m

Samar lay m

Samar lay m

Samar lay m

Samar lay m

Samar lay m

Samar lay m

Samar lay m

Samar lay m

Samar lay m

Samar lay m

Samar lay m

Samar lay m

Samar lay m

Samar lay m

Samar lay m

Samar

SmarTerm has a state-of-the-smart solution for you.

To find out more about the SmarTerm family of terminal emulation software, see your local dealer. Or contact: Persoft, Inc. 2740 Ski Lane Madison, WI 53713 (608) 273-6000 – Telex 759491

### STATE OF THE ART

## STATE OF THE SMART

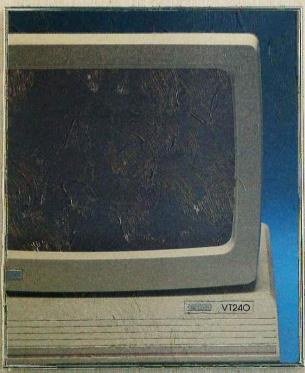

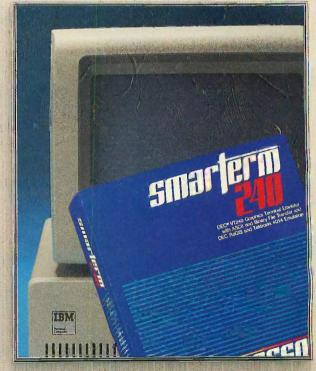

### M·I·C·R·O·B·Y·T·E·S

Staff-written highlights of late developments in the microcomputer industry.

### IBM Announces UNIX-based RISC-Technology Computer

IBM announced the RT PC, a line of desktop and floor-standing computers that feature a 32-bit RISC (reduced instruction set computer) microprocessor. The new machines also use a proprietary 40-bit-wide memory-management chip that can access a virtual memory of 1 trillion bytes. The desktop unit is the size of the IBM PC AT, has a 1.2-megabyte floppy drive, a 40-megabyte hard-disk drive, 1 to 3 megabytes of memory, and six IBM AT-compatible expansion slots. An optional 80286 board lets the RT run AT software.

AIX, the UNIX-based operating system for the RT, is compatible with UNIX System V and includes several enhancements from Berkeley version 4.2 UNIX. AIX can accommodate up to eight users.

Also announced were three high-resolution displays for the RT. These include the Advanced Monochrome and Color Displays, both with resolutions of 720 by 512 pixels, and the Extended Monochrome Display, with a resolution of 1024 by 768 pixels.

IBM claims that the RT can perform at a rate of 1.2 to 2.4 million instructions per second. The price for the desktop model with the Advanced Monochrome Display is approximately \$13,100. The AIX operating system is an additional \$3400. Discounts of over 30 percent are available for orders of 50 units or more.

### **Dutch Engineer Discloses Method for Eavesdropping on Computer Displays**

In a recent issue of the journal *Computers & Security* (North-Holland), Dutch engineer Wim van Eck outlined a method whereby an ordinary television receiver can be modified to recreate the images on any nearby CRTs or computer displays. The modifications require approximately \$15 of electronic parts and a directional antenna. In one test, van Eck set up his equipment in a van parked outside an office building and was able to read classified information displayed on a computer terminal inside the building.

### Xerox Announces Color Ink-Jet Printer and Software for Its 6085 Computer

Xerox of Rochester, NY, announced a new printer for its line of personal computers and more software for its 6085 computer. The Xerox 4020 is a color ink-jet printer that reportedly prints 4000 combinations of seven primary colors at a resolution of 240 dots per inch. The printer price of \$1495 includes the GEM Desktop, WordChart, and Graph software packages.

The Xerox 6085, a low-priced relative of the Xerox Star computer, is being bundled with Xerox's 4045 Laser CP (copier/printer) and new software to form a personal publishing system called the Documenter. No price was given for this system; projected availability is in the second quarter of 1986. Xerox will also offer compilers for C, FORTRAN, and BASIC that will run on the 6085 computer. The 6085 is a large-screen, window-and-mouse-oriented computer that is available with an optional IBM PC-compatible processor.

### High-Density 256K-bit EEPROM

Xicor of Milpitas, CA, is selling samples of a 256K-bit EEPROM. The densest chip available before held 64K bits. The 256K-bit chip sits in the same package as the 64K-bit chip; for addressing, it employs two pins that were unused on the 64K-bit version. The 256K-bit EEPROM also includes new software data-protection mechanisms to guard against inadvertent writes during power-up and power-down. The 64K-bit chips cost from \$12 to \$20 apiece. The 256K-bit chip samples cost \$120 in lots of 100. Full production is expected by the middle of 1986.

(continued)

### Parallel Processing for the IBM

You can buy a parallel-processing add-on board for your IBM PC, XT, or AT or ITT XTRA from Compupix Technology of Boca Raton, FL. The board is based on NCR's GAPP (geometric arithmetic parallel processor) chip, which contains 72 CMOS 1-bit ALU processors. For \$4750, you get a board with 144 processors (two GAPP chips), and \$5750 buys you a board with 288 processors (four GAPP chips). Both products have an on-board sequence controller so the host computer can perform another task while the parallel processors are working.

The demonstration software that accompanies the boards was developed for both UNIX and MS-DOS environments. Compupix offers two assemblers for the board: the Macro-Meta Assembler runs under MS-DOS and costs \$1750, while a relocatable, linkable version of the Macro-Meta Assembler costs \$2150.

### **Datatext Word Processor Plus Source Code for \$95**

A \$450 word processor that was withdrawn from the market for a few months has been reissued, this time with a complete source-code listing and a price of \$95. Datatek of Oldsmar, FL, bills the new version of Datatext as a powerful, multifunction word processor and includes in the product's manual a complete listing of 30,000 lines of Pascal source code. A disk version of the source code costs \$145, and a Computer Associates/Sorcim Pascal compiler for recompiling the code will be available for less than \$100. The product runs on IBM PC, MS-DOS, and CP/M systems.

### **Nanobytes**

According to SoftView of Camarillo, CA, its MacInTax 1985, a \$75 program for the Macintosh, is the only tax package that can generate IRS-approved tax forms on the Apple Imagewriter printer.... Epson announced the FX-286 printer, a replacement for its FX-185 dot-matrix printer. Epson claims that the \$749 wide-carriage printer is 30 percent faster than its older relative.... Iomega Corp. announced a new adapter card for its Bernoulli Box disk-cartridge system. The card lets the IBM PC boot from the Bernoulli Box.... Fox & Geller of Elmwood Park, NJ, is offering a Symphony-like database for Lotus Development's 1-2-3. Called Quickcode for 1-2-3, the program costs \$199.... A new multiuser version of Fox Research's 10-BASE database system for the IBM PC offers SQL (structured query language) features.... The Toshiba P351 dot-matrix printer can now emulate the Qume Sprint 11 daisy-wheel printer and the IBM Graphics Printer. Upgrades for older printers cost \$99.... Panasonic announced three dot-matrix printers: the KX-PI595 (240 cps in draft mode, Courier type fonts, \$949), the KX-P1592 (180 cps in draft, IBM Graphics Printer compatibility, \$699), and the KX-P1080 (100 cps in draft, \$319).... Tiara Computer Systems of Mountain View, CA, has acquired the Davong MultiLink local-area network and renamed it TiaraLink. The products will sell for 15 to 25 percent less. Tiara is also offering an IBM PC AT-compatible motherboard to developers for a single-quantity price of \$920.... The International Computer Users Groups Association (ICUGA) has been formed in Lexington, KY. The association is intended as a support service for users groups around the world. Contact ICUGA c/o Abshire & Abshire, Security Trust Building, Suite 100, Lexington, KY 40507. Oki Semiconductor, Sunnyvale, CA, has developed a 5-MHz CMOS version of the 8085A microprocessor. An NMOS 8085A draws 170 milliamperes; the MSM80C85A-2 typically draws less than 20 mA. In lots of 100, each chip costs \$7.30 Aldus Corp. of Seattle, WA, has introduced PageMaker release 1.1. This new version of the \$495 Macintosh page-design program offers the option of using the LaserWriter's bit-map smoothing, a greater variety of tab uses, and support of tabloid-size pages (11 by 17 S-MOS Systems of San Jose, CA, announced three CMOS Z80 microprocessors. The SMC 84C00AC is simply a pin-compatible CMOS Z80. The SMC 84C00AC-L adds a lowpower "sleep" mode that prohibits it from supporting the Z80's on-chip dynamic-memoryrefresh counter. The SMC 84C00AC-S has both the sleep mode and an on-chip oscillator. All three chips sell for approximately \$3 in quantities of 1000.... Vitelic, Santa Clara, CA, is making the V62C64, a low-power 8K-bit-by-8 CMOS static RAM chip. This new RAM has an access time of 150 nanoseconds and dissipates 175 milliwatts in operation or 10 microwatts in standby. A special low-voltage data-retention mode for battery backup lets the V62C64 retain data while dissipating only 4 microwatts from a 2-volt power source.

### TANDY... Clearly Superior

The Tandy<sup>®</sup> 1200 Personal Computer with dual floppy disk drives edges out the IBM<sup>®</sup> PC/XT.

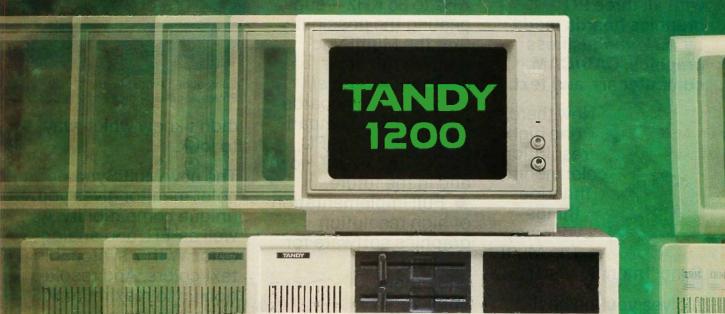

Another remarkable computer breakthrough that only Tandy could bring you. The new Tandy 1200 is XT-compatible, includes dual floppy disk drives and is priced at only \$1499.00—far less than IBM's XT! With the Tandy 1200, a business can expand affordably and still use virtually all of the same quality software, as well as PC expansion boards.

The Tandy 1200 (25-3001) comes with 256K RAM (expandable on-board to a total of 640K), two thinline, 360K

floppy disk drives, plus seven card slots. A parallel printer interface—an extra-cost option on the XT—is standard.

Also available is the Tandy 1200 HD (25-3000, \$1999.00). It has a built-in 10-megabyte hard disk and a 360K floppy.

You'll find everything you need—software, printers, custom forms, even furniture—at any Radio Shack Computer Center. And our support includes training, service and leasing: we have what it takes to sit down and talk business.

Available at over 1200 Radio Shack Computer Centers and at participating Radio Shack stores and dealers

### Radio Shack COMPUTER CENTERS

A DIVISION OF TANDY CORPORATION

| ١. |                                                                                    |
|----|------------------------------------------------------------------------------------|
|    | Send me a Tandy 1200 brochure.                                                     |
|    | Mail To: Radio Shack, Dept. 86-A-793<br>300 One Tandy Center, Fort Worth, TX 76102 |
|    | NAME                                                                               |
|    | COMPANY                                                                            |
| 1  | ADDRESS                                                                            |
|    | CITY                                                                               |
| 1  | STATEZIP                                                                           |
| 10 | PHONE                                                                              |
|    |                                                                                    |

Tandy 1200 prices apply at Radio Shack Computer Centers and participating stores and dealers. IBM/comparison pricing as of 9/1/85. IBM/TM International Business Machines Corp. MS/TM Microsoft Corp.

### Your first color good enough

NEC introduces the only color monitor you need. Superb resolution plus MultiSync for across-the-board compatibility with all three PC graphics boards made by IBM, for business graphics, CAD/CAM, computer art, and text.

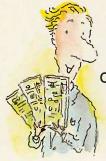

Now there's one high resolution color monitor that does things your way. The Multi-

Sync™ monitor from NEC.

It gives you the best color resolution available at the price.

 Compatibility with the IBM Professional Graphics Adapter, the IBM Enhanced Graphics Adapter, and the IBM Color Graphics Adapter.

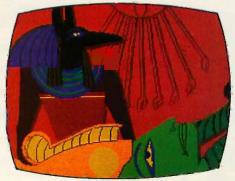

Compatibility with the IBM® Enhanced Graphics Adapter Board

MultiSync, the NEC feature that automatically adjusts to color adapter board scanning frequencies from 15.75 KHz to 35 KHz—suggesting the possibility that the MultiSync monitor might be compatible with all color graphics boards that are fully compatible with the IBM PC, PC/XT, and PC/AT, now and in the future.

• Full implementation of high resolution graphics software for business and other applica-

tions, now and in the future.

• And color

capability limited only by the board being used.

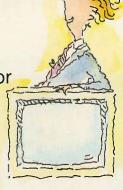

### See Things Our Way

Until now, you had to choose different color monitors for compatibility with all three PC color graphics boards made by IBM. With so many board and monitor configurations, folks

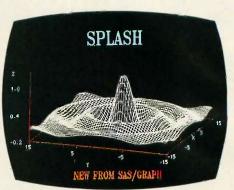

Compatibility with the IBM® Professional Graphics Adapter Board

didn't know which way to look.

The new MultiSync color monitor gives you unique compatibility. As well as TTL and analog color. With 7 switchable text colors. And resolution up to maximum 800 horizontal dots and maximum 560 vertical lines, on a large, 13" diagonal viewing area.

All that, priced at just \$799. All from NEC, a name respected around the world for advanced,

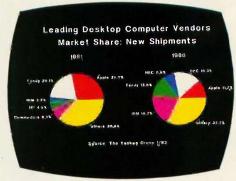

Compatibility with the IBM® Color Graphics Adapter

### monitor should be to be your last

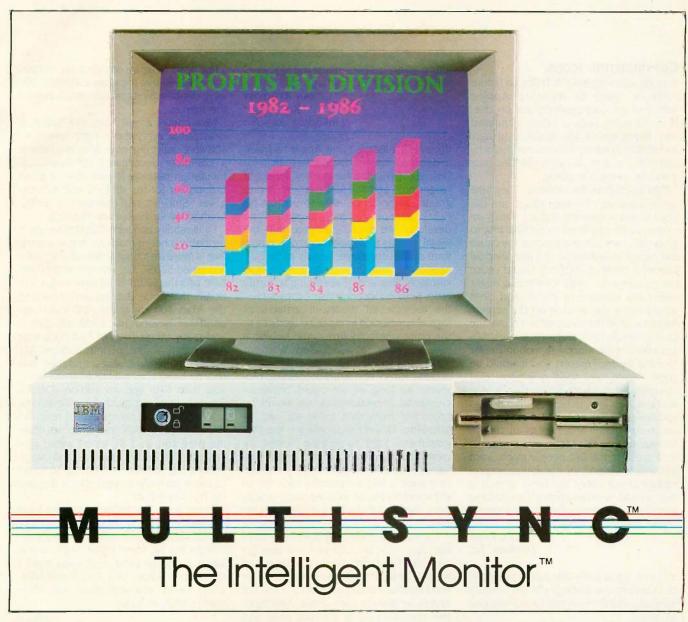

reliable products backed by nationwide service.

It's the one color monitor that does everything your way.

But why talk more about it? Visit your

nearest dealer and see a graphic demonstration of the new NEC MultiSync monitor's capabilities. Then draw your own conclusions.

For information dial

NEC HOME ELECTRONICS (U.S.A.) Inc. Personal Computer Division 1401 Estes Avenue Elk Grove Village, IL 60007

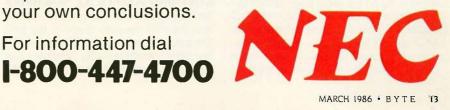

### COPYRIGHTING ICONS

Your January editorial ("A Threat to Future Software," page 6) regarding Apple's stifling of software creativity was precisely to the point, Legally, I have wondered why Xerox didn't sue Apple long ago. Technically, however, I also wondered why DRI chose to slavishly copy the Mac user interface in the first place.

Take scroll bars, for example. They take up an awful lot of screen space, are difficult to use accurately, and are hardly intuitive, since you need to go right first to go up! Why not just let a function key cause the cursor to adhere to the first window border it comes to? Option would cause the contents to scroll, Command might cause the window to resize, and Shift would move the window on the screen. Need to close the window? Just move the cursor rapidly back and forth a few times anywhere in the window (a motion similar to using a pencil eraser), and it would be gone. Presto, you have a window that operates far more intuitively than a Mac window, has less screen overhead, less code overhead (no need to draw the bars and resize them), and, best of all, has little resemblance to a Macintosh! And while they are at it, the DRI people might want to throw in support for a global zoom procedure (since every computer screen is only a window on an application) and the global abort function that the Macintosh sorely needs but doesn't have.

ALEX FUNK Durham, NC

It is truly remarkable that Apple managed to copyright the garbage can (its primary symbol?) and the icon interface developed by Xerox.

It must be in the general interest to have a standard set of icons that express their meaning clearly and unambiguously.

Clearly, Apple is taking the necessary steps to prevent a natural development of such a standard. Is Apple trying to prevent other vendors from launching systems based on the ideas from Xerox? Do the people at Apple really think they will succeed? That is difficult to believe, as the bit map of an icon hardly is the major feature of a computer system, and more powerful machines will appear in the near

future, easily outperforming the Mac in all aspects (except the garbage can).

> GÖRAN RYDQVIST KJELL POST Linköping, Sweden

When I first learned that Apple had won a decision against Digital Research for "visual copyright" infringement, I thought "Right on!" and still feel this way. A programmer should be able to protect his rights to any commercial system he develops. We would all agree that the visual aspects and appearance of any software system contribute heavily to the success of that particular system in the marketplace. Your line of reasoning to justify other persons' ignoring visual copyrights the "incremental" theory—if carried to its logical conclusion in my mind leads us to the point where my firm could publish a new software release called Wordstar 5000, emulating the latest MicroPro screens for its fine word-processing program. As long as we could prove incremental improvements, we would be protected from (not liable to) suit by MicroPro. This is ridiculous! It is the programmer's right to release newer, incrementally improved versions of any software product he has authored. If another firm feels it has a dynamite idea for an enhancement to an existing piece of software, then isn't that what joint ventures are for?

The computer industry is far away from the ideal man-computer-man interface. Let us collectively stimulate, encourage, and suitably reward those who pursue new, untried interface techniques. As the level of computer literacy rises above thinking of the computer as a car-type tool and reaches the level where we see the computer as an extension of our brains, we will all probably want our own individualized interfaces.

MIKE CARMICHAEL Glasgow, KY

### COVERING ATARI'S ST MACHINES

Well, another month has come and gone. and the only mention made of the best low-priced computer on the market is a few slightly snide remarks. I can't say that I am totally surprised, since it took BYTE

a few years to figure out what every Atari owner knew-that the Atari 400/800/1200s were the best 8-bit graphics machines on the market.

Now comes a new Atari, the 520ST. It is available everywhere, right now, with software delivering now. Also available is a complete developer's software/documentation package for less than a good C compiler for the IBM PC and its lookalikes. Still, no real mention in BYTE. Methinks your biases are showing.

I will readily concede that the Amiga is probably a better machine, but at a price that is more than double that of a similarly equipped 520ST. Mr. Webster and others have said the 520ST is not expandable. Officially, that's true. But, as many owners of the Atari 400 know, the 400 wasn't expandable beyond 16K RAM, officially, I and many others have or had 400s with 48K within a year of introduction. My 520ST (remember, unexpandable) will shortly have I megabyte of RAM (cost: less than \$70) and an add-on 80-track 514-inch drive. So much for officialdom.

When I bought my machine, I received BASIC, Logo, Neochrome (graphics drawing program), and ST Writer (word processor). While the graphics and wordprocessing software are not up to some of the more mature applications, they are far from primitive.

In my area, the Amiga is not available yet, but it will be in "real soon now." The dealer says there is lots of software for the Amiga, but he doesn't have any in stock; again, it will be here "real soon now." I don't know about you, but in the computer world "real soon now" can often take months or years.

(continued)

LETTERS POLICY: To be considered for publication, a letter must be typed double-spaced on one side of the paper and must include your name and address. Comments and ideas should be expressed as clearly and concisely as possible. Listings and tables may be printed along with a letter if they are short and legible.

Because BYTE receives hundreds of letters each month, not all of them can be published. Letters will not be returned to authors. Generally, it takes four months from the time BYTE receives a letter until it is published.

### This Little Fella Means Business.

The Mouse by Maynard Electronics makes your favorite programs faster, easier, and smarter!

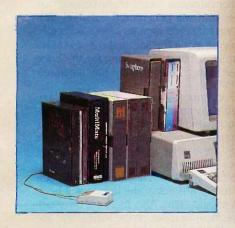

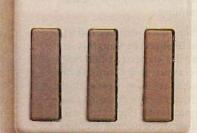

### Teach The Mouse To Type.

A single Mouse click will instantly produce the character, sentence, paragraph, or anything else you've selected. Click: you call up the CustomKey menu. Click: your file is saved. Click: a commonly used paragraph appears in place. No other mouse gives you such power and versatility.

### A Tale Of Three Mice . . .

Compare our Mouse with the others running around and you'll see, there's no comparison! Here are just a few features across the board:

| 200  | FEATURES                                      | Maynard<br>Mouse | Micro-<br>soft | Mouse<br>Systems |
|------|-----------------------------------------------|------------------|----------------|------------------|
|      | # of Button Combinations                      | 7                | 3              | 5                |
| 3    | Button Auto Repeat                            | Yes              | No             | No               |
| 1    | Diagnostics                                   | Yes              | No             | Yes              |
| 1    | Dynamic Scaling                               | Yes              | No             | No               |
|      | Cursor Overshoot Control                      | Yes              | No             | 'No              |
|      | Adjustable Cursor Speed/Up, Dn (while         |                  |                |                  |
| 200  | running application)                          | Yes              | No             | :No              |
| - >1 | Adjustable Cursor Speed/Rt, Lft (while        |                  |                |                  |
|      | running application)                          | Yes              | No             | No               |
| 1    | Buttons-Definable (while running application) | Yes              | No             | No               |
| i    | Macros-Definable (while running application)  | Yes              | No             | No               |
|      | User-Definable Alternate Cursor Movement      | Yes              | No             | No               |

Free Drawing!

Purchase The Mouse now and receive the popular paint program Telepaint\* at no additional cost — a \$149 value!

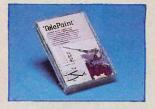

\*Symphony and Lotus 1-2-3 are trademarks of Lotus Development Corporation. Framework is a trademark of Ashton-Tate. MultiMate is a trademark of SoftWord Systems Inc. Telepaint is a trademark of LCS/Telegraphics.

programs written for a mouse, too.

At last, an "intelligent" mouse! Now you can add

command power to your programs, when you

want, the way you want - instantly! The Mouse

by Maynard Electronics comes with our

CustomKey™ software which lets you assign and reassign commands while using your favorite programs — even those without mouse utilities. Fly through programs like Symphony,\* Lotus 1-2-3,\* Framework,\* Multi-Mate,\* and others with undreamed of speed! And of course, it's fully compatible with all

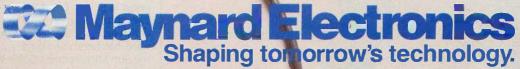

460 E. Semoran, Casselberry, FL 32707 • 305/331-6402

Available at the finest computer stores. Contact your local dealer or write to us today for product information.

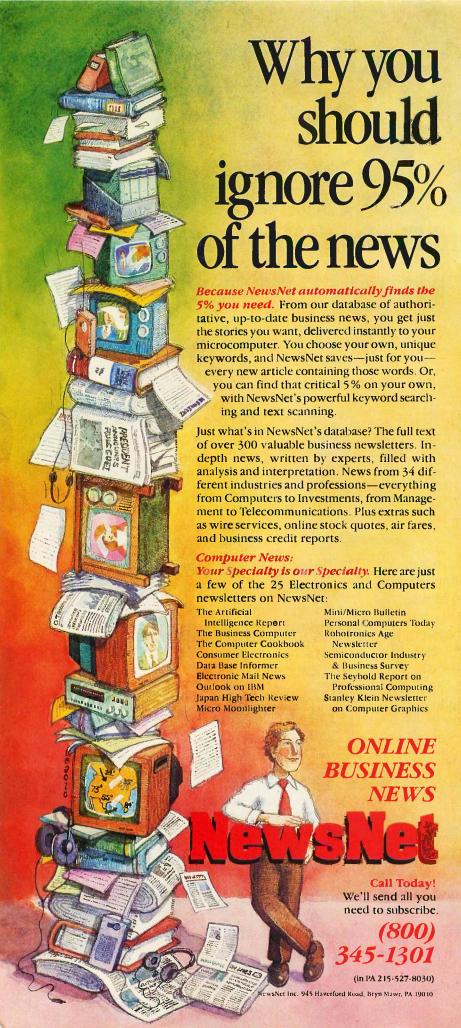

As for comparing machines, we really have to compare machines that are similarly priced. With the Atari 520ST's \$1000 price tag, that leaves the Apple II. Poor Apple. When comparing compatibility, then we have to look at the IBM PC/XT/AT and the Amiga. The PC/XT/AT's saving graces are manufacture by IBM and a large base of available software. I recently saw a benchmark on the 520ST for processing (primes). Nothing that anyone will buy for home use was anywhere close to Atari's speed.

For business, I don't really believe that the Atari will penetrate the market with any great percentage. Its success will probably be along the line of the Apple Macintosh. It offers more bang for the buck than any other currently manufactured machine

For support, Atari was always one of the better companies about supplying information and help with its machines. Also, there is a very large installed base of users that are buying up the 520STs as fast as they hit the retail store. Some public-domain software is already out there. Admittedly, it is not at the level it will be in a very short time. Also, there are two Atarispecific magazines on the market that are publishing more and more information about the machine every month.

BYTE, your prejudices are showing, and by this letter you can see that mine are showing also. Maybe it will balance out.

LLOYD PARSONS Herrin, IL

### Phil Lemmons replies:

We are not prejudiced against Atari or any other company. We were hampered in covering Atari's 520ST by the company's refusal to give us access to a machine despite repeated attempts on our part. But that problem is now past. Please note that our January, February, and March issues all contain coverage of Atari's ST machines.

### I'D KNOW THAT CHIP ANYWHERE

I don't know whether this is a coincidence or not, but a chip virtually identical to the one John Bennett has described ("Raster Operations," November 1985, page 187) was developed by myself and John Atwood at Silicon Compilers in early 1983. The chip, designed with the help of an early version of the Silicon Compilers software, has been used quite successfully in the Sun Microsystems Color Workstation. In this application, a total of eight RasterOp chips (one per bit plane) manip-

(continued)

### New! Windows-Compatible In a Vision 1.1

## Complex Drawing Made Easy

Je created In a Vision just for you. The engineer who needs more productive drafting support. The designer who needs versatility for alternate ideas or quick revisions. The architect who needs to manage a variety of working drawings. And the businessman who needs first-class presentation materials as well as detailed flow charts and organization charts.

### Point. Click. Draw.

Now all you do to create complex technical drawings, systems designs, blueprints, diagrams, illustrations, and proposals is point, click and draw. With In a Vision's mouse support, windowing, icons,

and pull-down menus, you produce drawings more quickly, accurately and efficiently than ever before. In a Vision's advanced technology includes many features not found on comparable systems costing thousands more. For example, you can pan around in a user-definable drawing space up to 68" x 68" and zoom in on specific areas for

greater
detail. Scale,
rotate and dimension symbols, fill an area with your choices of predefined colors and patterns, as well as draw lines with multiple styles and widths. Other features include overlays, predefined and user-definable page sizes, rulers, grids, and templates to speed popular applications.

### Multi-tasking in a PCbased CAD system.

In a Vision uses multi-tasking to enable you to continue drawing while printing hard copies or edit multiple drawings simultaneously.

### FREE Microsoft Windows from MICROGRAFX!

If you purchase In·a·Vision directly from MICROGRAFX, we'll give you a free retail copy of Microsoft Windows so you can use In·a·Vision as part of a fully integrated working environment. Move instantly from In·a·Vision to other applications and back ... cut and paste text and drawings

between applications ... and more!

We're confident you'll agree — In a Vision will make your complex drawing tasks simple and make you more productive. Satisfaction guaranteed.

### TO ORDER CALL: 800-272-3729

As always, free demo disk\* or brochure available upon request. In Texas or for customer support, call (214) 234-1769.

MICROGRAFX, Inc., 1820 North Greenville Avenue, Richardson, Texas 75081.

### MICROGRAFX®

The Picture of Success.

Inquiry 237

In-a-Vision and MICROGRAFX are trademarks of MICROGRAFX, Inc.

Microsoft is a trademark of Microsoft. Inc.

(Most popular graphics cards, plotters, and printers supported.)
Microsoft Windows-compatible. Call for specific operating environment requirements.

 Demo requires MS Windows. Full demonstration system for users without Windows available for \$49.00.

## Escape the Programmer's Prison

Do you feel imprisoned by your IBM PC? Do you spend too much time wrestling with a rigid, unyielding programming language? Are you tired of clumsy programming tools that straight-jacket your creativity instead of liberating it?

If so, you're ready for Methods—a Smalltalk, object-oriented programming system for the IBM-PC and compatibles that sets you free from the constraints of other languages. Until you program with Methods, you don't know just how quick and creative programming can be on the IBM PC.

### Methods is . . .

... high-performance object-oriented programming. A powerful, language-compatible subset of Smalltalk-80<sup>TM</sup>.

... a toolkit of over 100 classes—easily-customized software building-blocks for rapid, incremental development of real-world applications.

... an open-ended, window environment that encourages exploration while allowing recovery from any error.

manual for everyone from beginners to experienced programmers—the perfect introduction to Smalltalk programming.

...ideal for software prototyping, simulation, databases, advanced user interfaces, and numerous AI applications.

Methods also offers easy access to DOS, a powerful directory/file browser system, remote UNIX™ access, an object-oriented shell for DOS programs, and much more.

Methods requires DOS and 512K RAM on IBM PC's (including AT) or "compatibles," and can be used with or without a mouse.

### digitalk inc.

5200 West Century Boulevard Los Angeles, CA 90045 (213) 645-1082 ulate up to 128 bits of image data in parallel for high-speed screen updating. The Sun RasterOp chip is now available commercially from VLSI Technology Inc. as part VL16160.

Andreas Bechtolsheim Sun Microsystems Inc. Mountain View, CA

### KUDOS FOR CONFERENCING THEME

Congratulations on the fine December 1985 issue. We at Network Technologies International Inc. were pleased to see the thoroughness of the Computer Conferencing theme section. As you know, this is an exciting segment for the computer industry, and it has tremendous growth potential in the near future. The reputation of BYTE for being on the leading edge of technology news is well deserved, as this issue focused on conferencing proves.

We were very excited by the review of our eForum product by Brock Meeks ('An Overview of Conferencing Systems,' page 169). However, several points deserve clarification:

- 1. eForum does have an electronic mail facility. It is an add-on software package called eMemo that allows private one-to-one communications with many of the enhanced organizational features of eForum.
- 2. The eForum software has a migration path that cannot be matched. NETI began marketing with eForum software available on supermicro and mini systems. Beginning in February, the eForum system will be available on an MS-DOS IBM PC-compatible microcomputer. And currently, eForum on a mainframe system is available through the largest packet-switching network in the world, the General Electric Information Service. We feel this wide range of options more than adequately serves the needs of Fortune 500 companies as well as organizations of every size and need.

JEFFREY J. ELPERN Ann Arbor, MI

### **MS-DOS DISK FORMATS**

Marcus Kolod, in his article "IBM PC Disk Performance and the Interleave Factor" (Inside the IBM PCs, Fall 1985, page 283), goes into considerable detail to describe how PC-DOS 1.x differs from 2.x in accessing a double-sided disk. He describes DOS 1.x as accessing all of side 0 and then all of side 1, while DOS 2.x will access both sides of each cylinder on the disk before

(continued)

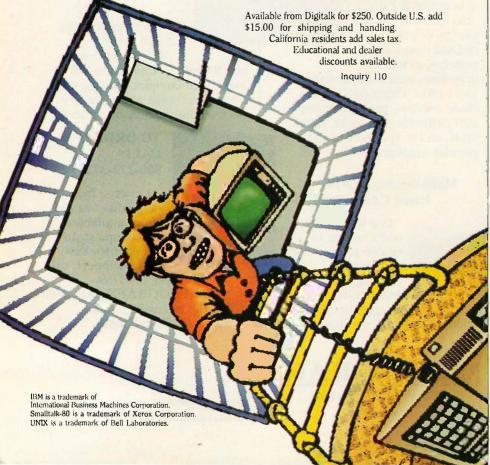

### For those times when 640K memory just doesn't seem to be enough.

AST introduces RAMpage!™ with up to 2 Mb of PC RAM.

Feed your byte-gobbling applications with the expanded memory of RAMpage! And stop wasting valuable time with frustrating "Memory Full" messages.

### **Breaking The 640K** Barrier.

RAMpage! breaks through the PC's 640Kbyte barrier delivering up to 2 megabytes of parity checked memory for expanded memory applications. Up to 4 RAMpage! boards can be used in a single PC for a full 8 Mb of memory per system.

**EMS Compatibility.** 

RAMpage! is fully compatible with all applications developed for use with the Lotus®

> Expanded Memory Specification (EMS). It's

also supported by Enhanced EMS software—offering more versatility for even greater value and performance.

New software updates of popular applications like Symphony,™ Framework™and 1-2-3, designed

specifically for use with EMS boards, are now becoming available. And a wide variety of other packages, including win-

> dowing, spreadsheet, database and CAD applications, will soon follow.

> > A Super Bonus: RAMpage!

includes AST's new SuperPak<sup>™</sup> utility software. Designed specifically to operate in expanded memory environments, it allows you to spool print jobs and create multiple RAM disks for added performance.

Don't let your valuable bytehungry applications starve. Get RAMpage! today. For more information call our **Customer Information Center** (714) 863-1333.

Or write, AST Research, Inc., 2121 Alton Avenue, Irvine, California 92714 TWX: 753699 ASTR UR.

### **Specifications**

- For use with IBM\* PC, PC-XT, 3270 PC and compatibles.
- Up to 2.0 Mb expanded memory per board-8.0 Mb total per system.
- · Socketed and user upgradeable with 256K DRAMS.
- Fully compatible with Lotus EMS 3.0.
- · Enhanced EMS design for greater performance with enhanced EMS software.
- · AST Expanded Memory Manager software standard.
- New SuperPak™ utility software standard.

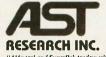

registerea trademark of Lotus Development Corp. Framework trademark of Ashton-Tate. IBM registered trade-mark of International Business Machines. Corp.

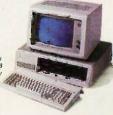

## The database used now be used

Introducing dBASE III\* PLUS.

The PLUS stands for all the improvements we've made to the world's number one selling database management software.

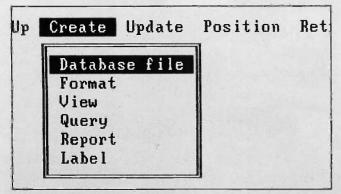

The Assistant helps beginning users accomplish day-to-day data management tasks without programming.

Mind you, dBASE III PLUS still has the powerful dBASE programming language, dot prompt, and all the features that have made dBASE III the standard of the industry.

We've simply raised the standard.

And just as dBASE III introduced more power to the people, our new dBASE III PLUS introduces more people to the power.

People who aren't all that crazy about

programming, for example.

The Assistant feature in dBASE III PLUS now provides them with new easy-to-use pull-down menus for creating, using and modifying multiple databases.

So now anyone who can manage a simple cursor can manage day-to-day data management tasks. Without programming.

And by using our new Screen Painter,

anyone can create custom screens. Without programming.

Or using View, access related information in several databases at one time. Without

programming.

With Advanced Query System, another new non-programming feature, any user can build complex queries just by selecting from the dBASE III PLUS pull-down menus.

For rapidly creating entire programs, there's even a new Applications Generator.

And for all those who wish to learn to program, the Assistant can be of further assistance. By teaching you programming commands as you go along. Without disrupting your work flow.

These are only a few of the dBASE III PLUS features that can help new users quickly get up to speed. And experienced users quickly increase their speed. (Sorting, for example, is up to two times faster and indexing up to ten times faster than dBASE III.)

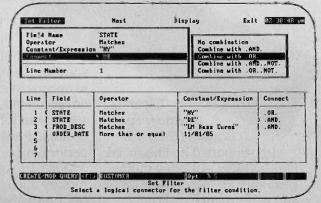

Advanced Query System lets you set up and answer complex queries without programming.

## by more people can by more people.

And it's the fastest way to network those users, too. Because now, local area networking capabilities are built right in.

dBASE III PLUS can also help put developers in the fast lane. With a new Data Catalog and more than 50 new commands and functions. Plus code encryption and linking, improved debugging aids, assembly language calls and much more.

To obtain a free dBASE III PLUS demo disk, call 800-437-4329, Extension 0282, for the authorized Ashton-Tate dealer nearest you.\*\*

And get your hands on dBASE III PLUS. It's the software more people can look

forward to using. Inquiry 383

\*In Colorado call (303) 799-4900, Extension 0282. \*\*Upgrades are available to all dBASE III owners, Requires IBM\* PC or 100% compatible Trademarks/owners: Ashton-Tate, dBASE III/ Ashton-Tate; IBM/International Business Machines Corporation, ©1985 Ashton-Tate, All rights reserved.

### ASHTON-TATE

### dBASE III PLUS

The data management standard.

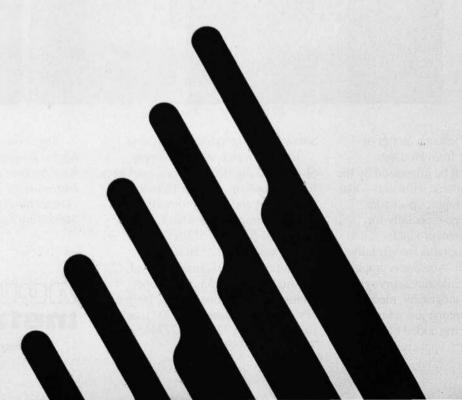

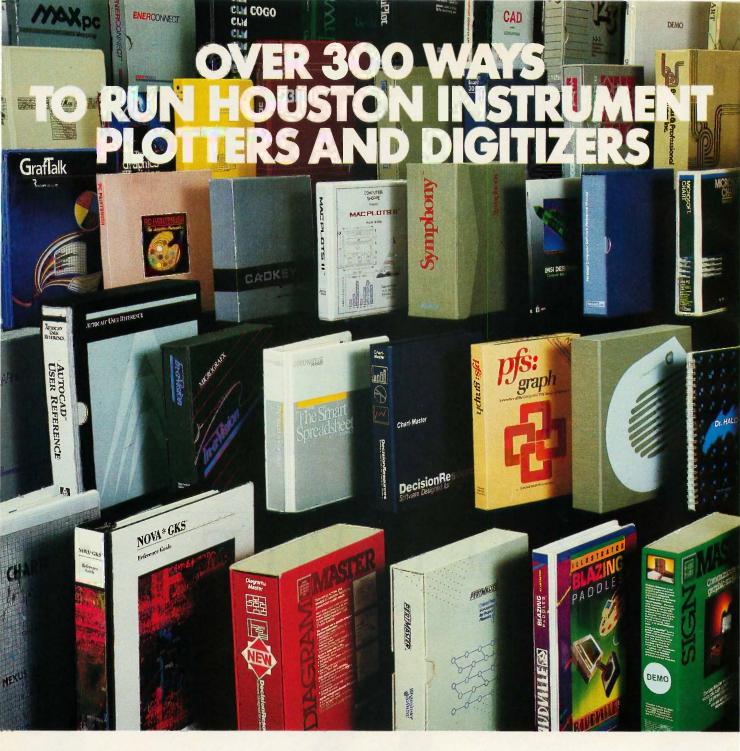

hen you select a plotter or digitizer from Houston
Instrument, you'll be impressed by the vast array of available software—like more than 300 graphics packages custom-configured especially for Houston Instrument products.

You'll find programs for virtually every application—business graphics, CAD/CAM, architecture, surveying, geophysics, oceanography, medical, electronics—to name just a few.

And more are being added every day.

Just name your application.

Software is immediately available.

To learn which vendors supply plotter and digitizer software packages for your system, contact Houston Instrument and we'll promptly send you our complete booklet. Call 1-800-531-5205 (or 512-835-0900 if in Texas), or write Houston Instrument, 8500 Cameron Road, Austin, Texas 78753. In Europe, contact Houston Instrument, Belgium NV., Rochesterlaan 6, 8240 Gistel, Belgium. Tel.: 32-(0)59-277445. Tlx.: 846-81399.

Attention software vendors: If you have a program you would like to have become compatible with Houston Instrument's graphics products, contact the Houston Instrument Marketing Support Group.

houston

A Division of AMETEK

advancing to the next cylinder. (I have dubbed the first method "surface mode" and the second method "cylinder mode.")

DOS 1.x does not access the disk this way; it uses the same cylinder mode as does DOS 2.x. In fact, I have written device drives for 17 different MS-DOS disk formats, ranging from 3½ inches to 8 inches to the AT high-density, and I've yet to see an MS-DOS surface-mode disk.

I have seen many other differences in MS-DOS floppy-disk formats, however. Several manufacturers have made changes to improve performance or to match their system design. I've seen sector sizes from 256 bytes (HP 150) to 1024 bytes (NEC APC 8-inch), cluster sizes from 512 to 4096 bytes, one boot sector (the most common) to two entire tracks (DEC Rainbow), base sector addresses of both 0 and 1, logical to physical sector mapping via a translation table (à la CP/M), and the 31/2-inch 600rpm high-speed Hewlett-Packard drive (usual speed is 300 rpm). Plus, of course, the IBM PC AT-style drive. Unfortunately, the "media descriptor byte" is not unique for each of these different formats.

I expect I will continue to see more differences in future MS-DOS disk formats; it keeps my life interesting.

GARY SANFORD Acton, MA

### ADDING RAM TO THE AMIGA

Thanks for printing my letter on the Amiga's RAM layout (Letters, November 1985, page 26). Thanks also to Gregg Williams for his reply, which requires further comment.

Extensive changes apparently would have been necessary to provide for future upgrades to more than 512K bytes of RAM on the Amiga motherboard, even if the upgrades were to be accomplished simply by swapping chips. As I understand it, there is a segmentation between the core 512K-byte RAM on the one hand and the larger address space available to the external bus expansion port on the other hand. The Amiga's custom processing chips apparently work only within the 512K-byte space; to expand this core RAM, the very architecture of the system apparently would have to have been rearranged. This is "rather extreme," indeed.

But after deflating my letter of its "rather extreme" atmospheres, I'm still left with the central point that caused me to write: Why is an optional cartridge necessary just to get 512K in the first place?

Including a full 512K bytes on the Amiga motherboard, using 16 standard 256K by

### Data communication problem?

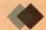

### Solve it with a **BayTech** multiport controller

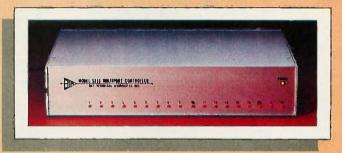

Fifty easy-to-use models for cost-effective, RS-232C serial port expansion.

- Adapt your micro to industrial control and data acquisition applications.
- Add more terminals to your existing computer system.
- Allow your computer to share or select printers.
- Enable your computers to use the same data communication lines by multiplexing.
- Simplify your network

with any-device-to-any-device communication.

These intelligent multiports feature many user-programmable functions and are available in 5, 9, 12 and 18-port sizes, \$279 to \$1,795. Call or write for complete details.

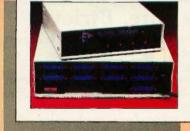

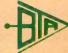

### BAY TECHNICAL ASSOCIATES, INC.

DATA COMMUNICATIONS PRODUCTS

800/523-2702 or 601/467-8231

Highway 603, P.O. Box 387, Bay Saint Louis, Mississippi 39520 Telex: 910-333-1618 EasyLink: 6277-1271

1-bit RAM chips, probably would have added something less than \$30 to the manufacturing cost. This would have been partly offset by the cost-reducing elimination of the optional cartridge slot, since more than 512K bytes of core RAM apparently would not have been practical, anyway.

The earlier 128K-byte prototype motherboard had 16 standard 64K by 1-bit RAM chips, so this hypothetical upgrade to 512K bytes using 16 standard 256K by I-bit RAM chips should have been an obvious one. The Amiga's designers must have gone out of their way to use eight nonstandard 64K by 4-bit RAM chips in order to hold standard memory down to 256K bytes and require the optional cartridge for the second 256K bytes. That was my main point, and the design choice re-

mains inexplicable to me.

I didn't want to leave the impression that I don't like the Amiga. In fact, it is precisely because I do like it that the memory scheme arouses my criticism; it seems to stick out like a sore thumb amidst all those wild custom processing chips. The Amiga's capabilities eat up lots of memory, and the 512K-byte core RAM should have been provided in a far more cost-effective manner. The basic Amiga should have 512K bytes of RAM, yet still be priced at \$1295 or less.

JIM HOWARD Project City, CA

### If lightning still scares you, you're using the wrong file manager.

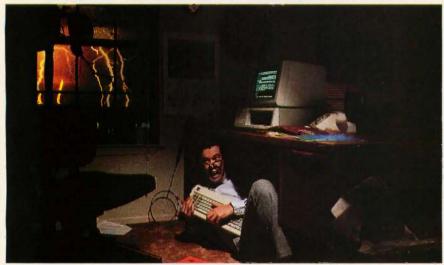

### Be sure. Btrieve.®

Lightning may strike. But it doesn't have to destroy your database.

Btrieve® file management offers automatic file recovery after a system crash. So accidents and power failures don't turn into database disasters. Your Btrieve-based applications will come up when the lights come back on.

Fast. Btrieve is lightning fast, too. It's written in Assembly language especially for the IBM PC. And based on the b-tree file indexing system, with automatic balancing and electrifying access speed.

The standard for networking. Btrieve/N (network version) sets the standard for the industry's most popular LANs and multi-user systems.

Fully-relational data management. SoftCraft's entire family of products

gives you a complete, fully-relational database management system. Rtrieve<sup>TM</sup> adds report writing capabilities. Xtrieve<sup>TM</sup> speeds users through database queries with interactive menus.

For professional programmers. Btrieve is the fast, reliable answer for all your application development. In any development language—BASIC, Pascal, COBOL, C, FORTRAN and APL. With Btrieve, you can develop better applications faster. And know they'll be safe if lightning strikes.

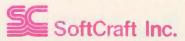

P.O. Box 9802 #917 Austin, Texas 78766 (512) 346-8380 Telex 358 200

### USING THE M68000 FOR SCIENTIFIC RESEARCH

L. David Roper (Letters, October 1985, page 24) has apparently been misinformed about the M68000 family. The 68020 has 32-bit address and data buses with a 32-bit ALU and two 32-bit adders internally. It also has 32- by 32-bit multiply and 64- by 32-bit divide. The 68881 floating-point coprocessor is available in sample quantities right now and should be available for general use soon.

The 68020 is already in use. As of this date, GIMIX Inc. (in Chicago) is producing one computer with the 68020 and will soon be making a single-board computer with that chip.

I hope Mr. Roper will reconsider his decision to exclude the M68000 family from consideration in choosing a scientific computer.

CALVIN DODGE Wheatridge, CO

### REMOTE DIAGNOSTICS SCHEMES

Remote diagnostics offer the industry great promise, as your editorial "Service and Support" (February 1985, page 6) indicated, but their implementation is filled with "very serious problems," as a letter from Paul Pinette in the October 1985 issue (page 14) showed. The solution is not remote, however, because a carefully designed system architecture can allow us to have our bugs and eat them, too.

The old dilemma haunting the successful use of remote diagnostics occurs when the diagnostic requires the CPU, main memory, and data paths all to be operational to test a failing system. The failed system won't respond. The system can't diagnose itself for the same reason it won't respond: It's broken! There is a workable solution to this dilemma, and it is being used now. The independent multiboard architecture of the Altos 2086 and

(continued)

Suggested retail prices: Btrieve, \$245; Btrieve/N, \$595; Xtrieve, \$195; Xtrieve/N, \$395; Rtrieve, \$85; Rtrieve/N, \$175. Requires PC-DOS or MS-DOS 1.X, 2.X, or 3.X. NO ROYALTIES.

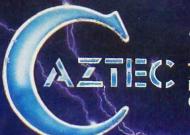

### The C for Microcomputers

PC-DOS, MS-DOS, CP/M-86, Macintosh, Amiga, Apple II, CP/M-80, Radio Shack, Commodore, XENIX, ROM, and Cross Development systems

### MS-DOS, PC-DOS, CP/M-86, XENIX, 8086/80x86 ROM

### Manx Aztec C86

"A compiler that has many strengths . . . quite valuable for serious work"

Computer Language review, February 1985

Great Code: Manx Aztec C86 generates fast executing compact code. The benchmark results below are from a study conducted by Manx. The Dhrystone benchmark (CACM 10/84 27:10 p1018) measures performance for a systems software instruction mix. The results are without register variables. With register variables, Manx, Microsoft, and Mark Williams run proportionately faster, Lattice and Computer Innovations show no improvement.

|                     | Execution<br>Time | Code<br>Size | Compile/<br>Link Time |
|---------------------|-------------------|--------------|-----------------------|
| Dhrystone Benchmark | (                 |              |                       |
| Manx Aztec C86 3.3  | 34 secs           | 5,760        | 93 secs               |
| Microsoft C 3.0     | 34 secs           | 7,146        | 119 secs              |
| Optimized C86 2.20J | 53 secs           | 11,009       | 172 secs              |
| Mark Williams 2.0   | 56 secs           | 12,980       | 113 secs              |
| Lattice 2.14        | 89 secs           | 20,404       | 117 secs              |

Great Features: Manx Aztec C86 is bundled with a powerful array of well documented productivity tools, library routines and features.

and features.
Optimized C compiler
AS86 Macro Assembler
80186/80286 Support
8087/80287 Sensing Lib
Extensive UNIX Library
Large Memory Model
Z (vi) Source Editor -c
ROM Support Package -c
Library Source Code -c
MAKE, DIFF, and GREP -c
One year of updates -c

Symbolic Debugger
LN86 Overlay Linker
Librarian
Profiler
DOS, Screen, & Graphics Lib
Intel Object Option
CP/M-86 Library -c
INTEL HEX Utility -c
Mixed memory models -c
Source Debugger -c
CP/M-86 Library -c

Manx offers two commercial development systems, Aztec C86-c and Aztec C86-d. Items marked -c are special features of the Aztec C86-c system.

| Aztec C86-c Commercial System  | \$499 |
|--------------------------------|-------|
| Aztec C86-d Developer's System | \$299 |
| Aztec C86-p Personal System    | \$199 |
| Aztec C86-a Apprentice System  | \$49  |

All systems are upgradable by paying the difference in price plus \$10.

Third Party Software: There are a number of high quality support packages for Manx Aztec C86 for screen management, graphics, database management, and software development.

| Greenleaf \$185     |
|---------------------|
| PC-lint \$98        |
| Amber Windows \$5   |
| Windows for C \$195 |
| FirsTime \$295      |
| C Util Lib \$185    |
| Plink-86 \$395      |
|                     |

### MACINTOSH, AMIGA, XENIX, CP/M-68K, 68k ROM

### Manx Aztec C68k

"Library handling is very flexible ... documentation is excellent ... the shell a pleasure to work in ... blows away the competition for pure compile speed ... an excellent effort"

Computer Language review, April 1985

Aztec C68k is the most widely used commercial C compiler for the Macintosh. Its quality, performance, and completeness place Manx Aztec C68k in a position beyond comparison. It is available in several upgradable versions.

Optimized C
Macro Assembler\*
Overlay Linker
Resource Compiler
Debuggers
Librarian
Source Editor
MacRam Disk -c
Library Source -c

Creates Clickable Applications Mouse Enhanced SHELL Easy Access to Mac Toolbox UNIX Library Functions Terminal Emulator (Source) Clear Detailed Documentation C-Stuff Library UniTools (vi,make,diff,grep) -c One Year of Updates -c

Items marked -c are available only in the Manx Aztec C86-c system. Other features are in both the Aztec C86-d and Aztec C86-c systems.

| Aztec C68k-c Commercial System  | \$499 |
|---------------------------------|-------|
| Aztec C68d-d Developer's System | \$299 |
| Aztec C68k-p Personal System    | \$199 |
| C-tree database (source)        | \$399 |
| AMICA, CP/M-68k, 68k UNIX       | call  |

### Apple II, Commodore, 65xx, 65C02 ROM

### Manx Aztec C65

"The AZTEC C system is one of the finest software packages I have seen"

NIBBLE review, July 1984

A vast amount of business, consumer, and educational software is implemented in Manx Aztec C65. The quality and comprehensiveness of this system is competitive with 16 bit C systems. The system includes a full optimized C compiler, 6502 assembler, linkage editor, UNIX library, screen and graphics libraries, shell, and much more. The Apple II version runs under DOS 3.3, and ProDOS, Cross versions are available.

The Aztec C65-c/128 Commodore system runs under the C128 CP/M environment and generates programs for the C64, C128, and CP/M environments. Call for prices and availability of Apprentice, Personal and Developer versions for the Commodore 64 and 128 machines.

Aztec C65-c ProDOS & DOS 3.3 \$399
Aztec C65-d Apple DOS 3.3 \$199
Aztec C65-p Apple Personal system \$99
Aztec C65-a for learning C \$49
Aztec C65-c/128 C64, C128, CP/M \$399

### Distribution of Manx Aztec C

In the USA, Manx Software Systems is the sole and exclusive distributor of Aztec C. Any telephone or mail order sales other than through Manx are unauthorized.

### **Manx Cross Development Systems**

Cross developed programs are edited, compiled, assembled, and linked on one machine (the HOST) and transferred to another machine (the TARGET) for execution. This method is useful where the target machine is slower or more limited than the HOST, Manx cross compilers are used heavily to develop software for business, consumer, scientific, industrial, research, and educational applications.

HOSTS: VAX UNIX (\$3000), PDP-I1 UNIX (\$2000), MS-DOS (\$750), CP/M (\$750), MACINTOSH (\$750), CP/M-68k (\$750), XENIX (\$750).

TARGETS: MS-DOS, CP/M-86, Macintosh, CP/M-68k, CP/M-80, TRS-80 3 & 4, Apple II, Commodore C64, 8086/80x86 ROM, 68xxx ROM, 8080/8085/Z80 ROM, 65xx ROM.

The first TARGET is included in the price of the HOST system. Additional TARGETS are \$300 to \$500 (non VAX) or \$1000 (VAX).

Call Manx for information on cross development to the 68000, 65816, Amiga, C128, CP/M-68K, VRTX, and others.

### CP/M, Radio Shack, 8080/8085/Z80 ROM

### Manx Aztec CII

"I've had a lot of experience with different C compilers, but the Aztec C80 Compiler and Professional Development System is the best I've seen."

80-Micro, December, 1984, John B. Harrell III

| Aztec C II-c (CP/M & ROM)  | \$349 |
|----------------------------|-------|
| Aztec C II-d (CP/M)        | \$199 |
| C-tree database (source)   | \$399 |
| Aztec C80-c (TRS-80 3 & 4) | \$299 |
| Aztec C80-d (TRS-80 3 & 4) | \$199 |

### How To Become an Aztec C User

To become an Aztec C user call 1-800-221-0440 or call 1-800-832-9273 (800TEC WARE). In NJ or outside the USA call 201-530-7997. Orders can also be telexed to 4995812.

Payment can be by check, COD, American Express, VISA, Master Card, or Net 30 to qualified customers.

Orders can also be mailed to Manx Software Systems, Box 55, Shrewsbury, NJ 07701.

### How To Get More Information

To get more information on Manx Aztec C and related products, call 1-800-221-0440, or 201-530-7997, or write to Manx Software Systems.

### 30 Day Guarantee

Any Manx Aztec C development system can be returned within 30 days for a refund if it fails to meet your needs. The only restrictions are that the original purchase must be directly from Manx, shipped within the USA, and the package must be in resalable condition. Returned items must be received by Manx within 30 days. A small restocking fee may be required.

### Discounts

There are special discounts available to professors, students, and consultants. A discount is also available on a "trade in" basis for users of competing systems. Call for information.

Inquiry 219

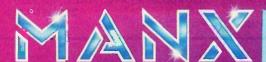

To order or for information call:

800-221-0440

3068 systems is designed so that even in the event of a major hardware failure, the Serial Input/Output controller (SIO PCB) is able to report status messages through a modem to the remote service center. These systems are designed so that the self-tests begin from the edge of the system (SCI PCB) and not the center (CPU). This is crucially important if the diagnostics are to function without being crippled by a failure.

If, for example, a severe hardware failure occurs in which the CPU PCB has failed, a diagnostic based on testing from the center (CPU) out will not respond. But a remote diagnostic scheme in which the tests begin at the edge (SIO) and move inward to the CPU will isolate the problem. The technician can download a wide variety of CPU diagnostics through the SIO PCB to isolate the failing component. From error messages the service center technician can devise a troubleshooting strategy. Once the CPU PCB is identified as the culprit, a new CPU can be quickly sent to the site.

In the 2086 and the 3068, each of the

key PCBs, the SIO PCB, CPU PCB, and file processor PCB, has its own independent firmware, microprocessor, and local RAM. After power-up, the Intel 8086 on the SIO PCB becomes the diagnostic controller. which is not dependent on the CPU or any other subsystem in order to execute remote diagnostics. The minimum hardware necessary for the SIO to become the diagnostic controller and start verifying the diagnostic kernel after power-up is the following: The SIO's 8086 must be able to retrieve the test program from the SIO's PROMs and store the data in the SIO's local RAMs. Only two of the ten SIO ports (one SCC integrated circuit) need to function for the SIO to be able to report status

Even if the hardware necessary for the minimum diagnostic kernel fails, all is not lost. The necessary hardware for the diagnostic kernel resides on every SIO PCB. On the Altos 2086 system, there are two SIO PCBs (a master and slave). Diagnostics run from the master SIO board. So, if the failed unit does not respond to the downloaded code from the service center computer.

this indicates to the service center technician that the master SIO has failed. Now, the slave SIO can be repinned as the master SIO. Remote diagnostics can then be up and running again.

This is not a complete solution to the diagnostic dilemma that calls for failing hardware to troubleshoot itself. If the power supply of the system fails, or if the system is swallowed up by an earthquake, any remote diagnostic scheme will not work. But fortunately, most hardware failures are not catastrophic, and there is usually enough working hardware to identify the failing area. A remote diagnostic scheme designed into a system architecture of independent PCBs that self-test from the edge to the center provides the best of all possible opportunities to fix failures in the field.

CARL STRASEN
San Jose, CA

### **CALL FOR PAPERS**

Collegiate Microcomputer, a journal begun in February 1983, is a forum for the ex-(continued)

### **DRIVE ENCLOSURES**

FLOPPY 8" & 5"

TAPE 5" & 8" FLOPPY-WINCHESTER-TAPE

FROM \$8000

(Includes Power Supply)

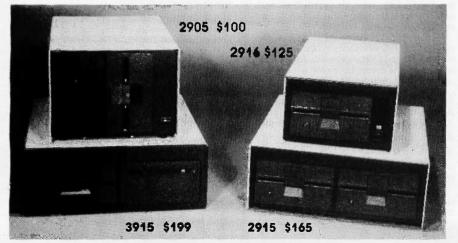

Write or call for our brochure which includes our application note: "Making micros, better than any ol' box computer"

- Desktop & Rack
- Heavy Duty All Metal Cabinet
- Fan & Dust Filter\*
- Hefty Power Supplies
- Full or Slim Drives
- Power Harness From Supply To Drives
- Line Fuse, EMI Filter\*, Detachable Line Cord
- Cabinets & Supplies Available Separately
- = Most Models

(Disk drives not included)

ESEARCH CORPORATION

8620 Roosevelt Ave./Visalia, CA 93291 209/651-1203

32 Page Free Fakt Pakt Catalog

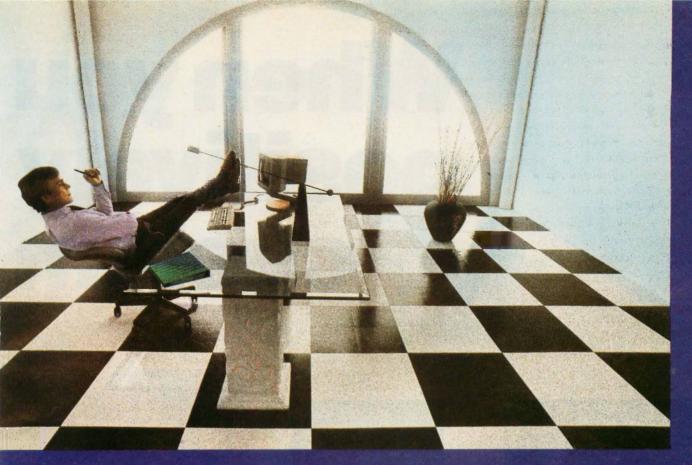

### Clipper gives dBASE III users more time to do more. Or less.

Clipper™ allows you to run all dBASE III™ programs 2 to 20 times faster than they do with the standard dBASE interpreter.

That frees up extra time you're wasting if you're running dBASE III programs without Clipper.

Extra time to think. To create. To produce. To use as you choose.

You see, Clipper is the first true compiler for dBASE III. Clipper eliminates the timeconsuming translation which the dBASE interpreter performs line after line whenever a program is run. With Clipper, once you've debugged your source code, it's compiled into more efficient machine code.

And Clipper compiles all your dBASE III programs. The ones you have today. The ones you'll have tomorrow. But don't wait until tomorrow to order Clipper.

Today, Clipper has already been purchased to speed up dBASE run time at 3M and Touche Ross. At Exxon and NASA. In

the Harvard Physics Department. For the State of Arizona and TRW.

And that's just a few of the installations worldwide. From Greece to Venezuela to Canada to Europe.

So stop wasting time. Call our toll-free 800 number and get Clipper. You'll spend less time running dBASE III and more time running the rest of your life.

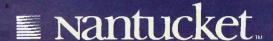

Inquiry 247 for End-Users. Inquiry 248 for DEALERS ONLY

## When you positively custom

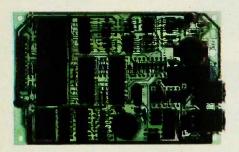

### Reliability

is your obvious first requirement in this vital link between your product and the outside world. At Ven-Tel—with 12 years experience and millions of modems designed and shipped—we don't take reliability for granted...so you can.

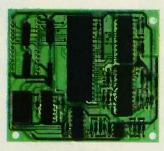

### Compatibility

with industry standards. All Ven-Tel modems utilize the industry standard "AT" command set, guaranteeing compatibility with virtually all types of software. And every Ven-Tel custom modem is fully compatible with our complete line of standard desktop and PC internal modems. We also meet Bell 212A and CCITT V.22bis standards in speeds up to 2400 baud.

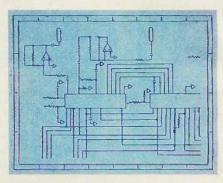

### **Quick Turnaround**

is more than a phrase to us. We've built a reputation for meeting product deadlines among some of the nation's largest and most demanding manufacturers. From start to finish in as little as 90 days, Ven-Tel can help you get your product to market quickly. You can even begin development using our standard modules while your design is being finalized.

### take a good

## absolutely, need reliable modems...

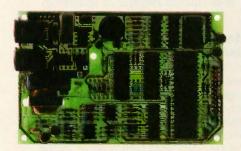

### Customizing

your modem is your choice. From our standard off-the-shelf boards, to complete custom design, to licensing our proprietary CMOS chip design (for quantities in excess of 100,000 annually), we guarantee the right modem solution based on your deadline, design and volume requirements. Custom hardware configurations and firmware give you maximum freedom for integrating the modem into your overall product design.

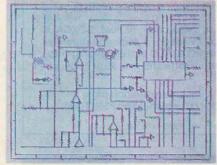

### **Compact Size**

is an important requirement in applications like credit check terminals, portable computers and trouble monitors. Ven-Tel modem density is state-of-the-art to provide excellent "real estate" value, with complete auto-dial/auto-answer, AT compatible, 212A modems—in as little as 12 square inches. With power requirements as low as 500mW.

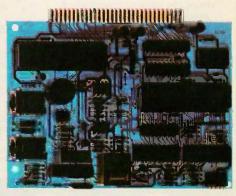

### **Competitive Pricing**

makes the Ven-Tel custom modem package one definitely worth looking into. For quotations based on your modem specs or a discussion with our experienced OEM sales engineers, call 800/538-5121 (outside California). In California, call 408/727-5721. Or contact us for our custom modem brochure: Ven-Tel, OEM Products Division, 2342 Walsh Avenue, Santa Clara, CA 95051.

### look at Ven-Tel

### **BOXCALC**<sup>™</sup>

### Not Another Spreadsheet! Not Another Word Processor!

No-BOXCALC is a new kind of calculation program that allows easy combination of figures with text. Instead of fighting pre-determined rows and columns, just type text and place calculation "boxes" anywhere on your screen at the press of a function key. This makes BOXCALC just what you need for creating cost estimates and budget reports. Even income tax forms. Any documents that used text mixed in with the figures.

- Create up to 800 calculation boxes for each BOXCALC file.
- Relocate boxes on screen under cursor control. Or move whole columns of boxes.
- •BOXCALC is page oriented files may contain up to 99 pages.
- Print any page or combination of pages (send printer control codes, too).
- Put simple or complex formula in a box to establish it's mathematical relationship to other boxes.
- •Calculate boxes sequentially or in any order you specify.
- •Get data from other BOXCALC files.
- Full replication features for fast, easy creation of box formulas.
- Supplied with no copy protection.

Along with 4 sample files and a comprehensive instruction manual, BOXCALC is available for \$40.00. Or, to observe BOXCALC in action, a demonstration disk and manual can be purchased for \$5.00. To order BOXCALC or the demonstration kit, send your name, address, and check to: Cotton Software, Inc., 2510 Anderson Rd., Suite #364, Covington, Ky. 41017.

(VISA/MC # accepted for BOXCALC only - include expiration date)
Requires PC, XT or AT, color monitor, PC DOS 2.0 or higher and 256K RAM.

BOXCALC is a trademark of Cotton Software, Inc. 1-606-727-1600.

# Power protection for the most powerful microcomputer systems with peripherals is here, now, with the 400 Watt DataSaver. Protect your investment in application software and hardware with reliable, continuous power. 90 and 200 Watt capacities and international models are also available. Cuesta Systems Corporation 1985 Made in U.S.A. Write or call 805/541-4160 Dealer, O.E.M. inquiries invited

### **LETTERS**

change of ideas on the role of the microcomputer in all subjects and areas of college and university life. Material appearing includes uses of hardware and software, descriptions of courses, units and topics using microcomputers, results of research using microcomputers, analysis of experiments using microcomputers, student projects, suggestions and tips, writeups of experiences as microcomputer consultants, reviews of the literature, and evaluation of microcomputer use in the office and in materials preparation for teaching and research. Subscription rates are \$28 per year and \$36 per year for non-U.S. subscriptions.

BRIAN J. WINKEL. EDITOR Collegiate Microcomputer Rose-Hulman Institute of Technology Terre Haute, IN 47803

### MAKING RS-232C CONNECTIONS UNIVERSAL

I'm afraid that the scheme proposed by Pete Klammer (Letters, October 1985, page 22) to make RS-232C connections universal will not work. To see why, let us ignore the control lines in an RS-232C setup and concentrate our attention on the two data lines, which serve as the simplest example that will demonstrate the phenomena involved.

The RS-232C standard states that the female connector shall be associated with data communications equipment (DCE); transmitted data will be on pin 2 and received data will be on pin 3.

Similarly, the male connector shall be associated with data terminal equipment (DTE). Transmitted data will still be on pin 2 and received data on pin 3.

From the point of view of the DTE, it sends data to the DCE on pin 2 and receives data from the DCE on pin 3. The DCE sends data to the DTE on pin 3 and receives data from the DTE on pin 2. This standard allows any data terminal equipment to be connected to any data communications equipment directly, maintaining compatibility of connections.

However, if all equipment were to be considered similar, and hermaphroditic connectors were used, a problem would arise. The problem would be that all units (according to Mr. Klammer's scheme) would use the same pin for a given function (let's say pin 2 to send data and pin 3 to receive). Now we could not connect any two pieces of equipment together directly, since each unit's transmit line would be connected to the other unit's transmit line, rather than to its receive line.

(continued

### PC Paintbrush. Because life is too short for monochrome pie charts.

### Fun is the best thing to have.

With PC Paintbrush, you can add color, flair, dimension and creativity to a chart, a presentation, or an otherwise dull day. From charts and graphs to serious computer art. our newest generation 3.0 PC Paintbrush will cheer you on with features no other graphics package can match.

Best of all, it's easy to use. You don't have to learn up to sixty commands, like you do with some products. If you can understand icons as simple as scissors, paintbrush, spray can and paint roller, you're ready to start using PC Paintbrush.

### The pen is mightier than the keyboard.

None of history's great artists drew with a keyboard, and you shouldn't have to either. So PC Paintbrush is now available with a Summasketch MM™ Series drawing tablet, to give you complete freedom of expression. Of course, it also supports regular mice, joysticks, graphics tablets, and is compatible with most graphics cards.

PC Paintbrush also has a beautiful way with words. The text icon lets you write in any of eleven fonts, in nine sizes, with italics. outline, shadow and boldface variations.

What's more, with the new 3.0 PC Paintbrush, you can draw rounded boxes, rubber band curves and circles, and edit pictures many times larger than the screen.

### Are we making fun of 1-2-3®? Why not?

For Lotus™ users, PC Paintbrush's new PIC

### Go on, live a little.

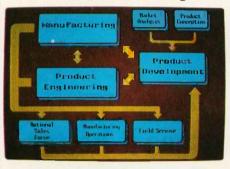

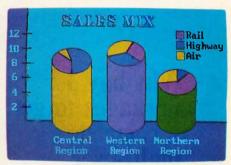

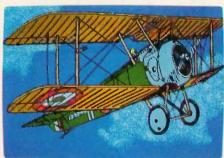

interpreter loads 1-2-3™ and Symphony™ charts and graphs at your equipment's best resolution, from an IBM EGA™ (640 X 350 X 16 colors) to a Number Nine

Revolution™ (512 X 512 X 256 colors). With our FRIEZE™ frame grabber you can pull graphics created by any program right off the screen into PC Paintbrush. So you can take your Paintbrush and pallette anywhere, improving the looks of things as you go. And having a lot of fun on the way. In addition, our optional slide show package, PC PRESENTATION, allows you to program your graphics into a first class presentation with fades, zooms, quick cuts and animation.

PC Paintbrush supports 19 video graphics cards and 30 printers and plotters.

For more information on PC Paintbrush, call or write us at the address below, or ask vour computer dealer for

a demonstration.

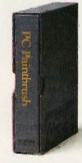

HARANAMAN NANGAN MAKAMAN NANGAN PANGAN PANGAN PANGAN PANGAN PANGAN PANGAN PANGAN PANGAN PANGAN PANGAN PANGAN P **PC Paintbrush** 

**Corporate Headquarters:** 

ZSoft Corporation, 1950 Spectrum Circle, Suite A 495, Marietta, GA 30067, 404/980-1950 West Coast Sales Office:

160 Sir Francis Drake Blvd., San Anselmo, CA 94960, 415/456-0955

PC Paintbrush is a trademark of ZSoft Corporation. Lotus. 1-2-3, and Symphony are registered trademarks of Lotus Development Corporation. IBM and Enhance Graphics Adapter are registered trademarks of International Business Machines, Corp. Number Nine Revolution is a trademark of Number Nine Computer Corp. Summasketch is a registered trademark of Summagraphics Corp.

At the very least, a crossover connector would have to be used in all cases.

Furthermore, the use of such crossover connectors creates another, even more subtle, problem. Suppose an extension cable is needed. Since all units require crossovers and all connectors are the same, in practice all cables will contain crossovers. Then, adding an extension cable to an already existing cable will result in two crossovers, which bring the same (rather than the complementary) functions together again (i.e., transmit is again connected to transmit). The fact that all cables have identical connectors at both ends would make it impossible to distinguish a straight-through extension cable from a "normal" crossover cable without making continuity checks.

With the current scheme, crossover

cables are required only when both ends have the same kind of connector (male or female); a cable with a male connector at one end and a female at the other is a straight-through extension cable.

I agree with Mr. Klammer that the current standard is not perfect; nevertheless, after considering the alternative I have come to the conclusion that it seems to be the best compromise among many conflicting factors,

HOWARD MARK Suffern, NY

### Why buy 3 packages to get a complete multi-user dBASE\* System? For less.

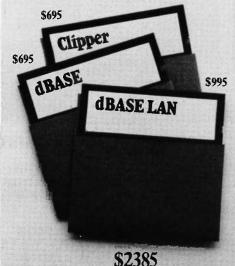

After all, FoxBASE is a compiler, an interpreter and a multi-user dBASE system all in one. That means single vendor support and no problems with product incompatibility.

Not only that, FoxBASE actually outperforms dBASE and other dBASE compiler products: its program execution speed is far superior to the competition and its compiler runs up to 60 times faster than other compilers. And FoxBASE is available

### Fox BASE™ does it better.

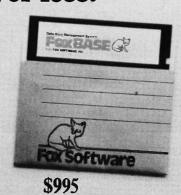

for the widest variety of machines and operating systems.

In addition, FoxBASE is interactive and 100% dBASE compatible (including full macro usage). The only thing you won't get is all those annoying dBASE bugs!

Best of all. FoxBASE costs less than half the other packages.

So call (419) 874-0162 now, and ask for a copy of our comparative analysis (including benchmarks). After all. . .

Nothing Runs Like a Fox.

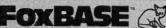

Fox Software, Inc. 27475 Holiday Lane, Perrysburg, OH 43551 (419) 874-0162

\*dBase is a registered trademark of Ashton-Tate FoxBASE is a trademark of Fox Software, Inc. Clipper™ is a trademark of Nantucket

### COMPARING THE MOTOROLA 68000 AND INTEL IAPX86

It was intriguing to note the comparison G. Michael Vose made of the Motorola 68000 and Intel iAPX86 families ("Intel and Future IBM PCs," Inside the IBM PCs, Fall 1985, page 4). I agree with his first and second conclusions, especially that the "open, flexible architectures" of the M68000 family leaves more room for "innovations in software" on the part of programmers, and that such innovations do indeed "keep our industry vital." It seems to me that Mr. Vose glossed over one aspect of the comparison that, I feel, should have influenced his third

The "rigid and formal" architectures of the iAPX86 that realize more fixed solutions in hardware also produce more standardization. While standardization may seem like a restraint to the inventive programmer, it is a boon to the commercial software producer, who must create programs that run on many machines.

I think that software standardization should be the overwhelming consideration in Mr. Vose's third conclusion about which family will dominate the "classic single-user microcomputer." It is the iAPX86 family that will likely continue to support the vast majority of standard enduser programs that "we all want on our desk or at home to play and tinker with."

Of course, that conclusion may depend on who you consider "we all." If the emphasis is on "we," i.e., computer professionals like the editors and contributors of BYTE, then the flexibility of the 68000 might be decisive. However, if the emphasis is on "all," don't forget that the vast majority of single users are not programmers but commercial program end users. I think this point is often forgotten amidst the professional enthusiasm at BYTE.

> WILLIAM S. JOHNSON Palo Alto, CA (continued on page 360)

### Microsoft languages speak for themselves.

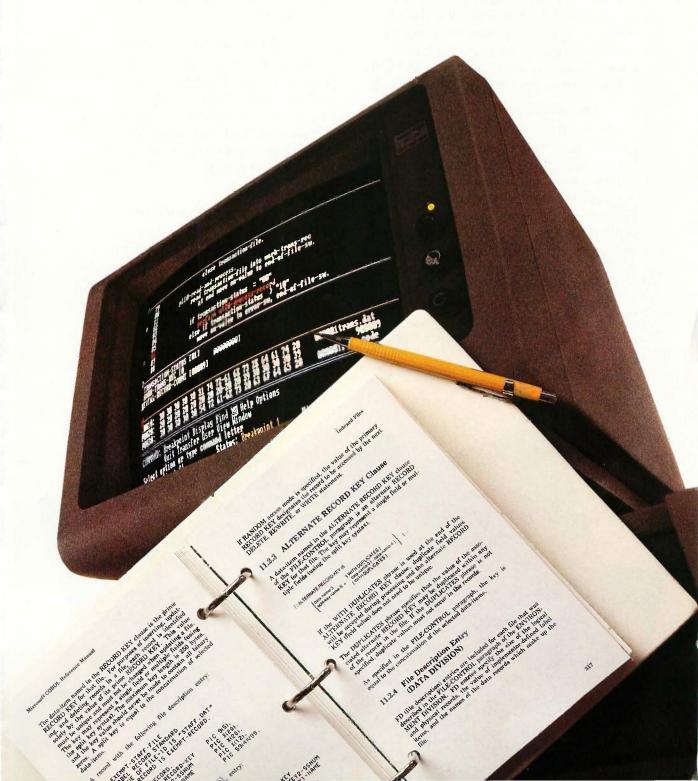

### Loud and clear.

Microsoft has been the language leader from day one. From the world's favorite BASIC to the systems languages software developers prefer. No one else has put so much programming power on so many micros.

Microsoft offers a complete set of languages. Whether you favor the elegance of C, or the power of assembly language. From data munching in COBOL to number crunching in FORTRAN, we've got the power you need.

### The advantages of leadership.

Microsoft languages have developed quite a following. They're backed by the largest collection of support libraries you've ever seen. Packages for advanced mathematics and data management. From graphics support to context-sensitive editors. All available today. So you can spend your time solving real problems, not reinventing the wheel.

Microsoft's languages—like C, FORTRAN, Pascal and Macro Assembler—have become the favorites of commercial software developers. It's not surprising. Interlanguage calling allows libraries written in one language to be

used with others. Which means your existing routines can be an investment in future projects, not lost time and effort.

Our interactive debuggers are another Microsoft edge. Now you can debug the object code using the source language. Easier debugging lets you spend more time creating.

### Pipelines to the future.

Microsoft wrote the book when it comes to operating systems. Nobody knows MS-DOS® or XENIX® better. And our languages show it. We put the latest advances within your grasp. From networking and pipes to multi-tasking, Microsoft languages have the edge you need.

### Complete support.

Only Microsoft offers language support this comprehensive. Our clear, thorough documentation, and regular product enhancements are setting new standards in the industry. Add our technical "hotline" and our highly-trained support staff, and you'll reach the same conclusion the industry has: Microsoft languages always lead from strength.

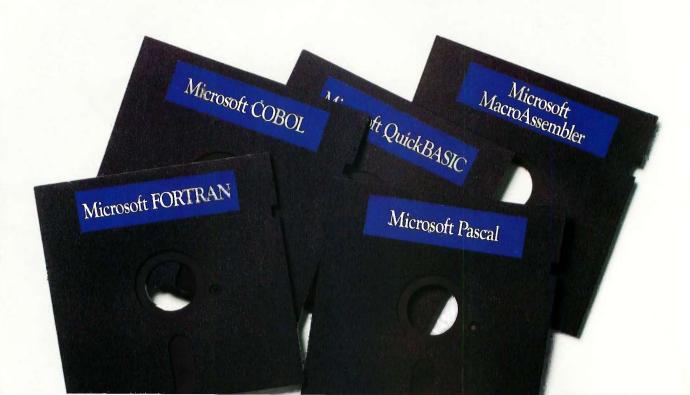

# Microsoft C

### First with the pros.

"Microsoft C is the cornerstone of all our future development projects. Not only is the code more efficient, we can really exploit the PC's architecture with Microsoft C's NEAR and FAR pointer types." Ray Ozzie, President of IRIS Associates

and key Symphony developer. "The code optimization is impressive—

especially the register declarations." Jim Bean, Peachtree Software.

When you need code that's small and fast, Microsoft® C is the language.

Our optimizing compiler lets you squeeze the maximum out of your machine with minimum effort. Tighter code runs faster. And virtually every program will run faster with Microsoft's C Compiler than with any other MS-DOS compiler.

Our advanced memory models give you unmatched flexibility. No arbitrary limits on code and data. Use large or small memory models as the application demands. Exclusive features like our NEAR and FAR pointers let you combine different models without sacrificing

performance.

Our extensive math libraries are another plus. The floating point package supports 8087 operation when speed is the key. There's also floating point emulation for unendowed PCs. And the altmath package gives you an extra burst of speed when you really need it.

A bundle of other features can save you programming time. There's inter-language calling support. So you can use existing library routines. Unsurpassed XENIX compatibility. And documentation that reviewers have praised for its clarity and thoroughness.

If Microsoft C amazes you, don't be surprised. After all, our C is the choice of the leaders. Companies like Lotus® Ashton-Tate. And IBM®

### Microsoft C Compiler Version 3.0 for MS-DOS

### Microsoft C Compiler

Produces compact code and fast executables.

Implements register variables.

Small, medium and large memory model libraries.

Can mix models with NEAR and FAR pointers

 Transport source and object code between MS-DOS and XENIX 286 operating systems.

Library routines implement most of UNIX™ System V

· Choose from three math libraries and generate in-line 8087/80287 instructions or floating point calls: Floating Point Emulator (utilizes 8087/80287 if installed).

8087/80287 coprocessor support.

Alternate math package provides extra speed without an 8087/80287.

• Link your C routines with Microsoft FORTRAN (version 3.3 or higher), Microsoft Pascal (version 3.3 or higher) or Microsoft Macro Assembler.

· Supports MS-DOS pathnames and input/output

• File sharing, record locking and file locking are supported. Do source level debugging with the Symbolic Debug Utility, available separately with Microsoft Macro Assembler.

Library Manager

· Create, organize and maintain your object module libraries created with Microsoft languages.

Object Code Linker

· Simple overlay linker combines relocatable object modules created using Microsoft languages into a single program.

 Link very large programs (over 1 megabyte) using overlays. Microsoft EXE File Compression Utility

 A new utility to compress sequences of identical characters from an executable file and optimizes the relocation table. Microsoft EXE File Header Utility

Display and modify EXE file header, allowing you to tune the stack size and initial memory allocation.

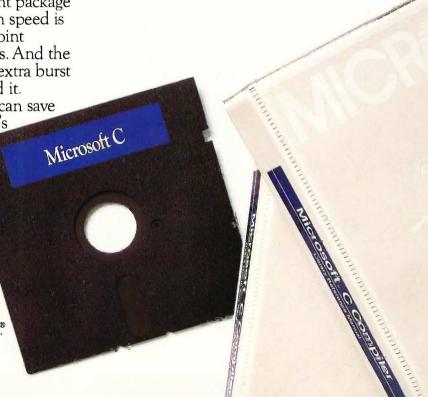

# Macro Assembler

## The quickest. Bar none.

Our Macro Assembler has long been the most complete package on the market. Now it's also the fastest. Three times faster than before. And faster than anyone else. Period.

Of course, it's still the most powerful assembler on the market. It supports the standard 8086/8087 opcodes. And the new 186/286/287 instruction set. So you can make the most of the new machines.

Debugging is quicker, too. Thanks to our interactive symbolic debugger, SYMDEB. Now you can refer to variables and source code instead of getting lost in hex dumps. And this debugger also works with Microsoft languages like C, FORTRAN and Pascal. So now you can set breakpoints and trace execution using source code for reference.

SYMDEB is just part of our complete set of utilities. Tools that make programming as fast as it should be. There are the linker and library managers you'd expect. Plus a new version of MAKE, our maintenance utility, with improvements like macro expansions and inference rules.

We've also revised the manuals. Our new Macro Assembler has a lot to offer. so we added more examples. Now our manuals are not only thorough, they're clearer than ever before.

For quick development and assembly, the choice is obvious. Microsoft. There's

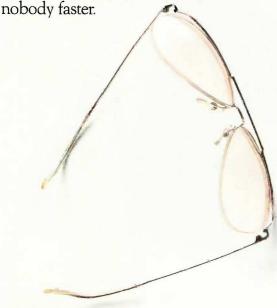

The Macro Assembler's symbolic debugger lets you debug Microsoft **FORTRAN** programs at either the source or object code level. Set break points, observe the contents of variables and expressions, and examine the contents of the stack

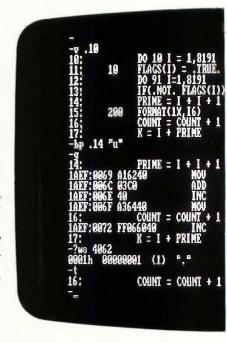

### Microsoft Macro Assembler Version 4.0 for MS-DOS

### Macro Assembler

- Fastest macro assembler for MS-DOS computers.
- Supports the 8086/8087/8088 and the 186/286/287.
- Define macros.
- Conditional assembly.
- Optional case sensitivity for symbols.
- 100% upward compatibility from earlier versions of both the Microsoft and IBM Macro Assemblers.

### Interactive Symbolic Debug Utility

- Source level debugger for programs written in Microsoft Macro Assembler, C Compiler, FORTRAN, and Pascal.
   Screen swapping helps debug highly visual applications.
- Set breakpoints on line numbers and symbols.
- Single step to follow program execution.
  Disassemble object code.
- Display and modify values
- Full I/O redirection.

### Program Maintenance Utility

- Rebuilds your applications after your source files have changed.
- Similar to UNIX MAKE utility.
- Supports macro definitions and inference rules.

### Library Manager

- Create, organize and maintain your object module libraries created with Microsoft languages
- Set page size from 16 to 32678, to create compact and granular libraries.

### Object Code Linker

- Simple overlaying linker combines relocatable object modules created using Microsoft languages into a single
- Load Map generation.
- Specify from 1 to 1024 segments.

### Cross-Reference Utility

- · Creates a cross-reference listing of the definitions and locations of all symbols used in an assembly language program, which makes debugging programs easier. Microsoft EXE File Compression Utility
- · Packs EXE files for smaller size on disk and faster loading at execution time.

### Microsoft EXE File Header Utility

 Display and modify EXE file header, allowing you to tune the stack size and initial memory allocation.

# **FORTRAN**

# The overwhelming favorite.

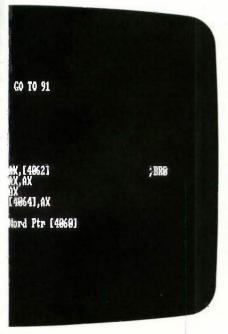

View the FORTRAN source code. Set a break point at line #14. Run the program (g) and use the expression evaluator (?) to examine the contents of a variable. Then use the trace command (t) to observe the program flow.

### Microsoft FORTRAN Compiler Version 3.3 for MS-DOS and XENIX 286

Microsoft FORTRAN Compiler

Implements most ANSI 77 standard features, plus extensions.

 Easily port mainframe/minicomputer programs with little or no modification.

Overlay support in the compiler and linker.
Common blocks and arrays greater than 64K.

Supported by the largest number of third party libraries.

• Includes a full set of math libraries to select from:

—8087/80287 emulation.

-8087/80287 coprocessor support.
-Floating Point without 8087/80287

—Floating Point without 8087/80287. —BCD Floating Point.

Conditional compilation.

 Link your FORTRAN routines with Microsoft C Compiler (version 3.0 or higher), Microsoft Pascal (version 3.3 or higher), and Microsoft Macro Assembler.

 MS-DOS 3.1 network support and IBM local area network support.

 Source code compatible between MS-DOS and XENIX 286.

 Do source level debugging with the Symbolic Debug Utility, available separately with Microsoft Macro Assembler.

Object Code Overlay

 Simple overlay linker combines relocatable object modules created using Microsoft languages into a single program.

• Link very large programs (over 1 megabyte) using overlays. Library Manager

 Create, organize and maintain your object module libraries created with Microsoft languages.
 Microsoft EXE, File Compression Utility

Microsoft EXE File Compression Utility (MS-DOS only)

• A utility to pack EXE files for smaller size on disk and faster loading at execution time.

Microsoft EXE File Header Utility (MS-DOS only)
• A utility that allows you to display and modify the fields in EXE file headers.

How did Microsoft FORTRAN get so

It could be the mainframe compatibility. Our compiler makes porting applications a cinch with overlays and the ANSI features you need.

It could be our support for arrays and COMMON blocks larger than 64K. So you can tackle mainframe-size problems.

It might be the shelves and shelves of third party support libraries. No other FORTRAN comes close.

It could be the extensive math support. Our collection of math libraries is simply the largest available. Tackle real problems with direct 8087 support or emulation. Use IEEE floating point or—for extra speed—the altmath package.

It could be the comprehensive set of utilities. A powerful linker and library manager combination. Plus tools like EXEMOD and EXEPACK. Standard.

It could be the XENIX and MS-DOS source-level compatibility. Or the direct interlanguage calling to Microsoft C, Pascal, and Assembler. Or the ability to work with our Macro Assembler's symbolic debugger.

It could be the value. Nobody offers a FORTRAN package this complete at this low a price.

Why is Microsoft FORTRAN the most popular FORTRAN?

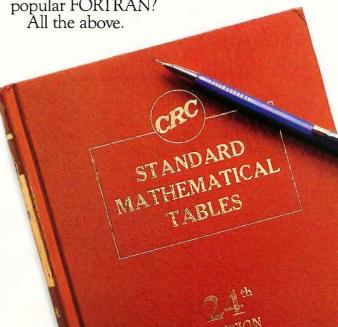

### The interactive edge.

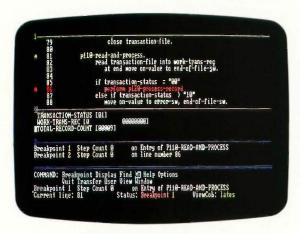

Microsoft COBOL gives programs a new look. With dazzling support for interactive programs, and more. Our new COBOL Compiler brings applications to life in several ways.

Our extended screen section lets you create programs that you'd never thought could be written in COBOL. Quickly,

easily.

Performance is top notch as well. Our ISAM lets your applications blaze through files. After all, our ISAM is the fastest on the micro market.

Of course, Microsoft COBOL complies with the ANSI standard. Amazing performance, without runtime license fees. No wonder our COBOL is the choice of manufacturers like IBM, AT&T, DEC, HP and Wang.

### Another breakthrough: Microsoft COBOL Tools.

Only Microsoft makes debugging

this easy.

Our COBOL Tools is the perfect companion to our COBOL Compiler. A complete set of utilities. Tools that make debugging and maintenance easier than you'd thought possible.

The star of the show is ViewCOB, our

advanced interactive debugger. ViewCOB lets you control and examine programs easily. Open windows on variables and procedures while watching the source code execute. ViewCOB is simply the most advanced COBOL debugger you

Microsoft COBOL and COBOL Tools.

An unbeatable team.

### Microsoft COBOL Compiler Version 2.1 for MS-DOS and XENIX 286

Interactive extended screen section

· Cursor positioning, auto skip, and automatic data field formatting.

· ACCEPT or DISPLAY a screenful of data with a single statement.

Fast multi-key ISAM

Split keys, alternate keys, duplicate keys.

 Benchmark results of 2500 reads, writes and rewrites to an ISAM file.

|            | Microsoft<br>COBOL | Micro Focus<br>native code | Ryand McFarland<br>COBOL 2.0 |
|------------|--------------------|----------------------------|------------------------------|
| Seconds    | 846                | 4073                       | 1177                         |
| Source coo | de compatible      | between MS-DO              | OS and XENIX 286.            |

### Microsoft COBOL Tools for MS-DOS and XENIX 286

• Cross reference utility speeds program development.

 Menu generator allows you to use Microsoft Word style menus in your program.

· Mouse interface allows you to create programs that use the mouse (MS-DOS only).

Advanced interactive debugger

• Use trace, single step, and execution history to follow the program flow.

Observe the contents of variables and memory while the

program is executing.

Set breakpoints and change the contents of variables.

Trap fatal runtime errors.

• Use the menu driven windowing user interface with on-line

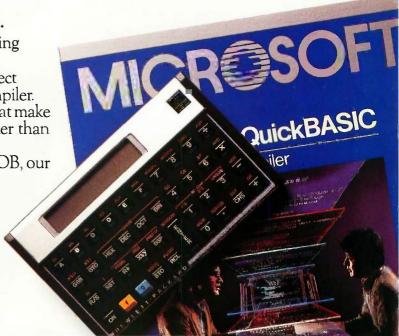

# **Pascal**

### When you've outgrown the others.

Only Microsoft Pascal is powerful enough to push the outer limits of your PC. With more features than any other

Pascal compiler.

Microsoft Pascal handles large programs with ease. No 64K boundaries — use multiple code and data segments up to a megabyte. Create your own libraries of pre-compiled Pascal modules. Separately-compiled modules can be overlayed or linked together into one file.

Our Pascal comes complete with the BCD and 8087 math libraries you'd expect. Including an IEEE floating point emulator. And Microsoft Pascal is completely compatible with IBM's Local Area Network and MS-DOS Networking. Added features without added costs.

Microsoft Pascal also supports direct interlanguage calling to modules written in Microsoft C, or Microsoft FORTRAN or assembly language. And it's compatible with our Macro Assembler's symbolic debugger. So you can track down those subtle logic errors with breakpoints instead of guesswork.

Microsoft Pascal. Nobody does it better.

## Microsoft Pascal Compiler Version 3.3 for MS-DOS and XENIX 286

### Microsoft Pascal Compiler

Separate module compilation

 Large program support; up to 1 megabyte code and multiple data segments.

· Overlay support.

• Contains four math libraries to choose from:

-8087/80287 coprocessor support

- -Fast IEEE floating point.
- -8087/80287 floating point emulation.

-BCD decimal math.

- Link in your routines or third party software routines written in Microsoft FORTRAN (version 3.3 or higher), Microsoft C Compiler (version 3.0 or higher) or Microsoft Pascal (version 3.3 or higher), or Microsoft Macro Assembler.
- Source code compatible between MS-DOS and XENIX 286.
- Supports file sharing and record and file locking.
- Supports MS-DOS pathnames and input/output redirection.
- Do source level debugging with the Symbolic Debug Utility, available with the Microsoft Macro Assembler.

Library Manager

 Create, organize and maintain object module libraries created with Microsoft languages.

Object Code Linker

- Simple overlay linker combines relocatable object modules created using Microsoft languages into a single program.
- Link very large programs (over 1 megabyte) using overlays.

Microsoft EXE File Compression and File Header Utility (MS-DOS only)

 Compress, modify and examine executable files and their headers.

# Microsoft QuickBASIC

### BASIC just got faster.

Microsoft's new QuickBASIC Compiler gives your programs an extra burst of speed. Without sacrificing BASICA compatibility. Your compiled programs will run just like before, only faster. Three to ten times faster. With little or no modification.

QuickBASIC makes structured programming a snap. New extensions like alphanumeric labels make programming easier too. And separately compiled subprograms let you test and compile individual routines one at a time.

Microsoft QuickBASIC. All the features of a compiler, with BASICA compatibility to boot.

# Microsoft QuickBASIC Compiler Version 1.0 for IBM PC and Compatible Computers

BASICA compatibility

Sound statements including SOUND and PLAY.

• Graphics statements including WINDOW, VIEW, DRAW, GET, PUT, LINE, CIRCLE, LOCATE and SCREEN.

Results of the Sieve benchmark BASICA QuickBASIC seconds per iteration 71 0.5

Structured programming support

• Subprograms can be called by name and passed

- parameters. Both local and global variables are supported.

  Multi-line functions can be called by name and return a value.
- BASICA structures are supported including WHILE/ WEND, IF/THEN/ELSE, FOR/NEXT, GOSUB/RETURN, and event handling.

Alphanumeric labels

 Can be used to make your programs more readable. Line numbers are not required but are supported for BASICA compatibility.

Modular programming support

Separate compilation allows you to create compiled BASIC libraries to use and reuse in your programs.

 Named company gives you control of data flow between

 Named common gives you control of data flow between individual modules.

Large program support

Code can use up to available memory.

• Data can use up to 64K RAM.

# LISP

### The language of Artificial Intelligence.

What's Microsoft LISP got going for you? It runs significantly faster than the competition. And this new version adds several advanced libraries. Over 400 Common LISP functions, macros and special forms. Most implemented in machine code.

If you're putting AI on your PC, Microsoft LISP is your language.

# muMATH

### Mainframe math on your PC.

From solving equations to high precision calculations, muMATH is the ticket.

Microsoft muMATH handles tasks from algebra to calculus and vector analysis. Now your PC can do numeric analysis based on symbolic expressions. And give you exact answers.

If you crunch numbers—or equations—muMATH is just what the CPU ordered.

# Sort

### Versatility without compromise.

Microsoft Sort makes fast sorting easy. A powerful, programmable interpreter lets you choose ASCII, EBCDIC or custom sequences. Sort handles files from any Microsoft language. Without limiting the size of your file, the number of search keys, or your record length.

Microsoft Sort. The speed and power

The leadership edge.

No other languages are backed by as massive a collection of third-party software. Here are just a few of the companies that speak our languages: Blaise Computing, Graphic Software Systems, Greenleaf Software, Inc., IMSL, Media Cybernetics, Microrim, Numerical Analyst Group, Phoenix Software, Solution Systems, Spruce Technology, Trio Systems, and Virtual Microsystems.

This is just a sample. For a complete list, call Microsoft at the number below.

### An added value for our readers.

We're proud of the way our family works together, so we're offering a \$25 rebate on our Macro Assembler when you purchase Microsoft C, Pascal or FORTRAN.\*

For more details, upgrade information or the name of your nearest Microsoft dealer, call toll free (800) 426-9400. In Washington State and Alaska, call (206) 828-8088. In Canada, (800) 387-6616.

Microsoft Corporation Bellevue, Washington USA

Microsoft GmbH München DEUTSCHLAND

Microsoft Canada Inc. Toronto CANADA

Microsoft AB Stockholm SWEDEN

Microsoft Pty Sydney NSW AUSTRALIA Microsoft Ltd. Reading ENGLAND

Microsoft SARL Paris FRANCE

QNIX Microsoft Seoul KOREA

Microsoft Far East Tokyo JAPAN

Microsoft SpA Milano ITALIA

Microsoft, MS-DOS, and XENIX are registered trademarks and The High Performance Software is a trademark of Microsoft Corporation. Microsoft Lisp and muMATH were developed by Soft Warehouse, Inc.

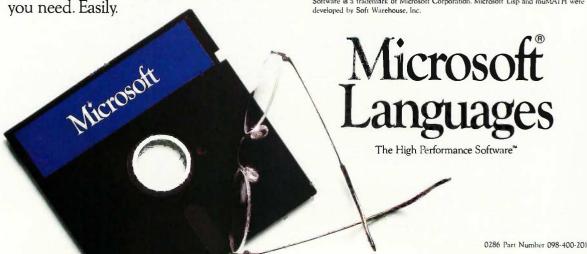

<sup>\*</sup>Rebate offer valid only in the United States.

# F-I-X-E-S A-N-D U-P-D-A-T-E-S

### **UPDATES**

### BetterBASIC 2.0

Subsequent to Art Huston's review of Summit Software's BetterBASIC version 1.1 (October 1985, page 277), we learned of version 2.0, scheduled for shipment at the beginning of 1986 and providing the following enhancements:

Increased IBM PC BASICA compatibility: Random file I/O, program interrupts, assembly-language calls compatible with BASICA, error handling, dynamic strings, dynamic arrays, CHAIN with COMMON. BLOAD and BSAVE, and FIELD structure for random I/O.

The only BASICA statements not now supported by BetterBASIC are MOTOR. PEN, ON PEN, ON STRIG, STRIG, STICK. and VARPTR. A translator now allows BetterBASIC to read tokenized BASICA programs directly.

New features: Support for arrays to the limit of memory, support for virtual arrays to 4 gigabytes, multiple display windows, support for graphics and sound, user-programmable support for foreign-language character sets, TRACE facility for continuous or stepwise program debugging, plus the capability to set breakpoints and to continue execution of programs after modification of data or program code.

BetterBASIC version 2.0 also allows programmers to eliminate declared variables or to globally change the name of a variable in an existing program. Version 2.0 uses the IEEE format for floating-point numbers to both improve execution speed and ensure compatibility with BASICA.

Summit Software also has a new address and phone number: 106 Access Rd., Norwood, MA 02062, (617) 769-7966,

### Sold in the USA

A February What's New item (page 402) describing TDI's Modula-2/ST and UCSD Pascal for the Atari 520ST listed an address in England and prices in pounds. Soon after that page went to press, we found that both packages are available in the U.S. Each program costs \$79.95. Contact TDI Software, 10410 Markison Rd., Dallas, TX 75238, (214) 340-4942.

### PC Paintbrush

PC Paintbrush, which Robert Tinney used to create the cover of our November 1985 issue, has been released in a new edition.

ZSoft Corporation (1950 Spectrum Circle, Suite A-495, Marietta, GA 30067) says version 3.0 has 16 added features, including automatic curve drawing, variable fontstroke widths, rounded boxes, increased speed, rubber-band circles, lasso capability, editing of pictures larger than the screen, and fully adjustable palettes. The user interface and the screen remain "almost the same."

### BYTE'S BITS

### Report on Word Processors

The PC Technical Group of the Boston Computer Society has released a report covering scientific/technical wordprocessing and typesetting programs for the IBM PC, XT, and AT. According to the BCS, the summary represents several hundred hours of evaluation and comparison.

TBM PC & Compatibles: Technical Word Processor Review Summary" costs \$8, which covers the cost of reproduction and mailing. For more information, contact Carl A. Hein, Dunster House, Apt. 7, Swanson Rd., Boxborough, MA 01719.

### TIXES

### Two Books One and the Same

Addison-Wesley's Marketing Coordinator has informed us of an error in "An Annotated Bibliography of Recent Books," which appeared in our 1985 special issue, Inside the IBM PCs (page 14). One book was listed twice: once under its correct title. once under a title it had prior to publication. The correct title is The IBM Personal Computer from the Inside Out (ISBN 0-201-06896). It is written by Murray Sargent III and Richard L. Shoemaker. Although Interfacing the IBM Personal Computer to the Real World is listed in Bowker's Books In Print. Addison-Wesley said it has never published that title and has no plans to do so.

### True BASIC and the Math Coprocessor

In a review of True BASIC (May 1985, page 279), it was stated that the language can automatically sense and use the Intel 8087 coprocessor. True BASIC Inc. sent us the following information.

Version 1.0 of True BASIC for the IBM Personal Computer does not correctly detect the Intel 80287 numeric data processor. Owners of version 1.0 can get the software fixed by sending the original disk to the company's Customer Support Dept., 39 South Main St., Hanover, NH 03755. Mark "Attn: 80287 patch" on the package, and don't forget to include your return address.

### How to Access and Use BYTEnet Listings

To access BYTEnet Listings, call (617) 861-9764. When you get the carrier tone, enter two or three carriage returns so that our software can determine your operating parameters.

Optimum modem settings are 8 bits, 1 stop bit, and no parity at full duplex. or 7 bits, 1 stop bit, and even parity at half duplex. Acceptable operating speeds are 300 or 1200 bps. At this time. BYTEnet Listings does not support 2400-bps transmissions.

The BYTEnet Listings software itself is menu-driven. Programs may be downloaded using ASCII, Kermit, Tele-Link, and XMODEM protocols.

BYTE listings are also available on BIX. After connecting with the system, type join listings at the main prompt. (For more information on BIX, phone (800) 227-2983 between 8:30 a.m. and 4:30 p.m. Eastern time.)

# YOU CAN'T GET A GOOD FEEL FOR A SOFTWARE PACKAGE FROM AN AD.

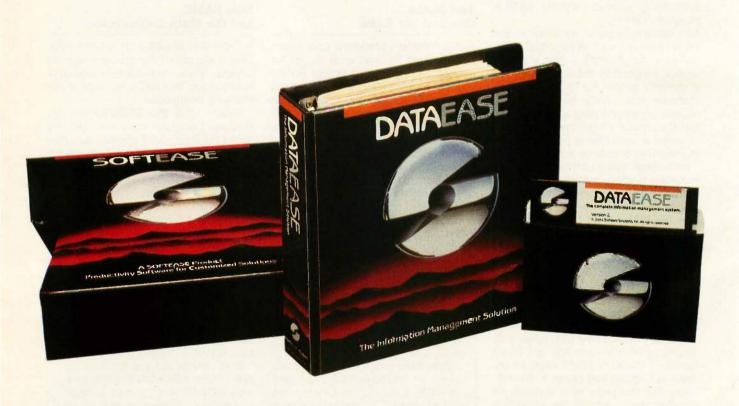

### If you're searching through the ads in this magazine for the "right" software package, good luck.

Let's say you're looking for a data base manager. You read a dozen ads. Each one offers its list of features. Each one talks about the ideal combination of power and ease of use. And each one promises to "solve your problems", "answer your needs", or both.

### Don't Believe Anybody

We could make the same claims for DATAEASE. Even before Release 2.5, tens of thousands of users made DATAEASE the corporate data base standard. We could tell you that they found DATAEASE to be an invaluable productivity tool because of its fully relational capabilities, full screen editor and unique combination of menus and commands. But don't believe us.

More than 100 reviewers from major publications agree with our productivity claims. Data Decisions called DATAEASE "perhaps the most effective blend of ease-of-use and performance available for PC users to date." But don't believe the reviewers.

Application developers, MIS/DP/ IC managers, and all kinds of other users from Fortune 1000 companies throughout the country have reached strikingly similar conclusions. A user at General Instruments reports that "those same factors that

make DATAEASE preferable for non-programmers — ease of use and speed of development — make it the program of choice for many technical types, too." But don't even believe other users.

### Nobody knows what you know.

Even if all these people are absolutely right about DATAEASE, does that mean it's the right product for you?

The best way to know if DATAEASE fits your needs is to get your hands on our free sample diskette. Fifteen minutes with the sample will give you a feel for our best DATAEASE yet Release 2.5. It has features that appeal to all users; from developers to data entry people; A complete procedural language; quick reports at the press of a button; a direct interface to Lotus 1-2-3; the ability to move rapidly from file to file on a common piece of data; and built-in scientific, mathematical, financial, date, time, and string functions.

### Productivity takes more than a good product.

It takes a good company, too. Buying a software package is the beginning of a relationship. Technical support, product upgrades, special corporate and dealer programs and informational seminars should all be part of this relationship. If the only thing you get is a product, forget about productivity. At Software Solutions, you find more than a product. You find software solutions.

©1985 Software Solutions, Inc. Trademarks are of their respective companies:

### Find out for yourself.

The advances in DATAEASE's Release 2.5, and the support behind it, offer you practical advantages that leave all the other data base managers far, far behind — including R:Base 5000<sup>™</sup> and dBase III<sup>™</sup>. But don't believe us. Call or write for information and your free sample diskette today.

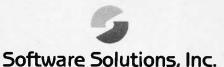

| CALL OR WRITE FOR YOUR FRE<br>SAMPLE DISKETTE.                                              | E    |
|---------------------------------------------------------------------------------------------|------|
| Send information and a free DATAEASE sample diskette for my PC (check one):  IBM WANG DEC T | 1    |
| Include materials relating to:                                                              |      |
| Corporate Clienţ Retailer MIS/DP/IC Professional VAD Other                                  |      |
|                                                                                             |      |
| flame:                                                                                      |      |
| Ittle: Phone:                                                                               |      |
| Company                                                                                     |      |
| Street:                                                                                     |      |
| City: State: Zip:                                                                           |      |
| Mail to: BYT                                                                                | 3/86 |
| Software Solutions, Inc.,<br>12 Cambridge Drive,<br>Trumbull, CT 06611 Telex: 7039          | 72   |
| Don't like samples? Then just call us. We                                                   | 'd   |

be happy to talk about your information management needs and advise you.

800-243-5123

# MORE USERS FOR YOUR PC

Advanced Digital's PC-Slave is the solution to your multi-user or local area network problems.

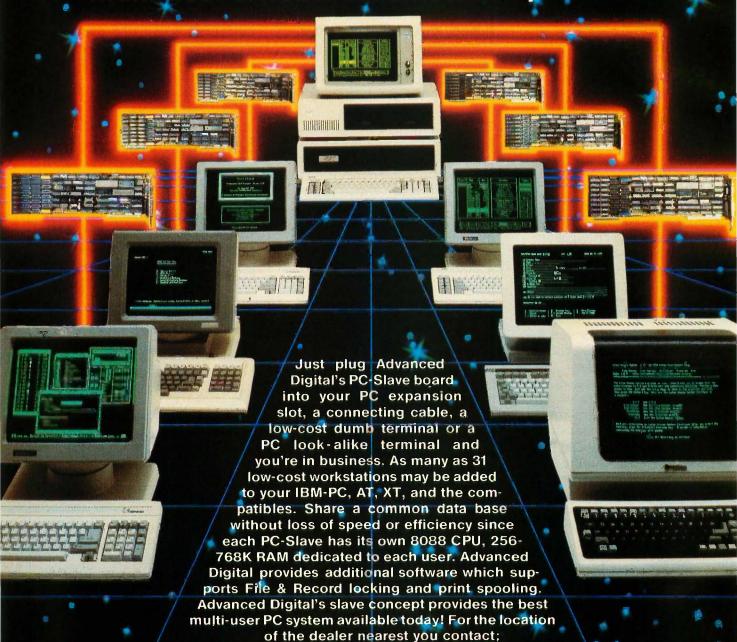

Advanced Digital Corporation 5432 Production Drive Huntington Beach, CA 92649 (714) 891-4004 / (800) 251-1801 Telex 183210 ADVANCED HTBH DIGITAL CORPORATION

Advanced Digital U.K. Ltd. 27 Princes Street, Hanover Square London W1R8NQ-United Kingdom (01) 409-0077 (01) 409-3351 TLX 265840 FINEST

### **Drawing and Painting** Program for Amiga

E lectronic Arts has released a graphics package for drawing and painting with the Amiga. Deluxe Paint, first in a series of arts software for the Commodore machine, has 20 drawing tools, 7 painting modes, 14 special-effects tools for brushes, 10 built-in brush shapes, and a palette of 32 colors (out of a possible 4096).

Deluxe Paint's drawing tools include magnify and zoom functions that let you split the screen into a normal image and a magnified portion of the image. As you zero in on and alter details in the magnified window, changes are reflected in the normal window. Another tool lets you customize paintbrushes. Anything you can draw can be framed, picked up, and used as a new paintbrush.

The package offers four types of brushes: circles. squares, dots, and airbrush. You can rotate any brush 360 degrees, flip it vertically or horizontally, stretch it into new shapes, or shear its angles. Shading and smearing capabilities help with texture and nuance.

You can create animation effects with what Electronic Arts calls "color cycling"cycling a variety of colors through a static picture to concoct the illusion of motion. You can use three different color cycles and speeds per picture.

Five color controls let you handle the mix of red, green, and blue and adjust the hue and brightness of

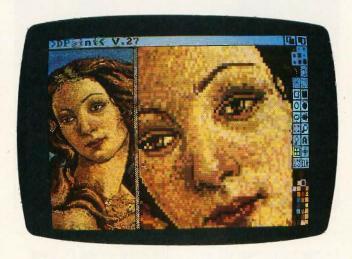

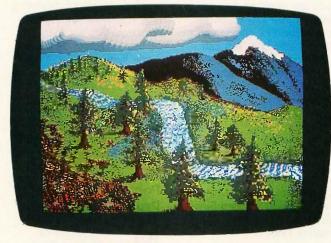

Images created with Deluxe Paint and an Amiga.

each color. The software enables the Amiga to automatically generate the shades of color between any two pigments you pick.

Deluxe Paint, priced at \$79.95, is designed to work with two other programs still in the Electronic Arts workshop, Deluxe Print and Deluxe Video Construction Kit (reportedly slated for April release). It requires 256K bytes of RAM and Kickstart 1.1. Contact Electronic Arts, 1820 Gateway Dr., San Mateo, CA 94404, (415) 571-7171 Inquiry 550.

### **Video Controller Combines Popular** Standards

ideo-7's VEGA is an enhanced graphics adapter for the IBM PC, XT, AT, and compatible personal computers. VEGA uses surface-mounted CMOS VLSI technology, with four custom

chips and 28 integrated circuits, to provide four videodisplay modes, 12 graphics/ text-display modes, and 256K bytes of RAM on a 4.2- by 5-inch short-slot card

The four video-display modes offered by VEGA are the functional equivalents of the IBM Enhanced Graphics Adapter, the IBM Color Graphics Adapter, the IBM Monochrome Display Adapter, and the Hercules Graphics Card. Each mode is 100 percent compatible with the corresponding popular standard. You can move between enhanced color, color, and monochrome modes using a toggle switch on the back panel of your computer.

The board has 10 graphics and 8 alphanumeric display modes. This includes a highresolution color display with 640 by 350 pixels and 16 colors from a 64-color palette. A RAM-based character generator allows up to four sets of 256 different characters or two sets of 512 different characters for multiple character fonts. Each character cell can be up to 32 dots high and 8 dots wide. The board also lets you split your screen horizontally when in EGA mode.

The VEGA has a DE-9 female connector, a 32-pin "feature connector," RCA phono connectors, and a 6-pin keyed light-pen connector. It will run with a monochrome display adapter or a color-graphics adapter in another slot. It

sells for \$599 and is also marketed by Quadram as the QuadEGA. Contact Video-7 Inc., 550 Sycamore Dr., Milpitas, CA 95035, (408) 943-0101. Inquiry 551.

# MS-DOS Portable from Sony

Sony's IBM PC-compatible computer, the M35, is a 13-pound unit with a CMOS 80C88 microprocessor, 640K bytes of RAM, and two 3½-inch 720K-byte floppy-disk drives. The portable also has serial and parallel ports, composite video and analog RGB ports, and an internal 300-bps modem. Options include a 25-line LCD screen and a 5¼-inch floppy-disk drive.

Sony says its MS-DOSbased machine can be connected directly to its dedicated word processors.

The M35 will have a list price of approximately \$2695. Contact Sony Communications Products Co.. Sony Dr., Park Ridge, NJ 07656, (201) 930-6432, Inquiry **552**.

# Spreadsheet for the Amiga

attice has developed an electronic spreadsheet for the Commodore Amiga called Unicalc. The software provides a processing area of 256 columns by 8192 rows, dual-window capability, context-sensitive help screens, floating dollar signs, negative balance indicators, and punctuated numbers. Cells can contain numeric data, algebraic formulas, or text.

Unicalc has a library of algebraic and conditional functions. Calculations can

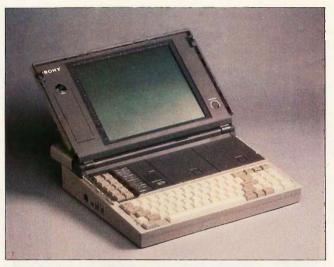

Sony's MS-DOS portable, the M35

be made automatically as you are entering data or later with a single command. Several sheets can be joined into one. You can customize the column widths, titles, displays, prompts, and help screens.

Lattice says its package is compatible with Lotus 1-2-3, SuperCalc, and similar software. Unicalc costs \$79.95, which also gets you a manual, telephone support, and a 30-day money-back guarantee. Contact Lattice Inc., POB 3072, Glen Ellyn, IL 60138, (312) 858-7950. Inquiry 553.

# Optical Scanner/Printer

mage Communications is selling an optical scanner/printer for the IBM PC and the Apple Macintosh. Called Image Blue, it can digitize and print images (on electrostatic paper) at a resolution of 200 dots per inch. The scanner can transmit information at up to 9600 bps over its serial port or up to 2400 bps through its integral teléphone jack.

Optional software (\$80) lets you load images into a PC or Mac and manipulate

the images using PC Paintbrush or MacPaint. Scanning requires about 3 minutes per page. Two scanners can be used together as a facsimile system.

Image Blue has a list price of \$1295. Contact Image Communications Inc., 640 West Putnam Ave., POB 4809, Greenwich. CT 06836-0086, (203) 661-0607. Inquiry **554.** 

### Polyglot Word Processor

In the control of the control of the

Selecting a language requires a single function-key

command. The processor includes standard wordprocessing features and offers block move, search and replace, headers and footers, print preview, sub- and superscripts, and unlimited document size. Its formatting commands include columns, centering, proportional spacing, boldface, underlining, mixing small and large fonts, and microjustification. Special features such as wordwrap in both left-to-right and right-to-left modes are also part of Scribe's repertoire. Along with the software, you get keyboard layout charts and press-on keyboard labels for all four foreign languages (including both standard and mnemonic for Hebrew).

A built-in Font Generator utility lets you use on-screen graphics to customize the characters and keyboard layout or to build an entirely new set. You can compose text in either 40- or 80-column mode. The print preview feature lets you see how the text will appear when it is printed. You can also use another word processor and engage Scribe to make that software print proportionally spaced text or to add foreign characters to the files generated by that software.

Multi-Lingual Scribe 2.0 costs \$349.95 and requires an IBM PC, XT, or AT, DOS 2.0 or higher, at least 320K bytes of RAM, an IBM or Hercules color-graphics card, and one disk drive. It can print to Epson, IBM Graphics, Okidata (with Plug 'n Play IBM emulation), C. Itoh Prowriter, or NEC 8023A dot-matrix printers.

Contact Gamma Productions Inc., 710 Wilshire Blvd., Suite 609, Santa Monica, CA 90401, (213) 394-8622, Inquiry **555**.

# Using Lotus 1-2-3° without Reflex is like driving at night without lights

f you use Lotus 1-2-3 you need Reflex, the Analyst" because it shows you what 1-2-3 either hides in the dark or can't show you at all. Reflex shows you relationships and inter-relationships in your data that you can't afford o miss.

### Reflex includes the best Report Generator for Lotus 1-2-3.

Reflex includes the Report Generator that 1-2-3 should have included - but didn't. With Reflex, you can generate reports, graphs, charts and diagrams from your 1-2-3 worksheets that are impossible to generate with 1-2-3.

You can do sales reports, letters, memos, invoices and mailing labels — to name a few - and you can see a few of them on this page.

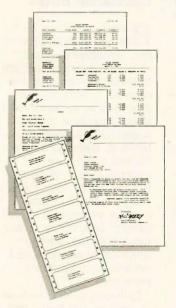

### Reflex is the best database for 1-2-3 users and it's also the easiest

Reflex is the first database that separates the trees from the forest. The first database that understands that what you see depends on how you look at it.

The first database that probes relationships - then shows them to you in various graphic forms - scatter, line, bar, stacked bar and pie charts. The first database to break the bonds of traditional database management and give a dramatic visual turn to data

Reflex makes graphic leaps far beyond 1-2-3. With Reflex, when you look, you see.

### Reflex gives you five new and different views of what's hidden in your 1-2-3 worksheets.

Form View, List View, Graph View, CrossTab and Report View.

Form View lets you create your database. List View shows you your data in tabular list form, just like a spreadsheet. Graph View gives you instant interactive graphic representations; CrossTab View gives you amazing "cross-referenced" pictures of the links and relationships hidden in your data. Report View allows you to use information from 1-2-3, and then print out reports in all sorts of different formats.

The commands for all five Views are consistent — so you're not stuck learning five different ways to get something done. And because Reflex uses advanced windowing techniques, you can see several views on the screen at the same time - without having to switch back and forth. You get the picture, and the pictures, all

### Whether you're a 1-2-3 user or not, Reflex answers all your "What Ifs?" and leads you to the right conclusions.

With Reflex when you modify a number all your Views - List, Form and Graph — are immediately updated, on-screen.

Let's say you're analyzing "Traveling Expenses by Salesperson" and you ask, "What if they stayed at a Motel 51/4 instead of the Presidential Suite of the Hotel Chic?" "Show me." So Reflex shows you.

'What if they could no longer order \$100 wines, but had to stick to the stuff that matures in the truck?" "Show me." So Reflex shows you. Instant answers. Instant pictures. Instant analysis. Instant understanding.

Of course Reflex can do all of the above with or without 1-2-3. Reflex is a complete database management and analytical tool that stands on its own feet and helps you stay on yours because it's only \$99.95!

### Borland's \$99.95 Reflex could be the best business investment you'll ever make.

Buying 1-2-3 was a good idea. Reflex is an even better idea because now you can see what you're doing, what you've done, and what you need to do.

Think of Reflex as an "automatic product," a "standard" that every up-to-speed PC owner should have on hand. It's only \$99.95, and you get our 60day money-back guarantee.

We don't believe in copyprotection, but we do believe in quality, performance and reasonable software prices. So keep driving your old 1-2-3, but get Reflex today, because then you can see where you're going.

**Everyone** agrees that Reflex is the best-looking database they've ever seen

> Adam B. Green. InfoWorld

The next. generation of software has officially arrived

Peter Norton, PC Week 95

copies at:

This price includes shipping to all U.S. cities.

60-DAY MONEY-BACK GUARANTEE NOT COPY-PROTECTED

To order by credit card call (800) 255-8008, CA (800) 742-1133. Available at better dealers

Name: \_ Shipping Address: \_\_

Telephone: \_

Subtotal ...

Outside USA add \$10 per copy CA res. add \$6 tax per copy

Payment: VISA MC Bank Draft Check

Credit Card Exp Date \_

opstem requirements:
IBM® PC, XI, AT, or compatibles, 384K RAM
minimum. IBM Color Graphics Adapter®,
Hercules Monochrome Graphics Card\*\*, or
equivalent, PC DOS® 2.0 or greater. Hard diskand mouse optional.

CODs and Purchase Orders WILL NOT be accepted by Borland. California residents add 6% sales tax. Outside USA add \$10 per copy and make payment by bank draft payable in US dollars drawn on a US bank

Inquiry 46 for End-Users. Inquiry 47 for DEALERS ONLY.

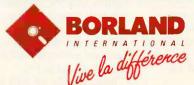

4585 SCOTTS VALLEY DRIVE SCOTTS VALLEY, CA 95066 (408) 438-8400 TELEX: 172373

Reflex is a trademark of Borland/Analytica Inc. 1-2-3 is a registered trademark of Lotus Development Corporation, IBM and PC DOS are registered trademarks and PC, XT, AT, and Color Graphics Adapter are trademarks of International Business Machines Corporation. Hercules Graphics Card is a trademark of Hercules Computer Tech. Copyright 1986 Borland International BI-1031.

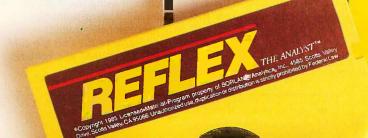

### Flip Puck, Change Type

etatext from Image Computer Systems converts the dotty font of a dot-matrix printer into letterquality type. The package consists of software and what Image calls a puck; the puck is approximately the size and shape of a blackboard eraser and, like a mouse, rests on the table next to the computer.

The program resides permanently in RAM. If you want letter-quality type, the software intercepts the characters sent to the printer and converts them into high-resolution plot

To switch between draft and letter quality, you flip the puck to the appropriately labeled side. When the 'draft" side is up, output goes to the printer in the usual fashion. When the "quality" side is up, Metatext intercepts the characters

The package works with IBM PCs and compatibles and drives most dot-matrix printers that recognize Epson control codes. No hardware or software modifications are necessary. Metatext contains six fonts and emulates the IBM Graphics Printer. It costs \$129. Contact Image Computer Systems, POB 647, Avon, CT 06001, (203) 678-8771. Inquiry 556.

### Data-Acquisition Software

iscovery, from Cyborg Corp., is a menu-driven program designed for data acquisition and analysis. It can handle area-under-the-

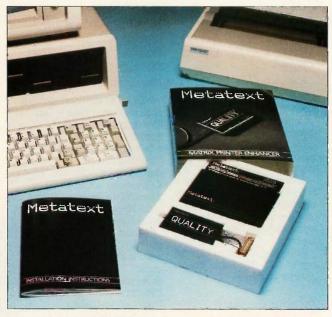

Metatext print enhancer from Image Computer Systems.

curve calculations, FFTs and smoothing, and instrument control.

Discovery's calculation and signal-processing functions let you build a table of selected values and transfer summary data to Lotus 1-2-3 for further analysis and presentation. You can scroll through graphs of data and zoom in on regions of interest, mark points for calculation, and expand the x- or u- axis. The program also lets you store sequences of up to 10 operations for repeated use; sequences can loop and trigger from a variety of sources, including time of day, a single keystroke, and a value read from the signal source.

Other operations and functions include integration, differentiation, auto-correlation, cross-correlation, and windowing. Discovery also calculates variance, mean, standard deviation, slope, and change using the 8087 or 80287 floating-point coprocessor if installed.

Discovery runs on the IBM PC, XT, and AT and requires

512K bytes of memory and a hard-disk drive. The program costs \$1190. For more information, contact Cyborg Corp., 55 Chapel St., Newton, MA 02158, (617) 964-9020. Inquiry 557.

### Apple-like Laser 128

he Laser 128 is a portable computer that reportedly runs "nearly all" the software for Apple's Ile and IIc. The 12-pound machine houses 128K bytes of RAM, 32K bytes of ROM. a 514-inch floppy-disk drive. both a serial and a parallel printer interface, a modem port, and a 50-pin Applecompatible expansion slot. You can also hook up an additional disk drive, a mouse or joystick, and a monitor.

Like the Apple IIc, the Laser 128 uses a 65C02 processor. The keyboard, which has 10 function keys and a numeric keypad, can be

switched between QWERTY and Dvorak layouts. The computer can produce double high-resolution graphics and has 16-color capability, Other features include a built-in speaker with volume control, 40- or 80-column text, and text in inverse or flashing mode. Data transmission can be set at seven rates, ranging from 110 to 19,200 bits per second.

The Laser 128 has a suggested retail price of \$479. Two companies are selling the machine. Contact Video Technology (U.S.) Inc., 2633 Greenleaf Ave., Elk Grove Village, IL 60007, (312) 640-1776, or Central Point Software Inc., 9700 Southwest Capitol Highway, Suite 100, Portland, OR 97219-9990, (503) 244-5782. Inquiry 558.

### **Calculation Boxes**

oxcalc, a calculation program for the IBM PC line, resembles a spreadsheet but does not limit you to predetermined rows and columns. Instead, you can place and move "calculation boxes" anywhere on the screen (using a special function key). Formulas can be entered in the boxes to establish their mathematical relationship to other boxes. The software can handle complex expressions as well as sum, date, and time. You can specify the order in which boxes are calculated; iterative calculations are permitted.

Each Boxcalc file can hold as many as 800 boxes, and as many as 99 pages of figures and text can be created, stored on disk, and printed. Full replication features are designed to facilitate entering multiple formulas into boxes.

Boxcalc sells for \$40 and comes with an instruction manual and without copy

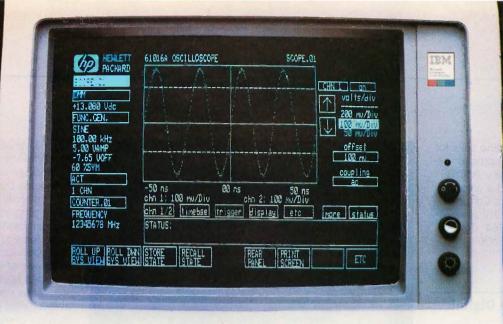

HP PC Instruments Soft Front Panel

# See a live demonstration of HP PC Instruments...

# an affordable, easy way to automate testing!

Now you can perform test and measurement tasks easily, quickly and cost-effectively with affordable, rackable PC Instruments from Hewlett-Packard.

Soft front panels make HP PC Instruments easy to use. By simply touching the HP Touchscreen or using a mouse with the IBM PC, you can set functions, ranges and values, and take measurements.

You can also develop programs faster. A few easy-to-remember commands, like OUTPUT and MEASURE, control your PC Instruments from Microsoft® BASIC. And you can use the soft front panel to enter many of the instrument parameters that have been traditionally typed into a system. In addition, with optional HP Data Acquisition Software, you can be doing voltage scanning and temperature measurement in no time at all.

Add-on HP-IB libraries can also turn your PC into a versatile HP-IB instrument controller. And you can use them to control both PC Instruments and HP-IB instruments from the same BASIC program.

PC Instruments now available include:

- 41/2 Digit Digital Multimeter
- 50 MHz Digital Oscilloscope
- 5 MHz Function Generator
- 100 MHz Universal Counter
- Relay Multiplexer
- 12 bit Dual Voltage Digital-to-Analog Converter
- 16 bit Digital Input/Output
- Relay Actuator

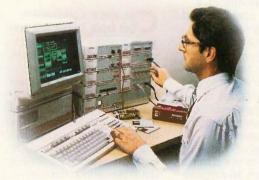

To see a live demonstration, or for immediate shipment call 1-800-523-2121 EXT. 960

Microsoft® and Microsoft BASIC® are U.S. registered trademarks of Microsoft Corporation. AD 2101552

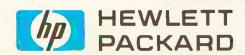

protection. A demo sells for \$5. Running the program requires 256K bytes, PC-DOS 2.0 or later, and a color monitor. Contact Cotton Software Inc., 2510 Anderson Rd., Suite 364, Covington, KY 41017, (606) 727-1600. Inquiry 559.

# Define Your Digital Waveforms

dtron's Data Generation System operates with IBM's PC or PC XT to produce user-defined digital waveforms. It consists of a plug-in data-generator board and a full-screen waveform editor. The hardware/software combination is designed to offer the capabilities of pattern, word, and pulse generators.

The system can serve as a signal source for these applications: laboratory data generator, communications data emulator, pseudorandom noise source, automatic test stimulus, and pulse and timing generator.

The editor, called Pulse-Ed. enables you to design, modify, store on disk, and print waveforms. Adtron says the program resembles a text editor in operation and a logic analyzer in appearance. Once you've defined a waveform, you can send it to the board for execution or transfer it to another system via disk or modem. During execution, the board does not require processor support.

Dual-channel operation offers 32,768 bits per channel, bit widths from 50 nanoseconds to 9.999 seconds, and external clock and sync inputs. The system runs on any IBM PC, XT, or compati-

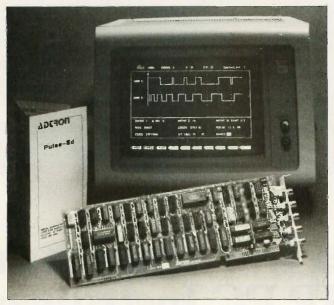

Data-generator board from Adtron's system.

ble with 128K bytes of RAM, one double-sided floppy-disk drive, and MS-DOS 2.0 or later. List price is \$2175: quantity discounts are available. Contact Adtron Corp., 11415 East Redfield Rd., Chandler, AZ 85225, (602) 926-1461. Inquiry 560.

# Calculator Kit for the Macintosh

alculator Construction
Set from Dubl-Click Software enables you to design
your own calculators, clocks,
and calendars and install
them as Macintosh desk accessories. No programming
is required; you drag parts
onto a calculator shell and
then "wire" the functions.
The package contains mathematical, scientific, business,
date/time, and conversion
functions.

The kit's box of parts holds various-size keys, switches, LEDs, clock/calendar displays, and a resizable scrolling paper tape that prints to the Imagewriter printer, the Mac Clipboard, or a Mac text file. You can map on-screen calculator keys to any alphanumeric keyboard or keypad (as an alternative to using a mouse).

You can customize calculator cases using MacPaintstyle tools for drawing, painting, filling, stretching, and typing. Calculators can be saved as work files, accessory mover files, or selfinstalling calculator files.

Calculator Construction Set runs on any Macintosh and is Switcher-compatible. List price is \$99. Contact Dubl-Click Software, 18201 Gresham St., Northridge, CA 91325, (818) 349-2758. Inquiry **561.** 

# Utilities for dBASE Programmers

Gryphon Microproducts has developed a set of utilities that expand the memory capability of dBASE

from 63 variables to more than 8 million. Called dB/RA, the package consists of 22 commands that can be called directly from dBASE, letting programmers work with databases in memory in the form of arrays.

Gryphon says dB/RA takes advantage of the Lotus/Intel Extended Memory Specification. It has commands for table-lookups and range searches of as many as 100 arrays. Functions include instant screens, pop-up color windows, and Lotus-like menu operations.

The utility set costs \$200; a demo is \$20. For more information, contact Gryphon Microproducts, POB 6543, Silver Spring, MD 20906, (301) 946-2585. Inquiry 562.

### Gizmo Extends AT Memory

he AT Gizmo is a card that installs between the IBM PC AT's motherboard and 80286 processor and enables PC-DOS applications to use 4.6 megabytes of extended memory. The 3- by 5-inch device remaps addresses that access memory. allowing extended memory to become addressable memory. Extended memory becomes addressable because the AT Gizmo makes all the machine's memory operate in native mode, compatible with PC-DOS. The memory usually accessed in protected mode is accessible from native mode with the card.

The AT Gizmo sells for \$295. Contact The Software Link Inc., 8601 Dunwoody Place NE, Suite 632, Atlanta, GA 30338, (404) 998-0700. Inquiry **563.** 

(continued on page 399)

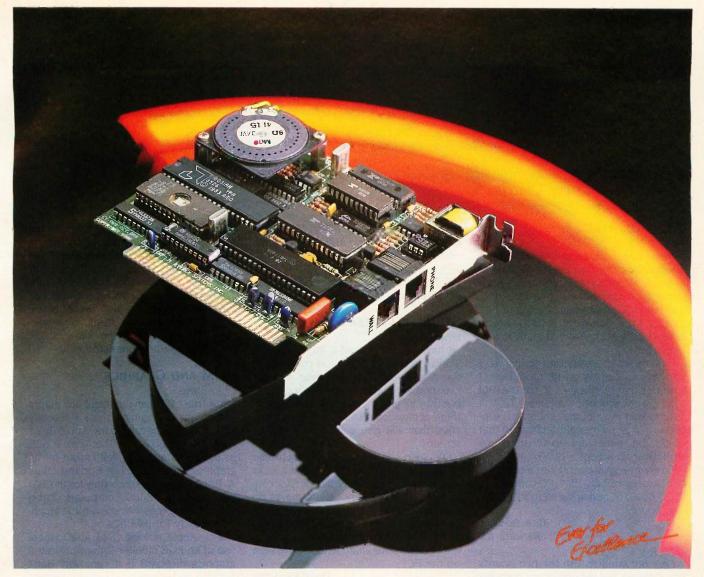

# Evercom<sup>™</sup>... 1200 baud, \$249

Now the EVEREX Evercom modem is available on a half-size card, perfect for the short slots in the IBM XT, Portable, and many compatibles. EVEREX has combined innovative engineering and technology to produce a quality

Hayes-compatible 1200 baud modem that out performs the competition at a lower price. EVEREX engineering is the key ingredient that delivers QUALITY and FEATURES without sacrificing PRICE.

### Before you have a modem, check these features.

| • 300/1200 bps Hayes-compatible                                                  | EVERCOM | HAYES 1200E<br>YES |
|----------------------------------------------------------------------------------|---------|--------------------|
| Half-size card                                                                   | YES     | NO                 |
| <ul> <li>Automatic dialing, answering,<br/>and redialing</li> </ul>              | YES     | YES                |
| Call Progress Monitoring                                                         | YES     | NO                 |
| Configurable from COM1 - COM4                                                    | YES     | NO                 |
| <ul> <li>Internal Speaker with software<br/>adjustable volume control</li> </ul> | YES     | NO                 |
| Tone and pulse dialing                                                           | YES     | VES                |
| Automatic data-to-voice transition                                               | YES     | NO                 |
| Detects receiver off-hook                                                        | YES     | NO                 |
| Reports speed mismatch                                                           | YES     | NO                 |
| Supports 132 columns                                                             | YES     | NO                 |
| Communications software included                                                 | YES     | NO                 |
| <ul> <li>Extended Hayes command set</li> </ul>                                   | YES     | ,,,,,              |
| List price                                                                       | \$249   | \$489              |

Evercom is a trademark of Everex Systems, Inc. IBM PC and XT are registered trademarks of International Business Machines Corp.

### **Demonstration -- FREE Brochure**

Remember, before you buy a modem, check the features, check the price, and then call EVEREX to set up a demonstration at your local dealer.

When you call, we will also send you the total solution brochure describing EVEREX's complete line of IBM microcomputer peripherals.

1-800-821-0806

in California

1-800-821-0807

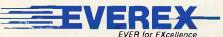

48431 Milmont Dr. Fremont CA 94539 (415) 498-1111

Hayes 1-200B is a trademark of Hayes Microcomputer Products Inc.

### Conducted by Steve Ciarcia

### **COLOR GRAPHICS**

Dear Steve.

I recently purchased an IBM PC without a video board. I am looking at what is available in color-graphics boards. I have found two bare boards, one from J. C. Computer Inc. in Anaheim, California, and another from Computer Parts Galore in Batavia, New York. Are you familiar with either board?

I will be using a television at first, so I will have to employ an RF modulator. I have one that requires +5 V, but the IBM color-graphics board supplies +12 V. I assume that most of the others also supply +12 V. Is it a minor modification that would be necessary to change my modulator to accept +12 V?

Finally, have you considered a construction article on an IBM PC-compatible video board or perhaps a memory-expansion board?

Bob Dowelt Radcliff, KŸ®

I am not familiar with the two boards you mention, but the one from Computer Parts Galore claims to be like a Persyst board and compatible with the IBM color-graphics board. This seems like a good choice, but don't forget to get the character ROM. I couldn't find J. C. Computer in recent issues of Computer Shopper, but I did find a C. J. Computers in Anaheim. They sell components to build your own PC but apparently not bare boards.

Another source of bare boards for IBMs is Micro Mate Associates.

You can pick up the needed +5 V DC for your modulator from pin 5 of the light-pen connector on the color-graphics board.

I don't have any plans to make either an IBM-compatible graphics board or memory-expansion board. There are many of each to choose from, including the bare multifunction board from Computer Parts Galore.

Addresses of the companies mentioned above are Computer Parts Galore, 56 Harvester Ave., Batavia, NY 14020, (800) 431-9008; C. J. Computers Corporation, 2424 West Ball Rd., Suite B, Anaheim, CA 92804, (714) 821-8922; and

Micro Mate Associates, POB 742, Station B, Willowdale, Ontario M2K 2R1, Canada. —Steve

P.S. I have a super graphics-board project in the works.

### STRIATED LETTERS

Dear Steve.

I have just purchased a Tandy 1000. It works great, but I'm not too crazy about the display—the letters appear striated. I've tried various monochrome monitors, but they all give the same striped look. Is there a monitor that I can use with the 1000 that will give solid letters on the screen?

I've seen the IBM 5151 monochrome monitor hooked to an IBM PC, and it looks wonderful. Unfortunately, the monitor connector on the PC is not the same as on the Tandy 1000. Do you know if I could make some sort of adapter to hook the 5151 to the 1000, and, having done that, will I get the same sharp letters I have seen on the PC?

Duff Kennedy Santa Barbara, CA

The striped look you describe is typical of display systems that emulate the IBM PC color-graphics-display adapter. It comes from the 200-line vertical-resolution limit imposed by the TV-compatible scan rates combined with the noninterlace mode used to avoid jitter. This is a characteristic we learn to live with.

The high-quality character display you see on the IBM 5151 monitor is the result of using faster horizontal sweep and slower vertical sweep to give 350 or so lines of vertical resolution, combined with wider video bandwidth (frequency response) to provide 720-line horizontal resolution. The display board also has a different character-generator ROM to take advantage of the higher resolution.

If you try to use the 5151 monitor with your Tandy 1000 graphics display driver, you not only won't get an improved character display, you will also probably burn out the monitor's power supply due to the incompatible sweep rates.

It might be possible to put a display driver like the IBM monochrome display

adapter into the Tandy 1000 and use the IBM 5151 or an equivalent monitor if you can find one that fits. The problem is that the Tandy's expansion slots are shorter than IBM's, so the IBM board won't fit. There may also be a memory conflict or other incompatibility that prevents use of both displays. This would be something to discuss with the Radio Shack people if you are interested.—Steve

### CP/M AND GRAPHICS

Dear Steve,

Is it true CP/M can't manage any graphics, or am I imagining that? I recently added a Z80 Plus card to my Apple IIe so I could run Turbo Pascal. The Apple II, with its 6502 processor, is well known for its graphics capabilities, but Borland offers its Turbo Graphix Toolbox only for the IBM PC and Zenith Z-100 computers. Turbo Pascal itself comes with some turtle graphics but only for IBM PCs.

Is my Apple, running CP/M, able to make use of an RGB monitor for sophisticated graphics displays? If it can, why don't Borland and other companies implement these capabilities for us 8-bit CP/M users the way they do for 16-bit computers? I know that many owners of 8-bit machines running Turbo Pascal would love to have the sophisticated graphics offered to IBM owners. What's the problem?

CHAD GAGNON Crescent City, CA

There is nothing specific in CP/M that prohibits graphics. Historically, however, most of the computers using CP/M had no graphics hardware, and those that did had no standard to follow. Thus, in most cases, if you want graphics, you must write the drivers yourself.

It seems as though one could use the Apple BIOS graphics routines with the CP/M board since the 6502 still handles I/O. I haven't tried this, but you could write drivers into CP/M to send the data and graphics commands to the 6502, at least for assembly-language programming.

The probable reason Borland, Microsoft, and other language vendors don't write graphics into their CP/M languages

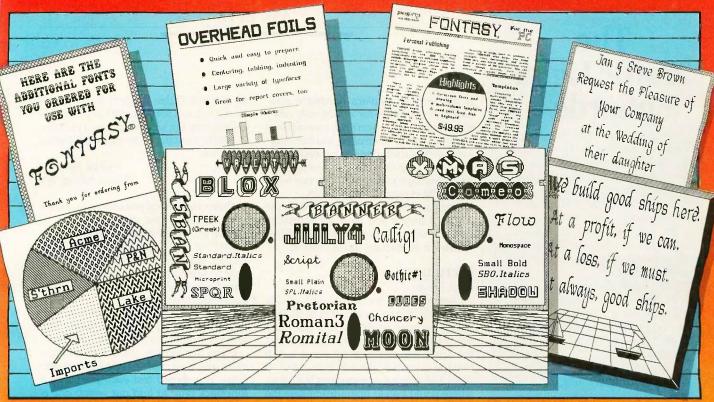

Fontasy printed all of these

See What You Can Do With

resentations! Newsletters! Flyers! Signs! Overhead Foils! Invitations! Menus! Logos! Announcements! Banners! Layouts! When you need a goodlooking visual quickly you need FONTASY — superb typefaces and simple drawing in one easy-to-use package.

FONTASY gives you a "what-you-see-is-what-you-get" picture, as you type and draw on the graphics screen of your IBM-PC. You can create a page at a time, see a mini-picture of that page, print it, and save it on disk. Page size is limited only by memory, not by screen size.

### **Features**

Proportional space, justify, kern, boldface, rearrange, magnify, black/white reversal, rotate, mirror image, lines, rectangles, ovals, draw, fill-in, undo (and un-undo), online help, 200-page book, and easy control from keyboard or mouse. Corporate licenses available.

Fonts, fonts, and more fonts! We have over 275 typefaces in our growing library, and will be happy to send you free print samples on request.

When you deal directly with the manufacturer (that's us), you pay rock-bottom distributor prices. If you order FONTASY now, we will give you 28 fonts (a \$50 value) at no extra charge. With so many features at such a low price, FONTASY belongs in your software library even if you already have a "font" program.

CONTINUE OF THE CITY OF THE CITY OF THE CI

\$4095 Introductory Price until April 30, 1986 **Equipment Needed** 

IBM-PC, XT, AT, or true compatible (Compaq, etc.) with IBM or Hercules graphics adapter and graphics monitor. 256K memory needed for partial pages, 448-640K recommended for full pages.

Dot-matrix printer. Mouse optional. MS-DOS 2,00 or above.

FONTASY supports: IBM graphics printer, Proprinter; Epson FX, JX, LX, MX, RX, and LQ-1500; C. Itoh 8510, 1550, 1570, Prowriter-Jr; H-P LaserJet, ThinkJet; Microline 92, 93; GeminI 10X, 15X; Radio Shack DMP 105-430, 2100; Toshiba 351, 1340-1351; Star; and most Epson-compatibles.

### Money-Back Guarantee

Fontasy is not copy-protected and has a 30-day money-back guarantee. So, take advantage of our breakthrough price and order now TOLL-FREE:

|                                                        | 24-7888                                                       |                                        |         | (ORDERS C                           | INLY)   |
|--------------------------------------------------------|---------------------------------------------------------------|----------------------------------------|---------|-------------------------------------|---------|
| PROSON<br>7248 Bellaire Ave.,<br>No. Hollywood. CA     | ion and same day ship  ® 30x 560 91603-0560                   | ping, call: (818) 765                  | 5-4444. | FONTASY<br>Tax<br>Shipping<br>Total | \$49.95 |
| Name                                                   | -                                                             |                                        |         | y                                   |         |
| Address<br>City, State, ZIP                            |                                                               |                                        | Telepho | ne                                  |         |
| Visa/MC                                                |                                                               |                                        |         | Exp. Date                           |         |
| Computer                                               | Memory                                                        | Printer                                |         |                                     |         |
| Terms: M/C, Visa, checks.<br>Canada, \$20.00 overseas. | Please add \$3.00 shipping at \$2.00 for C.O.D., and sales to | nd handling in U.S. or<br>ix in Calif. |         |                                     |         |

Inquiry 284 MARCH 1986 • B Y T E 45

# The Traffic Light: EnGarde™

EnGarde™ is the only surge suppressor with the added protection of an LED ground indicator. It warns you when an electrical outlet is improperly grounded, protecting your computer from needless and costly hardware damages.

An anti-static touch pad and a multi-peripheral master switch are also built into the total protection of EnGarde™

EnGarde™also protects your computer from power surges caused by changes in electrical loads and other electrical disturbances. It includes a limited five-year warranty.

EnGarde™is a product of Systems Control, manufacturer of power protection systems for the nation's utility companies.

Ask your dealer for the total protection of EnGarde™Or call toll free 1-800-451-6866 to order (in Michigan call collect 906/774-0440). If unsatisfied, return EnGarde™ within 30 days for a

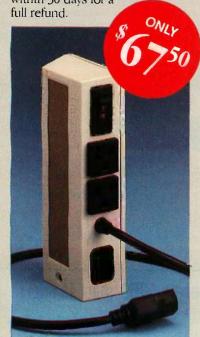

**EnGarde**<sup>™</sup>

A product of Systems Control, a division of M.J. Electric, Inc.

is the lack of graphics hardware standards. If you write for a Motorola 6845 video controller, it won't run on machines using any other controller. You can, however, write subroutines or procedures in assembly language to be called by highlevel-language programs if you can write the CP/M drivers to begin with.

Using an RGB monitor is possible in the Apple II only if you have an accessory board that provides that capability—hardware limitations again.—Steve

### MYTHOLOGY

Dear Steve.

I see relatively few letters and articles pertaining to Atari computers in BYTE. I thus have been unable to find out more about the similarity between the Atari and the Apple, especially since it is well known that the original Apple was built out of an Atari. Has anyone repeated this feat? If so, where could I go to upgrade/emulate the Apple with my Atari 800XL?

Sue Paolini Hoboken, NJ

Like many things that "everyone knows," this one just isn't true. Apple Computer was formed in April of 1976 to sell the original Apple kit. In June of 1977, the company ran its first ad in BYTE for the Apple II, of which today's Apple IIe is a variation. Atari announced its first computer in December of 1978, but it did not become available until late 1979.

Even though Apple and Atari use the same processor, nearly everything else (ROM, I/O, graphics, etc.) is different. Emulating an Apple on the Atari is theoretically possible but would be very difficult. I have not been able to locate any product to accomplish this.—Steve

### TNT

Dear Steve,

I have a TNT, and I've tried a few times to interface it to my IBM PC. My PC has

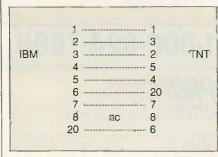

Figure 1: The diagram for construction of a null-modem cable.

an internal Qubie modem with a serial port. I made a few attempts at building a connection, but whenever I ran a program in BASIC, I got the error message "device time out."

Staten Island, NY

There are several possible reasons for your troubles. First, be sure the serial port in the Qubie board is connected as COMI:. If it is COM2:, use the OPEN COM2: statement in BASIC on the IBM side to open the serial port. Also, make sure both computers are set to the same data-transmission rate.

Next, be sure you have connected the two computers as shown in figure 1. This arrangement is called a null modem.

If you are already using this arrangement and your cable has no bad connections, you should test each port with a loopback plug to find out which one is causing the problem. A loopback plug is a DB-25 (RS-232C) connector with the following pin pairs connected together: 2 to 3, 4 to 5, and 6 to 20. This plug makes the computer send data to itself and can be used to test each computer's serial port for proper function.—Steve

### CHIPS

Dear Steve,

With the recent sharp price cuts in 256K-bit RAM chips, it seems that replacing the 4164s on the motherboard of an IBM PC or a Compaq would offer many advantages over an add-on memory board. I've heard that the 41256 chips can be substituted in some cases, but I don't know what sort of trace cuts or jumper settings might be required. Can you help?

BRIAN UNDERDAHL
Ballwin, MO

The 256K-bit 41256 chip pin-out is identical to the 4164, except for pin 1, which is NC on the 4164 and address A8 on the 41256. This allows 9-bit row address by 9-bit column address. The IBM PC has no provision for implementing the pin 1 address, and I don't think the Compaq does either.

Changes on the board required to make this swap with jumpers would be extensive but probably not impossible. There were a couple of companies converting the early IBM 16K- to 64K-byte motherboards to use 64K-bit chips for 256K bytes total on the motherboard. Maybe someone will offer a similar service for the 256K-bit chips now that the

# Only the Hayes Transet 1000 can get you out of this one.

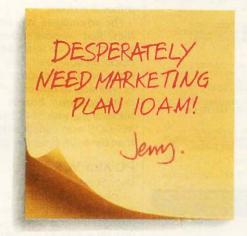

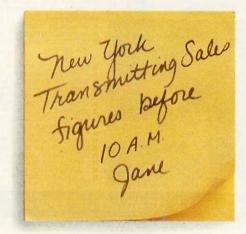

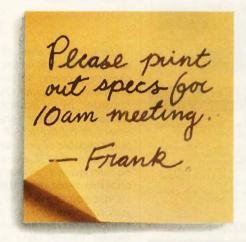

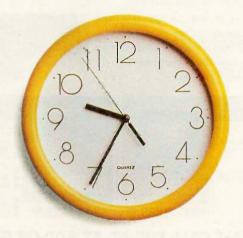

© 1986 Hayes Microcomputer Products. Inc.

Now your PC can do three things at once instead of making you wait while it does one thing at once.

We call it <u>triple tasking</u>.

It means you can work with your PC while the Transet 1000 receives your electronic mail and runs your printer for you simultaneously.

Three jobs at once. No waiting. When you're away from your desk, or at night while your PC is turned off, Transet 1000 serves as an electronic mailbox.

Because it has its own independent 128K or 512K memory.

To get the messages that come in through the night, you can call them up on your PC. Access them through a remote modem if you're away from the office.

Or even have them waiting for you in hard copy.

By now it's dawning on you

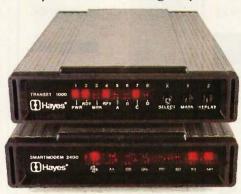

Say yes to the future with Hayes. \* Manufacturer's estimated retail price.

that Transet 1000 can make your PC about three times as productive as it is now. Which is no small statement.

You've also figured out it's more than just a print buffer. More than just a communications buffer. And probably costs a lot. Right?

Wrong!

It costs only \$399\* for the 128K model which stores up to 90 pages. And only \$549\* for the 512K version with up to 360. pages of storage.

For more information and specifications, contact your authorized Hayes dealer. Or Hayes directly at (404) 441-1617.

Hayes Microcomputer Products, Inc., P.O. Box 105203, Atlanta, Georgia 30348.

R CODE READER WITH KEYBOARD EMULATOR FOR IBM PC/XT, AT

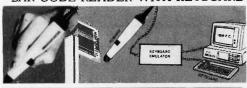

### ONLY \$395.00

Your PC will become a BAR CODE SYSTEM by using our "MEGA-16" bar code reader. With Built-in "KEYBGARD EMULATOR" in our "MEGA-16", it can read the bar code data directly WITHOUT adding any software or hardware. All you have to do is just plug in the "MEGA-16" bar code reader to your PC instead of PC's keyboard plug.

- APPLICATIONS:

  INVENTORY CONTROL ASSET MANAGEMENT
   FILE OR DOCUMENT TRACKING
- ORDER ENTRY WORK-IN-PROCESS ■ RETAIL POINTS OF-SALE

- IBM PC, PC/XT, PC/AT PLUG-IN COMPATIBLE
   WITH KEYBOARD EMULATOR, NO EXTRA SOFT-WARE, OR HARDWARE IS NEEDED

- WARE, OR HARDWARE IS NEEDED
  READ THE MOST OF CURRENT CODES
  BIDIRECTIONAL SCANNING
  AUDIBLE "BI" FOR CORRECT READING
  COMPACT SIZE, LIGHT WEIGHT, AND NO EXTRA
  POWER SUPPLY IS NEEDED
  VISIBLE INDICATOR
  VISIBLE INDICATOR
  VISIBLE OF THE MOST OF THE MOST

- VISIBLE INDICATOR
  EASY TO INSTALL, AND EASY TO OPERATE
  NO CARD SLOT REQUIRED/SIMPLE INTERC'
  READ HIGH, MED & LOW DENSITY LABELS
  HIGH FIRST READ RATE
  SWITCH SELECTABLE OPTIONS
  SELFTEST DIACHOSTICS CONNECT

- CAN READ 6 KINDS OF BAR CODES-UPC FAN JAN 2 OF 5, 3 OF 9 & CODE BAR

### 'NEW" EPROM WRITER CARD: MEGA EPW-4

SIMULTANEOUSLY E: 2716 UP TO 27256, 27512 ONLY \$219.00

FOR YOUR IBM PC/XT. AT AND IBM COMPATIBLES

Our EPROM Writer Cards can be used under MS-DOS System. They are designed to be multifunctional, user-friendly, and highly reliable. FEATURES:

- EPROM SIZES: 2716, 2732, 2732A, 2764, 2764A, 27128, 27128A, 27256, 27256A.
- ZAGLZ, ZAGLA VOLTAGE ADJUSTABLE TO 28V, 21V, 12.5V, ETC. CAN PROGRAM BLANK-CHECK & VERIFY 4 EPROMS SIMULTANEOUSLY EXTREMELY HIGH SPEED 8 TIMES FASTER THAN GENERAL EPROMS
- VERY EASY TO USE CAN LOAD PROGRAMMED DATA DIRECTLY FROM DISK
- CAN SAVE EPROM DATA ON DISK
- CAN DISPLAY, PRINT AND MODIFY EPROM DATA SOFTWARE INCLUDED

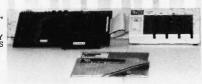

### MEGA AT BARE BONE KIT

- IBM AT Compatible 8 mHz Mother Board with 640K, Assembled with AT Style Case and 200W Power
- Supply

  One 12MB High Density Drive

  WD Hard & Floppy Drive Controller

  AT Style Keyboard

- Color Graphic Card Operation Manual

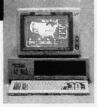

ONLY \$1885.00

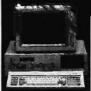

ONLY \$795.00

### MEGA XT BARE BONE KIT

- Step-by-Step Assembly Instructions and User System Operations
- Manual
- Manual

  IBM PC/XT Fully Compatible Mother
  Board with 640K and Bios

  Color Graphics Card

  Floppy Disk Controller Card

  One DS/DD Slim Drive (Optional)
- 2nd Drive \$95.00)

  Plip Top Metal Case with Speaker

  135W Power Supply

  Keyboard

### PLEASE CALL FOR AT, XT ADD-ON CARDS

### POWER SUPPLY FOR PC/XT AND AT

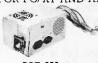

135 Watts **XT** Power Supply

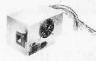

200 Watts **AT** Power Supply

ASK FOR OEM **PRICES FOR** POWER SUPPLIES IN STOCK!

### **KEYBOARD**

### To Be Used On Both PC/XT and AT

NO SWITCH AUTOMATIC SELECTION!

BTC 5060 AT

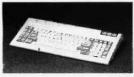

- FEATURES:
- Solid-state capacitance low-profile

- Solid-state capacitance low-profile key switches Positive tactile feedback Sculptured profile Large-scale integration encoding N-key rollower Reliable electronic shiftlock with LED indicators.
- indicator
   Auto repeat

OEM Prices - Only \*69.00

(min. order: 10 pcs.)

### **MEGA EXTERNAL SYSTEM**

POWER CONTROL, HARD DISK DRIVE OR TAPE BACK-UP DRIVE.

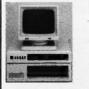

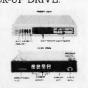

ONLY \$175.00

- SPECIFICATIONS:
   DIMENSIONS: 15"x19%"x3%" (LxWxH)
   SYSTEM INPUT 110-120V AC, 60Hz

- SYSTEM INPUT 110-120V AC, 60Hz
   SYSTEM OUTPUT 4 SWITCH SOCKETS, 110-120V AC
   OVERLOAD IS AMP RESET CIRCUIT BREAKER
   POWER SUPPLY: +5V, +12V DC OUTPUT WITH
  TWO FOUR-PIN DRIVE CONNECTORS
   DRIVE SLOTS: SPACE FOR TWO HH DRIVES, HARD
  DISK: TAPE BACK-UP OR DISKETTE STORAGE
   CONTROL SWITCH: FIVE SWITCHES ONE MASTER
  SWITCH CONTROLS THE SYSTEM, FOUR
  ACCESSORY SWITCHES CONTROL ONE OUTLET
  FACH
- EACH
- COOLING FAN: DC 12V SURGE PROTECTOR: EMI FILTER

### C.J. COMPUTERS CORPORATION

(Manufacturer & Distributor)

2424 W. Ball Rd., Suite A&B, Anaheim, CA 92804 ORDER AND INQUIRY HOT LINE (714) 821-8922 (5 LINES)

TLX: 3720117 JC COMPTR \*90 days warranty on parts and labor.
\*IBM is the trademark of International Business Machines Corporation.

48 BYTE • MARCH 1986

IMMEDIATE DELIVERY!

### Inquiry 54 for End-Users. Inquiry 55 for DEALERS ONLY.

### ASK BYTE

prices are down.

The advantages may not be as big as they first appear, however, because almost everyone wants a battery-backed clock/calendar and one or two serial ports, etc. This being the case, it is usually economical to buy one of the multifunction expansion boards that provides these, along with 384K bytes of memory. MS-DOS won't allow easy use of more than the 640K bytes this provides.-Steve

### PC AND VCR

Dear Steve,

I plan to buy an IBM PC or a PC-compatible microcomputer. I would greatly appreciate it if you can cite any references that show how to interface it to a videocassette recorder.

> P. L. K. SASTRY Bombay, India

The July 1984 issue of BYTE contains an excellent article on interfacing a videocassette recorder to the TRS-80 Color Computer. "Computer Control of a Video Recorder" by Cy Tymony (page 179) describes the hardware and software necessary to control a VCR with any computer capable of generating sound. The same issue of BYTE also contains articles on interfacing videodisc players and interactive video programming.

Once you can control your VCR from your computer, you may want to use your computer to capture and modify video images. Chorus Data Systems (6 Continental Blvd., POB 370, Merrimack, NH 03054) sells hardware and software for the IBM PC that allows you to capture video data and save it in your PC. Photobase software from Chorus Data Systems lets you create a database containing both text and digitized video information. -Steve

### ATARI HOME CONTROL

Dear Steve.

How plausible is it to convert an Atari 2600 to a home controller, monitor, and security system? It seems to me that the 2600 has suitable graphics, I/O, and such to do so. Is it possible to do it through the ROM cartridge connector? Has anyone published specs and schematics for the machine? It seems that it would not be difficult, knowing the memory map, switches, and resident routines, to build a piece of hardware to use this machine. The firmware could be developed on another machine. I have in mind applications like laboratory monitoring, robotics, weather

# Meet The Princeton Graphic Systems Family.

The right monitor at the right price. Princeton Graphic Systems offers you a complete family of high performance personal computer monitors. Monitors that deliver the compatibility, resolution, and reliability you need for any application and any budget: from word processing to sophisticated business graphics.

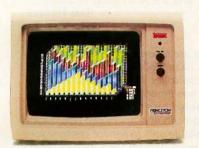

HX-12. High resolution RGB monitor -640 x 200 lines noninterlaced -.31 mm dot pitch tube-Nonglare screen -\$695

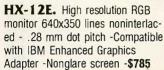

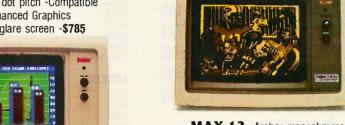

MAX-12. Amber monochrome -720 x 350 lines -Enhanced to interface with IBM color or monochrome adapter card -Nonglare screen -Can display 16 shades of amber -\$249

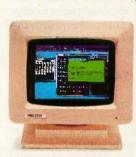

HX-9/9E. Nine inch, high resolution RGB monitor noninterlaced -. 28mm dot pitch tube -9E compatible with IBM Enhanced Graphics Adapter -Nonglare screen -Green/amber switch -Apple/IBM colors - Etched dark glass screen -\$650/\$750 (9E)

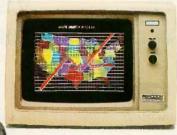

SR-12P. PGS's top of the line RGB monitor 640x480 lines noninterlaced - .26 mm dot pitch - Analog input allows for the display of 4,096 possible colors -Compatible with IBM Professional

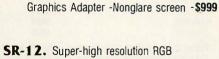

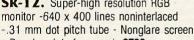

- Requires interface card -\$799

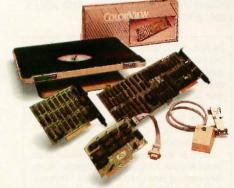

Princeton accessory product line. Undergraduate tilt/swivel monitor base. ColorView card, Green/Amber switch, RGB-80 card and Scan Doubler card.

### Princeton Graphic Systems. The only real choice.

RINCETON

For office or home use, Princeton Graphic Systems has a monitor that's right for you. Inquire at your local computer store about our complete line of high resolution color and monochrome monitors; monitors that live up to the Princeton Graphic Systems 'tradition of quality, performance, and value. Princeton Graphic Systems. 601 Ewing Street, Bldg. A, Princeton, N.J. 08540. (609) 683-1660 Telex: 821402PGSPRIN (800) 221-1490, Ext. 304.

GRAPHIC SYSTEMS

# WE STOCK WHAT WE SELL!

If You Don't See It Listed Here. Call Us!!

### PERSONAL COMPUTERS

# ENITH

| Transportable Dual Drive 5/8 Mhz ZFA-138-42          | \$1,399 |
|------------------------------------------------------|---------|
| Entry Level Desktop Dual Drive 5/8 Mhz ZF-148-42     | \$1,169 |
| Professional Desktop Dual Drive 5/8 Mhz<br>ZF-158-42 | \$1,799 |
| Portable Dual Drive, Battery Operation ZFL-171-42    | \$1,899 |
| "AT" Compatible <b>ZF-241-81</b>                     | \$2,599 |
| "AT" Compatible Winchester System ZW-241-82          | \$3,699 |

### =SPERRY

| Professional Desktop Dual Drive<br>Monochrome 5/8 Mhz<br>MODEL 200          | <sup>\$</sup> 1,749 |
|-----------------------------------------------------------------------------|---------------------|
| Professional Desktop 1 Floppy, 1 20 Mg I<br>Monochrome 5/8 Mhz<br>MODEL 400 | Hard Drive          |
| "AT" Compatible Single Floppy Drive<br>System<br>PC/IT BASIC                |                     |
| "AT" Compatible 1 Floppy, 1 44 Mg<br>Hard Drive<br>PC/IT EXPANDED           | \$3,199             |

### MONITORS

|      |      | \$ 79 |
|------|------|-------|
| <br> | <br> | \$ 89 |
| <br> | <br> | \$149 |
| <br> | <br> | \$189 |
| <br> | <br> | \$459 |
|      | <br> |       |

### 4MDEK

| Video 300G |  |  |  | DE: |   |  |  |   | ., | 200 | 5-1 | + |  | 74 | • | \$125 |
|------------|--|--|--|-----|---|--|--|---|----|-----|-----|---|--|----|---|-------|
| Video 300A |  |  |  |     | ~ |  |  | - | 2  | 178 |     |   |  |    |   | \$133 |
| Video 310A |  |  |  |     |   |  |  | , |    |     |     |   |  |    |   | \$153 |
| Color 300  |  |  |  |     |   |  |  |   |    |     |     |   |  |    |   | \$244 |
| Color 600  |  |  |  |     |   |  |  |   |    |     |     |   |  |    |   | \$432 |
| Color 722  |  |  |  |     |   |  |  |   |    |     |     | , |  |    |   | \$539 |
|            |  |  |  |     |   |  |  |   |    |     |     |   |  |    |   |       |

### PRINTERS

| <b>Drain</b>      |                                |         |       |       |       |
|-------------------|--------------------------------|---------|-------|-------|-------|
|                   |                                |         | i el  |       | \$219 |
|                   |                                |         |       |       |       |
| SG-10C            |                                |         |       |       |       |
| SR-10             |                                |         |       |       |       |
| SR-15             |                                |         | E A 1 |       | \$589 |
| SB-10             |                                | 1 36011 |       |       | \$593 |
| NB-15             | · 有不明如5日,中间日。                  | ,       |       | . 5   | CALL  |
| Gemini 10X        | 7013 · · kie · · · · · · · · · |         |       |       | \$169 |
| Powertype         |                                | 1 (0)   | 3.77  |       | \$328 |
| LEGEND<br>808     |                                |         |       |       | \$155 |
| 880               |                                |         |       |       |       |
| 1380              |                                |         |       |       |       |
| CP-VII            |                                | F 855   |       |       | \$840 |
| Sweet-p           |                                |         |       |       | 6015  |
|                   |                                |         |       |       |       |
| SP600             | - frog                         | F 826,  |       | • • • | 3010  |
|                   | MODEMS                         |         |       |       |       |
| <b>I</b> -Robotic | Š                              |         |       |       |       |
| Password 1200 .   |                                |         |       |       | \$195 |

### MULTIFUNCTION CARDS

Password 300

Microlink 1200

Courier 2400 .

Microlink 2400

| STS             | Sv | S | t | e | n    | 1  | S | ۷      | İ | d | le | ( | )  | ( | ì | irds  |
|-----------------|----|---|---|---|------|----|---|--------|---|---|----|---|----|---|---|-------|
| Chauffer        |    |   |   |   |      |    |   |        |   |   |    | ٠ |    |   |   | \$259 |
| High Resolution |    |   |   |   |      |    |   |        |   |   |    |   |    |   |   |       |
| Graphix + II .  |    |   |   |   |      |    |   |        |   |   |    |   |    |   |   |       |
| Mono +          |    |   |   |   | . 19 | c, |   | 34. Fe |   |   | :  |   | 20 |   |   | \$159 |

| <b>ST</b> Systems           | Memory | Cards |
|-----------------------------|--------|-------|
| Big Byte 64K (384K Capacity | y)     | \$129 |
| Grande Byte (2M Capacity)   |        | \$269 |

| 4          | :cı | 8 | М | lainfi | rame | Links  |
|------------|-----|---|---|--------|------|--------|
| Irma Board | l   | , |   |        |      | \$869  |
| Smart Alec |     |   |   |        |      | \$7,59 |

Prices Quoted Reflect Cash Discount. Add 3% for Master Card or Visa. Prices and Availability Subject to Change without Notice. Add 3% for Shipping and Handling, \$5.00 minimum. 15% Restocking Charge on All Returns.

### REXWIL ADVANTAGE

- 60 Years in the Electronics Field
- . Toll Free Technical and Service Support,
- Quality Products.
- · Service Facilities on Premises.
- There is No Limit and No Deposit on C.O.D. Orders.
- · We accept purchase orders from qualified cornerations. Subject to approval.
- · Educational discounts available to qualified institutions.

Use Our Convenient Toll Free Order Line.

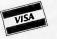

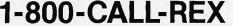

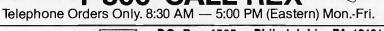

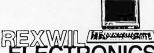

P.O. Box 4585 • Philadelphia, PA 19131 **Dealer Inquiries Welcome** 

TOLL FREE 1-800-CALL-REX IN PA 1-800-821-1059

Mailing Address: REXWIL ELECTRONICS P.O. Box 4585
 Philadelphia, PA 19131 monitoring, security, and climate control. I would buy your designs, but I am a medical student living on borrowed money, and the Atari 2600 is cheap.

> SAM HUNTER Galveston, TX

There are several good reasons not to use an Atari 2600 game machine as a home controller. The RAM and I/O capabilities are limited, and a second computer would have to be used for software development. Also, specs and schematics are available only to service centers; you may have a difficult time getting them.

Why not use an Atari 400 or 800? You can often find a used machine in good condition for as little as \$25 that would provide a programming language and excellent I/O capabilities. Documentation, information, and finished products are readily available. You might want to refer to "Control Your Environment with the Atari 400/800" by David Alan Hayes (July 1983 BYTE, page 428).-Steve

### SCIENTIFIC DATABASES

Dear Steve.

.... \$129

.. \$329

\$429

I would like to know where addresses of Canadian and American scientific databases are available. Technical databases in the field of graphic arts in connection with CAD, CAE, and CAM are especially important to me. Thanks.

> CLAUS STERNBERG Salzburg, Austria

The October 1984 issue of BYTE contains the article "Low-Cost On-Line Databases" (page 167). The author, Matthew Lesko, publishes a monthly newsletter that lists current free and low-cost databases. Contact Information USA, 4701 Willard Ave., Chevy Chase, MD 20815, (301) 657-1200.—Steve ■

IN ASK BYTE, Steve Ciarcia answers questions on any area of microcomputing. The most representative questions received each month will be answered and published. Do you have a nagging problem? Send your inquiry to

> Ask BYTE clo Steve Ciarcia POB 582

Glastonbury, CT 06033

Due to the high volume of inquiries, personal replies cannot be given. All letters and photographs become the property of Steve Ciarcia and cannot be returned. Be sure to include "Ask BYTE" in the address.

The Ask BYTE staff includes manager Harv Weiner and researchers Larry Bregoli, Bill Curlew, Jeannette Dojan, Jon Elson, Roger James, Frank Kuechmann, Edward Nisley, Dick Sawyer, Andy Siska, and Robert Stek.

### News about the Microsoft Language Family

Structured programming in QuickBASIC-Part 1-Subroutines

The Microsoft® QuickBASIC Compiler provides powerful structured programming features that go far beyond BASICA's FOR/NEXT, WHILE/WEND, and GOSUB statements. True subroutines with scalar and array parameters are easy to use in QuickBASIC. All variables in subroutines are local unless they are declared as shared global variables in the current module, as shown below.

CALL MySort (howbig, Array())

'sort Array ()

SUB MySort (limit, Sieve (1)) STATIC SHARED bubbles

'Sieve is 1-dim 'global variable

...'MySort subprogram body

**END SUB** 

QuickBASIC modular programming with separate compilation and subroutine libraries will be covered in Part 2.

Interlanguage calling support added to C, FORTRAN and Pascal

The current releases of Microsoft C, FORTRAN and Pascal have been enhanced to support interlanguage calling. This was accomplished by extending the language syntax in each language and by sharing the major components of the runtime libraries—program start-up, memory models, memory allocation and floating point math support. For example, in FORTRAN these extensions allow programs to call C functions with value parameters and variable length argument lists. Under XENIX, the interlanguage calling support allows the standard XENIX C libraries to be accessed from Microsoft FORTRAN and Pascal.

Mixed model dynamic memory allocation in Microsoft C—Part 2

During program start-up in Microsoft C, any memory beyond the 64K limit of the default data segment is released to MS-DOS® (The amount returned can be increased by using the /CPARMAXALLOC switch to LINK or the EXEMOD utility.) This allows C programs to "exec" child programs. The first call to the near heap allocation routine, \_nmalloc, creates the near heap which can use the remaining free space in the default data segment. The first call to the far heap allocation routine \_fmalloc, creates the first far heap segment by requesting a block of memory from DOS rounded up to the nearest 8K (power of 2 equal or larger than the global variable \_amblksiz). Subsequent \_fmalloc calls will expand the last far heap segment up to 64K before allocating another far heap segment. When all far memory has been used, \_fmalloc will try to allocate the memory from the near heap.

Write to: Microsoft Languages Newsletter 10700 Northup Way, Box 97200 Bellevue, WA 98009 for product and update information. Or phone: (800) 426-9400. In Washington State and Alaska, call (206) 828-8088. In Canada, call (800) 387-6616.

| Latest DOS Versions:      |      |
|---------------------------|------|
| Microsoft C               | 3.00 |
| Microsoft COBOL           | 2.10 |
| Microsoft FORTRAN         | 3.31 |
| Microsoft Macro Assembler | 4.00 |
| Microsoft Pascal          | 3.31 |
| Microsoft QuickBASIC      | 1.00 |
|                           |      |

# FREE SHIPPING

in the Continental United States via UPS Ground.

# NO SURCHARGE FOR MOSTER OR EVENT

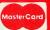

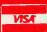

# Seagate HD - Western Digital Controller 20 MEG Hard Disk System for PC"

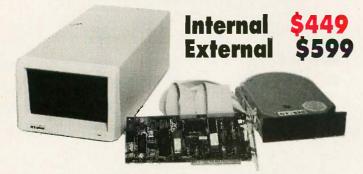

For Xebec 1220 Combined Floppy/Hard Disk Controller add \$75.

Includes Seagate Hard Disk, Western Digital Controller, Cables, Manual, Software, and Mounting Hardware. Boots From Hard Disk 65 MS Access Time One Year Warranty

Our Hard Disk Systems are compatible with the latest versions of the following Computers: IBM PC, IBM XT, AT&T 6300, Compaq Portable, Tandy 1000, Tandy 1200, PC's Limited Turbo PC, Leading Edge PC (Both Models), Sperry PC, Wyse PC, Televideo PC, Faraday Mother Boards, Corona PC, Eagle PC, ITT PC, and most other Compatibles.

PLEASE SPECIFY YOUR COMPUTER TYPE WHEN ORDERING.

# Seagate

20 and 30 MEG High Speed **40 MS Access Time** Hard Drives for ATTM

**Uses Linear** Voice Coil Activator.

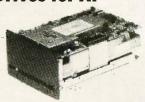

Heads park automatically at power down.

> 20 MEG \$579 30 MEG \$699

Includes Seagate Full Height Hard Disk, Cables, Manual, and Mounting Rails. Boots from Hard Disk. One Year Warranty.

Set of 9 chips, 200 or 150 Nanoseconds

**256K RAM** 

Set of 9 chips

150 Nanoseconds

### 300/1200 Baud Hayes Compatible Modem Fits in Short Slot

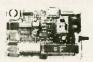

### **PC'S LIMITED Six Function Card**

- Includes 384K
- · Clock/Calendar
- Includes Software
- Parallel Port Serial Port
- Game Port

Two Year Warranty

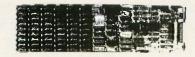

\$129 w/384K

### **PC's Limited AT Multifunction Card**

- \* Expandable To 3 Meg (1.5 on Board/1.5 on Piggy Back Board)
- · Supports 64 or 256K Rams
- · Parallel Port
- · Serial Port (2nd Serial Optional)

5199

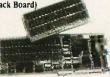

Piggy Back Board \$59 w/0K

### PC's Limited PC-576 RAM Board W/OK

- Expandable to 576K
- Supports 64K or 256K RAMS
- Fits in Short Slot

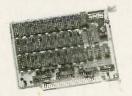

SOLVE YOUR POWER PROBLEM. XT POWER 135W

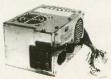

Directly replaces power supply in PC." Fully XT" compatible. One Year Warranty '

# PRICES AND MACHINES THAT OUTRUN THE COMPETITION.

PC'S LIMITED TURBO

# High Performance Competitive Price

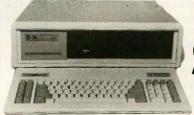

Includes: System Unit, 640K on Mother Board, 360K Floppy Drive, Keyboard, 135W Power Supply.

Runs all Majer Software written for the IBM PC\* and PC/XT', 40%, faster, without modifications. Processor) 16-bit 8088-2, 4.77 or 6,66 MHZ Clack Speed. (Expansion Slots): 8; 7 are available in above configura

GW Basic \$95 . IBM DOS 3.1 \$85 . 8087-2 \$149

### PC's Limited Mini I/O

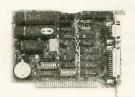

- · Serial Port
- · Parallel Port
- · Clock
- · Software
- · Fits In Short Slot

# PC'S LIMITED AT

**High Performance Competitive Price** 

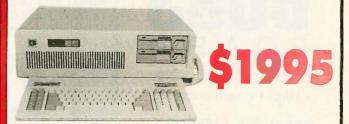

One Year Warranty. "

**8MHZ Option included** at no extra charge.

Includes: 80286-based System Unit, 1024K on Mother Board, 1.2 Meg, Floppy Drive, Combined Floppy and Hard Disk Controller Card, AT Keyboard, 192W Power Supply, 2 Serials and 1 Parallel Port, and Clock/Calendar with Battery Backup.

rritten for the IBM PC", PC XT"; and PC AT". (Processor) Intel 80286 running at 6MHZ. (Expansion Slots) :8. Same Bus Cooliguration as IBM PC AT".

GW Basic \$95 • IBM DOS 3.1 \$85 • 80287 \$195

### **PC's Limited Monochrome Graphics Fully Hercules Compatible**

- Text Mode 80 x 25
- Graphics Mode 720 × 348 Pixels
- One Parallel Printer Port

\$159

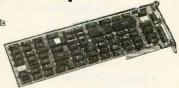

# **Floppy Disk Drive**

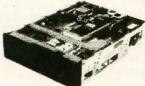

Half-Height, DS/DD

TEAC

55-B, Half-Height, DS/DD

Also available for AT'm in Gray Color.

MITSUBISHI

**FLECTRONICS** 

Half-Height, DS/DD

### **PC's Limited Universal Video Adapter**

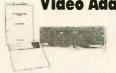

- Replaces numerous cards, including IBM, Hercules, Plantronics,
- Provides 132 column text—color or mono
- Supports all parallel printers and plotters
- · Emulates color software on monochrome monitor in 16 shades

all merchandisc i new, unused product, all size-are final. Call veckuical support for return authorization aumber on all warrany repairs. Any manathorized returns subject to a 10% restocking fee. Prepaid checka, money orders, VISA, Manerical, Marelicae Espress, or sp-proved company purchase orders are accepted. Pricestrefeet, St. cash. 1938 and Manericae dis-count. American Express not subject to discount.

Some quantities may be limited.
PC's Limited reserves the right to
substitute equivalent items. All
prices are subject to change without notice

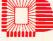

SALES CALLS OUTSIDE TEXAS, 1-800-426-5150 1611 Headway Circle, Building 3, Austin, Texas 78754 Sales Calls from anywhere in country, (512) 339-6962

Technical Support Calls, (512) 339-6963 Customer Service Calls, (512) 339-6964 Telex No 9103808386 PC LTD FAX (512) 339-6721

Limited Warranty

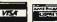

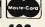

# UNIX

# Multi-Link™

High Performance

### **MULTI-USER UPGRADE KIT**

for

### **PC DOS Programs**

- IBM PC, XT, AT Compatible
- . Up to 16 Megabytes of RAM
- Unlimited Users
- Supports Most Popular **Terminals**

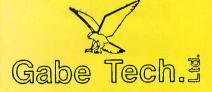

P.O. Box 41223 Brecksville, Ohio 44141-0223 (216) 237-4900

**Excellent VAR/ISO Programs** 

Full Line of Support Products Terminals, Cables, Memory Boards, Serial Port Boards and Multi-user Application Programs.

IBM PC $^{\textcircled{B}}$  & PC DOS $^{\textcircled{B}}$  are trademarks of IBM Corp. Multi-Link $^{\textcircled{B}}$  is a trademark of The Software Link, Inc. UNIX $^{\textcircled{B}}$  is a trademark of AT  $^{\textcircled{A}}$  T. Bell Labs

# C·L·U·B·S A·N·D N·E·W·S·L·E·T·T·E·R·S

MACINTOSH ENTHUSIASTS OF SAN ANTONIO (MESA), 6134 Calderwood, San Antonio, TX 78249. Public-domain software library. newsletter, meetings. Annual fee: \$12.

THE KEPNER LETTER, 145 Grove St., Peterborough, NH 03458, (603) 924-9450. TRS-80 computers featured.

NORTH AMERICAN ONE-EIGHTY GROUP (NAOG), POB 2781, Warminster, PA 18974, (215) 443-9031. Users group for the SB180, Steve Ciarcia's single-board computer (see September 1985 BYTE). \$15 per year includes 12 issues of newsletter.

SANYO USER GROUP OF THE SAN FRAN-CISCO BAY AREA, 1260 Westwood St., Redwood City, CA 94061, (415) 369-2034. Monthly newsletters and public-domain software library access. Annual fee: \$20.

CASA MI AMIGA, c/o Kinetic Designs, 1187 Dunbar Court, Orange Park, FL 32073. 24-hour BBS for Amiga owners at (904) 733-4515. Public-domain software. Send

THE PILOT SIG, ADCIS International Headquarters, Miller Hall Room 409, Western Washington University, Bellingham, WA 98225. Only members of Association for the Development of Computer-Based Instructional Systems eligible. Meetings, newsletter, workshops.

STOUT MICROCOMPUTER USER GROUP (SMUG), John Wright, Tech Wing 248, University of Wisconsin-Stout, Menomonie, WI 54751. Student group, publicdomain software library, meetings.

MICROPUBLISHING REPORT, 2004 Curtis Ave. #A, Redondo Beach, CA 90278, (213) 376-5724. Small computers in publishing. 12 issues: \$175.

FREE BBS, Marshfield Technologies Inc., Data Processing Services Dept., POB 761, 171 South Central Ave., Marshfield, WI 54449. 1200-bps BBS at (715) 387-4028.

PANHANDLE COMPUTER SOCIETY, POB 30545, Amarillo, TX 79120-0545. Twelve SIGs, calendar, newsletter.

APPLE /// USERS OF NORTHERN CALIFOR-NIA (ATUNC), 220 Redwood Highway #184. Mill Valley, CA 94941. Meetings, newsletter. Annual subscription: \$20.

COME-ADORE THE 128, 7102 Leavitt Rd., Amherst, OH 44001, (216) 986-6114. Support for C-64 and 128, newsletter. Send SASE.

MANASOTA IBM USERS' GROUP, Robert Moss, 111 Sunset Dr., Nokomis, FL 33555, (813) 484-1458. Meetings in Sarasota.

COMPUTER AIDED SELLING, The Denali Group, 1111 Third Ave., 7th Floor, Seattle, WA 98101, (206) 382-6668. News for salespeople. Annual subscription: \$87.

THE CALGARY OSBORNE USERS GROUP, Greg King, 24 Edgedale Way NW, Calgary, Alberta T3A 2P8, Canada. Best for 8-bit CP/M users. Meetings.

SEATTLE CHAPTER OF THE INTERNATIONAL INTERACTIVE COMMUNICATIONS SOCIETY. POB 31273, Seattle, WA 98103, (206) 248-4968. Interactive video applications.

CONNECTICUT IBM PC USERS CLUB, John McGinley, POB 291, New Canaan, CT 06840-0291, (203) 762-0229. Meetings, newsletter, public-domain software.

SURVIVAL COMMUNICATION FORUM, 1435 Sebastopol Rd., Suite 210, Santa Rosa, CA 95407, 300- and 1200-bps, 24-hour, free BBS at (707) 545-0746. Resources for the survivalist community.

WOLF'S DEN BBS, (316) 838-9456. 24-hour, 300-bps BBS with variety of features.

SAMNA PIPELINE, SAMNA International User's Group, 1088 Bishop St., Suite 407, Honolulu, HI 96813. Monthly newsletter on using SAMNA,

CLUBS AND NEWSLETTERS is an acknowledgment of new clubs and newsletters received at BYTE. Please allow at least four months for your club's mention to appear. Send information to BYTE. Clubs and Newsletters, POB 372, Hancock, NH 03449.

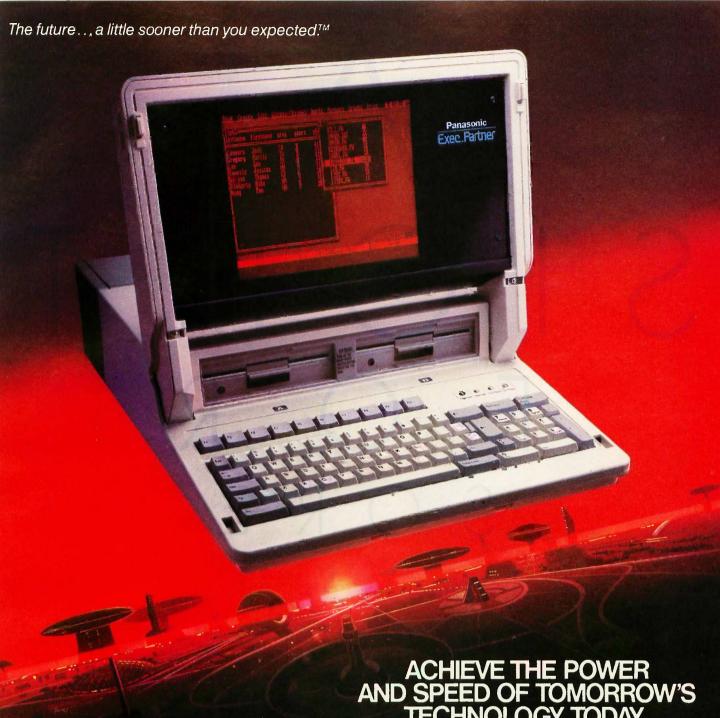

# ACHIEVE THE POWER AND SPEED OF TOMORROW'S TECHNOLOGY. TODAY.

## INTRODUCING THE EXEC. PARTNER™FROM PANASONIC:

The Panasonic Exec. Partner. What makes it an executive? The 7.16 MHz 8086-2 microprocessor for high-speed processing. So you can do more in less time.

What makes it your partner? Like all ambitious achievers the Panasonic Exec. Partner gets along with others. Namely, IBM hardware and software.

You'll also accomplish more with the new high-resolution plasma display. It lasts four times longer, offers clearer definition and is easier to read than an ordinary screen.

The Exec. Partner's built-in dual mode printer will help

you make a good impression. From silent, draft-quality mode

to correspondence quality.

The 256K internal memory has built-in expandability to 640K. So the Exec. Partner will run the most sophisticated data base management programs. And its expansion slot allows you to fulfill the needs of specific applications like telecommunications and Local Area Networks.

Tomorrow's technology for today's executives. The

### **Panasonic** new Panasonic Exec. Partner. Industrial Company

Get a carrying case (model FXZC751) at no charge with any Exec. Partner purchased through 3/31/86. For the location of your nearest participating dealer, call 1-800-PIC-8086. IBM is the registered trademark of International Business Machines, Inc.

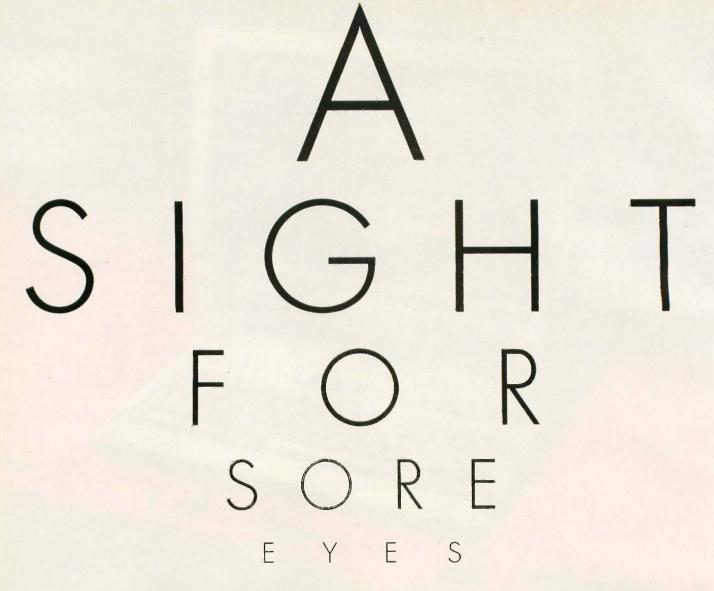

THOMSON

To those of you who stare and stare—and stare at computers, blessed relief has arrived. Thomson™ monitors. We promise clearer, crisper resolution, remarkable colors and print-like text. Thomson builds a full line of monitors, from basic monochrome to high-resolution color models. All are designed to fulfill your needs today, and sophisticated enough to fulfill your needs in the future.

Thomson monitors are designed and built by Thomson, a \$6 billion international corporation. They're going to change the way America looks at computers.

Ask your local computer dealer for a Thomson monitor, or call 1-213-821-2995, ext. 34, for the Thomson dealer nearest you. Then take a stare at a Thomson monitor. It's a sight for sore eyes.™

Telex 3720233. Thomson is a trademark of Thomson S.A.

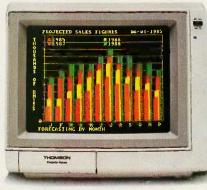

Model CM 31311SL 12"diagonal, 31mm dot pitch RGBI color monitor with text switch and non-glare tinted screen.

# THOMSON

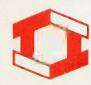

# B·O·O·K R·E·V·I·E·W·S

THE PETER NORTON PROGRAMMER'S GUIDE TO THE IBM PC Peter Norton Microsoft Press Bellevue, WA: 1985 426 pages, \$19.95

THE COMPUTER CULTURE Denis P. Donnelly, editor Fairleigh Dickinson University Press Cranbury, NJ: 1985 176 pages, \$24.50

MICROSOFT MACINATIONS Mitchell Waite. Robert Lafore. Ira Lansing Microsoft Press Bellevue, WA: 1985 497 pages, \$19.95

THE COMPUTER LAW ANNUAL 1985 Miles R. Gilburne, Ronald L. Johnston, Allen R. Grogan, editors Harcourt Brace Iovanovich New York: 1985 405 pages, \$60

THE PETER NORTON PROGRAMMER'S GUIDE TO THE IBM PC Reviewed by Donald Evan Crabb

Ithough the information Peter Norton provides in The Peter Norton Programmer's Guide to the IBM PC is not new or unique, reading it is an education. The book picks up where Norton's Inside the IBM PC (Robert J. Brady Co., 1983) left off. Whereas the earlier book concentrates on the hardware components of the IBM Personal Computer and how they work together, the new book is written strictly with the PC programmer in mind. Both works combined provide a comprehensive technical reference to the PC,

As you might expect, these books cover some material in common. For example, both explore the ROM BIOS of the PC. But the discussion in The Programmer's Guide is designed for the programmer. In fact, this book should be useful to anyone who needs to understand the technical

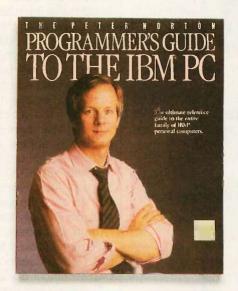

details involved in creating PC programs. Norton makes the distinction right from the start that he is providing more than just PC programming knowledge. He is trying to impart concepts about PC program-

Norton also concerns himself with the philosophy of programming the PC. He laces the book with explanations about the design concepts that permeate the entire IBM PC line Due to Norton's wealth of experience working with PCs, this information is synthesized so that it is more useful than the usual dry engineering discussion that you often get in books of this kind. He carefully divides the ROM information into four chapters: ROM

BIOS basics, ROM BIOS video services, ROM BIOS disk services, and ROM BIOS keyboard services.

The Programmer's Guide details the original PC. But keep in mind the subtitle of this book: "The ultimate reference guide to the entire family of IBM personal computers." Norton explains differences between the design, construction, and systems software of the other members of the PC family and the PC. Most of the examples and information describe the Intel 8088 microprocessor and how it's programmed through the services provided by the ROM BIOS and by DOS. Many of the programming examples use BASIC as the representative high-level language. Pascal and C-language examples also appear. Norton shows how to write 8088 assembly-language interface programs for each of these languages.

The scope of the book extends to a number of programming areas. From video and disk basics, Norton moves from how the keyboard operates in programs to all the programming aspects of DOS. The final two chapters, "Program Building" and "Programming Languages," are worth the price of admission alone. Norton covers the conceptual basics of writing, compiling and interpreting, linking, and executing programs. Especially informative are the discussions of the DOS LINK program and the logical organization of assembly-language programs.

Norton discusses both the IBM Pascal compiler and the generic Microsoft Pascal compiler. He discusses Pascal data formats on the PC and how to work with them, as

# **Western Computer**

# **BREAKS THE** PRICE/PERFORMANCE BARRIER

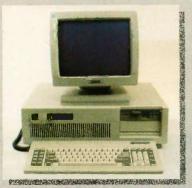

### WESTERN COMPUTER AT TURBO

### STANDARD FEATURES:

- IBM PC/AT Compatible with 512K RAM
- Switch Selectable 6 or 8 MHz operation
- Up to 2 Megabytes of RAM on Main board
- One Parallel Port & Clock/Calendar on Main
- Enhanced PC/AT style keyboard
- Various mass storage and video display options available
- One Year Warranty

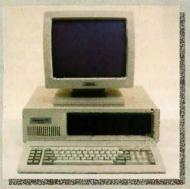

### WESTERN COMPUTER PC/XT TURBO

### STANDARD FEATURES:

- IBM PC/XT Compatible with 256K RAM
- Switch Selectable 4.77 or 8 MHz operation
- Up to 1 Megabyte of RAM on Main board
- Two 360K Floppy disk drives and controller
- 750 x 350 Monochrome graphics controller or IBM CGA compatible controller
- Amber or green display monochrome monitor
- Enhanced IBM PC style keyboard
- Various mass storage, I/O, and Video display option available
- One Year Warranty

### ₩estern ©omputer

1381 WARNER AVE. WARNER CORPORATE PARK #8, TUSIN, CA 92680 (714) 259-7755

EUROPEAN HEAD OFFICE BELECTRONIC SA, RUE CENTRALE 43 CH-1880-BEX, SWITZERLAND PHONE (025) 631250 TELEX 456 168 ASWERBACK BELE CH **BOOK REVIEWS** 

well as integers, strings, SETs, and floating-point numbers. A quote about compiler compatibility illustrates the book's usefulness: "For compatibility reasons, note that version 1 of the compiler has a floating-point format compatible with BASIC, and that version 2 has formats com-

patible with most other languages."

### VISUAL EFFECTS

Besides the intended audience, the other noticeable difference between this book and Inside the IBM PC concerns the writing and editing. Norton has always had a good informational writing style, but The Programmer's Guide shows a writer who has improved at his craft. And the design, graphics, and editing of this book are superior to those of the earlier one. Illustrations are used to good effect. Pointing-hand icons are used to refer you to related material elsewhere in the book. Small logos and symbols frequently appear in a second color and differentiate discussions about the different members of the PC family: original PC, PC XT, PCjr, Portable PC, and PC AT. The 14-page index eases specific research. Three appendixes that enhance the already relevant material are entitled "Installable Device Drivers," "Hexadecimal Arithmetic," and "About Characters."

Though I looked for them, I couldn't find any errors of fact. Norton does point out some errors, however, in IBM's own technical documentation.

The Peter Norton Programmer's Guide deals primarily with the PC and the PC XT but also discusses some of the hardware and programming concerns of owners of the PCjr. the PC AT, and the IBM Portable PC.

I recommend this guide to PC programmers and to those people who need the technical information. While the prices of technically oriented softcovers have risen, the \$19.95 price of Norton's guide is reasonable considering all the information that's packed into its 400-plus pages. Norton traces his selected territory well, providing helpful references to other PC publications. If you plan on some serious programming using an IBM Personal Computer, this book will be a good companion to ease you through the rough spots.

Donald Evan Crabb is director of instruction and laboratories at the University of Chicago (Department of Computer Science, Ryerson Hall 163, 1100 East 58th St., Chicago, IL 60637). He is on the review board of InfoWorld.

### THE COMPUTER CULTURE Reviewed by Hugh Kenner

he six talks in this book were delivered by six speakers at a symposium that Siena College staged in 1981, and aging for five years has not improved them. University presses have a natural abhorrence of symposia—some won't consider symposium proceedings at all—and once

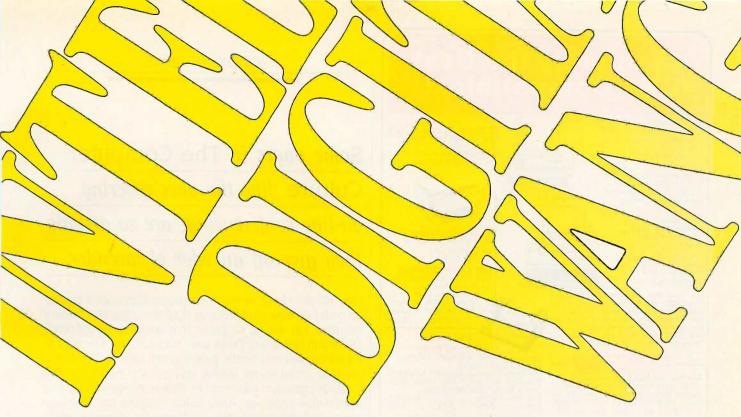

# Those who insist on C compiler performance are very big on Mark Williams.

# And the compiler is just part of our total C Programming System.

These and other powerful utilities now *included* in the C Programming System: · make: compiles only what's necessary

from multiple modules, a powerful programming discipline

- diff: identifies differences between two files m4: macroprocessor expression editing
- and substitution
- egrep: extended pattern search
- · MicroEMACS: full screen editor with source

### COMPILER FEATURES

- Runs under MS-DOS
- Full Kernighan & Ritchie C with recent extensions including void and enum
- Register variables for fast, compact code Full UNIX™ compatibility and complete libraries
- Large and small memory models
- MS-DOS linker compatibility
- 8087 Support
- · One-step compiling
- English error messages
- ROMable code
- Linker, assembler, archiver
- · Extensive third party library support

### csd C SOURCE DEBUGGER

- Debugs at C source level without assembly language
- Separate evaluation, source, program and history windows
- Can execute any C expression
- Capabilities of a C interpreter, but runs in real time
- Set trace points on any statement or variable

Mark Williams' C compiler has earned a place in some very big companies for some very good reasons: it proves the benchmarks right with the speed, code density, consistent performance and expert support required in professional development environments.

But a total development tool shouldn't stop with compiling. Or go on and on with extras that add up and up.

Only Mark Williams' C Programming Systems includes the csd C Source Debugger with true source level debugging to speed your programming job.

And only Mark Williams' new 3.0 version includes utilities like "make" to make quick work of even the largest projects.

From source code to final product, only one takes you all the way: Mark Williams' C Programming System. All for only \$495. Ask about our 60-day money back guarantee when you call

1-800-692-1700 to order today.\*

You'll be big on the total C Programming system from Mark Williams, too.

\*In Illinois call 312-472-6659.

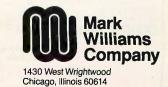

© 1985 Mark Williams Company UNIX is a registered trademark of Bell Labs.

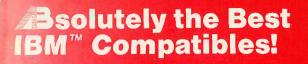

The manager

Starter System . . . \$395 Case, 135 Watt Power Supply. Enhanced Keyboard, Motherboard, 8 Slots

Basic System ..., \$795 All the Above PLUS 256K RAM, 1 DS/DD 360K Disk Drive, 1 Srial, 1 Parallel, 1 Game Port and Floppy Disk Controller

Business System. . \$995 All the above PLUS RAM expanded to 640 K and a second DS/DD 360K Floppy Disk Drive

Pro System . \$1575 All the above PLUS 20 Meg Hard Drive with Controller Card

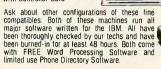

### New on the Market Exclusive From AB

Now there is no need to lose thousands of dollars trading in your PC or XT to get a faster machine. Many programs run as fast as the AT!!!
PLUS – WE BUY YOUR OLD MOTHERBOARD!!! KIt A - \$399 KIt B - \$499 KIt C - \$1099

Attention — PC Owners! DON'T Trade in Your PC or XT TURBO-IZE!!!

AT Starter System. \$1875 Case, 190 Watt Power Supply. AT Style Keyboard, 640K Motherboard, 8 Slots, Combination Disk Controller 

Laser Beam Printer
Many Advantages over HP,
No additional Cost,
Output Discost,

Quantity Discounts IBM Parallel Interface It can THINK! It's a Diablo 630

4 Resident Fonts Downloadable Fonts Choose number from keyboard or software Best Price

A-40 Impact Dot Matrix Printer
Near letter quality 23 x 18 matrix, 140 cps,

Controls 2 Floppy Disk Drives and 2 Hard Disk Drives on a ½ card!!! Great for all portable, Tandy, IBM and Compac owners who need to use a half slot card to maximize their machine capability. USE THAT 1/2 SLOT TO DO TWD JOBS - NOT !!!! 1 - \$199 5 -\$189 10 & up - \$180

### CLOSEOUTS

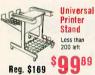

Key & Shift Key LED Indicators on

1 - \$89 2-3 \$85

Can's Lock &

Number Keys

USI Monitor Less than 1000 left 1-19.\$70 20 & up. . \$60

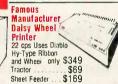

BUILD 135 W Power Supply OUR

 4 Drives Power Plugs
 Side Switch Model 1 - \$109 2-3 \$105 4-10 \$100 Enhanced Keyboard for IBM PC Fully IBM Compatible

PC Case with Hinged Top Easy, Quick Access, Fits IBM PC/XT Mother Board, Hardware for Mounting 2 - 4 Drives - Quality Case, All Metal 1 - \$69 2-3 \$68 4-10 \$65 **PC-XT Mother Board** 

IBM" Fully Compatible 8088 Micro-Processor with 8087 Math Pros Socket 8 I/O Slots, 256K on Board Memory Assembled & Tested Board & All Components 1 - \$229 3-4 \$219 4-10 \$200 Over 10 Call

4-10 \$80

10 \$80

Add-Ons for IBM PC & Compatibles

Disk Controller Card.

Disk V/O Card (2 Ser, Par, Clock & Game). 139 Color Graphics Card

Parallel Printer Card.

Thi-Res Mono Card.

Add-Ons for IBM PC & Compatibles

59 Color Graphic Card

Mono Graphic Card/Printer Port

None Graphic Card/Printer Port

Speaker.

59 I/D Plus Card. Serial Card

35 • Game Adapter

119 25 • I/D Plus Card

data systems New Advance Technology PC 2 DS/DD 360K Disk Drive 384 RAM Memory, Amuer 20 MHz Monitor Pi3 IBM PC/AT Compatible

Built in ROM Diagnostics, 1 Expansion Slot Single DS/DD 1.2 Meg Disk DrIve 512K RAM, Serial Parallel Amber 20 MHz Monitor (Pi3) Expandability for up to 12 simultaneous users CZF-148-42BU... One Plus 7 Expansion Slots 1,850 CZF-158-428U

Four Plus Hard Disk System Same as above including 40 Meg Hard Disk Call

....2,429 Portables 14.3 lbs. 250K RAM 2 Standard DS/DD/360K Drives CZ171-42 Call

LEASES AVAILABLE! Call for quote; ask for Mr. Morphus.

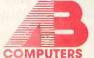

One Plus Hard Disk System,

CZW-158-42BU

20 Meg Winning 1/DS/DD 360 K 384 RAM Memory, 8 MHz with 7 Expansion Slots

ans Portable 128K RAM 24.2 lbs.

Use our Toll-Free Order Line, Mon.-Fri. 9 am - 6 pm EST

800-822-1

In Pennsylvania: 215-822-7727 252 Bethlehem Pike, Colmar, Penn 18915

VISA

# Some pages in The Computer Culture, like the ones covering on-line conferencing, are so archaic they give off an odor of lavender.

they do decide to move, their production speed can be an order of magnitude slower than the computer culture requires. I'm willing to guess that someone at Fairleigh Dickinson University Press saw "social issues" seeming to be addressed and finally gave a green light on the principle that social issues evolve less quickly than hardware.

The symposium was "part of Siena College's integrated humanities program" (translation: nothing too technical here), and the editor, Denis P. Donnelly, dithers mightily to persuade us that the jargon of social science, of which he is far from being a native speaker, can confer humane generality on something as rinky-dink as "the transistor switch."

Here's a sample: "When changes effect quantitative displacements, they also become agents of qualitative change in a given environment whether one is logging in a forest or waging war on a battlefield, for example." If prose, like Pascal, required writers to declare their variables, a sentence like that would detonate error messages. What it's trying to say is probably something like, "The transistor by its sheer speed has changed everything; so grab your hat and read on."

Like most of the introductory matter, what it's also saying is, "These big themes require big ponderous sentences. We address major issues here. The world we all grew up in slips from our grasp. Accredited themes for worry are well known: big machines, big changes, Big Brother. We'll all be worrying along."

Let me get most of this out of the way quickly. Some pages, like the ones covering a discussion of on-line conferencing, are so archaic they give off an odor of lavender. Elsewhere familiar worries are reinforced. While the computer can model fearfully complex interrelationships, we must beware of assumptions that get built into the model: "We are never free from the potential for misuse." That is something we'd all heard before we came in. Likewise, "We need computer systems and the information they produce, but somehow their limitations must be recognized." Somehow! You could glean as much from any op-ed page.

The first half of the book is about "Artificial Intelligence," the second half about "Computer Influences in Modern Culture." The former is unexpectedly rich; I'll come to it. The latter does contain one chunk of meat: Alan F. Westin's discussion of privacy, technology, and regulation.

The market, Westin reminds us, "deserves our continued respect" because "much of what could be done by com-

Now the biggest name in C compilers comes in a size everybody can afford.

**Let's C.** \$75

Introducing Mark Williams' \$75 C compiler. Want to explore C programming for the first time? Or just on your own time? Now you can do it in a big way without spending that way. With Let's C.

This is no little beginner's model. Let's C is a powerful programming tool, packed with all the essentials of the famous Mark Williams C Programming System. The one chosen by Intel, DEC, Wang

Mark Williams Let's C

- For the IBM-PC and MS-DOS
- Fast compact code plus register variables
- Full Kernighan & Ritchie C and extensions
- Full UNIX<sup>™</sup> compatibility and complete libraries
- Small memory model
- Many powerful utilities including linker, assembler, archiver, cc one-step compiling, egrep, pr, tail, wc
- MicroEMACS full screen editor with source
- Supported by dozens of third party libraries
- Upgradeable to C Programming System for large scale applications development

Let's C Benchmark Done on an IBM-PC/XT, no 8087. Program: Floating Point from BYTE, August, 1983.

Exec Time in Seconds

Let's C MS 3.0 134.20 347.45

Signature

and thousands of professional programmers. The one that wins the benchmarks and the reviewers' praise:

"(This compiler) has the most professional feel of any package we tested..."—BYTE "Of all the compilers reviewed, (it) would be my first choice for product development."—David W. Smith, PC WORLD

And now for more big news. Get our revolutionary csd C Source

Use this coupon or charge by calling toll-free: 1-800-MWC-1700. In III. call 312-472-6659.

### ORDER NOW! 60-DAY MONEY BACK GUARANTEE!

# Mark Williams Let's C Please send me: \_\_\_\_\_copies of Lets C and \_\_\_\_copies of csd (C Source Debugger) at \$75 each. (Ill. residents add 7% sales tax.) \_\_\_\_Check \_\_\_Money Order \_\_\_Visa, MasterCard or American Express Name\_\_\_\_\_Address\_\_\_\_\_ City\_\_\_\_\_State\_\_\_\_Zip\_\_\_\_\_ Card #\_\_\_\_\_Exp. Date\_\_\_\_\_\_\_

Debugger for just \$75, too. You can breeze through debugging at the C source level ignoring clunky assembler code.

Affordable, powerful, debuggable. Mark Williams Let's C is the big name C compiler at a price you can handle. Get your hands on it now.

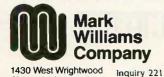

Chicago, Illinois 60614

### **Turbo Pascal Programmers:**

# Turbo-Task will make your program resident just like Sidekick!

You only need to add two lines to your source code. One declares Turbo-Task as an external procedure and the other is a call to Turbo-Task. There is only one parameter to pass, the numerical value of the key that will invoke your program. When you call Turbo-Task your program is installed in memory and can then be invoked at any time by pressing the "invoke key." The user can pop in and out of your software at will without disturbing any program in operation. Up to 16 programs can use Turbo-Task at the same time, each with its own invoke key and independent window. Turbo-Task does not interfere with SIDEKICK. Works with TURBO EDITOR and GAMEWORKS.

### Ram-Page changes the Display Buffer Address

Hard to believe, right? But it works. Ram-Page pulls a fast one on Turbo Pascal and changes the value of the display buffer segment. This allows you to make a text page in the heap and then use any of Turbo's text handling procedures just as if you were writing to the screen. Write, Writeln, Clrscr, Instine, DelLine, Gotoxy will be redirected to work on the text page. Ram-View allows you to display any portion of the text page on the screen. This "window" is automatically updated as writes are made to the text page. Ram-Page handles up to 16 pages of any size. 256k of heap can be allocated as 80 chars by 1600 lines! The statement "Gotoxy (1, 1600)" is now a reality.

### Turbo-Linker breaks the 64k Code Segment Barrier

Turbo-Linker performs two important functions: it allows your program to grow beyond 64k, and it eliminates the need to continually recompile debugged routines. Turbo-Linker will convert a set of your procedures into a module that can be loaded into the heap at run time. These procedures will operate in the heap thus freeing space in the code segment for the main program. In effect, it is using the heap for overlays, except these "overlay" modules can be shared by any number of programs. Once you create a module, you never have to recompile it. You can maintain a library of modules of your frequently used procedures. You can load up 16 modules into a program, each with up to 54 procedures or functions.

All these utilities - ONLY \$70

# Tangent Technologies

180 North Wacker Drive • Suite 350 • Chicago, IL 60606 • (312) 263-0024

MC/VISA Supports version 3.0 for PC-DOS and MS-DOS

Turbo Pascal, Turbo Editor, Gameworks and Sidekick are trademarks of Borland Intl.

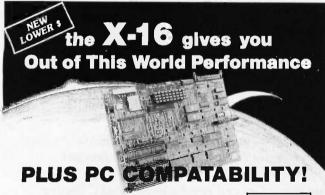

### Features:

- 8 MHz 80186 microprocessor with true 16-bit data bus.
- True PC compatability with our own custom ROM BIOS and PC cardslots for the video of your choice.
- Standard 512K zero wait DRAM, 640K or 1M options:
- 8087 numeric coprocessor port.
- On-board floppy disk controller for up to four 51/4"

  NEW drives.
- On-board SCSI hard disk controller port.

FOR MORE INFORMATION CONTACT:

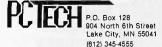

### Kits

### NEW LOWER PRICES

| <ul> <li>Quick Kit\$625</li> </ul> |
|------------------------------------|
| • Full Kit\$795                    |
| · Assembled and Tested\$895        |
| • 128K Add-On \$ 90                |
| • 1/2 MEG Add-On \$240             |
| XT Style, Flip Top                 |
| Enclosure                          |
| . 150 Watt Power Supply \$135      |
| • 51/4" 48 TPL DS 1/2 Height       |

· Not So Bare Board . . . . \$250

### Total Solutions:

Assembled and Tested Systems

Floppy Disk Drive .... \$125

- Mono-Chrome System . . \$1,865 Includes: 640K, Power Supply, Enclosure, Keyboard, Monitor, Two Drives, and Printer Port.
- Color System ..... Cal
   Quantity Discounts
   Upon Request
- Call For Info on Add-Ons, Hard Disks, Etc.

puters will be done on a large scale in the United States only if someone can make a great deal of money from it or if the government is willing to pay for it." Most of the Big Brother talk we've heard implies "awesomely expensive" implementation, and "Information is a power resource that nobody gives freely."

In fact, "We can...often give greater protection to information in a computer system than in the highly decentralized, leaky manual-record era." No, Westin's not sanguine, but "as long as we keep on struggling, pointing out the potential abuses...we will not be caught unaware." He discerns "an interesting marriage between the liberal political and the strong conservative viewpoints on limiting information abuse," and he's right.

That is one rewarding stretch in this book, and the other is the AI section. MIT's Marvin Minsky and Yale's Roger C. Schank set up a discussion that never gets off the ground because on page 79, "Influences in Modern Culture" drearily takes over. I don't downplay Minsky if I call Schank especially interesting. Minsky's format didn't allow him to canvass particulars the way Schank's did, and Schank gives as lucid an account of his script-recognition work as you'll find anywhere.

How does a program work its way through a story so effectively it can answer questions the story leaves implicit? By translating downward into a more general language with, for instance, just 11 "verbs." "Eleven primitive actions can express *all* human activities that there are in the world." A fascinating claim, and we're shown the list.

Schank is saying that if we stay inside a system of words we can hope to generate whatever additional words may be required to pass Turing's test. (Turing's test implied that a machine might as well be called "intelligent" if a questioner couldn't tell it wasn't.) In a "Postscript" the Siena audience apparently never heard, Skidmore's Warren Hockenos denies that radically. You cannot, he implies, reduce "meaning" by altering strings of tokens to other strings of tokens; "meaning" implies an intending intelligence. When I say "horse" I assert my perception of a horse, "real" perhaps or hallucinatory perhaps, but somehow perceived, by me, and that matters.

How it matters we might have learned if Schank had answered, but as far as I can tell they never heard each other. That's the major botched opportunity in a botched book.

Hugh Kenner is a professor of English at Johns Hopkins University (Baltimore, MD 21218).

# MICROSOFT MACINATIONS Reviewed by Scott L. Norman

Microsoft Macinations is an excellent self-teaching guide to Microsoft BASIC as implemented on the Macintosh. Mitchell Waite, Robert Lafore, and Ira Lansing have

## Suggest PRICE

### OPEN AND SHUT CASE.

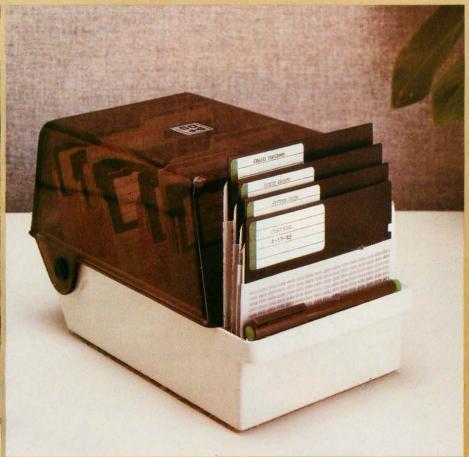

### LOCKING 50 DISK +4FILE

Holmes, it's criminal—these "sloppy disks" all over the desk! How can we keep them

secure and dust-free and still have access to the active ones?

Mystery solved, Watson. This new 50+4 Locking Disk File provides a locking, smoked plastic enclosure for up to 50 5¼" diskettes, *plus* an open, up-front, instant access, swap-rack for 4 diskettes. Let me call your attention to the built-in handle, and the adjustable dividers with adhesive labels. Note the rear storage pocket for extra labels.

By Jove, Holmes, open and shut simultaneously! It's perfect for those powerful integrated, multi-disks systems—and no one's thought of it before! Holmes, you never cease to amaze me.

Elementary, my dear Watson.

MicroComputer Accessories, Inc.

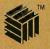

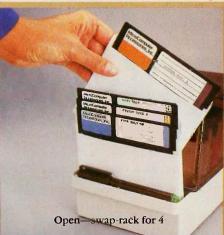

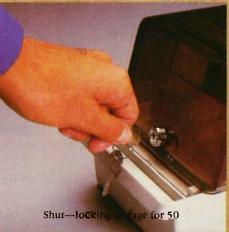

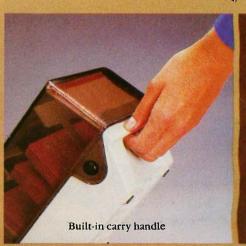

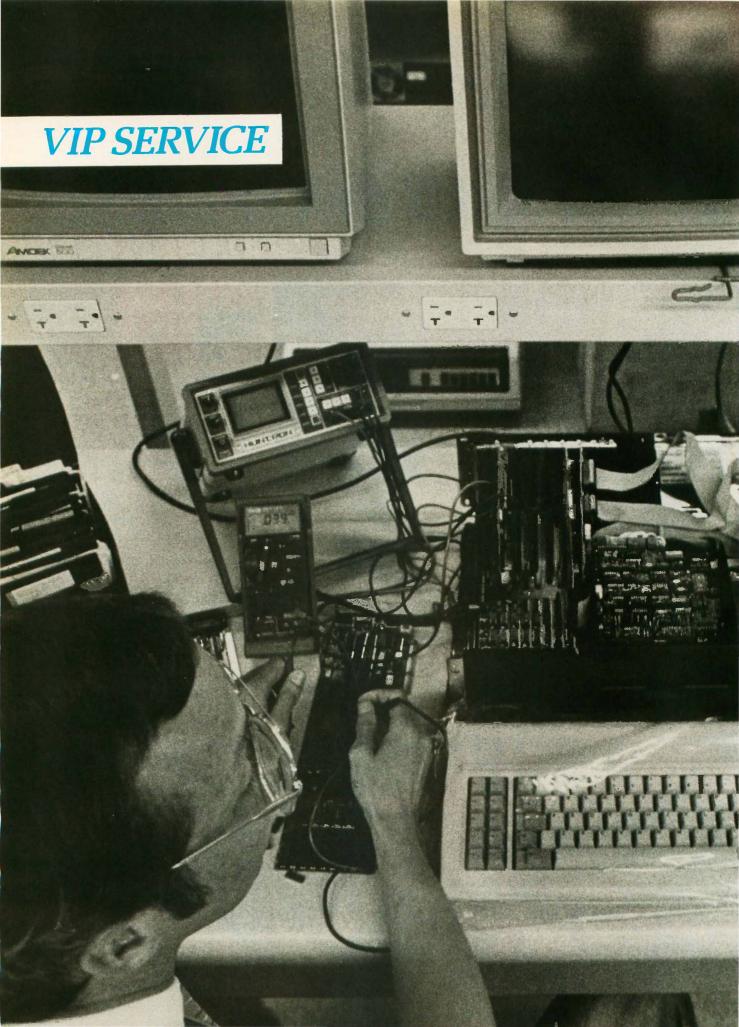

If you're a serious PC user, you know that even the finest personal computer products can develop problems. When that happens, Micro Mart customers know they can trust us to get them on-line again.

We have the largest in-house service department in the Southeast. Our experienced technicians offer the fast, reliable service that business needs. Plus expert advice and information to help you select the right PC options from our \$15 million inventory.

Micro Mart service and support. For some very important people. Our customers.

Call us today.

### **COMPUTERS**

AT&T Color and Mono Systems in stock \_\_\_\_\_Start at \$1795

### MULTIFUNCTION BOARDS

We have a complete line of Multifunction Boards compatible with the SIX PAK 64-384K, multifunc. I/O MINNIE I/O shortboard for New low Price Portable & AT ADVANTAGE 128K-3Mb. expansion for AT\_\_\_\_ RAMPAGE 64K-2Mb NEW! QUADRAM QUADBOARD Loaded CALL QUADRAM GOLDBOARD. \$459 TECMAR CAPTAIN 0-384K, multifunc TALLTREE J-RAM II CALL!

### GRAPHIC CARDS

HERCULES Mono & Color
Graphics cards \_\_\_\_ New Low Price!
TECMAR Graphics Master, HiRes
Color & Mono supports Lotus \_\$449
OUADRAM Quadcolor | & ||
color cards \_\_\_\_ From \$199
STB Chauffeur &
EGA Plus \_\_\_\_ From \$289
SIGMA Color 400 for

New Low Price!

From \$495

From \$495

### FLOPPY DISK DRIVES

PGS SR-12\_

TANDON TM 100-2, DD/DS, 360K New low, low price! 1/2 HEIGHT Disk Drives from Shugart, Mitsubishi, TEAC and Toshiba.
PC, XT & AT Compatible From \$99 BEST SUPPLY ON EAST COAST

### HARD DISCS

IRWIN/TANDBERG Tape back-up

SÉAGATE Fast 10, 20, 30, and 75
Meg. for PC & AT CALL!
RODIME Hard Discs in Stock CALL!
SYSGEN Complete line
Call for our special Sysgen pricing!
BERNOULLI TECHNOLOGY Hard
disc Subsystems From \$2875
PRIAM Superfast 40 & 60 Meg.
for AT Call!
INTERDYNE 10 mg. Reel to Reel
Tape Back-up \$439
Best availability of voice coil and
stepper motor hard drives with highest

### SOFTWARE

ACCOUNTING, SPREADSHEETS & INTEGRATED PACKAGES
SORCIM/IUS Complete line including Windows From \$295/each
SORCIM SuperCalc 3,
vers. 2.0 New Low Price!

ENHANCEMENTS & UTILITIES
FOX & GELLER Complete line for
dBase II/III, RBase 4000
NORTON Utilities 3.0
\$69
ROSESOFT ProKey 3.0
SENTRAL POINT SOFTWARE
COPULIFY IN SOFTWARE
COPULIFY IN SOFTWARE
SOFTER SOFTWARE
SOFTER SOFTWARE
SOFTER SOFTWARE
SOFTER SOFTWARE
SOFTER SOFTWARE
SOFTER SOFTWARE
SOFTER SOFTWARE
SOFTER SOFTWARE
SOFTER SOFTWARE
SOFTER SOFTWARE
SOFTER SOFTWARE
SOFTER SOFTWARE
SOFTER SOFTWARE
SOFTER SOFTWARE
SOFTER SOFTWARE
SOFTER SOFTWARE
SOFTER SOFTWARE
SOFTER SOFTWARE
SOFTER SOFTWARE
SOFTER SOFTWARE
SOFTER SOFTWARE
SOFTER SOFTWARE
SOFTER SOFTWARE
SOFTER SOFTWARE
SOFTER SOFTWARE
SOFTER SOFTWARE
SOFTER SOFTWARE
SOFTER SOFTWARE
SOFTER SOFTWARE
SOFTER SOFTWARE
SOFTER SOFTWARE
SOFTER SOFTWARE
SOFTER SOFTWARE
SOFTER SOFTWARE
SOFTER SOFTWARE
SOFTER SOFTWARE
SOFTER SOFTWARE
SOFTER SOFTWARE
SOFTER SOFTWARE
SOFTER SOFTWARE
SOFTER SOFTWARE
SOFTER SOFTWARE
SOFTER SOFTWARE
SOFTER SOFTWARE
SOFTER SOFTWARE
SOFTER SOFTWARE
SOFTER SOFTWARE
SOFTER SOFTWARE
SOFTER SOFTWARE
SOFTER SOFTWARE
SOFTER SOFTWARE
SOFTER SOFTWARE
SOFTER SOFTWARE
SOFTER SOFTWARE
SOFTER SOFTWARE
SOFTER SOFTWARE
SOFTER SOFTWARE
SOFTER SOFTWARE
SOFTER SOFTWARE
SOFTER SOFTWARE
SOFTER SOFTWARE
SOFTER SOFTWARE
SOFTER SOFTWARE
SOFTER SOFTWARE
SOFTER SOFTWARE
SOFTER SOFTWARE
SOFTER SOFTWARE
SOFTER SOFTWARE
SOFTER SOFTWARE
SOFTER SOFTWARE
SOFTER SOFTWARE
SOFTER SOFTWARE
SOFTER SOFTWARE
SOFTER SOFTWARE
SOFTER SOFTWARE
SOFTER SOFTWARE
SOFTER SOFTWARE
SOFTER SOFTWARE
SOFTER SOFTWARE
SOFTER SOFTWARE
SOFTER SOFTWARE
SOFTER SOFTWARE
SOFTER SOFTWARE
SOFTER SOFTWARE
SOFTER SOFTWARE
SOFTER SOFTWARE
SOFTER SOFTWARE
SOFTER SOFTWARE
SOFTWARE
SOFTER SOFTWARE
SOFTWARE
SOFTWARE
SOFTWARE
SOFTWARE
SOFTWARE
SOFTWARE
SOFTWARE
SOFTWARE
SOFTWARE
SOFTWARE
SOFTWARE
SOFTWARE
SOFTWARE
SOFTWARE
SOFTWARE
SOFTWARE
SOFTWARE
SOFTWARE
SOFTWARE
SOFTWARE
SOFTWARE
SOFTWARE
SOFTWARE
SOFTWARE
SOFTWARE
SOFTWARE
SOFTWARE
SOFTWARE
SOFTWARE
SOFTWARE
SOFTWARE
SOFTWARE
SOFTWARE
SOFTWARE
SOFTWARE
SOFTWARE
SOFTWARE
SOFTWARE
SOFTWARE
SOFTWARE
SOFTWARE
SOFTWARE
SOFTWARE
SOFTWARE
SOFTWARE
SOFTWARE
SOFTWARE

Copy II PC \$35
SOFTSTYLE Set FX+ and Printworks, printer control SIDEWAYS Inverts printout \$51
BORLAND SideKick and SuperKey From \$40
BORLAND Lightning

and Reflex \_\_\_\_\_\_New! Call!

COMPILERS &
LANGUAGE TOOLS

LATTICE C-Compilers \$279
MICROSOFT Complete line MICROSOFT
QuickBasic New Low price!
BORLAND Turbo Pascal, Turbo
Toolbox & more From \$35/each

GRAPHICS

Z-SOFT PC Paintbrush, mouse graphics \$95
DECISION RESOURCES
ChartMaster\_Latest Version, CALL!
MICROSOFT Chart CALL!
MICROSOFT Windows CALL!

COMMUNICATIONS MICROSTUF Crosstalk XVI,

Latest version\_\_\_\_\_\$99
HAYES Smartcom II\_\_\_\_\_\$85

WORD PROCESSING

MULTIMATE w/spelling checker & tutorial New Low Price!

SAMNA + \$369

MICROSOFT Word. New version New Low Price!

LIFETREE Volkswriter

Deluxe \$169

SSI WordPerfect, version 4.1 New Low Price, CALL!

MICROPRO WordStar Professional

OFFICE & PROJECT PLANNING

New Low Price!

HARVARD Total Project
Manager \$339
SORCIM/IUS Super Project \$199
MICROSOFT Project \$175

DATA BASE MANAGERS Call for unadvertised Data Base

Managers
MICRORIM 5000, Report Writer
& Clout New Low Price!
WARNER SOFTWARE The Desk
Organizer \$145
MICROSTUF Infoscope \$99

### NETWORKING/ PROTOCOL CONVERSION

SNA & BISYNC 3780, 5251. Mod 11 & 12, 3274, 3278 PC TURBO 186/187 board, 128K, 8087 Serial Board attached \$875 IRMA Complete line From \$849

### **PRINTERS**

We have thousands in stock.

DOT MATRIX
EPSON FX85/286 NEW!
EPSON LQ1500/LQ800/
LQ1000 New Prices!
OKIDATA 192 & 193, ML84,
Pacemark 2410
TOSHIBA P-341, P-351
& 1340 New Low Prices!
NEC New P-5, P-6 & P-7. Low Price!

LETTER QUALITY

NEC Spinwriters 2050, 3550, 8850 New Low Prices! EPSON DX20 & DX35

New Letter Quality Printers!
We carry a full range of form handling options.

### **CHIPS**

All our chips are tested and priced for quick sale. Call us!
INTEL 8087, 80287, high speed coproc \_\_\_\_\_ Call for Market Price.
64K-256K RAMCHIPS \_\_\_\_\_ Call for Market Price.

128K Piggy-back chips for your AT\_\_\_\_\_Call for Market Price.

### **MODEMS**

HAYES Smartmodem 300, 1200, 1200B & 2400. We have the best stock in the USA Call! VEN-TEL 1200 Baud Half Card w/Crosstalk \$399 PEACHTREE TECHNOLOGIES P-1200 ext. \$279

### **MISCELLANEOUS**

MAXELL Diskettes **DYSAN** Diskettes at the lowest price in the USA. Call! MOUSE SYSTEMS PC Mouse, optical w/software MICROSOFT Mouse, bus or serial mechanical New model in stock! KEYTRONICS 5151 keyboards CALL! KEYTRONICS 5153 Keyboard NEW! with mouse KENSINGTON MICROWARE \$99 MasterPiece. CURTIS Accessories, Pedestals, cables, etc. GRAVIS Joysticks
QUADRAM Microfazer print \$45 buffer 8-128K From \$129 TRIPPELITE ISOBAR surge protectors, 4 & 8 plug. POLAROID Palette From \$49 \$1245

### MONITORS AND CRTS

© Copyright 1986, Micro Mart, Inc. Technology Corporate Campus 3159 Campus Drive Norcross, Georgia 30071

Prices are subject to change without notice and are similar, but may vary at over 20 Micro Mart Retail Stores.

Leasing and financing options are available. MasterCard/VISA

or ask for Micro Mart Blue Chip Credit.

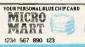

(404) 449-8089 Orders only 1-800-241-8149

BT 3/86

### MICRO MART

America's PC Specialist

Inquiry 233

quality controllers.

MARCH 1986 . BYTE 65

SUPER DISCOUNT WHOLESALER

### BTE COMPUTERS, INC.

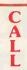

\$ 15 \$ 15

| IBM XT 512K. FLOPPY                                                                          | ZENITH 148 \$1098                                                |
|----------------------------------------------------------------------------------------------|------------------------------------------------------------------|
| IBM XT 512K, 20 MEG HD \$2488                                                                | ZENITH 158                                                       |
| IBM AT 512K. FLOPPY \$3288                                                                   | ZENITH 177 \$1988                                                |
| IBM AT 512K, FLOPPY, 20 MEG HD \$3788                                                        | ZENITH 200 AT \$1888                                             |
| 512K (OK) MEMORY CARD \$ 48                                                                  | 20 MEG SEAGATE HD \$ 488                                         |
| 384K [OK] XT MLTIFCT CARD \$ 98                                                              | 10 MEG IRWIN TAPE                                                |
|                                                                                              |                                                                  |
|                                                                                              |                                                                  |
| COLOR GRAPHICS CARD \$ 78                                                                    | BACK-UP \$ 468                                                   |
|                                                                                              |                                                                  |
| MONITORS 78                                                                                  |                                                                  |
| MONITORS                                                                                     | PRINTERS                                                         |
| MONITORS AMDEK COLDR 600 \$388                                                               | PRINTERS CITIZEN MSP10 \$248                                     |
| MONITORS  AMDEK COLDR 600 \$388  SONY IBM HI RES. COLOR \$488                                | PRINTERS  CITIZEN MSP10 \$248 EPSON FX85 \$368                   |
| MONITORS  AMDEK COLOR 600 \$388  SONY IBM HI RES. COLOR \$488  TAXAN IBM HI RES. COLOR \$395 | PRINTERS  CITIZEN MSP10 \$248 EPSON FX85 \$368 OKIDATA 182 \$216 |
| MONITORS  AMDEK COLDR 600 \$388  SONY IBM HI RES. COLOR \$488                                | PRINTERS  CITIZEN MSP10 \$248 EPSON FX85 \$368                   |

### INTRODUCING THE NEW SUPER SPC XT PORTABLE

\$9.99

CALL

FITS ANY IBM PC, XT or APPLE II +, IIE or AT COMPATIBLE MOTHER BOARDS

KIT INCLUDES:

OTHER PRICES

TTL or COMPOSITE ( GREEN )
 3 DISK DRIVE SLOTS
 HARDWARE RESET

RF MODULATOR IBM OR APPLE

- POWER ON INDICATOR
- KEYED POWER SWITCH AUTOMATIC BRIGHTNESS CONTROL
- EASY TO ASSEMBLE
- 9" HIGH RES MONITOR 135 W SWITCHING POWER SUPPLY
- KEYBOARD ABS CASE, ACCESSORIES, MOUNTING HAROWARE, ASSEMBLY MANUAL.

**UP TO 6 EXPANSION SLOTS** 

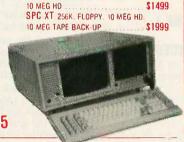

ASSEMBLED AND TESTED

SPC XT 256K, FLOPPY, MONO .... \$ 999

APPLE 21 or 2e CABLE

SPC XT 256K, FLOPPY

OTHER PRICES

\$695

### SUPER SPC AT **TOTALLY IBM AT HARDWARE & SOFTWARE COMPATIBLE**

MOTHER BOARD 80286 MICROPROCESSOR 80287 COPROCESSOR (OPTIONAL) 512K STANDARD MEMORY 8 I/O EXPANSION SLOTS (OK) .... \$999 ONLY .....

. SUPER AT KEYBOARD ..... . SUPER AT CASE SUPER AT 200 WATT \$149 POWER SUPPLY • 2.5M MULTI-FUNCTION

### SUPER COMPATIBLE PC/XT MOTHERBOARD

HARDWARE & SOFTWARE 256K TOTALLY IBM XT COMPATIBLE \$149 MONOCHROME GRAPHIC PRINTER MULTI-I/O CARD \$128 \$ 28 \$ 28 · PARALLEL PRINTER CARD SERIAL CARD
 GAME PORT ADAPTER
 EPROM WRITER CARD

**NEW SHORT COLOR &** MONOCHROME GRAPHICS CARD PROCESSOR MANUAL AND SOPTWARE INCLUDED

\$158

### APPLE COMPATIBLE PRODUCTS

APPLE III» COMPATIBLE MOTHER BOA APPLE III» COMPATIBLE BO COLUMN ( ME GAN AMENDA APPLE III» REPLACEMENT ANUMERICAL REVBOARD APPLE III» REPLACEMENT HUMERICAL CASE POWER SUPPLY INEPLACEMENT III OLI III» 10 14800 158∞ 158∞ 139m PLE 10- DETACHABLE KEYBOARD

PATIBLE PRINTER CARD

DISK FLOPPY FILE LOCK DISC PLOPPY FILE LOCK \$9.99

### **2e EXTERNAL KEYBOARD**

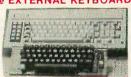

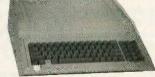

2e INTERNAL KEYBOARD

W/KEYPAD

MAIL TO BTE, Inc. P.O. BOX 30705C • PHOENIX, AZ 85046-0705 • PHONE [602] 867-8962

MASTER CHARGE, VISA, ARE WELCOME, \$5.00 MINIMUM SHIPPING & HANDLING. NOT RESPONSIBLE FOR TYPOGRAPHICAL ERRORS. ALL PRODUCTS SUBJECT TO AVAILABILITY OR STOCK ON HAND. ALL PRICES ARE SUBJECT TO CHANGE WITHOUT NOTICE!

ALL SALES ARE CASH DISCOUNT PRICES! REFUNDS ARE CREDITED ONLY.

### **BOOK REVIEWS**

### The authors use a simple program fragment to introduce a major topic, then build upon it by describing how to add more polished options.

the reader with code that can be used to add menus to BASIC programs. Like the commercial variety, user-written menus can include such niceties as check marks to indicate the last selection made and dimmed lettering for selections that are unavailable at a particular point.

The step-by-step approach is characteristic of this part of the book. The authors use a simple program fragment to introduce a major topic, then build upon it by describing how to add more polished options. The attentive reader can wind up with the beginnings of a nice library of core routines for civilized programming.

The book then covers video "buttons" activated with a mouse click. There are three types: push buttons, which make things happen immediately, and radio buttons and check boxes, both of which can be used to make selections that will influence some subsequent action. The DIA-LOG function is introduced as the means of determining which button, if any, has been "clicked."

Windows, dialog boxes, and edit fields (like the filename box in the "Save As. . ." window) are covered at length. The versatile DIALOG gets a major workout here. The reader can learn how to set up dialog boxes that will accept either the clicking of a "Save" button or the pressing of the Enter key on the Mac's keyboard to record data in an edit field: another example of using built-in routines to add polish to your own code.

### QUICKDRAW

The most publicized of the Mac's ROM resources is probably the QuickDraw family of graphics routines, reached from BASIC with a CALL statement. The authors contrast QuickDraw with LINE, CIRCLE, and similar functions of other Microsoft BASICs.

The concept of QuickDraw's pen metaphor for drawing leads to other topics: functions for drawing lines and changing the size and pattern of the pen itself. This in turn brings up the idea of representing an 8 by 8 arrangement of pixels (the pen pattern) as an array of hexadecimal numbers for storage in the Mac's memory. There is even a BASIC program, Pattern Editor, with which you can create a pattern in a FatBits-like window; the program then generates the associated integers. In one of the book's few miscues, the backslash symbol for integer division is used in this program without ever being defined in the

The final topics in the chapter include the PENMODE

(continued)

### Finally!

### File Names That Make Sense!

### TM Organizes Your Files, Simplifies DOS, and Speeds Up Your PC

Every time you face the maze of 8 character file names in your computer you probably wonder why there isn't a better way. At TranSec Systems we felt the same way. So we developed a better file management program for our own use and after using this new program we knew every PC should have it.

The Heart of PCEasy. The heart of the PCEasy system is its expanded 32 character capability to name your files. Thus you can use easily remembered names, plain words, -- even dates -- to name your files. You can also name file "folders" to place reports. letters, spreadsheets, programs or whatever in their own logical, easy to find place.

With PCEasy you can forget those half forgotten or cryptic file names. And to keep it easy, you don't have to type the name again and again to access the file. All you have to do is select the file you want and PCEasy finds it for you - fast!

**PCEasy** file names work with most of the popular application programs such as Lotus 1-2-3 TM, Symphony TM dBase III TM, and Framework TM. In fact, PCEasy works with nearly any program because it translates PCEasy file names to standard DOS file names for your program application -- automatically!

PCEasy makes your work easier in other ways, too. PCEasy features quick, easy menu access to your application programs and DOS operating commands. You just select the function you want and PCEasy does the rest for you.

PCEasy Makes Your Computer Work Faster Too.

We've added some other features we think you'll like. Commands are performed faster and DOS runs faster and more efficiently. We've even added an expanded "type ahead" buffer to keep the system speedy.

PCEasy Makes Your Work Easier, and is Easy To Use. You can use PCEasy without learning a lot of new, complicated

commands and extra keystrokes. PCEasy actually prompts you through DOS commands and on-line help is always available.

PCEasy works with any IBM PC, XT, AT or compatible computers. DOS 2.1 or higher and 256K or larger is required.

Not Copy Protected

### **Special Introductory Offer!**

Save 15% Off the Regular Price of \$74.95 for ₽CEASY™

### Call Today to Order Your Copy

(305) 474-7548

Only \$63.50 (For a Limited Time Only) Please Add \$5.00 Shipping and Handling (Foreign Orders \$15.00) Use your wish or

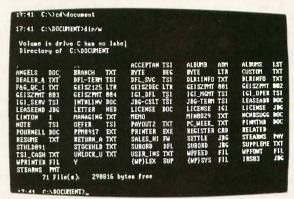

STANDARD DOS SCREEN

| elect a til |                                                                                                    |                                                                                                    | H                                                                       |                                                                                                    |
|-------------|----------------------------------------------------------------------------------------------------|----------------------------------------------------------------------------------------------------|-------------------------------------------------------------------------|----------------------------------------------------------------------------------------------------|
|             |                                                                                                    | DOCUMENT                                                                                                    |                                                                         |                                                                                                    |
| -Catenorum  |                                                                                                    |                                                                                                    | _T (===                                                                 | -Short man                                                                                                    |
|             |                                                                                                    |                                                                                                    |                                                                         | FLICENSE . N                                                                                                    |
|             |                                                                                                    |                                                                                                    |                                                                         |                                                                                                    |
| Pataf He    |                                                                                                    |                                                                                                    |                                                                         |                                                                                                    |
|             |                                                                                                    |                                                                                                    |                                                                         |                                                                                                    |
| Dataf Ile   |                                                                                                    |                                                                                                    |                                                                         |                                                                                                    |
| Datafilo    | 1,848                                                                                                    | 7/82/85                                                                                                    | 5:88p                                                                   | FAG_QC_1.TO                                                                                                    |
| Datafile    | 1,554                                                                                                    | 12/86/85                                                                                                    | 6:48p                                                                   | BYTE .17                                                                                                    |
| Datafile    | 2,819                                                                                                    | 18/25/85                                                                                                    | 5:53p                                                                   | POURMELL. M                                                                                                    |
| Datafile    | 2,648                                                                                                    | 7/89/85                                                                                                    |                                                                         |                                                                                                    |
| Datafile    | 268                                                                                                    |                                                                                                    |                                                                         |                                                                                                    |
| Patafile    | 9,725                                                                                                    |                                                                                                    |                                                                         |                                                                                                    |
| Datafile    |                                                                                                    |                                                                                                    |                                                                         |                                                                                                    |
| Datafile    |                                                                                                    |                                                                                                    |                                                                         |                                                                                                    |
| Datafile    |                                                                                                    |                                                                                                    |                                                                         | USER_IMS.T                                                                                                    |
| Datafile    |                                                                                                    |                                                                                                    |                                                                         | UNLOCK_U.T                                                                                                    |
| Datafile    | 1,558<br>368,838                                                                                                    | 11/81/85                                                                                                    | 5: 12p                                                                  | RECISTER.C                                                                                                    |
|             | Category Datafile Datafile Datafile Datafile Datafile Datafile Datafile Datafile Datafile Datafile Datafile Datafile Datafile Datafile Datafile Datafile Datafile Datafile Datafile Datafile Datafile Datafile Datafile | Category Steel Datefile 9,725 Datefile 2,676 Datefile 2,676 Datefile 1,556 Datefile 2,676 Datefile 2,676 Datefile 2,676 Datefile 3,556 Datefile 2,676 Datefile 3,579 Datefile 3,579 Datefile 3,579 Datefile 3,719 Datefile 3,719 Datefile 3,719 Datefile 3,719 Datefile 3,719 Datefile 28,272 | Category Size Daterile 2,678 1798 1158 1158 1158 1158 1158 1158 1158 11 | Category Size Dute Time Datefile 9,725 8/13/85 5:23p Datefile 9,725 8/13/85 5:23p Datefile 1,844 18/84/85 9:58a Datefile 2,678 18/3/85 18/22a Datefile 1,586 11/8/85 18/22a Datefile 1,586 11/8/85 18/22a Datefile 1,586 11/8/85 18/22a Datefile 2,849 7/82/85 5:88p Datefile 2,849 18/28/85 5:53p Datefile 2,648 7/82/85 5:53p Datefile 2,648 7/82/85 5:53p Datefile 3,749 18/18/85 3:24p Datefile 3,749 18/18/85 3:34p Datefile 3,749 18/18/85 3:34p Datefile 3,749 18/18/85 3:34p Datefile 3,749 18/18/85 3:34p Datefile 3,749 18/18/85 3:34p Datefile 3,749 18/18/85 3:34p Datefile 3,749 18/18/85 3:34p Datefile 3,749 18/18/85 3:34p Datefile 3,749 18/18/85 3:34p Datefile 3,749 18/18/85 3:34p Datefile 3,749 18/18/85 3:34p |

PC EASY FILES MENU

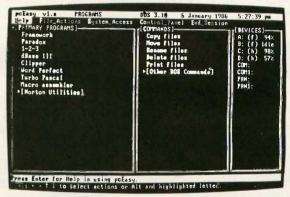

PC EASY PROGRAM MENU

The company that brought you UnLock TM to remove copy protection

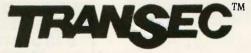

TranSec Systems, Inc. 1802-200 North University Drive Plantation, FL 33322

DEALER AND VAR INQUIRIES INVITED

### So you can't get Toshiba Printer

IN CALIFORNIA CALL 800/432-7257 EXT 837

### Type Font Cartridge: P351, P341, P321 Type Font Disks (Downloadable)

Bold Face Letter Gothic T/FC012 \$69 Elite Italic Gothic 15 T/FC013\$69 Greek/Math | Av∞ΨΦ+€A++>=+0

APL | ") < = > ] ν Λ \* ÷ , + . / α 1
T/FC014 \$69 Greek/Math II ! " #\$%& ABFAEZZ

ORATOR1 Orator2 T/FC016 \$69

Outline1 Script T/FC017 \$69 Theme Litalic T / FC018 \$69 Bitalici OCR-B

### Ribbon for 3-in-One Printers

T/R001 \$12: Ribbon for 3-in-One Printers

### Start-Up Kit

T/SK \$99: Sample kit containing Type Font Cartridge Type Font Disk, Printer Ribbon, Data Disk and much, much more.

G/FD052 \$25: Miniset G/FD053 \$30: Maxiset T/F0016 \$69: T Origin 2, L Gothic 2, B Italic 1, Gothic 15, E Italic 1 15, Ellanc 1
T/F0011 \$49: T Origin 2, L Gothic 2, B Italic 1
T/F0014 \$49: Orator 1, Orator 2, Outline 1
T/F0015 \$49: Theme, Script, L Italic
T/F0013 \$69: Greek/Math 1, Greek Math II; APL 1, Sci Pl 1 T/FD021 \$49: Micro 1, Italic 1, Italic 2 T/FD031 \$35; Courler, Graph 10, Elite, Graph 12 F/FD001 \$95: Micro 1, Copper 1, Italic 1, Italic 2, Zip 1, Micro 20, Science | F/F0002 \$95: Boss 1, D Gothic 1, C Italic 1, G Italic 1, Fathead 1, Gothic 15, Greek 1 F/F0003 \$95: Courler 1, L Gothic 1, Orator 1, Script 1 Italic 17, Symbol 12, Hebrew 1 F/F0004 \$95: Roman 1, Elite Italic, OCR-A, OCR-B, Presitge Pica, Greek 2, Micro 15

G/FD051 \$50: Sci 4, Sci 5, Sci 124, Sci 125

### P351 Dual Emulation Kit

T/DE 351 \$99: Upgrade early model P351 to add (BM Graphics Printer emulation.

Upgrade your early model P351 printer to add IBM Graphics Printer emulation. Complete instructions included.

**P**RINTER **A**CCESSORIES \$4.75 shipping and handling will be added to each order, 6% sales tax added to California orders. Send for free catalog of accessories, manuals, printer enclosures and much more.

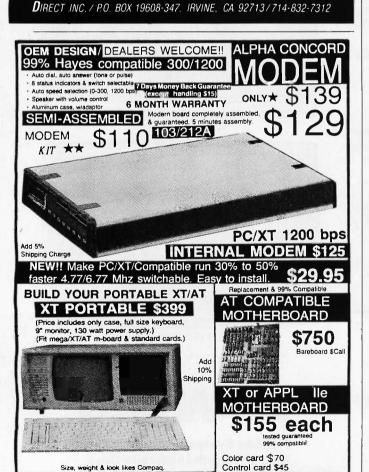

### Anyone mastering all this material could possbily write a BASIC version of MacPaint.

statement and the ways in which its eight modes affect the relationship between the pixels of the pen and pattern and the background, and the use of QuickDraw's builtin routines for drawing rectangles, round-corner rectangles, and ovals. Anyone mastering all this material could possibly write a BASIC version of MacPaint as a final exercise.

Microsoft Macinations returns to more conventional topics with a discussion of sequential and random-access disk files. First, the reader is gently led through the commands for opening, closing, writing to, and reading from a sequential file. Next come the useful Mac-specific functions FILES\$(0) and FILES\$(1). The former sets up a dialog box for saving a file, complete with prompting message and push buttons. FILES\$(1), on the other hand, allows you to select the name of an existing disk file from a scrolling dialog box. There is a brief discussion of file-type identifiers and their use in restricting the names that appear in the box.

The coverage of sequential files ends with a little program that creates a simple employee file and calculates total pay from pay rate and hours worked. The same topic is used as an example in the discussion of random-access files. This portion of the book includes a nice treatment of the necessary conversion of numeric variables to character strings before they can be written to a randomaccess file. The use of index tables for finding your way around a file is touched upon; no sample programs are developed, however.

The last two chapters cover animation and multivoice sound—possibly as rewards for mastering the material on files. The GET and PUT statements, which together with PSET and PRESET form the basics of animation, are introduced. The authors present a convenient form of the equation for computing the size of the one-dimensional array needed to store image points. They also explain the use of a two-dimensional array for storing multiple images for animation. The final topic in the animation chapter is interfacing with MacPaint—that is, importing images through the Clipboard. That is as close as the book comes to discussing the Mac's generalized device I/O.

Multivoice sound depends on two commands: SOUND and WAVE. The final chapter of Microsoft Macinations deals with them. Here you can find the details of how to set up a data array to simulate the equal-tempered scale. There are numerous routines for adding sound effects to games, programming music chords, and experimenting with nonsinusoidal waveforms. The last program is a rather elaborate waveform tester that allows you to experiment

(continued)

CONCORD Technology Ltd. 47 W. Broadway, Van., B.C. Canada V5Y 1P1 Ph. (604) 879-3555 or (604) 879-7419 FACTORY PRICES ON AT/XT or Ile cases, cards,

keyboards (minimum 25) \$Call

### THE PROPESSIONATES

Lotus 1-2-3

Lotus Symphony \$4.RQ

dBase III \$369

\$339 \$319 \$189

FrameWork WEW II \$369

\$249 \$229 \$ 59 \$ 79 \$ 49 \$ Call

\$299 \$479 \$319 \$179 \$359 \$289 \$369

\$249

MultiMate \$219

Word Perfect 4.1 \$209

### Software Word Processing Edito

| rold i locossing Edit | 013  |
|-----------------------|------|
| FANCY FONT            | \$13 |
| FINAL WORD            | \$17 |
| MICROSOFT WORD        | \$21 |
| MULTIMATE             | \$21 |
| MULTIMATE             |      |
| ADVANTAGE             | \$26 |
| OFFICE WRITER/        |      |
| SPELLER               | \$23 |
| PFS: WRITE            | \$ 8 |
| SAMNA WORD III        | \$25 |
| VOLKSWRITER           | \$23 |
| DELUXE                | ***  |
| VOLKSWRITER           | \$15 |
| SCIENTIFIC            | 400  |
|                       | \$26 |
| WORD PERFECT 4.1      | \$20 |
| WORDSTAR              | \$18 |
| WORDSTAR 2000         | \$24 |
| WORDSTAR 2000+        | \$28 |
| WORDSTAR PRO          | \$25 |
| YVWDITE II.           | £10  |

| \$189                                                                                                    |
|----------------------------------------------------------------------------------------------------|
|                                                                                                    |
|                                                                                                    |
| 4470                                                                                                    |
| \$179                                                                                                    |
| \$389                                                                                                    |
| \$139                                                                                                    |
| \$329                                                                                                    |
| \$279                                                                                                    |
| \$369                                                                                                    |
| \$329                                                                                                    |
| \$Call                                                                                                    |
| \$1139                                                                                                    |
| The state of the state of the s |
| \$169                                                                                                    |
| \$219                                                                                                    |
| \$159                                                                                                    |
|                                                                                                    |
| \$159                                                                                                    |
| \$359                                                                                                    |
| \$79                                                                                                    |
| \$629                                                                                                    |
|                                                                                                    |

| REVELATION          | \$629  |
|---------------------|--------|
|                     | ENGLIS |
| Spreadsheets/       |        |
| Integrated Packages |        |
| ELECTRIC DESK       | \$209  |
| ENABLE              | \$349  |
| FRAMEWORK II        | \$369  |
| JAZZ                | \$399  |
| LOTUS 1-2-3         | \$319  |
| MULTIPLAN           | \$135  |
| OPEN ACCESS         | \$359  |
| SMART SYSTEM        | \$529  |
| SPREADSHEET         | 4000   |
| AUDITOR             | \$109  |
| SUPERCALC 3         | \$209  |
| SYMPHONY            | \$439  |
| O I ME I I O IVI    | 4400   |

| Graphics                      |
|-------------------------------|
| BPS BUSINESS                  |
| GRAPHICS                      |
| CHARTMASTER                   |
| CHARTSTAR                     |
| DIAGRAM MASTER<br>EXECUVISION |
| ENERGRAPHICS                  |
| FREELANCE                     |
| GEM DRAW                      |
| GRAPHWRITER                   |
| COMBO                         |
| IN-A-VISION                   |
| MS CHART-NEW                  |
| OVERHEAD<br>EXPRESS           |
| PC DRAW                       |
| PC PAINTBRUSH                 |
| PFS: GRAPH                    |
| SIGNMASTER                    |
|                               |
| Indiana blassacinas           |

| PC PAINTBRUSH<br>PFS: GRAPH<br>SIGNMASTER | \$ 8<br>\$ 15 |
|-------------------------------------------|---------------|
| Project Management                        |               |
|                                           |               |
| HARVARD TOTAL                             |               |
| PROJECT MANAGER                           | \$27          |
| MICROSOFT                                 |               |
| PROJECT-NEW                               | \$24          |
| PROJECT SCHEDULER                         |               |
| NETWORK                                   | \$33          |
| SUPERPROJECT                              | \$20          |
| TIMELINE 2.0                              | \$28          |
| -                                         |               |
| Desktop Environments                      |               |
| DESK ORGANIZER                            | \$ 6          |
| CEM DESKTOD                               |               |

| DESK ORGANIZER<br>GEM DESKTOP<br>SIDEKICK | \$ 69<br>\$ 39<br>\$ 39 |
|-------------------------------------------|-------------------------|
| Communications/                           |                         |
| Productivity Tools                        | -26                     |
| CROSSTALK                                 | \$ 99                   |
| CROSSTALK MKIV                            | \$149                   |
| PROKEY<br>KEYWORKS                        | \$ 89                   |
| RELAY GOLD                                | \$ 59<br>\$Call         |
| REMOTE                                    | \$119                   |
| SMARTERM                                  | \$Call                  |
| SMARTCOM II                               | \$ 99                   |
| SUPERKEY                                  | \$ 55                   |
| Statistics                                |                         |
| SPSS/PC                                   | \$695                   |
| STATPAK-NWA                               | \$329                   |
| STATPAC-                                  | -                       |
| West marilan                              | -                       |

| STATPAK-NWA             | \$329          |
|-------------------------|----------------|
| STATPAC-<br>WALONICK    | \$349<br>\$419 |
| SYSTAT                  |                |
| Professional Develo     |                |
| LIGHTYEAR<br>THINK TANK | \$319<br>\$109 |
| TOTAL PROPERTY.         |                |

### Languages/Utilities CONCURRENT DOS C86 C COMPILER DR FORTRAN 77 FASTBACK LATTICE C COMPILER MARK WILLIAMS C MICROSOFT C COMPILER MS BASIC COMPILER MS FORTRAN NORTON UTILITIES QUICK BASIC TURBO PASCAL XENIX Accounting CCOUNTING BPI GREAT PLAINS IUS EASYBUSINESS ONE WRITE PLUS OPEN SYSTEMS PEACHTREE REAL WORLD FARTNER FARTNER STAR ACCOUNTING PARTNER FARTNER II \$529

### Hardware\*

| rat avaic                       | -       |
|---------------------------------|---------|
|                                 |         |
| Display Boards                  |         |
| AST PREVIEW                     | \$279   |
| EVEREX EDGE                     | \$309   |
| EVEREX GRAPHICS EDGE            | \$319   |
| GENDA SPECTRUM                  | \$Call: |
| HERCULES GRAPHICS               |         |
| CARD                            | \$299   |
| HERCULES COLOR                  | \$159   |
| PARADISE MODULAR                | \$100   |
| GRAPHICS                        | \$275   |
| PARADISE                        |         |
| MULTIDISPLAY CARD               | \$285   |
| SIGMA COLOR 400                 | \$489   |
| STB CHAUFFER<br>TECMAR GRAPHICS | \$279   |
| MASTER                          | \$459   |
| TSENG ULTRA PAK                 | \$429   |
| TSENG ULTRA PAK-S               | \$369   |
|                                 |         |

| Multifunction Boards  |       |
|-----------------------|-------|
| AST ADVANTAGE         | ***   |
|                       | \$389 |
| AST 6 PAK PLUS (64K)  | \$229 |
| AST 6 PAK PLUS (384K) | \$249 |
| GOLD QUADBOARD (0K)   | \$419 |
| ORCHID BLOSSOM        |       |
| (OK)                  | \$199 |
| ORCHID BLOSSOM        |       |
| (384K)                | \$249 |
| ORCHID PC TURBO       | 4240  |
|                       | ė     |
| (256K)                | \$699 |
| PERSYST TIME SPECTRU  |       |
| (0K)                  | \$199 |
| PERSYST TIME SPECTRU  | M     |
| (384K)                | \$249 |
| QUADBOARD (0K)        | \$189 |
| QUADBOARD (384K)      | \$219 |
| SILVER QUADBOARD      |       |
|                       | \$219 |
| TECMAR CAPTAIN        | 4210  |
|                       | ****  |
| TECMAR CAPTAIN        | \$189 |
|                       |       |
| (384K)                | \$229 |
| TECMAR JR CAPTAIN     |       |
| (128K)                | \$289 |
| TECMAR WAVE (64K)     | \$209 |
|                       |       |
|                       |       |
| Emulation Boards      |       |
| AST 5251-11           | \$599 |
|                       | \$549 |
|                       | \$489 |
|                       |       |

| AST SNA         |                   |
|-----------------|-------------------|
| CXI 3278/9 Plus | \$0               |
| IRMA            | \$7               |
| IRMALINE        | \$9               |
| Networks        |                   |
| AST PC NET      | **                |
| CORVUS NET      | \$0<br>\$0<br>\$0 |
| ORCHID PC NET   | \$0               |
| 3 COM           | \$0               |
|                 |                   |
|                 |                   |

| Mass Storage/Backup  |        |
|----------------------|--------|
| EXCEL STREAM 60 TAPE | G-A    |
| (INT)                | \$899  |
| IOMEGA BERNOULLI     | MANER  |
| BOX-NEW!             | \$2445 |
| IRWIN 310A 10MB TAPE |        |
| (EXT)                | \$850  |
| IRWIN 110D 10MB TAPE |        |
| (INT)                | \$499  |
| MAYNSTREAM 60MB TA   |        |
| (INT)                | \$1199 |
| MOUNTAIN DRIVECARD   |        |
| 10MB                 | \$789  |
| TALLGRASS            | \$Call |
| TECMAR QIC-SOAT TAPI |        |
| (INT)                | \$1199 |
|                      |        |

| Monitors         |           |
|------------------|-----------|
| AMDEK 310A       | \$169     |
| AMDEK 300/500    | \$249/349 |
| AMDEK 600/710    | \$449/489 |
| PRINCETON HX-12  | \$459     |
| PRINCETON MAX-12 |           |
| PRINCETON SR-12  | \$579     |
| PRINCETON HX-12E | \$559     |
| PRINCETON HX-9   | \$529     |
| TAXAN 122 AMBER  | \$159     |
| TAXAN 630/640    | \$469/539 |
|                  |           |

| Traceste oddrato  | 001000   |
|-------------------|----------|
| fodems            |          |
| AST REACH 1200    | \$389    |
| HAYES 1200        | \$389    |
| HAYES 1200B       | \$349    |
| HAYES 2400        | \$579    |
| TRANSNET 1000     | \$299    |
| VENTEL 1200       | A DECI   |
| HALF CARD         | \$369    |
| WATSON            | \$489    |
| rinters/Plotters  |          |
| BROTHER TWINWRITE | \$ \$939 |
|                   |          |

| WATSON                        | \$489           |
|-------------------------------|-----------------|
| Printers/Plotters             |                 |
| BROTHER TWINWRITER            | \$939           |
| DIABLO                        | \$Call          |
| EPSON FX-85                   | \$369           |
| EPSON FX-185                  | \$499           |
| EPSON LQ-1500<br>HP 7475A     | \$999<br>\$Call |
| JUKI 6300                     | \$699           |
| NEC ELF 350                   | \$439           |
|                               | 1139            |
| OKIDATA 193                   | \$539           |
|                               | 1569            |
| SWEET P 600<br>TI 855         | \$839<br>\$799  |
|                               | 1129            |
|                               |                 |
| Input Devices                 |                 |
| KEYTRONIC 5151                | \$179           |
| KOALA                         | \$109           |
| MICROSOFT MOUSE<br>PC MOUSE W | \$129           |
| DAINTERICH                    | +100            |

| PAINTBRUSH         | \$129  |
|--------------------|--------|
| Accessories        |        |
| CURTIS SURGE       |        |
| PROTECTORS         | \$Call |
| DATASHIELD BACKUP  |        |
| POWER              | \$Call |
| GILTRONIX SWITCHES | \$Call |
| MASTERPIECE PLUS   | \$135  |
| MICROFAZER INLINE  |        |
| (64K)              | \$219  |
| TRIPPLITE BACKUP   |        |
| POWER              | \$Call |
| 256K RAM SET       | \$ 39  |
| 8087 MATH CHIP     | \$135  |

Helcules Graphics Card \$299

Mountain Drivecard 10 \$789

Quadboard 384K

\$219

Six Pak Plus 384K

\$249

Smartmodem 1200B \$349

Smartmodem 2400 \$579

CALL FOR SHIPPING COSTS

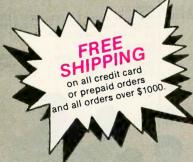

### **LOWEST PRICE GUARANTEE!!**

We will match current nationally advertised prices on most products. Call and compare.

Diskette Library

Case with your order

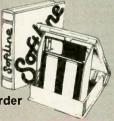

In New York State call (718) 438-6057

TERMS:

Checks—allow 14 days to clear. Credit processing—add 3%. COD orders—cash, M.O or certified check—add \$5.00. Shipping and handling UPS surface—add \$3.00 per item (UPS Blue \$6.00 per item). NY State Residents—add applicable sales tax. All prices subject to change.

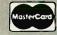

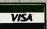

MON.-THURS. 9:00 AM-8:00 PM SUN. & FRI. 9:00AM-4:00 PM

Softline Corporation P.O. Box 729, Brooklyn, N.Y. 11230

TELEX: 421047 ATLN UI

FAX: 718-972-8346

### The right prices. The right

| IBM HARDWARE                                                                         | DIGITAL RESEARCH         List Ours           CP/M 86                                                                                    | APPLE                                                      | SATELLITE (SSI) List Our:<br>WordPerfect NEW!                                                                                                    |
|--------------------------------------------------------------------------------------|----------------------------------------------------------------------------------------------------|------------------------------------------------------------|----------------------------------------------------------------------------------------------------|
| AST Fiet Ours                                                                        | Gem Draw \$150 \$ 95                                                                                                    | HARDWARE                                                   | SIMON & SCHUSTER                                                                                                    |
| SixPak Plus 64K                                                                      | DOW JONES Market Analyzer \$349 \$229                                                                                                   | CCS List Ours 7711 or 7710-A Ser. Card \$V15 \$ 95         | Typing Tutor III \$ 50 \$ 3 SOFTWARE PUBLISHING PFS Series                                                                                                    |
| CENTRAL POINT PC Option Board                                                        | FUNK SOFTWARE Sideways NEW VERSION! \$ 60 \$ 42                                                                                         | CPS/EASTSIDE                                               | File, Write, Graph or Report \$125 \$ 7.  SPECTRUM HOLOBYTE                                                                                                    |
| COMX                                                                                 | HARVARD<br>Total Project Manager \$495 \$295                                                                                            | Wild Card II Copier                                        | GATO (req. 128K)                                                                                                    |
| 130 Watt Power Supply \$179 \$ 93  CORE Hard Disks for AT                            | HOWARD SOFT                                                                                                    | 16K RAM Card (1 Yr Ltd Wty) . \$119 \$ 39                  | SUBLOGIC Flight Simulator II                                                                                                    |
| ATplus 20 meg for AT \$1595 \$1395 ATplus 30 meg for AT \$1995 \$1695                | 1986 Tax Preparer                                                                                                    | KENSINGTON System Saver Fan \$ 90 \$ 65                    | TIMEWORKS<br>Swiftax \$ 70 \$ 4                                                                                                    |
| ATplus 56 meg for AT \$3595 \$3195                                                   | Mind Prober                                                                                                    | KOALA<br>Muppet Keys \$ 80 \$ 44                           | MACINTOSH                                                                                                    |
| EVEREX The Edge, Color/Mono Board . \$399 \$269                                      | Volkswriter Deluxe \$295 \$159                                                                                                    | Touch Tablet \$130 \$ 75                                   | AEGIS                                                                                                    |
| HAUPPAGE (HCW)<br>8087 Chip\$175 \$125                                               | LIVING VIDEOTEXT Think Tank \$195 \$109                                                                                                 | MICRO-SCI<br>80 Col. + 64K Card lie \$179 \$ 79            | Challenger or Pyramid \$ 50 \$ 3                                                                                                    |
| 8087-2 Chip \$225 \$175<br>80287 Fast-5 Chip \$295 \$229                             | LOTUS                                                                                                    | Full or Half Ht Drive II+,e \$269 \$139 MICROSOFT          | Numeric Turbo CALL Mac Port Adaptor \$ 79 \$ 5                                                                                                    |
| HERCULES                                                                             | 1-2-3 NEW VERSION \$495 <b>\$329</b><br>Symphony \$695 <b>\$449</b>                                                                     | Z80 Softcard II, 64K \$425 <b>\$295</b>                    | POPI AND                                                                                                    |
| Color Card with Parallel Port \$245 \$165  <br>Mono Graphics Card \$499 \$319        | MAGNUM COMPUTER                                                                                                    | ORANGE MICRO Grappler Plus (Par.Card) \$145 \$ 72          | Sidekick (copiable)                                                                                                    |
| INTEL                                                                                | Fastrak, RAMdisk & Print Spooler \$ 50 \$ 39 MICROPRO                                                                                   | Hot Link S-P Cable IIc \$ 70 \$ 44 TEAC                    | CENTRAL POINT Copy II Mac \$ 40 \$ 2                                                                                                    |
| Above Board 64K for PC \$395 <b>\$299</b> Above Board 128K for AT \$595 <b>\$449</b> | Easy                                                                                                    | T40 Half Ht Disk Drive \$249 \$149                         | HABA SYSTEMS<br>800K DS/DD Disk Drive \$599 \$29                                                                                                    |
| KENSINGTON Masterpiece Plus                                                          | WordStar 2000 Plus \$595 <b>\$295</b>                                                                                                   | TTTAN Accelerator Ile                                      | LIVING VIDEOTEVT                                                                                                    |
| KEYTRONIC Keyboards<br>KB5151 or KB5151 Jr\$255 \$189                                | MICRORIM<br>R:Base 5000 \$695 <b>\$385</b>                                                                                              | 128K RAM Card \$329 \$149<br>VIDEO 7                       | Think Tank\$145 \$ 9                                                                                                    |
| KB5151 or KB5151 Jr \$255 \$189<br>MICROSOFT                                         | R:Base Clout                                                                                                    | V Color IIc                                                | Jazz \$595 \$38                                                                                                    |
| Mouse                                                                                | QuickBASIC                                                                                                    |                                                            | MICROSOFT Multiplan, Word or File \$195 \$12                                                                                                    |
| MOUNTAIN                                                                             | Macro Assembler \$150 \$ 99 Access \$250 \$169                                                                                          | APPLE<br>SOFTWARE                                          | Fortran \$295 \$19 Excel \$395 \$25                                                                                                    |
| 20 meg Drive Card \$1195 \$945 MOUSE SYSTEMS                                         | Word \$375 <b>\$239</b>                                                                                                    | ADVANCED LOGIC SYS. (ALS)                                  | Business Pak \$595 \$39                                                                                                    |
| PC Mouse with Paint \$220 \$145 Mouse with Software (Jr) \$220 \$138                 | MICROSTUF<br>Crosstalk XVI                                                                                                    | Word or List Handler \$ 80 \$ 36                           | PRINTERS                                                                                                    |
| PERSYST                                                                              | MULTIMATE Multimate\$495 \$229                                                                                                    | ASHTON-TATE<br>dBase II (req. CP/M) \$495 \$305            | BROTHER HR25 Daisywheel \$695 \$55                                                                                                    |
| PC Mono Board w/Par Port \$250 \$159 Color Board \$210 \$139                         | Advantage requires 384K \$595 <b>\$295</b>                                                                                              | BEAGLE BROTHERS Big U or D Code \$ 40 \$ 25                | EPSON<br>LX80 100 cps, 16 cps NLQ \$299 \$24                                                                                                    |
| QUADRAM<br>Quadboard no RAM to 384K \$295 \$195                                      | PETER NORTON Norton Utilities \$100 \$ 56                                                                                               | Fat Cat or Pro Byter                                       | FX286 200 cps, 40 NLQ \$749 \$60<br>LQ800 180 cps, 60 LQ \$799 \$64                                                                                                    |
| Quadboard 384K S/P/CC/G \$595 \$279<br>Quadcolor I Board 4 colors \$295 \$175        | POLYTRON Polywindows                                                                                                    | BORLAND Turbo Pascal (req. CP/M) \$ 70 \$ 36               | LQ1000 180 cps, 60 LQ, 15" \$995 \$79<br>LQ1500 200 cps, 67 LQ, 15" \$1295 \$99                                                                                                    |
| RACORE                                                                               | POSESOFT                                                                                                    | Turbo Toolbox                                              | OKIDATA                                                                                                    |
| Expansion Chassis Plus (Jr) \$675 \$459 256K Expansion Board (Jr) \$275 \$179        | Prokey \$130 \$ 80                                                                                                    | BP! AR, AP, PR, or INV                                     | Okimate 20, 182, 84 LOW 92, 192,193, 2410 Pacemark PRICES                                                                                                    |
| TALLTREE JRAM    board                                                               | SATELLITE (SSI)<br>WordPerfect NEW VERSION! \$495 \$229                                                                                 | BRODERBUND<br>Karateka \$ 35 \$ 25                         | PANASONIC                                                                                                    |
| JRAM III 256K Board \$399 <b>\$309</b>                                               | SOFTWARE PUBLISHING PFS: Write, File or Graph \$140 \$ 84                                                                               | The Print Shop \$ 50 \$ 31 Print Shop w/Refill \$ 65 \$ 39 | P1092 180 cps                                                                                                    |
| TITAN PC Accelerator 128K                                                            | DICKETTEC                                                                                                    | CENTRAL POINT Copy II Plus \$ 40 \$ 22                     | P3151 22 cps Daisywheel \$659 \$43<br>STAR MICRONICS                                                                                                    |
| VIDEO 7 Mono Graphics Card \$250 \$179                                               | DISKETTES CONROY-LAPOINTE DISKETTES™                                                                                                    | FUNK                                                       | SG10 120 cps, 30 cps NLQ \$299 \$24<br>SD10 120 cps, 40 cps NLQ, 10" \$449 \$37                                                                                                    |
| MGC with Parallel Port \$300 \$215<br>VEGA Board IBM EGA Comp \$599 \$429            | 10 ea SS/SD 35 trk (Apple) \$ 13<br>100/1000 ea SS/SD, 35 trk \$ 99/669                                                                 | Sideways \$ 60 \$ 37                                       | MONITORS                                                                                                    |
|                                                                                      | 10 ea SS/DD 3.5" (Mac) \$ 25                                                                                                    | Zork I, II, or III \$ 40 \$ 29                             | AMDEK                                                                                                    |
| IBM SOFTWARE                                                                         | 50/100 ea SS/DD 3.5" \$115/235<br>10 ea DS/DD 40 trk (IBM) \$ 16                                                                        | LIVING VIDEOTEXT Think Tank \$145 \$ 89                    | 300G 12" Green Composite \$179 \$1<br>300A 12" Amber Composite \$199 \$12                                                                                                    |
| ASHTON-TATE Framework II\$695 \$389                                                  | 100/1000 ea DS/DD 40 trk \$119/799<br>10 ea DS/HD 96 TPI (IBM-AT) . \$ 29<br>100 ea DS/HD 96 TPI (IBM-AT) \$269                         | MICROPRO WordStar w/Starcard \$495 \$265                   | 310A 12" Amber TTL (IBM) \$230 \$15<br>PRINCETON                                                                                                    |
| dBase III +                                                                          | GENERIK                                                                                                    | WordStar Professional \$495 \$265                          | MAX-12 12" Amber TTL (IBM) . \$249 \$17                                                                                                    |
| GORLAND                                                                              | 10/100 SS/SD 35 TRK (Apple) . \$ 8 / 75<br>10/100 DS/DD 40 trk (IBM) \$ 10/ 79                                                          | MICROSOFT Typing Tutor II \$ 25 \$ 17                      | HX-12 12" Color RGB \$795 \$44<br>HX-12e RGB for IBM-EGA \$785 \$54                                                                                                    |
| Editor Toolbox or GameWorks . \$ 65 \$ 40 Furbo New Pack \$ 95 \$ 50                 | 10/100 DS/HD 96 TPI (AT) \$ 27/249                                                                                                    | MICROSTUF<br>Crosstalk\$195 \$109                          | ZENITH<br>ZVM-1220 12" Amber Comp \$159 \$10                                                                                                    |
| Fraveling Combo                                                                      | MODEMS                                                                                                    | MONOGRAM                                                   | ZVM-1230 12" Green Comp \$159 \$10<br>ZVM-1240 & ZVM-135 SAVE                                                                                                    |
| Furbo Holiday Pack                                                                   | HAYES                                                                                                    | Dollars & \$ense   II +, e \$100                           |                                                                                                    |
| Reflex: The Analyst \$ 99 \$ 59                                                      | Micromodem Ile (Apple) \$199 <b>\$149</b> Transet 1000 Comm. Buffer \$399 <b>\$309</b> Smartmodem 1300R (IPM lat.) . \$540 <b>\$370</b> | ORIGIN<br>Ultima III \$ 60 \$ 39                           | - 0                                                                                                    |
| BOURBAKI<br>1 dir                                                                    | Smartmodem 1200B (IBM Int.) . \$549 \$379<br>Smartmodem 1200 (External) \$599 \$419<br>2400 Modem (External) \$899 \$619                | Ultima IV                                                  |                                                                                                    |
| BPI<br>Gen. Acctg. AR, AP, or PR \$595 \$365                                         | PROMETHEUS                                                                                                    | We carry thousands more                                    |                                                                                                    |
| CENTRAL POINT Copy II PC \$ 40 \$ 22                                                 | ProModem 1200A (Apple) \$449 \$329 VENTEL                                                                                               | products than are listed here.  If you don't see what you  |                                                                                                    |
|                                                                                      | PC Halfcard (IBM Internal)\$549 \$389                                                                                                   | are looking for, call!                                     | A PROPERTY AND A PROPERTY AND A PROP |

Mail to: 12060 S. W. Garden Place, Portland OR 97223 - Include telephone number - We immediately honor cashiers checking, noney orders, Fortune 1000, and Government checks - Personal and other company checks allow 20 days to clear > Advertised prices reflect a 3% discount for cash, so add 3% for credit card purchases \* We ship Feed a 125 green Standard Air \* U.S. and Puerd odd 3% (ST minimum) - Canada add 12% (ST 30 min) - Foreign add 18% (ST 30 min) - AD, PFO other U.S. Territories add 6% (ST min) - All prices, availability and specifications subject to fange without notice \* All sales linal \* We do not guarantee compatibility \* You must call for R A. number to return defective goods.

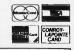

CONROY-LAPOINTE COMPUTER STORES 3 Locations. Retail Sales Only. Store Prices May Vary. San Francisco, CA • 415-982-6212 • Across From The Pyramid On Washington St. Near Montgomery Portland, OR • 503-620-5595 • Business Park 217 In Tigard, At Intersection of Hwys 217 & 99W Seattle, WA • 206-455-0206 • Belgate Plaza In Bellevue, 2 Blocks North Of Bellevue Square

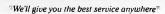

### products. The right choice.

### Internal **Hard Drives**

10 meg List \$389

20 meg List \$489

Fast access time beats the standard IBM drive by 30%. 90 day limited warranty.

### 64K RAM 100+ \$

256K RAM 100+ \$32

128K RAM 100+ \$37

9 each, 4128 150 ns chips

All prices subject to change without notice. 90 day limited warranty

### **CDC 360K** Floppy Drives

Half Ht. List \$ 75 Full Ht. List \$119

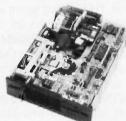

Half-Height for AT \$95 Call for quantity prices. 30 day limited warranty.

### **COMX/IRWIN** Tape Backup 10 meg List \$495

List \$549

with Tape, Cable & Software 90 day limited warranty

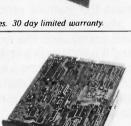

### MAGNUM EconoRAM

- . Full 384K of RAM · Short Board
- Fastrak Printer Spooler & RAMdisk Software
- · Snap-In Installation • 1 Year Limited Warranty

384K List \$89

For IBM PC, XT and compatibles. with 256K of installed memory.

### MAGNUM PCMasterCard

### SixPak or Quadboard

- Expandable to 1.5 MB
- 1 Serial RS-232C Port Parallel Printer Port
- · Clock/Calendar & Battery
- · Game Port SiliconBullet Software: Printer Spooler, RAMdisk, and Bank Switching Driver
- I Year Limited Warranty

For IBM PC. PCXT or Compatibles.

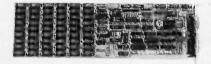

384 KB List \$179

1.5 MB

List \$329

### **VUM** Get Magnum

### XT Mark 2

- Fully IBM PC/XT Compatible
- Dual Speed 4.77 and 8 MHz 8088-2
- RAM Expandable to 640K On Motherboard
  360K Floppy Disk Drives
  135 Watt Power Supply
- IBM Selectric AT Style Keyboard (84 Keys)
- 5 Expansion Slots 2 Serial RS-232C Ports Built-In
- · Parallel Printer Interface Built-In
- Clock/Calendar Built-In • Floppy Disk Controller Built-In
- Tape Backup Interface Built-In
- MS-DOS Operating System
- Complete User Operating Manual · Reset Button Switch Built-In
- 8087-2 Co-Processor (optional)
- · RAMdisk & Printer Spooler • 90 Day Limited Warranty

•**800**•**547**•**1289** 

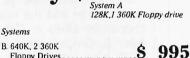

**Only \$895** 

Floppy Drives C. 640K, 1 Floppy, \$ 1595 10 MB Hard Drive D. System C plus \$2295 Tape Backup. J. 640K, 1 Floppy, \$1795

Other systems available, please call. Above prices exclude video card and monitor.

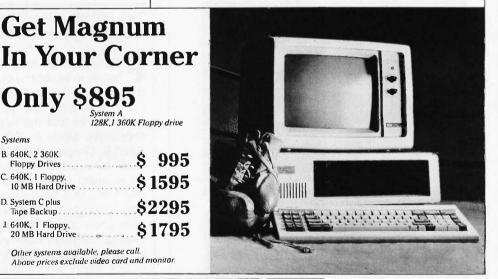

### Our References • Direct Marketing Association

- First Interstate Bank (503) 643-4678
- Portland Chamber of Commerce (503) 228-9411

20 MB Hard Drive

- Dun and Bradstreet · Others On Request
- Oregon Toll Free 1 800 451 5151 Telex 910 380 3980 Foreign. Local (503) 620-9878 hours 6-6 (Pacific) Mon-Fri, 8-4 Sal Customer Service (503) 620-9877 hours 8-5 (Pacific) Mon-Fri

### Poin

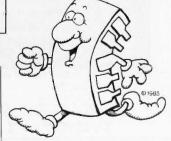

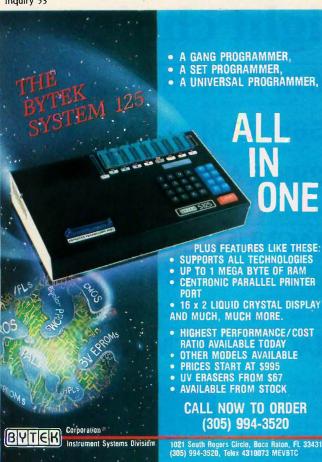

### JAPANESE QUALITY AT INCREDIBLE LOW PRICES

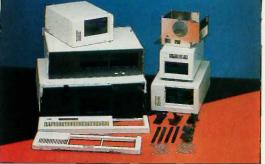

Fast delivery — We manufacture and control every stage of design and production. Many outstanding and unique products never shown before.

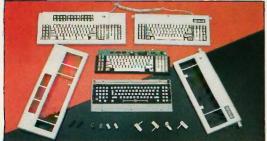

We are willing to take care of small orders, too.

INQUIRE TODAY

EAST DIGITAL CO., LTD.

2nd Fl., No. 432 Kuang-Fu S, Rd,
Taipel, Taiwan, R,O.C.

Kuang-Fu S, Rd, Tel: 703-2243, 703-2371 .O.C. Tix: 10531 GEEMING, 20830 EDCLTD

HONG KONG OFFICE ATTN: MRS. CHEN Tel: 5-893-3201, 5-893-0888 Tix: 61253 ITCOY

### **BOOK REVIEWS**

with changing the shapes of the waves in two different voices. You can choose from sine, square, or sawtooth waveforms, or you can design your own by drawing with the mouse. The whole thing is also a good review of BASIC's menu and button commands.

### LASTING IMPRESSIONS

By the time I acquired Microsoft BASIC for my own Macintosh, I'd had five years of experience with the same company's interpreters for the Radio Shack Color Computer and Model 100 portable. As a result, I anticipated little trouble in picking up the details of the new package. That may have been optimistic; the process seemed to take longer than it should have. While I still think it possible for the veteran user to get by with nothing but the Microsoft manual, a well-illustrated and less terse book can make the learning process a lot easier.

Microsoft Macinations is one of the best such books. It is well paced (with the exception of the very early pages), and it is written in a style that avoids Mac-cutesiness. The book's emphasis on special features of the user interface, combined with the useful program components, leads me to believe that I will be referring to my copy for some time to come.

Scott L. Norman (8 Doris Rd., Framingham, MA 01701) is a frequent contributor to computer magazines.

### THE COMPUTER LAW ANNUAL 1985 Reviewed by David A. Price

**F** ew industries have created as many difficult legal issues in as short a time as the computer industry. Although some lawyers have developed specialized expertise in "computer law," as it is now called, the industry is far too large and the issues too pervasive to be left to specialists. Miles R. Gilburne, Ronald L. Johnston, and Allen R. Grogan, the editors of The Computer Law Annual 1985, have performed a valuable service by assembling an excellent group of articles about the legal problems that computer businesses often face.

Its 20 articles are from a legal journal, The Computer Lawyer. They cover a wide variety of issues, most of them pertinent to computer businesses of all sizes. Not surprisingly, the topic receiving the most coverage is that of protecting proprietary rights to software. Instead of giving only a recitation of the legal doctrines governing copyright and trade-secret protection, the articles go further by tackling some difficult questions. To what extent can a firm permissibly "reverse-engineer" a copyrighted software product by disassembling it? When should a firm require a license agreement for the sale of software and when should it just rely on copyright? When does a programmer own the copyright to a software product that he or she wrote as an employee? How can a firm enlist the help

(continued)

## STATISTICAL PACKAGES

data-analysis software from: StatSoft

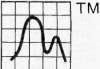

unbeatable power and flexibility for unbeatable prices!

We developed complete, high-performance statistical packages for all computers:

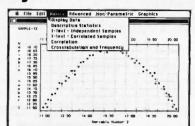

- 1. **STATS-2**<sup>™</sup> (release 2.0): Statistical supplement for Lotus 1-2-3 <sup>™</sup> and other spreadsheet programs. Can also be used as a stand-alone statistical package, runs on IBM <sup>™</sup> and compatibles, 256k, 2dd, 8087 support . . . .
- \$149
- \$119
- \$99
- \$99

Ask for our statistical packages for other computers.

All of these statistical packages are user friendly and super-easy to use. They include the full range of basic statistical analyses (descriptive statistics, t-tests, correlations, crosstabulations, nonparametric statistics, and more) and advanced multivariate statistics (multiple regression, multifactor analysis of variance and covariance, repeated measures, contrasts, unbalanced designs, and more). All packages can handle data files of unlimited size, include flexible Data Editors, and can access data files from spreadsheets, data-bases, and mainframes.

TO ORDER: Send check, credit card number, or money order (plus \$5 shipping and handling) to:

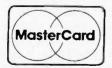

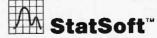

2832 EAST 10TH STREET, SUITE 4, TULSA, OK 74104 (918) 583-4149

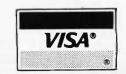

To order by phone (Visa, MasterCard, C.O.D. orders accepted) or talk to our technical staff for more information, call (918) 583-4149.

STATSOFT, STATSOFT logo, STATS-2, STATFAST, APP-STAT, PSYCHOSTAT-3, LOTUS 1-2-3, Symphony, IBM, Macintosh, Apple II, Kaypro, and CP/M are registered trademarks of respective companies.

### THE PRICE LEADERS!!!

### **BUILD YOUR OWN PC!**

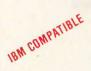

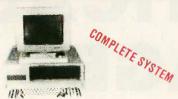

| IBM PC-XT TYPE CASE\$ 3!                      | 9.00 |
|-----------------------------------------------|------|
| 150 WATT POWER SUPPLY\$ 79                    | 9.00 |
| 5150 IBM-TYPE KEY BOARD\$ 4                   | 9.00 |
| MOTHER ROARD EXPANDABLE TO 640K               |      |
| WITH 128K INSTALLED                           | 5.00 |
| MONOCHROME GRAPHIC PRINTER BOARD\$ 8          | 5.00 |
| FLOPPY CONTROLLER BOARD\$ 3                   | 5.00 |
| 2-FLOPPY DISC DRIVES @\$85 EACH\$17           | 0.00 |
| 12" TTL HIGH RESOLUTION MONITOR\$ 9           | 7.00 |
| COMPLETE WITH INSTRUCTION & ASSEMBLY MANUALS. |      |
| YOUR COST\$689                                | .00  |

ASSEMBLED & TESTED WITH MS DOS & GW BASIC ......\$127.00 RAM CHIPS TO EXPAND TO 640K ...... \$ 75.00 Any of these components may be purchased separately.

All boards guaranteed for 1 year. IBM, PC/XT are trademarks of International Business Machines, Inc.

### SmarTeam Modem

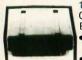

103/212A Operates at 300 Baud & 1200 Baud Haves

Compatible Auto Answer,

Dial & Redial Uses RS 232-C Connector #91990 . . . . . . . . . . . . **\$165.00** 

### Brother® Printer

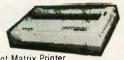

Dot Matrix Printer

..\$75.00

### Messenger Modem

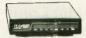

Has all the features of the SmarTeam Modem, so why pay more? \$148.00 #97900

### Kev Boards

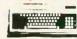

5151 IBM Type Key Board Caps and Num Lock 5050L XT Key Board-looks like AT. has big return key & LED indicators. \$59.00 #50501

### ADD ON BOARDS IBM COMPATIBLE

### Monochrome Graphic Printer Board

- · Built in Parallel Printer Port
- Text: 25 line x 80 column
- Graphics: 720 x 348 resolution
- . TTL High Resolution Output

### Multifunction Board

### Expandable to 384K RAM

- Serial Port Game Port
- Parallel Printer Port
- Clock Calendar w/ Battery Backup
- Software. Manuals and Cables

### Color Graphics Board

- . RGB and Composite Port
- Light Pen Interface
- Graphics: 320 x 200(color);
- 640 x 200(BW)
- .....\$72.00

- 384K RAM Expansion Board
- Fully buffered

### 512K RAM Expansion Board

 Fully buffered #92300

### **RS 232 Serial Board**

- 1 Serial Port
- · 2nd Port optional
- \$29.00 #92310

### Parallel Printer Card

 Also may be used as I/O Port 

### Floppy Disk Controller

- Drives 2 internal drives
- Includes cable
- IBM PC compatible #92260 . \$35.00

Plus A Huge Selection of Cables & Accessories!

### THE WHOLESALE OUTLET

Dept BY, 1 Interstate Avenue, Albany, NY 12205. To order call 1-800-344-4387 (Non-NYS Res.) or 518-459-7883 (NYS Res.) Personal and company checks accepted (on mail-in orders.) Customer pays freight & handling FOB Albany, NY. Non-credit card order shipped UPS C.O.D. Minimum order \$25. Dealer and large quantity

### **BOOK REVIEWS**

of the U.S. Customs Service to prevent the importation of an infringing product?

The book also discusses such diverse topics as avoiding antitrust liability, drafting warranties, securing access to a vendor's proprietary information in case the vendor becomes bankrupt, obtaining start-up capital, compensating employees, and reducing taxes. Because the annual is intended for practicing lawyers, its emphasis is on solving real problems rather than on academic theorizing. To help a lawyer investigate a question further, the book gives citations where appropriate to legal references such as case reporters, which contain the published decisions of courts: the U.S. Code, which contains federal statutory law: and the Code of Federal Regulations, which contains the regulations issued by federal agencies.

The contributors display an unusual command of the technical aspects of the field. For example, in two articles that examine copyright issues in writing a BIOS compatible with the IBM Personal Computer, the contributors freely discuss the use of software interrupts—a topic beyond the grasp of most lawyers and more than a few programmers. That level of technical understanding is necessary, however, for an intelligent analysis of the question involved. To avoid infringing IBM's copyright, is it enough simply to avoid copying exact sequences of IBM's code? Must you also avoid copying IBM's algorithms, which happen to be available from a source listing in an IBM manual? Must you avoid copying IBM's device-dependent timing loops? Can IBM claim protection for its interrupt scheme?

Despite its astute handling of technical matters, the book maintains its focus primarily on lawyers. Nonlawyers would have difficulty following some of the articles; unexplained legal terms appear throughout. An article about contract negotiation, for instance, refers to "liquidated damages" and "choice of law and forum provisions" with the assumption that these phrases need no explanation.

One slightly disappointing aspect is that the contributors rarely make arguments about policy. They describe the directions in which the legal rules are forming, but they say little about what kinds of rules are desirable. One of the articles about antitrust is a refreshing exception. After showing how the operation of the Robinson-Patman Act frequently thwarts its own stated purpose of increasing competition, the article concludes that the Act "is difficult to defend." Equally blunt arguments about other areas of computer law would be enlightening.

This omission is understandable, however, because the purpose of the book is to inform rather than persuade. For lawyers who have computer firms as clients, and for managers who are willing to wade through some legal jargon, The Computer Law Annual 1985 is first-rate. It discusses the nuts and bolts of computer law with precision and authority.

David A. Price (57 Roseland St. #2, Somerville, MA 02143) is a third-year law student at Harvard University.

orders call 518-459-7883. Ask for Computer Dept

### owerful MS-DOS Software

For the IBM®-PC, XT, AT & others with generic MS-DOS/PC-DOS 2.0 or higher.

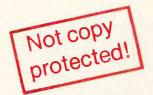

UTAH

Whether student, teacher or professional programmer,

- this is the one you've heard so much about.
- ☐ It's easy to use. Compiles 5000 statements on a 128K machine
- 170 clear error messages, i.e. DATA-NAME IS MISSING OR MISSPELLED.
- Distribute your object code programs royalty free:
- Small object code programs conserve disk space.
- ☐ Fast compile times to increase programmer productivity. Over 25 times faster than one compiler costing \$995!
- ☐ You get a diskette and 213-page manual with lots of examples and 16 complete COBOL source code programs. \$39.95.

Also available: COBOL Application Packages, Book 1 \$9.95.

### UTAH

- 14-digit precision, BCD math, no round-off errors with decimal arithmetic for business and floating point +63 - 64 for scientific.
- □ A very nice TRACE style debugging.
- Arrays up to 8 dimensions and 64K strings.
- ☐ External procedures and functions with dynamic auto-loading.
- One-step compile, no assembly or link required.
- You get a 132-page manual and diskette. \$39.95

### TM

- ☐ Perfect for industrial training, office training, drill and testing, virtually all programmed instruction, word
- puzzle games, and data entry facilitated by prompts. John Starkweather, Ph.D., the inventor of the PILOT language, has added a built-in full-screen text editor, and much more
- ☐ Meets all PILOT-73 standards for full compatibility with older versions.
- You get a diskette, 125-page manual and ten useful sample programs. \$39.95.

Also still available for 8-bit machines with CP/M® is our world famous Nevada Software Series used by 50,000 customers in 40 countries. These include Nevada COBOL, Nevada FORTRAN, Nevada PASCAL, Nevada PILOT, Nevada BASIC and Nevada EDIT. \$39.95 each.

Satisfaction guaranteed. If for any reason you're not completely satisfied, just return the package within 15 days in good condition, and we'll refund your money.

IBM is a registered trademark of International Business Machines Corp. CP/M is a registered trademark of Digital Research. MS is a trademark of Microsoft Corp. © 1985 Ellis Computing, Inc.

### UTAH

- □ FORTRAN IV based upon ANSI-66 standards.
- Very fast compile times and easy to use.
- IF . . THEN . . ELSE constructs.
- Chaining with blank and named common.
- Copy statement.
- ENCODE and DECODE.
- Free-format input and output.
- A very nice TRACE style debugging.
- 150 English language error messages.
- ☐ You get a diskette, and 223-page manual. \$39.95

### UTAH TM

- ☐ A character-oriented full-screen video display text editor designed specifically to create COBOL, FORTRAN and PASCAL programs.
- Only requires 15K disk space so it can fit on the same disk as your compilers.
- Completely customizable tab stops, default file type, keyboard control key layout and CRT by menu selection.
- Diskette comes with easy to read 58-page manual. \$39.95.

### UTAH TM

- ☐ This interpreter has a built-in full-screen editor. Single- and Multi-line user definable functions.
- BCD Math- no round-off errors.
- Full Matrix operations.
- ☐ You get 220-page manual and diskette. \$39.95.

Handling/Shipping: No shipping charge within US. Overseas add \$10 for first package, \$5 each additional. Checks must be in US Dollars, drawn on a US bank.

Utah Software requires 128K RAM and PC-DOS or MS-DOS 2.0 or higher.

HOW TO ORDER. Send check or money order to Ellis Computing, Inc. with VISA or MASTERCARD order by phone. Sorry no COD's.

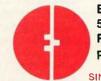

Ellis Computing, Inc. 5655 Riggins Court, Suite 10 Reno, Nevada 89502 Phone (702) 827-3030

SINCE 1977

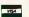

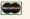

**ELLIS COMPUTIN** 

### E-V-E-N-T Q-U-E-U-E

### March 1986

DISCOVERY III: TRAINING AND TECHNOLOGY FOR THE DISABLED, Milwaukee, WI. Office of Continuing Education and Summer Session, University of Wisconsin-Stout, Menomonie, WI 54751, (800) 457-8688; in Wisconsin, (800) 227-8688. March 3-5

SEVENTH ANNUAL COMPUTER GRAPHICS CONFERENCE: EMERGING FROM THE CHAOS, Hollywood, FL. Carol Every, Frost & Sullivan Inc., 106 Fulton St., New York, NY 10038, (212) 233-1080. March 5-7

EFFECTIVE ANALYSIS AND DESIGN OF INFORMATION SYSTEMS, Worcester, MA. Office of Continuing Education, Worcester Polytechnic Institute, Higgins-House, Worcester, MA 01609, (617) 793-5517. March 10-12

1986 EASTERN SIMULATION CONFERENCES, Norfolk, VA. The Society for Computer Simulation, POB 17900, San. Diego, CA 92117-7900, (619) 277-3888. March 10-12

CIMTECH '86, Boston, MA. Cheri Willetts, Society of Manufacturing Engineers, One SME Drive, POB 930, Dearborn, MI 48121, (313) 271-1500, ext. 374. March 10-13

FOURTH ANNUAL TECH-NOLOGY IN TRAINING AND **EDUCATION CONFERENCE** (1986 TITE), Montgomery, AL. Thomas S. Allman, HQ AU/XPZ, Maxwell AFB, AL 36112, (205) 293-6160. March 10-13

ETHICS AND EXCELLENCE IN COMPUTER EDUCATION: CHOICE OR MANDATE, Tempe, AZ. Gary Bitter, College of Education, Payne 216, Arizona State University, Tempe, AZ 85287, (602) 965-7363. March 12-14

HANNOVER FAIRE: CEBIT '86, Hannover Fairgrounds, West Germany. Hannover Fairs USA Inc., POB 7066, 103 Carnegie Center, Princeton, NJ 08540, (609) 987-1202. March 12-19

1986 IEEE WORK STATION TECHNOLOGY & SYSTEMS CONFERENCE, Atlantic City, NJ. Helen Yonan, IEEE Office, Moore School of Electrical Engineering, University of Pennsylvania, Philadelphia, PA 19104, (215) 898-8106. March 17-20

NUMERICAL METHODS AND DIGITAL COMPUTER TECH-NIQUES FOR ENGINEERS AND SCIENTISTS, Los Angeles. CA. Short Course Program Office, UCLA Extension, 10995 Le Conte Ave., Los Angeles, CA 90024, (213) 825-1295. March 17-21

1986 IEEE VLSI TEST WORKSHOP-MICROSYSTEM NEW TEST CHALLENGES. Atlantic City, NJ. Wesley C. Radcliffe, IBM Corp., East Fishkill Facility, Dept. 277, Building 321-5E1, Hopewell Junction, NY 12533. March 18-19

INFOMART, Dallas, TX, International Information Processing Market Center, 1950 Stemmons Freeway, Dallas,

TX 75207, (214) 746-3500. March 18-20

1986 SOFTWARE & COM-PUTER CONFERENCE FOR IN-FORMATION MANAGERS & LIBRARIANS, Atlanta, GA. Meckler Publishing, 11 Ferry Lane West, Westport, CT 06880, (203) 226-6967. March 18-20

Southcon/86, Orlando, FL. Electronic Conventions Management, 8110 Airport Blvd., Los Angeles, CA 90045. March 18-20

PERSONAL COMPUTER INTER-FACING FOR SCIENTIFIC IN-STRUMENT AUTOMATION, Blacksburg, VA. Dr. Linda Leffel, C.E.C., Virginia Polytechnic Institute and State University, Blacksburg, VA 24061, (703) 961-4848. March 19-21

THIRD ANNUAL PHYSICIANS AND COMPUTERS: APPLICA-TIONS IN PATIENT CARE, Las Vegas, NV. Beverly J. Johnson, University of Southern California School of Medicine, Postgraduate Division, 2025 Zonal Ave., KAM 318, Los Angeles, CA 90033, (213) 224-7051.

WESTERN EDUCATIONAL COM-PUTING WORKSHOPS, Orange Coast College, Costa Mesa, CA. Alexia Devlin, California Educational Computing Consortium, San Francisco State University, Accounting Data, NADM-358, 1600 Holloway Ave., San Francisco, CA 94132. March 21-22

March 19-23

OAC '86-INTEGRATED SYSTEMS: MERGING ISLANDS OF TECHNOLOGY, Houston, TX. OAC '86, American Federation of Information Processing Societies Inc., 1899 Preston White Drive, Reston, VA 22091, (800) 622-1986. March 24-26

ARTIFICIAL INTELLIGENCE '86 Conference, Singapore. John Tagler, Elsevier Science Publishers, 52 Vanderbilt Ave., New York, NY 10017. March 24-27

COMTEL '86, Dallas, TX. International Conference Management Inc., 15851 Dallas Parkway, Suite 1155, Dallas, TX 75248, (214) 458-7011. March 24-27

INTERFACE '86 CONFERENCE AND EXPOSITION, Atlanta, GA. The Interface Group Inc., 300 First Ave., Needham, MA 02194, (617) 449-6600. March 24-27

1986 Spring National DESIGN ENGINEERING SHOW AND CONFERENCE, Chicago, IL. Show Manager, Spring National Design Engineering Show, 999 Summer St., Stamford, CT 06905, (203) 964-0000. March 24-27

COMPUTER-AIDED DRAFTING AND DESIGN (CADD), Austin, TX. College of Engineering, The University of Texas at Austin, Austin, TX 78712, (512) 471-3506. March 24-28

INFO (EUROPEAN INFORMA-TION TECHNOLOGY AND OF-FICE AUTOMATION EXHIBI-TION), Olympia, London, England. British Information Services, 845 Third Ave., New York, NY 10022, (212) 752-8400. March 25-27 ■

IF YOU WANT your organization's public activities listed in BYTE's Event Queue, we need to know about them at least four months in advance. Send information about computer conferences, seminars, workshops, and courses to BYTE, Event Queue, POB 372, Hancock, NH 03449.

### PC NETWORK GOES TO THE

# DIRECT

How do you suppose most manufacturers of personal computer products get started?

They go to the Orient ... taking either their designs or simply their ideas to one or more of the major electronics manufacturing concerns, getting bids for making these devices under contract to the creators. Multifunction Cards, Video Cards, Disk Controllers, Modems and I/O Boards all begin their life in this way.

This relationship between the manufacturing capabilities of the East and the design and marketing talents of the U.S. has resulted in the incredible selection of enhancement products for the IBM and Apple computer markets.

Well, with 100,000 members and growing strong, The Network sent its buyers east to visit some of these manufacturing

concerns to check out the feasability of directly importing these products in the necessary volumes to save our members money! What they came back with was astounding.

Now, we always figured that there were some pretty substantial markups as these boards came into the country and got fancy boxes and marketing promotions under any one of a number of well known brand names in the peripheral add-on markets but we had no idea they were so large!

To prove our point, consider what they brought back. Each board is constructed to the same precise specifications, on exactly the same machinery as their name-brand duplicates. The difference? As a Network member, you pay only 8% over our unusually low wholesale price... and you get our full 1 year warranty!

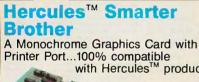

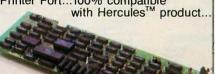

Wholesale price. \$99.00\*

### **IBM Color Card**

100% compatible with the IBM offering. The wholesale price?

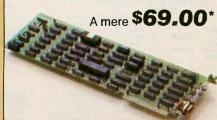

### **Graphics Printer** Interface

If all you want is a printer, this is the card for you. Supports all text and graphics printer features.

Wholesale price \$29.00\*

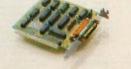

### I/O Multifunction Card

Identical I/O board to the AST's I/O+™ with 2 serial, (1 standard) 1 parallel, 1 game port and clock/calendar with software.

Wholesale price \$65.00\*

### The Multi-384 Board

A clone of the AST's SixPakPlus,™ includes up to 384Kb of expansion memory, 1 serial, 1 parallel, 1 game

port, a clock/calendar and software standard.

With Ø K.. \$79.00 Wholesale

### 512 K Memory

The least expensive way to add memory to your current system. With 0 K installed.

Wholesale priced at only...

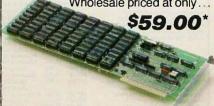

TMSix Pack, I/O Plus and AST are all registered trademarks of AST Research Inc. Hercules is a registered trademark of Hercules Computer Technology Inc.

\*PC NETWORK Members pay just 8% above this wholesale price, plus shipping. All prices reflect a 3% cash discount. Minimum shipping \$2.50 per order. International orders call for shipping & handling charges. Personal checks: please allow 10 working days to clear.

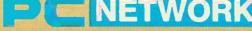

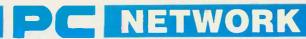

### **BUY HARDWARE AND SOFTWARE AT WHOLESALE +8%,** AND GET 14-30 DAY SOFTWARE RENTALS\*...

| GAMES & EDUCATIONA<br>(Please add \$1 st                                 | nipping and handlin                  | E FOR YOUR APPLE // & MACI<br>g for each title ordered from below.)             | NTOSH<br>Wholesale                |                                                                                  | pping and handling               | OFTWARE FOR YOUR IBM of or each title ordered from below.)                         | nu                 |
|--------------------------------------------------------------------------|--------------------------------------|---------------------------------------------------------------------------------|-----------------------------------|----------------------------------------------------------------------------------|----------------------------------|------------------------------------------------------------------------------------|--------------------|
| Arra,me Accountant-Mac Only                                              | Wholesale<br>\$65.00°                | Miles Computing Mac Atlack-Mac Only                                             | \$23.00                           | ATI Intro to PC DOS Vol. I & II                                                  |                                  | ►Infocom Deadline, or Suspended                                                    | Whole<br>\$24      |
| Axion Art Portfolio & Card Shoppe<br>Bluechip Baron/ Millionaire/ Tycoon | 31.00°<br>26.00°                     | Palatir Mac Type-Mac Only<br>Penguin Graphics Magician                          | 23.50°<br>28.97°                  | ATI Intro to BASIC Bluebush Chess (Your Toughest Opponent)                       | 23.00*                           | Microsoft Flight Simulator Mouse Systems PC Paint—Turn your PC                     | 27<br>59           |
| Broderbund Loadrunner                                                    | 19.75*                               | Penguin Pensate or Xyphus                                                       | 20.00*                            | Bluechip Millionaire/ Oil Baron or Tycoon                                        | 28.25*                           | into A Color Macintoshi                                                            |                    |
| roderbund Choplitter                                                     | 19.00°<br>28.75°                     | Penguin Transylvania-Mac Only<br>Professional Software Trivia Fever             | 20.00°<br>19.00°                  | Broderbund Lode Runner                                                           | 19.75°<br>40.00°                 | Scarborough Mastertype<br>Sierra On-Line King's Quest II                           | 26<br>27           |
| roderbund Print Shop<br>roderbund Dazzle Draw                            | 31.97*                               | Pryority Software Forbidden Quest                                               | 21.00                             | CBS Goren-Bridge Made Easy CBS Mastering the SAT                                 | 50.00*                           | Sierra On-Line Crosslire                                                           | 18                 |
| BS Mastering the GRE                                                     | 53.50                                | Scarborough Master Type                                                         | 26.50*                            | CDEX Training for Word Star                                                      | 37.25*                           | Spectrum Holobyte GATO                                                             | 18                 |
| BS Murder by the Dozen<br>BS Goren Bridge Made Easy                      | 20.97°<br>45.00°                     | Scarborough Run for the Money<br>Simon & Schuster Typing Tutor III              | 26.00°<br>28.25°                  | Comprehensive Intro to Personal Computing<br>Davidson Math Blaster, Word Attack! | g 32.00°<br>26.50°               | Spinnaker Alphabet Zoo, Kinder Comp,<br>Story Machine, Face Maker, Hey Diddle, Did | dellis.            |
| Counterpoint The News Room                                               | 26.97*                               | Sir-Tech Wizardry                                                               | 26.97*                            | Davidson Speed Reader II                                                         | 36.50                            | Rhymes & Riddles                                                                   |                    |
| Davidson Speed Reader II                                                 | 36.50°<br>26.50°                     | Sir-Tech Knight of Diamonds<br>Sir-Tech Rescue Raiders                          | 18.97*<br>18.97*                  | Hayden Sargon III                                                                | 25.75*                           | Spinnaker Della Drawing                                                            | 24                 |
| Davidson Math Blaster Davidson Word Atlack!                              | 26.50*                               | Sublogic Night Mission Pinball                                                  | 20.00                             | Individual Professor DOS<br>Individual The Instructor                            | 32.50°<br>24.50°                 | Spinnaker Most Amazing Thing<br>Sublogic Night Mission Pinball                     | 20                 |
| Ist Byte Smooth Talker-Mac Only                                          | 47.00*                               | Sublogic Flight Simulator II                                                    | 27.25*                            | ▶Infocom Zork For Witness                                                        | 20.00                            | Virtual Combinatics Micro Cookbook                                                 | 21                 |
| layden DaVinci-House/Interiors/Landsca,<br>layden Sargon III             | 24.75°<br>25.75°                     | ► Spinnaker Alphabel Zoo, Face Maker,<br>Kinder Comp, Hey Diddle Diddle,        | 15.97*                            | DUCINE                                                                           | CC COETUA                        | RE FOR YOUR IBM                                                                    |                    |
| nfocom Deadline or Suspended                                             | 24.00*                               | Rhymes & Riddles, Story Machine                                                 |                                   |                                                                                  |                                  | g for each title ordered from below.)                                              |                    |
| nfocom Enchanter, Planetfall<br>Cutthroats, Witness of Zork I            | 20.00*                               | ►Spinnaker The Most Amazing Thing<br>►Spinnaker Delta Drawing                   | 20.77°<br>24.97°                  | ►Ashton-Tate DBase #                                                             | \$365.00*                        |                                                                                    | \$21               |
| nfocom Hitchiker's Guide or Seastalker                                   | 20.00*                               | T/Maker Click Art-Mac Only                                                      | 25.00*                            | ▶Ashton-Tate Framework II                                                        | 365.00°                          | MicroPro Wordstar 2000+                                                            | 26                 |
| nfocom Suspect, Sorcerer or Inlidel                                      | 22.00*                               | Warner Desk Organizer                                                           | 65.00*                            | Borland Turbo Pascal                                                             | 25.75*                           | MicroRim RBase 5000                                                                | 30<br>22           |
| nfocom Zork II or III<br>avered Front Desk-Mac Only                      | 22.00°<br>65.00°                     | Videx Fun Pack-Mac Only<br>Videx Mac Checkers & Reversal                        | 19.77°<br>25.17°                  | Borland Sidekick (Protected)<br>Borland Superkey                                 | 26.00°<br>32.00°                 | Microsoft C Compiler Microsoft Word-Latest Version 2.0                             | 20                 |
| Airage Concepts Trivia                                                   | 11.00*                               | Virtual Combinatics Micro Cookbook                                              | 21.00*                            | BPI G/L, A/R or A/P                                                              | 305.00*                          | Microsoft Multiplan                                                                | 10                 |
| PURINESS SOE                                                             | TWADE CODY                           | OUR APPLE // & MACINTOSH                                                        | 3                                 | BPI Aura<br>BPI Personal Accounting                                              | 265.00°<br>48.00°                | Microsoft Mouse<br>Morjogram Dollars & Sense                                       | 10                 |
|                                                                          |                                      | ing for each title ordered from below.)                                         | •                                 | Breakthrough Timeline                                                            |                                  | Multimate Multimate (Latest Version)                                               | 19                 |
| ppie Apple Works                                                         | \$160,00*                            | Microsoft Word for Macintosh                                                    | \$102.00°                         | ▶Central Point Copy II PC                                                        | 20.00*                           | Norton Norton Utilities 3.0                                                        | 4                  |
| Iorland International Turbo Pascal                                       | 30.00*                               | ➤ Microsoft File for Macintosh                                                  | 102.00*                           | Conceptual Instruments Desk Organizer Digital Research DR Long                   | 157.00°<br>75.00°                | Oasis The Word Plus Open Systems PIO Sales AIR INV GIL AIP                         | ea. 27             |
| PI GL, AP, AR, PR, or INV<br>Iroderbund Bank Street Writer               | 205.00°<br>40.00°                    | Microsoft Multiplan for Macintosh Microsoft Basic for Macintosh                 | 102.00°<br>79.00°                 | Digital Research Gem Desktop                                                     | 25.00*                           | Team Mar.                                                                          |                    |
| Central Point Copy II Plus or Copy II Mac                                | 20.00*                               | Microsoft Chart for Macintosh                                                   | 66.00*                            | Digital Research Gem Draw                                                        | 73.00*                           | Power Base Power Base<br>Real World G/L A/P A/R or OE/INV                          | 19                 |
| unk Software Sideways                                                    | 32.00                                | Monogram Dollars & Sense for Apple IIc                                          | 55.00*                            | Enertronics Energraphics<br>Funk Software Sideways                               | 155.00°<br>32.00°                | Rosesoft Prokey Version 3                                                          | ea.27              |
| unsoft Macasm<br>laba Habadex                                            | 60.00°<br>40.00°                     | Monogram Dollars & Sense for Macintosh<br>Odesta Helix for Macintosh Reg's 512K | 70.00°<br>200.00°                 | ▶ Harvard Harvard Project Manager                                                | 175.00°                          | Ryan McFarland RM COBOL (Dev. System)                                              | 52                 |
| laba Quartet                                                             | 97.00*                               | Provue Overvue-Mac Only                                                         | 135.00*                           | Harvard Total Project Manager  ➤ Hayes Smartcom II—New VT 108 Emulator           | 225.00°<br>68.00°                | ►Samna Samna III Word Processor  ►Samna Word +                                     | 32                 |
| larvard Mac Manager                                                      | 29.95°<br>24.00°                     | Sensible Software Sensible Speller IV<br>Softcraft Fancy Fonts                  | 67.50°<br>125.00°                 | ►Human Edge The Management Edge                                                  | 137.50*                          | ▶Satelite Software Word Perfect                                                    | 19                 |
| luman Edge Mind Prober<br>luman Edge Sales Edge                          | 110.00                               | Softech Microsystems UCSD Pascal                                                | 37.00                             | ►Human Edge The Sales Edge                                                       | 110,00                           | Softcraft Fancy Fonts                                                              | 12                 |
| luman Edge Communication Edge                                            | 98,00                                | Software Arts TK Solver! for Mac                                                | 134.00°                           | Infocom Cornerstone                                                              | 24.00°<br>242.00°                | Software Publishing PFS: File, Write, Graph                                        | 20                 |
| lving Videotext Think-Thank-Mac Tool Main Street Filer-Mac Only          | 65.00°<br>67.00°                     | Software Publishing PFS: File, Write, or Gra<br>Stoneware DB Master-Mac Tool    | aph 68.00°<br>95.00°              | Lifetree Volkswriter III                                                         | 135.00*                          | Software Publishing PFS: Report                                                    |                    |
| AECA Managing your Money                                                 | 87.50                                | Telos Filevision for Mac                                                        | 87.50*                            | Lotus Development Lotus 1-2-3                                                    | 285.00                           | Sorcim Supercalc III                                                               | 16                 |
|                                                                          |                                      |                                                                                 |                                   | MDBS Knowledgeman/2                                                              | 295.00°                          | Xanaro Ability                                                                     | 24                 |
|                                                                          |                                      | APPLE # & MACINTOSH charges found in italics next to price.)                    |                                   |                                                                                  |                                  | OR YOUR IBM                                                                        |                    |
| DISK DRIVES                                                              | anonuning c                          | MODEMS                                                                          |                                   | (Please add shippi                                                               | ng and handling ch               | arges found in italics next to price.)                                             |                    |
| DISK DRIVES                                                              | Wholesale                            | MODEMS                                                                          | Wholesale                         | DISK DRIVES                                                                      | Wholesale                        | MODEMS                                                                             | Whol               |
| Alps AP-100A Dual Apple Drives In                                        | \$309.00 (7.00)                      | Hayes Micromodem IIe w/Smartcom                                                 | \$125.00° (2,50)                  | IOmega Bernoulli Box \$                                                          | 2,149.00* (46.42)                | Evere x Evercom II 1200 BPS Short Slot                                             | \$120.00           |
| One Case                                                                 |                                      | Novalion Apple Cat II                                                           | 174.45* (3.50)                    | Dual 10MG Drives                                                                 |                                  | Modern, Lowest Cost Hayes                                                          |                    |
| Apple MAC 400KB External Drive<br>Corvus 5.5MB Hard Drive                | 349.95* (7.50)<br>939.00* (20.28)    | Prometheus 1200 A Low Cost 1200 Baud Internal Modern lo                         | 276.00° (6.00)                    | ►PC Network 10MB INTERNAL Height<br>Autoboot Drive; New lower price              | 330,00 (7.13)                    | Compatible Modern!<br>Hayes Smartmodem 1200B with New                              | 312.00             |
| Omega Macroulli 5MG Removable                                            | 1,250.00* (27.00)                    | Prometheus Promodem 1200                                                        | 299.00° (6.00)                    | Drives by Shugart or Tandon                                                      |                                  | Smartcom II/VT100 Emulator                                                         |                    |
| Drive for Macintosh                                                      |                                      | w/Mac Pack                                                                      |                                   | PC Network 10MB Tape Backup                                                      | 395.00" (8.94)                   | Hayes Smartmodern 1200B Alone                                                      | 265.00°<br>225.00° |
| Micro Sci A2 143KB Drive<br>Just like Apple's Own                        | 150.00° (500)                        | Zoom Zoom/ Modern Ite<br>Micromodem Compatible-Free Dow Jo                      | 95.00* (2.50)                     | Same unit used in Compag's DeskPro!<br>PC Network AT 42MG Internal Hard Disk     | 1,155.00* (24.95)                | Prometheus Promodem 1200B Internal<br>Quadram Quadmodem II 1200 Baud               | 225.00° (          |
| Micro Sci Floppy Controller                                              | 55.00* (2.50)                        |                                                                                 |                                   | 35MS Access Time—Comes Complete                                                  |                                  | Hall Card w/Crosstalk XVI                                                          |                    |
| Paradise Mac 10MB Hard Drive                                             | 750.00* (16.20)                      | ACCESSORIES                                                                     |                                   | PC Network 20MG Tape Backup<br>Half Height Internal w/controller                 | 495.00* (10.69)                  | VIDEO CARDS                                                                        |                    |
| Subsystem<br>Paradise Mac 20MB Hard Drive                                | 950.00* (20.52)                      | Apple Macintosh Carrying Case                                                   | \$69.00* (1.49)                   | ▶PC Network Half Height DS/DD Drives                                             | 59.00' (1.27)                    | Hercules Color Card w/Parallel Port                                                | \$142.00           |
| Subsystem                                                                |                                      | Apple MacIntosh Security Kit Apple Macintosh Numeric Keypad                     | 29.00* (1.50)<br>69.00* (2.50)    | ▶Tandon TM 100-2 Full Height DS/DD Drives                                        | 93.00* (2.20)                    | ▶Hercules Monochrome Graphics Card                                                 | 263.00*            |
| C Network 140K External Drive<br>for Apple IIc                           | 95.00* (2.50)                        | Hayes Mach III Joystick                                                         | 31.00* (1.50)                     | Tallgrass 25MB Externall Hard Disk<br>with 60MB Tape Backup                      | 2,250.00* (48.60)                | Paradise Modular Graphics Card  ▶PC Network Hercules Mono Card Clone               | 219.00°<br>99.00°  |
| Rana Elite I 163K Drive                                                  | 225.00 (5.00)                        | w/Fire Button for the<br>Kensington Dust Cover for MAC                          | 8.25' (1.50)                      |                                                                                  |                                  | 100% Hercules Compatible!                                                          |                    |
| ecmar 5MB Removable Drive for MAC                                        | 999.00" (21.58)                      | or Imagewriter                                                                  | 8.25' (1.50)                      | MULTIFUNCTION CA                                                                 | RDS                              | ▶PC Network Color Card  Persyst Bob Card Ultra High Res Color                      | 69.00°<br>299.00°  |
| lecmar 10MB MAC Drive<br>lecmar 5MB MAC Drive Upgrade                    | 999.00° (21.58)<br>1,235.00° (26.68) | Kensington Starter Pack                                                         | 54.00° (3.00)                     | Apparat Al Ram Expansion Card                                                    | \$139.00* (2.50)                 | STB Graphix Plus II                                                                | 199.00°            |
|                                                                          |                                      | Kensington Surge Protector                                                      | 33.47° (2.50)<br>56.97° (1.50)    | Apparat Al Ham Expansion Card  ▶AST* SixPakPlus* With 64K                        | 195.00 (2.50)                    | (simultaneous Mono Graphics & Color)                                               |                    |
| BOARDS AND BUFF                                                          | ERS                                  | Kensington System Saver Fan  Kosia MacVision                                    | 56.97° (1.50)<br>158.00° (3.00)   | AST® I/O Plus II®                                                                | 120.00' (2.50)                   | ACCESSORIES                                                                        |                    |
| LS Z-Engine                                                              | \$115.00 (2.50)                      | Koala Koalapad Touch Tablet                                                     | 78.00* (1.50)                     | AST" Advantage for AT"  Everex Magic Cardi 64K                                   | 355.00° (2.50)<br>160.00° (2.50) | ▶Brand Name DS/DD Diskettes                                                        | \$8.95*            |
| IST™ Multi I/O-2 serial/Clock<br>Microsoft Premium Softcard fle          | 155.00° (2.50)<br>243.67° (2.50)     | M&R Sup-R-Mod RF Modulation<br>PC Network Cooling Fan with Surge                | 44.00° (1.50)<br>25.00° (2.50)    | ▶PC Network 512K Memory Board w/0K                                               | 59,00* (2.50)                    | Guaranteed for Life! Not Generic!                                                  |                    |
| Aicrotek Dumpling/GX                                                     | 55.00° (2.50)                        | Protector & Dual Outlets                                                        |                                   | PC Network The Multi-384 Board                                                   | 79.00* (1.10)                    | ▶DS/DD Bulk Rate Special<br>Packageo in 50 with sleeves and tabels.                | ,59° e             |
| Drange Micro Grappler +                                                  | 66.00° (2.50)                        | PC Network SS/DD Diskettes (Box of 10)                                          | 7.95' (1.00)                      | A clone of the AST's "SixPakPlus." Includes up to 384Kb of expansion             |                                  | Guaranteed for Life!                                                               |                    |
| Orange Micro Serial Grappler PC Network 280 Card                         | 66.00° (2.50)<br>35.00° (2.50)       | PC Network Maciniosh Diskettes<br>Includes Free Flip & File Case                | 15.95* (1.50)                     | memory, 1 serial, 1 parallel, 1 game                                             |                                  | ▶PC Network Replacement 130 Watt                                                   | 70.00*             |
| Quadram APIC/G Graphics Interface                                        | 62.00* (2.50)                        | These Diskettes are Guaranteed for Life! No                                     |                                   | port, a clock/calendar and                                                       |                                  | IBM-PC Power Supply—Gives your PC th<br>Capacity as an XT Good for add in Tape i   |                    |
| huadram e RAM-80                                                         | 88.00* (2.50)                        | Sony MAC Diskettes (Box of 10)                                                  | 19.00* (1.50)                     | software standard.  PC Network I/O Plus II Clone                                 | 65.00° (2.50)                    | (without need for a piggyback unit) and h                                          |                    |
| Nuadram Multicore ~ 1 Parallel/ 1 Serial/<br>Clock Expandable to 256K    | 140.00 (2.50)                        |                                                                                 |                                   | Ser/Par/Game/Clock standard                                                      |                                  | capacity disk drives SMA PC Doucumate: Keyboard Templates                          |                    |
| hunderware Thunderclock                                                  | 104.00* (2.50)                       |                                                                                 |                                   | Quadram Improved Quadboard w/0K<br>Tecmar Captain Multifunction Card w/0K        | 170.00° (2.50)<br>146.00° (2.50) | SMA PC Doucumate; Keyboard Templates<br>for Lotus/DBase/Multimate and others (     | 9.99°<br>Each)     |
|                                                                          |                                      |                                                                                 |                                   | - Capanina Garawak                                                               | 10.00 (2.50)                     |                                                                                    |                    |
| HEHODY'OU                                                                | 20                                   | MONITORS                                                                        |                                   |                                                                                  | OMBLETE                          | CVCTEUC                                                                            |                    |
| MEMORY CHII  (All Memory Chips Guaranteed                                |                                      | MONITORS                                                                        | Wholesale                         | C                                                                                | Wholesale                        | SYSTEMS                                                                            | Who                |
|                                                                          | Wholesale                            | Amdek Video 300G Composite Green                                                | \$110.00* (3.00)                  | Apple Macintosh Base Systems                                                     | CALL                             | ►COMPAQ Hard Disk Portable                                                         | CALL               |
| 4K Memory Upgrade Kits (9 Chips)                                         | \$7.65° (1.00)                       | Amdek Video 300A Composite Amber                                                | 120.00* (3.00)                    | AT&T 6300 PC CPU2                                                                | \$1,575.00* (34.02)              | 10MB Hard Disk/Floppy/256K                                                         | 1 205 000          |
| Quantity Discounts Available!<br>64K Dynamic Ram Chips (Each)            | .85* (1.00)                          | Amdek Video 310A IBM Type Amber<br>Amdek Color 300 NEW! Composite               | 130.00' (3.00)<br>215.00' (4.64)  | 128K/2 Floppy/1 Serial/1 Parallel<br>AT&T 7300 Unix PC                           | 3,699.00* (79.90)                | ►IBM PC Base System 20SDD/FDC/256K S ►IBM PC Professional Hard Disk                | 1,685.001          |
| 56K Dynamic Ram Chips (Each)                                             | 2.25' (1.00)                         | Amdek Color 600 NEW! High Res RGB                                               | 365.00° (7.88)                    | 10MB Hard Disk/1 Floppy/512K                                                     |                                  | IBM PC/AT Base System—1.2MB                                                        | 2,795.00           |
| 28K IBM AT Piggyback Chips (Each)                                        | 5.50* (1.00)                         | Amdek Color 700 NEW! Ultra High Res<br>Amdek Color 710 NEW! 700 w/Non Glare     | 455.00° (9.83)<br>475.00° (10.48) | COMPAQ DeskProl Tape Backup System<br>w1640K1 1 Floppy/ 10MB Hard Disk/          | 2,446.00* (63.70)                | Floppy/256K<br>IBM AT Professional System                                          | CALL               |
| EXTERNAL MOD                                                             | EMS                                  | Long Phosphor                                                                   |                                   | 10MB Tape Drive/Monitor                                                          |                                  | 1.2MB Floppy/20MB Hard Disk/1 Ser/1                                                | Par/512K           |
| Anchor Signalman Express                                                 | \$205.00° (5.00)                     | Princeton HX-12 RGB Monitor<br>Princeton MAX-12e                                | 399.00° (8.62)<br>156.00° (5.00)  |                                                                                  |                                  |                                                                                    |                    |
| layes Smartmodem 300                                                     | 125.00* (5.00)                       | Work with Color or Mono Card!                                                   |                                   |                                                                                  | PRIN                             | IERS                                                                               |                    |
| Hayes Smartmodem 1200<br>Hayes Smartmodem 1200B with new                 | 340.00° (5.00)<br>317.00° (2.50)     | Quadram Quadchrome II New!                                                      | 289.00* (6.24)                    | P.Citizon MCD-10 MC144                                                           | \$265 DO: 15 721                 | ►NEC 3530 33CPS LQ Parallel                                                        | 888.00*            |
| Smartcom II VT100 Emulator                                               |                                      | 640X200 RGB w/14" Screen/<br>Black, Phosphor Mask/IBM Case                      |                                   | ▶Citizen MSP-10 NEW!<br>160CPS/80COL/Fric + Trac                                 |                                  | ►NEC 3550 33CPS Letter Quality Printer                                             | 920.00" (          |
| Hayes Smartmodem 1200B Alone                                             | 265.00* (2.50)                       | Samsung 12" TTL IBM Type Amber                                                  | 85.00* (5.00)                     | ▶Citizen MSP-15 NEW!                                                             | 350.00* (7.56)                   | ►NEC 8850 55CPS Printer                                                            | 1,330.00* (        |
| Prometheus Promodem 1200                                                 | 535.00° (5.00)<br>276.00° (6.00)     | A great looking/performing monochror<br>manufacturer of IBM's own color monito  | me trom the                       | 160CPS/132COL/Fric + Trac<br>▶Citizen MSP-20 NEW!                                | 350.00° (7.56)                   | ►NEC Priwriter 2 New! Color Dot Matrix<br>Okidata ML 182 New 120CPS/LQ             | 599.00° /          |
| External 100% Hayes Compatible                                           |                                      | Taxan 640 Super HI Res RGB                                                      | 495.00" (10.69)                   | 200CPS/80COL/Fric + Trac                                                         |                                  | Model Fric/IBM Graphics + more                                                     |                    |
| U.S. Robotics Counter 2400BPS Modem U.S. Robotics Password               | 395.00° (5.00)<br>195.00° (4.00)     | Currently Available works with Persyst E                                        | Bob Card                          | ▶Citizen MSP-25 NEW!                                                             | 499.00* (10.76)                  | Okidata ML 192 New Sleek Design/                                                   | CALL               |
| LOWEST PRICE 1200BPS Modem!                                              | 133.00 (10.00)                       | Zenith ZVM 1230A Green Hi Resi<br>Non Glare                                     | 81.00* (1.75)                     | 200CPS/132COL/Fric + Trac<br>▶Citizen Premiere 35 NEW!                           | 385.00* (8.32)                   | 160CPS/LQ ModelFric/IBM Graphics<br>Okidata Color 20 80CPS/100 +                   | CALL               |
|                                                                          |                                      |                                                                                 |                                   | 35CPS Daiseywheel/ 132COL/Fric + Tr                                              | ac '                             | Colors/LQ Mode/IBM Graphics/ + Morg                                                |                    |
|                                                                          |                                      |                                                                                 |                                   | ▶Epson LX-80 100CPS 80COL LQ Mode<br>New Model!!                                 | 199.00° (4.30)                   | (Requires Interface) Okidata IBM Interface for Okimale                             | CALL               |
|                                                                          | TERMERO                              | NUTTIONS                                                                        |                                   | ▶Epson FX-85                                                                     | 299.00* (6.46)                   | Color 20                                                                           |                    |
| C NFTWORK - Mamhara navinet 884 sh                                       | TERMS & CC                           | ONDITIONS<br>rice, plus shipping. All prices reflect a 3% ca                    | sh discount                       | ▶Epson FX-286 NEW!                                                               | 459.00* (9.91)                   | Okidata MLR4P 200CPS 132COL                                                        | CALL               |
| finimum shipping \$2.50 per order. Intern                                | ational orders call lo               | r shipping & handling charges. Money Orders                                     |                                   | Epson LQ1000 NEW! 180 CPS/60 CPS NLC<br>Epson SQ2000 NEW! Inkje! Printer         | 1,359.00° (12.94)                | Okidata ML93P 160CPS Wide Platen<br>Okidata 2410P Pacemark 350COL                  | CALL               |
| nd company checks please allow 10 wor                                    | king days to clear, Al               | I prices subject to change without notice!                                      |                                   | 106CPS LQ Model 176CPS Draft/1320                                                | COL                              | Qume Sprint 11/40 40CPS Letter Quality                                             | 1,155.00"          |
| RENT BEFORE YOU BUY - Members are                                        | ligible to join the NE               | TWORK's Business and Game software Rent                                         | al Libraries                      | Epson DX-35 35CPS                                                                | 569.00* (12.29)                  | Star Micronics Power type 18CPS                                                    | 300.00             |
|                                                                          | ir) or 30 (VIP) days to              | see If it meets your needs. And The NETWOR                                      | HR S rental                       | Letter Quality Printer                                                           |                                  | Toshiba P1340 80COL/144CPS                                                         | 430.00°<br>699.00° |
| charges are far less than other software re                              | ntal services - Just 5               | 20% OF THE MEMBER WHO! ESA! EDDICE:                                             | Rentaltitles                      | NEC 2030 20CPS LQ Parallel                                                       | 605.00* (13.00)                  | Toshiba P341 New! 210CPS/132COL                                                    |                    |

### **IBM PC BASE**

SYSTEM IBMPC w/256K Floppy Drive Controller 2 Double Sided Double Density Disk Drives Mix and Match with your Favorite Monitor and Printer!

\$1.325.00\*

CALL FOR LATEST IBM ANNOUNCEMENTS

### **New Lower Prices!**

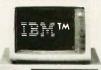

MARKAMARKA **国图** 

### **IBM PC** HARD DISK SYSTEM IBM PC w/256K

Floppy Drive Controller 1 Double Sided Double Density Disk Drive Half Height 10MB Disk Subsystem

\$1.685.0

CUSTOM CONFIGURATIONS WELCOME

### **PORTABLE** HARD DISK SYSTEM

w256K/1 Floppy/10MB Hard Disk

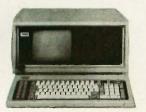

\$2,269.00\* w/20MB

### **DESKPRO SYSTEM** WITH TAPE BACKUP

640K CPU/1 Floppy/10MB Hard Disk 10MB Tape Drive/Monitor

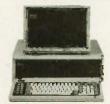

\$2,446.00\* w/10MB \$2,596.00\* w/20MB

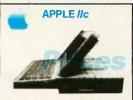

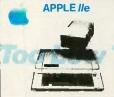

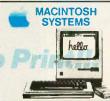

### 64K IBM PC MEMORY EXPANSION KITS

Quantity Discounts Available.

Guaranteed for Life!

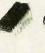

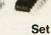

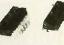

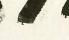

Set of 9 Chips \$6.21\*

### Guaranteed for Life!

Brand name diskettes avallable in boxes of 10 or in bulk packs of 50 51/4" DS/DD \$8.95\* Bx. 10 Bx. 50 ea..59\*

51/4"SS/DD \$7.95\* Bx. 10 Bx. 50 ea.47\* 31/2" SS/DD Bx. 10 \$15.95\* Free Flip & File Case

### 1/2 HEIGHT DS/DD **DISK DRIVES**

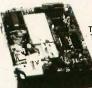

The Network buys direct and makes fantastic deals with manufacturers like MPI/ Tandon/CDC/Shugart/Qume/ TEAC and others to bring you fantastic prices on Name Brand drives for your PC/AT/ XT/jr/or Compatible.

\$59.00\*

### INTERNAL PC HARD DISK

Low Power/Automatic Boot. Works on standard PC's and Compatibles, Includes drive/controller/cables/ mounting hardware and instructions.

Full one year warranty! **10MB** 

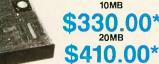

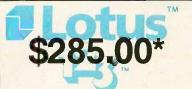

**Word Perfect** 

\*Members pay 8% above this wholesale price plus shipping.

CALL TOLL FREE 1-800-621-S-A-V-E (orders and memberships)

In Illinois call (312) 280-0002 Validation code: B336 Customer Service and Order Status (312) 280-1567

TM&R-Registered trademarks of IBM/COMPAD/APPLE/AST Research/LOTUS/Multimate Ints/IOMEGA. Inquiry 264 Copyright © 1985, PC NETWORK INC.

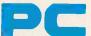

### **NETWORK**

### **GET THE NETWORK ADVANTAGE!!!**

### SEE WHY OVER 100,000 HAVE JOINED MAKING US THE NATION'S #1 SOURCE FOR EVERYTHING IN COMPUTING...

 Our 600 Page Wholesale Catalog Over 30,000 products priced at Wholesale + 8%: Anything

you will ever need at a Consistent low price... **Quarterly Catalog Updates** Your Catalog is never obsolete! Keep on top of the newest

products and latest price changes.

Our newsletter gives you fantastic specials along with unbiased analysis of new products and industry trends.

10 Day Returns on any Hardware!! If you don't like any hardware product-for any reason -return it for a refund.

1000 + Title Rental Library 14 to 30 day rentals on over 1000 different titles. Try before you buy!!

Size-Strength and Stability

The Network has over 100 employees, 40,000 square feet of office and warehouse, inventory valued in excess of \$15,000,000 and is ranked the largest computer product supplier in the Nation!! Our commitment is to serve our customers and our 90% repeat business rate is proof!!

### CALL TOLL FREE 1-800-621-S-A-V-E

(Orders-Membership and Advice!) In Illinois calf (312) 280-0002 Your Membership Validation Number B336

You can validate your membership number and, if you wish, place your first money-saving order over the phone by using your VISA, MASTERCARD or AMERICAN EXPRESS. Our knowledgeable sales consultants are on duty Mon.-Fri. 8:00 AM to 7:00 PM, SAT. 9:00 AM to 5:00 PM CST.

PERSONAL COMPUTER NETWORK
320 West Ohio Chicago, Illinois 60610

Call now...Join the PC NETWORK and start saving tod Customer Service and Order Status (312) 280-1567 8:30 AM to 4:30 PM, Mon.-Fri. CST

| PC NETWORK •            | MEMBERSHIP              | <b>APPLICATION</b> |
|-------------------------|-------------------------|--------------------|
| YES! Please enroll me a | s a member in the PC NE | TWORK" and rush my |

| DEALER WHOLESALE PRICES.<br>PRINTOUT", a special up-date on<br>in my wholesale catalog, and all the                                                                                                    | nputer products, all at just 8% above I will also periodically receive "THE merchandise at prices BELOW even the e other exclusive, money-saving service |
|----------------------------------------------------------------------------------------------------|----------------------------------------------------------------------------------------------------|
| available to Members.                                                                                                    | В336                                                                                                    |
| I am under no obligation to buy any guaranteed. Please check ( ) all it Basic Membership. With 14 Days Rental One-year membership for \$15 (SAVE \$1)  Business Software Rental Library for \$25 add'l. per year—with 14 day rentals  Games Software Rental Library for \$10 add'l. per year  Bill my credit card: VISA |                                                                                                    |
| Number:                                                                                                    |                                                                                                    |
| mo. year  Check or money order enclosed                                                                                                    | d for \$                                                                                                    |
| Name                                                                                                    | Apt. No.                                                                                                    |
| City                                                                                                    | p. 110                                                                                                    |
| Telephone ( )                                                                                                    | IDM VT TI IDM AT IT Assist                                                                                                    |

My computer(s) is: BM PC Bisino. Other XT 🗆 IBM-AT 🗀 Apple II

(Signature required to validate membership)

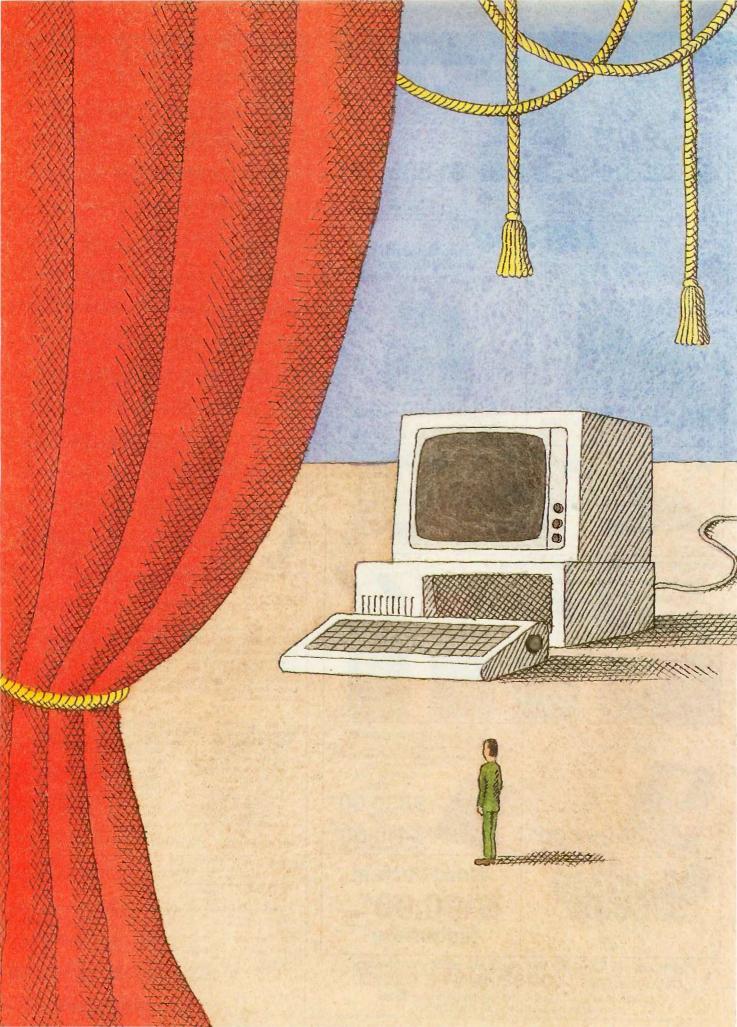

### Features

| PRODUCT PREVIEW: THE ATARI 1040ST by Phillip Robinson and Jon R. Edwards84   |
|------------------------------------------------------------------------------|
| FINDING THE TITANIC by Marti Spalding and Ben Dawson                         |
| CIARCIA'S CIRCUIT CELLAR: REAL-TIME CLOCKS:                                  |
| A VIEW TOWARD THE FUTURE  By Steve Ciarcia                                   |
| Programming Project: A Simple Windowing System,                              |
| Part 1: Basic Principles by Bruce Webster                                    |
| AN ANSI STANDARD  FOR THE C LANGUAGE  by Steve A. Hersee and Dan Knopoff 135 |
| PROGRAMMING INSIGHT: MACINTOSH EXPLORER                                      |
| by Olav Andrade                                                              |
|                                                                              |

THIS MONTH, BYTE PRESENTS a preview of Atari's new \$999 1-megabyte machine—the 1040ST. Although the system is similar to Atari's 520ST, it has twice the memory capability, an internal double-sided disk drive, an empty socket for a graphics coprocessor, and it is the first computer to begin its retail life at a cost of less than one dollar per kilobyte. The article also includes an interview with Shiraz Shivii. Atari's vice president of research and development, who discusses the company's plans for the future.

In "Finding the Titanic," Marti Spalding and Ben Dawson take a look at the state-of-the-art image-processing equipment used in the underwater exploration that located the sunken Titanic. The ship was lost in the Atlantic for 73 vears until teams of French and American researchers, with millions of dollars

worth of equipment, were able to pinpoint the wreck.

In Ciarcia's Circuit Cellar, Steve offers us a choice of real-time clocks. The first one uses a CMOS chip that you attach to the computer through parallel ports. This conventional approach appeals to those who want a quick resolution of a problem. The second clock uses a unique concept that Steve believes will prevail long into the future. It uses a new clock "socket" that requires no independent interfacing and merely plugs in with a static-RAM chip.

The Programming Project is the first of a two-part article by Bruce Webster. Bruce mentions that windowing systems can be and have been implemented on most of the more "mundane" computers. The goal of his article is to show you how to do this. In Part 1, Bruce covers basic principles and examines the

problems involved in opening a window.

As C has become more popular among developers and programmers, it has become necessary to establish a standard to keep C programmers working with the same language. "An ANSI Standard for the C Language," by Steve A. Hersee and Dan Knopoff, describes the standard that has been proposed by the ANSI Standardization Committee and invites participation in establishing the standard.

This month's Programming Insight describes a disassembler program. In "Macintosh Explorer," Olav Andrade explains that when using a Macintosh he discovered that the Toolbox/Operating System routines would be vital to his applications. His problem was that he needed to know how the Toolbox calls were made and Macintosh Explorer was his solution. It is written in Microsoft BASIC for the Macintosh.

### THE ATARI 1040ST

### A megabyte

### of memory for \$999

Editor's note: The following is a BYTE product preview. It is not a review. We provide an advance look at this product because we feel that it is significant. A complete review will follow in a subsequent issue.

tari's new \$999 1-megabyte 1040ST (see photo 1) establishes a price break reminiscent of the Commodore 64's. And, as table I shows, the 1040ST will be the first computer to begin its retail life at a price that represents less than one dollar per kilobyte. The 1040ST is clearly a bargain, with over 1 megabyte of RAM (random-access read/write memory), its operating system in ROM (read-only memory), an internal 720Kbyte double-sided drive, an internal power supply, and the same features and functionality that already make the Atari 520ST an attractive purchase. [Editor's note: See "The Atari 520ST" by Jon R. Edwards, Phillip Robinson, and Brenda McLaughlin, January BYTE, page 84.1

### SYSTEM DESCRIPTION

Our coverage of the 520ST adequately describes most of the features of the 1040ST (see also the "In Brief" box on page 86). The new computer has the same keyboard, the same ports (although these are now in new locations, see photo 2), and the same architecture. We remain uncomfortable with the keyboard, but the keytops are removable. We suspect that

some speedy entrepreneur will provide alternative tapered keys for the ST machines.

The most obvious changes are cosmetic: The keyboard/computer unit is 2 inches deeper and 4½ pounds heavier than the 520ST, and the keyboard provides a much more substantial feel. The mouse/joystick ports are now located under the bottom right front of the unit, a significant improvement for left-handed users.

A number of changes are more than cosmetic. The internal power supply eliminates two of the external power supplies needed by the 520ST (wire haters rejoice). We left the unit on for five days and experienced no difficulties with overheating. There is no internal fan, but the unit appears to adequately dissipate heat. The internal disk drive supports both singleand double-sided disks. An RF (radio frequency) modulator will allow you to hook up the 1040ST to a television set; you might, therefore, obtain the high-resolution monochrome system for word processing and programming without sacrificing the use of low- and medium-resolution color. However, we received a preproduction unit lacking the RF modulator that will accompany the final product; therefore, we were unable to test the television quality of the computer's output.

The megabyte of RAM in the 1040ST isn't crammed into the case. The 520ST uses a custom Memory Controller chip to handle its sixteen 256K-byte dynamic RAM chips. The 1040ST uses the same Memory Controller. Because the controller can handle 32 RAM chips at a time, the

Atari engineers simply had to find room for 16 more 256K-byte dynamic RAMs on the 1040ST circuit board to pump RAM capacity to a full megabyte (see photo 3). In fact, the Memory Controller can also govern 1-megabit dynamic RAM chips. Atari should have little difficulty designing an ST with 4 megabytes of memory.

Undoubtedly, the most interesting addition to this computer, apart from the extra memory, will be an empty socket for a graphics coprocessor. Our preproduction unit also did not include the socket, and it may not be offered with the first releases of the 1040ST. Phil Robinson discussed this and Atari's future plans with Shiraz Shivji, vice president of research and development for the company (see the text box "An Interview with Shiraz Shivji" on page 90).

### TOS IN ROM

With TOS (the operating system for both the 520ST and the 1040ST) in ROM, the 1040ST boots more quickly than the 520ST. [Editor's note: Atari is currently supplying the ROM chips to 520ST developers and will be making the chips available through users groups.] Booting with a nonsystem disk takes less than 6 seconds, down from 37

Phillip Robinson is a senior technical editor, and Jon R. Edwards is a technical editor for BYTE. They can be contacted at BYTE, POB 372, Hancock, NH 03449.

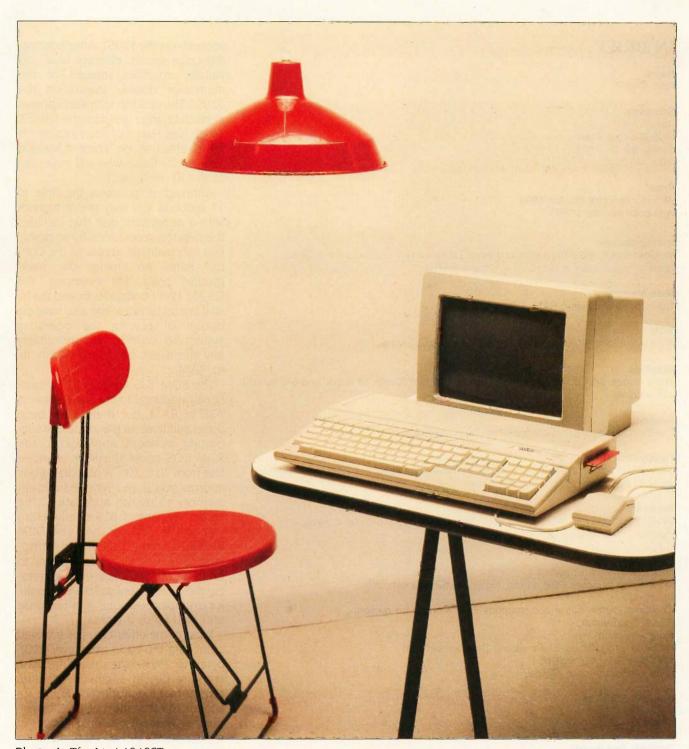

Photo 1: The Atari 1040ST.

### IN BRIEF

### Name

Atari 1040ST

### Company

Atari Corp. 1196 Borregas Ave. Sunnyvale, CA 94086 (408) 745-2000

### Price

With monochrome monitor, \$999 With color monitor, \$1199

### Microprocessor

Motorola 68000, a 32-/16-bit microprocessor (32-bit internal architecture with 24-bit, nonsegmented, external data bus) running at 8 MHz

### Main Memory

1024K bytes of dynamic RAM

### ROM

192K-byte TOŞ in ROM, not including the desktop accessories

### Graphics

Three modes: 640- by 400-pixel monochrome, 320 by 200 with 16 colors, and 640 by 200 with 4 colors

### Sound

Three independent sound channels from 30 Hz to 125 kHz

### Floppy-Disk Drive

Internal 3½-inch double-sided double-density drive with capacity of 720K bytes. System supports maximum of two floppy-disk drives.

### Keyboard

94-key Selectric-style QWERTY keyboard with numeric keypad, cursor controls, and rhomboid function keys

### Interfaces

MIDI in and MIDI out ports

Monitor port (supports RGB analog, high-resolution monochrome)

RF modulator

Centronics parallel printer port (supports Epson-compatible printers)

RS-232C serial port

Floppy-disk port

Hard-disk port (10-megabit-per-second DMA transfer rate)

128K-byte ROM cartridge port

Ports for mouse or two joysticks

### **Bundled Software**

Atari Logo ST BASIC

### **Optional Peripherals**

SF354 single-sided drive SF314 double-sided drive

### **Planned Expansion**

Graphics coprocessor, SMM801 dot-matrix printer, SDM121 daisy-wheel printer, 10-megabyte fixed disk, 8-slot expansion interface, CD-ROM, local-area network for MIDI port

seconds on the 520ST. After booting, the color system displays blue and yellow crossbars instead of the multicolor display shown on the 520ST. The desktop icon also appears in much brighter green on the 1040ST, which Neil Harris of Atari explains is more effective on color television screens for those who will make use of the RF modulator.

Although it increases the time to 17 seconds, you may prefer to boot with a nonsystem disk that includes the desktop accessories. By so doing, you can maintain access to the Control Panel (to change the background color, for example), the RS-232 Port Configuration, and the Install Printer facilities. You also have the option of placing the operating system (38 seconds), and presumably any alternative operating system, into RAM.

The ROM TOS appears to be functionally identical to the first release of TOS in RAM, but there have been some additions. In the interest of supporting business applications, the ROM TOS raises the limit on open files from 30 to 100. A new dialog box informs you if you have insufficient memory to run an application. The earlier versions of TOS simply return you to the desktop. Two new GEM functions, form\_button and form\_ keyboard, will allow developers to bring up dialog boxes without freezing the current application. You could, for example, postpone your response until you finish a task.

Most of the other changes involved crunching the code from over 200K bytes to 192K bytes (Landon Dyer, software design engineer for Atari, reports that the production ROMs are a mere 14 bytes short of 192K bytes), but there have also been a number of modifications and corrections, many in response to the experiences of ST developers. Early versions of TOS did not allow you to print from the desktop if you set your printer to the serial port. Now you can. Full type-ahead buffers will no longer eat characters. And icon grabbers can take comfort in the fact that rapid movements of icons into the

menu bar can no longer crash the system.

### A SAMPLE SESSION

We obtained similar results on BYTE's standard benchmark tests for both the 520ST and the 1040ST. Using ST BASIC (see photo 4), both machines ran the Sieve of Eratosthenes in 85 seconds and the Calculations benchmark of 10,000 multiplication and 10,000 division operations in 32 seconds. Both formatted single-sided disks (357,376 available bytes) in 54 seconds. The 1040ST took 102 seconds to format a double-sided disk (726,016 available bytes). It took 16 seconds with the 520ST to transfer a 40K-byte file from one single-sided

drive to another. It took 17 seconds to transfer the same file from the 1040ST's internal drive to an external single-sided drive.

In conducting the tests, we had two small problems. First, when we connected an external single-sided drive and took a directory of the internal drive, the 1040ST appeared to poll both drives. We got the directory we requested, but the fact that the internal drive is so quiet made it seem that we had inadvertently addressed the external drive. The whirring of the external drive was a continual annovance.

Second, Atari's ST BASIC reserves approximately 160K bytes to buffer graphics, store arrays, and so on. On

the 1040ST, with TOS in ROM and when booting with the desk accessories, you still obtain a workspace in excess of 700K bytes. On the 520ST, with TOS in RAM, we obtained a workspace of only 5K bytes. To run the Sieve, which dimensions an array to 7000 elements, we had to boot without the desk accessories (a savings of about 30K bytes), eliminate graphics buffering (an additional savings of 32K bytes), and dimension the array as an integer array. Using a real array, the 1040ST ran the Sieve in 90 seconds.

### SOFTWARE

The earliest critics of the 520ST bemoaned the lack of software, but the

(continued)

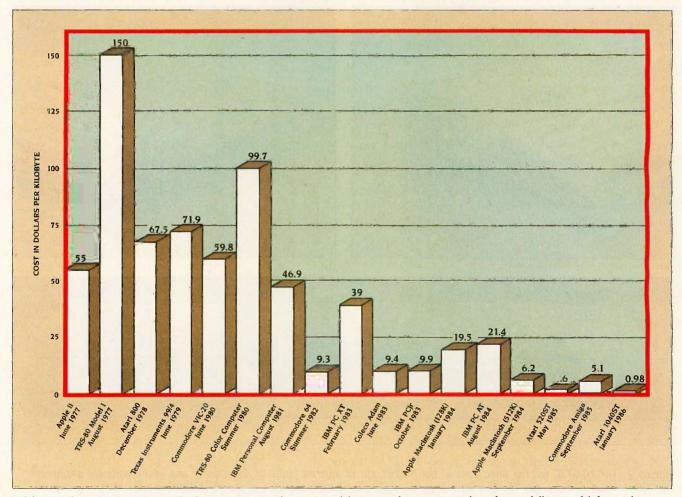

Table 1: The Atari 1040ST is the first computer with an original list price that represents less than a dollar per kilobyte. The price-per-kilobyte figures were determined by using the original list price for each system on the chart. Prices reflect those for the original system configurations; many but not all of the systems were originally bundled with disk drives and monitors.

list of available packages has grown and is still growing. The major criticism left is that most of the early products are ports that don't take advantage of the ST's full capabilities. A significant exception is DEGAS from Batteries Included, a full-featured paint package that makes the color monitor worth having (see photo 5).

For those of you who are anxious for information about available software: Michtron has a variety of utilities for the ST machines, including a printer spooler, a RAM disk, and terminal software. SST Systems has Chat, version 1.2, a terminal program with support for XMODEM. A variety of word processors are available, including Mince and Final Word from

## For some time, the Atari 1040ST will be the clear leader in price/performance.

Mark of the Unicorn, Express from Mirage Concepts. Haba Writer from Haba Systems, Regent Word from Regent Software, and both 1st Word and ST Writer from Atari. The last of these is in the public domain. DB-Master One from Atari, Hippo Simple from Hippopotamus Software, and Zoomracks from Quickview Systems

are database managers. Regent Software also offers a spelling checker with full GEM features. VIP Systems offers The Professional, a Lotus-like spreadsheet. And XLENT software offers Typesetter ST, which supports DEGAS and Neo formats and Prowriter, NEC, and Epson printers.

### CONCLUSION

The 1040ST has a remarkable price, and for some time it will be the clear leader in price/performance. Moreover, the graphics coprocessor chip may convince skeptics to take a second look at the ST. Some of our criticisms of the Atari 520ST remain: The desktop is less effective than the

(continued)

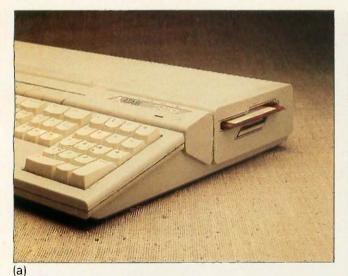

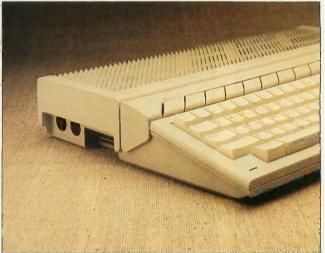

(b)

(c)

Photo 2: The 1040ST has the same ports as the 520ST, but in different locations. The joystick and mouse ports are underneath the right front of the unit. (a) The disk drive is on the right side. (b) On the left side are the MIDI out and MIDI in and the 128K-byte ROM cartridge port. (c) From left to right on the back panel are the RS-232C serial port, the 25-pin Centronics parallel printer port, the DMA (hard-disk) port, the floppy-disk port, the monitor port, the on/off switch, the AC power connector, and the reset button.

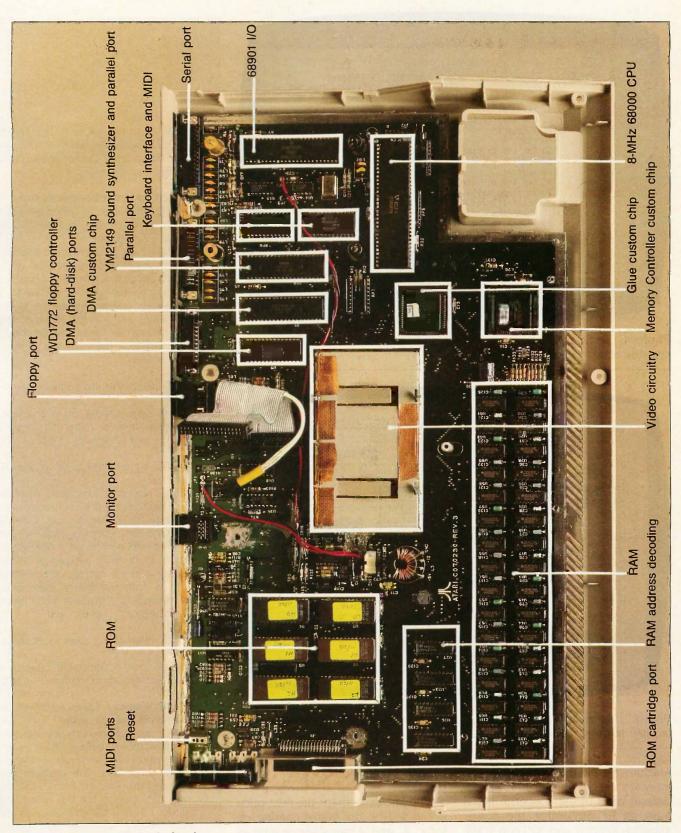

Photo 3: The 1040ST motherboard.

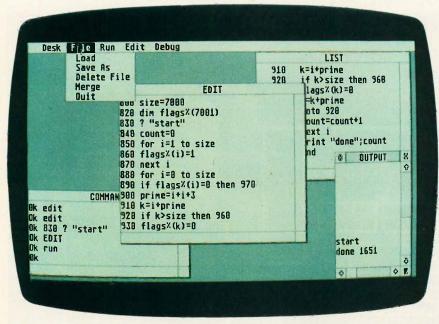

Photo 4: The Sieve of Eratosthenes in ST BASIC. The screen shows the high-resolution monochrome display.

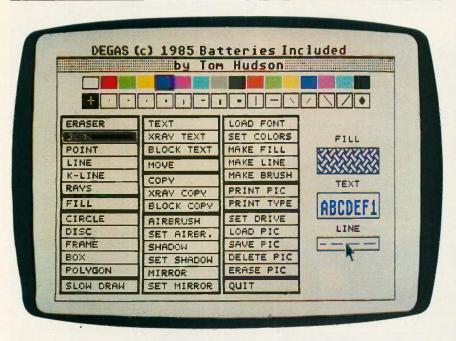

Photo 5: The main menu of DEGAS, a deluxe paint package from Batteries Included, in low-resolution color graphics.

Macintosh's and the keyboard has an awkward feel. But the 1040ST addresses most of our concerns. It will have an RF modulator, the power supply is internal, and TOS is in ROM. And given the outstanding price, our

overall impression is even more positive.

Who knows, perhaps the next price break will be on Atari's coming efforts: 2- and 4-megabyte machines and 640-by 592-pixel graphics.

Editor's note: This text box contains portions of Phil Robinson's December 1985 interview with Shiraz Shivji. Atari's vice president of research and development.

### THE GRAPHICS COPROCESSOR

BYTE: Tell us about the graphics coprocessor. When will there actually be a socket waiting for it in the machine?

Shivji: That's up to the marketing people. but perhaps by April or May. I really am pushing for the machines to be upgradable—at least to have sockets—and it may not happen in the first machines. As far as the engineering is concerned, we have some artwork in the 1040 footprint ready to go that has the socket for it.

BYTE: How far advanced is the design of the

Shivji: We're running checks on the layout right now. We expect to see parts by the end of January [1986].

BYTE: It's not going to be an expensive addition?

Shivji: No, very inexpensive. You'll only need to put in the coprocessor and change the ROMs. It's not a simple part, it's quite complex. That's why we waited until now to get it out. But it's going to be fairly inexpensive. We're doing it in a 2-micron, double-metal CMOS [complementary metal-oxide semiconductor] process, which is the latest process you can get.

BYTE: What kind of power will it add and how?

Shivji: Some of the screen operations will become about 20 times as fast.

BYTE: What kind of screen operations? Like blitting one area over another?

Shivji: Yes, it does fairly sophisticated blit operations. I believe we have some nice features that some of the other blit chips don't have. The problem with some of the other blit chips is that the way they glue to the bus is not very good. I have a blit chip from an outside vendor right now that has just

### AN INTERVIEW WITH SHIRAZ SHIVJI

CONDUCTED BY PHILLIP ROBINSON

come out, but the chip needs a lot of glue around it; in fact, it needs external counters and so on. I would say we do as much as what's in the Amiga chip, and we have some things in it that make it nice in the way it fits on the bus. The cleanliness of the architecture is very important to us. It's a 68-pin PLCC Iplastic leaded chip carrier part. It sits on the bus. It's benign unless it's activated, and then it comes over and takes the bus. But again, a lot of the things like the DMAs (direct memory accesses) are not affected because the DMA will preempt the chip; it has the same priority as the processor.

BYTE: How does it share time with the processor?

Shivji: It takes over stuff from the processor, but it doesn't hog it completely. We allow the processor to have a few cycles.

BYTE: How many gates? Is it a gate array or will it be a fully custom-designed chip? Shivji: It will be a fully custom chip. As far as complexity is concerned. I would sav it's around 20,000 transistors, so it's medium complexity. One of the things that is important in any design is how you partition things. I feel we have the best partitioning, as good as you can get. And again, it's like the early days of computers where things were hardwired and the concept of having subroutines came along. That was a tremendous breakthrough—to be able to modularize stuff. This is what I feel we've done on the ST. We are modular. For example, the blit is completely coordinate-free. We will use the same part in the new version of the ST, which is high-resolution. So, it's nice the way we can do those kinds of things and not have it tied to the machine.

### **EMULATING THE IBM PC**

BYTE: The V20 board that's in the lab for emulating the IBM Personal Computer—is that experimental?

Shivji: No. We will actually show it at an upcoming CES [Consumer Elec-

tronics Show]. In fact, we can either run an 8088 or a V20. We're running it at 8 MHz, and we're going through the DMA channel to get the speed for the display.

BYTE: You're going through the DMA channel, so this is going to be an external board in a little box?

Shivji: It's a self-contained box with its own power supply. It will have quite a bit of its own memory. It has the 8088. It also has an 8253 because a lot of people go directly to the timers in the IBM PC. But the problem in any kind of an emulation is the speed of scrolling things on the screen because you have to effectively reproduce what is being done in the PC environment into something else, and it's very slow. We don't think it will be that slow in the case of the ST. Our graphics modes are a superset of the IBM PC's anyway.

BYTE: Are you using some BIOS [basic input/output system] from an outside source? Shivji: Actually, we have the work done on a machine that provides IBM PC compatibility with the 800XL. Initially there was an Atari project that was compatible with the IBM PC. the Apple II, and the 800XL. They eventually abandoned the Apple II compatibility, but they made it compatible with the 800XL. We're essentially following from that effort; we're using a lot of software from that era.

### **FUTURE MACHINES**

BYTE: Will the next machine be 2 or 4 megabytes?

Shivji: We are using the base architeceture for future machines. We will have a 2-megabyte version out fairly soon, perhaps in the same case. As you know, the chip is designed to handle 1-megabit parts. If 1-megabit parts are in sufficient quantities, then today we can use sixteen 1-megabit parts; that's a 2-megabyte machine. And if you use 32 parts, which the chip is designed to handle....

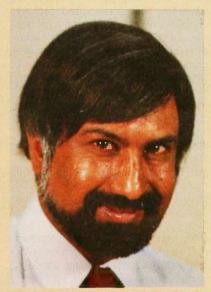

BYTE: You'd just need to have a new board layout, drill new holes.

Shivji: Yes. And as a matter of fact, it would be easy to upgrade a 1040.... I-megabit parts are 18-pin parts. It would not be that difficult to upgrade your 1040 to make it a 4-megabyte machine by using I-megabit parts.

BYTE: How would you do that? Shivji: You have two banks, you'd have to remove the chips, but you could do it because it's not that difficult. In fact, we have built a prototype with 1-megabit parts.

### CHOICE OF THE 68000

BYTE: About the 68010 and the 68020. You were saying that the 68010 didn't improve ST performance that much.

Shivji: Not as much. We designed the ST in part as a front end for a compute engine through the DMA channel. That's where we're going to put our compute engine, whatever it is. The people that have bought STs and are buying STs in the future will have the capability of expanding painlessly and using their existing peripherals and everything and get on to a full 32-bit machine such as a 68020.

(continued)

BYTE: So you're thinking more in terms of a box out back with a 68020 in it and not of an internal 68020.

Shivji: Yes. We now know how to do a good job in putting a 68000 as part of something that drives video displays in various modes. In fact, we have not run out of steam yet as far as bandwidth of data is concerned for even displays that are 1024 by 1024. We think 1987 is approximately when we might have another generation of machines where the base I/O [input/output] driving the video, and so on, may not be enough, especially if you're talking about 4 to 8 planes of 1024 by 1024. Then you need something like a 68020. But even that is not enough. You couldn't run just raw 32-bits. You would probably have 64- and 128-bit-wide data paths to take care of all the planes that you're talking about.

We have the architecture sketched out; we are doing the custom parts for it. By the way, these parts are fully custom. Some of the chips we've met are really huge. You wouldn't be able to do it even with semicustom. You certainly could not use gate arrays; there's no gate array built at the moment that can handle one of the chips we're talking about. It would be the equivalent of about 25,000 gates. It's also very high speed. We're looking, in some cases, to run things at about 100 MHz.

BYTE: Do you have to go to bipolar then in the custom chips?

Shivji: We will actually have custom chips at 2-micron, double-metal CMOS. But then there's going to be an interface chip to drive external things. The reason we can go to high speeds is because the structures we're using are very regular. There's no loading. Supposing you run a shift register. There's no loading in between cells. All you're doing with a flip-flop cell is driving another cell, and so on. You can get quite a bit of performance if you use such a structure, and we're using a similar structure.

BYTE: And when you're at 2-micron, too. Shivii: Yeah, 2-micron double-metal is quite fast. So we can run close to 100 MHz, but only on a small section of the chip. Everything is not running at that speed.

### **CD-ROMS AND FLOPPIES**

BYTE: What about the disk memories? the CD-ROM?

Shivji: We're waiting for audio. The first version of the CD-ROM players was a small unit; the power supply was a separate box. The second batch has a built-in power supply. Now Sony has a third batch, starting around April, which has audio as well as digital. That's the one that we're waiting for. We feel that if a customer spends \$600, he might as well have audio, too.

BYTE: What about the floppies? Is there going to be a change at some point, going to higher densities, 1.2 megabytes?

Shivji: Two megs is almost here. The thing that's going to be important is the media, because it is special media that can handle 2 megs. Some of our Japanese friends who are drive manufacturers are working on a 10-megabyte floppy in the 3.5 format. They think that sometime around mid to late 1986 there will be 10-megabyte drives.

### MULTITASKING

BYTE: What about multitasking? When will that be coming as an option, or do you see that as necessary at all?

Shivii: To get useful multitasking you have to have things like protection, which is not the case in many existing machines. Although we have protected space, as you've noticed, it's not very much. The architecture is there to provide more protection, and in future versions of the machine we may provide a lot more protection.

BYTE: That's why you're looking at the

memory-management chips and such? Shivji: Yes, we're looking at memorymanagement chips, but doing logicalto physical-address translation is perhaps not as important as the protection feature for multitasking. So we're looking closely into protection. Again, the future versions of the ST architecture could have more; we have only 2K bytes at the moment, and we could probably protect about half a megabyte. And then that would make it a lot easier to run a protected kernel

BYTE: What about UNIX System V? Shivji: We're looking at System V now.

and then multitask.

We're constantly looking at multitasking, and we're constantly getting proposals for a multitasking environment. As a matter of fact, I think it has become a bit of a buzzword. But it is something that people now are looking forward to having in their machines. So with the amount of memory the 1040 has, it will not be out of place to have a multitasking operating system that could run, coexist with TOS perhaps, by at least the third quarter of 1986.

BYTE: What about peripherals? Is Atari going to get in the business of printers and modems and the like?

Shivji: Yes, we have printers. We are working on a modem. We feel that a 1200-baud modem should be inexpensive. There have been a lot of advances in technology (such as the modem chips from Sierra Semiconductor). We hope that around the middle of 1986 we will have something to show.

BYTE: What about higher-end printers? With Atari leading this price/performance curve now, what about laser printers?

Shivji: We started talking to the peo ple, around the time that the laser printers came out from Apple and Hewlett Packard. We have talked to a lot of the manufacturers. We're looking at something that costs about \$1200 retail, but we don't feel that it's really a mass item. Although imagine an ST in an engineering environment where you can get prints.

Yes, we were looking at it. As a matter of fact, the interesting thing is that the cost of building the ST board is so low that we were thinking of using the ST board as a driver for the printer. At 300 dots per inch, if you want to have a full page in the unit, you've got to have about one and a half meg of RAM. And we actually can support more than that. It's something that's in the pipeline. We unfortunately don't have control over the manufacturers. We actually looked at the LCS technology-the liquid-crystal shutterwhich is similar to that. Casio uses that. It wasn't quite as good. Nowadays people are also pushing the LEDs llightemitting diodes]. The company that is farthest along the line of good printers in LEDs is NEC. They have a really nice

one. We've been talking to them about getting their engine for quite a while. But right now it's too expensive. We could probably get it down to about \$1500 right now. We're looking more toward \$1200 and then under \$1000.

BYTE: What about sound capabilities? Shivji: We had a project here started during Alan Kay's tenure—a chip called Amy. And the ST was designed to have the Amy. But the Amy did not happen. We had silicon, the first pass, in October or November, and we had severe problems with it. It was kind of an orphan project. There were a lot of people who had worked on it. And if you have a chip that has six or eight people who have worked on it at different times, chances of the chip working are slim. But it's a good design.

BYTE: What does it do? What's so special about it?

Shivji: The approach of others is that during horizontal-refresh time you go out to some place and put some memory out automatically, and that goes through a DAC |digital-to-analog converterl and you have sound. Essentially you're sampling at 15.75 kHz, which is the typical frequency. So it's like a digital tape recorder. You have a digitized sound and you're just putting it out. And it needs enormous amounts of memory. The key is: How do you encode sound? From an informationtheoretic point of view, there are two problems with this approach. One is it's an enormous waste of memory. Because you could encode whatever sound you're going to play, as far as data is concerned in a sound piece, the data rate is extremely low. And doing it in the digital tape recorder way, you're wasting an awful lot of bandwidth and a lot of memory. The second problem with other implementations is that you only have 8 bits and it's not really that good. Especially with CDs coming out.

Amy was a chip that had 16 bits of information coming out. So you could have 96 decibels of range. What you could hear! Amy was a complete digital sound chip. It's called an additive-digital synthesizer. It had an adder and 64 independent oscillators. It has a model for sound and you feed it the

parameters. But if you do that you have to do an awful lot of preprocessing. We had hired a lot of people. We had a VAX 780 devoted to it. We had equipment. fast floating-point array processors, and so on, to analyze notes. We would get a tape of piano playing and then the VAX would analyze it and would take the Amy model and give the parameters. To play anything you only needed to have parameter tables and feed it to the chip.

BYTE: Is it still a possibility then? Shivji: It is still a possibility. We were going to have the Amy, and then it didn't happen. Then we said, look, we want to have a base machine that's a good machine. Everybody doesn't really care about great sound, right? So let's not penalize people that don't care. Let's put something that will allow people who really care about sound to be able to play things. That's how the MIDI came in. And so if you get Amy, we could even have it out as a MIDI device. It's a great chip. Essentially all you do is you load it up. Off line you're doing an analysis of all the different things, and then you have it in table form. And you can play it any time you want. And you're not using up the bus

BYTE: If it has that kind of processing capability, it could probably build models for voice, too.

that much.

Shivji: Exactly. We actually could reproduce opera sound. As a matter of fact, we had a sound lab. The type of sound that you could hear from that chip was just incredible. Again, 16-bit. Actually, the chip could even give you 17 bits if you wanted it to. The two problems are it needs too much memory and it hogs the bandwidth. The bandwidth you could probably get around. However, that's not the whole thing. You still have to move all that data around. Of course you don't get the data at the right place for free. For example, you have to move it somehow from a disk drive.

BYTE: So the Yamaha chip is in there just to give it the basic sound?

Shivji: Yes, just the basic sounds you need. Though, of course, the ports are very useful.

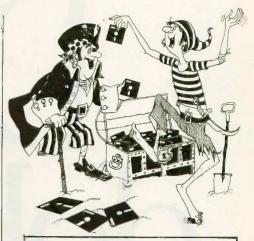

### STOP SOFTWARE PIRACY...

... with one of our new sophisticated copy prevention products.

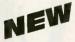

### For Hard Disk Protection

Fixed Disk Locker

### For Disk Security

High Level Security

- PADLOCK II DISK
- SAFEGUARD DISKS
- COUPON DISKS

### Low Level Security User Installable Protection

PC-PADLOCK

Why should your valuable data or useful software program become available in the Public Domain?

Call or write for more information.

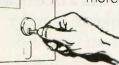

GLENCO

### ENGINEERING INC.

3920 Ridge / Arlington Hts., IL 60004 (312) 392-2492

# Ont

In every specially marked box of ten 5½" 3M diskettes you'll find a free head cleaning diskette sampler kit that'll clean your disketive heads three times.

Plus a coupon good for a \$2.00 rebate from 3M on your next head cleaning

diskette kit purchase.

Why are we doing this? We've done everything but chant and burn incense to take the worry out of diskettes by making the most reliable, worry-free product possible.

But there's one thing we

can't protect you from.

Yourself.

If you let your recording heads collect dust and debris without cleaning them, you have to be prepared for the possibility of data loss or errors.

But not to worry.

# dustand urhead.

Our free head cleaning kit will help get you in the habit of cleaning your heads.

So the most reliable floppy in

the world can be even more reliable.
So you can worry even less about the floppy you didn't have to worry about anyway.

One less thing to worry about."

Inquiry 348

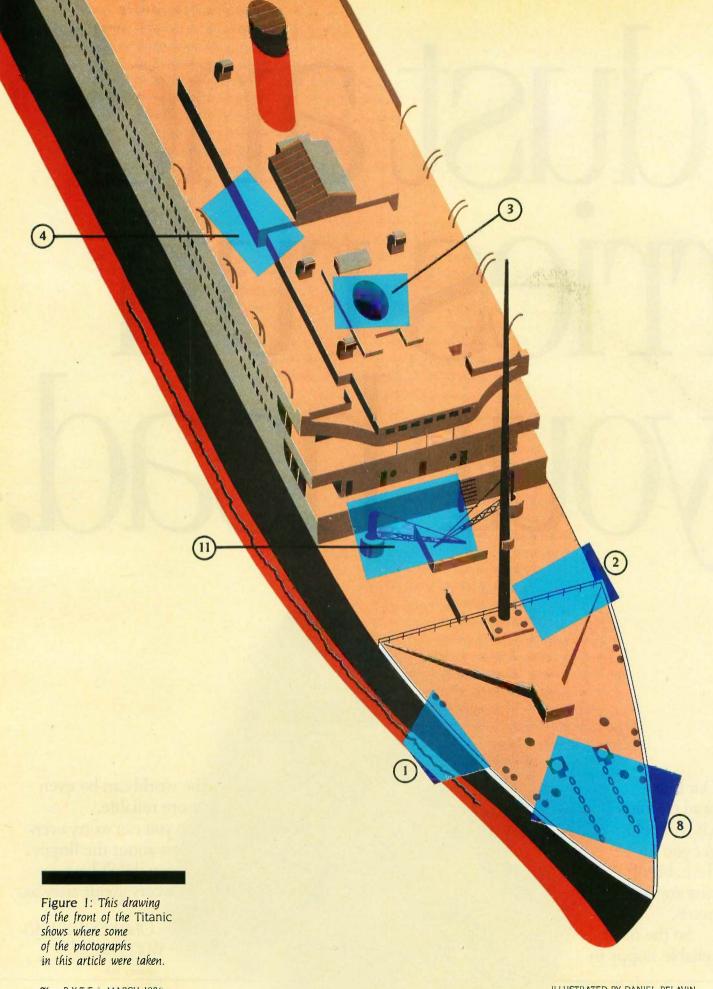

# FINDING THE TIME THE TIME THE

### Image processing helped locate the historic wreck

n April 14, 1912, the "unsinkable" Titanic sank when it collided with an iceberg in the North Atlantic, taking with it more than 1500 of its 2000 passengers. When the Titanic slid into its grave, the technology of the day could indicate only that it sank somewhere in a 150-square-mile area of the Atlantic Ocean. The combination of such a large search area and the tremendous depth of the water frustrated attempts to find the ship.

Then, after 73 years of being lost in the vast and frigid waters of the Atlantic, the Titanic was located 370 miles south of Newfoundland on September 1, 1985, at 13,000 feet (more than 2 miles) below sea level. The team that found her consisted of 13 researchers aboard the U.S. Navy vessel Knorr, a group of French scientists from the vessel Le Suroit, and millions of dollars worth of equipment. The success of this expedition was due largely to advances in deep-sea exploration and image-processing technology.

### How Do You FIND A SUNKEN SHIP?

The French ship Le Suroit was equipped with an advanced remote-acoustic system (SAR) that was originally developed for finding valuable manganese nodules on the ocean floor. As the ship moves, the SAR side scans kilometer-wide strips of the ocean floor. The system synthesizes these high-resolution strip images to

provide a continuous two-dimensional image.

Using the SAR, the French examined most of the 150-square-mile search area but missed finding the Titanic by 300 yards.

Le Suroit certainly could have located the Titanic or its debris but might have had trouble making a positive identification. Because SAR images are two-dimensional, they do not allow you to determine the height of an object on the ocean floor unless the object casts a shadow. As with an optical shadow, you can estimate the height if you know the viewing angle and distances. If the Titanic were not intact or viewed from the proper angle, identification might have been difficult even if the SAR had located it.

Meanwhile, the Americans explored using the Argo. named for the ship sailed by the Greek hero Jason in his search for the Golden Fleece. The Argo is a 15-foot-long unmanned vehicle developed at the Woods Hole Oceanographic Institution in Massachusetts as part of a system for ocean-bottom research. It acquires wide-angle television pictures while "flying" 120 feet above the sea floor and zooming in for close-up shots.

With only a few days remaining in

Marti Spalding (Imaging Technology, 600 West Cummings Park, Woburn, MA 01801) has a B.A. in education and is a senior technical writer for Imaging Technology. Ben Dawson (E10-120 MIT, 79 Amherst St., Cambridge, MA 02139) is a research scientist at MIT.

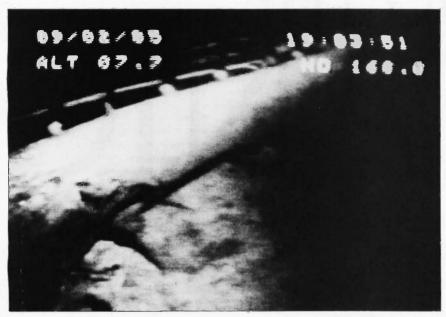

Photo 1: One of the first views of the Titanic seen since it sank into the frigid waters of the North Atlantic almost three-quarters of a century ago. This video image was taken by the Argo from approximately 25 feet above the wreck and shows the gash in the bow area where the iceberg struck. The time-code numbers along the top of the image are blurred due to the averaging process. (All photos and figures courtesy of the Woods Hole Oceanographic Institution.)

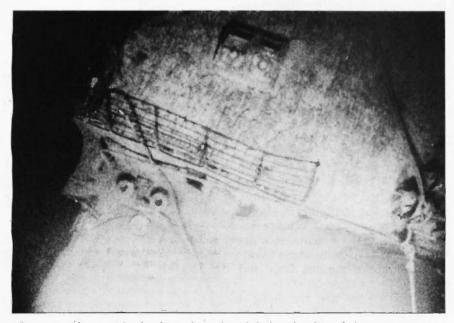

Photo 2: This view clearly shows the teakwood deck and railing of the Titanic. Photos 2 through 6 are 35mm photographs taken by the ANGUS. Although they are of much higher quality than the video images used to locate the Titanic, the 35mm images are somewhat cloudy due to light scatter from particles in the water.

the expedition, the Argo started sending back video images of the debris from the *Titanic*. Within hours the researchers had found and identified the wreck of the *Titanic* itself (see photo 1).

Because the video images provided by the Argo were of relatively poor quality, the researchers dispatched a second towed vehicle, the ANGUS (acoustically navigated geological underwater survey), which zoomed in and took high-quality 35mm photographs. The ANGUS was designed primarily to work in rugged volcanic terrains to depths of 20,000 feet. The ANGUS's depth is controlled by the amount of tow cable let out and typically flies 25 to 35 feet above the ocean floor. Its heavy-duty steel frame must be capable of withstanding jarring head-on collisions with rock outcrops, because it sends no visual information back to the surface ship.

Within the ANGUS's frame are three large-capacity 35mm color cameras, each containing 400 feet of film (3200 photos) and capable of photographing a swath of sea floor about 200 feet wide. These cameras take photographs at 20-second intervals, using strobe lights to illuminate the ocean bottom. At the speed at which the ANGUS travels, this rate provides a generous photo overlap. (Photos 2 through 6 were taken by the ANGUS. Figure 1 shows the approximate site of the photographs in this article.) The ANGUS must be pulled up on board the Knorr and the film processed before the images can be viewed.

### GETTING PICTURES FROM THE ABYSS

The Argo (see photo 7), with its ability to send real-time video images to the Knorr, was the key to finding the Titanic. Even after the French had explored and eliminated 80 percent of the search area, a large area remained. Real-time video imaging allowed the researchers to do a rapid search of the ocean floor and obtain a positive identification of the wreck, which could not have been done with the delays inherent in processing film from the ANGUS.

The Argo carries three video cameras, strobe lights and floodlights, a sonar system, and a variety of electronics (see figure 2). One camera looks forward while the other two look down. A video switcher selects a camera signal for transmission up the tow cable to the Knorr where video images are then processed, monitored, and recorded. The sonar system on the Argo is similar to the French SAR system but has lower resolution and is used to augment the video capabilities. The Argo's depth is controlled by changing the length of the tow cable.

The Argo uses two modes of operation. In snapshot mode, the strobe lights fire every 10 seconds to survey a wide area of ocean floor. The Argo is towed at a speed of 0.6 to 2.4 miles per hour (0.5 to 2 knots) so that successive video snapshot images overlap. When the researchers locate something of interest, they lower the Argo and use a continuous mode of operation. In this mode, two 250-watt floodlights illuminate a smaller section of the ocean floor, as the cameras send continuous video images back to the Knorr.

In shallow water, the design for an Argo-like vehicle would be simple: Attach TV cameras and lights to a frame, and send the video pictures back through a coaxial cable to the surface ship. With a deep submersible vehicle, however, two factors—the ocean environment and the tow cable—make this design a formidable problem.

The environment at great ocean depths is in some ways more hostile than the vacuum of space. The water is completely dark and its pressure crushes any unprotected equipment. In addition, the conductive and corrosive properties of salt water destroy equipment or quickly make it unreliable. Solutions to these problems included enclosing the electronic equipment in heavy-pressure housings and connecting equipment with pressurecompensated oil-filled cables. The small size of the housings and the cost of this protection constrained the amount of electronics that could be

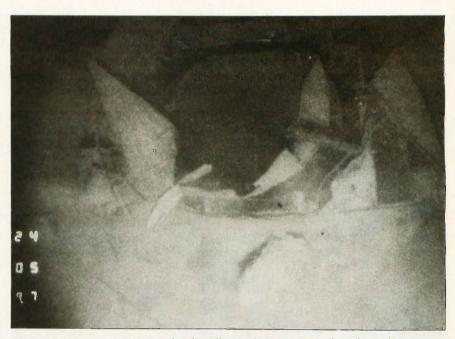

Photo 3: The gaping hole left by the collapse of the Titanic's first (forward) smokestack. The huge liner had four smokestacks.

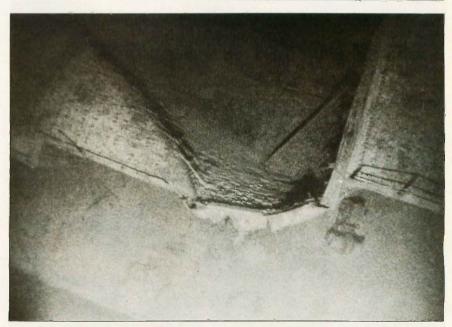

Photo 4: An area of major damage between the first and second smokestacks.

placed aboard the Argo.

Ocean water contains a large amount of suspended particles (such as dirt and silt) that reflect illuminating light and partially blind the cameras. The problem is similar to using headlights in fog. The designers of the

Argo reduced these reflections by mounting its lights and cameras as far apart as possible. In a similar way, fog lights on a car are usually mounted as far below the driver's eyes as possible.

(continued)

At these tremendous ocean depths, the design of the tow cable is a major problem; let's consider what the cable must do. It must support thousands of pounds of equipment, operate under tremendous water pressure,

and provide an electronic path for all power delivered to the Argo and the control, telemetry, and video signals sent between the Argo and the Knorr. In shallow water, you could use multiple cables for these functions. At any

Photo 5: Some of the debris surrounding the Titanic. The serving tray is about 3 feet across. The black lumps are coal. The ocean bottom at these depths is usually featureless.

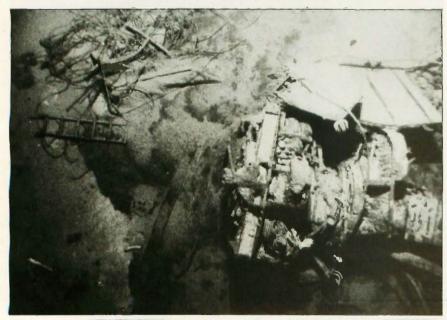

Photo 6: This twisted machinery is the base of the aft crane. Surprisingly, some items (the serving tray and wine bottles) were gently deposited on the ocean floor, while others were ripped off the ship and destroyed.

great depth, however, multiple cables are unmanageable. The design of the Argo required that all the support, power, and signal functions be built into a single coaxial tow cable.

The tow cable consists of a single center conductor surrounded by a co-axial shield and a waterproof barrier wrapped in two layers of steel armor. The steel armor prevents the cable from being crushed by the water pressure. The cable is 0.68 inches in diameter and 20,000 feet long, and it weighs over seven tons.

The cable's weight becomes a major problem when handling and testing it—the cable spool literally sinks into pavement or floors. The cable can support 40,000 pounds of properly terminated load, a substantial portion of which is its own weight. Because the cable is unwound from a spool, all electrical connections must be made through rotating contacts. A single coaxial cable can withstand repeated flexures and other abuse better than a multiconductor cable and makes the design of the rotating contacts simple and reliable.

Power for the Argo's equipment is transmitted down the tow cable using 440 volts AC. At the same time, control signals are sent down the cable and telemetry signals are sent up the cable (including one channel for the video information). Frequency-division multiplexing allows the power and signals to travel on a single cable. That is, the power and each of the control and telemetry signals occupy a different frequency band in a 5-MHz total bandwidth. Modulators shift signals to appropriate bands, and demodulators recover the signals at the receiving end.

The problems with this scheme include limited power transmission, noise, and limited bandwidth for signals. The limited amount of power that can be sent down the cable means that in snapshot mode, the strobe lights have to charge for several seconds before they can fire; in continuous mode, only 500 watts of illumination is available.

The researchers on the Knorr made

(continued)

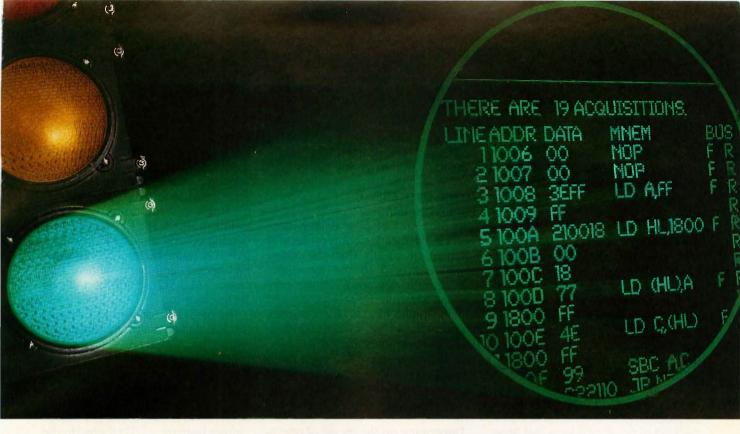

# GO WITH THE BEST Tektronix introduces TekMate, powerful 8-bit TekMate, powerful 8-bit TekMate, powerfu

Tektronix introduces
TekMate, powerful 8-bit
support with many
more features than you'd expect
to find in a low cost development system. Emulation is
non-stop, transparent and real
time. A content-selectable
1024-line bus trace buffer simplifies prototype evaluation—
while your program runs without
interrupting execution.

Tek's eight years of emulation experience brings the user unmatched reliability in this lowcost system. Every feature of TekMate helps keep you on schedule, within budget, and in control. For instance, you can select any of 16 break points for specific address values and ranges. Rapidly detect errors with the aid of full symbolic debug that lets you use an unlimited number of symbols—even define new ones. Versatile and flexible, TekMate provides software analysis and debug at every

stage from initial concept to final integration.

SUPPORT.

Remarkably easy to use, TekMate supports Z80, 8085 and 6809—plus the 68HC11 microcontroller. Host computers include IBM PC,™ VAX/VMS,™ MicroVAX™ and Tek 8560—and TekMate is integrated via emulation control software and

language support tools, such as structured analysis and structured design tools, plus source

editing, C, Pascal, assembler and debug tools.

To save you time, Tek's own Colorkey + and Softkey user-interface packages give you simple, single keystroke access to the entire command set.

TekMate—the most powerful emulation system in its price range—is an integral component of Tek's Computer Aided Software Engineering (CASE) program. This growing toolset cluster from Tek's Software Development Products Division demonstrates Tek's commitment to software technology. For product or ordering information,

please contact your Tek representative. Or call today: 1-800-342-5548.

1-800-342-5548. **CASE: From con-**

case: From concept to code, Tek's tools take you all the way.

Tektronix COMMITTED TO EXCELLENCE

Inquiry 343

the best use of the Argo's limited power by switching between the two modes. In snapshot mode, the Argo briefly illuminated a large area to allow a survey, while for close-up viewing it continuously illuminated a smaller area. To maximize the limited light available, the system utilized highly sensitive Silicon Intensified Target (SIT) video cameras. While the comparison between film and video is not exact, the approximate sensitivity of these cameras is 200,000 ASA (an ISO [International Organization for Standardization| film-speed

The video signals returned from the Argo are degraded by cable noise and bandwidth limitations. Imagine the kind of noise problems that arise from running 440 volts AC on the same line as a video signal! Again, the bandwidth of the cable is only 5 MHz, so to transmit all the power and signals the video signal had to be modulated at 5 MHz. Half the video signal occupied the frequency band between 5 and 10 MHz, which was well past the bandwidth of the cable. Thus, at 5-MHz frequency, the cable attenuated the video signal by 80

decibels, which resulted in a significant reduction in power.

#### IMAGE PROCESSING **IMPROVES IMAGES**

The problems of poor illumination, particle backscatter, cable noise, and attenuation meant that the video signal delivered to the Knorr was significantly degraded. Image processing aided in the restoration and enhancement of the video signals. Figure 3 shows the specialized hardware configuration used to capture, transmit, and process the video images obtained from the Argo. Some common image-processing terms are explained in the glossary on page 110.

Depending on the mode of operation, the Argo sends the output from its cameras directly up the tow cable to an analog video preprocessor or temporarily stores it in a frame store located aboard the Argo. This frame store is a modular 51/2-inch-high unit (manufactured by Toko Inc.) that is small enough to fit into a pressure housing. On the Knorr, the analog video preprocessor reinserts synchronization signals to correct for losses caused by the frequencymodulation telemetry system.

Image processing and control equipment aboard the Knorr includes a single-board computer, the Heurikon HK68, and three image-processing boards: an analog processor (AP-512), frame buffer (FB-512), and a high-speed arithmetic image processor (ALU-512), made by Imaging Technology Inc.

The AP-512 digitizes the video images (analog signals) transmitted from the Argo. The ALU-512 is a high-speed pipelined processor that supports real-time full-frame arithmetic and logical operations (such as add, subtract, AND, and OR) on video images in real time (1/30th second per frame). Output from the ALU is routed to the FB-512 frame buffer for storage.

The FB-512 is a general-purpose frame buffer that stores the resulting digitized image in its 256K bytes of RAM (random-access read/write memory) as 512-by 512-bytes by 8 bits (RS-170 specification results in the image being acquired and displayed as 480 lines). This module stores and outputs a digitized image in real time. at a rate of 30 frames per second.

The image-processing system was controlled by the HK68 68000-based computer running VRTX (Versatile Real-Time Executive), a real-time multitasking operating system. This board has 1 megabyte of memory and allows DMA (direct memory access) transfer of images between CPU (central processing unit) memory and the FB-512 frame buffer. A second Heurikon HK68 system on the Knorr was used for modifying this software while the ship was at sea.

VRTX manages the assignment of memory and the input/output of data in a real-time system environment. As such, it functions somewhat like a switchboard operator, making sure that priority calls are handled immediately and that other calls are answered as soon as possible without allowing any call to fail to get answered. VRTX helps direct data transmission between the Argo and the Knorr, helps control the Argo and

Photo 7: The Argo remote vehicle. This vehicle was towed near the ocean bottom and sent back video images of the Titanic. The cylindrical pressure housings hold cameras, strobe lights, and other electronics.

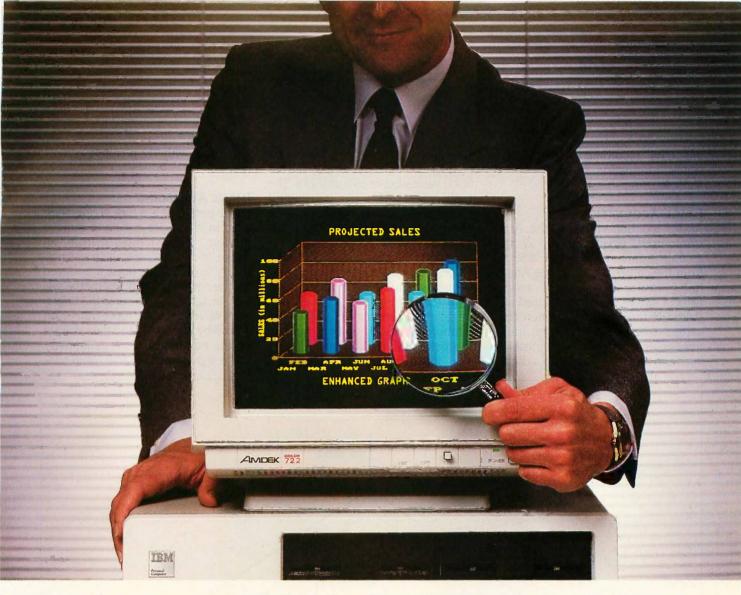

# Amdek challenges you to read between the lines.

All 350 of 'em.

Not all monitors are created equal. And no monitor in this price range can equal the new Amdek Color 722.

What makes the 722 RGB monitor so distinctive? For one, a dual frequency output that is capable of supporting IBM's Enhanced Graphics Adaptor. The result is 350 lines of resolution, assuring you of a sharper, crisper image that makes your graphs and charts look more like a work of art, and less like a rough sketch. For another, the fact that the 722 is made by Amdek—where monitors are our only line, not just a sideline.

The high performance 722 features an etched glass, non-glare screen that's easy on the eyes, plus front-mounted controls that are easy on the operator. This means less eye fatigue and greater productivity.

What's more, the 3-position text switch enables you to choose green, amber or full-color type — up to

80 characters in width x 25 lines of text. There's even an optional tilt/swivel stand that allows you to select a viewing angle that's most comfortable for you.

It all adds up to more monitor for the money, and is backed by more warranty for your peace of mind. Amdek's warranty protects your investment for three full years on the CRT, and two years on all other parts and labor. No other monitor warranty offers you more.

For high resolution performance, see the new Amdek Color 722. We know you'll be impressed. After all, everytime an Amdek monitor is sold, we know that we are putting our image on the line.

AMDEK

Inquiry 18

Clearly the finest in monitors.

the data recording, and displays status information on an operator console.

#### IMAGE ACQUISITION

As we mentioned earlier, the Argo transmitted video signals to the analog preprocessor either directly from the cameras or from the Argo's frame store. In snapshot mode, camera signals were first digitized and stored in the frame store, then converted to an analog signal for transmission up the tow cable. Digitization converts an analog signal to a digital

code, where 0 represents black and 255 white, with values of gray having digital values between 0 and 255. The stored video image was transmitted continuously up the cable and processed, as explained below, to improve its quality.

In video terminology, one video image is called a frame. A frame has two fields; one of the fields contains all of the even-numbered lines, and the other field contains all of the odd-numbered lines. The even and the odd fields are *interlaced* into a frame with approximately 480 horizontal

lines, each with 512 picture elements (pixels).

#### **IMAGE AVERAGING**

Image averaging is a typical operation used in image processing to remove random noise ('snow') from an image. In this case, averaging was necessary to reduce the noise introduced by the tow cable and telemetry system. Image averaging sums the brightness values of two or more frames on a pixel-by-pixel basis and then divides by the number of frames summed.

The signal from the tow cable con-

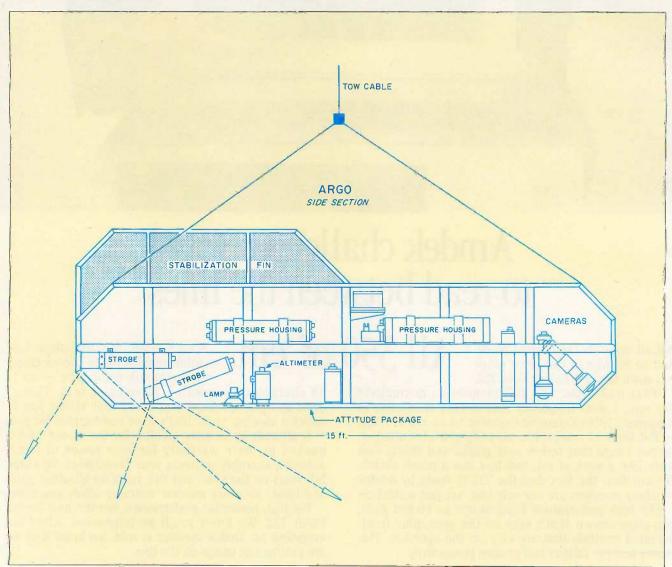

Figure 2: This drawing of the Argo shows the tow cable, pressure housings, cameras, and lights. Other housings hold the altimeter, attitude package (depth, heading, heave, etc.), and control and communication electronics.

sists of the desired video signal plus the added random noise. These random-noise values may either increase or decrease the digital value of the desired video signal and appear in different spatial positions from frame to frame. When the system sums the tow cable signal values, the randomnoise values tend to cancel but the desired video signal increases. The final division scales the sum back to a range that can be displayed on a television monitor. The actual increase in the signal-to-noise ratio is proportional to the square root of the

number of images averaged if the noise is completely random. The result of averaging two or more frames of the same noisy image is a much clearer picture.

Consider the values of a single pixel in a sequence of eight frames. Suppose that the correct signal value for this pixel should be 5, but noise values of -2, 0, and 2 are being randomly added to the signal. A typical sequence of frame values for this pixel might be

57337575

The sum of the pixel values is 42 and when divided by 8 the average is 5.25. This estimate is very close to the correct signal value of 5. The limited range of numbers represented in the frame buffer truncates the fractional value to 5.

From a hardware standpoint, the video signal was digitized by the AP-512 analog processor and summed with existing values contained in the FB-512 frame buffer by the ALU-512 arithmetic logic unit. These summed values were returned

(continued)

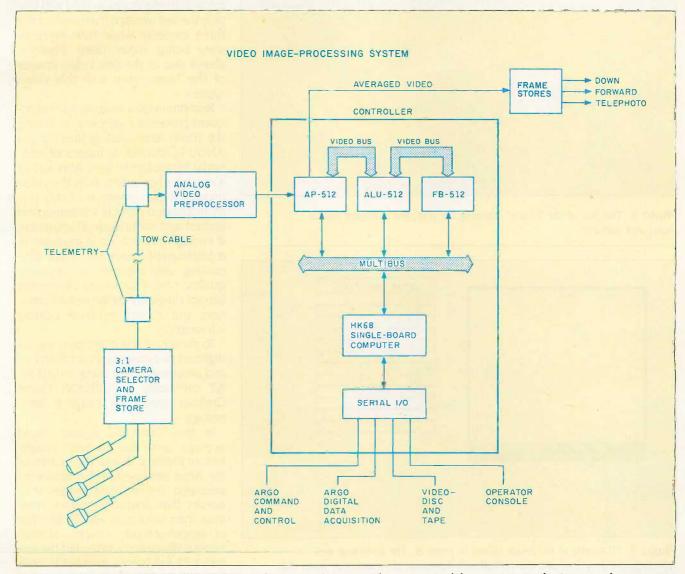

Figure 3: The video image-processing system on the Argo and Knorr. The cameras and frame stores on the Argo are shown on the left and the processing and display hardware on the Knorr to the right.

to the FB-512. Since a separate sum is kept for each of the more than 250,000 points (512 by 512 bytes) in the image and is updated 30 times per second, the ALU-512 performs over 7,000,000 sums, multiplies, and shifts (divisions) per second. A last

pass through the ALU-512 divides the final sum to produce the average.

It should be noted that if the image changes, this averaging process results in a blurred image. The human eye performs a similar averaging, so that fast-moving objects appear

blurred. To avoid this problem, the Argo sent the same stored image repeatedly while in snapshot mode and used fewer images while in continuous mode.

The illumination provided by the strobe light in snapshot mode was very brief. Because the SIT camera has a nonlinear signal decay, the video image transmitted was so degraded that only one field of information was used. Thus, in snapshot mode, the spatial resolution of the image was 240 by 512 pixels.

In both modes, the system used additional frame stores to hold and display the last average from each of the three cameras while new averages were being accumulated. Photo 1 shows one of the first video images of the Titanic taken with this video system.

Real-time video imaging and subsequent processing were keys to finding the Titanic. After locating the ship, the ANGUS provided thousands of additional 35mm film images. Although of a much higher quality than the video images, these images are fuzzy due to suspended particle scattering and limited and nonuniform illumination. If enough information is available in a photograph, however, image processing can improve its apparent quality. Note that image processing cannot magically create new information, but it can enhance existing information.

To show how this might be done, we digitized two images (photos 8 and 11) and processed them using an IBM PC XT containing a PCVISION Frame Grabber made by Imaging Technology.

In this case, the system could average only two to four images before blurring, due to the motion of the Argo. Because fewer images were averaged, the resulting images were noisier than snapshot images; however, their resolution was double that of snapshot-mode images, as continuous illumination provided the system with full frames (two fields totalling 480 by 512 pixels) for averaging rather than the single field (240 by 512 pixels) of snapshot mode.

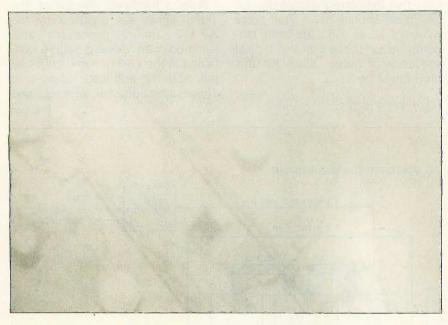

Photo 8: The bow of the Titanic, showing the port and starboard anchor chains and capstans.

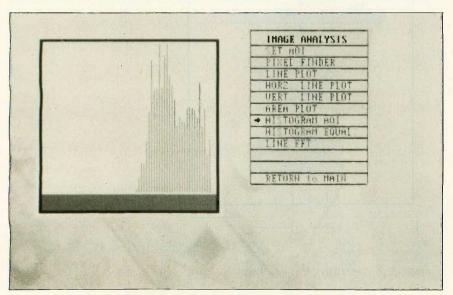

Photo 9: Histogram of the image values in photo 8. The horizontal axis represents the gray level and the vertical axis represents the number of pixels that have that gray level. The menu shown is part of the Image Action software package made by Imaging Technology.

#### CONTRAST ENHANCEMENT

One class of image-processing operations modifies the intensity values at each image point to enhance the apparent contrast of the image. Because these operations work only on a single image point, they are known as point processes. For example, if the intensity values in an image range from 0 to 100, the apparent contrast of the image may be increased by multiplying the value of each image point by 2.

The range of intensity values can be determined by a histogram operation, that is, by counting the number of pixels of each intensity. The histogram of photo 8, for example (photo 9), shows that the intensity values range from 130 to 255.

The contrast of this photo can be improved by transforming each pixel point by the following equation:

transformed pixel value = M \* (original pixel value - K)

where K=130 and M=2.

This results in "sliding" the value of all pixels down the gray scale by 130, followed by a linear "stretch" of the values by 2.

In essence, this makes the lightest pixels white, the darkest pixels black, and linearly arranges the intermediate intensities to span the range of 0 to 255. This transformation can be done by lookup tables (LUTs) on the frame grabber. To understand the action of an LUT, consider that the LUT is a small block of memory that receives an 8-bit address as an input and outputs the 8-bit data stored at that address. The input addresses are pixel values and the values stored at these addresses are the transformed values that are output. Thus, rather than doing the transform on each and every pixel, the system checks the LUT to find the precalculated value. This saves time since, for example, every pixel with an intensity value of 200 will have a transformed value of 140.

Any arbitrary intensity transform can be generated and loaded into the LUT. We programmed the transform

shown above into the LUT and the resulting enhancement and contrast of photo 8 is shown in photo 10.

#### **EDGE ENHANCEMENT**

Another class of image-processing operations uses the information from the area surrounding each pixel to change the spatial contrast of the image. When an area operation is used to sharpen or enhance the edges in an image, it is called an edge enhancement. Edge enhancements (continued)

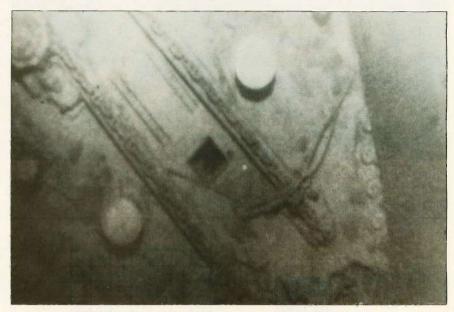

Photo 10: The result of contrast-enhancing the image shown in photo 8. The process adds no new information to the image but adjusts the pixel values to improve the contrast.

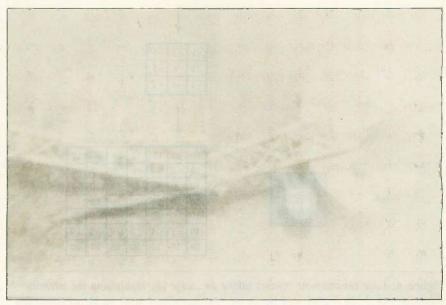

Photo 11: Digitization of a photo taken by the ANGUS. This image shows the foredeck of the Titanic directly in front of the bridge, with the entire starboard crane, the boom of the port crane, part of the mast, and an open hold.

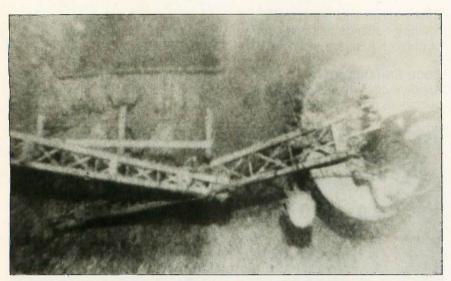

Photo 12: The result of contrast-stretching and edge-enhancing the image shown in photo 11. These operations improve the contrast and accentuate the high-frequency information components of the image, resulting in a sharper image.

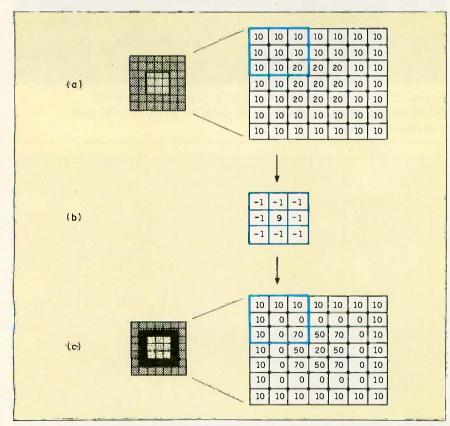

Figure 4: Edge enhancement involves taking an image (a), multiplying the intensity values in each 3- by 3-pixel area (as in the heavily outlined area) by the corresponding values in a preset kernel (b), summing the products, and placing the results in the center pixel. The result of performing this process on (a) is shown in (c). Note how edge enhancement makes the dim inner square of (a) easier to view in (c).

can use convolution to implement a spatial *filter* that accentuates high frequencies.

The convolution operation consists of multiplying pixels in the "neighborhood" of a given pixel by constants, summing and scaling, and replacing the center pixel by the result. The constants used for the multiplication are called the *kernel* of the convolution.

If the neighborhood is 3 pixels horizontally by 3 pixels vertically and the center pixel is at location (x,y), the convolutions operation can be represented by the following formula:

$$\begin{split} O(x,y) &= M_1 [l(x-1,y-1)] + M_2 [l(x,y-1)] + \\ M_3 [l(x+1,y-1)] + M_4 [l(x-1,y)] + M_5 \\ [l(x,y)] + M_6 [l(x+1,y)] + M_7 [l(x-1,y+1)] + \\ M_8 [l(x,y+1)] + M_9 [l(x+1,y+1)] \end{split}$$

You can extract the kernel values  $(M_1 \text{ to } M_9)$  and represent them as a single table. For an edge enhancement, you can use the following kernel table:

To see how this accentuates edges (changes) in an image, imagine one area of an image with intensity values as shown in figure 4a. If you overlay the kernel table (see figure 4b) on each 3- by 3-pixel section of the image, multiply the corresponding numbers, add all the products, and place the result in the center pixel, the resulting image is shown in figure 4c.

The effect of the convolution is to enhance spatial changes in intensity. In this example, the brighter square (with the original value of 20) is accentuated by decreasing the surrounding values to 0 and increasing the edge values to 70 at the corners and 50 in between. Note that areas that do not have any spatial change in intensity are left unchanged—the area surrounding the center square is still of intensity 10, and the center of the square is left at intensity 20.

Some of the resulting values of the convolution operator are negative numbers. Because negative intensity

(continued)

# **IBM's AT forgot The Answer!**

Every time IBM builds an AT computer, it forgets to put in a Serial/Parallel adapter and a full memory. That's a problem. Because without the adapter, the AT can't communicate with a printer (or anything else).

> The answer to the problem is The Answer!

The Answer! is an easy to install multifunction board. It has just what the AT can use with PC DOS—without making you pay extra for options it can't use.

There's a parallel printer port. Two 50 to 19.2K baud serial ports for communications or serial printer hookup. An optional game port. Plus 128K of RAM to bring the 512K AT up to its 640K PC DOS limit. Plus all necessary cables of course.

The Answer! is fully assembled. Fully tested. And backed by our 3-year "No Sweat" Warranty. Which is 3 times longer

than the warranty on the AT itself.

So when you get an IBM AT, make sure you get The Answer! And you won't have

a problem.

For complete details, ask your dealer, circle the Reader Service Number, or contact: SMT, Inc., 1145 Linda Vista Dr., San Marcos, CA 92069, 619/744-3590. The Answer!™

IBM AT is a registered trademark of IBM Corp The Answer is a registered trademark of SMT

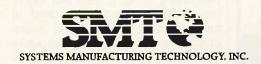

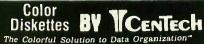

TIMELESS WARRANTY SS-DD QTY.100 DS-DD Color Bulk 05 \* Color Boxed \$119\*

\* \* 99¢ Color Bulk 96 TPI IBM PC-AT Compatible Color Bulk

100% error-free beyond 75% clipping level. Available in 12 useful assorted colors. Available in 2 Useful assorted Colors.

Custom Labeling/Branding available.

★Color Bulk w/Tyvek steeves add 6c, Label Klts 2c.

★Pre-packaged in Plastic Library Case/12. A \$4.95 value case for 20c/disk oxtra. DISKS ARE "OPAQUE"

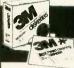

\*FREE! Headcleaning Diskette plus \$2.00/box rebate on H/C

LIFETIME WARRANTY S-DD QTY. 5 BOXES DS-I SS-DD DS-DD \$4 39× 9¢ W/FREE H/C Kit \_\_\_\_ w/Flip 'n' File/15 \_\_\_\_\_\$169 96 TPI ... 3.5"/135 TPI \_ \$789\* 3.5"/135 TPI w/Flip 'n' File \$289 DS-HD 96 TPI w/Free Headcleaning Kit \$319 DS-HD 96 TPI w/Flip 'n' File/15 ..... 3M Headcleaning Kit \$5.99 (After \$2.00 rebate with purchase of regular 3M dfsk) 3M Data Cartridges \$12.15 \$14.34 \$21.54 \$12.10 \$12.42 \$19.08 \$20.29 DC-100A ... DC-1000 .... DC-300XLP DC-600A \$21.82

#### Nashua "Boxed" Diskettes

WARRANTY DS-DD

10 BOXES

3.5"/35 TPI Factory fresh In boxes of 10 with sleeves, user ID labels, write-protect tabs and reinforced High Density for IBM PC-AT Compatible

By Leading American Media Manufacturer one of the top 2

LIFETIME WARRANTY SS-DD QTY. 100 DS-DD

w/hub ring

Tyvek envelopes 6¢ ea.
PRINTER RIBBONS
Epson MX 70/80 \$2.68
Epson MX-100 \$4.06
Okidata 80.82.83.92.93 \$1.36
Okidata 84 \$2.95 DISK STORAGE
Amray Media Male
50 50 \$7.99 Disk Minder II-75 \$8.99 Micro Disk Minder-36 \$7.75

-800-233-247 INFORMATION AND INQUIRIE -801-942-67

1 omputer / Iffairs, inc.

2028 E. FT. UNION BLVD.. 105 SALT LAKE CITY, UTAH 84121 CALL: 1-800-AFFAIRS HOURS: 9AM-6PM M-F (M(n.\Time)

## GLOSSARY

ARITHMETIC LOGIC UNIT (ALU): Hardware that performs arithmetic functions such as add or subtract and logical functions such as AND or OR.

DIGITIZE: The process of converting an analog (in this case, video) signal's amplitude to digital values.

DISPLAY: The device in which an image is converted from electrical to optical signals; typically, a television monitor. FIELD: In an interlaced scanning system, the set of even or odd lines into which a frame is divided.

FILTER: In image processing, an operation that changes the spatial and intensity characteristics of an image.

FRAME: The total number of lines of scan that represent an image.

FRAME BUFFER: A high-speed memory designed to store a single image and allow simultaneous video display, ALU processing, and CPU (central processing unit) access.

FRAME MEMORY: Any area in memory (host-computer memory or framebuffer memory) that is used to store an image.

FRAME STORE: A high-speed memory designed to temporarily store a single

IMAGE PROCESSING: The alteration and analysis of a picture for such purposes as enhancement and recognition.

INTENSITY: The strength of light at a particular point in an image. Pixels represent intensity values that are perceived by the eye as brightness.

INTERLACE: The means by which an image is scanned in standard video format, where the odd and even fields are displayed alternately.

LOOKUP TABLE (LUT): Hardware that provides map values for transforming or modifying pixels. Each pixel in the frame buffer has a value ranging from 0 to 255. LUTs allow you to modify these values for purposes of enhancing the image.

PIXEL: The smallest unit of storage in a digital image, addressed by that unit's horizontal and vertical coordinate or location within an image.

REAL TIME: In image processing, an operation or a function that is completed in one frame time is said to be performed in real time. For standard television (RS-170) equipment, a frame time is 1/30 of a second.

RESOLUTION: In image processing, the number of bits of accuracy or number of gray levels that can be represented in a pixel; for example, 8 bits = 256 levels, 6 bits = 64 levels.

SPATIAL RESOLUTION: In image processing, the number of pixels into which an image is divided, indicating the precision or accuracy horizontally and vertically. For example, a spatial resolution of 480 by 512 pixels means that the image has 480 lines, with 512 pixels each (for a total of 245,760 pixels).

is meaningless, we have changed these values to 0.

The image shown in photo 11, two cranes on the foredeck of the Titanic, was enhanced using the LUTs and convolved with an edge-enhancing kernel (see photo 12).

#### CONCLUSION

Deep-sea exploration is just one of the many applications in which image processing is being used. For example, image processing is used in medical imaging for digital radiography, microscopy, X-ray averaging and recording, and in factory inspection for robotic vision, quality control on production lines, and X-ray inspection. Finding the Titanic is certainly a spectacular example of the processes that scientists and technicians in a variety of fields are using to coax useful information from two-dimensional images.

#### **ACKNOWLEDGMENT**

We thank Robert Squires and Stewart Harris of the Woods Hole Institution Deep Submergence Laboratory for information and assistance in preparing this article. Bob and Stu are part of a team of scientists and engineers on the Titanic expedition and under the direction of Dr. Robert Ballard, who designed and built the Argo.

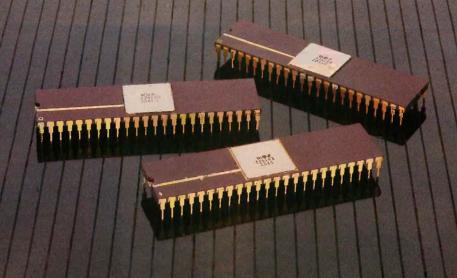

YOU'RE LOOKING AT
4,096 COLORS
4-CHANNEL STEREO
32 INSTRUMENTS
8 SPRITES
3-D ANIMATION
25 DMA CHANNELS
A BIT BLITTER
AND
A MALE AND FEMALE VOICE.

### ONLY AMIGA GIVES YOU ALL THIS AND A 68000 PROCESSOR, TOO.

Three custom VLSI chips working in combination with the main processor give Amiga graphic dazzle, incredible musical ability and animation skill.

And they make Amiga the only computer with a multi-tasking operating system built into hardware.

All these capabilities are easy to tap because Amiga's open architecture provides you with access to the 68000 main bus in addition to the serial, parallel and floppy disk connectors. Complete technical manuals enable you to take full

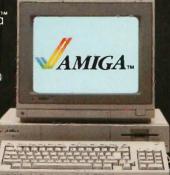

advantage of the custom chips and the software support routines in the writable control store on the Kickstart<sup>™</sup> disk that comes with every Amiga computer.

You can access these resources in a number of development languages, including Amiga Macro Assembler," Amiga C, Amiga Basic (Microsoft®—Basic for the Amiga), Amiga Pascal and even Amiga LISP.

So Amiga not only gives you more creativity, it gives you creative new ways to use it.

Amiga by Commodore.

GIVES YOU A CREATIVE EDGE.

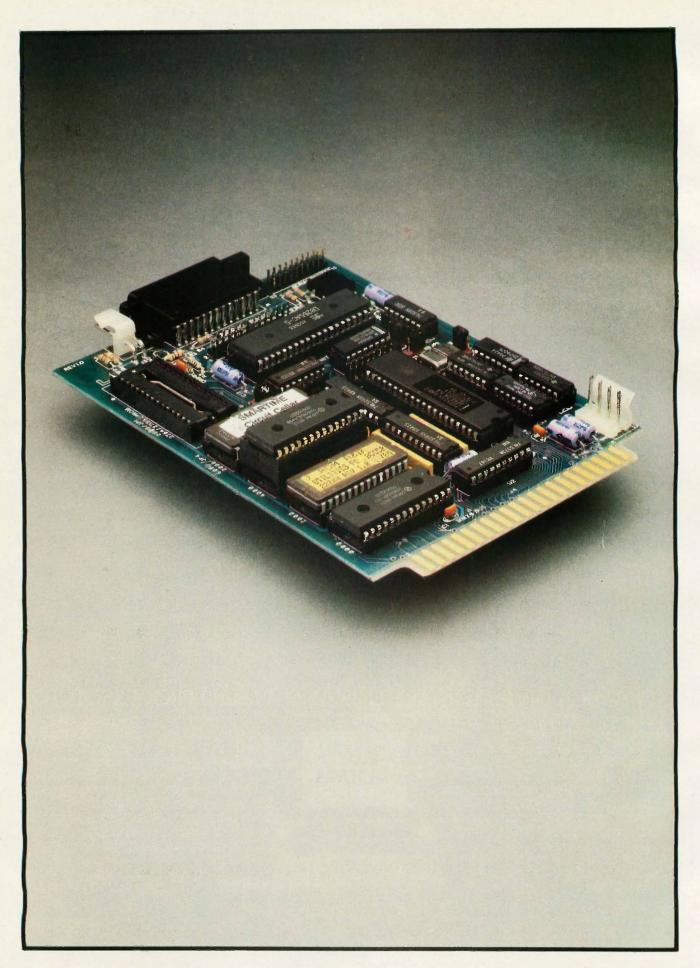

# REAL-TIME CLOCKS: A VIEW TOWARD THE FUTURE

BY STEVE CIARCIA

## One of these clocks also provides nonvolatile RAM

Ever have one of those occasions when everything is progressing smoothly and then you hit a big snag? Here I was, standing on a 6-foot ladder with screwdrivers in

my back pockets, electric drill in my right hand, hammer in my belt, mouth full of screws, a pencil over my ear, and the audio/ video multiplexer that I described last month balanced in my left hand. A precarious climb if ever there was one. I assure

I had solved the ever-present do-it-yourself problem of forgetting some needed tool by dragging everything along with me up the ladder. I cursed as I banged my head on an overhead heating duct and swore that the next time I set aside an area to mount all this home-control junk, I'd know everything I was going to put on it in advance and leave plenty of room. Instead of a convenient shoulder-high location where life would be easy, I was halfway up under the floor joists sniffing concrete dust and soot. (Installing this stuff is getting about as pleasurable as writing software for me these days. Back when all I had was 48-instruction processors and lots of empty wall space, everything was copacetic.)

The only saving grace to this temporary agony was that it would soon be relieved by the enhanced automatic living afforded through the intelligent audio/video multiplexer (AVMUX). Using the BCC-52 computer and a smart terminal board from a couple of previous Circuit Cellar projects. the AVMUX would take inputs from a variety of audio and video sources and channel them to any of a number of specific outputs. My intention was to enhance my present level of automatic living to include programmed light, sound, and music.

I wiped my brow after turning the last mounting screw for the AVMUX and instinctively dodged another floor joist as I looked down at the card cage containing the computer that I still had to mount. I had included all the necessary cabling and mounting hardware between it, the multiplexer, and the Home Run Control System (HCS) already in operation. My control program was already written and saved in EPROM (erasable programmable read-only memory) so that it would automatically start when I powered up the system. Depending upon the day, time, direct signals from the HCS, and a yet-to-be-designed remote-

(continued)

Steve Ciarcia (pronounced "see-ARE-see-ah") is an electronics engineer and computer consultant with experience in process control, digital design, nuclear instrumentation, and product development. He is the author of several books about electronics. You can write to him at POB 582, Glastonbury, CT 06033. control interface, specific or dynamically variable I/O (input/output) configurations would be mapped into the AVMUX. By retaining the different I/O maps in RAM (random-access read/write memory), the controller could switch among different command situations easily and rapidly.

Time? Memory maps? Uh-oh. It's terrible getting revelations on a ladder. Instead of the normal reaction—stand up, slam my hand on the desk, and yell "That's it!"—I had to be cognizant of the limited headroom and the dust I would raise by yelling.

In actuality, I had discovered

nothing—nothing except a realization that what I had remembered was what I had forgotten to incorporate in my controller design. While the BCC-52 had a real-time clock/calendar within BASIC, it lacked the capability of retaining the I/O maps in RAM or the time if a power failure occurred.

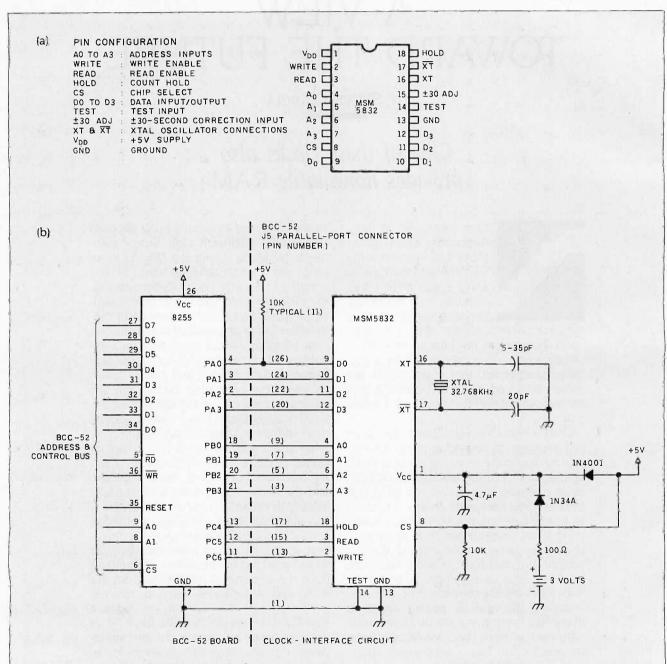

Figure 1: (a) Pin-out of the Oki MSM5832 clock chip. (b) Schematic diagram of a real-time clock circuit using the chip from (a) and an 8255 PIA (already on the BCC-52).

The EPROM-resident control program was self-initiating and would not be destroyed. But it would start up with a time and date of zero and RAM cleared.

My first reaction was to consider a UPS (uninterruptible power supply) or backup battery power for the whole computer. Either option was expensive and would consume a lot of circuit-board real estate that I didn't have. Even if successful, what good is powering the whole computer system unless all the peripherals that it controls are operational as well? In reality, all I needed to power was less than 1K byte of RAM and whatever component or system functions as the real-time clock/calendar. Of course. powering the whole computer would indeed provide nonvolatile memory and an uninterruptible clock/calendar.

Another trek up this ladder to mount a half-dozen rechargeable batteries didn't appeal to me. I needed a self-contained, battery-backed realtime clock that operated independently of the BCC-52 yet could be interrogated periodically regarding the time. Along the way, I'd look into making some portion of RAM nonvolatile.

Within seconds. I was down the ladder and shuffling through my junk box: piles of unopened news releases and an evebrow-high pile of trade publications. The dimensions of this pile are usually affected only by an earthquake or a desperate search for some new technical idea around article time. Fortunately, my search was rewarded, and I came upon two solutions. One of them uses conventional technology: the other one is rather innovative.

This month, I'll describe two realtime clock/calendars and let you be the judge of which one you want to implement in your application. While both circuits are applicable to any computer. I was specifically looking to attach a clock and nonvolatile RAM to the BCC-52. Also, since I have covered the basics of real-time clocks and the specific attributes of the BCC-52 computer in previous Circuit Cellar articles, I refer you to them for additional information: "Everyone Can Know the Real Time" (May 1982. page 34) and "Build the BASIC-52 Computer/Controller" (August 1985, page 104).

The first device uses a CMOS (complementary metal-oxide semiconductor) clock/calendar chip that attaches to the computer through parallel ports. Easy to exercise in software but consumptive of I/O, this conventional approach appeals to many of us who simply want a quick resolution of a problem and are not concerned about the I/O costs or having to manufacture thousands of them. The

(continued)

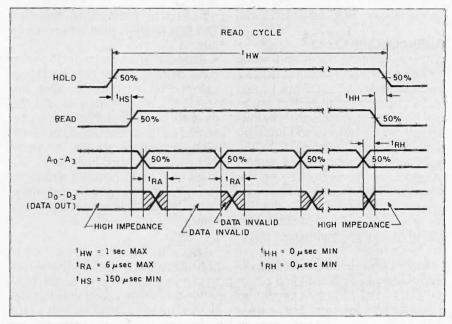

Figure 2: The read-cycle timing diagram for the MSM5832.

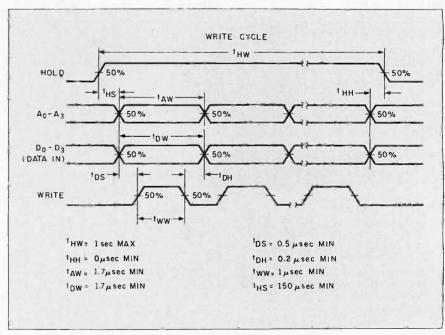

Figure 3: The write-cycle timing diagram for the MSM5832.

second approach uses a new clock "socket" from Dallas Semiconductor that requires no independent interfacing and merely plugs in with a static-RAM chip that might already be resident in the computer system. While software-intensive compared to the conventional clock chips, the concept is unique and will surely prevail long into the future. First, a little tradition.

#### A SINGLE-CHIP CLOCK

Without chopping traces and gluing a clock chip directly onto the BCC-52 bus lines, the only logical way I could add a hardware real-time clock was to build another interface card (with its associated bus drivers and address-decoding logic) or attach it to the parallel I/O connector (three parallel I/O ports are generated by an onboard 8255 PIA [peripheral interface adapter] and attached to a 26-pin connector designated as J5). For simplicity and ease of programming, I chose the latter route.

Figure 1 is the schematic of a singlechip battery-backed real-time calendar clock. As far as clock circuits go it is relatively low-tech, but it does work and was easy to build. It uses an Oki MSM5832 clock chip that functions as follows:

- Read cycle (see figure 2): The HOLD line goes high first, followed by the 150-microsecond hold setup time (t<sub>HS</sub>). After this, READ is set high, and the specific MSM5832 registers are sequentially (or randomly) addressed. There is a 6-µs read-access time delay (t<sub>RA</sub>) between setting the address and reading the data. This procedure is repeated to read all 16 registers. The HOLD line is then returned to a logic 0.
- Write cycle (see figure 3): The write cycle starts by raising the HOLD line, followed by a 150- $\mu$ s t<sub>HS</sub>. Next, the MSM5832 register address and the data to be loaded into it are presented on the address and data lines. While these lines are set, the write-input line is strobed high for a minimum of 6  $\mu$ s. Concluding writing to the 13 counter/registers and three flags, the HOLD line is set again to a logic 0.

I chose the 5832 because it is probably the simplest clock on the market to use in a parallel-port connection. While the timing constraints just described make the 5832's use as a busconnected clock chip a more difficult connection, they are of little consequence when using it with a PIA.

especially one operated in BASIC. Many clock chips are available to match the speeds of today's processors. By connecting them through a PIA, however, this increased speed is filtered by the PIA and is of no extra value. Specific bits on the PIA function to simulate the computer bus, but the range of control is greater, and bus timing constraints are eliminated.

The 5832 functions by counting pulses from a 32-kilohertz crystal. These counters can be individually preset (setting the time) or read (reading the time) under program control. The chip is CMOS, and while it operates on 5 volts, it retains its status and continues keeping time with a power supply of only 2.2 V. Two hearing-aid batteries (1.5-V alkaline) are soldered together to produce 3 V. (While lithium batteries are preferred. all the lithium batteries I had were larger than I cared to use on this clock.) When the computer is powered, 5 V is applied to  $V_{cc}$  and the clock chip-select line, enabling all I/O and programming functions. With the absence of power, the chip continues to function on 2.8 V supplied through a germanium diode, but I/O and programming functions are inhibited because the chip-select line will be at logic 0.

Five volts is not normally available on the J5 parallel I/O connector, so I had to add a jumper to the back of the board. Rather than try to reroute the circuit connections of J5. I wired +5 V to pin 10 of the J2 serial-printer header and attached a jumper wire with a 2-pin header to connect this power to the prototype board. This pin is not normally used on a serial printer and will not obstruct its use. If you want both the real-time clock and a printer to function together, however, you'll have to make an alternate connection point.

The entire clock is constructed on a 3-square-inch piece of prototyping board that piggybacks on the BCC-52 and plugs directly into the J5 parallel-port connector. Four bits of port A (on the 8255) function as the clock chip's bidirectional data bus; 4 bits of port B serve as the address bus. Three ad-

| Function                                                                                     | MSM5832<br>Hex Address | Hex Entry Range |
|----------------------------------------------------------------------------------------------|------------------------|-----------------|
| X1 Seconds                                                                                   | 00                     | 0-9             |
| X10 Seconds                                                                                  | 01                     | 0-5             |
| X1 Minutes                                                                                   | 02                     | 0-9             |
| X10 Minutes                                                                                  | 03                     | .0-5            |
| X1 Hours                                                                                     | 04                     | 0-4             |
| X10 Hours                                                                                    | 05                     | 0-11            |
| Bit 0 and Bit 1 — X10 Hours Bit 3 — AM(0)/PM)1) Bit 4 — 12(0)/24(1) Hours Format             |                        |                 |
| Day of Week                                                                                  | 06                     | 1-7             |
| X1 Day of Month                                                                              | 07                     | 0-9             |
| X10 Day of Month  Bit 0 and Bit 1 — X10 Days  Bit 2 — 28(0)/29(1) Day Leap Year  Bit 3 — N/C | 08                     | 0–7             |
| X1 Month of Year                                                                             | 09                     | 0-9             |
| X10 Month of Year                                                                            | 0A                     | 0-1             |
| X1 Years                                                                                     | 0B                     | 0-9             |
| X10 Years                                                                                    | OC                     | 0-9             |

Figure 4: A map of the MSM5832's registers.

ditional bits of port C provide control signals that gate data into and out of the clock chip. The addresses and functions of these clock registers are shown in figure 4.

As listing 1 demonstrates, the 5832 is easy to set and read in BASIC. To set the time, the three ports are all configured as outputs by loading 80 hexadecimal into the 8255's control register (P4). Since I was writing the program (and you know how I feel about programming), I didn't get too fancy with PRINT statements in the clock-setting routines. Considering that the clock should have to be set only once forever, I think you can do a little hand calculation on the bit configurations and enter each of the presets with a simple prompt of which register is being loaded. If it's August 8th, for example, I expect that you could translate that into an 8 for register 9 and a 0 for register 10. As each entry is made, the port C (P3) control lines are activated in this sequence-hold on, write on, write off, hold off-thus functioning as a simple write strobe.

Reading the device is much simpler. Port A is set as input; ports B and C are set as outputs by loading 20 hexadecimal into the 8255's control register. The 13 clock registers are read by sequentially setting an address on port B and storing the value presented to port A. Because we are doing this all in BASIC, timing is noncritical. Even the hold command, normally enabled whenever the 5832 is read or set, can be ignored if counterupdate ripple-through is not critical. After reading all the registers, the values are multiplied by the appropriate constants and added. My software is bare bones, and 24-hour timing was chosen for simplicity. (I realize I could have done it with 11 bits on only two ports-and probably never have finished the software.)

# A REAL-TIME CLOCK WITH NO INTERFACE REQUIRED

As I wrote the above subhead, I tried to imagine how you would interpret it. Would the skeptical among you say, "Who's he trying to kid?" Or would

Listing 1: A BASIC program to set and read the MSM5832 real-time clock chip.

```
100
       DIM N(200) : DIM M(200)
110
       REM
                REV 1.5 11/8/85
120
       REM
            5832 REAL TIME CLOCK FOR BCC-52 I/O PORT
130
       REM
140
       REM
150
      P1=51200 : P2=51201 : P3=51202 : P4=51203
       REM SET 8255 PORT A AS INPUT AND B&C AS OUTPUT
155
160
      XBY(P4)=90H
             PORT B IS ADDRESS AND PORT C IS CONTROL BUS
170
180
       PRINT "ENTER 0 TO SET TIME OR 1 TO READ TIME",
          INPUT A
190
       ON A GOSUB 350,220
200
       GOTO 180
210
       GOTO 145
220
       REM
             READ 13 5832 REGISTERS
      XBY(P3)=20H:
230
                      REM
                                SET READ MODE
       FOR A=0 TO 12
240
      XBY(P2)=A : N(A)=XBY(P1)
250
260
       NEXT A
       REM DISPLAY CONTENTS
270
280
       PRINT "DATE "
       PRINT N(10)*10+N(9),"/",N(8)*10+N(7),"/",N(12)
290
       *10+N(11)
PRINT "TIME "
300
       IF N(5) >= 8 THEN N(5) = N(5) - 8
310
       PRINT (N(5)*10)+N(4),"; ",(N(3)*10)+N(2),"
320
       (N(1)*10)+N(0)
330
       PRINT
340
       RETURN
350
       REM SET TIME
                           SET PORTS A,B,&C AS OUTPUT
360
      XBY(P4)=80H:
                      REM
       REM MSB OF REG 5 12(0)/24(1) HRS & MSB-1 AM(0)/PM(1)
370
380
       FOR A=0 TO 12
390
       PRINT "REGISTER", A, :
                                INPUT X
      XBY(P2)=A : XBY(P1)=X
REM WRITE STROBE
400
405
      XBY(P3)=10H : XBY(P3)=50H : XBY(P3)=10H : XBY(P3)=00H
410
420
       NEXT A
      XBY(P4)=90H %
                              RESTORE READ PORT SETTINGS
430
                      REM
440
       PRINT
450
       RETURN
```

you take it on faith that I've had the answer up my sleeve all along?

While the previous circuit works very well, and many of you no doubt will build it, it is I/O-intensive. The value of a single-board computer like the BCC-52 is that it is often desirable to implement it as a single-board control solution. As such, the parallel ports might be needed for the application and not be available for the clock interface I've described.

Not using the PIA means that the clock chip must be connected to the bus and addressed as memory or additional I/O. Short of using one of the already-decoded 8K-byte memory-

block address strobes and building the clock to plug it in in place of a memory chip, it would appear that the only alternative is to attach the clock circuit through the external expansion-bus connector. That, however, would be the traditional answer to the problem.

Using one of the RAM-chip locations sounds like the most logical approach, until you realize that you are sacrificing 25 percent of the available on-board RAM (the BCC-52 holds 32K bytes of RAM in four 8K-byte chips on board) for less than 10 bytes of *clock* data. It would be much better if both

(continued)

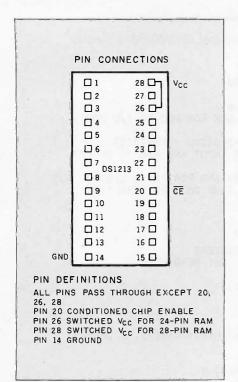

Figure 5: A pin-out diagram of the SmartSocket.

the clock and the RAM could share the memory-block address and any locations not those of the clock could be RAM. Better yet, why not keep all the RAM and attach the clock as a phantom interface that is there only when you need it?

Just as I was cleaning off the soldering iron to build the ultimate real-time clock. I discovered that such a device was just introduced by Dallas Semiconductor (4350 Beltwood Parkway South, Dallas, TX 75244, (214) 450-0470). Called SmartWatch, it does everything I had hoped in a single package and has some startling side benefits, like 8K bytes of nonvolatile memory. This latter revelation necessitates starting at the beginning and discussing a few additional Dallas Semiconductor products that are incorporated in the SmartWatch. The most notable of these is the DS1213 SmartSocket.

#### NONVOLATILE RAM

The DS1213 is a 28-pin 0.6-inch-wide DIP (dual in-line package) socket with

a built-in CMOS controller circuit and lithium battery (see figure 5). It accepts either a 28-pin 8K by 8 or 24-pin 2K by 8 lower-justified JEDEC (Joint Electronic Device Engineering Council) byte-wide CMOS static RAM. When the socket is mated with a CMOS RAM, it makes the RAM contents nonvolatile by automatically switching the RAM to battery operation and write-protecting it upon any occurrence of power interruption.

The SmartSocket performs five circuit functions necessary for implementing battery backup on a CMOS memory. First, a switch is provided to direct power from the battery or  $V_{cc}$  supply, depending on which is greater. This switch has a voltage drop of less than 0.2 V. The second function is power-fail detection at input voltages less than 4.75 V. The DS1213 constantly monitors the  $V_{cc}$  supply. When  $V_{cc}$  falls below 4.75 V, a precision comparator detects the condition and inhibits enabling of the RAM chip.

The third function accomplishes write protection by holding the chip-

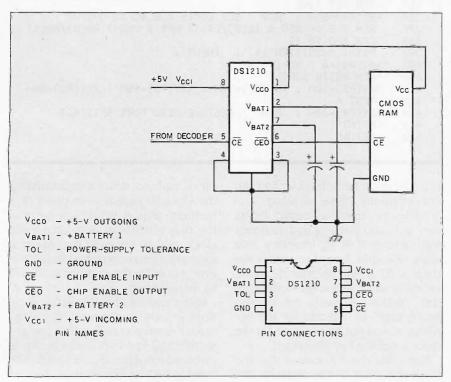

Figure 6: The pin-out and functional diagram for the DS1210 nonvolatile-RAM controller.

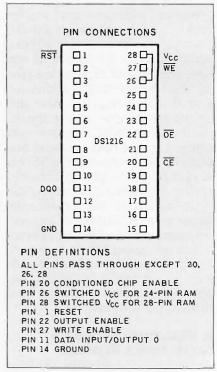

Figure 7: A pin-out for the DS1216 SmartWatch.

enable signal to the memory to within 0.2~V of  $V_{cc}$  or battery supply. If the chip-enable signal is active at the time power-fail detection occurs, write protection is delayed until after the memory cycle is complete to avoid corruption of data. During nominal power-supply conditions, the memory chip-enable signal will be passed through to the socket receptacle with a maximum propagation delay of 20 nanoseconds.

The SmartSocket's fourth function is to check battery status and warn of potential data loss. Each time that Vcc power is restored to the SmartSocket, the battery voltage is checked with a precision comparator. If the battery supply is less than 2.0 V, the second memory cycle is inhibited. Battery status can, therefore, be determined by performing a read cycle after power-up to any location in the memory, recording the contents of that memory location. A subsequent write cycle can then be executed to the same memory location, altering the data. If the next read cycle fails to verify the written data, the contents of the memory are questionable because the battery may not have retained it.

The fifth function is battery redundancy. In many applications, data integrity is paramount. The DS1213 SmartSocket has two internal batteries. During battery-backup time, the battery with the highest voltage is selected for use. If one battery fails, the other automatically takes over. The switch between batteries is transparent to the user. A battery status warning occurs only if both batteries are less than 2.0 V. Each of the two lithium cells contains 35 milliampere/hour capacity, making the total 70 mA/hr.

If you are contemplating a new design and want the benefits of non-volatile static memory, the essential ingredients of the SmartSocket are available in chip form. Designated as DS1210, DS1224, and DS1212, they coordinate and perform the above described backup and write-protect functions for banks of 1, 4, or 16 in-

(continued)

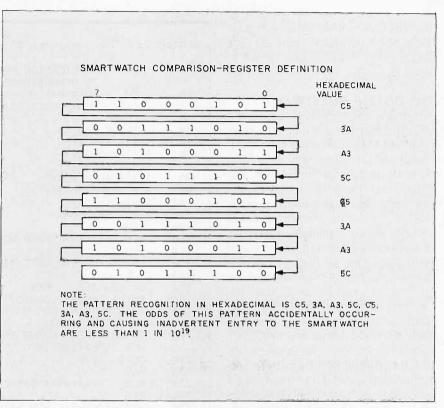

Figure 8: The SmartWatch's comparison bit pattern.

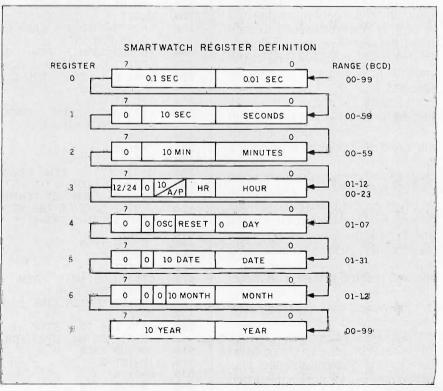

Figure 9: The SmartWatch's registers.

dividual CMOS RAM chips. (Contact Dallas Semiconductor directly for data sheets.) The DS1210 is shown in figure 6.

#### THE DS1216 SMARTWATCH

A new socket-style device called the DS1216 SmartWatch retains the nonvolatile-RAM capability of the Smart-Socket and adds a calendar time function (see figure 7 for the pin-out). The SmartWatch includes its own crystal time base and maintains time information, including hundredths of seconds, seconds, minutes, hours, day of week, day of month, month, and vear. The date at the end of the month is automatically adjusted for months with fewer than 31 days, including correction for leap year. Hours of the day can be tracked in both 12- and 24-hour formats.

Communication with the Smart-Watch is established by pattern recognition on a serial bit stream of 64 bits that must be matched by executing 64 consecutive write cycles containing the proper data on DQ0. All accesses that occur prior to recognition of the 64-bit pattern are directed to memory. After recognition is established, the next 64 read or write cycles either extract or update data in the Smart-Watch; memory access is inhibited.

Data transfer to and from the timekeeping function is accomplished with a serial bit stream under control of chip enable (CE), output enable (OE), and write enable (WE). Initially, a read cycle to any memory location using the CE and OE control of the Smart-Watch starts the pattern-recognition sequence by moving a pointer to the first bit of the 64-bit comparison register. The next 64 consecutive write cycles are executed using the  $\overline{CE}$ and WE control of the SmartWatch. These 64 write cycles are used only to gain access to the SmartWatch. Therefore, any address to the memory in the socket is acceptable. However, the write cycles generated to gain access to the SmartWatch are also writing data to a location in the mated RAM. The preferred way to manage this requirement is to set aside one

```
Listing 2: A BASIC program that sets and reads the SmartWatch.
              APPLICATION PROGRAM USING ONLY BASIC
10
       REM
              TO DEMONSTRATE
              SMARTWATCH REAL TIME CLOCK ON BCC52 COMPUTER
20
       REM
              CONTROLLER BOARD
30
       CLEAR
40
       STRING 200,15
      $(1)="SUNDAY
50
      $(2)="MONDAY"
60
70
      $(3)="TUESDAY"
80
      $(4)="WEDNESDAY"
90
      $(5)="THURSDAY"
      $(6)="FRIDAY"
100
110
      $(7)="SATURDAY"
120
       REM
130
       REM ****** MAIN MENU ******
140
       REM
150
       PRINT "0=READ DATE/TIME
                                  1=ENTER NEW DATE/TIME ?"
160
      G=GET
170
                             GET NUMBER 0-9
       GOSUB 1350 :
                     REM
       PRINT CHR(18), CHR(27), "Y" : REM CLR & HOME TERMITE
180
       IF G=0 THEN GOSUB 790 : REM READ & DISPLAY
190
       DATE/TIME INFO
200
       IF G=1 THEN GOSUB 250 ; REM GATHER & SAVE
       NEW DATE/TIME INFO
210
       GOTO 150
220
       REM
230
       REM
             ****** GATHER $ SAVE NEW DATE/TIME INFO
240
       REM
      J=XBY(4000H) : REM SAVE BYTE LOCATED IN 4000H
250
      TO REPLACE WHEN DONE
260
       GOSUB 1420 : REM SEND PATTERN RECOGNITION CODES
270
       PRINT "ENTER DATE
                             MMDDYY"
280
      G=GET
       FOR Z=6 TO 8 ; REM USE G(6) FOR MM, G(7) FOR DD,
290
       G(8) FOR YY
       GOSUB 1350 :
300
                     REM
                            GET NUMBER 0-9
                   REM
       PRINT G, :
310
                         ECHO NUMBER 0-9
320
                REM
                      STORE NUMBER IN UPPER NIBBLE
      H=G*16:
330
       GOSUB 1350
340
       PRINT G,
350
      G(Z)=H+G: REM
                         COMBINE NUMBERS 1 IN UPPER NIBBLE,
      1 IN LOWER NIBBLE
360
       NEXT Z
370
       PRINT
380
      G=G(6)
                REM
      G(6)=G(7):
                          SWAP 6 & 7, NOW 6,7,8 IN DD/MM/YY
390
                   REM
      G(7)=G : REM
400
410
      G(1)=0 : REM SET TENTHS & HUNDREDTHS OF A SECOND = 0
       PRÍNT "DAY OF THE WEEK SUN=0 MON=1 TUE=2 WED=3
420
       THU=4 FRI=5 SAT=6 ?"
430
      G=GET
440
       GOSUB 1350
450
       PRINT G
460
       PRINT
470
      G(5)=G.OR.10H : REM
                              OR BIT4 TO IGNORE
      RESET FROM PIN 1
480
       PRINT "ENTER TIME
                             HHMMSS"
490
      G=GET
500
       FOR Z=4 TO 2 STEP -1 :
                               REM
                                      USE G(4) FOR HH.
       G(3) FOR MM, G(2) FOR SS
510
       GOSUB 1350
       PRINT G,
520
530
      H=G*16
540
       GOSUB 1350
550
       PRINT G,
```

```
560
      G(Z)=H+G
       NEXT Z
570
580
       PRINT
       PRINT "IS THE TIME IN
590
                                0=24 HOUR FORMAT
       1=12 HOUR FORMAT ?"
600
      G=GET
       GOSUB 1350
610
                                   IF NOT 1 THEN JUMP
620
       IF G<>1 THEN 680 : REM
      G(4)=(G(4).OR.80H):
630
                                   OR BIT7 TO
                             REM
      INDÍCATE 12 HOUR FORMAT
640
       PRINT "IS IT
                      0=AM
                              1=PM
650
      G=GET
660
       GOSUB 1350
670
       IF G=1 THEN G(4)=(G(4).OR.20H) :
                                                     OR
       BITS TO INDICATE PM
             HOLD FOR TIME SYNCHRONIZATION
680
       REM
       PRINT "HIT '0' TO GO SET THE NEW DATE/TIME"
690
700
       GOSUB 1350
       IF G<>0 THEN 700
GOSUB 1530 : REM STORE DATE/TIME INFO TO SMARTWATCH
710
720
730
      XBY(4000H)=J : REM REPLACE BYTE TO 4000H
740
      G=0
750
       RETURN
760
       REM
770
       REM
             ****** READ & DISPLAY DATE/TIME
780
       REM
790
      J=XBY(4000H)
       GOSUB 1420 :
                     REM
                             SEND PATTERN RECOGNITION CODES
800
810
       GOSUB 1230 :
                     REM
                            READ SMARTWATCH REGISTERS
       PRINT "TODAY IS ",$((G(5).AND.7H)+1) :
820
       REM
             STRIP OFF DAY OF WEEK
      $(8)="
830
             REM /
                          REM
                                INITIALIZE DATE STRING
                   USE G(7) MM REGISTER
840
      Z=7 :
                   PLUG CHÁRACTERS INTO STRING STARTING
850
      X=1:
             REM
      AT POSITION 1
                           GET 2 CHARACTERS FROM G(Z)
860
                     REM
       GOSUB 1630
       AND PLUG INTO STRING $(8)
870
      Z=6
880
      X=4
       GOSUB 1630
890
900
      Z=8
910
      X=7
       GOSUB 1630
920
      $(9)=$(8):
                          SAVE IT IN $(9) FOR ANY FUTURE USE
930
                   REM
940
       PRINT $(9)
      $(8)="
950
                            * REM INITIALIZE TIME STRING
960
      G(9)=G(4)
       IF (G(4).AND.80H)=0 THEN 1020 :
970
             IF BIT7=0 THEN 24 HR FORMAT, JUMP
       IF (G(4).AND.20H)=0 THEN ASC($(8),13)=41H :
980
               IF BIT5 = 0, PLUG A
       IF (G(4).AND.20H)=20H THEN ASC($(8),13)=50H
990
              IF BIT5 SET, PLUG P
      ASC(\$(8),14)=4DH:
1000
                          REM
                                 PLUG M
      G(9)=(G(4).AND.1FH)
1010
            STRIP OFF FORMAT FROM HOUR REGISTER
      REM
1020
      Z=9
1030
      X=1
1040
       GOSUB 1630
1050
      ASC($(8),3)=3AH : REM PLUG IN THE CHARACTER FOR COLON
1060
      Z=3
1070
1080
       GOSUB 1630
```

address location in RAM as a Smart-Watch scratchpad.

When the first write cycle is executed, it is compared to bit 1 of the 64-bit comparison register. If a match is found, the pointer increments to the next location of the comparison register and awaits the next write cycle. If a match is not found, the pointer does not advance, and all subsequent write cycles are ignored. If a read cycle occurs at any time during pattern recognition, the present sequence is aborted, and the compari-

son-register pointer is reset.

Pattern recognition continues for a total of 64 write cycles until all the bits in the comparison register have been matched (this bit pattern is shown in figure 8). With a correct match for 64 bits, the SmartWatch is enabled, and data transfer to or from the timekeeping registers can proceed. The next 64 cycles will cause the SmartWatch to either receive or transmit data on DQ0, depending on the level of the OE pin or the WE pin. Cycles to other locations outside the memory block can be interleaved with CE cycles without interrupting the pattern-recognition sequence or data-transfer sequence to the SmartWatch.

The SmartWatch information is contained in eight registers of 8 bits each, which are sequentially accessed a bit at a time after the 64-bit pattern-recognition sequence has been completed. When updating the Smart-Watch registers, each must be handled in groups of 8 bits. These read/write registers are defined in

figure 9.

(continued)

Data contained in the SmartWatch registers is in BCD (binary-coded decimal) format. Reading and writing the registers are always accomplished by stepping through all eight registers, starting with bit 0 of register 0 and ending with bit 7 of register 7. A few of the significant bits are the following:

• AM-PM/12/24 mode: Bit 7 of the hours register is defined as the 12- or 24-hour mode select bit. When high, the 12-hour mode is selected. In the (continued)

```
1090
      ASC($(8),6)=3AH
1100
      Z=2
1110
      X=7
       GOSUB 1630
1120
1130
      Z=1
1140
      X=10
1150
       GOSUB 1630
1160
       PRINT $(8)
      XBY(4000H)=J
1170
1180
      G=0
1190
       RETURN
1200
       REM
                ****** READ SMARTWATCH REGISTERS
1210
       REM
1220
       REM
1230
       FOR Z=1 TO 8
1240
      G(Z)=0
1250
       FOR X=1 TO 8
      G=(XBY(4000H), AND, 1): REM
1260
                                       G = BIT0
1270
       IF G=0 THEN 1290
      REM BIT = 0, DON'T ADD ANYTHING TO REGISTER BYTE G(Z)=G(Z)+(2**(X-1)) :
1.280
      REM
             BUILD REGISTER BYTE FROM BITS RECEIVED
1290
       NEXT X
1300
       NEXT Z
       RETURN
1310
1320
       REM
1330
       REM
              ***** GET NUMBER 0-9
1340
       REM
1350
      G=GET
1360
       IF G<48.OR.G>57 THEN 1350
1370
      G=G-48 : REM
                      ASC TO 0-9
1380
       RETURN
1390
       REM
1400
       REM
             ****** INITIALIZE PATTERN RECOGNITION CODES
1410
       REM
1420
      G(1) = 0C5H
      G(2)=3AH
G(3)=0A3H
1430
1440
      G(4)=5CH
1450
1460
      G(5)=0C5H
      G(6)=3AH
G(7)=0A3H
1470
1480
      G(8)=5CH
1490
1500
       REM
1510
       RFM
               ****** SEND REGISTERS TO SMARTWATCH
1520
       REM
       FOR Z=1 TO 8
1530
1540
       FOR X=1 TO 8
1550
       IF (G(Z).AND.(2**(X-1)))<>0 THEN G=1 ELSE G=0 ;
       REM
              STRIP OFF BIT
1560
      XBY(4000H)=G : REM
                              SEND BIT TO SMARTWATCH
       NEXT X
1570
1580
1590
       RETURN
1600
       REM
1610
       REM
             ***** GET 2 CHARACTERS FROM G(Z) REGISTER
1620
       REM
             ***** PLUG $(8) @ X
      G=INT(G(Z)/16)
1630
      ASC($(8),X)=G+48
ASC($(8),X+1)=G(Z)-(G*16)+48
1640
1650
1660
       RETURN
1670
       REM
1680
       REM
              ***** END
```

12-hour mode, bit 5 is the AM/PM bit with logic high being PM. In the 24-hour mode, bit 5 is the second 10-hour bit (20–23 hours).

· Oscillator and reset bits: Bits 4 and 5 of the day register are used to control the reset and oscillator function. Bit 4 controls the reset pin (pin 1). When the reset bit is set to logic 1. the reset input pin is ignored. When the reset bit is set to logic 0, a low input on the reset pin will cause the SmartWatch to abort data transfer without changing data in the watch registers. Bit 5 controls the oscillator. This bit is shipped from Dallas Semiconductor set to logic 1, which turns the oscillator off. When set to logic 0, the oscillator turns on, and the watch becomes operational.

• Zero bits: Registers 1, 2, 3, 4, 5, and 6 contain one or more bits that always read logic 0. When writing these locations, either a logic 1 or 0 is acceptable.

# READING AND SETTING SMARTWATCH IN BASIC

While it is ultimately smarter to exercise the SmartWatch through an assembly-language routine, the universality of BASIC suggests that it would be a better tool for demonstrating the intricacies of communicating with SmartWatch. Listing 2 is a BASIC program that sets and reads a Smart-Watch installed at 4000 hexadecimal on a BCC-52 computer/controller board. This program is more involved than the 5832 clock-chip program described earlier, primarily because it has more reporting features and communicates with the operator through menus. Embedded among all the REM and PRINT statements are the essential time-setting and read routines that you can translate from BASIC-52 to any other BASIC.

# AN ASSEMBLY-LANGUAGE FIRMWARE UTILITY

The assembly-language interface to the SmartWatch is also done on the bit level. The device requires that a particular pattern of 64 consecutive bits be written to data bit 0 in order to access the time and date registers of the SmartWatch, Then, 64 more consecutive reads or writes are required to examine or set the watch.

The firmware EPROM consists of a set of routines that take care of manipulating the SmartWatch and conversion of the SmartWatch data from BCD to binary format (I call this firmware SmarTime). This allows the use of BASIC to directly read the data in memory with no conversion code necessary in the BASIC-52 program. Year, month, date, day of week, hours, minutes, seconds, and hundredths of seconds are made available in the BCC-52 data memory for reading by the user program. SmarTime uses 24-hour military time (00:00-23:59) in order to eliminate the need for an AM/PM indicator. If AM/PM time is required, you can convert it to the more standard format in BASIC.

The SmarTime system is contained within an EPROM at location 6000 hexadecimal (for this demonstration) and occupies 300 (hexadecimal) bytes of memory (the SmarTime routines can be reassembled to run in any available 300 [hexadecimal]-byte EPROM space on the board). The rest can be used by your application if desired, but be careful to put your data into the EPROM from the top down.

SmarTime stores its register save and load areas and date/time information in the area directly above BASIC-52's current MTOP pointer. Because of this, the MTOP address must be adjusted down by 30 bytes prior to calling the initialization routine at location 6000 hexadecimal. A memory map appears in figure 10.

Three basic functions are found in SmarTime (figures 11-14 outline the logic flow of these programs). The first is a routine that sets up the memory environment for SmarTime to use. This routine, executed with a CALL 6000H, creates a load table of information in the memory above MTOP. The table contains the base address of the SmartWatch device, as well as a pointer to where the time information is stored.

A second routine, invoked with a CALL 6003H, uses the binary data stored in the time and date fields to set the SmartWatch. The required control bits for establishing 24-hour time and for turning on the Smart-Watch internal oscillator are added to the data prior to its being written to the SmartWatch device. The routine also does the binary-to-BCD conversion.

The third function of the software is a routine for reading out the Smart-Watch date and time information, converting it from BCD to binary format, and storing it in the memory area above MTOP. It is executed with a CALL 6006H.

Using the SmartWatch with Smar-Time is easy. With the DS1216 installed at address 4000 hexadecimal and SmarTime at 6000 hexadecimal, simply enter and run the program

#### SmarTime uses

# 24-hour military time to eliminate the need for an AM/PM indicator

shown in listing 3.

Finally, we are back to simple BASIC programs with the help of a little firmware tucked away in an EPROM. As this program runs, you should see the seconds location of the clock/calendar printed out once per second. If it is correctly incrementing, the EPROM is installed properly at location 6000 hexadecimal and the Smart-

(continued)

| Program Memory          | 6000H-6300H                                                          | SmarTime EPROM-resident software                                                                                                    |
|-------------------------|----------------------------------------------------------------------|----------------------------------------------------------------------------------------------------|
| External Data<br>Memory | Offset Above<br>MTOP Value                                           | Function                                                                                                    |
|                         | DEC HEX. 24 18 23 17 22 16 21 15 20 14 19 13 18 12 17 11             | YEARS (00-99) MONTHS (01-12) DATE (01-31) DAY (01-07) HOURS (00-23) MINS. (00-59) SECS. (00-59) HUNDREDTHS of SECS (0.00-0.99)                                                                                                    |
|                         | 16 10<br>15 0F<br>14 0E<br>13 0D<br>12 0C<br>11 0B<br>10 0A<br>09 09 | BANK 3 REG 7 LOAD (RESERVED) BANK 3 REG 6 LOAD (RESERVED) BANK 3 REG 5 LOAD (RESERVED) BANK 3 REG 4 LOAD (RESERVED) BANK 3 REG 3 LOAD (TIME AREA LOW) BANK 3 REG 2 LOAD (TIME AREA HIGH) BANK 3 REG 1 LOAD (RESERVED) BANK 3 REG 0 LOAD (WATCH BASE) |
| MTOP + = >              | 08 08<br>07 07<br>06 06<br>05 05<br>04 04<br>03 03<br>02 02<br>01 01 | BANK 3 REG 7 SAVE AREA<br>BANK 3 REG 6 SAVE AREA<br>BANK 3 REG 5 SAVE AREA<br>BANK 3 REG 4 SAVE AREA<br>BANK 3 REG 3 SAVE AREA<br>BANK 3 REG 2 SAVE AREA<br>BANK 3 REG 1 SAVE AREA<br>BANK 3 REG 0 SAVE AREA                                         |

Figure 10: The SmarTime firmware memory map.

Watch at location 4000 hexadecimal. You can now write your own BASIC-52 programs to use SmarTime.

#### IN CONCLUSION

Either real-time clock I've presented is applicable and valuable in control applications. Which you use depends primarily upon the application. It took only a few hours to build and test the 5832 circuit, and it proved an immediate success for a one-shot problem. In the long run, however, the SmarTime system incorporating the SmartWatch and nonvolatile RAM is a more useful BCC-52 peripheral that can be easily duplicated, especially now that the software is written.

Speaking of software, the BASIC listings and a file of the SmarTime executable code (to run at 6000 hexadecimal) discussed in this article are available for downloading from BYTE-net Listings at (617) 861-9764 and the Circuit Cellar BBS at (203) 871-1988. They are also available from BYTE on disk (see page 358).

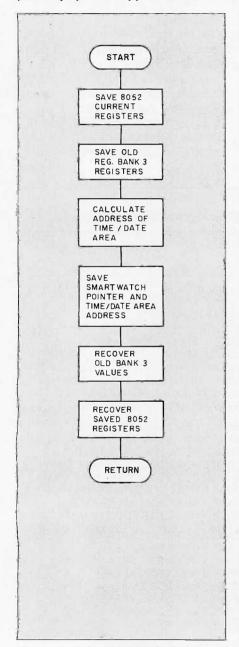

Figure 11: The SmafTime firmware flowchart—the initialization routine.

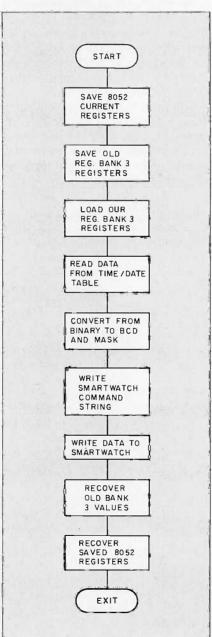

Figure 12: The SmafTime firmware flowchart—a routine to set the SmartWatch.

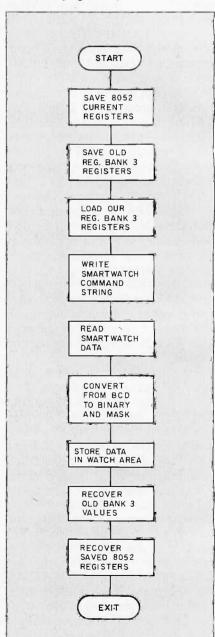

Figure 13: The SmarTime firmware flowchart—a routine to read the SmartWatch.

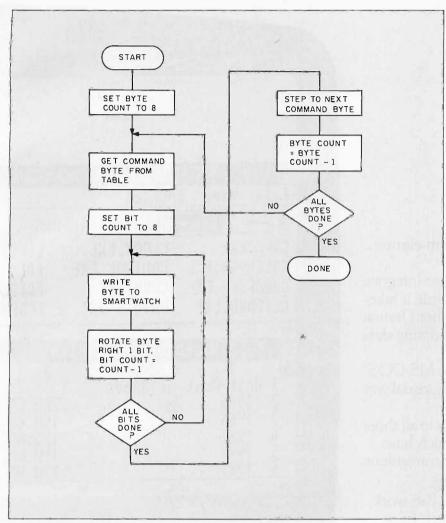

Figure 14: The SmarTime firmware flowchart—a routine to write a command string or data to the SmartWatch.

Listing 3: This BASIC program uses the SmarTime firmware to update a seconds counter on screen. Note that comments in parentheses next to the code should not be entered as part of the program.

```
10 \text{ MTOP} = \text{MTOP} - 30
                         (RESET MTOP POINTER)
20 DBY(18H)=040H (ASSUME SMARTWATCH AT 4000H)
30 CALL 6000H
                   (INITIALIZE THE SYSTEM)
40 REM NOW SET SMARTWATCH TIME
50 FOR X=MTOP+24 TO MTOP+17 STEP -1
60 READ C
70 XBY(X)=C
80 NEXT X
85 REM ZZ/01/85 14:25:00.00
90 DATA 85,11,01,05,14,25,00,00
100 CALL 6003H (WRITE THE VALUES)
110 CALL 6006H (READ THE VALUES)
120 PRINT MTOP+18 (SECONDS COUNTER)
130 GOTO 110
```

#### CIRCUIT CELLAR FEEDBACK

This month's feedback is on page 354.

#### **NEXT MONTH**

Beating your own security system: a personal experience.

Special thanks to Jeff Bachiochi and Bill Curlew for their software expertise.

Diagrams pertaining to Dallas Semiconductor components and Oki are reprinted by permission.

The following items are available from

The Micromint Inc. 25 Terrace Dr. Vernon, CT 06066 (800) 635-3355 for orders (203) 871-6170 for information

The BCC-52 SmarTime system consists of a DS1216 SmartWatch and a SmarTime firmware EPROM (ROM C) written in 8052 assembly language. The EPROM contains the assembled executable code (address 7D00 hexadecimal) and the power I/O system as described in the December 1984 Circuit Cellar. Using the assembler provided in the optional expansion utilities ROMs A and B. the SmarTime routine can be reassembled to execute anywhere in memory. The Smar-Time manual contains the source file of the SmarTime utility.

1. SmarTime firmware EPROM with Smart-Watch module.

BCC-52 clock and SmartROM C . . . . \$69 2. SmarTime firmware EPROM with Smart-Watch module and 8K-byte RAM chip.

BCC-52 8K clock and SmartROM C. \$79 3. DS1216 SmartWatch clock module separately.

DS1216 . . 4. BCC-52 computer/controller board with manuals. BCC-52 .... \$239

Please include \$5 for UPS shipping and handling in the continental United States, \$12 for ground or \$18 for air shipment elsewhere. Connecticut residents please include 7.5 percent sales tax.

Editor's Note: Steve often refers to previous Circuit Cellar articles. Most of these past articles are available in book form from BYTE Books. McGraw-Hill Book Company, POB 400, Hightstown, NJ 08250.

Ciarcia's Circuit Cellar, Volume I covers articles in BYTE from September 1977 through November 1978. Volume II covers December 1978 through June 1980. Volume III covers July 1980 through December 1981. Volume IV covers January 1982 through June 1983.

# Introducing Pa

Microsoft® Windows has arrived.

For anyone who uses a computer in earnest,

that is extremely good news.

Windows gives you a practical way to integrate programs. It radically decreases the time it takes to move from one application to another. Dramatically simplifies the means of consolidating data from many different programs.

And as a graphical extension of the MS-DOS® operating system, it gives you a highly visual way

to work and to organize your work.

In short, Windows brings efficiency to all those processes of personal computing which have till now been awkward, unwieldy, inconvenient.

The joys of job hopping.

With the advent of Windows, you can work with multiple applications. And switch from

program to program with ease.

Start up with one application, then another, and another. Leap back and forth between applications as your work routine dictates.

Then pick up right where you left off.

The ability of Windows to change quickly from program to program logically and naturally magnifies the utility and productivity of the personal computer. And is a recognition of the way people who exploit the power of PCs really do their jobs.

Breaking the 640K barrier.

Just like you, Microsoft Windows can handle several projects at the same time. Juggle assignments. Editing it. Then consolidating it with data from

Deal with frequent interruptions.

And Windows will ignore the 640K limit of the PC, especially if you have a hard disk, the Intel® Above™ Board, or expanded memory. It will execute the rather neat trick of working with more programs than

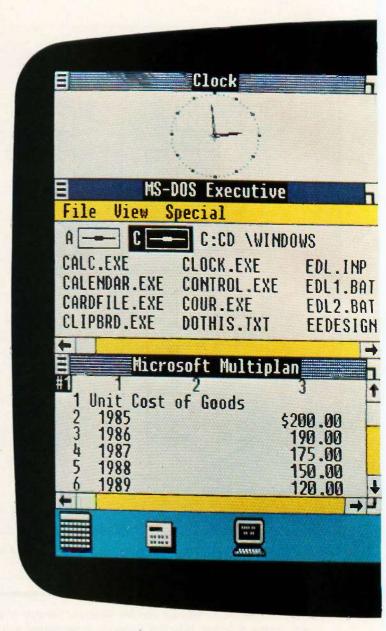

memory can hold at one time.

Spreading knowledge.

Another significant service Windows performs is accelerating the movement of information from one program to another.

Collecting and combining that information is as simple as taking a "snapshot" of data in one program.

other programs.

With Windows, you can enjoy the advantages of conventional integrated programs without their compromises. Because Windows lets you put together the applications that you know, and that get a job

# wer Windows.

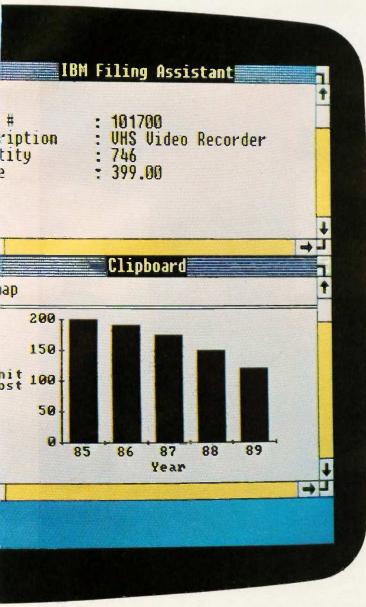

done for you.

Choose your best word processor, spreadsheet, database—you name it. They're all there for you at a keystroke.

Common ground.

Finally, Windows is not only an immensely powerful tool for today, it's also a solid base for a new generation of Windows Applications.

As an introductory offer, two of these—Microsoft Windows Write and Windows Paint—are included in the Windows package. Along with more than a dozen other Windows desktop applications. Including a DOS file management program, calendar,

cardfile, notepad, calculator, and a telecommunications program.

In Windows Applications you have a common interface which includes drop-down menus, dialog boxes, icons. Along with a richer environment that allows you to mix pictures and text. And to summon different type faces and styles at a keystroke.

Windows is a bridge between today's applications and the graphics based software now evolving. A way to work interchangeably with today's programs. And tomorrow's.

Of course, all this is going to cost you: \$99.

A price that makes Windows the most startling value ever offered in software. A comparable collection of programs—a switching program, a graphic interface, desktop applications, a word processor, a drawing program—could easily cost hundreds of dollars more.

If you're someone who uses personal computing as a natural part of your work life, who capitalizes on the productive powers of sophisticated applications, look into Windows.

It offers a new vision of what a computer can do.

# Microsoft Windows

The High Performance Software™

For the name of your nearest Microsoft dealer, call (800) 426-9400. In Washington State and Alaska, (206) 828-8088. In Canada, call (800) 387-6616.

Note: Photo shows color and resolution obtained on an IBM® PC equipped with IBM Enhanced Graphics Adapter. Monochrome display is generated when an IBM Color Graphics Adapter or compatible graphics adapter card is used:

Microsoft and MS-DOS are registered trademarks and The High Performance Software is a trademark of Microsoft Corporation Intel is a registered trademark and Above is a trademark of Intel Corporation. IBM is a registered trademark of International Business Machines Corporation.

System Requirements: IBM or COMPAQ Personal Computer (or 100% compatibles) 256K memory, two double-sided, double-density disk drives 1512K and a hard disk recommended, when using multiple applications or DOS 3.0 or higher). Graphics adapter: Card (IBM Color Graphic Monitor Adapter, IBM Color Graphic Sydapter, Card (or compatible).

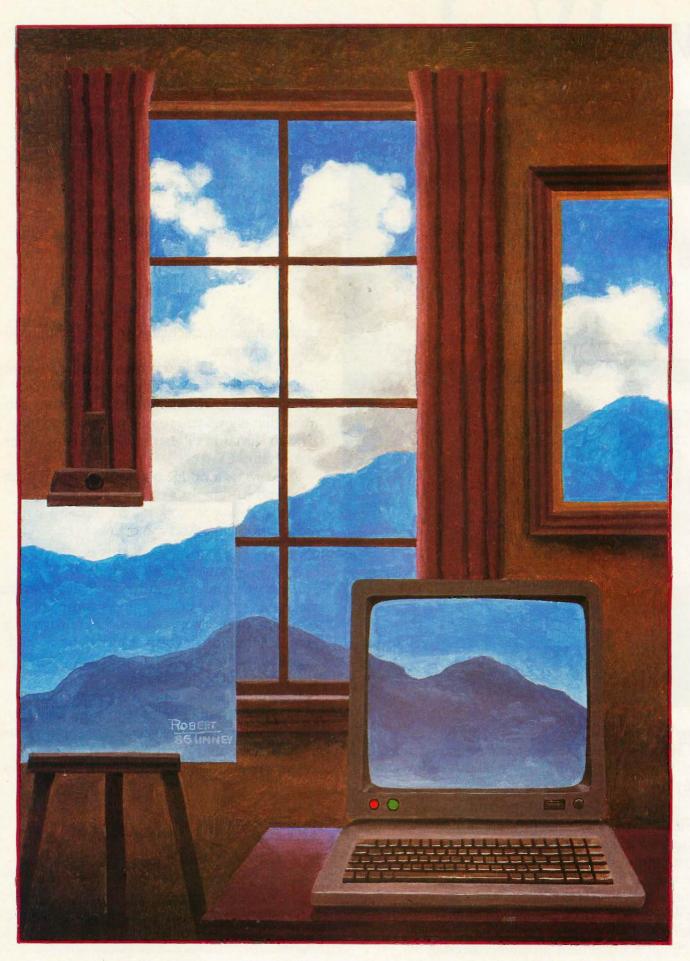

# A SIMPLE WINDOWING SYSTEM

## PART 1: BASIC PRINCIPLES

BY BRUCE WEBSTER

## Windows can be implemented on almost any system with a memory-mapped display

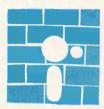

The use of windows for user interfaces is not new; the Xerox Palo Alto Research Center has been developing window-based systems for years. But it wasn't until

Apple released the Macintosh two years ago that windows became popular. Now, just about every major microcomputer has a window-based user interface available (if not actually bundled), and a wide range of software, from databases to games, uses windows as well.

Though windows are most often associated with high-powered bit-mapped computers, they can be implemented—and implemented well-on nearly any system with a memory-mapped display, be it graphics or text. There is nothing magic or secret about windows; the underlying concepts are easy to understand and usually easy to implement. Windowing systems can be and have been implemented on most of the more "mundane" computers; the goal of this article is to show you how. I will assume that you are using some existing set of graphics or text routines. Only a few routines are essential: a viewport or screen bounds command, to restrict writing or drawing to the current window; a clear screen or fill screen command, to erase the portion of the screen where the window will appear; a cursor-positioning command for text displays, to draw (if desired) a border of characters; and a line-drawing command for graphics displays, also to draw a border.

This month's installment will cover the basic principles of windows and then examine the problems involved in opening a window. Next month, I will look at how to close a window, develop a pseudocode implementation of a windowing system, and show an actual implementation on a specific computer.

#### **UNDERSTANDING WINDOWS**

A window is simply a small screen that appears within a larger screen (your computer's display). Its function is to let you perform some task within it, then disappear when it is no longer needed. Often, two or more windows are created, each with its own purpose, and you can then select which window to use. Figure 1 shows an example of multiple windows in use on the Macintosh.

When a window is created—or opened—it hides whatever is behind it, including portions of other windows that it might overlap. Usually, a border is drawn around the window to visually set it apart from everything

84057.

Bruce Webster is a consulting editor for BYTE. He can be contacted c/o BYTE, POB 1910, Orem, UT else on the screen; a title is sometimes placed at the top as well. Having opened the window, you can then do things within it: write text, draw pictures, or whatever your software allows you to do. Attempts to write or draw outside of the window should be ignored. This is usually done by using a viewport or screen bounds command.

You can write or draw in a window

You can write or draw in a window as long as it is active. If windows overlap, the one on top-that is, the one that is not overlapped by any other window—is the active one. If you have two or more nonoverlapping windows, only one is active at any given point in the program; for the sake of simplicity, I will always use the most recently opened window. Of course, by constantly switching between windows, you can give the illusion of multiple windows being active simultaneously. (It is even possible though difficult, or at least tediousto have partially obscured windows be active. Such a technique is beyond the scope of this article; you'll have to work it out on your own.)

Often, you will want to close a window, that is, make it go away and restore the display underneath it. You can use a few different approaches to deal with this problem. Digital Research's GEM and the Macintosh Toolbox both place the burden upon the programmer to redraw the now-exposed portion of the screen. This is done for two reasons. First, it saves memory, since nothing needs to be saved when the window first appears. Second, it makes it easy to reorder overlapping windows, that is, to bring a partially hidden window to the "top." The drawback is that your program must know how to redraw that portion of the screen and then take the time to do so.

The other approach is to save what is underneath a window when it is opened, then restore that to the screen when the window is closed. This uses up memory and/or disk space, since that screen data has to be stored somewhere. It also enforces a last-opened/first-closed restriction for overlapping windows. Suppose you open window A, then window B (which overlaps A), then window C (which also overlaps A), and finally window D (which overlaps B). You must close window D before you can close B, and you must close both B and C before you can close A. If two windows do not overlap (such as B

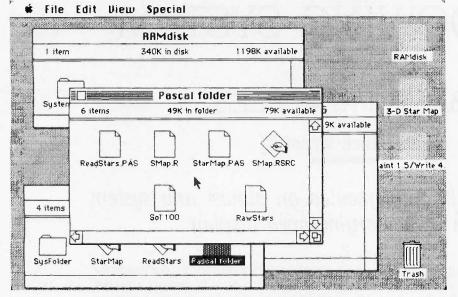

Figure 1: An example of multiple overlapping windows on a Macintosh screen.

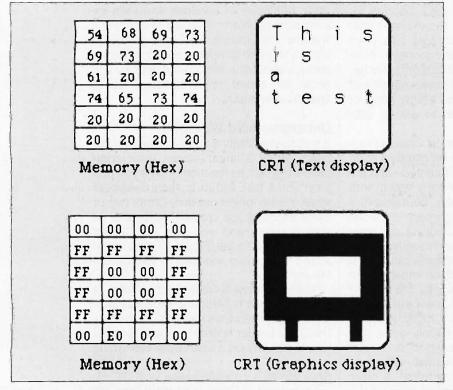

Figure 2: A simple example of a memory-mapped text display (top row) and a memory-mapped graphics display (bottom row).

and C), you can close either one independent of the other. The advantages of this method are that your program doesn't need to remember how to redraw anything, it can be very fast (if properly written), and it's simple. This is the approach that I will use in this article.

#### **OPENING A WINDOW**

Your first task is to open a window on the screen. You need to specify the location of the window (say, the upper left corner), the size of the window (width and height), and the address to save what is under the window.

In addition, you need to decide if the window will have a border and/or a title and (if so) how they will be drawn. I'll defer discussion of the borders and titles for a little while and concentrate on creating the window itself.

Notice that I've been vague as to whether your display is text (that is, a character-only ASCII display) or graphics (bit-mapped). The fact is, it doesn't really matter, as long as the display is memory-mapped and you can read from and write to that memory. Memory-mapped means that there is some area in RAM (randomaccess read/write memory) that corresponds to your display; anything written there appears on the screen in some form. In a memory-mapped text display, each byte usually represents a single character; the value of the byte is the ASCII value of the character being displayed. Memorymapped graphics displays have more variety, depending upon the computer. One or more bits correspond to each dot on the screen; sometimes those bits are next to each other. sometimes they are quite a distance apart. See figure 2 for examples of memory-mapped displays.

The Apple II and the IBM Personal Computer have both memory-mapped text and graphics, while the Macintosh has only memory-mapped graphics. The main difference between the two kinds of displays is that the text display takes up less memory. For example, the 80-character by 25-line text-mode display on the IBM

PC Color Graphics Adapter takes up 4000 bytes—2000 bytes for the 80 by 25 text itself and another 2000 bytes for attributes (bold, underline, etc.) for each character—whereas the graphics—mode display takes up 16,000 bytes (high resolution: 640 by 200 pixels, 1 bit/pixel; medium resolution: 320 by 200 pixels, 4 bits/pixel).

The amount of memory required by a graphics display increases proportionally to the resolution and/or the number of colors per pixel. One of the highest resolutions for a microcomputer display is that of the Amiga: 640 by 400 pixels, with 16 colors (4 bits) per pixel. A full screen at that

(continued)

# ONE-STOP ARCnet™ LAN SOLUTIONS

Now you can get all the tools you need to build industry standard **TOKEN-PASSING** networks from one source

InterContinental Micro.

Our networking packages let you configure any combination of nodes (PC s and compatibles, ATs, XTs, Jrs., Z-100 s) to a common Fileserver in just a few minutes with our menu-driven installation program.

Active and passive hubs allow you to integrate up to 255 users on a single network with *increased* efficiency as the network grows.

In addition, our stand-alone ARCnet™ Workstation/Fileserver and complete line of S-100 Bus products (single board computers, slaves and controllers) give you and your customers even more options.

ARCnet is a trademark of Datapoint Corporation.

We're also compatible with other industry-leading ARCnet PC™ and S-100 products, and our PC networking boards include an optional 256K of system RAM.

All with InterContinental Micro's reputation for outstanding reliability, exceptional service, and highly competitive pricing.

Call InterContinental Micro today, or circle the bingo number below for ARCnet™ LAN solutions.

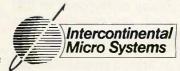

4015 Leaverton Court, Anaheim, CA 92807; Phone: (714) 630-0964 Telex: 821375 SUPPORT UD: Easylink: 62562040.

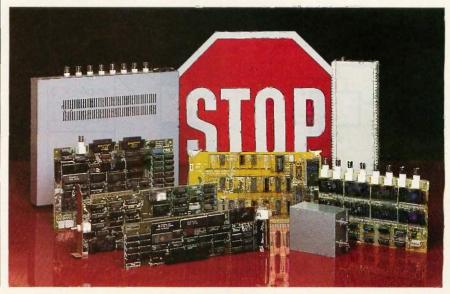

resolution requires 128,000 bytes  $(640 \times 400 \times 4/8)$ . By contrast, the original text display on the Apple II—40 by 24—requires only 960 bytes of RAM.

To keep this windowing system simple, you can assume that all windows start and end on byte boundaries. This means you won't split up any bytes, that a window will always be so many bytes wide. For text displays you have no choice, since each character takes up a byte. For graphics displays, however, you could try to work on the bit level, starting a window partway through a byte. But for most purposes this is unnecessary. Restricting the x coordinates of the window to byte boundaries makes your system easier and faster because your code doesn't have to do the shifting and masking that bit-level boundaries would require.

You need to specify the location of the window. Most of the popular microcomputers use the upper left corner of the screen as the starting point, or origin, for text or graphics. The first location in the memory map for the display corresponds to that corner; each successive location moves across to the end of the line, then to the start of another line (though, as Apple II programmers can tell you, not necessarily the next line down). By specifying the upper left corner of the window, you simplify the

task of copying the underlying display memory to some other location. Since you're sticking to byte boundaries, you'll define the upper left corner as (x.y), where x is the left byte and y is the top line. You'll also define the upper left corner of the entire screen as (0,0); that is, the topmost line is 0, and the leftmost byte of each line is 0.

You now need to specify the width and height of the window. Two choices present themselves, each with its strengths and weaknesses. First. you could specify the coordinates of the lower right corner, (x2,y2). This would make it easier to avoid accidentally creating a window that extends beyond the screen boundaries, since you would have to deliberately specify illegal (out-of-range) coordinates. Second, you could give the width (in bytes) and height (in lines) of the window. This makes it clearer how big the window actually is. Arguments can be made for either method, and it is simple to implement either one. For now, let's go with the second, naming the parameters (width,height). You can then calculate (x2,y2), since x2 = (x+width-1) and y2= (y+height-1).

Finally, you need to specify the address of the buffer, that is, the area where the underlying screen data will be saved. You will need at least width×height bytes of storage; "at

least," because you may also want to store the information describing the position of the window (x.y.width, height) in the buffer, to make restoration of the screen data easier. Assuming you use 2 bytes for each of those values, you'll need a total of (width× height + 8) bytes.

You now need to make some decisions concerning error checking. The following cases must be handled somehow:

- 1. The coordinate *x* and/or *y* is out of range; i.e., it is less than 0 or greater than the maximum allowable value.
  2. Width and/or height is too large; i.e., *x*2 and/or *y*2 is out of range.
- 3. The buffer isn't big enough to save the screen data.

You can take two general approaches. First, you can try to make things "fit." For example, if x is negative, you can set it to 0 and proceed anyway; likewise, if the window boundaries extend below the bottom edge of the screen, you can chop off the excess. This is dangerous, however, since the calling program will get something other than it requested. The alternative is to return an error code, informing the calling routine that the window was not opened and the reasons why. The program can then take whatever steps are necessary to adjust its request. This second approach is safer, and we'll take it.

You now need to deal with the issue of memory management. Two separate problems present themselves. First, you must decide how much memory to give to the window buffer or buffers. A simple solution is to find and set aside a chunk of memory (a "window buffer") equal in size to the largest window that you'll let be opened. Ideally, this would be the same size as the actual display, so that you could open up a window filling the entire screen. This is feasible for a 40 by 24 text display on the Apple II—but it might not be feasible for the 280 by 192 graphics display on that same Apple II, especially if you have 64K bytes (or less) of total memory. If you don't have enough free RAM, you'll need to set aside some lesser

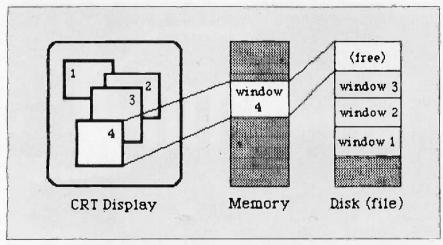

Figure 3: If you run out of RAM for storing window buffers, you can save some of those buffers to disk.

#### PROGRAMMING PROIECT

amount and let the open-window routine know what that amount is. It can then compare that size to the value (width  $\times$  height + 8) and return the appropriate error code if it's not large enough. For now, assume that you've set aside as much RAM as you can spare, and that the address and size of that buffer are known to the open-window routine. (If your language lets you dynamically allocate memory, you may want to use that to create the buffer as needed.)

The second problem occurs when you run out of available RAM for storing window buffers. You can, of course, just refuse to open the window. But that might be too much of a limitation, especially if you have only enough memory for a single buffer (and, therefore, a single window). One alternative is to write the buffer out to disk, then reuse the buffer for the new window. This involves more record keeping, as well as a check to be sure you have sufficient room on the disk. Again, the simplest solution here is to set aside an area on the disk big enough to hold some fixed number of fixed-size buffers. Each time you open a new window, you write the current contents of the buffer out to the next free slot on the disk (see figure 3). Once the disk area is full, you return the "too many windows" error message on any further attempts to open a window.

The final decision is how to handle borders and titles. Let's drop titles but keep borders. For text displays, this is simple. You can draw the border using any special characters provided (like the IBM graphics characters or the Mousélext characters on the Apple IIc and enhanced IIe) or by adapting some regular characters, like dashes, exclamation points (or vertical bars, if your display supports them), and plus signs. But you'll need to decide whether the border is inside or outside the window. The border itself will eat up two lines (top and bottom) and two columns of bytes (left and right).

If you put the border inside the window, the display area within the window itself will be smaller; for example, if you create a window that's 20 bytes wide and 10 lines high, the actual "screen" within the window will be only 18 bytes wide and 8 lines high. If the border is outside the window, you have to handle the cases where the window is flush against one or two sides of the screen, such as a window whose upper left corner is at (0.0). You'll also have to be sure to save the areas covered by the borders, so your actual buffer size may be as great as (width +2)\*(height +2) bytes. For this article, I'll assume that the border is within the window; you may want to design your own routines otherwise.

For graphics windows, the problems are similar. Drawing a border is quite simple: a line across the top and bottom lines and along the left and right sides. Given the previous decision to limit windows to byte boundaries, there is no real "inside/outside" choice, unless you want to pad the left and right sides by a full byte (which may represent several pixels of "empty" space on each side). Again, I'll assume that the border is within the graphics window; again, you may decide otherwise for your own implementation.

The final thing you must do is set the viewport (or active screen) to the "screen" within the border, if possible. The graphics or text routines you're using may allow you to define those limits; if so, you want to set them at  $(x+1,y+1,x^2-1,y^2-1)$ . On a graphics display, you may want to leave a little gap between the border and the drawings within the window. You may also want to set the x values on a bit boundary rather than a byte boundary, if you can, to avoid too large a gap on either side.

#### INTERMISSION

You should now have a good idea of what you must consider in opening a window: how to specify it, where to save the screen data, what to do when errors occur. Next month, you'll learn how to close the window again. You'll also see a pseudocode implementation of the system I've developed here, as well as a partial translation for an Apple II. ■

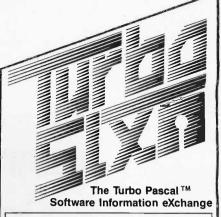

Megabytes of Turbo Pascal code. including many commercial quality programs, are now available from a single source for the low price of

#### \$6 per diskette\*

\*non-member price is \$7.50 per disk Each diskette is packed with programs and/or routines organized to offer solutions in a selected area of interest. You will save countless hours and learn from the work of your fellow Turbo programmers.

Some of the selections currently available are:

106. DOS Functions (MS-DOS & CP/M)

504. Telecommunications Programs

402. Business Financial Analysis

301. Home Financial Management

206. Source Code Processing

702. Astronomy Programs w/Graphics

603. Turbo Games

212. Screen Design Tools

Many more selections available with new titles added regularly. For a complete list send for the TURBO S.I.X. catalog or better yet join TURBO S.I.X. As a member you will enjoy the following benefits:

- Get your first selection for 5¢!
- \$1.50 discount on every disk!
- A MONTHLY newsletter covering what's new in Turbo software, programming tips and other topics of interest to the Turbo Pascal user. Edited by Steve Wood, author of Using Turbo Pascal. (Osborne/ McGraw-Hill)

#### Your one year membership is ONLY \$19.95

Add just 5¢ for your first diskette. It can be one of the selections mentioned above, or you can wait and choose from the catalog you get FREE with your paid membership. The catalog is available separately for \$1.95. Texas residents add 5% sales tax

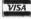

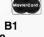

TURBO S.I.X. 2012 Lake Air, Dept. B1 Waco, Texas 76710 (817) 753-2182 • (817) 776-3103

# AD SERIES #1

# Cermetek Talks Family

If you're looking to purchase a quality modem for your business applications look no further than Cermetek.

Take for example our Security Modem. Not just an add-on device, it incorporates one of the safest and most cost efficient methods of protecting your business files from unauthorized access. It's called barrior security. Available in 1200 and 2400 bps, both include a variety of sophisticated security features.

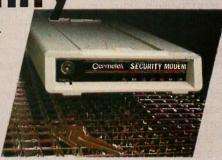

Security Modem – A Hayes<sup>re</sup> compatible unit available in 1200 or 2400 bps that provides Barrior Security for your Important computer files.

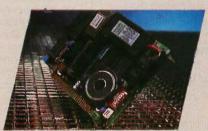

1200 SPC Modem – The 1200 SPC Modem provides Hayes™ compatibility - designed for the short slot in the IBM™ PCXT/AT or clone.

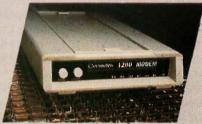

1200 Modem – A Hayes' compatible unit featuring call progress tone detection, voice-data switching, built-in diagnostics, and more.

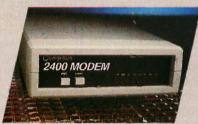

2400 Modem – A Hayes  $^{\rm h}$  compatible 2400 bps modem with intelligent features and built-in diagnostics. MNP error control is available on the 2400 EP Modem.

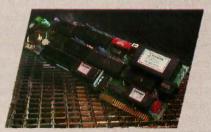

AppleMate 1200 Modem – A Hayes<sup>™</sup> compatible internal modem card designed for the Apple <sup>™</sup> II, II+, IIe with intelligent features and built-in diagnostics.

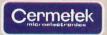

Inquiry 62

Cermetek Microelectronics, Inc. 1308 Borregas Avenue Sunnyvale, CA 94088-3565 408/752-5000
Hayes is a registered trademark of Hayes Microcomputer Products, Inc. 18M is a registered trademark of International Business Machines Corp. Apple II, II+, IIe are registered trademarks of Apple Computer

# AN ANSI STANDARD FOR THE C LANGUAGE

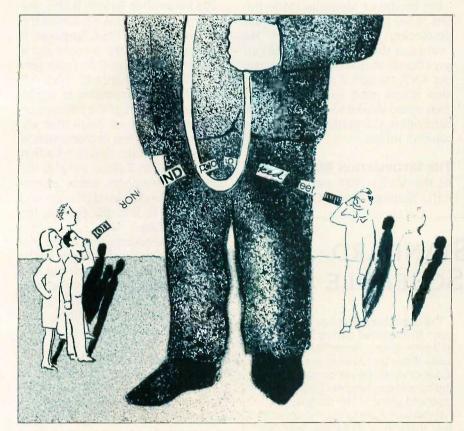

A description of the standard proposed in the X3J11 committee's Information Bulletin

n The C Programming Language (Prentice-Hall Inc., 1978) Brian W. Kernighan and Dennis M. Ritchie defined C as "a general-purpose programming language which features economy of ex-

pression, modern control flow and data structures, and a rich set of operators." The C language was first developed for use on the UNIX operating system; however, C is now widely accepted in the personal computer arena, and it is no longer just the godchild of UNIX developers. There is now enough interest and investment in C to develop an American National Standards Institute (ANSI) standard for C. The process is currently underway and entrusted to the X3J11 Standardization Committee.

#### WHY DEVELOP A STANDARD?

As more developers and users become dependent on C, a universal set of rules is necessary to keep C programmers working with the same language. The challenge then is to establish a nonpartisan keeper of the "standard."

At first, the choice appears to be easy. Why not let the compiler implementors and developers (such as AT&T, Whitesmiths, or Lattice) hammer out their own language definition? But could any of these organizations actually claim that changes and additions would be implemented to serve the public good?

The C language already has a de facto standard taken from Kernighan (continued)

Steve A. Hersee is one of three founders of Lattice Inc. He has a B.S. in electrical engineering and computer science from the University of Illinois and is the International Representative of the X3J11 Standardization Committee. Dan Knopoff is the production manager at Lattice Inc. He has a B.A. in English from Northeastern Illinois University. They can be reached c/o Lattice Inc., POB 3072, Glen Ellyn, IL 60138.

and Ritchie's book (known as K&R). K&R was published in 1978 as both a tutorial and an "official" statement of the syntax and semantics of C. However, due to ambiguities in the text, UNIX references, and recent extensions to C (such as the portable C compiler), K&R is not always the most viable alternative for a compiler writer to follow. In fact, a C compiler author has almost too many choices. Should an author of a C compiler provide the C described by the K&R standard or should the UNIX version 7 be used? Or how about UNIX System III? Or Whitesmiths (the oldest commercial compiler)?

The standardization of C will allow C to move into more environments. Since the standard addresses just the C language, the variations between operating systems can be filtered out (they are never really eliminated), and C can move away from its original UNIX roots. In fact, two-thirds of the

Standardization Committee's members represent companies offering C for non-UNIX environments.

An ANSI standard for the C language will allow C to grow in an orderly way, without the problems that many other languages have had. The standard will also allow C to "grow up" without being controlled by a single compiler implementor or operating system.

Jim Brodie of Motorola made the first move to wrest C away from the developers and implementors. He found out that ANSI had not begun any effort to standardize the language, but ANSI thought it sounded like an idea whose time had come. ANSI then asked Brodie to chair the Standardization Committee—an offer he couldn't refuse.

#### THE INFORMATION BULLETIN

At the March 1984 meeting of the X3J11 Standardization Committee in

Chapel Hill, North Carolina, the Committee voted to publish the current draft of the ANSI C Language Standard as an ANSI Information Bulletin. (This draft is published by the Computer & Business Equipment Manufacturers Association [CBEMA].) See the text box "ANSI C Standard Meeting Schedule" for the address and information about the Standardization Committee.

The Information Bulletin is only one step in a multistep process toward the standardization of the C language. It is an early step in the process, but it is important because C compiler vendors will have a chance to check out the work of the committee by implementing all or part of the Information Bulletin within their respective environments. The test implementation of the new features described within the Information Bulletin will give the compiler developers actual experience with the proposed changes and allow them to find any flaws in the present features.

This article covers some of the proposed additions and changes to the C language that have been put into the Information Bulletin by the Standardization Committee. Table 1 lists the standard function library proposed in the Information Bulletin.

#### **EXTENSIONS TO UNSIGNED**

In K&R, the keyword unsigned is a type of integer or int. In many later compilers the keyword unsigned was extended to be a modifier as well as an integer. As an extension to K&R, the committee added unsigned char, unsigned short, unsigned int, and unsigned long to the normal use of unsigned. This modification is considered to be an easy extension to K&R, as it will not break any existing programs.

#### **UNIQUE MEMBER NAMES**

The standard proposed allows unique member names within structures and unions. C programmers will then be able to use the member name "Name," for example, in many different structures without having to

(continued)

## ANSI C STANDARD MEETING SCHEDULE

 $I\!\!I$  f you are interested in participating in the C standardization, call or write

Jim Brodie Chairman X3J11 Standardization Committee Motorola Microsystems 2900 South Diablo Way Tempe, AZ 85282 (602) 438-3456

or

Tom Plum Vice Chairman X3J11 Standardization Committee Plum Hall I Spruce Ave. Cardiff, NJ 08232 (609) 927-3770

The 1986 schedule for meetings is

March 3–7, Palo Alto, CA June 2–6, Philadelphia, PA September 8–12, Chicago, IL December 8–12, Cary, NC The committee meetings have been open to interested parties to observe and participate in the technical discussions. If you would like to just sit in for a day or more, please contact one of the committee members for the exact time and place of the meeting.

If you would like to join the committee, there is a \$150 per year fee payable to

ANS

Computer & Business Equipment Manufacturers Assocation X3 Secretariat CBEMA 311 1st Street NW, Suite 500 Washington, DC 20001

The committee meets for one week every three months. All participants are volunteers and are responsible for their own expenses. Besides the meeting, committee members are required to prepare papers for presentation to the committee and to contact other members about the issues before the next meeting.

```
Table 1: The ANSI C standard library.
assert(int expression)
                                                                     fgetc(FILE *stream)
isalnum(int c)
                                                                     fgets(char *s, int n, FILE *stream)
isalpha(int c)
                                                                     fputc(int c, FILE *stream)
iscntrl(int c)
                                                                     fputs(const char *s, FILE *stream)
isdigit(int c)
                                                                     getc(FILE *stream)
isgraph(int c)
                                                                     getchar(void)
islower(int c)
                                                                     gets(char *s)
isprint(int c)
                                                                     putc(int c FILE *stream)
ispunct(int c)
                                                                     putchar(int c)
                                                                     puts(const char *s)
isspace(int c)
isupper(int c)
                                                                     ungetc(int c, FILE *stream)
                                                                     fread(void *ptr, size_t size, int num, FILE *stream)
isxdigit(int c)
                                                                     fwrite(const void *ptr, size_t size, int num, FILE *stream)
tolower(int c)
toupper(int c)
                                                                     fseek( FILE *stream, long offset, int ptrname)
                                                                     ftell(FILE *stream)
acos(double x)
                                                                     rewind(FILE *stream)
asin(double x)
                                                                     clearerr(FILE *stream)
atan(double x)
                                                                     feof(FILE *stream)
atan2(double x)
                                                                     ferror(FILE *stream)
cos(double x)
                                                                     perror(const char *s)
sin(double x)
tan(double x)
                                                                    atof(const char *buffer)
cosh(double x)
                                                                    atoi(const char *buffer)
sinh(double x)
                                                                    atol(const char *buffer)
tanh(double x)
                                                                     strtod(const char *buffer, char ** endbuffer)
exp(double x)
                                                                     strtol(const char *buffer, char ** endbuffer, int base)
frexp(double value, int *exp)
                                                                    rand(void)
Idexp(double value, int exp)
                                                                     srand(unsigned int seed)
log(double x)
                                                                     calloc(unsigned int num, size_t elsize)
log10(double x)
                                                                    free(void *ptr)
modf(double value, double *iptr)
                                                                     malloc(size_t size)
pow(double x, double y)
                                                                    realloc(void * ptr, size_t size)
sqrt(double x)
abs(int i)
                                                                    abort(void)
ceil(double x)
                                                                    exit(int status)
fabs(double x)
                                                                    getenv(const char *name)
floor(double x)
                                                                    onexit(onexit_t func)
fmod(double x, double y)
                                                                    system(const char *string)
                                                                    memcpy(void *toadd, const void *fromadd, size_t length)
setimp(imp_buf env)
                                                                    memset(void *s, int initchar, size_t n)
longjmp(jmp_buf env, int val)
                                                                    strcpy(char *to, const char *from)
signal(int sig, void (*func)())
                                                                    strncpy(char *to, const char *from, size_t n)
kill(int pid, int sig)
                                                                    strcat(char *to, const char *from)
va_start(va_list ap, parmN)
                                                                    strncat(char *to, const char *from, size_t n)
va_arg(va_list ap, type)
                                                                    memcmp(const void *s1, const void *s2, size_t n)
va_end(va_list ap)
                                                                    strcmp(const char *s1, const char *s2)
remove(const char *pathname)
                                                                    strlen(const char *s1)
rename(const char *old, const char *new)
                                                                    strncmp(const char *s1, const char *s2, size_t n)
tmpfile(void)
                                                                    memchr(const void *s, int c, size_t n)
tmpnam(char *s)
                                                                    strchr(const char *s1, int c)
fclose(FILE *stream)
                                                                    strcspn(const char *s1, const char *s2)
fflush(FILE *stream)
                                                                     strpbrk(const char *s1, const char *s2)
fopen(const char *filename, const char *type)
                                                                     strrchr(const char *s int c)
freopen(const char *filename, const char *type, FILE *stream)
                                                                     strspn(const char *s1, const char *s2)
setbuf(FILE *stream, char *buf)
                                                                    strtok(char *s1, const char *s2)
fprintf(FILE *stream, const char *format, ...)
printf(const char *format, ...)
scanf(const char *format, ...)
                                                                    clock(void)
fscanf(FILE *stream, const char *format, ...)
                                                                    time(time_t *timer)
sprintf(char *s, const char *format, ....)
                                                                     asctime(const struct tm *timeptr)
sscanf(char *s, const char *format, ...)
                                                                     ctime(const struct tm *timer)
vfprintf(FILE *stream, const char *format, va_list arg)
                                                                     difftime(time_t time2, time_t time1)
vprintf(const char *format, va_list arg)
                                                                     gmtime(const time_t *timer)
                                                                     localtime(const time_t *timer)
vsprintf(char *s, const char *format, va_list arg)
```

worry that it must be the same displacement in each structure. All structures and unions have their own name space, and the compiler will keep track of the valid member names for each. This may cause trouble for programmers with old code that defined structures or unions and then used the member names as a general value to be added to wherever they wanted.

#### PASSING AND ASSIGNING STRUCTURES

The committee has incorporated the use of passing and assigning structures (as currently available within UNIX System V) into the Information Bulletin. This means that programmers will be able to assign one structure to another, to pass an entire structure as an argument on the stack, and to have a function return a value to its caller that is an entire structure. These features allow functions to work on structures that are copies of the original structure and then allow an assignment to update the original structure when all of the changes are complete.

#### THE BELL CHARACTER

Programmers will now be able to send the ASCII Bell character as an alert to the end user by including a \a as an output string literal. Additional terminal support was considered, but the number of hardware choices and the constraints necessary to keep the committee focused on the language left the \a option the only hardware-related feature included within the Information Bulletin.

#### INTERNATIONAL TRIGRAPH CHARACTER OPERATORS

The C language has "used up" the ASCII character set. This is not a problem for programmers in the U.S., but it is a problem for programmers in other countries. It seems that some

of the characters used as C operators are known as alphabetic extenders and are required in German, Spanish, French, and other foreign languages.

To make C easier to use internationally and to promote a wider use of C as an international language, the committee chose to address the problem of the "overused" ASCII character set within the Information Bulletin by defining a group of trigraph character sequences to act as operator equivalents. The trigraphs allow characters to be defined that are not in the ISO (International Organization for Standardization) 646 Invariant Code Set (see table 2), a subset of the 7-bit ASCII code set.

As part of the trigraph feature, the character sequence of \? has been defined as a ? to provide an escape for the sequence when a program is printing out a trigraph.

#### **KEYWORD CHANGES**

The committee has brought five keywords into the proposed ANSI C language described in the Information Bulletin. Keywords were added with caution because programs being updated to the ANSI C language may have to be changed if a keyword were used for some other function. The five new keywords are qvoid, enum, const, signed, and volatile.

The keyword void has been added to the Information Bulletin from UNIX System V to allow the programmer to define a function that returns no value. For example, the program segment

extern void exit();

tells the compiler that no meaningful value is expected from the return of the function exit. This allows the compiler to flag the following expression as an error:

a = b + exit();

The type enum has been added to the Information Bulletin exactly as it is used in UNIX System V. The type enum is similar to an enumeration type in Pascal but implemented in the spirit of the C language.

The keyword const is already in use by internal AT&T C compilers. The keyword const is a type specifier that defines an object that is either not to be modified or is resident in ROM (read-only memory). A const type object cannot be assigned to, incremented, or decremented. There are two major benefits of the const type: Data can now be identified that is not to be altered either in a module or in the entire program, and data to be placed into ROM can be identified as a specific group. After identifying data as const, the data can be checked by the compiler to flag an error if the programmer tries to alter the data of type const.

The C language as defined within K&R allows compiler implementors to choose whether they wish the type char to be a signed value or an unsigned value. This allows the compiler implementor to obtain the maximum possible speed for code generation in working with items of type char. This means that when the programmer adds the type modifier unsigned to char, the value is unsigned. But what about signed values? The keyword signed has been included within the Information Bulletin to allow signed values to be generated.

Adding the keyword signed to C also eliminates the problem where the natural char is unsigned and the programmer cannot receive a signed char value between –128 and +127. With the addition of the keyword signed the programmer has full control over whether the char is signed, unsigned, or chosen by the compiler.

The type modifier signed can be used anywhere that the type modifier unsigned is allowed. This allows the programmer to be very specific in the declaration of a variable to help the program's readability and performance

The keyword volatile can be used by

(continued)

INTRODUCING SOFTWARE WITHAMIND OFITSOWN

GURU

ARTIFICIAL INTELLIGENCE THAT MEANS BUSINESS.

For more information, write or call MDBS, P.O. Box 248, Lafayette, IN 47902. (317) 463-2581.

the programmer to describe the compiler's environment. Currently, after a compiler loads a value into a register (if a programmer does nothing to that value through the program), the value in the register is the same as the location in memory that was used to load the register in the first place. There are some pitfalls with this, however. For instance, what if the memory location is a memory-mapped I/O location such as a communication port? Or what if the location is a shared memory location that can be modified by another process? The value loaded into the register at one time will not be the same after time has passed or some event has occurred.

There is a real conflict between the basic compiler assumption that once a value is loaded into a register, there is no reason to reload that particular value if there has been no action to modify the memory location. The basic model of memory and the compiler in K&R did not allow the programmer to describe the condition where a memory location can be altered by events outside of the knowledge of the compiler. This is most evident in a multiprocessing environment like UNIX. If there is an area of shared memory, the location that the compiler is operating on may have changed since the last time the compiler looked at it.

The real plus with the keyword volatile is that the quality of compiler optimization can be improved, as the programmer will be better able to describe the underlying compiler environment. This allows greater optimization on normal variables and the proper handling of special data areas in various machines.

The keyword entry was dropped because it does not have a use in K&R.

#### LONG AND UNSIGNED INTS

In the C language, a constant (123, for example) is considered to be an int. As an int, it is a signed value of a known size that can be used in expressions with other ints. When a constant appears in an expression that also includes long types, the constant can be followed with the letter I to

mean long (123l and 123L are examples of long ints).

This works fine until constants are used as addresses. Addresses do not make sense as signed values. Addresses make sense only as unsigned values. The Information Bulletin allows constants to be specified that have a trailing u to define the value as an unsigned value (123u and 123U are examples of unsigned values). The trailing u for unsigned values will allow programmers to force address and other expressions to be performed with unsigned arithmetic.

#### SHORT, INT. AND LONG LENGTHS

Compilers based on K&R use the keywords short or long as synonyms for an int. Normally on 16- and 32-bit machines a short and an int are both 16 bits, while a long is 32 bits. In the ANSI C language proposed by the Information Bulletin, all three types may be different lengths. For example, a large machine could have a short that is 16 bits, an int that is 32 bits, and a long that is 64 bits. Allowing short, int, and long to be different lengths may prove most useful on some of the larger machines. However, it is not a requirement to have three different sizes, so that the actual sizes can be specified by the compiler implementor.

#### ADDITIONS TO C FOR THE FORTRAN COMMUNITY

Since the C language has become popular, many FORTRAN programmers have been considering changing to C. To encourage the changeover, the committee implemented three additions to the proposed ANSI C language to make C more adaptable to the needs of the FORTRAN user. The additions include

- evaluating expressions with float (floating-point) arithmetic;
- being able to force the order in which expressions are evaluated; and
- creating a new type of float larger than double.

The Standardization Committee was careful to address these issues to allow implementation without forcing

current C programs to be changed.

Elements in an expression can now be defined at the float type level. This allows the expression to be evaluated with float arithmetic rather than in double precision, which in turn allows a programmer to choose between speed and accuracy when performing arithmetic.

The unary + operator was added to allow a programmer to force an element in an expression to be evaluated before other parts of the expression. For example, if a programmer writes A + (B + C) the C compiler is free to add A and B first and then C. The only way to force B+C to be computed first is as follows:

temp = B + C;Answer = temp + A;

Unfortunately, the use of a temporary variable requires the programmer to declare an additional variable and may change the style of coding. The Information Bulletin allows the expression to be written as A + + (B + C). The extra, or unary, plus sign tells the compiler to evaluate the expression inside of the parentheses first and then to go on with the remainder of the expression.

The third feature to help the FOR-TRAN community is the creation of a new type of float that is larger than double. This type is called long double. The long double type can be the same as double, but it can also be of greater precision than double. The long double type allows the writer of the math library functions to use a precision that is greater than normal. Intel uses this same idea with its 8087 math chip, where the data in and out of the chip is 64 bits while the 8087 chip does its internal calculations in 80 bits.

#### THE PREPROCESSOR

The C language preprocessor is a strange and wondrous beast open to interpretation by the compiler writer to determine just exactly what to do with the preprocessor phase of the compiler.

The preprocessor, as described by (continued)

## MPS

In this confusing new world of music software someone has finally created a computer program that is so powerful that it allows musicians to forget about learning computerese and get back to what they like doing best—music. Only now with more control and creative potential than ever before. Behind this program is the same company responsible for some of the music industry's greatest achievements. The company, of course, is Roland. And the product is called MPS. It stands for the Music Processing System. What if a musician could harness the same computer power to create music that writers use in word processing? That's exactly what MPS does. It gives you the creative freedom to develop, edit and shape your ideas into a complete piece of music, all under computer control, totally at your direction. Working together with Roland's MPU-401 intelligent interface, any IBM PC (or compatible) computer and your MIDI instruments, MPS takes you every step of the way from first inspiration to a beautifully realized printed score. The MPS system's power is unleashed in its three operating

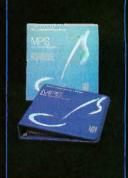

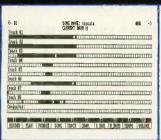

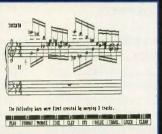

Song Mode, Arrange Page

Score Mode, Analysis Page

modes: Song, Score and Print. All modes are totally interactive, so that any change made in one is automatically made in the others. In the Song Mode, you assemble musical phrases into complete compositions. Use any MIDI instrument as an input device. Once phrases are entered, they can be altered, edited, combined and recombined at will. MPS Software gives you eight tracks to fill with music. Each track can be assigned to any of 16 MIDI channels and used to drive any MIDI instrument. Merge tracks or phrases as needed and reassign MIDI channels to check out how a passage sounds on different instruments. A clear, con-

cise on-screen display keeps you up to date on track status on a measure-to-measure basis. The process continues as you move on to the Score Mode. Here, the music you've created becomes a graphic score, which can be further polished and perfected. You define keys, cleffs and time signatures, transpose octaves, assign accidentals and rests...even change the direction of note flags and stems for a highly legible, musically correct score. There are three different areas on the staff to spell out song lyrics, verbal cues and instructions—everything you want to put into words. When you've finished perfecting your score, you're ready for the MPS Print Mode. Everything you've put into your on-screen score can be transformed into an attractive

hardcopy printout via the MPS Hi-Resolution Print Mode. As always with MPS software, you're in control. "Cut and paste" your score to meet your own specific needs. You can print out single parts for individual players or a complete score representing your entire composition. Print copies on your computer's standard printer with or without song lyrics or in any quantity you desire. Break into the future of electronic music production—harness the power of Music Processing with the MPS—the Roland of Music Software. For more information contact: RolandCorp US, 7200 Dominion Circle, Los Angeles, CA 90040 (213) 685-5141. Hardware Required: IBM-PC or full compatible (256K minimum, up to 640K), 2 disk drives recommended, IBM color graphics card and CRT monitor, Roland MIF-IPC interface card, Roland MPU-401 MIDI Processing Unit, Any MIDI-equipped Instrument(s), Optional dot matrix graphics printer (IBM compatible).

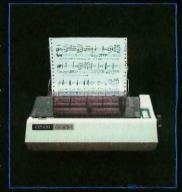

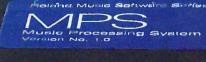

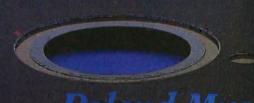

Roland Music Software

the Information Bulletin, adds two new operators to the preprocessor. The first is the # (sharp sign), and second is the ## (double sharp sign). These two extensions allow the preprocessor to do two things that have been available in some (but not all) C compilers. Both of the tokens have to do with strings and macros. Many programmers like to have a macro to construct a value that is later used as a string or as a new token such as a variable name. These may sound like simple needs at first, but there are a number of problems that current programming solutions do not address. Maybe the best way to describe this is through the example included within the Information Bulletin:

#define debug(s,t) printf("x" # s
" = %d, x" # t " = %s",x##s,x##t)
debug(1,2)

results in

which, after concatenation of the adjacent strings, results in

$$printf("x1 = %d, x2 = %s", x1, x2)$$

The #, when followed by a formal parameter of a macro, is replaced by the corresponding macro argument and is enclosed in quotes. This is shown above when, #s become "1." This allows the easy creation of string literals from macros. The ## is the token concatenation operator. In a macro expansion after all replacements have taken place, each ## is removed and the tokens preceding and following each ## operator are concatenated.

#### **EXPANDED STRING LENGTH**

The above examples contain another proposed change to current C usage. The proposed ANSI C language allows strings to be longer than those in current use. The programmer can construct a string from more than one line when the lines appear as adjacent strings within a C program. The lines are logically concatenated into one string. This means that the following two examples are equivalent:

Example 1:

printf("this is a single string with the numbers one, two, and three \ ");

Example 2 printf("this is a" " single string" " with the " "numbers " "one," " two and three");

#### CHANGE TO PREDEFINED MACRO VALUES

A change has been made to the predefined macro values \_\_\_LINE\_\_ and \_\_FILE \_\_ is defined as the current line number and \_\_FILE\_\_ is defined as the current source and/or #include filename. These macros may be used as references to print out information concerning the current file and line number.

#### **ADDITION OF #PRAGMA**

The #pragma preprocessor directive has been added to the proposed C language to allow compiler writers to get additional information to their compiler without having to invent a new set of implementation keywords. The #pragma macro acts as a general escape mechanism to make any environment/feature/extension information truly portable between compilers. Any information appearing on the #pragma line that is not recognized by the compiler and/or is not specific to the environment is ignored and is not flagged as an error.

#### **FUNCTION PROTOTYPES**

Function prototypes are a major addition defined within the Information Bulletin. A function prototype is an expansion of the old extern function() syntax. The new syntax still enables the old syntax to work and also allows the programmer and library writer to give the reader and compiler additional information on the compilation process.

A common problem that involves function calls can be demonstrated by the function Iseek. The function Iseek has three arguments, and it returns a long value. In usage, the function

is given as

extern long lseek();

This form is still viable and will continue to work in existing programs. The proposed ANSI C language defined within the Information Bulletin allows the addition of the function prototype:

extern long Iseek(int file, long position, int mode);

The function prototype passes information to the compiler that can be used by the programmer. The first type of information describes the arguments included with the function. In this case, the function Iseek has three and only three arguments. If the compiler sees a call to Iseek with anything other than three arguments, that Iseek call is an error. The function prototype also converts the value to the type specified when the second argument is not a long value. The conversion is performed as if it were being assigned across an equals sign.

This type checking for function calls is a very large part of the UNIX utility lint. Function prototype checking is more powerful than lint, however, because it is performed at compilation time by the compiler rather than as a separate utility after the program is compiled. Also, as all of the standard library header files have the library function prototypes in them, the programmer is notified of both the argument count and improper type errors when the program is compiled, not at some later time during a debugging session or a lint pass.

The names in the function prototypes are optional for readability. They allow the person documenting the function to place the name in the function prototype to describe how it is used by the function. Many of the compilers that are providing the function prototype feature also allow the compiler to output a prototype definition file as part of the compilation process. This allows the automatic generation of function prototypes to be included in any other modules that use the functions.

(continued)

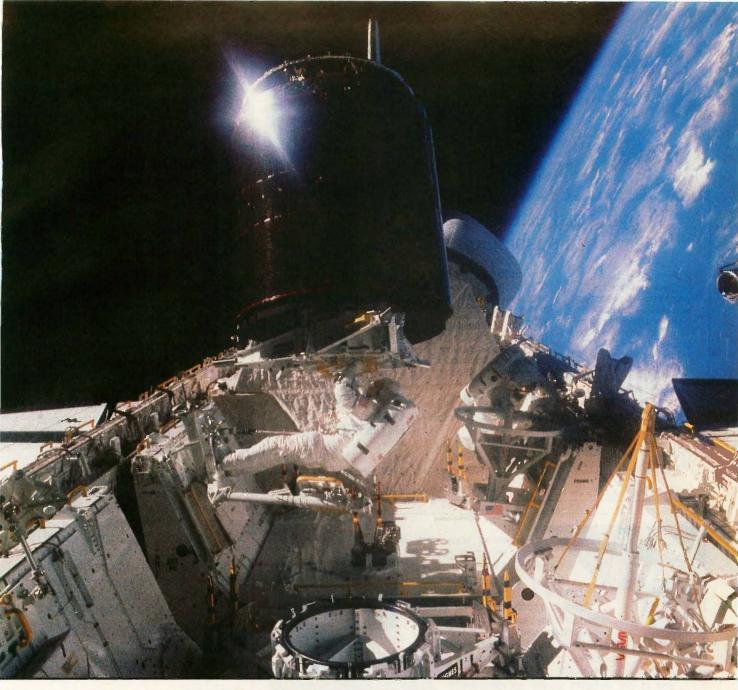

#### MAKE THE CONNECTION.

Our **Connection** systems will solve your problem of trying to read and write diskettes or tapes from almost any computer system using your PC.

The **Diskette Connection** is a hardware system that enables the IBM PC or compatible to read and write most 8 inch, 5¼ inch, or 3½ inch diskettes.

With our **File Connection** software programs you can transfer data files between most computer systems, including CP/M, DEC, Honeywell, Univac, IBM 3740, S/1, S/3, S/23, S/32, S/34, S/36, and S/38.

Our **Word** and **Typesetting Connection** programs use IBM standard Document Content Architecture (DCA-RFT) to transfer document files between most word processing and typesetting systems, including Compugraphic MCS, CPT, Displaywriter, OS/6, Multiset, NBI, Quadex, Xerox, and Wang.

Our **Tape Connection** system will read and write IBM or ANSI standard ½ inch 1600 BPI magnetic tape. A full size 2400 foot tape can store a 45 MByte file and be written in 6 minutes.

Since 1982, we have supplied thousands of systems to customers around the world, including IBM, NASA, AT&T, Kodak, and General Motors.

Our specialty is conversion systems and we can provide a solution to your problem. Call us today to discuss your requirements.

This ad is one of a series featuring NASA missions. For a free poster, send us your written request.

Box 1970 Flagstaff, AZ 86002 (602) 774-5187 Telex 705609

... FLAGSTAFF ENGINEERING

#### Copying diskettes will never be easier than pushing one button.

While your computer is busy doing other things, your Victory Duplicator can be making as many as eight copies of a diskette at once —producing up to 360 copies in an hour. DualMaster models can even make multiple copies of two different diskettes simultaneously. Just insert the diskettes and press one button.

#### Copy different formats, flawlessly.

An automatic format analysis program makes it possible for the Victory Duplicator to copy virtually any 51/4, 31/2 or 8-inch diskette. The system tests for quality and accuracy at every stage of the process.

#### It practically services itself.

Each drive has a separate controller to maximize uptime. Simple diagnostics to verify drive alignment and industry standard drives allow you to maintain your system without waiting for outside service.

All at an attractive price. Victory Duplicators offer fast copying, serialization,

Preserving your data is

copy protection, a communications port, a four-month warranty and much moreall for one low price.

#### Call 1-800-421-0103. Call today for more information. (In Texas, call 512-450-0801.)

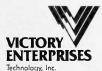

8910 Research Blvd., Suite B2 Austin, Texas 78758

erbatim

@1986 Victory Enterprises Technology, Inc.

#### Verbatim. **Datalife**

vitally important. Lose it and you've lost both time and money. That's why Verbatim Datalife Diskettes have 6 datashielding improvements for greater disk durability and longer life. They come standard with a lifetime warranty that establishes the industry standardit guarantees trouble-free recording, storage, and retrieval. And to help introduce you to the Verbatim quality standard we're running a special offer on many of their products, including-Datalife Diskettes, Cleaning Kits, and Disk Drive Analyzers.

What separates us from our competition? Simply a combination of the best service in the industry, highly competitive pricing, and an ever widening range of products. Above all we care about our reputation and we are willing to work on a lower margin while delivering what others only claim—and we do it all on a day-in day-out basis.

Early in 1986 every subscriber to Byte Magazine will receive our New 1986 First Edition Catalog with 16 additional pages and dramatically lower pricing. We want to be your source for computer supplies & accessories.

Lyben Computer Svstems

1050 E. MAPLE RD. . TROY, MI 48083 (313) 589-3440

**OUR NEW 1986 CATALOG** 

WATCH

#### The committee has come up against some tough issues.

When using function prototypes, the programmer is no longer forced to have all arguments automatically widened to doubles and ints. When a prototype is present in both the definition and in the file where the function is to be used, the arguments may be specified to be float, char, or even register. This allows greater optimization by the compiler writer and greater control over how information is passed to the function, which is the basic unit in C.

#### THE TOUGH ISSUES

Over the last year and a half, the Standardization Committee has come up against some tough issues. Various solutions were presented, reports were prepared to educate the members on the pitfalls and plaudits of the solutions, and decisions were made and added to the Information Bulletin. Legwork and elbow grease helped the committee resolve issues such as

- whether the functionality of the enum should be extended:
- what the length of external items should be:
- whether external names can appear in a single case or in both upper- and lowercase:
- how the C language should expand or widen values when evaluating an expression that involves many types;
- how much checking should the compiler do to detect an attempt to change an item declared as type const; and
- whether external items must have a single definition or if they can have many definitions when they are initialized to the same values.

The solutions were arrived at peacefully in an attempt to make the ANSI C language described within the Information Bulletin as usable as possible by the largest set of users.

# THE DIRECT BENEFITS OF BUYING SOFTWARE & HARDWARE DIRECT FROM LOGICSOFT.

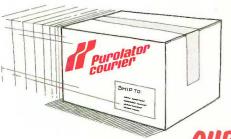

#### FREE OVERNIGHT DELIVERY.

Buy it today . . . use it tomorrow! At Logicsoft, we know you want your new product as fast as possible. That's why only Logicsoft ships your order the same day via Purolator Overnight Courier\* . . . at no additional cost to you! You not only save money, you save valuable time, too.

OUR LOWEST PRICE GUARANTEE.

We're so confident about our low prices that if you can find a lower price we'll beat it by \$10. This offer includes any legitimate advertised price or quote on any of the hundreds of products we stock. And we stock only the latest versions. All factory sealed with the manufacturer's warranty. Our Corporate Accounts Program also offers attractive volume discounts. And we accept purchase orders from qualified institutions. They're two more reasons why Logicsoft has become the major supplier of hardware and software to more than 50,000 companies worldwide, including over 90% of the Fortune 1000.

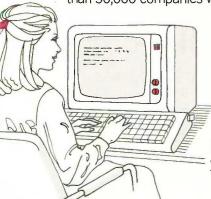

#### TOLL-FREE CUSTOMER SERVICE.

Customer service and technical support is only a toll-free call away before and after the sale. Our customer service representatives can instantly recall your ordering information from our on-line terminals. So they can answer your questions quickly and efficiently. Our technical people are standing by to help answer questions on any product we carry. Logicsoft gives you much more than great prices and fast delivery. We give you peace of mind as well.

\*Applies to order totaling over \$100. Shipped UPS—free if under \$100 (within Cont. U.S.). Due to weight restrictions, systems, printers and monitors are also shipped UPS—free. This offer does not apply to items under \$100, American Express or Terms orders. In these instances, we will meet any lower price. (Subject to discretion of sales agent.)

## FREE 90-DAY, ON-SITE SERVICE ON ALL SYSTEMS.

On all systems listed below, Logicsoft offers something no other direct distributor does: a free-90 day, onsite system hardware service contract. If a problem arises with your system, SORBUS®, a Bell Atlantic™ company, provides your free service AT YOUR FACILITY in most metropolitan areas. SORBUS® is one of the nation's largest and most respected independent computer maintenance firms, servicing over 315,000 computer systems. With SORBUS®, expert computer maintenance is only a phone call away.

#### IBM-PC DELUXE-\$2,229

• 256Kb Ram Memory • Two DSDD 360K Floppy Disk Drives • Half Height 10Mb Internal Hard Disk • Hard Disk Controller • Five Expansion Slots • IBM-PC Keyboard • 90-Day, On-Site Sorbus Service Contract • Color Or Monochrome Monitor Available As Option

#### IBM PC/XT-\$2,349

B

0

COMPAN®

• 256Kb Ram Memory • DSDD 360K Floppy Disk Drive • 10Mb Internal Hard Disk • Hard Disk Controller • Eight Expansion Slots • IBM PC/XT Keyboard • 90-Day, On-Site Sorbus Service Contract • Color Or Monochrome Monitor Available As Option

#### IBM PC/AT ENHANCED-\$3,895

• 512Kb Ram Memory (Exp. to 3Mb) • 1.2Mb Floppy Disk Drive • 20Mb Internal Hard Disk (Optional 30Mb) • Eight Expansion Slots • Hard Disk Controller • IBM 84 Key AT Keyboard • Optional 20Mb Stream Tape Back-up • 90-Day, On-Site Sorbus Service Contract

 Color Or Monochrome Monitor Available As Option

#### COMPAQ PORTABLE HARD DISK SYSTEM—\$2,495

• 256Kb Ram Memory • DSDD 360Kb Floppy Disk Drive • 10Mb Internal Hard Disk • Hard Disk Controller • 90-Day, On-Site Sorbus Service Contract • 9" Text/Graphics Monitor Included

#### COMPAQ PORTABLE 286 MODEL 2-\$4,249

• 640K Ram Memory • 1.2Mb Floppy Disk Drive • 20Mb Internal Hard Disk Drive • 80286 Based CPU

• 9" Text/Graphics Monitor Included • 90-Day, On-Site Sorbus Service Contract

#### COMPAQ PORTABLE DUAL DISK SYSTEMS-\$2,239

COMPAG ®

256Kb Ram Memory
 Two DSDD 360Kb Floppy Disk Drives
 9" High Resolution
 Text/Graphics Monitor Included
 90-Day, On-Site Sorbus Service Contract

#### COMPAQ DESKPRO-\$2,549

 8086 Board CPU • 256K Ram Memory • 360K Floppy Disk Drive • 10 Mb Hard Disk • Hard Disk Controller • COMPAQ Dual Mode Monitor • 90-Day, On-Site Sorbus Service Contract

#### COMPAQ 286 DESKPRO-\$4,349

 80286 Based CPU • 640K Ram Memory • 1.2 Ms Floppy Disk Drive
 20 Mb Hard Disk • Hard Disk Controller • COMPAQ Dual Mode Monitor • 90-Day, On-Site Sorbus Service Contract

IBM MONOCHROME OPTION 1—\$249 Monochrome Graphics Display Card.
AMDEK 310A Monitor. Parallel Port.

**IBM MONOCHROME OPTION 2—\$349** Monochrome Graphics Display Card. IBM Monochrome Monitor. Parallel Port.

IBM COLOR OPTION 1-\$559 Color Graphics Display Card. Princeton RGB HX-12 Monitor. Parallel Port.

IBM COLOR OPTION 2-\$659 Color Graphics Card. IBM Color Monitor. Parallel Port.

AT&T 6300 SERIES AVAILABLE.

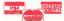

0

• No surcharge for MasterCard, VISA, American Express. C.O.D., money order or check • P.Os accepted . . . no surcharge (please call for price verification) • No sales tax on orders shipped outside N.Y. State • Please add 2% for insurance and handling (Int'l orders add'l) • We do not bill until we ship. All products covered by mfg's warranty. Defective merchandise may be returned for repair or exchange only. We do not guarantee compatibility. Any goods returned for credit are subject to a 15% restocking charge.

IBM PC ™, AT ™, and PC/XT™ are trademarks and IBM® is a registered trademark of International Business Machines Corporation. COMPAQ® is a registered trademark of Compaq Computer Corporation.

# SOFTWARE FOR VIRTUALLY EVERY IBM-PC APPLICATION.

FREE OVERNIGHT DELIVERY. LOWEST PRICE GUARANTEE. TOLL-FREE CUSTOMER SERVICE.

|                                                               |                              |                 |                 |                     | 71100               | JOOTOMEN S                       | PULL           |
|---------------------------------------------------------------|------------------------------|-----------------|-----------------|---------------------|---------------------|----------------------------------|----------------|
| WORD PROCESSING                                               | pfs: file & pfs: repo        |                 |                 | PHICS               |                     | JUNIOR CORN                      | IER            |
| Wordstar \$205                                                | REVELATION                   |                 |                 |                     |                     | us 1-2-3 Junior                  | \$319          |
| Wordstar 2000 259<br>WORDSTAR 2000 PLUS . 305                 | Revelation Networ            |                 | Gem Draw        | (incl. Desk Top)    | 95                  | MISC. UTILITI                    | ES             |
| Wordstar Pro Pac 255                                          | Powerbase                    |                 | PROJE           | CT SCHEDULE         | RS FAI              | NCY FONT                         | \$145          |
| WORD PERFECT                                                  | PARADOX                      |                 | MICROSO         | FT PROJECT .        |                     | rdplus (Oasis)                   |                |
| (New Release) 219                                             |                              |                 | SuperProje      | ct Plus             |                     | proof                            |                |
| Microsoft Word 249                                            | INTEGRA<br>SPREADS           |                 |                 | . Low Price-        |                     | ictuation & Style                |                |
| Multimate 245                                                 | LOTUS 1-2-3 (v2.0            |                 | HARVARD         |                     |                     | ckode III                        |                |
| <b>MULTIMATE ADVANTAGE 275</b>                                | Enable (New Version          |                 |                 | T MGR               |                     | ck Report                        |                |
| Volkswriter III 159                                           | Ability                      |                 |                 | neduler 5000        |                     | raph III                         |                |
| Easywriter II/Speller/                                        | FRAMEWORK II .               | 415             |                 |                     |                     | READSHEET                        |                |
| Mailer 199                                                    | Electric Desk                |                 |                 | neduler Network     | . 000               | UDITOR                           | 109            |
| EASY                                                          | SYMPHONY                     | 439             |                 |                     | KG                  | raph                             |                |
| Finalword                                                     | Supercalc 3                  |                 |                 | AGES/UTILITIE       |                     | aint                             |                |
| Samna III                                                     | Multiplan                    |                 |                 | ENT PC DOS          | . K Te              | ext                              |                |
| Think Tank                                                    | pfs: plan                    | 85              |                 | 5)                  | - CIOI              | ut 2                             | 149            |
| Pfs: Write                                                    | FINANC                       | IAL             |                 |                     |                     | ended Report Write               | r 119          |
|                                                               | Dollars And Sense            |                 |                 | . COMPILER .        | Oid                 | eways                            |                |
| DATA BASE MANAGEMENT                                          | MANAGING YOUR                |                 |                 | SCAL                |                     | OKEY 4.0                         | 89             |
| KNOWLEDGEMAN/2 \$329<br>CORNERSTONE 275                       | MONEY                        |                 |                 | npiler (MS)<br>(MS) |                     | ton Utilities                    |                |
| Tim IV 199                                                    | Howard Tax Prepar            |                 |                 | piler (MS)          | 1.                  | New Release)                     | 59             |
| d Base II 295                                                 | Low                          |                 |                 | asic (MS)           |                     | EKICK (unprotecte<br>DSSTALK XVI | u) <b>၁၁</b>   |
| R:BASE 5000 355                                               | GRAPHI                       |                 |                 | COMPILER            |                     | New Release)                     | 109            |
| R: BASE 5000 (Runtime) . 255                                  | CHARTMASTER                  |                 |                 | ······              |                     | note                             |                |
| d BASE III PLUS 415                                           | Signmaster                   |                 | C86 C Com       |                     |                     | o Lightning                      |                |
| CLIPPER (d Base                                               | pfs: graph                   |                 |                 | er Innovations).    |                     | artcom II                        |                |
| III Compiler) 385                                             | GRAPHWRITER C                |                 | Microsoft N     | /acro               |                     | y Plus                           |                |
| Data Base Manager II                                          | PAK                          |                 |                 | er                  |                     | PERKEY                           |                |
| (alpha)                                                       | DIAGRAM MASTE                |                 |                 |                     |                     | y II PC                          |                |
| Friday 179                                                    | Microsoft Chart              | 179             | P-Link 86 .     |                     | 319 DES             | K ORGANIZER                      | 65             |
|                                                               |                              | ACCOUNTIN       | IG SYSTEM       | IS                  |                     |                                  |                |
|                                                               | Computer                     | 0               | 0               | 14.                 | Olah (              | 5 1 11                           |                |
|                                                               | Associates<br>(Formerly IUS) | Open<br>Systems | Great<br>Plains | Versa<br>Business   | State of<br>The Art | Realworld<br>(MBSI)              | BPI            |
| Accounts Payable                                              | \$299                        | \$359           | \$459           | \$79                | \$479               | \$359                            | \$345          |
| Accounts Receivable                                           | 299                          | 359             | 459             | 79                  | 479                 | 359                              | 345            |
| Fixed Assets                                                  | 255                          | 359             |                 |                     | <del>4/3</del>      |                                  |                |
| General Ledger                                                | 299                          | 359             | 459             | 119                 | 479                 | 359                              | 345            |
| Inventory                                                     | 299                          | 359             | 459             | 79                  | 479                 | 359                              | 345            |
| Job Costing                                                   | 299                          | 359             | 459             |                     | 4/9                 | 259                              | 345            |
| Timekeeping/Billing                                           | 845                          | 339             | 459             | _                   | 679                 |                                  | 345            |
| Order Entry/Processing                                        | 299                          | 359             |                 |                     | 479                 | 359                              |                |
|                                                               | 365                          | 359             | 459             | 79                  | 479                 | 359                              | 345            |
| Payroll Papart Writer                                         | 303                          | 359             | 439             |                     | 4/9                 |                                  | 343            |
| Report Writer                                                 |                              | 359             |                 |                     | 479                 |                                  |                |
| Sales Invoicing                                               |                              |                 |                 |                     | 4/9                 |                                  |                |
| Purchase Order Entry                                          |                              | 359             |                 |                     |                     | -                                |                |
| TCS Client Ledger System \$119 GNP CPA + (Requires 1 2 3) \$3 |                              |                 |                 |                     |                     |                                  |                |
| GNP CPA + (Requires 1 2 3) \$3                                | 7 3                          |                 |                 |                     | All prices and      | d policies subject to change     | without notice |
|                                                               | -                            |                 |                 |                     | vii hiires giii     | policies subject to cridinge     |                |

#### CAN'T FIND IT? ASK FOR OUR SPECIAL ORDER DEPT.

If you can't find the product you want here or you think it's not available through the mail, ask for our Special Order Department. There's a good chance we do carry the product (we're adding new ones every day). Or, we can get it for you from one of our suppliers—still at our low direct-to-you prices.

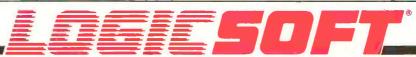

To order or receive technical assistance, call our National Hotline:

1-800-645-3491

NY STATE: 1-800-23 LOGIC (235-6442) Customer Service: 1-800-431-9037 Circle #400 on reader service card. EUROPE: 020-83.48.64 Telex: 10759 Logic NL Mail orders to: LOGICSOFT EUROPE BV pb 9460, 1006 AL Amsterdam, Holland

## PERIPHERALS TO EXPAND YOUR SYSTEMS & CAPABIL

FREE OVERNIGHT DELIVERY. LOWEST PRICE GUARANTEE. TOLL-FREE CUSTOMER SERVICE.

| PREE OVERNIUMI DEL                                 | ITENE LUMEST I NICE                  | OOMMAN TEEN TOOLS IN                   |                                                       |
|----------------------------------------------------|--------------------------------------|----------------------------------------|-------------------------------------------------------|
| PRINTERS*                                          | MULTI-FUNCTION BOARDS                | QUADRAM                                | CORVUS                                                |
| EPSON                                              | AST RESEARCH                         | Quadmodem Series                       | The Bank 100 Mb \$1,729                               |
| LQ1500** \$879                                     | Six Pak Plus (384k)                  | Low Price—Call!                        | EVEREX                                                |
| LQ1500 Sheet Feeder (Cut) 395                      | Six Pak Plus (64k) 239               | RACAL-VADIC                            | Excel Stream 20 Mb Int \$639                          |
| JX-80499                                           | Mega Plus II (64k) 275               | 2400 PC \$635                          | Excel Stream 60 Mb Int 929                            |
| LX-80                                              | Mega Pak (256k) 369                  | VEN-TEL                                | Excel Stream 60 Mb Ext 989                            |
| LX-80 Tractor/Feeder 30                            | Advantage (128k) 409                 | PC Modem Half Card \$375               | IRWIN                                                 |
| RX-100 399                                         | I/O Plus II 129                      | 1200 Plus 399                          | Irwin 110 10 Mb Int \$595                             |
| FX-85349                                           | EVEREX                               | MOUSE INPUT DEVICES                    |                                                       |
| FX-286 Low Price—Call!                             | Magic Card II (64k) \$175            | MOUSE SYSTEMS                          | KAMMERMAN LABS                                        |
| JUKI                                               | STB                                  | PC Mouse w/DR Halo II \$135            | The Flight Tape Series                                |
| 6100                                               | Chauffeur \$255                      | MICROSOFT                              | 60 Mb \$1,675                                         |
| 6300                                               | TECMAR                               | Microsoft Mouse (Serial) . \$135       | The Flight Tape Series                                |
|                                                    | Captain (64k)                        | Microsoft Mouse (Buss) 135             | 10 Mb 1,195                                           |
| NEC **1 4EO                                        | Captain (384k) 199                   | SURGE PROTECTORS                       | MAYNARD ELECTRONICS                                   |
| 8850                                               | QUADRAM                              | KENSINGTON MICROWAVE                   | Maynstream 20 Ext \$1,139                             |
| Pinwriter P2                                       | Quadboard (384K) \$255               | Masterpiece \$95                       | Maynstream At-20 Int 949                              |
| Pinwriter P3 895                                   | Goldboard Low Price—Call!            | CURTIS                                 | SYSGEN                                                |
| MANNESMAN TALLY                                    | Silverboard . Low Price—Call!        | Diamond \$39                           | External 10 Mb \$845                                  |
| MT-86 Low Price—Call!                              | COMMUNICATIONS BOARDS                | Emerald 49                             | TALLGRASS TECHNOLOGIES                                |
| OKIDATA                                            | AST                                  | Sapphire 59                            | Tg 4060 w/controller                                  |
| 182 Plug & Play \$219                              | AST-5251-11 \$695                    | Ruby 69                                | card \$1,495                                          |
| 192 Plug & Play <b>349</b>                         |                                      |                                        | TECMAR                                                |
| 193 Plug & Play 555                                | IRMA Board \$839                     | KEYBOARDS                              | Qic 60 At \$1,275                                     |
| 241 O Plug & Play 1,749                            | IRIVIA BOARD                         | KEYTRONIC                              |                                                       |
| SILVER REED                                        | QUADRAM<br>Quadlink \$339            | 5150 \$159                             | HARD DISK TAPE                                        |
| 770 \$699                                          |                                      | 5151 (Deluxe) 169                      | BACK-UP SUBSYSTEM                                     |
| PANASONIC                                          | GRAPHICS BOARDS                      | JUNIOR CORNER                          | ALLOY                                                 |
| KX 1091 \$265                                      | AST                                  | Keytronic 5149 \$49                    | PC Qicstor 30/60 \$3,495                              |
|                                                    | Monograph plus \$425                 | Keytronic Junior 5151 169              | Microstor 20/20 2,275                                 |
| TOSHIBA                                            | Preview 249                          | MEMORY STORAGE                         | KAMMERMAN LABS                                        |
| P351 Tractor \$175                                 | EVEREX                               | IOMEGA                                 | Masterflight 10/10 \$1,795                            |
| P351                                               | Graphics Edge \$269                  |                                        | Masterflight 60/60 3,849                              |
| 1340 459                                           | The Edge 249                         | HARD DISK DRIVES                       | SIGMA                                                 |
| CITIZEN                                            | HERCULES                             | EVEREX                                 | Stand Alone Winchester:                               |
| MSP10 \$279                                        | Graphics Card \$299                  | Everdisk 10 Mb Int \$525               | Tape 20/45 \$2,675                                    |
| MSP15 385                                          | Color Card 155                       | Everdisk 20 Mb Int 575                 | SYSGEN INDUSTRIES                                     |
| MSP25                                              | PARADISE SYSTEMS                     | MAYNARD ELECTRONICS                    | Sysgen Plus \$2,875                                   |
| MONITORS*                                          | Multi-Display Card \$209             | Pci 10 Mb Int \$539                    | LOGICSOFT PRODUCTS                                    |
| AMDEK                                              | Modular Graphics Card 255            | Ati 20 Mb Int 775                      | Logicboard (six pak &                                 |
| Color 300\$219                                     | QUADRAM                              | MICROSCIENCE                           | equiv.) \$129                                         |
| Color 600                                          | Quadcolor I \$195                    | 10 Mb Int \$495                        | Logicboard AT (Advantage                              |
| Color 710                                          | SIGMA                                | 20 Mb Int                              | equiv.) \$279                                         |
| 12" Green 300G 119                                 | Color 400 (Princeton) \$499          | MOUNTAIN COMPUTER                      | Logicmodem 1200B (Hayes                               |
| 12" Amber 300A 129                                 | STB                                  | CORP.                                  | equiv.) \$195                                         |
| 12" Amber 310A 149                                 | Graphics Plus IJ \$259               | Dynamic Disk 10 Mb Ext. \$1,475        |                                                       |
|                                                    | TECMAR                               | PRIAM CORP                             | FLOPPY DISK DRIVES                                    |
| PRINCETON GRAPHICS                                 | Graphics Master \$445                | Innerspace Id 40 Ext \$1,250           | Tandon TM-100 360 K \$109                             |
|                                                    | Graphics master \$443                | SIGMA                                  | Toshiba 360 K 1 / 2 Ht 109                            |
| RGB SR-12 569                                      | MODEMS                               | Hard Disk Kit 10 Mb Int \$725          | CDC 360 K 1/2 Ht 109                                  |
| Scan Doubler Board                                 | HAYES                                | TALLGRASS TECHNOLOGY                   | BACK UP POWER SUPPLIES                                |
| (for SR-12) 185<br>Amber Max-12E 159               | Smartmodem 300 \$145                 | Tc 5525i 25 Mb Int \$849               | DATA SHIELD                                           |
|                                                    | Smartmodem 1200 389                  | SEAGATE                                | 200 Wt. (PC) \$249                                    |
| QUADRAM                                            | Smartmodem 1200B                     | 10 Mb 1/2 Ht. Int \$475                | 300 Wt. (XT)                                          |
| Amberchrome 12" 155                                | w/Smartcom II 359                    | 20 Mb 1/2 Ht. Int 495                  | 500 Wt. (AT)                                          |
| TAXAN                                              | Smartmodem 2400 609                  | CARTRIDGE TAPE BACK-UP                 | GRIZZLY                                               |
| 122 139                                            | PROMETHEUS                           | ALLOY                                  | 200 Wt. (PC) \$475                                    |
| 620 Call for Price                                 | Pro-modem 1200 \$299                 | PC Qictape Ext. 70 Mb . <b>\$1,749</b> | 300 Wt. (XT) 495                                      |
| 640 Call for Price                                 | Pro-Modem 1200B 259                  | PC Back Up Ext. 20 Mb . 1,649          | 500 Wt. (AT) 695                                      |
| 'Due to weight restrictions, Printers and Monitors | s are shipped UPS—free. "Parallel in | nterface req Ask sales agent. All p    | prices and policies subject to change without notice. |
|                                                    |                                      |                                        |                                                       |

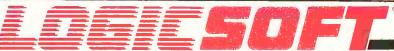

To order or receive technical assistance, call our National Hotline:

NY STATE: 1-800-23 LOGIC (235-6442) Customer Service: 1-800-431-9037

Circle #400 on reader service card.

EUROPE: 020-83.48.64 Telex: 10759 Logic NL Mail orders to: LOGICSOFT EUROPE BV pb 9460, 1006 AL Amsterdam, Holland

# MACINTOSH **EXPLORER**

BY OLAV ANDRADE

#### A disassembler written in BASIC that lets you investigate your Mac

AN EXCELLENT WAY to learn how to use a processor's instruction set is to see how things have already been done. The function of a disassembler is to translate machine code to human-readable assembler mnemonics. I know that a disassembler can't aid you in writing good documentation for your own assembler programs, structured code, or any of the aesthetics that a good programmer would consider in writing a program. But if you need to know what is involved in rewriting a particular function for your tastes, or even for a different target machine, a disassembler can help. However, you'll have to keep your wits about you: The reconstituted assembler source is never enough to immediately understand the code; without comments you may find the code's purpose completely

The target for the disassembler I will describe is Motorola's 68000 microprocessor. I wrote the actual disassembler in Microsoft BASIC for Apple's Macintosh. When I decided that I needed a disassembler, there were no facilities for native compilation on the Mac. but I realized that the many Macintosh Toolbox and operating-system routines (supplied by Apple in ROM) would be a major part of any application. Hence I had to understand how Toolbox calls were made: "How are parameters handled?" for instance. (When I wrote this disassembler, Apple's publication Inside Macintosh, which describes these calls, was not available in its final form.) Also, my disassembler didn't need to be fast, since I wouldn't be using it too often; an interpreted language would be fine.

#### **IMPLEMENTATION**

A disassembler, as it turns out, doesn't behave too differently from a microcoded processor (such as the 68000). Microcode is a program inside the processor itself that tells the processor what each instruction code should do. In the 68000, the fetched instruction is decoded by a programmed logic array (PLA) to yield a start address in the microcode. You can think of this PLA as a multiway branch in any programming language. In my disassembler, the PLA function is split into two distinct operations: isolating those bits that are important to the decoding (done by performing a bitwise AND to the instruction word

using a mask value); and then executing a GOSUB to the appropriate routine. As it turns out, only 30 or so distinct routines are needed to disassemble the entire instruction set of the 68000 processor.

The four data structures needed to implement this scheme are an opcode table and, for each op code in the table, a mask, a match word, and a subroutine identification number. The data for the table itself is presorted according to the number of bits required to uniquely identify the op code. Since those instructions that have no operands (such as nop) have a mask with all bits on (i.e., \$FFFF since the 68000 uses a 16-bit op code), they occur first in the table: more flexible instructions occur later in the table (e.g., move.w uses only the first nybble to specify the op code, so the mask is \$F000). [Editor's note: Dollar signs preceding numbers denote hexadecimal notation.] The scheme employed by the disassembler is to sequentially compare entries in the table with the op

Olav Andrade (13 Bromley Crescent, Bramalea, Ontario L6T 1Z2, Canada) holds a B.S. from the University of Toronto. He is currently developing Macintosh software.

code until a match is found. (This sequential comparision is the reason for presorting the table by the number of bits in the mask.) A match is indicated when the masked op code is the same as the match word of a particular table entry.

Figure 1 shows the bit encoding,

mask word, and match word for the instruction LEA EffectiveAddress,An. If you wanted to decode the word \$4BD3, you would perform a bitwise logical AND between the masks in the op-code table and \$4BD3 until the result equaled the match word for that op code. In this case, \$4BD3 AND

\$F1C0 = \$41C0, where the \$F1C0 is the mask for the LEA instruction; \$41C0 equals the match word for the LEA instruction. You would therefore deduce that the op code is an LEA instruction and pass it to the subroutine that breaks out its operands. From there it's just a matter of vectoring to the appropriate subroutine by using the subroutine identification number for that table entry.

Another subroutine is used to return a string version of the address mode for those instructions that have flexible addressing modes. Since not all instructions encode the address mode in the same bit positions, this subroutine's caller must break out the addressing mode information and pass it along. This routine also handles the offsets that may follow the op-code word. In double address instructions, as many as four extension words may be required to resolve the address; in any given invocation of this subroutine, only two extension words may be used-and these are passed in as parameters. Boolean variables (actually, BASIC doesn't have any, but they're used that way) indicate whether the extension was used or not. The caller needs to know this so that the next instruction can begin on the correct word, or, for a double address, so that the correct extension words are passed in on the second invocation of this subroutine.

#### (a) 0 0 (b) 0 0 0 0 0 0 0 1 1 1 0 0 (c)

Figure 1: (a) Bit encoding of LEA effectiveAddress,An instruction. The Xs represent "don't care" bits. For an LEA instruction they are used to encode the operands; they may be ignored in determining which instruction is represented. (b) The mask word for the above instruction is formed by filling the word with 1s, except for "don't care" bits in the op code, which are set to Os. (c) The match word for this instruction is formed by a bitwise AND between the op code encoding (with Xs treated as Os) and the mask word.

#### File Edit Search Run Windows Macintosh Explorer input memoral disk oddress. volue 4198472 18626 disassemble dump qui t 464F424AFFFFFFFF004001AA004001AC FORJ 00400 IRE00400 IB000400 IB200400 IB4 00400 18600400 1880040 10 1800400 18C 32 00400 1BE00400 1BE00400 1BE00400 1BE 9 48 4198424 subq.! #2, a7 movem.! d1-d2/a2, -(a?) 4198426 4198430 move 16 (a7), a2 (a2)+, d2 a2, 16 (a7) 4 198434 move.w 4 198436 a2, 16 d2, d1 move 1 4 198440 move.w 4 109442 #\$A800, d2 cmp.w 4 198446 \$ + 52; \$ + 18; 4 198500 bcs.s 4 198448 bsr.s 12 (a7) 4 198450 move, i #\$ACOO, d1 (a7)+, d1-d2/a2 \$ + 2; 4198 4 198454 cmp.w 4198458 movem. 4198462 4 198455 bes.s 4198464 (a7)+, (a7) move. I 4 198456 rts #\$1FF, d2 4 198468 and w

Figure 2: Shown is the screen of the Macintosh Explorer. Note that the memory path is in reverse video, indicating that it is active. You can see a dump of the beginning of memory and a disassembly starting at address 4198424.

#### **USER INTERFACE**

The Macintosh is renowned for its user interface, and this program tries to take as much advantage of that interface as possible. Consequently, a great deal of code is concerned with the state of the mouse. There are three paths of information available to the disassembler, indicated in the top row of boxes: Input, Memory, and Disk (see figure 2). This grouping is intentional and useful because it visually indicates the connection between them. The active path is shown by highlighting its associated box. You change the active path by clicking the mouse button on the desired box. Since it's uncomfortable to change

(continued)

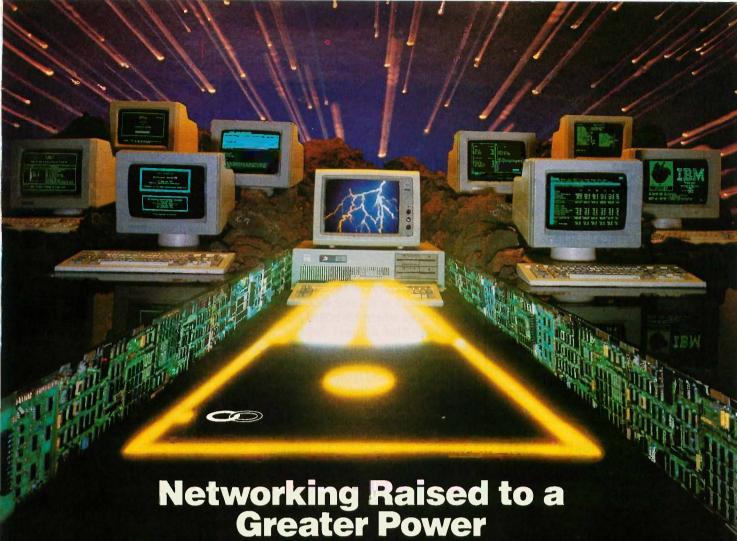

Advanced Technology. With it, IBM tripled the speed of the PC and increased its memory capacity five-fold. Nowhere is this increase in computing power more important than in networking situations. If the AT's technological advances have prompted you to look into a multi-user network, you owe it to yourself to take a closer look at MultiLink Advanced" . . . a unique multi-tasking, multi-user networking system that runs programs under PC-DOS 3.0.

Eight Workstations for the Price of an AT. MultiLink Advanced ™ represents the next generation in networking systems for IBM microcomputers. The system enables terminals, connected to a single AT, to emulate IBM-PC's having up to 448K of RAM (The PC-Shadow™ terminal, shown above, even has a PC look-alike, as well as work-alike keyboard and display).

This means that instead of spending \$3,000 per workstation for a PC with a Kilobuck "Network Interface Board," you can use inexpensive terminals . . . eight of which cost less than an IBM AT. Even if you need only one workstation connected to your AT, you'll realize significant savings.

MultiLink Advanced ... Instant Access to All of Your Resources. Central to most multi-user situations is the need to coordinate a variety of printers. With what's been described by *PC-Tech Journal* as "... by far, the best print spooler for the IBM PC," MultiLink Advanced ™ gives users the option to print either at their workstations, or at a central location. In addition, programs and files can be shared by multiple users locally or through use of a modem. Just think of it... having remote access to an AT with a lightweight terminal/modem.

Although designed to take advantage of the AT, MultiLink Advanced ™ runs on all versions of PC-DOS, except 1.0, and certain implementations of MS-DOS. A wide range of leading programs are supported which include WordStar, dBASE III, Multimate, and Lotus 1-2-3.

Get the Advanced Story Today. Call The Software Link Today for complete details and the dealer nearest you. Multi-Link Advanced™ is immediately available at the suggested retail price of \$495 and comes with a money-back guarantee. VISA, MC, AMEX accepted.

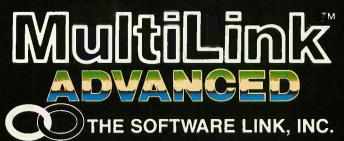

IBM PC, AT, & PC-DOS are trademarks of IBM Corp. MS-DOS, WordStar, dBase III, Lotus 1-2-3, and Multimate are trademarks of Microsoft Corp., MicroPro, Ashton-Tate, Lotus Development Corp., & Multimate International, respectively.

8601 Dunwoody Place. Suite 632, Atlanta. GA 30338 Telex 4996147 SWLINK CALL: 404/998-0700

**Dealer Inquiries Invited** 

THE SOFTWARE LINK, INC./CANADA 400 Esna Park Drive, Suite 18 Toronto (Markham), Ont. L3R 3K2 CALL: 416/477-5480

MultiLink Advanced™& PC-Shadow™ are trademarks of The Software L|nk, Inc

## DeSmet C

#### 8086/8088 Development Package

### \$109

#### **FULL DEVELOPMENT PACKAGE**

- ▶ Full K&R C Compiler
- Assembler, Linker & Librarian
- Full-Screen Editor
- Execution Profiler
- Complete STDIO Library (>120 Func)

#### Automatic DOS 1.X/2.X SUPPORT BOTH 8087 AND S/W FLOATING POINT OVERLAYS

#### **OUTSTANDING PERFORMANCE**

First and Second in AUG '83 BYTE benchmarks

#### SYMBOLIC DEBUGGER

\$50

- Examine & change variables by name using C expressions
- Flip between debug and display screen
- Display C source during execution
- Set multiple breakpoints by function or line number

#### DOS LINK SUPPORT

\$35

- Uses DOS .OBJ Format
- LINKs with DOS ASM
- · Uses Lattice® naming conventions

| 'Check:    | ☐ Dev. Pkg (109) ☐ Debugger (50) ☐ DOS Link Supt (35) |
|------------|-------------------------------------------------------|
| SHIP TO: _ |                                                       |
|            |                                                       |

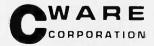

P.O. BOX C Sunnyvale, CA 94087 (408) 720-9696

All orders shipped UPS surface on IBM format disks. Shipping included in price. California residents add sales tax. Canada shipping add \$5, elsewhere add \$15. Checks must be on US Bank and in US Dollars. Call 9 a.m.  $-\ 1$  p.m. to CHARGE by VISA/MC/AMEX

Street Address: 505 W. Olive, #767, (94086)

#### A disassembler

#### behaves much like the

#### microprocessor itself.

from the keyboard to the mouse, I've tried to minimize the keyboard input. The address and value box are the only places where keyboard input is required. The address field is for specifying the address where you want to begin the dump or disassembly; the value field is only for use with the Input path active (I'll discuss the value field later).

Both the address and value fields allow either decimal or hexadecimal numbers. The value field is restricted to 16-bit numbers, although you don't get an error message if the field overflows.

The bottom row of boxes is grouped to show commands: Disassemble, Dump, and Quit. Clicking the mouse on one of these will execute the command. Disassemble and Dump each generate one line of output. (Holding the mouse button down generates multiple lines.) The Quit command returns to the system that Macintosh users know as "the Finder." Perhaps this action is a bit drastic, since it may involve an unintentional exit, but I haven't found it to be a problem.

To the user the three paths appear to operate on linear arrays (indexed by the address field). This is done to present a consistent model of the machine—although it means more work for the programmer since the program must take care of details like mapping the disk address to a block address. Also, each path's address "sticks to it." By this I mean that changing the path from memory to disk will change the address (and display that change) to the address last used to read the disk. This allows users to flip between the paths and resume disassembling or dumping from where they left off. This strategy is meant to further reduce the use of the keyboard.

To many readers the Input path will be the mysterious part of this program. It is meant to be used for preassembled code such as that which is made available to BASIC through an array (like that used to perform the disk-sector Read function in this program). By clicking on the Input path and then specifying the address, you will be able to enter the preassembled code through the value box. You can then disassemble or dump it, as you would with the Memory or Disk paths.

The presence of the Input path is the only reason that the value field exists or accepts input. Both the Disk and Memory paths ignore values entered in the value field. Although it would be easy to extend its function to allow editing of memory and disk locations, it is not necessarily useful. The program's central purpose is to present information, not to potentially corrupt the system's integrity.

#### CONCLUSION

Because a disassembler behaves much like the processor itself (i.e., fetching data that is treated as code), the structure of the disassembler can be used to emulate the processor in a different environment. This means that with some work, the Macintosh Explorer can be used as a debugger for the Motorola 68000 processorand because the program is in BASIC, you don't need that processor itself. So if your plans stray into the area of building a 68000 system, you could use this program on an existing computer to debug the bootstrap routines. Though much of the program is dedicated to making the disassembler almost entirely mouse-driven, it shouldn't be too difficult to use it on any system by replacing the user interface and disk-sector Read subroutines.

|Editor's note: The source code for the Macintosh Explorer is written in Microsoft BASIC 2.0 for the Macintosh and is available for downloading from BYTEnet Listings at (617) 861-9764 and is also available on disk. See page 358 for details.|

# Directions for converting Polyage Converting to an XT.

# Insert tabA slot B.

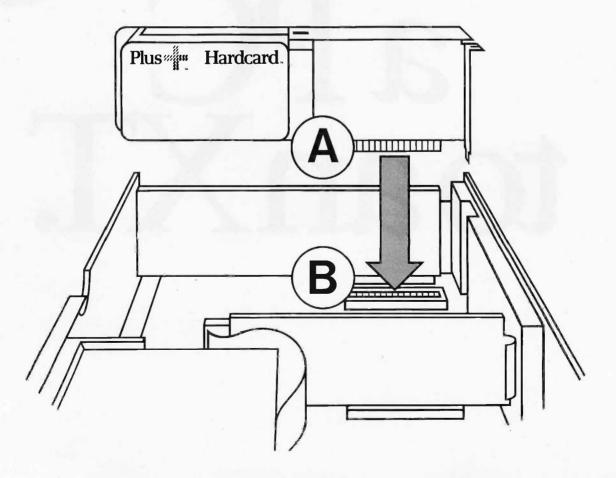

First you have to remove Hardcard™ from its box.

An operation that's about as simple

as installing it in your PC.\*

Using thumb and forefinger, lift the flap of the box. Now reach inside and grasp Hardcard. Slowly pull it out, making sure that your warranty information doesn't fall unnoticed to the floor.

And that's it. You're over the hump.

You've got 10 megabytes of hard disk storage in your hand. Everything—the drive, the controller, the electronics—is compressed onto a single card.

Allow yourself a moment to marvel at its size and weight. Just over 2 lbs. Measuring only  $13 \times 4 \times 1$  inches. With no connector cables. No additional power supply required. No adapter card to buy.

Now slip it into a single expansion slot inside your PC and forget it. Odds are you'll never have to fuss with it again.

Because it's so remarkably reliable. More than twice as reliable as the XT's built-in drive. Since Hardcard has fewer parts, there are fewer things that can go wrong.

On top of that, Hardcard is even factor than the YT's drive

faster than the XT's drive.

And it maintains PC compatibility with the most popular software programs. In fact, our special compatibility task force has spent many man-years making sure that Hardcard runs popular software trouble-free.

Hardcard also lets you keep both your floppies up and running. Which is something no other add-in drive can do.

All of which means that your PC

can now be saved.

And that friendly, intelligent little machine can have its useful life extended.

You won't have to go to the expense of replacing it with an XT.

Or suffer the shortcomings of bulky, conventional hard disks. Which take hours or even days to install.

And when it comes to installing DOS, Hardcard is just as easy. Its special installation program loads your operating system and gets you ready to install your software in minutes.

And Hardcard's Directory Program lets you access those programs at the

touch of a key.

Finally, since Hardcard is so much more reliable, we can give you a warranty that goes well beyond the usual 90 days.

We give you a full year.

Still, it's nice to know that if anything ever should go wrong, you can pick up a replacement Hardcard at your nearby authorized service center.

Hardcard is available now at major retailers nationwide. For the name of the one nearest you, call Plus at (408) 946-3700. Or write Plus Development Corporation, 1778 McCarthy Blvd., Milpitas, CA 95035.

And we'll give you all the directions you need to save your PC.

# Hardcard is compatible with IBM PC, IBM PC XT, Compaq Portable, Compaq Plus, AT&T PC 6300.

Plus and Hardcard are trademarks of Plus Development Corporation. IBM. IBM PC and IBM PC XT are trademarks of International Business Machines Corporation. Compaq Portable and Compaq Plus are trademarks of Compaq Computer Corp. AT&T PC 6300 is a registered trademark of AT&T Information Systems, Inc. © Plus Development Corporation. All rights reserved.

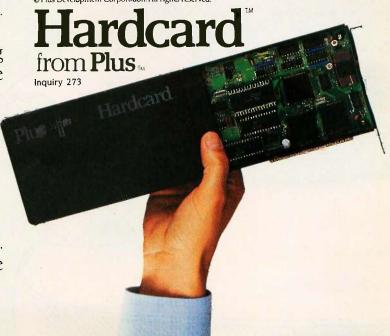

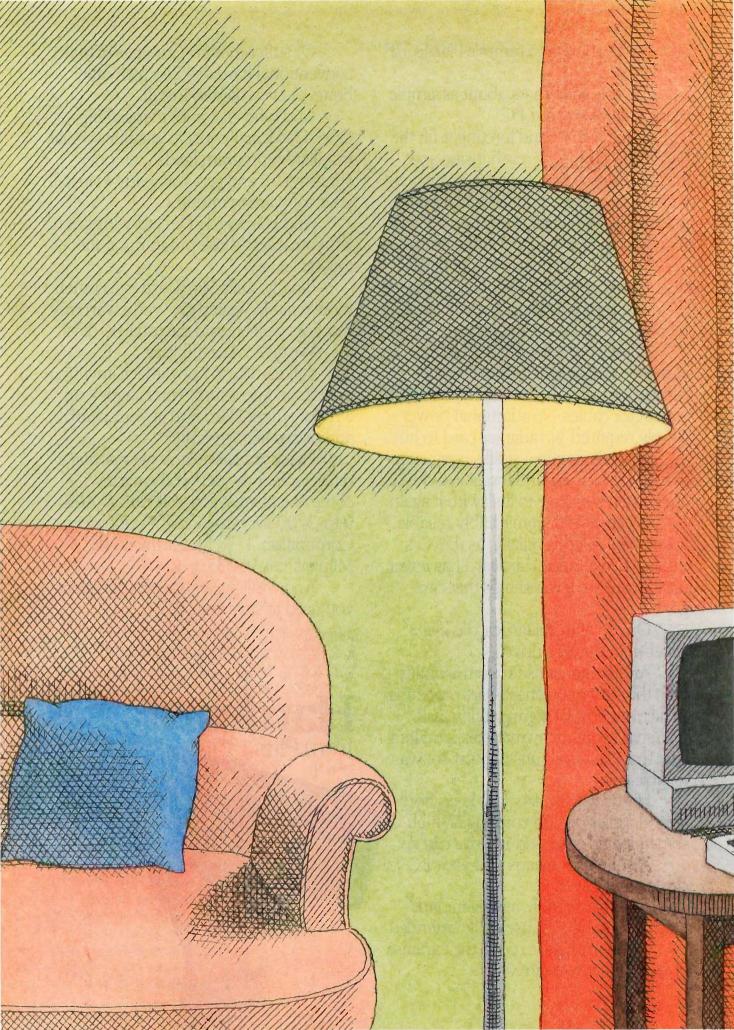

# Homebound Computing

| WORKING AT HOME WITH COMPUTERS by Jane Morrill Tazelaar                             |
|-------------------------------------------------------------------------------------|
| USING IMAGES TO GENERATE SPEECH by Bruce R. Baker                                   |
| THE ELECTRONIC UNIVERSITY NETWORK by Donna Osgood                                   |
| THE TECHNOLOGY OF THE KURZWEIL VOICE WRITER by Raymond Kurzweil                     |
| INCREASING INDEPENDENCE<br>FOR THE AGING<br>by K. G. Engelhardt and Roger Edwards19 |
| COMPUTING FOR THE BLIND USER<br>by Aries Arditi and Arthur E. Gillman 19            |

THE WORD HOMEBOUND means exactly that—bound to the home. We have used this word intentionally. This issue is not restricted to computing for the disabled. There are various ways in which a person can be homebound. If you are severely disabled or require special care or equipment, you are considered homebound. If you are elderly, you may also be essentially homebound, although you would not necessarily be considered disabled. If you are the care-giving parent of a small or disabled child, you are homebound a great deal of the time. If you live in a geographically remote or economically depressed area, you also qualify as homebound in your current environment. Finally, if you are bound to your home by choice rather than necessity, that is, if you choose to work at home instead of in an office, you are also considered homebound by our definition.

In this issue of BYTE we have tried to present articles of interest to each of these groups—hopefully, something for everyone. "Working at Home with Computers" discusses various things to consider before you make the choice if indeed it is a choice and not a necessity—to work at home. Bruce Baker's "Using Images to Generate Speech" presents a fascinating concept borrowed from ancient Egypt; in practical application the article is about a concept keyboard for the speech-impaired that uses images with different meanings in different contexts to generate environment-specific sentences. "The Electronic University Network" by Donna Osgood deals with earning a college degree at home with the help of a microcomputer, not from a correspondence course, but from a fully accredited university. Raymond Kurzweil discusses "The Technology of the Kurzweil Voice Writer," a machine with significant implications for future applications for the hearing-impaired. "Increasing Independence for the Aging" by K. G. Engelhardt and Roger Edwards focuses on the future of robotic aids for the aged and for other persons who are motion-impaired, whether by birth, accident, or disease. While our readership does not include a large number of aged persons, who among us does not one day hope to reach that stage? Finally, Aries Arditi and Arthur Gillman talk about the human factors that must be considered in creating "Computing for the Blind User."

For some of us, being homebound is a fact of life; for others it is a dream. Either way, computer technology provides opportunities and aids that were unavailable a few short years ago. The future can only expand the horizons

of those of us who are homebound.

-lane Morrill Tazelaar, Technical Editor

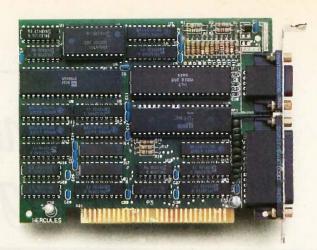

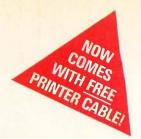

# Why the Hercules Color Card is better for your XT than IBM's.

Did you know that there's a color graphics card specially designed for the XT<sup>\*</sup>? It's called the Hercules<sup>\*</sup> Color Card. We think that it's better for your XT than the IBM<sup>®</sup>Color Graphics Adapter. Here's why.

The XT comes with an empty short slot. IBM's card is too long to fit in it, so you're forced to sacrifice a valuable long slot, while your XT's short slot goes unused.

The Hercules Color Card is designed to fit in this short slot. It's the smartest way to maximize the usable slots in an XT and provide for your future expansion needs.

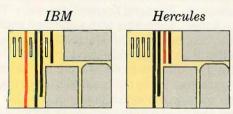

Notice how much more efficiently Hercules makes use of the XT's slots.

Our efficient use of an XT's slots is not the only reason to buy a Hercules Color Card instead of IBM's. We give you a parallel printer port at no extra cost. (IBM charges extra and takes up another slot.)

A lot of people wonder how Hercules can do everything that IBM can in a card less than half the size. We do it by designing our own graphics microchips. Just one of our chips packs the punch of dozens of IBM's, reducing by more than 50% the number of components that can fail.

And we'll do just about anything to make our products the most reliable you can buy.

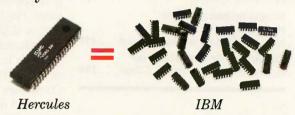

Of course, you will have to give up something when you buy a Hercules Color Card. You'll have to give up software incompatibility. With Hercules, there is none. Every program that runs on the IBM color card will run on the Hercules Color Card.

You'll have to give up IBM's ninety day warranty. Ours is two years.

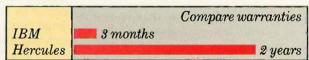

And you'll have to give up a dollar. The Hercules Color Card is \$245—IBM's is \$244.

Look into the Hercules Color Card for the XT, PC or AT. Find out why the readers of *PC World* voted the Hercules Color Card 1985's best color graphics card—ahead of IBM's. Call 1800 532-0600 Ext.432 for the name of the dealer nearest you and we'll rush you our free info kit.

#### Hercules.

Inquiry 152

We're strong on graphics.

# WORKING AT HOME WITH COMPUTERS

BY JANE MORRILL TAZELAAR

For some, telecommuting is a choice; for others, it is the only option

THERE ARE MANY REASONS for wanting to work at home. Some of them involve disabilities that make it impossible or impractical to work in an office. For many disabled persons, the alternative to working at home is no alternative at all; it is the only work they can do, the only way they can become productive members of the work force. Some people work at home because of priorities such as being available to young children, especially during the preschool years. Many parents of small children must choose between sending them to daycare centers or babysitters and earning a reasonable living. Other reasons involve the lack of local work opportunities in economically depressed or geographically remote areas. And for some people, working at home is a simple matter of choice. The electronic cottage, the flexiplace, telecommuting, worksteading, or whatever you wish to call it could be the answer to all these problems.

#### STARTING YOUR OWN BUSINESS

Starting your own business seems to be the answer for many people. There is a certain romance in the very word entrepreneur, and there is a great deal of information available to help you get started if the idea of being one appeals to you. The various organizations associated with the cottage industry movement—the Association of Electronic Cottagers, the National Association for the Cottage Industry, and the National Alliance of Homebased Businesswomen-offer good and helpful information for the aspiring entrepreneur. (See the text box "Sources Mentioned" on page 156 for addresses and phone numbers.) They also offer countless references, contacts, and, possibly most important, support groups.

Two subjects seemed to jump out at me from all the literature I have seen on starting your own business: selling and networking. First, if you don't want to sell, you probably don't want your own business. Most business ventures involve direct selling. Whether you provide a product or a service, you need to sell it. Even if you have salespeople working for you, you have to sell the idea to some financial institution to get funds to get

started and to the people you hire to get them to work for you. Then, long after the basics are in place and you are operational, you'd better be prepared to talk about your product or service, explain its value, and convince a prospective buyer that he or she ought to do business with your company instead of someone else'sin other words, sell.

Networking is a way to increase your contacts. Whether people are business contacts or social contacts or both, they can add significantly to the success of your business. The people you know either personally or electronically are sources that can provide you with future customers, business partners, financiers, good tax accountants, awareness of your competition, discounts on computing equipment, the inside story on future technology, and so on.

Starting your own business is a very rewarding venture for some and a complete disaster for others. At the

(continued)

Jane Morrill Tazelaar is a technical editor for BYTE. She can be reached at BYTE, POB 372. Hancock. NH 03449.

very least, you should make sure you enjoy what you are going to be doing before you enter the world of the entrepreneur, because you will probably be doing a great deal more of it than you think.

Then consider the advice of some successful trailblazers who have done the dirty work and found out what is necessary the hard way. It is nearly impossible to foresee at the outset all the complications involved in having your own business. Working from Home by Paul and Sarah Edwards (Jeremy P. Tarcher Inc., 1985) is a good book that covers the many steps involved in setting up a business and arranging your life to handle it. Women Working Home by Marion Behr and Wendy Lazar (WWH Press, 1983) contains a number of examples of home-based businesses (not all computer-related) and provides a sizable directory of contacts organized on a state-by-state basis. There are many more sources available. The various cottage industry groups can lead you in the right direction

#### WORKING AT HOME FOR SOMEONE ELSE

As exciting as starting your own business sounds to some, it is not for everyone. The difference between starting your own business and working for someone else is not a question of talent, intelligence, or personality. It is rather one of desire, time, and priorities. Working at home for someone else doesn't inspire the volumes of written material that entrepreneurship does. The romance doesn't extend to the worker; however, finding such home employment is easily as creative a project.

Where do you look? Whom do you contact? Will personnel officers think you're crazy even asking? What kinds of positions exist? Can you convince your current employer to try it? It's not an easy task, and if you are disabled or caring for small children, it can be even more difficult. There is help, however. The various cottage industry associations, while they do not stress this area, do offer some resources. In particular, the National Association

#### Sources Mentioned

THE ASSOCIATION OF ELECTRONIC COTTAGERS 677 Canyon Crest Dr. Sierra Madre, CA 91024 (818) 355-0800

BIX BYTE Magazine 70 Main St. Peterborough, NH 03458 (603) 924-9281, ext. 131

COMPUSERVE INFORMATION SERVICES 5000 Arlington Centre Boulevard Columbus, OH 45220 (800) 848-8990

GIL GORDON ASSOCIATES 10 Donner Court Monmouth Junction, NJ 08852 (201) 329-2266

THE NATIONAL ALLIANCE OF HOME-BASED BUSINESSWOMEN POB 237 Norwood, NJ 07648

THE NATIONAL ASSOCIATION FOR THE COTTAGE INDUSTRY POB 14460 Chicago, IL 60614 (312) 472-8116

THE SOURCE 1616 Anderson Rd. McLean, VA 22102 (800) 336-3366

for the Cottage Industry provides a list of 49 companies currently using tele-commuters. Many of these are national companies, and while only those locations mentioned on this list are currently involved. I would assume other local offices of those companies would be good possibilities.

Another contact is Gil Gordon of Gil Gordon Associates. His consulting firm specializes in working with companies to set up telecommuting programs. He has general information on telecommuting and publishes a news-

letter on the subject. He does not, however, maintain lists of companies. Gil sells an audiocassette entitled "How to Get a Job Working from Home: Telecommuting and Other Options." The Association of Electronic Cottagers describes it as outlining "how to keep your paycheck while working from home, including the best industries to approach, what companies are hiring at-home workers and how to convince your boss to let you work at home."

Electronic networking can be as important to the home-based employee as to the entrepreneur. You need to keep yourself up to date on new developments in the industry, and what better way than to tap in electronically to a whole community of people involved in your field? Bulletinboard systems provide this opportunity. For the at-home worker more than others, this contact can provide the kind of interaction, both business and social, that occurs on coffee breaks and casual lunches for the office worker. It can also provide a support group of other people who share the problems and pleasures of working at home. One such electronic support group is the Work-at-Home Special Interest Group on CompuServe. (You locate it by entering GO HOM 146.) The Source and BIX also provide good electronic contacts.

#### THE CURRENT DEBATE

There are two sides to the telecommuting issue. The AFL/CIO is definitely opposed to the current trend toward working at home with computers. This is not a matter to be taken lightly. The AFL/CIO, a powerful organization, has asked the U.S. Labor Department for a ruling against doing computer work at home (see reference 1). The organization raises some important issues: assuring the payment of at least minimum wage, protecting employee fringe benefits, and guaranteeing the right to organize in order to deal with unreasonable employer demands.

Undoubtedly, we all have our own biases: for or against working at

(continued)

#### INTRODUCING THE FUJITSU DL2400

# THE ONE PRINTER THAT DOES IT ALL

Thanks to advanced 24-wire technology, the DL2400 is much more than a dot matrix printer. It can also do the work of daisywheel printers, laser printers and plotters. It prints fast drafts and spreadsheets at 216 cps. Letter quality at 72 cps. And plots presentation-quality graphics on overhead transparencies in black and white, or seven brilliant colors.

You'll find the built-in, bi-directional tractor greatly simplifies paper handling. Just flick a switch to go from continuous forms to single-sheet feeding without having to remove the tractor paper. Push a button and it automatically reloads.

The DL2400 comes with an industry-leading reliability

The front panel LCD display makes this highly sophisticated machine

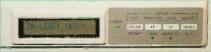

incredibly simple to operate. Just touch a button to set every function from print mode to font style. No more hard-to-use dip switches. And it operates quietly too—at under 55 dBA.

To top it off, the DL2400 sets a new productivity point for measuring printers. You no longer have to buy different printers to do different jobs, when the new Fujitsu DL2400 does it all.

Call Fujitsu America, Peripheral Products Division, at 800-626-4686.

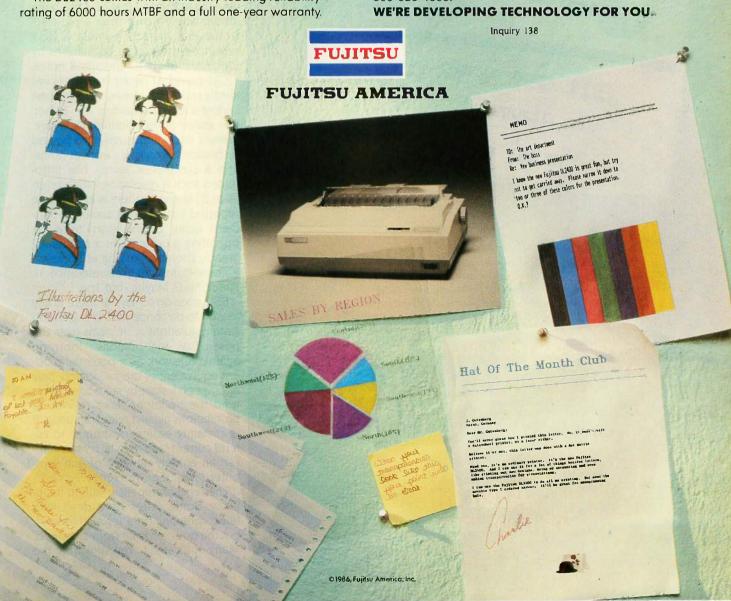

# Tight Wad.

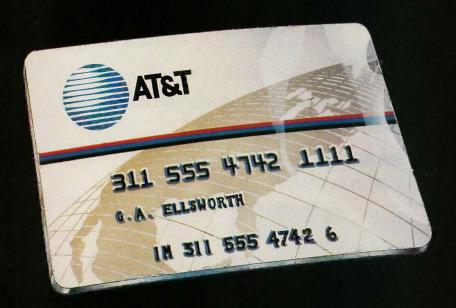

The next time you travel, bring along a cheap friend, the AT&T Card. It's the most inexpensive way around to make AT&T Long Distance Service calls from a public phone. Cheaper than coins for out-of-state calls. Cheaper than calling collect. The AT&T Card—a tight wad you could learn to love.

Apply today. Dial 1 800 CALL ATT Ext. 4585

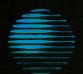

AT&T
The right choice.

home, for or against the union argument, for or against federal intervention in that portion of our lives. But the fact remains that there are valid points on both sides. If the legal outcome of this issue favors working at home, some protective provisions will have to be made so that telecommuters will not be exploited. If the outcome favors the union argument, some exceptions will have to be made to allow severely disabled persons (and perhaps other individuals) to support themselves by working at home.

#### STATE AND LOCAL REGULATIONS

Many states have laws on their books that relate in one way or another to working at home. Most of these regulations are left over from a pre-electronic era. In fact, a January 1985 report on these state regulations by Electronic Services Unlimited notes. "ESU found no current state regulations directly prohibiting company employees from working at home as teleworkers . . . . In fact, five states (lowa, Virginia, Delaware, Kansas, and Minnesotal have passed resolutions endorsing work-at-home, and a sixth, New Jersey, has introduced such a resolution." (See reference 2.) However, there is at least one reported instance of a zoning department using zoning restrictions on operating a business in a residential area to prohibit working at home on a home computer (see reference 3). Farfetched? Maybe, but true.

ESU goes on to say, "If there is any reason to be concerned with [current] state regulations...it stems from the possibility that unions, lobbying against telework as a potential modern equivalent of the sweatshop, may attempt on a state-by-state basis to extend the traditional laws to include prohibitions against telecommuting. It is certainly easier to attempt to extend current laws than to try to establish an entirely new set of anti-computer laws." (See reference 2.)

The legal argument is still in its infancy. Some states have dealt with telecommuting on a legislative level, but the question is far from answered. Many of us aren't even sure what the

# Many states have laws that relate to working at home.

question is. For instance, if you earn your living at home on your computer or on a workstation electronically connected to your employer's computer, we could probably agree that you would be affected by laws related to working at home. However, if you work with computers in an office and use your home computer to connect to a bulletin-board or conferencing system on which you discuss various computer-related subjects, would work-at-home laws apply to you? Most of us would probably say no. However, this question may not be left to us to decide.

#### CONCLUSION

The availability of considerable computing power in home computers has opened the door for new groups of people to enter the work force. Many of these people would have been unable to support themselves in another time. Many of these minds would have gone untapped in an earlier age. Freedoms once embraced are hard to give up, and telecommuters and those who dream of being telecommuters will not relinquish the freedom to work at home easily. Perhaps a compromise will be reached that will allow those who need or wish to work at home to do so while maintaining the worker protections so hard won by the labor movement.

#### REFERENCES

1. "AFL/CIO Seeks to Blow Down Electronic Cottage." The Electronic Cottage News. South Pasadena, CA: The Association of Electronic Cottagers, September 1985, vol. 1, no. 1, page 4.

2. "State Regulations on Work at Home." Telecommuting Research Program Memorandum #2. New York: Electronic Services Unlimited, January 1985, pages i–ii.

3. "Computer Shock! City Calls Home-Work Illegal." The Chicago Sun-Times. August 28, 1983, page 2.

# Fast Forward.

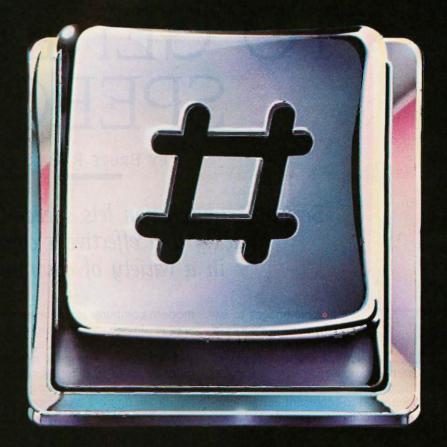

When you use your AT&T Card at a public phone, you don't have to hang up after each call. Just hit this button after your first conversation, and dial the number of your next long distance call. The phone automatically remembers your AT&T Card number. So you have more time to take care of business.

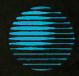

AT&T
The right choice.

# USING IMAGES TO GENERATE SPEECH

BY BRUCE R. BAKER

Semantic compaction lets speech-impaired people quickly and effectively communicate in a variety of environments

sing graphic images to express meaning is a very old idea; the first writing systems of which we have any extensive knowledge were pictorial in origin. Recently, graphic images have been used to represent certain concepts on computer systems. However, these images are not used as hieroglyphics were—that is, linked together to make sense in sequence. For instance, the Egyptian hieroglyph in figure I means "scribe" and contains a combined palette, water bowl, and brush holder beside a seated man. The Egyptians selected these images from a "lexicon" of standard symbols and combined them to form a single

Another difference between ancient and modern iconic graphics is that

Bruce R. Baker is the president of Minspeak Corporation (840 Rolling Rock Rd., Pittsburgh, PA 15234). He invented the concept keyboard. Bruce did his undergraduate and graduate work in classical languages and linguistics and is currently a consulting linguist for Prentke Romich Company and the Westinghouse Electric Corporation.

modern computer icons have used a unique image to represent each unique meaning while ancient writing systems used one image to represent different ideas in different contexts. For instance, the Maya hieroglyph for "shark" in figure 2 also represented "sea." That same glyph in another place meant "green" (because the Maya thought of the sea as green). Since the image indicated "green," it could also mean "jade" when the context was appropriate.

#### **MULTIPLE MEANINGS**

The multiplicity of meanings employed in ancient writing systems should not surprise us. Spoken language has always behaved in this way. No one ever confuses "blue" and "blew" in speech. They sound the same, but their meanings are obvious in context. Using this concept of multiple meanings, early writing systems could express a large number of specific ideas without resorting to thousands of ideographs.

I explored this natural tendency toward polysemy (multiple meanings) while working on improving the communication rate of people with severe neurological damage. More than a million people in the United States alone cannot speak or use handsigns. Strokes, cerebral palsy, and Lou Gehrig's disease are common causes. Many of these people have full minds; they are just physically unable to express themselves. Spelling and abbreviation systems had been set up to help them communicate, but most of the systems were ineffective because the disabled user had to make a dozen or more inputs to output a single sentence. Complicated number and letter codes also existed, but it was often difficult to remember what had been encoded and how it should be retrieved.

Speech-impaired people need a more powerful information-transfer technique. In an effort to meet that need, I developed a concept keyboard that, while it uses a limited number of images, has the capacity to define whole sentences in five or fewer keystrokes through a technique called *semantic compaction*. The system is commercially implemented with a speech-synthesis device to provide

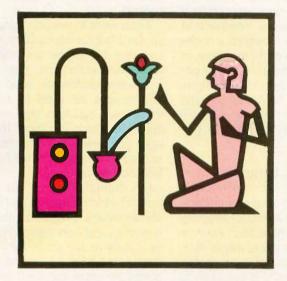

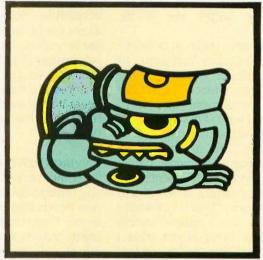

Figure 1: An Egyptian hieroglyph meaning "scribe!

Figure 2: A Maya hieroglyph of multiple meanings including "shark" "sea! "areen!" and "jade!

voice output. (For examples of the technique in use, see the text box "In Practical Application" on page 166.)

The system does not use any particular set of graphics; rather, it provides a method for using graphics in a multiple-meanings setting. Naturally, some types of icons are more appropriate to the technique than others.

While the original work has been applied to the development of a disability aid to facilitate communication for the speech-impaired, the system lends itself to other applications as well. One is a hand-held language translator; another is a smart front end for expert systems and databases.

#### USING SEMANTIC COMPACTION

If you want to set up a semanticcompaction system for a specific use, you should first make a list of those topics or semantic features that you want to be able to express. A semantic feature is a concept underlying the meaning of a word. Sometimes a single word can represent different semantic features. For example, the word "new" can express at least two

semantic features depending upon your intent. If you said, "He has a new car," you could mean either that the car was factory-fresh or that it was recently purchased.

In order to represent natural language for the disability aid, I drew up a list of some 250 semantic features and general topics. With the help of some people who were actually going to use the disability aid, 50 central semantic features and topics were selected to be represented by an illustration of an everyday object or action. For example, we chose to represent the semantic feature "insufficiency" with an umbrella to illustrate 'under," a concept linked to that feature for English speakers. The list was examined for at least five other meanings that could easily be associated with that image without further illustration. Weather was one; need was another; protection, a third; and so on.

When we had represented 50 concepts by various common images taken from daily life, we found that 200 other features and topics were also well represented. It is not difficult

to encode sentences with only 50 images, but it does take a certain frame of mind. You cannot be afraid of puns, and you have to approach the task with a certain eclectic abandon. You write a wide range of sentences that express the routine needs and thoughts of your day-to-day living. This kind of list has hundreds of items but is not as extensive as you might think. You need to be careful to include only those sentences that you would actually need or use in real life and not add those you might use in a purely hypothetical circumstance.

If you are designing a list for (and with) someone who hasn't been taught how to spell, that skill should not be required for them to use the disability aid to communicate. First, you generate a sentence in your mind and then type it, letter by letter, into the communication aid's keyboard, where one of your images has been superimposed on each number and letter. Then you select from one to several images from the keyboard to summarize the sentence (as concisely as possible). After you have en-

(continued)

coded the sentence, you need to strike only the designated code (or sequence) to output the whole sentence.

There is always a trade-off between specificity and fluency. Your group of encoded sentences would probably not contain the sentence "I don't like broccoli and mushroom casseroles," but you would want "I'm sorry, I don't like that." The art of choosing what to encode often lies in minimizing specificity to maximize fluency. Often, you can do this by making sentences applicable to a variety of verbal and physical contexts. "That is not what I meant" is a more widely usable sentence than "That is not what I meant to order." You can use the first sentence to deal with any misunderstanding, while the second sentence applies only to one in a place of busi-

A sentence vocabulary of 700 to 1000 entries can go a long way toward enabling a speech-impaired person to

communicate, provided those sentences are quickly and appropriately accessible. Semantic compaction allows this because its sentence codes are very short—no more than four or five images (and therefore keys) per sentence—and its individual code sequences are easy to remember and generate because they are pictorial reminders that are logical to a particular user.

#### **ENVIRONMENTAL IMPACT**

To compose your list of sentences, you need to divide your communication needs into a series of environments. These communication environments provide a practical way of looking at your communication profile. The code or codes you establish to define a communication environment are the initial element or elements in a sentence sequence, and you can use a special power key to lock in the initializing environmental code. Each sentence you initiate while an environ-

ment is locked in is interpreted in that context.

If you want to encode things to be said in a fast-food restaurant, you can combine the image you choose to represent the concept "fast" with an image that represents "food" to you. The images we used to represent these two concepts are shown in figure 3a. Once you input these images, you view all the other images as related to things you might say in a fast-food restaurant.

For example, how would you express the idea "large" in this context? The keyboard contains an illustration showing elephants (figure 3b), which we chose as the code for "Make it large, please." If you were to look across the entire keyboard with all the available images, dozens of sentences would now suggest themselves; in fact, you could incorporate the menu of any restaurant into the semantic map. You can encode "I would like a Coke, please" by adding the icon in

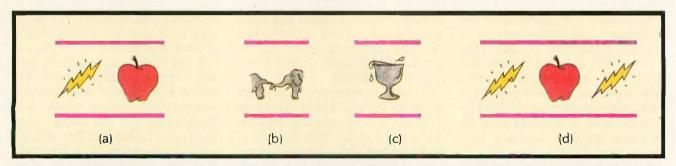

Figure 3: Possible concept codes for a fast-food restaurant: (a) represents one possible environment-code sequence appropriate for that environment, (b) could mean "large," and (c) could be used to order a Coke. The computer sequence shown in (d) could be used to order french fries in a fast-food restaurant; it consists of the environment code followed by a code you might choose for french fries.

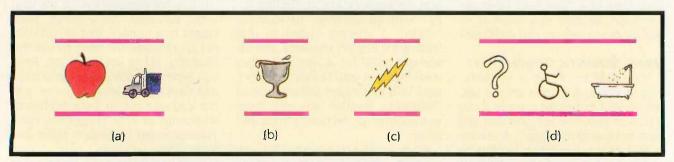

Figure 4: Possible concept codes for a service station: (a) could represent the environment code, while (b) might mean "Fill it up" within that environment, (c) might mean "Please check the battery," and (d) could be used to ask the question, "Is your bathroom wheelchair-accessible?"

#### USING IMAGES

figure 3c to the initializing environment code (figure 3a).

What would you choose to represent a desire for french fries? To many people, the yellow lightning bolt already used as part of the fast-food environment code also resembles a french fry. Thus, figure 3d forms a sequence that could represent "I would like some french fries."

A service station is another common communication environment. For the environment code, you might choose the apple for food or fuel and the truck for transportation (see figure 4a). Now each symbol on the keyboard relates to something you might say in a service station. What could the cup running over in figure 4b symbolize? "Fill it up" is the choice of many people. The lightning bolt in figure 4c could be used for "Check the battery, please." Just as for the fastfood environment, all the images on the keyboard now relate to the central theme or environment: things to be said in a service station. What might figure 4d mean in this environment? For many users, this sequence means "Is your bathroom wheelchairaccessible?"

You can select as many different communication environments as you wish or need. A college student might want to have a set of sentences describing religious or political views. Figure 5 could be the environmental lock-in code for discussions about scholarship money. The topics, or environments, are limited only by your imagination and, practically speaking, your communication needs.

#### AN ASSOCIATION OF ONE

The technique is an associational one, and no one but you need understand the meaning of the sequence. Different sets of images meet the needs of people of different ages and in various states of cognitive development. You, as the system user, select those codes that are appropriate to you for the sentences that are also appropriate to you. If necessary, a therapist or family member can enter the sentences and codes you choose

(continued)

#### take Commai of Your Keyboard

Place your most often used sollware commands where they belong-at your fingertips-on top of the keys. End fumbling and searching through manuals. Touchdown™ Key Overlays will greatly reduce instructional needs and learning time, reduce operator fatigue and increase productivity.

These Overlays are made of a non-glare rigid plastic material with the same look and feel as the original keytop, precisely die-cut to the exact size of your keytops. Printing is on the underside to prevent the print from ever wearing off. The back is laminated with a strong

non-slip adhesive for permanent adherence to the keytop, although they can be removed without permanent damage to the keytops if desired. Instructions for easy installation are included

with the kit. CUSTOM KEY OVERLAYS can be made to your exact specs at a much lower cost than engraving P. O. Box 201, Dept. B, Cornville, AZ 86325 (602) 634-7517

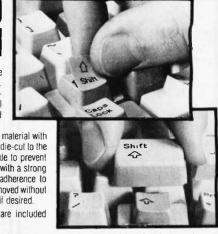

KEY OVERLAYS KEYTOP EXPANDERS ☐ Grey Price MultiMate (44 keytops) \$29.95 Price .5250/5251 (48 keylops/fronts) \$21.95 EasyWriter If (22 keytops/ IBM PC, PC/XT, PC Port 5520 (101 keytops) 29.95 7 key fronts/Handy Card) 29.95 (12 keys) 3270 (30 key fronts) Lotus 1-2-3 IBM 5291 Display Station DisplayWrite 2 (36 keytops) 21 95 (24 keylops/Handy Card) 29.95 (13 keys) 21.95 DisplayWrite 3 (38 keytops) 21.95 WordPerfect Compag, Columbia (10 keys) 21.95 Dvorak (43 keytops) 26.95 (32 keylops/Handy Card) 29 95 Corona, Eagle Spirit, Qubie. Corona, Eagle op..... 21.95 Keytronic (10 keys) 21.95 IBM 3270 PC "Enlet" (1 keytop) 3.95 2.75 WordPerfect 3.2 (32 keytops/ Wordstar (29 keytops) 26.95 6.95 21.95 Control Key English (5 keytops) 10 key fronts/Handy Card) WordPerfect 4.0 (24 key tops/ Blank Overlays (99 keytops) 29:95 Do-it-yourself Kit (200 + pieces) 29.95 11 key fronts/Handy Card) TOTAL (Min. order \$10.00) \$. Prices include first class postage Address (Orders shipped within 24 hours.) City. Arizona residents add 5% tax ☐ MC Exp. Date. TOTAL ENCLOSED \$ Visa or MC orders phone 602 634-7517 Your satisfaction guaranteed or your money refunded.

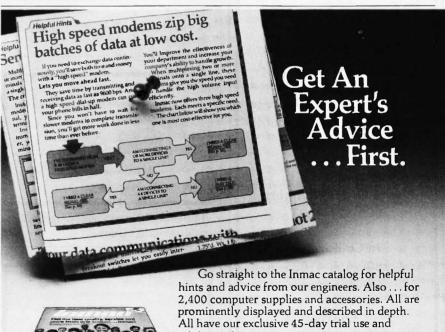

minimum 1 year guarantee.

2465 Augustine Drive Santa Clara, CA 95054

Yes...I'd like to get an expert's advice first.

NAME COMPANY ADDRESS CITY STATE PHONE (

#### **USING IMAGES**

#### **FORTH**

The computer language for increased...

EFFICIENCY reduced....

MEMORY

higher..... SPEED

Largest selection of **FORTH...** 

Books
Manuals
Source Listings
Software
Development
Systems
Expert Systems

MVP-FORTH Programmer's
Kit for IBM, Apple, CP/M,
MS DOS, Amiga, Macintosh
and others. Includes source,
disks, books and manual.
Specify computer.
\$175.

Phone Order Numbers: 800-321-4103

In California: 800-468-4103 Send for your

> FREE FORTH CATALOG

MOUNTAIN VIEW
PRESS

PO BOX 4656 Mountain View, CA 94040 into the system. Anything that you associate with the pictorial or ideographic aspects of an image is fair game. The code is established as a communication between you and the machine, not between you and someone to whom you wish to speak.

This technique would be purely mnemonic if memory were the only mental facility involved. However, this technique relies on association as well. What you associate with a given image today, you are likely to associate with that image tomorrow. This principle is frequently the basis

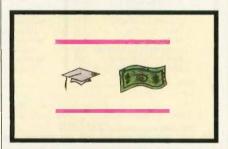

Figure 5: A possible environment sequence for discussions of scholarship money.

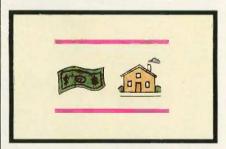

Figure 6: An environment sequence that might represent a bank.

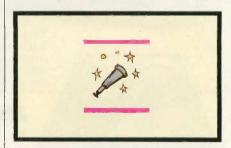

Figure 7: If you use semantic compaction to produce individual words instead of sentences, this image of a telescope might be used to generate the word "look."

of psychological tests. You do not so much remember the sequences of images as you reassociate them.

It is not enough to be able to remember how you encoded a sentence; you have to know that you have such and such a sentence at hand. As your eyes scan the various images on the keyboard, you perceive a gestalt. If you are thinking in terms of fast food, each image serves as a prompt to remind you of what you have stored in that environment. Another gestalt occurs as you scan for the environments you programmed. If you set up "money" and "house" (see figure 6) to mean a bank, your mind is alerted that this environmental code sets up certain sentences.

In the examples shown, the codes themselves have been brief. Owing to the special power key used to lock in the environment code, you can express fairly long and often quite specific sentences with a single key. Polysemy is the generating linchpin of a usable concept keyboard. In this article alone, the lightning bolt has been used to mean fast, french fries, and a car battery. Without polysemy the number of symbols you would need to represent all the ideas and topics about which you would want to communicate becomes too large.

The two salient characteristics of semantic compaction are, first, a limited number of graphic images and, second, very short codes to represent the unique items held in the database. Semantic compaction achieves these economies by using the human mind's ability to understand context, a feat as yet fairly difficult for machine intelligence.

#### INDIVIDUAL WORDS

The most efficient way to use semantic compaction is to have it output whole sentences, but you can use the technique to output words as well. Even in this, semantic compaction is more efficient than abbreviation systems that rely on spelling, and it develops better syntax for the developmentally disadvantaged while giving you a real opportunity to com-

(continued)

# Get the speed

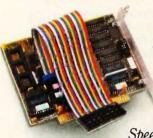

Give your PC the power of an 80286 without paying a huge price for it. And, protect your PC investment at the same time.

Introducing the new and incredible Victor SpeedPac 286.™

Available at the introductory price of only \$595, the SpeedPac 286 is today's newest generation turboboard. The SpeedPac 286's microprocessor is an 8 MHz 80286, a faster version than the AT's 80286. That's right. Even faster than the AT. Which means that it can make your IBM PC, PC/XT and Victor VPC function over 600% faster.

The Ultimate Productivity Enhancer

The SpeedPac 286 works with your existing PC software. Your software library is protected. And, the *SpeedPac 286* is an absolute breeze to install. Measuring just 5" in length, it's the only turboboard that fits into a half slot. An impressive advantage since it frees your long slots for other add-on cards.

60-Day Money-Back Guarantee

We're so sure you'll love the SpeedPac 286, we're offering you a 60-day money-back guarantee. Plus,

IBM PC, PC/XT and PC-AT are registered trademarks of International Business Machines Corporation.

a one-year warranty. Our introductory price of \$595 is good only until March 31, 1986. So, act now. After that, it will be priced at \$795.

For your nearest Victor dealer, or to order please call toll-free:

1-800-248-5252

Or simply mail in the coupon.

Illinois, New Jersey, New York and Ohio.

Victor Technologies Inc., 380 El Pueblo Road, Scotts Valley, CA 95066 Attn: Order Processing I'd like to order the *SpeedPac 286* for my PC, PC/XT or Victor VPC. I enclose payment of \$595\* plus \$5.00 shipping and handling. I understand that if I'm dissatisfied at any time within 60 days, you'll refund my

money in full. Please call for details about quantity purchases.

Name Address City \_ State \_ Telephone ( Method of Payment: Check \_\_\_ Money Order \_\_ MasterCard \_\_\_ Visa\_ Card # \_Exp. Date\_ Signature \*Add applicable sales tax to the following states: California, Georgia,

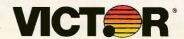

BM

pose your own sentences with word elements that you can readily learn to manipulate.

The system works by assigning a

single word meaning to each symbol on the keyboard. For instance, you might choose to assign the symbol of a telescope shown in figure 7 to the word "look." To do this, you assign to a key at the top of the keyboard the meaning "Verb" or "Action." The adjoining key bears "Verb+s" or

#### IN PRACTICAL APPLICATION

enny Lowe is pictured using Minspeak (a commercial product using the semantic-compaction technique) in a device called Light Talker by Prentke Romich (see photo A). which was prescribed by her speech pathologists at the Pioneer School in Pittsburgh. (Prentke Romich has leased the exclusive use of the Minspeak patent protections for the disability industry until 1989.) This device became available in the summer of 1985. It is called Light Talker because its front panel exhibits 128 LEDs (light-emitting diodes), each of which emits a beam of infrared light that is read by the optical wand worn by Ms. Lowe. When the wand is in optical rapport with a specific diode for a user-specific amount of time, the device reads it as a keystroke. The panel can have as many as 128 such keys or as few as 8. You make your key selections either directly or indirectly by scanning if your disability makes it difficult for you to point with your head, hand, or foot. Many people with Lou Gehrig's disease, cerebral palsy, or head injuries can operate only single switches or joysticks with ease and accuracy.

Consequently, you can access the Light Talker with a variety of switch interfaces including the optical headpointer, brow-wrinkle switch, rockinglever switch, pneumatic switch (sip-puff breath switch), air cushion, joystick, and arm-slot control. The selection of the desired operating mode is simple: You depress the Light Talker's On button for 10 seconds, then a menu of possible operating modes appears, one mode at a time, on the two-line LCD (liquidcrystal display) each time you depress the On button. There are 25 different entry modes possible. Among them are 128- and 32-key row-column scanning. 8-key count scanning, two- and three-switch-entry Morse code, and five-switch directional scanning. Speech pathologists, occupational and

physical therapists, and physiatric medical doctors can all have input into the appropriate mode and switch selection for an individual. When the optimal mode and switch have been determined—often through trial and error—you can connect the desired specialized switch to the Light Talker through a standard RS-232C interface.

Prentke Romich's Touch Talker (see photo B) is another realization of the Minspeak technique. It is somewhat smaller than the Light Talker, weighs about five pounds, and uses touch to activate 128 membrane switches embedded on the front panel. Specially attached front panels can configure the system with only 32 or as few as 8 touch-sensitive areas. Photo C shows a Touch Talker being used by Tony Miralles, M.S.W. one of United Cerebral

Palsy's professional staff members in Pittsburgh, who has cerebral palsy. In this photograph the Touch Talker interfaces to a printer for use not as a voice communicator but as a means of lowering the number of keystrokes required to write a social history of a client. You can mix grammatically oriented labels with the multimeaning icons to generate texts that require radically fewer key selections per word.

Both devices use Street Electronics' Echo II speech synthesizers and store up to 1526 sentences averaging 25 characters each. They come supplied with a set of 100 symbols that have proved helpful to users in developing their communicative systems in the past. Blank overlays are also furnished, as are instructions and materials for designing your own symbol set.

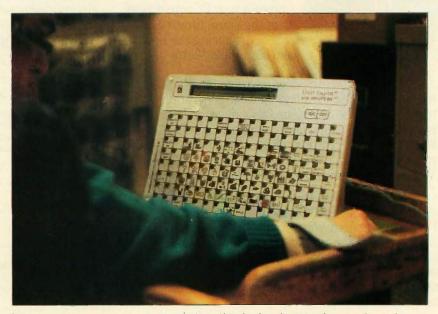

Photo A: Jenny Lowe using the Light Talker keyboard. Note the optical wand Ms. Lowe is wearing and the lighted diode on the keyboard. When light contact has been sustained for a user-definable length of time, the keyboard interprets the contact as a keystroke. (Photo by Robin Schwartzmiller.)

#### USING IMAGES

"Action+s." The next key is inscribed with "-ing." The sequence of "Verb" followed by the telescope image outputs "look," while that of "Verb+s"

and the telescope outputs "looks," and the sequence of "-ing" plus the telescope outputs "looking." An ac-

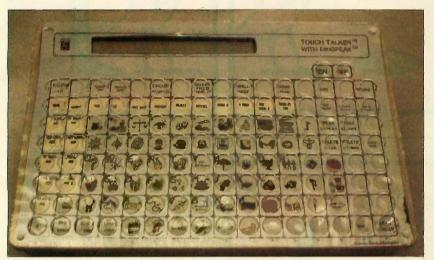

Photo B: The Touch Talker keyboard. Note the keyguard to prevent those with motor-coordination difficulties from activating the wrong key. This device also requires a pressure of 4½ ounces to initiate a keystroke, enabling those who have problems controlling fine movements to select only the key they really want. (Photo by Robin Schwartzmiller.)

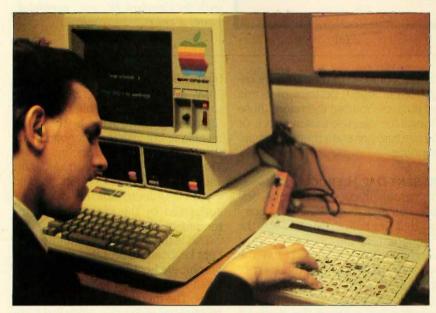

Photo C: Tony Miralles using Touch Talker. In this case the keyboard is not being used to generate speech; it interfaces with the computer to lower the number of keystrokes required to enter information. (Photo by Robin Schwartzmiller.)

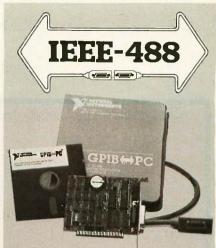

#### GPIB ( PC

#### Hardware Flexibility

- Low cost for instrument control
  - 300K bytes per second
  - \$395 complete with software
- High performance data links
  - Maximum speed of GPIB
  - On-board buffering

#### Software

- Over \$1,000,000 in software development
- Easy to use, yet handles any GPIB application
- Works with Lotus 1-2-3
- UNIX, DOS and over 12 languages

#### **Applications Support**

- Applications Library with sample programs & TIPS for all major instruments
- Full staff of Applications Engineers dedicated to support your specific needs

#### **Other IEEE-488 Products**

- Interfaces & Software for
  - Multibus VMEbus
  - DEC Q-bus & UNIBUS
  - STD & S-100 bus
- General GPIB Products
  - GPIB Bus Testers
  - GPIB Bus Extenders
  - Stand-Alone Controllers

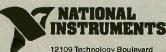

Austin, TX 78727 1.(800) 531-GPIB In Texas (800) IEEE-488 Telex: 758737 NAT INST AUS

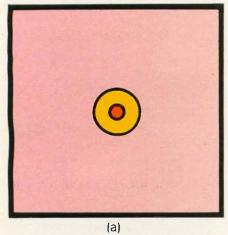

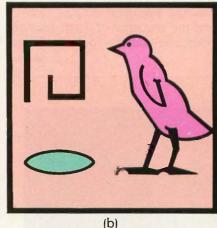

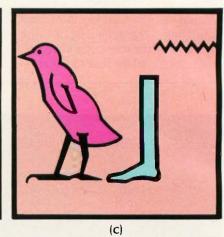

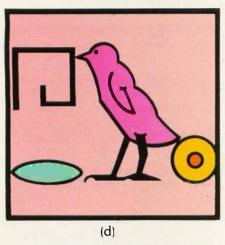

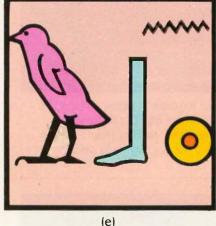

Figure 8: The following are various Egyptian symbols:

- (a) is the glyph or ideogram for "sun,"
- (b) is the phonogram for the sound "hrw,"
- (c) depicts the phonogram for the sound "wbn,"
- (d) shows the Egyptian hieroglyph for "day" (a combination of figures a and b), and
- (e) is the hieroglyph for "rise" (combining figures a and c).

tion word that can readily be associated with each image on a concept keyboard is coordinated with simple grammar keys. This gives you 50 or more action words—in their correct form—at only two strokes per word.

The next step is to assign a key at the top of the keyboard the value "Noun" or "Thing." Another key is labeled "Noun Pl." or "Thing Pl." Then you assign to each image the meaning most appropriate for it. This gives you 50 nouns you can use in sentence composition.

You can repeat the foregoing steps for as many parts of speech as you desire. If you exploit the system to its fullest potential, you can represent many hundreds of words on the keyboard. By this process, even nonreading users can assemble grammatical-

ly correct phrases of their own choosing from a large repertoire of words and phrases. You can then store those phrases for later use as sentences, or you can just generate them when appropriate.

#### PRESENT-DAY HIEROGLYPHS

The hieroglyphics of Egypt were composed of units that were in turn composed of two halves. One half was the phonogram, or the phonetic part of the glyph. The other part was the ideogram, or the conceptual part of the glyph. The two were combined in order to achieve specificity and economy. For instance, the glyph for "sun" in figure 8a suggests various ideas to the mind. Figures 8b and 8c are phonograms that represent the Egyptian sounds "hrw" and "wbn," respectively. Thus, the hieroglyph in

figure 8d combines the Egyptian "hrw" sound with the "sun" ideogram to mean "day." The hieroglyph in figure 8e is constructed by the same technique but with the phonogram for the "wbn" sound and means "rise." The Egyptians combined an ideogram with different sound or phonographic glyphs in order to indicate which idea suggested by the ideogram was intended by the writer.

This is the method used in the concept keyboard except that the phonographic element of the hieroglyph has been replaced by the environmental code. The memory of semiconductor technology allows this. Since the computer remembers the details, we can discard the more exacting and inefficient phonetic components and enter into a totally ideographic man-to-machine interface.

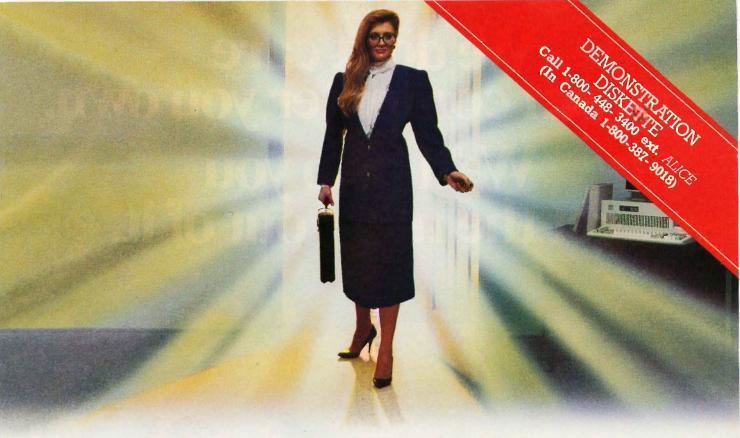

### Someone new has just entered the world of programming.

Now, everyone can program their computer. Because now, there's ALICE to show

ALICE: The Personal Pascal...the first complete programming environment that lets you create your own sophisticated Pascal programs, while teaching you how.

#### Much More Than a Pascal Compiler

ALICE knows the syntax and the rules of Pascal...changing programming from what was once a slow, complex task to simply a matter of selecting the appropriate templates, and merely filling in the blanks. You can't make a frustrating syntax error. ALICE won't let you.

#### The Programming System With a Difference

ALICE has a unique Pascal interpreter that lets you run - and debug - your programs directly. You can actually see your program executing. And the programs that you develop with ALICE can be used with your Pascal compiler.

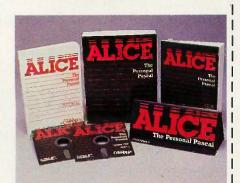

#### **Help at Your Fingertips**

All the information you'll ever need from ALICE. A tutorial, features of Pascal, and the meaning of error messages is now at hand...in over 500 screens of on-line HELP.

#### Let ALICE be the Teacher

ALICE is currently being used in hundreds of schools to teach Pascal programming. Why Pascal? Because it has emerged as the language of choice of colleges and universities and is now the official lanquage of the SAT examinations.

#### **ALICE Offers More!**

- windows, menus, and function keys .....
- "undo" feature to take back mistakes ... forgiving.
- · screen control, color highlighting, and macros...powerful.

Now you'll program intelligently, accurately, almost intuitively ... with ALICE. To order by credit card, call 1-800-448-3400 ext. ALICE (In Canada 1-800-387-9018). Specify software or demonstration diskette. Or, fill in the order form and send to:

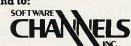

Software Channels Inc. Four Kingwood Place,

Kingwood, Texas 77339 (713) 359-1024

Canada and International: 212 King Street West, Toronto, Canada M5H 1K5 (416) 591-9131

The Personal Pascal For IBM PC, XT, AT and compatibles

|                                     |                                   | o ( see ) the data of the participation of the participation of the |
|-------------------------------------|-----------------------------------|----------------------------------------------------------------------------------------------------|
|                                     |                                   |                                                                                                    |
| Name:                               |                                   |                                                                                                    |
| Address:                            |                                   | 20 400 1                                                                                                    |
| City:                               | State:                            | Zip Code:                                                                                                    |
| Telephone: ()                       | Machin                            | ne Memory (K):                                                                                                    |
|                                     |                                   |                                                                                                    |
| ☐ Demonstration Diskette: Shippin   | g/handling \$4.95 (Canada \$5.95) |                                                                                                    |
| Payment: VISA   AMEX   MC           | Check ☐ Money Order ☐ Bank Dr.    | aft:□                                                                                                    |
| Credit Card Expiry Date:            |                                   |                                                                                                    |
| Credit Card Number                  |                                   |                                                                                                    |
| Signature:                          |                                   |                                                                                                    |
| will not be accepted. Texas reside: |                                   |                                                                                                    |

## We don't care which computer you own. We'll help you get the most out of it.

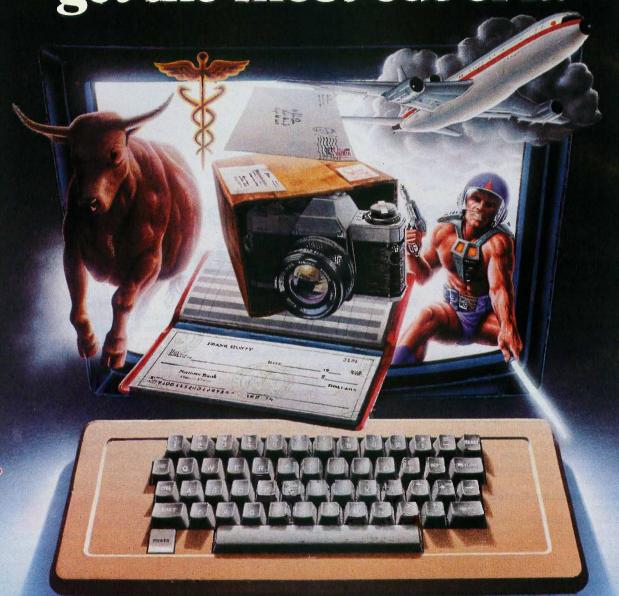

#### CompuServe puts a world of information, communications, and entertainment at your fingertips.

CompuServe is the world's largest information service designed for the personal computer user and managed by the communications professionals who provide business information services to over one quarter of the FORTUNE 500 companies.

Subscribers get a wealth of useful, profitable or just plain interesting information like national news wires, home

shopping and banking, travel and sophisticated financial data. Plus electronic mail, national bulletin boards, forums (special interest groups), and a multichannel CB simulator.

You get games and entertainment, too. Board, parlor, sports, space and educational games. Trivia and the first online TV-style game show played for real prizes.

To buy a CompuServe Subscription Kit,

see your nearest computer dealer. To receive our informative brochure or to order direct call or write:

### CompuServe<sup>®</sup>

Consumer Information Service, P. O. Box 20212 5000 Arlington Centre Blvd., Columbus, OH 43220 **800-848-8199** in Ohio Call 614-457-0802

An H&R Block Company In

Inquiry 76

## THE ELECTRONIC UNIVERSITY NETWORK

BY DONNA OSGOOD

#### Get a degree without ever leaving your computer

UNTIL RECENTLY, education at home meant correspondence courses. Taking courses through the mail is a slow, cumbersome way to learn, and for many people it means missing out on a vital part of the education experience: contact with a human instructor. Without that, you can easily lose interest in the course and drop out.

Meanwhile, as the baby boom generation passes, colleges faced with declining enrollments are looking for ways to reach a wider range of potential students. They need to reach peor ple who would not ordinarily be willing or able to matriculate in the traditional way.

TeleLearning's Electronic University Network addresses both problems. Through the Network, universities offer accredited courses to students who enroll, participate in "class," interact with instructors and other students, and take tests on the material they have studied, all without leaving their microcomputers. Since classes are small (usually 10 students per instructor) and feedback on each assignment comes within a day or so. students taking courses from colleges

through the Electronic University Network get much more individual attention than they would in a large class on campus. Some of the other benefits of telecommunication apply here as well: An instructor can judge a student only on the basis of his or her work, without interference from preconceived notions and biases based on how the student looks, speaks, or

Founded in 1983, TeleLearning began offering accredited courses in March of 1984. In January 1985 it established full-fledged degree programs, and it now offers two associate degrees, two bachelor's degrees, three MBAs, and specialized professional certificates. The degrees are awarded by fully accredited colleges (Thomas A. Edison State College in Trenton, New Jersey, City University in Bellevue, Washington, and John F. Kennedy University in Orinda, California). The Electronic University itself offers no credit, acting solely as a coordinating medium and resource center for students. About 17,000 students have enrolled.

Courses available through the Elec-

tronic University Network include noncredit courses for personal improvement (writing, computer literacy, drawing, and wine appreciation, for example), business and professional skill classes (time management, accounting, and business math, among others), and tutoring programs for children (reading, math, and computer literacy). Courses for credit span the humanities, natural sciences, mathematics, social sciences, and business at undergraduate and graduate levels.

#### How IT Works

You enter the Electronic University by buying an enrollment package for \$150. This one-time fee covers operating software, communications software, and lifetime enrollment in the Electronic University for your entire family. Tuition for individual classes is handled separately. The admissions questionnaire and class registration

Donna Osgood is an associate technical editor for BYTE. She can be contacted at McGraw-Hill, 425 Battery St., San Francisco, CA

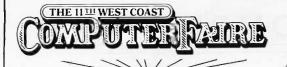

## Decade I the odyssey continues ...

APRIL 3–6, 1986
MOSCONE CENTER
SAN FRANCISCO

## Don't miss the best show of '86!

The biggest, most important, most exciting, public computer event on the West Coast will take place at the 11th West Coast Computer Faire. People who are vitally interested in computers will be there. Join us at the show that makes the difference!

See thousands of computer products exhibited by hundreds of leading and innovative companies.

Touch the future with hands-on demonstrations.

**Learn from the experts.** The comprehensive conference program attracts industry

Send in for more information:

speakers and computer users from business, education, government and scientific, engineering and research communities.

**Take advantage** of low cost Professional Development Seminars.

**Get FREE** one-on-one consulting help.

**Save money** with incredible "special show pricing" on all kinds of products.

Produced by
THE
INTERFACE
GROUP, Inc.

The World's Leading Producers of Computer & Communication Conferences & Expositions

Please send me information on attendee

preregistration discounts.

Name \_\_\_\_\_

Company \_\_\_\_\_

Street \_\_\_\_\_

City \_\_\_\_\_ State \_\_\_ Zip \_\_\_\_

I would like to □ Attend □ Exhibit

Send this coupon to:

The Interface Group, Registration Dept. 300 First Avenue, Needham, MA 02194 You can call us at (617) 449-6600

#### **ELECTRONIC UNIVERSITY**

can be completed on line. When you sign up for a class, the University mails you a textbook, study guide, and course disk.

Currently, undergraduate tuition is \$180 per course, while graduate courses are \$200. Connect time is included in course fees.

#### **HARDWARE**

TeleLearning software is available for the IBM Personal Computer and PCjr, Apple II series, and Commodore 64. According to Ron Gordon, president of TeleLearning, 35 percent of the Electronic University's students did not own a microcomputer before but bought one in order to take classes. Any student who doesn't already have a modem can buy one from TeleLearning.

#### **COUNSELING**

If you choose to pursue a degree program through the Electronic University, you consult one of TeleLeaming's counselors. The counseling services go beyond those of a traditional admissions counselor. Counselors help students pick a school suited to their needs and design appropriate curricula, incorporating courses from participating colleges, classes taken on campus, and proficiency exams. The TeleLearning counselor who helps you choose courses or design a degree program also follows through with periodic progress checks and is always available to answer questions and offer guidance. In fact, the counselor will keep tabs on your progress in a particular course ("Have you finished lesson 4 yet?"), but only if you request that sort of handholding.

#### TAKING A CLASS

A typical lesson in a credit course begins when you boot up the course disk and receive an assignment, perhaps chapters in a text to read and workbook sections to complete. After doing this work you go back to the disk to work through the exercises that accompany the lesson. This may include an overview of the sections

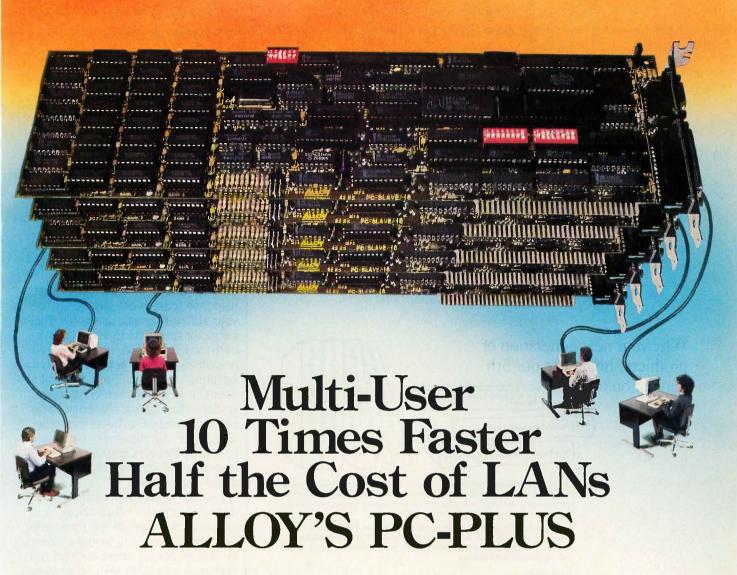

## Here's how to get the job done — faster and cheaper

Alloy's PC-PLUS is the perfect solution for sharing data among users. Faster, easier to install and maintain, and cheaper than LANs. Begin with a PC-SLAVE/16 expansion card containing an 8 MHz microprocessor which operates at over two times the speed of an IBM® PC's processor. PC-SLAVE/16 lets you read or write hard disk data up to 10 times faster than most LANs at half the cost of LANs!

#### How PC-PLUS expands your PC's capabilities

Plug a PC-SLAVE/16 into your PC. Add a terminal and Alloy's Network Executive software. You

have the power of TWO PCs! Sharing data, peripherals and printers. Add more PC-SLAVE/16 cards and terminals as you need to grow. And by adding Alloy's PC-XBUS and PC-QICSTOR, up to 31 users can communicate with the PC host and with each other. That's total utilization of your PC's capabilities and your investment in software, hardware and valuable time and data.

#### Speaking of investments

Because the workstations you add are inexpensive terminals, the cost of increasing your computing capability is much less with PC-PLUS than with the next best thing. When you consider how much more productive your office would be if you added another PC, choose PC-PLUS instead.

#### Alloy — your PC Productivity Company

Alloy brings you more than networking. It brings you a complete family of personal computer expansion products — from software to hard disks. All to make your PC more than a Personal Computer. With PC-PLUS, you get a Productivity Center plus all the benefits of a Personal Computer.

Call (617) 875-6100 today — for more information — or to see PC-PLUS in action.

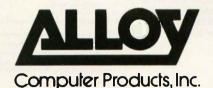

100 Pennsylvania Avenue, Framingham, Massachusetts 01701. (617) 875-6100, TWX: 710-346-0394 In Europe: Alloy Computer Products (Europe) Ltd., Cirencester, Gloucestershire, England. Tel: 0285-69571, Tlx: 43340 you've just read, with a series of exercises designed to make you think about the lesson in as many ways as possible. Some of the ideas presented in the reading may be covered in more depth at this point.

The lessons are designed to make learning active, to avoid the electronic page turning that has blighted computer-aided instruction (CAI). According to one student, "The lessons are never dull and are not predictable. Just when you think you've got the professor figured out, something changes. That keeps it interesting."

A particular lesson may contain several sections that you complete locally, working through a problem and finding the answer in the next section. Some sections are to be completed and sent to the instructor. You leave the assignment in the instructor's electronic mailbox. The instructor reads the material and responds within a day or so.

At this point the advantage to the TeleLearning system becomes apparent. The instructor can respond quickly and can customize that response based on knowledge of your ability, interests, and goals. The instructor spends 15 to 30 minutes on each student's lesson, using prepared responses where appropriate but adapting them to each student's needs. It is this human contact, the student's feeling that someone has a personal interest in his or her progress, that distinguishes Electronic University Network courses from correspondence courses or computeraided instruction.

You can "meet" with the instructor during electronic "office hours" and exchange messages in real time. Tele-Learning is presently working to set up bulletin boards where students can exchange messages with other class members and where class "discussion groups" can meet. The goal is to simulate the feeling of community and the interaction that develops naturally when students meet on campus. This can be an important part of the learning process. Perhaps a computer conference is the next best thing to being there.

#### TESTS

If you are enrolled in a degree program, the college involved is responsible for administering the final exam. For students taking individual credit courses, the CLEP (College Level Examination Program) test often serves as the exam. Tests are proctored, administered at a college or library close to the student.

#### THE LIBRARY

The Electronic University has, of course, an electronic library. Students have access to extensive on-line database facilities, including abstract ser-

(continued)

Why your next generation of products should use our 5th generation tools.

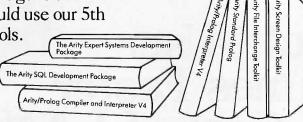

Arity's integrated family of programming tools allows you to combine software written in Arity/Prolog, the best of the fifth generation languages, with Arity SQL, the best of the fourth generation languages, and with conventional third generation languages such as C or assembly language to build your smarter application.

You can use Arity/Prolog to build expert systems using the Arity Expert Systems Development Package. Or to build natural language frontends. Or to build intelligent information management systems. Arity/Prolog lets you build advanced technology into your vertical applications package.

#### And more...

That's not the whole story. Arity's products are all designed to be fast, powerful, serious, Each of our products contains unexpected bonuses. Such as a one gigabyte virtual database integrated into Arity/Prolog. The most powerful of its kind on a PC.

#### Quality first. Then price.

In order to be the best, we had to prove it to our customers. Our tradition of quality software design is reflected in every product we sell. Quality first. Then price. And we always provide the best in customer support.

Our products are not copy protected. We do not charge royalties. We offer generous educational and quantity discounts. And we have a 30 day money back guarantee.

Try us to know that we keep our promise on commitment to quality and reliability. Try us by using our electronic bulletin board at 617-369-5622 or call us by telephone—you can reach us at 617-371-2422.

Or fill in this coupon. Whether you order today or not, let us send you full descriptions of our integrated family of Arity products.

arity

We design and distribute high quality, serious application software for the IBM PC, XT, AT and all MS-DOS compatibles

|                                                                                        | nformation.     | Quantity | Info only |
|----------------------------------------------------------------------------------------|-----------------|----------|-----------|
| Arity/Prolog Compiler and Interpreter V4                                               | \$795.00        |          |           |
| Arity/Prolog Interpreter V4                                                            | \$350.00        |          | _         |
| Arity Standard Prolog                                                                  | \$ 95.00        |          |           |
| Arity SQL Development Package                                                          | \$295.00        |          | _         |
| Arity Expert System Development Package                                                | \$295.00        |          | _         |
| Arity Screen Design Toolkit                                                            | \$ 49.95        |          |           |
| Arity File Interchange Toolkit                                                         | \$ 49.95        |          |           |
| TOTAL AMOUNT (MA residents add 5% sales cax) (These prices include shipping to<br>NAME | all U.S. ettest | •        |           |
| SHIPPING ADDRESS                                                                       |                 |          |           |
| CITY/STXTE/ZIP                                                                         |                 |          |           |
|                                                                                        |                 |          |           |
|                                                                                        |                 |          |           |
| TELEPHONE AMEX I VISA I MC                                                             |                 |          |           |
| TELEPHONE                                                                              |                 |          |           |
| TELEPHONEPO _ AMEX _ VISA _ MC                                                         |                 |          |           |

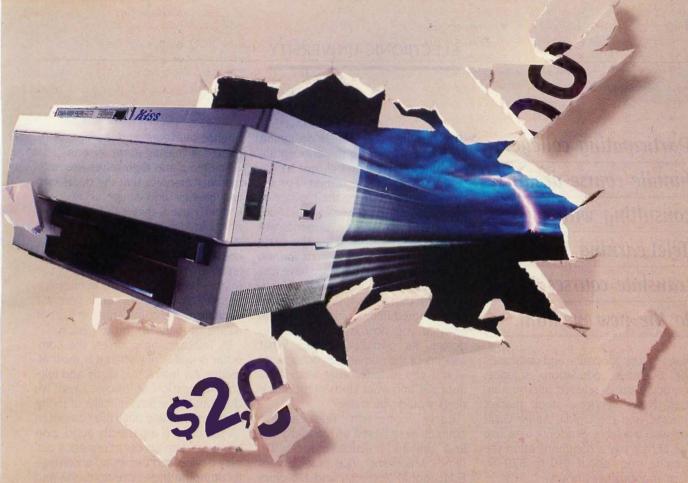

## Now There's A Laser Printer That Blasts Through The Price Barrier.

QMS introduces the KISS.™ The first laser printer at the never-before-heard-of price of \$1,995.\*KISS keeps it smart and simple. It's the perfect mate to any PC.

It's so sophisticated, you'll want to kiss your old daisywheel and dot matrix printers good-by. KISS is ten times faster. And it's very quiet. It produces crisp, near typeset-quality output at up to 400 characters per second. And it has its own cut-sheet feeder.

With nine resident fonts, you get quality, style and flair. Mix them all on a page—even on one line.

Imagine all that power on your desk.

Plus, KISS is smarter than your old pr with WordStar,® Lotus,® and any other so will print to a Diablo 630, Epson FX 80 Sprint.® At up to 6ppm, KISS is unmatch efficiency and versatility.

Can you imagine your present printer performing like that? We can't.

QMS is meeting today's needs with proven technology. Like the KISS. It's inexpensive. Dependable. Exciting.

Let us give you a KISS. Call toll free, 1-800-523-2696 for more information.

WordStar is a registered trademark of Micropro International. Lotus is a registered trademark of Lotus Development Corporation. Diablo is a registered trademark of Xerox Corp. Epson is a registered trademark of Epson America, Inc. OUME is a registered trademark of QUME Corp.

P.O @198

| inter. It works<br>oftware that<br>and QUME<br>ned in | Print Systems With Imagination.  Send me more informa- tion about the KISS. Please contact me to arrange a demonstration.  Name |
|-------------------------------------------------------|----------------------------------------------------------------------------------------------------|
|                                                       | Title                                                                                                    |
|                                                       | Company                                                                                                    |
| Add                                                   | ress                                                                                                    |
| City                                                  | State/Zip                                                                                                    |
| Phone (                                               |                                                                                                    |
| Type of system                                        | you are now using                                                                                                    |
| Number of print                                       | workstations you are considering                                                                                                |
| Prime application                                     | n for printer                                                                                                    |
|                                                       |                                                                                                    |

\* This price good in domestic United States only Inquiry 287

## Participating colleges handle course design, consulting with TeleLearning to translate courses to the new medium.

vices, an encyclopedia, and databases for business, education, science, medicine, social science, and humanities. News services, stock market reports, and the Official Airline Guide are also available. Students who use the library pay a communication fee ranging from about \$10 to \$20 an hour (nonbusiness hours).

#### **COURSE DESIGN**

In general, the participating colleges handle course design, consulting with TeleLearning staff and using tools provided by TeleLearning to translate their courses to the new medium. The college can choose its top professor in a field to design a course, then recruit graduate students and associate professors to serve as instructors. Instructors are interviewed and monitored by TeleLearning staff and must have graduate degrees and classroom teaching experience.

Dr. Philip Zimbardo is one of the "master teachers" designing a course for the Electronic University. His Psychology 001, the best-attended class offered at Stanford, draws hundreds of students to the lecture hall. Zimbardo sees the TeleLearning course reaching a new audience, a more diverse group of people than he would find within the confines of a traditional university setting, including many of his favorite sort of student: adults who are not in class for a grade, who simply want to learn what he has to teach and who get excited about the ideas he presents.

Zimbardo believes that students in large lecture sections "develop pas-

sive learning habits." He is designing his lessons to stress the conceptual meaning of the material, not to encourage rote memorization. For example, in a section on the biology of behavior and the physiological foundations of psychology, students will not be asked simply to list the parts of the human nervous system. Rather, the problem might be: "You have just been hired as a consultant to a hightech firm that is designing a perfectly programmed humanoid. On the basis of what you now know, you are to design its nervous system. What aspects of the human nervous system would you include, what would you improve, and what kinds of modifications would you make?"

Early, noncredit TeleLearning courses were based on standard CAI and drill-and-practice models. Dr. James Milojkovic, vice president of Educational Research and Development, explains that this sort of electronic page turning is not appropriate for college-level courses, which should put an emphasis on critical thinking and higher-order cognitive processes. "We went back to square one, thinking from an educational rather than a technical point of view," Milojkovic says. "We asked, 'What does a master teacher do?' We looked at the best teachers and the best textbooks to extract the educational principles involved, then we built the technology around that."

Since the people best qualified to develop courses often have no expertise with computers, TeleLearning provides developers with "knowledge templates," predesigned generic structures that they can adapt to each course. Dozens of knowledge templates are available to course developers, and using them can cut the time it takes to create a set of lessons.

Some examples of template structures are the tree-diagram template, which can illustrate any sort of hierarchical structure; a matrix template with which the student can organize material, compare items using appropriate criteria, or visualize relationships among a set of elements; the timeline template, to illustrate any se-

quence of events; and the T-bar template, for making comparisons.

The templates themselves use rudimentary graphics that the developer can change and adapt as needed. Properly used, they can become sophisticated heuristic tools if the instructor fleshes out the template skeleton with thought-provoking problems. For example, the basic T-bar might be used in an economics course to compare and contrast capitalism and communism in light of issues brought up in the lesson.

In TeleLearning courses, the computer is used only when it is most effective, for interactive study and telecommunication. Milojkovic says, "We don't make the fatal mistake of trying to put everything onto the computer." A textbook is a perfectly good, portable, random-access information display device, and there's no advantage to dumping the entire textbook and study guide on the computer."

#### ELECTRONIC UNIVERSITY'S FUTURE

One of TeleLearning's goals right now is to make the student's experience in the Electronic University as rich as possible in terms of human interaction. A real sense of community can develop around people who know each other only electronically. TeleLearning hopes to give as much of an on-campus feeling as possible to the Electronic University.

Other plans include an emphasis on work-related courses in the office. Some companies are already offering tuition and fee reimbursements to employees who take Electronic University courses, and some even provide a workstation in the office.

The Electronic University offers new options to the student who prefers to study at home in a nonthreatening but highly personalized medium. "Many people talk about lifelong learning," says Milojkovic. "We're making it real."

Editor's note: To reach TeleLearning, write to 505 Beach St., San Francisco, CA 94133, or call (800) 22LEARN; in California, call (800) 44LEARN or (415) 928-2800.

### Compatibility without Compromise!!

**Big Savings** 

Reliable Support

**Full Documentation** 

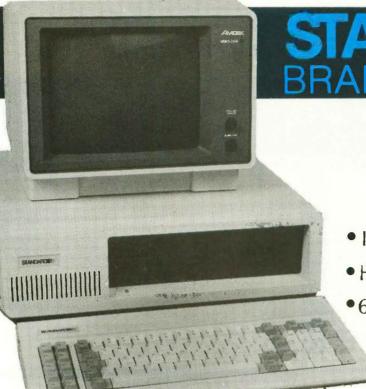

STANDARDEEE
BRAND PRODUCTS

PC/XT

- Intel 8088-3 (4.77 MHz)
- Half-Height Floppy Disk Drive
- •640K Ram
  - •135 Watt Power Supply
  - •8 Total Slots
  - Keyboard

\$649

Monitor Optional

Includes 1 Year Warranty!

Don't Compromise Your Price Savings With Poor Quality Or Incomplete Documentation. We Offer IBM® Compatibility At A Reduced Price In A Complete Package.

- Non-Infringing BIOS Copyright
- Extended Burn-In Testing
- 100 Page Illustrated Users Guide

"Runs All Major Software Written For The IBM® PC & XT"

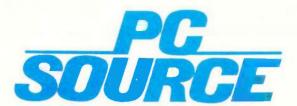

12303-G Technology Austin, TX. 78727 Call Toll Free 1-800-626-4027
Within Texas 512-331-6700

## Setting The Import Standard

Our Factory-Direct Volume Buying Saves You Money...Quality Assured With Our STANDARD 2 Year Warranty

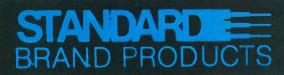

**Enhancement Products For** The IBM PC Market.

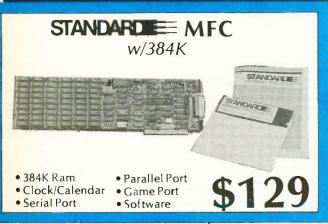

| Memory                   |
|--------------------------|
| 64K                      |
| 256K <b>\$29</b>         |
| intel® Math Co-Processor |
| 8087\$119                |
| 80287                    |

Standard Monographic Card Hercules Compatible Monochrome Graphics Card With Parallel Port

\$119

Standard VO Card Includes Serial Port, Parallel Port and Clock Calendar

\$89

Standard AT-MFC Multifunction, Memory Expansion for IBM AT wwk.....

\$189

FDC

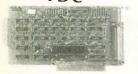

Controls Up to 4 Floppy Disk Includes Internal Cables

\$49

5151 Keyboard

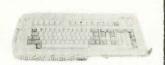

\$99

MonoCard

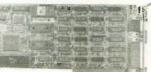

Monochrome Display Card w'Parallel Port

150 Watt

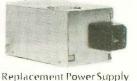

\$85

**Brand Name Products At Bargain Prices...** 

### Hayes

Smartmodems

\$389 1200(external) 1200B (internal.

\$359 w/Smartcom II).

AST SixPakPlus

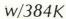

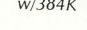

- Serial Port
- · Parallel Port
- · Clock / Calendar
- Memory Expansion Sidekick Software • 2 Year Warranty

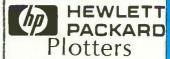

7475

Six Pen Size A&B \$1395

7440

ColorPor 8 Pen. Size A

\$999

No Charge For UPS Shipping. No Surcharge For MasterCard or VISA. Fortune 1000 Purchase Order Welcome. All Warranty Work Must Have A Return Authorization Number. INHercules is a registered trade mark of Hercules Computer Technology, Inc

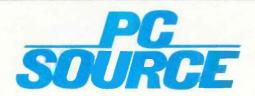

12303-G Technology Austin, TX. 78727

**Outside Texas** 

800-626-4027

Inside Texas

512-331-6700

## THE TECHNOLOGY OF THE KURZWEIL VOICE WRITER

BY RAYMOND KURZWEIL

The present office system provides a clue to future applications for the deaf

Editor's note: This article is not a review of the KVW; it is a look at a technology that may be available on personal computers in the future.

THE KURZWEIL VOICE WRITER (KVW) is a voice-activated word processor with a relatively unrestricted user-specific vocabulary. The system starts with a vocabulary of at least 5000 frequently used words in the English language. It subsequently adds the words you use that are not part of its initial vocabulary and eventually deletes those words that you never use. Total vocabulary, depending on the KVM model, will be in the 7500- to 20.000-word range.

Voice is our most effective and rapid means of communication, and the ability to interact with computerized information services and devices by voice, without the restrictions of artificial vocabularies or syntax, is expected to be of major benefit. The primary application of the KVW is to automate the creation of written text, which is a fundamental activity in the office. Combining large-vocabulary ASR (automatic speech recognition)

with natural-language understanding would also enable professionals and executives to make inquiries of database-management systems or management information systems verbally in natural language instead of through a keyboard.

One planned application of this technology is to create a speakerindependent version of the KVW to serve as a display telephone for the deaf. This would enable a deaf person to hold a phone conversation without being restricted to speaking to other deaf people who have compatible TDDs (telecommunications device for the deaf). It is not yet available but the technology that will be used in its creation is described in essence in this article.

The KVW as it currently exists requires only that you can speak and that you can see. Motion and hearing impairments are not obstacles in its operation. The current version of the KVW is for the business community, but it fills a need for many disabled persons as well. The initial KVM model, which can be shared by multiple users (one at a time) is expected

to be introduced this year at a price under \$20,000. Future models of both single-user and multiuser systems are expected to be in the \$4000 to \$10,000 range. While this is beyond the price range of most individuals, the technology is the clue to future, more individually affordable solutions.

#### LARGE-VOCABULARY ASR

There are two difficulties involved in creating large-vocabulary ASR. First, you must create a set of linguistic and speech-recognition algorithms that provide the requisite recognition power and that are capable of resolving the fine distinctions and ambiguities that are inevitable when you deal with a large natural vocabulary. The incidence of "perplex clusters" (words that differ by only one phonetic feature) is much higher for

Raymond Kurzweil is the founder and chairman of Kurzweil Computer Products, Kurzweil Music Systems Inc., and Kurzweil Applied Intelligence Inc. He received a B.S. degree from MIT and an honorary Ph.D. from Hofstra University. He can be reached at 411 Waverly Oaks Rd., Waltham, MA 02154.

Reliable and affordable port expansion without memorizing complicated software commands. Switch your PC between perpherals with the push of a button. Is MFJ good? Joe Campbell in his book. The RS-232 Solution sald. "Switch boxes are sold by many suppliers, but by far the two best values are from MFJ Enterprises." Below are just some of those values.

When you switch between two peripherals ... or you need to have

MF1 RS 222 TRANSFER SWITCH 

two computers share the The 1240 has a built-in

transmit/receive switch that allows 2-way information flow. LEDs monitor data lines while built-in surge protectors guard them. Can be used as a null modem. MFJ's No. 1 seller!

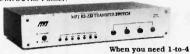

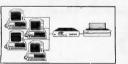

computers to share one peripheral or 1-to-4 peripherals to share a common computer.. MFJ-1243/\$119.95

The perfect office switch.

The perfect onice switch.

Save money, Don't buy extra printers or modens.

Connect 1-to-4 computers to a single printer or let a PC share up to four peripherals. LEDs monitor data lines, surge protectors guard them. Two way communication is allowed.

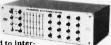

When you need to inter-connect four computers and four peripherals at one time! The MFJ-1294 gives you a computer MFJ-1294/\$299.95

With the MFJ-1294 you can create a mini-network
of computers and peripherals. All eight devices can be working
simultaneously! Think of the production you'll get with the MFJ-1294's 16 possible combinations.

Seven additional models to choose from including MFJ's IBM and Centronics Parallel Switches. All RS-232 switches have RS-232 connectors. LEDs to monitor data lines. MOV surge protectors and transmit/receive buttons that allow 2-way communication.

#### **And Power Strips** to make them safe.

Your fine computer and peripheral equipment can be damaged by electrical surges much smaller than you've been led to believe. Save them and your valuable data with an MFJ Power Center. Multi-filters isolate equip-

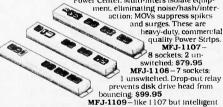

MFJ-1109—like 1107 but intelligent (switch on the device that's plugged into the control socket and everything else comes on). \$129.95

There are other Switches, Power Centers and Computer Peripheral Products available from MFJ. Call and talk with us

about all your computing needs. When you do, ask for our latest catalog. Both the call and catalog are free.

#### 1-800-647-1800

For technical/repair information, or in Mississippi, or outside the Continental United States, please telephone...

#### 1-(601) 323-5869 or telex 53-4590 MFJSTKV

All MFJ products come with a double guarantee we think is unmatched. Order from MFJ and try any product for 30 days, if it doesn't satisfy your needs, just return it for a full refund less shipping. If you keep it you can be assured of continued service and our One Year Unconditional Guarantee.

Call toll-free 1-800-647-1800 and charge the products you need to your VISA or MasterCard, or send a check or money order, blus \$500 shipping and our shipping department will

order, plus \$5.00 shipping, and our shipping department will promptly have your computer peripheral on its way to you.

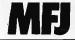

MFJ Enterprises, Inc. 921 Louisville Road Starkville, MS 39759

a natural vocabulary than for an artificially created command vocabulary. Indeed, many words do not differ in sound at all (homonyms), but can be differentiated only by context. For example, if you want to recognize "To be or not to be, that is the guestion," you must deal with the first six words, each of which represents a perplex homonym set: (to, too, two, 2); (be, bee, b); (or, oar); (not, knot); (to, too, two, 2); (be, bee, b). Of the 576 possible phrases, all are acoustically correct, but only one is linguistically correct.

Second, you must provide the necessary computing power. Running the algorithms for the KVW on a sequential computer of Motorola 68000 power requires over an hour per word. One reason that the algorithms require this amount of computation is to provide the very high degree of precision needed to deal with the perplexity of a large natural vocabulary. Significant computation is also required to perform the transformations and property-extraction algorithms required to deal with the numerous sources of speech variance that such a system is subject to. Parallel processing provides the speed improvement of several thousandfold necessary to achieve a real-time response time of 250 milliseconds.

The KVW architecture incorporates multiple microprocessors and uses dedicated implementations of specific algorithms in custom VLSI (very-largescale integration) and discrete circuits. This significantly increases the effective computation throughput levels. A current industry trend finds parallel arrays of dedicated implementations of algorithms in custom VLSI replacing the conventional architecture of a single programmable processor with its one memory space, software, and appropriate peripherals.

#### VOCABULARY

One type of information that adapts as you use the KVW is the active vocabulary. The system starts out with a vocabulary of at least 5000 common words in the English language. The first time you use a particular word that is not in this starting vocabulary, the system won't be able to recognize it, and you will have to either type it in or verbally spell it in. This process is required only the first time you use a new word; the system will add the word to the active vocabulary and should subsequently be able to recognize it when you use it again

Words continue to be added until the vocabulary reaches its maximum size, which will vary depending on the model. (The vocabulary size required will vary from user to user. It is expected that user-specific vocabularies in the 7500- to 20,000-word range will ultimately be provided.) After this. new words continue to be added, but the system must drop words from the original set that you have never used. The final result is a vocabulary that should cover the vast majority of words that you use.

#### MULTIPLE EXPERTS

Rather than select a single technique such as Markov modeling, dynamic time warping, robust feature analysis, or high-level feature extraction, the KVW technology incorporates multiple experts, each of which uses a somewhat different approach to the problem of large-vocabulary speech recognition. Different approaches to a c'omplex pattern-recognition task such as ASR have different strengths and weaknesses, and a system that incorporates a variety of techniques is likely to provide better performance than a system that relies on a single method.

Some of the experts run in real time on conventional 68000 microprocessors, while others require specialized parallel circuitry to provide real-time performance. In this specialized circuitry, 68000 microprocessors provide function control and sequencing, while the circuitry acts like peripherals to them. The resulting architecture consists of multiple 68000s, each with its own RAM (random-access read/ write memory) space, plus specialized circuitry incorporating additional RAM spaces.

## MICRO CAP and MICRO LOGIC put your engineers on line... not in line.

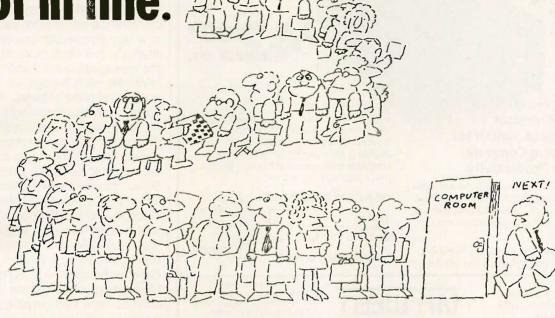

MY OWN WORKSTATION

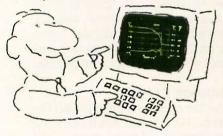

How many long unproductive hours have you spent "in line" for your simulation? Well, no more. MICROCAP and MICROLOGIC can put you on line by turning your PC into a productive and cost-effective engineering workstation.

Both of these sophisticated engineering tools provide you with quick and efficient solutions to your simulation problems. And here's how.

#### MICROCAP: Your Analog Solution

MICROCAP is an interactive analog circuit drawing and simulation system. It allows you to sketch a circuit diagram right on the CRT screen, then run an AC, DC, or Transient analysis. While providing you with libraries for defined models of bipolar and MOS devices, Opamps, transformers, diodes, and much more, MICROCAP also includes features not even found in SPICE.

MICROCAP II lets you be even more productive. As an advanced version, it employs sparse matrix techniques for faster simulation speed and larger net-

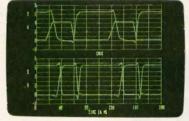

"Typical MICROCAP Transient Analysis"

works. In addition, you get even more advanced device models, worst case capabilities, temperature stepping, Fourier analysis, and macro capability.

#### MICROLOGIC: Your Digital Solution

MICROLOGIC provides you with a similar interactive drawing and analysis environment for digital work. Using standard PC hardware, you can create logic diagrams of up to 9 pages with each containing up to 200 gates. The system automatically creates the netlist required for a timing simulation and will handle networks of up to 1800 gates. It provides you with libraries for 36 user-defined basic gate types, 36 data channels of 256 bits each, 10 user-defined clock waveforms, and up to 50 macros in each network. MICROLOGIC produces high-resolution timing diagrams showing selected waveforms and associated delays, glitches, and spikes—just like the real thing.

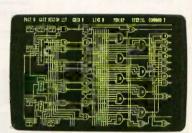

"Typical MICROLOGIC Diagram"

#### Reviewers Love These Solutions

Regarding MICROCAP... "A highly recommended analog design program" (PC Tech Journal 3/84). "A valuable tool for circuit designers" (Personal Software Magazine 11/83).

Regarding MICROLOGIC . . . "An efficient design system that does what it is supposed to do at a reasonable price" (Byte 4/84).

MICROCAP and MICROLOGIC are available for the Apple II (64k), IBM PC (128k), and HP-150 computers and priced at \$475 and \$450 respectively. Demo versions are available for \$75.

MICROCAP II is available for the Macintosh, IBM PC (256k), and HP-150 systems and is priced at \$895. Demo versions are available for \$100.

Demo prices are credited to the purchase price of the actual system.

Now, to get on line, call or write today!

#### **Spectrum Software**

1021 S. Wolfe Road, Dept. B Sunnyvale, CA 94087 (408) 738-4387 Inquiry 325

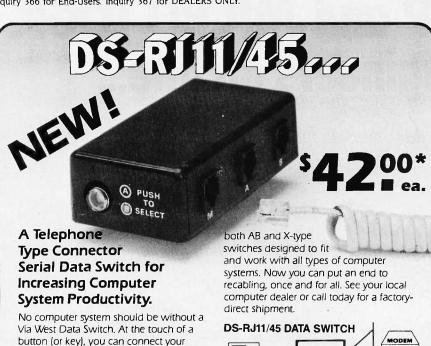

534 North Stone Ave. Tucson, Arizona 85705 **602-623-5716** 

want to use.

computer to the peripheral device you

Over 16 types are available to fit either

serial or parallel systems. This includes

### VIA WEST

CPU I

(TICIL!

Specify RJ11 or RJ45

"The Interface Company"

\*Add \$4 per product for shipping. Quantity discounts available. Visa, MasterCard & COD orders accepted. AZ residents add 7%. Contention Adapters, Port Contenders, Serial to Parallel and RS232 to RS422 devices available. Money Back Guarantee.

PRINTER

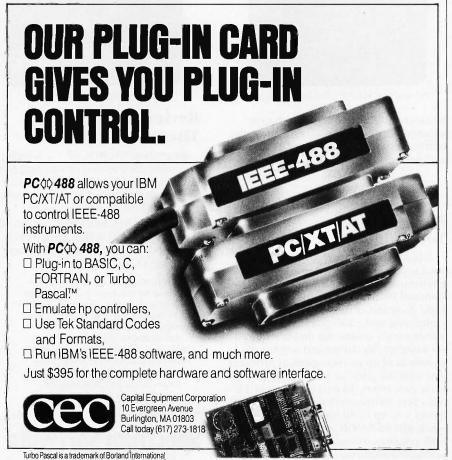

#### VOICE WRITER

To take maximum advantage of a multiple-expert strategy, you must combine the results from each expert in a way that recognizes its unique strengths and weaknesses. In general, the system can quickly and accurately resolve each recognition within a small perplex set of words. After this initial cut of the vocabulary to a small set (ranging from one word to a few dozen), the expert-management techniques depend to a great extent on the nature of the resulting perplex set. Some of the expert-management techniques are knowledge-based. For example, the handling of homonym sets is done through a single expert that is capable of differentiating between homonyms based on context. Other techniques involve probability: the methods of combining the probabilities from each expert are controlled by statistics on how the various experts have performed for different types of perplex sets. Some of these parameters are derived from statistics gathered during a particular user's time on the system and thus form part of the overall user-adaptation process.

#### LANGUAGE EXPERTS

A number of experts try to predict the likelihood of different words occurring at a particular lexical entry point based entirely on context. These experts use a variety of information-theory as well as sentence-parsing techniques.

The sentence-parsing expert is similar to the type of parser used in some natural-language understanding programs in that a tree-like structure is generated showing the part of speech of each word and its relationship to other words in the sentence. One significant difference is that the KVW parser is able to generate parses on incomplete sentences. At a particular point in a dictated sentence, we have only the "left" part of the sentence (from the beginning up through and not including the current word). Based on each parse of the incomplete sentences as they come in. the parsing expert is able to assign probabilities to different parts of

You would think when IBM needs **EPROM Programmers they would choose** the best and the most expensive.

They don't. They only choose the best.

MODEL 7228 \$ 599
GTEK's 7228 has all the features of the
7128, plus Intelligent Programming Algorithms!

It supports the newest devices available through 512K bits. The 7228 programs 6 times as fast as standard algorithms. It programs the 2764 in one minute! Supports CMOS EPROMS through the 27C256; supports EEPROMS through the X2864A; supports Intel's 2764A & 27128A chips.

Supports Tektronics, Intel, Motorola and other

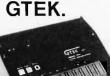

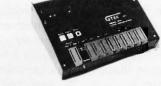

MODEL 7956 (w/RS-232 option) . . . . \$1099 MODEL 7956 (stand alone) . . . . . \$ 979

GTEK's outstanding Gang Programmer with intelligent algorithm can copy 8 EPROMS at a time! Use the 7956 in a production environment when you need to program a large numthe twen you need to program a large number of chips. Programs all popular chips through the 27512 EPROMS; supports CMOS EPROMS through the 27C256; supports EEPROMS through the X2864A; supports Intels 2764A & 27128A chips. The 7956 will also program single chip processors.

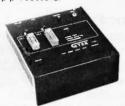

**MODEL 7324** 

The 7324 has a built-in compiler. It programs all MMI, National and TI 20 & 24 pin PALS. It has non-volatile memory and operates standalone or via RS-232

devices available through 256Kbits. **MODEL 7322** Same as Model 7324 but operates only via RS-232 MODEL 7316

This PAL PROGRAMMER programs Series 20 PALs. It has a built-in PALASM compiler. 68705V3, U3, P3 PROGRAMMER.

> **EPROM, PROM & PAL PROGRAMMERS**

- These features are standard from GTEK -

Compatible with all RS-232 serial interface ports • Auto select baud rate • With or without hand-shaking • Bidirectional Xon/Xoff • CTS/DTR supported • Read pin compatible ROMS • No personality modules • Intel, Motorola, MCS86 Hex formats • Split facility for 16 bit data paths • Read program, formatted list commands • Interrupt driven—program and verify real time while sending data • Program single byte block or whole EPROM • Intelligent diagnostics discern bad and/or unerased EPROM • Verify erasure and compare commands • Busy light • Complete with Textool zero insertion force socket and integral 120 VAC power (240 VAC/50Hz available) •

#### UTILITY PACKAGES

GTEK's PGX Utility Packages will allow you to specify a range of addresses to send to the programmer, verify erasure and/or set the EPROM type. The PGX Utility Package includes GHEX, a utility used to generate an Intel HEX file.

PALX Utility Package—for use with GTEK's Pal Programmers—allows transfer of PALASM® source file or ASCII HEX object code file.

Both utility packages are available for CPM, MS\*DOS, PC-DOS, ISIS and TRSDOS operating systems. Call for pricing.

#### CROSS ASSEMBLERS

These assemblers are available to handle the 8748, 8751, Z8, 6502, 68X and other microprocessors. They are available for CPM and MS-DOS computers. When ordering, please specify processor and computer types.

ACCESSORIES

| AUULU                          | JOHILO                            |
|--------------------------------|-----------------------------------|
| Model 7128-L1, L2, L2A         | Erasers DE4 \$80; PE14T \$129     |
| (OEM Quantity) \$259.          | C25 \$349; C50 \$599              |
| Model 7128-24                  | U/V Eraser DE-4                   |
| Cross Assemblers CPM-80 \$200. | Cables: Serial or Parallel \$ 30. |
| MSDOS; CPM 86 \$250.           | 8751 Adapter\$174.                |
| PGX Utilities Call for pricing | 8755 Adapter, \$135.              |
| PALX                           | 48 Family Adapter\$ 98.           |

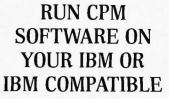

If you are a CPM user who wanted to convert to MS-DOS or PC-DOS but didn't because you wouldn't abandon or rewrite your CPM programs, now you can convert without

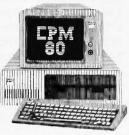

losing or rewriting a single CPM program!

GTEK's CPEmulator emulates Z-80 code and Televideo or Lear-Seigler terminals. The CPEmulator copies to and from 54 CPM disks and the serial port.

Now all the work you accomplished in CPM is still as valuable with your change to MS-DOS or PC-DOS. And you won't see any difference when you run your CPM programs on your IBM or IBM compatible!

GTEK's incredible CPEmulator is just \$199! JUST RELEASED!!! Need more speed? With GTEK's SPEED KIT you can run your CPM programs much faster. The Speed Kit includes NEC V20 or V30 processors. With your CPEmulator, just \$99.00!

> Call GTEK's CPM Hotline .... 1-601-467-9019

#### NEW PRODUCT FROM GTEK! MODEL 8014 PROGRAMMABLE PARALLEL PRINTER SWITCH

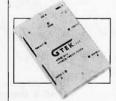

Finally, for everyone using multiple parallel printers, GTEK makes available a reliable and affordable programmable parallel printer switch. With it's programmable printer port, you can connect your IBM PC or other computer with a

single parallel port, to from one to four printers at one time.

Each port is selectable by sending GTEK's 8014 a simple escape sequence. The 8014's microprocessor allows Epson-type graphics codes to pass unchanged. By cascading 8014s, you can access as many printers as you need!

The 8014 will prove invaluable to you... use one computer to print invoices, serial number labels, disk labels, and plain paper ... without changing the form each time. There are hundreds of applications for GTEK's 8014 Programmable Parallel Printer Switch.

And with the Model 8014-32k or 8014-128k, you can spool and switch your printer output.

Model 8014 (switch only) \$279.00; Model 8014-32k (32k buffer) \$339.00; Model 8014-128k (128k buffer) \$399.00.

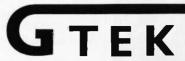

Development Hardware/Software P.O. Box 289, Waveland, MS 39576 601/467-8048; telex 315-814 (GTEK UD) , INC

\$ 299

GTEK, PALASM, CPM, MS-DOS, PC-DOS, ISIS, TRSDOS, & CPEmulator are registered trademarks.

speech. Rather than the eight or nine basic parts of speech that grade school children are familiar with (noun, verb, adjective, etc.), the KVW parser uses approximately 200 types representing subcategories of the basic parts of speech. This degree of specificity enables the parsing expert to increase the value of its predictions.

Using a lexicon of approximately 50,000 words that indicates the likelihood of different parts of speech for each word, the parsing expert is able to assess the likelihood of different words. In particular, the parsing expert is good at eliminating choices that are syntactically unlikely.

There is a fortunate orthogonality

between the strengths of the acoustic experts and those of the language experts. For example, most homonyms represent significantly different syntactic types that can be determined from context. "Two," "to," and "too" represent very different grammatical categories with readily identifiable word contexts. Also, short function words, which tend to be more difficult for an acoustic recognizer, are actually easier for the language model to make predictions for.

#### **ACOUSTIC EXPERTS**

The acoustic experts share an acoustic front-end processor that includes a high-resolution digitization (over 96-decibel dynamic range) and a robust filter bank made up of several hundred two-pole filter elements with 24-bit accuracy. The resulting spectral data is subsequently processed through a series of normalizations and other transformations to reduce variability and preserve feature invariance. Some of the transformations are based on an auditory model similar in many ways to the human ear's auditory front-end processing.

The acoustic experts utilize a RAM storage of word models, which are updated after each utterance. The acoustic experts are capable of evaluating the likelihood of every word model for a given test token, although the expert manager may request that a particular acoustic expert evaluate only a subset of the models based on the results of earlier experts.

#### PARALLEL PROCESSING ARCHITECTURE

One area that uses extensive parallel processing is the front-end filtering. In order to make the fine distinctions necessary to handle the perplexity of a large vocabulary, a great deal of accuracy and resolution is needed in the number of filter channels and the accuracy of both the sample stream and the filters. Filtering is handled by the KSC2408 filter chip (from Kurzweil Semiconductor, a division of Kurzweil Applied Intelligence Inc.) with several

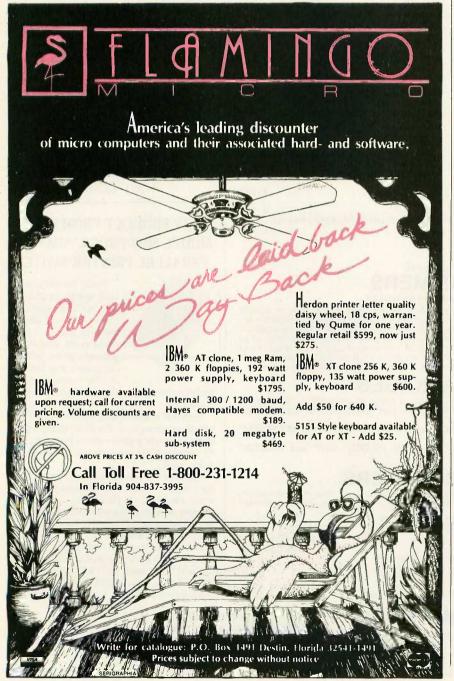

### Picture the advantages.

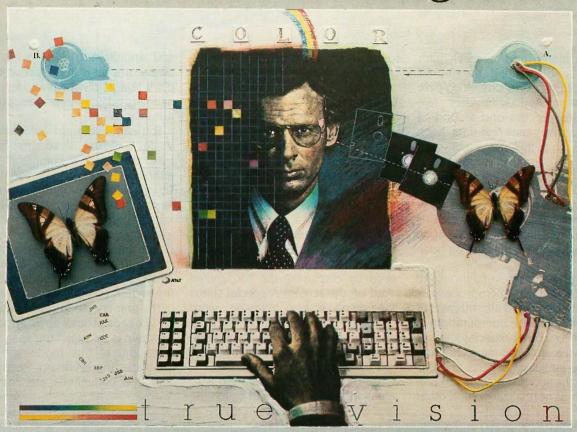

## Capture TV-quality images on your personal computer for a very affordable price.

Amazing, but true.

Only AT&T Truevision™ lets you capture and display pictures with such clarity and full-color intensity so economically. Using only a single-slot graphics board.

#### True versatility.

Now your personal computer can grab and store true-to-life images from any standard video source. Modify, enhance, merge and manipulate them. Superimpose text and graphics. And even send them to other locations via ordinary phone lines.

Now you can store photo files. Create electronic slide shows. And display your images in vivid color. All with Truevision.

#### True economy.

All you need is the AT&T Truevision

Image Capture Board. Suggested retail price only \$1,295. For even higher resolution, AT&T offers the Truevision Advanced Raster Graphics Adapter (TARGA) series. Four separate models address the spectrum of your continuous-tone imaging needs. Suggested retail prices range from \$2,295 to \$4,995.

For applications requiring displayonly capability, the AT&T Truevision Video Display Adapter offers the same image quality at a suggested retail price of \$695.

All products can be used with the AT&T PC 6300, IBM or plug compatible PC's. All occupy a single slot in your PC.

AT&T offers software packages, too. The AT&T Truevision Image Processing Software lets you enhance and manipulate digitized video im-

ages or create your own. The Truevision PC Carousel Presentation Software lets you pre-time and pre-arrange your TV-quality images in a sophisticated electronic slide presentation.

AT&T Truevision Still-Frame Teleconferencing Software lets you transmit your electronic photos from here to there over ordinary phone lines, and even lets you annotate screens at both sites simultaneously if you desire.

True advantages.

Picture all the ways you can use TVquality graphics to increase productivity and heighten communications efficiency. For more information, or to place an order, write to: AT&T Electronic Photography and Imaging Center, 2002 Wellesley Blvd., Indianapolis, IN 46219, or call 1-800-858-TRUE.

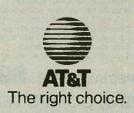

two-pole filters used for each filter channel. Implementing the 2408's filter algorithm (for a single two-pole filter) on a 68000 requires five seconds to process one second of speech, or five times real time. Each KSC2408 chip includes eight such filters (which operate in real time) and is thus equivalent to forty 68000 microprocessors (for the 2408 filter algorithm). The current model 1 KVW uses 25 KSC2408 chips, which is equivalent to using a thousand 68000 microprocessors for the filtering operation.

The equivalent of several thousand additional 68000 microprocessors (for certain dedicated algorithms, not for general-purpose computation) is provided by other special circuits used in the acoustic-matching process. The language experts and elements of the acoustic-recognition process such as normalization and other

transformations are handled by multiple conventional microprocessors.

#### USING THE KVW

In dictation mode, you simply speak your text in a rapid, discrete manner, with brief pauses between words. The pause required between words is adjustable and should be set just long enough to reduce or eliminate the ambiguity between word pauses and stopgaps within a word. In general, this figure ranges from 100 to 250 milliseconds. The system responds within 500 ms after the end of each word by displaying the recognized word on the screen. A special status line displays any alternate word choices. In trials of the KVW, when the system has chosen the wrong word, the correct word has usually been the first or second alternate given.

The basic mode of operation is to speak into the system and watch the text appear. You don't need to be aware of what is in the active vocabulary. You simply speak and let the vocabulary-adaptation process proceed automatically.

You can also enter commands by voice. To distinguish commands from text, you enter a command mode either by depressing a function key or by speaking an appropriate unique verbal "Enter command mode" instruction (for example, "blix"). Once you enter command mode, you can switch among different types of commands to go, for example, from application-program commands to operating-system commands.

The primary mode of integrating the KVW's capabilities with an application program is through "transparent" integration. In this mode, the KVW simulates the keyboard. Recognized text and commands are converted

\$ 88.00

\$ 49.00

\$119.00

\$135:00

\$250.00

\$ 95.00

\$ 78.00

\$ 78.00

\$109.00

\$ 98.00

\$ 14.00

\$ 25.00

\$ 95.00

14.00

#### **HOW CAN YOU REFUSE** THIS OFFER, IF YOU ARE SHOPPING FOR IBM CLONE!

Special Sale for IBM PC/XT Compatible Computer System

pinecom

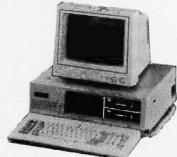

#### **OPTIONAL ADD ON:**

- A. For 5151 100 keys keyboard add \$40.00
- For 3way RGB color monitor 13" add \$285.00 For 10 MGB internal hard disk with controller add \$499.00
- D. For 22 MGB internal hard disk with controller add \$599.00
- E. For Monochrome graphic adapter with printer port and TTL Monochrome 12" Hi-RES monitor add \$60.00

SHIPPING CHARGES: 5% for C.O.D., 2% for prepaid orders inside Continental U.S. No Personal Checks

Accepted Inquiry 272 DEALERS INQUIRIES INVITED. • IBM is registered trade mark of IBM Corp.

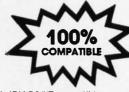

- Fully IBM PC/XT compatible
- 640K on board memories
- 8 IBM PC/XT standard I/O slots
- 8087 coprocessor ready socket
- Standard 4.77 MHz clock speed Flip-top type metal cabinet
- 83 key full function key board
- (enlarged return key and led indicators) Color graphic adapter with composit out
- (RES. 640 x 320)
- One parallel port for printer
- One RS-232 serial port
- One game port for joystick
- Real time clock with calendar (5 years battery back up on board)
- 135 watts hard disk ready power supply
- 2 halfheight 360K floppy drives
- 12"monochrome monitor included
- Fully assembled and tested 6 months parts and labor warranty

#### SPECIAL OFFER: \$945

#### PINE COMPUTER INC.

1455 MONTEREY PASS RD., SUITE 103 MONTEREY PARK, CA 91754

PHONE: (213) 269-1103 STORE HOURS: Mon. - Sat. 9 A.M. - 6 P.M.

#### IBM PERIPHERALS

- PC/XT 640K MOTHER BOARD, \$250.00
- LOADED W/BIOS COLOR GRAPHIC CARD W/RGB & COMPOSIT VIDEO OUT PUT (640x
- 400 RES) MONOCHROME GRAPHIC CARD \$120.00 W/PRINTER PORT (720x348 RES)
- FLOPPY DISK CONTROLLER CARD W/CARIF O/384K MULTIFUNCTION CARD W/PARALLEL PORT; SERIAL PORT;
- GAME PORT; CALANDER, CLOCK (BATTERY BACK UP) AND 384K RAM SLOTS
- DISK I/O CARD W/PARALLEL PORT; SERIAL PORT; GAME PORT; CALANDER, CLOCK (BATTERY BACK UP) AND FLOPPY DISK CONTROL-
- LER W/CABLES PARALLEL PRINTER CARD \$ 25 00 SERIAL PRINTER CARD (RS-232) \$ 53.00
- DUAL SERIAL CARD (RS-232) (COM-1, COM-2) O/512K RAM EXPANSION CARD \$ 52.00
- MOUSE SYSTEM (MICRO-SOFT COMPATIBLE) (3 BUTTONS) EXTERNAL MODEM 300/1200 BULD
- (HAYS COMPATIBLE) 135 WATT POWER SUPPLY 110/220V
- SIDE SWITCH KEYBOARD: PC/XT LOOK ALIKE 84 KEY (5150) KEYBOARD : SELECTIC-II LOOK
- ALIKE, LARGE RT KEY
- KEYBOARD: ADVANCE 100 KEY MODEL: 5151 KEYBOARD : AT LOOK ALIKE, LARGE
- PARALLEL PRINTER CABLE (6 FT.) SERIAL PRINTER CABLE (6 FT.)
- JOY STICK (SELF CENTERING W/2 FIRE BUTTON) 360K HALF HEIGHT DISK DRIVE
- (PANASONIC OR TEAL) SURGE SUPRESSED POWER STRIP (6 \$ 18.00 OUTLETS)

## Klone Fo

The Closer You Look, the Better We Look!

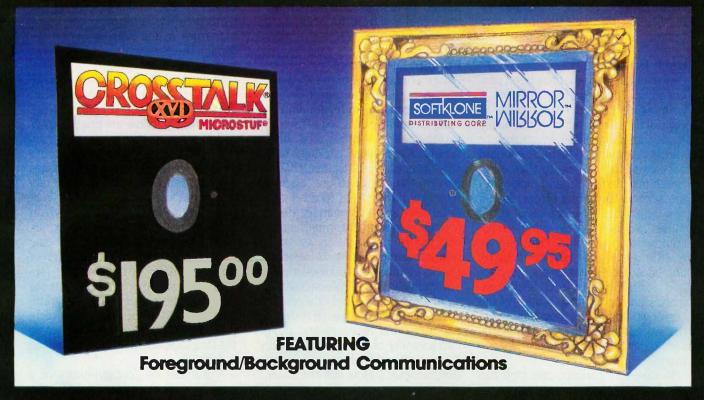

MIRROR is the mirror image of Crosstalk XVIV3.6, the industry standard in data communications software for small business computers. MIRROR's design closely reflects Crosstalk XVI's menus, commands and features. In fact, if you have used Crosstalk XVI before, you will feel right at home with MIRROR. The one thing you will not find reflected in MIRROR is Crosstalk XVI's \$195.00 price. Because we control the reflection, MIRROR costs only \$49.95. If you are new to data communications, it makes sense to go with the industry standard in data communications software, but why pay the industry standard price. MIRROR lefs you have the industry standard at 1/4 the price. If you or your company have already standardized on Crosstalk XVI, then consider MIRROR for future purchases and upgrades, you'll realize significant savings, without sacrificing on quality, standardization or features.

#### For New Users, MIRROR Provides:

- Menu/Command Driven
- Complete Crosstalk XVI V3.6 Compatibility
- · New User Script File (Enables you to sign-on to your favorite online service in minutes)
- Auto-dial/Auto-answer
- Alphabetized Help-Com<sup>2</sup> mand Summary
- Money Saving Offers From Online Information Services

#### THE RIGHT DATA COMMUNICATIONS CHOICE FOR ANY USER!

#### For Experienced Data Communications Users, MIRROR Provides:

- Complete Background Operation (concurrent operation/memory resident)
- Programmable Script/Command Language (Crosstalk XVI V3.6 compatible with exten-
- Extended Error-checking Protocol Support (XMODEM-single, XMODEM-multi-file, Crosstalk, HAYES and KERMIT)
- Integrated Wordstar-like Text Editor
- Multiple Terminal Emulations (VT-100/52, IBM 3101 Televideo 912C/920/925, TI 940, ADDS Viewpoint, ADM-3A)
- Enhanced Individualized Password Protection

#### Inquiry 312

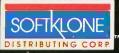

To Order Call Toll-Free;

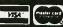

Ext. 848

1210 East Park Avenue Tallahassee, Flarida 32301 For Information Call: 1-904-878-8564 TLX: 6714280 KLON

Site Licensing Avoilable 60-Day Money-back Guarantee Not Copy Protected

California

\$49.95, plus \$5.00 postage/handling (\$8.00 for COD orders) ea.

Florida residents must add 5% sales tax Overseas orders: Add \$18.00 for shipping. MIRROF is available for the IBM PC/XT/AT and compatibles and requires MS-005/2.0° or higher.

DISTRIBUTED IN CANADA BY:

Saraguay Software Distributors 121 Avenue Road, Suite 202 Toronto, Ontario, M5R 2G3 Ph: (416) 923-1500

into appropriate character strings and transmitted to the operating system as if they came from the keyboard. The character strings come in through a special serial line and an appropriate driver intercepts them and presents them to the operating system as having come from the keyboard.

#### **USER INTERFACE**

One user interface that has been proposed for ease of use includes a pointing device (such as a mouse) to control the cursor, which is not easily manipulated by either keystrokes or verbal commands. The mouse would have two buttons, one to toggle between text and command mode and the second to correct errors. Again, you would have the choice of using these two buttons or using verbal commands. You would have relatively little use for the keyboard. Being able to correct most errors, go back and forth between text and commands, and control the location of the cursor would provide most of the control necessary aside from the actual verbal dictation of the text and commands.

To take this concept one step further, you could combine a flat-panel display with a touch-sensitive surface to provide a "pad" that you would hold in your lap or on your desk. As you speak to the pad, words would appear on its surface display. To control the cursor for insertion, deletion, or replacement operations, you would simply point to the screen. The two basic functions of error correction and toggle-to-command mode would be provided by either displayed "buttons." real buttons, or voice command (at your option). For the occasional requirement to type in a new vocabulary word, a OWERTY keyboard could be displayed on the screen.

#### PHYSICAL CONFIGURATION

The KVW consists of an approximately 100-megabyte Winchester disk, four circuit boards, and a power supply in a standard rack-mountable cabinet. While it would be possible to sit the KVW server next to the work-

station it serves, it is generally found in a separate location. Thus, you interact only with your workstation and a microphone. The microphone can be either head-mounted, worn on your lapel, or desk-mounted. It is connected to a small box that digitizes the signal and transmits it on a high-speed serial line.

#### **FUTURE DIRECTIONS**

Future applications of the KVW technology include integration with natural-language-understanding systems, domain-specific expert systems, text-to-speech synthesizers, and a variety of application packages to provide executive assistants that are powerful and easy to use. Such systems will have access to the internal databases and MIS (management information system) information of the user's own organization as well as public, semipublic, and restrictedaccess databases accessed by telecommunications. Professionals, executives, students, and others will be able to converse with such systems to conduct rapid research and inquiry into a variety of questions of interest. Such questions might involve information retrieval ("How did the sales in our Western region for the past quarter compare to those of our three largest competitors?") as well as substantive analysis ("Which financing option for the proposed capital acquisition is best supported by our current balance sheet?"). Questions would be asked by voice in natural language. The questions would be clarified through two-way voice communication (or display), and final answers would be provided by either voice, display, or printout, as appro-

The acoustic experts in the KVW are adaptable to continuous speech input. The computation requirements must be increased to handle connected speech, as must the recognition power requirements to handle the additional perplexity of word segmentation, interword coarticulation, and function word reduction. It is expected that economically viable systems that can handle continuous

speech will follow discrete-word KVWs within a few years.

The KVW techniques are also adaptable to European languages. The acoustic experts require very little change. The principal changes necessary to the language experts are (1) to provide the appropriate grammar rules to the parsing expert (although the parsing-expert algorithms themselves don't require substantial change) and (2) to train the language experts on appropriate foreign-language text. Foreign-language KVWs will probably follow the English KVW within a few years.

Handling Japanese requires more work than do European languages such as French or German. While Japanese has only about 120 syllables (compared to around 10,000 in English), the syllable set is a perplex one, with many syllable pairs being distinguished only by the duration of the vowel. Also, the differences in Japanese syntax require modifying more than just the parsing expert's grammar rules. Most of the KVW's techniques are, however, appropriate to the language, and a Japanese machine is feasible.

A number of configurations of a speech-to-display sensory aid for the deaf using the KVW technology have been proposed, which the company plans to pursue. Alternatives range from a speaker-independent version of the KVW (with an increased error rate) to a system that displays phonetic transcriptions rather than words. Such a phonetic transcription would contain some insertion, deletion, and substitution errors but could be understood by the user with appropriate training.

#### CONCLUSION

The introduction of large-vocabulary ASR is expected to provide dramatic productivity gains in creating written text, an optimal mode of communication between persons and intelligent computerized devices and services for information retrieval and analysis, as well as improved understanding and communication for the deaf population.

#### FORTRAN PROGRAMMERS

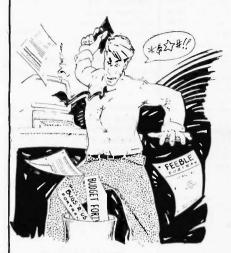

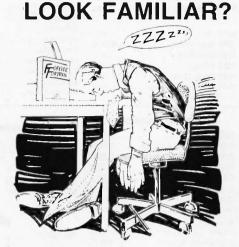

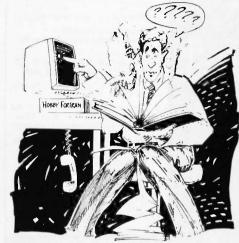

#### F77L GETS YOU OUT OF THESE SITUATIONS

#### 1. PROGRESS IMPOSSIBLE

You've tried other PC FORTRANS, but none of them allow you to complete your project. It could be the lack of key features, the overwhelming bugs, being stuck with a subset, or the inability to run large programs.

The answer to your problems is F77L. With F77L you not only get the full ANSI(X3.9—1978) Standard but additional features for flexibility in programming. We have done more than simply design a product to run all your programs, we implemented a system that allows users to reach their full programming potential. At LCS, we have been specializing in FORTRAN for over 16 years, and we believe that our commitment and dedication to FORTRAN has resulted in the finest language system available.

"Judging by Lahey's corporate history, they've got lots of experience writing FORTRAN compilers. Judging by my experience with their product, I would agree wholeheartedly." IEEE Software, November 1985

2. THE ENDLESS COMPILE

Your valuable time is spent waiting endlessly for your programs to compile.

We have not only developed an unbelievably fast compiler but we did it without sacrificing features, diagnostics, or the speed of execution. This uncompromising attitude is evident in the quality and performance of F77L. Whether you are downloading from mainframes or developing on the personal computer, you can appreciate the importance of compiler speed.

"F77L compiled the five files in a total of 12 minutes, which was 4 times as fast as MS FORTRAN and an astounding 6 times as fast as Pro FORTRAN."

PC Magazine, Dec. 24, 1985

#### 3. MYSTERY MESSAGES

The messages your FORTRAN is giving don't make any sense. F77L eliminates the confusion by

explicitly diagnosing errors. The compiler and run time messages describe, in plain English, the nature and location of the error. For logical program errors, we provide our unique Source On-Line Debugger (SOLD). SOLD allows you to interface with your program at the FORTRAN level and doesn't require re-compiling or re-linking. If you happen to run into an especially tough problem, you can call our technical staff for assistance.

"The manual that comes with this compiler is well put together. The messages are clearly explained, the compiler's unique features are well documented . . . All in all, F77L is a fine, well supported product that we think will do very well in the marketplace."

Computer Language, January 1986

Isn't it time to say good-bye to all the shortcomings of your old FORTRAN system, and get back to enjoying programming.

#### F77L "THE PROGRAMMER'S FORTRAN"

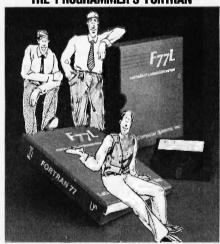

"Lahey's F77L FORTRAN is the compiler of choice."

PC magazine

\$477

Requires: PC/MS-DOS, 256K, 8087/80287

TO ORDER OR FOR MORE INFORMATION (213) 541-1200

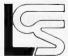

Lahev Computer Systems, Inc.

31244 Palos Verdes Dr. W., Suite #243 Rancho Palos Verdes, CA 90274

MS FORTHAN is a trademark of Microsoft Compration Professional FORTRAN is a trademark of International Business Machines

**VERSION 2.0 NOW AVAILABLE** 

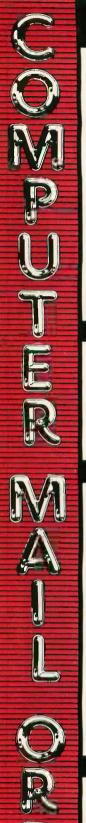

| ~ | THE BEST PRICES!                         |
|---|------------------------------------------|
| ~ | Next day shipping on all in stock items. |

Free easy access order inquiry.

- Orders from outside Pennsylvania save state sales
- Free technicial support with our factory trained technical staff.
- There is no limit and no deposit on C.O.D. orders.
- There's no extra charge for using your MasterCard or Visa. Your card is not charged until we ship.
- No waiting period for cashiers checks
- We accept purchase orders from qualified corporations. Subject to approval.
- Educational discounts available to qualified institutions.
- FREE CATALOG MEMBERSHIP.

#### ORDER LINE

CALL TOLL-FREE 1-800-233-8950 **Educational Institutions** 

Call Toll-Free 1-800-221-4283 CUSTOMER SERVICE & TECH SUPPORT 1-717-327-1450

Dept. A103

#### MAILING ADDRESS

Computer Mail Order Dept. A103

477 East Third Street Williamsport, PA 17701

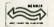

MEMBER DIRECT MARKETING ASSOCIATION

#### CREDIT CARDS

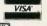

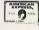

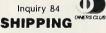

Add 3%, minimum \$7.00 shipping and handling on all orders. Larger shipments may require additional

All items subject to availability and price change.

Returned shipments may be subject to a restocking fee.

#### CANADIAN ORDERS

1-800-268-3974 Ontario/Quebec

1-800-268-4559

Other Provinces 1-416-828-0866

In Toronto

TELEX: 06-218960

2505 Dunwin Drive, Mississauga, Ontario Canada L5L1T1

All prices shown are for U.S.A. orders.

Call The Canadian Office for Canadian prices.

#### **ATARI**

| TOURE (TEOR)                        |
|-------------------------------------|
| 520ST (512K)CALL                    |
|                                     |
| 800XL 64KCALL                       |
| 1010 Recorder\$49.99                |
| 1050 Disk DriveCALL                 |
| 1020 Printer\$29.99                 |
| 1027 Letter Quality Printer\$129.00 |
| 1030 Direct Connect Modem\$59.99    |

#### **Software Specials** 8036 Atari Writer.....\$24.99

| Star Raiders    | \$4.99  |
|-----------------|---------|
| Missile Command | \$4.99  |
| Defender        | \$4.99  |
| Galaxian        | \$4.99  |
| Asteroids       | \$4.99  |
| Centipede       | \$4.99  |
| Miner 2049'er   | \$4.99  |
| Eastern Front   | \$4.99  |
| VisiCalc        | \$39.99 |
| Arcade Champ    | \$9.99  |

BRODERBUND

The Print Shop......\$28.99

Music Shop.....\$28.99 Graphics Library.....\$17.99

Graphics Library II.....\$17.99 Graphics Library III.....\$17.99

Bank Street Writer.....\$32.99

File (C64).....\$39.99

BATTERIES NCLLOED

PaperClip w/Spell Pack.....\$49.99

The Consultant DBMS.....\$37.99

Bus Card II.....\$119.00

80 Col Display.....\$99.99

\$29.99

Home Pak...

#### C commodore

| C128 Computer                 | \$269.00     |
|-------------------------------|--------------|
| C1571 (Disk Drive for C128)   | \$249.00     |
| C1902 (RGB 13" Monitor for C1 | 28).\$289.00 |
| C1670 (Modem for C128)        | \$179.00     |
| C64 Computer                  | CALI         |
| C1541 Disk Drive              | \$189.00     |
| C1530 Datasette               | \$39.99      |
| M-801 Dot Matrix Printer      | \$149.00     |
| MCS 803 Dot Matrix Printer.   | \$179.00     |
| C1802 Color Monitor           | \$189.00     |
| C1660 Auto Modem              | \$59.99      |
| DPS 1101 Daisy Printer        | \$339.00     |
| Comrex 220 (C64 Interface).   | \$79.99      |
|                               |              |

#### Professional Software

| Fleet System II w/Spell C64/128\$49.9 | 99 |
|---------------------------------------|----|
| Trivia Fever\$29.                     | 99 |
| Info Pro\$179.0                       | 00 |
|                                       |    |

#### APPLE

| APPLE IIe       | CAL |
|-----------------|-----|
| APPLE IIC       | CAL |
| MacINTOSH       | CAL |
| Ilc LCD Display | CAL |
|                 |     |

#### **GRAPHICS**

#### ■ Polaroid

| Palette                          |
|----------------------------------|
| Power Processor\$229.00          |
| Illuminated Slide Mounter\$39.99 |
| Polacolor 2 Pack film\$18.99     |
|                                  |

#### **ACCESSORIES**

| CURTIS          |         |
|-----------------|---------|
| Diamond SP-1    | \$32.99 |
| Emerald SP-2    | \$39.99 |
| Sapphire SPF-1  | \$52.99 |
| Ruby SPF-2      | \$62.99 |
| Safe Strip SP-3 | \$19.99 |
|                 |         |

| KENSINGTON   |      |       |
|--------------|------|-------|
| MasterPiece. |      | \$99. |
| MasterPiece  | Plus | 3119. |

#### NCHOR

| Volksmodem\$59                   | .99 |
|----------------------------------|-----|
| Volksmodem 300/1200\$189         | .99 |
| Signalman Express\$259           | .00 |
| Lightning 2400 Baud\$399         | .00 |
| Expressi\$199                    | .00 |
| 6470 (64/128) 300/1200 Baud\$139 | .00 |

DIGITAL DEVICES AT300 - 300 Baud (Atari)......\$99.99

#### Hayes

| Smartmodem 300   | \$139.00 |
|------------------|----------|
| Smartmodem 1200  | \$389.00 |
| Smartmodem 1200B | \$359.00 |
| Smartmodem 2400  | \$599.00 |
| Micromodem IIe   | \$149.00 |
| Smart Com II     | \$89.99  |
| Chronograph      | \$199.00 |
| Transet 1000     | \$309.00 |
|                  |          |

AST

Reach 1200 Baud Half Card....\$399.00

#### me MICROBITS

| APP. 1064    | ΔΠ/ΔΔ | (C-64) | 960 00  |
|--------------|-------|--------|---------|
| WII 1 - 1004 | חחוחח | (0-04) | \$03.33 |
|              |       |        |         |

#### Novation Si

| Smart Cat Plus        | \$299.00 |
|-----------------------|----------|
| J-Cat                 | \$99.99  |
| Novation 2400         | \$549.00 |
| Apple Cat II          | \$229.00 |
| 212 Apple Cat II      | \$379.00 |
| Apple Cat 212 Upgrade | \$229.00 |
| //acmodem             | \$279.00 |
|                       |          |

#### QUADRAM

| adadillodelli li |          |
|------------------|----------|
| 300/1200         | \$339.00 |
| 300/1200/2400    | \$499.00 |

**EVEREX** 

1200 Baud Internal (IBM/PC)...\$199:00

#### PORTABLE COMPUTERS

#### PACKARD

|                          | _       |
|--------------------------|---------|
| 41CV                     | \$189.9 |
| 41CX                     | \$249.9 |
| HP 11C                   | \$62.9  |
| HP 12C                   | \$89.9  |
| HP 15C                   | \$89.9  |
| HP 16C                   | \$89.9  |
| HPIL Module              | \$98.9  |
| HPIL Cassette or Printer | \$359.9 |
| Card Reader              | \$143.9 |
| Extended Function Module | \$63.9  |
| Time Module,             | \$63.9  |
|                          |         |

#### We stock the full line of **HP** calculator products

#### NEC

| PC-8401  | LS        |          | CALL     |
|----------|-----------|----------|----------|
| PC-8201  | Portable  | Computer | \$319.00 |
| PC-8231  | Disk Driv | e        | \$599.00 |
| PC-8221. | A Therma  | Printers | \$149.00 |
| PC-8281  | A Data Re | corder   | \$99.99  |
| PC-8201  | -06 8K RA | M        | \$79.99  |
|          |           |          |          |

#### SHARP

| PC-1350                      | \$149.0   |
|------------------------------|-----------|
| PC-1261                      | \$149.0   |
| PC-1500A                     | \$169.0   |
| PC-1250A                     | \$89.9    |
| CE-125 Printer/Cassette      | \$129.0   |
| CE-150 Color Printer Cassett | e.\$149.0 |
| CE-161 16K RAM               | \$129.0   |
|                              |           |

#### DISKETTES

|       | maxell                |          |
|-------|-----------------------|----------|
| 31/2" | SS/DD (10)            | .\$24.99 |
| 31/2" | DS/DD (10)            | \$34.99  |
| 51/4" | MD-1 w/Hardcases (10) | .\$12.99 |
| 514"  | MD-2 w/Hardcases (10) | \$18.99  |
| 51/4" | MD-2-HD for AT (10)   | .\$39.99 |
| 31/2" | 5 pack SS/DD          | \$13.99  |
|       |                       |          |

| ✓ Verbatim    |         |
|---------------|---------|
| 51/4" SS/DD   |         |
| 51/4" DS/DD   | \$24.99 |
| Disk Analyzer | \$24.99 |

#### Dennison

| Elephant | 31/2" | SS  | /DD  |      | \$29.  | 99 |
|----------|-------|-----|------|------|--------|----|
| Elephant | 51/4" | SS  | /SD  |      | \$13.  | 99 |
| Elephant | 514"  | SS  | /DD  |      | \$14.  | 99 |
| Elephant | 51/4" | DS. | /DD  |      | \$16.  | 99 |
| Elephant | Prem  | ìum | DS/D | D(50 | )\$79. | 99 |
|          |       |     |      |      |        |    |

| 51/4 DS/DD floppy disks |        |
|-------------------------|--------|
| (Box of 10)             | \$26.9 |
| DISK HOLDER             | S      |

#### INNOVATIVE CONCEPTS

| riip ii riie 10       |         |
|-----------------------|---------|
| Flip'n File 50        | \$17.99 |
| Flip'n File 50 w/lock |         |
| Flip'n File 100       | \$24.99 |
| Flip'n File Data Case | \$9.99  |
| AMARA                 | AY      |

|   | 50 Disk Tub 5¼"\$9.99 30 Disk Tub 3½"\$9.99 |           |        |  |
|---|---------------------------------------------|-----------|--------|--|
| , | 50 Disk T                                   | rub 51/4" | \$9.99 |  |
| ' | 30 Disk T                                   | Tub 3½"   | \$9.99 |  |

#### DRIVES HARD

| (∙MEGA" |     |           |     |           |  |
|---------|-----|-----------|-----|-----------|--|
| 10      | meg | Bernoulli | Box | \$1899.00 |  |

\$2599 00

.\$469.00

20 meg Bernoulli Box... TALLGRASS TECHNOLOGIES

25, 35, 50, 80 meg (PC) from \$1299.00

#### IRWIN

Tape Backup.. ==EVEREX-

#### 60 Meg Internal Backup System\$799.00 U-SCI

10 meg Internal IBM.... 20 meg Internal IBM..... .\$549.00

#### AT20-AT72MB CALL

PRIAM 40, 60 MB (PC, XT, AT).....

#### **FLOPPY INDUS**

| Midil | G1          | \$219.00 |
|-------|-------------|----------|
| C-64  | GT          | \$219.00 |
| 0 04  | <b>G</b> ,  |          |
|       | MEG         |          |
|       | MED         |          |
| CD1   | C 64 Cingle | CO10 00  |

#### landon

SD2 C-64 Dual.....

320K 5¼" (PC).....\$119.00

#### TEAC .\$119.00

#### AMDEK

| \$129.00 |
|----------|
| \$139.00 |
| \$169.00 |
| \$169.00 |
| \$289.00 |
| \$399.00 |
| \$439.00 |
| \$529.00 |
|          |

#### NEC

| JB1201 G/1205A        | .(ea.) \$79.99 |
|-----------------------|----------------|
| JB1270G/1275A         | (ea.) \$99.99  |
| JB1280G TTL           | \$129.00       |
| JB1285A TTL           | \$129.00       |
| JC1460 RGB            | \$249.00       |
| JC1225 Composite      | \$179.00       |
| JC1401 Multi Sync RGB | \$549.00       |
|                       |                |

#### **PRINCETON**

| MAX-12E Amber       | \$179.00 |
|---------------------|----------|
| HX-9 9" RGB         | \$469.00 |
| HX-9E Enhanced      | \$519.00 |
| HX-12 12" RGB       | \$469.00 |
| HX-12E Enhanced     | \$559.00 |
| SR-12 Hi-Res        | \$599.00 |
| SR-12P Professional | \$699.00 |
|                     |          |

#### \* TAXAN

| 115 | 12 Green  |     | φ119.00  |
|-----|-----------|-----|----------|
| 116 | 12" Ambe  | ır  | \$129.00 |
| 121 | TTL Green | n   | \$139.00 |
| 122 | TTL Ambe  | er  | \$149.00 |
| 610 | 510x200 F | RGB | \$NEW    |
| 620 | 640x200 F | RGB | \$NEW    |
| 630 | 640x200 F | RGB | \$NEW    |
| 640 | 720x400 F | RGB | \$NEW    |

#### QUADRAM

| 8400 | Quadchrome I  | \$499.00  |
|------|---------------|-----------|
| 8410 | Quadchrome II | \$339.00  |
| 8420 | Amberchrome   | \$179.00  |
| 8500 | Quad Screen   | \$1449.00 |
|      |               |           |

| ZVM | 1220/1230(     | ea.) \$99.99 |
|-----|----------------|--------------|
| ZVM | 1240 IBM Amber | \$149.00     |
| ZVM | 130 Color      | \$269.00     |
| ZVM | 131 Color      | \$249.00     |
| ZVM | 133 RGB        | \$429.00     |
| ZVM | 135 RGB/Color  | \$459.00     |
| ZVM | 136 RGB/Color  | \$599.00     |
|     |                |              |

#### INTERFACES

| AST                           |
|-------------------------------|
| Multi I/O (Apple II)\$1,59.00 |
| PRACTICAL PER PLENALS         |
| 0                             |

| Ciapileara   |              |
|--------------|--------------|
| Seriall Card | \$99.99      |
| Microbuffer  | II +\$169.00 |
| Microbuffer  | 32K\$189.00  |
| 0            | UADRAM       |

| ZO DITTIO      | ₹)   |          |
|----------------|------|----------|
| Microfazer     | from | \$139.00 |
| Efazer (Epson) | from | \$79.99  |

| <b>∑</b> Orange M  | kro     |
|--------------------|---------|
| Grappler CD (C64)  | \$89.99 |
| Grappler + (Apple) | \$89.99 |

#### Grappler 16K + (Apple).....\$159.00 **DIGITAL DEVICES**

| Ape Face (Atari)         | \$45.99 |
|--------------------------|---------|
| U-Print A (Atari)        | \$54.99 |
| U-A16/Buffer (Atari)     | \$74.99 |
| U-Call Interface (Atari) | \$39.99 |
| U-Print C (C64)          | \$49.99 |
| P-16 Print Buffer        | \$74.99 |
| U-Print 16 apple IIc.    | \$89.99 |
|                          |         |

#### Canon

| A40     |               | CALL     |
|---------|---------------|----------|
| LBP-8A1 | Laser         | CALL     |
|         | <b>∌</b> CITI | ZEN      |
| MSP-10  | (80 col.)     | \$279.00 |
| MSP-15  | (132 col.)    | \$389.00 |
| MSP-20  | (80 col.)     | \$349.00 |
| MSP-25  | (132 col.)    | \$509.00 |
|         | -             | 74       |

| Prowriter  | 7500  | \$179.0 |
|------------|-------|---------|
| Prowriter  | 1550P | \$349.0 |
| Starwriter | 10-30 | \$399.0 |
|            |       |         |

#### corona

| Lazer LP-300        | \$2799.00 |
|---------------------|-----------|
| DIABLO              |           |
| D25 Datsywheel      | \$549.00  |
| 635 Daisywheel      | \$899.00  |
| D80IF Daisywheel    | CALL      |
| d <b>*</b> isywrite | r.        |
| 2000                | \$749.00  |

#### **EPSON**

| Homewriter 10, LX-80, LX-90  | CALL |
|------------------------------|------|
| FX-85, FX-286, RX-100, JX-80 | CALL |
| DX-10, DX-20, DX-35          | CALL |
| SQ-2000, Hi-80, HS-80, AP-80 | CALL |
| LQ-800, LQ-1000, LQ-1500     | CALL |
|                              |      |

#### JUKI

| 6000 | Letter | Quality | CALL |
|------|--------|---------|------|
| 6100 | Letter | Quality | CALL |
| 6200 | Letter | Quality | CALL |
| 6300 | Letter | Quality | CALL |
| 5510 | Dot M  | atrix   | CALL |
|      |        |         |      |

| 808 Dot Matrix 100 cps  | \$179.00 |
|-------------------------|----------|
| 1080 Dot Matrix 100 cps | \$259.00 |
| 1380 Dot Matrix 130 cps | \$289.00 |
| 1385 Dot Matrix 165 cps | \$339.00 |
|                         |          |

#### NEC

| 1399.00 |
|---------|
| 449.00  |
| 999.00  |
|         |

#### **OKIDATA**

| 182, | 183,  | 192    | 193,  | 2410,  | 84     | CALL     |
|------|-------|--------|-------|--------|--------|----------|
| Okim | ate   | 10 (5  | pecif | y C64/ | Atari) | \$189.00 |
| Okim | ate : | 20 (16 | 3M)   |        |        | CALL     |

#### **Panasonic** KX1080 ...

.\$NEW

| KX1091  | \$259.00  |
|---------|-----------|
| KX1092  | .\$389.00 |
| KX1093  | .\$479.00 |
| QUADRAM |           |
| Quadjet | \$399.00  |
| 0       |           |

#### SILVER-REED

| 500 Letter             | Quality       | \$279.00 |  |
|------------------------|---------------|----------|--|
| 550 Letter             | Quality       | \$419.00 |  |
| 770 Letter             | Quality       | \$759.00 |  |
|                        | ଞ୍ଚାହିତ୍ରାନ   |          |  |
| SG-10C (C              | 64 Interface) | CALL     |  |
| SB/SD/SG/SR SeriesCALL |               |          |  |

#### Powertype Letter Quality.....CALL **Texas Instruments**

| TI850 | \$529.00 |
|-------|----------|
| TI855 | \$639.00 |
| TI865 | \$799.00 |
|       |          |

#### **TOSHIBA**

| 1340 | (80 c | olumn)  | \$469.00  |
|------|-------|---------|-----------|
| P341 | (132  | column) | \$949.00  |
| P351 | (132  | column) | \$1099.00 |

#### **IBM PC SYSTEMS**

#### Configured to your specification. Call for Best Price! IBM-PC, IBM-PC II, IBM-XT, IBM-AT

| KAYPRO                                           |      |
|--------------------------------------------------|------|
| P-2000 Portable                                  | CALL |
| aypro PC                                         | CALL |
| TO THE RESIDENCE OF THE PERSON NAMED IN COLUMN 1 |      |

#### SOFTWARE FOR IBM

| ANSA Software         |           |
|-----------------------|-----------|
| Paradox               | \$549.00  |
| ASHTON-TATE           |           |
| Framework II          | \$399.00  |
| dBase III Plus        | CALL      |
| BORLAND               |           |
| Lightening            | \$59.99   |
|                       |           |
| Reflex                |           |
| Newspack              | \$59.99   |
| CENTRAL POINT         |           |
| Copy It PC-Backup     |           |
| DECISION RESOURC      |           |
| Chartmaster           |           |
| Signmaster            |           |
| Diagram Master        | \$219.00  |
| FOX & GELLER          |           |
| Quickcode III         |           |
| FUNK SOFTWARE         |           |
| Sideways              |           |
| HARVARD SOFTWAI       |           |
| Total Project Manager | \$269.00  |
| INFOCOM               |           |
| Cornerstone           | .\$279.00 |
| LIFETREE              |           |
| Volkswriter 3         | \$159.00  |
| LIVING VIDEOTEX       |           |
| Think Tank            | \$109.00  |

| 11111K 121K                    |
|--------------------------------|
| Ready\$64.99                   |
| LOTUS                          |
| SymphonyCALI                   |
| 1-2-3CALI                      |
| MECA SOFTWARE                  |
| Managing Your Money 2.0\$99.99 |
|                                |

#### MICROSTUF SOFTWARE Crosstalk XVI. \$89.99 Crosstalk Mark IV \$149.00 Remote \$89.99 MICRORIM SOFTWARE

| MICHOIN SOLITALIE            |   |
|------------------------------|---|
| R:Base 4000\$249.0           | Ю |
| R:Base 5000\$389.0           | 0 |
| Clout 2.0\$129.0             | 0 |
| MICROPRO                     |   |
| WordStar 2000\$249.0         | Ю |
| WordStar 2000 +\$299.0       | 0 |
| WordStar Professional\$199.0 | 0 |
| Easy\$99.9                   | 9 |
| MICROSOFT                    |   |

| Word             | \$229.00 |
|------------------|----------|
| Mouse            | \$139.00 |
| Flight Simulator | \$39.99  |
| MultiPlan        | \$129.00 |
| MULTIMA          | TE       |
| Advantage        | \$289.00 |

| Multi Mate Word Proc | \$219.00 |
|----------------------|----------|
| On File              | \$89.99  |
| Just Write           | \$89.99  |
| NOUEMENON            |          |
| Intuit               | \$69.99  |

| NORTON               |         |
|----------------------|---------|
| Norton Utilities 3.1 | \$59.99 |
| ONE STEP             |         |
| Golf's Best          | \$39.99 |
| DEC-INIA             |         |

| PFS:IBM             |            |
|---------------------|------------|
| First Success W/F/P | \$199.0    |
| File/Graph(e        | a.) \$79.9 |
| Report              |            |
| Write/Proof Combo   | \$79.9     |
| PROFESSIONAL SOFT   | WARE       |

#### Wordplus-PC w/Boss......\$249.00 THE SOFTWARE GROUP .\$259.00 Enable.. SATELLITE SYSTEMS Word Perfect 4.1......

| SORCIM/IUS           |           |
|----------------------|-----------|
| Accounting           |           |
| AP/AR/GL/INV/OE(ea.) | \$299.00  |
| SuperCalc III        | .\$199.00 |

| EasyWriter II System |          |
|----------------------|----------|
| Super Project        |          |
| SPI SOFTWAI          |          |
| Open Access          | \$379:00 |
| SUBLOGIC             |          |

| Jet  |      | ************ |          |
|------|------|--------------|----------|
|      | 5th  | GENERAT      | ION      |
| Fast | Back |              | \$109.00 |

#### TENLIN

| PC-138 | Series  | CALL |
|--------|---------|------|
| PC-148 | Series  | CALL |
| PC-158 | Series  | CALL |
| PC-160 | Series  | CALL |
| PC-171 | Series  | CALL |
| AT-200 | Series  | CALL |
|        | & CANNO |      |

| MBC 550-2 Single Drive | \$649.00  |
|------------------------|-----------|
| MBC 555-2 Dual Drive   | \$949.00  |
| MBC 675 Portable       | CALL      |
| MBC775                 | \$1699.00 |
| MBC 880 Desktop        | CALL      |
|                        |           |

|        | E AIM  |      |
|--------|--------|------|
| Safari | (7300) | CALI |
|        |        |      |
|        | cotona |      |

| COLOURI                                       |            |
|-----------------------------------------------|------------|
| PPC400 Dual Portable                          | .\$1289.00 |
| PPCXT 10 meg Portable<br>PC40022 Dual Desktop | .\$1989.00 |
| PC40022 Dual Desktop                          | .\$1389.00 |
| PC400-HD2 10 meg                              | .\$1989.00 |
| ITT X-TRA ITT                                 |            |

| 256K, 2 Drive System          | CALL |
|-------------------------------|------|
| 256K,10 meg Hard Drive System | CALL |
| XP5, 20 meg                   | CALL |
|                               |      |

#### \$ SPERRY

| Sperry-ATas         | low  | as  | \$1749.00 |
|---------------------|------|-----|-----------|
| Sperry-ITas         |      |     |           |
| Call for Specific C | onfi | gur | ation!    |
| All Models          |      |     | CALL      |

#### **MULTIFUNCTION CARDS**

| AST             |          |
|-----------------|----------|
| Rampage         | \$379.00 |
| Six Pack Plus   | \$229.00 |
| I/O Plus II     | \$139.00 |
| Advantage-AT    | \$399.00 |
| Graph Pak/64K   |          |
| MonoGraph Plus  | \$399.00 |
| Preview Mono    | \$299.00 |
| PC Net Cards    | \$379.00 |
| 5251/11 On-line | \$669.00 |
| 5251/12 Remote  | \$579.00 |
| dea             |          |

| IRMA | 3270  | dea    | \$879.00 |
|------|-------|--------|----------|
|      |       |        |          |
| IRMA | Smart | Alec   | \$779.00 |
|      |       | FVFRFY | _        |

#### Edge Card.... .\$259.00 Graphics Edge..... \$259.00 Magic Card II... .\$169.00

| Н    | ERCULES |
|------|---------|
| hics | \$299.0 |
| r    | \$159.0 |

| Color. |              | \$159.00 |
|--------|--------------|----------|
| 1054   | TEAssociates |          |
| IDEA   | 5251         | \$589.00 |

#### MYLEX The Chairman..... \$469.00

| PARADISE              |          |
|-----------------------|----------|
| Color/Mono Card       | \$149.00 |
| Modular Graphics Card | \$259.00 |
| Multi Display Card    | \$219.00 |
| Five Pack C, S        | \$129.00 |
|                       |          |

#### PERSYST Bob Board.....\$359.00

\$219.00

| TECALAR          |          |
|------------------|----------|
| Captain - 64     | \$199.00 |
| Captain Jr. 128K | \$199.00 |
| Graphics Master  |          |
|                  | 1        |

| Graphics Master      |          |
|----------------------|----------|
| QUADRAM Quadport-AT  |          |
| Quadport-AT          | \$119.00 |
| Liberty-AT (128K)    |          |
| The Gold Quadboard   | \$449.00 |
| The Cilver Ouadhaard | 6000 00  |

| Liberty-AT (126N)         | .\$349.00 |
|---------------------------|-----------|
| The Gold Quadboard        | \$449.00  |
| The Silver Quadboard      | .\$239.00 |
| Expanded Quadboard        | \$209.00  |
| Liberty                   | .\$309.00 |
| QuadSprint                | .\$499.00 |
| QuadLink                  | \$399.00  |
| QuadColor                 | \$199.00  |
| QuadJr. Expansion Chassis | .\$419.00 |
| Expansion Chassis Memory  | \$199.00  |
| Chronagraph               | \$79.99   |
|                           |           |

| rallel Interface Board |      |
|------------------------|------|
| INTEL                  |      |
| CNC8087 5MHz           |      |
| CNC8087-2 8 MHz        | CALL |
|                        |      |

| 1010 PC-Above Board | PCNC8087-2 8 MHz    |     |
|---------------------|---------------------|-----|
| 1010 PC-Above Board | PCNC80287 6 MHz     | FOR |
| THU FO-ADOVE BOOK   |                     |     |
|                     | 1110 PS-Above Board | PC  |
| 2010 AT-Above Board | 2010 AT-Above Board |     |

## DRIVE PLUS **Performance** Reliability **Economy** 20 MB Hard Disk **Expansion Card Family** DRIVE PLUS SCSI SCSI interface. 7.5 Mbit/sec transfer rate DRIVE PLUS HI-REL Automatic head lifters never allow heads to touch media. DRIVE PLUS ECONOMY Unbeatable low price for a hard disk card. **Best Price** · Best Performance 401 W. Dyer Road, Santa Ana, CA 92707 (714) 549-9111

## INCREASING INDEPENDENCE FOR THE AGING

BY K. G. ENGELHARDT AND ROGER EDWARDS

#### Robotic aids and smart technology can help us age less dependently

FOR THE FIRST time in history, a significant portion of our population is living to be senior citizens, and we have no experience in caring for large numbers of healthy, literate, articulate older persons, many of whom are highly educated. As our society grays, we need more ways to help increase the independence of those with chronic and multiple disabilities. Rapid advances in microprocessorbased technologies are providing us with many new possibilities. Their miniaturization, flexibility, modularity, and ever-decreasing costs now make it possible to realistically address human problems that we could not just 10 years ago.

The need to control our environment and our lives in order to reduce dependence is critical to human development. Loss of personal independence is costly, not only in actual dollars spent on institutional and long-term care, but also in emotional and psychological terms. The need to reduce premature and unnecessary institutionalization of our elderly citizens is critical. We need more devices that will increase the in-

dependence and the sphere of control of individuals with disabilities and to augment the care givers' tasks with state-of-the-art tools to help them provide better care.

This article discusses potential applications of microprocessor-based technology for increasing independence in those with declining abilities. From panic buttons to smart houses, from stationary telemanipulators to self-navigating robots, from memory-aid devices to expert systems for daily living, microprocessorbased technology can assist the functionally dependent older person.

#### **APPLICATIONS**

An applications team was formed during the winter of 1984 to investigate potential uses for robots and roboticrelated technologies. The team identified 54 subgroups of tasks and divided them into 12 major categories: patient transport-lift-transfer, housekeeping, ambulation (walking patients to help prevent bedsores). physical therapy, depuddler (urine cleaner), surveillance (to help with wandering patients), physician assis-

tant, nurse assistant, patient assistant, vital-signs monitor, mental stimulation, and one miscellaneous group. Let's look at some possible robotic applications in a few of these groups. LIFTING AND TRANSFERRING: The challenge of lifting and transferring individuals with partial or total paralysis, extensive weakness, or increased fragility due to age is significant. One robotic solution could be a trackmounted robot arm that glides along the ceiling until it reaches the room to which it has been summoned. The care giver or the older person could then direct the arm to assist in lifting or transferring the individual from bed to chair or wheelchair to bath, for example. This assistance could also help

K. G. Engelhardt is a senior research scientist and codirector of the Health and Human Services Robotics Laboratory at the Robotics Institute of Carnegie-Mellon University.

Roger Edwards is a research scientist in the H.H.S. Robotics Laboratory at the Robotics Institute of Carnegie-Mellon University. They can be reached at the Robotics Institute, Carnegie-Mellon University, Schenley Park, Pittsburgh, PA 15213.

## An expert system could aid in keeping people independent and in their homes.

reduce back injuries and increase job satisfaction for health-care workers and offer increased independence for the older person.

AMBULATION: This same ceilingmounted robotic arm could offer an "elbow" to people who need exercise but are a bit shaky, or it could help by pushing a wheelchair along the arm's track corridor. Another solution could be comfortable parachute-like harnesses to safely support weakened individuals in standing positions. These "people walkers" would be programmed to move at varying speeds (under computer control) depending on the individual's prescribed exercise needs. Currently, patients are rarely walked individually on a daily basis because there is not enough free staff time to assist them. Regularly prescribed exercises might affect an older person's quality of life, health, and sleeping patterns.

PATIENT ASSISTANT: Robotic aids can also perform manipulation tasks in an older person's physical environment. Our research has shown that older people are capable of using a robotic aid, and it has identified a range of health and independence-related applications from stationary, sensoryless, bedside-mounted manipulators to problem-solving, self-navigating vehicles with robotic arms that work in coordination. A low-cost manipulator could be mounted on a bedside table, hospital bed, or wall track and perform pick-and-place tasks for a bedbound person. A stationary system with some sensory capabilities, such as force and tactile sensors, could help with some personal grooming and feeding tasks. A mobile, guided vehicle could deliver food trays or perform simple fetchand-carry tasks. A self-navigating robot wheelchair could transport the individual and have a robotic arm attached to perform manipulation tasks.

#### DAILY-LIVING EXPERT SYSTEMS

Expert systems that offer cognitive assistance are another possibility. Such a system could help someone with physical or cognitive limitations to make the decisions required in everyday living. An expert system could aid in keeping people independent and in their own homes for a longer time. It could help remind older individuals to perform certain tasks. It could also alert a care giver elsewhere should a change of status signal an emergency situation.

Development of a memory aid or "mind jogger" for specific activities is the first step in creating an expert system for daily living. Such aids are needed for a wide spectrum of people with short-term memory deficiencies. Work on this problem is underway at the University of Michigan (see reference 1). Development of an effective memory aid for those with declining cognitive abilities depends on the system's ability to communicate reminders to its user and on the user's ability to comprehend those messages. Both the quality and content of the information conveyed are important considerations.

What is the best way for a reminding aid to present information so it is most likely to be understood? We know virtually nothing about how much and what kinds of information are needed for various use groups. There is a range of choices that vary depending on the intended user. Whether we use visual or auditory reminders or both depends on the user's "cognitive perceptual and motor demands." Voorhees (see reference 2) has demonstrated the importance of careful integration of multimodal information systems in designing airline cockpits. This analogy is not as farfetched as it may seem, since automated feedback in both instances serves a reminding function. In both cases, we must consider specific characteristics associated with visual and voice output. Our goal, as in Voorhees's cockpit design, is to deliver the "maximum amount of information transfer under conditions of minimum cognitive effort" (see reference 2, page 54). Determining the requirements for devices that improve independence requires examining the functional capabilities of older users. Their cognitive statuses, hearing losses, and visual abilities are three main factors in designing input control schemes and effective verbal or visual feedback.

Lawton's concept of 'centers of control" that older people create in their environments (see reference 3) can be a starting point for considering technology's capability for increasing independence. He observes that older people with decreased mobility generally have a favorite easy chair surrounded by those objects that they consider essential, including tables, television, medicines, water and pitcher, pictures, and other personal memorabilia. They usually face an entrance so they know who is entering and leaving. Since elderly individuals often spend increasing amounts of time in their own homes, control over their home environments becomes increasingly important to their sense of independence.

In an airplane, the cockpit is the organized center for controlling an aircraft. Its design allows the pilot to maximize the interactive workspace. Work with disabled persons, whose wheelchairs serve as their primary interactive lifespace, has brought a new meaning to this concept of "centers of control."

#### VOICE I/O

For older people, voice technology offers a more natural approach to controlling objects and devices within their personal space. They need a natural-language interface that enables them to communicate with the system in everyday English as opposed to computerese.

Environmental and remote control of televisions, appliances, stereos, doors, windows, and locks under voice control already exist. Voice operation of entertainment items is

## Turbocharged AT? Turbocharge Your Office.

Introducing the ARC 286 turbo. An AT compatible personal computer.

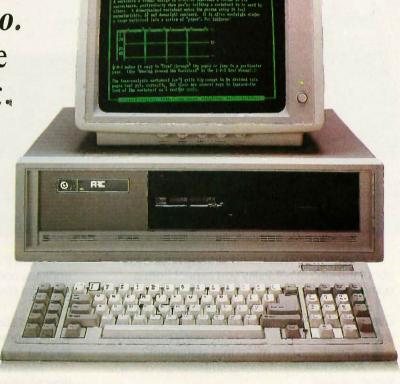

FIE

### We're ARC.

**OEM** and Distributor Sales: Please contact Debra, (818) 289-8742.

National Accounts:

Please contact Djohan, (818) 289-8744.

**Reliability.** We design it in, we build it in, we test it in. With two separate R&D staffs. With the highest quality components and board. With 72 hour burn in. And we guarantee it for two years.

**Technology.** We produced the first guaranteed compatible XT "turbo" system. The first V-20 based system designed to run at 2.8 times XT speed. The first XT dimensioned AT upgrade.

Value. It's not an outdated concept at ARC. Whether your company is small or big, the value we provide makes a difference to your business. At ARC, providing value is our job.

XT and AT are trademark of International Business Machines Corp.

American Research Corporation 2001 West Chestnut Street Alhambra, CA 91803

American Research Corporation Technology. Value. Reliability.

Inquiry 392 for End-Users, Inquiry 393 for DEALERS ONLY.

## O OTHER PRINTERS

I AM SO RELIABLE. I AM COVERED BY PANASONIC'S 2-YEAR LIMITED WARRANTY.

anasonic KX=P1092 Multi-Mode Printer

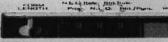

Panasonic. That name already says a lot about the kind of reliability you expect from a computer printer.

But we don't just let our name speak for itself. Every Panasonic printer is backed by Panasonic's exclusive 2-year warranty. How many printers do you know of that can make that statement?

And speaking of strong statements, consider these, as well:

All Panasonic printers, whether dot matrix or daisy wheel, are compatible with today's most popular business computers.

All of them offer a variety of sophisticated advances you'd expect from a company like Panasonic. Like astonishingly legible compressedletter styles available for easy-to-read spreadsheets on any of our dot matrix printers. Or an impressive array of word processing embellishments like boldface, shadow, underline and more on our daisy wheel printers.

All of them have Panasonic's seamless. endless, continually self re-inking ribbon so you can print clean and fast from the first character to the last.

And speaking of fast, you'll be able to print your documents at velocities of up to 240 characters per second.

Most printers feature time-saving bidirectional printing and logic-seeking. Some even have a built-in print mode or font selectable switch that allows you to change printing styles directly on the printer rather than through your computer.

But what really says the most about Panasonic printers is how well we back them: two full years, double the standard in the industry. See it at your dealer.

Need we say more?

(Oh, yes...for the dealer near you, call toll free: 1-800-PIC-8086.)

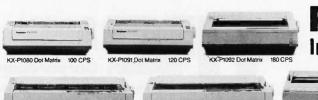

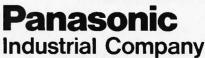

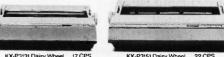

important also. Security can be enhanced by voice-activated door locks and by using smoke detectors that have feedback designed for "aged ears."

Voice technology might play an important role in functions such as reminding older people to take their medicines. A buzzer or bell gives only one level of communication: sound without content. Voice messages act as a more effective memory jogger by reminding people what they need to do

We can apply principles already operating in natural-language database interfaces to this area. Several age-related considerations could be important in voice input and output and in a natural query language for older users. The jargon or slang of relevant decades could be stored and used to optimize a specific person's ability to communicate by using

familiar terms. For example, if you want to ask whether an older person wants to listen to the stereo, you might use words such as "record player" or "phonograph" to improve that person's understanding of the question.

Voice output could also be used interactively with human input to help maximize functional well-being. For instance, a smart system might ask its user, "Can you hear this?" and, based on the response (or nonresponse), adjust volume levels of various output devices. The system could also decrease or increase its speech output rate in order to increase intelligibility. In this way, it could temporarily or permanently adapt to changing user or environmental characteristics. Redundancy and repetition may also play important roles in successful use. In one research situation where we worked with older persons with

cognitive deficits, the guide rule was "everything in triplicate"—we repeated all instructions three times

#### CREATING A SAFER SMART ENVIRONMENT

Another potential application for the aging or disabled person is the smart card—'one or more microelectronic chips mounted in a piece of plastic the size of a credit card" (see reference 4)-which can contain a complete medical history and other relevant information and may provide an easy, secure way of interfacing with intelligent machines. If paramedics had card-reading machines, they could obtain vital health information very quickly in an emergency situation. Devices that can read such cards also have sufficient information about an individual to adapt its feedback, pace. and overall interaction to that person's

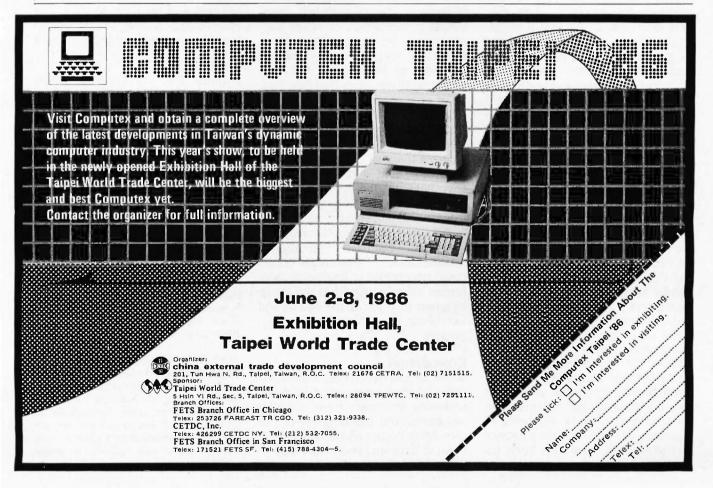

#### People need support without isolation as well as the tools to help protect dignity and privacy.

capabilities. For example, an automatic-teller machine could adjust its speech rate or volume when it detects a particular code on a smart card.

Smart-card technology could also be used to pay for home-delivered groceries ordered through a computerized television catalog. A nutritionist, as part of a home-care team, could maintain a minimum recurring order that the older person could add to. The smart card could pay for and inventory the groceries when they were delivered. In this way, a forgetful older person could obtain and pay for groceries and not have to worry about cash transactions or remembering to buy necessary foods and supplies. Such applications could help delay removing older people from their own homes, from independent

Emergency-alert systems provide an individual with immediate access to a health-care affiliate and enable a distressed individual to contact or signal neighbors, family, or professional help. In one European country, the personnel at the midway answering point have met the older users so that the person who responds to the call for help is not an unknown. This blending of a personalized approach with telecommunications technology offers security without isolation for many older people.

Electronic instrumentation enables us to monitor babies during birth, unstable heart patients, and other severely traumatized individuals in order to determine the well-being of a person "at risk." The capabilities of this technology have also been extended to include remote monitoring of well individuals in potentially hazardous situations, for example, astronauts. By combining remote vital-signs monitoring with panic buttons, we can achieve an interactive biotelemetry that provides a chronically but not critically ill person with the physical and psychological security to remain in a home setting. Individuals who are unable to call for help are assured that "someone" will know when they are not functioning properly and will initiate assistance. We need to provide support without isolation as well as the tools to help protect dignity and privacy.

Ultimately, a total living environment that is smart enough to help maximize functional security and capability for a disabled, elderly person may be the best way to care for our growing over-85 population. The first steps to creating a smart, forgiving environment could incorporate current distributed-intelligence capabilities such as appliances (e.g., irons) that turn themselves off when they are not in use, stoves that buzz or speak to you (like the seat-belt reminder to buckle up), and programmed thermostats that help conserve energy.

Brody claims that the first integrated smart house will be built in 1986-87 (see reference 5) and will include appliances that can communicate with each other and with the occupants, environmental and appliance operation from a single TV-like remote-control device or through voice commands, energy-consumption management, and security through various sensing devices. Subsequent efforts could incorporate technological capabilities already utilized in the space program to monitor the health and well-being of a homebound older person.

#### CONCLUSION

While we as a nation have conquered many of the challenges of land, air, undersea, and space travel, we have not conquered the frontiers of our own aging bodies and minds. One of the first steps we need to take is functional rehabilitation. If we can provide

the assistance that will enable people of all ages and abilities to function at their highest level of performance, we will be taking giant steps forward. Using technology to serve human needs is not a novel idea. However, using evolving electronic innovations in this service role is still an exciting new field to be explored as we begin to understand our older citizens and their roles.

A new era of technology demands a new era of attitudes. The use of technology to augment human independence and dignity is a critical concern for each of us as we also age. Today's elderly have witnessed more rapid technological change during their lives than has any prior generation. Many of these people rode in horse-drawn buggies as children. drove family automobiles in their middle years, and now fly to visit their grandchildren. It is up to us to consider what technologies we want developed and available to us as our abilities also decline, so that we can live longer, more independent lives.

#### REFERENCES

1. Levine, S. P., N. L. Kirsch, M. Fellon-Krueger, and L. A. Jaros. "The Microcomputer as an 'Orthotic' Device for Cognitive Disorders." Proceedings of the Second International Conference on Rehabilitation Engineering, page 130. Ottawa, Canada: 1984; Washington, DC: RESNA.

2. Voorhees, James W. "The Integration of Voice and Visual Displays for Aviation Systems." Journal of the American Voice Input/ Output Society, vol. 1, no. 1, June 1984, page

3. Lawton, M. P. Technology and Aging Conference, Palo Alto, CA: March 1985. 4. McIvor, R. "Smart Cards." Scientific American, vol. 253, no. 5, November 1985. page 152.

5. Brody, H. "The Smartest House on the Block." High Technology, vol. 5, no. 5, May 1985, page 60.

#### **ACKNOWLEDGMENTS**

We would like to thank Margaret Gianinni, director of the Rehabilitation Research and Development Service of the Veterans Administration in Washington, D.C. for her support. We would also like to thank the staff and patients who have participated in our research at the VA Nursing Home Care Unit in Menlo Park, California and colleagues at PAVAMC.

### WE'RE TEACHING COMPUTERS AND VIDEO NEW TRICKS!

telecomp

INTRODUCING TELECOMP COMPUTER/VIDEO COMBINERS Now, Add Full Color Video From Any Video Source To Your Micro-Computer Display. . .

#### VIRTUALLY NO LIMIT TO THE APPLICATIONS

With just a few simple cable connections, TELEcomp lets you interface almost any micro-computer with virtually all video equipment without limitation. Imagine the new horizons your microcomputer can attain with the added power of video Simulations become real! Demonstrations come alive! Instruction and training can be combined with data displays. Computer graphics and animations mixed with video take on a new dimension. Research and development groups, scientists, doctors, and trainers, to name a few, can generate computer data and make real-time video observations all on a single monitor screen.

#### RECORD THE COMBINED OUTPUT ON VIDEO TAPE OR DISC

And with the TELEcomp 2000 Series, you can project the signal using any composite or RGB video projector. In fact, you can broadcast the signal or even transmit it by satellite for applications such as teleconferencing, because the TELEcomp 2000 returns an NTSC standard video signal, equal to the quality of the video input - with the computer output combined!

#### USE WITH MOST MICRO-COMPUTERS. . . NO SOFTWARE REQUIRED

TELEcomp has been engineered to provide you with the maximum in benefits and versatility. TELEcomp interfaces with virtually all computers with TTL or composite video output. This includes IBM PC/XT/AT and compatibles, Apple, Commodore and countless others. Since TELEcomp does all the work, no software is required. Your computer remains free to run the software you want and to perform the jobs you need. TELEcomp's external peripheral design doesn't use up your computer's valuable board slots or memory.

#### ADD, COMBINE, MIX OR SUPERIMPOSE VIDEO AND COMPUTER

TELEcomp incorporates full window control which permits you to place the video or computer image anywhere on the screen from a dot to a full screen image (4 dials control the horizontal/vertical window image size). Overlay and source selector switches let you view either computer, video or combined image and then choose

which source (computer, video or mix) is dominant. For more flexibility there's even an overlay intensity control. TELEcomp 2000 Series converts your TTL signal to composite video and provides 2 amplified video outputs along with analog RGB output. It even includes a built-in video sync generator in case you want to record, display or project your micro-computer's output when no other video source is present.

#### MORE VALUE AND A LOT MORE FEATURES STARTING AT UNDER \$400.00

Order the TELEcomp you need. TELEcomp-1000 lets you combine genlockable B+W camera video with computers that have composite video output for only \$399.95.

Choose the TELEcomp-2000M to combine monochrome computer output with any color video source for \$995.00. If your needs require color computer output combined with any color video source, order the TELEcomp-2000C for only \$1595.00.

#### SPECIAL LIMITED TIME OFFER

Order a TELEcomp-1000 with our hi-res. B+W genlockable video camera, Get both for only \$599.00. Save over \$250.00.

#### ORDER NOW... AT THESE INCREDIBLE BREAKTHROUGH PRICES!

All of the capabilities of the remarkable TELECOMP product are available now. With our 10 DAY RISK FREE TRIAL, you can order knowing that TELEcomp will perform to your satisfaction or we'll return your money! Don't delay, order now-call toll free 800-631-0867 and have your Visa, Mastercard or American Express card ready. Or order by writing to the address listed below, enclosing your check or money order with your purchase order. (Prices include shipping/handling; NJ customers add 6% sales tax).

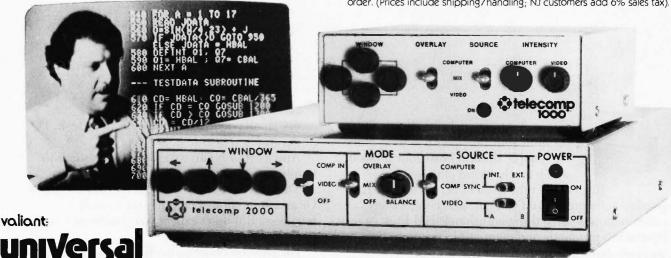

195 Bonhomme Street, P.O. Box 488 Hackensack, NJ, USA, 07602. International telex 219-804 NJ call 201-487-6340 Toll-Free 800-631-0867

teleco

# A big feature of the IBM System/36PC

\$5995\*

A surprisingly small price to pull your business together. Some people think it costs four times that much for this kind of power.

Just connect the System/36 PC to your IBM personal computer. And you can also connect any combination of up to three additional IBM PCs, System/36 terminals and compatible printers. So you can share information and resources.

Now you can work with the most popular PC software. And with thousands of business applications written for the System/36 family. Another big feature: All this power comes in

a very small package. Place it on your desk. Or under it. Even beside it.

And as your business grows, the System/36 family can grow to fit your needs.

The IBM System/36 PC. Use it in a department. Or as a standalone computer for a small business. But don't expect your business to stay that size forever.

For a free brochure on the IBM System/36 PC or for information on product availability from participating Authorized IBM PC Dealers, Value Added Dealers or IBM Product Centers, call 1 800 IBM-2468, ext. 104/YY, Or call your IBM marketing representative.

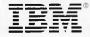

## COMPUTING FOR THE BLIND USER

BY ARIES ARDITI AND ARTHUR E. GILLMAN

Some special human factors must be considered in assembling a workable system

INEXPENSIVE COMPUTERS and nonvisual communications hardware have, in theory, made personal computing as accessible to blind as to sighted persons. But in practice, personal computing has its own special set of problems for the blind user. In this article we'll present some of the human-factors issues specific to nonvisual personal computing. Our concern is to make computers more accessible and efficient for blind and visually impaired persons. We hope our suggestions will be useful to individuals and to designers of hardware and software. Many of the improvements we discuss below can be implemented in several ways, often in more than one component of the system. They are intended to illustrate human-factors issues rather than to critique specific products.

The system we use as a basis for this discussion is a popular one for blind and visually impaired users and is inexpensive enough for home use as well as employment settings. It consists of an Apple IIe microcomputer operating under DOS 3.3, a Votrax Personal Speech System for voice out-

put, and Raised Dot Computing's Braille-Edit program version 2.44a. [Editor's note: There is a more recent version of Braille-Edit with a number of new features and enhancements. See Henry Brugsch's review, "Braille-Edit," on page 251. Also, for an address list for manufacturers of products mentioned in this article, turn to page 208.1 Most blind users have a printer for producing sighted (conventional) hard copy. Another useful peripheral is a braille printer, since braille hard copy is easier to proofread than voice output. While we will not specifically discuss braille hard copy, many of the human-factors issues discussed here are relevant to the design of braille printers.

Braille-Edit is an integrated software package designed to satisfy most blind users' needs to process documents. It is intended for use with a low-cost artificial-voice system such as the Votrax Personal Speech System or Street Electronics' Echo series (including the Echo+ speech synthesizer) and various other peripherals. Braille-Edit is not intended to (and does not) make all programs that run on the Apple accessible to the

blind user, nor is it particularly useful in programming the computer. But it has a number of desirable utilities for the blind user, such as a translator of text to and from grade II braille (a commonly used coding system similar to Speedwriting shorthand) that makes impressively few errors and a copy facility for copying files to and from a paperless brailler such as the Versabraille from Telesensory Systems Inc. (TSI).

The hardware and software designed to make a system accessible to the blind user can be viewed as an in-

(continued)

Aries Arditi, Ph.D., is a vision scientist and experimental psychologist in the Department of Research at the New York Association for the Blind (111 East 59th St., New York, NY 10022) and an adjunct associate professor in New York University's Department of Psuchologu.

Arthur E. Gillman, M.D., is a practicing psychiatrist and past director of research at the New York Association for the Blind. He is now clinical director of Central Westchester Community Services, Rockland Children's Psychiatric Center. He can be contacted at 34 Pryer Manor Rd., Larchmont, NY 10538.

## Our concern is with the accuracy, speed, and generality of the blind-user interface.

terface between the user and hardware or software that presumes that the user is sighted. Our concern is with the accuracy, speed, and generality of the blind-user interface. Accuracy and speed are areas in which data transmission to and from the computer can be improved by better design of the individual components of the interface or by the coordination or compatibility of the components. Speed and accuracy need to be balanced to produce the greatest levels of efficiency. Generality has to do with the scope of programs not specifically written for blind users that can be run by the blind user as a result of interface design.

#### **ACCURACY**

Inaccuracies in data interchange between the blind user and the computer arise from imperfect translations of normal input and output into the special modes of the blind user. The normal text output of the screen must not merely be redirected to a voice device but must also be translated into speech that effectively conveys all of the information on the screen. Similarly, if you type in braille, the braille text input must be accurately translated to standard computer text prior to processing.

One of the main functions of any voice-based software interface is to send the text that would normally go to the screen to the voice-output device. The fact that text data is not essentially visual is what makes the accessibility of computers to blind people possible in the first place. The voice peripheral receives streams of characters and pronounces either full

words or individual characters. Full-word pronunciation breaks up each word into likely phoneme or allophone strings based on its spelling. Even though there may be errors in pronunciation resulting from exceptions to these pronunciation rules, this scheme has the advantage of an unlimited vocabulary of pronounceable words. An excellent and readable discussion of issues relating to text-to-speech conversion can be found in reference 1.

Full-word pronunciation is desirable when the computer is prompting the blind user or conveying the results of its operations. For example, it is quicker and more natural for the system to pronounce "Enter selection" than to spell it out. Full-word pronunciation is also useful in editing documents, primarily as a means of finding your place in a document. But you cannot rely on artificial full-word text for other aspects of editing because text-to-speech conversion pronounces neither nonprinting characters such as space or tab characters nor punctuation symbols that are embedded in a text file. Typographical errors are also difficult to detect since they may result in only subtle if detectable pronunciation errors. For example, a voice device would pronounce "really" the same way it would pronounce "reelly" because it would analyze the two character strings into the same component phonemes (or allophones).

Spelled-pronunciation mode is the only viable way to know precisely which text characters have been typed and is therefore preferred for most editing and all proofreading. But even with spelled-pronunciation mode it may be difficult to distinguish between similar sounding letters such as "m" and "n" or "t" and "p."

The particular voice device you choose determines both the intelligibility of the artificial speech and usually the quality of the text-to-speech (full-word pronunciation) conversion. The "voice synthesizer" chip within the device is responsible for generating the sounds corresponding to each phoneme or allophone ele-

ment, and the discriminability of such sounds is largely determined by this chip. A microprocessor and memory, also parts of the voice device, typically perform the text-to-speech conversion. The time and memory taken by the algorithm that implements the conversion are important factors influencing the accuracy of the conversion. Although most speech devices allow you to control a number of speech parameters, such as speech rate, inflection, and pitch, through special commands or controls, none of the less-expensive speech devices has as yet incorporated these parameters into their text-to-speech algorithm. This would excessively reduce the speed and/or increase the complexity of the algorithm. The result is a usually intelligible but monotonous parade of pronounced phoneme strings separated by short pauses for word separation. The near future will undoubtedly bring us more natural sounding artificial speech at low cost.

Thus far, we have discussed problems translating text to voice. Translating braille to text poses additional accuracy problems. One way for a blind user to enter text into the computer is with a braille keypad or keyboard. The braille keypad can be simulated with an ordinary keyboard by using the space bar and the six keys on the lower tier of the keyboard. These six keys correspond to the dots of a braille character cell. With Braille-Edit you can choose to have whatever is typed show up on the screen as ordinary print-style text (through brailleto-ASCII conversion) or as visual braille, which is of some use to the sighted transcriber.

However, the lack of a one-to-one correspondence between ASCII codes and braille symbols causes significant problems. If the software doesn't take this into account, you will get garbage on the screen and gibberish through the voice device. For example, the "dot 6" character in braille signifies that the next character should be interpreted as uppercase. To have the text spoken out properly, the software that takes input

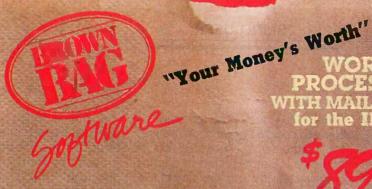

RECOVERY

#### YES YOU CAN RECOVER ERASED FILES

Even \*.\*. With Brown Bag™ Software's File Recovery System for the IBM-PC and compatibles, no programming experience required. If you can erase a file, you can restore it.

#### MENU-DRIVEN and "FOOL-PROOF..."

Do you have "one-of-those" in your office...we do tool That's precisely why we developed Brown Bag™ Software's File Recovery System for the IBM-PC and compatibles! Our menu-driven system is a snap.

#### FIX A DAMAGED FILE TOO!

Sometimes files can get "glitched," by a power spike bumping into the hard disk, dropping the computer on the floor, etc. We understand. That's why we've included a full screen editor to repair any spot in any file, hidden or otherwise.

#### IS IT HARD OR PLOPPY?

We don't care. We work with floppy disk, most hard disks, and most IBM-PC compatible computers. And we are not copy protected.

#### HELP IS ONLINE TOO!

We know that most people don't read manuals. (But we include a comprehensive one anyway.) And when you erace a file and need it recovered NOW, you're not in any frame of mind to pour through any manual. We understand. That's why we've put handholding online. Just hit the? key and the help appropriate to where you are and what you want to do is immediately available. The only thing better would be two asprint

#### OTHER HANDY TOOLS...HELP: WHERE'D THE FILE GO?

We provide menu-driven tools to change a file's attributes, change disk labels, modify screen color, locate a lost file that you know is somewhere on the disk, but it's lost in a maze of sub-directories (you forgot which).

To Order: CALL NOW

408-395-9568

24 Hours A Day, 7 Days A Week Have Your Credit Card Handy

Brown Bag\*\* Software 15100 El Camino Grande Saratoga, CA 95070

PROCESSOR WITH MAIL-MERGE

#### Includes Spelling Checker

#### **WE DO WINDOWS**

Brown Bag™ Software's Word Processor for the IBM-PC and compatibles allows you to edit two documents at the same time or edit two parts of the same document at the same time. You can choose the window size of your choice.

#### FREE MAIL MERGE

Brown Bag™ Software's Word Processor for the IBM-PC and compatibles comes with Mail Merge built-in, not an expensive add-on! This allows you to send out "form letters" that insert data, names and addresses from your favorite database.

#### **KEYBOARD MACROS INCLUDED**

Brown Bag™ Software's Word Processor for the IBM-PC and compatibles includes a built-in Macro Processor. This feature allows you to re-assign almost any key on the keyboard to a more favored one, or to assign commonly used text, boiler-plate, signature blocks, etc., to a keystroke. Save keystrokes, eliminate errors, increase productivity!

#### **POWERFUL EDITING FEATURES**

Like right and/or left justification, global search and replace including wildcards, un-replace, un-do, block moves, block copy and/or delete, word wrap, temporary and permanent margins, footnotes, headers, trailers (multi-line), mixed right and left pages, page numbering option, on-screen page breaks and more more more!

#### PRINTERS AND FONTS GALOREI

Brown Bag™ Software's Word Processor for the IBM-PC and compatibles includes drivers for 47 types of printers, including the new lasers! Multiple fonts are standard too, including draft printing (high speed) options. Speaking of printing, we can print any document continuously (until you either run out of paper or terminate), a specified number of times

#### GREAT DOCUMENTATION AND FREE TELEPHONE SUPPORT

Brown Bag<sup>TM</sup> Software's Word Processor for the IBM-PC and compatibles comes with a 175+ page manual which includes a table of contents, index and tutorial. For those "Techie Types," we've also included a complete technical section. A limited amount of free telephone support is included for registered owners of this package, only. Additional telephone support is available at a time-bases charge. This additional support is charged to Visa or Mastercards. Support is available Monday through Friday, 9 A.M. through 5 P.M. Pacific Time, normal business holidays excluded.

#### COMPATIBILITY

IBM-PC and most compatibles including XT, AT, JR, Compaq, Tandy PC's, Eagle, etc. 128K of memory is preferred. Monochrome display, single color, or multi-color mode, pick your own colors, or use our defaults, 24 editing lines. Use your existing word processor files, tool Requires 1 double-sided floppy disk drive. It runs on hard disks, and will use DOS 2.0 or greater sub-directory commands and path names. path names.

Inquiry 48

## Rates of information exchange between the user and the machine will be inherently worse for a blind user.

from braille-keypad mode and sends it to the screen or speech synthesizer must delete dot 6 characters and capitalize the first character of the subsequent word. This is fine for final copies of documents, but since this translation takes time, it is not really practical for writing and editing. To make the braille-keypad mode usable for editing documents, the voiceoutput device must be made to say "dot 6" or "capital" at the moment a dot 6 is encountered. This can either be done within programs like Braille-Edit, or it can be incorporated into intelligent voice-output-device firmware, whereby they can be made to run in braille mode, filtering out all special braille characters and making appropriate translations when the text is received.

A specific difficulty for systems using braille input resulting from the lack of one-to-one character correspondence is that if you are using the braille-keypad mode, two different systems for coding numbers may have to be remembered. Standard braille uses the convention of coding numbers as strings of characters whose ordinal position in the alphabet (for "a" through "i") is equal to the value of each digit in the number; each such string is preceded by a braille "#" character. For example, the two-character string "34" corresponds to the braille symbols for "#cd," a three-character string, and the print and braille translation facilities assume that numbers have been typed in the latter format.

But user commands that include numerical arguments (e.g., the command for "advance the cursor 34 characters") are best entered as Nemeth code, a system of braille used for mathematics, in which braille numbers are represented by a string of characters just as in ordinary braille. However, in Nemeth code, the number is not preceded by "#"; instead, each character in the number is shifted down one row in the braille cell matrix to distinguish the character as a digit. Because Nemeth code omits the "#" a Nemeth number requires the same number of characters to represent as a print-style digit string and therefore is much more easily translated into a string of ASCII digits.

These translation problems should not necessarily be solved with software. It would not be difficult, for example, to design a braille keyboard that emulates and could replace a standard keyboard. Likewise, a voice device could easily have a braille-tovoice conversion mode built into its firmware

Another solution to braille-to-text translation problems is for the blind user to learn to type with a standard computer keyboard as Braille-Edit users do. This circumvents the lack of one-to-one correspondence between braille and ASCII codes entirely. By using spelled-pronunciation mode, you get immediate feedback as to which keys you have pressed. (Incidentally, small raised dots on the D and K keys of the Apple keyboard aid in finding the home keys.)

#### **SPEED**

Rates of information exchange between the user and the machine will be inherently worse for a blind user than a sighted user because vision conveys text information more quickly than other sense modalities. The sighted user viewing a display screen can receive a screenful of information all at once, whereas the blind user working with artificial-voice output or a braille computer terminal receives information from the computer in serial fashion only and much more slowly than the sighted user. Because of this, increasing speed is especially important for the blind user.

A general design issue that greatly affects the speed of the blind-user interface is the choice of driving the program by menus or by command language. A menu lists on the screen all the options currently available and prompts you to select one. This has the advantage that commands need not be memorized, and thus the user does not need experience to run the program. In contrast, a command language generally provides only a prompting character such as "\*" to signal that the program is ready to receive a command. It takes time to learn a command language, but once you learn it, you can specify desired actions more tersely and more quickly than with a menu.

For the blind user, the menu format is especially slow because the menu must be listened to rather than seen. Also, since it is easy to forget options listed early in the menu, lengthy menus must often be repeated. For these reasons, we think command-language format is better for the blind user. Command languages often provide help-command supplements as teaching and mnemonic aids. The command language with help facilities combines the advantages of a menu with those of the command language because you can use a help menu while learning the program and avoid it when it would otherwise be unnecessary clutter.

Another bottleneck that reduces the speed of the blind-user interface is the difficulty in translating screen format to voice format. Redirection of the screen contents to the artificialvoice device makes the primary output of the computer intelligible, but a good deal more effort must go into making the output easily accessible to the blind user. Since so much software is screen-oriented, it is desirable to buffer the output to a "virtual screen." This virtual screen is an area of memory that contains one or more screens full of text and a virtual 'voice' cursor. The virtual cursor may be moved about the virtual screen without affecting the contents of the ordinary terminal cursor. With kev-

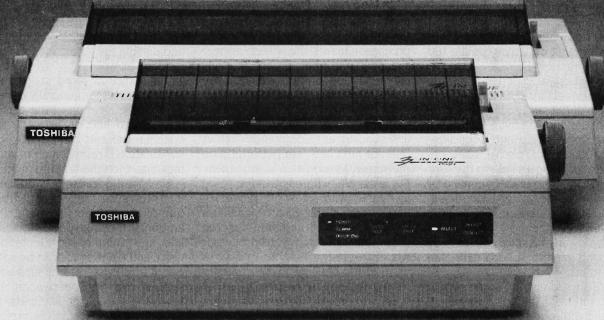

# Introducing the compact version of P351 technology.

Meet Toshiba's P321 printer. It packs the power of 3-in-One technology into a compact new size. At an even more compact price.

## Three for all.

What is 3-in-One technology? It's the ability to offer the three things everybody wants in one narrow-carriage printer: speed, letter-quality type and crisp graphics.

It all comes from our Toshiba-designed 24-pin printhead. One that prints at a blazing 216 characters per second, has superb graphics ability and combines those with type that looks like a daisy wheel's.

So one P321 can actually replace three ordinary

machines.

Just like the big boys.

The P321 comes with downloadable type fonts,

optional IBM graphics printer emulation, plus year-in, year-out Toshiba reliability. In fact, the P321 gives you almost every office capability the giant machines do. Even spreadsheets.

Not bad for a printer with a footprint about two-thirds the usual size.

Free font cartridge.

With the P321, you have an incredible array of font cartridges to choose from. A face for every occasion.

And while we're introducing the P321, you get a font cartridge FREE with each P321 you decide to buy.\*

Which should be an easy decision. It's the only compact printer that competes with larger machines on features. While it competes with lesser machines on price.

Call 1-800-457-7777, Operator 32 for your nearest \*Offer good through May 31,1986. Toshiba dealer.

Inquiry 356

stroke commands such as "Speak phrase at cursor," the blind person can quickly read text anywhere on the screen. This feature has been incorporated in several "talking terminals," in TSI's VERT, and in other recent software packages for the IBM PC.

It is important for the user to know the locations of both the actual and the virtual cursors, and there should be a command serving this function. Locations should be spoken out as line and column number rather than serial character position because it is easier to imagine location in two dimensions than in one. For example, it is of limited use to know that you are 323 characters into a page, especially when that page may contain 100 space characters.

Speed of use also depends greatly on the user's ability to adjust voice parameters of the system. Because intelligibility depends on many factors, including speech rate and sound-frequency content (or "pitch"), such controls should be accessible to the user in some way, whether by command or by knobs on the voice device itself. Your ability to understand the artificial voice improves the more you listen to it, and you can maximize efficiency by using the fastest speech you can understand.

There should also be some simple way to interrupt the voice device. A problem with our example system is that during output of long menus, the only way to terminate voice output is to turn off the power switch on the voice unit. Otherwise, you must listen to boring, lengthy menus you have memorized so thoroughly that it is irritating to have to wait for them to finish. Turning off the power on the voice device to clear its buffer and force it to silence also resets the unit. Then commands to set parameters such as speech rate must be sent all over again. A special key or button on the voice device could be dedicated to the "Abort voice output" function.

The choice of word processors versus text-file processors also affects user speed. These are two fundamentally different approaches in programs designed to aid document writing.

With what we call the "text-file processor" approach, you create a text file with commands embedded within the text to be executed later by the text-file-processor program. These commands do nothing to the text on the screen during an editing session but give the text a more pleasing spatial layout later, when the chapter is printed through the text-file processor. The embedded commands are, of course, filtered out and do not appear in the output.

A more popular approach with personal microcomputers is that of the word processor, in which editing and formatting the page are combined in the same process. Writing with a word processor makes the screen appear similar to the printed page that will eventually be printed out. As you type, the words are automatically arranged on the "page" to fit within the margins with the currently selected line spacing, etc. Commands such as "Center next line" are performed on the screen as soon as you issue them. For example, whereas the file to be formatted with a text-file processor might contain only \$\$c to signal that the next line should be centered when formatted, the word processor would insert the number of spaces needed for the line to be centered during the editing session.

Each approach has its advantages. Files to be text-formatted are much shorter because blank spaces and lines are added only when the file is processed. Also, you can make sweeping changes to the entire file with single commands such as "Set double spacing." For the blind user working with voice output, blank space and lines are abbreviated as commands such as \$a20 rather than being counted one by one as the voice device repeats "space, space, space...." A disadvantage of textfile processors is that it is more difficult to imagine how the page will appear when printed out. Although this might not seem to be a drawback for blind users, in fact most blind people make use of spatial imagery in similar ways as sighted people (reference 2) and do imagine the spatial structure of

the printed page. Another disadvantage is that the command strings may be somewhat distracting when spoken out by the voice device in full-word pronunciation mode.

Advantages to the word processor are that the text need not be cluttered with the embedded commands, and you see the page in a form that is more similar to its printed appearance. A disadvantage is that since the text is being rearranged continuously during editing, words move about more. It may be difficult for the blind user to find words, since they rely more on the constancy of word positions in each line. Most word processors, however, allow you to enable and disable the automatic formatting facilities at will

The choice of word processor or text-file processor generally depends on how the location of the cursor is represented and on how the voice system represents blank space. If cursor location is represented in character units, then the text-file processor is preferred because it is difficult to interpret a cursor location number due to the possibility of significant amounts of blank space. However, if line and column representation is used, and blank space can be spoken out in abbreviated form such as "20 spaces" or as nonspeech sounds representing spaces or linefeeds, then word-processor format is preferred because it is easier to imagine the final output.

### **GENERALITY**

Finally, generality must be considered in designing a system for the blind user. Although a system designed from the bottom up to serve only blind users would have obvious advantages for the blind person, a more realistic goal, and one that fosters better communication with sighted users and produces more employment opportunities, is to design a system that gives the blind user access to all general-audience software that is not intrinsically visual.

A flexible and general system should allow the user to customize

(continued)

# SOMETIMES GOOD IS JUST NOT GOOD ENOUGH.

Frankly, there's a lot of good development software on the market today. But when your programming project is on the line, good isn't good enough. You need the best. Because we're an independent publisher and distributor, we can pick and choose. We've been selling to microcomputer programmers since 1976, so we know quality when we see it. Lifeboat offers each of the following popular software development tools and more.... When

we offer a product, you know it is the very best in its class.

# LATTICE® C COMPILER

New! Enhanced 3.0 Version

The best selling C compiler!

Additional 100 functions in the library. These include functions as simple as system time to complex functions such as critical error handling.

- Conforms to the proposed ANSI standards: enumerated types, void types, unsigned as modifier.
- Code is faster and smaller with 3.0.
- Inline 8087/80287 support.
- Fully compatible with current libraries.
- Support for 80186/80286.

In addition to the new features of 3.0, the *Lattice C Compiler* still provides the widest selection of C support tools, offers four memory models for optimum efficiency, is compatible with the C implementation established by Kernighan and Ritchie and gives you superbly written documentation.

Lattice C Compiler 3.0 adds more reasons to the list of why software developers continue to choose Lattice C, the industry standard.

# RUN/C—THE C INTERPRETER™

Learn C the natural way with the *RUN/C* introductory package. Over 100 sample programs are included on the disk to coincide with the thorough and professionally written C reference manual. *RUN/C's* user interface is similar to that of the BASIC interpreter with easy familiar commands such as LOAD, LIST, SAVE, EDIT, and RUN. Debug with TRON, TRACE, and PRON. Try your hand at graphics with easy-to-learn functions like PUT, GET, CIRCLE, LINE, SCREEN, and DRAW. Lighten up on the time it takes to learn C with *RUN/C*.

# RUN/C PROFESSIONAL™ New!

All of *RUN/C* Lite's features, plus powerful enhancements for program development. LOAD and RUN, your favorite library functions from within your *RUN/C*™ interpreted code. Polish program modules before compiling. New source code debugging facilities allow you to set multiple breakpoints, single step through a program, and view and change variables during execution.

# GREENLEAF FUNCTIONS AND COMMUNICATIONS LIBRARY

New Versions!

The Greenleaf Functions are more than 200 powerful routines for the PC, AT and close compatibles, including DOS and BIOS capabilities. The Greenleaf Functions has string handling, color text capabilities and much more. Many functions are coded in assembler for speed and compactness. The Greenleaf Communications Library gives your programs asynchronous communications capability. Allows multiple simultaneous file transfers through an arbitrary number of ports at up to 9600 baud. Also supports XMODEM protocol and Hayes-compatible commands.

# GSS™ PRODUCTS NeW!

Industry leading graphics software based on a commitment to standardization. Device independence and source code portability are assured with these powerful software tools.

**GSS DRIVERS** —Provide a standard VDI interface between your PC and a wide variety of peripherals.

GSS™ BINDINGS—Provide an interface between the language source and the VDI. Bindings to Lattice C and the following MicroSoft languages are available: Fortran, Assembler, Pascal, Basic Compiler.

### GSS-TOOLKITS"

Kernel System—Subroutine library provides quality graphics for computer aided design and engineering. This toolkit adheres to standards described in Level 2b and the ANSI Graphical Kernel System (GKS) specifications.

Plotting System—Device independent subroutine library of twodimensional plotting functions for creating programmer-specified charts efficiently and easily.

Metafile Interpreter—Converts any standard metafile to graphic output commands

### PANEL 8

A powerful and flexible tool for interactive screen design. Panel simplifies the tedious screen design process enabling you to create and modify screens interactively from your keyboard. Panel automatically generates source code describing the data-

entry screen, including subroutines which dynamically load the screen at run-time.

With Panel you determine the content, position, size and attributes of screen and data fields at any point in the program's design or execution.

Panel handles the details of interfacing a wide variety of terminals, without changes in your program.

For immediate delivery or more information call:

1-800-847-7078

In NY:

212-860-0300

or write: LIFEBOAT M ASSOCIATES

1651 Third Avenue New York, NY 10128

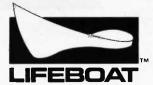

"The Source For Programming Software With Full Support"

the workings of the blind-user interface. You should be able to set all parameters of that interface while an applications program is running. Generally, this involves having either a separate keypad or switches on the voice device, or a special switch or command that redirects normal keyboard input to the voice device. This

approach would avoid the possible conflicts between keys (e.g., function keys) that are used both to operate the applications program and to control the voice device.

Some voice devices now allow considerable flexibility in speech style, including options such as whether numbers ought to be pronounced by

individual digits or as full words, how handle abbreviations and acronyms, whether or not to signal punctuation symbols, etc. Some allow you to redefine pronunciations of words and thus correct deficiencies of the text-to-speech algorithm. Such options can be useful, but they must be easily accessible through hard controls or software. Our Votrax speech synthesizer, for example, has codes to set the speech rate and to abort speech, but Braille-Edit has no facility to send such commands. If the Votrax had separate knobs or buttons to control them, the system would be completely software-independent in regard to these functions.

Another important feature of the virtual screen with the virtual cursor described above is that it allows blind users to read portions of the screen that they would not be able to read with an ordinary cursor. An ordinary cursor is generally prohibited from moving into certain areas of the screen (protected fields, e.g., an area that displays current margin settings, tabs, etc.) where information is displayed constantly rather than being pushed off the screen (from scrolling) after the screen is full. With the ordinary cursor, the blind user has constant access only to those portions of the screen that have been explicitly directed by the program to voice output. But a virtual cursor can move within the protected fields, and you can read what would otherwise be hidden without affecting the actual cursor that must obey the boundaries set by the applications program.

Perhaps the major disadvantage of our example system is that it is not possible for us to run any applications programs that are not specifically designed for the blind user. Braille-Edit is a useful program that performs all the functions featured on its menus and probably makes the Apple II computers more accessible to blind people than any other system, but greater flexibility can be achieved by systems that modify or extend the operating-system facilities.

Most applications programs send

# You already own a computer that can talk. Now let it.

Now you can upgrade almost any personal computer and make it more powerful than ever, by giving it the power of speech.

The Votrax Personal Speech System is the least expensive sophisticated voice synthesizer available today. The PSS's text-to-speech vocabulary is virtually unlimited, and you can define an exception word table and customize your translations. So the PSS can say just about anything!

### It's a speech and sound specialist.

The PSS can also mix speech and sound effects or speech and music. It contains its own speaker, a programmable master clock, 256 programmable frequencies, a programmable speech rate for a more natural rhythm, and 16 programmable amplitude levels for incredible control of word emphasis. You can control the volume. Plus, it doesn't use any of your computer's valuable memory.

# It's computer friendly.

The PSS is unbelievably easy to use. It doesn't need an interface card for most computers. It comes with standard serial and parallel ports. Speech, music, and sound effects are as simple as printing out a document.

# What do you do with a talking computer?

There are countless practical applications. Businesses may want the PSS for spoken transmission of information, narration of displays, and product demonstrations. It makes verification of data input possible for the blind. It can be part of a burglar alarm system. Children can use the PSS as a study

ct can be part of a burgar alarm system Children can use the PSS as a study aid. And it helps games come alive, speaking while you play. Whatever your computer can

do, the PSS can help it do it better, at a cost that makes it all worthwhile: only \$395.\* Call (313) 583-9884 to hear an actual voice demonstration of the PSS.

\*Suggested retail price

## There's also the Type 'N Talk.

If you want a less sophisticated unit and want to spend a little less, consider the Votrax Type 'N Talk (TNT). Its vocabulary is also limited only by what you can type. It doesn't use any computer memory, its compatible with most computers, and its only \$249.\* Just plug it in to your own speaker and go!

For more information about the Personal Speech System or the Type 'N Talk, see your local computer retailer, call toll-free or write:

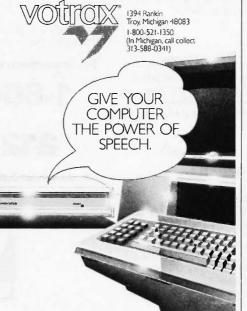

206 BYTE • MARCH 1986

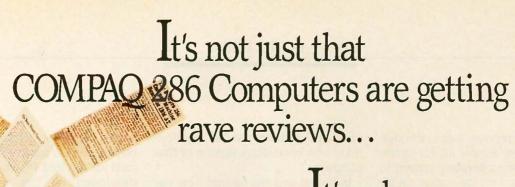

# It's why.

Since we introduced the COMPAQ DESKPRO 286° and COMPAQ PORTABLE 286°, the accolades haven't stopped:

InfoWorld: "(COMPAQ DESKPRO 286 is) a superb performer. It races through its tasks with efficient competence and heartwarming speed. Most IBM PC programs worked much faster than on the PC or XT. Wordstar's speed is a joy. Lotus' 1-2-3 zips along... this machine will outperform the AT."

PC Week: "... the machines IBM should have built." "... significant user advantages over IBM's machine...a standard dual-mode monitor, reliable tape backup, ... better construction than IBM's, an impressively fast drive and other little extras—at a price below similarly configured IBM's."

Popular Computing: "...genuine enhancements, such as higher CPU speed, greater RAM capacity, portability, ... greater hard-disk capacity, and an optional tape backup unit."

Why are the COMPAQ® 286 computers getting such rave reviews? They simply work better.

For a free breature or the location of your nearest Authorized COMPAQ Computer Dealer, call toll-free 1-800-231-0900 and ask for Operator 13.

1985 COMPAQ Computer Corporation. All rights reserved.

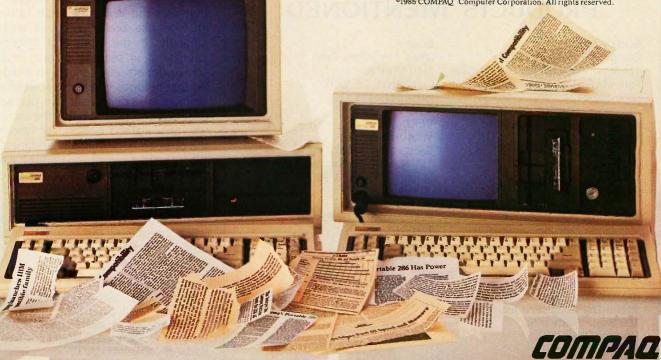

output and receive input through these facilities. Almost all, for example, request the operating system to type characters on the screen rather than writing a new section of program to perform this task. They do this both because it is easier and because it maintains the generality of the program; i.e., the program will run on all machines that use the same operating system. If the operating system is modified so that all screen output also automatically goes to a voice synthesizer, then virtually any program that is run will send whatever ordinarily goes to the screen to the voice output as well. Operating-system modifications would have the generality that allows programs not written for blind users to be accessible to them nevertheless. In this way, blind and sighted users can work together, using the same software. Braille-Edit is not this kind of modification—it is simply a good applications program written for the blind user. The alternative to operating-system modification is that each commercial program that is developed will require parallel development of a blind-users version of that program.

In recent months several new systems have been offered commercially that do work by these principles. One is TSI's Professional VERT, a voice-output hardware and software configuration for the IBM PC that we have not evaluated. Another is an operating-system modification and addition called The Enhanced PC Talking Program (from Computer Conversations). This program also runs on the IBM PC and will work with most inexpensive voice-output peripherals, although the Votrax Type-'N-Talk is recommended. Another similar, more recent package for the IBM PC from Computer Aids Corporation is called Screen Talk. Both VERT (with an additional plug-in board) and The Enhanced PC Talking Program can emulate several popular computer terminals, making them especially attractive in employment settings. Finally, Maryland Computer Services' Total Talk PC system is a talking version of the Hewlett-Packard HP 150 Touchscreen personal computer. Yet another system, a passive screen reader card for the IBM PC, currently being developed by Tim Cranmer and others at the National Federation of the Blind, will not modify or add onto the operating system but will receive and interpret all data sent to the video screen buffer, so that even programs that bypass operating-system calls to write to the screen can be run.

The rapid introduction of so many new systems illustrates how rapidly the field of making computers accessible to blind persons is growing and becoming more competitive. Undoubtedly the capabilities of computer hardware and software designed for blind users will continue to grow in parallel with the capabilities of systems designed for sighted users.

For a microcomputer to be as accessible as possible to blind people, designers must interface the system to the blind user at as primitive a level as possible. If the computer's operating system "thinks" it is receiving standard keyboard input but is in fact receiving braille that is translated before it is received by the operatingsystem software, then any program that uses the keyboard ought to be able to use braille entry as well. Similarly, if the operating system "thinks" it is sending output to a screen but actually sends it to a buffer that holds as much as a screenful or more, the blind user can peruse desired sections of it much the same way as a sighted person, for whom the program was originally designed. We hope that our observations have provided some structure to the various problems in designing a blinduser interface. We feel that solutions to the problems we have described will contribute to the more efficient and broader use of computers by blind people.

# PRODUCTS MENTIONED

Screen Talk Computer Aids Corp. 124 West Washington, Lower Arcade Fort Wayne, IN 46802 (219) 422-2424

THE ENHANCED PC TALKING PROGRAM

Computer Conversations 2350 North Fourth St. Columbus, OH 43202 (614) 263-4324

TOTAL TALK PC Maryland Computer Services 2010 Rock Spring Rd. Forest Hill, MD 21050 (301) 879-3366

BRAILLE-EDIT Raised Dot Computing Inc. 408 South Baldwin St. Madison, WI 53703 (608) 257-9595 ECHO+ Street Electronics Corp. 1140 Mark Ave. Carpinteria, CA 93013 (805) 684-4593

VERT
VERSABRAILLE
Telesensory Systems Inc.
455 North Bernardo Ave.

455 North Bernardo Ave. Mountain View, CA 94043 (415) 960-0920

Personal Speech System Type-'N-Talk Votrax Inc. 1394 Rankin Dr. Troy, MI 48083 (313) 588-2050

### REFERENCES

1. Stoffel, David. "Talking Terminals." BYTE, September 1982, page 218.

2. Kennedy, J. M. "Haptic Pictures." *Tactual Perception*, W. Schiff and E. Foulke, eds. New Rochelle, NY: Cambridge University Press, 1982.

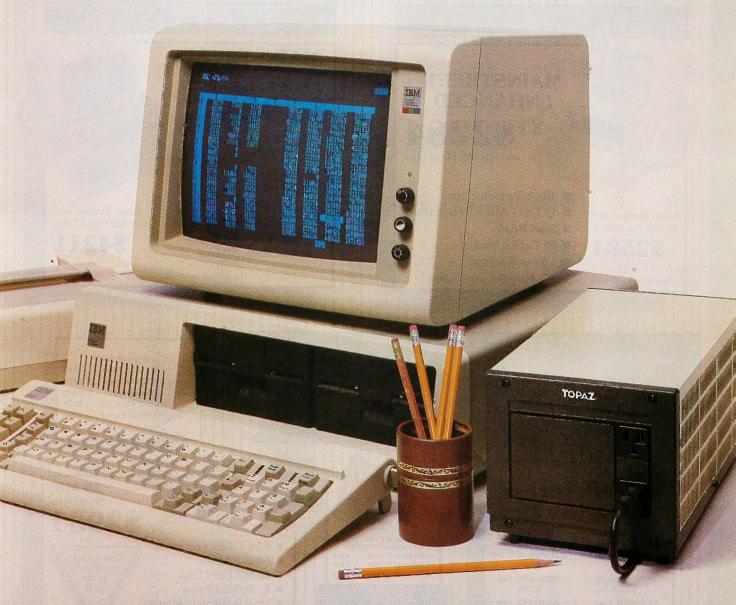

# A FRIEND INDEED.

Face it. Everybody needs somebody sometime. And even the best PC occasionally needs help with faulty power.

So give your hard disc or critical-use system LINE 2° power conditioning. And eliminate those nagging problems that your PC can't prevent. Like voltage sags and surges. Brownouts. Spikes.

LINE 2 Power Conditioners are designed

specifically with your PC in mind. High inrush currents don't affect them. Neither do power problems. And they're amazingly economical.

A LINE 2 Power Conditioner can be your PC's best friend. And a friend in need is a friend indeed. Call us today at (619) 279-0831, or contact your local Square D distributor.

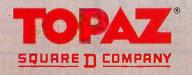

# Have It Your Way

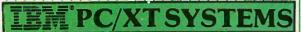

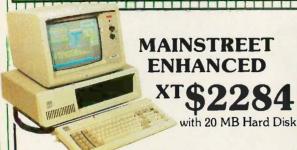

Same System with 32 MB Hard Disk

\$2504

Monitor sold separately

■ 360kb Tandon Floppy

- 20 MEG ADEPT Hard Disk
- 256K RAM
- All Cables, Manual
- 1 Year Warranty

Many Options Available

# **AINSTREET**

20 MB System Includes:

- 1.2 MB Floppy
- 360 KB Floppy
- 512K RAM
- 20 MB Hard Disk
- Serial/Parallel/Clock
- All Cables, Manual

Monitor sold separately

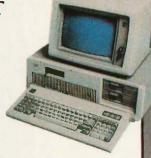

Same System with 32 MB Hard Disk

\$4211

• 256K RAM

• 640K RAM

- Tape Drive
  135 Waft
- 2 Floppy 20 MEG HARD Tape P
  - Quick Six 135 Watt

Slot Saver : 20 MB Hard Disk Persyst Video Combo

35 · 2-360K Floppies 20MB Hard Disk

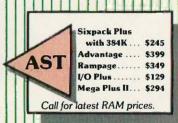

# Printers

**EPSON FX-85** TOSHIBA 341 EPSON LQ-1500 NEC E-L-F \$929 \$449 **EPSON FX-185 CITIZEN MSP-10** \$529 \$299 **EPSON LX-80** OKIDATA 182 \$229 \$239 TOSHIBA 1340 OKIDATA 192 \$569 \$349

TOSHIBA 351 \$839 \$549 TOSHIBA 1351 OKIDATA 84 \$999 \$759

OKIDATA 193

DataShield AT 800 . . \$689 Back up power 800 Watts DataShield XT300 . . . \$369 DataShield PC200 DataShield AT500 . . . \$559

# SURGE **Protection**

DataShield S100 DataShield S85 . . . . . . \$49 DataShield S75 . . . . . \$36 Kensington Masterpiece Computer Accessories COMPAG

FAST 8086 Processor

640K RAM

- 20 MB Hard Disk
- 2 360kb Floppy
- High Resolution Monitor
- All Cables, Manual
- 1 Year Warranty

Tape Back Up 10 MB \$525 20 MB

20 MB

System

TO PLACE YOUR ORDER CALL

----------------

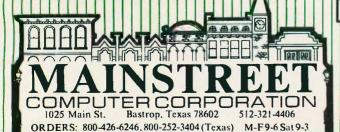

Desk Pro 286 ■ 256K Ram

■ 1.2 MB Flopp

**Hard Disk** 

Monitor \$4878

256K, 360KB Floppy. 10MB Hard Disk

\$2709 with 20 MB **Hard Disk** 

ORDERING INFO: All Mail: 1025 Main St., Bastrop TX 78602. We accept personal and corporate checks. No delay if driver's license and expiration included. Shipping is free on prepaid orders via UPS Ground. Air is extra. We accept VISA, MC, (Am. Exp. and Diner's Club = 3% surcharge.) We double manufacturer's warranty on all hardware. Software is not returnable. All goods are TELEX 5106007038-MAINSTREET-UQ B386

# At Mainstreet Computer

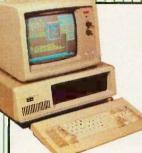

Same System with

20MB Hard Disk

\$1228

Towards IBM PC

30 Day Trial /100% Credit

Personal Computer

- 640K RAM
- 360Kb Floppy
- "Touch Type" Keyboard
- 1 Year Warranty
- Runs IBM™ Software

Monitor sold separately

- 80286 Microprocessor
- 1.2 MEG Floppy Drive
- Hard Disk Controller
- "Touch Type AT" Keyboard
- Runs IBM PC, XT, AT Software
- 8 Full-Size Expansion Slots
- 1 Year Warranty

Monitor sold separately

Add 20MB Hard Disk For Only **\$329** 

"Our #1 Seller"

# **Quick-Six Multifunction Board**

- Serial Port
- Clock/Calendar
- Parallel RAM Disk Software

 384K RAM Print Spooler

For A Limited Time

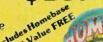

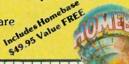

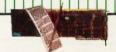

MONO/COLOR GRAPHICS **BALANCE II** 

# GRAPHICS

- 720 x 348 Mono
- TEXT • 80 x 25 Mono
- 640 x 200 Color
- 132 x 44 Mono
- Color Emulation On Mono
- 80 x 25 Color 132 x 25 Color
- Plantronics Com-

MONO/GRAPHICS **BALANCE I — \$199** 

**HIGH SPEED** TAPE BACK-UP

**20MB** 

Backs up 20 MB in less than 10 minutes

60 MB

Similar to TECMAR OIC-60

# AT E•X•P BOARD

- 128K 3MB RAM Capacity
- Serial Port
- Parallel Port
- For IBM or ADEPT AT

# by ADEPT

**20MB** 

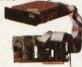

- Half-Height
- Complete System
- · Easy to Install
- Mounts Internally
- 1 Year Warranty
- Works In Most IBMPC Compatibles

32MB - \$695

For really FAST access, call our hard drive specialist - 800-426-6246

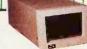

20 and 32MB. ... From \$684

**Combination Systems** 

| HARD DRIVE | TAPE   | PRICE  |  |  |
|------------|--------|--------|--|--|
| 20 MEG     | 20 MEG | \$1379 |  |  |
| 20 MEG     | 60 MEG | \$1654 |  |  |
| 32 MEG     | 60 MEG | \$1870 |  |  |
|            |        |        |  |  |

A perfect match! Colors and casing to conform with your IBM or ADEPT PC. In two convenient models to suit your space requirements. Add hard drives in 20, 32 or 40 megabytes. Cartridge tape backup in 20, or 60 megabytes. Combine hard drive and tape backup for complete storage solutions. All units come with power supply, cables, software and manual.

# EXTERNAL STORAGE

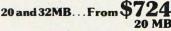

-binotina Conta

| Comonation Systems |        |        |  |  |  |
|--------------------|--------|--------|--|--|--|
| HARD DRIVE         | TAPE   | PRICE  |  |  |  |
| 20 MEG             | 20 MEG | \$1419 |  |  |  |
| 20 MEG             | 60 MEG | \$1694 |  |  |  |
| 32 MEG             | 60 MEG | \$1915 |  |  |  |

**ORDERS** 800 426-6246 Mainstreet Computer 1025 Main St. Bastrop, TX 78602

SOFTWARE—Many titles available 800 426-6246 Lowest Inquiry 218 Call for Latest Version and Price

Pricing On Borland Superkey \$35 Copy II PC \$25 Examples-Borland Multimate \$238 Norton Utilities \$49

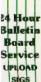

800 252-3404

Hours:

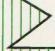

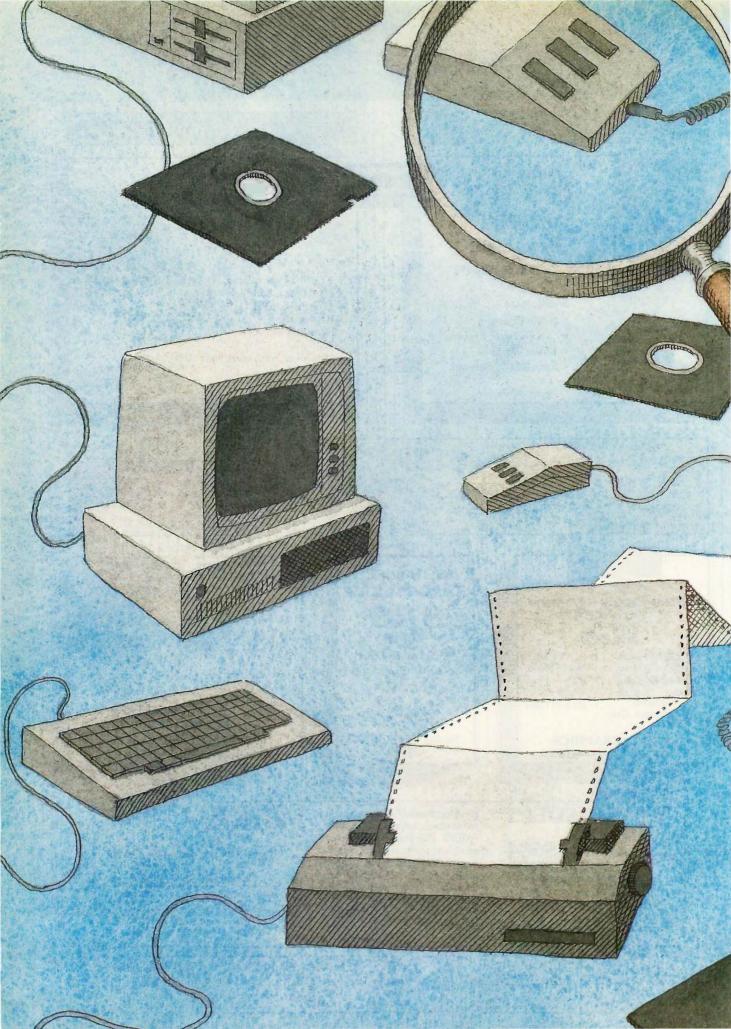

# Reviews

| REVIEWER'S NOTEBOOK by Glenn Hartwig                  | 215 |
|-------------------------------------------------------|-----|
| KAYPRO 286i<br>by Harry Krause                        | 217 |
| MODULA-2 SYSTEM FOR Z80 CP/M<br>by Brian R. Anderson  | 225 |
| POCKET APL by Eric H. Johnson                         | 237 |
| ARITY/PROLOG by William G. Wong                       | 245 |
| BRAILLE-EDIT by Henry Brugsch                         | 251 |
| <b>PRINTIT</b> by Henry Brugsch and Joseph J. Lazzaro | 261 |
| REVIEW FEEDBACK                                       | 265 |

THIS MONTH'S SECTION starts with an in-depth look at one of the proliferating generation of machines based on the 80286 processor, the Kaypro 286i. A fact about the machine, which is either a benefit or a defect depending on how you view the IBM PC AT, is that the two machines are so close as to be nearly indistinguishable. On the other hand, there is a wide gulf between the prices that our reviewer, Harry Krause, found advertised for the IBM PC AT and the Kaypro 286i.

Reviewer Brian R. Anderson looks at a Modula-2 compiler system for Z80 CP/M from Hochstrasser Computing AG. Mr. Anderson begins by noting that the close association between the authors of the compiler and the author of the language led him to expect a high-quality product. He reports that his expectations were fulfilled.

Eric H. Johnson begins his review of Pocket APL by noting that its cost and special hardware requirements have hampered the spread of a generally popular language outside academic or corporate environments. Now comes a new version of the language that runs in as little as 128K bytes of memory and requires no special hardware. On top of that, it's a complete implementation of the language. Drawbacks? Some. Are they serious? Not if you use the language as a learning tool or to write fairly small programs.

Arity/Prolog is an implementation of Prolog for MS-DOS systems and, says reviewer William G. Wong, one that matches implementations found on a number of mainframes. Given the fact that this version of Prolog is not cheap (you can pay from \$495 for the base version Prolog interpreter to a whopping \$1950 for a native-code compiler with the interpreter), you would expect it to have something going for it. In Mr. Wong's view, it does indeed.

Braille-Edit from Raised Dot Computing is a word processor that utilizes just about every kind of input and output not dependent on sight. For example, you can print to braille or print to paperless braille (storing braille characters on magnetic tape), you can run it on a variety of speech devices. and you can write files in braille using dedicated keys on the computer keyboard. One of the things blind computer users have long complained about is that products for them were simply shoddy, that they didn't represent a large enough "market segment" for vendors to take seriously. Reviewer Henry Brugsch gives careful consideration to the overall quality of this talking word processor and delivers his judgment on how well Braille-Edit conforms to or rebels against that trend.

In our final review, we hear again from Henry Brugsch, this time collaborating with Joseph J. Lazzaro on a discussion of Printit—a card that lets you print anything you can get up on your Apple II's screen. Printit can also send any nongraphic data to a speech-output device. If you want your software package to "talk," and it won't do so in any other way, Printit will let you hear any text you can get on the screen.

# TODAY PROGRAMMING BECAME A THREE LETTER WORD

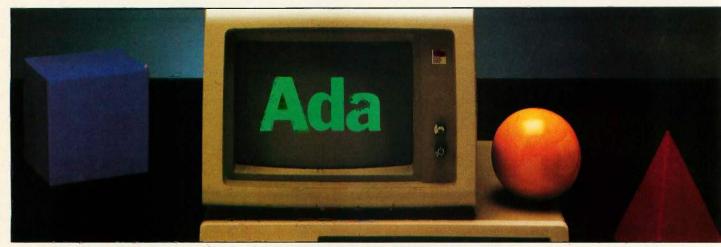

The Artek Ada compiler is the most advanced implementation of Ada available for personal computers.

Fast and efficient, the compiler increases programming productivity and cuts costs.

### Ada is here to stay

Ada is the most powerful general purpose language available today. It was designed for the largest user of computer hardware and software in the world (a nonprofit organization commonly referred to as the U.S. Department of Defense). Billions of dollars have already been invested in Ada projects, and there is more to come. Ada is unquestionably the computer language of the future. It will be used to program everything from spreadsheets to space stations.

# Artek Ada: A new standard in software engineering

Ada provides you with powerful facilities for modular programming and separate compilation. Reusable components (generics) save costly code re-writes. Software reliablility is ensured through Ada's inbuilt error handling. System programming features provide low-level access to hardware while the language's standardization guarantees portability.

# Artek Ada: The most advanced Ada compiler for personal computers

Artek Ada implements the DoD's 1983 Ada standard, including

generics, derived types, overloading, packages, separate compilation, dynamic arrays, standard I/O, string handling, array and record aggregates and much more. The only major Ada feature not implemented is tasking. Minimum hardware requirements are: IBM PC or a compatible computer running MS-DOS or PC-DOS (2.0 or later versions) with 384 Kb RAM and one double sided floppy-disk drive. Artek Ada works with the IBM PC network. For further information see our information kit.

# Artek Ada is available now

You can order the Artek Ada compiler now for only \$895.00 including a debugger and a screen editor. Outside the U.S.A. add \$20.00. A demo diskette is also available for \$29.95 (including p&p anywher in the world). Ask for our free information brochure. For orders or information call toll free 1-800-PC-ARTEK, in New Jersey or outside the continental U.S.A. call (201)-867-2900, or write to our address. VISA, MC and AMEX accepted.

New Jersey residents: Add 6% sales tax. Please pay with credit card or a bank draft, payable in U.S. dollars drawn on a U.S. bank. Dealer and distributor inquiries welcome.

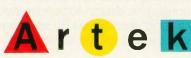

Inquiry 29

Artek Corporation

100 Seaview Drive Secaucus NJ 07094

Artek is a trademark of Artek Corporation.
Ada is a trademark of the U.S. Department of Defense, AJPO.
IBM and PC-DOS are registered trademarks of International Business Machines Corporation.
MS-DOS is a registered trademark of Microsoft Corp.

# R.E.V.I.E.W.E.R'S N.O.T.E.B.O.O.K

I e've been concerned by what we thought were electrical power problems, so when we saw a power-line monitor designed to work with micros, we felt that this was something we ought to explore. It's called the Powertrac and it comes from Vertex Systems Inc. in Los Angeles. It consists of a power-line interface that plugs into your computer's serial port. From there, a connection leads to an Atari plug-in power supply that you slip into a wall socket. So much for setup. The software is a disk with programs for collecting data on power-line conditions. It'll function as a background data logger if you want to leave it on and running while you go about your normal tasks. When you decide you've sampled an interval long enough, you pull a report. You can also use it as a realtime monitor with a graphics display that simulates a strip recorder. Another graphics display shows up as a crude oscilloscope to help you point out voltage spikes and high-frequency noise. The version we got is for use with the IBM PC, but there's also one that works with the entire Apple II series. The company notes, however, that the background data logger only works on the IBM PC version.

Powertrac generally seems to work pretty well. It's actually kind of fascinating to watch it redraw the graphs every minute or so. Major problems tend to be spectacular enough that we're not really interested in calm, rational responses. But in the normal course of things, you could probably use the Powertrac to make a case for calling in the electrician or asking your next-door neighbor to shut off the arc welder. The Powertrac would probably be a handy thing to have if you moved your computer around a lot and wanted to be sure you weren't deal-

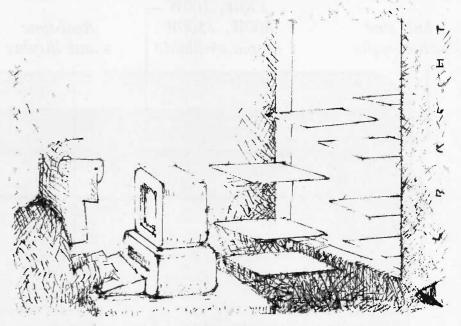

ing with a flaky electrical system before you got too deeply involved in an important application.

Super Utility, from Powersoft Products in Dallas, is a repair kit for damaged data files. You use it, first and foremost, to unerase files that you've accidentally gotten rid of. Beyond that, however, it has functions to edit, verify, or modify sectors, copy sectors to files, do sector diagnostics, map file-allocation tables for individual files or whole drives, edit directories and subdirectories, rename files, set their attributes, and do string searches.

This is the same company that makes the popular disk utility program of almost the same name (Super Utility Plus) for the TRS-80. They put a notice in their sales flyer that Super Utility PC is not SU+ "ported over" from the Tandy line. Fair enough, but if you're already familiar with SU+ you'll be on more familiar ground.

I think one of the nicer aspects of Super Utility is the fact that it's very simple and straightforward. The company seems to have remembered that someone who's just erased a file or a disk is not going to be in the mood for lighthearted banter that gets in the way of quickly and faultlessly restoring all that lost work. The directions in the little documentation pamphlet

are clear and to the point.

Once you call the program by typing su, you get a screen with a copyright notice, and it also tells you to hit the escape key if you're having a hard time reading the screen. It does this because it's normally set to work with a color monitor and can be unreadable with some monochrome units at first. Once you tell it, in effect, what kind of monitor you have, you go right to a menu that asks you what you want to do and it lets you do it.

When you want to unerase a file, the program shows you a DOS directory of your disk. Those that have been erased—but not yet overwritten—will flash and are printed on the screen with the first letter of the filename missing. You supply the missing letter and the program gives you a screen full of data, asks you if it looks like the data you're trying to restore, and tells you to press the return key if it is. It samples each cluster of likely data and you restore the file, or program, in increments.

Powersoft says you can use Super Utility with the IBM PC, XT or AT and such compatible computers as the Compaq, AT&T 6300, and Tandy 1000, 1200, and 2000. It's being introduced at \$89.95 and looks like something that would be a comfort to have around.

Glenn Hartwig Technical Editor, Reviews

# "Power Protection"

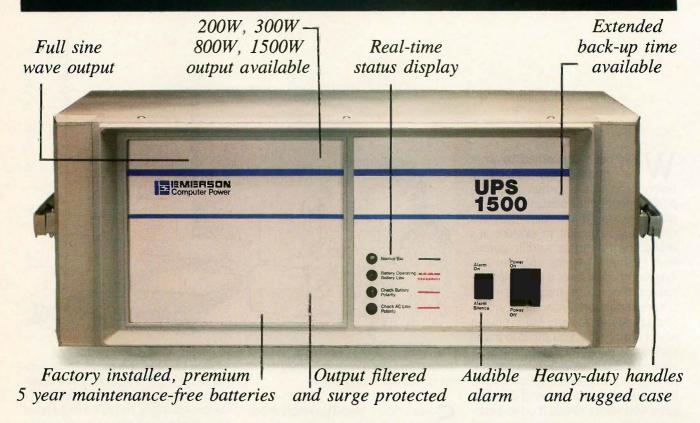

# Announcing: AP1000 Series UPS Full sine wave UPS for low power applications from Emerson, the Technology and Price Leader in Uninterruptible Power Systems

our electronic equipment depends upon clean uninterrupted power. If that power is disturbed by "Black-outs", "Brown-outs", Spikes or Surges, your equipment could be damaged and memory lost. Your valuable system becomes worthless.

# Do you have these?

P.C.'s, office computers, ATM's, PBX's, Point of Sale Terminals, Security Systems, or Test Equipment. They could be vulnerable to power-line disturbances.

Now they can be economically protected with the new Emerson AP1000 Series UPS with power ratings from 200-1500 watts and starting at \$379. From 200VA to 4,000 KVA, Emerson has you covered.

For a free Technical Brochure and the Distributor/ Dealer nearest you, call toll free 1-800-BACK-UPS. Emerson Computer Power, 3300 S. Standard St., Santa Ana, California 92702.

CALL
1-800-BACK-UPS
For Your Free
Technical
Brochure

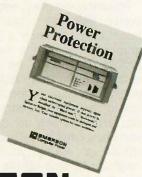

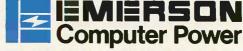

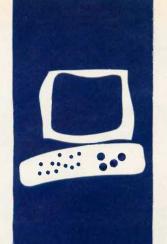

# S·Y·S·T·E·M R·E·V·I·E·W

# Kaypro 286i

An AT clone at a good price

BY HARRY KRAUSE

he Kaypro 286i, a well-designed and well-manufactured clone of the IBM PC AT, is widely available from retail dealers at what appear to be bargain-basement prices.

The \$4450 list price (about \$1000 less than a similarly equipped IBM PC AT) includes 512K bytes of RAM (random-access read/write memory), two 1.2-megabyte floppy-disk drives, a built-in battery-backed clock and calendar, a color-graphics driver board, two built-in parallel ports and a ninepin serial port, an RGB (red-green-blue) monitor, and a large assortment of software. However, you can obtain the computer far below the list price; local Kaypro dealers in the Washington, DC, metropolitan area advertise the basic system for \$3000, or about \$2500 less than a similar IBM product. One dealer offered the machine with a 20-megabyte hard disk for \$3295.

Like the IBM PC AT, the 286i uses the Intel 80286 microprocessor running at the same 6-MHz clock speed. The main board of the evaluation unit had 512K bytes of 150-nanosecond RAM chips. Two rows of nine 256K-bit chips each (the extra chip is for parity checking) provide 512K bytes. IBM took a different approach on the AT, using piggybacked 64K-bit chips. The Kaypro solution is more elegant.

Two additional rows of empty memorychip sockets are next to the 256K-bit chips, and you might assume that you can fill the empty sockets with additional 256K-bit chips (for a total of 1024K bytes of RAM on the motherboard). However, the Kaypro documentation indicates that the empty sockets are for 64K-bit RAM chips only, limiting the motherboard to no more than 640K bytes of RAM, the limit of memory directly addressable by current versions of MS-DOS. If Microsoft raises the 640K-byte memory limitation, you might try installing the additional 256K-bit RAM chips. The machine's design and the capabilities of the 80286 CPU (central processing unit) allow up to 15 megabytes of system RAM.

The rest of the Kaypro's guts resemble an IBM PC AT, with generic chips, boards, drives, and sockets. The 286i's motherboard has a socket for Intel's 80287 math coprocessor chip, but the evaluation unit did not have one. The disk-controller card looks just like the one in a PC AT and can handle two hard disks and two floppy disks.

Kaypro shipped its first 286i machines with two floppy drives and later announced the availability of hard disks. The evaluation unit had two 1.2-megabyte floppy drives; you can purchase your unit with a 1.2-megabyte floppy and a 360K-byte floppy or just one floppy drive. The Kaypro dealership I contacted was getting different hard disks for the 286i from three different manufacturers. The dealership installed the drives, a fairly trivial task that takes no more than half an hour and a couple of common hand tools. Compatible 20-megabyte hard disks are available for under \$1000.

If you buy your own hard disk, make sure it comes with adequate instructions; you won't find much help in Kaypro's manuals. The bundled software includes voluminous documentation, but the hardware manual is an inadequate 32-page booklet. In fact, it might be a good idea to buy an IBM PC AT technical manual.

Kaypro did not include an operating system with its early production of the 286i. According to the documentation, the computer requires either PC-DOS 3.x or MS-DOS 3.x. Therefore, you will need to buy Microsoft's MS-DOS 3.x operating system separately, perhaps from an IBM PC dealer if Kaypro has not yet released its version. Kaypro does bundle GW-BASIC, which runs most programs written for BASICA.

Kaypro is also bundling WordStar Professional, MailMerge, PolyWindows, and MITE (for telecommunications), but if you are already using good applications software, you may not want to switch from your programs. I had no trouble running any software written for the PC AT. I could not run soft-

(continued)

Harry Krause (10214 Forest Lake Dr., Great Falls, VA 22066) is a marketing consultant whose interests include microcomputers, writing, and sailing.

# **SmarTEAM** Smart move.

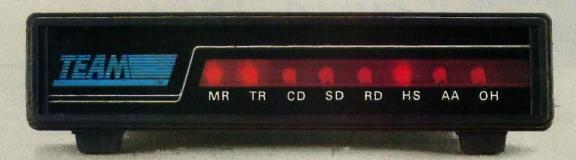

# SmarTEAM 2400

- \* Bell 103/212A, CCITT V.22, V.22 bis
- \* Auto speed selection (300, 1200 or 2400)
- \* Auto answer, auto dial (tone or pulse)
- \* Hayes compatible
- \* Call progress detection (dial tone, ringing, busy)
- \* Speaker with volume control
- \* 8 LED status indicators
- \* 6 self test modes
- \* 2 YEAR WARRANTY

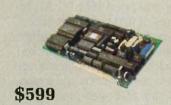

## SmarTEAM 2400B

Short card for IBM PC, XT, AT and compatibles software included

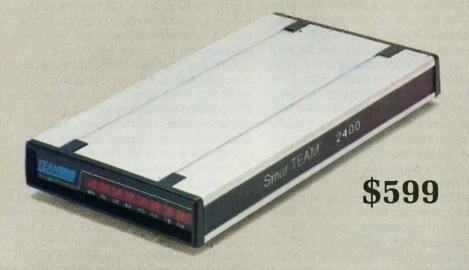

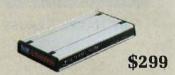

# SmarTEAM 1200AT 100% compatible with Hayes 1200

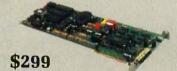

### SmarTEAM 1200B

Full card for IBM PC. XT, AT and compatibles MITE software included

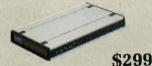

# SmarTEAM V.21/22 (CCITT)

300, 1200bps full duplex Hayes commands compatible.

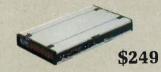

## SmarTEAM V.21/23 (CCITT)

1200/75/5 bps - Hayes compatible

# **OEM** designs:

Send us your specifications. We will deliver a prototype in 30 days.

CANADA

BUDGETRON INC. 1320 Shawsan Drive, Unit 1

Mississauga, Ontario

Canada L4W 1C3

TEL: (416)6737800

TLX: 06 -968080

inquiry 340

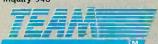

### HEAD OFFICE:

## TEAM TECHNOLOGY INC.

10F, 270, NANKING E. RD., SEC. 3, TAIPER TAIWAN ROC

TLX: 19725 PETRCHEN ATTN TEAM TEL: (02)7414270, FAX: (02) 771-2985 U.S.A.

# MORRISON & DEMPSEY

COMMUNICATIONS

# 19209 PARTHENIA ST., SUITE D

- NORTHRIDGE, CA 91324 TEL: (818) 993-0195
- Hayes is a registered trademark of Hayes Microcomputer Products, Inc.
- IBM PC. XT. AT are registered trademarks of International Business Machines Corp. MITE is a registered trademark of MYCROFT LABS INC.

See us at COMPEN/Winter '86

April 1-3, 1986 Los Angeles Convention Center Los Angeles, CA Booth #1523

# AT A GLANCE

### Name

Kaypro 286i

### Company

Kaypro Corp. 533 Stevens Ave. Solano Beach, CA 92075 (619) 481-4300

21 by 161/2 by 51/2 inches System unit (without hard disk) and keyboard: 40 pounds

### Components

Processor: 6-MHz Intel 80286 Memory: 512K bytes of 150-nanosecond 256K-bit RAM chips standard, expandable to 640K bytes Display: Kaypro 14-inch RGB monitor, 80 characters by 25

Keyboard: Detached with 84key QWERTY layout including 10 function keys, numeric keypad, Caps Lock, Num Lock, Scroll Lock, and indicator lights

Expansion: Eight expansion slots

I/O interfaces: Two parallel ports, serial port, RGB monitor port

## Software

GW-BASIC, WordStar Professional, MailMerge, PolyWindows, and MITE

## Documentation

32-page user's manual for computer, voluminous manuals for software

### Price

Dual 1.2-megabyte floppy-disk system

\$4450

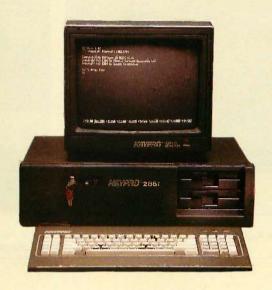

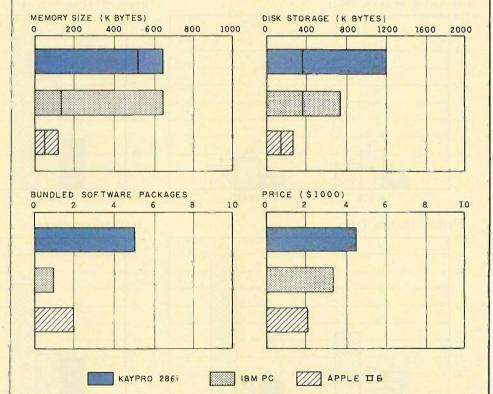

The Memory Size graph shows the standard and optional memory available for the computers under comparison. The Disk Storage graph shows the highest capacity for a single floppy-disk drive and the maximum standard capacity for each system. The Bundled Software graph shows the number of software packages included with each system. The Price graph shows the list price of a system con-

figured with two drives, a monochrome monitor, graphics and color display capability, a printer port and a serial port, 256K bytes of memory (64K bytes for 8-bit systems), the standard operating system for the computers under comparison, and the standard BASIC interpreter. Note that the price of the Kaypro 286i is for the dual floppy-disk-drive system and does not include the cost of the operating system.

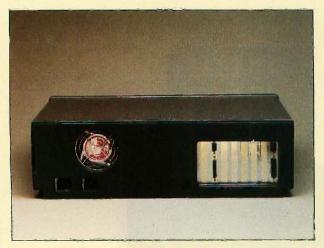

The back panel of the Kaypro 286i.

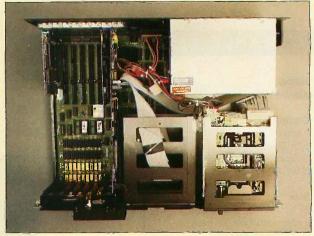

Inside the Kaypro 286i: six slots appear on the left. The review unit included two floppy-disk drives.

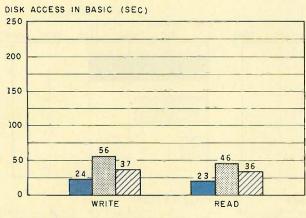

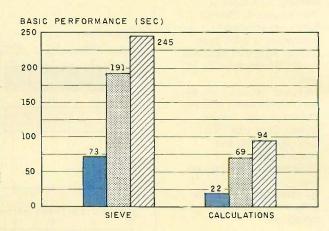

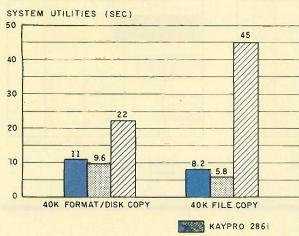

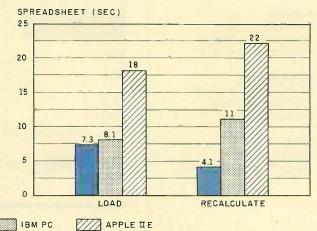

The graphs for Disk Access in BASIC show how long it took to write and to read a 64K-byte sequential text file to a blank floppy disk. (For the program listings, see BYTE's Fall 1985 special issue, *Inside the IBM PCs*, page 195.) The Sieve graph shows how long it took to run one iteration of the Sieve of Eratosthenes prime-number benchmark. The Calculations graph shows how long it took to do 10,000 multiplication and 10,000 division operations using single-precision

numbers. The System Utilities graphs show how long it took to format and copy a disk (adjusted time for 40K bytes of disk data) and to transfer a 40K-byte file using the system utilities. The Kaypro was tested using the drives in double-density mode. The Spreadsheet graph shows how long it took to load and recalculate a 25- by 25-cell spreadsheet where each cell equals 1.001 times the cell to its left. The spreadsheet used was Microsoft Multiplan.

# SEIZE POWER. LOGIMOUSE®C7\_\_\_\_\_\_

Become twice as productive with half the effort and three times the fun. Whether you're using AutoCAD, Lotus 1-2-3, PC Paintbrush or Reflex. LOGIMOUSE is the productivity demon that gets you there faster.

# At a powerful \$99 price.

HARDWARE SUPERIOR LOGIMOUSE has always been hardware superior. Which is why it's the consistent choice of professional users.

- HIGH resolution—twice as high as most other mice
- NO pad, NO external power supply—FREE of the optical mouse jumble of pads, wires, and plugs
- IBM PC, XT, AT compatible directly into any serial port

**SOFTWARE SUPERIOR** LOGIMOUSE software is still a generation ahead in bringing the mouse to its full power within your application.

- Fully compatible with AutoCAD, GEM, Lotus 1-2-3, MS Windows, all Microsoft compatible programs, PC Paintbrush, Reflex and many, many more
- LOGIMOUSE Software Disk FREE with every mouse, including:

Universal Mouse Driver with easy Mouse Setting File TAG, the Text-And-Graphics editor LOGIMOUSE INTERFACE for 1-2-3

# LOGIMOUSE INTERFACE FOR LOTUS FREE

The all new LOGIMOUSE INTERFACE for Lotus 1-2-3 sets a new industry standard for making 1-2-3 work faster and easier. LOGIMOUSE is not just a replacement for keyboard keystrokes. It's a 1-2-3 liberator that makes Lotus more fun to use

OFFERED FREE for a limited time on every LOGIMOUSE Software Disk.

### LOGIPAINT SET

\$149

LOGIMOUSE C7 plus PC Paintbrush 3.0 is the most advanced paint set available for the PC. Use LOGIPAINT for designing a logo, creating a cartoon, or drawing a picture of a product you're developing. You won't believe its power with either free hand drawing or graphics.

To place a credit card order call our special toll free number:

800-231-7717 In California:

800-552-8885

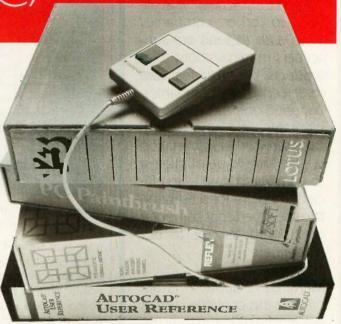

| YES! I want to seize the LOGIMOUSE Power! Please send me:  LOGIMOUSE C7 with the Universal Mouse Driver, TAG and the LOGIMOUSE INTERFACE for 1-2-3. \$99*  LOGIPAINT SET—LOGIMOUSE C7 with the Universal Mouse Driver, TAG, the LOGIMOUSE INTERFACE for 1-2-3, PLUS PC Paintbrush 3.0. \$149*  *Add \$5 for shipping and handling. |  |  |  |  |  |
|----------------------------------------------------------------------------------------------------|--|--|--|--|--|
| □ VISA □ MASTERCARD □ CHECK ENCLOSED                                                                                                    |  |  |  |  |  |
| Card Number Expiration Date                                                                                                    |  |  |  |  |  |
| SIGNATURE                                                                                                    |  |  |  |  |  |
| NAME                                                                                                    |  |  |  |  |  |
| ADDRESS.                                                                                                    |  |  |  |  |  |
| CITY, STATE                                                                                                    |  |  |  |  |  |
| ZIPPHONE                                                                                                    |  |  |  |  |  |
| LOGITECH                                                                                                    |  |  |  |  |  |

LOGIMOUSE is a registered trademark of LOGITECH Inc. AutoCAD is a trademark of Autodesk Inc. GEM is a trademark of Digital Research Inc. Lotus and 1-2-3 are trademarks of Lotus Development Corp. MS Windows is a trademark of Microsoft. PC Paintbrush is a trademark of ZSoft Corp. Reflex is a trademark of Borland/Analytica Corp.

LOGITECH, Inc. 805 Veterans Blvd., Redwood City, CA 94063, USA

Telephone: (415) 365-9852

# a message to our subscribers

From time to time we make the BYTE subscriber list available to other companies who wish to send our subscribers material about their products. We take great care to screen these companies, choosing only those who are reputable, and whose products, services, or information we feel would be of interest to you. Direct mail is an efficient medium for presenting the latest personal computer goods and services to our subscribers.

Many BYTE subscribers appreciate this controlled use of our mailing list, and look forward to finding information of interest to them in the mail. Used are our subscribers' names and addresses only (no other information we may have is ever given).

While we believe the distribution of this information is of benefit to our subscribers, we firmly respect the wishes of any subscriber who does not want to receive such promotional literature. Should you wish to restrict the use of your name, simply send your request to the following address.

BVTE Magazine Attn: Circulation Department 70 Main St Peterborough NH 03458

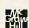

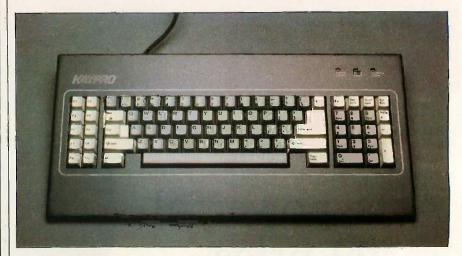

Photo 1: The Kaypro 286i keyboard uses the IBM PC AT layout.

ware that will not run on the PC AT. It is easy to unpack and set up the 286i. Remove the equipment from its boxes, plug in the monitor and keyboard cables, plug in the electrical cord, and turn on the machine. Like the PC AT, the Kaypro includes a small barrel key that fits into a lock on the front panel and switches the keyboard on and off. If you leave the lock in the Ready position, you won't have a problem when you lose the key. Fortunately, Kaypro supplies two keys.

It is easy to hook up a printer to the parallel port at the back of the 286i; Kaypro uses the IBM PC adaptation of the Centronics standard. Unfortunately, the serial port follows the IBM PC AT standard. It is a nine-pin male plug, virtually useless without an extra-cost adapter (\$40 retail) that turns it into a standard PC serial port. IBM reportedly used the smaller serial plug so that a serial and parallel port could be placed on the same card. Kaypro picked up the PC AT's bad features along with the good.

The Kaypro's keyboard (see photo I) uses the same layout as the PC AT, but the Enter key and right-hand Shift keys are a little larger. The PC AT's keyboard has the feel of an IBM PC keyboard, requiring firm pressure on the keytops to enter data. It is also noisy. The Kaypro keyboard requires a softer touch and is much quieter.

The 14-inch RGB monitor, bundled with the system or available separate-

ly for \$595, is barely adequate for a machine with the 286i's capabilities. The retail price is high for a monitor with a shadow-mask aperture of only 0.4 millimeters. Characters closely resemble those produced by the IBM graphics adapter/monitor combination, but the letters are coarse; extended use would probably give you eyestrain. Color graphics are adequate, but there are many more reasonably priced RGB displays on the market that will produce better results with characters and graphics than the Kaypro monitor. The monitor has a built-in tilt stand, a minor convenience.

If you're intrigued by the Kaypro 286i as an alternate to the IBM PC AT, I don't think you'll go wrong. I couldn't uncover any hardware incompatibilities. IBM's Enhanced Graphics Adapter and Enhanced Graphics Monitor worked perfectly. And, like the AT, the Kaypro is very fast. When running the System Information routine from The Norton Utilities, the 286i's CPU processes data approximately 5.7 times faster than the Intel 8088-based IBM PC, the same rating as the IBM PC AT. The Kaypro's results on the BYTE benchmarks were similar to the IBM PC AT (see page 220).

The Kaypro 286i is a true compatible with a list price substantially lower than the IBM machine. A careful shopper can save close to \$3000 by buying the Kaypro instead of the IBM.

# New from Logitech. MODULA-2/86 VERSION 2.0

# Professional Modula-2 for \$89.

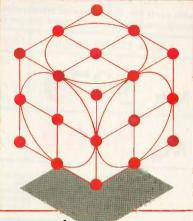

Now the same powerful tools Micropro used to develop its latest word processing system is available to you at a new \$89.00 price.

# **Building Blocks for** Tomorrow's Technology

Universities are switching to LOGITECH MODULA-2. Innovative programmers now develop applications and products with LOGITECH MODULA-2. The most productive teams at major companies depend on LOGITECH MODULA-2.

Now you can create your professional software development system using the proven technical sophistication of LOGITECH MODULA-2/86.

# Systems to Fit Your Needs.

Base Language System \$89 ■ Compiler and Linker

■ Module Library

Base Language System/8087 \$129

■ Inline 8087 code.

Base Language System/512K \$189 ■ Full 8087 support.

■ Uses RAM to increase speed by 40 to 50 percent.

■ 80186 and 80286 support.

Run-Time Debugger \$69 ■ Monitors the execution of a program with

user-defined breakpoints or by stepping through the program.

Symbolically displays the source code, data, procedure call chain, and raw memory.

MODULA-2 Editor \$59

■ Fast on-line Modula-2 syntax check.

Can run compiler and linker from the editor.

■ User definable templates for Modula-2 syntax constructs.

**Utilities Package** \$49 ■ Decoders: Disassemble link and load files.

Version: Administrate different versions of one program.

■ Post-Mortem Debugger: Debugs a program after abnormal termination.

 Cross Reference: Produces a cross-reference listing of a Modula-2 program.

\$179

Sources to customize your system.

Run-Time System sources.

Some library module sources.

Not Copy Protected

# **INTRODUCTORY OFFER:**

Through the end of March you get the new MODULA-2 Editor for free with any purchase of the Base Language System.

To place an order call our special toll free number:

800-231-7717

In California: 800-552-8885

| YES, I want to create my professional software development system. Please send me the |
|---------------------------------------------------------------------------------------|
| I Lo, development system. Please send me the                                          |
| following building blocks:                                                            |

□ BLS \$89 □ BLS/8087 \$129 □ BLS/512K \$189 ☐ RTD \$69\* ☐ EDITOR \$59\*

☐ UTILITIES \$49\* ☐ SOURCES \$179\*

\*\$10 less with the purchase of any Base Language System. Please add \$5 for shipping and handling.

□ VISA ☐ MASTERCARD ☐ CHECK ENCLOSED

CARD NUMBER EXPIRATION DATE

SIGNATURE

NAME.

ADDRESS\_

CITY.

STATE\_ ZIP\_ PHONE (\_

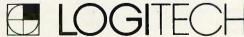

LOGITECH, Inc. 805 Veterans Blvd., Redwood City, CA 94063, USA

Telephone: (415) 365-9852

LOGITECH SA

Box 32, CH-1143 Apples, Switzerland Telephone: 41 (21) 774545

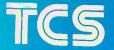

# TEXAS COMPUTER SYSTEMS

Toll Free 1-800-433-5184 Texas 214 264-8511

Mail Order Computing Since 1980 • D & B Rated • Major corporate PO's accepted.

Heart of Texas Computer Systems, Inc. P.O. Box 531198 Grand Prairie, Texas 75053

We have lowest

No surcharge on VISA, MC.
Prompt shippin

prices. Compar

Free on many

Finest service! Your full

items. Call!

satisfaction is our goal!

\$99

\$119

\$279

\$225

Software Drive Wit

# HARD DISK SYSTEMS

For IBM PC's, XT's and Compatibles.

FREE with each kit: the powerful WindowDOS Resident Utility Software giving instant-window access to many enhanced DOS functions. A \$50 value.

PC & XT Half Height.

High Performance. Full Height

Seagate 13 month warranty

External Cabinets \$149

into external drives.

\$149
Easily converts drive kits

10 Mg \$379

20 Mg

\$749

30 Mg \$895

Kits include drive, controller, cables, hardware, & easy instructions. Systems backed by our warranties of 13 or more months.Bootable from hard disk.

For combo floppy/hard drive controller add \$75 High performance drive kits include full height drive, controller, cables & instructions. Outstanding voice coil technology provides quality performance and 40 ms average access time. Drives require 135 watt power supply.

\$795

# The New High Performance

# TCS TURBO PC

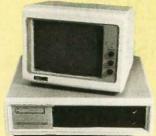

- 2 speed motherboard with keyboard selectable 4.77 MHz regular and 8 MHz Turbo modes.
- ☐ 640K on motherboard.
- 8 expansion slots.
- 135 watt power supply.
- ☐ One 360K half height floppy drive
- ☐ Floppy drive controller.
- Beautiful cabinet with LED lights that indicate running speed for PC or Turbo.
- 5150 style keyboard. 5151 style optional.

8 MHz of Turbo Speed!

2nd floppy for \$100 extra.

Blaze along with up to 70% increase in processor speed over normal 4.77 MHz PC's, and faster than most other Turbo PC's. Runs all major IBM compatible software. One year warranty. An outstanding value.

# CARDS FOR IBM PC AND COMPATIBLES

## MULTIFUNCTION CARD ......\$129

- 384K Memory Clock/
  Calendar with battery backup
   Parallel, serial & game ports.
- MONOCHROME CARD ......\$119
- Emulates IBM mono card
- Hercules compatible

Without memory

- Printer port.
- Fits 5 inch slot
- Fits 5 inch slotEmulates IBM RGB card.

Do-everything graphics card.

EVEREX INT. MODEM

• 2 serial ports, 1 parallel port,

1 game port (no memory).

I/O CLOCK CARD .....\$99

# TAPE BACK-UP SYSTEMS

|       | INTERNAL |   |
|-------|----------|---|
| 10 mg | \$399    | ) |
| 20 mg | \$699    | , |
| 60 mg | \$888    | š |
|       | EXTERNAL |   |
| 20 mg | \$749    | į |
| 25 mg | \$849    | , |
| 60 mg | \$1095   | , |

### **EMERGENCY POWER**

| 200 watts from | <br>.\$269 |
|----------------|------------|
| 1000 watts     | <br>.\$899 |

# **MONITORS**

| RGB Ultra Hi Res               | \$399 |
|--------------------------------|-------|
| 13", .31 dot pitch, anti-glare |       |
| RGB Hi Res                     | \$349 |
| 13" .43 dot pitch, anti glare. |       |
| Green Screen TTL               | \$129 |
| 12" Looks and works like IB    | M     |
| monochrome monitor,            |       |
|                                |       |

### **PC POWER SUPPLIES**

|        | -   |   |      | ~ | •• | • | _   | ٠. | - | <br> |        |
|--------|-----|---|------|---|----|---|-----|----|---|------|--------|
| 135 wa | att |   | <br> |   |    |   |     |    |   | <br> | \$89   |
| 150 wa | att | , | <br> |   |    |   | -2- |    |   | <br> | .\$119 |

# **PRINTERS**

| LVHALEV          | 3           |
|------------------|-------------|
| FUJITSU DotMax 9 | \$349       |
| DotMax 24        | \$1295      |
| PANASONIC 1080   | \$225       |
| 1092             | \$359       |
| 1093             | \$420       |
| 3151 (DW)        | \$412       |
| JUKI 6100        | \$359       |
| 6300             | \$679       |
| Star SG-10/15    | \$219/\$379 |
| Olympia NP       | \$245       |
| RO (Daisywheel)  | \$289       |
|                  |             |

We do not guarantee compatibility for all systems. Brand names listed are registered trademarks. Sales are final. Returns for repair require authorization. Prices, specifications and availability are subject to change without notice.

\$100 minimum purchase required.
 All merchandise is new, with manufacturer's warranty.
 We accept cashier's checks, money orders, VISA, MC, C.O.D. and approved corporate PO's. For American Express, add 3%.

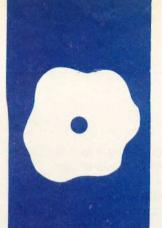

# S·O·F·T·W·A·R·E R·E·V·I·E·W

# Modula-2 System for Z80 CP/M

Hochstrasser's

package
supports
most features
as defined
by Wirth

BY BRIAN R. ANDERSON he Modula-2 System for Z80 CP/M produced by Hochstrasser Computing AG was written in Zurich, Switzerland, by four graduates of ETH (Federal Institute of Technology), where Niklaus Wirth developed both Pascal and Modula-2. Because of the close association between the author of the language and the authors of this compiler, I had every expectation of a high-quality product that adhered closely to Wirth's definition of Modula-2

I was not disappointed. This is a full-featured system with extensive library support and a very smooth user interface. Everything seems to be well engineered and relatively bug-free. The system supports virtually all features as defined by Wirth, lacking only processes and monitors. Version control is currently disabled. All features are expected sometime in the future and will be available to registered users at a nominal charge for media and printing. This review refers to version 2.0 of the compiler. The release date was March 28, 1985.

The library modules (most with commented source code) include three separate file systems—two sequential, one random-access; a program chaining system that allows data sharing; full access to both BDOS (basic disk operating system) and BIOS (basic input/output system) calls; math functions (transcendentals); and many others.

## HARDWARE

A Z80 CP/M system with at least 52K bytes of RAM (random-access read/write memory) and two disk drives is required. The compiler uses about 170K bytes of disk space. The linker and all its support files (that is, library and utility modules and excluding the source files) take up about 120K bytes. Since the compiler and linker don't have to be present on the system at the same time, it would be possible to work with disk drives as small as 170K bytes. However, to work comfortably, it would be

better to have larger drives; Hochstrasser recommends at least 300K bytes each. The Z80 is a must; the compiler will not work with an 8080 or 8085.

My computer system consists of an S-100 single-board computer made by Intercontinental Micro Systems, using a 4-MHz Z80 operating under CP/M 2.2. All tests were done with an 8-inch single-sided single-density (SS/SD) disk as the data disk. The system disk was an 8-inch double-sided double-density (DS/DD) disk.

The documentation that comes with the compiler is quite good. The manual, Modula-2 System for Z80 CP/M, is organized so that the first-time user can get up and running quickly.

The first section of the manual explains system requirements and guides you through configuration and a sample compile session (several sample programs are on the disks).

The manual's introduction to Modula-2 provides a good insight into the differences between Modula-2 and Pascal. It is not a replacement for *Programming in Modula-2* by Niklaus Wirth (Springer-Verlag, 2nd edition, 1983), but this introduction is a worthwhile companion to it.

The implementation section explains the use of the compiler in detail and describes the library modules. The description of the compiler is excellent. Although the library description is adequate for most purposes, it is at times sketchy and vague; keep Wirth's book handy. (Another useful companion is Modula-2 for Pascal Programmers by Richard Gleaves [Springer-Verlag, 1984]. It is based on the MS-DOS implementation of Modula-2 by Volition Systems, and it describes the library modules in some detail along with example programs. The Volition and Hochstrasser implementations are very similar, and virtually everything in Gleaves's book applies equally to the Hochstrasser

Also in the system manual is an advanced (continued)

Brian R. Anderson (2977 East 56th Ave., Vancouver, British Columbia V5S 2A2. Canada) is a certified engineering technician with experience in communications and industrial control. He works as an instructor at Vancouver Community College. His interests include motocycling and playing the guitar.

programming guide that has tips and techniques to improve efficiency, interface to assembly-language modules, and other useful information.

Finally, there is a set of appendixes, including an explanation of the linker format, an EBNF (Extended Backus-Naur Form) language definition, and a list of error messages used by the compiler and linker.

### **EVALUATION**

The method I chose to evaluate this compiler was to develop several benchmark programs, each testing a specific feature. Compile time is important to everyone, so all compile times (using automated batch processing) are tabulated for the test programs. Different features are significant depending on your application; therefore, I have evaluated four separate areas for execution speed: integer math, floating-point math, screen output, and file I/O (input/output).

As a concession to tradition, I also include the Sieve of Eratosthenes among the test programs. The Sieve tests the ability to perform loops, but little else.

### **COMPARISON LANGUAGES**

For comparison, I compiled and ran similar programs in Pascal (using Borland International's Turbo Pascal) and in C (using Aztec C). Choice of comparison languages was dictated mostly by what I had available. However, I'll try to justify my choices on technical grounds, too. Since I know of no other Z80 compiler system for Modula-2 (and I've looked), there was no option but to compare with compilers of other languages.

Pascal is closely related to Modula-2, so it seems natural to compare these two. Turbo Pascal is an excellent product, known particularly for its compilation and execution speed.

Both C and Modula-2 are considered to be "systems" languages (that is, useful for writing operating systems). Both have separated scope (visibility) and lifetime (existence) for variables. Both use modules. (C. how-

ever, does not formalize this; C's independent compilation units are similar to Modula 2's modules—instead of the import/export lists, C uses the extern concept.) Since C and Modula-2 seem to be vying for the same space, it does not seem unreasonable to compare them. Aztec C has received consistent high marks in

reviews comparing it to other implementations of the language.

### THE BENCHMARKS

The math benchmarks are simple. The programs execute one operation repeatedly; I timed the operation and then divided the total time by the number of repetitions. The result is

```
Listing 1: Benchmark to evaluate integer operations
MODULE MTIMEI:
   FROM Terminal IMPORT
                             (* standard module as
defined by Wirth *)
      Write, WriteLn, WriteString;
   FROM ASCII IMPORT
      bel;
   VAR
      x, y, z : INTEGER:
       i : CARDINAL:
   PROCEDURE Delay (x : CARDINAL);
variable Delay, x in milliseconds *)
      VAR
          i, j : CARDINAL;
       BEGIN
          FOR i := 1 TO \times DO
             FOR j := 1 TO 18 DO
             END:
          END:
       END Delay;
BEGIN
   x := 11;
               y := 2:
   WriteString ('Blank');
                                WriteLn;
   Delay (500);
Write (bel);
   i := 1;
   REPEAT
   z := y;
i := i + 1;
UNTIL i = 10000;
   Write (bel);
Delay (4000);
   WriteString ('Addition');
                                   WriteLn;
   Delay (500);
   Write (bel);
   i := 1;
   REPEAT
       z := x + y;
       i := i + 1;
   UNTIL i = 10000;
   Write (bel);
   Delay (4000);
```

the time taken to perform that operation once. To factor out overhead for the loop and assignment portion of the operation, I also included a blank loop in the tests. I subtracted the time for this blank loop from the other times before calculating time per operation. See listing 1 (Integer) and listing 2 (Floating Point). [Editor's note:

All programs shown here are available for downloading from BYTEnet Listings. (617) 861-9764. or on disk (see page 358 for details).

This compiler implements floatingpoint math in a single-precision format, which is similar to that proposed by IEEE (Task 754, 1981), and pro-(continued)

```
WriteString ('Subtraction');
                                         WriteLn;
   Delay (500);
Write (bel);
   i := 1;
   REPEAT
      z := x - y;

i := i + 1;
   UNTIL i = 10000;
   Write (bel);
   Delay (4000);
   WriteString ('Multiplication');
                                             WriteLn:
   Delay (500);
Write (bel);
   i := 1;
   REPEAT
      z := x * y;
       i := i + 1;
   UNTIL i = 10000;
   Write (bel);
Delay (4000);
   WriteString ('Division');
                                     WriteLn:
   Delay (500);
Write (bel);
   i := 1;
   REPEAT
       z := x DIV y;
       i := i + 1;
   UNTIL i = 10000:
   Write (bel);
Delay (4000);
   WriteString ('Modulus');
                                    WriteLn;
   Delay (500);
   Write (bel);
   i := 1;
   REPEAT
       z := x MOD y;
       i := i + 1;
   UNTIL i = 10000;
   Write (bel);
Delay (4000);
   WriteString ('Good-bye...');
END MTIMEI.
```

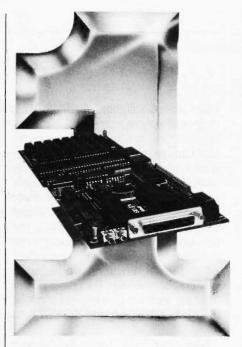

# Number One in Performance 68010/68000 Coprocessor for IBM/AT/XT/PC-8/10/12.5mz No Wait States \$ 129500 Oty. 1

# FEATURES

- 1-2 MB RAM (1MB Standard)
- 16K-64K EPROM
- 2-8 Serial Ports
- Async/Sync/Bisync Communications
- Battery-backed Real Time Clock
- Battery-backed 2K-8K RAM
- 2 Parallel Ports
- 68881 Math Coprocessor
- Memory-mapped Dual-port BUS
- 3-9 Users Per Board (3 Standard)
- Up To 16 Boards Per AT/XT/PC
- Can Operate As Standalone Processor

### SOFTWARE

- OS9 (Powerful UNIX-like Multi-user OS)
- CPM/68K
- Software selectable OS including concurrent PC DOS/OS-9 or CPM/68K operation
- Support Module for IBM Graphics
- High-speed Local/Global Disk Caching
   Basic, Pascal, Fortran, C, and COBOL

dBM is a registered trademark of international Business Machines.

OS 9 is a registered trademark of Microware Systems Corp in PM idBX is a registered trademark of Deptail Research Corp.

AMUREMENTAL MARKET District Control Valencia's of Microwita (IMBX in a registered trademark of A181).

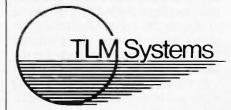

West: 4704 W. Jennifer, Suite 105, Fresno, CA 93711, 209/276-2345 East: 67 Grandview, Pleasantville, NY 10570, 914/747-1450 Distributor: Telemarketing Services, Inc. 1897 Garden Ave., Eugene, OR 97403, 800/874-2288 MODULE MTIMEF;

operations \*)

Listing 2: Benchmark to evaluate floating-point operations.

(\* times floating point

vides about 7 significant digits. This degree of precision is useful for many applications, but round-off error can build up quickly if your application requires much iteration. As an example, I calculated factorials (both recursively and iteratively) and found the error could become excessive after about 11 iterations. With no iteration, the transcendental functions appear to be accurate to the full 7 digits provided. All the usual functions are included (sin, cos, arctan, exp, ln), plus a power function and two conversion functions (REAL to INTEGER and INTEGER to REAL).

Note that both Turbo Pascal and Aztec C implement their floating-point operations in double-precision.

The third benchmark tests console screen output speed—specifically the time taken to completely rewrite the screen with "The quick brown fox..." Rapid screen update is particularly important for writing programs such as text editors or anything that makes extensive use of console I/O. In all cases, the console was operating at 19,200 bits per second. The screen output program is shown in listing 3.

The final benchmark involved disk file I/O (listing 4); it's a simple file-copy program, ostensibly to create a back-up file. The text file copied was 100 lines of "The quick brown fox . . ."—7K bytes in total.

Listing 5 shows the Sieve program as implemented in this review.

Statistical results for the mathematical benchmarks are given in table 1. All other benchmark statistics are given in table 2.

I did not encounter any bugs in the compiler or linker, although some were reported at the beta test sites and have been corrected with release of version 2.0. I did come across two errors in the library/utility modules; these also have been corrected in the latest release.

As the tables show, Modula-2 fared quite well in most benchmark categories. Although compile times were much slower than for Turbo Pascal, they were similar to those of Aztec C.

(continued)

FROM Terminal IMPORT Write, WriteLn, WriteString; FROM MathLib IMPORT sin, cos, arctan, In, exp; FROM ASCII IMPORT bel; VAR x, y, z : REAL; i : CARDINAL; PROCEDURE Delay (x : CARDINAL); variable delay, x in milliseconds \*) i, j : CARDINAL; BEGIN FOR i := 1 TO  $\times$  DO FOR j := 1 TO 18 DO END: END; END Delay; BEGIN x := 12.5;y := 0.5; WriteString ('Blank'); WriteLn: Delay (500); Write (bel); i := 1; REPEAT z := y; i := i + 1: UNTIL i = 10000; Write (bel); Delay (4000); WriteString ('Addition'); WriteLn Delay (500); Write (bel); i := 1; REPEAT z := x + y; i := i + 1;UNTIL i = 10000;Write (bel); Delay (4000); WriteString ('Subtraction'); WriteLn: Delay (500); Write (bel); i := 1; REPEAT z := x - y;i := i + 1;UNTIL i = 10000; Write (bel); Delay (4000);

```
WriteString ('Multiplication');
                                             WriteLn:
Delay (500);
Write (bel);
i := 1;
REPEAT
    z := x * y;
    i := i + 1;
UNTIL i = 10000;
Write (bel);
Delay (4000);
WriteString ('Division'); WriteLn;
Delay (500);
Write (bel);
i := 1;
REPEAT
   z := x / y;
i := i + 1;
UNTIL i = 10000;
Write (bel);
Delay (4000);
WriteString ('Sine');
                               WriteLng
Delay (500);
Write (bel);
i := 1;
REPEAT
z := sin (y);
i := i + 1;
UNTIL i = 1000;
Write (bel);
Delay (4000);
WriteString ('Cosine');
                                  WriteLn;
Delay (500);
Write (bel);
i := 1;
REPEAT
   z := cos(y);
    i := i + 1;
UNTIL i = 1000;
Write (bel);
Delay (4000);
WriteString ('Arctangent');
                                       WriteLn:
Delay (500);
Write (bel);
i := 1;
REPEAT
    z := arctan(x);
    i := i + 1;
UNTIL i = 1000;
Write (bel);
Delay (4000);
WriteString ('Natural Log');
Delay (500);
Write (bel);
                                         WriteLn:
i := 1;
REPEAT
    z := ln(x);
    i := i + 1;
UNTIL i = 1000;
Write (bel);
Delay (4000);
                                                                    (continued)
```

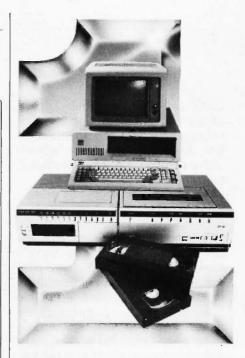

# Number One In Performance

# Hard Disk Intelligent VCR Backup for AT/XT/PC

# **FEATURES**

- High speed microprocessor controlled backup (68000)
- Two channel interface
- Built in LAN channel
- Software control of most VCR functions including Fast Forward, Rewind, and auto backup using VCR timer capabilities
- Economical VHS or Beta formats

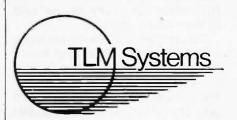

West: 4704 W. Jennifer, Suite 105, Fresno, CA 93711, 209/276-2345 East: 67 Grandview, Pleasantville, NY 10570, 914/747-1450 Distributor: Telemarketing Services, Inc. 1897 Garden Ave., Eugene, OR 97403, 800/874-2288 Code size is where Modula-2 really excelled, at times bettering the competition by a ratio of 5 to 1. Execution times were similar throughout, with a slight edge going to Modula-2, on average.

## **EASE OF USE**

In most ways, Modula-2 for Z80 CP/M runs smoothly and is exceedingly easy to use. The system consists of a four-pass compiler and a two-pass linker. The multipass design results in tight, efficient code and acceptable compile speed, considering the results. Several useful compile switches are provided (for example, assembly output or listing-file output), but not so many that they are hard to remember.

The compiler has two methods of handling errors. The default mode automatically creates a listing file (complete with page breaks, headers, and line numbers), with error messages embedded. A "star bar" flags the line where an error occurs, while a pointer shows the position within the line. A compiler switch allows errors to be handled in a simpler manner: The lines and positions of errors are output to the console. Errors are tagged with uncanny accuracy, and I seldom got an error message that did not make sense.

Errors are noted by numbers, which you must look up in the system manual. I did manage to invoke an error that is not listed in the manual—Error 332 was caused by trying to EXIT from a WHILE statement. This error should have been Error 151 according to the manual. In Modula-2, EXIT is allowed only from a LOOP statement. I guess I've been tainted by C, where you can break (as C calls it) from nearly anything.

The compiler and linker have an excellent system that allows them to find their respective source files no matter what drive they are located on. You can easily customize the search path at installation. With the module concept, such a path search is nearly essential, since you are certain to have modules on more than one disk (sys-

```
(continued)
```

```
WriteString ('Natural Antilog'); WriteLn;
Delay (500);
Write (bel);
i := 1;
REPEAT
    z := exp (y);
    i := i + 1;
UNTIL i = 1000;
Write (bel);
Delay (4000);
END MTIMEF.
```

```
Listing 3: Benchmark to test screen I/O execution.
MODULE MSCREEN;
   FROM TERM1 IMPORT
                            (* nonstandard terminal
module *)
       Write, WriteCard, WriteString, WriteLn;
   FROM ASCII IMPORT
       bel, sub;
   VAR
       i : CARDINAL;
BEGIN
   Write (sub);
Write (bel);
                      (* Clear Console Screen *)
   FOR i := 1 TO 100 DO
       WriteCard (i, 3);
WriteString (' The quick brown fox jumped
over the lazy dogs back. ');
WriteString ('1234567890');
                                            WriteLn;
    END;
   Write (bel);
END MSCREEN.
```

```
Listing 4: Benchmark to test disk I/O.

MODULE MFILECPY;

FROM SeqIO IMPORT
    FILE, FileState, Open, Create, Crose,
Read, Write, EOF;

FROM Terminal IMPORT
    ReadString, WriteLn, WriteString;

FROM Strings IMPORT
    STRING;

VAR
    inFILE, outFILE: FILE;
    name, BAKname: STRING; (* filenames *)
    c: CHAR;
```

```
PROCEDURE MakeBAK (in : STRING; VAR out :
STRING; tag : STRING);
      VAR
          i, j : CARDINAL;
      BEGIN
          i := 0:
         WHILE (in[i] # 0C) AND (in[i] # *.*)
DO
             out[i] := in[i];
INC (i);
         END;
          j := 0;
          WHILE tag[j] # 0C DO
             out[i] := tag[j];
INC (i); INC (j);
         out[i] := 0C; (*add NULL terminator*)
      END MakeBAK;
BEGIN
   WriteString ('File Backup Utility');
           WriteLn;
WriteLn;
   WriteString ('Enter filename: ');
ReadString (name); WriteLn;
   MakeBAK (name, BAKname, '.bak');
   IF Create (outFILE, BAKname) = FileOK THEN
      IF Open (inFILE, name) = FileOK THEN
WHILE NOT EOF (inFILE) DO
Read (inFILE, c);
Write (outFILE, c);
         END:
WriteString ('Error closing
              WriteLn;
          ELSE
             WriteString (BAKname);
WriteString ('completed.'); WriteLn;
         END;
      ELSE
         IF Close (outFILE) <> FileOK THEN
             (* do nothing *)
         END;
         WriteString ('Error creating new
file...');
              WriteLn;
      END:
   ELSE
      WriteString ('Error opening file...');
WriteLn;
  END;
END MFILECPY.
```

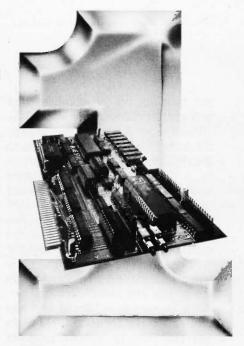

# Number One in Performance

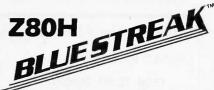

# IBM/AT/XT/PC- 8mz No Wait States FEATURES

- 64K-256K RAM
- 2K-8K EPROM/Static Ram
- 2 Serial Ports
- Async/Sync/Bisync Communications
- Real Time Clock
- · Memory-mapped Dual-port BUS
- · On-board/Remote Reset NMI capability
- Up To 32 Boards Per AT/XT/PC
- Can Operate As Standalone Processor
- Less Than Full Size Board (will fit other compatables.)

# **SOFTWARE**

- ZP/M tm CP/M Emulation Software (Supports Most CP/M Software)
- Multiuser Capability If Used As A Slave Processor

IBM is a registered fradentax of intermational Business Machings. CPM /80 is a registered tradentax of fligital Research Corp.

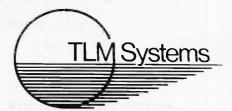

West: 4704 W. Jennifer, Sulte 105, Fresno, CA 93711, 209/276-2345 East: 67 Grandview, Pleasantville, NY 10570, 914/747-1450 Distributor: Telemarketing Services, Inc. 1897 Garden Ave., Eugene, OR 97403, 800/874-2288 tem modules on the compiler disk and your modules on the work disk).

Due to a small quirk in the compiler, the object files are always written to the default drive (usually the system or A drive). A great improvement would result if the object files were written (or could be redirected) to the disk where the main source file was found. Maybe it's me that has the quirk, but you be the judge. I think the A drive should have the compiler system on it, and the B drive should have the source and object files.

The best solution I could find was to create three separate CP/M SUB-MIT files; one to compile program modules (on the B drive), one to compile definition and implementation modules on the B drive, and one to

compile definition and implementation modules on the A drive. Shown below are the three SUBMIT files, along with an explanation of each. Contents of file modula.sub are

MC \$1-/V /X ML \$1 /V /O:B:\$1 ERA \$1.MRL

MC invokes the compiler in the verbose mode (/V) and terminates batch processing (/X) if there are any compile errors. As usual with CP/M SUBMIT files, \$1 specifies the first command-line argument (in this case the source filename, without the file type).

ML invokes the linker (also in the verbose mode), with the object file redirected to the B drive (/O). The /O

Due to a small quirk in the compiler, the object files are always written to the default drive (usually the system or A drive).

option allows you to specify the object filename of the linker. Here, the filename itself is the same as the source filename, with the drive specifier forced to B. Linker output is a .COM file.

ERA erases the relocatable file (.MRL) output by the compiler. This file is used by the linker and is then no longer needed (at least in the case of stand-alone programs). This prevents .MRL files from cluttering up the system disk.

File DefImp/B.SUB contains

MC \$1.DEF /V /X MC \$1.MOD /V /X PIP B: = A:\$1.\* ERA \$1.MSY ERA \$1.MRL

Definition and implementation modules are compiled separately. The PIP command moves the .MSY (Modula symbol) and .MRL (Modula relocatable) files to the B drive before the unwanted copies on drive A are erased.

File DefImp/A.SUB contains

MC \$1.DEF /V /X MC \$1.MOD /V

When compiling to the system disk (for example, compiling library modules), definition and implementation modules are compiled separately and left on A. Two examples follow. To compile the program module sieve.mod, all that is required is

A>submit modula sieve < CR>

To compile definition and implemen-

```
Listing 5: Sieve of Eratosthenes benchmark written in Modula-2.
MODULE MSIEVE;
   FROM TERM1 IMPORT
        WriteString, WriteCard, WriteLn;
   CONST
       Size = 8190:
                                            (* size of
array *)
        Iterations = 10;
                                            (* minimum 1 *)
        count, i, iter, k, prime : CARDINAL; flags : ARRAY [0..Size] OF BOOLEAN;
BEGIN
    WriteString ('10 Iterations');
FOR iter := 1 TO Iterations DO
count := 0;
                                                  WriteLn:
        FOR i := 0 TO Size DO
            flags[i] := TRUE;
        END:
        FOR i := 0 TO Size DO
            IF flags[i] THEN
    prime := i + i + 3;
                 k := i + prime;
                WHILE k <= Size DO
flags[k] := FALSE;
                   INC (k, prime);
                END;
                INC (count);
    END;
END; (* FOR *)
END; (* FOR *)
    WriteString ('There were ');
WriteCard (count, 0); WriteString ('
primes.');
END MSIEVE.
```

(continued)

# PERFORMANCE

THAT IS OUT OF THIS WORLD...

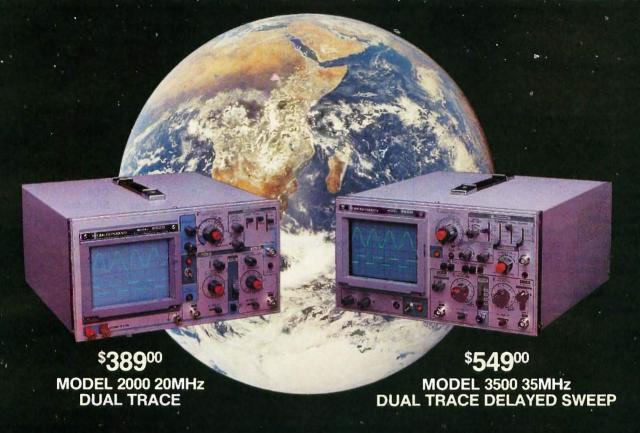

# ...AT A DOWN TO EARTH PRICE

At last! Truly affordable test equipment with no compromise in design, and features you would expect to find only on oscilloscopes costing hundreds of dollars more! JDR Instruments presents two," new, high-performance models backed by a two year warranty and technical support which is only a phone call away. Perfect for the technician or advanced hobbyist, both models feature Dual Trace capability and a variety of operating and triggering modes, including CH-B Subtract and X-Y operation.

MODEL 2000 has a 20 MHz bandwidth and 20 calibrated sweeps ranging from .2s to .2µs. A convenient built-in component tester provides additional be diagnostic power.

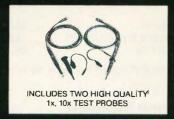

MODEL 3500 features a 35 MHz bandwidth and exceptional 1mV/DIV sensitivity. Delayed sweep and variable holdoff allow stable viewing of complex waveforms,

ORDER TOLL FREE 800-538-5000 800-662-6279 (CA)

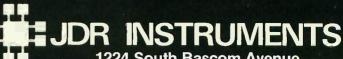

1224 South Bascom Avenue San Jose, California 95128 (408) 995-5430

# AT A GLANCE

### Name

Modula-2 System for Z80 CP/M

### Company

Hochstrasser Computing AG Chratzstrasse 14 8954 Geroldswil Switzerland

### **Format**

Three SS/SD 8-inch distribution disks; not copy-protected

### Computer

Z80-based CP/M system with 52K bytes of RAM required, two floppy-disk drives holding at least 300K bytes each recommended

## **Documentation**

User's manual, 240 pages with index

# Price

\$160

tation modules for NEWMOD to the B drive.

A>submit DefImp/B newmod <CR>

## **CONCLUSIONS**

These lads from Zurich have done an excellent job of implementing Modula-2 on a Z80. All features operated extremely well. The documentation is good and quite complete. I have no hesitation in recommending this system to anyone interested in working with Modula-2. I stress working-this is not a toy compiler. Because of the small code size, this system would be suitable even for small control applications. The compiler produces native Z80 code that is ROMable and reentrant. Because of the program chaining facilities, very large applications greater than 64K bytes can also be easily developed. At this time, Modula-2 System for Z80 CP/M is available only on standard 8-inch SS/SD (IBM 3740) disks. Other formats reportedly are coming soon.

Table 1: Results of math benchmarks. Execution times are in milliseconds. Compile times are in minutes: seconds. For the floating-point benchmarks, Modula-2 uses 7 significant digits, Turbo uses 10, and Aztec C uses 14.

### Integer Operations

| Test                  | Modula-2 | С        | Pascal   |
|-----------------------|----------|----------|----------|
| ÷                     | .007     | .04      | .01      |
|                       | .011     | .05      | .01      |
| <b>6★</b>             | .06      | .27      | .14      |
| DIV                   | .36      | .55      | .43      |
| MOD                   | .32      | .54      | .41      |
| Compile time (TIMEI); | 1:38     | 1:44     | 0:08     |
| .COM file             | 2K bytes | 9K bytes | 8K bytes |

## Floating-Point Operations

| Test                 | Modula-2 | .0        | Pascal   |
|----------------------|----------|-----------|----------|
| +                    | .29      | .42       | .34      |
| _                    | .33      | .50       | .38      |
| *                    | .76      | 11.60     | 1.60     |
| 1                    | 1.20     | 18.10     | 2.20     |
| sin                  | 9.50     | 162.00    | 22.00    |
| cos                  | 9.30     | 196.00    | 23.00    |
| atn                  | 7.20     | 190.00    | 19.00    |
| In                   | 9.30     | 184.00    | 26.00    |
| exp                  | 10.70    | 149.00    | 23.00    |
| Compile time (TIMEF) | 2:01     | 2:18      | 0:07     |
| .COM file            | 6K bytes | 15K bytes | 9K bytes |

Table 2: Results of I/O and Sieve benchmarks. Execution times are in milliseconds. Compile times are in minutes:seconds.

### Screen Update

|                       | Modula-2 | С         | Pascal   |
|-----------------------|----------|-----------|----------|
| Execute               | 1.1      | 2.1       | 1.1      |
| Compile time (SCREEN) | 1:25     | 1:27      | 0:06     |
| .COM file             | 2K bytes | 11K bytes | 8K bytes |

### File Copy

|                        | Modula-2 | C         | Pascal   |
|------------------------|----------|-----------|----------|
| Execute                | 15.2     | 14.7      | 25.1     |
| Compile time (FILECPY) | 1:52     | 1:46      | 0:08     |
| .COM file              | 8K bytes | 12K bytes | 8K bytes |

(Note: PIP copied the same file in 10.2 seconds.)

### Sleve of Eratosthenes

|                      | Modula-2 | C        | Pascal   |
|----------------------|----------|----------|----------|
| Execute              | 18.4     | 23.2     | 22.1     |
| Compile time (SIEVE) | 1:25     | 1:12     | 0:06     |
| COM file             | 2K bytes | 8K bytes | 8K bytes |

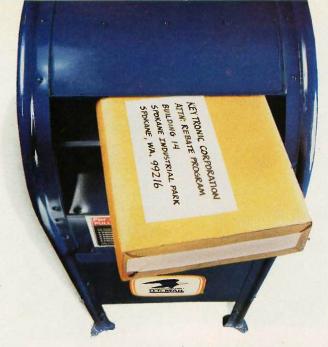

# Now You Can Trade-In Your ISED IBM\* PC/XT\* or AT\* Keyboard!

Easy to Read Regular Key Legends Rather than Symbols

Easy to Identify Status Lights are on "Lock" Keys.

> Easy to Use "Shift" & "Return' Keys are in familiar **Typewriter** locations

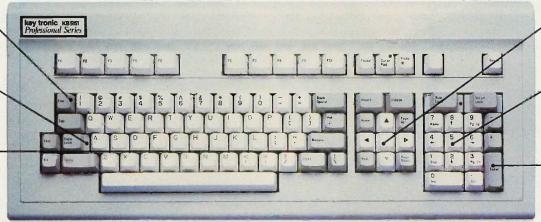

Easy to Edit Separate Cursor Editing Keys

Easy for Numbers Separate Numeric Keys.

Easy to Enter Convenient Enter Key.

# Buy a Key Tronic KB 5151 and Receive \$25.

Buy a Key Tronic KB 5151, send in your new or USED IBM\* PC, XT\* or AT\* keyboard and Key Tronic will send you \$25. It's that simple!

Type on the KB 5151 keyboard and feel the difference for yourself. It's the Key Tronic touch!

Look at the layout of the KB 5151. It was designed to increase operator speed and comfort. No wonder it's the choice of professionals.

Ask a Key Tronic customer about our products. You will learn about our reputation for manufacturing durable professional products.

Key Tronic is the world's largest independent manufacturer of full travel keyboards and offers a complete line of integrated input devices.

See your local dealer or call 1-800-262-6006 for more information. (7 am -3 pm Pacific Time) In Washington State call (509) 928-8000.

"( Feel the Key Ironic Touch"

The Responsive Input Company P. O. Box 14687 • Spokane, WA 99214 • USA

The Key Tronic KB 5150 and KB 5151 keyboards are also eligible for trade-in under the terms of this rebate program

\*IBM, XT and AT are registered trademarks of IBM Corporation.

Inquiry 198

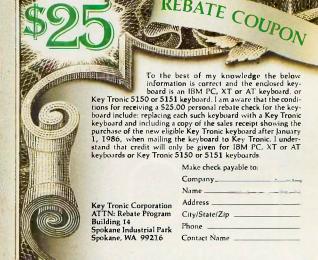

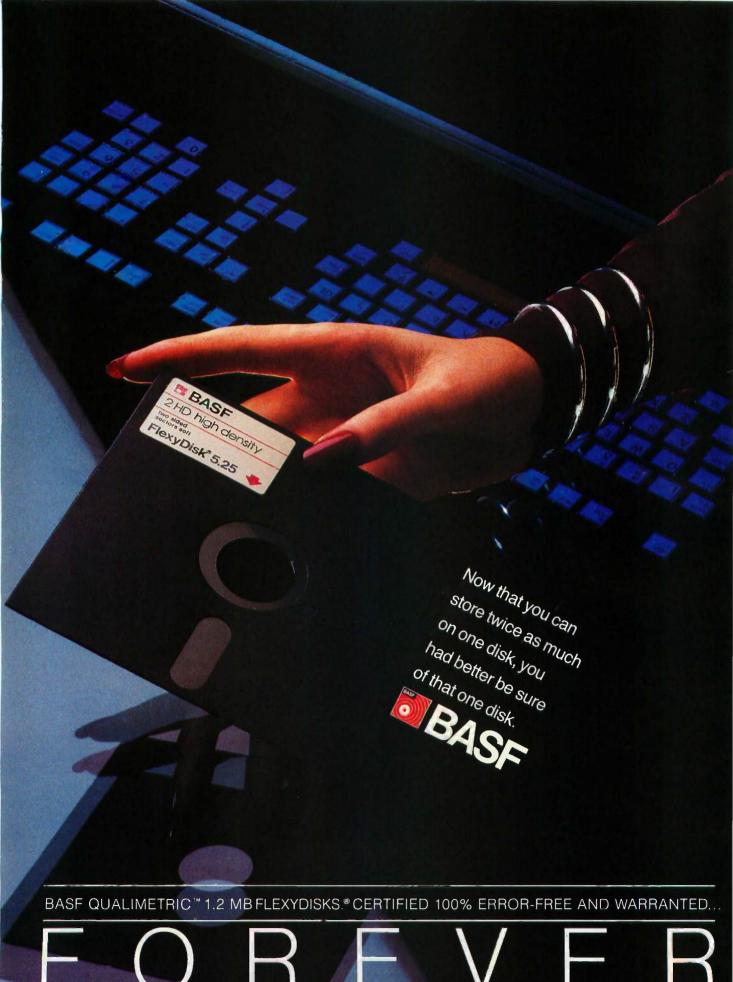

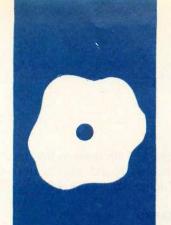

# S.O.F.T.W.A.R.E R.E.V.I.E.W

# Pocket APL

inexpensive yet complete version of the language

BY ERIC H. JOHNSON

espite the great popularity that APL has gained in recent years, it has remained out of the reach of many microcomputer owners because implementations have been too costly and often required special hardware (such as an 8087 numeric coprocessor) and a special character ROM (read-only memory). Now, however, STSC Inc. has released a reasonably priced, very friendly package for the IBM Personal Computer that runs with as little as 128K bytes of memory and requires no special hardware. Aptly named Pocket APL, it is a complete implementation of APL that incorporates extended system and file functions, a comprehensive on-line help facility, and sample workspaces all on a single disk-and with plenty of room to spare. The introductory tutorial that comes with the package is superb, and there are adequate reference materials, including a user's manual and placards containing the keyboard layout as well as keyword and symbol references.

Pocket APL is aimed at programmers who are beginning to learn APL or who intend to write only small applications. Its only serious disadvantage is that its workspace area is limited to 64K bytes, regardless of how much memory you have. If you require a more powerful APL system, STSC's APL\* PLUS/PC offers complete memory utilization, full-screen editing, graphics, and many more features, but for a considerably higher price. On the other hand, if for now you are interested in learning APL but aren't sure about making the investment in a more robust package, then Pocket APL is definitely the way to go. It is by no means a professional package, but you will be surprised at some of its capabilities nonetheless.

Pocket APL comes with some full-screen editing capabilities. However, the insert and delete functions are extremely sluggish, especially with the color/graphics adapter, and there is no "true" insert mode; you must hit the insert key once for every character that you want to put in a line. For

editing user-defined functions, you can use the screen editor along with the "del" editor, a version of the editor found on most APL systems. Its operation is quite straightforward, but when used with the screen editor, it is helpful only for line insertion and deletion. As primitive as it is, the screen editor is much more effective for in-line editing.

Pocket APL supports the use of both APL component files and regular DOS files. APL component files are a powerful tool: They allow entire matrices (either numeric or character) to be stored as easily as if they were single elements, relieving you of the burden of having to restructure data. Components may be accessed randomly, and components may be of both numeric and character type within the same file. Unfortunately, Pocket APL imposes a severe restriction on the size of component files; I could not create one greater than about 10K bytes in size. (This was for an entire file, not just one component of a file.)

File operations are performed through special system functions, and there are many more system functions and commands to control the Pocket APL environment in general. These make for a versatile system, but they can be confusing for a first-time user, especially with their unusual (but very consistent) syntax. The syntax of system functions is the same as the syntax of APL's other functions, with the exception that system functions are designated by an English keyword preceded by a "quad box" symbol.

When you enter APL from DOS, the system asks you whether you would like to use APL symbols or their equivalent keywords, and you may switch between the two at any time during your session. The keywords can be used with either the monochrome or the color/graphics adapter card, but I only recommend you use the symbols if you have the latter. For monochrome boards, the standard PC character set is shuffled

(continued)

Eric H. Johnson is a teaching assistant and undergraduate in the computer science department at Michigan State University. He can be contacted clo Lyman Briggs School. Michigan State University. East Lansing, MI 48824.

around a bit in a good attempt to reproduce the APL symbols, but many of them aren't there. If just starting out in APL, you may want to use the keywords, but this feature is rather awkwardly implemented. The keywords can interfere with user-defined functions, and they are case-sensitive; as you get bogged down in their use, the brevity of the symbols looks much more attractive. If you come to like APL and are not bothered by Pocket APL's limited environment, then you may want to install an APL character ROM, available from STSC for \$35. The APL symbols do not interfere with standard ASCII characters, as

only some of the more obscure foreign-language characters are displaced. It is available for the Hercules monochrome board as well as IBM's standard.

Pocket APL comes with a keyboard myself) who never took typing classes, you have to look at the placard and then at the keyboard to locate the key. I would prefer little decals that stick

reference placard that you can lean up against your monitor or system unit. This is fine if you are a touchtypist, because all you have to do is glance at the placard and touch the key where you see the symbol. However, if you are a hacker type (such as on the keys, as I am used to the full APL keyboards found on the terminals of large mainframe systems.

# **BENCHMARKS**

Although Pocket APL does not have the mind-numbing speed of APL implementations with 8087 numeric coprocessors, it does a good job of holding its own against other interpreted languages. To test the performance of Pocket APL, I ran benchmark tests between it and another popular language, IBM's BASICA 2.00. (It is difficult to compare APL with any other language, so I chose the language that I felt was the best known among PC owners.) Where APL could be applied appropriately, the functions were much shorter than the BASIC programs to perform the same task. The benchmarks were run under DOS 2.1 on an IBM PC (see table 1).

First, let's consider some basic operations. The summation of the integers 1 to 10,000, while a bit simple-minded for a benchmark comparison, will allow me to point out the major differences between the way APL and BASIC perform their operations and allocate memory. The BASIC program for this task is simple enough; it is essentially a FOR-NEXT loop, taking five statements. The APL version, however, is far more concise (see listing 1) and yields the answer more quickly. This was not as surprising as one other difference: Pocket APL responded with a clean 50005000, but BASIC came back with an inexact 5.00029E+07. Using double precision in BASIC gave the correct answer, but it took a full 8 seconds more than with single precision, chugging through in 47.3 seconds. In APL, all floatingpoint numbers are double precision by default.

In listing 2, I compare some elementary APL array operations with the same operations in BASIC. As you can see, not only are the APL versions of these operations much more succinct, but they execute much faster, due to the much lower interpreter overhead. One of the most powerful operators in APL is the "upgrade," used in sorting numeric arrays. Curiously enough,

Table 1: Benchmark times for Pocket APL and IBM BASICA 2.00. The Disk Read and Write benchmarks were shortened to account for Pocket APL's limited file capabilities. For benchmarks involving real numbers, both Pocket APL and BASIC used double precision unless otherwise noted. (Times are in minutes:seconds.)

| Test                                                                                             | Pocket APL | BASICA                       |
|--------------------------------------------------------------------------------------------------|------------|------------------------------|
| Integer summation, 1 to 10,000                                                                   | 0:25.4     | 0:39.2<br>(single precision) |
| Create 10,000-element array of random integers<br>Find largest element of 10,000-element integer | 0:3.6      | 0:1:13.0                     |
| array                                                                                            | 0:19.8     | 0:52.0                       |
| Sort 100-element integer array in ascending order                                                | 0:0.1      | 0:59.0                       |
| Disk Write (shortened)                                                                           | 0:4.1      | 0:12.0                       |
| Disk Read (shortened)                                                                            | 0:1.3      | 0:10.0                       |
| Sieve of Eratosthenes                                                                            | 3:34.0     | 3:27.0                       |
| Calculations                                                                                     | 7:18.0     | 4:14.0                       |
| Summation of sin function values (1-360 degrees)                                                 | 0:12.1     | 0:19.0                       |
|                                                                                                  |            |                              |

Listing 1: Summation of the integers 1 to 10,000 in (a) APL and (b) BASIC.

(a)

+/ 110000

(b)

5 REM Summation of integers 1 to 10000

10 SUM=0

20 FOR I=1 TO 10000

30 SUM=SUM+I

40 NEXT T

50 PRINT "Done. Sum= ":SUM

90 END

it took much less time to sort a 10.000-element array than it did to find its greatest element. The sort program written in BASIC is a form of the selection sort, a common algorithm that requires, for an array of n elements,  $n^2/2$  iterations to complete. More efficient algorithms (particularly those involving recursion) cannot be implemented in BASIC without a great deal of complication. so I had to choose something less powerful. For direct comparison I used an array of size 100. (I had attempted using an array of size 10,000, which Pocket APL still handled very well. The BASIC program, on the other hand, got hopelessly bogged down in the selection sort and I finally stopped the program after about 17 minutes, at which point the variable I of the outer FOR loop had only reached a value of 13.)

These examples show one of the advantages of using APL, in terms of time, accuracy, and the generality of solutions (also see the text box "APL's Flexibility" on page 243). But APL also has a dark side. While the BASIC program and variables for the first example occupied only 132 bytes of memory, Pocket APL hogged nearly 20K bytes to do the same job. This was the consequence of APL's not having to construct a loop to perform the summation; it had to generate a 10,000-element array containing the numeric sequence and then perform the summation over the array. (In this case, the memory occupied by the array was released back into the workspace because I did not create a variable with it.) This is why Pocket APL's small workspace is such a disadvantage. APL can be so memory-intensive that in a small system, even simple array operations can take up all available memory if the arrays are large enough.

This memory restriction made itself emphatically clear when I tried to run some of the standard benchmarks required of BYTE reviews; the arrays generated by the operations quickly inundated the small workspace, and in each case, all I received for my pro-

```
Listing 2: Elementary array operations in APL: (a) generates a
10,000-element random integer array, (b) finds the largest element of the array,
and (c) sorts it in ascending order. The associated code fragments in BASIC are
shown in (d), (e), and (f).
(a)
A + ? 10000 A 10000
(b)
F / A
(c)
A + A [ 4 A ]
(d)
5 REM Generate a 10.000-element array
       of random integers.
10 DIM A%(10000)
20 FOR I=1 TO 10000
       AX(I)=1+100000*RND
30
40 NEXT I
50 END
(e)
5 REM Find the largest element
       of an array.
ర్ REM Assume existence of 10.000-element
       array A%.
100 XX=AX(1)
110 FOR I=2 TO 10000
120
        IF XX(AX(I) THEN XX=AX(I)
130 NEXT I
140 PRINT "Done. Largest element= "⟨X%
150 END
(f)
5 REM Array sort using selection algorithm.
 REM Assume existence of 100-element
       annay A%.
100 FOR I=1 TO 100
        FOR J=1 TO 100
119
            IF AX(J)(AX(I) THEN T=AX(I):
120
               AX(I)=AX(J):AX(J)=T
130
        NEXT
              J
140 NEXT I
150 PRINT "Done."
```

160 END

#### AT A GLANCE

#### Name

Pocket APL

#### Type

Language

#### Company

STSC Inc. 2115 East Jefferson St. Rockville, MD 20852 (301) 984-5123

#### Computer

IBM PC, IBM PCjr, and some PCcompatibles equipped with PC-DOS or MS-DOS; requires at least 128K bytes of memory; IBM PC graphics board required for APL soft character set

#### Documentation

APL is Easy!, a 173-page tutorial; 22-page reference manual; keyword reference card; APL keyboard placard

#### Price

\$95 (\$5 shipping)

gramming efforts was an unceremonious WS FULL (workspace full) message. To avoid this, I either had to "scale down" the benchmark programs or formulate iterative solutions, which I found to be quite frustrating. Another problem was with the component files (for the reasons I mentioned earlier).

The standard benchmarks used were Disk Read and Disk Write, Calculations, and the ubiquitous Sieve of Eratosthenes (see listing 3). The results summary indicates that in cases where APL could be used most appropriately, it was appreciatively

faster than BASIC. However, where APL had to be applied iteratively, as in the Sieve and Calculations benchmarks, BASIC gave it a hard time. In fact, if you compare the code for each case, you will see that as the degree of iteration increases, the slower APL performs. While in the Sieve function some degree of parallelism could be maintained, there were no parallel operations whatsoever in the Calculations function, where APL did the worst, although it did return an error of zero. To further test the precision of APL's floating-point operations. I

(continued)

Listing 3: The standard benchmarks in APL: (a) is the Disk Write benchmark. (b) is the Disk Read benchmark, (c) is the Sieve benchmark, and (d) is the Calculations benchmark. Note that programs (a) and (b) had to be modified to fit Pocket APL's file-size limitations (see text). For the BASIC versions of these programs, see the June 1984 BYTE, page 327, and October 1984, page 33.

(a)

#### ♥DISKWRITE[[]]♥

- [O] DISKWRITE; A; B
- [1] A Diskwrite benchmark
- [2] A
- [3] # Create A, an 8 element character vector
- [4] A+'12345678'
- [5] A Create B, a 96 by 96 element character matrix
- [6] B← 96 96 eA
- [7] A Create file 'TEST', with tie number 1
- [8] 'TEST' DECREATE 1
- [9] A Write B to the first component of TEST
- [10] B DFAPPEND 1
- [11] a Close file TEST
- [12] OFUNTIE 1

(b)

#### ♥DISKREADE@]♥

- [O] DISKREAD
- [1] A Diskread benchmark
- [2] A
- [3] A Open file TEST with tie number 1
- [4] 'TEST' DITLE 1
- [5] A Read B from first component of TEST
- [6] B+OFREAD 1 1
- [7] A Close file TEST
- [8] OFUNTIE 1

```
(c)
      VSI EVE[[]]V
     Zesieve n; flags; i; ilimit; frime; k; setzerő
     A Perform first iteration of Sieve of Eratosthenes.
[1]
[2]
[3]
     A Set Index Origin to zero
[4]
     DIDEO
[5]
    A Initialize flag array
[6]
      FLAGS+(N+1) p1
[7]
    A Initialize looping parameters
F 8 1
      ILIMIT+LN+3
[9]
      140
[10] A FOR I+1 TO ILIMIT
[11] FOR: K+I+PRIME+I+I+3
[12] A IF FLAGS[I]=O THEN NEXT 4
[13] →(O=FLAGS[I])/NEXT
[14] A Generate indices to set elements of FLAG to zerg.
[15] SETZERO++\K,(T1+L(N-I)+PRIME)@PRIME
[16] A Set FLAG elements to zero
[17] FLAGS[SETZER0]+0
[18] A NEXT I
[19] NEXT: +(ILIMIT21+I+1)/FOR
[20] A
[21] a Number of primes is equal to number of 1's
       left in FLAG
[22] Z++/FLAGS
(d)
      ♥CALCED]♥
[O] CALC; A; B; C; I
[1]
     A Calculation benchmark
[2]
[3]
      A++1 m A+Natural log base @
[4]
      Beo1 A BePi
[5]
      Ce1
[6]
     A Initialize looping parameter
[7]
    I+1
[8]
     A FOR I+1 TO 5000
[9] FOR:
[10] C←CXA
[11] C+CxB
[12] .C+C+A
[13] C+C+B
[14] A NEXT I
[15] NEXT:→(50002I+I+1)/FOR
[16] A
      'DONE'
[17]
[18] 'ERROR= '
[19] C-1
```

### **CopyWrite**

#### **BACKS UP IBM PC** SOFTWARE

**Hundreds of the most** popular copy-protected programs are copied readily, CopyWrite needs no complicated parameters. It needs an IBM Personal Computer, or an XT or an AT, 128k bytes of memory, and one diskette drive. CopyWrite will run faster with more memory or another drive.

CopyWrite is revised monthly to keep up with the latest in copy-protection. You may get a new edition at any time for a \$15 trade in fee.

CopyWrite makes back up copies to protect you against accidental loss of your software. It is not for producing copies for sale or trade, or for any other use that deprives the author of payment for his work.

To order CopyWrite, send a check for \$50 U.S., or call us with your credit card. We will ship the software within a day.

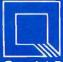

#### Quaid Software Limited

45 Charles Street East Third Floor Toronto, Ontario M4Y 1S2 (416) 961-8243

Ask about ZeroDisk to run copy-protected software from a hard disk without floppies. Listing 4: An illustration of the order of operations in APL. This example calculates a summation over the values of sin(x), where x ranges from 1 to 360 degrees.

+/10(÷180)x01360

+/ 1 0 (÷180) x 0 ±360.

Generate integers 1 through 360

+/ 1 0 (÷180) × 0 i360

multiply each by Pi

+/ 1 0 (÷180) x 0 t360

divide result by 180

+/ 1 0 (÷180) x 0 1360

take the sine of each element of the result

+/ 1 o (÷180) x o i360

finally, take the sum of the whole.

71.193489751E715

 Answer printed directly by system.

made it perform the summation of the sines of the angles I through 360, which should yield a null result. (Besides, I could do it noniteratively so as not to offend my sense of purism.) The expression is in listing 4; it is reminiscent of the gloriously undecipherable "one-liners" that are the experienced APL programmer's claim to fame. These are fun once in a while, but I don't recommend that you adopt them generally unless you

either document them very well or enjoy solving computational puzzles later on when you've forgotten what you wrote them for.

#### **DOCUMENTATION**

The introductory tutorial that comes with the package deserves more than the passing mention I gave it earlier; it is truly excellent. APL is Easy! by Jerry R. Turner offers newcomers a straightforward introduction to the language. Its only flaw is that it assumes you are at once familiar with the APL keyboard, which for new users can be terribly confusing. A general overview of each chapter is given in the introduction, and the format of the tutorial is clearly explained. There are exercises at the end of each chapter (with solutions in the back of the book) and examples galore. The sample programs in the book are even on the system disk so you don't have to type them in. APL is Easy! will not teach you everything there is to know about APL, but it will give you an excellent working knowledge and a very solid base upon which you can further develop your skills.

In addition to the tutorial is a 22-page reference guide containing summaries of APL and system features. Like the tutorial, it is well

#### **EPROM PRODUCTION EFFICIENCY: \$995.00**

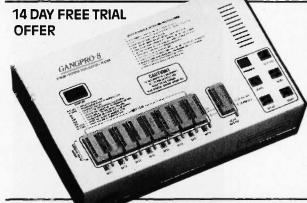

GANGPRO-8 – meets time-critical production needs. This upgraded unit simultaneously programs eight EE/EPROMS with speed, reliability, and accuracy. Non-technical personnel can efficiently learn to operate GANGPRO-8 within 30 minutes.

- Programs 2716-27512, 27513 (incl. A versions), 68764 & 87C64/128
- Verifies at 4.75, 5.00, and 5.25
   VCC margins
- Isolates and displays the location of any failures

- Fast, intelligent algorithms
- RS232 option for up/ download to any computer/ includes IBM PC software
   Compare features, compare price; then make the Logical choice

#### IT'S LOGICAL

For details, write or call: 1321 NW 65th Place Fort Lauderdale, FL 33309; (305) 974-0967; toll free 800-331-PROM TELEX 383142

#### LOGICAL DEVICES INC.

#### APL'S FLEXIBILITY

rray operations in APL can be extended to arrays of any dimension. For a one-dimensional array, called a vector, we can find the summation of its elements with the expression +/A, where A is the name of the vector. The number of elements in the vector is of no concern to the programmer; the parameters for controlling the summation are taken care of internally. In BASIC, the summation would have to be handled this way:

10 Sum = 0 20 For I = 1 to MaxI 30 Sum = Sum + A(I) 40 Next I

If the length of A were to change, the value of Maxl would have to be changed, too. What's worse, if the number of dimensions of A were to

change, then more code would have to be added:

10 Sum = 0 20 For I = 1 to MaxI 25 For J = 1 to MaxJ 30 Sum = Sum + A(I,J) 35 Next J 40 Next I

and so on as the number of dimensions were increased. The values of Maxl and MaxJ (the number of elements along each respective dimension) might have to be changed as well.

In APL, to perform the summation of any numeric array, the expression is +/,A. The comma between the slash and the A acts on the array A by "raveling" it, or taking all its elements and forming a vector for the purpose of the summation.

organized and its format is explained in the introduction.

If you require assistance with APL on line, the system help facility is very useful. The panic button is F6; when you press it, the screen clears and is filled with the names of the various topics (there are 35 of them). To see information on a topic, just move the

cursor to where you see it listed and hit the enter key; the screen for that topic then appears, and there are often subtopics to choose from.

#### CONCLUSION

Although Pocket APL has some maddening limitations. STSC should be applauded for creating an APL pack-

age that is intended for the general PC user. It's terrific for quick-and-dirty calculations, and the fact that it runs on an unmodified PC makes it even more attractive. If, however, you are an experienced APL user, you will be disappointed. Many features found in more advanced APL systems are missing, such as groups, shared variables, and auxiliary processors.

The most disappointing part of reviewing Pocket APL was the fact that, since the standard benchmarks could not be implemented in the most appropriate way, it performed very poorly on them. I tell people unfamiliar with APL that it has power and elegance, especially in its handling of arrays.

If nothing else, Pocket APL is a means of exploring an entirely different kind of programming language, one that will make you think about programming in a new and broader sense. Naturally, it is much slower than professional APL packages, particularly for floating-point operations. But since both the workspace size and file capacity are so limited, you will not find yourself using it for serious applications to begin with. You may find that it works well for small numerical applications, but don't push it too hard.

#### **STAND-ALONE EPROM PROGRAMMER: \$395.00**

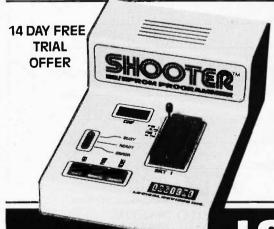

SHOOTER – Aim low in cost and high in quality with this stand-alone EPROM programmer containing 128 k-bits of internal RAM. Program all popular single voltage EPROMs 2716-27256 including CMOS and "A" versions.

- Ideal for light use and personal projects; field service too!
- Stand-alone copy and verify
- Fast intelligent algorithm
- Built in debug firmware for RAM editing via terminal/PC
- RS232 port: to 2400 baud

- Communication software available directly from Logical Devices
- Up/download INTEL/ Motorola type file formats and ASCII/Hex/ Binary type file formats
   Compare features, compare price; then make the Logical choice.

#### IT'S LOGICAL

For details, write or call: 1321 NW 65th Place, Fort Lauderdale, FL 33309; (305) 974-0967; toll free 800-331-PROM TELEX 383142

LOGICAL DEVICES INC.

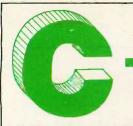

# The Best C Book A Powerful C Compiler One Great C Value \$39.95

mkdir

realloc

A good C book just isn't complete without a good C compiler to go with it. That's why we give you both. You get a comprehensive 450 page book and a full feature standard K&R C compiler with the Unix V7 Extensions. The Book is loaded with examples that teach you how to program in C. And our fast one pass C compiler comes with an equally fast

linker so you don't waste a lot of time watching your disk drives spin. You also get a Unix compatible function library that contains more than 150 functions (C source code included). And if all that isn't enough, we offer you a 30 day money back guarantee. So what are you waiting for? The exciting world of C is just one free phone call away.

#### Language Features **Functions** replace repmem rewind right\$ rindex conbuf feaf getcseg getdseg isascii movmem streat stremp Data Types: char, short, ferror fflush open Isdigit outp peek perror poke strcpy strlen strncat asmx cos getd int, unsigned, long, float, cpystr creat cursblk putd getdate gettime atan islower double filetrap ispunct rmdir strucmp isspace isupper poscurs pow scanf setbuf strncpy atol curslin find bdos bdosx Data Classes: auto. fopen fprintf fputs fread getkey getmode setmode printf setbufsiz cursrow itoa system tolower extern, static, register cursoff curson delete putc putchar setcolor setdate hins keypress left\$ blosx toupper gets len settime ungetch unglink Typedef, Struct, Union, drand free freopen getw heapsiz log log10 putw rand setimp setmem ceil exec Bit Fields, Enumerations heaptrap hypot index longimp lseek malloc chain exect fscanf read sin write writechs character chdir readattr reach sound sprintf xmembeg xmemend xmemget Structure Assignment, chmod exitmsg inp insert iofilter fwrite alloc writech sqrt srand getc getch mathtrap mid\$ readdot writedot Passing/Returning xmemput

# **MIX Editor**

fclose

cirsern

cmpstr

When you're programming in a high level language you need a high powered editor. That's why we created a programmable full/split screen text processor. It lets you split the screen horizontally or vertically and edit two files at once. You can move text back and forth between two windows. You can also create your own macro commands from an assortment of over

Structures

100 predefined commands. The editor comes configured so that it works just like Wordstar but you can change it if you prefer a different keyboard layout. The editor is a great companion to our C compiler. Because they work so well together we want you to have both. To make sure you do, we're offering the editor for just \$15 when purchased with the C compiler.

putch getchar

# **ASM Utility**

stacksiz

The ASM utility disk allows you to link object files created by Microsoft's MASM or M80 assemblers. Lots of useful assembly language functions are included as examples.

**ORDERS ONLY** 1-800-523-9520 IN TEXAS

1-800-622-4070 Canadian Distributor Saraguay Software: 416-923-1500

#### NOT COPY PROTECTED

| Editor                                                                                 | □ PCDOS/MSDOS (2.0 or later)              | Name                                         |
|----------------------------------------------------------------------------------------|-------------------------------------------|----------------------------------------------|
| 1 C \$ (39.95)                                                                         | ☐ IBM PC Single Side ☐ IBM PC Double Side | Street                                       |
| C & Editor                                                                             | ☐ Tandy 2000<br>☐ 8 Inch                  | City                                         |
| TX Residents \$ (6.125% sales tax)                                                     | ☐ Other<br>☐ CPM 80 (2.2 or later)        | State 1                                      |
| Shipping \$ (see below)                                                                | ☐ 8 Inch<br>☐ Kaypro IÌ                   | Zip                                          |
| Total \$                                                                               | ☐ Kaypro 4<br>☐ Apple (Z80)               | Phone 1                                      |
| ☐ MC/Visa* Exp<br>Shipping Charges: (No charge for ASM Utility)                        | ☐ Osborne I SD☐ Osborne I DD              | 2116 E. Arapaho<br>Suite 363                 |
| USA: \$5/Order   Canada: \$10/Order   Overseas: \$10/Editor • \$20/C • \$30/C & Editor | ☐ Morrow MD II ☐ Other                    | Software Richardson, TX 75081 (214) 783-6001 |
|                                                                                        |                                           | Ask about our volume discountsB              |

Unix is a trademark of Bell Labs. CPM is a trademark of Digital Research. MSDOS is a trademark of Microsoft. PCDOS is a trademark of IBM. WORDSTAR is a trademark of Micro Pro.

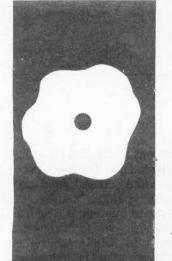

#### S·O·F·T·W·A·R·E R·E·V·I·E·W

# Arity/Prolog

An
excellent
microcomputer
version of
Prolog

BY WILLIAM G. WONG

rity/Prolog is an implementation of Prolog for MS-DOS systems, one that matches implementations found on a number of mainframes.

The base version of Arity/Prolog includes the Prolog interpreter and is available for \$350. You can purchase a native-code compiler with the interpreter for \$795. (I reviewed version 3.2; see the text box "Arity/Prolog 4.0" on page 247 for a look at the recently announced version.) The compiler can generate code for stand-alone programs or code that you can use with the interpreter. There are no license fees for stand-alone programs. Compiled Prolog code has all the advantages of conventionally compiled code, including faster execution.

#### **COPY PROTECTION**

Arity/Prolog is a great product, as the rest of this article will show. However, it has what I consider one major problem: copy protection using a key-disk system. This only applies to the interpreter and compiler. Standalone programs do not have copy protection

You must have the key disk in drive A when you initially run the programs, even on a hard-disk system. Also, you get only one key disk and nothing runs without it. I would hate to have the key disk fail in the middle of important research or writing.

#### **DOCUMENTATION**

Arity/Prolog comes in a nice vinyl binder with two books entitled The Programming Language and The Programming Environment. Arity Corporation expects to have new documentation in the near future. The existing documents are good and include appendixes and an index.

The Programming Language describes the implementations of Arity/Prolog, including all functions built into the system. This book contains a number of good examples but is not intended to be a tutorial. The only item not covered in enough detail is the tail-recursion optimization.

The Programming Environment describes how to use the interpreter, compiler, and utility programs. It also describes the assembly-language and Lattice C interface and has a detailed presentation of the Prolog internals. The organization and examples are excellent.

#### **DATA TYPES**

Arity/Prolog has a number of different basic data types, including 16-bit integers, floating-point numbers, strings, lists, variables, atoms, and structures. It lets you manipulate integers and floating-point numbers using normal arithmetics, logical bit operators, and logarithmic and trigonometric functions. The language uses an 8087 numeric coprocessor for floating-point manipulation if it is resident.

Strings and lists have the usual set of manipulation functions found in languages such as C and BASIC. Strings are character-based vectors, while lists can contain any data type. A string is written with dollar signs as delimiters; double-quote delimiters are reserved for a list of characters. This is different from other languages but does provide the required differentiation. See table 1 for examples of the two types.

Although lists have the advantage of holding an item of any type, the string usually holds text more efficiently. You will often use lists to hold a list of atoms that can be searched quickly. However, Arity/Prolog also provides the string\_search function, which allows quick examination of strings for tokens. Multiple occurrences of a string can be found using string\_search because it supports backtracking. For example,

string\_search(\$xyz\$, \$xyz abc xyz\$, X)

would succeed twice with X being instantiated to 0 and 8.

Prolog variables start with a capital letter or an underscore. An underscore alone is the anonymous variable. Atoms are constants and start with a lowercase letter or (continued)

William G. Wong (Logic Fusion Inc., 1333 Moon Dr., Yardley, PA 19067) is president of Logic Fusion Inc. and a developer of systems and applications software. are enclosed in single quotes. See table 2 for a list of valid variables and atoms

Unfortunately, all variables are converted into internal names when they are placed into the database. Internal variable names have an underscore and a hexadecimal number, as in \_\_1CD8. This is an inconvenience only when you use the interpreter because

```
likes( X, some__fruit ): -
likes( X, apples ),
likes( X, oranges ).
```

gets converted to

likes( \_\_0123, some\_\_fruit ) : likes( \_\_0123, apples ), likes( \_\_0123, oranges ).

Structures provide a generalpurpose mechanism for describing relationships between terms. The name of a structure, called a *functor*, must be a constant. A structure can have a number of terms listed between parentheses and separated by commas. The functor can be listed by itself if it includes no terms, as in

```
functor_with_no_terms
likes( john, apples )
plural( apple, apples )
kind_of( apple, fruit )
```

The only quirk is that the left parenthesis must be adjacent to the functor. Any intervening spaces indicate

that the functor has no terms associated with it. In addition, infix operator precedence can be specified so the previous examples could appear as

john likes apples apple plural apples apple kind\_of fruit

#### **DATABASE SUPPORT**

Arity/Prolog uses a single database containing clauses that are structures. Clauses can be hidden in a modular fashion only if you use the compiler. A complete set of operators is provided for adding and deleting clauses. Any interpreted clauses can be listed to the screen or to a file. This capability is somewhat limited, but you can easily extend it.

In addition, you can save the entire database or restore it from a file very quickly. The save option allows incremental backup. The restore option lets you resume a session in the same condition as it was saved. This process is much faster than reading Prolog text, since information is already placed into the database.

#### I/O SUPPORT

Arity/Prolog supports a wide variety of I/O (input/output) functions for character devices and disk files. You access character devices, such as the console and the printer, by using the

same functions as the disk file. I/O is stream-oriented and disk files can be randomly addressed. All input and output uses character-, string-, or structure-based operations. The language currently has no formatting options similar to PRINT USING in BASIC or format strings in C. However, you can convert numbers to strings by using a limited formatting capability, and then you can print them.

The I/O operators can use the standard input and output files or specific file handles. For example,

get0(Character) get0(Handle, Character)

shows the use of the character-input operator with the standard input file and a specified file handle. I/O redirection is possible and is described in the documentation. You can perform redirection of the standard input and output files permanently or for the duration of a Prolog goal search.

Arity/Prolog supports the DOS 2.x subdirectories and a search-path facility for data files similar to the DOS PATH command. Directory-maintenance operations and subdirectory creation and deletion are also supported.

You can access the screen directly, including cursor-positioning control and character-attribute manipulation. This makes menu presentation much easier. You can also retrieve screen contents, which makes programming menu windows a snap.

Arity/Prolog includes direct access to the I/O ports accessible to the 8088/8086. This lets you create communications or process-control programs in Prolog without using assembly-language functions.

In general, the I/O support is adequate for most AI (artificial intelligence) applications but is limited for general applications that require formatted output. You can access binary files, but this is difficult using the existing operators.

#### SYSTEM ACCESS

Direct access to the DOS for non-filerelated functions is limited to time functions and invocation of the DOS

Table 1: Examples of lists and strings in Arity/Prolog.

Example Description

| Example                                                                        |  |
|--------------------------------------------------------------------------------|--|
| [ a, b ] .( a, .( b, nil )) \$This is a string.\$ \$A dollar sign\$\$.\$ "abc" |  |

Two-element list
Same as [ a, b ]
Normal string
String with embedded \$ sign
Same as [ 97, 98, 99 ]

Table 2: Arity/Prolog's valid variables and atoms.

| ous<br>_apples |
|----------------|
|                |

Command program. The latter lets you run other programs directly from Prolog.

You can directly access the current time and date. Also, the format of the time-stamp structure is the same as that used by the directory-manipulation functions.

Access to DOS interrupts and other system-related functions is possible if you include assembly-language or C functions

#### **ERROR HANDLING** AND TRACING

Arity/Prolog error handling is adequate but different from most languages. It lets you change error messages and turn the error messages for syntax and file I/O on and off. Arithmetic errors cause the evaluation to fail, and any variables involved are bound to the atom err. This is a nice feature when you are dealing with mathematical proofs. All other operations cause the goal to fail.

Only fatal errors, such as insufficient space, will cause the program to abort. This is unfortunate, since the state of the database is lost. Aborting current computation and returning to the top-level prompt or some specified clause would have been preferable.

The trace facility is very good. It includes a single-step-mode option with a number of other options. You can monitor a clause when it is called, when it exits, when it fails, or when backtracking occurs.

The only type of operation not supported by Arity/Prolog is a LISP-style CATCH/THROW including an UN-WIND\_PROTECT. This would let a computation return a single result without your explicitly declaring such a possibility within a database. It also would provide a better error-handling facility for both fatal system and program-induced errors.

#### VIRTUAL MEMORY

Virtual-memory support is built into Arity/Prolog, both interpreted and compiled. The Prolog database is automatically moved between a file and main memory as the program re-

#### ARITY/PROLOG 4.0

received some preliminary documentation for version 4.0 just before this article was to be published. Although I could not review the actual software, the documentation gives a glimpse of things to come.

The first change is a cleaner "cut" operation called a "snip." A snip looks like a list with cut symbols added, as in

[! snippet !]

where snippet can be any clause. The snip prevents backtracking through the snippet if it succeeds. This allows more control over the backtracking than a cut, which prevents backtracking to any prior point in a body. For example,

test: - a, [! b, c!], d. test : - a, b, c, !, d.

The first allows backtracking on a if b and c succeed but d fails, whereas the second causes test to fail if d fails.

Version 4.0 also adds support for multiple "worlds." A world is a partition within the database (there is still only one). Separate "code" and "data" worlds are possible, with a current and default set being accessible at one time. The structure is not hierarchical nor automatic for any set larger than the current and default worlds.

Multiple worlds let you partition information for ease of use. It also increases efficiency, since the virtualmemory system works on world boundaries. Access to data within a particular world is faster because information in other worlds does not have to be examined.

Two other major additions are support for B-trees and hash tables. These are structures within the database and not file-oriented support modules. However, they do provide faster access to large amounts of information, even faster than using different worlds. Multiple-key support is described in the documentation but is not built in.

If all goes as planned, the new version of Arity/Prolog should be a powerful superset of the existing product. Sophisticated applications seem appropriate for this implementation, especially if you have a large hard disk and extended memory support.

quires. Obviously, faster file access leads to faster program execution. Virtual-memory files are impractical on floppy disks, acceptable on hard disks, and very nice with RAM (random-access read/write memory) disks.

Arity supplies a menu-driven environment-definition program to control the operation of the virtual-memory system and a number of other system parameters.

#### **COMPATIBILITY**

Arity/Prolog is an extended version of Prolog as found on many mainframes. A recommended Prolog text is Programming in Prolog by W. F. Clocksin and C. S. Mellish, which matches Arity/Prolog very well.

Arity/Prolog supports some sophisticated Prolog features, such as infix notation with operator precedence and definite clause grammars (DCGs):

This module is very useful for building natural-language parsers.

#### COMPILER AND ASSEMBLY-LANGUAGE INTERFACE

The compiler is available at additional cost and provides a number of major benefits. You can compile any interpreted program unless it contains string or floating-point constants. However, you can achieve the desired effect by placing these constants in compiled code as atoms along with atom-conversion operators. Even so, this limitation can cause major problems. Additional mechanisms provide a method of defining modules that let vou hide internal definitions from other modules. You can reduce name conflicts by using this feature.

Compiled code runs faster than interpreted code. The speed increase is

(continued)

#### AT A GLANCE

#### Name

Arity/Prolog 3.2

#### Company

Arity Corp. 358 Baker Ave. Concord, MA 01742 (617) 371-2422

#### Computer

IBM PC, XT, AT, or compatible PC-DOS/MS-DOS 2.0 or later 256K-byte minimum (640K bytes recommended) One floppy-disk drive (hard disk recommended)

#### Compatible Software

Microsoft MASM assembler and linker Lattice C

#### Documentation

The Programming Language The Programming Environment

#### Price

| \$19.95 |
|---------|
| \$350   |
| \$795   |
|         |

highly dependent upon the application. Computationally bound algorithms that do not allocate new objects might be up to 20 times faster, while other operations might be only two or three times faster. Disk operations might be only 10 to 20 percent faster.

Running the compiler is easy; it prompts for all information. Unfortunately, these parameters cannot be on the command line, which makes batch files less useful. The compiler generates object files compatible with the Microsoft linker normally supplied with MS-DOS. You can use compiled code with stand-alone programs. The code can also be included with the interpreter, in which case the compiled operators are available interactively.

You can also use assembly code and functions written in Lattice C in the same fashion as compiled code. C code can handle only those arguments that are integers, atoms, strings, and floating-point numbers. The documentation gives a number of examples and describes the interface mechanism in detail.

#### **BENCHMARKS**

I performed a few of the standard BYTE benchmarks, using an IBM PC XT with PC-DOS 2.1, 640K bytes of RAM, a 320K-byte floppy disk, a 20-megabyte hard disk, and no 8087 numeric coprocessor.

As you can see from table 3, the Write and Read benchmark operations are slightly faster than interpreted BASIC and change little between interpreted and compiled code, indicating the hardware limitation of the floppy disk. In general, screen-

based I/O will speed up when compiled, but disk-based code will have limited speed benefits.

The floating-point calculation example is significantly slower than interpreted BASIC. However, BASIC is using a single-precision floating-point number, while Arity/Prolog uses double-precision. Arity/Prolog is slower for another reason: Unlike integers, floating-point numbers are allocated like strings. This uses additional overhead. Even so, floating-point operations are acceptable, and using an 8087 can speed up calculations.

The Loop benchmark (which tests the speed of an empty loop) and Append benchmark (which tests the speed of list manipulation) show the greatest change in elapsed time due to compilation. This marked improvement is more typical of Al-based applications where a good deal of unification is performed along with integer and list manipulation.

I did not do a benchmark for the Sieve of Eratosthenes prime-number program, because Arity/Prolog lacks arrays, which the Sieve algorithm uses. Using Prolog lists would significantly degrade the indexing operations in the algorithm. Modification of the algorithm to suit Prolog would make the algorithm very different from one written in BASIC or C. Comparisons would be difficult at best. Arity/Prolog works well with computation-based operations but not with arrays.

#### SUMMARY

Arity/Prolog is an excellent product. It provides a complete set of operators, including random file access and screen support. The virtual-memory facility can handle very large applications; it works well with a hard disk and is even better with a RAM disk. The new expanded memory boards should really make the system hum.

The only major items that need changing are the addition of a resident editor, removal of the copy protection, and better window support. However, Arity/Prolog provides a suitable environment for major Al work, especially on a PC AT with a large RAM disk and hard disk. ■

Table 3: A comparison of performance times in seconds for interpreted and compiled versions of standard BYTE benchmark programs (writing. reading. and calculations) and two additional programs (loop and append), written in Arity/Prolog.

| Tirtigri rolog. |                  |               |  |
|-----------------|------------------|---------------|--|
| Benchmark Name  | Interpreted Time | Compiled Time |  |
| Write           | 31.5             | 29.9          |  |
| Read            | 32.3             | 28.7          |  |
| Calculate       | 362              | 153           |  |
| Loop            | 15.5             | 0.9           |  |
| Append          | 25.3             | 1.2           |  |
|                 |                  |               |  |

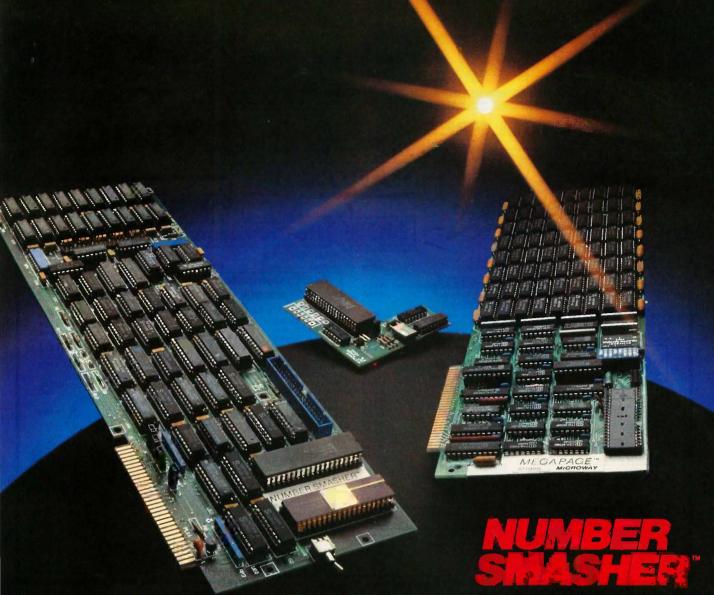

#### Triple your PC speed for only \$799!

#### 8087 Upgrades™

MicroWay is the world leader in 8087 support. Our 8087 development software has been in use since 1982. By 1984 we had become Intel's 97th largest OEM account. When you buy from us, you can be confident that you will receive the 8087 chip designed for your PC and that our unique diagnostics will instantly verify that your processor works correctly as installed. Call for current prices.

#### 287Turbo™

#### Number Smasher™

Number Smasher gives you AT speed and 100% compatibility with all PC software and hardware. It comes with a 10 Mhz 8086 and 512K of no wait state RAM. Most are shipped with an optional matched 10 Mhz 8087 and 128K daughterboard. The card runs programs a factor of 2.5 to 4.0 faster than the PC, XT or compatibles it runs in. Other features include FASTROM, a Ram Disk, Print Spooler and Disk Cache. Revision 2 of the Smasher is designed and manufactured by MicroWay in the U.S.A. and has the best service and support of any accelerator card.

#### MegaPage<sup>™</sup>

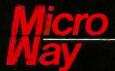

The World Leader in 8087 Support

P.O. Box 79, Kingston, Mass. 02364 USA (617) 746-7341 Tempo House, London, U.K. call 01-223-7662

# **NPUTER WAREHOU**

0-528-1054

Express Shipping

See Details Below

|    |   | - | - |  |
|----|---|---|---|--|
|    |   |   |   |  |
|    | _ |   |   |  |
| ED | • |   |   |  |

| Anadex All Models            | Call   |
|------------------------------|--------|
| Brother All Models           |        |
| Cannon Laser Printer         | \$2099 |
| Citizen MSP-10               |        |
| MSP-15                       |        |
| MSP-20                       | \$319  |
| MSP-25                       | \$485  |
| Datasouth All Printer Models | Call   |
| <b>Diablo</b> D-25           | \$549  |
| 635                          | \$1079 |
| Other Printer Models         | Call   |
| EPSON                        |        |
| All Printer Models           | Call   |
|                              |        |
| Juki 6000                    |        |
| 6100                         |        |
| 6300<br>NEC 2010, 2015, 2050 | \$679  |
|                              |        |
| 3510, 3550 3515 3530         |        |
| P2, P3                       | Coll   |
| Eli 360                      | 5390   |
| Ell 370                      |        |
|                              | 3505   |
| OKIDATA                      |        |
| All Printer Models           | Call   |
| Panasonic 1091               | S235   |
| 1092                         |        |
| 1093                         |        |
| KXP3151                      | \$399  |

STAR MICRONICS

\$205

\$279 \$389

All Printer Models

EXP400 Parallel ...... EXP500 Parallel or Serial

EXP550 Parallel or Serial

EXP770 Parallel or Serial

Silver Reed

| P351 Parallel                                                                                                    |                                                                               |
|----------------------------------------------------------------------------------------------------|-------------------------------------------------------------------------------|
| Maxell MD-2 Plastic Box (Qty 100)<br>Sony MD/2 (Qty 100)                                                                    | .5125<br>.5120                                                                |
| MONITORS Amdex All Monitors NEC All Monitors Princeton Graphics Taxan All Models Zenith All Models                          | Call                                                                          |
| VIDEO TERMINALS IBM 3161 & 3163 Series Qume QVT Green 101 QVT Amber 101 Wyse 30 50 75 Wyse 85 Wyse 85 Zenith Z-22 Z-29 Z-49 | .5299<br>.5314<br>.5299<br>.5419<br>.5559<br>.5439<br>.5859<br>.5455<br>.5559 |
| MODEMS AT&T 4000 External Anchor Automation Anchor Express HAYES                                                            | . \$309                                                                       |
| All Modems                                                                                                    | Call                                                                          |
| Prometheus All Models US Robotles Courier 2400 Password 1200 Microlink 2400                                                 | Call<br>\$389<br>\$189                                                        |

Tochiba 321

| V | COMPUTERS                            |      |
|---|--------------------------------------|------|
|   | Compaq All Models                    | Call |
|   | Zenith Comput                        | er   |
|   | Products                             |      |
|   | SAVE Up to 50                        | )%   |
|   | Z-158 All Models<br>Z-138 All Models | Call |
|   | Z-148 All Models<br>Z-171<br>Z-200   | Call |
|   | DISK DRIVES                          |      |
|   | Alpha Omega Turbo 10                 |      |
|   | Turbo 30                             |      |
|   | Haba MacIntosh 800K                  |      |
|   | lomega                               |      |
|   | Bernoulli Boxes for IBM              |      |
|   | Paradise Macintosh Hard Disk         |      |
|   |                                      |      |

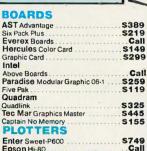

Enter Sweet-P600 Epson Hi-80 **(EYBOARD** Keytronics 5151

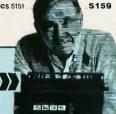

#### Canon PC-10 Canon PC-14 \$509 \$649 Canon PC-20 Canon PC-25

**S529** \$529 \$729

5409

XEROX \$1099 SFT 600

Call

#### SOFTWAR

| Gem Collection | .S115 |
|----------------|-------|
| Gem Desktop    | \$29  |
| Gem Draw       | Call  |

| C Compiler (Microsoft)                        | \$235<br>\$209 |
|-----------------------------------------------|----------------|
| Macro Assembler                               |                |
| Pascal Compiler (Microsoft)                   | \$178          |
| Turbo Pascal 3.0                              |                |
| Lattice C Compiler                            | \$229          |
| Run C Interpreter                             | \$85           |
| Quick Basic                                   |                |
| Turbo Tool Box                                |                |
| PROJECT MANAGEM Harvard Total Project Manager |                |

| Super Project   |    |     |    |    |   |    |   |   |   |   |   |   |   |   |  |           |  |
|-----------------|----|-----|----|----|---|----|---|---|---|---|---|---|---|---|--|-----------|--|
| Timeline 2.0    | 4  |     |    |    |   |    |   |   |   |   |   |   |   |   |  | \$<br>249 |  |
| COMMUN          | d  | i   | 0  | y  | 8 | 1  | r | ı | C | ) | h | i | S | ś |  |           |  |
| CompuServe S    | ta | rte | 91 | ri | K | it |   |   |   |   |   |   |   |   |  | <br>\$19  |  |
| Crosstalk XVI . |    |     |    |    |   |    |   |   |   |   |   |   |   |   |  | <br>\$94  |  |
| PFS Access      |    |     |    |    |   |    |   |   |   |   |   |   |   |   |  | <br>\$78  |  |
| Remote          |    |     |    |    |   |    |   |   |   |   |   |   |   |   |  | <br>S94   |  |

#### IBM PC and 100

| INTEGRATIVE SOFT                                                                                                    | WAR                                                                        |
|----------------------------------------------------------------------------------------------------|----------------------------------------------------------------------------|
| Enable 1.1                                                                                                    |                                                                            |
| Framework II                                                                                                    | Call                                                                       |
| Smart Software System                                                                                                    |                                                                            |
| Symphony                                                                                                    |                                                                            |
| TRAINING                                                                                                    |                                                                            |
| Flight Simulator                                                                                                    | \$30                                                                       |
| Typing Instructor                                                                                                    |                                                                            |
| Typing Tutor III                                                                                                    |                                                                            |
| GRAPHICS                                                                                                    |                                                                            |
| UNAFINOS                                                                                                    |                                                                            |
|                                                                                                    |                                                                            |
|                                                                                                    |                                                                            |
| Chartmaster                                                                                                    | . 5206                                                                     |
| Chartmaster                                                                                                    |                                                                            |
| Turbo Graphix Tool Box                                                                                                    | \$28                                                                       |
| Turbo Graphix Tool Box                                                                                                    | 528                                                                        |
| Turbo Graphix Tool Box                                                                                                    | \$28<br>190<br>\$165                                                       |
| Turbo Graphix Tool Box                                                                                                    | \$28<br>190<br>\$165<br>\$214<br>\$175                                     |
| Turbo Graphix Tool Box. Diagram Master Energraphics Energraphics w Plotter Option Microsoft Chart PC Draw                                               | \$28<br>.190<br>.\$165<br>.5214<br>.\$175<br>.\$203                        |
| Turbo Graphix Tool Box<br>Diagram Master<br>Energraphics<br>Energraphics w Plotter Option<br>Microsoft Chart<br>PC Draw<br>PC Draw<br>PC Draw Light Pen | \$28<br>190<br>\$165<br>\$214<br>\$175<br>\$203<br>\$104                   |
| Turbo Graphix Tool Box Diagram Master Energraphics Energraphics w Plotter Option Microsoft Chart PC Draw PC Draw Light Pen PC Paint w Mouse             | \$28<br>.190<br>.5165<br>.5214<br>.5175<br>.5203<br>.5104<br>.5123         |
| Turbo Graphix Tool Box<br>Diagram Master<br>Energraphics<br>Energraphics w Plotter Option<br>Microsoft Chart<br>PC Draw<br>PC Draw<br>PC Draw Light Pen | \$28<br>190<br>.5165<br>.5214<br>.5175<br>.5203<br>.5104<br>.5123<br>.5107 |

|             | Call  |     |
|-------------|-------|-----|
| stem        | Call  | l   |
|             | Call  | 1   |
|             |       | ٨   |
|             |       | F   |
|             | 530   | v   |
|             | \$29  |     |
|             | 529   | ٧   |
|             |       | - 0 |
|             |       | - 1 |
|             |       | - 1 |
|             |       |     |
|             | 5206  | - 1 |
|             |       | _   |
| Box         |       |     |
|             | 190   |     |
|             | \$165 | •   |
| tter Option |       | 4   |
|             |       | ,   |
|             | 6000  | ,   |
|             | 5203  | - 1 |
|             | \$104 |     |
|             | \$123 | 5   |
| alo il      | \$107 |     |
|             |       |     |
|             | 620   | 0   |
|             | 530   |     |
|             | \$135 | 5   |
|             |       |     |

| % Compatibles                                      |
|----------------------------------------------------|
| WORD PROCESSORS                                    |
| Lightening                                         |
| Leading Edge Word Processor \$50                   |
| Leading Edge W/P with Spell & Mail . \$105         |
| Microsoft Word 2.01 \$229                          |
| Multimate 3.3                                      |
| PFS:Wrile                                          |
| Wordstar w/Tutor                                   |
| Wordstar Pro Pack                                  |
| Word Perfect (Ver.4.1)\$199<br>Wordstar 2000 \$239 |
| Wordstar 2000 Plus \$285                           |

| Wordstar 200           | 0   | ۲  | 7   | u  | S | • | · | - | Ì | 4 | 85     |
|------------------------|-----|----|-----|----|---|---|---|---|---|---|--------|
| UTILITIES              |     |    |     |    |   |   |   |   |   |   |        |
| 1 DIR                  |     |    |     |    |   |   |   |   |   |   | \$48   |
| Copy II PC             |     |    |     |    |   |   |   |   |   |   | 519    |
| Norton Utilities 3.1   |     |    |     |    |   |   |   |   |   |   | \$49   |
| Sidekick               |     |    |     |    |   |   |   |   | , |   | \$28   |
| Sidektck (Unprotected) | )   |    |     |    |   |   |   |   |   |   | . \$43 |
| Sideways               |     |    |     |    |   |   |   |   |   |   | \$36   |
| Superkey               |     |    |     |    |   |   |   |   |   |   | . \$35 |
| Printworks             |     |    |     |    |   |   |   |   |   |   | . \$36 |
| Sidekick-Superkey (E   | Bui | nc | 11e | 9) |   |   |   |   |   |   | .\$65  |

| SPREA         | Ī | b  | ). | ٤ | ò | ŀ | Ī | Ī | Ī | ī | ī | Ī | 5  | Š |   |  |
|---------------|---|----|----|---|---|---|---|---|---|---|---|---|----|---|---|--|
| Lotus 1-2-3 . |   |    |    |   |   |   | Ī | Ī | , |   | Ī |   |    |   |   |  |
| Multiplan     |   | ١. |    |   |   |   |   |   |   |   |   |   | į, |   | 1 |  |

| Spreadsheet Audilor 2.0   |   |
|---------------------------|---|
| Supercalc 3 (Ver.2.1) Cal | I |
| MONEY AND A FIRE          |   |

| MONEY MANAGE                                                                                                    | MENT                               |
|----------------------------------------------------------------------------------------------------|------------------------------------|
| Dollars & Sense w/Forcast                                                                                                    | S95                                |
| Tobias Managing Your Money                                                                                                    |                                    |
| DATA BASE MANA                                                                                                    |                                    |
|                                                                                                    |                                    |
| Cornerstone                                                                                                    | \$255                              |
| dBase II                                                                                                    | Call                               |
| dBase III                                                                                                    | Call                               |
| Nutshell                                                                                                    | \$50                               |
| PFS:File                                                                                                    | S255<br>Call<br>Call<br>S50<br>S78 |
| PFS:Report                                                                                                    |                                    |
| Quickcode                                                                                                    | \$139                              |
| QuickReport                                                                                                    |                                    |
| Extended Report Writer                                                                                                    | \$80                               |
| Think Tank                                                                                                    |                                    |
| Clipper                                                                                                    | S355                               |
| Knowledgeman II                                                                                                    | S355<br>S299<br>S152               |
| Knowledgeman Upgrade Kit                                                                                                    | S152                               |
| Reflex                                                                                                    |                                    |
| R:Base 5000                                                                                                    | \$335                              |
| The second of the second of th |                                    |

Many other titles available.

Inquiry 88 for MS DOS Products. Inquiry 89 for all others.

Printmaster Signmaster

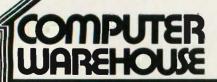

Order Line: 1-800-528-1054 Order Processing: 602-224-9345

2222 E. Indian School Rd. Phoenix, Arizona 85016 602-954-6109

Store Hours: Mon-Fri 10-5:30 Saturday 9-1

Order Line Hours: Mon-Fri 7-5:30

Saturday 9-1

Order Processing Hours: Mon-Fri 10-3

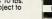

565

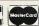

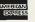

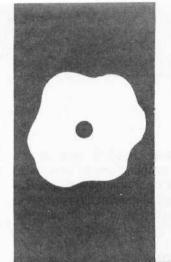

#### S·O·F·T·W·A·R·E R·E·V·I·E·W

## Braille-Edit

Raised Dot's talking word processor

BY HENRY BRUGSCH

he revolution begun by the printing press and the linotype machine has created a barrier for the blind. The printed word is another reminder that we are unable to read or write without verification. The development of the typewriter brought us the capability of generating text, but we had to type and handle print without being able to read it or verify what we had typed. This meant that we had to be able to type flawlessly and accurately or that we had to have a proofreader on hand. In the last few years, with the advent of the microcomputer and breakthroughs in speech technology, a word processor for the visually impaired has become a reality.

Braille-Edit from Raised Dot Computing performs general word processing and translates printed material into braille and back (via a braille input device). You can write files in braille using dedicated keys on the computer keyboard, and you can move from Braille-Edit's file format to generating text files or other word-processing files.

To use the program, you need to install a speech synthesizer. Braille-Edit runs well with a variety of speech devices, including Intex Talker, Type-'N-Talk, and Street Electronics' Echo General Purpose Speech Synthesizer. But the most successful synthesizer for this program, the one on which it is based, is the Echo II (also from Street Electronics), now supplanted by the Echo+. This slot-mounted device requires 16K bytes of RAM (random-access read/write memory) to support its speech algorithms, which are built into the Braille-Edit program.

When you purchase Braille-Edit, you get a print-interface guide, either a print manual or a braille manual (your choice), or cassette versions of both. You also receive the double-sided disk-based software for the Apple II, Apple II+, and Apple IIc along with a year's subscription to Raised Dot News Letter. The Echo training disk is an option. Speech devices and attendant software are available from the appropriate manufacturers or directly from Raised Dot Comput-

ing. Braille-Edit is written in Applesoft BASIC and is licensed to run on Pronto-DOS, a variant of DOS 3.3.

Version 2.50 of Braille-Edit features these formats: print to braille, print to paperless braille (storing braille characters on magnetic tape), braille to print, Braille-Edit to text file, and text file to Braille-Edit. The program lets you copy unprotected disks and initialize blank ones. It also lets you construct files in the Bank Street format.

#### **GETTING STARTED**

You are first confronted with the doublesided disk and a fairly formidable manual. For a first-time user, the "boot before reading" approach is not recommended. The first time you run Braille-Edit, it asks you for a configuration. You can run one of four default configurations, which assume certain basic equipment conditions, or you can set up your own configuration (by hitting the asterisk key). To choose a default configuration, you key \*2 for two-drive machines or \*1 for one-drive machines. If you want speech synthesis, you key in \*E followed by the number of drives on your machine to activate the on-board speech synthesizer. From the configuration prompt, \*E enables you to enter your configuration through speech, following the appropriate prompts.

Once you have set up a configuration appropriate to your equipment, you are ready to use Braille-Edit. The program tells you the title of the menu you are using. In the first menu the words "STARTING MENU, ENTER COMMAND" are either displayed on the screen or spoken if you have a speech synthesizer. The starting menu lets you copy disks, initialize them, list their directories, etc. As the program is currently written, you get to the main menu by turning the disk over and pressing the space bar.

From the main menu you can execute basic editing operations or print docu(continued)

Henry Brugsch (32 Morgan Ave., Medford, MA 02155) is a professional piano tuner who recently became interested in computers. He has a B.A. from Tufts University. His other interests include amateur radio and steam-locomotive preservation.

#### AT A GLANCE

#### Name

Braille-Edit

#### Type

Talking word processor for the visually impaired

#### Company

Raised Dot Computing Inc. 408 South Baldwin St. Madison, WI 53703 (608) 257-9595

#### Computer

Apple II, IIe, IIc, and compatibles

#### **Documentation**

Choice of print or braille manual and printinterface guide, or cassette versions of each

#### Price

\$300 (\$275 prepaid) ments; you can translate chapters (files) into grade 2 braille and back again (grade 2 applies to general generic braille); you can access a number of braille devices and interface to them; you can also load a file from another computer with a modem. You can initiate most Braille-Edit commands with a logical mnemonic. If you can't think of it, however, help is available. Either a return or a? will give you a command reference to jog your memory.

From the main menu you can also access two other menus. Entering an S takes you to the secondary menu, which lets you process chapters. (The help functions are available here also.) From this menu you can manipulate chapters by changing their names or deleting, splitting, or merging material. Typing a Z at either the main menu or the secondary menu provides entry to the page menu, which

lets you treat chapters one page at a time. By enabling you to reorganize a chapter by shuffling its pages, this page-manipulation ability gives the program a text-handling capability not available in many word processors.

#### THE EDITOR

Braille-Edit is a chapter- and pageoriented word processor. The editor creates a chapter from which you can create pages of text. A page can hold up to 4096 characters, the limit of allocated buffer memory. When one page is full, you can select and write the next page. You assign a chapter name and fill pages with your text. As you write and manipulate text, you can move pages about and alter their sizes. You can leave one chapter's environment and pull pages to another one. You can call in pages from other chapters and merge them with the

(continued)

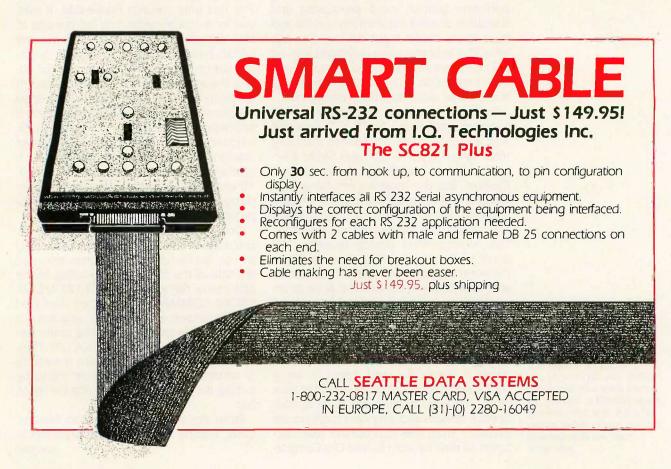

# FARSIGHT "SHOCKS" THE INDUSTRY WITH \$1000 WORTH OF SOFTWARE FOR \$99.95. DON'T BELIEVE US?

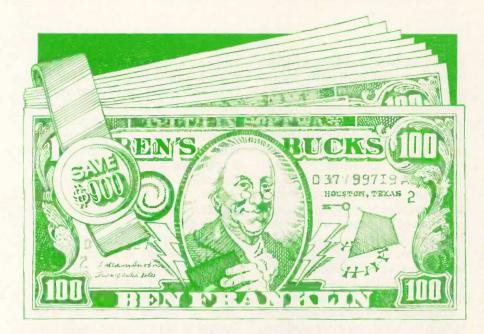

#### JUST ASK THE FRANKLINS.

SPREADSHEET, WORD PROCESSOR, WINDOWS: \$99.95. Introducing Farsight. The first truly integrated spreadsheet, word processor and window manager priced to put a jolt into the competition. Because \$99.95 delivers a 1-2-3\* like spreadsheet, a highend/full-featured word-processing system and an expandable window manager. Systems that purchased separately would easily cost \$1.000.00.

LIKE 1-2-3. ONLY BETTER. Farsight's Spreadsheet is everything you've loved about 1-2-3 plus some new high-voltage features. And you can move up to Farsight today without any down-time. Your existing 1-2-3 data files are read directly, plus keyboard and menu-driven macros are fully supported. You won't even have to re-learn your commands. So your investment in 1-2-3 data and procedures is not lost. Easy enough.

WORD PROCESSING + SPREADSHEET. TOGETHER AT LAST. Farsight's Word Processor combines all the features contained in the leading high-end products with the ease of use typically found in entry-

IBM is a registered trademark of International Business Machines Corporation. 1-2-3 is a registered trademark of Lotus Development Corp.

Not available through dealers. Hardware requirements: IBM PC family or 100% compatible, dual-floppy or hard disk, PC/DOS 2.0 or higher.

level systems. But the real spark in your word processing productivity comes from Farsight's multiple user-defined windows. You can virtually open as many document or spreadsheet windows as you wish and cut 'n paste text from one to another. With as little as six keystrokes.

#### BANK SOME BENS WITH FARSIGHT.

Ben Franklins, that is. About nine of them. And that's just the value built into Farsight. Feature-rich software that's going to change the way the industry conjures up its inflated prices. So order today. We'll ship you Farsight and our 500-page manual within three days of your phone order. And if you don't agree that Farsight is the best value on the market, we'll send you your money back.

NON COPY-PROTECTED.
MONEY-BACK GUARANTEE.

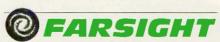

from Interface Technologies Corp. 3336 Richmond, Suite 200, Houston, TX 77098

1-800-922-9049

(In Texas, call 713/523-8422) Telex: 322127 In Europe, call ITC in Switzerland at (01) 700-3037

| PARTIAL FEATURES LIST                                                                                                    |
|----------------------------------------------------------------------------------------------------|
| Farsight's Spreadsheet/Data Manager  All spreadsheet/data manager features of 1-2-3 Rel. 1A  1-2-3 macros, templates fully supported 1-2-3 data file read directly, no tedious importing Speeds comparable to or better than 1-2-3 Rel. 1A  Pop-down menu user interface Sparse matrix technology like 1-2-3 Rel. 2.0  Can search for values and labels 2048 rows by 256 columns                                                                                                 |
| Farsight's Word Processor    Full editing with insert or strikeover modes   Multiple ruler layouts within a document   Decimal tabs   Search and replace backward or forward— case insensitive optional   Continuous reformatting, underlining, boldfacing, italics, page breaks indicated on screen   Proportional and micro-spacing supported   Undo feature restores text deletions   Can move columns   Multiline headers and footers   Soft hyphenation                     |
| Farsight's Window Manager  Allows any combination of spreadsheet and word processor windows with full cut 'n paste integration On-line context sensitive help Filer supports subdirectories, file copy, move, rename, delete and search Supports over 40 popular printers Background printing Can have multiple printers on one machine Can add new Farsight applications as they become available User assignable keys for all applications Can record macros from the keyboard |

|     | and today macros from the hejbourd                                                                                                    |
|-----|----------------------------------------------------------------------------------------------------|
| ٢   |                                                                                                    |
|     | Yes, rush me copies of Farsight. I've enclosed \$99.95 for each copy plus \$7.00 shipping and handling. In Texas, add \$6.13 sales tax. U.S. prices only. No purchase orders accepted. |
| i   | ☐ Check ☐ Money Order                                                                                                    |
| 1   | ☐ AMEX ☐ VISA ☐ MASTERCARD                                                                                                    |
| 1   | Credit Card #                                                                                                    |
| 1   | Expiration Date                                                                                                    |
| Į   | Signature                                                                                                    |
| 1   | Nameplease print                                                                                                    |
| 1   | Shipping Address                                                                                                    |
| 1   |                                                                                                    |
| I   | City                                                                                                    |
| 1   | State/Zip                                                                                                    |
| 1   | Day Phone                                                                                                    |
| 111 | International orders add \$30 shipping/handling. If paying by check, check or draft must be in U.S. dollars drawn on a U.S. bank.                                                      |
| 1 1 | INTERFACE TECHNOLOGIES CORPORATION 3336 Richmond, Suite 200, Houston, TX 77098 (713) 523-8422                                                                                          |
|     |                                                                                                    |

BYT

original work. Only the size of your disk limits you.

Many of Braille-Edit's functions are chapter-oriented; others, however, are limited to page orientation. For example, the search feature can only be done one page at a time. If you wish to create a braille chapter, you run your completed text through the braille translator. You can also translate a braille chapter into print.

When you move from page 1 to page 2, Braille-Edit saves the text from page 1. Each time you change the page you're working on, the editor saves the previous page. This process is ongoing as you write and fill pages. Quitting the editor also saves your text.

The editor holds up to six screens of text in memory at a time. Control characters let you move about the document. The Apple Ile's arrow keys control up and down line movements

as well as back and forward space movements. Control-F takes you forward to the next screen, while Control-B moves you back. If you are using the speech capabilities, there are five additional characters plus the arrow keys for working with screens.

Braille-Edit provides a global-replace function, available from the secondary menu; it lets you replace all occurrences of one given character or group of characters with another. This is done by means of a Braille-Edit chapter. You are limited to two pages of changes, or 8192 characters. The grade 2 translator is based on one of these transformation chapters.

Braille-Edit incorporates sound cues to help the blind user more readily access the features of the program. If you enter a control function in the editor, the program beeps to let you know when the function has finished execution. There are no sound cues

for moving forward in text, but there is a quick buzz to tell you when the voice synthesizer has finished reciting the menu help screens. This is particularly useful during long chapter transcription runs. These buzzes can keep you informed of program status if you have silenced speech with a Control-X.

#### SCREEN FORMATTING

Braille-Edit formats screens by embedding special commands based on the dollar sign; for example, \$P indicates a paragraph, \$F initiates a form feed, \$\$H centers and underlines, and \$L tells the program to issue a carriage return. So does Control-M, but for certain braille functions, this is not recommended. Tabs are based on real line spacing; they are not influenced by current margins. There are other \$ commands that ma-

(continued)

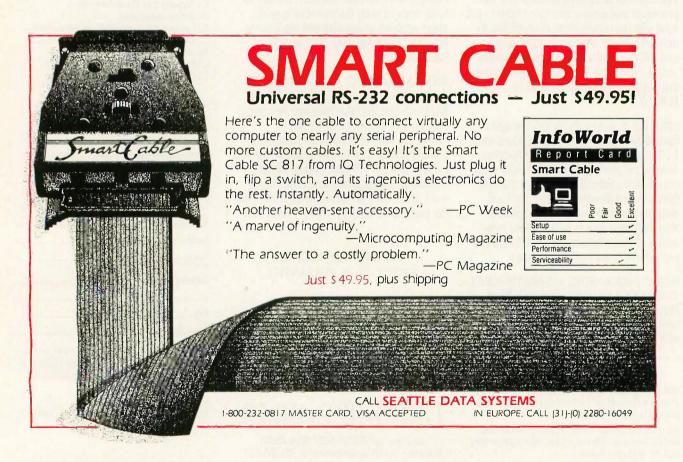

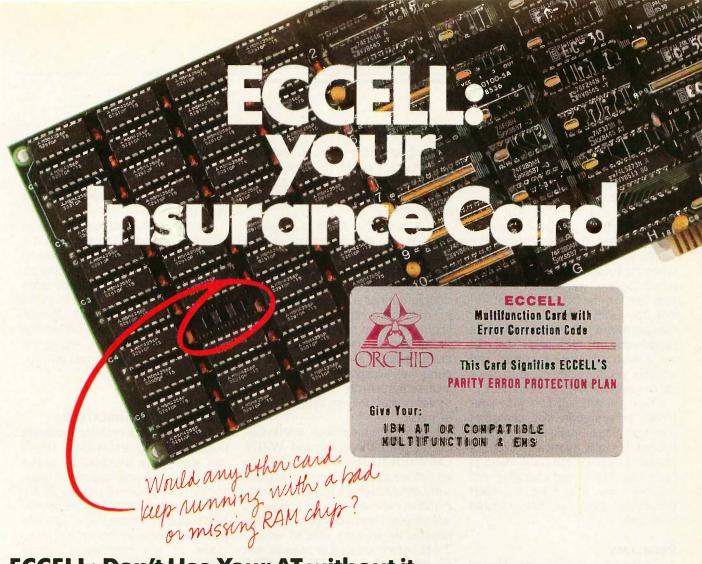

#### **ECCELL: Don't Use Your AT without it.** Because You Never Know When You'll Need Protection.

IBM AT owners beware—the AT can hold 25 times more memory than the PC. That's 25 times more chance for a parity error. You know what that means: your work is lost and your computer freezes. with the message.

#### **PARITY CHECK 2**

Orchid's ECCELL is your "insurance card"—a multifunction card that guards against parity errors. It has serial & parallel ports, Productivity Software to make your whole system run better, and ultrasimple Switchless Installation. It holds up to 3 megabytes of memory, including Lotus Expanded Memory, to break the 640K DOS limit (EMS).

But ECCELL has more: it is the only multifunction card for the IBM AT with Error Correction Code. It continuously checks memory and corrects single-bit errors before they do any harm. Parity errors don't stop you; they don't even slow you down,

ECCELL is like having a PARITY ERROR PROTECTION PLAN. It protects you by preventing disaster in the first place. The beneficiary is anyone who uses an IBM AT or compatible equipped with ECCELL. It pays the best benefit of all—the peace of mind that comes from parityerror protection.

#### **Features:**

- · Up to 3 Mb of RAM
- DOS, Extended, and EMS Memory (all three modes simultaneously)
- Switchless Installation gets you up and running in minutes
- Error Correction Code (ECC)
- Includes: RAM Disk Disk Caching Print Spooling
- · Serial/Parallel Ports or 2 Serial Ports.
- Adds EMS to ATs that already have multifunction cards

47790 Westinghouse Dr. Fremont, CA 94539 (415) 490-8586 Telex 709289

\*Orchid's Limited Warranty is included with each ECCELL.

ECCELL is a trademark of Orchid Technology. Other products named in this document are trademarks of their manufacturer.

nipulate margins and page numbering, and you can enter these characters with a space on either side where appropriate in your text.

How do you see what you have typed? The main menu has a printer option where you can format the screen as you call the print routine. When the program asks for a specific printer option, you key an S to see your text on the screen in print format. The Echo II speech synthesizer can analyze a 40-column line while suppressing the dollar signs. This tells you if your formatting is correct and whether you have neglected to place spaces between the commands.

When you are satisfied with your screen presentation, you can print your text. Since Braille-Edit isn't configured for any particular type of printer, it makes some basic assumptions that might need changing. For instance, you may have to insert printer commands to obtain a desired type font.

#### **PROBLEMS**

As functional as Braille-Edit is, I found a few rough edges. The manual covers most contingencies very well. In section 26, the author explains what to do during an editor crash, which occurs far too frequently. In the event of a crash, you press Reset and then enter RUN 999. This saves whatever text is left in the editor in a chapter called Save. Then you go to the secondary menu, use the F option to "fix" the Save chapter, and create a new Braille-Edit chapter. Then you can append the new page to your article.

All this takes some time. On a few occasions, I found a lot of random rubbish (control characters and the like) that I had to manually strip from the text. One time my system crashed while formatting a list I was trying to create. When the editor died, the usual panic stations and alarm bells went off. I spent the next hour manually cleaning house. There was a lot of garbage, which proved a bit of a problem for the speech synthesizer. Indeed, until I got rid of the garbage, the editor crashed every time I loaded the tainted file. Obviously,

the garbage in the file contributed to the program crash. (However, later versions of Braille-Edit seem to have fixed some of the problems with editor crashes.)

As it turns out, there is an easier solution. On the program disk is a transformation chapter called TXVB, which prepares text for formatting on a special braille device. It can also do double duty as a housecleaning aid. It strips all control and formatting characters from the text, and where double carriage returns exist, the program inserts a \$P to make the paragraph acceptable to Versabraille, a cassette recorder from Telesensory Systems that delivers braille instead of music.

Another problem with Braille-Edit occurs with the command WRITE CHAPTER TO TEXTFILE. If you write an unformatted chapter to a text file without specifying a formatting command anywhere in the file, you get an unformatted text file with no carriage returns. As an early user of version 2.44a, which created a formatted text file whenever the WRITE CHAPTER TO TEXTFILE program was run, that's what I expected to find. The old version placed carriage returns at appropriate intervals (designated by the user) in the text. The transition to an unformatted text file in the later versions of Braille-Edit, 2.45 and up, was quite a jolt. After a number of phone calls to the author, I got the explanation that you have to insert certain formatting commands into the text to be converted. If you specify the width of a line by embedding a \$W followed by the appropriate number, you will get a carriage return at the column width you specify. If, on the other hand, you wish to leave your carriage returns as you previously entered them, you will lose them unless you specify a line delimiter that tells the program to leave all existing carriage returns alone.

#### **A FEATURE LOST**

The older version of Braille-Edit, 2.44a, contained a program called Text Print that would display your text file on the screen. You could see

whether the text file you created still ran true to form. This program doesn't exist in versions 2.45 and up; you must find your own means of reading your text files.

Another minor irritation is the search command. Since it is not a global search, you must comb several pages of text to locate a specific entry. This command is extremely effective, but its utility is lost to some degree by having to individually scan pages. Since each page has a finite limit of 4096 characters, that is the largest single amount of text that you can store in memory.

#### COMMENTS ON BRAILLE TRANSLATION

Although I cannot evaluate the braille output of the program at this time. I can summarize the braille features available. The configuration menu contains a number of profiles for different braille output options. Braille-Edit supports Versabraille. It also supports the Kranmer Brailler, an adaptation of the mechanical Perkins Braille Writer. The Kranmer Brailler was designed to be a stand-alone terminal and to interface with other machines. Braille-Edit also works with the braille embossers built by Triformations. Another braille output variant is the Dipner Dot system, which enables a standard letter-quality printer to produce braille. Braille-Edit can offer grade 2 braille output with any of these devices.

#### **OVERALL IMPRESSIONS**

I have been using Braille-Edit for the last nine months and have mixed feelings. It is a highly developed program with a great number of useful features, but it has a few failings and suffers from excessive construction. Since it now encompasses two sides of an Apple disk, Braille-Edit is somewhat cumbersome and involves frequent disk movements. It is not an easy program to use and has never been offered as such. With practice, you can get used to the numerous menus and disk accesses. As a diversified word processor and braille

(continued)

#### LOMAS DATA PRODUCTS LETS YOU

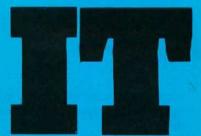

#### Introducing Megasram.

MEGASRAM is the highest density static RAM board available for the S100 bus today. A full MEGABYTE of high speed, low power STATIC RAM on a single height \$100 board without a daughter board. MEGASRAM offers the power and density required by today's high speed 16 bit microprocessors. With this board and our 8Mhz 80286 you can run WITHOUT WAITSTATES. NO ONE can offer any better performance on the S100 bus. In addition to the high speed MEGASRAM can be provided with an optional battery backup option to provide non-volatile operation. The standard MEGASRAM offers 150Ns operation, fast enough to run with an 8Mhz 80286 with no waitstates. Faster versions are available at extra cost providing as fast as 100Ns maximum access times. All our access times are quoted as board access times, not chip access times.

Prices starting at ......\$395.00

#### IBM COMPATIBLE S100 **BUS COLOR GRAPHICS**

LOMAS DATA PRODUCTS presents COLOR MAGIC, the most complete compatibility solution for \$100 bus computer products. COLOR MAGIC includes three major hardware subfunctions which allow it to emulate the IBM-PC: An entirely compatible video function, an IBM-PC keyboard interface and an IBM-PC compatible timer interface including IBM-PC sound compatibility. HOW COMPATIBLE IS IT? Currently we are running MICROSOFT's FLIGHT SIMULATOR recognized as one of the severest tests of compatibility. We can also directly boot PC-DOS for the IBM-PC with no alterations. Other programs which have been tested and function without problems are: LOTUS 1-2-3, DBASE III, WORDSTAR and VOLKSWRITER. COLOR MAGIC (16K byte version) .. \$595.00

THUNDER 186 single board computer provides a high performance 16 bit computer all on one board. It is an ideal companion to the COLOR MAGIC to provide a low cost, high performance IBM-PC compatible system. The 8Mhz 80186 offers 10Mhz 8086 performance. THUNDER 186 provides all the components necessary to form a complete system including: 256K bytes of no wait-state RAM, 2 serial ports, a parallel printer port, high performance floppy disk controller controls both 51/4" and 8" drives simultaneously, full IEEE 696 (S100) bus for system expansion. The COLOR MAGIC

Dealer inquiries invited.

and THUNDER 186 combine to provide performance you won't find in other compatibles. The price includes the powerful Concurrent DOS operating system. THUNDER 186 .... \$1195.00

NV-DISK is a solid state memory with software to emulate a disk drive under MS-DOS, Concurrent DOS, and CP/M-86. NV-DISK is entirely COMPUPRO software compatible allowing COMPUPRO users to take advantage of the lower cost and battery protection support offered by NV-DISK. It offers the advantage of high speed access and no moving parts. It can be battery protected to allow data to stay even while powered down. The board is available in either 512K or 2 Megabyte configurations and multiple boards may be used to create disk drives with up to 16 Megabytes of storage NV-DISK 512K, \$595.00 2 MBYTE, \$1695.00

■MEGARAM is a high density, high performance dynamic RAM board with up to two Megabytes of storage. Megaram offers no wait state performance in 8086 systems with up to 10 Mhz processors at a fraction of the cost of comparable performance static RAM.

2 MBYTE, \$1095.00

#### IBM-PC COMPATIBLE S100-BUS SYSTEM

LOMAS DATA PRODUCTS offers IBM-PC compatible systems with performance far ex-

MS-DOS, trademark of Microsoft PC-DOS, trademark of IBM Concurrent CP/M-86, concurrent DOS, trademark of Digital Research

#### LOMAS DATA PRODUCTS. INC.

ceeding that available from IBM. You can purchase systems offering performance of an eight Mhz 8086 or up the performance of an 8Mhz 80286. Each system is capable of supporting 8Mhz math coprocessors. Our 8Mhz 80286 system offers IBM-PC compatibility while offering up to 2 times the performance of the IBM-PC-AT. For applications where PC compatibility is desirable but higher performance is a benefit or requirement LDP offers the only viable

#### WHO IS LOMAS DATA PRODUCTS ...

LOMAS DATA PRODUCTS has been shipping 16 bit microprocessor \$100 bus products for five years. We have earned a strong reputation for reliability and performance over these five years. We were running MS-DOS (SCP-DOS/ PC-DOS) before IBM knew the operating system existed. We offer a wide range of 16 bit operating systems including MS-DOS, CP/M-86, CONCURRENT CP/M-86 and CONCUR-RENT DOS. All our products are backed by a one year guarantee. We offer no 8 bit products and concentrate entirely on high peformance 16 bit systems. If you are looking for the highest performance posible on the SI00 bus, you can be sure LOMAS DATA PRODUCTS offers it.

The S100 Bus Experts.

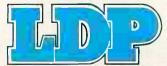

182 CEDAR HILL STREET, MARLBORO, MASSACHUSETTS 01752 🗆 TELEPHONE: (617) 460-0333 🗆 TELEX: 4996272

For orders outside the U.S., contact our exclusive dealers: 

Australia – LAMRON PTY. LTD., (02) 808-3666 

Malaysia – EXA COMPUTER (m) SENDIRIAN BERHAD, 795284 

England – RATIONAL SYSTEMS, 0908-613209 or 0908-611349; SHARPBORN LTD., 018764559.

translator, it currently has no equal, but there is always room for improve-

Although I had used the program before getting the chance to review it, I requested a braille manual from Raised Dot Computing for this article. When the package arrived, it contained both braille and print manuals. as well as the cassette versions. The braille manual was on thick fanfold braille paper. Before I could read the manual, I had to remove all the tractor-feed edges and tear apart the pages. Since the manual contains 94 of these fanfold sheets, this was quite an undertaking. Would a commercial program for sighted users survive if you had to tear apart and organize your own manual? The disks arrived in two pieces of cardboard stapled together. The cassettes were wrapped in a piece of paper.

Version 2.50 of Braille-Edit experiences too many crashes. The time gained by the improvements in the editor are offset by the time lost recovering from editor crashes. In trying to deal with this problem, I approached several other Braille-Edit users to see what their experiences have been. One has experienced frequent crashes in the editor, while another has never had a problem. Phone calls to the people at Raised Dot Computing indicate that they know about the problem; they suggested I install a line-surge protector. I have done this and grounded all the equipment in the circuit. The crashes still occur-

Braille-Edit has been highly useful during the nine months I have had it. As improvements have come out and changes have been made, the features have multiplied. But as it has grown in complexity, it has also grown in size—from one side of a floppy disk and two menus to two sides of a floppv disk and four menus.

If you like, you can bypass Braille-Edit's menus. Once you are familiar with the program, you can move through the different functions by typing in the desired command. You won't see the menus until you enter a return or a? at the prompt.

I have performed some timing tests on the program. You should realize that these tests were performed with Echo speech invoked. The times would be shorter without the audio clues. The scrolling function required between 10 and 12 seconds per page; the character count per page varied from 3077 to 3328. On top of this, each disk access requires 10 seconds, and each page requires one disk access. The search function was much quicker, needing only 1 second per page. However, you must add the constant of 10 seconds of disk access per page to this number as well.

#### SUMMARY

Braille-Edit has moved from a strong. reliable word processor in its earlier versions to a form that is taking some steps backward in version 2.50. The program has had to use more disk space and generate more disk accesses in order to preserve memory continuity. This means that as you proceed from the main menu to the secondary menu and then to the page menu with approximately 10 seconds for each disk access, you spend a fair amount of time waiting. This doesn't take into account the boot-up procedure.

Except for the editor crashes. Braille-Edit functions reliably. I haven't had any irretrievable situations, but sometimes it is frustratingly slow to get the program going again. However, at the time I write this, it is still the best talking word processor available (there are indications of other programs of this type to come). In fact, this article would have been impossible without Braille-Edit because I am visually impaired.

#### 'URBO PASCAL PROGRAMMER

#### TURBO PROFESSIONAL 2.0 is available now!!!

Expertly crafted Pascal and Assembler, TURBO PROFESSIONAL will take your programs to new heights. Optimized for speed and minimum code size, these routines

| ☐ Safe, resident program's         |
|------------------------------------|
| ☐ Virtual windows                  |
| ☐ Service interrupts (no assembly) |
| ☐ DOS program execution            |
| ☐ Change file modes                |
| ☐ Directory searches               |
| ☐ Read & write disk sectors        |
| ☐ Access hidden files              |
| ☐ DOS memory allocation            |
| ☐ Read strings from screen         |
| Rackground printing (DOS3)         |

☐ Keyboard macro processor ☐ Many example programs

☐ Source code included

☐ Royalty free applications

ORDER LINE (206) 367-0650

Requires Turbo 2 or 3 for compatibles, DOS 2.0 - 3.1 Sidekick & Turbo Pascal trademark Borland Intl

playing catchup, we're not playing at all.

offer capabilities previously not available. Ever tried writing safe, resident applications which can actually use DOS? Will they work with Sidekick, DOS's PRINT, mouse software, and a RAM disk? They will if you write them with TURBO PRO-FESSIONAL. In fact, we believe that TURBO PROFESSIONAL offers the most advanced systems level routines available for any language. So, while the other guys are \$69.95 + 5.00 Shipping and Handling, VISA and Mastercard welcome.

> Sunny Hill Software

13732 Midvale North Suite 206 Seattle, Washington 98133

We have over 1000 Software and hardware items in stock. Shipments on almost all items within 24 hours!

Call for programs not listed

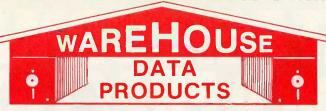

FREE SOFTWARE!

With over \$100 purchase you will receive a free diskette for your IBM PC with label maker, checker game and banner programs.

Technical & Other Info. (602) 246-2222

#### TOLL-FREE ORDER LINE 1-800-421-3135

| SOFTWARE                                 | PFS Graph 78                            | HARDWARE                                                                                                    |
|------------------------------------------|-----------------------------------------|----------------------------------------------------------------------------------------------------|
| DATA BASE MANAGERS                       | Signmaster 135                          | AST Sixpack (384K)                                                                                                    |
| Clipper \$345                            |                                         | Hercules Color Card                                                                                                    |
| Clout 2                                  | INCREDIBLE                              | Hercules Graphics Card                                                                                                  |
| Condor III                               |                                         | J RAM III Call Paradise Five Pak                                                                                        |
| Fox and Geller Quickreport 145           | VALUE!                                  | Paradise Modular Graphics Card 249                                                                                      |
| Knowledgeman                             | Nationally advertised boards for        | Quadram Board with Par/Ser                                                                                              |
| Knowledgeman II 299                      |                                         | and Game Port 199                                                                                                    |
| K Paint 60                               | IBM PC and compatibles at               | Quadcolor I                                                                                                    |
| K Graph                                  | giveaway prices.                        | Sigma Maximizer Multifunction 149                                                                                       |
| K Text                                   | 1 year warranty                         | STB Chauffeur Board         249           STB Mono Board         155                                                    |
| Nutshell                                 |                                         | AB Parallel Print Switch w/cables 75                                                                                    |
| PFS: File                                | 5151 Equivalent Keyboards, . \$89       | Mini Micro Parallel Print Buffer 69                                                                                     |
| Power Base 2.1                           | Monochrome Board w/Printer              | COMPUTERS                                                                                                    |
| RBase 5000 Call                          | Port \$79 Hercules Graphic Board        | Corona PC Call                                                                                                    |
| Think Tank                               | Equivalent                              | Sperry PC Mono 256K Dual Drive                                                                                          |
| Tim IV                                   | with Parallel Port\$99                  | Serial Port, Clock, MS/DOS 2.11                                                                                         |
| Easy (Micro Pro)                         |                                         | \$1650                                                                                                    |
| Leading Edge w/Merge/Spell 130           | Expansion Board 0 to 576 K \$59         | IBM PC-AT Call                                                                                                    |
| Microsoft Word 2.01 230                  | AST Six Pack Equivalent                 | ITT Computers PC Compatible 256k                                                                                        |
| Multimate 3.31 205                       | with game port\$99                      | Dual Drive, Mono, MS/DOS 1395                                                                                           |
| Multimate Advantage 255                  | Four Drive Floppy Controller \$45       | ITT XP 80286 IBM/PC Compatible, 512K,                                                                                   |
| Oasis Word Plus85                        |                                         | 10 MB Winchester, 3 times faster than an                                                                                |
| Peachtext 5000                           | Color Card without printer port. \$79   | XT. 30% faster than an AT \$2650                                                                                        |
| PFS: Write                               | Color Card with printer port., \$95     | Zenith 171 Call                                                                                                    |
| Samna III 3.0                            |                                         | PRINTERS                                                                                                    |
| Volkswriter 3                            | IBM PC CLONE                            |                                                                                                    |
| Word Perfect 4.1 199                     | 256K, 2 drives 7 expansion              | FREE! PRINTER SET SOFTWARE Purchase an Okidata, Epson, Gemini, Citi-                                                    |
| Wordstar 170                             | slots\$695                              | zen or Toshiba printer and receive at no                                                                                |
| Wordstar Propac 238                      | LANGUAGES                               | charge a menu driven program to set print                                                                               |
| Wordstar 2000 238                        | Concurrent PC/Dos Call                  | characteristics or to make your computer                                                                                |
| Wordstar 2000+ 285                       | Fortran 77 208                          | function as a correcting typewriter. Retail                                                                             |
| ——SPREADSHEETS—— Microsoft Multiplan     | Lattice C Compiler 3.0 Call             | value \$35. Available for most disk formats.                                                                            |
| PFS: Plan                                | Run C Professional                      | CITIZEN                                                                                                    |
| Supercalc II                             | Microsoft C Compiler 239                | MSP-10                                                                                                    |
| Supercalc III 2.1 Call                   | Microsoft Fortran 209                   | MSP-15 355                                                                                                    |
| Twin 79                                  | Microsoft Macro Assembler               | MSP-20                                                                                                    |
| ACCOUNTING                               | Microsoft Pascal Compiler 178           | Citizen 120D         169           Premiere 35 Daisywheel         415                                                   |
| BPI Accounts Payable                     | Microsoft Quick Basic                   | EPSON - Call on all models                                                                                              |
| BPI Account Receivable 299               | Multi Halo                              | JUKI                                                                                                    |
| BPI General Accounting                   | UTILITIES                               | Juki 6100 349                                                                                                    |
| Cyma                                     | Copy II PC                              | Juki 6300 685                                                                                                    |
| Dollars and \$ense                       | Copy II PC Board                        | NEC 3550 989                                                                                                    |
| MBSI Call                                | Copywright                              | 8850                                                                                                    |
| Tobias Managing Your Money 94            | PC Tools                                | P5 Parallel 995                                                                                                    |
| TCS. Big Four equivalent of Peachtree    | Prokey 4.0                              | Elf 360 398                                                                                                    |
| Series 4 - Specially augmented and cus-  | Superkey                                | OKIDATA - Call on all models                                                                                            |
| tomized for your IBM PC Terminal and     | PROJECT MANAGEMENT                      | PANASONIC                                                                                                    |
| Printer - GL, AR, PA, AP, CP/M-80, CP/M- | Harvard Project Manager                 | 1091                                                                                                    |
| 86 for PC XT, DOS 1.1, 2.0.              | Microsoft Project                       | 1092 320                                                                                                    |
| Each Module \$65 For All Four \$249      | Super Project                           | KXP3151                                                                                                    |
| INTEGRATED                               | HARDWARE                                | STAR MICRONICS - Call for prices                                                                                        |
| Enable                                   |                                         | TOSHIBA                                                                                                    |
| Smart Software                           | HARD DRIVES                             | 1340                                                                                                    |
| Crosstalk XVI                            | Bernoulli 20 MB ½ ht                    | P351                                                                                                    |
| Hayes Smartcom II                        | Turbo 10 internal                       | MONITORS                                                                                                    |
| Microsoft Access                         | MODEMS                                  | AMDEK Call for price                                                                                                    |
| Move-It 79                               | Anchor Express                          | Monochrome TTL Monitors                                                                                                 |
| Remote                                   | Hayes 1200 Call                         | Amber or green \$65                                                                                                    |
| GRAPHICS                                 | Hayes 1200B w/Software Call             | Taxan 610 319                                                                                                    |
| Chartmaster                              | Hayes 2400 599                          | Taxan 121 Green                                                                                                    |
| Dr. Halo II                              | U.S. Robotics Courier 2400 Call         | Taxan 122 Amber                                                                                                    |
| Energraphics w/Plotter                   | U.S. Robotics Password 1200             | Princeton Max 12 169                                                                                                    |
| Energraphics w/Plotter                   | 64K 150NS Chips (Japan - Set of 9) 9.50 | TERMS: Prices include 3% cash discount. Add 3% for                                                                      |
| Freelance                                |                                         | charge and C.O.D. orders, Shipping on most software is                                                                  |
|                                          | 256K Ram Chips (Set of 9)               |                                                                                                    |
| Graphwriter/Combo 310                    | 256K Ram Chips (Set of 9)               | \$5.00. AZ orders +6% sales tax. Personal check - allow ten                                                             |
| Microsoft Flight Simulator 30            | 256K Ram Chips (Set of 9)               | \$5.00. AZ orders +6% sales tax. Personal check - allow ten (10) days to clear. Prices are subject to change. We accept |
|                                          | BOARDS                                  | \$5.00. AZ orders +6% sales tax. Personal check - allow ten                                                             |

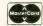

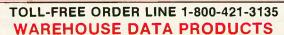

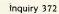

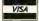

# PCATPERFORMANCE FOR A FRACTION OF THE COST. GUARANTEED.

10MHz 8086 processor with full 16-bit data path

10MHz 8087 math co-processor (optional)

> Print spooling, RAM disk and disk caching software included

> > Normal IBM speed

emulation switch

Comes standard with 512K RAM, expandable to 640K

300% performance increase

Compatible with IBM Basica programs

That's right, guaranteed performance. The Univation Turbocharger will triple the processing speed of your IBM PC, PC/XT, or 100% compatible.

Just think, the data processing speed and performance of a PC/AT without the expense. Plug it in, and your PC will do everything it did before, only 300% faster.

Best of all, the Univation Turbocharger works with all

your existing PC software automatically. Nothing to learn, nothing to change. Speed spreadsheets, databases, graphics, even IBM Basica programs. The Turbocharger will spark each and every program you use.

To ensure complete reliability, our Turbocharger is extensively tested. It's available for immediate delivery. And, best of all, it's guaranteed. Guaranteed to work exactly as promised

the processing power you'll ever need.

So why not make your life a little easier and do your work a lot quicker with the Univation Turbocharger.

See it at your local computer dealer today. For the dealer in your area call: (408) 745-0180.

UNIVATION

YOUR EXPANSION COMPAN

1037 North Fair Oaks Ave. Sunnyvale, CA 94089 (**408) 745-0180** 

Dealer and distributor inquires invited.

IBM PC, PC/XT and PC/AT are trademarks of International Business Machines Corp.

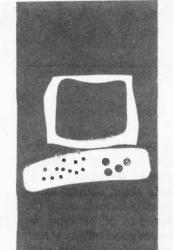

#### R·E·V·I·E·W H·A·R·D·W·A·R·E

## Printit

A card that lets you print anything that's on an Apple II screen

BY HENRY BRUGSCH AND JOSEPH J. LAZZARO

ow many times has protected software prevented you from printing text or graphics displayed on your Apple II's screen? Here is a printer interface card that lets you send text or graphics to your printer under any software circumstances.

Printit is a combination serial/parallel printer interface card made especially for Apple and Franklin computers. The purpose of Printit is to dump the contents of the screen to any standard serial or parallel printer, independent of whatever software you are running. This is significant since most software marketed today takes a heavy-handed approach: total domination of your computer. If a programmer decides that you should not have a printer routine in your new software package, then you are forced to live within those limits.

Printit changes all that. You can print anything on your screen automatically with a full set of print options: ordinary text, lowresolution graphics, high-resolution and double high-resolution graphics, 80- or 40column text, side-by-side pages, inverse images, rotated images, double-size images, mixed graphics and text, black-and-white or color images, and emphasized print. With Printit's Control-I command, you can even send format commands to your printer. You can also use multiple options (for example, print a double-size black-on-white image). The combinations are many and useful. Printit is also not limited to just driving printers. The external device can be a plotter, another computer, or even a speech synthesizer.

Installing the Printit board is simple: Plug it into any Apple expansion slot and connect it to a printer with the supplied cables. (Be sure you get the right cables when you order your Printit.)

Push the activation button on the card and then hit a carriage return with any program in memory to get a full screen dump. Printit stops the software dead in its tracks. When the printing is finished, the program

restarts where it left off, totally unaware that it was interrupted.

Suppose you have a graphics screen you would like to preserve and you can't initialize your printer card because the software is protected. Press the Printit button and a carriage return and you will get an immediate dump of your screen to your

You can print anything that appears on your screen, even if it doesn't want you to. If you wish to change your printer's configuration during a program run, simply press the Printit button to halt the program. Then press Control-I (ASCII value 9). This tells Printit to send control codes to the printer. You can then reconfigure the printer with its own set of commands.

#### PRINTIT AND SPEECH SYNTHESIZERS

Printit can send nongraphic data to a speech device. This can be very useful to those people dependent on speech synthesis as their sole output medium. Printit works with the Votrax Personal Speech System, the Intex-Talker, or the Street Electronics Echo General Purpose speech synthesizers. The Votrax and Intex-Talker are both serial/parallel synthesizers; they will work with Printit configured either as a serial or a parallel device. With an Echo GP. you can use only the serial configuration.

Think of Printit used in this way as a bruteforce speech dump. It is not a user-friendly way for a blind computer user to access his or her software, but if you cannot get a software package to "talk" by any other means, Printit is one solution.

#### A STANDARD INTERFACE CARD

Printit functions just like an ordinary serial or parallel printer interface card. You do not need to press Printit's button to make your printer print. Printit can be driven in the normal way by most software packages. For example, if your Printit is in slot one and you want to set up your printer for 80-column

Henry Brugsch attended Perkins School for the Blind and is a graduate of Tufts University. He is a self-employed piano technician and can be contacted at 32 Morgan Ave., Medford. MA 02155. Joseph J. Lazzaro is a freelance writer and consultant (Talking Computer Systems, POB 524. Revere. MA 02151. (617) 289-3828). He specializes in voice 1/O sustems.

#### AT A GLANCE

#### Name

Printit

#### Type

Serial/parallel printer interface card

#### Company

Texprint 220 Reservoir St. Needham Heights, MA 02194 (617) 449-5808

#### Hardware Needed

Apple II or Franklin computer with either dot-matrix or letter-quality printer

#### Software

ROM-based firmware requires no external software drivers

#### **Features**

Prints any screen when activation button is pressed; drives serial and parallel printers

#### **Documentation**

24-page manual

#### Options

Serial interface cable, parallel interface cable

#### Price

\$199

print, do the following: push Printit's button, press Control-I, then type 80N. You can even issue these commands from within a BASIC program:

10 PRINT CHR\$(4)"PR#1"

20 PRINT CHR\$(9)"80N"

30 END

As far as a word processor is concerned, it is talking to a standard Apple parallel interface card. All text formatting is accomplished in the normal manner, and all printer control setup codes are the same.

#### **COMPATIBILITY**

Printit is totally Apple-compatible. It runs on any Apple II computer (except for the IIc) and Franklin Apple II clones. The Franklin 80-column card, which resembles the Videx, will not work with Printit in certain configurations.

If you have a Microsoft CP/M coprocessor card in your system, you may encounter problems. When you press Printit's button, it may not be able to halt the coprocessor card.

#### PRINTIT WITH PRINTERS

We tested Printit on the Star Micronics Gemini-10X and the Okidata MU-92 printers. The Printit manual provides an easy-to-use chart of switch settings for most printers. You don't need to know anything about data-transmission rates or data formats, since the chart is indexed by printer type. We were able to get good-quality screen dumps from popular software packages at the press of a button.

We were also able to double the size of the image by pressing Printit's button, typing D, and hitting a carriage return. You can print a double-size emphasized version of the screen by entering ED and a carriage return. It is easy to mix multiple command options; you can even get an emphasized, doubled, inverted, white-on-black image. See table 1 for a complete list of printer options.

#### CONCLUSION

Printit is worth its price, especially when you consider that this board has built-in serial and parallel compatibility. Its one drawback is its inability to handle two-way telecommunications traffic, like the Apple Super Serial Card. If you need a flexible printer interface card with the power to punch through protected software, give this board a close look.

Table 1: Printit's commands and their functions. Commands can be passed to Printit either through software or the keyboard after you press Printit's button.

| Command   | Function                                          |
|-----------|---------------------------------------------------|
| 1         | Display page #1                                   |
| 2         | Display page #2                                   |
| 4         | 40-column print                                   |
| 8         | 80-column print                                   |
| .P        | Print graphics only                               |
| M         | Print mixed graphics and text                     |
| V         | Double high-resolution or low-resolution graphics |
| С         | Normal high-resolution or low-resolution graphics |
| S         | Print pages #1 and #2 side by side                |
| D         | Print double-size image                           |
| ,Ŗ        | Rotate image 90 degrees                           |
| I         | Print inverse image (white on black)              |
| W         | Print black and white                             |
| L         | Left-justify image                                |
| E         | Print emphasized image                            |
| Control/l | Send commands to external device                  |

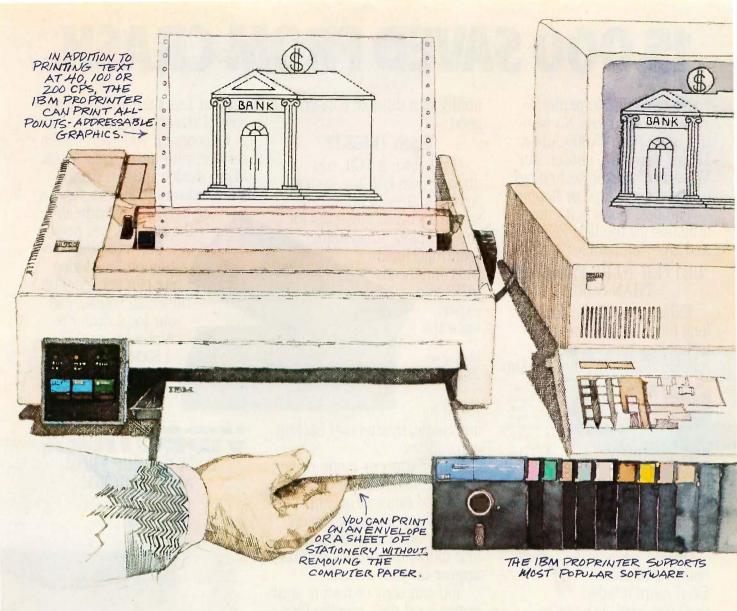

# Built to take it. Priced to take it with you. The Proprinter from IBM.

There's just one thing that's as remarkable as the rugged reliability of our most versatile personal printer—and that's its price. Under \$550.

The Proprinter is built by IBM to last. And simplicity of design is what makes it so reliable.

Yet the IBM Proprinter is a full-featured machine. It has three printing speeds to give you everything from fast first drafts to sharp, near-letter-quality correspondence. It takes perforated

computer paper for long jobs and —without removing the paper—will easily print on a sheet of stationery or an envelope, thanks to a handy slot in front.

With its all-points-addressable graphics and its comprehensive character set, the IBM Proprinter supports most popular software.

The Proprinter attaches to every IBM PC and to other leading personal computers. And it's just part of our growing family of personal printers. All are designed to serve a single purpose: To give everything you do the finishing touch.

For the authorized IBM dealer or the IBM Product Center nearest you—or for free literature—call 1 800 IBM-2468, Ext. 104/LH. Or contact your IBM marketing representative.

IBM

IBM Personal Printers...The Finishing Touch

# 15,000 SAVED FROM CRASH.

No hysteria. No panic. No reports of data loss. No wonder more than 15,000 Alpha Micro users have chosen our Videotrax<sup>™</sup> backup technology over streamer tape or floppies.

The best news is it's now available for the IBM PC-AT, XT

and true compatibles.

#### BETTER TO BE FAIL-SAFE THAN SORRY.

Exhaustive testing and long term use of Videotrax technology prove it more reliable than any other backup

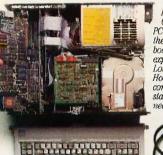

Open your PC and slide the controller board into any expansion slot Low-tech. Hook up VCR to computer with standard con-

option available. Even more reliable than the hard disk you're backing up.

At the heart of the system is a patented video tape controller board that employs a standard video cassette recorder for copying data. Which means Videotrax offers the sophisticated technology of today's VCRs. And the dependability of a durable consumer good.

#### EASY DOES IT.

If you own a VCR, you already own half the system. And you already know how to use it. Or you might opt for the complete subsystem (controller board plus enhanced VCR) and experience the

Your basic video cassettes, Reliable, cheap, easy to find.

joy of its automatic, unattended backup

capabilities.

Either way, our menu driven software, clear documentation and wide range of backup modes keep it simple: Insert a blank video cassette tape and follow the directions that appear on your screen.

You can copy or restore your entire hard disk, specific files, or only files modified since the last backup, while the system busily self-monitors for proper functioning.

And for the price of taping your favorite TV shows, you can record your most valued computer data. Up to 80MB can be stored on a single cassette at less than a third of the cost of streamer tape.

Of course, if you ever require service, your authorized Alpha Micro dealer and our worldwide network of factory service

centers will provide all the support you need. For more information on how Videotrax can keep you off the crash course, call your local dealer or Alpha Micro at 1-800-992-9779 (in California call 1-800-821-0612).

DATA BACKUP FROM ALPHA MICRO.

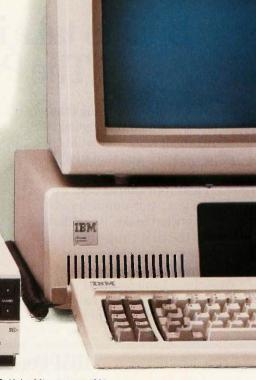

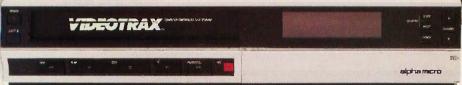

#### R·E·V·I·E·W F·E·E·D·B·A·C·K

#### **ENABLE**

I have been an Enable user for ten months. The following is my review of your review of Enable (January, page 331).

Steve King concluded the review with the statement "Although I've heard version 1.1 is better, I found Enable 1.0 not quite ready and able. . " It seems unprofessional to publish a review of a product that is not the current version. The review mentioned but a fraction of Enable's features. One of these was so misunderstood by both Rich Malloy and King that it was singled out as a major drawback, namely the fact that Enable's menu and command sequences were dissimilar and therefore (so you thought) confusing.

On the contrary, this is in fact an asset, once you understand that the menu selection is for those who prefer to use the arrow keys to move the block cursor and/or type single initials to match the displayed choices of the menu. In this case your review was a disservice to both prospective Enable buyers and to the Software Group, producers of Enable. The update 1.1 version was first shipped three months before the January date of BYTE.

I realize the publishing predicament of soliciting a review then finding it is out of date at the time of publication. The only fair course in this case is a new in-depth review of Enable 1.1, rather than trying to redeem the time-expired review with a hasty half-page text box about the new version.

> REV. FRANCIS G. McCLOSKEY Albany, NY

Steve King's review of Enable was right on target, making it obvious that he has used the program.

King is absolutely right that version 1.0 was unusable. My version of 1.1, with some October 1985 changes, is a vast improvement. (I mention the date of my latest changes because they are continuing to make minor changes. An earlier release of 1.1 is clearly different.)

Some may wonder what Enable is good for. Enable is the only integrated program I've seen with adequate help screens and prompts. No keyboard overlay is necessary, and the commands, if sometimes awkward, are at least usually consistent.

I have found Enable to be well suited to odd multifunction jobs, especially where there are involved computations to be done in a relational database (exponentials and trigonometric functions, etc.), and the results are to be included in a mailmerge letter. Billing for leased equipment where there is a variable interest rate is a good example of its capabilities. If the new release has as many improvements as were made in version 1.1, it should be a winner

CARTER HARISON Beaverton, OR

#### **AT&T PC 6300**

I am writing in response to Bob Trojano's review of the AT&T PC 6300 (December 1985, page 294). I am very familiar with the IBM PC XT and I think the AT&T is by far the better of the two, especially if you use Lotus 1-2-3!

PC 6300 readers should take note of the suggestion for adding 512K bytes of memory to the motherboard. This will save the PC 6300 owner a lot of money. I paid an estimated \$550 less than if I ordered from AT&T, and \$450 less than if I acquired AST's SixPakPlus with 384K bytes of memory, a memory-expansion board, and a 128K-byte expansion kit. I had already installed the 256K memory chips, but I could not get anyone to give me the appropriate DIP switch settings. Mr. Troiano's article gave me most of the information I needed.

One caution about the setting of DIP switch I (aka bank I): The switch should not be adjusted unless the PC 6300 user wishes to reconfigure the unit's disk drives. For example, the setting that Mr. Troiano recommends configures the system with a floppy-disk drive and a hard-disk drive designated as drive C. Settings are different if you have two floppy drives or if you designate the hard disk as drive C, as shown below:

Troiano recommendation: 00110011 Two floppies: 00000110 One floppy and the hard disk designated as C: 00110100

In addition. I'd like to offer advice to potential PC 6300 buyers: Many dealers sell the PC 6300 equipped with 128K or

256K bytes at very similar prices. If you select a unit with 256K, you will be forced to purchase a memory-expansion board as well as chip sets to increase the PC's memory to 640K. I recommend that potential buyers order the 128K unit, install eighteen 256K chips, and set switch 0 as recommended.

As far as software is concerned, AT&T has released an update disk for MS-DOS 2.11 and GW-BASIC. This disk includes some new programs.

> MICHAEL J. SOBOTA Schaumburg, IL

I purchased an AT&T PC 6300 in August 1985 and really do like it; however, it has also caused hours of frustration.

I agree with Bob Troiano's comments on the machine's speed, operability, and compatibility. I have upgraded to 640K bytes of memory and have added virtual-disk capability with 360K bytes. Uploading my operating software to drive C really makes the machine faster than any I've seen. I imported the virtual-disk operating software from PC-DOS 3.0, as the AT&T user's manuals do not discuss virtual disks. All common IBM software runs fine on my machine. As the review pointed out, however, the GW-BASIC provided with the unit does not directly interface to BASICA. As a matter of fact, I have several programs waiting for patches to get them running.

On the other hand, I don't agree with Troiano's speculation on AT&T's product support. I have had my machine in the shop three times for a total of over seven weeks. It has gone through three power supplies, two disk drives, two keyboards, and three motherboards. The longest delays I experienced were because motherboards were out of stock. If indeed motherboards are scarce. I would caution potential customers against buying the machine until the problem is corrected.

> AL SARGEANT San Diego, CA

REVIEW FEEDBACK is a column of readers' letters. We welcome responses that support or challenge BYTE reviews. Send letters to Review Feedback. BYTE Publications, POB 372, Hancock, NH 03449. Name and address must be on all letters.

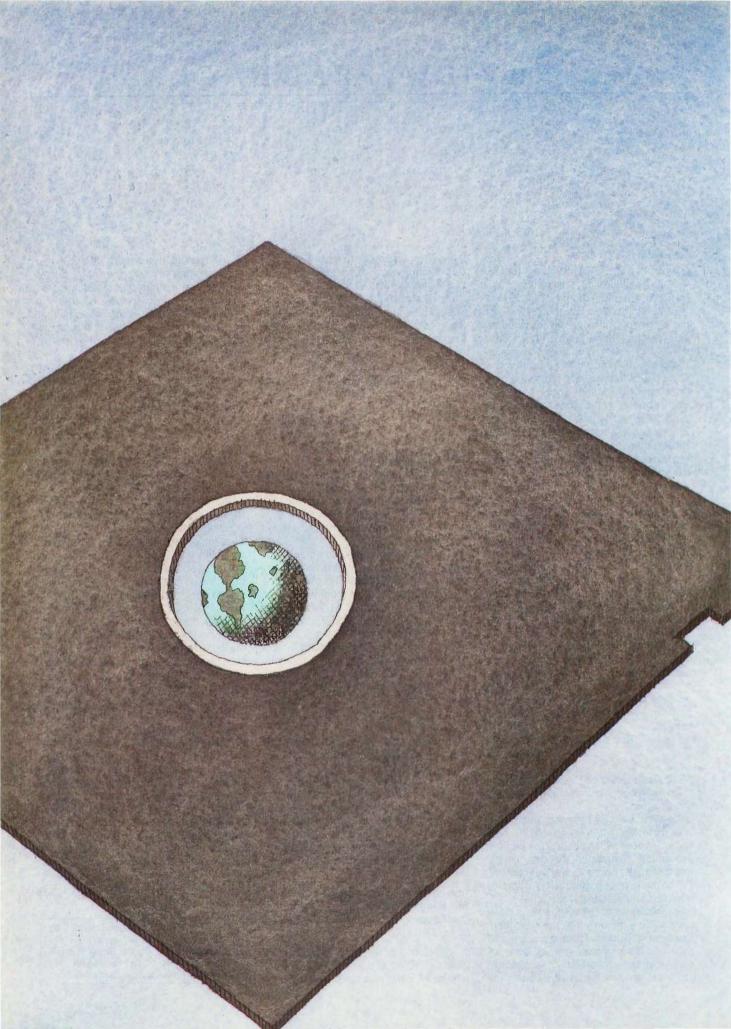

# Cernel

| COMPUTING AT CHAOS MANOR:<br>ALL SORTS OF SOFTWARE                    |     |
|-----------------------------------------------------------------------|-----|
| by Jerry Pournelle                                                    | 269 |
| conducted by Jerry Pournelle                                          | 293 |
| APPLICATIONS ONLY: FIRST IN A SERIES by Ezra Shapiro                  | 297 |
| ACCORDING TO WEBSTER: 68000 WARS: ROUND 1 by Bruce Webster            | 305 |
| BYTE JAPAN: A NEW LANGUAGE AND A LAPTOP by William M. Raike           | 327 |
| BYTE U.K.: THE AMSTRAD PCW 8256 by Dick Pountain                      | 333 |
| MATHEMATICAL RECREATIONS: DIOPHANTINE EQUATIONS by Robert T. Kurosaka | 343 |
| CIRCUIT CELLAR FEEDBACK conducted by Steve Ciarcia                    |     |
|                                                                       |     |

ONE COMMON THREAD that seems to weave itself through many of Jerry's columns is his attendance at parties. We all realize that this is a nasty job, but Jerry knows full well that somebody has to do it. This month's column finds him hosting a BIX party at Chaos Manor. Fortunately, he is able to survive the party and forge ahead. Much of the column deals with a wide variety of software. One of the products that he is quite impressed with is an integrated package known as Q&A.

BYTE presents a new column this month—Applications Only, written by Ezra Shapiro. The column is intended to provide a quick look at various applications software packages. This time, Ezra reviews four new products—Turbo Editor Toolbox, Ready!, Balance of Power, and Easy.

The Macintosh from Apple, the Atari 520ST, and Commodore's Amiga are the three prominent 68000 machines that are causing a stir in microcomputer circles. Now having all three of these computers, Bruce Webster begins his comparison of them in this month's According to Webster. He takes a number of different areas and ranks the machines in each of them. Bruce's observations show him that each machine has both strengths and weaknesses and that there is no clear winner.

In BYTE Japan, Bill Raike looks at a new language called Mind, which he believes is the first programming language created in Japan. All of Mind's reserved words are written in Japanese kanji characters, and the statement syntax resembles that of the Japanese language. Bill also describes his new laptop—the Fujitsu FM-16 $\pi$ .

The Amstrad PCW 8256 is a Z80-based computer and word processor from Amsoft of Essex, England. At £399, it is actually a dedicated word-processing system for less than the price of many electric typewriters. So far, these new Amstrads have been popular in their homeland, and Dick speculates that they may soon be available in the U.S.

The subject covered by Bob Kurosaka in Mathematical Recreations is the Diophantine equation. A number of methods are available for solving this type of equation, but this month's column looks for a method of solution based on general principles of mathematics. There is also a section on mail received from readers of previous columns.

# FORTRAN, C, and BASIC Programmers...

Programming just got easier with Scientific Subroutine Libraries from Wiley Professional Software.

You need to quickly generate dependable, accurate and error-free code. Whatever language you use, Wiley Professional Software has a powerful Scientific Subroutine Library that can save you considerable programming time and development money.

Each library consists of more than 100 pretested and precompiled mathematical and statistical subroutines, supplied on disk as a linkable library and as source code. Each package includes 400-plus pages of documentation, providing you with extensive reference material, a listing of the subroutine's source code, complete test programs and the results of running each test. The Subroutines cover formulas for:

- ♦ General statistics
- ♦ Probability
- ◆ Analysis of variance
- ♦ Regressions
- ♦ Matrices

- ♦ Interpolations
- ♦ Fourier analysis
- ♦ Cross tabulations
- ◆ Differential equations
- ◆ Roots of biquadratic equations
- Function evaluations
- Systems of equations
- Solution of equations
- ◆ Times series analysis
- and more

#### Just out, Professional FORTRAN! Coming Soon, MORE FORTRAN!

And now all the subroutines are available to those of you programming in Professional FORTRAN. All that's required is IBM Professional FORTRAN or Ryan McFarland FORTRAN. On the way is MORE FORTRAN, which includes subroutines covering such areas as:

Analytical Geometry ◆ Vector Algebra ◆ Utility (including complex matrix manipulation) ◆ Numerical Analysis (including fast Fourier transforms, and solution to systems of non-linear equations) ◆ Assembler Service Routines—FORTRAN CALLS

| LIBRARY                      | PRICE          | REQUIREMENTS                                                                              |
|------------------------------|----------------|-------------------------------------------------------------------------------------------|
| FORTRAN Library              | \$175          | Microsoft FORTRAN ver. 3.13 or later, or IBM 2.0                                          |
| C Language Library           | \$175          | Lattice C Compiler ver. 2.12 or later                                                     |
| BASICA Library               | \$125          | BASICA                                                                                    |
| Professional FORTRAN Library | \$175          | IBM Professional FORTRAN:<br>Ryan McFarland FORTRAN                                       |
| MORE FORTRAN Library         | Call for Price | Microsoft FORTRAN ver. 3.2 or later:<br>IBM Professional FORTRAN;<br>PC DOS 2.0 or better |

Developed by Peerless Engineering Service

To order, or for free literature, call: 212-850-6788

Or write: Wiley Professional Software

John Wiley & Sons, Inc.

Leslie Bixel,

605 Third Avenue, New York, NY 10158

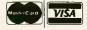

Dealer Inquiries Invited.

Educational site licenses available.

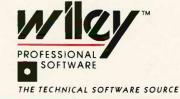

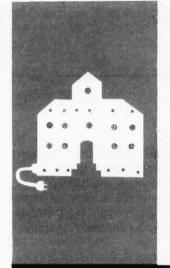

#### C·O·M·P·U·T·I·N·G A·T C·H·A·O·S M·A·N·O·R

### All Sorts of Software

The Big Party

BIX

Crosstalk

Printer Optimizer

Q&A

\_\_\_\_

**XyWrite** 

Ready!

Logimouse

Alien Names

Beyond Compare

PC Calculator

Quick BASIC

Heath/Zenith Show

BY IERRY POURNELLE

ell, we survived the big party. About half the civilized world, and a third of the barbarians, seem to have wandered through Chaos Manor at one time or another during the evening. My neighbor's yard was so littered with champagne corks the next morning that I had to send the boys out with trash bags. Half a dozen Black Forest and San Honore cakes, a gallon of Athol Broz, three gallons of chili, and 12 feet of stevedore sandwich disappeared without a trace. We had two separate computer systems connected to BIX (BYTE Information Exchange) so that those on the network could share in the festivities. And a good time was had by all. Mrs. Pournelle, who thinks computers are boring and computer parties more so, had fled to San Jose for the evening and returned with some trepidation; but amazingly nothing was broken. In fact, thanks to honorary hostesses Pamela Clark and Barbara Clifford, things were in such good shape that the housekeeper gave no more than a token look of disapproval.

#### **COMMUNICATING**

One of the people I met at my party was Connie Kageyama. It happened this way: when we got Philippe Kahn of Borland International on BIX, he was somewhat unhappy with the speed of the mail system. (It was pretty slow, but that's been fixed.)

"It takes too long. You're on line too much," Philippe said.

"True, but what can I do?"

"Talk to Connie Kageyama," said Philippe, which turned out to be good advice. Connie is a system operator for CompuServe's IBM Special Interest Group and calls himself a computer hobbyist; but he knows more about computer communications than most professionals I've met. He says he isn't creative, which may be, but he's one heck of a problem solver. After a couple of weeks playing with BIX, he had some suggestions, including some programs he wanted to bring over; it seemed natural enough to in-

vite him to the party.

The result is a series of command scripts for the Crosstalk communications program. I can use these to log on to BIX, get my mail and the conference materials I want to read, and log off the system. All this happens while I go for coffee. Then I can read the stuff at my leisure.

I also have a program furnished by one of the Bixen—inhabitants of the BiX network—that is said to parse headers and sort the conference messages. I confess I haven't used it yet because I'm told an improved version is in the works. What I really need, though, is a program that will do even more: sort through the messages, assigning some to a priority file and others to the bit bucket depending on subject matter and origin; then let me, still off line, answer the messages using a good full-screen editor with a spelling checker; then go back on line and squirt the answers into the various conferences in which they belong.

I don't have such a program, but I'm working on it. "Working on it" doesn't mean I'm going to write it, because I have neither the time nor the expertise to do it. What I have done is tell every computer genius I know that a real integrated communications package making use of current artificial intelligence concepts is likely to make a lot of money. It seems a natural: more and more people are involved in computer communications whether they like it or not, and most of them are going nuts.

#### **BURNOUT?**

There's a lot of literature on computer conferencing. Most experts in the field describe a pattern: a new user discovers computer-mediated conferencing; it's wonderful—the best thing that's happened in years; the user becomes addicted. Then the trouble starts.

A recent letter described the problem exactly: whereas an open computer conference begins with a small number of well-informed and highly interested participants,

(continued)

Jerry Pournelle holds a doctorate in psychology and is a science-fiction writer who also earns a comfortable living writing about computers present and future. it soon attracts others. That's all right; it's supposed to attract others. Where else would you get new ideas? But soon it attracts too many, far too many, and some of them are not only uninformed but aggressively misinformed. Dilution takes place. Arguments replace discussions. Tempers are fraved.

The result is that while computer conferencing began by saving time, it starts to eat up all the time it saved and more Communications come from dozens of sources. Much of it is redundant. Some of it is stupid. The user spends more and more time dealing with irrelevancies. One day, the user wakes up, decides the initial euphoria was spurious, and logs off, never to return. This is known as burnout, and it's apparently quite common.

Certainly something like that happened to me; but as it happened ! noticed something: most of the irritation came from a handful of people. sometimes only one or two. If I could only ignore them, the computer conferences were still valuable. Alas, it's not always easy to do; temperament and emotion work against overlooking some of the dreadful things people say, while good manners (and in my case, residual memories of being a teacher) dictate that you pay some attention to the sincere but confused. Easy or not, you must restrict your interactions, especially on a system with thousands of users, or burnout is inevitable. I can't do that alone, but the next generation of communications software should help me accomplish it. I can hardly wait.

#### CROSSTALK

In addition to the scripts, Connie Kageyama brought over a copy of the latest revision of Crosstalk. Crosstalk scripts-command files-are one of the program's best features. You don't need to understand them to get Crosstalk running-the basic communications package is easy to implement-but given some work and experience, you can really customize Crosstalk.

The program is also full of undocutmented, or poorly documented, features. For example, I installed the new Crosstalk by copying it into the XTALK subdirectory of the Kaypro 286i's hard disk, then invoking it. All my old scripts and communications files worked fine—as they were supposed to—except that now, instead of white letters on a black screen, I had green letters.

I don't much like green on black. The newest version of Crosstalk has needed features, such as the Kermit system for sending long files, so I didn't want to go back to the old one; but I also didn't want those green letters. Surely there's a way to change back to white on black, I thought.

Clearly it was time to open the manual. First things first. Start with the index and look up "color." No. Try "screen." No index entry for that either, and none for any other word I thought relevant. Eventually I gave up on the index.

Next step: the old version didn't change screen colors. This is a new revision. Look at the pages specific to this revision. Aha! A new command. VIdeo (all Crosstalk commands can be invoked by their first two letters). Surely that will do it-but of course it didn't. I tried other approaches, but eventually I gave up and called Microstuf, Crosstalk's publisher. After a couple of minutes, I was connected with Bob Strong, who with Les Fried founded Microstuf back in the hobbyist 1970s.

I'm glad I called. Strong is one of Crosstalk's designers, and he knew all about its undocumented features. "There are two ways to change the screen color," he said. "You can patch the EEKS file (that's how he pronounced it; I presume that means the EXE file, although I never got around to asking|-there's one byte for the

(continued)

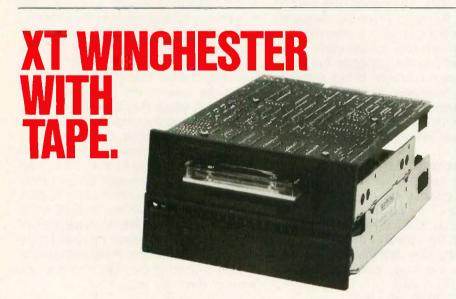

Interface gives you enhanced IBM PC-XT storage plus data security with its new DoubleBarrel® combination drives. These are internally-mounted units that are simple to install and give you 10, 22, or 33 megabytes on a half-height Winchester disk drive plus a half-height cartridge tape. Now, you have enhanced Winchester storage plus tape backup in a single package that mounts simply

in the "B" drive location using a single slot.

Interface provides a full range of IBM PC and PCcompatible storage products that are recognized for their performance and quality. Since 1978, Interface has been providing quality peripheral subsystems for personal computers along with complete service and technical support.

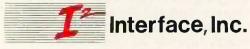

21101 Osborne Street Canoga Park, CA 91304 (818) 341-7914 Telex 662949 CNPK

In Canada Santronic Sales, Ltd. (604) 589-4454

IBM is a registered trademark of IBM Corporation DoubleBarrel is a copyright of I2 Interface, Inc.

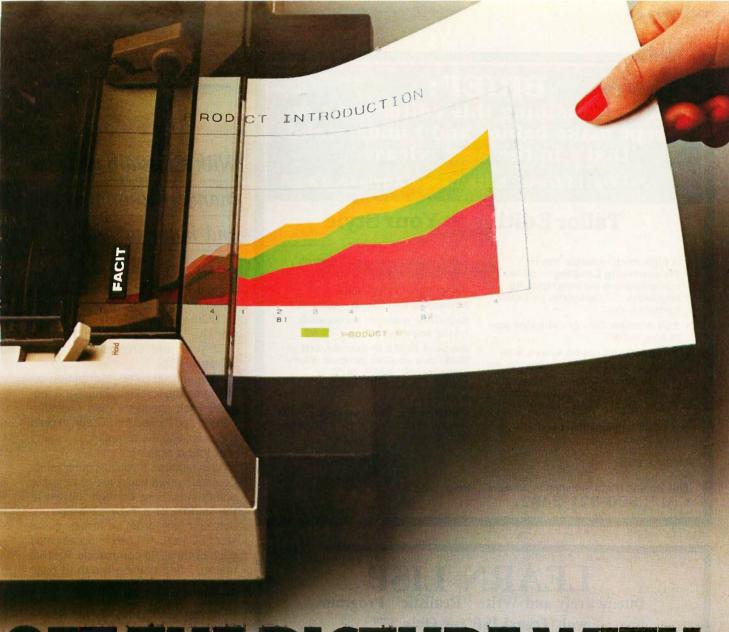

# GETTHE PICTURE WITH FACIT6-PEN PLOTTERS

Multicolour graphics on paper and overhead transparency film are now a reality at a price every computer owner can afford – with the new Facit 4550 and Facit 4551 Pen Plotters.

The 6-pen cassette design provides instant colour changes with a multitude of colour set-ups. Longlife ballpoint for paper, oil-based fiber-tip for transparencies and water-based ceramic pens for high-quality CAD drawings are available with 8 to 12 different colours. Two pencassettes can be stored in pockets on top of the casing. The pens are securely sealed to prevent drying.

Business graphics, CAD, CAE, science and engineering plottings are handled with a character resolution as high as  $10\times10$  elements per character. Facit 4550 accepts media sizes ISO A4 or  $8\frac{1}{2}\times11$ ", while Facit 4551 takes media up to ISO A3 or  $11\times17$ ".

#### FRIENDS WITH ALL MAJOR COMPUTERS

With HP-Graphic Language emulation and serial/parallel interfaces, the plotters easily make friends with all major computer models on the market. Software packages include Lotus 1–2–3,

Symphony, Fast Graphs, DR Draw/Graph, BPS, etc.

Got the picture? Get it at your nearest Facit representative!

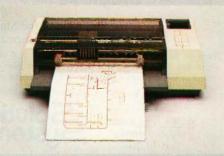

FACIT

Inquiry 131

Head Office: Facit AB, S-17291 Sundbyberg. Sweden. Phone: (8) 7643000. USA: Facit Inc. P.O. Box 334, Merrimack. NH 03054. Phone: (603) 424-8000

#### BRIEF:

"There is nothing this editor can't do except make babies and I understand that's in the next release."

- David Irwin, Data Based Advisor, 12/85

#### **Tailor Editing to Your Style**

- A high-level, readable Macro Programming Language - allows customization for programming languages . . . Complete, unlimited variables, etc.
- Edit multiple files of unlimited size (2 Meg is OK)
- Multiple Windows on screen with different or same file, fragments, etc.
- A bona-fide UNDO stack (up to 300) of all operations: deletions, reading files, search, translate, more.

For PC, AT, compatibles and Tandy 2000.

Only \$195

Full Refund if not satisfied in 30 days. CALL 800-821-2492.

- Full "regular expression search" wild cards, complex patterns
- · Reconfigurable keyboard
- · Adjustable line length up to 512.
- Keystroke macros for common typing sequences
- Suspend BRIEF to execute, exit to DOS run another program (like a compiler, dir, XREF, DIFF, or DEBUG) then resume BRIEF session
- Compiler-specific support like auto indent, syntax check, compile within BRIEF

Solution

335-B. Washington St., Norwell, MA 02061 617-659-1571

#### LEARN LISP

Interactively and Write "Realistic" Programs with TransLISP for Only \$75

A "COMMON LISP" compatible Tutorial, Interpreter, Debugging, and Pretty Printer plus a Fast, Full Screen Editor, Samples and Help

☐ Start Easily and Quickly:

A complete, modular tutorial helps you learn LISP at your own pace. An integrated, interactive environment provides all of the elements needed to enter, modify, analyze and debug programs.

☐ Natural Language, Expert Systems and Mailing List:

Natural Language concepts are illustrated by a phone number retrieval program. Choose the best word processing program for you with the Expert System. File handling and typical data processing work are demonstrated by a Mailing List program. ☐ Write Realistic Programs:

Short examples and substantial programs of about 10 pages in length help you learn by modifying, studying and using the key concepts needed to write programs of 1000 lines or more.

☐ The "COMMON LISP" Standard:
TransLISP includes a 230+ function
subset of the "COMMON LISP" Standard.
Use extras like the MSDOS interface and
graphics. Or use "strict compatibility" to
make programs written in TransLISP,
with no changes, work with other COMMON LISP systems like VAX LISP,
GC/LISP or LISP Machine LISP.

Use and Modify the Mailing List program to learn how to handle "normal" programming in LISP.

Runs on any MSDOS or PCDOS Systems: Not copy-protected, TransLISP is available in just about any 3", 5" or 8" format. PC compatibles can run TransLISP with no installation procedure. 192K memory and 1 floppy drive are the minimums required.

ONLY

For Beginners and Experienced Programmers

\$75

Full refund if not satisfied during first 30 days.

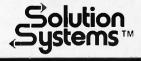

335-B Washington St. Norwell, Mass. 02061 617-659-1571 800-821-2492

# With Crosstalk you can change background and highlight colors.

highlight color and another for the normal letters—or you can use the SCreen command."

"SCreen command?" I asked blankly.

"If you have Crosstalk up, enter SCreen HElp."

I did, and up came information on changing the screen colors. For a moment I felt sheepish, then I remembered I had looked for SCreen in both the index and the command summary and found nothing.

As it happens, if you just enter HEIp, Crosstalk gives you a list of possible commands. Sure enough, buried in the middle of a 7 by 12 array, not sorted in any order whatever, is the word SCreen. All I had to do was read each of those 84 commands. For that matter, I find that on the third page of the table of contents, the seventeenth entry for Chapter 6 (Terminal Features) is "Changing the Screen Colors."

Indeed you can, given close reading of the manual, change both background and highlight colors; you can make the letters pale blue on a bright blue screen with vellow highlighting (rather pleasing, actually; just enter SC N Cb) or almost anything else. You can put screen colors into your various communications files so that, for example, you can use one set of colors for BIX, another for Dow Jones Information Retrieval, and yet another for communicating with your friendly neighborhood hobbyist bulletin board and have those colors come up automatically. Of course, you'll first have to find the proper commands.

Even then you want to be careful. The example they give of using the SCreen command is "SCREEN A FB, where A specifies the type of characters you want to set (N for normal, H for highlighted, or L for status line).

(continued)

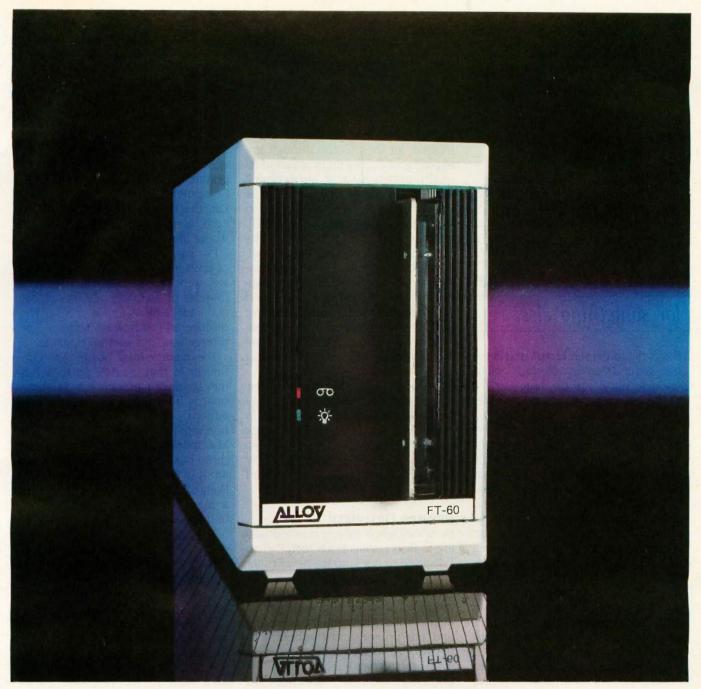

### Alloy's Streamliner Series. The best protection for your company's past, present, and future.

The best protection for your personal computer data storage needs is available today. From Alloy. Choose tape only. Or combined disk and tape. Either way, the Streamliner Series provides the performance you expect from the leader. At a remarkably affordable price.

Alloy's FT-60 streaming tape backup subsystem gives you up to 60Mb storage capacity and high-speed data transfer. The SL-60 models give you the same high quality tape unit plus integral hard disk. And you can choose 20Mb or 41Mb formatted data capacities.

With Alloy's Streamliner Series, you'll get the best protection for your company's past, present, and future. So call Alloy today at (617) 875-6100.

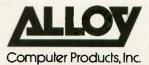

100 Pennsylvania Avenue, Framingham, MA 01701 (617) 875-6100, TWX 710-346-0394 In Europe: ALLOY Computer Products (Europe) Ltd., Cirencester, Gloucestershire, England. Tel.: 0285 69571 Telex: 43340

# The Printer Optimizer stores text and doles it out to the printer as needed; meanwhile, you can use the computer for something else.

F sets the foreground color, and B the background color." Sounds clear enough, but if you do that, you will get a blinking background that drives you mad. It turns out that you must use a *lowercase* letter to specify the background, else it blinks. The manual never tells you that. I suspect that the only reason they don't get more frantic phone calls is that so few people find the instructions to change the screen colors in the first place.

Incidentally, it turns out that you can change the color of the status line, meaning that you can, if you like, blank it out entirely by putting black letters on a black background. Of course, if you do that, you'd better remember how to get it back again, or you'll have to give all your commands by memory.

I do like Crosstalk. I can't claim to be an expert on communications programs, but I have used several of them, and I now use Crosstalk for all my conferencing and telecommunications, meaning that I prefer it to anything else I've tried. I also like Microstuf's upgrade policy: if you have bought the program in the last year or so, the upgrade is free, and if you have an ancient copy that requires a new manual, the cost is still nominal.

I like Crosstalk, but that manual has real problems. Of course, it is a dilemma. The Microstuf people don't want to overwhelm you with hundreds of pages that you must read before you can use the program; on the other hand, they keep adding features.

For example, there's a DEbug command. With DEbug you can set the

way incoming control characters are treated: let them come through unaltered and display them as hexadecimal numbers so that an incoming Control-Z is shown on your screen as [1A], display as ASCII mnemonics so that the Control-Z is shown as [SUB], or show the Control-Z as ^Z. The really nifty feature of DEbug, though, is the RS232 command: when you invoke it, you see precisely what's happening with pins 2, 3, 4, 5, 6, 7, 8, and 20 of your serial communications line. Bob Strong says he added that feature because he got tired of having the batteries burn out in his breakout

There are tons of other features, some well-documented, some pretty obscure. Documenting them all in great detail would scare off users; not documenting them drives us nuts. What to do? The problem is hardly unique, and there is a solution. Read on.

#### PRINTER OPTIMIZER

By coincidence, I'd just finished talking to Bob Strong at Microstuf when I decided to hook up my new Printer Optimizer from Applied Creative Technology (ACT). The Printer Optimizer is a smart box with lots of memory. It sits between the computer and the printer, and the computer talks to it at 9600 baud. The Optimizer stores the text and doles it out to the printer as needed; meanwhile, you can use the computer for something else.

That's worth something, but actually the Optimizer does a lot more. It's programmable, so you can take text formatted for one printer and translate it into the format for another one. You can store a huge bunch of text in the Optimizer and print it later. You can stop printing, bring in more text, print that, and go back to the original job. You can use the Optimizer to dial up special features for your laser printer. You can even use the Optimizer as an adapter to let your Macintosh drive a non-Apple laser printer.

Finally, the Optimizer is pretty smart: you can have two computers

and two printers hooked up to it and use it as a switching device so that either computer can drive either printer. In my case I have Zeke II, the CompuPro Z80 I write with, and Big Kat, the Kaypro 286i AT-compatible, both connected to the Optimizer. Works like a charm.

I've had an Optimizer for a couple of years now. Last summer, just before we went to Europe, Tim Wylde, founder of ACT, was here in California and came over for a visit. He discovered just how ancient my Optimizer was and sent an upgrade.

The main feature of the new Optimizer is that it takes up to a full megabyte of memory. The 64K-byte boards from the old one also work, either by themselves or in combination with the newer 256K-byte boards. My Optimizer has one 256K-byte and three 64K-byte boards, for a total of 448K bytes, which is as much as I'm likely to need. (Well, Footfall was almost a megabyte long, but that was an unusual case.)

The Optimizer comes with lots of documents. It has to, since it's designed to work with a variety of computers and printers. Unlike Crosstalk's documents, these make no attempt to conceal the machine's features: just the opposite. Begin reading, and you're soon plunged into the mysteries of character substitution, how an RS-232C port works, and like that. It's all written in plain language and is very useful.

However. I didn't need an introduction to the RS-232C port. I didn't even need the discourse on switch and cable settings because all I had to do was copy the switch setting from the old Optimizer into the new one. Indeed, when I compared the two, I found that the new switch had already been set up like the old one. Good, I thought. One less thing to worry about. Just plug in the cables and send over a test file—which I did.

The Optimizer displays the amount of free memory; as text is pumped into it, the number on its screen decrements. Sure enough, 448 went down to 447, then 446, at which point

(continued)

## THE PROGRAMMER'S SHOP

helps save time, money and cut frustrations. Compare, evaluate, and find products.

#### SERVICES

| · Programmer's Referral List                | · Dealer's Inquire             |
|---------------------------------------------|--------------------------------|
| Compare Products                            | <ul> <li>Newsletter</li> </ul> |
| Help find a Publisher                       | · Rush Order                   |
| · Evaluation Literature FREE                | · Over 700 product             |
| <ul> <li>BULLETIN BOARD - 7PM to</li> </ul> |                                |

#### AI - Expert System Dev't

| AritySystem - incorporate w/C. PC 5    | 295   |
|----------------------------------------|-------|
| ExpertEASE - Develop by describing     |       |
|                                        | Call  |
| EXSYS - All RAM, Probability. Why.     |       |
| Trees, Solid, files, popular PC S      | 359   |
| 1st Class - by example, interfaces     | \$250 |
| Insight 1 - Probabilities, required    |       |
| thresholds, menus, fast (\$79). 2 adds |       |
| backward, forward, partitions, dB2,    |       |
| lang, access. PC                       | 5399  |
| Others: APES (\$359), Advisor (\$949), |       |
| ES Construction (\$100), ESP (\$845),  |       |
| Experteach (\$399), Expert Choice (\$4 | 49)   |

#### AL-LISP

| List Our                                      |
|-----------------------------------------------|
| GC LISP - "Common", rich.                     |
| Interpreter - Interactive Tutorial \$495 Call |
| LARGE Model - 2 to 15 meg.                    |
| Compiler and Interp. \$1190 Call              |
| TLC LISP - "LISP-Machine" - like, all         |
| RAM, classes, turtle graphics, 8087,          |
| compiler. CPM-86, MS \$225                    |
| WALTZ LISP - "FRANZ LISP" - like, big         |
| nums, debug, CPM-80 MS \$149                  |
| Others: IQ LISP (\$155), BYSO (\$125),        |
| MuLISP-86 (\$199)                             |

#### A1-PROLOG

| ARITY Standard - full, 4 Meg           | \$ 95  |
|----------------------------------------|--------|
| Interpreter - debug, C, ASM            | \$ 350 |
| COMPILER/Interpreter - EXE             | \$ 795 |
| With Exp Sys, Screen - KIT             | \$1250 |
| MicroProlog - enhanced                 | \$ 229 |
| MProlog - Improved. Faster PC          | \$ 725 |
| Professional MicroProlog MS            | \$ 359 |
| TransPROLOG - Learn Fast, Standar      | rd,    |
|                                        | 6 Call |
| Others: Prolog-1 (\$359), Prolog-2 (\$ | 1895)  |

#### **Editors for Programming**

| BRIEF Programmer's Editor -      | undo,       |
|----------------------------------|-------------|
| windows, reconfigure             | PC Call     |
| C Screen with source             | 80/86 \$ 75 |
| EMACS by UniPress - powerf       | ul,         |
| multifile, windows, DOS, M       | LISP,       |
| programming. Source:             | \$949 \$299 |
| Entry Systems for C              | PC \$325    |
| Epsilon - like EMACS,            | PC \$169    |
| FirsTime by Spruce - Improve     |             |
| productivity. Syntax directed    | l for       |
| Turbo (\$69), Pascal (\$229), or |             |
| Kedit - like XEDIT               | PC \$115    |
| PMATE - power, multitask         | 80/86 \$159 |
| VEDIT - well liked, macros, b    |             |
| CPM-80-86.                       | MS PC \$119 |
| XTC - multitasking               | PC \$ 95    |
|                                  |             |

#### FEATURE

TransLisp - "Common subset, tutorial, editor, PP, trace. Best to learn.

All MS Only \$ 75

#### Free Literature - Compare Products

 Evaluate products.
 Compare competitors.
 Learn about new alternatives.

 fives.
 One free call brings information on just about any programming need.
 Ask for any "Packet" or Addon Packet □ Al □ ADA.
 Modula □ BASIC □ "C" □ COBOL □ Editors □ FORTH □ FORTRAN □ PASCAL □ UNIX/PC or □ Debuggers, Linkers

#### C Support - Systems

| Basic C Library by C Source         | \$139 |
|-------------------------------------|-------|
| C Debug - Source debuggers - by     |       |
| Complete Soft (\$269), MSD (\$149). |       |
| C Sharp - well supported, Source,   |       |
| realtime, tasks                     | \$600 |
| C ToolSet - DIFF, xref, source      | \$135 |
| Lattice Text Utilities              | \$105 |
| The HAMMER by OES Systems           | \$179 |
| H.E.L.P. By Everest Solutions       | \$329 |
|                                     |       |

#### Fortran & Supporting

| Forlib + by Alpha - graph, comm.      | \$ 59 |
|---------------------------------------|-------|
| Fortran >> C - FORTRIX creates        |       |
| maintainable translations.            | \$995 |
| MACFortran by Microsoft - full '77    | \$239 |
| MS Fortran                            | \$239 |
| No Limit - Fortran Scientific         | \$129 |
| PolyFortran - xref, pp, screen        | \$149 |
| Prospero - '66, reentrant             | \$390 |
| RM Fortran - enhanced "IBM Ftn"       | \$429 |
| Scientific Subroutines - Matrix       | \$149 |
| Statistician by Alpha                 | \$269 |
| Strings and Things - registers, shell | \$ 59 |
|                                       |       |

#### TURBO PASCAL and SUPPORT

| BORLAND: Turbo 3.0                 | \$<br>49 |
|------------------------------------|----------|
| 3.0 with 8087 or BCD               | \$<br>79 |
| 3.0 with 8087 and BCD              | \$<br>85 |
| Turbo Graphix - graphs, windows    | \$<br>39 |
| Turbo Toolbox or Editor            | \$<br>55 |
| Turbo Tutor                        | \$<br>29 |
| TURBO Asynch by Blaise, full       | \$<br>89 |
| MetaWindow by Metagraphics         | \$<br>49 |
| Power Tools by Blaise - library    | \$<br>89 |
| Power Utilities - profiler, pp     | \$<br>89 |
| Professional - interrupts, macros, | \$<br>70 |
| OTHERS: Screen Sculptor (\$99),    |          |
| Pascal Pac (\$100), Tidy (\$45),   |          |
| Multi Halo (\$89).                 |          |

#### OTHER PRODUCTS

| Btrieve/N (\$469), single user   | \$199 |
|----------------------------------|-------|
| CPRINT - by ENSCO                | \$ 50 |
| DoubleDOS - concurrent           | \$ 85 |
| Faster C - serap your linker     | \$ 95 |
| HTest/HFormat - thorough XT Fix. | \$119 |
| Microsoft Windows                | \$ 75 |
| Opt Tech Sort - sort, merge      | \$ 85 |
| Panel - Screens, windows         | \$239 |
| Ask about ATARI ST, Amiga        |       |

Call for a catalog, literature, and solid value

800-421-8006

#### THE PROGRAMMER'S SHOP™

128-M Rockland Street, Hanover, MA 02339 Mass: 800-442-8070 or 617-826-7531 186

#### RECENT DISCOVERY

Dan Bricklin's Demo Program -Prototype quickly, with realism. User feedback without programming. All 250 ASC characters plus attributes. Subseting, building blocks, macros, thorough. PC \$ 75

#### C Language - Compilers

| BDS C - solid value, fast    | CPM80      | \$125 |
|------------------------------|------------|-------|
| C86 by C1 - 8087, reliable   | MS         | Call  |
| Consulair Mac C w/toolkit    | MAC        |       |
| ECO C/88                     | MS         | \$ 59 |
| Lattice C - from Lifeboat    | MS         | \$289 |
| Lattice C - from Lattice     | MS         | \$339 |
| Mark Williams - debugger     | MS         | \$379 |
| Megamax - tight full AT      | ARI/ST     | \$179 |
| Microsoft C 3.0 - new,       | MS         | \$259 |
| O/C 88 by Code Works - Con   | npiler sou | rce,  |
| decent code, cross/native    | MS         | \$295 |
| Wizard C - Lattice C compati | ble,       |       |
| full sys. III, lint, fast.   | MS         | \$379 |
|                              |            |       |

#### CLanguage - Interpreters

| C-terp by Gimpel - full K & R,. O   | BJ    |       |
|-------------------------------------|-------|-------|
| and ASM, large progs.               | MS    | \$249 |
| INSTANT C - Source debug, Edit      | to    |       |
| Run-3 seconds                       | MS    | \$399 |
| Interactive C by IMPACC Associ      | ates. |       |
| Interpreter, editor, source         |       |       |
| debugger, profiler.                 | PC    | \$395 |
| Introducing C - Interactive C to    |       |       |
| learn fast, tutorial                | PC    | \$115 |
| Professional Run/C has C plus       |       |       |
| ability to create add-in libraries, |       |       |
| (Lattice C compatible) and load/    |       |       |
| unload them.                        | MS    | \$199 |
| Run/C - improved                    | MS    | \$109 |
|                                     |       |       |

#### C Libraries - General

| Blaise C Tools 1 (\$109), C Tools 2     | \$ 89 |
|-----------------------------------------|-------|
| C Food by Lattice - ask for source      | \$119 |
| C*LIB by Vance                          | \$129 |
| C Utilities by Essential - Comprehensi  | ve    |
| screen graphics, strings, file handling | g,    |
| memory mgmt. Source. MS                 | \$139 |
| Entelekon C Function Library            | \$119 |
| Entelekon C Windows                     | \$119 |
| Entelekon Superfonts for C              | \$ 45 |
| Greenleaf Functions - portable, ASM     | \$139 |
| Polytron - for Lattice, ASM source      | \$ 99 |
| Software Horizons - Pack 1              | \$129 |

#### C Libraries - Communications

| Asynch by Blaise           | \$149 |
|----------------------------|-------|
| Greenleaf - full, fast     | \$139 |
| Software Horizons - nack 3 | \$110 |

#### C Libraries - Files

| FILES: C Index by Trio - full B +     |       |
|---------------------------------------|-------|
| Tree, vary length field, multi compil | er    |
| /File is object only                  | \$ 89 |
| /Pro is partial source                | \$179 |
| /Plus is full source                  | \$349 |
| CBTREE - multiuser record locking,    |       |
| sequential, source, no royalties      | \$99  |

Zeke indicated that as far as he was concerned, the file was all printed. The printer, however, remained silent. (Laser printers take about 25 seconds for the first page, then print about eight pages a minute.) I waited—

Still nothing. Clearly the Optimizer wasn't giving instructions to the printer. Back to the manual. Aha!

Here's a hands-on tutorial for getting started—only it tells me how to do command substitutions. Nothing about making the thing print. Try another page. And another. Hmm. Here's an interesting note. "If any problem takes you more than 10 minutes, call Applied Creative Technology." Right.

I called. It turns out that the Optimizer by default wants to send the text out through its parallel port, which is port I. To change to the serial port, you press the P, the 2, and the Exe buttons on the Optimizer's little control pad. It took the ACT people about 10 seconds to tell me that, and once it was done, printing began immediately. Nothing to it—except that I couldn't find that instruction, although I'm sure it's buried somewhere in the manual. Everything else is.

"Be sure to tell them we're revising the manuals. Also that we're real helpful on the phone," said the ACT people; and indeed it's all true. More than that: the Optimizer's documents have some of the best material on the mysteries of the RS-232C port that I have seen. The Optimizer includes a little built-in breakout board, and the appendixes on how to use it to hook the Optimizer to different printers are outstanding for their simplicity and clarity. They explain complicated stuff very well; it's the obvious they've overlooked. It's not an unusual situation.

I have a remedy. Both the Printer Optimizer and Crosstalk documents need examples. Here's what you do. and here's the result. Put in a dozen or so of those, and most users will be able to figure out what's going on. Moreover, documents should start with the simplest possible applications. I've always recommended that every computer language document should begin with that language's equivalent of PROGRAM 'Hello', which does nothing but print "Hello" on the screen. Similarly, every hardware and software document should have a section showing precisely how you go about getting the most elementary feature to work.

Pournelle's law of documentation: "You can't have too many examples."

#### **OUT OF MEMORY**

It was inevitable. It began with SideKick, the indispensable—to me at any rate—memory-resident utility from Borland International. Then

(continued)

## Lattice Works

#### VERSION 3 OF THE LATTICE MS-DOS C COMPILER IS NOW AVAILABLE.

This is a major upgrade of the product and is available to registered users for a \$45 update fee. Non-registered \$60. The list price remains \$500.

New compiler features include:

- ANSI language constructs...
   "unsigned" as a modifier
   "void" data type
   "enum" data type
   structure assignments, argun
  - structure assignments, arguments, and returns
- argument type checking
   *Inline code 8087/80287*80186/80286

· Code generation

The compiler also contains numerous improvements such as better aliasing algorithms, more efficient code generation, and more flexible segmentation. The library includes more than 200 new functions in the following categories:

- ANSI/UNIX/XENIX compatibility
- Extended support for MS-DOS
- Extended support for networking, including file sharing, file locking, and I/O redirection
- Flexible error bandling via user traps and exits

The Library has also been re-engineered to produce much smaller executables.

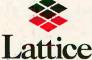

(312) 858-7950 TWN 910-291-2190 INTERNATIONAL SALES OFFICES: Benelux: De Vooght. (32)-2-720-91-28. Japan: Lifeboat Inc. (03) 293-4711 England: Roundhill. (0672) 54675 France: SFL (1) 46-66-11-55

#### LATTICE ANNOUNCES NEW DATA, ENCRYPTION SOFTWARE

Now you can keep your confidential data confidential. Thanks to new SecretDisk, a new data encryption system for IBM PC, XT, AT and compatibles.

Utilizing the NBS Data Encryption Standard, SecretDisk provides complete security for salaries, customer lists, or other sensitive information stored on a floppy or hard disk. SecretDisk is loaded as a disk driver by MS-DOS. It creates new DOS drives (like D:) on floppy or hard disks where all data and programs are always fully encrypted.

SecretDisk is extremely easy to use. A password is entered when the system is booted, and protection can be switched on and off with a single password controlled command line. However, without the password, there is no way to access the encrypted files. \$59.95.

#### LATTICE CREATES C COMPILER FOR COMMODORE AMIGA

Amiga C, produced by Lattice for the Commodore Amiga, supports the Amiga's 68000 microprocessor and offers the same high speed and extensive capabilities of the MS-DOS Lattice C compiler currently used by more than 30,000 software developers worldwide. Available from both Commodore and Lattice. \$149.95

In addition, Lattice also offers cross compilers that allow you to develop Amiga programs on MS-DOS. Native and Cross \$250.

Contact Lattice, to discuss your programming needs. Lattice provides C compilers and cross compilers for many environments including Tandy, Sony, Hewlett-Packard, Tandem, and IBM Mainframe. Corporate license agreements available.

## TASTM

## the "Hard-nosed" Relational Database

## 5199

#### the Database + Integrated Accounting

## \$ 5 4.9.

#### If You Liked DBase III, You'll Flip Over TAS™

Hard-nosed business owners have been asking for the power of DBase III<sup>TM</sup> and RBase 5000<sup>TM</sup> but without the high price. That's why Business Tools, Inc. created TASI<sup>TM</sup>

Compare TAS with DBase III and RBase 5000. You'll see why we think TAS is the best "Hard-nosed" value around. TAS includes a data dictionary. TAS includes a true procedural language. TAS includes a run-time compiler. Plus TAS can be upgraded to multi-user for \$100.

TAS lets you develop your own professional menu-driven business applications. And not just simple ones either. TAS applications can hold up to 17 million records. And because TAS compiles them, they run fast.

### Get TAS Accounting Software for \$349

But why stop with just a database? For just \$349, you get TAS Relational Database/Language plus General Ledger, Accounts Receivable and Accounts Payable. And for \$499 you get all the above plus (nventor), Sales Order Entry, Purchase Order Entry, and Payroll.

Source code is included FREEI So you can even modify the accounting to fit your business.

| BU  | SIN | ES | S   |
|-----|-----|----|-----|
| (a) |     | OL | _   |
|     | -   | IN | IC. |
| 3   |     | 10 | 1   |

4038-B 128th Ave. SE Suite 266 Bellevue, WA 98096

Inquiry 51

The following are registered trademarks of linese-companies: TAS, Accounting Solution, Business fools Inc. RBase 5000, Microkim Inc. DBaseIII. Ashton-TateInc. CPM: and MPIM. Digital Research Inc.: IBM PC/XTAT. International Business Machines Coro. Compaq. Compaq. Compaq. 1000, 1200, 2000, Tandy Corp. MS-TDOS Microsoft Corp. The Sensible Solution trademark rights are claimed by C'Harlton Computer Systems Inc.

©Copyright 1985 Business Tools Inc.

|                     | TAS"      | DBASE<br>III | RBASE<br>5000 |
|---------------------|-----------|--------------|---------------|
| Multi-User          | \$100     | No           | \$1400        |
| Data Dictionary     | Yes       | No           | Yes           |
| Procedural Language | Yes       | Yes          | Yes           |
| Compiler            | Yes       | No           | Yes           |
| Records Per File    | Unlimited | Unlimited    | Unlimited     |
| Files Open          | 16        | 10           | 40            |
| Fields Per File     | Unlimited | 128          | 400           |
| File Size           | Unlimited | Unlimited    | Unlimited     |
| Record Size         | 10,254    | 4,000        | 1,530         |
| Field Size          | 254       | 254          | 1,530         |
| Prices              | \$199     | \$696        | \$700         |

And TÂS is no new comer. TAS was written by Phil Mickelson, the same "Hard-nosed" business person who created The Sensible Solution™ (relational database) in 1982.

TAS comes with a 30 day money back guarantee (less handling fee of \$15 Level 1, \$30 Level 2, \$45 Level 3 and \$10 Multi-User). TAS is available for the IBM PCIXTIAT™ Compaq™ AT&T 6300™ Tandy 1000, 1200, 2000™ and most MS-DOS™ CPIM™ and MPIM™ systems. Multi-use and LAN versions also available.

#### Call Today 1-800-648-6258 Ask for operator 11

Call our Toll-Free Hotline. Use your VISA or MasterCard to order today. Outside Washington call 1-800-648-6258. Washington residents call 1-206-644-2015.

Dealer Inquirles Welcome.

|                                             | TM                 | NOT COPY DO                                                                                                    |
|---------------------------------------------|--------------------|----------------------------------------------------------------------------------------------------|
| Matterdable Softv                           | vare For Your Bu   | Siness Needs"  Quantily: 999                                                                                                    |
| Describe your compute  B bit  CPIM, MPIM    | ☐ 16 bit<br>MS-DOS | Level 2 Accounting (TAS, GL, AR, AP)-\$499  Level 3 Accounting (Level 2, SO, PO, INV, PAY)-\$499  Level 3 Accounting (Level 2, SO, PO, INV, PAY)-\$499 |
| TurboDOS Disk size is:                      | PC-DOS             | Subtotal (WA add (890 tax) Shipping (USA-\$5.00 ea.) (Foreign-\$20.00 ea.)                                                                             |
| Computer name/mo                            | del'is:            | Total Enclosed:  Payment: □ VISA □ MC □ Cashier's Check  (All amounts are payable in U.S. funds only.)                                                 |
| Street                                      | Zip:               | (All amouns are Paragraphy)  Credit Card Expiration Date:  Card Number:  Name on card:                                                                 |
| 4038-B 128th A<br>Suite 266<br>Bellevue, WA | ve. SE<br>Sign     | hature: Mastercord VIS                                                                                                    |

Top
Quality
Programming
Tools
from the
Developers
of the
TurboPower

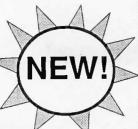

## Turbo EXTENDER

Tired of fighting 64K Code and Data Segments?
Bored while waiting for your 10,000 liner to Compile?
Want to optimize those sluggish Overlays?

#### LARGE CODE MODEL

Write Turbo Pascal programs using all 640K of MSDOS memory, based on any number of separately compiled modules. Provides compilete parameter passing using normal Pascal syntax. Heap and Data Segment are shared between all modules. No memory-resident kludges or unnatural parameter passing schemes. Comes with a utility which automatically converts your existing applications.

#### LARGE DATA ARRAYS

Transparently access 1 and 2 dimensional arrays of any conceivable size and type. Four models support Normal RAM to 640K, Expanded memory (EMS) to 2Meg, Virtual (Disk-based) to 30Meg, and sparse arrays like the most advanced spreadsheets. Comes with a fast full-screen array browser.

#### MAKE FACILITY

A Unix-like MAKE program that is optimized for the Turbo EXTENDER large code model. Rebuild multi-module programs with no wasted effort.

#### **OVERLAY ANALYST**

Perform Static and Dynamic analysis of overlayed Turbo programs. Determine sizes of all procedures in each overlay group. Monitor the running program to find the number of overlay reads, procedure calls, and the load address of all procedures.

#### AND EVEN MORE!

DISK CACHE can be incorporated in your program to speed up disk reads for data bases, overlays, et al. Multi-file full screen BROWSE works on any text file. Pascal ENCRYPTOR makes your source safe from prying eyes, improves compile speed 15-30% and leaves the code 100% functional. SHELL generator creates fast compiling shells of unexercised code.

Two DSDD disks with complete Source Code, 100 page printed manual, 30 day guarantee! Requires Turbo Pascal 3.0 and DOS 2.X or 3.X. Runs on IBM PC/XT/AT and compatibles. Call for generic MSDOS support.

Also get the TurboPower Utilities with the acclaimed Pascal Structure Analyzer Includes a Pretty Printer, Execution Profiler, and powerful Text and Command Automation Tools. With full source \$95. executable only \$55.

Credit Card Orders only call Toll-free 7 days per week (US)800-538-8157x830 (CA)800-672-3470x830 PO, COD, Dealers, Questions, Brochures, call or write:

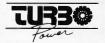

478 W. Hamilton #196 Campbell, CA 95008 ph. 408-378-3672 M-F 9AM-5PM PST

# The Turbo Lightning memory-resident on-line thesaurus is a wonderful tool for editing text. It beeps at you if you misspell a word.

came Borland's SuperKey macro program, which isn't quite as indispensable as SideKick but darned useful. I use SuperKey to define a whole bunch of convenient BIX commands; for example, Alt-down-arrow is Skip to last, which in BIX jumps to the last message in a conference, while Alt-F9 does a long and complicated routine of some 20 keystrokes to prepare previously edited text to be sent out on BIX. I could live without those, but I wouldn't want to.

Then came Borland's Turbo Lightning memory-resident on-line thesaurus. It's a wonderful tool for editing text. Lightning beeps at you if you misspell a word while writing. This is sufficiently annoying that I generally turn off that feature until I have the draft composed; then it's simple and convenient to switch Lightning back on and have it check the spelling; and meanwhile the thesaurus has been instantly ready for use at all times. I guarantee that writers who get used to an on-line thesaurus won't give it up lightly.

For that matter, the continuous spelling checker with its beep can be useful when writing letters, composing quick answers to questions in an on-line conference, or anytime you're in a hurry and aren't trying to be creative. It's something else you can get pretty accustomed to having around.

SideKick, Lightning, and SuperKey among them use up a lot of memory, but they do work together.

The trouble started with Gordon Eubanks. Gordon is a former Navy submarine driver. He's been in the microcomputer revolution since the beginning. He wrote the first compiled BASIC-public-domain E-BASIC—while a professor at the U.S. Navy Postgraduate School in Monterey, California. After retiring from the Navy, he turned E-BASIC into CBASIC, which, despite my enthusiasm for Modula-2, is still the language I've used for all my large and important programs. Eventually, Gordon's company was sold to Digital Research, and Gordon became Digital Research's vice president in charge of languages. About a year ago, he left to run a new outfit known as Symantec.

Symantec is seriously trying to apply artifical intelligence (AI) principles to business programs. The first result is an integrated package known as Q&A (see the Product Preview in the January BYTE, page 120), and just before my monster party, Gordon wanted to come down and show it to me.

I don't usually let software publishers find out what city Chaos Manor is located in, much less invite them to my house. But Gordon isn't a publisher, he's a hacker from the early days, and Lord knows back in those days I bent his ear enough about problems I'd found and features I wanted in CBASIC. So the day before the big party, Gordon Eubanks showed up with a colleague, Brett Walter.

Walter's business card gave his title as Product Marketing Director, which was a bit frightening. In fact, Brett turns out to be a hacker and former philosophy student, and it didn't take long before we began talking about some of the AI theory in Q&A, including intercensal references. Somewhere in the conversation—I can't believe I said it—came the word "disambiguation." This caused Eubanks to say, "Jeez, we work for years to make this thing user-friendly, and all these Ph.D.s want to complicate things. You're not going to talk about that, are you?"

Meanwhile, Gordon and Brett were

## "The C86 C Compiler is Great...

## Computer Innovations' Support is Even GREATER'

DALE HILLMAN,
PRESIDENT, XOR CORPORATION
CREATOR OF "NFL CHALLENGE"

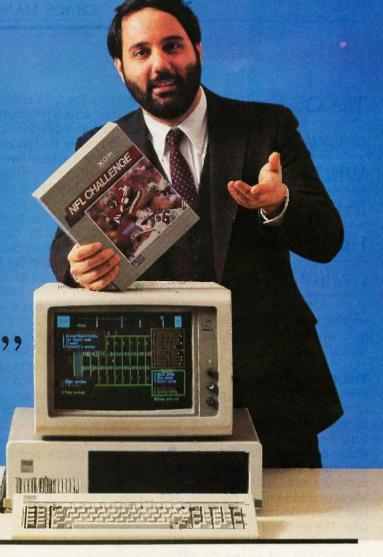

When Dale Hillman decided to create the most exciting football simulation game ever, he knew he needed good language support. The portability and maintainability of C made it a natural choice. Which C compiler to choose was another matter entirely.

"Of the many C compilers available, choosing the best one for the job was not easy. Comparing benchmarks, most compilers were strong in one or two categories, yet decidedly weak in others.

Computer Innovations' C86 was the exception. I found the C86 Compiler consistently strong in all categories.

"C86 had a reputation for being a solid, reliable, highperformance compiler. 8087 math support, source level debugging — it had it all. BEST of all was Computer Innovations' incredible technical support. Their highly knowledgeable support team was always available. Their assistance helped cut development time substantially. And since NFL CHALLENGE took 12 ½ man-years to create — every little bit helped. It was a service you just can't place a dollar value on . . ."

If you're working on the next great program, call Computer Innovations. We'll show you why you'll never have to look any further than C86.

For Further Details Call Toll-Free: 800-922-0169

Behind Innovative Programs – Computer Innovations

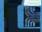

## COMPUTER INNOVATIONS, INC.

980 Shrewsbury Avenue. Tinton Falls, NJ 07724 USA (201) 542-5920 EUROPEAN DISTRIBUTOR Boston Micro, Inc., TELEX: 6712477 BMI USA

₱1986 Computer Innovations, Ing.
NFL Challenge is a trademark of NFL Properties

The Q&A editor
is very similar to
WRITE, the CP/M
text editor that
I use for all my
creative work.

working to install Q&A on Big Kat; only it wouldn't install. There wasn't enough memory.

#### THE Q&A EDITOR

Eventually we solved the problem by killing off Turbo Lightning. Q&A says it works with both SideKick and SuperKey installed, provided that you've completely filled the machine with memory. I used to have SideKick, SuperKey, and Lightning all come up when I turned on my machine, and now I can't do that if I want to use Q&A. The temporary solution is batch files: I rename my AUTOEXEC.BAT file to HOLD.BAT and rename QA.BAT to AUTOEXEC, BAT. Then I reset the machine, and it comes up in Q&A with SideKick and SuperKey installed. On exiting Q&A, I invoke yet another batch file, RESTORE.BAT, which puts everything back the way it was so that on reset I'm in my normal mode. That works, but it's hardly convenient.

On the other hand, Q&A has such a nice text editor that I'd seriously consider using it as my primary writing tool. It does have its problems, including the inevitable status line at the bottom with the little blob moving along it every time I type a letter. The Q&A editor is very similar to WRITE, the CP/M text editor I use for all my creative work. (Confusingly, Symantec calls its editor Write also; I don't see how they can get away with that, since WRITE was trademarked by Tony Pietsch, but I'm not a lawyer. Anyway, to avoid confusion here, when I refer to WRITE, I'm speaking of Tony's editor that works on CP/M systems.) The Q&A editor does automatic on-screen reformatting on both insertion and deletion. It moves text around nicely. It's fast and clean and handles the screen layout well. The command structure is reasonable and logical, and there's a nicely laid-out one-screen summary of commands available at the touch of the FI key.

There's a macro capability and scrolling by screen or document page or continuously (on the Kaypro 286i it scrolls fast, as fast as my Z80 memory-mapped video). There are commands to delete lines, characters, and words. It doesn't count words automatically, but there's a way to get a word count. (That takes seven keystrokes. WRITE automatically gives you a word count, and with two keystrokes you can get a count of words, lines, and paragraphs for text before and after the cursor-a real boon for columnists. I've mentioned that to the Symantec people, and they're looking into it.)

I could go on for a while, but the bottom line is, it isn't WRITE. However, if Symantec would only let me turn off that damned bouncing ball at the bottom of the screen, I'd seriously consider writing books with the Q&A editor—especially if I could figure out some way to use both it and the Turbo Lightning thesaurus. I keep hoping Symantec will be able to work something out.

#### INTELLIGENT ASSISTANT

Of course, Q&A is more than a text editor. It integrates your text editor, file manager, database, and report generator. Now let me confess immediately that I am no expert on databases and file managers. I don't even use the darned things much. I should, of course. There are lots of ways a good computerized database could help run my life. For a start, I could get all my royalty statements entered and thus keep track of which publishers have paid and which are overdue, which books have foreign editions, what printing each book is in, and a whole raft of stuff that I now painfully dig out of paper records.

The reason I haven't done it is that

each time I need the information it's easier to dig out by hand than to put it all in a database; and so far I haven't seen a database and file manager that I could use to design my entry fields, then hand the whole mess over to an assistant to fill in the data. Not only are most databases hard to learn, but sure as anything, my form design is going to lack something. For example, suppose I put in fields for nearly everything, but when we're entering the data, we discover that The Mote in God's Eue has been translated into Finnish, and I haven't included a Finnish rights category. Where do we enter that revenue? Miscellaneous might be an obvious answer in this case, but then we discover Malay translation rights, and after a while the miscellaneous category gets filled with all kinds of stuff.

Q&A solves that problem. You can add new fields at any time. You can also rearrange them. The data-entry fields are designed with the Q&A text editor and can be as complex as you like: keyword fields, numerical data, Boolean data types, labels, you name it and Q&A seems able to handle it. Simple to learn, easy to use.

All well and good, but that's not what makes Q&A different from other database programs. The real reason I'd like to adopt Q&A is the Intelligent Assistant, an AI program that takes plain English instructions and uses them to control the Q&A database. Intelligent Assistant-IA, and I suspect the similarity to AI is no coincidence can make up quick-and-dirty reports, find information, sort information, do calculations, answer questions about the database, and, while it's at it, learn a lot about how you operate. It has a synonym dictionary, so if you don't like the built-in commands Q&A uses, you can substitute your own.

For example, IA can do things like "Find me all the books that have revenue from Danish and Finnish rights." It needs to know that "Finnish rights" is the same as "Finnish translation rights," but that turns out to be a simple thing to teach it. Indeed, you begin by giving the Intelligent Assis-

## Doors Open When

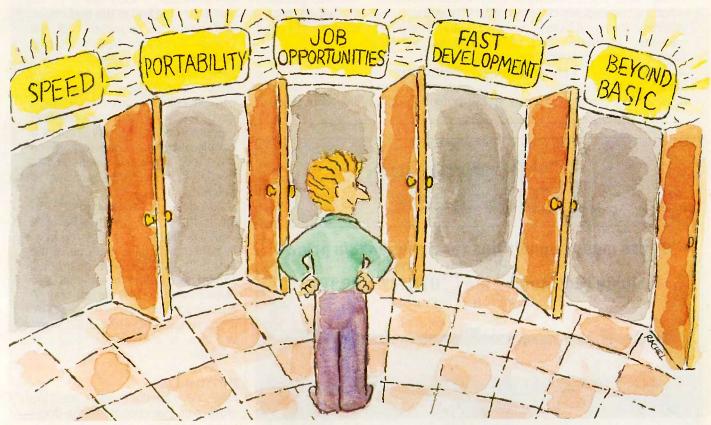

## Unlock Them With

The growth of the C language is nothing short of phenomenal. Over the past five years, it has emerged as the language of choice for most major PC applications. Why? Speed, portability, and compactness of code are a few of the reasons. But more important, its structured approach vastly reduces the time involved in ANY programming task. It's a big step beyond BASIC.

Now, Computer Innovations makes learning C fast and easy with Introducing C. A unique, interactive learning system, Introducing C combines a thorough, self-paced manual with a C INTERPRETER for fast results. Introducing C provides a solid background in standard C functions, operators, and data types including structures, unions, arrays, and pointers. Plus the package includes a screen text editor, extensive error diagnostics, and sample programs.

"...one of the best C training systems I have seen..." INFOWORLD, 9/85

Introducing C is so effective, many corporations have made it their standard C training system. Make it your personal one!

Introducing C: The Key To Your Future

ONLY \$125 Not Copy Protected LL 800-922-0169

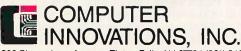

980 Shrewsbury Avenue, Tinton Falls, NJ 07724 (201) 542-5920 **EUROPEAN DISTRIBUTOR** Boston Micro, Inc., TELEX: 671-2477 BMI USA

Prices And Specifications Are Subject To Change Without Notice

©1986 COMPUTER INNOVATIONS: INC.

tant lessons: what the database is all about; what fields identify a form (what most databases call a record); adjective forms of nouns; units of measure; alternate field names; strange verb forms (associate "paid" as well as "pay" with a particular field); adjectives ("lousy" means royalties of less than 8 percent); stuff

like that. Interestingly, IA already knew that "royalties" was the plural of "royalty," so I didn't have to teach it that. There's lots more, mostly good. Some isn't so good.

#### **PROBLEMS**

I like Q&A, and I think it has great potential; but I think Symantec still

has some work to do. Some problems are cosmetic: I want them to kill that bouncing ball in the text editor, and nearly as important, let me change the cursor from a blinking underline to a transparent solid blob. And I would like to change screen colors. I've become enamored of light blue on darker blue, and I don't see why I can't tell the text editor to do that; it only involves a couple of bytes of code. Just tell me the screen-attribute locations, and I'll be glad to write a BASIC program to patch it.

Q&A does use a lot of memory; too much for some systems. Because Q&A is such a memory hog. Symantec will make you one of the best memory deals I ever heard of: a 256K-byte memory board that also contains a clock/calendar, for only 50 bucks if you buy it when you get Q&A. If you've got a PC without full memory, this is a deal you ought to consider.

#### **BOTTOM LINE**

I like Q&A. I like the concept, and I like most of its execution. I like the documents, which are clear and explicit. I'm fond of the Intelligent Assistant. The database looks like the easiest one to use that I've yet encountered. and indeed I'm rather eager to get my troops to work using it to enter all my books. I'd love to be able to ask a database, "Who owes me royalties in November?" and get a sensible answer, and Q&A looks well able to do that. While I have some quibbles about the text editor, by and large it's as good as anything I've seen for an MS-DOS system.

On the other hand, while Q&A has great features, giving up all memory-resident programs seems a pretty high price to pay in order to use it. True, the industry is moving rapidly. Pretty soon we ought to have the hardware and software to give PC AT users megabytes to play with. When that happens, integrated programs like Q&A will come into their own. Until then, much as I like Q&A. I'll probably do without or use some-

(continued)

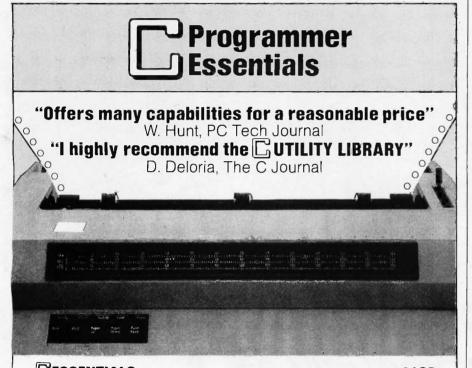

200 functions: video, strings, keyboard, directories, files, time/date and more. Source code is 95% C. Comprehensive manual with plenty of examples. Demo programs on diskette. Upgrade to THE C UTILITY LIBRARY for \$95.

Thousands in use world wide. 300 functions for serious software developers.

The C ESSENTIALS plus "pop-up" windows, business graphics, data entry, DOS

command and program execution, polled async communications, sound and

Fast, powerful, and easy to use. Draw a pie or bar chart with one function. Animation (GET and PUT), filling (PAINT) and user definable patterns. IBM color,

IBM EGA and Hercules supported (more soon). NO ROYALTIES. Save \$50 when

**Compatible** with Microsoft Ver. 3, Lattice, Aztec, Mark Williams, Cl-C86, DeSmet, and Wizard C Compilers. IBM PC/XT/AT and true compatibles.

**Compiler Packages:** Microsoft C - 319, Lattice or CI-C86 compilers - \$329, Save \$40 - \$50 when purchasing compiler and library combinations.

Specify C compiler and version number when ordering. Add \$4 for UPS or \$7 for

P.O. Box 1003 Maplewood, NJ 07040 914/762-6605

UPS 2-day. NJ residents add 6% sales tax. Visa, MC, Checks, PO's.

ESSENTIAL SOFTWARE, INC

purchased with above libraries. Available February, 1986.

THE GUTILITY LIBRARY

**ESSENTIAL GRAPHICS** 

more.

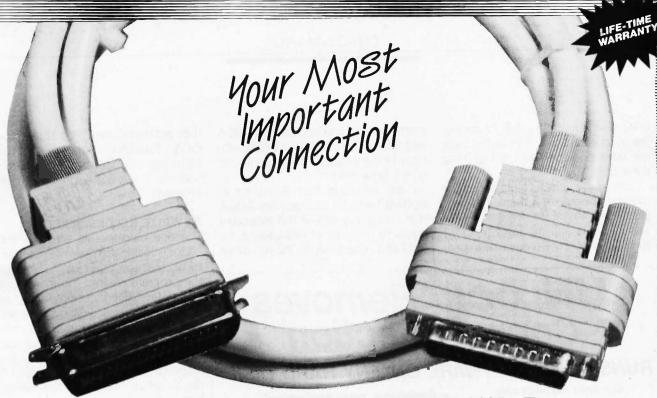

## THE ULTIMATE CABLE ASSEMBLY

DATA SPEC®, a quality name in computer support products, has spent years of extensive research and development in designing the Ultimate Cable Assembly. No other cable looks or works quite like the Ultimate Cable Assembly. It not only visually enhances your computer environment, but provides superior quality inside and out. With the DATA SPEC® cable assemblies, you have purchased the highest quality cable available for connecting your valuable equipment.

#### The Ultimate Cable Assembly by DATA SPEC® features:

- Full shielding exceeding the F.C.C. EMI/RFI emission requirements.
- · Positive strain relief.
- Exclusive Polyvinyl Doping Technique (P.D.T.), which insures maximum strength and durability under the most adverse conditions.
- · Gold-plated pins.
- Individually soldered (not crimped) conductors which are PVC jacketed and color coded.
- Full Aluminex shielding.
- Large convenient thumbscrews.
   (No screwdrivers are needed.)

DATA SPEC® produces Ultimate Cable Assemblies to fit any of your interface needs: RS232, parallel (Centronics), printers, modems, disk drives, and monitors. DATA SPEC® also has a full line of high integrity computer support products.

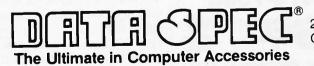

20120 Plummer Street Chatsworth, CA 91311 • 1-818-993-1202

©Copyright 1986 Alliance Research Corporation

Inquiry 401 for End-Users. Inquiry 402 for DEALERS ONLY.

thing else, something that I may not like as much but that will give me back my SideKick, SuperKey, and Lightning thesaurus.

Last-minute update: I just got a new spelling checker and thesaurus program from Wayne Holder, whose The Word Plus is still my favorite CP/M spelling checker. Holder's new programs are designed to work with Q&A and will be bundled with future editions of the program. There went one of my objections.

I am also told that Symantec is working furiously on a version of Q&A that can make use of the extended memory boards manufactured by Intel and others for the PC AT. When

they get that done, I'll be able to use Q&A, SideKick, SuperKey, Turbo Lightning, and so forth. I can hardly wait. Symantec has a winner with this program.

#### XYWRITE RECONSIDERED

The one unforgivable sin for a text editor is losing text. XyWrite managed to do that the other day. Somehow the program created too many temporary files, filled a floppy, and gave up, trashing about 90K bytes of text that my assistant, Don Hawthorne, had painstakingly entered. In fairness, Don had pretty well filled the disk and ought to have been more careful; but the program ought to have warned him.

Fortunately, Barry Workman was able to use one of his disk utilities to go onto the disk and pull off the information file by file, so we lost nothing important; but we have retired XyWrite until we know that bug is fixed.

Late addition: XyWrite III fixes many bugs, including that one; we've been unable to lose text with III, and I tried fairly hard. I'm told that an even later edition of XyWrite III will allow the program to be used with SideKick, SuperKey, Turbo Lightning, and other memory-resident programs. I'm eagerly awaiting that one.

#### READY!

As if SideKick, Turbo Lightning, and SuperKey didn't use up enough memory, now comes Ready! from Living Videotext, the people who brought you ThinkTank, Ready! is also a memory-resident program and a darned good one at that.

Ready! is an outline processor; it's a bit hard to describe how outline processors work to someone who hasn't used one. I first heard of ThinkTank a year or so ago when my friend and editor Jim Baen called to rave about it. "You've got to try it," Jim said. "I was just mucking about learning to use it, and I wrote one of my best editorials. It really lets you get thoughts down as you think them and organize as you go."

(continued)

## **UNLOCK**™ Removes Copy Protection

#### RUNS YOUR SOFTWARE ON ANY HARD DISK

Currently supports only programs listed below:

UNIOCK ALBUM "A" \$49.95 Plus \$4 ship/ handling

- LOTUS 1-2-3TM (1.A, 1.A\*, 2.0) • dBASE IIITM (1.0, 1.1 & 1.2)
- FRAMEWORKTM (1.0, 1.1, II)
- SYSTAT™ (1.3 & 2.0)
- SPOTLIGHT™ (1.0 & 1.1)
- GRAPHWRITER™ (4.3 & 4.31)
- REALIA COBOL™ (1.2, 2.0)

#### UNIock ALBUM "B"

\$49.95 Plus \$4 ship/ handling

- SYMPHONY™ (1.0 & 1.1)
- CLIPPER<sup>TM</sup> (Winter 84, Summer 85)
- ELECTRIC DESK™ (1.04)
- DOUBLEDOS™
- MANAGING YOUR MONEY™
- SMARTWORKTM (1.0 REV 8, REV 9)
- DATA BASE MANAGER II™

#### UNlock ALBUM "C"

\$49.95 Plus \$4 ship/ handling

- MICROSOFT WORD™
- MULTILINK ADVANCE™ (3.02)
- IBM WRITING ASSISTANT™(1.01)
- LOTUS 1-2-3 REPORT WRITERTM(1.0)
- PARADOX™ (1.0)
- PFS ACCESS™ (1984 Edition)
- THINKTANK™ (2.0)

- Produce non-protected DOS copies from popular software programs.
- For IBM<sup>®</sup> PC, XT, AT, compatibles

TranSec UNlock is a unique software copying disk that removes copy protection, providing standard non-protected DOS copies. UNlock runs on IBM® PC, XT, AT, and compatibles with 256K or more, DOS 2.0 or higher.

BACKUP COPIES. UNlock safely and easily makes backup copies.

RUN ON HARD DISK. Programs load faster, use less disk space and work with any hard disk, including Bernoulli Boxes. No longer do you need the original in drive "A".

RUN ON RAM DISK. UNlock is the only software that can run copy protected software on a RAM disk or micro-floppy.

EASY TO USE. 1) Type UNlock. 2) Select program destination. 3) Insert program disk.

**SAFE ORIGINAL.** UNlock does not alter your original distribution disk. UNlock works by creating a copy of your distribution disk on a hard or floppy disk. It then removes copy protection from the copy!

Recommended by the editors of:

#### PERSONAL COMPUTING

"The Best Software Utilities For Under \$100"

**ORDER TODAY BY TELEPHONE!** 1-305-474-7548

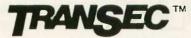

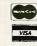

TranSec Systems, Inc., 1802-200 North University Drive, Plantation, FL 33322 Trademarks are the sole property of their respective owners. • UNlock is For Use Only to Improve the Useability of Legally Acquired and Operated Software.

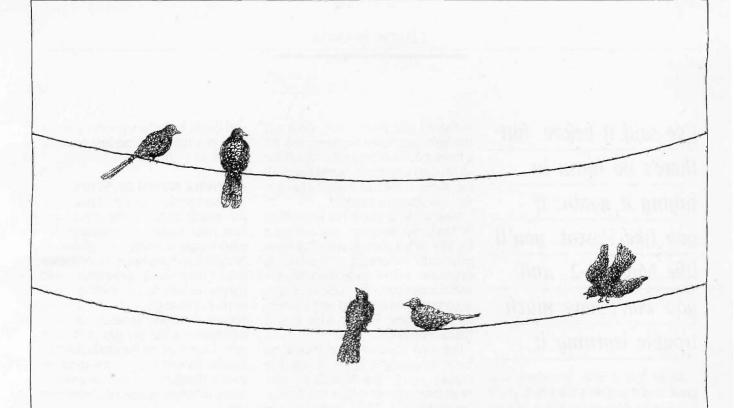

## In the next seventeen seconds, the AT&T Model 4000 Modem will send 12 call reports, last week's sales figures and this month's inventory projections from one PC to another.

AT&T's telephone wires have always served us well. Now they also serve to transmit large volumes of data from a personal computer, say, in Philadelphia

to one in Fresno.
In a matter of seconds.

This phenomenal achievement is made possible by the AT&T Model 4000 Modem and SoftCall™ Communications Software. A communications system that's not only a link between PCs, but one that can also access an increasingly large number of sophisticated data bases.

And since the use of SoftCall Software doesn't require any technical expertise, it offers you the unique advantage of accessing and transmitting that data with remarkable ease.

Whether you're

The AT&T Model 4000

working on a PC from AT&T, IBM\* or any other standard asynchronous terminal, the AT&T Model 4000 Modem will establish lines of communication.

All things considered, what better name to have on your modem than AT&T? The company with high-performance computers and integrated communications tools.

Which proves that AT&T is not merely the right choice. It's the obvious one.

For more information on the AT&T Model 4000 Modem, call 1800 247-1212, Ext. 240, for your nearest authorized AT&T Dealer.

Then you can begin to send data regardless of where you're perched.

© 1986 AT&T Information Systems.
\*IBM is a registered trademark of International Business
Machines Corp.

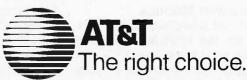

I've said it before, but there's no harm in saying it again: if you like Pascal, you'll like Modula-2, and you won't have much trouble learning it.

All of this is true. ThinkTank was great; and if you liked ThinkTank, you'll like Ready!. More: if you're a professional writer using a PCompatible and you're not using either ThinkTank or Ready!, you're working too hard.

Ready! doesn't use as much memory as Q&A, and it works fine with all the Borland utilities in place. You can invoke Turbo Lightning's thesaurus and spelling checker while doing outlines. I've got mine installed on Big Kat, and it works fine with SideKick, SuperKey, and Lightning. I've been using Ready! pretty constantly for the past six weeks, and there's been nary a glitch. It's the kind of thing you can get to depend on pretty fast.

Ready! is available in a version that isn't copy-protected, installs easily on a hard disk, and can be brought in with an AUTOEXEC.BAT file. It is one of the first programs to be designed to make use of the extended memory boards; used that way, Ready! takes up almost no space in memory. Even without extended memory, Ready! works with Symantec's Q&A. If you work with words and ideas, you can't afford to be without Ready!. Highly recommended.

#### OF MICE AND MODULA

Logitech has a new mouse and new prices for the Modula-2 compiler. Both are good buys.

The Logimouse connects to your PCompatible through the 9-pin connector, and its software installs painlessly in the AUTOEXEC.BAT start-up.

It doesn't take much room: Q&A will run with Logimouse implemented. It's a three-button mouse ("standard" for all Modula-2 systems), works fine with the Kaypro 286i, and what else can you say about a mouse?

Meanwhile. Logitech has unbundled its Modula-2 compiler; you can get it for \$89. What you get is the full compiler with integrated text editor. It generates native code for IBM PCs and compatibles. The code is certainly comparable in speed and efficiency to the best PCompatible C and Pascal compilers I've seen.

I've said it before, but there's no harm in saying it again: if you like Pascal, you'll like Modula-2, and, moreover, you won't have much trouble learning it. Most Pascal source code can be translated into Modula-2 by means of programs written in Modula-2

The main advantage of Modula-2 over Pascal-and darned near any other language-is the total independence of the modules. In Modula-2, no matter what it is, if you didn't explicitly import it, it can't affect what's going on inside the module; and if you don't export it, it can't affect anything else. The result is that you can build up library after library of small modules and never have to worry about variable names. (Who cares if you have 400 different counting variables called i? They can't affect each other if they're in separate modules.) You can also hand someone else the definition module describing what your code does, let that person write code to mate with yours, and be secure in the knowledge that nothing your partner does can have side effects inside your own modules.

Flash: Workman and Associates have a CP/M Z80 Modula-2 compiler they call FTL Modula. It's less than \$100, fast, and you get the source code to its integral editor.

Modula-2 has been getting theoretical applause for years; what it has needed was a good low-cost compiler for a popular machine. Logitech has remedied that defect and is to be congratulated. If you hack, try Modula-2. Even if you don't like the language,

you ought to know something about it. If you haven't done any hacking, here's your chance.

#### A WHOLE BUNCH OF STUFF

It's short-shrift time: I've dipped into the peach crates in the storeroom. First, Alien Names is a shareware program—copy it freely and give it to friends, but if you like it, recompense the author—that generates odd names according to specified patterns. For example, CVVCVC (C = consonant, V = vowel) generates as many names as you like, say 100, in that pattern. Examples are Puochek, Seathol, Doafid, Baudet, Daulab; it's up to you to pick the good ones. It can give you many different vowel-consonant patterns.

It also generates alien insults. Take that, yukky dozam! Alien Names does its job well. Of course, there aren't too many BYTE readers who need alien names and insults...

There's a new version of Beyond Compare, which is quite the best text-comparison program for PClones I've seen. The newest version has features for copy editors. Professional writers working with PCompatibles simply can't afford to be without this program.

Sammamish Data Systems (13730 Northeast 20th St., Bellevue, WA 98033) has programs and libraries that draw U.S. maps by census tract or zip code and can include various graphical information you supply. This program and its libraries—or something else that does the same job, only I haven't seen anything else—would be indispensable to people conducting market analyses and extremely useful to anyone trying to display census information, poll results, etc.

Keymate Systems (9225 Mira Mesa Blvd., Suite 212, San Diego, CA 92126) has a kit to convert your IBM PC keyboard into something not merely tolerable but pretty snazzy. The kit has five new keys and software with documentation. They move the offending Squiggle key so it's not in the way of the Return, make the Return

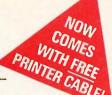

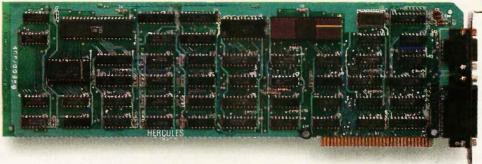

### The world's best selling monochrome graphics card for the IBM PC.

There are more Hercules" Graphics Cards in more IBM® PCs, XTs and ATs than any other monochrome graphics card in the world.

Over a quarter of a million demanding users around the world use a Hercules Graphics Card to improve the performance of their software.

The Lotus 1-2-3 Booster. Consider Lotus 1-2-3.

Hercules gives an off-the-shelf

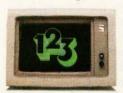

copy of 1-2-3 the highest resolution possible on an IBM

PC, XT or AT. More 1-2-3 users choose the Hercules Graphics Card to get crisper text and sharper graphics than any other monochrome graphics card.

And we bring the same performance to other integrated programs like Symphony, Framework, and SuperCalc\*3.

But we don't stop there. The Hercules Graphics Card improves all kinds of software.

Like Microsoft<sup>®</sup> Word, a word processor that enables you to display text with subscripts, superscripts and italics, exclusive safety features help

Or pfs: Graph, an easy-touse business graphics program that converts your data into presentation quality graphs.

Or Microsoft Flight Simulator, the high flying game for the overworked executive.

Or our own Graph X. a library of graphics subroutines that eases graphics programming.

Or AutoCAD, a computer aided design program that offers features normally associated with expensive CAD systems.

And we supply free software with each card to do hi-res graphics using the PC's BASIC interpreter.

#### State-Of-The-Art Hardware.

The Hercules Graphics Card gives you graphics resolution of 720h x 348v and a

parallel printer port. Our unique static RAM buffer provides sharp 9 x 14 characters and flicker-free scrolling. Our

prevent damage

to your monitor. State-of-the-art custom IC technology delivers unsurpassed reliability. Ordinary graphics cards use up to 30 ICs to do what one Hercules IC does. By using fewer parts, we reduce the possibility of component failure.

Which is one reason we warranty the Hercules Graphics Card for two years.

Unbeatable reliability. Advanced technology. Proven by over a quarter of a million users. Why settle for anything less than Hercules?

Call 1-800-532-0600 Ext 408 for the name of a Hercules dealer nearest you and we'll rush you our free info kit.

Hercules. We're strong on graphics.

Address: 2550 Ninth St., Berkeley, CA 94710 Ph: 415 540-6000 Telex: 754063. Trademarks/Owners: Hercules, Graph X/Hercules; 1-2-3, Symphony/Lotus; IBM, XT, AT/IBM; Framework/Ashton-Tate; SuperCale/Sorcim-IUS; Microsoft/Microsoft; pfs:/Software Publ; AutoCAD/AutoDesk. Printer Cable Offer expires May 31, 1986, Good only in U.S.A., offer subject to change without notice

key bigger, and deal properly with the Shift keys. When it's finished, it's very much like an IBM Selectric keyboard. If you like the feel of the PC keyboard but hate the layout, this is probably the kit to get.

It has always seemed ridiculous to have three or four computers and still keep a desk calculator, but I've noticed that most people do. It's convenient. One remedy for that is Side-Kick, which has a good programmer's calculator (it does hexadecimal and binary as well as decimal arithmetic); but the SideKick calculator is limited. For logarithms and trigonometric and scientific calculations, we still must either write a BASIC program or, more

likely, turn to the desk calculator.

No more. Comes now a shareware program from Mitchell Schoenbrun called PC Calculator-send him \$25 for a copy or get a copy from a friend and send him \$10 if you like it-which emulates a Hewlett-Packard calculator, reverse Polish notation (RPN) and all. PC Calculator has logs and trig, e and pi, and financial calculations; it's also programmable—hardly surprising given that it's really a program for a computer! If you often find problems that the SideKick calculator can't handle and you're tired of keeping a calculator next to your computer, this is a good remedy-provided you can remember RPN.

I wish I had room to say a lot more about Microsoft's Quick BASIC; they've improved it yet again, removing some bugs and problems detected in beta test; experienced users of Microsoft BASIC and BASCOM are very excited. If you program in BASIC, be sure to look Quick BASIC over; I think you'll like it. More on that another time

#### **HEATH/ZENITH SHOW**

The regional Heath/Zenith User Group show was held at the Disneyland Hotel this weekend, and I went down for a day. Fascinating: that show still retains the excitement and general atmosphere of the old days before computers became such big business.

The best news is that there are now two different boards that make your Zenith Z-100 about 99 percent PCompatible (plays Flight Simulator, for example). Considering that the Z-100 also runs CP/M 2.2 programs, including WRITE and CP/M-86, and now all PC programs, and that the Z-100 can handle a RAM (random-access read/ write memory) disk, hard disk, and 8-inch disk drives all at once, it's arguable that a Z-100 may be the best computer buy in the industry. More on that another time: it will take most of a column to describe all the nice things they've done with the Z-100, and it's worth doing.

Meanwhile, Barry Watzman (560 Sunset Rd., Benton Harbor, MI (continued)

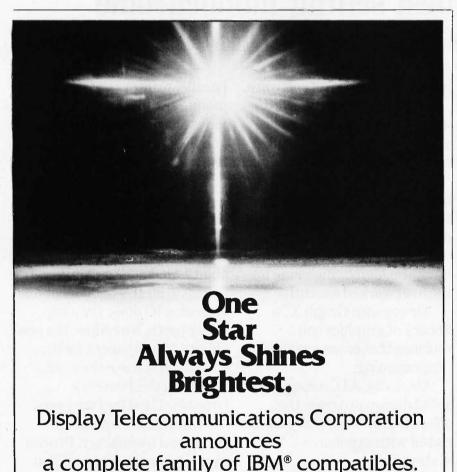

MEGA-NETTM

telephone wire

Token-passing ring LAN •

IBM NETBIOS Compatible .

Uses existing twisted pair

8445 Freeport Parkway • Suite 445 • Irving, TX 75063

1–800–227-8383 • For Technical Calls Only: 1–214–607-1382 TELEX 5106000176 DTC UD

We've Earned Our Reputation. Let Us Help You Earn Yours.

MEGA-BOARD-XTTM

with Mega-BIOS

Ridgefleld, Ct.

Our Industry standard board

New OEM pricing. XT-AT BIOS licensing.

"The most compatible IBM

American Software Club,

IBM is a registered trademark of International Business Machines Corporation.

clone I've ever worked with." Lee Konowe,

MEGA-BOARD-ATTM

Mega-BIOS-AT™ • Full mega-

"...masterplece of IBM Imita-

tion...minor masterplece of

Winn L. Rosch, Cloning Your

Own PC, PC Magazine, July

10, 1984.

the circuit designer's art."

80286 CPU • Our own

byte RAM motherboard

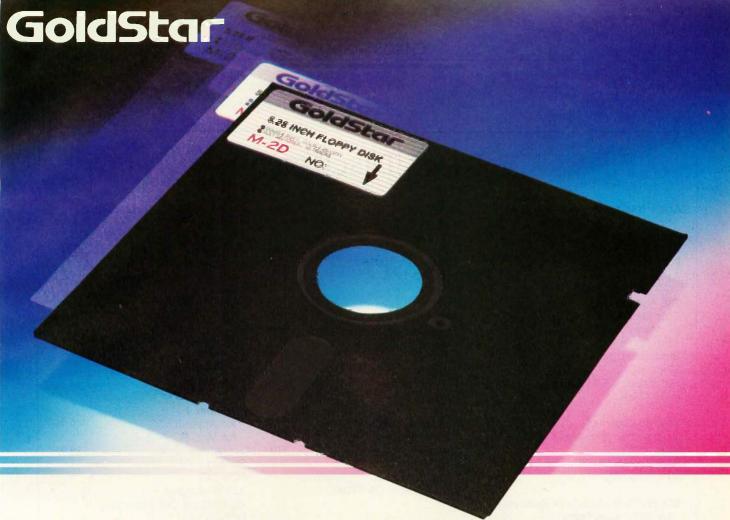

## Another Futuristic Leap From Goldstar's Long Line of Electronics—51/4" & 31/2" Floppy Disks

Goldstar is determined to keep pace with the new frontiers in this electronic age. So, we now market both  $5^{1}/4^{\prime\prime}$  Floppy Disks and  $3^{1}/2^{\prime\prime}$  Micro Floppy Disks for all of your computer consumers.

All of Goldstar's pioneering experience, research, and demand for excellence has been channelled into this surge for technology. Therefore, you can be sure of our reliability, as Korea's electronic history-maker.

Our self-imposed demands match yours exactly—nothing less than perfection; and we're even trying to improve that, as we keep on top of the latest developments in computers and peripherals. Both lines of disks, the 51/4" and 31/2", are manufactured with the most advanced technology.

All Goldstar disks are individually certified 100% errorfree at all levels, equal to or above ANSI, DIN, ECMA, ISO and JIS standards. Goldstar Floppy Disks are engineered to the highest possible quality precision for the maximum in long archival life, accuracy, data integrity, and reliability.

So, for superiority and reliability— CHOOSE GOLDSTAR FLOPPY DISKS, either 51/4" or 31/2".

#### LINE-UP

| Item Type |        | Tracks/inch | Bits/inch | Capacity |  |
|-----------|--------|-------------|-----------|----------|--|
| - 1       | M-1S   | 48          | 2768      | 125 KB   |  |
|           | M-1D   | 48          | 5536      | 250 KB   |  |
| 5 1/4"    | M-2D   | 48          | 5876      | 500 KB   |  |
|           | M-2DD  | 96          | 5922      | 1 MB     |  |
|           | MF-1D  | 67.5        | 8128      | 250 KB   |  |
| . 1       | MF-2D  | 67.5        | 8650      | 500 KB   |  |
| 3 1/2"    | MF-1DD | 135         | 8190      | 500 KB   |  |
|           | MF-2DD | 135         | 8720      | 1 MB     |  |

(Unformatted)

#### **W**LUCKY-GOLDSTAR INTERNATIONAL CORP.

Magnetech Group: C.P.O. Box 1899, Seoul, Korea; Tel. (02) 756-9090; Tlx. LGINTL K29579.

Goldstar

Goldstor

■ WLUCKY-GOLDSTAR

•New York Office: 2nd Floor 1050, Wall Street West, Lyndhurst, New Jersey 07071, U.S.A.; Tel. (201) 460-8010; Tix. LGI UR 219108; Fax. (201) 935-5686 •Los Angeles Office: 13013 East 166th Street, Cerritos, Calif. 90701, U.S.A.; Tel. (213) 404-2626/9; Tix. LGI LA (910) 583-5719; Fax. (213) 926-0849 •London Office: Tel. (01) 840-7111; Tix. 21765 LGI UK •Frankfurt Office: Tel. 069-6664083/5; Tix. 4185337 LGIF •Paris Office: Tel. 734-52-06; Tix. LGIPAR 201877.

#### ITEMS DISCUSSED

| ALIEN NAMES (shareware) from Roberts \$15 from a user \$10 Ralph Roberts POB 8549 Asheville, NC 28814 | CROSSTALK                                    | Q&A (for IBM PC & compatibles) unbundled               |
|----------------------------------------------------------------------------------------------------|----------------------------------------------|--------------------------------------------------------|
| THE ANCIENT ART OF WAR<br>for IBM PC, PCjr, &                                                         | LOGIMOUSE\$99                                | (408) 253-9600                                         |
| Macintosh                                                                                             | MODULA-2/IBM PC                              | READY! (for IBM PC)                                    |
|                                                                                                    |                                              | WIZARDRY I                                             |
| BEYOND COMPARE                                                                                        | PC CALCULATOR (shareware) from Schoenbrun    | for Apple II                                           |
| (415) 644-0702                                                                                        | 1133 Guerrero St.<br>San Francisco. CA 94110 | POB 245                                                |
| BIX (BYTE INFORMATION EXCHANGE) for BYTE subscribers \$25                                             |                                              | 323 Washington St. Ogdensburg. NY 13669 (315) 393-6633 |
| for non-BYTE subscribers \$39                                                                         | PRINTER OPTIMIZER starts at \$459            |                                                        |
| BYTE Magazine                                                                                         | Applied Creative Technology Inc.             | XYWRITE III\$395                                       |
| BIX Business Office                                                                                   | 2156 West Northwest Highway                  | XyQuest Inc.                                           |
| 70 Main St.                                                                                           | Suite 303                                    | POB 372                                                |
| Peterborough, NH 03458<br>(603) 924-9281 ext. 131                                                     | Dallas, TX 75220<br>(214) 556-2916           | Bedford, MA 01730<br>(617) 275-4439                    |

49022), who was the principal system architect for the Z-100, has Perks, a SideKick-like desktop utility that includes scratchpad and calculator. Z-100 users who don't have it will probably want it. He can also furnish enhancements to CP/M-86 or CP/M+for the Z-100. Write for his catalog. More on new Zenith stuff later.

#### WINDING DOWN

Once again I'm out of space and time. There are two games of the month, both for the Macintosh: Brøderbund's The Ancient Art of War, a game of military strategy that I have yet to actually win (although my boys have managed to defeat the PC version), and Wizardry I. I don't know what the fascination of Wizardry I is; if I describe it in objective terms, it seems boring—which it certainly is not, as witness the time it has eaten this

month. I've penetrated deeper into the dungeon and found the office where I get a pass to the private elevator. . .

The book of the month is Cities and the Wealth of Nations by Jane Jacobs (Random House, 1964). She has a rather startling theory of economics that makes more sense than just about anything else I've seen; and she writes so well it's a joy to read her work. I've long been one of her admirers. Her book The Economy of Cities was the economic inspiration for Oath of Fealty by Niven and Pournelle.

There's a plethora of computer books this month. Que has some excellent new books on C. Microsoft has brought out a new edition of Van Wolverton's MSDOS (1985), which doesn't have enough examples and the index isn't complete, but it is the best MS-DOS user's book I've come

across. There's also a new edition of Cary Lu's book on the Macintosh (The Apple Macintosh Book, Microsoft, 1985). It's much improved over the first edition, and the first edition was the best Macintosh book around. If you have a Mac or are curious about them, this is the book to have.

And now I really am out of space. I have a luncheon speech next week to the U.S. Space Federation; they tell me three senators and the Secretary of Defense will be there. Something tells me I'd better work on that talk.

Jerry Pournelle welcomes readers' comments and opinions. Send a self-addressed, stamped envelope to Jerry Pournelle, clo BYTE Publications, POB 372, Hancock, NH 03449. Please put your address on the letter as well as on the envelope. Due to the high volume of letters, Jerry cannot guarantee a personal reply.

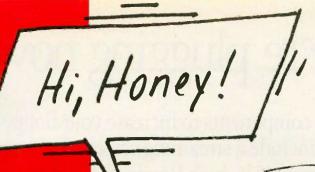

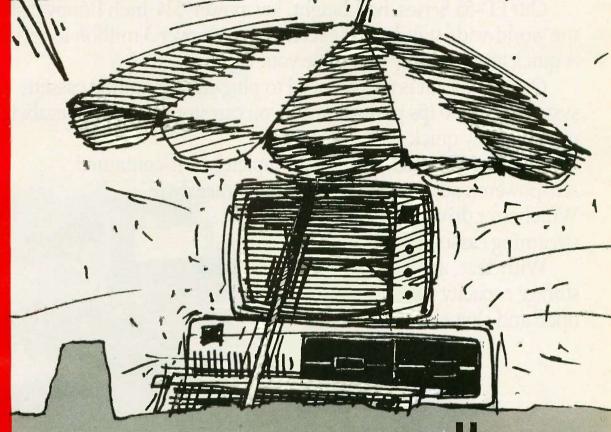

emulation using standard IBM hardware. Synchronous and asynchronous. CALL USING possible. File transfer as standard FTF and ASCII.

Compatible with TopView and IBM PC Network

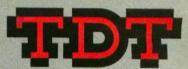

Rivergate Plaza 444 Brickell Avenue Miami, FL 33131 1-800/826-7439 or 305/372-9332

Connections IBM PC-Honeywell DPS4 DPS6 DPS7 DPS8

## Look at what we're plugging now.

Plug-in Teacs.

We offer a full line of PC compatible components to increase your floppy storage, to add Winchester drives, or to include a streaming cassette back-up.

Our FD-55 Series, half-height, low power, 5¼-inch floppy disk drives are the world-wide standard of excellence with over 3 million in service to date. A quick and easy way to double your capacity.

Our MT-2st Kit is all you need to plug-in a streaming cassette back-up system. With 90 ips performance, you can store up to 20 megabytes of back-

up incredibly quick.

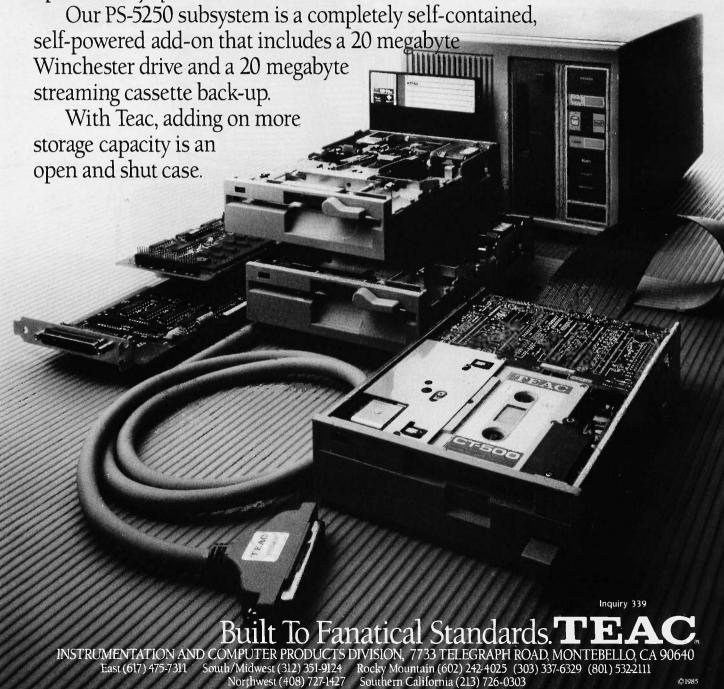

#### C·H·A·O·S M·A·N·O·R M·A·I·L

#### LANGUAGE

Dear Jerry,

As you mentioned in your column in July of 1985, rigid, top-down programming design is at least sometimes not the way successful programmers actually carry on their skills. One can find, as you did, convenient analogies with the writing of

While strict, top-down, and modular design may prove (has proven) beneficial in some circumstances some of the time, it seems to me that these circumstances and times are not initial circumstances: that is, they are not beginnings. In the first stages of creating anything, one might well have a structure in mind. But even so, only the most rigid of souls (and by that I suppose I mean "uncreative") could avoid the spontaneity that the act of creation urges upon us in those moments of insight and inspiration.

This is because ideas do not usually jump, full-blown, to the conscious mind. They have to be groped for, culled. begged, prodded, and bribed into being, and that is not always done by mere thought. Often it is the very doing that brings forth a framework, structure, or purpose for the doing itself. Sometimes a writer simply writes words or phrases, as though they were mnemonics or special incantations that will call forth what really is to be said. Musicians will tinker with notes and chords in order to allow a melody to gather together under their fingers. An artist may sketch almost idly in order to discover not only what is to be drawn but how something should be

We do not expect a baby to remain silent until it can speak in complete sentences. That cannot be done without a great deal of practice with sentence components, yet such practice must nevertheless be practice in speaking. For this reason, I believe that Pascal is not a good teaching language, because it is difficult to practice with bits and pieces. And even as adults—as experienced users—most of our conversations are partially acts of discovery: We may have the gist of what we want to say already in mind, but the words and phrases actually used are discovered

by us as we are in the process of uttering them.

And at the ends of things, too, adjustments need to be made. The last part of our melody requires a change in the first part; and the ending of our novel now tells us something new about the beginning. which we did not know at the time, and we find ourselves revising what seemed for so long to be fundamental; and the creation of certain routines in a programming project forces us to revise or discard earlier ones. This is one reason why a person in charge of a team programming project ought to be good at facilitating communications-that is, a dialogue of creation-among the team's various members.

Remember that language has a motive power all its own. We make a serious mistake if we start to believe that language is a static tool that we may pick up for various purposes at will or set down when it no longer suits our needs, as though our purposes and our needs could be determined in the absence of using that very language.

This is one of the important ways in which artificial "languages," such as programming languages, are like natural languages: Their use encourages the flow of thoughts in certain ways (and discourages certain other ways). Because there is such a high degree of ceremony in ALGOL-like programming notations, it is hard to get to the heart of the matter until fairly strict preparations have been made. (And even then, all that ceremony sometimes stands in the way. I find it difficult to begin scanning a Pascal program without thinking, "Damn it! Get to the point!") But the coding of a program, like the performance of a play, is not achieved without rehearsals. When we make rehearsing easier, we tend to have a final product more to our

> DAVID B. SUITS Rochester, NY

Your letter is an excellent one; and indeed, it's thoughtful feedback like this that makes writing this column so much fun.

Thanks.-Jerry

#### TRUE BASIC

I have received a great deal of mail, much of it thoughtful, regarding my views on True BASIC that were given last September. The following things seem clear:

- I. I had a broken copy. Certain operations everyone else can perform simply will not work with the copy that was sent to me.
- 2. I was probably hasty in my reaction. In my own defense, I will point out that I did write the ANSI committee in question, and my letter was neither acknowledged nor answered; and I have yet to meet anyone from the micro community who was invited to submit inputs to that committee. I do not believe they much listened to micro users when they devised this "standard."
- 3. I have written to Addison-Wesley requesting a new and unbroken copy. So far they have not replied. When and if I get a new copy, I will take another look, paving due attention to the mail I've received and the fact that some of True BASIC's features are described only in the Reference Guide rather than the User's Manual.
- 4. I am still inclined to the view that compilers should compile and interpreters should interpret. I freely admit that I wouldn't be much interested in Microsoft BASIC if it didn't have the BASCOM (now renamed Quick BASIC) compiler to turn loose on the code.

My own practice has been to do quickand-dirty programs-filters, file transformers, things that will be run once or twice to get a job done and then thrown away-in Microsoft BASIC; larger and more permanent programs in Compiling CBASIC (which, especially if augmented with the Minnow Bear CBC Tools, is still one heck of a well-structured language); and think hard about transforming all this stuff to Modula-2, where I can build up a basic toolbox.

It may be that there's a real place for True BASIC; in any event, I have enough letters from people I respect to convince me I need to give it a second chance. —lerry ■

## It's amazing what you can reveal when you strip.

Introducing a shape that's about to turn on an entire industry.

The Softstrip<sup>™</sup> data strip. From Cauzin.

This new technology allows text, graphics, and

data to be encoded on a strip of paper, then easily entered into

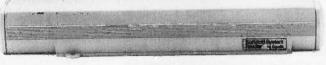

The Cauzin Softstrip System Reader replaces tedious typing by scanning the strip and reading it into your computer.

your computer using a scanning device called the Cauzin Softstrip™ System Reader.

Creating a simple, reliable and cost efficient way to distribute and retrieve information.

Softstrip data strips, like those you see here, can contain anything that can be put on magnetic disks.

Facts. Figures. Software programs.

Video games. Product demonstrations.

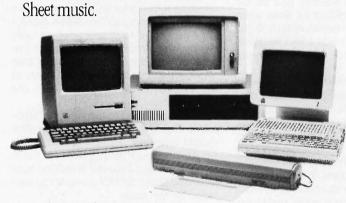

The Cauzin Softstrip System Reader is now compatible with the IBM PC, Apple II and Macintosh.

A single strip can hold up to 5500 bytes of encoded data.

It can stand up to wrinkles, scratches, ink marks, even coffee stains.

And it can be entered into your computer with a higher degree of reliability than most magnetic media.

Simply by plugging the Cauzin Reader into your serial or cassette port and placing it over the strip.

The reader scans the strip, converts it to computer code, and feeds it into any standard communi-

cation interface.

Because strips are so easy to generate, most of your favorite magazines and books will soon be using them in addition to long lists of program code.

And you'll be able to enter programs without typing a single line.

There is also software for you to generate your own strips. Letting you send every-

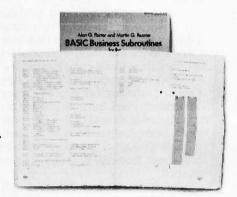

Soon everyone will be stripping as data strips appear in popular magazines, computer books and text books.

thing from correspondence to business information using our new technology.

Find out how much you can reveal by stripping. Just take this ad to your computer dealer for a demonstration of the Cauzin Softstrip System Reader.

Or for more information and the name of the dealer nearest you, call Cauzin at 1-800-533-7323. In Connecticut, call 573-0150.

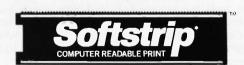

Cauzin Systems, Inc. 835 South Main St., Waterbury, CT 06706

#### HYPER FACTORING

Recently, there has been a revival of interest in factoring large numbers. The interest is due to the growth in popularity of public-key ciphers for security.

In its simplest form, a public-key cipher is a larger number (N) that has two prime-number factors (p and q). The number (N) is so large that it is impractical to factor it.

In the March, 1985 issue of BYTE Magazine, (Page 396), Richard B. Leining took up the challenge and wrote HYPER, a program that quickly factors large numbers.

Read the data strips on the right into your computer and then enter BASIC to RUN the program. LOAD and RUN the program called HYPER.REV.

It is menu-driven.

IBM is a registered trademark of International Business Machines Corporation. Reprinted with permission of Richard B. Leining and BYTE magazine, a publication of McGraw-Hill

#### ACCURATE CALCULATIONS

What if you asked your 10-year-old to square your Social Security number? After extensive pencil chewing you would get your answer. Your computer will do the same and give you an answer that might look something like this:

302,325,885x302,325,855 9.140092260148103D+16

Actually the correct answer is 91,400,922,601,481,025. The reason for the slight inaccuracy is that all computer assign a specific amount of space for storing integers.

The concept is fascinating and anyone working with large-number transactions will demand software that can accurately calculate to the penny.

These data strips contain the program ARITHMETIC by Peter Rice, reprinted from BYTE Magazine (March 1985, p.119). Read the strips into your computer and enter BASIC to RUN the program. The screen will ask for a number up to 200 digits in length. From that point on the program is menudriven.

IBM is a registered trademark of International Business Machines Corporation. Reprinted with permission of Peter Rice and BYTE magazine, a publication of McGraw-Hill.

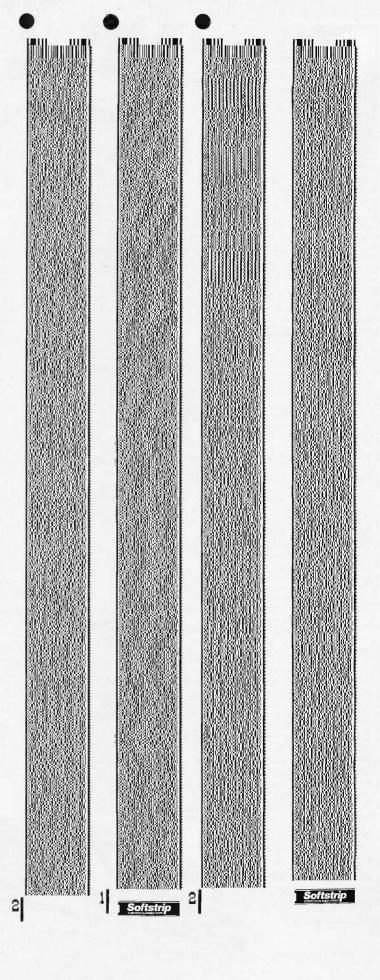

MARCH 1986 • BYTE 295

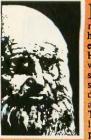

jeonardo Da Vinci was not only a great artist, he was also a great engineer and architect. His innovative designs which blended art, science and technology stressed efficiency and detail and were years ahead of their time. Today, DaVincils spirit lives on in QDP Cqm-

VIVA DaVINCI! **QDP PRESENTS** THE ULTIMATE IN GRAPHICS CARDS

באת אות לדי שאן מוסחד

puter Systems, new and ng graphics card. . . VIVA! VIVA was designed for PC graphius software developers by providing graphics primitives in hardware, increasing productivi-ty and reducing application development ware developers by providing graphics

VIVA was designed for graphics software users by providing compatibility with existing PC/AT software packages, ultra high resolution color and vastly increased drawing speed

over standard graphics cards.
VIVA, like DaVinci, is now the new
standard by which all other graphics cards
must be measured. This is VIVA

- Compatible with IBM, PC/XT, PC/ATT
   and clones and clones.
- · On-board video multiplexer

On-board video multiplexer
Allows a single monitor to be used for both normal text and graphics. Simply plug the output of your standard color graphics card into VIVA's input port. The display selection is controlled through software.

On-board 16 bit graphics coprocessor.

Performs all screen drawing and display functions at high speed leaving plant computer's CPU free to perform other tasks.

- Use with standard IBM color TIL RGB. monitors.
- Supports analog RGB monitors on the sic card.

  (You get ultra high resolution color than a second color than a second col normally only available on mini and mainframe computers.)
- Standard resolution of 640 by 400, 16 colors with 128K of video ram on the Silver Card.
- · Maximum resolution of 1024 by 1024, 16 colors with 512K of video ram on the Gold Card.
- Expansion connector:

Allows upgrades which extend and enhance the features of the basic card—no more obsolete hardware. Planned extensions include:

- aware, Flannea extensions include:
  256 colors (8 bits/pixel) displayable from a pallete of 262,144 colors.
  512 colors (9 bits/pixel) displayable from a pallete of 16,777,216 colors.
- Display characteristics are fully programmable

  - Interlaced mode allows use of low cost monitors.
    Non-interlaced mode for flicker-free display
    Display size up to 1024 by 1024 (40MHz bandwidth.)

• Flash hardware enable/disable on 4 colors (Layers) allows any of 4 specified layers to be temporarily "disabled" i.e., erased, then later can be "enabled", i.e., put back on the screen without being redrawn. This greatly increases speed of use.

- Light pen input port. (Permits a light pen to be used as a pointing or pick device)
- · Hardware pan and zoom support. (Allows smooth panning, and zoom up to 16 times magnification)
- Compatible with existing software including AutoCAD, p-cad, VERSACAD, MasterCAD, etc.
- · Software support. Planned software includes Tektronix emulation, Graphics support library.

Get VIVA and bring your PC to life! VIVA is versatile, state of the art quality at a price you can afford. Call today and we'll be there-ODP! VIVA Da VINCI!

Inquiry 286

orn as a I no Pollode Contine

QDP Computer Systems, Inc. 10330 Brecksville Road Cleveland, Ohio 44141 (216) 526-0838 Telex 241596 Cable: Quasdata, Brecksville

This card accepted by over 3 million PCs nationally.

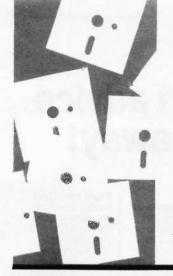

#### A.P.P.L.I.C.A.T.I.O.N.S O.N.L.Y

### First in a Series

Turbo Editor Toolbox

Ready!

Balance of Power

Easy

BY EZRA SHAPIRO

hy this column? Software. Lots of software. Software in boxes. Software in stacks. Software filling bookcases, filing cabinets, entire rooms. Software in battered binders and shrink-wrapped slipcases. Software all over the place.

The problem is quantity. And time. Organizing a fishing expedition in this sea of products is no mean feat; you go for minnows and wind up with sharks; you go for sharks and wind up with whales.

Applications Only is a shortcut, a quick glance at applications software—word processors, database managers, spreadsheets, communications packages, utilities, etc. Pournelle and Webster look at machines, compilers, operating systems; I don't. This is the slick, commercial stuff—the (shudder) "productivity tools" and (sigh) "software solutions."

In format, Applications Only is something between review and opinion. Prejudices stated up front. Intended to pick out winners, losers, and occasional oddities, but no guarantees. And monthly, so you can learn my biases and figure out if it makes more sense to follow my recommendations or avoid them.

#### **OPENING SALVO**

Turbo Editor Toolbox (Borland, \$69.95) struck me as a nifty way to kill two birds with, well, two stones. The Toolbox is a wonderful idea—source code in Turbo Pascal for a complete editor, a thorough well-written manual, and no royalties to pay if you use the routines in your own programs.

This was my plan: Turbo Pascal costs \$69.95; the Editor Toolbox costs \$69.95. Buy both, compile the code, and you get a word processor *and* a Pascal compiler for under a hundred and forty bucks. Not bad! Or so it seemed.

How does the Toolbox stack up as an editor? The cover of the Toolbox manual is pretty convincing. "Features that word pro-

cessors selling for several hundred dollars can't begin to match," it trumpets. "Create your own word processor. We provide all the editing routines. You plug in the features you want. You could build a WordStar-like editor with pull-down menus like Microsoft's Word, and make it work as fast as Word-Perfect." Borland has even gone so far as to name the editor "MicroStar." What would you think you were getting?

And the list of features is impressive, as far as it goes. A WordStar command set. Multiple windows. Multitasking. Undelete. Memory-mapped screen handling. An interface to Turbo Lightning for spelling checking as you type. Block operations. Search and replace. And you get the source, so you can change anything you don't particularly like.

I have to admit that the folks at Borland never actually say you're buying the code for an improved version of WordStar; they just make it very easy to leap to that conclusion.

However, a little something is missing. There are no facilities—none—for any kind of output formatting. No page breaks. No page numbers. No headers. No footers. No dot commands. No mail merge. No printer font changes. No proportional spacing. No pausing to insert single sheets of paper. None of that stuff.

What Borland has produced is a great gift to programmers and an excellent product, but it's not a substitute for a true word processor. Turning it into one is a big project. So, if you want to spend a lot of time programming, buy the Editor Toolbox. If you want WordStar, buy WordStar.

#### **BETTER NEWS**

Ready! (Living Videotext, \$99.95) is one of those nice programs that's difficult to write about because it does exactly what its publishers claim, and it does it well. It's a memory-resident outline processor that closely resembles ThinkTank, Living Video-

(continued

Ezra Shapiro is BYTE's West Coasi bureau chief. He can be contacted clo BYTE, McGraw-Hill, 425 Battery St., San Francisco, CA 94111.

## Now! Tek quality and expert advice are just a free phone call away!

The industry standard in CRT performance.

Crisp, easy-toread, bright CRT; 14kV accelerating potential, provides high writing rate and small spot size. Full size 8x10 cm display for measurement accuracy. Display controls are flexible and easy to use. Separate intensity controls reduce blooming in alternate sweep mode. Focus tracking minimizes control adjustment and BEAM FIND eliminates confusion.

Vertical system provides measurement assurance. Flat transient response and high accuracy ensures true reproduction of your signals. Fast risetime and high bandwidth is well suited for a variety of measurement.

Perform delayed sweep measurements accurately and easily. Both sweeps can be displayed alternately making differential measurements easy and accurate (1%). An interlocking SEC/DIV control simplifies set-up.

Stable hands-off triggering. P-P AUTO detects signal peaks, then sets the trigger level for you. Display asynchronous signals using VERT MODE triggering. Independent TV field and line selection.

Front panel laid out by function for ease of use. Color coding aids the user in operation. Functions and modes are placed logically. All nomenclature is clearly labeled, and protected behind a scratchless Lexan surface.

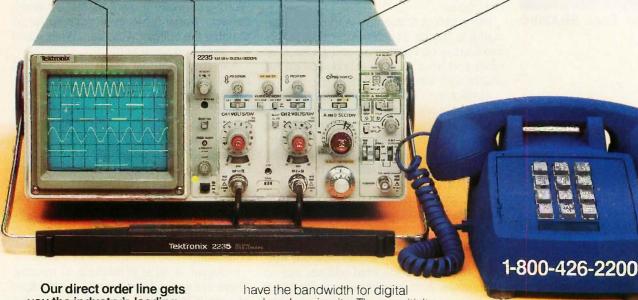

you the industry's leading price/performance portables... and fast answers from experts! The 60 MHz single time base delay 2213A, the 60 MHz dual time base 2215A and the 100 MHz dual time base 2235 offer unprecedented reliability and affordability, plus the industry's first 3-year warranty\* on labor and parts, CRT included.

The cost: just \$1275 for the 2213A, \$1525 for the 2215A, \$1750 for the 2235.† Even at these low prices, there's no scrimping on performance. You

and analog circuits. The sensitivity for low signal measurements. The sweep speeds for fast logic families. And delayed sweep for fast, accurate timing measurements. All scopes are UL Listed and CSA approved.

You can order, or obtain literature, through the Tek National Marketing Center. Technical personnel, expert in scope applications, will answer your questions and expedite delivery. Direct orders include comprehensive 3-year warranty\*, operator's

manual, two 10X probes, 15-day return policy and worldwide service backup.

Order toll free: 1-800-426-2200, Ask for Rick.

In Oregon, call collect: (503) 627-9000. Or write Tektronix, Inc. P.O. Box 1700 Beaverton, OR 97075

**Tektronix** 

text's full-scale outliner. Ready! lacks some of the sophisticated word-processing features of ThinkTank, but because it lives in RAM it's faster and, of course, it's designed for other purposes.

The program takes a short amount of time to learn. You use cursor keys and function keys to create an indented outline. You can insert, delete, alphabetize, or reorganize items with little hassle. Not much to it.

Ready!'s chief distinction is its ability to transmit outlines into other applications programs. With one keystroke, you can drop a Ready! outline into a word-processor file and then proceed to edit it there as raw text. The program comes with 27 different output configurations for popular products, of which you can have 10 loaded at any one time. Why that many? Ask the people who developed other software. Word processors usually—but not always—like lines ended with carriage returns; spreadsheets use arrow keys. No standardization.

Living Videotext suggests that Ready! can be used for generating spreadsheet labels and database forms, storing keyboard macros, and suchlike, as well as developing textual outlines. I use it for keeping various lists that often have nothing to do with the material on screen in my primary application.

Other reviewers have compared Ready! to Borland's SideKick, differentiating between the two by noting that Ready! builds outlines while SideKick produces flat text files. That's missing the point.

Let me coin some terms here. I see SideKick as an *inbound* utility, and Ready! as an *outbound* one. What do I mean by that? SideKick can pick up on-screen data and let you massage it; it's handy for collecting chunks of data from other programs and organizing a new document file. It outputs to disk or printer, not directly into another program. Ready! can't capture material from other sources; you use it to originate data, which you can then send to disk, to a printer, or into an open applications file. I use Side-

Kick for manipulating and Ready! for creating. The two programs are not merely different approaches to taking notes; if anything, they're complementary.

My only complaint is that Ready!, when configured to hold a 32K-byte outline file, chews up 127K bytes of memory. That reduces my 640K-byte computer system to 512K bytes. I liked having that memory pad, since I prefer RAM-based editors and databases. Oh, well. You have to make sacrifices, I guess.

Anyway, Ready! gets high marks from me. It's more than worth its modest price.

#### TOUR DE FORCE

Webster's Dictionary defines "transcendent" as "exceeding usual limits . . . extending or lying beyond the limits of ordinary experience . . . "

It's the best word I can find to

describe Balance of Power (Mindscape, \$49.95). Ostensibly a game for the Macintosh, this simulation is one of the finest programs—of any type—that I've seen on a microcomputer.

Subtitled "Geopolitics in the Nuclear Age," the game is an exploration of superpower diplomacy played on a world map. You choose to be either the U.S. or the U.S.S.R. (In a oneplayer game, the computer takes the other side. You can also play against a friend.) In brief, you decide whether to support or undermine the governments of each of 60 countries; you can send economic or military aid to either government or rebel forces. conduct covert operations to destabilize unfriendly regimes, apply diplomatic pressure, sign treaties, station troops. The object is to increase your sphere of influence and international prestige—at your opponent's

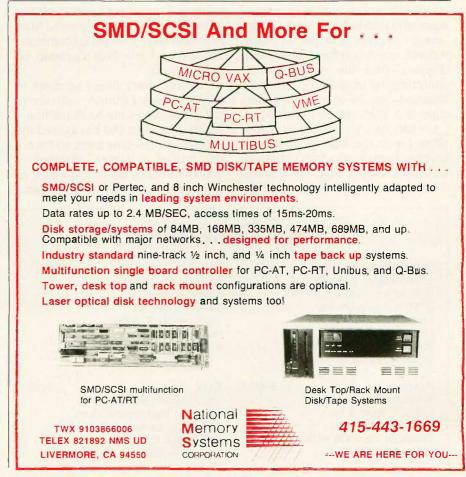

expense—while avoiding nuclear war, in which both sides lose. The dynamics of the game consist of challenging your opponent's moves; at every step the other side takes you can choose to send a diplomatic protest, which can expand into a full-scale crisis. Your opponent has the same opportunity. It's a grand global game of "chicken," played for the highest stakes possible.

I don't have the space to get much further into a discussion of how the game is played. It's an intriguing adult simulation, provocative as well as entertaining. A carefully thought-out game could take days, and, as an educational tool, I could see Balance of Power as a month-long project for a high school social science class.

But what strikes me most forcefully about the game is how beautifully it uses the Macintosh's resources. You can display vast amounts of political, social. economic, and military data about the world, ranked in several ways, on cross-hatched maps. Every "event" triggers changes in status reports, maps, and mock newspaper displays. And the algorithms for analyzing the progress of the world situation over the course of a game's eight-year span are very complex.

Limitations? My mouse arm gets tired. I wish the Mac allowed more keyboard shortcuts. And I suppose someone with a Ph.D. in political science could take issue with the

game's content. But as Chris Crawford, the game's designer, points out in the comprehensive manual, as long as you're asking questions about the realism of Balance of Power, it still has something to teach you.

If I gave out little stars or little disks for computer programs, this one would get the highest rating. This is what computers should do.

#### **PARTING SHOT**

I wanted to like Easy (MicroPro, \$150). I really did. I've got a certain amount of residual loyalty because (even though I've tried to find a replacement) I've been using WordStar as my "serious" word processor for about three and a half years. Easy files are compatible with WordStar files; you don't need any annoying export/import utilities. And on paper, Easy seems to have a lot of desirable features lacking in WordStar-pull-down menus, automatic paragraph reformatting, support for a massive list of printers (including my neglected Mannesmann Tally), a simplified command set, and undelete. Plus it's cheap. So far, so good.

However, every time I sit down to play with Easy, I stumble onto something that drives me to distraction. I realize that MicroPro has geared the program for first-time users, so I'm not the typical customer. However, if you've used any other text editor or word processor. Easy is a letdown.

To begin with, it's slow, particularly with the auto-reformatting. It feels like I'm typing through molasses. I haven't timed the response with a stopwatch, but it's not great.

Next, if you move your cursor beyond the end of a line and type a character, Easy automatically fills the dead area with spaces. This might be considered a useful feature by some, but it means that you can't move from the end of one line to the beginning of the next by leaning on the cursor key; you must use Ctrl-right-arrow.

Then three bothersome things happen when you're inserting text into a preexisting block. First, the automatic paragraph reformatting becomes visually annoying. If you add enough characters to force the last word on a line to the line below. Easy drops the word to a brand new line with nothing else on it. The program thinks for a second, then brings the remaining text up to where it should be. So you have a constant flashing effect as Easy opens a gap and then closes it, and this happens every time you push a word to the next line.

Second, if you want to break a line in the middle, you've got to hit Ctrlenter. Hitting the enter key merely drops you to the line below. This gets irritating when you're trying to reformat material to shorter line lengths.

Finally, if you move to the next character position beyond the end of a line, Easy will not let you add a space. If you try to type a space followed by more text, Easy will remove the space and run the words together. If you teach yourself to get to the end of a line using the Ctrl-arrow combinations, you'll discover a soft space at the end of every line; use those combinations and you can add text just fine.

Conclusion: If you've never used a computer word processor before, get a demonstration of Easy before you buy it. See if you can live with the slowness and flashing-on-reform. If you have used other text-handling programs, note that you'll have to learn unfamiliar ways to move around the screen. As a second word processor, Easy is tough.

#### ITEMS DISCUSSED

TURBO EDITOR TOOLBOX . . . . . \$69.95 Environment: MS-DOS Borland International Inc. 4585 Scotts Valley Dr. Scotts Valley, CA 95066 (408) 438-8400 For orders: (800) 255-8008

For orders: (800) 255-8008 In California: (800) 742-1133

BALANCE OF POWER . . . . . \$49.95 Environment: Macintosh Mindscape Inc. 3444 Dundee Rd. Northbrook, IL 60062 (800) 221-9884 In Illinois: (800) 942-73J5

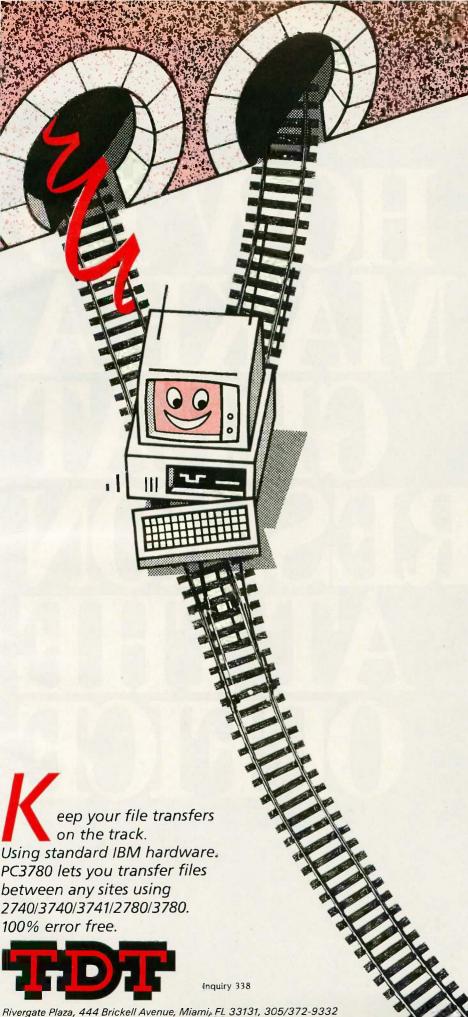

#### Connections 2780/3780 RJE IBM PC HOST

#### Possible Connections

- PC to PC
- PC to any other computer using one of these protocols:
- Standard IBM BSCA V24 interface
- Modem: synchronous; leased or public line; half duplex; 9600 baud maximum speed
- Direct connections need RX/TX

#### Characteristics

- Remote control possible
- Automatic error correction
- Operation log per file
- CALL USING from local program
- O Multi file
- Multi record per block
- Maximum block size 512 bytes
- RJE support
- Automatic ASCII EBCDIC

#### 

- Transparent mode with translation option for ASCII on receive
- Space compression
- Record size definition
- Adding and deleting of characters such as CR/LF for each record
- Record separator as ITB or IRS
- Translation table modification

#### 

- Page 75 The PC can work as the host
- Installable on hard drive
- Manual or automatic execution
- The parameters (per file) can be introduced from the keyboard or
- Minimum configuration: IBM PC with 128K and IBM BSC ASM card

**PRICE \$149** 

1-800-826-7439

#### With the Hewlett-Packard LaserJet Printer.

Page 2 1985-86 Marketing Report

indicating a lower overall risk than had originally been projected

#### Market Penetration

Since introduction in 1976, the product has experienced tremendous growth in all geographical areas. In fact, the only quarter-to-quarter exception occurred QI-Q2 1980, when the rate of penetration stalled as a result of the \$.35 coupon offered by the leading competitor (See Fig. 2a).

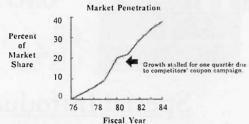

Figure 2a. Market Penetration (all geographic areas)

All regions are contributing to this growth, especially the Southern Region, which is experiencing a growth in market penetration far greater than the industry average. In the last three quarters, the Southern Region has increased at a rate twice that of the same period in the previous year. Figure 2b compares Southern Region and overall company performance with industry growth rates.

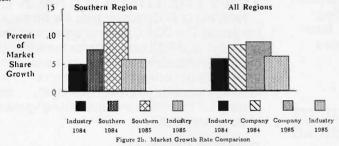

This would indicate that the increased effort directed at the dealers in the South has proved successful. No other elements were altered.

#### Impact on Profitability

After expenses for the new dealer program, profits have increased 29% in the Southern Region. In the other regions, profits have held steady. This indicates that the ROI for dollars allocated

No matter what business you're in, the impressions you make on paper have a lot to do with the impressions you make on people.

And nothing makes a better impression than Hewlett-Packard's LaserJet Printer.

Super sharp, publication-quality printing. The blackest blacks. A wide variety of graphics. All printed in resounding silence. Eight times faster than a daisy wheel for a standard page of text. And completely compatible with all leading PCs and software.

The HP LaserJet Printer will even make a good impression on your ledger sheet. Just \$2995.\* For new enhanced graphics: LaserJet PLUS, \$3995.\*

Call (800) FOR-HPPC, Dept.710 G, for the Hewlett-Packard dealer nearest you and see an impressive demonstration.

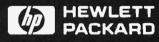

Inquiry 157

Print sample printed on an HP LaserJet Printer using Polaris PrintMerge." Polaris Software, San Diego, California. (619) 471-0922. \*U.S. List Price

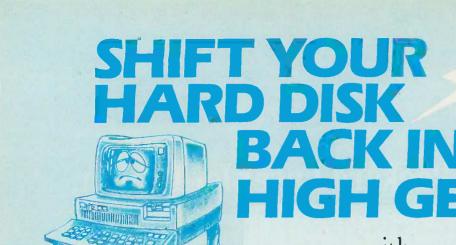

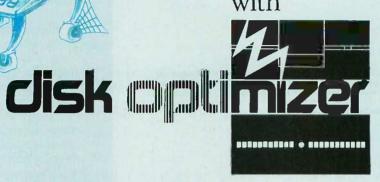

ONLY

\$49.95\*

Special Introductory Price

## Tunes Your Disk Files For Highest Performance

The Disk Optimizer organizes your disk to make your PC run faster. You'll discover faster program loading, faster file loading and sorting, faster file creation, faster backups to diskette. And the disk Optimizer reduces the chances of error during your disk I/O.

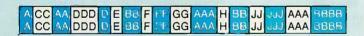

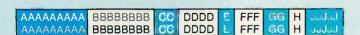

#### DOS IS SLOWING YOU DOWN!

Whether you realize it or not, the more you use your hard disk, the slower it is likely to react. This is because the operating system (PC-DOS/MS-DOS) stores things (programs, overlays, batches, etc.) randomly, wherever unused disk space is available. Your operating system doesn't keep pieces of the same file together. This means slower access time. Lost speed. Lost productivity.

**Order Toll-Free:** 

1-800-272-9900

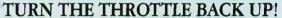

Now, the Disk Optimizer puts the zip back into your hard disk! The Disk Optimizer collects all the scattered pieces of your files and re-stores them together in neat, well-organized areas on your disk. The result: immediate performance improvement . . . faster loading programs (and their overlays) . . . faster sorting . . . faster loading and storing spreadsheets or document files.

#### BONUS EXTRAS — at no extra cost

- DISK ANALYZER
  Displays a visual performance analysis . . . shown in percentages . . . for any disk or diskette.
- PERSONAL FILE SECURITY
  Password protect any file or program.
- FILE PEEKER

  Now you can visually examine any file on your system

\*Plus \$5.00 Shipping & Handling

\$49.95\*

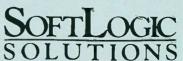

Inquiry 313

Creators of DoubleDOS

530 Chestnut Street, Manchester, NH 03101 1-800-272-9900. In NH, call 627-9900 Disk Optimizer works with IBM PC's and true compatibles.

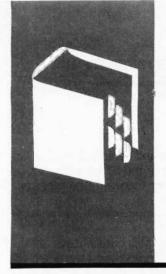

#### A·C·C·O·R·D·I·N·G T·O W·E·B·S·T·E·R

### 68000 Wars: Round 1

Macintosh

Atari 520ST

Amiga

BY BRUCE WEBSTER

t is late November—almost Thanks-giving—as I finish writing this, and the editors back in Peterborough are screaming for my column. It's nice to be wanted, eh? However, if I don't wrap this up and upload it posthaste, I may be wanted in two or three states. Worse yet, a certain managing editor may end up being wanted for manslaughter, though I doubt if any reasonable jury would convict him. I must type faster. . .

I now have all three of the prominent 68000 machines: Apple's Macintosh, the Atari 520ST, and Commodore's Amiga 1000. I've had the Mac for nearly two years and the ST and Amiga for less than two months. And the single most common question I get these days is, "What do you think of the [one of the above] as compared to [one or two of the others above]?" Also, a lot of claims and counterclaims have been floating around concerning the relative merits of and problems with the three machines. In this column and the next few, I hope to sort out fact from fantasy and present some well-supported-if not completely objective-opinions. (Note: "Objective opinion" is an oxymoron, that is, a selfcontradictory phrase, like "intelligent idiot" or "deliverable vaporware.")

#### MAC VERSUS ST VERSUS AMIGA

The format of this column is simple. I'll take a number of different areas, one by one, and give my opinion on how the three machines stack up—who wins, who places, who shows. Where possible, this is based on direct experience. However, since I am not all-seeing or all-knowing. I have asked questions of those with more experience or knowledge, and I've done my best to acknowledge them at the end of the column.

#### APPEARANCE AND PHYSICAL SETUP

The Macintosh wins this category easily. My 2-megabyte Mac has a 20-megabyte hard disk (MacBottom) and two disk drives (in-

ternal and external). The design is clean, attractive, professional, and unique. Better yet, the system takes up less than one square foot (9½ by 9½ inches) for the main unit and another 6 by 13 inches for the detachable keyboard, which can be easily moved 3 to 4 feet from the main unit. The Mac itself needs only one power outlet, though the hard disk requires its own as well. It definitely looks good in an executive suite and won't eat up all your desk space.

The Amiga comes in second, resembling the IBM PC (though, in my opinion, it looks nicer). The main unit is 17½ by 13 inches, covering more than twice as much desk space as the Mac. The monitor stacks nicely on top of the main unit, but a second (external) disk drive must sit to one side and takes up an 8- by 6-inch area. The detachable keyboard (6 by 16 inches) is larger than the Mac's, but it slides nicely under the main unit when not in use, and it can be moved almost as far as the Mac's. One warning, though: Since the expansion bus is on the right side of the Amiga, adding hardware is going to cause the Amiga to grow wider. The basic system (with two drives and monitor) needs two power out-

The ST comes in last, for reasons groused about last month. The main unit is 181/2 by 91/2 inches. It therefore takes up less space than the Amiga, but neither the monitor nor the external disk drives can stack on it, so a complete system takes up much more desk space than either the Mac or the Amiga: A conservative estimate is about 21 by 21 inches. The keyboard is built into the main unit, so you don't have the additional space requirements for that, but you also don't have the flexibility of a detachable keyboard. The ST has a nice design but looks much like a home computer (which it is). Most unfortunate are the thick cables and external power supplies—one for the main unit and one for each disk drive. A basic system with monitor and two disk

(continued)

Bruce Webster is a consulting editor for BYTE. He can be contacted clo BYTE. POB 1910, Orem, UT 84057, or on BIX as bwebster.

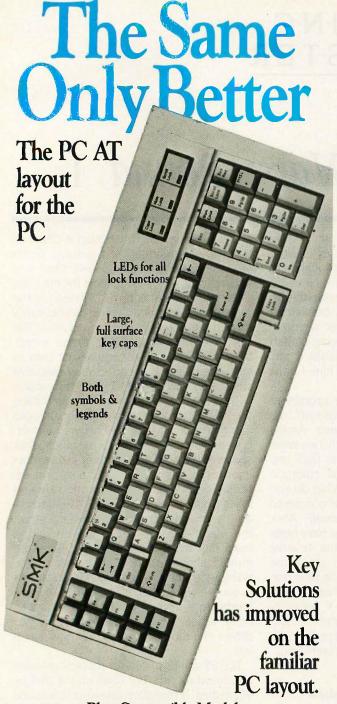

Plug Compatible Models: KS 8300 AT/PC · PC/XT™ code KS 8300 AT/AT · PC AT<sup>TM</sup> code

Introductory special only \$99

Normally priced at \$125

Call for volume discounts · Dealers inquiries invited Call 612 - 435 - 2720

#### KEY SOLUTIO

1294 West County Road 42 Burnsville, MN 55337

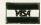

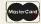

PC and PC AT are trademarks of International Business Machines Corporation

problem: With the main unit of the ST so wide, finding room for the mouse is tougher than with the other two systems. MONITORS

drives uses four power outlets and seven cables. One last

For a monochrome display, the Mac barely noses out the ST, mostly due to cleaner-looking text and icons, as well as the monitor's size (i.e., built in, doesn't eat up desk space). However, if you are using the Atari monochrome monitor, you'll find it just about as crisp as the Mac, and the display itself is larger, both physically (12 inches versus 9 inches) and in terms of pixels displayed (640 by 400 versus 512 by 342). Both also have a true 1:1 aspect ratio. If you have an Atari color monitor, you can choose medium-resolution mode, which is 640 by 400 pixels with two colors; however, the aspect ratio is not quite 1:1, so icons and text look a little elongated. The Amiga doesn't have a monochrome mode or a monochrome monitor. You can set up a display using only two colors, but it doesn't look nearly as crisp as on the Macintosh or the

For a color display, I think the Atari RGB (red-green-blue) monitor produces crisper, more brilliant colors than the Amiga RGB monitor (Model 1070). The Atari display has a cleaner look, while the Amiga display tends to look a little mushy. I'd like to swap monitors between the Atari and Amiga to determine where the real praise or blame for the display quality should go, but the Atari hardware uses a rare round 13-pin DIN connector that makes it hard to hook up other monitors to the ST or the Atari monitor to other computers. The Mac, of course, isn't even in the running for color display-yet.

While the ST is the overall winner for display clarity, the Amiga completely blows the other two away for display versatility, i.e., video-signal options. The Mac has no external video output. The ST has both color (analog RGB) and monochrome coming out of a single port, but-as mentioned—it is hard to hook up anything but an Atari monitor. If you want both crisp monochrome and color graphics, you have to have both monitors, eating up more money and desk space. Also, a number of ST software packages will run only with the color monitor-I don't know of any that will run only with a monochrome monitor-so that complicates things even more.

The Amiga, however, presents you with multiple options. You have RF (radio frequency)-modulated video and audio. for hooking up the Amiga to older TV sets. You have highquality NTSC (National Television System Committee) composite video for newer TV sets as well as color monitors you might have lying around from other computer systems. You have both analog and digital RGB output for RGB monitors and top-of-the-line TV sets. And Commodore has a genlock board that lets you take an external video source (laser disk, VCR, camera, TV) and mix it with your graphics display. The external video then

## O'HANLON DELIVERS THE BOTTOM LINE: PROFIT.

n any business, profit is the bottom line. In application development, profit not only depends on quick development cycles. It also depends on the ability to maintain your software cost effectively and implement modifications swiftly.

O'Hanlon's SENSIBLE SOLUTION DataBase Language delivers the bottom line.

A sk Dick and Judy Buffo, publishers of the highly successful Terra/Pac Agricultural system.

Hundreds of state-of-the-art applications have been developed using the Sensible Solution DataBase Language by itself or in conjunction with the Sensible Solution Management Series accounting applications. Discover a new dimension in application development.

The SENSIBLE SOLUTION DataBase Language

Syntax-free, Self-Prompting Source Code Editor Screen and Report Format Painting

- High-Speed Compiler Complete Application Transportability
- Data Dictionary

  B+ Tree File Indexing
  Run-Time Module

The SENSIBLE SOLUTION Management Series available with source code

General Accounting
General Ledger
Accounts Receivable
Accounts Payable
Wholesale Distribution
Sales Order Entry
Purchase Order Entry

Inventory Tracking

Law Office Management
General Ledger
Accounts Payable
Law Office Management & Billing

The Sensible Solution product line is more than just a The Sensible Solution product line is more than just a completely series of powerful development tools. It is a complete has series of powerful development development. series of powerful development tools. It is a completely new concept in application development. Catasphere new concept in application development. U'Hanlon has combined a versatile development language, with proven combined a versatile development land rechnical combined a versatile development. Computer Systems, Inc. combined a versatile development language, with proven accounting applications and high level technical support accounting applications and high level rechnical support
accounting applications and high level rechnical support
accounting applications and high level rechnical support
accounting applications and high level rechnical support
accounting applications and high level rechnical support
accounting applications and high level rechnical support
accounting applications and high level rechnical support
accounting applications and high level rechnical support
accounting applications and high level rechnical support
accounting applications and high level rechnical support
accounting applications and high level rechnical support
accounting applications and high level rechnical support
accounting applications and high level rechnical support
accounting applications and high level rechnical support
accounting applications and high level rechnical support
accounting applications and high level rechnical support
accounting applications and high level rechnical support
accounting applications and high level rechnical support
accounting application accounting the accounting accounting the accounting accounting accounting accounting the accounting accounting the accounting accounting ac create a profitable environment for application developers.

Combining the power of the Sensible Solution language, Combining the power of the Sensible Solution language, and O'Hanlon's pre-packaged accounting applications we and O'Hanlon's pre-packaged accounting applications we are of the time nor the afficience of the time nor the afficience of the time nor the afficience of the afficience of t created our Terra/Pac system in a fraction of the time nor-mally associated with traditional techniques. This efficiency mally associated with traditional techniques. I his efficience eant our products reached the market months sooner.

Because market demands change, applications can not consider the market demands change, applications of consider the consideration of the consideration of the conside Because market demands change, applications can not remain static. The Sensible remain static. The Sensible Solution allows us to easily enhance our product and stay ahead of the competition. hance our product and stay anead of the competitions.

Terra/Pac's market is expanded because applications.

Terra/Pac's market is expanded because applications. developed in the SENSIBLE SOLUTION are completely developed in the SENSIBLE SULU HUN are completely and transportable across a wide range of single, multi-user and inquiry 255 for End-Users. Inquiry 256 for DEALERS ONLY. network operating systems.

Call or write today! Or better yet, send for a 30-day evaluation package and redeem this coupon for 10% off your first SENSIBLE SOLUTION system.

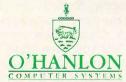

11058 MAIN STREET SUITE 110
BELLEVUE, WASHINGTON 98004 (206) 454-5350 Ext. 379
Development Software for Computer Professionals......

| Yes I'm interested, please have a representative call me.    |
|--------------------------------------------------------------|
| Yes I'm interested, please send full descriptive literature. |
| Yes I'm interested, please send a 30-day evaluation in the   |
| following format:                                            |
| Single-user Multi-user 8" 51/4                               |
| DOS MP/M CP/M Other                                          |
|                                                              |

| DOS MP/M CP | /M Other            | Call of william  |
|-------------|---------------------|------------------|
| NAME        | mild has drilly and | Committee to the |
| TITLE       | turning services    |                  |
| COMPANY     |                     |                  |
| ADDRESS     |                     |                  |
| CITY        |                     | STATE            |
| ZIP         | PHONE               | PHONE EXT        |

Tell us about yourself: VAR \_\_\_ OEM \_\_\_ MIS \_\_\_ Dealer \_\_\_ Distributor \_\_\_ End-user \_\_\_

## TOTAL CONTROL with LMI FORTH™

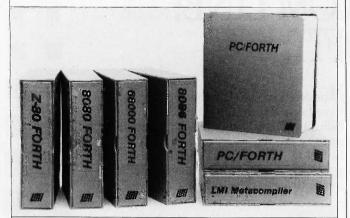

#### For Programming Professionals: an expanding family of compatible, high-performance, Forth-83 Standard compilers for microcomputers

#### For Development: Interactive Forth-83 Interpreter/Compilers

- 16-bit and 32-bit implementations
- · Full screen editor and assembler
- · Uses standard operating system files
- 400 page manual written in plain English
- Options include software floating point, arithmetic coprocessor support, symbolic debugger, native code compilers, and graphics support

#### For Applications: Forth-83 Metacompiler

- Unique table-driven multi-pass Forth compiler
- Compiles compact ROMable or disk-based applications
- Excellent error handling
- Produces headerless code, compiles from intermediate states, and performs conditional compilation
- Cross-compiles to 8080, Z-80, 8086, 68000, and 6502
- No license fee or royalty for compiled applications

#### Support Services for registered users:

- Technical Assistance Hotline
- Periodic newsletters and low-cost updates
- Bulletin Board System

Call or write for detailed product information and prices. Consulting and Educational Services available by special arrangement.

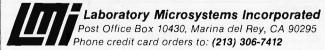

Overseas Distributors.

Germany: Forth-Systeme Angelika Flesch, D-7820 Títisee-Neustadt UK: System Science Ltd., London EC1A 9JX France: Micro-Sigma S.A.R.L., 75008 Paris Japan: Southern Pacific Ltd., Yokohama 220 Australia: Wave-onic Associates, 6107 Wilson, W.A.

#### ACCORDING TO WEBSTER

becomes the background "color" (color 0), with all other colors appearing on top of it.

#### **GRAPHICS**

While the ST and the Mac beat the Amiga in display quality, the Amiga breezes ahead of both in terms of graphics speed and variety. I'll have an extensive set of graphics benchmarks in next month's column, but here's the basic information about each machine.

The Mac has a single graphics resolution: 512 by 342 pixels, monochrome. Video RAM (random-access read/write memory) is a single 21K-byte block of memory; each bit represents exactly one pixel. There is no hardware support for the graphics, so every pixel that appears on the screen is put there by the 68000 processor. Extensive and sophisticated software support is provided via QuickDraw and other ROM (read-only memory) routines.

The ST has three graphics resolutions: 320 by 200 pixels, 16 colors; 640 by 200, 4 colors; and 640 by 400 (noninterlaced), monochrome. All colors are taken from a palette of 512 (3 bits each of red, green, and blue). A special mode lets you redefine the palette on each scan line; however, when invoked, you have to handle it for every scan line. Video RAM is a 32K-byte block of memory. An interlaced bit-plane approach is used. If you have four bit planes (16 colors), every four consecutive words represent one word from each of the four planes. Again, the 68000 processor has to draw each and every pixel on the screen. Software support is provided via GEM (from Digital Research), which has some limitations compared to the Mac routines. However, overall graphics performance on the ST seems to be better than on the Mac.

The Amiga has four basic resolutions: 320 by 200 pixels. 32 colors; 320 by 400 (interlaced), 32 colors; 640 by 200, 16 colors; and 640 by 400 (interlaced), 16 colors. You choose from a palette of 4096 colors (4 bits each, RGB). Bit planes are truly separate, can be located anywhere in the lower 512K bytes of RAM, can be larger or smaller than the display screen, and can be allocated as needed. For example, if you want a 320 by 200 display with 4 colors, you need to set aside only 16K bytes of RAM (8K bytes for each bit plane). Special graphics modes include half-bright (which lets you have up to 64 colors in the 320-resolution modes), dual playfield (which sets up two independent graphics displays, one "in front of" the other, with color 0 for the front display being "transparent" and letting the back display show through), and hold-andmodify (which lets you have up to 4096 colors on the screen simultaneously). You can change resolution (320 versus 640) and palettes at will while moving down the screen, and you can scroll both vertically and horizontally merely by changing some register values.

Most of the grunt work is done by custom graphics hardware, leaving the processor free to do other work (more on this in a minute). And I haven't mentioned hardware and virtual sprites, object animation, hardware collision

## MACH 1 PAD 4th Generation Productivity ... Under \$1000!

(Cincinnati, Ohio) January, Tominy, Inc. announced the immediate availability of a single-user version of their Mach 1 System Generation Facility on the IBM PC.

#### Professional Applications Developer on the IBM PC

The Mach 1 Professional Application Developer (PAD) provides the micro computer system developer with an advanced set of System Generation tools to develop applications that run on MACH 1's micro, mini and mainframe multi-user environments.

At the core of all Tominy systems is a powerful Data Base Management System, used worldwide since the 1970's in business and commercial applications.

#### Logical Data Base, Program Generator, and Query/Report Generator

The Logical Data Base Structure of the Tominy products provide unlimited record sizes, multiple file keys, data independence, record locking and free space management. The Logical Data Base's flexible design supports Relational, Hierarchical, and Network Data Views.

Programs to maintain the Data Base can be completely generated by MACH 1. A MACH 1 Generated Program allows users to inquire on the Data Base and add, update, or delete Data Base information.

Ad hoc data analysis or reports are addressed by the MACH 1 Query/Report Generator. The simple "English-like" Query statements allow-data to be selected, sorted, summarized, displayed and printed.

To allow for more complex transaction processing and reporting, MACH 1 contains the fourth-generation procedural language "LOGIC."

#### Fourth-Generation LOGIC Language

The LOGIC language provides the command structure to manipulate data; perform data base, screen and print I/O; control program flow; manipulate tables and arrays; log system messages; and perform mathematical calculations.

A standardized approach to program development is ensured using the "program framing" concept of the MACH 1 products. MACH 1 "frames" the LOGIC code by "writing" the complete data variable section, and including various LOGIC modules.

This approach to application development ensures a consistent structure while still providing the flexibility required by the serious application developer.

The LOGIC programs are tested on-line using the Interactive Program Tester which steps through the execution of the LOGIC code and permits immediate changes to the program statements, variable values, and the test data base.

#### Screen Designer, Automatic Editing, and Simplified Print Logic

To facilitate LOGIC program development, MACH 1 includes a full screen designer. Screens for applications and menus are easily created and maintained by entering prompts and data entry fields on the screen itself.

MACH 1 has the capability to automatically edit each data entry field for date format, numeric data, and required field length. In addition, MACH 1 will perform data validation against existing File Keys, or Table Entries.

The Report Design tools of MACH 1 removes report handling (headings, form control, and print queues) from the

program, reducing print logic to a simplicity not found with other programming languages.

#### Menus, Help Screens, and Full System Security

The MACH 1 is a menu driven package. It is simple and easy to use. Full-screen text editors are included for entering the LOGIC code, Job control statements, and Data Base Descriptions.

On-line HELP screens are provided to guide the developer through the numerous utilities provided with MACH 1. In addition, the MACH 1 manuals walk the owner through designing, developing, testing, packaging, and maintaining their Application System.

And all this is offered with system security. Security codes will be validated upon entry to MACH 1, and whenever a program function is executed.

#### Full Application and Development Portability

Applications developed using MACH 1 PAD run on micro, mini and mainframe multi-user systems using MACH 1. IBM, DEC and Data General are current MACH 1 environments.

The MACH 1 PAD requires-

- IBM PC/XT/AT or Compatible
- PC DOS 2.1 or up
- 128 KB Memory
- 8 MB on-line storage

Discover the power and performance of MACH 1 PAD. Now, just \$129.95 (regular retail \$199.95) when you order by April 31, 1986. *Save \$70.00!* Mail the coupon or call Tominy *toll free* at 1-800-543-8628. In Ohio call 1-800-445-1737.

| SAVE \$70 on | Machi Pad | only \$129.95 |
|--------------|-----------|---------------|
|--------------|-----------|---------------|

| ☐ Check Enclosed ☐ Money Order Enclosed | Single-user Environment @ 129.95                     |
|-----------------------------------------|------------------------------------------------------|
| ☐ MasterCard ☐ Visa                     | Shipping & Handling \$5 (\$10 foreign)               |
| Account Number Expires                  | Sales Tax, Ohio residents: 51/2 %                    |
|                                         | Total Amount of Order (Offer expires April 31, 1986) |
| (PLEASE PRINT)                          | e mon-een i leor enom:                               |
| Name                                    | Signature                                            |
| Address                                 | Phone                                                |
| Address                                 |                                                      |
| City, State, Zip                        |                                                      |

#### ACCORDING TO WEBSTER

#### **Expansion Chassis/** Sub-System

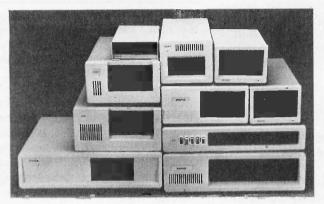

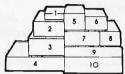

#### Specification

| Model<br>No. | No. of<br>Slot | Half Height<br>Drive | Power<br>Supply | Dimension<br>D×W×H(cm)       | Price |
|--------------|----------------|----------------------|-----------------|------------------------------|-------|
| M-1*         | 0              | 1                    | A or B          | 30 × 15 × 6.5                | \$149 |
| M-2          | 3              | 3                    | С               | 42×25×16                     | \$299 |
| M-3          | 5              | 3                    | С               | 39×30×15                     | \$259 |
| M-4          | 12             | 2                    | D               | 40×39×14                     | \$299 |
| M-5          | 0              | 2                    | E               | 39×18×15                     | \$149 |
| M-6          | 0              | 1                    | A or B          | 26.5 × 18 × 13.5             | \$169 |
| M-7          | 5              | 2                    | С               | $38.5 \times 30 \times 13.5$ | \$299 |
| M-8          | 0              | 2                    | E               | $39.5 \times 18 \times 13.5$ | \$149 |
| M-9          | 0              | 2                    | F               | 38.5×49×9                    | \$249 |
| M-10         | 8              | 4                    | G or H          | 43×49×14                     | \$259 |

<sup>\*</sup> Extra space for a stand alone controller

#### **EXT and RCV Adapters**

- Connecting master expansion chassis to PC, XT or AT
- · Fully buffered address, data and control signals.
- 3 feet shielded flat cable.

Price \$159

#### **Power Supply**

|   | Watt | +5V | +12V | -12V | -5V |
|---|------|-----|------|------|-----|
| Α | 50   | 5.0 | 2.5  |      |     |
| В | 50   | 1.8 | 3.5  |      |     |
| С | 100  | 0.8 | 5.0  | 0.3  | 111 |
| D | 100  | 10  | 3.5  | 0.5  | 0.5 |
| E | 45   | 4.0 | 2.0  |      |     |
| F | 60   | 5.0 | 3.0  |      |     |
| G | 135  | 15  | 4.2  | 0.3  | 0.3 |
| Н | 150  | 15  | 6.0  | 0.3  | 0.3 |

#### ORDER TOLL FREE: (800) 826-0267 In California Call (415) 651-3355

DEALER INQUIRIES INVITED SOURCE ELECTRONICS CORP.

45277 Fremont Blvd., Unit 6 Fremont, CA 94538

Telex: 279366 FAX: (415) 791-0935 detection, multiple screens and windows, display list processing by the Copper (graphics coprocessor), minterm processing by the Blitter, and so on, Software support exists on three levels: direct access of the custom chips, low-level graphics routines, and high-level graphics routines. The routines are not as complete or polished as the Mac's but still have some significant capabilities not found in the other two machines

#### A DIGRESSION

I want to make some comments here about the custom chips on the Amiga, mostly in response to some misleading and distorted comments floating around on the bit stream. The internal bus of the Amiga runs at 14.2 megahertz, twice the clock rate of the 68000 processor. Alternate cycles are given to the 68000 and the DMA (direct memory access) channels, so that the 68000 is usually running at full speed. However, two different situations can occur to cause the 68000 to run slower.

First, if the 68000 is running code located in the lowest 512K bytes of RAM (the Amiga's internal memory, known as chip RAM), contention may—but does not necessarily occur between the 68000 and the DMA channels. You can, for example, run a four-plane low-resolution (320 by 200 by 16) display (or a two-plane high-resolution display), with all four audio channels, all eight sprites, and be accessing the disk as well—and the 68000 will still be going full tilt. However, if you have a six-plane low-resolution display, the 68000 will slow down by 50 percent during the video update cycles, due to bus contention, if and only if the 68000 is accessing chip RAM. (Note, though, that the 68000 still has no contention during horizontal and vertical blanking.) However, if you've expanded the Amiga beyond 512K bytes, and your code is running in the external memory (known as fast RAM), there is no contention at all, and the 68000 continues to run at full tilt, regardless of the current screen resolution.

The second situation in which the Amiga's 68000 loses cycles is when the Copper or the Blitter is running. Both will steal cycles to accomplish their work; however, since both can accomplish in a few cycles what would take the 68000 many cycles, the net effect is significantly greater performance than either the Mac or the ST, both of which rely upon their 68000s to draw every pixel.

#### SOUND

The Amiga is the winner in the area of sound. It has four audio channels, each with its own 8-bit D/A (digital-toanalog) converter and DMA channel. Left and right audio outputs on the back (standard RCA jacks) let you hook up the Amiga to your RGB monitor (you'll need a Yadapter) or your stereo system; two channels are assigned to each output. (By the way, both outputs also go out through the TV video port, though the current RF modulator combines them to produce monaural sound.) Because the audio channels are DMA-driven, they can run

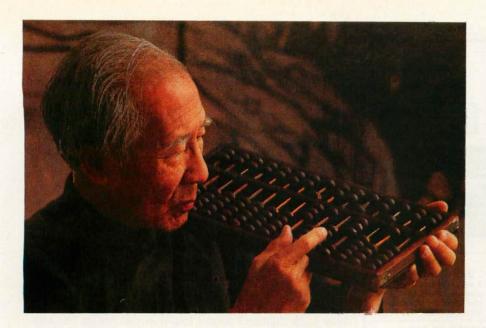

# For thousands of years, man used personal computers without decent tape backup. Enough.

Personal computers have come a long way. Unfortunately, tape backup systems have not. Their functions are primitive, they're frightening to install and truculent to use.

Genoa's Galaxy™ Systems are more highly evolved. So not only do they outperform competitive systems, but using them is actually something that can be done by an ordinary human.

#### The simpler. The better.

Our software is what makes the difference between our systems and everybody else's. And it's designed to help you use the system easily in either of two modes. Namely, menudriven or batch file.

The menu mode operates true to its name, with menus showing all the commands you have to choose from. And there isn't a thing you can't do from the menu mode because it's comprehensive.

You'll want to use the batch mode for routine operations though, because it allows you to create a "file" to contain those operations and run them automatically, just by hitting a few keys.

But probably the best example of just how downright civil the Galaxy systems can be is our auto backup. You just preset the time and the desired function, and the system does the rest. Automatically.

No other tape backup systems, by the way, operate this simply.

## The features all tape backups should have. But don't.

Before you make your first backup—which is the right time to do this—our installation software checks your disk configuration to make sure your tape drive will run at top speed. And it checks the entire system to guarantee it will perform as promised. No competitive system offers anything like it.

Another thing you can do is abort any command at any time. So you don't have to sit through a 20-minute

file-by-file restore just because you hit the wrong key.

You can also do a file-by-file restore from an image backup. So you can get back the one file you need rather than all the files you don't.

But whether it's a couple of files or a complete image, you'll be pleased to know you can restore to any storage device, thanks to Galaxy's interchangeability feature.

Multiple backups on the same tape—even from multiple sources like a floppy or another hard disk—aren't a problem either. The system simply starts recording where the last backup ended.

Or you can use multiple tapes to back up very large files. The system will just let you know when it needs a new tape.

We also perform crc error checking constantly. We can back up a 20 Mb disk in just over 4 minutes. And we're network compatible.

#### What price progress?

Surprisingly, the Galaxies cost somewhat less than tape backup systems that offer less. Which includes all of them.

For the Genoa Galaxy dealer near you or complete specs, call 408-945-9720. Or write Genoa Systems Corporation, 73 E. Trimble Road, San Jose, CA 95131.

The Genoa Galaxy Systems. The most civilized tape backup in history.

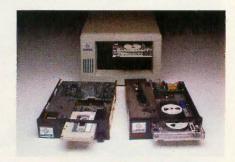

The IBM®-compatible Genoa Galaxies are available as internal or external versions of ¼" streaming tape or cassette models. (External cassette not shown.)

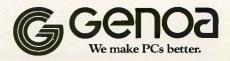

Galaxy is a trademark of Genoa Systems Corp. © 1986 Genoa Systems Corporation

# NOVAS PC/XT/AT IN TURBO TOP OF THE LINE IBM PC COMPATIBLE COMPUTER MOTHERBOARD

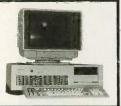

#### NOVA'S PC/XT TURBO ON BOARD UP TO

UP TO
640K DUAL SPEED (4.77
MHZ, 8 MHZ), keyboard
software selectable, 8 slots,
external reset \$125.00 (in
large OEM quantity)

#### NOVA'S AT 286 DUAL SPEED (6 MHZ, 8 MHZ)

keyboard software selectable, battery on board and memory expandable up to 1 MB. 8 slots, external reset switch power good detection circuit which guarantees that the power supply and reset is working properly, (optional on board: 2 serial / 1 parallel) includes legal ROM BIOS \$595.00 w/SET UP DISKETTE (in large OEM quantity)

#### SYSTEM

#### NOVA'S PC/XT BARE BONE

64K includes keyboard, 130W power supply, 8 slots, up to 640K on mother board and case \$510.00 87

#### NOVA'S PC/XT 2 DRIVE SYSTEM

8 slot mother board w/256K, 130W power supply and two half ht. TEAC floppy drives and case \$795.00

#### NOVA'S XT 2 DRIVE SYSTEM

8 slots mother board w/256K, 130W power supply, two half ht. TEAC drives, one 10MB hard disk, DTC controller card and case \$1,295.00

#### NOVAS AT 286 BARE BONE

1 MB RAM memory, 1.2 M drive, keyboard, 195W power supply, case, HD/FD controller \$1,985.00

#### NOVAS AT 286 ENHANCED MODEL

1 MB RAM memory, 1.2 M drive, 20 MB hard disk, 195W power supply, HD/FD controller, S/P card \$2,795.00

100% hardware and software compatible ENHANCED GRAPHIC ADAPTER \$450.00 640 × 350 enhanced color mode, 16 color in 640 × 200 resolution 720 × 350 in monochrome mode. total of 256K bytes of memory Plus Printer Port (can select LPT1 to LPT3) Build in Printer Port Jumper for LPT1 to LPT3

OEM, WHOLESALER, RETAILER, END USER ARE WELCOME "1BM IS TRADEMARK OF INTERNATIONAL BUSINESS MACHINES CORP

#### COMPUTRADE COMPANY

780 Trimble Road, Suite 605, San Jose, CA 95131 Tel: (408) 946-2442 Telex: 171605 Fax: (408) 435-5458

#### MAX IBM® AT COMPATIBILITY SMUTTLE-AT ■ 80286 CPU at 6 8, 10 MHZ Upgradable to 1 megabyte 1 parallel, 4 serial ports on 4 models (S-286, TS-286, C-286, TC-286) Legal and true compatible BIOS **OEM QUANTITY PRICE** \$595,00 **EGA BOARD** ■ 256K on board Parallel port on board Adapts to EGA, Monochrome, RGB monitors ■ 640 x 350 pels (64 colors) ■ Less than half the cost for IBM® EGA from \$295.00 BIOS CONTRACT AT, XT, PC, EGA available to manufacturers IBM, AT are trademarks of International Business Machines Corporation IBS Corporation-professional quality and support 2700 E. Imperial Hwy., Bldg. A., Brea, CA 92621 To order an evaluation call: (174) 579-0696, 579-0691, 579-0692, TLX: 753197, & FAX (714) 579-0695.

with little processor overhead. You can also combine channels to do frequency and amplitude modulation. The Amiga's software support of sound is also excellent, including standard routines to play back digitized sound and to do speech synthesis.

The ST takes a different approach to sound. It has no D/A converters or audio outputs. Instead, it uses a standard three-voice sound chip, which was designed primarily for music synthesis and arcade sound effects and has previously shown up in machines like Mattel's Intellivision. Again, use of this chip helps to relieve any burden on the processor; however, you do not have the same ability to play back digitized sound found in the Amiga (or, with some work, in the Mac). This audio signal is then fed to the monitor via the cable. However, what excites a lot of music enthusiasts about the ST are the standard MIDI (musical instrument digital interface) in and MIDI out ports on the back. This makes it easy to use the ST to control synthesizers and other audio exotica, with some impressive results. Software support for both the sound chip and the MIDI ports seems to be minimal, though; all I could find in the technical documentation were a couple of BIOS (basic input/output system) calls, and I found no information at all as to how the hardware worked.

The Macintosh has a four-voice synthesizer using a single 8-bit D/A converter. Only a little overhead is involved with a single voice, but if you're running all four voices, you place a significant load on the 68000. It is possible to play back digitized sound, but it requires custom software; the ROM routines do not directly handle it.

#### SYSTEM SOFTWARE

The Mac wins here. For all the grousing that I and others have done about the Mac's Finder, OS (operating system), and even its Toolbox, they are still perhaps the finest system software put on a microcomputer, and they really shine when viewed next to the ST and the Amiga. Of course, Apple has had longer to polish them, but I think the Mac at its release still had far better stuff than either of the others, especially since it had to run on a 128K-byte machine.

It is hard to come up with a clear winner between the ST and the Amiga in the area of system software, but I'll go with the ST, mostly because of GEM and GEM Desktop. Even though they have some limitations and often lack intelligence and flexibility, they are still more polished than their counterparts on the Amiga. And because of the accepted limitations, GEM can often outperform both the Mac and the Amiga in standard system functions (opening windows, etc.). Atari was smart to go with a system to which someone else had already devoted a lot of resources, leaving Atari with more time to concentrate on the hardware.

Commodore, on the other hand, has done everything in-house and just hasn't done the job on the Amiga system software that it should—probably due to too few peo-

(continued

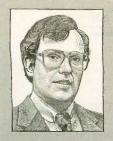

Dr. Martin Alpert is pleased to re-introduce his "state of the art" products now marketed by his new subsidiary - Scientific Solutions.

## IBM PC® Data Acquisition and Control for Laboratory and Industry.

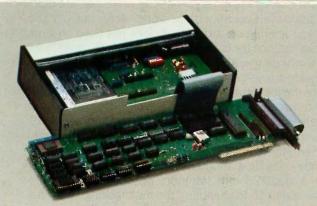

#### Lab Master™

- Resolution 12, 14 or 16 bit
- Speed to 80 KHz
- Channels to 256
- Remote A/D for maximum signal clarity
- Timer counter with 1 microsecond resolution Plus much more!

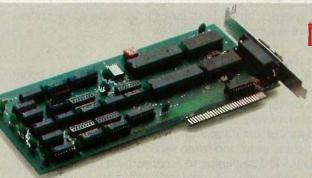

#### IEEE488 Interface™

- 3 different addressing modes
- Operates as talker, listener or controller
- DMA controlled transfers
- Control up to 15 instruments

Scientific Solutions' Lab Master and IEEE488 Interface are used by more scientists and engineers worldwide than any other brands!

#### Don't forget the other top-selling products now sold through Scientific Solutions:

- Lab Tender™ Economical 8 bit A/D D/A
   Base Board™ 96 I/O lines with opto options
- DADIO™ High speed 12 bit D/A
- Stepper Motor Controller™ Control 1-2 steppers

#### And more!

For the location of your nearest Scientific Solutions dealer, call 216-349-4030.

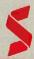

Scientific Solutions, Inc., 6225 Cochran Road, Solon, Ohio 44139, 216-349-4030. Telex: 510,100,9900 Scientific Solutions International, Inc., Chaussee de la Hulpe 181, 1170 Brussels, Belgium. Telex: 20256 CompuPro 286 CPU CompuPro SPU Z "E CompuPro 8085/881 CompuPro Disk 1A " CompuPro Disk 31"

CompuPro Ram 22"
CompuPro Ram 23"

#### COMPETITIVE EDGE

631 S. Main Street, Plymouth, MI 48170 - 313-451-0665

#### Compupro®, LOMAS, EARTH, TELETEK

| - 5 | - 100  | CIRCUIT                  | UA     | פטח                      |        |  |
|-----|--------|--------------------------|--------|--------------------------|--------|--|
|     | \$671. | Lomas 286 8MHZ           | \$821. | Color Magic 32K          | \$556. |  |
| AHZ | 296.   | Lomas 8086               | 420.   | Lomas 10MHz 8086         | 520.   |  |
|     | 263.   | Lomas Octaport " 8 Senal | 320.   | Lomas 4 serial           | 200.   |  |
|     | 371.   | Lomas LDP ** 72          | 206.   | Lomas Color Magic 1" 16K | 476.   |  |
|     | 446.   | Lomas 256K Dram          | 358.   | Lomas MSDOS'* 2.11       | 200.   |  |
|     | 446.   | Lomas 512K Dram          | 448.   | CompuPro MDrIve H*512K   | 446.   |  |
|     | 188.   | Lomas Ram 671"           | 599.   | CompuPro I/O 38 port     | 371.   |  |
| 8   | 263.   | Lomas Hazitall'          | 244.   | Teletek SBC 1 6MHz 128   | 375.   |  |
|     | 100    | Thursday 10019           | 906    | Turbodoc@for Tolotok     | 650    |  |

#### 

#### Illuminated Technology 1024x1024 Board for Autocad™ \$995. Earth Computer TURBO SLAVE I 8MHz 128K \$395.

Turbo Slave I runs with Teletek, North Star Horizon, Advanced Digital and Others under Turbodos

#### SYSTEMS

| CompuPro 85/88,256K,CDOS, SS1,I/O 4,2-96TPI DRS, 15 Slot       | \$3095  |
|----------------------------------------------------------------|---------|
| CompuPro 85/88,256K,CDOS, SS1,VO 4,1-96TPI,20MB, 15 Slot       | \$4295  |
| CompuPro 286, SPUZ, 40MB, SSI, I/ 3, CDOS, 15 Slot, 30 amp P/S | \$6995  |
| 286, 1024K, 20MB, AutoCad 2 System — Ready to Run              | \$8395  |
| Lomas 286,1024K,20MB HD,1-5",CDOS, 6 SERIAL, 2 Par, 15 Slot    | \$4995  |
| Lomas Thunder 186, 256K, 20 MB HD, 1-5", CDOS, 4 Slot          | -\$2895 |
| Teletek 8MHz Master, 4-8MHz 128K SLVS, 1-5", 20 MB HD, TDOS    | \$4995  |
| AT CLONE 286, FAST 20 MB HD, enhanced 512K                     | \$2995  |
| AT CLONE, 10MHz 286, 1024K, FAST ZOMB, mono card               | \$3695  |
|                                                                |         |
|                                                                |         |

#### UPGRADE YOUR IBM® PC 19!!

| MONITORS               |       | GRAPHIC BOAROS                |       | HARD DRIVE KITS    |        |
|------------------------|-------|-------------------------------|-------|--------------------|--------|
| Amdex310A              | \$159 | Everex Edge                   | \$279 | PC 10MB PC         | \$495  |
| Princeton Max 12 Amber | \$169 | Hercules'* Color Card         | \$159 | PC 21MB PC         | \$595  |
| Princeton Color HR-12  | \$459 | Tecmar Graphics Master        | \$449 | AT 21MB AT FAST    | \$795  |
| Princeton Color SR-12  | \$649 | Enhanced Graphics Clone, 256K | \$475 | AT 36MB AT         | \$1295 |
| 286 ACCELERATOR        |       | PBS Color Card w/parallel     | \$125 | AT 70MB AT         | \$2295 |
| Turbo Accel-286 8 MHZ  | \$895 | Hercules Compatible MONO      | \$119 | AT 80MB AT         | \$3295 |
| MULTI-FUNCTION BOARDS  |       | FLOPPY DRIVES                 |       | AT 119MB AT        | \$3595 |
| PC-PBS 7 Pack ØK       | \$119 | Mitsubishl 4854-AT            | \$175 | PC Flpy Controller | \$60   |
| PC-PBS 7 Pack 384K     | \$147 | Mîtsubîshi 96 TPI             | \$125 | AT SER/POR.        |        |
| ATMESOOD D/S SMRW/OK   | \$275 | 5" DSDD Color Diskettes       | \$ 21 |                    |        |

ATMF3000 DIS, 3MB WIGK \$275 \$ 5" DISDIC Color Diskettes \$ 21 ALL PRICES SUBJECT TO CHANGE AND STOCK ON HAND CompuPro is a Registered Trademark of Wasyn, CPU 2, Disk 1A, Disk 3, Interfacer 3, Interfacer 4., CPU 286, CPU 8085'88, System Support 1, MDRIVE-H, Ram 22, Ram 23 are trademarks or registered trademarks of Distal Resourch inc. MSDOS is a registered trademark of Distal Resourch inc. MSDOS is a registered trademark of trooscott, Systemster & Systemsteria registered trademarks of the Color of Teetek Enterprises. Turbodos is a registered trademark of Software 2000. Hercules is a trademark of Intervalor. BM & AT are trademarks or registered trademarks of Intervalors. BM & AT are trademarks or registered trademarks of Intervaloral Business Machines. AutoCad 2 is a registered trademark of AutoDesk, Inc.

## Bluestreak

Quality Communication Software for the IBM and Compatibles

#### NOW! - VERSION 1.1 with more features.

- TWO TERMINALS IN ONE Bluestreak supports simultaneous independent terminal sessions over COM1 and COM2.
- EMULATES MOST POPULAR TERMINALS Emulations include IBM 3101, VT100, VT52, FREEDOM 100, ADDS REGENT 25, ADDS VIEWPOINT, HAZELTINE 1500, TELEVIDEO 920, ADM 3A, DG DASHER 6053 AND MIME 340. BLOCK MODE EMULATIONS — IBM 3101 and Televideo 925. Special requests considered.
- CHARACTER TRANSLATION Set up a user table or use the built in ASCIVERCDIC table.
- EXTENSIVE SETUP FACILITIES AND OPERATIVES Hardware and software flow control, Baud rates to 9600, file receive and file send control utilities, XMODEM, keyboard definition, character filtering.
- TELECOMMUNICATION SUPPORT Modern functions using the AT command set with Phone directory.
- DOS ACCESS Enter DOS with a single keystroke, Return with terminal session still intact on COM1, COM2 or BOTH.

#### BLUESTREAK PLUS - \$89.95

All of Bluestreak plus a Trigger function to command operation from the remote computer. Also "HOOKS" to run user programs within the Bluestreak environment. Source examples in C, Turbo Pascal and Basic included.

#### DATA EXTRACTION MODULE - \$149.95

A standalone program which extracts data items from captured files based on user selected criteria. The data is placed in DIF, WKS, WRK or SDF files.

BLUESTREAK 3101 AND 925 — \$89.95 Full BLOCK MODE emulations.

#### BLUESTREAK - STILL ONLY \$52.95 Postpaid

ORDERS OR INFORMATION, CALL TOLL FREE (800) 541-2255, AT THE TONE PRESS 6771539 MasterCharge, Visa, Check or Money Order 30 DAY MONEY BACK GUARANTEE

#### LANG-ALLAN, INC.

2431 ALOMA AVENUE, SUITE 103 P.O. BOX 1341, WINTER PARK, FL 32790 (305) 677-1539

#### ACCORDING TO WEBSTER

ple and too little money. The Amiga is a complex piece of hardware; writing ROM and OS routines to take advantage of that complexity isn't easy, and the gaps often show. I do not like AmigaDOS, which is a modified version of Tripos, a 68000-based OS developed in England (see the February BYTE U.K., page 321). It is nonstandard, ignoring common microcomputer conventions like Control-Q/ Control-S, wild cards, and so on. The command-line interpreter is simply a little routine to execute programs. so that even common commands like DIR (show directory) and CD (change directory) require it to go back to the boot disk to load in a DIR or CD program. Intuition, a window-based user interface, works nicely but will not show you any file on a disk that does not have an icon explicitly defined for it; in other words, each file must have a corresponding < filename > .INFO with the icon definition inside for you to be able to open, move, delete, or execute the file; otherwise, you have to use the commandline interpreter.

If there is a bright point to the Amiga's system software, it is the multitasking Kernel, which makes everything you do inherently multitasking; you can, for example, edit a file while compiling another one. Since the Kernel exists below AmigaDOS and Intuition, no special provisions need to be made for handling the multitasking. Mac and ST developers make a lot of noise about multitasking on their systems, but in both cases it will have to be something of a retrofit and a kludge.

#### **APPLICATION SOFTWARE**

The Mac has the advantage, simply because it has been out so much longer than the other two machines. There is a wide variety of polished, professional applications for just about every use (though, curiously, the selection of word processors is limited). The Mac market continues to mature and grow, and some second- and third-generation packages are beginning to emerge, held back mostly by the previous limits on memory and mass storage.

The ST has an impressive number of titles available right now, as demonstrated by the large and crowded Atari booth at COMDEX, probably more so than the Mac had four months after its release. Most though, are geared toward development, entertainment, and personal productivity; few slick, powerful programs have come forth, simply because they take longer to write and because the ST's memory is being eaten up by TOS/GEM, which is not yet in ROM. Also, I suspect that most business software houses don't see the ST as a business machine, so they haven't put any effort into developing programs for it.

Few titles are currently (November) shipping for the Amiga. This is so for a couple of reasons. First, the Kernel and system software have been changing continually all year, and many developers have had to do significant rewrites to accommodate each change. Version 1.1 of the system software is due to be released within a few days, and a number of firms plan to start shipping titles as soon

(continued)

## LOWEST PRICES

## **O SURCHARGE BANK CARDS**

LICON SPECIALI

#### **HARDWARE**

#### PRINTERS

| / I KIIVIEKS                                     |         |
|--------------------------------------------------|---------|
| Anadex All Models                                | \$ave   |
| Brother All Models                               | . Save  |
| Cannon Laser Printer                             | \$2099  |
| Citizen MSP-10                                   | \$255   |
| MSP-15 or MSP-20                                 |         |
| MSP-20                                           | \$319   |
| MSP-25                                           | \$485   |
| Datasouth All Printer Models                     | \$ave   |
| Diablo D-25                                      |         |
| 635                                              | \$1079  |
| Other Printer Models De MR - Roll on the service |         |
| Epson All Printer Models                         |         |
| Juki 6000                                        |         |
| 6100                                             | \$349   |
| 6300                                             | \$679   |
| NEC 2010, 2015, 2050                             | . \$629 |
| 3510, 3550 3515 3530                             |         |
| 8810, 8830, 8850                                 | \$1079  |
| P2, P3                                           | Save    |
| Elf 360                                          |         |
| Elf 370                                          | \$389   |
| Okidata All Printer Models                       |         |
| Panasonic 1091                                   | \$235   |
| 1092                                             |         |
| 1093                                             | . \$419 |
| KXP3151                                          | \$399   |
| Star Micronics                                   |         |
| All Printer Models                               | \$ave   |
| Silver Reed                                      |         |
| EXP400 Porollel                                  | \$205   |
| EXP500 Parollel or Serial                        | \$279   |
| EXP550 Porallel or Serial                        | \$389   |
| EXP770 Parallel or Serial                        | \$699   |
|                                                  |         |

#### **TOSHIBA PRINTERS SPECIAL**

| 321 | Parallel            | \$AVE |
|-----|---------------------|-------|
| 321 | Serial              | \$AVE |
| 341 | Parallel            | \$829 |
| 341 | Serial & Parallel . | \$879 |
| 351 | Serial & Parallel   | \$985 |

#### MONITORS

| Amdex All Monitors | \$ave  |
|--------------------|--------|
| NEC All Monitors   | . Save |
| Princeton Graphics |        |
| Taxan All Models   |        |
| Zonith All Models  | Savo   |

#### **BOARDS**

| \$389   |
|---------|
| \$219   |
| Save    |
| \$149   |
| \$299   |
|         |
| , \$ave |
| \$259   |
| .\$119  |
|         |
| .\$325  |
| \$445   |
| \$155   |
|         |

#### COMPUTERS

| Compag All Models | Save    |
|-------------------|---------|
| Zenith            |         |
| Z-158 All Models  | . \$ave |
| Z-138 All Models  | Save    |
| Z-148 All Models  | Save    |
| Z-171             |         |
| Z-200             |         |
|                   |         |

#### VIDEO TERMINALS

| IBM 3161 & 3163 Series | \$ave  |
|------------------------|--------|
| Qume QVT Green 101     |        |
| QVT Amber 101          |        |
| Wyse 30                | \$299  |
| 50                     |        |
| 75                     |        |
| Wyse 85                |        |
| Wyse 350               |        |
| Zenith Z-22            |        |
| Z-29                   |        |
| Z-49                   | . Save |

#### **DISK DRIVES**

| 5529    |
|---------|
| . \$529 |
| \$729   |
|         |
| \$409   |
|         |
| . \$ave |
| . \$ave |
| . \$ave |
|         |

#### MODEMS

| AT&T                              |       |
|-----------------------------------|-------|
| 4000 External                     | \$309 |
| Anchor Automotion                 |       |
| Anchor Express                    |       |
| Mark XII                          | \$229 |
| Hayes Smartmodem 300 Baud         | Save  |
| Smartmodem 1200 Boud              | Save  |
| Smartmodern 1200B (IBM)           | Save  |
| Smartmodem 2400 Baud              | Save  |
| Micromodem IIE (Apple)            | \$ave |
| Prometheus All Models             |       |
| US Robotics Courler 2400 was as a | \$389 |
| Password 1200                     | \$189 |
| Microlink 2400                    | \$389 |
|                                   |       |

#### KEYBOARDS

| eytronics 5151 | \$159 |  |
|----------------|-------|--|
|----------------|-------|--|

| Maxell MD-2 Plastic Box (Qly-100) | \$125 |
|-----------------------------------|-------|
| MD-20 Plastic Box (Qty 100)       | \$158 |
| Sony MD/2 (Qiy 100)               | \$120 |

#### PLO

| Enter Sweet-P600 | \$749  |
|------------------|--------|
| Epson Hi-80      | . Save |

| MD/2 (Qty 100) | 5120 |  |
|----------------|------|--|
| TTERS          |      |  |
| Sweet-P600     | 5749 |  |

#### SOFTWARE

# THE Collected and the Collected of the Collected of the C **IBM PC and 100% Compatibles**

| HOUR I WOULD OND                   |         |
|------------------------------------|---------|
| Lightening                         | \$52    |
| Leading Edge Word Processor        |         |
| Leading Edge W/P with Spell & Mail |         |
| Microsoft Word 2.01                | . \$229 |
| Multimate 3.3                      |         |
| PFS-Write                          |         |
| Wordstar w/Tulor                   |         |
| Wordstar Pro Pack                  |         |
|                                    |         |

| Word Perfect (Ver.4.1). | \$199   |
|-------------------------|---------|
| Wordstar 2000           | . \$239 |
| Wordstor 2000 Plus      | ¢205    |

#### GRAPHICS

| Chortmaster                   | \$20  |
|-------------------------------|-------|
| Turbo Graphix Toal βox        |       |
| Diagram Master                |       |
| Energrophics                  |       |
| Energraphics w Plotter Option | \$214 |
| Microsoft Chart               | \$17  |
| PC Drow                       | \$20  |
| PC Draw Light Pen             |       |
| PC Point w Mouse              |       |
| PC Mouse w/ Dr. Halo II       |       |
| PFS Graph                     |       |
| Printmaster                   |       |
| Signmoster                    |       |
| *                             |       |
|                               |       |

#### LANGUAGES

| C Compiler (Microsoft)       | \$235 |
|------------------------------|-------|
| Fortran Compiler (Microsoft) | \$209 |
| Macro Assembler              | \$89  |
| Pascal Compiler (Microsoft)  |       |
| Turbo Pascal 3.0             | \$35  |
| Lattice C Compiler           |       |
| Run C Interpreter            | \$85  |
| Quick Basic                  |       |
| Turbo Tool Box               |       |
| UTILITIES                    |       |
| 1 DIR                        | \$48  |

| 1 D1R                    | Mit. |     |     |      |  | 0,4 | <br>. \$4 |
|--------------------------|------|-----|-----|------|--|-----|-----------|
| Copy II PC               | 71%  | 5er |     |      |  |     | <br>, \$  |
| Norton Utilities 3.1     | 40.1 | -   |     |      |  |     | <br>. \$  |
| Sidekick                 |      |     | Bes | <br> |  |     | . \$:     |
| Sidekick (Unprotected)   |      |     | 199 |      |  |     | <br>, Ş.  |
| Sideways                 |      |     |     |      |  |     | \$        |
| Superkey                 |      |     |     |      |  |     | . \$      |
| Printworks               |      |     |     |      |  |     | . \$      |
| Sidekick - Superkey (Bur | ndl  | e)  |     |      |  |     | . \$      |

#### TRAINING

| Flight Simulator  |  |  |  |  |  | 4114 | ı |  |  | \$3 |
|-------------------|--|--|--|--|--|------|---|--|--|-----|
| Typing Instructor |  |  |  |  |  |      |   |  |  |     |
| Typing Tutor III  |  |  |  |  |  |      |   |  |  |     |

| Dollars & Sense w/Forcast \$ Tobios Managing Your Money \$ |  |
|------------------------------------------------------------|--|
| Gem Collection \$115<br>Gem Desktop \$29<br>Gem Draw \$ave |  |

| PROJECT MANAGEMENT            |       |
|-------------------------------|-------|
| Harvard Total Project Manager | \$269 |
| Microsoft Project             |       |
| Super Project                 |       |
| Timeline 2.0                  |       |

#### Timeline 2.0

| COMMUNICATIONS         |       |
|------------------------|-------|
| CompuServe Starter Kit | \$19  |
| Crosstalk XVI          |       |
| PFS Access             | . 578 |
| D                      | COA   |

#### INTEGRATIVE SOFTWARE

| Framework II          | \$ave  |
|-----------------------|--------|
| Smart Software System | \$ave  |
| Symphony              | . Save |
| SPREADSHEETS          |        |
| Lotus 1-2-3           | \$ave  |
| Mulliplan             |        |

#### Supercalc 3 (Ver.2.1) . . \$AVE TA DACE MANAGEMENT

| DAIA DASE MANAG                | CIAICIAI |
|--------------------------------|----------|
| Cornerstone                    | \$25     |
| dBase II                       |          |
| dBase III                      |          |
| Nutshell                       |          |
| PFS:File                       |          |
| PFS:Report                     |          |
| Quickcode                      |          |
| QuickReport                    |          |
| Extended Report Writer         |          |
| Think Tank                     |          |
| Clipper                        | \$355    |
| Knowledgeman II S              |          |
| Knowledgeman Upgrade Kit. \$1. | 52       |
| Powerbase                      |          |
| (Now Vor Bab 220K) \$205       |          |

R:Base 5000.\$335

Reliex

Inquiry 308 for MS DOS Products. Inquiry 309 for all others. Prices reflect 3% to 5% cash discount. Product shipped in factory cortons with manufacturer's warranty. Please add \$ 10.00 per order for UPS shipping. Prices & availability subject to change without notice. Send cashier's check or money order...all other checks will deloy shipping two weeks.

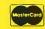

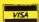

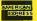

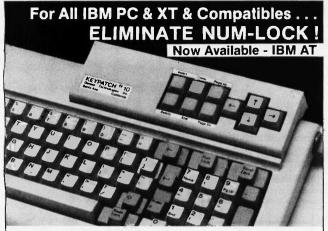

KEYPATCH™ -10 - A full travel mini-keyboard. Plugs between keyboard connector and CPU. Automatically activates NUM-LOCK placing your IBM™ keyboard into the number pad mode while KEYPATCH™ -10 provides separate cursor and screen control functions without the use of the NUM-LOCK key. Saves time — eliminates errors. KEYPATCH™ -10 requires no software. A must for spread sheets; word processing; graphics; etc.

For Immediate Shipment Genest Technologies, Inc.

1331 E. Edinger Ave. Santa Ana, Calif. 92705

(714) 547-0880

IBM PC/XT . . . . . \$8495 IBM AT ..... \$9295 Compatibles . . . . \$8995

\*Zenith - ITT - Columbia - NCR Leading Edge - Sperry - Desk Pro — PLEASE SPECIFY SYSTEM— (Cal. Res. Add 6% Sales Tax)

"Patents Pending Visa, Master Ca KEYPATCH" is a trademark of Genest Technologies, Inc. Plu IBM" is a trademark of International Business Machines Corp. Visa, Master Card, Check, Money Order Plus \$250 Shipping

#### HARMONY COMPUTERS 2357 CONEY ISLAND AVE., BROOKLYN, NY 11223 800-VIDEO84 OR 800-441-1144 OR 718-627-1000

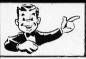

Commodore 128 \$238.95 STAR SG10 \$196.95

PANASONIC 1091 \$221.95 IBM P.C. NO DRIVES

\$1099.95

#### "PRINTER SPECIALS"

| Brother HR15XL | 312  | NEC 8850           | 1084 | Star SD 10          | 291 |
|----------------|------|--------------------|------|---------------------|-----|
| Brother HR35   | 635  | Okidata 192        | 323  | Star SD 15          | 390 |
| Citizen MSP 10 | 234  | Okidat 193         | 439  | Star SR 10          | 406 |
| Epson LX80     | 189  | Okidata 182        | 208  | Star SR 15          | 510 |
| Epsch LQ 1500  | 837  | Panasonic KXP 1091 | 222  | Star SB 10          | 479 |
| FX 85          | 339  | Panasonic KXP 1092 | 292  | Silver Reed Exp 550 | 338 |
| Epson 286      | 499  | Panasonic KXP 3151 | 382  | Silver Reed Exp 500 | 199 |
| HP Laser Jet   | 2288 | Panasonic KXP 1080 | 184  | Silver Reed Exp 800 | 619 |
| IBM Proprinter | 358  | Panasonic KXP 3131 | 244  | Silver Reed Exp 400 | 189 |
| Juki 6100      | 335  | Panasonic KXP 1592 | 409  | Toshiba 1340        | 385 |
| NEC 2050       | 593  | Star SG10          | 197  | Toshiba 341         | 739 |
| NEC 3550       | 756  | Star SG15          | 331  | Tosniba 351         | 984 |
|                |      |                    |      |                     |     |

| IBM                     |      | IBM                    |     | MONITORS         |     |
|-------------------------|------|------------------------|-----|------------------|-----|
| AT Unenhanced           | 2912 | 20 Meg Drive w/cont.   | ANG | Amdek 300 Green  | 104 |
| AT Enchanced            | 3796 | 8087 Chip              | 99  | Amdek 300 Amber  | 109 |
| IBM Monitor             | 218  | 80287 Chip             | 158 | 310 Amber        | 129 |
| IBM PC No drives        | 1099 | AST Advantages         | 369 | Color 300        | 148 |
| PC XT                   | 1569 | Everex Graphics Pacer  | 259 | Cotor 600        | 364 |
| PC XT Clone             | 489  | Everex Graphics Edge   | 219 | Calor 710        | 390 |
| 1BM Drive-360K          | 99   | Everex Edge            | 226 | Calor 722        | 452 |
| IBM Pro Printer         | 358  | Liciex Edge            | 220 | Princton HX12    | 390 |
| AST Six Pack 64K        | 198  | ATARI                  |     | Pincton HX12E    | 459 |
| Tall Grass 25 Meg       | 2392 | STORIE.                |     | Princion Max 12E | 142 |
| Quad Board              | 172  | 130 XE                 | 119 | SR12             | 533 |
| Hercules Color          | 139  | 800 XL                 | 59  | OTTE             |     |
| Hercules Monochrome     | 277  | 1027 Printer           | 104 |                  |     |
| Color Card              | 109  | 1050 Drive             | 129 |                  |     |
| Mono Graphics Card      | 119  | Indus, Drive           | .89 | APPLE            |     |
| Multifunction Card      | 109  | Graphic Printer        | 109 |                  |     |
| Paradise Graphics       | 248  | MODEMS                 |     | ŹΕ               | 679 |
| Paradise 5 Pack         | 109  |                        |     |                  |     |
| STB Graphics + 2        | 202  | Hayes 1200             | 349 | COMMODORE        |     |
| STB R10 + 2             | 172  | Hayes 1200B w/Smartcom | 323 |                  |     |
| STR Mono Board          | 146  | Hayes 300              | 120 | Commodore 64     | 144 |
| Tecmar Graphics         | 411  | Hayes 2400             | 556 | 1541 Disk Drive  | 172 |
| Tecmar Captian          | 148  | Hayes 2400B            | 489 | 1802 Monitor     | 177 |
| Persyst Monocard        | 137  | Micromodern 2E         | 123 | 1902 Monitor     | 284 |
| Bernouti Box            | 1589 | Promethous 1200        | 284 | MPS 803          | 104 |
| Tallorass 35 Meg        | 3120 |                        |     | Indus. Drive     | 195 |
| 10 Meg Dr. w/controller | 379  |                        |     | Commodore 128    | 239 |
| External 10 Meg         | 439  | 000 444 44             | 44  | Monitor          | 244 |
| External 10 Meg         | 439  | 800-441-114            | 474 | 1571 Drive       | 208 |

ftems reflect 4% cash or check discount. For your protection we check for stolen credft cards m.c. visa welcome. Personal checks cause 4 week delay.

#### ACCORDING TO WEBSTER

as that happens. The second reason is that most developers (such as those who attended the Amiga developers' seminar last May) weren't able to get machines until late August or early September, while the ST has been in the hands of developers since last spring. One possible saving grace: Some of the big guys, including Microsoft, are doing serious development work on the Amiga and may help it to get some professional software.

#### PORTS

This is a close one. All three machines have good and bad aspects, but I'll pick the ST as the winner on the basis of three ports: the hard-disk DMA, the serial port, and the printer port. As I mentioned last month, I was impressed when I could simply unplug my printer and modem cables from my Compag, plug them into the ST, and immediately use my Epson printer and Hayes modem. No fuss, no muss. And the hard-disk port helps to offset the lack of an expansion bus. The two MIDI ports and the two joystick ports are also assets, while the very obscure 13-pin video port and the lack of composite or RF video output are liabilities.

The Amiga gets good marks for the variety of ports: parallel, serial, floppy disk, RGB, composite video, RF video, left and right audio, and dual ports that can accept mice, potentiometer- or switch-type joysticks, or light pens. The bad marks come from some of the nonstandard pinouts. The parallel port uses a DB-25 (male) connector rather than the DB-25 (female) connector of the IBM PC. So (unlike the ST) you cannot just plug in an IBM printer cable: instead, you have to use a special Amiga cable. Likewise, the serial port is not standard RS-232C but has some unusual signals for a serial port, like audio in, audio out, and several voltage levels (-5, +5, and +12). The RGB port uses a DB-23 connector that, while easier to build than the Atari's 13-pin DIN, is still odd enough to slow you down.

The Mac gets negative points for the lack of ports—just two serial ports-and their nonstandard nature, i.e., 'almost" RS-422. This is especially serious in light of the lack of any external bus or internal slots. Which brings us to the next topic.

#### **EXPANDABILITY**

The Amiga comes in first, simply because it's the only one of the three really built to be expandable. Both the Mac and the ST are closed boxes, though heroic efforts are being made for after-the-fact expandability. Having been through the Amiga technical documents completely, I can tell you that the machine was designed from the ground up, both in terms of hardware and software, to grow. The 60-pin expansion bus gives external hardware complete access to and control of the insides of the machine, including the custom chips. The memory map allocates a little over half to RAM (8½ megabytes); much of the rest is reserved for future use. Part of the memory map is set

(continued)

## BetterBASIC, Version 2.0 Runs Existing BASIC Programs

"I write a lot of complicated mathematical models for air pollution control. I have used FORTRAN for its speed, and BASIC for its text handling and graphics, but now I use BetterBASIC for all three. Most of the programs require dozens of different parameters, and BetterBASIC's modular structure allows me to have common routines resident while designing the input forms. "I have recommended BetterBASIC to my coworkers, and I recommend it to you."

Phil A. Lawless, Ph.D. · Research Triangle Park, NC

#### ACCESS FULL MEMORY-

BetterBASIC accesses the full memory of the computer enabling you to overcome Microsoft's 64K barrier.

#### INTERACTIVE

**COMPILER**—BetterBASIC compiles to an intermediate code giving you five to six times the speed of traditional BASICs. There is immediate feedback on line entry.

**COMPATIBLE**—Version 2.0 of BetterBASIC is GW-BASIC, PC-BASICA compatible when running on IBM

PCs. BetterBASIC is easy to learn because the syntax is the same.

**STRUCTURE**—Create well-organized programs using procedures and functions that are easily identified and understood.

NOT COPY PROTECTED—Install BetterBASIC on your hard disk. BetterBASIC is licensed to the programmer, so you can compute at work and at home using the same copy of BetterBASIC.

**USER DEFINED KEYWORDS**—The BetterBASIC language can be extended by adding your own procedures and functions to the language as keywords.

**RUNTIME SYSTEM**—Creates stand-alone EXE. files. Developers can distribute their programs written in BetterBASIC without royalties.

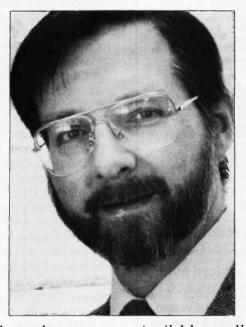

**SAMPLE DISK**—Contains a tutorial, a demo, and allows you to use an abbreviated form of BetterBASIC. It also contains a 60 page on-line mini manual.

AND MORE—Such as DOS and BIOS ROM calls, Chaining, Overlays, Local and Global Variables, Recursion—Graphics and Windows—You can define up to five windows. Optional 8087/80287 Math Chip Support. LIBRARIES—Write reusable code. TECHNICAL SUPPORT—

Available to all registered users. **BetterBASIC** Runs on IBM PC, XT, AT and all IBM-compatibles. Ask your local dealer for BetterBASIC or call 1-800-225-5800.

In Canada call 416-469-5244. Also available for the Tandy 1000, 1200 and 3000 at Tandy/Radio Shack stores.

#### PRICES:

| Better BASIC              | \$199 |
|---------------------------|-------|
| 8087/80287 Math Module    | \$99  |
| Runtime System            | \$250 |
| Sample Disk with Tutorial | \$10  |

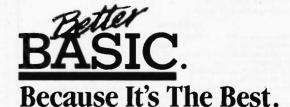

#### Summit Software Technology, Inc.™

Inquiry 329

106 Access Road, Norwood, MA 02062

#### Little Board<sup>TM</sup>/186....\$49 High Performance, Low Cost PC-DOS Engine

**Boots IBM PC-DOS** (not included)

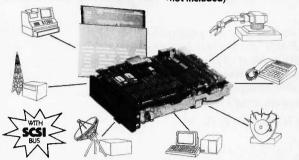

- . Three times the COMPUTING POWER of a PC
- Data and File Compatible with IBM PC. runs "MS-DOS generic" programs
- . 8 MHz 80186 CPU DMA Counter/Timers, 128/512K RAM zero wait states, 16-128K EPROM
- Mini/Micro Floppy Controller (1-4 Drives, Single/Double Density, 1-2 sided, 40/80 track)
- 2 RS232C Serial Ports (50 -38,400 baud), 1 Centronics Printer Port
- Only 5.75 x 7.75 inches, mounts directly to a 5-1/4" disk drive
- Power Requirement: +5VDC at 1.25A; +12VDC at .05A; On board -12V

- SCSI/PLUS™ multi-master I/O expansion bus
- Software Included:
- PC-DOS compatible ROM-BIOS boots DOS 2.x and 3.x
- Hard Disk support
- OPTIONS:
  - Expansion board with:
    - 128 or 512K additional RAM.
    - 2 Sync/Async RS232/422
  - Battery backed Real Time Clock
  - 8087 Math Co-Processor
  - Buffered I/O Bus
  - . STD Bus Adapter

Software included:

DOS 9 x and 3 x

Hard Disk Support

encrypt/decrypt

expansion bus

Expandable:

- Utilities source code
- TurboDOS / Networking

#### Series 200

Fast, compact, high quality, versatile PC-DOS system

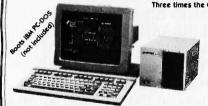

Three times the COMPUTING POWER of a PC

Priced from \$1295.00

10MB System Only \$1945.00

PC-DOS Compatible ROM-BIOS boots

T/Maker III — Word processing,

Floppy expansion to four drives

Hard disk and tape expansion

SCSI/PLUS™ multi-master I/O.

spelling checker, and data

spreadsheet, relational database,

- Data and File compatible with IBM' PC-DOS 9 x and 3 x
- Runs "MS-DOS generic" programs (Dbase II. Multiplan, Wordstar Supercalc 2, Turbo Pascal, Fortran 77, Microsoft C, Lattice C, IBM Macro Assembler, Intel compilers & tools, GW Basic, etc.....)
- Works with any RS232C ASCII terminal (not included)
- Compact 7.3 x 6.5 x 10.5 inches, 12.5 pounds, all metal construction
- Based on Little Board/186
  - 512K RAM, no wait states Two RS232 serial ports
  - One Centronics printer port
- One or two 360 Kb floppy drives
- 10MB internal hard disk drive option
  - DISTRIBUTORS

ARGENTINA: FACTORIAL, S.A., (1) 41-0018, TLX 22408 BELGIUM: CENTRE ELECTRONIQUE LEMPEREUR, (041) 23-4541. TLX 42621 CANADA: DYNACOMP COMPUTER SYSTEMS LTD., (604) 872-7737 ENGLAND: QUANT SYSTEMS, (01) 953-8493 TIX 946940 REF-19003131 FRANCE: EGAL+, (1) 502-1800, TLX 620893 SPAIN: XENIOS INFORMATICA, 593-0822. TLX 50364 AUSTRALIA: ASP

MICROCOMPUTERS, (613) 500-0628
BRAZIL: CNC-DATA LEADER LTDA., (41) 262-2262, TLX 041-6364 DENMARK: DANBIT, (03) 66-20-20, TLX 43558 FINLAND: SYMMETRIC OY, (0) 585-322, TLX 121394 ISRAEL: ALPHA TERMINALS, LTD., (3) 49-16-95, TLX 341667 SWEDEN: AB AKTA, (08) 54-20-20, TLX 13702 USA: CONTACT AMPRO COMPUTERS INC TEL.: (415) 962-0230 TELEX: 4940302

> IBM®, IBM Corp.; 80186®, Intel, Corp.; TurboDOS®, Software 2000, Inc., Dbase II®, Ashton-Tate; Wordstare, Micropro, Inc.; Supercalc 2®, Sorcim, Inc.; Turbo Pascale, Borland, Ind., Inc.; wicrosoft C®, GW Basic®, Multiplane, Microsoft, Inc.; Lattice C®, Lattice, Inc.

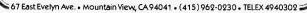

#### ACCORDING TO WEBSTER

aside for expansion hardware, so that if developers follow the protocol given, the system will configure itself when booted, avoiding the need for DIP (dual in-line package) switches and so on.

One of the best examples of the Amiga's open architecture comes from Computer System Associates, a firm that makes a board for 68000 development systems. The board, which plugs into the 68000's socket, has a 68020 processor and a 68881 floating-point processor. Vic Wintriss, the president of CSA, bought an Amiga, opened the machine, removed the 68000, and plugged in his board. Not only did the Amiga work fine, but Vic says he got an immediate 70 percent increase in speed, which doesn't count the floating-point hardware. Similar attempts to upgrade the Mac have failed; I don't know if anyone has tried it with an ST.

As mentioned, neither the Mac nor the ST is designed to be expandable: the Mac, because of philosophy; the ST, because of cost. It is possible to expand RAM in both. but this is usually at the cost of your warranty and sometimes your power supply. ROM changes and system-software patches are often required as well, and some application programs may not work or may not recognize the extra memory. And neither is really set up for significant non-RAM hardware expansion. The ST does have an edge over the Mac, though, because of both the hard-disk port (which uses DMA for speed) and the cartridge port (which makes some data and address lines available). Also, because the 520ST is not designed for hardware expansion, most of its 16-megabyte address space is available for RAM, while the current Mac is pretty much limited to 4 megabytes.

#### **TECHNICAL MANUALS**

The Amiga wins here easily. The seven technical manuals more than 2000 pages, all professionally printed and bound—are the best I've seen for a new computer and may well be the best I've ever seen for any computer. They are well written, well organized, and amazingly complete. covering hardware, Kernel routines, AmigaDOS, and Intuition. Addison-Wesley is bringing out mass-market versions of the manuals; the ones I have were put together by Commodore, which makes the feat even more impressive.

Inside Macintosh is, well, the manual we all know and love. And hate. It is a large collection of technical notes about various aspects of the Mac's system software, with almost no mention of, nor significant information about, the hardware. There is little overall organization to the manual: however, most sections follow a consistent format that makes it easy (once you've found the right section) to dig out what you need. However, as Kathe Spracklen (coauthor of Sargon II) once observed, each section (there are 30 or so) requires that you understand all the others, which can make your initial exposure to Inside Macintosh a challenging experience in intellectual bootstrapping. I have

(continued)

## SOLVE PROGRAMMING PROBLEMS THE WAY YOU THINK. PURE AND SYMBOL.

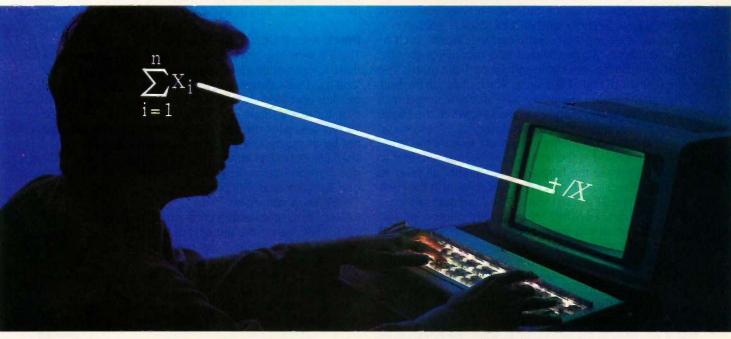

#### Introducing the new APL\*PLUS°PC System, Release 5.0

The shortest distance between two points is a straight line. But unfortunately, that's not the case in programming.

Most languages require you to go through an enormous number of steps before an idea becomes reality.

That's why the APL★PLUS PC System is such a dramatic and exciting software tool for serious PC programmers and application developers.

Instead of requiring you to learn—and write—long-winded and complicated programs, APL is based on your instinctive ability to deal in symbols. And once you begin using APL's quick notations, you'll find it the ideal programming

environment for all your application needs.

The incredible shortcuts you get with APL will let you spend less time on drudgery and more time creating. Intricate calculations and modeling on PC's are a snap.

The Release 5.0 version features:

- · multi-window, full-screen editing
- graphics primitives, now with EGA support
- spreadsheet-like numeric editing
- fast Assembler library
- built-in terminal mode
- and report formatting.

Plus concise notation for programs like sorting, matrix inversions, string searching,

and more. And the complete package price is just \$595 with major credit cards accepted.

Act now, and we'll send you a free Convincer Kit. Contact your local dealer, or call 800-592-0050 (in Maryland, call 301-984-5123) to order your system, or for more information about our other APL ★ PLUS products—from our UNIX™ version to the new streamlined Pocket APL.™

Or write STSC, Inc., Software Publishing Group, 2115 East Jefferson St., Rockville, MD 20852.

You'll see how symbol PLUS★WARE products are to use, the very first time you use them.

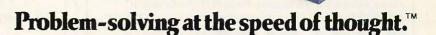

APL-PLUS

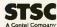

APL \* PLUS PC System requires 256K and DOS 2.0 or later. A soft character set can be used for computers with IBM compatible graphics board. A character generator ROM or software is included for the IBM PC or selected compatibles.

PLUS \* WARE and Pocket APL are trademarks of STSC, Inc. APL \* PLUS is a registered trademark of STSC, Inc. UNIX is a trademark of AT&T Bell Laboratories.

A Contai Company PLOS × WARE and Pocket APL are trademark of 5150, Inc. Office I addentian of APL × PLOS is a registered trademark of 5150, Inc.

both the original loose-leaf and the phone book editions. Addison-Wesley is bringing out mass-market versions of Inside Macintosh in softbound and hardcover editions.

Then we have the Atari technical documents, such as they are. These can be divided into two major groups: those from Digital Research and those from Atari. The documents from Digital Research, which make up the bulk of the package, are generally well done, if sometimes sparse on explanations and examples. However, the Digital Research documents all refer to other machines or systems. The GEM documents—which are exactly the same as those I received at the seminar last spring—all refer to the IBM PC, while the language documents all refer to CP/M-68K. There is, in fact, a CP/M-68K manual in the package, though the ST doesn't use it. The Atari manuals leave much to be desired. They are generally photocopies of dot-matrix output and are sparse and incomplete. The ST hardware documents, including schematics, are about 15-20 pages; by comparison, the Amiga hardware manual is more than 300 pages (and, of course, the Mac hardware manual doesn't exist). The DOS, BIOS, and "Line A" documents for the ST are better than its hardware documents but still represent less than 300 pages (more than 400, if you include the BIOS listing), while the Amiga ROM

Kernel manual alone is 1500 pages long. More isn't necessarily better, but in this case it definitely is.

#### PRICE AND PRICE/PERFORMANCE

The ST wins the price comparison by a wide margin there is just nothing like it for less than \$1000. It was not long ago that a Commodore 64 with a disk drive and color monitor cost \$995. Now you can buy a 520ST with an RGB monitor and a single-sided disk drive for the same price. The ST also wins the price/performance comparison, but not by as much. The 520ST is a closed box with a fixed shelf life: Atari has announced its successor, the 1040ST. but there will be no upgrade path to it, at least no easy one. Even so, Atari will probably continue to sell as many 520STs as it can make.

Despite its impressive credentials, the Amiga is still somewhat overpriced, though not (in my opinion) as badly as most people claim. I can buy a \$1295 Amiga-which has 256K bytes of memory and a double-sided disk drive holding 876K bytes-take it home, hook it up to my TV set or a spare color monitor (using RF, composite, or RGB), boot up BASIC, and have more than 40K bytes of memory available. To do the same with a 520ST, I would have to

(continued)

#### **IBM PC AT performance!** PCir price!

★ AMPRO Little Board/186 \$419 · 8 Mhz 16 Bit 80186 CPU • 128 512K RAM; 1 MB w add-on board

 128K EPROM – 2 Byte Wide sockets

· 4 Drive floppy disk controller · SCSI (SASI) hard disk interface IBM compatible ROM-BIOS

Boots PC DOS 2.x. 3.x

Two RS232 C serial ports

· Parallel printer port Expansion board w 512K RAM, 8087-2, Clock, 2 serial ports. RS422 port

★ AMPRO Little Board Plus \$289

· Same as Little Board 186 except 4 Mhz Z80A (8 Bit) CPU 64K RAM, 4 - 16K EPROM; w/ CP/M 2.2, ZCPR3

★ AMPRO Little Board (the original) \$239

 Same as Little Board/Plus except no SCSI, 4K EPROM; w/ CP/M 2.2, ZCPR3

- ☆ 25 different enclosures w/power supplies, cables, êtc. from \$99
- ☆ Floppy/Winchester drives from \$89
- ☆ XEBEC 4000 OWL 1/2 Ht 10Mb drive w/ integral controller \$595
- ☆ Terminals: Wyse, Qume, Kimtron from \$395
- A Power supplies, cables, connectors in stock

Complete technical support. Assembled systems available. Write or call for free catalog. Most orders shipped same day

VISA, MasterCard, Money Order, C.O.D. Checks allow two weeks. Purchase orders and bids welcome. Prices F.O.B. Prairie View. IL IBM PC\_AT, PCjr. PC\_DOS are trademarks of International Business Machines Corporation\_XEBEC OWL is a trademark of XEBEC. Inc.

15945 West Pope Blvd. Prairie View, IL 60069 INC (312) 537-7888

#### ONE STOP CABLE SOURCE

Our cables are custom manufactured with the highest quality materials and are guaranteed to the original buyer for life!

| CABLE DESCRIPTION:               | ORDER #             | PRICE            |
|----------------------------------|---------------------|------------------|
| • I8M-PC & Compatibles Shielded  | 1103-8MM            | \$16.95          |
| Parallel Printer Cable           | 1103-12MM           | \$21. <b>9</b> 5 |
| Centronics 36 Pin Parallel Cable | 3036-6MM            | \$22.95          |
| W/Bail Lock Connectors.          | 3036-10MM           | \$26.95          |
| Extension Type                   | J 3036-6MF          | \$23.95          |
| Extension Type                   | l 3036-10MF         | \$27.95          |
| RS-232 Type-DB-25 Cable          | 3025-6MM            | \$18.95          |
| W/Screw Lock Connectors.         | 3025-10MM           | \$22.95          |
| Extension Type                   | f 3025-6MF          | \$19.95          |
| Extension Type                   | 1 3025-10MF         | \$26.95          |
| Commodore Serial 6 Pin           | 3006-5MM            | \$ 9.95          |
| DIN Connector                    | 3006-8MM            | \$12.95          |
|                                  | r 3006-5MF          | \$10.95          |
| Extension Type                   | 1 3006-8MF          | \$13.95          |
| AMIGA-Parallel Printer Cable     | 3040-6MM            | \$17.95          |
|                                  | 3040-10MM           | \$21.95          |
| IMPORTANT: -6MM designates a 6   | ft, male to male ty | ре               |

- 10MF designates a 10 ft. male to female type, etc.

| Order only the exact numbers above—we do                      | not stock of | thers.  |
|---------------------------------------------------------------|--------------|---------|
| INTERFACES:  • APPLE II, IIe, II + Parallel Printer Interface | 1104         | \$76.00 |
| "PC Ware" W/O Graphics                                        |              |         |
| <ul> <li>APPLE IIC "Printer Jack" Parallel Printer</li> </ul> | 1109         | \$79.00 |
| C-64 & C-128 Printer Interface-"G-WIZ"                        | 1105         | \$46.95 |
| AB SWITCHES:                                                  |              |         |
| <ul> <li>ABC-3 to 1 Centronics Switch</li> </ul>              | 4036         | \$65.95 |
| <ul> <li>ABC-3 to 1 RS232 (DB-25) Switch</li> </ul>           | 4025         | \$60.95 |

2 Week Money Back Guarantee - 1 Year Warranty Send Order to:

APROTEK 1071-A Avenida Acaso, Camarillo, CA 93010 TECHNICAL INFO: 1- (805) 987-2454 OR CALL OUR TOLL FREE ORDER LINES TODAY:

1- (800) 962-5800 USA or 1- (800) 962-3800 CALIF. Add: \$3.00 Shipping. Listed are cash prices. VS & MC add 3%.

# High technology doesn't get any higher!

From the minds of MASTERVOICE. Introducing Butler - In - A - Box. The worlds first environmental control system that responds to voice commands. The first with A.I.R. (Artificial Intelligent Recognizer); a futuristic software program which makes it a reality.

## Replace pushbutton control with voice activated magic!

Butler-In-A-Box replaces old-fashioned pushbutton control systems making them obsolete. At the sound of your voice, he carries out your tasks. All you have to do is ASK! From the comfort of your favorite easy chair, up to twenty feet away.

## Control all of your electronic devices at the sound of your voice.

Butler-In-A-Box puts all of your electronic devices, high tech or not, under your voice control. He will dial your phone and answer incoming calls without ever touching him. He turns your TV, stereo, heating systems and other electronic devices on and off, even dims lights. All of this instantly or at the predetermined times you desire.

## Computerized protection against intruders.

Butler-In-A-Box has a unique, built-in infrared sensor and *intrusion detection* system that guards your home and alerts you to uninvited guests. When he detects intruders, he will *speak*, and *ask* them to identify themselves. Only you can verbally command him to turn off his intrusion detection system, because he is trained to recognize only your voice. He is also capable of interfacing with your existing home security system, so it can be activated by your voice.

#### Speaks and understands any language.

Your Butler-In-A-Box is smart enough to call you by name and answer "intelligently" with a variety of random responses — in any language you wish! Even with an *accent*.

#### Easy to install and use.

Your Butler has been designed with you in mind. He's so simple to install and use you won't believe it. Complete with instructional audio cassette and easy to follow written instructions. And, no special wiring of your home is required.

Experience the technology of tomorrow, today! Put Butler-In-A-Box to work for you.

Order direct or send for our free brochure by just lifting a finger, (possibly for the last time), and dialing our toll-free hot-line: 1-800-O-BUTLER. (In California) 1-(714) 952-7056. Or write:

Future Systems Marketing 5067 Cumberland Drive Cypress, CA 90630

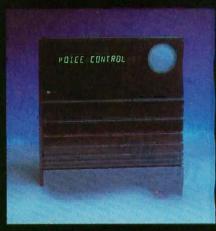

MASTERVOICE BUTLER IN A BOX

Future Systems Marketing — Tomorrows, dreams, today's reality.

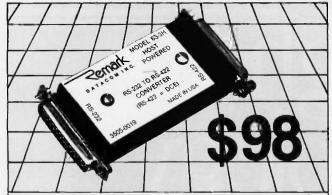

## RS-422 CONVERTER TO/FROM RS-232

- Up to 100 kilobaud at 4000 feet
- Up to 3 miles at 1200 baud
- Supports eight signals
- Doubles as a high speed short haul modem
- All handshake signals and clock
- Write or call to order or for more information.

#### TELEBYTE

A PUBLIC COMPANY

Remark Division ● Telebyte Technology, Inc. ● 270 E. Pulaski Rd. Greenlawn, NY 11740 ● (516) 423-3232 800-835-3298

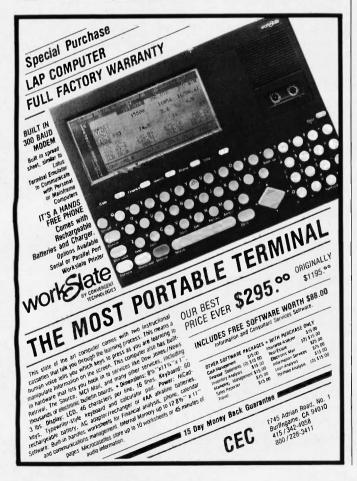

#### There is no clear winner.

#### Each machine has its

#### strengths and its weaknesses.

spend \$1095, which would get me the nice Atari RGB monitor (since the ST can't use a TV set or a composite color monitor), a double-sided drive (holding only 709K bytes, or about 81 percent of the Amiga's drive), and 512K bytes, of which only about 256K bytes is available since GEM/TOS is not in ROM yet. (However, I have just had late word that Atari has started shipping EPROMs with GEM/TOS to developers and that ROMs for end users should be available shortly. That will make a big difference in the amount of memory available for applications.) And while I would like to see the Amiga down at, say, \$995, Commodore has little incentive right now to lower the price since—like Atari—it's selling all it can make.

I'm not sure what the Mac's official list price is, but the street price right now for a 512K-byte single-drive (400K bytes) Mac is slightly less than \$2000. The Mac, therefore, comes in a distant third in both price and price/performance. Since the Mac still has a tremendous advantage in terms of software, support, and company stability, the price isn't likely to come down too far or too fast.

#### WRAP-UP OF ROUND 1

Based on the observations above, there is no clear winner. Each machine has its strengths and its weaknesses. The Mac is an established machine, with lots of software and hardware available, a large installed base, and sound financial backing (at least in comparison to Atari and Commodore). The 520ST is an amazing bargain, much more a computer "for the rest of us" than the Mac ever was, and it should sell well. The Amiga is slow coming out and is in a precarious position in terms of price, software, and financial backing. But if it (and Commodore) can survive the next six months, the Amiga could easily be around for 5 to 10 years, long after 520STs are gathering dust on closet shelves.

#### IN THE QUEUE

Next month will feature round 2 of the 68000 wars. I'll have a number of tables comparing system features and showing the results of various benchmarks. I hope to squeeze in comments on some of the software that is piling up, especially those packages for the 520ST and the Amiga. Until then, I'll see you on the bit stream.

Many thanks to the following people for technical information and corrections: Eric Zocher of Silicon Beach Software; Bob Pariseau of Commodore; Neil Harris of Atari; Jez San of Argonaut Software Ltd.; Scott Turner of L5 Computing; Charlie Heath of MicroSmiths; the Amiga crowd on BIX; and the SIG ATARI crowd on CompuServe.

# If you need easy access to your IBM mainframe, our Emulation Adapters are just the tickets.

With the IBM Enhanced 5250 Emulation Adapter or the IBM 3278/79 Emulation Adapter, you can quickly convert your IBM Personal Computer into an online terminal. Thereby gaining easy access to mainframe data without leaving your desk. And making the transfer of data between PC and mainframe simple.

What's more, you can access programs at the host and run PC programs simultaneously. Switching from one to the other with a simple

keystroke sequence.

You can even pick your own printer in most cases: the host's high-speed printer or your own PC's printer.

Put the power of our most popular mainframes on your desk.

The enhanced 5250 emulation card allows you to access the IBM System/34, 36 or 38 with your PC, PC XT, PC AT or Portable PC. (Remote access is available on the System /36 and 38 using appropriate hardware and software.)

And the 3278/79 card lets you and your IBM PC. PCXT or PCAT interact with the IBM 4300, 3081, 3083 or 3090, either local or remote.

You'll thank us for the memory.

The 3278/79 card's emulation control program requires only 23K of memory. Which means, with our 3278/79 card, you've got more memory left for application programs. And less tied up with housekeeping functions.

#### The key to keyboard familiarity.

The enhanced 5250 card's emulation program lets you define keyboard functions. Default definitions make it easy to map the PC, PC XT, PC AT or Portable PC keyboards to the 5291 keyboard. You can also define

your own personal keyboard layout and play back predefined strings of keys.

ADMIT ONE

IBM PC USER

The 3278/79 Emulation Adapter is now available through your dealer.

> The 5250 card is carried by selected dealers. Both Emulation Adapters are available at IBM Product Centers and through your IBM marketing

SYSTEM 3090 4300 3081 3083 3090 representative. You'll be pleasantly surprised by the cost of either card.

So if you'd like to put the power of your company's mainframe to work for you, put in one of our Emulation Adapters. And you'll find out why our cards are the hottest tickets in town.

Inquiry 165

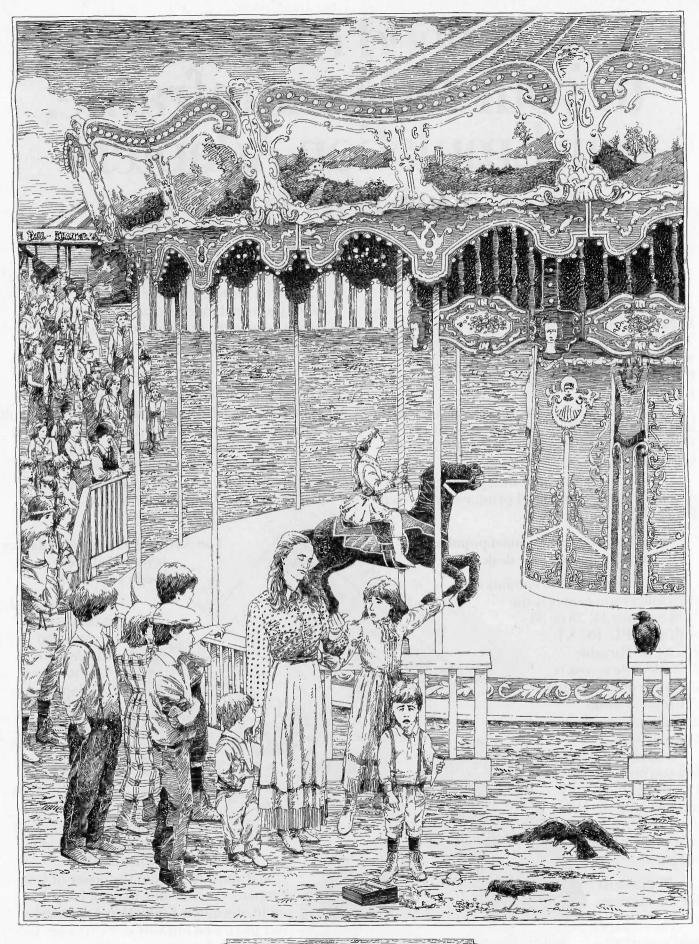

COMMON SENSE IN DATABASE MANAGEMENT
NUMBER FIVE IN A SERIES.

## SOME THINGS CAN NEVER BE SHARED. OTHER THINGS SHOULD BE.

he people who make database software have some strange logic. They tell you information is the most valuable thing in the world. And then they design their products for single-user systems. Which means that every time different people actually need to use your data, they have to stand in line for it.

#### INTRODUCING R:BASE™ 5000 MULTI-USER.

At Microrim, we have a much better idea of the way offices work. So we've developed a multi-user version of R:base 5000 that lets users update their database while other people analyze it. And we've made this new version fully compatible with our singleuser version. Which means any application you develop on the single-user version today can be run on our multi-user version tomorrow.

#### DATAPRO RANKS R:BASE 5000 #1.

Of course, we gave the multiuser version all the features that convinced the Datapro Research Corporation to rate our single-user version as the best DBMS on the market. But we've also designed it to make optimum use of all the extra capabilities offered by the IBM PC Network (IBM PC DOS 3.1). To optimize data sharing, R:base 5000 Multi-User takes full advantage of the front end processing power of the PC. As

a result, multiple users will be able to work with the same database at the same time.

While editing, data integrity is protected by a locking mechanism that operates at the item level. This important feature lets the other users work with columns and rows of the same table. Instead of making them wait around for the other guy to finish his editing job.

#### SEE FOR YOURSELF: 1-800-547-4000.

The full price is \$1500, complete with three sets of documentation. But if you believe in common sense as much as we do, you won't make a decision this big till you get your hands on a copy and see for yourself. And that's just what we'd like you to do. For only \$50, we'll send you a copy of the program that has all the features, one set of documentation, and all the functionality of the full product, except for limitations on the numbers of rows, columns and tables.

Just call 1-800-547-4000 and ask for Dept. 906. From Oregon, or outside the U.S., call 1-503-684-3000, Dept. 906. Or head straight for a leading software store or computer dealer.

And see how nice it is to take advantage of information. Instead of taking turns at it.

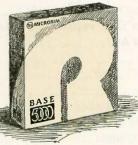

#### R:BASE 5000 MULTI-USER FROM MICRORIM

IT ALL COMES DOWN TO COMMON SENSE.

## AMT 286 IBM PC AT COMPATIBLE \$1499. XT-PLUSIBM XT COMPATIBLE \$399. Fir 8MHz COMPATIBLE AT SPEED \$699.

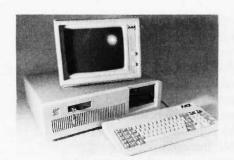

IBM PC AT compatible computer, 6MHz clock, 640K memory, keyboard, FD/HD Controller, 1.2MB Floppy . . . \$1499.

#### AMT 286-e

IBM PC AT compatible computer, 8MHz clock, (enhanced version), 640 memory expandable to 1MB, Keyboard. FD/HD Controller, 1.2MB Drive, 20MB Hard Disk ... \$1999.

"O" wait state Option

#### **DEALER & OEM SPECIAL**

(25 or more unit purchase price)

| Floppy Disc Controller\$                      | 29.          |
|-----------------------------------------------|--------------|
| Monochrome Graphics Card/PP                   | 79.          |
| Disk I/O Card FDC, PP/SP, Game, Battery Clock |              |
| 1200 Baud Modem                               |              |
| 1200 Baud Modem for AT (1/2 size)             | 199.         |
| XT-Mother Board "0" K expandable to 640K      |              |
| Mother Board for AT                           | 650.         |
| Keyboard 5150                                 | 49.          |
| Keyboard 5151                                 | 79.          |
| Keyboard AT                                   |              |
| 20MB Drive with Controller                    | <b>42</b> 5. |
| Power Supply 135 watts                        | 69.          |
| Power Supply 200 watts                        | 129.         |
| XT Chassis                                    | 31.          |
| AT Chassis                                    | 99.          |
| HI-Res Color Graphics Card (640x400)          | 399.         |
| Hi-Res Color Monitor                          |              |
| 8MHz IBM PC XT Compatible Mother Board "O" K  | 199.         |
| 30MB Drive with Controller                    | 650.         |
|                                               |              |

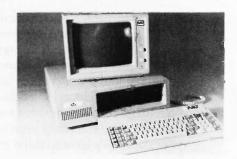

IBM PC XT compatible, 300% faster than IBM PC XT. 8 MHz Clock (dual speed, hardware or software switch), 640K on Mother Board, using V-20 chip, Keyboard, Floppy Disc Controller, two 360KB Drives - Runs Lotus 123, Wordstar, dBase III, Flight Simulator and 

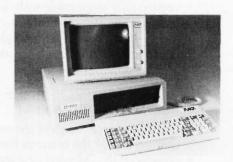

XT-PLUS

IBM PC XT compatible, 4.77 MHz Clock, 640K on Mother Board, 8088 Intel Chip, Keyboard, 135 watts Power

- 1 Prices for quantity purchases only
- (2) Registered trademark of IBM Corporation

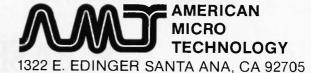

(714) 972-2945

TWX 5106003265

\*ASK FOR FREE CATALOG \*DEALERS WANTED

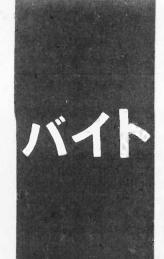

#### B.Y.T.E J.A.P.A.N

## A New Language and a Laptop

Mind and the Fujitsu FM-16 $\pi$ 

BY WILLIAM M. RAIKE

n last month's BYTE Japan I lamented the fact that so few interesting Japanese software products appeared at last October's Software Show, Almost immediately after I wrote that column, one of the local computer journals carried ads for two new software products that I think are worth mentioning. One is an all-Japanese programming language called Mind, and the other is EM/3+, a unified operating environment that supports all three of the most widespread microcomputer operating systems in Japan. This month, I'll talk about Mind.

#### THE MIND COMPILER

Mind was developed jointly by Rigi Corporation and Microsoftware Associates (which, by the way, is not related to Microsoft Inc.). I haven't been able to do a handson evaluation because Mind is available only for NEC personal computers and I own a Fujitsu machine, but I still think it's worth mentioning for several reasons. As far as I can determine, this is the first programming language created in Japan. Although its overall structure seems similar to a kind of structured BASIC, all of the reserved words are written in Japanese kanji characters, and the statement syntax has some patterns that resemble the Japanese language. The language has control, arithmetic, string, graphics, input/output, and file-processing features that seem to be about on a par with recent versions of BASIC in terms of power and flexibility. Mind is compiled rather than interpreted, and programs can be compiled and then linked with separately compiled object libraries using the linkage editor. The language includes a screen editor, and the whole package comes with a fairly extensive collection of source libraries, including graphics, mouse, and communications libraries, and programmaintenance utilities, including a Japaneselanguage dictionary maintenance utility.

Mind runs under MS-DOS on the NEC PC-9801 series of personal computers (except for the top-of-the-line 80286-based PC-98XA machine). It costs only about \$200, a real bargain compared to the cost of most other compilers here, which usually range from \$400 to \$1500 or more. Those prices are for products that sell for onefourth to one-half as much in the U.S. (One exception is Turbo Pascal, which is almost as much of a bargain in Japan as it is in the U.S.)

I don't forecast a particularly bright future for Mind, since it seems to offer little that isn't available with other compilers and languages. On the other hand, it could (but probably won't) be used for teaching purposes. The only other language I know of that handles source programs written in Japanese characters (other than for character string constants and comments) is Fifth-86 (a successor to FORTH-86).

For programmers who are familiar with conventional programming languages, Mind will be somewhat slow and cumbersome to use because it takes longer to type Japanese characters than alphanumeric or katakana characters. The screen editor supplied with Mind may help to overcome that drawback: I can't be sure until I see it in action.

#### RESISTANCE TO WORD PROCESSING

One popular weekly Japanese magazine, Shukan Bunsho (October 1985), recently carried an article on whether word processors are a boon or a bane to creative writing. The issues are a little different here than in the U.S. and other Western countries. As I've mentioned before in this column, Japanese typewriters have never been popular or widespread, even in the business world. Japan is now in midleap—jumping straight from handwriting into word processing. Since authors writing in English have long been accustomed to typing their manuscripts, the switch to word processors, while not altogether without trauma, has by and large been welcomed eagerly.

(continued)

William M. Raike, who has a Ph.D. in applied mathematics from Northwestern University, has taught operations research and computer science in Austin. Texas, and Monterey, California. He holds a patent on a voice scrambler and was formerly an officer of Cryptext Corporation in the United States. In 1980, he went to Japan looking for 64K-bit RAMs. He has been there ever since as a technical translator and a software developer. He can be contacted clo BYTE, POB 372, Hancock, NH 03449.

Besides the numerous wordprocessing programs you can buy for every Japanese personal computer, Japanese consumers now have a choice of dozens of models of dedicated word processors, at prices that start at about \$300 for the simplest portable electronic typewriter. These machines offer various levels of sophistication and flexibility in the way they convert phonetic characters (katakana, hiragana, and in some cases the Roman alphabet) into Japanese kanji characters, as well as in how they perform common editing functions like insertion and deletion, cutand-paste, formatting, and so forth. (Among other things, Japanese can be written either conventionally from left to right or vertically from top to bottom starting at the upper right corner of the page. Some word processors rotate each character 90 degrees and then print them horizontally on a page inserted sideways into the printer.) Different machines offer larger or smaller kanji dictionaries. depending on the price.

#### Here are 79 reasons to buy at Elek-Tek, not to mention the fastest delivery anywhere.

#### [·MEGA **BERNOULLI BOX**

 10 meg ½ height Drive for IBM-PC/XT/AT & compatibles . . . . . . \$ 16
2. 20 meg ½ height Drive for IBM-PC/XT/AT & . \$ 1675 compatibles ... 3. Non-Bootable Interface . 104 Card Bootable Interface Card . . . 234 10 meg cartridges for above

(3 pak special) . . . . . . . . . 125

#### Save 30% to 43% off Manufacturer Suggested Ret. prices on **America's most wanted Printers**

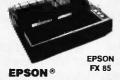

LX 80 . . \$ 215 RX 100+ ..... FX 85 ..... CALL FX 286 LQ 1500 parallel . . CALL DX10 Daisy Wheel 10CPS DX20 Daisy Wheel 20CPS ...230 DX35 Daisy Wheel 35CPS . 590

**Huge Discount on** TOSHIBA OKIDATA STONE

**UNBELIEVABLE** XEROX/DIABLO D-36 DaisyWheel 35CPS Mfr. Sugg. Ret. \$1495

Elek-Tek Price \$450 P-38 Dot Matrix 400CPS Mfr. Sugg. Ret. \$1995 Elek-Tek Price \$600

#### PRODUCTS FOR IBM-PC

| 14. | Amdek 310A                     |
|-----|--------------------------------|
|     | Amber Monitor\$ 150            |
| 15. | Generic Multi                  |
|     | Multifunction Board, 64K 135   |
| 16. | Generic Multi 384K             |
|     | Multifunction Board, 384K 175  |
| 17. | AST Six Pak +                  |
|     | Multifunction Board, 64K 225   |
| 18. | AST Six Pak + (loaded)         |
|     | Multifunction Board, 384K .290 |
| 19. | Quadram Quadboard              |
|     | Multifunction Board, 0K 195    |
| 20  | Multi, Board, 64K/384K 210/267 |
|     | Orchid Tech.                   |
|     | PC Turbo 186 570               |
| 22  | ECCELL 0K                      |
| -4. | LOOLLE ON                      |

Internal H.D. Subsystem

20 Megabyte . . . . . . . \$500

38. Dysan

| Generic Multi                   | 2   |
|---------------------------------|-----|
| Multifunction Board, 64K 135    |     |
| Generic Multi 384K              | 2   |
| Multifunction Board, 384K 175   |     |
| AST Six Pak +                   | 2   |
| Multifunction Board, 64K 225    |     |
| AST Six Pak + (loaded)          |     |
| Multifunction Board, 384K . 290 | 2   |
| Quadram Quadboard               |     |
| Multifunction Board, 0K 195     | 2   |
| Multi. Board, 64K/384K 210/267  |     |
| Orchid Tech.                    |     |
| PC Turbo 186 570                | l 3 |
| ECCELL OK                       | 1   |

|   |     | ECCELL Daughterboard 135<br>ECCELL I/O Board 99 | 31. | Hayes 1200<br>External mode |
|---|-----|-------------------------------------------------|-----|-----------------------------|
|   | 25. | Hercules                                        | 32. | Hayes 1200B                 |
| ١ |     | Monochrome Card                                 |     | Internal mode               |
| ı | 26. | Hercules Color                                  | 33. | Hayes 2400                  |
| 1 |     | Color Graphic Card 155                          |     | External mode               |
| ı | 27. | Novation 4905921                                | 34. | Hayes 2400B                 |
| ı |     | 1200B Int. No Software 150                      |     | Internal mode               |
| ı |     | with MITE Software 165                          | 35. | AT&T 4000                   |
| ١ | 28. | Novation 490605-1                               |     | 300/1200 Ext.               |
| ı |     | 2400BPS inc. Mite Software . 620                | 36. | <b>US Robotics</b>          |
| 1 | 29. | Novation 490603                                 |     | Ext. 2400B Sr               |
| ĺ |     | 1/2 Card Modem 2400 BPS                         | 37. | Toshiba HND                 |
| ı |     | No software                                     |     | 1/2 ht. DSDD [              |
| ı | 30  | Novation 490603-1                               | 100 | 72 1111 0000                |
|   |     | As above inc. MS-DOS Software 490               |     |                             |
|   |     |                                                 |     |                             |

|     | External modem 380               |
|-----|----------------------------------|
| 32. | Hayes 1200B                      |
|     | Internal modern w/software . 359 |
| 33. | Hayes 2400                       |
|     | External modem 599               |
| 34. | Hayes 2400B                      |
|     | Internal modem w/software . 525  |
| 35. | AT&T 4000                        |
|     | 300/1200 Ext. Modem 335          |
| 36. | US Robotics Courier 2400         |
|     | Ext. 2400B Smart Modem . 460     |
| 37. | Toshiba HND 04DT                 |
|     | 1/2 ht. DSDD Disk Drive 90       |
|     |                                  |

#### 39. I BAR 8-15 8 Outlet Surge Protector . \$50

#### 40. XIDEX Precision DS/DD Diskette 10pk/\$7.00

#### 5 boxes minimum

**3M DATA** 

CARTRIDGES

|                              |          | DISKE        | ES           |            |       |
|------------------------------|----------|--------------|--------------|------------|-------|
|                              | Dysan    | mexell.      | 3M           | MEMOREX    | ET 1  |
| 31/2" SSDD                   | 20.00    | 20.00        | 23.00        |            | _     |
| DSDD                         | 27.00    | 26.00        | 29.00        |            |       |
| 514 " SSDD                   | 15.00    | 13.00        | 12.00        | 11.50      | 11.00 |
| DSDD                         | 19.00    | 15.00        | 15.00        | 14.00      | 12.00 |
| SSDD96TPI                    | 24.00    | 24.00        | 24.00        |            | -     |
| DSDD96TPI                    | 33.00    | 29.00        | 29.00        | _          |       |
| 514 " DSDDHD<br>(For IBM AT) | 33.00    | 28.00        | 30.00        |            | 24.00 |
| 8" SSDD"                     | 22.00    | 29.00        | 25.00        | _          | _     |
| 8" DSDD** "Unformatted       | 26.00    | 32.00        | 29.00        |            | _     |
|                              | Call for | Quantity pri | icing for 10 | boxes or m | ore.  |

| 73. | DC100A \$ 13.50                                      |
|-----|------------------------------------------------------|
| 74. | DC300A 17.50                                         |
| 75. | DC300XL 20.50                                        |
| 76. | DC300XL/P 21.50                                      |
| 77. | DC600A 23.00                                         |
| 78. | DC1000 14.50                                         |
| 79. | DC2000 19.50                                         |
|     | Call for quantity pricing for 10 cartridges or more. |

CALL TOLL FREE 800-621-1200 EXCEPT Illinois, Alaska

**CANADIAN TOLL FREE 800-458-9133** 

monel Check (2 wks. to clear) Add 84.00 1et Item. (AK, HI, b), to change. WRITE for free catalog. RETURN POLICY:

EK-TEK.inc. 6557 N. Lincoln Ave. (312) 631 7800

#### A VARIETY OF CONCERNS

Popular acceptance of the new technology has never been in question, but some authors are putting up resistance, claiming they are forgetting how to write some kanji. One author of science fiction, Motoko Arai, told Shukan Bunsho that she was embarrassed when she couldn't remember how to write people's names. Shintaro Ishihara, a novelist who's also a politician, writes some of his copy by hand and uses a word processor for the rest; he says his handwriting is terrible but claims the word processor results in a stiff writing style. One poet believes it's impossible to compose poetry at the keyboard, claiming that the concentration involved in calligraphy is essential to his art. On the other hand, novelist Masahiro Mita scorns such attitudes; he feels that the brain's creation is the central issue and that the medium used to capture it is irrelevant. And novelist Avako Sono uses her word processor all the time but has modified the kanji conversion system to have the machine select particular characters she wants to use

For foreigners living in Japan, myself included, word processors provide a shortcut to writing Japanese. I'm Jazv. and it's much easier to learn to recognize a character when you see it than it is to write it. Most people, Japanese included, can read many more characters than they can write. With a word processor, you type in the phonetic reading of a character. word, or phrase, and then step through a selection of the possible characters with that pronunciation until you find the desired one. In effect, you can write (or type) as soon

(continued)

In the tradition of Samuel Morse's telegraph, we've created an easier way to dash off messages on your computer.

In 1844 Morse tapped out a series of dots and dashes on his new telegraph, and the message "What hath God wrought?" traveled instantly between Washington D.C. and Baltimore. Telecommunications was born. Today, we've teamed our new 1200 bps modem with Microsoft's "Access software, and telecommunications has come of age.

Making information easier to send and receive was the reason we designed the Kyocera modem for the IBM PC, AT, XT\* and compatibles. That's why we gave it 8K of intelligence for a variety of time and money-saving functions. Like unattended operation, busy and dial tone detection, 11 result codes, and help menus.

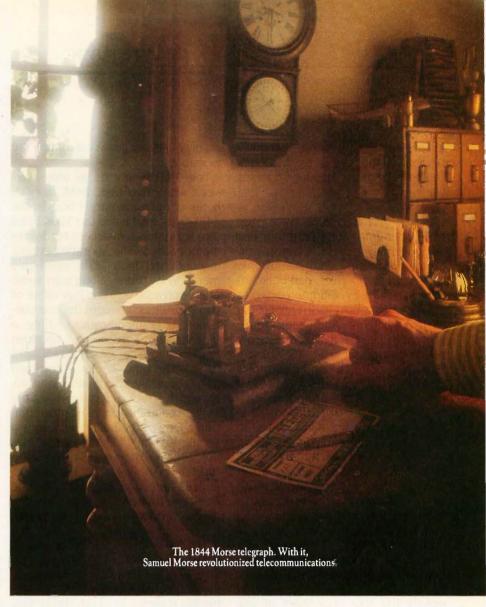

Then we teamed it with today's most advanced communications software. Access by Microsoft.

Access is the communications program with X.PC, the amazing protocol that allows you to open 15 live connec-

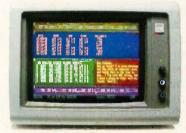

Microsoft Access with X.PC

tions over a single line while actually viewing 8 of them simultaneously through "windows" on your screen. At the same time, it automatically checks for data errors during transmission. In addition, Access has built-in interfaces for the information services you need, like CompuServe® and Dow Jones News/Retrieval® And the Access Learn command turns long command sequences into one-stroke functions that quickly get you on your way to solving problems and doing business.

So get the communications package that makes it easier to get the business information you need. The bundle includes modem, Access software, all accessories,

and even the RS-232C cable (for IBM PC, XT and compatibles).

It's a system even Sam Morse would be proud of.

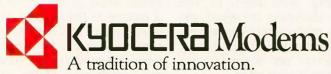

For your nearest Kyocera dealer, call toll-free (800) 235-1222 or (408) 257-8000.

© 1985 Kyocera International, Inc., Valko Park, 10050 N. Wolfe Rd., Suite 266, Cupertino, CA 95014. Microsoft is a registered trademark of Microsoft Corporation.

CompuServe is a registered trademark of CompuServe, Inc. Dow Jones News/Retrieval is a registered trademark of Dow Jones, Inc. IBM PC, AT, XT are registered trademarks of IBM Corporation Inquiry 199 for End-Users. Inquiry 200 for DEALERS ONLY.

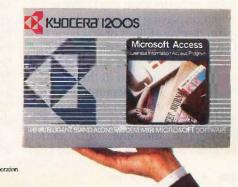

as you can read. I wonder whether U.S. universities are using these machines in Japanese language courses yet.

#### LAST ON MY BLOCK

I held out for a long time, but last week I finally bought a laptop portable computer. Phil Lemmons. BYTE's editor in chief, has been extolling the virtues of laptop portables for a long time, but I hadn't felt I could justify buying one. And I hadn't really seen one I liked. Well, I overcame my objections and went to Tokyo's Akihabara computer and electronics district to buy a Fujitsu FM- $16\pi$ . I described this Fujitsu portable briefly in the January BYTE Japan (page 381). My chief complaint then was the awkward design of the space bar on the keyboard: It's split into three sections, and only the middle one works as a space bar; the other two are used to control Japanese word-processing functions. It turned out not to be so hard to get used to after all, and just about everything else about the FM-16 $\pi$  is a delight. The whole machine weighs just over 6 pounds, stands about 2 inches high, and is exactly the size of a sheet of stationery. It uses an internal rechargeable battery plus a separate memorybackup battery and comes with an AC adapter/charger.

Two features convinced me to buy this computer. One was the excellent readability and visibility of the liquidcrystal display. It's an 80- by 25-character (640- by 200-dot) panel, with adjustable contrast, and it has the best readability I've yet seen in this size display-far better, for example, than the Data General/One (which is double the price of the Fujitsu) and as good or better than the Datavue 25. When displaying Japanese characters it can display 11 lines of 40 characters in a very clear 16- by 16-dot font. The other strong incentive was the type of microprocessor used in the FM-16 $\pi$ ; it's a CMOS (complementary metaloxide semiconductor) version of the 8086 (the MBL8086L) running at 5 MHz. The machine runs under CP/M-86, so most of the software I run

on my Fujitsu at home can run on the portable, too.

The FM-16 $\pi$  comes in three versions, with either 128K, 288K, or 448K bytes of main memory. I bought the 448K-byte version and use 320K bytes as a RAM (random-access read/write memory) disk. The operating system is contained in a ROM (read-only memory) cartridge, along with some utility software. You can buy either of two cartridges; I bought the one containing a communications utility, a Japanese word processor, a primitive English-language screen editor, and BASIC. The other choice is for Kanii COBOL and the communications utility, which struck me as a particularly useless combination in a laptop computer. One of the built-in utilities is a setup program that lets you do things like allocate memory for the RAM disk, set communication parameters, initialize function keys, set the date and time (there's a built-in calendar/ clock), choose an auto-power-on sequence, and choose the interval after which the machine powers itself down when no key has been pressed.

I connected my main computer and the new portable by cable and had no trouble downloading both text or program files at speeds from 300 to 9600 bps (bits per second). Both WordStar and Turbo Pascal work just fine, along with my own all-purpose communications program (it's more convenient than the one supplied in ROM), a spreadsheet program, and other homegrown software. They all fit in the RAM disk (drive A) with plenty of room to spare.

The FM- $16\pi$  has no built-in floppy-disk drive, although you can buy a separate  $3\frac{1}{2}$ -inch dual microfloppy-disk drive for about \$425. I felt I didn't need it because I'll be able to either upload files to my main computer at home using an RS-232C cable or, if I'm traveling, send them to The Source or elsewhere by telephone. There is a microcassette drive built into the machine, but it's slow (about 200 characters per second), so I doubt I'll use it very often.

Regrettably, while the built-in RS-232C interface works just fine for

communications, the FM-16 $\pi$  doesn't have an internal modem, which forces me to use my Epson portable acoustic coupler instead. It's inconvenient, but the lack of a modem is understandable here in Japan, since it's only been a few months since it became feasible to attach a directconnect modem to phone lines in Japan. In fact, as I write this, there is only one model of 1200-bps fullduplex modem generally available to personal computer owners here, and it's a single-speed device that doesn't work at 300 bps. That situation is certain to change in the very near future, as personal computer communications continues to grow rapidly. Importing the popular U.S. personal computer modems hasn't been a solution, since the Japanese phone system (along with most of the rest of the world) uses different telephone standards (the CCITT, or International Telephone and Telegraph Consultative Committee, standards), with different signaling frequencies, than the Bell 103 and 212 A standards. (I did recently discover, though, that many people have found that the American modems work all right at 1200 bps. since the frequencies are apparently close enough.)

#### **COMPUTING EN ROUTE**

Since I normally send the copy for this column back to BYTE headquarters in Peterborough, New Hampshire, via The Source, I plan to take my new Fujitsu portable along with me on an upcoming visit to the U.S. Then if BYTE's monthly manuscript deadline falls on the dates that I'm away, I'll be able to file my next column from the nearest telephone. [Editor's note: Because Bill Raike is traveling, gathering material for upcoming columns, BYTE Japan will not appear in the April issue of BYTE but will reappear in the May issue. | Since Turbo Pascal works so well. I may even get a chance to finish some small software projects. And here at home I can take the computer along with me and work at the local coffee shop. I think the convenience of the FM-16 $\pi$  is worth the investment of \$1400 or SO =

## BE THE JUDGE!

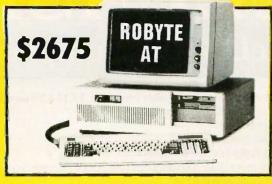

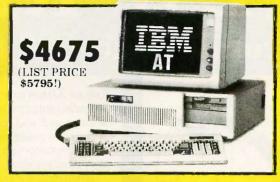

#### **LOOK ALIKES!** EVEN

- 512K on Mother Board
- 8 Slots and 192 Watt P.S.
- 20mgb. H.D., and 1.2 mgb. Floppy
- AT Keyboard (monitor not included)
- 512K on Mother Board
- 8 Slots and 192 Watt P.S.
- 20 mgb. H.D., and 1.2 mgb. Floppy
- AT Keyboard (monitor not included)

DIFFERENCE

ROBYTE

with2/360K floppy drives on XT mother board and keyboard

IBM Compatible

with 10mgb. hard disk drive and 1 floppy with keyboard

\$1475

lape Back Un Int. or Ext.

(For all IBM compatibles)

to \$795

ROBYTE COLOR MONITOR 640 x 200 res.

\$395

Call for special prices on limited supply of T.I. closeouts

#### ROBYTE

Super Quality Boards. Multi-Ply & Socketed One year guarantee

#### MULTIFUNCTION CARD

Serial and parallel ports, 384 K expandable, clock/calendar, game OPTION PORT \$139.00 SERIAL CARD PARALLEL CARD COLOR GRAPHICS \$59.00 \$39.00 \$74.00 MONO GRAPHICS

\$99.00 I/O MULTIFUNCTION \$119.00

AT MULTIFUNCTION CARD, EXPANDABLE TO

3 M. includes \$349.00 piggyback

#### IBM SPECIAL

IBM, 1-320K DS, DD Disk Drive 10 Meg. Hard Drive, Amber or Green Monitor. 256K, Par Port PFS, Write and File

\$2350.00

Call for special prices on all variety CABLES. 50% and more off!

#### **NEW! POWER SURGE** PROTECTOR

with Monitor Swivel **Attached** 

6 outlets

A \$175

\$89 VALUE

#### COMPAO "286"

Desktop Model "2" full configuration

\$4395 Regular Use Also

#### WESTERN **ELECTRIC**

Touch-Tone Modem Telephones

\$29 Reg. Use Also

\$967.00

\$206.00 \$2**79**.00 \$3**94**.00

\$554.00 \$796.00

PRINTERS

**EPSON** 

STAR MICRONICS

BROTHER

SOFTWARE WORD PROCESSING WORDSTAR 2000

PLUS WORDSTAR EASY WORDPERFECT W/SPELLER MICROSOFT WORD \$315,00 \$99.00 \$250.00 \$240.00

#### SPREADSHEETS & DATABASES

DBASE III PLUS FRAMEWORK II

#### FINANCIAL SOFTWARE

HOME ACCOUNTANT \$89.00 \$108.00

#### MODEMS HAYES

SMARTMODEM 300 \$145,00 SMARTMODEM 1200B SMARTMODEM 2400

MAXELL HI-DEN MAXELL DS-DD VERBATIM DS-DD

#### MONITORS PRINCETON GRAPHICS

HX-12 HI RES SR-12 W/DOUBLER \$714.00 AMDEK COLOR 300 RGB COLOR 600 COLOR 710 HI-RES

GRAPHICS MON ENHANCED GRAPHICS MON \$969.00 \$649,00

DISK DRIVES

SEAGATE 20 MG

W/CONT SEAGATE 30 MG W/CONT.

SEAGATE 42 MG W/O CONT (37 M.S.)

SEAGATE

AST

#### HR-25 HR-35 TWINWRITER 5

1=Q-1500

SG 10 SD 10 SR 10

\$499.00

\$595.00

\$895.00

\$1250.00

\$973.00 HEWLETT PACKARD LASERJET 6-PEN PLOTTER

LASERJET PLUS

\$1466.00 \$3089.95

#### GRAPHICS CARDS HERCULES

GRAPHIC CARDS COLOR CARD \$289.00 \$145.00

PARADISE GRAPHICS CARD MULTIDISPLAY CD

\$272.00 \$197.00

ZOOM MODEM FOR HE \$90 DO

#### DIABLO

RIBBON CARTRIDGES

S2.95

Price-Line Computers, Inc.

9710 Topanga Canyon Place, Chatsworth, CA 91311

ORDER LINE 1-800-334-8989 IN CALIF. CALL 1-818-341-9193
OPEN 6 DAYS/WEEK, MON.-SAT. 6 AM — 6 PM Pacille Std. Time Inquiry 278
IBM is a registered trademark of International Business Machines Co.
Shipping & handling charges, 3%. Cal residents only, 6.5% tax. All prices and availability subject to change without notice. For last delivery, send cashie's check, certified check or money order. MC and Visa at discount prices above. American Express add 4%. Defective merchandise replaced with same item only. Returns require authorization number. Allow 3 weeks for personal or company checks to clear. Government, quasi-government, or educational institutions on Net 15 terms. Refused shipments subject to 25% charge (\$50 minimum). No returns on software.

## NEW RELIEASIE

Ecosoft's Eco-C88 Rel. 3.0 C Compiler

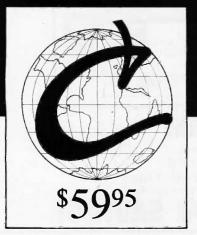

Release 3.0 has new features at an unbelievably low price. ECO-C88 now has:

- Prototyping (the new type-checking enhancement)
- enum and void data types
- structure passing and assignment
- All operators and data types (except bit fields)
- A standard library with more than 200 functions (many of which are System V compatible for greater code portability)
- cc and mini-make that all but automates the compile process
- 8087 support (we sense the 8087 at runtime no dual libraries)
- ASM or OBJ output for use with MSDOS linker
- Tiered error messages enable-disable lint-like error checking
- Fast compiles and executing code
- Expanded user's manual
- Enhanced CED program editor (limited time offer)

We also offer the following support products for Eco-C88.

#### **CED Program Editor**

CED now supports on-line function help. If you've forgotten how to use a standard library function, just type in the name of the function and CED gives you a brief summary, including function arguments. CED is a full screen editor with auto-flagging of source code errors, multiple windows, macros, and is fully configurable to suit your needs. You can edit, compile, link, and execute DOS commands from within the editor. Perfect for use

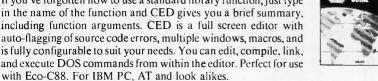

#### C Source for Standard Library

Contains all of the source code for the library functions that are distributed with Eco-C88, excluding the transcendentals and functions written in assembler.

#### **Developer's Library**

Contains the source code for all library functions, including the transcendentals and those written in assembler. Perfect for the developer that wish to write their own custom functions or learn how we implemented the Eco-C88 library.

#### **ISAM Library**

Contains the code from the C Programmer's Library in relocatable format (i.e., .OBJ) including the delete code for the ISAM file handler.

(\$20 if not with order)

(\$50 if not with order)

(\$30 if not with order)

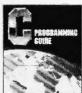

#### C Programming Guide \$ After reading the 1st edition,

Jerry Pournelle (BYTE Magazine) said: "I recommend this book ... Read it before trying to tackle Kernighan and Ritchie." The second editon expands this best seller and walks you through the C language in an easy-to-understand manner. Many of the error messages include references to this book making it a perfect companion to Eco-C88 for those just starting out with C.

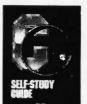

#### C Self-Study Guide

(Purdum, Que Corp.). Designed for those learning C on their own. The book is filled with questions-answers designed to illustrate many of the tips, traps, and techniques of the Clanguage. Although written to complement the Guide, it may be used with any introductory text on C.

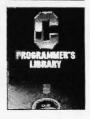

#### C Programmer's Library

(Purdum, Leslie, Stegemoller, Que Corp.). This best seller is an intermediate text designed to teach you how to write library functions in a generalized fashion. The book covers many advanced C topics and contains many useful additions to your library including a complete ISAM file handler.

Eco-C88 C compiler requires an IBM PC, XT, or AT (or compatible) with 256K of memory, 2 disk drives and MSDOS 2.1 or later. Call today: 1-800-952-0472 (for orders) 1-317-255-6476 (tech. info.)

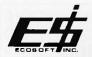

#### Ecosoft, Inc.

6413 N. College Ave. • Indianapolis, IN 46220

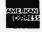

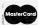

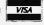

TRADEMARKS: ECO-C88, ECOSOFT

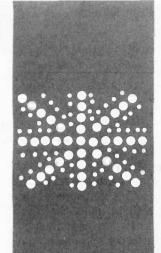

#### B·Y·T·E U.K.

## The Amstrad PCW 8256

A complete word processor and computer that costs less than many electric typewriters

BY DICK POUNTAIN

rogress in the computing business is a more subtle phenomenon than is commonly appreciated. At first glance, it appears to be a steep upward curve: more bits on the data bus, more MIPS (million instructions per second) in the central processor, more memory, more pixels on the screen, more bugs in a bigger operating system—in fact, more of everything.

But in the real world, an apparent step backward can represent progress. Amstrad (Amsoft, Brentwood House, 169 Kings Road, Brentwood, Essex CM 14 4EF, England) recently loaned me its new PCW 8256 (see photo 1), a Z80-based personal computer and word processor that runs the "old" CP/M Plus operating system. So where is the progress in that? In the price. The PCW 8256 retails for £399 in the U.K. This price buys a complete system including a 90- by 32-character green-screen monitor, a near-letter-quality printer, and software. Moreover, the PCW emulates a dedicated word processor with a keyboard full of special keys. For the first time you can buy a completely functional, ready-to-go wordprocessing system for less than the price of a modest electric typewriter.

The effect on the market here appears to be quite galvanizing. Suddenly, writer friends of mine who have resisted buying a computer for years are asking, "How good is that new Amstrad?" or even, "I'm getting one of those new Amstrads!" It seems as if £500 represents the magic psychological pricing barrier for self-employed professionals, just as £200 has become the barrier for home games players, at least in this country.

I wrote about Amstrad's debut machine, the CPC 464, in fairly positive terms in the January 1985 BYTE U.K. (page 401). Since then, Amstrad boss Alan Sugar has led the company to become the only U.K. personal computer manufacturer to increase profits and stock price amidst the general financial gloom. His formula looks very much like a

hardware version of Borland International's road to success—decent products at prices people can afford.

#### THE HARDWARE

The PCW 8256 is a 4-MHz (megahertz) Z80-based computer with 256K bytes of RAM (random-access read/write memory). Since the Z80 can only directly address 64K bytes, the RAM is bank-switched under the CP/M Plus (sometimes called CP/M 3.0) operating system. This provides for a 61K-byte TPA (transient program area), and all the spare memory (normally more than 100K bytes) is automatically configured as a RAM disk called drive M. The video buffer occupies its own memory bank and can only be accessed by CP/M calls.

Physically, the PCW consists of three units. The monitor unit, which looks very much like a portable television set, sits on a small pedestal and contains the power supply and all the computer components (there is no separate system unit). The detached keyboard plugs into the side of the monitor. A dot-matrix printer takes its power from a 24-volt socket on the back of the monitor, so the whole system can be fed by a single power cord.

In the top right corner of the monitor there is a 3-inch disk drive with a space below it (covered by the maker's name plate) for an optional second drive. Amstrad made the controversial decision some time ago to run with Hitachi's 3-inch microfloppies rather than Sony's 3½-inch standard that Apple, Hewlett-Packard, and Apricot have adopted. When pressed on this point, Amstrad cheerfully claims to have sold enough computers (450,000) to establish its own standard. Right now, though, the decision creates headaches in transporting old CP/M software to the new format.

The 3-inch disk looks quite similar to the now well-known 3½-inch disk, although it is rectangular rather than square. It is fully enclosed in a plastic case with an automat-

(continued)

Dick Pountain is a technical author and software consultant living in London, England. He can be contacted clo BYTE, POB 372. Hancock, NH 03449. ically retracting metal shutter to protect the recording surface. Amstrad uses the disks in single-headed drives with 180K bytes on each side of the disk. Each unit is therefore treated as two separate disks—it must be flipped over to access the other side—and each side needs to be formatted independently.

The green-screen monitor is unorthodox in that it can display 90 columns by 32 rows rather than the CP/M (and MS-DOS) standard of 80 columns by 24 rows. This enables you to see a lot more text on screen than usual. A utility program that comes with the system switches it to 80 columns by 24 rows for use with standard CP/M software, while another utility switches from green-on-black to black-on-green display for those (like myself) who prefer it. The monitor emulates a Zenith Z-19 terminal when installing standard CP/M software.

The display's definition is respectable, if not outstanding. It's similar to that of a decent serial terminal. The display character set is also quite good with true descenders and serifs. It uses a full 8-bit character repre-

sentation allowing 256 symbols; the extras are used as on the IBM Personal Computer to support math symbols and European language characters.

The screen is capable of dot graphics at a resolution of 720 by 248 pixels, and Digital Research's GSX (Graphics System Extension) software is bundled with the machine. In fact, as on previous Amstrad machines, video handling is completely "soft," with no distinction between text and graphics modes; all characters are bitmapped and could be redefined by a competent system programmer. Despite this, the CP/M applications programmer sees conventional character-based output, as CP/M Plus handles all the underlying trickery.

The keyboard unit has proper keys with sculpted tops and full travel. The feel is not as good as an IBM PC's, but it is much better than the typical home computer. The keys make a hollow "boxy" sound rather like the Macintosh's. I found the spacing cramped, with no gap between the main keyboard and the special-keys pad. The keyboard has no less than

six special keys level with the space bar (i.e., below the shift keys), which also takes some getting used to. The whole keyboard is software-redefinable using a CP/M utility SETKEYS and a file of new key assignments.

The dot-matrix printer has a normalsize 80-column carriage but is very small in the fore-and-aft dimension (around half the depth of an Epson FX-80). The printer comes with a detachable tractor feed and can accept either single sheets or continuous paper.

For me the most heartbreaking feature of this printer is that its highquality-mode output is as good as anything I can get from my Epson FX-80, which cost me almost as much as a whole PCW system. While not quite daisy-wheel quality, the text is as good as that from a portable electric typewriter, with no dots discernible. High-quality mode gives 960- by 1368-dot resolution at 20 characters per second-faster than cheap daisywheel units-while draft mode runs at 90 cps. The printer supports underlining (word or continuous), bold, italic, true subscripts and superscripts, and five font sizes (10, 12, 15, and 17 pitch, and proportionally spaced).

Amstrad has chosen to fully integrate the printer into the hardware and software. The disadvantage is that it is difficult to fit alternative printers. The advantage is that software control of the printer is superb. You can press a dedicated Ptr key at any time to bring up a menu from which you can control all of the printer's functions, including linefeeds, form feeds, and switching from single sheet to continuous paper. The software can even detect when the paper-bail bar is retracted and prompt you to close it. In direct print (i.e., typewriter) mode, you can control the print-head position using the cursor keys; this provides sufficient accuracy so that you are able to fill in complicated forms.

Given the outstanding price, I think that Amstrad's decision to integrate the printer was the right one. The PCW is being sold as a complete writ-

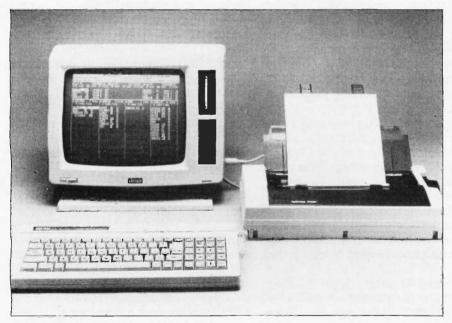

Photo 1: The new Amstrad PCW 8256 personal computer and word processor. This 256K-byte CP/M Plus computer comes complete with built-in disk drive, keyboard, monitor, letter-quality printer, and word-processing software for a price of £399 inclusive. It also can take a second built-in disk drive.

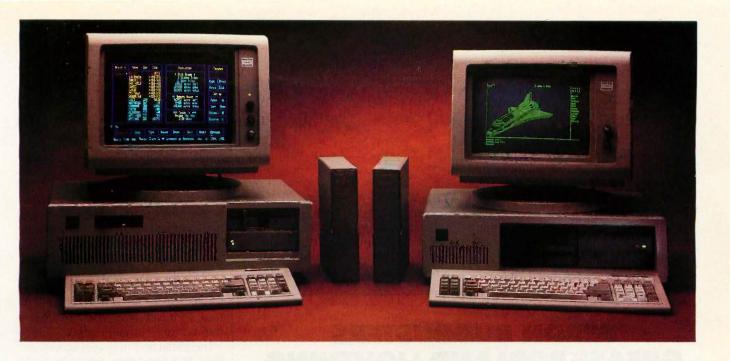

## Pick A Racehorse, A Workhorse, Or Your Choice Of Saddles

Trying To Rope in a pure bred PC or AT compatible computer system? Basic Time has the system you've been looking for. With more than 10 years as a computer manufacturer and distributor, Basic Time systems have the breeding it takes to be real reliable performers. That experience has created systems with carefully selected and integrated components, providing top notch performance at a surprisingly low ргісе.

Run With Our Racehorse-The BT/AT

This 80286 computer with fast access drives of 20, 40, or 70Mb capacity, running at selectable 6 or 8 Mhz clock rates will run circles around the IBM™ AT. Its new system board comes standard with a full 640K of RAM and can still be

expanded to

2Mb on the system board, with up to 15.5Mb directly addressable by the system. Also standard are two serial ports and a parallel port on the Basic Time system board, keeping precious I/O slots available for future expansion.

Standard features include an 84-key keyboard, 1.2Mb/360K floppy, MS-DOS and GW-BASIC. Rounding out the system is a Hercules compatible monochrome monitor (color or EGA compatible color optional). All this and more at the lowest price available for an AT compatible\*.

Try Our Workhorse-The BT/HT

Your Choice Of Saddles.

Either horse you choose, we can outfit you completely. Our HR series monitors support monochrome, color, or EGA adapters. Communication is easy with Basic Time internal or external modems. Hard disk storage is simple and reliable with our 20Mb systems for PC's and BT44 and BT70Mb drives for AT's. Tape backup systems are available to secure your data too. Need more memory and I/O ports? The BT6Plus and AT4x4Plus multifunction

> boards give you unrivaled bang for your buck.

> > For Information

on where to purchase Basic Time products, call or write:

**Basic Time** Department B 3350 Scott Blvd., Bldg. 52 Santa Clara, Ca. 95054

(408) 727-0877

\*Infoworld Sept. 2, 1985, Page 1.

price/performance for an 8088 computer. 8 slots, 256k RAM, AT type keyboard, Hercules compatible monochrome monitor and adapter, 20 Meg hard disk, floppy drive, 135 Watt power supply, MS-DOS, and full PC compatibility.

A new standard in

ing tool, and if you wish to use alternative printers, you probably should buy something else (of course, then you'll end up spending a lot more money).

There are no standard I/O (input/ output) ports provided on the basic Amstrad PCW 8256. Amstrad supplies an extension unit that adds both RS-232C serial and Centronics parallel ports.

#### THE WORD PROCESSOR

As with the original Amstrad CPC 464, software development for the PCW was done by Locomotive Software. In particular, Locomotive put up an extended version of its BASIC (called

Mallard BASIC) and the dedicated word-processing program Locoscript.

Locoscript does not run under CP/M Plus, but it is a turnkey program that runs straight on the machine, all diskmanagement activities being performed from within its own menu system. One drawback is that although Locoscript uses the CP/M physical disk format (and can read CP/M directories), it does not use standard CP/M files, so it cannot be used as the system editor.

The initial disk-manager screen displays the directories not only of the floppy and RAM drives but of the separate "groups" on each device. Groups are really CP/M-user partitions, but Locomotive has doctored the software to manage them in a more transparent and intuitive way (more like Macintosh folders). Each device can have up to eight groups on it, and each group contains the same kind of document. The group contains a file defining a template for that group (e.g., letters, memos, reports) and also a file of keyboard macros called "phrases." These utility files are automatically copied to the RAM disk when the system is booted up, although you must deliberately copy your document files to the RAM disk. The directories of all the groups are displayed in vertical columns, and the screen smooth-scrolls sideways to view them all. There is no command line. All file activities are selected by moving a reverse-video cursor block to the filename.

One useful feature is that deleted files are put into limbo: on request you may see a menu of limbo files and call them back if desired. Limbo files are eventually written over as the disk fills up, but this feature provides good insurance against disaster for the neophyte.

The large number of dedicated editing keys on the keyboard simplifies the use of Locoscript. There are keys to move through text by character, word, paragraph, page, or userdefined "unit," and to move to either end of a line. Find and Replace functions have a special key. Cut, Paste,

(continued)

#### ATRON BUGBUSTERS GREASE BORLAND LIGHTNING

"If I were starting a software company again, from scratch, Atron's AT PROBETM would be among my very first investments. Without Atron's hardware-assisted, software debugging technology, the flash of Turbo Lightning would be a light-year away." Philippe Kahn, President, Borland

#### **HOW BORLAND DOES SO MUCH** SO WELL, SO FAST

We asked Borland International president Philippe Kahn to share his secrets for rapidly taking a good idea and turning it into rock-solid reality. How does the Borland team do so much, so well, so fast?

He begins, remember when Atron used the June 24, 1985 Wall Street Journal chart of top-selling software in an ad." [Note: At that time, seven of the top ten software packages were created by Atron customers; it's now now nine out of ten.] "Side-Kick was number four, and I let Atron quote me in saying that there wouldn't have been a SideKick without Atron's hardwareassisted debuggers.

"You might say lightning has literally struck again. Turbo Lightning made number four on

SoftSel's Hotlist within weeks of its introduction! And again, I say we couldn't have done it without Atron debugging technology.

"Cleverly written code is, by definition tight, recursive, and terribly complex," he continues. "Without the ability to externally track the execution of this code, competent debugging becomes very nearly impossible."

Concludes Philippe, "And after Turbo Lightning was solid and reliable, Atron tuning software turned our Probes into performance analyzers. How do you think we greased our lightning?'

Philippe, along with a couple million or so of your satisfied customers, we say congratulations on yet another best-selling product. We can't wait to see what awesomely useful technology will come shooting out of Borland International next.

Committed PMS by Atron Corp. PC PROBE" and AT PROBE" Atron. SideKick" and Thirbo Light.

**HOW BUGBUSTERS KEEP YOU FROM GETTING SLIMED** 1-2-3 2 5 6 7 8 9 15 12 10 11 13 24 140 45 78 134 PFS:FI 96 2 56 139 138 PFS:V PFS:R 16 18 19 20 14 26 21 17 23 36 38 17 47 33 1 22 48 134 23 24 25 26 27 28 29 30 17 22 25

The AT PROBE is a circuit board that plugs into your PC/AT. It has an

umbilical which plugs into the 80287 socket and monitors all 80286 activity.

Since AT PROBE can trace program execution in real time, and display the last 2048 memory cycles in symbolic or source-code form, you can easily answer the questions: "How did I get here?" and "What are

those silly interrupts doing?

It can solve spooky debugging problems. Like finding where your program overwrites memory or I/O impossible with software debuggers.

You can even do source-level debugging in your favorite language, like C, Pascal or assembler. And after your application is debugged, the AT PROBE's performance measurement software can isolate performance bottlenecks.

Finally, the AT PROBE has its own I-MByte of memory. Hidden and write-protected. How else could you develop that really large program, where the symbol table would otherwise take up most of memory.

LOOK AT IT THIS WAY.

History shows that non-Atron customers don't stand a very good chance of making the Top Ten list. Lightning really does have a way of striking twice!

The PC PROBE™ is \$1595 and the AT PROBE is \$2495. So call Atron today. You can be busting some really scarey bugs tomorrow. And maybe, just like Borland, you can also bust some records.

THE DEBUGGER COMPANY

20665 Fourth Street • Saratoga, CA 95070 • 408/741-5900 http://doi.org/10.1011/10.1011

## **GET THE KNOW-HOW** TO REPAIR EVERY COMPUTER ON THIS PAGE.

Learn the Basics the NRI Way-and Earn Good **Money Troubleshooting Any Brand of Computer** 

The biggest growth in jobs between now and 1995, according to Department of Labor estimates, will occur in the computer service and repair business, where demand for trained technicians will actually double.

You can cash in on this opportunity—either as a fulltime corporate technician or an independent servicepersononce you've learned all the basics of computers the NRI way. NRI's practical combination of "reasonwhy" theory and "hands-on" building skills starts you with the fundamentals of electronics, then guides you through advanced electronic circuitry and on into computer electronics. You also learn to program in BASIC and machine language, the essential languages for troubleshooting and repair.

#### You Build—and Keep—a Sanyo MBC-550-2

The vital core of your training is the step-by-step building of the 16-bit Sanyo MBC-550-2 computer. Once you've mastered the details of this state-of-the-art machine, you'll be qualified to service and repair virtually every major brand of computer, plus many popular peripheral and accessory devices.

With NRI training, you learn at your own convenience, in your own home. You set the pace—without classroom pressures, rigid night-school schedules, or wasted time. You build the Sanyo MBC-550-2 from the keyboard up, with your own personal

THE PROPERTY OF THE PARTY OF THE PARTY OF TH IBM is a Registered Trademark of International Business Machine Corporation. Epson Is a Registered Trademark of Epson America, Inc. Apple and the Apple logo are Registered Trademarks of Apple Computer, Inc. Compaq is a Registered Trademark of COMPAQ Computer Corporation. © 1984 AT&T Technologies, Inc.

using machine language. You'll also prepare the interfaces for future peripherals such as printers and joysticks.

> 100-Page Free **Catalog Tells More**

> > Send the postage-paid reply card today for NRI's big 100-page color catalog on NRI's electronics training, which gives you all the facts about NRI

courses in Microcomputers. Robotics, Data Communications, TV/ Video/Audio Servicing, and other growing hightech career fields. If the reply card is missing, write to the address below.

NRI instructor and the complete NRI technical staff ready to answer your questions or give you guidance and special help whenever you need it.

Praised by critics as the "most intriguing" of all the IBM-PC compatible computers, the new Sanyo uses the same 8088 microprocessor as the IBM-PC and features the MS/DOS operating system. As a result, you'll have a choice of thousands of off-theshelf software programs to run on your completed Sanyo.

Your NRI course includes installation and troubleshooting of the "intelligent" keyboard, power supply, and disk drive, plus you'll check out the 8088 microprocessor functions,

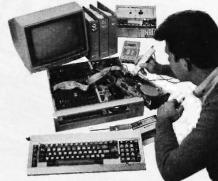

Your NRI course includes the Sanvo Your NHI course includes the Sanyo MBC-550-2 Computer with 128K RAM, monitor, disk drive, and "intelligent" keyboard; the NRI Discovery Lab®, teaching circuit design and operations; a Digital Multimeter, Bundled Spread Sheet and Word Processing Software worth \$1500 at retail—and more.

SCHOOLS

McGraw-Hill Continuing Education Center 3939 Wisconsin Avenue, NW Washington, DC 20016

We'll Give You Tomorrow.

and Copy keys let you rearrange the text, and there are two delete keys. Del > and < Del. These make word processing seem rather blissful after years of struggling with nonstandard backspace and delete key actions.

This excellent keyboard is not without its drawbacks for experienced computer users. The escape key is called Exit, the control key is called Alt, and Return and Enter are separate keys. The large Return key performs a typewriter-style carriage return, but you must use the Enter key to execute commands; I'll guarantee that it will take weeks for an experienced computer user's reflexes to adapt. For a first-time user, though, the arrangement is far less mysterious than the curious hodgepodge we have come to accept as the "standard" keyboard. The Exit key is used consistently to terminate operations, while a different key, Can (for cancel), will countermand a mistaken selection.

Commands in Locoscript are selected from pull-down menus activated by function keys F1 through F8. A master menu of the current function-key assignments always appears at the top of the screen. You make menu selections either by entering the initial letter of an item or by moving the cursor, Macintosh-style. When you have gained some familiarity with the commands, you can bypass the menus by hitting the special Select and Deselect keys on either side of the space bar, followed by any recognizable abbreviation for the command. If your abbreviation is too short to be unique (e.g., R could stand for reverse or right-justify), then a shortened menu containing only those options that could fit will be displayed-very smart indeed.

Locoscript has great formatting capabilities. You can introduce new

formats, called layouts, at any point in the text, and they take effect on all the text below them until they are overidden by another new layout. A layout includes the margin and tab settings, type pitch and style, and line spacing and justification parameters. You can create a new layout by editing on screen from a pull-down menu; this layout is then assigned a number and stored in memory. Henceforth, you can insert that layout like any other attribute by entering a single code into the text.

If you modify an existing layout, the changes you make automatically take effect everywhere you have used that format; the layouts used are automatically saved with the document. As the cursor enters the zone of a new layout, the layout number is displayed along with other status information at the top of the screen. I found this feature more powerful and easier to use than Microsoft Word's style sheets.

The Show menu controls whether attribute codes, layout ruler lines, and other nontext items are visible. You can have spaces visible as dots, Wangwriter-style, and carriage returns shown as bent arrows. The attribute codes are words rather than cryptic control codes. For example, boldface is indicated by + Bold to select and - Bold to deselect, and a layout might appear as + Layout3. Only underlining is shown as such on the screen.

Locoscript is an inserting editor with wordwrap and it features semiautomatic reformatting. The text is reformatted from the cursor position onward whenever you issue a movement command, so the screen always reflects the current state of the document.

The down side of the story lies in the speed of some of its functions. I ran the BYTE word-processing benchmarks on Locoscript using a standard 23K-byte document with the results shown in table 1.

The times for Document Save and Search are excruciatingly slow, while the times for Document Load and Scroll compare well with WordStar

(continued)

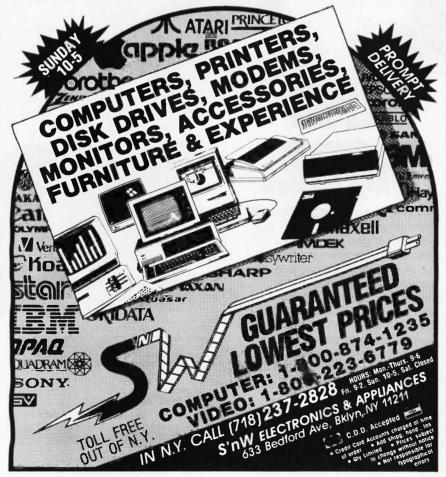

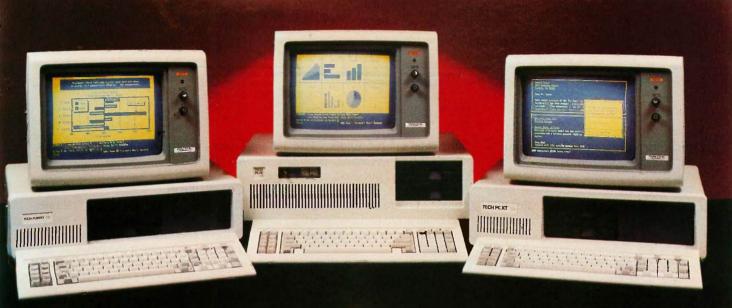

## IBM COMPATIBILITY

at a not so IBM price

#### TECH TURBO PC/AT \$2399

#### PRICE INCLUDES:

- 6 TO 8 MHZ 80286 CPU
- 512K
- ONE, 1.2 MB FLOPPY DRIVE
- 8 EXPANSION SLOTS
- 195 WATT POWER SUPPLY
- COMPLETE MS DOS, PC DOS, XENIX COMPATIBILITY
- RUNS LOTUS 123. DBASE III FRAMEWORK AND ALL OTHER POPULAR AT SOFTWARE
- ONE YEAR WARRANTY!!

#### **OPTIONS:**

TECH TURBO PC/AT WITH 20MB HARD DISK \$2825 TECH TURBO PC/AT WITH 20MB HARD DISK. MONOCHROME MONITOR. HERCULES® COMPATIBLE MONOGRAPHICS CARD \$2999

ALSO AVAILABLE WITH TAPE

BACKUPS, MODEMS, LARGER HARD DISKS, AND NETWORK-ING SYSTEMS.

**FOR SHIPPING** 

#### TECH PC/AT \$1999

#### PRICE INCLUDES:

- 6MHZ 80286 CPU
- 512K
- ONE, 1.2 MB FLOPPY DRIVE
- 8 EXPANSION SLOTS
- 195 WATT POWER SUPPLY
- COMPLETE MS DOS. PC DOS, XENIX COMPATIBILITY
- RUNS LOTUS 123. DBASE III FRAMEWORK AND ALL OTHER POPULAR AT SOFTWARE.
- ONE YEAR WARRANTY!!

#### **OPTIONS:**

TECH PC/AT WITH 20 MB \$2499 HARD DISK

TECH PC/AT WITH 20MB HARD DISK, MONOCHROME MONITOR

HERCULES® COMPATIBLE MONO/GRAPHICS CARD \$2699

ALSO AVAILABLE WITH TAPE BACKUPS, MODEMS, LARGER HARD DISKS, AND NETWORK-ING SYSTEMS.

#### **TECH TURBO PC/XT** \$1099

#### PRICE INCLUDES:

- 4 TO 7 MHZ SOFTWARE SWITCHABLE CPU
- 640K
- TWO 360K DS/DD FLOPPY DISK DRIVES
- 8 EXPANSION SLOTS
- 135 WATT POWER SUPPLY
- ONE YEAR WARRANTY!!

#### TECH PC/XT \$799

#### PRICE INCLUDES:

- 4.77 MHZ CPU
- 256K
- TWO. 360K DS/DD FLOPPY DRIVES
- 8 EXPANSION SLOTS
- 135 WATT POWER SUPPLY
- ONE YEAR WARRANTY!!

#### **OPTIONS:**

TECH TURBO PC/XT WITH 20MB HARD DISK \$1699 TECH TURBO PC/XT WITH 20MB HARD DISK, MONO-CHROME MONITOR AND HERCULES COMPATIBLE MONO/GRAPHICS CARD \$1950

ALSO AVAILABLE WITH TAPE BACKUPS, MODEMS, LARGER HARD DISKS, AND NETWORK-ING SYSTEMS.

#### **OPTIONS:**

TECH PC/XT WITH 20MB \$1449 HARD DISK

TECH PC/XT WITH 20MB HARD DISK, MONOCRHOME MONITOR, HERCULES COM-PATIBLE MONO/GRAPHICS \$1649 CARD

ALSO AVAILABLE WITH TAPE BACKUPS, MODEMS, LARGER HARD DISKS, AND NETWORK-ING SYSTEMS.

HI-TEK PGS AVT TAXAN IBM AMDEK HERCULES GENOA PARADISE TEAC TOSHIBA HARDWARE/SOFTWARE NETWORKING HAYS AST JRAM HI-TEK PGS AVT TAXAN AMDEK HERCULES GENOA PARADISE TEAC TOSHIBA PLEASE ALLOW ONE WEEK VISA, MASTERCHARGE

TELEX: 272006 Answer Back-TECH FAX: 714/556-8325

TECH PERSONAL COMPUTERS 2131 South Hathaway, Santa Ana, California 92705

©1985 TECH PC "IBM, IBM PC, XT, and AT are registered trademarks of International "Hercules is Business Machines Corp." Technology

and other programs. Slow saving is particularly dangerous, as it discourages frequent safety backups. The small difference between RAM drive and floppy timings indicates that the problem lies in the program itself and is not significantly I/O-bound. The PCW's disk system can physically copy a 23K-byte file in 9 seconds. The root cause of the speed problem is the internal representation used to hold text, which involves traversing a linked list, and it is the price you pay for great flexibility of layout and formatting. In practice it means that Locoscript is usable for letters and short documents up to 5K bytes, but not really for books or theses. You could run WordStar as an alternative, but that would be a shame, since Locoscript is so superior in every other way.

#### SYSTEM SOFTWARE

CP/M Plus is the latest version of the famous 8-bit operating system that many of us grew up with. It fixes most of what was wrong with CP/M 2.2 and adds features that make it feel more like MS-DOS. For example, you no longer need to hit Control-C after changing a disk, you can edit command lines, and the error trapping is almost civilized. CP/M Plus came along just as the IBM PC was transforming the personal computer market, and very few implementations became available. The Amstrad might draw some new attention to CP/M Plus. It is certainly a grown-up operating system, and there are lots of serious programs available that will be able to run under it-just about anything that will run under CP/M 2.2—when the disk-format problem is cracked. I tried out Caxton Software's (10 Bedford St., London W1, England) range of programs, including Cardbox and Brainstorm and the SmartKey keyboard enhancer, and they all ran immediately.

The PCW version of CP/M Plus includes the GSX software and a bunch of programmer tools, including the RMAC macro assembler, SID debugger, XREF cross-referencer, and loads of utilities. You also get Mallard BASIC and Digital Research's Dr. Logo bundled in for your £399. The latter is a first-class implementation of Logo that looks particularly nice on the PCW's high-resolution graphics screen.

Mallard BASIC is business-oriented and differs from earlier Amstrad BASICs that were home-computer-oriented with lots of color and sound commands. (Incidentally, the name Mallard refers to a famous British railway locomotive that held the world speed record.) Mallard is a large superset of MBASIC version 5.2, and its claim to fame lies in a keved filemanagement extension called Jetsam. letsam provides indexed sequential and random file accesses with file and record locking. You can use the keved file-management extension to write multiuser database programs, although you can't use it under the single-user CP/M Plus.

To get some impression of its speed —Mallard is, after all, an illustrious name to live up to—I ran the BYTE BASIC benchmarks. The results that I obtained were consistently 25 percent

faster than the results of BASICA on an IBM PC.

#### CONCLUSION

The Amstrad PCW 8256 is a first-rate CP/M computer, regardless of price. Once you consider the price and the included software, it becomes an astonishing bargain. Amstrad has blown the whistle on the pricing policies and the profit margins of other manufacturers.

The PCW should appeal to two completely different groups of users. A large number of first-time users will be attracted by the price and will consider using the PCW as an alternative to an electric typewriter. These first-time users will find Locoscript easy to use and the printer capable of excellent-quality output. Users who are writers intending to use the Amstrad to write books may want to consider an alternative CP/M editor such as WordStar. Perfect Writer, or Final Word.

On the other hand, computer enthusiasts who wish to upgrade from a home computer to a serious machine will find that the PCW can meet almost any of their needs. Also, impoverished scientific and technical users will find the PCW to be a capable machine.

The hardware and CP/M Plus operating system provide plenty of scope for adventurous programming, and you can have the total system for less than the price of upgrading a Commodore 64 to a by-no-means-equivalent specification. Put Turbo Pascal on it and you have serious computing at a sensible price.

As 32-bit processors and multimegabyte memories crowd into the marketplace, it is easy to forget that a machine like the Amstrad has all the computing power that many single users will ever need, plus a software base that includes compilers and applications that were state-of-the-art only a couple of years ago.

Amstrad is keeping quiet about transatlantic plans at present, but by the time this column is published, I wouldn't be surprised to see the PCW announced in the U.S.

Table 1: The results of Locoscript on the BYTE word-processing benchmarks using a standard 23K-byte document. The results of WordStar on an IBM PC is shown for comparison.

|               | LÖCOSCRIPT   |             | WORDSTAR      |
|---------------|--------------|-------------|---------------|
|               | Floppy Drive | RAM Drive   | IBM PC Floppy |
| Document Load | 11 seconds   | 9 seconds   | 10 seconds    |
| Document Save | 143 seconds  | 119 seconds | 25 seconds    |
| Search        | 292 seconds  | 265 seconds | 11 seconds    |
| Scroll        | 65 seconds,  | 62 seconds  | 41 seconds    |

## Princeton Graphic Systems Number One

Again

Sharp resolution, full compatiblity, and rugged reliability. That's what you get in every Princeton Graphic Systems monitor. That's why Princeton Graphic Systems is number one in the minds of more and more personal computer owners every year.

Only Princeton Graphic Systems offers a complete family of quality personal computer

displays. Our color and monochrome monitors outperform the competition every time. That's why, for the second year in a row, our HX-12 high resolution color monitor has been voted best in the world.\*

So for the very best in personal computer monitors, pick the company that's number one. Princeton Graphic Systems.

\*PC WORLD Magazine's 1985 World Class Survey.

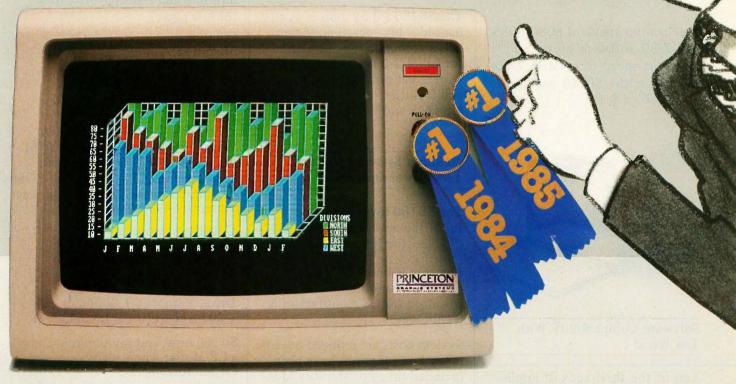

#### **PRINCETON®**

GRAPHIC SYSTEMS

601 Ewing Street, Bldg. A, Princeton, NJ 08540, (609) 683-1660, Telex: 821402 PGSPRIN, (800) 221-1490 Ext. 704

# The SB180 Computer Reasserts 8-Bit Computing In A 16-Bit World

ou're one of the few heroes left. The stalwart CP/M user who's held the fort despite all the odds against you — a slow, bulky system that can't seem to compete against today's 16-bit computers. Well, help has finally arrived.

IT'S THE SB180 COMPUTER.

The SB180 is a true single-board computer: A CMOS CPU, 256K Ram, 8K ROM Monitor, disk controller for up to four 3 1/2", 5 1/4" and/or 8" drives, console serial port, modem port parallel printer port . . . ALL ON ONE BOARD

High Speed And Small Enough To Fit In A Lunchbox

You can run standard 8080/8085 and Z-80 software at up to twice the speed of a 4MHz Z-80. And the entire SB180 package is only 4" x 7 1/2".

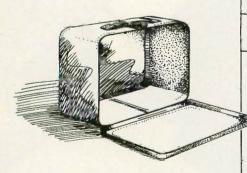

Software Compatibility With The World

Any of the thousands of application programs, languages or utilities which run under CP/M will also run on the SB180.

The SB180's Z-System is an enhanced 8-bit operating system. It is a complete replacement for CP/M 2.2 from Digital Research, yet provides functions and facilities similar to MS-DOS and UNIX.

Reduced System Cost And Low Power Operation

The SB180 uses the most powerful of the new generation 8-bit CPU's—the Hitachi HD64180.

The chip is based on a microcoded execution unit and advanced CMOS manufacturing technology.

System costs are reduced because many key functions have been included on-chip: Memory Management Unit, Direct Memory Access Controller, wait state generator, dynamic RAM refresh. Asynchronous
Serial Communications
Interface, Clocked Serial
I/O port, 16-bit Programmable
Reload Timer and a 12 source
interrupt controller. The expanded
instruction set includes hardware
multiply and a sleep instruction
for low power
standby
operation.

The entire SB180 computer with 256K bytes RAM and the 8K ROM monitor is only \$369.00. If you want ZCPR3, ZRDOS, ROM and BIOS sources, the whole package comes to \$499.00.

Quantity discounts are also available. Dial toll free 1-800-635-3355 to order the SB180. For technical information write us at 25 Terrace Drive, Vernon, CT 06066 or call 1-203-871-6170. (Telex: 643331)

So call now, and say you're a CP/M user who's ready for reinforcements.

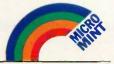

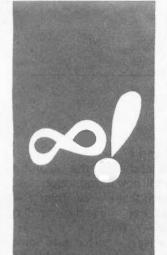

#### $M \cdot A \cdot T \cdot H \cdot E \cdot M \cdot A \cdot T \cdot I \cdot C \cdot A \cdot L$ $R \cdot E \cdot C \cdot R \cdot E \cdot A \cdot T \cdot I \cdot O \cdot N \cdot S$

## Diophantine Equations

Finding whole-number solutions to equations

> BY ROBERT T. KUROSAKA

man buys some x's at \$154 each and some y's at \$69 each. If he spends a total of \$5000, how many of each did he buy?

Although this problem appears to be from a first-year algebra text, we find that the techniques required are not usually found in a "mainstream" course in mathematics. The equation 154x + 69y = 5000has infinitely many solutions. However, assuming the man bought whole-number quantities, we want integral solutions (x,y) for the equation, and now we need a method for solving such equations.

#### **DIOPHANTINE EQUATIONS**

Equations of the form ax + by = c, for integral a, b, and c and integral solutions (x,y), are called Diophantine equations. No one is certain when or where Diophantus of Alexandria was born. Sources vary from "born about A.D. 50" to "flourished about A.D. 250." He is called "the father of algebra," having promoted algebraic notation and algebraic treatment of mathematical problems. Previously, such work was done by "rhetorical algebra" or geometric proofs.

A variety of methods are available for solving Diophantine equations. One of these is modulo arithmetic, a powerful and fascinating concept that I may explore more closely in a future column.

A very simple method of solving our original problem comes to mind. Since the equation is equivalent to y = (5000 -154x)/69, we can simply try consecutive values of x (from 1 to 32 only) until we get an integral value for u.

Since we are mathematically inclined, such an inelegant approach may not sit well with us. Rather, we may prefer to look for a method of solution based on general principles of mathematics. What can we say in general about integral solutions for an equation of the form ax + by = c?

First, we can readily see under what conditions the equation would have no solution. Consider the greatest common denominator (GCD) of a and b. We will call it d. If d is not a factor of  $\epsilon$ , the equation will have no integral solutions. Why? Since ald is, by hypothesis, an integer and bld is also one, the value (a/d)x + (b/d)y will be an integer if x and u are integers. That is, the integers are closed under addition and multiplication. Thus, if cld is not an integer, either x or y must not be an integer.

#### **DIOPHANTUS MEETS EUCLID**

This leads us to Euclid's algorithm, which was the subject of my last column in January (page 397). If we employ Euclid's algorithm to determine the GCD of a and b, we can immediately determine whether there are integer solutions to the Diophantine equation by dividing the GCD into c. But we can use Euclid's algorithm for much more than that. To see how, let us reexamine the algorithm with an eye toward solving Diophantine equations. Figure 1 outlines the way the Euclidean algorithm finds the GCD of 154 and 69. Their GCD is 1, meaning that the two numbers are relatively prime. Now, to begin our examination of the way to solve Diophantine equations, let's modify our original equation to 154x' + 69y' = 1. That is, we will begin with the case where  $\epsilon$  is equal to the GCD.

In figure 2, I have rewritten the divisions of figure I as equations. In order to find integer values of x' and y' that solve the equation 154x' + 69y' = 1, all 1 need to do is substitute 154-2(69) for 16 in equations 2 and 3 and 69-4(154-2(69)) for 5 in equation 3. After collecting terms, I find that 1 = 13(154) - 29(69). Thus, x' = 13, y' = -29 will satisfy the equation 154x' + 69y' = 1. We will call (13, -29) the basic solution to 154x' +69y' = 1. Is it the only solution?

Let us write our equation in the general form again: ax + by = c. Now, let n be any integer and d be the GCD of a and b. If we add 0 to the left-hand side of the equation, we haven't changed it, so ax + by + (nabld -

Robert T. Kurosaka teaches mathematics in the Massachusetts State College system. He invites your correspondence clo BYTE. POB 372, Hancock, NH 03449

nabld) = c. Rearranging, ax + nabld + by - nabld = <math>c. Collecting terms, a(x + nbld) + b(y-nald) = c. So, once we have the basic solution for x and y, we can generate an infinite number of x's and y's that satisfy the equation by selecting any integer n, multiplying it by bld, and adding it to the basic solution value of x while we multiply n by ald and subtract it from the basic solution y. In the case of 154x' + 69y' = 1, where the basic value of x' is 13, the

basic value of y' is -29, and d is 1, any set of numbers (x'',y'') such that x''=13 + n(69) and y''=-29-n(154) will satisfy the equation.

So far, I have shown two things. First, if c is not a multiple of the GCD of a and b, there is no solution to the Diophantine equation. Second, if c equals the GCD of a and b, the Euclidean algorithm will provide a path for finding all integer solutions of x and y. But what if c is a multiple of the

GCD of a and 6?

We have let d equal the GCD of a and b. We will now introduce one last letter, e, such that e = c/d. Then, c =de. Since ax' + by' = d and c = de, e(ax')+ by') = de = c. Thus, x = x'e, y = y'e, and a(x'e) + b(y'e) = c. That is, to solve the equation ax + bu = c, we solve the equation ax' + by' = d, find e such that e = c/d, and multiply x' by e and y' by e to find the basic solution of ax + by= c. Listing 1 (available for downloading from BYTEnet Listings at (617) 861-9764 or on disk (see page 3581) provides a BASIC program that prompts you to enter the Diophantine equation, checks to make sure that there are integer solutions, and then prints out the basic solutions for x and y, the GCD of a and b, and the parametric equations for obtaining all integer solutions to the Diophantine equation (see figure 3). Other than the Euclidean algorithm that was discussed last time, the program is just a lot of bookkeeping, so I won't bother discussing it here.

#### **LESS IS MORE**

What's that? The man in our starting problem didn't buy a negative number of x's or y's? Okay, we're almost done. For 154x + 69y = 5000, a = 154, b = 69, c = 5000, d = 1, e= 5000, x' = 13, and y' = -29. Thus, x = 13(5000), or 65,000, and y = 13(5000)-29(5000), or -145,000. The parametric equation for all x solutions is x = 65,000 + 69n; for y, y =-145,000-154n. Since both x and y must be greater than 0, we can write 0 < 65.000 + 69n for x and 0 <-145,000-154n for y. Thus, n >-65,000/69 and n < 145,000/(-154). Combining and simplifying, -941.56 > n > -942.03. Therefore, n = -942and x = 65,000 - 69(942), or 2, and y = -145,000 + 154(942), or 68. Writing a program to handle inequalities is kind of a pain, so I'll leave that as an exercise for you (don't you wish you were a columnist?).

#### MAIL CALL

I have been receiving a lot of interesting mail recently. Professor Gernot

(continued)

To find the GCD of 154 and 69 by the Euclidean algorithm: 1. Divide 154 by 69. 2 154 138 16 2. Divide the divisor by the remainder 4 16 69 64 5 3 3. Repeat step 2 until the remainder is 0. 16 15 1 5 4. The GCD is the last nonzero remainder, or 1 5 5 đ

Figure 1: The Euclidean algorithm is illustrated with the numbers 154 and 69.

Rewrite the divisions of figure 1 as equations: 1. 16 = 154 - 2(69)2. 5 = 69 - 4(16)3. 1 = 16 - 3(5)Substitute 154 - 2(69) for 16. 2. 5 = 69 - 4(154 - 2(69))3. 1 = 154 - 2(69) - 3(5)Substitute 69 - 4(154 - 2(69)) for 5: 3. 1 = 154 - 2(69) - 3(69 - 4(154 - 2(69)))Collect terms to find the basic solution to 154x + 69y = 13. 1 = 13(154) - 29(69)

Figure 2: How to use the Euclidean algorithm to find basic solutions to Diophantine equations.

# We've gone to great widths to make you look good.

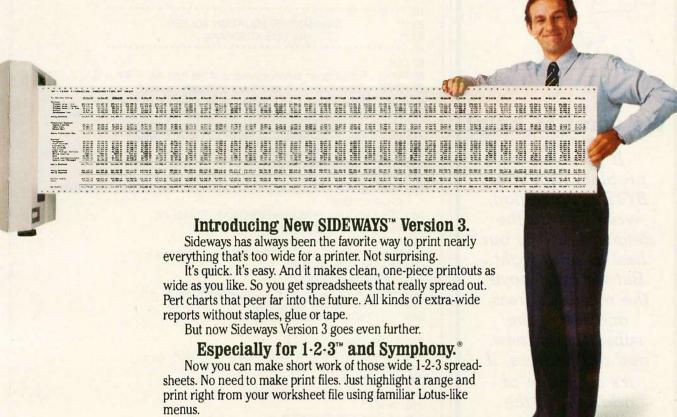

Mix bold, underlined and expanded type, all on the same page. Print through or skip over perforations. Make the finest

extra-wide printouts this side of typesetting.

Using Symphony? Sideways chimes right in to print any worksheet you've loaded without ever leaving your Symphony session.

#### No matter what software you use.

Spreadsheets, databases, word processors, project planners. Whatever you use, you'll get more out of new Sideways.

Choose from nine different type sizes, from "minuscule" to "mammoth." Print bold, underlined or expanded – whatever your software can create. Even foreign language and line-drawing characters. Plus, there are so many ways to adjust

margins, spacing and page size, it stretches

the imagination.

Sideways Version 3 for the IBM® PC and all popular dotmatrix printers. Available now at computer dealers nationwide. Or directly from Funk Software with your check, Visa or Mastercard.

At just \$69.95 a copy, you'll never want for width again.

Funk Software, 222 Third Street, Cambridge, MA 02142. Phone (617) 497-6339. Copyright 1985, Funk Software, Inc. Sideways is a trademark of Funk Software. Lotus, 1-2-3 and Symphony are registered trademarks of Lotus Development Corp.

#### INTEGRAL SOLUTIONS

## Subscription Problems?

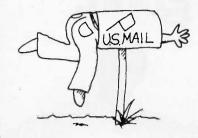

#### We want to help!

If you have a problem with your BYTE subscription, write us with the details. We'll do our best to set it right. But we must have the name, address, and zip of the subscription (new and old address, if it's a change of address). If the problem involves a payment, be sure to include copies of the credit card statement, or front and back of cancelled checks. Include a "business hours" phone number if possible. We'll respond A.S.A.P.

#### BYTE

Subscriber Service P.O. Box 328 Hancock, NH 03449

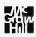

| Listing 1: A BASIC program to solve Diophantine equations.                                         |
|----------------------------------------------------------------------------------------------------|
| 10 ************                                                                                    |
| 20 '* DIOPHANTINE EQUATION SOLVER *                                                                |
| 30 '* BY BOB KUROSAKA *                                                                            |
| 40 12.2.2.2.2.2.2.2.2.2.2.2.2.2.2.2.2.2.2.                                                         |
| 50 CLS                                                                                             |
| 60 PRINT "This program solves equations of the form AX + BY = $C_i$ "                              |
| 70 PRINT "where A, B, C, X, and Y are all integer values."                                         |
| 80 PRINT :PRINT "Enter your equation as shown in the general form."                                |
| 90 PRINT "For example, enter 154X + 69Y = 5000 or 154X - 69Y = 5000."                              |
| 100 PRINT "Do not enter negative coefficients with parentheses."                                   |
| 110 PRINT "That is, do NOT enter 154X + (-69Y) = 5000."                                            |
| 120 PRINT :PRINT "The program will not work properly for the degenerate case™                      |
| 130 PRINT "where either A or B is 0."                                                              |
| 140 PRINT :INPUT "Enter equation"; EQUATION\$: A\$ = EQUATION\$                                    |
| 150 REM DEFINE A READABLE FUNCTION FOR DISCARDING LEFTMOST                                         |
| CHARACTERS.                                                                                        |
| 160 DEF FNDROP.LEFT $\$(A\$) = RIGHT\$(A\$, LEN(A\$) - 1)$                                         |
| 170 REM PARSING ROUTINE                                                                            |
| 180 A = $VAL(A\$)$                                                                                 |
| 190 IF A = 0 THEN A = 1:IF LEFT\$(A\$,1) = 12 - 71 THEN A = -1                                     |
| 200 A\$ = FNDROP.LEFT\$(A\$)                                                                       |
| 210 DISCARD\$ = LEFT\$(A\$,1) 220 WHILE DISCARD\$ < > "+" AND DISCARD\$ < > "-"                    |
| 230 A\$ = FNDROP.LEFT\$(A\$)                                                                       |
| 240 DISCARD\$ = LEFT\$(A\$,1)                                                                      |
| 250 WEND                                                                                           |
| 260 B = VAL(A\$)                                                                                   |
| 270 IF B = 0 THEN B = 1:IF DISCARD\$ = " - " THEN B = -1                                           |
| 280 WHILE DISCARD\$ < > " = "                                                                      |
| A\$ = FNDROP. LEFT\$(A\$)                                                                          |
| 300 DISCARD\$ = LEFT\$(A\$,1)                                                                      |
| 310 WEND                                                                                           |
| 320 A\$ = FNDROP.LEFT\$(A\$)                                                                       |
| 330 C = VAL(A\$)                                                                                   |
| 340 IF A < >INT(A) OR B < >INT(B) OR C < >INT(C) THEN PRINT "NOT A DIOPHANTINE EQUATION":GOTO 760  |
| 350 REM END OF PARSING ROUTINE                                                                     |
| 360 REM EUCLIDEAN ALGORITHM FOR FINDING GCD.                                                       |
| 370 REM FIRST, INITIALIZE THE TERMS FOR THE ALGORITHM                                              |
| 380 IF ABS(A) > = ABS(B) THEN DIVIDEND = A:DIVISOR = B                                             |
| 390 IF ABS(A) < ABS(B) THEN DIVISOR = A:DIVIDEND = B:SWAP.XY\$ = "YES"                             |
| 400 REM USE 'FIX' INSTEAD OF 'INT' TO TRUNCATE RATHER THAN ROUND                                   |
| NEGATIVE #s.                                                                                       |
| 410 QUOTIENT = FIX(DIVIDEND/DIVISOR)                                                               |
| 420 REMAINDER = DIVIDEND - DIVISOR*QUOTIENT                                                        |
| 430 REM X1 = ONGOING COUNT OF X', Y1 = ONGOING COUNT OF Y'. YOU                                    |
| CAN KEEP TRACK OF ALL ONGOING COUNTS BY USING ONLY THE                                             |
| PREVIOUS TWO VALUES FOR X' AND Y', SO WE NEED ONLY X1, X2, X3, AND Y1, Y2, Y3.                     |
| 440 X1 = 1:Y1 = - QUOTIENT                                                                         |
| 450 REM IF EITHER A OR B IS AN EVEN MULTIPLE OF THE OTHER, THEN                                    |
| EITHER X' OR Y' WILL EQUAL 1 WHILE THE OTHER EQUALS 0.                                             |
| 460 IF REMAINDER = 0 THEN X2 = 0:Y2 = 1:GOTO 620                                                   |
| 470 DIVIDEND = DIVISOR:DIVISOR = REMAINDER                                                         |
| 480 QUOTIENT = FIX(DIVIDEND/DIVISOR)                                                               |
| 490 REMAINDER = DIVIDEND - DIVISOR*QUOTIENT                                                        |
| 500 X2 = - QUOTIENT*X1:Y2 = 1 - QUOTIENT*Y1                                                        |
| 510 REM IF A GCD IS FOUND ON THE SECOND ITERATION OF THE                                           |
| EUCLIDEAN ALGORITHM, THEN $X' = X1$ , $Y' = Y1$ . IN ALL SUBSEQUENT CASES, $X' = X2$ , $Y' = Y2$ . |
| 520 IF REMAINDER = 0 THEN X2 = X1 Y2 = Y1 GOTO 620                                                 |

# "NOW IN OUR 8TH YEAR"

# THE WORLD OF PC UPGRADES

5 Mega Butes Of software with the purchase of anu P.C. hard disk

PC HARD DISK

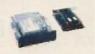

10 Mbyte \$495 **IS10** 

PC HARD DISK

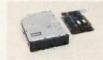

20 Mbyte 1520 \$545 PC HARD DISK

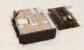

30 Mbute **IS30** \$895

**TANDY 1000** MULTI-FUNC BOARD

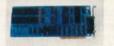

TMF-1

\$255

\$385

**CASH ASSIST** 

SPEEDS DISK **ACCESS** 

\$49.95

**DIRECT ASSIST** SIMPLIFIES

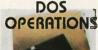

\$49.95

**COMMAND ASSIST** 

DOS MANUAL ON DISK

\$49.95

INTERNAL TAPE BACKUP

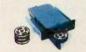

10 Mbute MT10

PORTABLE TAPE BACKUP

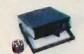

10 Mbyte MTIOP \$525

INTERNAL TAPE BACKUP

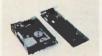

60 Mbute MT60 \$895

**DESK TOP** TAPE BACKUP

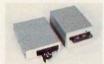

MT10E \$575 MT60E \$995

AT HARD DISK

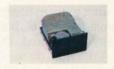

20 Mbyte AT20

\$545

AT HARD DISK

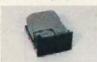

**AT33** 

33 Mbyte \$750 AT HARD DISK

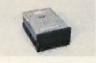

70 Mbute **AT70** 

PC/AT HARD DISK

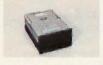

120 Mbyte AT120 \$4,995

ORDER LINE

800-228-0891 305-677-8333

**VISA** 

CALL

**MasterCard** 

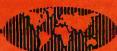

Micro Design International

6566 University Boulevard, Winter Park, Florida 32792 (305) 677-8333 TELEX 332559 MDII ORL UD

```
530 REM THE FIRST TWO ITERATIONS ARE THE ONLY ONES THAT DO NOT
        FOLLOW THE PATTERN: X(N) = X(N-2) - QUOTIENT*X(N-1),
        Y(N) = Y(N-2) - QUOTIENT*Y(N-1).
540 WHILE REMAINDER < >0
        DIVIDEND = DIVISOR: DIVISOR = REMAINDER
550
        QUOTIENT = FIX(DIVIDEND/DIVISOR)
560
        REMAINDER = DIVIDEND - DIVISOR*QUOTIENT
570
        IF REMAINDER = 0 THEN 610
580
590
        X3 = X1 - QUOTIENT*X2:Y3 = Y1 - QUOTIENT*Y2
600
        X1 = X2:X2 = X3:Y1 = Y2:Y2 = Y3
610 WEND
620 REM CALCULATE BASIC SOLUTION FOR AX + BY = C FROM GCD
         RESULTS. WHICH HAVE PROVIDED AX' + BY' = D BASIC
         SOLUTION.
630 D = DIVISOR: E = C/D
640 IF C/D < >INT(C/D) THEN PRINT "NO INTEGER SOLUTIONS.":GOTO 760
650 IF SWAP.XY$ = "YES" THEN SWAP X2,Y2
660 PRINT "The basic solution to the Diophantine equation,"
670 PRINT EQUATION$;"
                          is:"
680 PRINT "X = ";X2*E:PRINT "Y = ";Y2*E
690 PRINT "The GCD of "; A;" and "; B;" is: "; ABS(D)
700 PRINT "The parametric equations for all integer answers is:" 710 PRINT "X = ";X2*E;:IF B/D>0 THEN PRINT " + ";
720 PRINT B/D;"N,
                      and"
730 PRINT "Y = ";Y2*E;:IF A/D<0 THEN PRINT " + "; ELSE PRINT " = "
740 PRINT ABS(A/D);"N"
750 PRINT "for all integer values N."
760 FND
```

```
This program solves equations of the form ax + by = c, where a, b, c, x, and y are all integer values.
```

```
Enter your equation as shown in the general form. For example, enter 154x + 69y = 5000 or 154x - 69y = 5000. Do not enter negative coefficients with parentheses. That is, do not enter 154x + (-69y) = 5000.
```

The program will not work properly for the degenerate case where either a or b is 0.

```
Enter equation? 74x + 85y = 1
The basic solution to the Diophantine equation, 74x + 85y = 1 is x = -31 y = 27
The GCD of 74 and 85 is 1.
The parametric equations for all integer answers are x = -31 + 85n and y = 27 - 74n for all integer values n.
```

Figure 3: A screen dump of the program in listing 1 solving a Diophantine equation.

Metze of the University of Illinois at Urbana-Champaign stunned me with this concept: Use  $\phi$ , the Golden Mean, as a number base. (I will wait while you catch your breath.)

The system uses the digits 0 and 1 and is based on the identity  $\phi^2 = \phi$ 

+ 1. In order to get a feel for what he has to say, we should take a brief excursion into another way of using the Euclidean algorithm: representing numbers as continued fractions. Figure 4a shows how to represent 154/69 as a continued fraction. You

# One interesting letter suggested using the Golden Mean as a number base by employing the identity

just collect all the quotients from the Euclidean algorithm (2, 4, 3, 5) and stack them as shown in the figure. Any rational number can be expressed as a finite continued fraction. Now,  $\phi = (1 + \sqrt{5})/2$ , and  $\sqrt{5}$  is irrational. Its continued fraction will be infinite but regular (see figure 4b). When we "add" the continued fractions for 1/2 and  $\sqrt{5}/2$ , we get the continued fraction for  $\phi$  in figure 4c.  $\phi$  turns out to be the simplest continued fraction,  $(\overline{1})$ . Back to Professor Metze.

The identity  $\phi^2 = \phi + 1$  means that "100" = "011" in the  $\phi$ -nary system, and these two patterns can be interchanged anywhere in a  $\phi$ -nary number. For example, 10011 = 10100 (the rightmost "011" becomes "100"), and 1110 = 10010 (the leftmost "011" becomes "100"). That is, the final representation need not contain consecutive 1s.

You may want to try to construct an addition table in base  $\phi$ , but some mental agility is required. Our first snag is "1 + 1." How do we "carry" in this system? Since 1 = 1.00 = 0.11 (remember the pattern switch?), we can proceed: 1 + 1 = 1.00 + 1.00 = 1.00 + 0.11 = 1.11, which can be rewritten as 10.01, and we have found "2"! You may wish to verify that 10.01 = 2, that is, that  $\phi + \phi^{-2} = 2$ . Similarly, we find "3" with 10.01 + 1.00 = 11.01, = 100.01, and so on. The representations grow rapidly in both directions.

There was a large and enthusiastic response to the " $\pi$ , e, and All That"

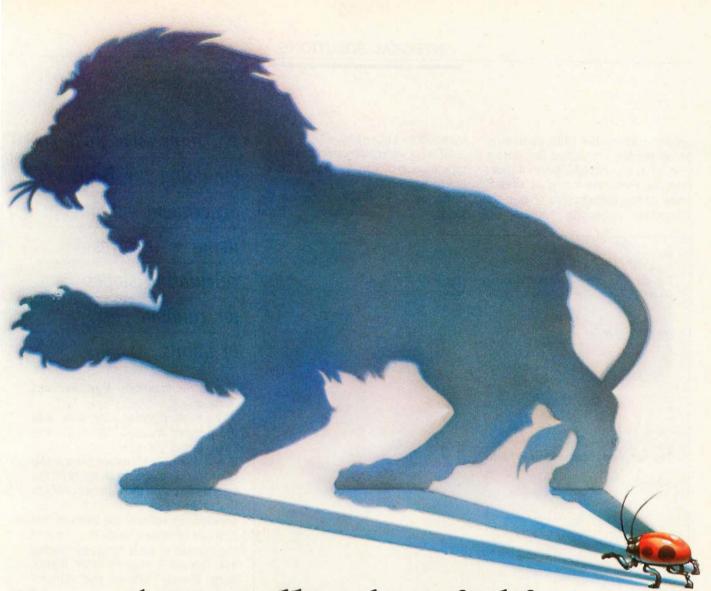

# Even the smallest bug is big game.

There are no insignificant bugs. They're often ferocious... and elusive!

That's why we built the better "bug hunter." The UDL (Universal Development Laboratory). It's actually an:

- Advanced 48-channel bus state analyzer
- 8/16 bit in-circuit emulator
- EPROM programmer
- Input stimulus generator All packed into one, compact box for only \$2995.

UDL turns almost any PC/MS-DOS and CP/M™ computer into a powerful, integrated workstation for hardware/software debugging. UDL's unique,

real-time emulation lets you track bugs of 46 different target microprocessor "species," without buying expensive hardware adapters.

Access all four instruments through the same control program. Handle single-step debugging with the emulator. And quickly define a complex trigger spec, so the built-in logic analyzer can find those nasty, subtle bugs.

When your tested program is bug-free, plug a PROM into the socket. And with one command, simply write your program from emulation memory directly into the PROM.

Let our UDL simplify the hunt, and keep you quick on the trigger. If you're serious about bug hunting, find out how to qualify for a no-obligation, 10-day "safari" with UDL. Call: 800/245-8500 (or 415/361-8883 in California). Or write: 702 Marshall Street, 6th Floor, Redwood City, CA 94063.

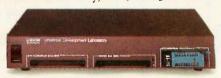

**ORION**Instruments

Become a Professional Bug Hunter.

column (September 1985, page 409). Many readers requested the derivation of the complete permutations formula. Everyone found or already knew of the hiding place of  $\phi$  in the Fibonacci sequence. Others de-

manded to know why  $e^{i\pi} = -1$ .

All who were interested in the approximation of  $\pi$  by the Buffon experiment agreed that my program was dishonest for its inclusion of  $\pi/2$  in the program itself. Several readers offered

An impressive method for doing the Buffon experiment without using  $\pi$  involves calculating slopes for random pairs of points.

of points.

alternative methods that avoided using  $\pi$ .

The most popular suggestion was the potshot method. There is a circular target inscribed on a square board. Random shots are fired at the board, and, assuming all shots hit the board, we count the number of shots that strike inside the circle. For longer and longer volleys, the ratio of the number of strikes inside the circle to the number of shots fired approaches  $\pi/4$ . Donald S. Higgins of St. Petersburg, Florida, offered the miniprogram in listing 2.

It turns out that I was lucky not to have adopted his method because the April 1985 Scientific American described it (among other simulations) in the "Computer Recreations" column by A. K. Dewdney.

Ellis Golub of Bryn Mawr, Pennsylvania, offered an impressive method. Select four random decimals and use them to form two random points: (x1,y1) and (x2,y2). Consider the slope of the line through these two points: SLOPE = (y2-y1)I(x2-x1). Then let PROJ = .25ISQR (SLOPE  $^2+1$ ), which is equivalent to my .25\*COS(ANGLE) but completely eliminates the use of trig functions and any mention of  $\pi$ . He also had a 25 percent reduction in running time.

In the next column, I will examine Pellian equations, which are of the form  $x^2 - ny^2 = 1$ , where n is a non-square integer and the solutions (x,y) are integral. Until then, keep those cards and letters coming.

(a)

The quotients of the Euclidean algorithm for the GCD of 154 and 69 are (2,4,3,5). The continued fractional representation of 154/69 is

(b)

The continued fractional representation of  $\sqrt{5}$  is

$$\sqrt{5} = 2 + \frac{1}{4 + 1}$$

(c)

The continued fractional representation of  $\dot{\phi} = (1 + \sqrt{5})/2$  is

Figure 4: The way of representing numbers as continuing fractions. (a) 154/69 as a continuing fraction; (b) the infinite continuing fraction for  $\sqrt{5}$ ; (c) the simplest infinite continuing fraction,  $\phi$ .

Listing 2: Donald Higgins's program to approximate  $\pi$  by the potshot method.

# Turbo, who?

Do you have to give up power and advanced potential to get ease of use and affordability? Not anymore. Because now, you can have UCSD Pascal for only \$79.95!

sophisticated programs

UCSD Pascal is available for

MS-DOS, PC-DOS, UNIX, VMS,

MSX and many other operating

to write programs of any size on

virtually any computer, and port

actually benchmarks favorably

with Turbo Pascal® in

execution time!

systems. You can use UCSD Pascal

them to any other computer. And if

speed is what you're after, the latest

native code version of UCSD Pascal

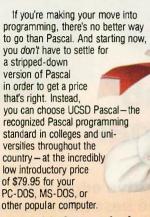

#### Start with the standard

With an entry-level system, you spend a lot of valuable time learning a non-standard form of Pascal. And you don't get all the capabilities a true Pascal system is supposed to deliver-unless you buy a lot of add-on utilities-which can send the cost of your system sky-high! Worst of all, when you're ready to tackle anything more than short, simple programs - you have no choice but to move up to a more sophisticated system (like UCSE Pascal). And at that point, you also have to relearn standard Pascal.

#### **UCSD Pascal** has everything you need

With UCSD Pascal, you get a

full-featured. professional programming tool that's being used right now in the development of major scientific and business applications. The system comes with an outstanding text editor, a complete on-line tutorial, 8087 math coprocessor support and BCD (decimal arithmetic) included in the package at no extra cost. In fact,

**UCSD Pascal contains** virtually everything you need - as standard equipment - for developing the simplest

Programming that's easy ...and fun!

At Pecan Software Systems, we strongly believe programming should be as easy as possible.

UCSD Pascal was originally designed for teaching programming skills, so it's extremely easy to learn and to use. With UCSD Pascal, you'll be developing programs right from the start that are easy to write, easy to understand, and easy to maintain. We also believe that programming should

be fun. So we've made UCSD Pascal as enjoyable to use as it is powerful.

#### The right tool at the right price

When the fun gets serious, you'll have a comprehensive programming system right at your fingertips with UCSD Pascal-a system that will help you develop those big-league programs you may eventually want to write-at a price you can readily

Put UCSD Pascal programming power on your PC now for only \$79.95! Order by mail today or phone now 1-800-63-PECAN. UCSD Pascal -the original standard of Pascal programming excellence. The new leader in Pascal price/ performance

The UCSD Pascal Company Pecan Software Systems, Inc

Inquiry 268

1410 39th Street, Brooklyn, NY

UCSD Pascal \$79.95 (for PC-DOS, MS-DOS, AMIGA, APPLE, ATARI 520, MACINTOSH, RAINBOW, TANDY, as well as most popular 8/16/32-hit evsteme)

520, MACINTUSH, Price includes 8087 support and BCD.

8/16/32-bit systems). copies of UCSD Pascal for my which runs under which runs under

My disk size is 3½"

Total amount (NYS add appropriate tax) Total amount (NYS add appropriate tax)

Payment by 

VISA 

MC 

US Bank Check 

Bank Draft

Credit Card Expiration Date: Card Number:

UCSD Pascal is a registered trademark of The Regents of University of California

UCSD Pascal Not copy protected 60-day money-back guarantee

CREDIT CARD ORDERS CALL TOLL-FREE 1-800-63-PECAN Mail to: Pecan Software Systems, Inc. (NYS) 1-800-45-PECAN Pecan Soliware Systems, 1997 1410 39th Street Brooklyn, NY 11218 ITT Telex No. 494 9910 CompuServe Code 76703, 500

Shipping Address\_

Call or write for UNIX, VAX or other UCSD Pascal versions—and ask about our powerful Pascal add-ons, too. SCHOOLS: Contact us for about our powerful Pascal add-ons, too. SCHOOLS: Contact us for about our powerful Pascal add-ons, too. our special educational discounts!

Our special educational discounts!

Call toll-free or enclose a check with this coupon to place an order.

Call toll-free or enclose a check with the US. Foreign orders add \$10.

Please add \$2.50 for shipping within the US. Boreign orders and S2.50 for shipping within the US. Foreign orders and S2.50 for shipping within the US. Foreign orders and S2.50 for shipping within the US. Foreign orders add \$10.

Please add \$2.50 for shipping within the US. Foreign orders add \$10.

Please add \$2.50 for shipping within the US. Foreign orders add \$10. auou our poweriui rascai auu-oiis our special educational discounts!

## From McGraw-Hill . . . the professionals' publisher

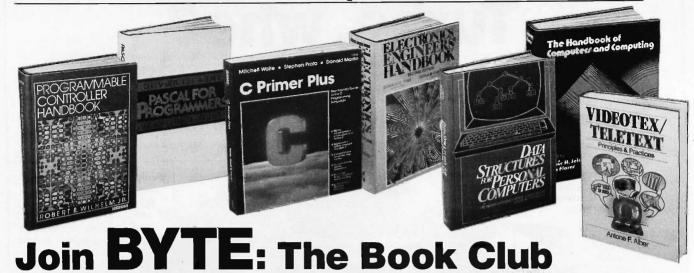

for the Computer Professional ADVANCED PROGRAM-MER'S GUIDE Featuring dBase II and dBase III. By I Castro, J. Hanson and T. Rettig. 450 pp., illus. softbound. Most complete guide now available on advanced dBase. Covers the latest de-

structured programming and system design and documentation. Thorough coverage included on the implementation process.

(Counts as 2 of your 3 books)

\$28.95

583149-XB

bugging techniques, subroutines,

**ELECTRONIC CIRCUITS.** By R. F. Graf. 760 pp., 1,256 illus. Delivers 1256, fully illustrated circuits, each accompanied by explanatory circuit notes for your convenience. Covers the full gamut from filters to sensors and controllers to pulse generators and converters. Fully indexed this unique compendium has broken these proven circuits into 98 categories.

\$50.00 583265-8A (Counts as 3 of your 3 books)

HANDBOOK OF SOFTWARE ENGINEERING, Edited by C. Vick and C. Ramamoorthy. 683 pp., 332 illus. and tables. Emphasizing quality assurance, this first-ever guide shows you how to design, implement, test and maintain virtually any type of software. Ranging from graphic theoretic modeling to software development you see how to apply the latest software engineering techniques in each stage of development.

\$62.50 (Counts as 3 of your 3 books)

SINGLE-CHIP MICROCOM-PUTERS. Edited by P. Lister. 231 pp., 102 illus., 25 tables. Comprehensive coverage of the single-chip micros now available, their characteristics and application range. Separate chapters cover Motoro-la's M6801 & M6805 families, TI's TMS 1000 & TMS 7000 devices, Zilog's Z80, National Semiconductors COPS 400 and Mostek's 16-bit MK 682000.

308/309B \$39.50 (Counts as 2 of your 3 books)

SYSTEM DESIGN FROM PROVABLY CORRECT CON-STRUCTS. By J. Martin. 392 pp., 155 two-color illus. Covers "Higher Order Software," the breakthrough in system development that translates & refines human thinking until program codes generate automatically. \$37.50 582259-3B

(Counts as 2 of your 3 books)

Get the competitive edge with the newest and the best information in your field . . . with books from all the leading publishers.

### **New Members** TAKE ANY 3 BOOKS FOR ONLY \$100 EACH\* Values up to \$83.50

THE HANDBOOK OF COM-PUTERS AND COMPUTING. Edited by A. Seidman and I. Flores. 874 pp., illus. This monumental handbook, aimed specifically at computer professionals, covers everything from microprogramming, online systems and programming ergonomics to software engineering and computer security. Features the first intensive exploration of ATE to appear in print. \$77.50 583138-4A (Counts as 3 of your 3 books)

DATA STRUCTURES FOR PERSONAL COMPUTERS. By Y. Langsam, M. Augenstein and A. Tenenbaum. 560 pp., 116 illus. Gives you a solid grounding in highlevel programming techniques by combining the elementary concepts of data structures with guidance on structured programming in BASIC 583186-4B \$29.95

(Counts as 2 of your 3 books)

COMPARING AND ASSESS-ING PROGRAMMING LAN-GUAGES: ADA • C • Pascal. Edited by A. Feurer and N. Behani. 271 pp., softbound. Enhances your understanding of these languages by comparing their strengths and weaknesses. Contrasts and assesses each so you can choose the best for your application. 583262-3 \$16.95 PROGRAMMING ASSEM-BLER LANGUAGE. By P. Abel. 2nd Ed., 581 pp., 154 illus. and listings. Updated and expanded this carefully detailed study of the 370 mainframe and Assembler covers the essentials of Assembler coding, binary operations, and external storage. Also discusses debugging, floating point operations, macro writing and operating systems. \$26.95 583088-4B

(Counts as 2 of your 3 books)

**MULTIPLE PROCESSOR SYS** TEMS FOR REAL-TIME AP-PLICATIONS. By B. Liebowitz and J. Carson. 383 pp., 150 illus. This definitive guide for the practicing professional covers each of the MPS's major building components, design tools and techniques and implementation methodology. Case histories from both government and industry are included. \$36.95 583237-2B (Counts as 2 of your 3 books)

ART AND THE COMPUTER. By M. Prueitt; intro. by CARL SA-GAN. 256 pp., 277 full-color illus. First comprehensive survey of today's extraordinary computer graphics. Describes and illustrates, in full color, the principles and techniques behind this revolutionary new art form. 508/941B \$39.95

(Counts as 2 of your 3 books)

COMPUTATIONAL ASPECTS OF VLSI. By J. Ullman. 495 pp., 252 illus. Coverage ranges from the theoretical to current VLSI design tools and the algorithms that underlie them. Includes specific algorithms for circuit extraction, rule checking, switch-level simulation and automatic routing. \$44.95 582990-8B

(Counts as 2 of your 3 books)

SUCCESSFUL DATA PRO-CESSING SYSTEM ANALY-SIS, 2/e. By T. Gildersleeve. 369 pp., 117 illus. This completely revised, updated and expanded guide covers the whole process of system analysis. In clear, professional language it covers identifying the problem and developing a costbenefit analysis to testing the system for acceptability. 583311-5B

(Counts as 2 of your 3 books) **PROGRAMMABLE** TROLLER HANDBOOK. By R. Wilhelm, Jr. 718 pp., 341 illus. First comprehensive reference on these special-purpose computers that are

now the standard solution to most industrial control applications. Special attention is given to the many functions and operations not possible to perform with industrial control relays.

583244-5B (Counts as 2 of your 3 books)

DATA COMMUNICATIONS, NETWORKS AND SYSTEMS.

T. Bartee, Editor-in-Chief. 359 pp., 196 illus. Brings you up-to-date pm digital system design. Shows how they operate and the trade-offs they entail. Covers basic system approaches, network security, error control techniques and common carrier regulations. \$39.95 583276-3B

(Counts as 2 of your 3 books)

**DESIGN AND ANALYSIS OF** DISTRIBUTED REAL-TIME SYSTEMS. By P. Fortier 216/193R \$36.95 (Counts as 2 of your 3 books)

HOW TO BE A SUCCESSFUL COMPUTER CONSULTANT. By A. Simon

\$16.95

572/968

THE THEORY & PRACTICE OF COMPUTER WRITING. By J. Tremblay & P. Sorenson 651/612B

(Counts as 2 of your 3 books)

INTRODUCING PC-DOS & MS-DOS. By T. Sheldon 565/597 \$18.95

68,000 MICROPROCESSOR. By W. Triebel & A. Singh 583613-0B \$34.95 (Counts as 2 of your 3 books)

PROGRAMMING WITH TURBO PASCAL. By D. Carroll 852908-5B \$34.95 (Counts as 2 of your 3 books)

COMPUTER ARCHITECTURE, 3/e. By C. Foster & T. Iberall 583278-XB \$38.95 (Counts as 2 of your 3 books)

MICROPROCESSOR SYSTEM DESIGN CONCEPTS. By N. Alexandridis 583313-1B \$32.95 (Counts as 2 of your 3 books)

CREATING COMPUTER SOFTWARE USER GUIDES. By D. Houghton-Alico

304/718 \$17.95

**FUNDAMENTALS OF PRO-**GRAMMING LANGUAGES, 2/e. By E. Horowitz

583303-4B \$29.95 (Counts as 2 of your 3 books)

MICROCOMPUTER ASSEM-**BLY LANGUAGE PROGRAM-**MING. By G. Elfring 583190-2B \$29.95 (Counts as 2 of your 3 books)

CICS: MASTERING COM-MAND LEVEL CODING US-ING COBOL. By W. Bruno & L. Bosland

\$24.95 583216-X STEVE CIARCIA'S ASK BYTE.

By S. Ciarcia 881200-3

MATHEMATICS FOR THE ANALYSIS OF ALGO-RITHMS. By D. H. Greene & D. E. Knuth \$14 95

THE MASTER HANDBOOK OF HIGH-LEVEL MICROCOM-PUTER LANGUAGES. By C. Taylor 583096-5 \$21.95

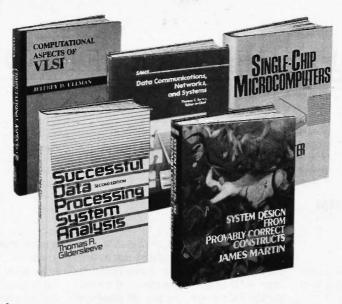

\* 3 books for only \$1.00 each . . . if you join now for a trial period and agree to purchase three more booksat handsome discounts—during your first year of membership. (Publishers' prices shown)

VIDEOTEX/TELETEXT. By A. Alber 009/570B

CIARCIA'S CIRCUIT CELLAR VOLUME V. By S. Ciarcia 109/697

(Counts as 2 of your 3 books)

COMPUTER PERIPHERALS FOR MINICOMPUTERS, MI-CROPROCESSORS, AND PERSONAL COMPUTERS. By

C. L. Hohenstein 294/518B (Counts as 2 of your 3 books)

PROGRAMMING WITH ADA: An Introduction By Means of Graduated Examples. By P.

789/24XB \$25.00 (Counts as 2 of your 3 books)

**REAL-TIME COMPUTING:** With Applications to Data Acquisition and Control. Edited by D. A. Mellichamp 582844-8B (Counts as 2 of your 3 books)

ASSEMBLERS, COMPILERS, AND PROGRAM TRANSLA-TION. By P. Calingaert 582110-9B (Counts as 2 of your 3 books)

PASCAL FOR PROGRAM-MERS. By O. LeCarme & J. Nebut 369/585B (Counts as 2 of your 3 books)

DISCRETE MATHEMATICS.

Bv M. Marcus 582987-8 \$19.95

DATABASE DESIGN, 2/e. By G. Weiderhold 701/326B \$38.95 (Counts as 2 of your 3 books)

INTERACTIVE MESSAGE SERVICES. By D. Chorafas \$32.95 108/501B (Counts as 2 of your 3 books)

STRUCTURE & INTERPRE-TATION OF COMPUTER PRO-GRAMS. By H. Abelson & G. Sussman 583258-5B \$34.95 (Counts as 2 of your 3 books)

C PRIMER PLUS. By M. Waite, S. Prata & D. Martin 583111-2B (Counts as 2 of your 3 books)

THE UNIX PROGRAMMING ENVIRONMENT. By B. Kernighan & R. Pike 583007-8B \$26.95 (Counts as 2 of your 3 books)

THE THEORY OF RELA-TIONAL DATABASES. By D. Maier 582986-XB \$33.95 (Counts as 2 of your 3 books)

#### More Books to Choose from -

LEARNING WITH LOGO. By D. H. Watt 685/703 \$22 95

MICROCOMPUTER AND MICROPROCESSOR IN-TERFACING. By J. C. Cluley 582585-6B \$27.50 (Counts as 2 of your 3 books)

MICROPROCESSOR AND MICROCOMPUTER DATA **DIGEST.** By W. H. Buchsbaum & G. Weissenberg \$29.95 (Counts as 2 of your 3 books)

MICROPROCESSOR DATA BOOK. By S. A. Money 427/062B \$35.00 (Counts as 2 of your 3 books)

**BUILD YOUR OWN Z-80** COMPUTER. By S. Ciarcia 109/621 \$22.95

MICROCOMPUTER IN-TERFACING. By B. Artwick \$28.00 789/436B (Counts as 2 of your 3 books)

ACTIVE COMPUTER GRAPHICS, 2/e. By W. M. Newman & R. Sprouil \$41 95 463/387B (Counts as 2 of your 3 books)

MICROCOMPUTER OP-ERATING SYSTEMS. By M. Dahmke 150/710 \$18.95

ELECTRONIC ENGI-NEERS' HANDBOOK, 2/e. By D. G. Fink & D. Christiansen \$83.50 209/812A (Counts as 3 of your 3 books)

**Z80 USERS MANUAL. By** J. Carr 582336-5

INTRODUCING THE UNIX SYSTEM. By H. McGilton & R. Morgan 450/013

**HANDS-ON BASIC For the** IBM® Personal puter. By H. Peckham Com-491/78X \$23.95

#### Why YOU should join the Byte Book Club™ now!

- Best and newest books from ALL publishers! Books are selected from a wide range of publishers by expert editors and consultants to give you continuing access to the best and latest books in your field.
- Big savings! Build your library and save money too! Savings range up to 30% or more off publishers' list prices—usually 20% to 25%.
- Bonus books! You will immediately begin to participate in our Bonus Book Plan that allows you savings up to 70% off the publishers' prices of many professional and general interest books!
- Convenience! 14-16 times a year (about once every 3-4 weeks) you
  receive the Club Bulletin FREE. It fully describes the Main Selection

and alternate selections. A dated Reply Card is included. If you want the Main Selection, you simply do nothing—it will be shipped automatically. If you want an alternate selection—or no book at all—you simply indicate it on the Reply Card and return it by the date specified. You will have at least 10 days to decide. If, because of late delivery of the Bulletin you receive a Main Selection you do not want, you may return it for credit at the Club's expense.

As a Club member you agree only to the purchase of three additional books during your first year of membership. Membership may be discontinued by either you or the Club at any time after you have purchased the three additional books.

Fill out the card and mail today! If the card is missing, write to:

BYTE BOOK CLUB,™ P.O. Box 582, Hightstown, New Jersey 08520-9959

## C·I·R·C·U·I·T C·E·L·L·A·R F·E·E·D·B·A·C·K

#### Conducted by Steve Ciarcia

#### **SB180 QUESTIONS**

Dear Steve.

After reading about the SB180 in the September 1985 BYTE, I have a couple of questions and observations.

Last year, I sold my old computer and a TeleVideo 925 terminal, and I now have an IBM PC. I did some of the beta testing for the Trump Card, and it seems that the ideas behind it and the SB180 aren't too remote from one another. Would it be possible to somehow use the IBM's power supply and disk drives for the SB180 as well as interfacing the IBM PC to act as a terminal?

I'm a big fan of the Oasis operating system, and I still help maintain a friend's computer using Oasis. If I were to return to 8 bits, I would like to take advantage of all the experience I've had using Oasis. Do you know if it can be implemented on the SB180? A 512K-byte memory disk (or maybe even a 10-megabyte hard disk) would be a great addition to such a system.

Now for the observations: One thing that really appeals to me is the possibility of the SB180's portability. However, I keep running into the same problem-no one makes a readable screen for a portable. Mostly, it seems that this is because people want a battery-operated system. Thus, the portable must rely on the limited power that batteries can supply. I am rarely far from a plug and would much prefer a system that has a highly readable screen. Any thoughts on this?

MICHAEL CASEY Highland Park, IL

You can certainly use the IBM PC's case, power supply, and disk drives with the SB180. The SB180 draws little current, so it wouldn't be much of a drain on the PC's power supply. At least one of the disk drives must be a double-sided double-density unit in order to boot up the Z-System; otherwise, the drives will be fine. It would even be possible to have a dual-processor system and use the PC as a terminal into the SB180. You could mount four half-height drives in the PC: two for use by the PC itself, and two for use by the SB180. When you wished to use the SB180, you could boot up a terminal-emulation program (Crosstalk, PC-Talk), which would actually be connected to the console input of the SB180. Then, Z-System would be loaded from the other two drives.

You should have little trouble implementing such a system since no major modifications are needed to either computer. Most of the work would be in making mechanical/electrical connections, so a minimum of technical know-how would be required. If you do attempt this project, please send me a write-up.

As far as I know, no one has brought up Oasis on the SB180 vet. The BIOS source code that comes with the software for the SB180 would be invaluable. If you have ever ported Oasis to a different machine, getting it on the SB180 should be no different. I agree that a hard disk is a near necessity. In December 1985, I presented a combination 300/ 1200-bps modem and SCSI hard-disk expansion board for the SB180. I also plan

a more sophisticated presentation in May

As soon as I find an economical portable display, I'll be looking for a way to incorporate it into an article-perhaps with a revision of my Term-Mite board. -Steve

#### **DVORAK KEYBOARD**

Dear Steve.

I have a question about your Term-Mite design (January and February 1984). Jam particularly interested in implementing a Dvorak simplified keyboard, and the Term-Mite offers some possibilities in that direction. According to your description of the keyboard-scanning routine, it would be necessary only to substitute the desired ASCII values in the lookup table that the routine uses to assign values to the kevstrokes. Where is that table located?

> R. F. WHITE Ft. Worth, TX

You are correct about changing the keyboard-scanning table to implement a Dvorak keyboard. The table is in the EPROM, beginning at location 278 hexadecimal. The current table contains the ASCII code for each key in 1 byte. You need only substitute the bytes in this table for the new key encodings for the Dvorak lavout. See table 1.

Code resumes at location 2CF hexadecimal. When you change the EPROM code, you must set switch swl, position 6, closed to enable the EPROM. One problem may be that the punctuation above the numbers will not be separately controlled by these changes, because they are generated from the character codes themselves. The source code for the Term-Mite is available for \$20 from

The Micromint Inc. 25 Terrace Dr. Vernon, CT 06066

To understand it, get "NS455-Series Terminal Management Processor (TMP)" from National Semiconductor. It has a complete description of the chip and a description of the instruction set of the processor.-Steve

| Table | 1: The ne | w key co | des needed | for the I | Dvorak lay | out. |       |       |
|-------|-----------|----------|------------|-----------|------------|------|-------|-------|
| 278   | esc       | ctl/s    | ctl/l      | LF        | VÎ         | null | tab   | cti/n |
| 280   | BS        | ctl/p    | ctl/q      | ctl/r     | ctl/o      | 7    | 8     | 9     |
| 288   | 2         | 3        | 4          | 6         | 5          | 7    | 1     | 8     |
| 290   | 1         | 9        |            | 0         | 32         | null | null  | null  |
| 298   | W         | Ε        | R          | Y         | T          | U    | Q     | 1     |
| 2A0   | underbar  | 0        | [          | Р         | 1          | 4    | 5     | 6     |
| 2A8   | S         | D        | È          | Н         | Ġ          | J    | Α     | K     |
| 2B0   | CR        | L        | 1          | ;         |            | 1    | 2     | 3     |
| 2B8   | X         | C        | V          | N         | В          | M    | Z     |       |
| 2C0   | rubout    | null     | 1          |           | null       | 0    | null  |       |
| 2C8   | null      | null     | null       | n'ull.    | null       | null | space |       |

# There's a Familar Face Behind the New Name

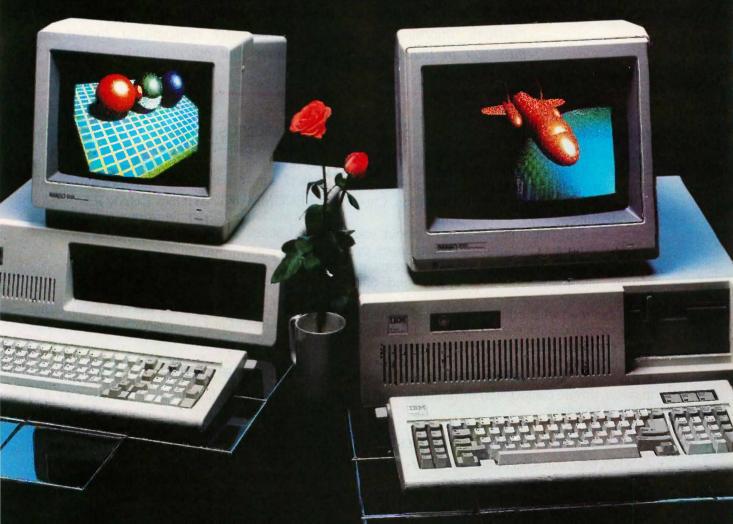

NANAO MONITORS. The name is new to the American market. That's because for the first time in history, a huge new line of computer monitors is available to the U.S.—factory direct. 26 different models offered in three series, bringing you a range of features broader than any other. Color resolution from 480 dots x 200 lines up to 720 dots x 480 lines. And Fh scanning from 15.75 to 24.75 KHz. But the truth is that Nanao has been around for a long time. For over a decade we've supplied OEM's worldwide, designing and manufacturing monitors recognized for their outstanding performance and reliability. Now that same quality, selection and value is yours—right from the source. Nanao. The old standby with a new name.

Inquiry 245 for End-Users. Inquiry 246 for DEALERS ONLY.

# ΟζΝΔΝ

NANAO USA CORPORATION

373 G. Vintage Park Drive Foster City, California 94404 Phone (415) 341-7055

Distributor Inquiries Welcomed

# BYTE Invites You to Join BIX

BYTE is the world's leading high-tech microcomputer magazine. Its readers collectively possess more information about personal computers and related topics than any other group in the world. BIX is BYTE's brand-new electronic information exchange, a computer conferencing system that puts you in touch with BYTE readers and other computer enthusiasts on a daily basis.

#### YOU AND BIX

BIX goes far beyond electronic bulletin boards to give you all the advanced features of true computer conferencing. It's the first major system dedicated to microcomputer information. Check these features:

- You can join ongoing discussions about your favorite computers, programming languages, operating systems, and applications programs, exchange information, ask questions, and offer opinions.
- You can read what others have already entered, add your own thoughts, and download information.
- You can participate when it's convenient for you, from home or office or while you're traveling.
- You also get electronic mail with BIX, putting you in direct, private contact with BYTE editors and BIX users everywhere.

#### **CUSTOMIZE BIX TO MEET YOUR NEEDS**

As a BIX user, you select only the conferences and topics that are of real interest to you. You may join a new conference or leave an old one anytime you want. Each time you log on to BIX, you're immediately notified of any electronic mail messages waiting for you, and you see which of the conferences you've joined have had new activity since the last time you logged on. BIX keeps track of your interests.

With BIX, you're an active participant in a giant microcomputer information exchange.

#### WHAT BIX COSTS. .. HOW YOU PAY

| ONE-TIME REG    | IS | 5 | [] | ₹. | A | T | 1   | 0 | 1 | 1 | F    | E | EE | Ξ:  |   |    |   |   |   |       |
|-----------------|----|---|----|----|---|---|-----|---|---|---|------|---|----|-----|---|----|---|---|---|-------|
| BYTE Subscriber | ,  |   |    | 3  |   |   |     |   |   |   |      |   |    | 3.  | ě | G. | 6 |   | ī | .\$25 |
| Nonsubscriber . |    |   |    | -  |   |   | `m1 | 1 |   |   | c.P. |   |    | rts |   |    | 2 | ¥ |   | .\$39 |

| on reak to pint. raint plus weekends             |
|--------------------------------------------------|
| and holidays)\$9                                 |
| Peak (7 a.m6 p.m. weekdays)                      |
| TELECOMMUNICATIONS CHARGES:                      |
| BIX is available via Tymnet from anywhere in the |
| United States.                                   |
| TYMNET (Continental U.S.):                       |
| Off Peak\$2/hr. Peak\$6/hr                       |
| PAYMENT:                                         |

BIX HOURLY USAGE FEES (All times are local):

Off Peak 16 pm-7 am plus weekends

BIX and Tymnet charges are billed through either VISA or MasterCard. No cash, checks, or money orders.

#### START USING BIX Now!

With our easy on-line registration, you can start using BIX in the next few minutes. No lengthy waiting for your registration to be processed by mail. (Step-by-step instructions on how to log on to BIX follow. Reading this material before you log on will speed you through the registration process.)

# LOG-ON INSTRUCTIONS AND REGISTRATION INFORMATION

BEFORE YOU CALL BIX:

Having your credit card handy (VISA/MasterCard) before you log on will speed you through BIX registration. You will not be billed for the time you spend on line registering for BIX. If at any time during the on-line process you decide not to register for BIX, just hang up.

#### HOW TO LOG ON TO BIX:

Step 1: Set your computer's telecommunications program for full duplex using 8-bit words, no parity,

and I stop bit, or 7-bit words, even parity, and I stop bit. You may call at either 300 or 1200 baud.

Step 2: To reach BIX via Tymnet.

- Call your local Tymnet number and log on.
- Tymnet will ask you for a "terminal identifier."

  Type the letter "a."
- Tymnet will ask you to log on. Type "byteneti" and a carriage return.
- Tymnet will ask you for a password. Type "mgh" and a carriage return.
- You will then be at the BIX computer. At the next prompt, type "bix" and a carriage return. You're now on line with BIX

BIX is accessible from anywhere in the country through local Tymnet numbers. Call Tymnet's 24-hour customer service number, (800) 336-0149, for local Tymnet numbers and for assistance in setting your computer's communications program properly. This is also the number to use to report problems with the Tymnet system. (There is a premium charge for Tymnet, but you still reach BIX for much less than regular long distance.)

Step 3: Once on BIX, you will be asked to enter your name. Since this will be your first time on the system, enter "new" and a carriage return. This will take you to a special section where you enter the information we need to register you as a BIX user. Follow the on-line prompts and supply the infor-

mation requested. BIX lets you reenter data if you make a mistake.

When you've completed your registration, BIX will automatically take you to a special "Learn" conference where you'll get a quick tutorial on how to use the system. (Typing "help" or "?" at any prompt while you are on BIX will give you an immediate review of available commands.)

Problems: If you follow these instructions but still are unable to log on to BIX, call the BIX Customer Service Line for assistance at (800) 227-2983 from 8:30 a.m. to 11:00 p.m. eastern time weekdays.

In New Hampshire, call 924-9281.

#### ACCESSING BIX FROM FOREIGN COUNTRIES

BIX is accessible from most foreign countries via the Tymnet network in the United States. Once you reach Tymnet, follow the log-on instructions listed here.

If you do not know how to reach Tymnet from your country, call or write us for more detailed information

# USERS GROUPS, TRADE AND MEMBERSHIP ORGANIZATIONS

To learn how the members of your organization can qualify for BIX registration discounts, send us the name and address of your group on official letterhead.

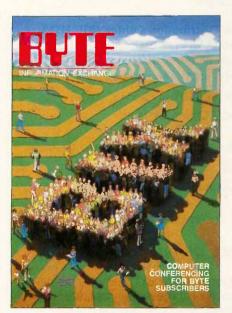

We'll Send You a BIX User's Manual and Subscriber Agreement As Soon As We've Processed Your Registration

BYTE INFORMATION EXCHANGE 70 MAIN STREET PETERBOROUGH, NH 03458 (603) 924-9281

### D·I·S·K·S A·N·D D·O·W·N·L·O·A·D·S

#### ORDERING DISKS OF BYTE LISTINGS

Source-code listings in the form of text files of programs that accompany BYTE articles are now available from BYTE on disk. To order a disk of these listings for noncommercial purposes. indicate the issue (the first available is December 1985) and the kind of disk on the form below. Enclose a check or money order in the correct amount made out to BYTE Listings. All prices include postage. Send requests to BYTE Listings, 70 Main St., Peterborough, NH 03458.

| BYTE issue: | alien to bloom to be a light |
|-------------|------------------------------|
|             |                              |

#### COMMON 51/4-INCH FORMATS

(all cost \$5 per disk in North America, \$6 in Europe and South America, \$7 in Asia, Africa, and Australia)

| ☐ Apr | 10 11 | FIZ is   | ach De | 3C 2 | 2    |
|-------|-------|----------|--------|------|------|
|       | ле п  | 2 74 -11 | ICH D  | JO 3 | ı. 🤈 |

- ☐ Apple II 5¼-inch ProDOS
- ☐ Atari
- ☐ Commodore 64
- ☐ Hewlett-Packard 125
- ☐ IBM PC
- ☐ Kavpro 2 CP/M
- ☐ Texas Instruments Professional
- ☐ TRS-80 Model III
- ☐ TRS-80 Model 4
- ☐ Zenith Z-100

#### COMMON 31/2-INCH FORMATS

(all cost \$6 per disk in North America, \$7 in Europe and South America, \$8 in Asia, Africa, and Australia)

- ☐ Apple Macintosh
- ☐ Atari 520ST
- ☐ Commodore Amiga
- ☐ Data General/One
- ☐ Hewlett-Packard 150

#### DIM CTANDADD & INCH ECOMAT

| CP/M SIANDARD OFINCH FORMAI                        |
|----------------------------------------------------|
| (\$6 per disk in North America, \$7 in Europe and  |
| South America, \$8 in Asia, Africa, and Australia) |
| Single-sided single-density                        |

#### OTHER FORMATS

(all cost \$6 per disk in North America, \$7 in Europe and South America, \$8 in Asia, Africa, and Australia)

| □ 8-inch □ 5¼-inch □ 3½-inch | Macrime |                      |  |
|------------------------------|---------|----------------------|--|
| SEND DISK                    | TO:     |                      |  |
| Name                         |         |                      |  |
| Street                       |         |                      |  |
| City                         |         | _ State or Province, |  |

#### **BULLETIN BOARDS IN CANADA**

Postal Code \_\_\_\_\_ Country \_

Check or money order enclosed for \$\_

Listed below are some computer bulletin boards that carry program listings from BYTE. Programs are for noncommercial use in connection with BYTE articles only. Some BBSs may charge an annual maintenance fee, and you must pay your own telephone charges,

Western Canadian Distribution Center (101 11112 101st St., Edmonton, Alberta T5G 2A2) will be supplying listings to its member bulletin-board systems.

Edmonton, Alberta, (403) 454-6093

Meadowlark, Alberta, (403) 435-6579

Montreal, Quebec, PComm Systems, (514) 989-9450

Prince George, British Columbia, (604) 562-9519

Regina, Saskatchewan, (306) 586-5585

Toronto, Ontario, Canadian Remote Systems, (416) 231-9202

Toronto, Ontario, Epson Club of Toronto (EPCOT), (416) 635-9600

Winnipeg, Manitoba, (204) 452-5529

In addition, arrangements for BYTEnet Listings have been made with one or more system operators in the following nations: Australia, Denmark, Italy, Japan, The Netherlands, Norway, Singapore, Sweden, Switzerland, and United Kingdom. Contact. us at (603) 924-9281 for an up-to-date list.

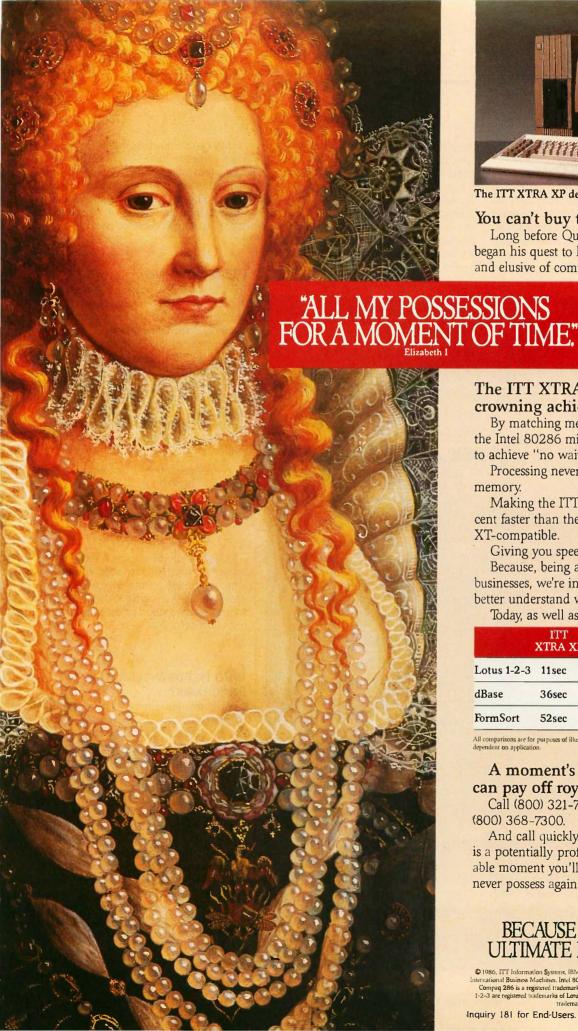

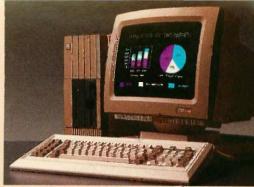

The ITT XTRA XP desktop personal computer

You can't buy time.

Long before Queen Elizabeth I, man began his quest to hoard that most precious and elusive of commodities. Time.

> He can only make better use of the few hours he already has.

Hence, the development of today's business computer.

The ITT XTRATM XP. Our crowning achievement.

By matching memory to the muscle of the Intel 80286 microprocessor, we're able to achieve "no wait states."

Processing never pauses for slower

Making the ITT XTRA XP thirty percent faster than the IBM AT. And fully XT-compatible.

Giving you speed and flexibility.

Because, being a corporation of many businesses, we're in a unique position to better understand what you need to grow.

Today, as well as tomorrow.

|             | ITT<br>XTRA XP | COMPAQ<br>286 | IBM<br>PC/AT |
|-------------|----------------|---------------|--------------|
| Lotus 1-2-3 | 11 sec         | 13sec         | 15sec        |
| dBase       | 36sec          | 52sec         | 56sec        |
| FormSort    | 52sec          | 1min 5sec     | 1min 10sec   |

All comparisons are for purposes of illustration only. User's application performance is dependent on application.

#### A moment's investment today can pay off royally tomorrow.

Call (800) 321-7661. In California, (800) 368-7300.

And call quickly. Every moment wasted is a potentially profitable moment you'll

never possess again.

PERSONAL COMPUTERS

#### BECAUSE TIME IS THE ULTIMATE BOTTOM LINE

© 1986. ITT Information Systems, IBM, PC/AT and PC/XT are registered trademarks of international Business Machines. Intel 80286 is a registered trademark of Intel Corporation. Compaq Computer Corporation. Lorus and 1-2-3 are registered trademarks of Lorus Development Corporation. dataset is a registered trademarks of Lorus Development Corporation. dBase is a registered trademark of Ashton-Elite.

Inquiry 181 for End-Users. Inquiry 182 for DEALERS ONLY.

Icontinued from page 321

#### ANOTHER SOFTWARE-ONLY SPEECH SYNTHESIZER

I am writing about a letter from Gary W. Odom of Melborne, Florida, entitled "Long Live the Macintosh" (Letters, October 1985, page 30). In his letter he said. "The four-voice sound generator produces astounding computer music, so good that the Macintosh has the only software-only speech synthesizer available on a computer of any size."

I would like to correct his error. I have an Atari 400 and 800XL, and both have four-voice music with the ability to synthesize speech using S.A.M. by Don't Ask Software, S.A.M. produces speech and allows the user to vary both pitch and speed.

I may be overreacting, but it bothers me when someone makes an all-encompassing statement, as in Mr. Odom's letter. Some degree of responsibility must be assumed by anyone making such a statement. Without this responsibility, a letter becomes pure conjecture and opinion.

ROGER N. ASCH Fishkill, NY

#### VLSI: NOT VERY

So many of your articles use the acronym VLSI (very-large-scale integration) when indeed LSI would be the correct term. For instance, in the January issue, "The Acorn RISC Machine" by Dick Pountain (page 387) stated that the ARM chip contains 25,000 transistors. Surprise! This meager amount of devices constitutes LSI, not VLSI, and there is a vast difference in complexity.

Here is a table for your reference showing the relationship between level of integration and device count.

| Device Count | Integration |
|--------------|-------------|
| 1,000,000    | ULSI        |
| 100,000      | VLSI        |
| 10,000       | LSI         |
| 1000         | MSI         |
| 100          | SSI         |

Examples of LSI are the 68000 microprocessor and 16K dynamic RAMs. Examples of VLSI are the 80286 microprocessor and 64K dynamic RAMs. Please try to apply some standard meaning for integration acronyms.

> DANIEL J. PAYNE Santa Cruz. CA

#### WHO NEEDS INTEGRATED PROGRAMS?

Jerry Pournelle's comments in the 10th anniversary issue (Computing at Chaos Manor, September 1985, page 347) just confirmed my feeling that integration is becoming a much less important term in computerdom. In fact, I think the integrated products have reached their zenith and it will all be downhill, AppleWorks notwithstanding.

As a journalist and a computer user since 1980, I've been using Apple PIE for word processing and pfs:File and dBASE II for database applications. Until recently, I had no use for a spreadsheet. When I did start using a sheet. I went to my own library, shook the dust off an early version of VisiCalc, and starting using it.

The reason I haven't changed my main programs is comfort. I know all four programs backward and forward, well enough (continued)

# Tools for the Programmer from Blaise Computing

Save Up To \$130 On These Special Offers!

#### TOOLS & TOOLS 2

For C or Pascal

For a limited time, pick up both packages and save \$50 off our regular list price. The C version comes with libraries for the Lattice, Computer Innovations and Microsoft (version 2.03 and Pascal. Regular \$425. Save \$130.

3.00) compilers. The Pascal version supports IBM and Microsoft Pascal.

#### **VIEW MANAGER** With Source

All libraries are included. Please specify C or

Blaise Computing provides a broad range of fine programming tools for Pascal and C programmers, with libraries designed and engineered for the serious software developer. You get clearly written code that's fully commented so that it can serve both as a model and also be easily modified to grow with your changing needs. Our packages are shipped to you complete with comprehensive manuals, sample programs and source code.

#### None of the programs are copy-protected. FOR C AND PASCAL PROGRAMMERS:

TODIS 0 \$125

Extensive string and screen handling, graphics interface and easy creation of program interfaces. Includes all

#### TOOLS 2 \$ \$100

Memory management, general program control and DOS file support. Interrupt service routine support. Includes all source code

#### VIEW MANAGER 0 \$275

General screen management. Create data entry screens that can be easily manipulated from your application program. Block mode data entry and retrieval with last screen access.

VIEW LIBRARY Source ♦ \$150 Source code to the VIEW MANAGER library functions.

#### ASYNCH MANAGER \$ \$175

Powerful asynchronous communications tibrary provid-ing Interrupt driven support for the COM ports. All source code included.

#### FOR THE TURBO PASCAL PROGRAMMER:

Turbo POWER TOOLS 0 \$99,95

Extensive string support, extended screen and window management, interrupt service routines, program control and memory management, interrupt filters. All source code included.

#### Turbo ASYNCH ♦\$99,95

Interrupt driven asynchronous communication support callable from Turbo Pascal. ASYNCH is written in assem-bler and Turbo Pascal with all source code included.

#### **PACKAGES FOR ALL PROGRAMMERS:**

EXEC 0 S95

Program chaining executive. Chain one program from another even if the programs are in different languages. Common data area can be specified. Source code included if you're a registered C TOOLS and C TOOLS

#### SPARKY \$ \$75

Run-time resident (or stand-alone) scientific, fully pro-grammable, reverse polish notation calculator. No limit on stack size, variables or tape. Includes all standard scientific functions and different base arithmetic.

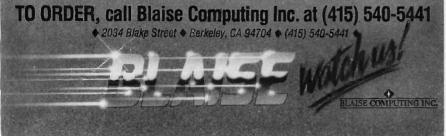

# THE PC'S LIMITED AT™—\$1995. THE PC'S LIMITED TURBO PC™—\$795.

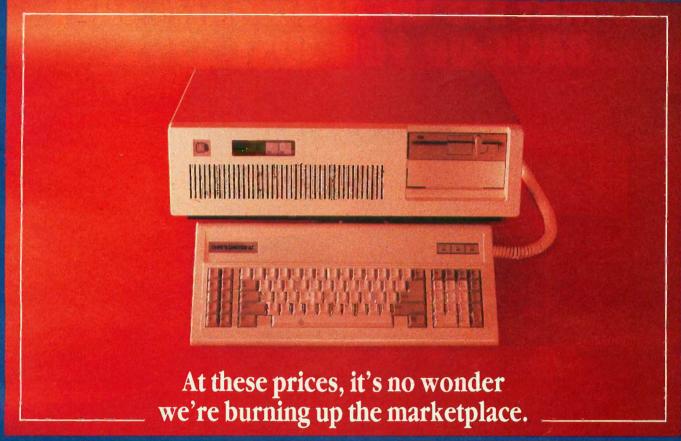

Yes, you can believe it. Since we ran our first advertisement for the PC's Limited AT<sup>IM</sup> and Turbo PC<sup>IM</sup>, the calls we've received mostly start with comments like "Is this for real?" And "How can that be?" But now that our machines are in the hands of influential buyers, the questions tend to concern quantity discounts for further purchases. (Which are available.) You see, the PC's Limited machines are assembled from components bought worldwide with our strong buying power. Then they are offered directly to you—with no middleman markups. So light a match to your old budgets. With the savings we're providing, you'll have money to burn.

#### PC'S LIMITED AT"

- -80286-based System Unit running at 6MHZ. (8MHZ option included at no charge.)
- -1024K on Mother Board
- -1.2 Meg Floppy Drive
- -Combined Floppy/Hard Disk Controller Card
- -AT Keyboard
- -192W Power Supply
- -2 Serials and 1 Parallel Port
- -Clock/Calendar with Battery Backup

Runs all Major Software written for the IBM PC<sup>151</sup>, PCXT<sup>151</sup>, and PC AT<sup>151</sup>. Unit has 8 Expansion Slots. Same Bus Configuration as IBM PC AT<sup>151</sup>. One year limited warranty.

GW Basic \$95 • DOS 3.1 \$85 • 80287 \$195

#### PC'S LIMITED TURBO PC"

- -16-bit 8088-2 System Unit (running at 4.77 or 6.66 MHZ)
- -640K on Mother Board
- -360K Floppy Drive
- -Keyboard
- -135W Power Supply

Runs all Major Software written for the  $1 \mathrm{BM}$  PC and PC XT  $^{\mathrm{co}}$ , 40% faster, without modifications. Unit has 8 Expansion Slots, with 7 available in above configuration. One year limited warranty.

GW Basic \$95 • IBM DOS 3.1 \$85 • 8087-2 \$149

IBM\* is a registered trademark of International Business Machines Corporation.
IBM PC, PC XT, and PC AT are trademarks of International Business Machines Corporation

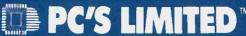

SALES CALLS OUTSIDE TEXAS, 1-800-426-5150
1611 Headway Circle, Building 3, Austin, Texas 78754
Sales Calls from anywhere in country, (512) 339-6962
Technical Support Calls, (512) 339-6963 Customer Service Calls, (512) 339-6964
Telex No. 9103808386 PC LTD

Ad Number 403/86

# THE SMARTEST BUY YOU'LL EVER MAKE: 20 MBYTES OF AUTOMATIC TAPE BACK-UP FOR JUST \$795.

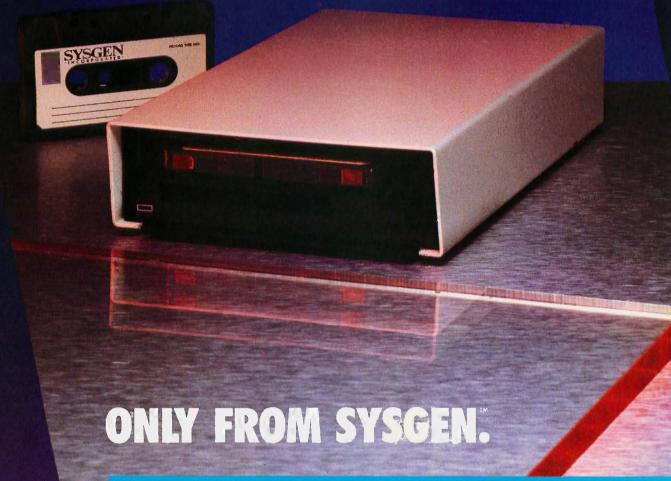

#### The Sysgen Smart Image.™

More capacity. More features. More value. The best-selling tape back-up system for the IBM® and compatibles gets even better!

Now the Sysgen Smart Image delivers double the storage capacity: 20 Mbytes on a high density cassette. It backs your data up *automatically*. And it comes in two convenient versions: The internal model, for just \$795—or the slim, half-height external chassis for \$895.

Only Sysgen gives you unattended back-up. Set the Smart Image once, like a VCR, and it will back up your data up to twice daily, seven days a week. And, if you're using your system, the Smart

Trademarks: Sysgen, Smart Image—Sysgen, Inc. Registered Trademarks: IBM, PC DOS-International Business Machines Corporation. 47853 Warm Springs Blvd., Fremont, CA 94539 (415) 490-6770, Telex 4990843 Image will wait until you're through, then back up your files automatically. *That's* smart.

#### You can't pass up a buy like this.

You won't find a smarter solution—or a better price. Sysgen's entire disk and smart tape family offers an unbeatable combination of capacity and value. Our systems are IBM® standard compatible, and

run all software written for current versions of PC DOS.® Compare for yourself: For a Sysgen dealer

dealer near you, call 1-800-821-2151, Dept. 30

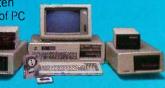

SYSGEN

to tutor other people in their use. I have no desire for an "integrated" program. The degree of program improvement and data interchangeability simply doesn't merit tackling a new learning curve.

Furthermore, until I needed a spreadsheet, none of the integrated programs on the market would have met my needs. However, I will admit to looking at Apple-Works very closely, since I have need for all of its functions. Throw in the upcoming Jeeves and the system appeals to me greatly.

As a sometime consultant, I've also had occasion to computerize a friend, an internationally known sculpture. His son left him a Zenith while he went gallivanting off to other parts of the world, and he's decided to get more serious about computers.

He asked me about Symphony, the supposed king of integration.

I asked him, "Have any complaints about WordStar?" He shook his head.

"Got any major problems with dBASE fl?" Another shake of the head.

"Multiplan does just about everything

else you want, right?" An affirmative shake of the head.

"In other words, you feel comfortable with what you're using."

My friend laughed and abandoned plans to become integrated.

I think the main problem with integrated programs is that they are *too* powerful. I cheerfully admit that my "regulars" don't have as much power as I would like. But they fill the bill 95 percent of the time.

As a result, I don't get my computer loaded up with RAM-consuming modules that slow down the modules that I do want.

Something like Switcher for the Macintosh is an important idea. It allows the user to cobble together the integrated system of his or her choice. Two years ago, I would have put PIE together with pfs:File (if there had been an Apple II analogy of Switcher back then) and would have been as happy as a clam. Then, when I found the need for a spreadsheet, I would have reconstructed my system to include VisiCalc.

Notice I've never found a need for a

graphing program, and I am happy I'm not wasting RAM to have one at the press of a button.

I don't think I stand out all that much. Very few business users actually end up using all the various modules of integrated programs. Many businessmen make use of spreadsheet and graphing programs, with occasional access to the database. The word processing is left to secretaries, who rarely have any reason to do spreadsheeting

That is not an all-encompassing statement. Many businessmen, and many secretaries, do use all the various modules. But many don't. And of the many that do, how many can't afford the time to quit a program and load another one, instead of going from module to module?

No, if I were a programmer right now. I'd be working on Switcher-like programs, the kind of Chinese-menu programs that will allow people to do their own integration.

GARY MACPHERSON MUGFORD Bramalea, Ontario, Canada ■

## New Quark®/PC SBC

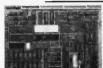

Base model 5" × 8"

Quantity discounts available

- IBM PC-XT® compatible single board computer mounts to 51/4" drive
- Includes Floppy Disk & Color Graphics CRT Controllers plus more

Also includes: Legal BIOS • Boots MSDOS® • Printer Port • 2 Serial Ports • 256K RAM • Clock Speed at 4.77 MHz • Alphanumerics and Graphics Modes for Color Video Controller.

Options include: 512K RAM • Motherboard with IBM PC® Bus Expansion Slots • XT - Compatible Hard Disk Controller • Real Time Clock with battery-back-up • Clock speed of 9.5 MHz (Twice as tast as a PC)

The Megatel Quark/PC is for the OEM designer or systems integrator who wants reliable PC compatibility in an easy-to-use SBC. The Quark/PC BIOS will run most IBM PC\*\* soft-ware including Flight Simulator and Lotus\*\*. To meet your specifications a set of options let you add memory, speed and an XT-compatible hard disk controller. Not only does it quickly mount to a 5 ¼" drive, it also comes with floppy disk and CRT color graphics controllers — all for just \$495.

To order or enquire call us today. Dealer enquiries welcome.
Megatel Computer Technologies (416) 745-7214 150 Turbine Drive,
Weston, Ontorio M9L 252 Telex: 065-27453 U.S. Address:
1051 Clinton St., Buffalo N.Y. 14206 Distributors: NCS Electronics —
Varese, Italy • SES Electronics — Nordlingen, Germany • Perdix
Microtronics — Biggin Hill, U.K. • Microcomputing — Ghent, Belgium.

Quark is a registered frademark of E and K. MFG. CO. LTD. IBM, IBM. PC. and IBM. KT. are registered trademarks of international Business Machines Corp. Lotus is a registered trademark of Lotus. Development Corp. MSDOS is a registered frademark of Microsoft Corp.

megatel

# IDISKETTESI

Ask about our monthly

| 0 |                            |                       |                                            | AL_                   |                       |
|---|----------------------------|-----------------------|--------------------------------------------|-----------------------|-----------------------|
|   | Dysan                      | maxell                | SONY. 3½ Disks                             | <b>3M</b>             | Verbatim              |
|   | 5 <sup>1</sup> Disks       | 54 Disks              | S-SIDE 1895                                | 5½ Disks              | 54 Disks              |
|   | S-SIDE 1395                | S-SIDE<br>D-DEN. 985  | D-SIDE <b>289</b> 5                        | SSIDE 1095            | S-SIDE<br>D-DEN. 1175 |
|   | D-SIDE 1895<br>D-DEN. 1895 | D-SIDE<br>D-DEN. 1475 | ATHANA                                     | D'SIDE 1525           | D-SIDE<br>D-DEN. 1495 |
|   | S-SIDE 2395                | S-SIDE<br>96 TPI 1995 | MIN 695 85 BOX 795 Per                     | S-SIDE 1995           | S-SIDE<br>96TPI 1995  |
|   | D-SIDE 2995                | D-SIDE 2450           | 795 per 5500                               | D-SIDE<br>96 TPI 2450 | D-SIDE 2450           |
|   | HIGH 3995                  | *HIGH 2875            |                                            | *DEN 3095             | HIGH 2995             |
| 1 | 3½ Disk                    | 3½ Disks              | BULK PACK<br>50 DISK                       | 3½ Disks              | 3½ Disk               |
| 1 | S-SIDE 2495                | S-SIDE 1840           | \$2950                                     | D-SIDE 2795           | S-SIDE 1895           |
|   | 8" Disks                   | D-STDE 2695           |                                            | 8"Disks               | 8" Disks              |
|   | S-SIDE<br>S-DEN, 2095      | 8"Disks               | \$3450                                     | S-SIDE 1995           | SSIDE 1995            |
|   | S-SIDE<br>D-DEN. 2295      | SSIDE 2495            | Media Mate                                 | S.SIDE                | SSIDE<br>D'DEN. 2195  |
|   | D-SIDE 2750                | D-SIDE<br>D-DEN 2695  | \$8 <u>95</u><br>+2 <sup>oo</sup> Shipping | D-SIDE<br>D DEN. 2795 | D-SIDE<br>D-DEN, 2495 |

Old Reliable VISA

Diskette

ONNECLION\*\*

\* Delaware 1.800. 451.1849

\* Oklahoma 1.800. 654.4058

\* Oklahoma 1.800.654.4058

\* Nevada 1.800.621.6221

TERMS: Minimum 20 disks or \$35° — VISA or MasterCard accepted COD orders add 2° for special handling. SHIPPING: 3½ & 5½ Diskettes; Add 3° for every 100 Diskettes or any fraction thereof. 8 Diskettes; Add 4° for every 100 Diskettes or any fraction thereof. We ship UPS; orders requiring other delivery methods add shipping, plus 2% of total order.

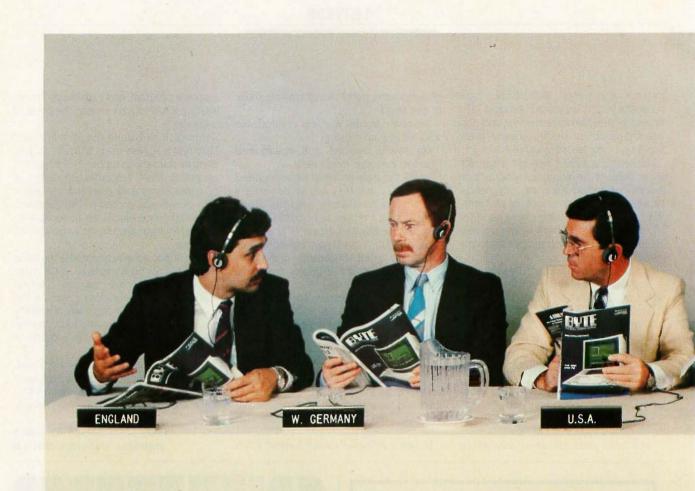

# When the World Sells Micros,

Have you considered your international prospects already? Good. Then you know that capturing this market will have a tremendous impact on your business. Now is the time to plant the seeds of recognition—the international micro industry is taking off. In fact, in Europe alone, annual micro sales are in the billions of dollars.

So how are you going to do it? Let BYTE offer you a solution: in addition to the 1.9 million BYTE readers in the U.S., we have over 177,000 readers (80% in

Europe) outside the North American continent—all of whom comprise the most select audience for your advertising investment. BYTE is the micro medium that communicates your sales message in a language understood all over the world. And BYTE is the only U.S.-based micro publication to earn the reputation as the international standard.

BYTE also offers a special International Advertising Section (IAS) which allows you to advertise your products only to BYTE readers outside the North

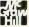

For subscription information in Europe, call Margaret Wootten in England: 011-44-628-23431

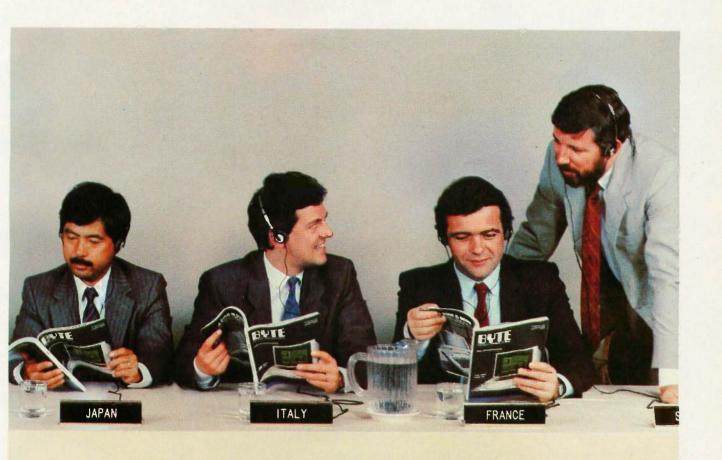

# the Common Language is BYTE.

American continent at reduced rates. Call your regional sales representative to find out how BYTE can speak for you...all over the world.

#### For advertising information, call:

Austria, Vienna
France, Paris
Hong Kong
Israel, Bat Yam
Italy, Milan
Japan, Tokyo
Singapore
Spain, Madrid
Sweden, Nacka
U.K., London
W. Germany, Frankfurt

Hans Csokor
Alain Faure
Seavex, Ltd.
Gurit Gepner
Savio Pesavento
Hiro Morita
Seavex, Ltd.
Maria Sarmiento
Andrew Karnig
Arthur Scheffer
Fritz Krusebecker

BYTE. The Official Translator of the Micro World.

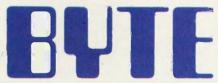

THE SMALL SYSTEMS JOURNAL

70 Main Street Peterborough, NH 03458 (603) 924-9281

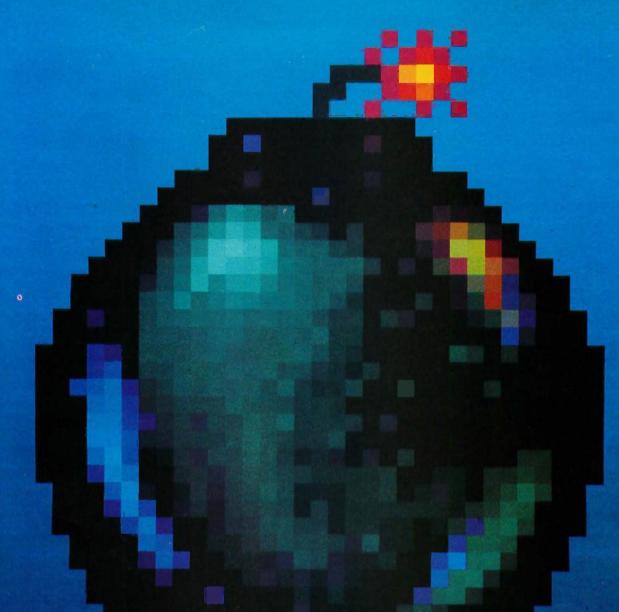

# BETTER SONY THAN SORRY.

The bomb's up. The system's down. You've lost all your data to disk error because you made a very basic human error. You didn't use Sony floppy disks.

Next time, go with the industry standard, the company who invented the 3.5" disk drive system, and a floppy disk that comes 100% certified error free. Sony.

Only Sony 3.5" micro floppy disks contain such error suppressing materials as patented Vivax™ magnetic particles and a high-molecular DDL™ binder system. This protects your micro floppy disk, and the information on it, for its lifetime; and assures data retrieval in the order you choose. Guaranteed.

So use Sony 3.5" or 5.25" floppy disks, and avoid disk error. If you use somebody else's, you could be sorry.

SONY®
THE ONE AND ONLY®

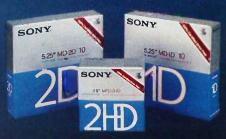

© 1986 Sony Corporation of America. Sony is a registered trademark of the Sony Corporation.

Vivax and DDL are trademarks of the Sony Corporation. "The One and Only" is a registered trademark of Sony Corporation of America.

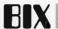

# AMIGA

Topics this month include notes on compiling programs for the Amiga, recovery of inadvertently zapped disks, and posting source code to the, BIX network. The Software Bugs and Fixes section contains a workaround for a disk font system bug. Users of both Amigas and Macintoshes compare notes on disks, windows, and menus.

Alastair J. W. Mayer, author of BIX's CoSy software, presents a comparison of precision versus resolution with regard to computer graphics systems, there is discussion of Electronic Arts' IFF graphics protocol for message exchange, and Bob Pariseau of Amiga reveals the secret of Amiga's bouncing-ball demo.

#### **COMPILING AMIGA PROGRAMS**

amiga/main #733, from crunch [John Draper]

The Amiga BBS in Los Gatos has a demo program called "toydemo.c" which is supposed to use the Amiga's speech system. Unfortunately, 1 cannot get it to compile. Has anyone else had the same problem? Would anyone from Amiga care to comment on it? The program was written by Dave Lucas in Los Gatos. I think it is supposed to show a person talking with lips moving and speaking.

I sure would prefer the programs on the Amiga that support BBSs to compile on the native compiler without modification. I get the "system error" request. The program is rather long. I tried for several days to break it up into two smaller pieces. Then I broke off the gadget, menu, and other structure definitions into a separate header file.

I was very frustrated because I was curious what the program looks like.

#### amiga/main #740, from mikez [Michael Zarembski]: a comment to 733

If you are referring to the speechtoy.demo.c, I had the same problems till I reset the stack to 30,000 (by doing a "stack 30000"), and then it compiled just fine. It appears that phase 1 of the Lattice C compiler was overwriting the system stack and the system would go out to lunch (Lattice claims V3.03 will do stack checking).

The program is neat for checking out the speech variables interactively using the mouse.

#### amiga/main #743, from crunch: a comment to 740

Please tell me where I'm supposed to type the stack 30000? Do I type it into CLI or "INCLUDE" it in the source?

#### amiga/main #748, from mikez: a comment to 743

At the CLI prompt (1>), type "stack 30000," or you can do what I did and put the stack command in s/startup-sequence so that it will automagically reset the stack for me.

#### amiga/tutorial #208, from pariseau [Bob Pariseau, Commodore-Amiga]

TITLE: Up That Stack!

There have been several reports from folks saying that they get system crashes or other strange results when they try to compile or link large programs on the Amiga.

These failures are almost always due to insufficient stack space for the compiler. The default stack setting in a new CLI is 4000. As a matter of course, I bump mine up to 20,000 when I'm doing compiling.

If you have modified your s/startup-sequence file to leave your CLI around when you boot, I would recommend that you put the command stack 20000 in that file as well.

If you get to your CLI from the Workbench icon, either remember to reset the stack when you start or, for those of us with short memories. put the stack 20000 command in the front of your Make script. That way you're assured of having a sufficiently large stack whenever you compile. Note that the commands are not "cumulative" in any sense; thus you can issue and reissue stack commands to your heart's content.

In particularly complicated programs, a stack of 20,000 may not even be enough. If your system crashes while compiling, double the size of vour stack.

#### USING A PASCAL COMPILER WITH A SINGLE DISK DRIVE amiga/softw.devlpmt #476, from imeyer [Jim Meyer]

TITLE: Pascal and Single Drive?

Some of the members of my users group, who don't yet access the BBSs, can't get their Pascal to work with a single-drive system. The Pascal manual seems to indicate that a second drive is required. Is it possible to simply create a RAM disk and assign it to df1? (I'd give it a shot, but I'm W.P.-Without Pascal.)

#### amiga/softw.devlpmt #477, from jdow [Joanne Dow]: a comment to 476

You might have to use two disks with Pascal compiler and INCLUDE files on one disk and the linker on the other. If the Pascal is anything like the C, you will find you can shove some of the files off into the RAM: (Simply "copy source file to RAM:")

The linker seems to take enough memory that it will not run for me if there is very much else working in the 512K RAM I have. Hence, it might have to be on its own disk with the libraries.

#### TRASHED DISK RECOVERY

amiga/tech.talk #152, from sdb [Scott Ballantyne]

TITLE: Help with Garbaged Disks!

I have had a lot of fun reading the messages here, and I'm sorry to leave this one as my first, but, HELP!

I made a small change to my start-up script, and BOOM!, the disk became unreadable when I wrote it out.

Has anyone figured out the disk format and DiskEd enough to help me recover it?

P.S.: Do I have the honor of being the first to trash a disk on the Amiga?

#### amiga/tech.talk #155, from cheath [Charlie Heath, MicroSmiths]: a comment to 152

You're not the first, unfortunately.

It is possible to recover zapped disks with a tool called DiskEd, which is included in the developer's kit. It is not fun.

#### SOFTWARE BUGS AND FIXES

amiga/softw.devlpmt #473, from pariseau

TITLE: Disk Font System Bug!

There is a bug in the V1.0 and V1.1 diskfont.library code that can cause the system to crash when memory gets low. A workaround is presented

Disk-based system resources such as fonts and device drivers are (continued) brought into memory when they are first opened. They remain in memory thereafter until some task asks for more memory than is available in the system "Free Memory Pool." At that point the Exec function AllocMem() "expunges" (removes from memory) any resources that currently have zero openers. This design means that resources tend to hang around in memory so that if they are frequently opened and closed there is no time lost reloading them from the disk.

Many applications periodically use the trick of attempting to "AllocMem()" more memory than can possibly be in the system, to flush any unused resources from memory. Note that if AllocMem() finds any resources to expunge, then the number returned by Avail-Mem() after the call to AllocMem() will be [larger] than before the call (presuming, of course, that the AllocMem() does not, in fact, return a newly allocated chunk of memory to you).

The bug is that when a disk-based font is expunged from memory, the expunge code in diskfont.library does not properly remove the font descriptor from the list of fonts known to be in memory. Thereafter, whenever a font is looked up, there is a chance that the system will crash since the font node now points at memory that has been returned to the system "Free Pool."

The workaround involves manually removing the font from the font list before you close it. The workaround, as presented, provides maximum protection for the system at the expense of possibly having multiple copies of the font temporarily exist in memory together. If you know that all font users in the system are using the workaround, then only the last closer of the font need do the Remove() function.

Note that version 1.1 of Notepad (for instance) does not implement

The workaround for the diskfont.library bug is, whenever closing a font:

- Forbid();
- 2. Check the font flags to see if it is a disk font.
- 3. If a disk font, check that this font is in a list by ensuring that the predecessor's and successor's nodes point to it.
- 4. If the font is in a list, "Remove(0, font)" it.
- 5. Permit();
- 6. CloseFont();

Note that the first argument to Remove(), the 0, is a dummy argument present for historical purposes. The TextFont structure is described in the include file text.h (or text.i if you speak assembly). Note that the "Accessors" field contains the opener count for a font.

If you are not concerned with reclaiming the memory space taken up by your unused fonts, it is sufficient, as an alternate workaround, simply to never close your fonts. This will ensure that AllocMem() never tries to expunge the font.

Note that this would keep the font from ever going away-even after your program terminates. If Notepad, or another program, has opened and closed disk fonts prior to the running of your program, the font list has the potential of being messed up the next time AllocMem() goes to expunge resources.

If such an expunge has already occurred, there is no recovery other than to reboot the system. On the other hand, if an expunge has not yet occurred, you can protect yourself by emptying the font list before you first trigger an expunge. To empty the font list, traverse it starting from the TextFonts pointer found in the structure GfxBase. Do a Remove() on each disk-based font in the list

(Warning! Only Remove() disk-based fonts.) The elements of the list are structures of the type TextFont. Note that you must do this cleanup prior to triggering your first expunge (i.e., before calling AllocMem() with a large value). This cleanup should be done while tasking is disabled (i.e., between a Forbid() and a Permit()).

This bug will be fixed in the V1.2 system software. Any application implementing the above workaround will continue to work under the new system software.

#### POSTING SOURCE CODE ON BIX

amiga/main #704, from crunch

TITLE: Amiga Source

I have some Amiga source code to post on BIX. It is quite long and was written by a friend of mine who asked me to post it. Would anyone please BIX-mail me instructions on what procedures I need to follow to post it?

amiga/main #707, from jdow: a comment to 704

If you are uploading to this conference (source less than perhaps 50K bytes to 70K bytes), there is a reasonably successful procedure. For longer files, find the Amiga section in the Listings conference and upload there.

- 1. If logged on through Tymnet, make sure flow control (XON/XOFF) is disabled (i.e., do not send a Ctrl-X and/or Ctrl-R during log-in). Set up your terminal program to generate a local echo of your typing; then set Tymnet to half-duplex by typing a backspace during the typing of the "byteneti" prompt.
- 2. To set up for XMODEM transfer mode, type "opt up xmodem down xmodem a.'
- 3. Have a clear scratchpad—uploading clears out what is currently stored in your scratchpad to start out fresh. This way you won't be surprised upon finding something valuable was deleted from your scratch-
- 4. At any "R:" prompt type "UP." You'll get several lines of "UMODEM ready for upload" messages.
- 5. When the messages stop, proceed to engage your XMODEM program and send the file.
- 6. Pray (or prey, depending on your proclivities),

I hope this helps.

Oh, yes. This may fail if your XMODEM program time-outs are too short.

amiga/main #737, from greggw [Gregg Williams, Senior Technical Editor, BYTE1:

a comment to 707

The "upload" and "download" commands will eventually disappear from BIX; they are not all that useful and they're hard to use. I know this is placing software outside of a conference, but please put listings, executable programs, and long text documents in the Listings conference. Type "join listings" to get there, then "?" for help. There is a separate "Amiga" file area.

Crunch [John Draper] has posted a set of C files there. Items in the Listings conference are tagged with a description, keywords, and the contributor's name.

If you have any questions, please let me know.

#### PRECISION VERSUS RESOLUTION

amiga/tech.talk #153, from al [Alastair J. W. Mayer, University of Guelph]

TITLE: Precision versus Resolution

I'm not sure the best single place to put this, so I'm going to copy it to a few other places. Apologies to those who read it twice.

# Sometimes, it's better to put all your eggs in one basket

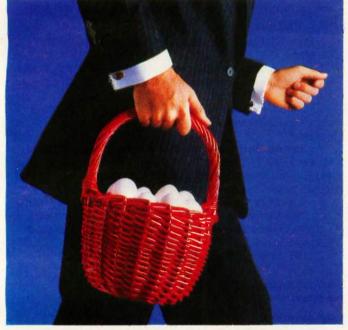

AT&T International Services offer the strongest, sturdiest basket for your telecommunications needs.

Because AT&T has a long history of making international connections and developing international services.

AT&T offers a wide range of international services for your company, whether you're involved in manufacturing, distribution, marketing or any other function. AT&T International Long Distance Service, for example, helps your company build better business relationships. AT&T International 800 Service encourages the steady flow of contact between customers, salespersons and suppliers, so you can maintain a competitive edge.

But how do you choose the services that are right for you? It's simple. Just contact your Account Executive or Sales Specialist at AT&T. They're experts in a wide range of businesses, and they can offer you our entire basket to accommodate your needs. Together you and your AT&T representative can tailor services and applications that work for you.

To learn more about AT&T's state-of-the-art telecommunications and the applications they have for your business, please contact your Account Executive at AT&T Communications now. Or call a Sales Specialist at the toll-free number below.

1800 222-0400 Ext. 515

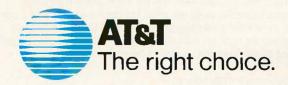

The title, "Precision versus Resolution," refers to two computer graphics terms whose meanings seem to have become confused in the wave of advertising hype for new micros, including the Atari 520ST and the Commodore Amiga.

"Precision" refers to how finely the coordinates of a given pixel can be specified, which boils down to the number of addressable points along each axis of an image. "Resolution" refers to the number of distinct dots that can be displayed in a given area of the screen.

Thus, saying the 520ST or Amiga has a resolution of 640 by 200 is totally meaningless. They may have a precision of 640 by 200 (in one particular graphic mode—different in other modes), but the resolution is entirely dependent upon the display device.

For example, no matter what graphic mode I'm in, there is no way I am going to get much better than about 300 by 200 (if that) resolution on a normal color TV. Why do I bring this up? In part, just for the sake of clarity of language. But also because I believe that, while the precision of the 520ST and Amiga is comparable (and indeed, the Amiga has higher precision in some graphic modes), the resolution—which visually is more important—differs between the Atari monitor and the Amiga monitor.

I have seen both (I am comparing the 640 by 200 color modes here), and my impression is that the image on the Atari monitor is much sharper and crisper (i.e., at higher resolution) than the image on the Amiga monitor. Indeed, the "feel" is that the resolution of the Amiga monitor is just barely adequate for the precision, while the Atari monitor has resolution to spare.

In all honesty, I have not had the opportunity to compare the two side by side. But I have used both for several hours and on several occasions, over the space of a week or so. It may be that my perception of the resolution of these monitors (and I've seen more than one of each, so discount individual variation) is affected by optical illusions because of the different diagonal screen size (Atari is smaller), or color choices, or text font.

But there is a difference between precision and resolution, and even with displays at the same precision, the visual effect is that the Amiga monitor has lower resolution.

What I'm interested to know is

- 1. Does anyone agree or disagree with my subjective feelings about these two monitors in particular?
- 2. And how about some comparisons with these machines using other (e.g., Sony, Hitachi, etc.) RGB monitors? (The point behind the latter is I am wondering about the quality of the signal put out by the Atari and Amiga—whether the fault lies in the monitor or the video circuits of the computer-if indeed there is a "fault."

#### Comments?

(N.B.—I'm not trying to start a war here; I'm just (a) clarifying terminology and (b) looking for info.)

#### amiga/tech.talk #154, from jsan [Jez San, Argonaut Software]; a comment to 153

Al—I disagree with your definitions of "precision" versus "resolution" We live in the real world here, and not some textbook definition.

People in the real world talk about the graphic resolution of a computer as its x and y addressable pixel range. Maybe in a textbook world you are right, but don't think for a second that people are going to start saying "precision" instead of "resolution"!

#### amiga/tech.talk #156, from al: a comment to 154

And in the real world, I can't display the 640 by 400 pixels of the

Amiga on a color TV in any way that a human being can resolve them as distinct.

Resolution is display-dependent, not computer-dependent. By the same token, displaying C-64 output on a Sony monitor will give you fantastic resolution, but no more than 320 by 200 precision (but you'll be able to resolve those pixels easily).

#### **IFF GRAPHICS PROTOCOL**

amiga/softw.devlpmt #157, from gregr [Gregg Riker, Electronic Arts]

TITLE: IFF (Information Format Files) Is Available! I mentioned that I used IFF files with the SlideShow. Allow me to elaborate.

Electronic Arts has a general interest in promoting standards, so we knocked heads with some people at Commodore-Amiga and came up

IFF is intended to be used by any and all interested developers. It offers a convenient way of allowing programs to exchange data with one another.

For example, Graphicraft will be able to exchange files with Deluxe Paint and other EA products. The design is extensible, in that you may add your own types to the standard. There are programs available in C (public domain!) that will read and write graphic images in IFF format.

If you're interested in a copy of the spec, please contact Rob Peck at Commodore-Amiga. He can supply you with a copy. If you have any problems or need more information, please contact Jerry Morrison at Electronic Arts, (415) 571-7171.

P.S.: IFF covers graphics, audio, and text and is expandable!

#### amiga/softw.devlpmt #164, from pariseau: a comment to 157

IFF documentation will be included with the standard V1.1 release package. Commodore-Amiga has decided to adopt IFF as our standard interchange format. In the short term, this will affect graphics files produced by the paint packages (Graphicraft and EA's Deluxe Paint) as well as the format for text and graphics clips through the clipboard

#### amiga/softw.devlpmt #218, from al: a comment to 157

#### Is IFF NAPLPS-compatible? If not, why not?

A plea: Anyone out there doing any kind of software development that involves the software creating pictures: give it a NAPLPS option! Either creating NAPLPS files describing the pictures, or interpreting NAPLPS and drawing the pictures. Or both. (NAPLPS includes text, too.) This will allow the exchange of such images and text with many other such systems-including via BIX.

#### amiga/main #381, from cheath

Let's all study IFF and NAPLPS real carefully. I hope we don't get a split camp on this. I suspect most fast graphics programs will want to use IFF. Where is the NAPLPS spec? Let's get IFF up here!

#### amiga/main #399: a comment to 381

Another BIX subscriber said that NAPLPS is a good protocol for transmitting images over communication lines but not ideal for local graphics storage. He further stated that bit maps were best stored in IFF format and converted to NAPLPS format for transmission.

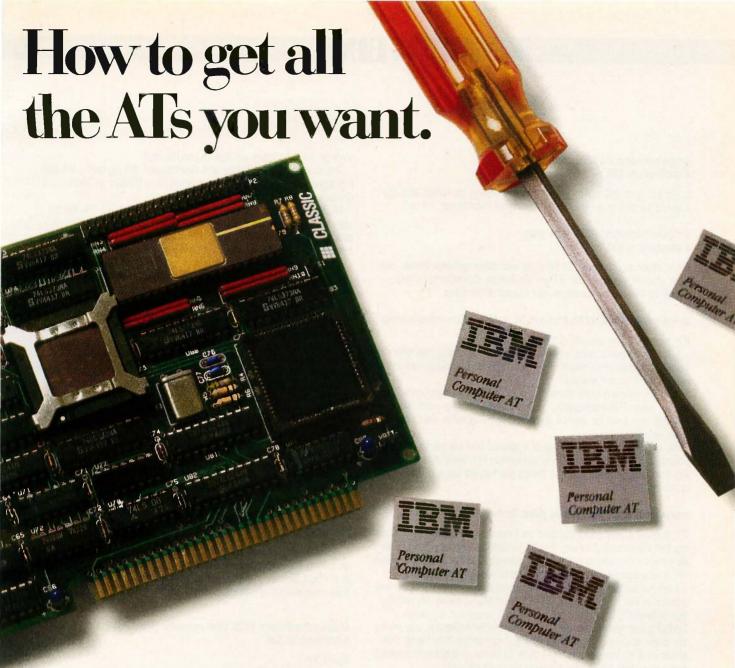

A number of products promise to "make your PC perform like an AT."

Unfortunately, the resulting "AT" all too often lacks one or more important characteristics.

Like compatibility with PC and AT software. Like IBM serviceability. Like support for multitasking.

And like the ability to manage large, AT-size spreadsheets and databases.

Classic's 286 Speed Pak performs 33% faster than an AT without damage to your PC, with no BIOS problems, and with no service problems. It's completely hardware—and software-compatible.

And it's the only board you can upgrade to let your PC or XT perform multiple tasks simultaneously. For example, you could compile a new program, run a spreadsheet and print a large document all at once. Just add our TaskMaster multitasking software and 2.5Mb memory adapter.

■ DOS 3.0 and 3.1 compatible ■ 100% I/O emulation of the 8088 (no timing problems) ■ 8088 native mode ■ 512K or 1 Mb memory ■ Can address up to 16 megabytes

■ Can address up to 16 megabyte of memory on add-in expansion

boards ■ Optional 80287 math co-processor ■ 16-bit BIOS

Full 16-bit data path.

For more information about the 286 Speed Pak and the name of your nearest dealer, phone 408/434-9333. Because if you're not with Classic, you're not where it's really AT.

# **III CLASSIC**

Everything you always wanted from IBM.

Classic Technology Corporation 2090 Concourse Drive, San Jose, CA 95131 • 408 434-9333

IBM is a registered trademark of International Business Machines Corporation, CLASSIC, 286 SPEED PAK and TaskMaster are trademarks of Classic Technology Corporation

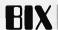

#### amiga/softw.devlpmt #230, from cheath: a comment to 229

Is IFF being limited to Amiga? We are developing on Amiga and Atari. It would be nice to be able to use the same data format, for us.

#### amiga/softw.devlpmt #231, from gregr: a comment to 230

IFF is absolutely designed to be used with other systems. Please consider yourself invited to use IFF on the Amiga. Contact me by telephone so that we can arrange your receipt of the spec.

#### amiga/softw.devlpmt #232, from rjm [R. J. Mical, Commodore-Amiga]

IFF is great. It has everything that we currently need.

I arrogantly stated once, when asked about standards, that "one can't standardize that which hasn't been dreamed yet. Standards look backward; I want to look forward."

The IFF standard looks forward. It is extendable in many unique and flexible ways. This extendability costs a little bit (bulk in overhead, processing), but it will be worth it, especially if IFF is still a viable standard three years from now.

We at Amiga give it our stamp of approval, and we intend on supporting it completely. Congrats to the folks at Electronic Arts for dreaming it up and polishing it until it shines (we helped just a little, and just at the end).

#### amiga/main #390, from tenney [Glen Tenney, Fantasia Systems]

IFF is really a very good standard for Interchange Format Files, meaning that it is intended for any and all processors and operating systems as a means to interchange as many different kinds of data as possible. IFF is very open-ended, allowing new data types to be defined.

I am not certain, but I believe that, aside from example C code, real code is in use on the Amiga, IBM PC, and Mac (I think). My recollection of NAPLPS is based more on Telidon, so pardon my errors. NAPLPS seemed too slow and cumbersome for interactive use on the computer actually sitting in front of you. I remember it as being more suited as a file transfer and don't think I'd like to sit there with a 68000 and a hard disk waiting for a picture to be processed.

#### amiga/tutorial #182, from cheath

Duck, I'd be upward-compatible if I knew how. I'm just using the documentation I have available, which is for V1.0. Don't the IFF routines make the same assumptions?

#### amiga/tutorial #184, from duck [Dale Luck, Commodore-Amiga]: a comment to 182

The IFF data format actually specifies 8 bits per color. This is the encoding on the file and must be converted to the actual hardware/software abilities, like SetRGB4, so that the Amiga's 1000 colors 0-F map to 00-FF on the IFF (0 = black, ff = full bright).

I do not claim to know all there is to know about graphics, compatibility, upward portability. If any of you have suggestions, by all means make them; they may make it in the next release, but not 1.1—the window for enhancements is closed on this version.

#### amiga/softw.devlpmt #378, from cheath

#### TITLE: IFF Report

I set up the IFF graphics file load/save, using the C files sent by Electronic Arts. I used their packaged routine, which is designed to save a full-screen 320- by 200-pixel scene. It took a bit of wading

through code to figure out how to use the stuff.

The routines are PutPicture and GetPicture in the file exiff.c; the calling arguments are fairly simple: an open file, a BitMap, a ColorMap, a character buffer, and bufsize.

My only problems came with setting up the ColorMap. You cannot use the ViewPort color map, and I also had trouble using a map allocated by the call GetColorMap. Finally, I allocated and initialized a map explicitly, and Rah smiled upon my efforts.

The performance was a bit sluggish. Before I had been using a simple "save 32000 bytes," which would take about 3 or 4 seconds for a load or save operation. With the IFF, loads take from 4-6 seconds, and saves take about 10 seconds. The routines added about 8K bytes to my execute file. Some of this can probably be reclaimed by removing unused routines.

The good news, aside from compatibility, was that the files averaged about 10K bytes versus the 32K that would result from a simple bitmap save. It is possible to store the images more compactly, but this is a reasonable balance between speed, simplicity, and compaction.

We are hoping to use the IFF standard for saving Atari 520ST graphics files. It looks like a fair amount of work to replace the Amiga data structures, but that only needs to be done once. We would be interested in hearing from anyone else interested in this.

Bugs:

- 1. Symbol "OFFSET\_BEGINNING" (iffr.c, iffw.c) should be OFFSET\_BEGINING. (Spelling is correct!)
- 2. Unable to write files on RAM: device. Files could be read from RAM: but not written to it.

#### Suggestions:

- 1. A set of simple, well-documented routines for screen dumps would go a long way to promote widespread acceptance.
- 2. It would be nice to be able to pass a RastPort rather than a BitMap. How does this tie in with clipboard?

#### amiga/softw.devlpmt #406, from mposehn [Mike Posehn]: a comment to 378

#### About IFF

- 1. I'm not sure what you mean about not using the color map directly. Here's how I read a three-plane picture and set the colors:
- /\* Set default colors in case this picture doesn't have them \*/ for(n = 0; n < 8; n + +) colorMap[n] = GetRGB4(vport - > ColorMap, n + 8);/\* Read the picture and color map \*/ success = GetPicture(file, bm, colorMap, tmpras.RasPtr,tmpras.Size); if (success)

Ok, set the colors \*/ for(n = 0; n < 8; n + +)SetRGB4(vport,n+8,(colorMap[n] << 8) & 0xf,

(colorMap[n] >> 4) & 0xf,colorMap[n] & 0xf);

- 2. The IFF reading and writing speed is greatly improved in the version being released now. I upgraded to it today-you'll like it a lot more. 3. As you know it's OFFSET\_BEGINING in the dos.h file. Some people can't put up with a little spelling error and insist on redefining it with a "#define OFFSET\_BEGINNING OFFSET\_BEGINING".
- 4. As far as passing a RastPort instead of a BitMap-I'm glad it's a bit map. Many months ago it seemed like every ROM routine wanted a RastPort and I was continually wasting code making fake RastPorts for

# COMPUPRO OPENS THE DOOR TO THE WORLD OF IBM® PC SOFTWARE

Now owners of S-100 systems can have the best of both worlds—a multi-user, multi-tasking environment and the business applications that go with it—plus limited access to the world of IBM PC software and it's personal productivity tools. And you can do it all with one system by adding our PC VIDEO™ board and Concurrent DOS 816™ Version 4.1\* operating system.

The PC VIDEO board is an affordable \$495, and Concurrent DOS 8-16 V4.1 sells for \$500, but buy them both together and get them for just \$895—you save \$100! Hurry! Offer expires April 30, 1986.

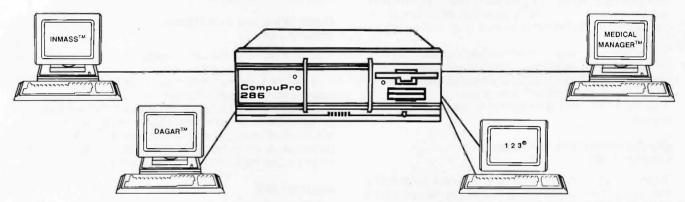

## Boost Your System Performance With Our CPU 286™

Your system should have the most advanced CPU available—and that's our CPU 286 which features an 8MHz 80286 and a socket for the 80287 math co-processor. **\$895**. Order it with Concurrent DOS 816 V4.1 and get them both for **\$1295**—give your system all the power it deserves and save **\$100** to boot! *Hurry! Offer expires April 30, 1986*.

## Other S-100/IEEE 696 Boards From CompuPro

CPU 8085/88": Our still popular 8/16 bit workhorse features a 10 MHz 8088 and a 6 MHz 8085 for 8 bit program capability. \$350

CPU 8086<sup>™</sup>: A no-nonsense 16 bit CPU featuring a 10 MHz 8086, socket for 8087 math co-processor. Works with 8 or 16 bit memory. \$395.

CPU-Z": Our popular 8 bit CPU now features an 8 MHz Z80H

\$275.

CPU 68K": Features the powerful 68000 processor and runs it at 10 MHz. Has socket for Memory Management Unit. \$425.
\$795 with MMU.

**CPU 32016**™: Features the 32 bit 32016 processor. Includes interrupt controller/timer chip, sockets for math processor and memory manager \$895.

SPUZ": Our 8 bit slave processor features an 8 MHz Z80H and either 64K or 256K of local RAM. Allows concurrent processing of 8 bit tasks in a 16 bit system without slowing down the host, multiple boards are supported as well. \$295 with 64K. \$395 with 256K—runs four tasks.

STATIC RAM BOARDS: Available from 64K to 1 Megabyte. All feature fast, static, low power operation. Compatible with 8 or 16 bit processors per IEEE 696 specifications. RAM 23™ w/64K: \$250. RAM 23 w/128K: \$350. RAM 22™ w/256K: \$595.

## Call The Distributor Near You For The Name Of Your Local Dealer:

Arizona – Micro Peripheral Marketing (602) 991-7870 California – Compac Microelectronics Inc. (408) 773-0444 Hawaii – Viaduct (808) 536-5263

Illinois—Tek-Aids Industries Inc. (312) 870-7400 North Carolina—General Semantics (919) 378-1500 Ohio—QDP Computer Systems Inc. (216) 526-0838 Pennsylvania—Tek-Aids Industries Inc. (215) 337-3220 Texas—Business Systems (214) 785-0041

CompuPro, PC VIDEO, CPU 286, CPU 8085/88, CPU 8086, CPU-Z, CPU 68K, CPU 32016, SPUZ, RAM 23, RAM 22, RAM 24, M-Drive/H, Disk 1A, Disk 3, Interfacer 3, Interfacer 4, System Support 1, and NET 100 are trademarks of Viasyn Corporation. Concurrent DOS 816 is compound trademark

NEW RAM 24™ with 1 megabyte of extra fast static RAM on a single board: \$2995.

M-Drive/H<sup>™</sup>: Our solid-state disk emulator can increase system throughput by as much as 3500%. Also used as a hard disk cache with Concurrent DOS 816 V4.1. \$495 for 512K version, \$1095 for a 2 megabyte version.

Disk 1A<sup>™</sup>: The most popular floppy disk controller on the market features simultaneous operation of both 5.25" and 8" drives and DMA transfers. \$495.

Disk 3": Intelligent hard disk controller for ST-506/412 interface type drives. Features high level command interface, DMA transfers and high speed operation. \$595.

Interfacer 3™: Eight serial RS-232C ports.

\$495.

Interfacer 4™: Three RS-232C serial ports, Centronics-type parallel printer port, and a general purpose parallel port. \$350.

System Support 1": Multi-function board includes interrupt controllers, timers, real time clock/calendar with battery back-up, serial port, sockets for RAM/ROM and math chip. \$350.

Net 100<sup>™</sup>: Local Area Network board features high speed (2.5 MBPS) transfers using standard coax cable. Allows multiple CompuPro systems to be networked together to form even larger installations. Uses ARCNET® hardware and DR-NET™ software protocols. \$395.

\*The following minimum hardware configuration is needed to run Concurrent DOS 816: 384K of RAM, Disk 1A, System Support 1, Interfacer 3 or 4, and one of the following CPUs: CPU 8085/88, CPU 8086 or CPU 286.

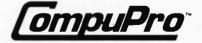

Inquiry 3,68

CompuPro/Viasyn Corporation 26538 Danti Court, Hayward, CA 94545-3999 (415) 786-0909

of Digital Research Inc. and Viasyn Corporation. ARCNET Is registered trademark of Datapoint Corporation. DR-NET is a trademark of Digital Research Inc. IBM is a registered trademark of International Business Machines Corporation. 123 is a registered trademark of Lotus Development Corporation. Medical Manager is a trademark of Personalized Programming, Inc. INMASS is a trademark of Microcomputer Consultants, Inc. DAGAR is trademark of Software Development Corporation.

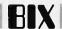

every little blit. The RastPort structure is needed for the image in your window or screen, but for all the other little images floating around in your code, bit maps are a lot simpler.

#### amiga/softw.devlpmt #408, from cheath: a comment to 406

I agree that RastPorts are not a good way to read in such things as sprites, but there are times when I'd like to write the contents of a window without doing a ClipBlit into a bit map. Those 256K-byte machines are so small!

I'm not sure what my problem with the ColorMap was. I was using the screen ViewPort -> ColorMap. I seem to have had some problems writing into a subdirectory, probably an AmigaDOS problem with seek, etc. Have you seen any problems in this regard?

How are the IFF sound specs coming? I'd love to get them whenever they're done.

#### amiga/softw.devlpmt #414, from mposehns a comment to 408

Changing colors in ViewPort -> ColorMap won't have any immediate effect because the colors are actually controlled by instructions in the Copper list. So after changing the color map, you must rebuild the Copper list. Here's the magical incantation I use (if there is a better way, duck, please advise):

Forbid(); MakeScreen(myscreen); MrgCop(myview); WaitTOF(); LoadView(myview); Permit();

I've had no problems using subdirectories. You can either concat the path and file name before opening the file or use Lock() to gain access to the subdirectory before opening the file.

The IFF sound specs are not there yet. I need them very badly, too. Jerry Morrison at EA is still working on a way to factor everyone's requirements for music, MIDI, and sound effects into a clean spec.

#### amiga/softw.devlpmt #418, from cheath

#### TITLE: IFF for Sprites?

It seems to me that there is a lot of redundancy in using ILBMs and DESTs for defining animated images. The format allows a lot of flexibility and is nice for editing the images; however, for use in an application program, the overhead can be substantial for small images with many animations. Has anyone defined a FORM designed for applications use of sprites?

#### amiga/softw.devlpmt #428, from mposehn: a comment to 418

In Deluxe Video we read files in a simple IFF animation scheme called an ANimated BitMap object or ANBM. It's a simple sequence of frames of the same size and relative position with an IFF file structure like this:

FORM ANBM SEQN LIST ILBM PROP ILBM **BMHD** CMAP FORM ILBM } repeat this part once per frame BODY

We have written a program called "Framer" that lets you cut a multiple frame sequence out of a picture (an IFF file created by Deluxe Paint or by Graphicraft) and save it in this ANBM format. You can then put that animation into a video or use it in some other program. We plan to include Framer with Deluxe Video.

Hopefully, someone will write a tool for creating more complex animated objects and save them in IFF format.

#### DISKS, WINDOWS, AND MENUS amiga/main #806

A BIX participant who uses both an Amiga and a MacIntosh compared mouse functions, menus, and windows.

He liked the Mac's one-button mouse and found using the second button for menus a moderate annoyance. He found it frustrating that he had to put his windows back to where he wanted them, since the Intuition desktop would not leave them in position. He felt both the Mac and the Amiga were equal as far as responsiveness, once your preferences are set, though he missed the clock time-stamping on the Amiga (he used the alarm-clock desk accessory instead).

#### amiga/main #800

Another Macintosh/Amiga user commented that she was accustomed to the responsiveness of the Amiga. She didn't like the response of the Mac with a one-button mouse but hadn't tried the Atari.

#### amiga/main #809

Another Amiga owner offered a way to make Intuition leave the disks and windows the way you had them. With the Snapshot menu option, you should indicate the disk concerned as "selected."

#### amiga/main #812, from pariseau: a comment to 806

Icon and window positions on the Amiga can be recorded using the Snapshot menu item. Taking a snapshot on an icon whose window is open records the window position and size as well as the icon location. You can use Extend Select to snapshot a bunch of stuff at once-hold down either Shift key while clicking each icon with the Select button (left mouse button); release Shift key and choose Snapshot with the Menu button (right mouse button).

We chose explicit rather than automatic position recording because

- 1. We wanted to have a disk eject button so that folks wouldn't get paranoid about not being able to remove their disks.
- 2. Given that we couldn't cache the positions in memory, we felt it was too sluggish to write them out every move.

Oh, yes, the snapshot stuff for windows only works for Workbench disk and drawer windows-there is currently no way to change the initial window position and size for an application window such as the clock.

By the way, is it true that the ST does not let you arbitrarily position your icons?

#### amiga/main #814 [Tom Thompson, Technical Editor, BYTE] a comment to 812

Thanks for the inside design info on something apparently "simple" as saving the "desktop." Of course, then you run the risk of somebody ejecting a disk during the update sequence (it's mentioned in your manuals) or using a paper clip to physically eject the disk when the Mac won't let you have it. An interesting choice, no?

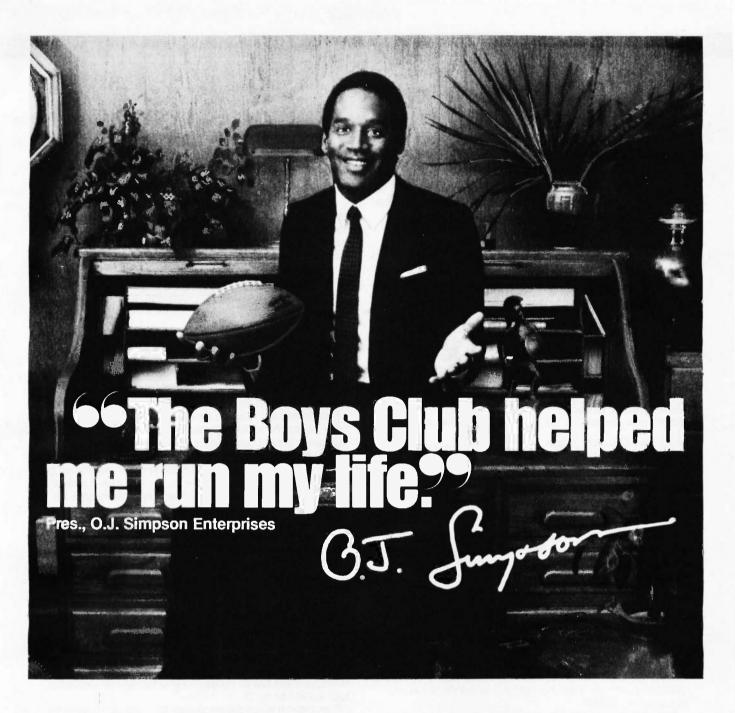

"When I was growing up, I was the quickest kid on the block. But the streets were catching up with me. I'm sure glad there was a Boys Club around to help keep me a step ahead.

"You know, a Boys Club shows kids there are lots of ways to reach goals, besides scoring touchdowns. It gives them every chance to be leaders. And encourages something every bit as important as good leadership good citizenship.

"They sure pointed me in the right direction, and I've been running my life ever since—running through lines, running through airports. Now I'm even running my own business!

"It's no wonder so many Boys Club kids grow into productive, civic-minded adults, like teachers, politicians, business executives and professional athletes. Which gives more than 1,200,000 young people, at 1,100 Boys Club facilities across the country, something to look

forward to.

"Hey, I'm not saying a Boys Club can turn every kid into a star. But a Boys Club sure can teach 'em how to reach for one."

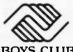

The Club that beats the streets.

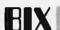

#### AMIGA IBM PC EMULATOR

amiga/main #778, from atm [Andrew McLaughlin]

Does the IBM PC emulator allow the Amiga to operate "normally"? By that I mean, can you boot the emulator, start something running under the emulator, and then also run Amiga programs (e.g., Boing!)?

Also, what is Commodore planning to do when they finalize the ROMs? Will we have to ship them to West Chester for service or ?

amiga/main #787, from cheath: a comment to 778

The emulator is "stand alone"; it takes over the whole machine. Regarding ROMs, it has been a unanimous plea among developers to never put the ROM software in ROM. This is to allow alternative operating systems like UNIX to run without using any extra RAM. If the Writable Control Store is always there, alternative operating systems can count on it. The short-term policy of Commodore seems to be to keep the WCS. I don't know if they have a long-term policy.

#### MORE ABOUT BOING!

[Editor's note: For more on this topic, see Best of Bix—Atari]

amiga/main #736, from greggw

Regarding the bouncing-ball demo, is it true that the Amiga bouncingball demo could have been faster but was slowed down to make it look realistic? (Just idle curiosity.)

amiga/main #747, from greggw: a comment to 736

Folks, Bob Pariseau sent me a letter that includes the following remarks about the Boing! the bouncing-ball demo; I thought I'd share them. (Letter excerpt follows.)

The ball can be made blindingly fast without any significant increase in 68000 overhead. The ball rotation is done by color cycle animation. Each red and white patch on the ball is actually 7 strips of color.

Push the Workbench screen to the back while the ball is forming (LeftAmiga-M), and you'll see what I mean. We assign 14 of the 32 color registers to ball rotation. At any instant 7 are white and 7 are red. We cycle the colors through them to make the ball appear to rotate. To rotate faster, just cycle faster. How fast can you change 14 memory locations with a 68000?

The ball bouncing is done by changing the start-of-data pointers for the ball/shadow bit planes with respect to the grid bit plane. By clever use of the video DMA pointers, the grid appears stationary while the ball appears to move. Again, no blitting is involved. Again, making it go faster is easy.

Curiously enough, the hard thing is making the ball go slowly and still appear to be smooth. We can get as slow as you see on the Amiga because, with 32 color registers, we can afford to burn 14 just on ball rotation.

[Editor's note: Before using February's instructions to upgrade your 520ST, read Atari/tech.st #239 or download ST.DOC from BYTEnet Listings.]

This month, Dave Betz describes his experiences in porting XLISP successfully to the Atari 520ST, David Allen presents some background information on the new Grolier/Activenture CD-ROM encyclopedia, and there are comments on BASIC, DEGAS, and the Atari Boink demo.

#### **XLISP**

atari/tech.st #122, from dbetz [David Betz, Contributing Editor, BYTE]

I just got my Atari ST development system and software. I'm intending to port my XLISP interpreter to the ST. My first goal is just to get the generic version running on the Atari. Then, I'm going to add some support for interfacing with the GEM graphics routines. My first problem is that, looking through the C compiler disk that came with the development package, I seem to be missing the setimp.h include file that supports the setjmp/longjmp library routines. These routines are mentioned in the CP/M-68K C manual that came with the development package. but I have been unable to find the supporting include file. Anyone have any idea where I can get a copy of it (it should be only a single line long)?

#### atari/tech.st #125, from dbetz

Well, I've just gotten all of the XLISP source code to compile and link on my ST (but not run, unfortunately). I thought that I'd share something of my experiences in accomplishing this.

First, I'm sure that I had the same reaction as everyone else the first. time I realized the number of cables required to hook up this beast. I have two drives and both monitors, so I guess I have the maximum number of cables possible. Before I could do anything with the machine I had to buy one of those multi-way power adapters just to free up enough outlets to plug in the four power cables! It really is pretty easy to set up, though. I didn't read any of the manuals and managed to get it to work the first time. Once I had all of the cables and power supplies (three) hidden behind the machine and under the table, it really looked nice sitting on my computer table (next to an old DEC Rainbow with only 256K of memory).

The first thing I needed to do was to copy all of the XLISP source code from my Rainbow to the ST. I used a program called LCTERM on the Rainbow and Kermit on the ST. The transfers happened flawlessly! I typed a single command on each machine and transferred all 24 XLISP source files to the ST without any errors at 9600 baud. This took a while, but since everything happened automatically, I didn't have to stay and babysit. I went off to the living room and read about GEM.

After transferring the files, I had to do some minor editing in order to select the correct options for compiling with the DRI C compiler. I used MicroEmacs and had no trouble changing the few lines required to tailor XLISP.H for the ST.

Then I started to compile the sources. My first problem was to track down three include files that should have been part of the C development package but were left out of the version that I received. The files in question were setjmp.h, ctype.h, and math.h. I searched through all of the disks that came with the development package and couldn't find any of them. The C documentation mentioned the existence of both setimp.h and ctype.h but didn't even mention math.h. Well, in order to proceed, I made an educated guess about what went into those files and created my own versions. After this, all 23 XLISP source modules compiled without errors!

Then it was necessary to link all of the resulting object modules. I used MicroEmacs to create a batch file to run the LINK68 and RELMOD programs to create an executable version of XLISP. Because there are so many object files in XLISP, I had to create a separate input file for the linker. This was easy to create using MicroEmacs also. I had no trouble linking XLISP and creating an executable file with RELMOD. My only problem now will be to find out why XLISP doesn't work! When I run XLISP, I get the banner line and then the program immediately exits. Just before exiting, I get two tiny mushroom-shaped characters at the left-hand side of the screen centered vertically. I have

# A COMPUTER PROGRAM THAT SPEAKS YOUR LANGUAGE

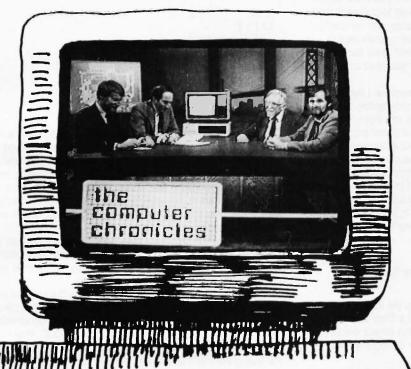

The Computer Chronicles, a halfhour weekly television series brings you news and information from Silicon Valley andaround the world, Correspondent Stewart Cheifet and Gary Kildall, creator of CP/M cover today's headlines and the stories behind them. Find out what is, what was and what will be, with the only

computer program you're ever going to need. **The** 

# Computer Chronicles,

every week on a public television station near you. (Check local listings for time and channel.)

Produced by KCSM, San Mateo, CA and WITF, Harrisburg, PA with funding from AFIPS and McGraw-Hill's BYTE magazine.

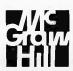

no idea what these mean or why the program just exits without doing anything, but in the next few days I hope to find out.

All in all, I am impressed with the ST. It hasn't crashed as much as I had been led to believe that it would. It has a very nice crisp monochrome display (I haven't really tried the color monitor much yet). The keyboard seems reasonably good. The desktop software seems to work well, although I did experience some strange behavior after compiling about 15 of the 23 XLISP source files. When one of the compiles finished and I returned to the desktop, one of the disk windows had mysteriously been closed. When I tried to reopen it, I was unable to. I had to reset the machine to continue with the next compile.

The COMMAND.PRG doesn't seem to be very useful on its own. It doesn't have any way to copy files from one disk to another. It doesn't have a way to rename files, and its delete program (RM.PRG) doesn't accept wild-card file specifications. When I invoked MicroEmacs from the command-line interface, I ended up in the editor with no visible cursor! I was able to edit, but I had to insert dummy characters to determine where the cursor was. Fortunately, it isn't really necessary to use the command-line interface. Everything that you need to do can be done through the GEM desktop.

In summary, I really am impressed with this machine. I like the crispness of the display in monochrome and the window system seems to be fairly responsive. I wish the packaging was a little nicer (fewer cables, maybe one built-in disk drive, no external power supplies). It could use higher capacity disks. (I am aware that a double-sided disk is now available. It should probably be made standard.) What I really like about it is that I get a fast, 68000-based machine with a highresolution bit-mapped display for under \$1000! I think that this machine has quite a bit of potential, and I intend to continue to explore its capabilities. I want to develop a good interface to the graphics support from within XLISP, and I'm sure that I'll have some comments about programming with GEM in the process.

#### atari/tech.st #126, from jsan [Jez San, Argonaut Software]: a comment to 125

If you are not already linking the file apstart.O to the front of your object files, then please do so! It sets up and reserves a Stack area for your application program to use and thus is vital to the correct execution of your program. Simply ensure when linking your file together that apstart.O is the first one in the list.

Failing that, two mushrooms means an address error (I think, or is it bus error!?).

Let me know how you get on.

#### atari/tech.st #128, from dbetz: a comment to 126

I am linking with gemstart, gemlib, and libf. I just noticed that the default stack size is only 1000 bytes, so I'm going to try increasing that to about 16K and see what happens. Thanks for the advice.

#### atari/tech.st #129, from jsans a comment to 128

I'm not familiar with gemstart, so I wouldn't know if it performs the functions of apstart too, but just in case, please try linking in apstart before gemstart and see what happens!?

#### atari/tech.st #130, from dbetz: a comment to 128

Well, I increased the stack size to 16K by reassembling gemstarts and XLISP came up and printed its prompt. I tried typing an expression

(just a number) to see if it really worked and got no response. XLISP thinks that all lines need to be terminated by a linefeed, and I suspected that the run-time library might be looking for a CR-LF pair at the end of a line, so I typed Ctrl-J (the code for LF) and XLISP printed the result of evaluating the expression! I would have been impressed except that immediately after printing the result, XLISP exited back to the desktop. The only reason that XLISP would do this is if the next call to getc returned end-of-file. In order to test the behavior of terminal input in a simpler environment, I wrote a very simple test program. Here is the text of the program:

```
#include < stdio.h >
main()
  int ch:
  for (;;) {
    ch = getc(stdin);
    printf("%02x ",ch);
    if (ch == ' \n)
       printf(" \n');
```

This program just reads characters from stdin and echoes the ASCII code of the character in hexadecimal. It starts a new line every time it gets the LF character. I ran this program, and absolutely nothing happened when I typed characters. I did some further investigation and found out that getc(stdin) was always returning -1 (end-of-file). I have no idea what I am doing wrong and am not sure how to proceed from here. It seems as though the standard I/O library just doesn't work correctly when reading from the keyboard.

In addition to this problem, I have been continually plagued by disk windows getting closed automatically on return from an application. Whenever this happens, I am unable to reopen them. I must reset the machine and start the desktop over again.

While I still like the hardware on this machine, the software seems to leave a lot to be desired. Why doesn't it come with its own development documentation? The C manual and the system documentation are for CP/M-68K; the GEM documentation is for PC-DOS. After taking a few minutes to look at the documentation for the Amiga, I am left with the feeling that this machine was released too soon. It doesn't really have adequate development tools. I suppose that someone will point out that the Macintosh didn't have any decent development tools when it was released either. The difference is that the ST doesn't come with any useful applications (like MacWrite and MacPaint) or any decent tools to build your own applications. In its current state, it's a not a very useful machine for either a software developer or an end user. I'm going to continue to struggle with it for a while. Maybe the support for developing native applications is better than the support for porting generic programs like XLISP.

#### atari/tech.st #131, from jsan: a comment to 130

On CompuServe, Russ Wetmore (sysop of Atari SIG) has uploaded the C stdio header file. I suspect it will work better than the ones you are presently using.

I'm afraid I have no experience of C. I only use the ST from an assembly-language viewpoint and can easily help you with I/O that bypasses TOS, but I can do nothing much to help you with OS calls of any description.

# **MOST COMPATIBLE — LEAST EXPENSIVE** XT and AT Compatibles by: AFTON COMPUTER

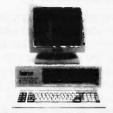

#### QUANTUM XT\*\*\$799.00

- 256K Expandable to 640K
- 2 x 360K Floppy Drive
- 13.5W Power Supply
- Color or Monochrome Card
- **■** Hi-Res Monitor
- Keyboard
- Parallel Port
- Socket for 8087 CoProcessor

#### QUANTUM XT TURBO \$749.00

System includes:

- 640K on MB
- 360K Floppy Drive
- Keyboard
- 135W Power Supply
- **Fully Assembled** and Tested

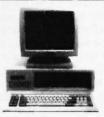

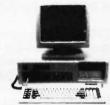

#### **QUANTUM AT™\$1995.00** (Includes 20MB Hard Disk)

- 512K
- 1.2 MB Floppy Drive
- Floppy/Hard Controller
- 200 W Power Supply
- Keyboard
- Socket for 80287
- 20 MB Hard Drive

#### **60 MEG TAPE** STREAMER For the AT or XT

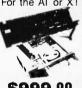

\$999.00

#### MONOCARD

Monochrome Display Card with Parallel Port

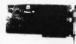

\$110.00

1/0

Serial & Parallel

Port Card for

IBM PC and AT

\$99.00

#### STANDARD MFC

- Clock/Calendar Serial Port
- Parallel Port
- Game Port
- Software

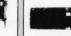

COMPLETE HARD **DISK SYSTEMS!** 

For The PC™ and Compatibles

1 YEAR WARRANTY!

Half Height Hard Disk Kits for the IBM PC™

#### MONO MONITOR

TTL or COMPOSITE

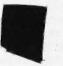

\$99.00

#### FDC Controls Up To 4 Floppy Disk

Includes Internal Cables.

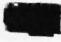

\$45.00

#### NAME BRAND FLOPPY DISK DRIVES

- Half Height
- DS/DD

\$95.00

#### STANDARD AT-MFC w/128K

Up to 2.5 MB Memory Expansion. Serial and Parallel Port for IBM AT.

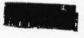

\$275.00

Color Graphic Card w/ Parallel Port

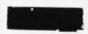

\$99.00

#### COLOR CARD

\$129.00

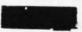

#### TAPE BACKUP SYSTEM

- 10.35 Meg For-matted Capacity
- Half Height

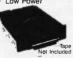

#### 5150 **KEYBOARD**

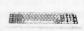

#### **135 WATT** Replacement Power Supply

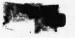

\$85.00

#### **AMERICAN** MADE 300/1200 Baud

Modem - Internal with software

\$199.00

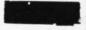

#### Boots from Hard Disk Instruction Manual Cables and Mounting

- Hardware Half Height Bezel Hard Disk Controller
- 20MB\$465.00 33MB \$849.00

### \$450.00

\$89.00

- 48 Hour Burn In Period And Testing On Every Machine -**FULL ONE YEAR WARRANTY** 

CALL for FREE CATALOG and PRICE LIST

AFTON COMPUTER (714) 259-1127 • TELEX 756731

24825 CALLE EL TORO GRANDE \* EL TORO, CALIFORNIA 92630

Prices and availability subject to change without notice. • IBM® is a registered trademark of International Business Machines Corporation.

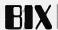

#### atari/tech.st #140, from dbetz

Well, I finally finished my port of XLISP to the 520ST. It seems to work pretty well. It is a bit faster than XLISP on the Macintosh, but you have less space to work with on an ST than on a 512K Macintosh. I assume this will be fixed once the OS comes out in ROM. The only major problems that I encountered were some missing include files (ctype.h, setimp.h, and math.h). I invented my own versions of those files and was able to compile all of the XLISP code without further problems. My next problem was that the standard I/O library that comes with the DRI C compiler doesn't seem to work when doing I/O to the terminal (keyboard/screen). I ended up writing my own code for terminal I/O. Once those two problems were solved, XLISP came up and ran without a hitch. I uploaded it to the Atari area of the Listings conference. The file is called XLISPTTP and should be downloaded in binary mode. The documentation for the ST version is the same as the IBM version and the Macintosh version. You should be able to find the documentation text file in the Macintosh area of Listings under the name XLISP.MEM. If you download XLISP, please let me know what you think and report any problems you might encounter.

#### CD-ROM

atari/tech.st #11, from dpallen [David Allen]

Grolier engaged with Activenture to produce this CD-ROM as the first practical exercise of a new CD-ROM authoring language by Activenture (a company formed by Gary Kildall of Digital Research fame) called KRS, or Knowledge Retrieval System. This is a high-level "language" that is designed to work on a DEC VAX-11/750. When fed with any large database from a master machine-readable source, KRS creates a "file inversion" or electronic index of the database. This can be as large as the database itself, and in the case of the Grolier encyclopedia, does, in fact, occupy 60 megabytes of CD-ROM real estate, the same amount that the encyclopedia itself occupies. KRS is written in C.

In comparison, the encyclopedia itself also occupies 60 megabytes of CD-ROM space and is the equivalent of 10 volumes of 10,000 pages of nine million words. So there is room for three more totally different "encyclopedias" of the same size! (Don't look-they aren't there!)

The file inversion is a specially constructed file of all of the keywords in the database less some "stop words." Stop words are those words that appear in the database more than 32,767 times and are considered unworthy of search. These include words such as "the," "an," "and," "of," and about 25 other words in the case of the encyclopedia.

The user may institute a search for any combination of keywords and the KRS will come back with suggestions. For example, if a student was writing a report about the relationship between Eisenhower and Nixon, he might ask for all the entries with those two names. The system would respond by asking if the user wished those entries with the keywords in the same paragraph or same article. Within 3-5 seconds the system will deliver a list of all entries so described. The user may apply any sort of Boolean logic to enter the keywords (all that have word A but not word B, or all that have word A and word B or word C, etc.).

Activenture is promoting itself as "optical typesetters" and is prepared to massage any third-party database with KRS for similar results.

The encyclopedia disk will be marketed by Grolier, and there will be a parallel marketing campaign for the necessary hardware to play the disk on. The hardware will not be OEM'd by Grolier but will be marketed by the manufacturer of the hardware. No official announcement yet of the brand(s) of CD-ROM hardware to be available at that time nor of the computers to be initially interfaced, but my intuition says to expect that the initial computers to be interfaced will be the IBM PC (and clones) and the Atari ST.

atari/tech.st #39, from dmenconi [Dave Menconi]

I can't help but think that the encyclopedia is going to be important. I have always thought that the real use for computers would be to supply users with a library of information in an easily indexed way. That way the user could find facts quickly. This will eliminate a lot of the half-truth myths and "pseudo-science" that plagues us now. Is anyone writing a more sophisticated access system for all that data than just a word search? Like something that would answer the question: "What is the relationship among average rainfall, the value of the dollar, and the age of the president?" I admit that this data is not going to be on the first disk, but there will be other disks and a word search just doesn't do it. Anybody have any ideas about the best way to access all that data?

atari/tech.st #40, from dpallen: a comment to 39

I played around with the Grolier on an IBM PC last week, KRS really works very well, although I think they are a bit optimistic on their maximum search time of 5 seconds. More like 10.

I exercised using some Boolean functions and it handled them very nicely. (Find A and B and C; find A and B and not C; etc.) Came up with just what I was looking for.

Philips was showing off a new CD-ROM database manipulation consisting of a newspaper file with pictures in both black-and-white and color. Used an AT&T video digitizer board that worked really well. (Expensive.) It also provided sound over still voice with each picture.

atari/tech.st #41, from neilharris [Neil Harris, Atari Corp.]: a comment to 40

I think the way to go is to develop a parsing language similar to the one that Infocom uses in their adventure games. Searching the database itself is easy using Activenture's inversion process, but some intelligent preprocessing would add a dimension that would make life easy.

#### FIRST WORD ON BASIC

atari/news.st #136, from jimj [James Joyce]

I sent in my registration card and Atari sent me ST BASIC this week. The package included disk and manual. The manual is much better than the Logo manual I received when I bought my system. There are some typos and errors. One major omission is a chart for the SHAPE argument of WAVE. (And I sure would like to know how to use WAVE.)

The sample programs they give in the back are nice. The one titled "Low Resolution Demo" seems to be excessively slow, but I haven't checked to see if I inserted my own typos here, so it may be my fault.

#### BOINK AND THE AMIGA

atari/non.tech.st #102, from jsan

In our latest game (on the Atari ST) we've got sampled sounds and speech working! Yes, it can be done. It's just nowhere near as good as the Amiga's hardware, since ours is done in software and requires about 6 percent overhead in processor time to accomplish an 8-kHz bandwidth. It's not bad, nevertheless.

I would say that Atari's Boink program is a stunning effort of high ingenuity in trying to beat the Amiga. I'm very impressed that they got it that good!

atari/non.tech.st #105, from cheath [Charlie Heath, MicroSmiths]: a comment to 102

> Six percent of cycles; what percent of development effort?

#### ACM SIGGRAPH 86

Dallas Convention Center Dallas, Texas August 18-22, 1986 A combination of the highest standards in technical achievement, creative artistry and today's most advanced graphics systems.

13th Annual Conference
on Computer Graphics and
Interactive Techniques
Sponsored by the Association
for Computing Machinery's
Special Interest Group on
Computer Graphics in
cooperation with the IEEE
Technical Committee on

Technical Papers
Panel Sessions
Courses
Industry Exhibition
Art Show
Electronic Theatre

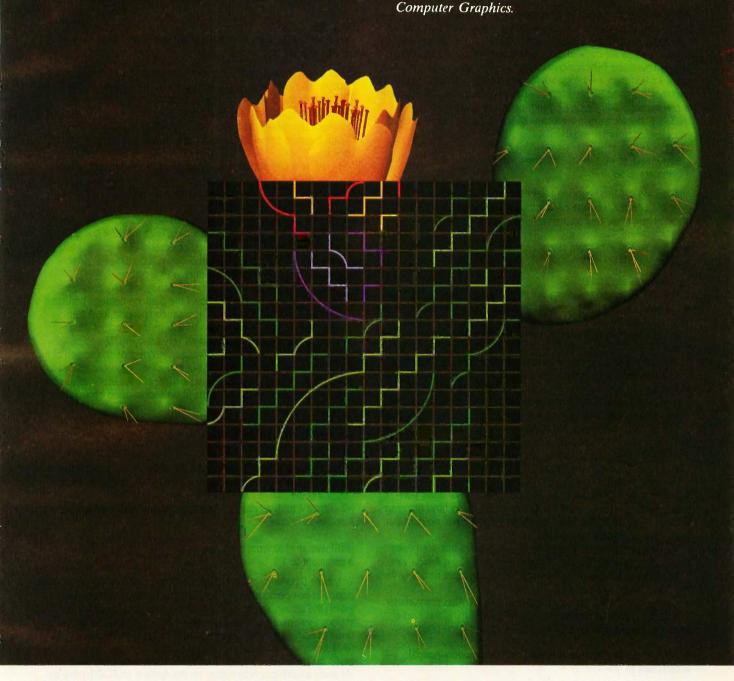

#### ACM SIGGRAPH 86

Conference Management 111 East Wacker Drive #600 Chicago, 1L 60601 312/644-6610 Please send a copy of the SIGGRAPH '86 advance program to:

NAME COMPANY

ADDRESS CITY/STATE/COUNTRY

ZIP TELEPHONE

Members of ACM SIGGRAPH will automatically receive these materials in the mail in April and need NOT return this coupon.

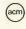

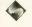

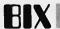

#### atari/non.tech.st #106, from jsan: a comment to 105

Hmm, what do you mean what percent of development effort!? If you mean how hard was it to write, then, well, it was an offshoot from the normal Sound (d)effects subroutines that we had to write anyway, and so we decided to go one stage further and add full sampled synthesis (which allows Speech, or any other digitized waveform). It's less than a week's work for a full-time machine code programmer, but most ST programmers don't do machine code. (C seems to be overpopular!) Here in England, people are raving about

Modula-2, but as far as I'm concerned nothing beats machine code for

#### atari/non.tech.st #112, from neilharris: a comment to 95

either execution or readability!

After seeing the two bouncing balls (ST and Amiga) side by side for 5 days at COMDEX, not one person thought Amiga's was any better, faster, or smoother! Any arguments?

#### atari/non.tech.st #113, from jsan; a comment to 112

Yes, here's an argument.

The Atari bouncing-ball demo is running flat out, using every trick in the book to get its speed and smoothness working. It is using 100 percent processor time, and so nothing else could be working at the same time, nor could two or three bouncing balls be working at the same time.

The Amiga bouncing ball, on the other hand, is done using total hardware register modification. What that means is that not only the ball's spin, but even its movement is done without any loss of processor speed or software. It moves the instant that the bit-plane Start registers have been altered, whereas the Atari one must block move the entire beachball in order to make it move. The bottom line is that the Amiga bouncing demo is an incredible effect, considering it's using a negligible amount of processor, whereas the Atari gains the effect working flat out as hard as it can!

The Amiga can, of course, pull up a screen in front of or behind that bouncing ball, and the user can pull the screen up or down interactively with the mouse while the ball is still bouncing (and boinging in stereo, I might add!). The Atari cannot do that, as it has no hardware registers at all, except for a Palette.

The reason the Atari ball appears to spin faster is that Atari used fewer colors to define the ball, half the number that the Amiga version used; thus the Amiga one spins smoothly-much more smoothly than the Atari version ever could.

Having said all that, I'm very impressed that the Atari programmer managed to get it Sooo Goood on an ST! I didn't think that kind of graphics was possible on an Atari. He must have done pretty well!

#### atari/news.st #159, from duck [Dale Luck, Commodore-Amiga]: a comment to 158

It was probably running faster because that is the way the programmer wanted it. It looked very nice.

#### atari/non.tech.st #147, from duck

The first Amiga version was programmed between the hours of 12 midnight and 4 a.m. on about January 7, 1984. Although the initial spinning ball had been created some time before then.

About May, another 8 hours was devoted for sound and left-right bounce effects. Once the demo was running, little was done to make it faster; it seemed to create the right effect.

[Editor's note: For further comment from the staff at Commodore-Amiga, see the comments of Bob Pariseau in Best of BIX—Amiga.]

#### **DEGAS**

atari/news.st #117, from rsimonsen [Redmond Simonsen]: comment to 115

[Editor's note: This dispatch is in response to comments by thud, Tom Hudson, who implemented DEGAS.]

If you plan the program for use by both casual and serious users, joystick, mouse, and tablet support is really desirable. Serious drawing requires a stylus-like instrument. Unfortunately, such tablets are not cheap, therefore not widely owned nor supported by commercial software.

By way of a compliment, your program made me feel better about the potential of the 520ST, and I'm now actively rooting for its success. know how feature glut can make one freeze in anticipation of all that revision. But press on.

I am struck by a false separation in software categories between "paint" programs and "drawing" programs (with the latter being more elaborate and expensive and usually object-oriented). To artists and architects, there is little to applaud about such a dividing line in technique and approach to putting images on the screen.

Speaking of screens, is that of the ST orthogonal; i.e., does the distance between vertical pixels equal the distance between horizontal pixel positions? If not, does your program compensate for the appearence of images on the screen versus the same output on a printer? My PC Paint does not and it's very annoying. Moreover, mathematically correct circles are visually incorrect on the screen of my AT&T 6300 (they look like ellipses) but correct when printed (but all the freehand stuff in the drawing gets squashed, of course). Graphic software for machines like the ST ought to be sophisticated enough to compensate for these differences.

#### atari/news.st #119, from thud [Tom Hudson]: a comment to 117

DEGAS generates true circles on the ST, as far as the x and y size is concerned. Unfortunately, the screen shows them as slightly elliptical. Outputting the picture to a printer or plotter with a correct aspect ratio will correct it (but, as you say, freehand drawing will be squashed). It's a no-win situation.

#### atari/news.st #120, from rsimonsen: a comment to 119

Why can't DEGAS have an intelligent picture processor that remaps the picture to compensate for the peculiarities of various printers? All drawing on the screen should be done on a "looks right" basis (i.e., circles are not x,y correct, but they look right). When the picture is printed instead of doing a simple screen dump, the picture is redrawn into a RAM buffer with the y-axis appropriately scaled to compensate for the particular printer being used. Sounds like pretty simple software to me.

I wrote a turtle-graphics system on the Apple II (in FORTH) that did circle and polygon compensation on the screen. I didn't do a printer output processor, but all you'd have to do is rotate the bit map and rescale the now-horizontal lines. Correct?

#### atari/news.st #121, from mdulcey [Mark Dulcey]: a comment to 120

It's not that simple. The catch is that scaling the bit map like that (especially by a small scale factor) will lead to excessive jaggies on

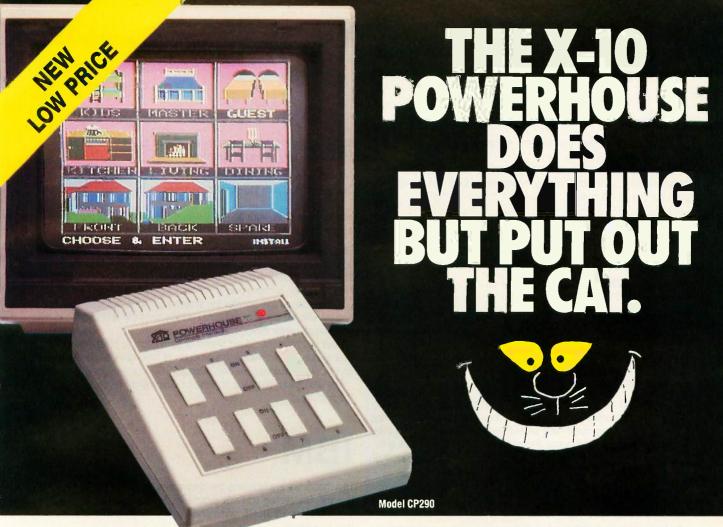

THE X-10 POWERHOUSE
INTERFACES WITH YOUR COMPUTER
TO CONTROL YOUR HOME...FOR SECURITY,
COMFORT AND ENERGY SAVINGS.

This remarkable Interface lets you run your home through your Apple IIe, IIc, Macintosh, Commodore 64 or 128 and a mouse, keyboard or joystick.

When you're away, it makes your home look and sound lived in. When you're home, it can turn off the TV at night and wake you up to stereo and fresh brewed coffee in the morning. It can even turn on your air conditioner and control your heating.

#### SPECIAL COLOR GRAPHICS MAKE PROGRAMMING A SNAP

You simply pick a room from the display screen. Use your mouse, joystick, or keyboard to position graphics of lights or appliances. Then follow on-screen instructions to program any light or appliance to go on or off whenever you choose. You can

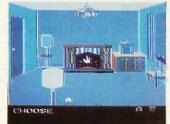

even control thermostats, light intensity and more.

**THE WAY IT WORKS.** The X-10 Powerhouse Interface is cable-connected to an Apple RS-232 port or a Commodore "User" port and plugged into a standard 110V outlet. After it is programmed, the Interface sends digitally encoded signals through your home wiring to special X-10 Modules. To control a lamp or appliance, you simply plug the electrical device into a Module

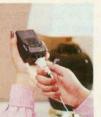

and then plug the Module into an outlet. The Interface can control up to 256 Modules throughout your home and won't interfere with normal use of lights and appliances.

There are plug-in Appliance Modules, Lamp Modules, Wall Switch Replacement Modules and Special 220V Modules for heavy duty appliances such as water

heaters and room air conditioners. Plus Thermostat Controllers for central heating and air conditioning, Telephone Responders to control your home from any phone, and much more.

for programming. When you're finished, disconnect the Interface from your computer and keep it plugged into any convenient power outlet in your home. It will operate as a stand-alone controller with battery back-up and will run your home automatically.

**NEW LOW PRICE!** A Powerhouse System including the Interface, software and connecting cables now costs less than \$70. X-10 Modules are less than \$17 each.

Software for IBM PC and compatibles available soon.

For the Dealer Nearest You Call: **1-800 526-0027** or, write to: X-10 (USA) [in NJ: (201) 784-9700]

185A Legrand Avenue Northvale, NJ 07647

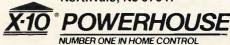

Apple, Apple IIe, Apple IIc and Macintosh are registered trademarks of Apple Computer, Inc. Commodore 64 and 128 are registered trademarks of Commodore Int'l Ltd. IBM PC is a registered trademark of International Business

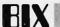

some objects. Remember, you want the text to print correctly, not just the circles and polygons.

The real solution would seem to be for Atari to adjust the monitors so the aspect ratio is correct. The pixel counts are appropriate for this, given the size of the screen.

atari/news.st #139, from al: a comment to 121

No, no, the real solution is device independence.

atari/news.st #123, from rsimonsen: a comment to 121

Actually, I assert that it is that simple. It should at least be attempted and tested. Yearning for Atari to change their monitor is a cop-out, since they'll never do that to address this problem.

atari/news.st #125, from thud: a comment to 120

Actually, DEGAS doesn't do a raw screen dump but uses special printer drivers that may scale the output any way they like. Therefore, in theory, all the printers/plotters could have perfect aspect ratios, as long as they were written properly. In practice, though, most dot-matrix printers give trouble, because their pin-spacing/linefeed ratios aren't infinitely variable to provide accurate scaling. Somebody give me a laser printer.

atari/news.st #126, from thud; a comment to 123

It could be done to a certain extent, but your average, casual computer user isn't going to care about it that much. Plus, the cost for the additional factory alignment would probably be a no-no for Atari right now. Not to mention the in-the-field variables involved.

atari/news.st #128. from rsimonsen: a comment to 125

Regarding scaled pictures: On my AT&T 6300 using PC Paint, the ratio of depth to width is 1.2; i.e., a square box (in terms of pixels) measures (with a ruler) 20 percent deeper than its width. I presume it's something similar on the 520ST. What should happen with regular polygons, circles, et al., is this:

- 1. The on-screen image is presented as visually correct (so, for example, a square 100 pixels wide would only be 83 pixels deep). This would make it look correct on the screen.
- 2. When printed (presuming we have a printer that spaces its dots evenly in both directions), the image is first rotated 90 degrees in memory, and then the bit string is scaled by 1.2, then printed.
- 3. Printers that were incapable of producing a truly square grid of dots would have the picture processed by a scaling factor that approximated their aspect ratio.
- 4. The user would be given the option of printing the picture without processing.

Since the greatest use of pictures is "on screen," it is important to be able to produce geometric figures that look geometric and can be easily made so (as opposed to the approximation methods one must now resort to by twiddling with the mouse-cursor).

atari/news.st #131, from mdulcey: a comment to 128

This procedure won't produce optimal results in all cases. Suppose I carefully design a font to use only straight and diagonal lines (say I

don't like jaggies). After this is scaled, it won't look right anymore. There are only two good solutions:

- 1. Use object-oriented draw software.
- 2. Use monitors with the same aspect ratio as the printer.

atari/news.st #138, from al: a comment to 117

Of course, he said, climbing onto a convenient soapbox, if such "paint" and "draw" programs simultaneously saved away a list of the instructions used in creating the image (in a convenient notation like NAPLPS, hint, hint), then circles would be circular whatever the output device.

Rather than simply transfer the screen bit map to the printer (and end up with aspect-ratio problems), simply pass the NAPLPS file to an appropriate printer driver, and there you are.

(And you have the added benefit of being able to send the pictures over phone lines in reasonable amounts of time—and displaying them on otherwise incompatible computers.)

See also (plug, plug) the conference Graph.exch, particularly the "naplps" topic.

This month we are featuring the discussions in the MS-DOS conference. The section on DOS commands focuses on FORMAT errors and use of the RESTORE command. Another discussion covers harddisk slowdowns.

#### **MS-DOS COMMANDS**

ms.dos/commands #90, from mose [Michael Mosely]

Backup using DOS 2.0: Help, please. Awhile back I used the BACKUP command to back up a directory or two using DOS version 2.0 on an IBM PC XT. Today I tried to restore them using "RESTORE A: C:." Well, the system clicked and whirled and told me there were no files to restore. DIR finds all of them including the BACKUPID.@@@ file. I'm kind of stuck because I can't even do a straight COPY operation and have my .EXE file execute. The files copy okay with the same number of bytes and all, but when I try to run them the system complains about not having enough memory. BACKUP must diddle something. Can anyone offer advice or sympathy?

ms.dos/commands #91, from petewhite [Pete White]: a comment to 90

If you were backing up a subdirectory, try the "IS" option. Other than that, RESTORE should work.

ms.dos/commands #92, from rich [Rich Sidney]: a comment to 9.0

C>RESTORE A: \ \*.\* C:/S

You have to tell RESTORE which files to restore. It does not assume any files. As you gave it a null filename, it restored nothing.

ms.dos/commands #95, from kebrown [Ken Brown] a comment to 90

You will not be able to just copy the files off the backup disk, you

# TAKE THE 3-VOLUME HANDBOOK OF ARTIFICIAL INTELLIGENCE (A \$141.95 VALUE) FOR ONLY \$4.95

when you join the Library of Computer and Information Sciences.

You simply agree to buy 3 more books—at handsome discounts—within the next 12 months.

Just completed, the massive, 3-volume HANDBOOK OF ARTIFICIAL INTELLIGENCE promises to become the standard reference work in the growing AI field.

Conceived and produced by leading scientists and researchers at Stanford University, with contributions from universities and laboratories across the nation, the *Handbook* makes available to scientists, engineers, students, and hobbyists who are encountering AI for the first time the techniques and concepts in this rapidly expanding computer universe.

The 200 articles cover the emerging issues, technical problems, and design strategies which have been developed during the past 25 years of research. The *Handbook* has been written for people with no background in AI; jargon has

been eliminated; and, the hierarchical organization of the book allows the reader to delve deeply into a particular subject or browse the articles which serve as overviews of the various subfields.

The 15 chapters (5 per volume) include: the history, goals, and current areas of research activity; the key concept of "search"; research on "natural languages"; the design of programs that understand spoken language; applications-oriented AI

The comprehensive HANDBOOK OF ARTIFICIAL INTELLIGENCE answers questions like:

- What is a "heuristic problem-solving program?"
- How do computers understand English?
- Can computer programs outperform human experts?

#### AND INCLUDES:

- Over 1,450 pages.
- More than 200 articles in 15 chapters.
- With numerous charts, tables, and schematics.
- Edited by Avron Barr, Paul Cohen and Edward Feigenbaum.

VOLUME !

Witch Koulmann Inc

research in science, medicine, and education; automatic programming; models of cognition; automatic deduction; vision and learning research; and, planning and problem solving.

The Library of Computer and Information Sciences is the oldest and largest book club especially designed for the computer professional. In the incredibly fast-moving world of data processing, where up-to-date knowledge is essential, we make it easy for you to keep totally informed on all areas of the information sciences.

Begin enjoying the club's benefits today!

MEMBERSHIP BENEFITS: In addition to getting the 3-volume Handbook of Artificial Intelligence for only \$4.95, when you join, you keep

saving substantially on the books you buy. Also, you will immediately be-come eligible to participate in our Bonus Book Plan, with savings of up to 70% off the publishers' prices. At 3-4 week intervals (16 times per year) you will receive the Book Club News, describing the coming Main Selection, and Alternate Selections, together with a dated reply card. If you want the Main Selection, do nothing and it will be sent to you automatically. If you prefer another selection, or no book at all, simply indicate your choice on the card, and return it by the date specified. You will have at least 10 days to decide. If, because of late mail delivery of the News, you should receive a book you do not want, we guarantee return postage.

If the reply card has been removed, please write to: The Library of Computer and Information Sciences Dept. 7-DN7-00614, Riverside, N.J. 08075 to obtain membership information and an application.

The Handbook of Artificial Intelligence

Byte 3/86

have to use RESTORE, BACKUP adds a 128-byte header to the front of each file as it backs it up, so if you copy an executable file off a backup disk it will not run. If there is really something wrong with the backup disk and RESTORE won't get it, there are programs on some bulletin-board systems that allow you to copy individual files off backup

ms.dos/commands #96, from Imowatt [Lee Mowatt]: a comment to 91

RESTORE will only restore those files on disk that came from the directory in question. If it finds none from the directory, then it restores

ms.dos/commands #98, from leroy [Leroy Casterline]: a comment to 94

Under Compag DOS 2.1 and PC-DOS 3.0/3.1, RESTORE A: C:/S works fine. I haven't seen a version of DOS that required the "\*.\*". The IS is very important, however, if the files were backed up from a subdirectory. RESTORE isn't smart about restoring files and must be told to put them back in subdirectories with the /S. Another possible cause is a damaged BACKUPID.@@@ file. Check the length of the file; if it's 0 bytes long, it's bad and RESTORE will fail. One possible solution is to use UNDOBACK (a public-domain utility) on each individual file. UNDOBACK removes the "header bytes" that BACKUP puts at the beginning of every file as it writes them to the disk. A better solution is to use another public-domain utility called "BF" to recreate the BACKUPID.@@@ file. I've got both these utilities and will be glad to share them if need be.

ms.dos/commands #100, from georgehoffman [George Hoffman]

FORMAT 3.x errors?: I've been getting drive timeout/not ready errors trying to format floppies under DOS 3.0/3.1 using Qume 142 drives on an XT. Any suggestions? All other disk operations seem to work fine. It's not head settle or motor start parameters, since I've already played with these.

ms.dos/commands #103, from billbourn [Bill Bourn]; a comment to 100

I would amend the query to include a request for comment on the status of the previous releases' FORMAT problems with storage placement. FORMAT used to have a bug that gave similar problems as George mentions because it didn't like its starting storage location. Something about the work area not being partitioned properly. Adding a buffer or two "fixed" it so you could format again. That was such a well-known problem that I would be surprised if it is still lurking in 3.1. I also seem to remember someone having drive not ready problems with a drive whose door lever had a small crack that prevented complete and tight closing of the drive hub inside. Hard to detect, but push on the lever a bit to see if you can get some other results.

ms.dos/commands #106, from rsimonsen [Redmond Simonsen]

How do I get my AT&T 6300 to send DOS-level print output to my second parallel port? MODE is no help. Isn't there a way to do this from DOS (without some sort of utility program)?

ms.dos/commands #108, from mhaas [Mark Haas, Contributing Editor, BYTE1:

a comment to 106

I strongly recommend getting a copy of PC Secrets by James E. Kelley.

On page 87, it has an assembly-language program for swapping LPT1 and LPT2. It also contains tons of other useful goodies.

ms.dos/commands #116, from inci [Claude West Jr., AT&T]: a comment to 106

Your MODE command should have provisions for LPT2. My copy of MS-DOS 2.11 does. Look in one of the previous issues of PC World; in the \*.\* Global column; there's a program to switch between LPT1 and LPT2. [Editor's note: PC World, November 1985, page 95.]

ms.dos/commands #121, from mmb [Michael Bosen]: a comment to 106

There is a book called A Guide to the AT&T PC by Robert Traister, published by Prentice-Hall. It's not terribly good, but that's from one person's point of view. It has some technical information, some info on software, running XENIX, etc. Nothing is done to completion, but there's a little for everyone. As far as really technical stuff, AT&T has the Programmers' Guide available at around \$65. You might like to visit The Softline BBS in Wakefield, MA, at (617) 245-4909, where you'll find a newly formed AT&T Users Forum.

ms.dos/commands #125, from bomb [Jerry McReynolds]: a comment to 106

I can help you out on redirection ">" and COPY commands; print. screen and control print screen are a different story.

If, for instance, you wish to send a listing of your directory to the printer that sits at port 2, you would type the following at the system prompt: DIR > LPT2:; all output that is supposed to go to the screen will be redirected to port 2. Likewise, if you wish to list a text file to port 2, you can type: TYPE filename >LPT2:; if you wish to list several files to the printer at the same time, try: COPY \*.TXT LPT2:. You can also use the supplied print queue PRINT.COM. The first time you load PRINT.COM it asks you to supply the default printer port.

Past that, you have few choices; move your printer, change the physical address, or intercept and reroute printer calls.

Keep in mind that PRN is a filename for LPT1, as AUX is a filename for COM1. That does not stop you from writing directly to the device as in COPY CON LPT2:.

#### HARD-DISK SLOWDOWNS

ms.dos/other #119, from tfritter [Terry Ritter]

I have a Leading Edge PC with a hard drive that seems to have a peculiar problem associated with the disk. There is no data loss, but, at a particular "place" on the disk, file-storage operations seem to take about a hundred times longer than they should. My guess is that there is a bad region on the disk, and the delay I see is the result of software error correction in action. This is not easy to tell, though, since the controller does not report an error-at least, not through the BIOS call. (I use a disk error reporting program resident in memory.) The reason I suspect a "place" on the disk is that it occurs around a particular value of free storage; if storage is allocated sequentially, the storage being allocated there would always be the same.

Anyway, this is an irritation, and I would like to remove it. If I knew how to test for this condition, maybe I could force that storage to be nonallocatable somehow. Anybody got any ideas?

ms.dos/other #120, from jimkeo [Jim Keohane]: a comment to 119

Not quite a factor of 100, but I've seen severe slowdowns once the number of directory entries (main or subdirectory) exceeds some value.

Actually, we give you two things free. Our source code. And your freedom.

Just buy part or all of our excellent integrated business accounting system, the SBT Database Accounting Library.

We'll give you our source code absolutely free. Which, in turn, gives you the freedom to customize our software to fit your business needs.

Say, for instance, you want to change the way a management report is formatted. Our free source code enables you to change it.

What's more, the change will be quick and simple because our software is written in easy-to-

use dBASE.

In fact, the entire SBT Database Accounting Library runs with dBASE III or dBASE II, \* so you get the power and flexibility of those best-selling programs. Plus the freedom to use any computer that runs dBASE.

The SBT Database Accounting Library.

Great software and freedom. All in the same box.

Call today for our demo disk and brochure. (415) 331-9900.

| THE SBT DA    | TABASE ACCOUNTING LIB     | RARY. |
|---------------|---------------------------|-------|
| dProfessional | Time & Billing            | \$395 |
| dOrder        | Sales Order processing    | \$195 |
| dInvoice      | Billing/Inventory Control | \$195 |
| dStatement    | Accounts Receivable       | \$ 95 |
| dPurchase     | Purchase Order            | \$195 |
| dPayable      | Accounts Payable          | \$295 |
| dPayroll      | Payroll/Labor             | \$395 |
| dLedger       | General Ledger/Finance    | \$395 |
| dAssets       | Asset/Depreciation        | \$295 |
| dProject      | Project/Job Accounting    | \$395 |
| dBackup       | Menu/Backup               | \$ 65 |
|               |                           |       |

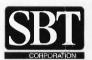

Three Harbor Drive Sausalito, CA 94965 (415) 331-9900

Call today for the name of the SBT consultant in your area.

# Free source code in every box.

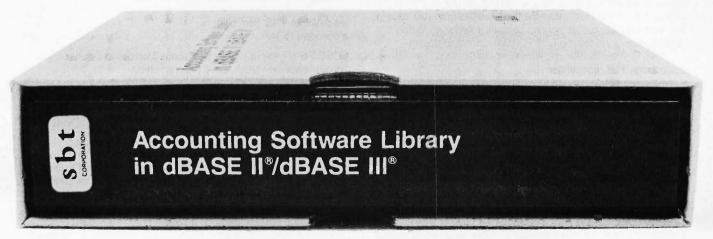

Could it be disk directory thrashing, jumping back and forth between parts of a directory that is too large to be read in all at once? This might fit better than free space as an indicator, since I believe allocation is no longer sequential once files have been deleted and their clusters

#### ms.dos/other #121, from tfritter: a comment to 120

Don't think so; the symptom appears repeatedly during Turbo development. That is, a new file is created, an old one erased. Moreover, if I allow stuff to collect, I seem to get out of the area, and everything looks fine then. This is old-time MS-DOS 2.11, so I think allocation here is sequential (could be wrong, though). I'm also running 99 buffers, so the directory, at least, should be mostly in RAM (there will probably be a reload after Turbo terminates, but the symptom also appears during inmemory execution, so the only files created are text and overlays). The factor of 100 is, of course, an approximation. The delay is not just a casual burp; it seems to be on the order of 2 seconds. I imagined that this is the controller doing error correction.

#### ms.dos/other #122, from jimkeo: a comment to 121

Don't know if there's a connection but I read somewhere that Turbo reopens the overlay for each fetch (to keep the number of open files to a minimum). Are the overlay files in same directory?

#### ms.dos/other #123, from tfritter: a comment to 122

Yes, I think so, but doubt connection. The big slowdown comes at endof-edit (new text-file creation), not execution per se. And if I unload 1 megabyte or so from the drive, no problem, or if I let it load up (this would be approaching full), again, no problem. Probably I could learn how to command the controller to read and write sectors, then analyze errors, but in the process I would be stamping on my working drive—a little scary!

#### ms.dos/other #124, from barryn [Barry Nance]: a comment to 123

The IBM Advanced Diagnostics program, as well as several publicdomain programs, already provides for the kind of disk-error scanning that you refer to. Why don't you try the Advanced Diagnostics program and see what it says? If there are errors, I think your worst-case situation would be that you would have to reformat the disk in order to mark the bad sectors and then restore the hard-disk files from your backup. The Advanced Diagnostics program contains a formatting routine that catches some errors that the DOS FORMAT command doesn't.

#### ms.dos/other #126, from tfritter: a comment to 124

I guess the main reason that I have not tried the IBM Advanced Diagnostics is that I don't have it. I have a Leading Edge machine, and I would not know what is in the IBM Advanced Diagnostics program that would be worth whatever effort would be required to locate and purchase a copy.

The diagnostics program with this machine (DIAGX) does do a harddrive write/read test (apparently), and part of the time it does come up with an error on a particular track and sector. Not all the time, just sometimes; as likely as not, FORMAT will not find it. Moreover, it is not particularly clear that this error is related to the peculiar slowdown problem—the error is on track 610 (out of 1224), which would make it

about halfway through allocatable storage, but the problem occurs somewhere around 2.8 megabytes free, which would seem to make it

It seems to me that the ability to access the collective experience of a large segment of power users is one of the advantages a network has over a magazine. If exposing my private problems to the world is inappropriate here, I would be glad to refrain.

#### ms.dos/other #128, from billn [Bill Nicholls]: a comment to 121

It may not be a bad disk. Your BUFFERS = 99 is fine except when DOS has to look through them to find something. I recall a Peter Norton column in PC Week some time ago that recommended 8 buffers for a PC, 16 for a XT, and 32 for an AT, based on performance testing he had done. You may have too many buffers.

#### ms.dos/other #140, from bomb: a comment to 119

Your problem seems twofold. First, jimkeo is right about nonsequential allocation of file space after files have been deleted. DOS will allocate on an as-needed basis, using the lower offset clusters first. If you wish to see how your files are linked, use the CHKDSK program included on your DOS disk.

Use the command line "CHKDSK \*.\*/V" to get the program to list all of the errors that it encounters (the switch /V) and to list all the files that are not stored in contiguous areas (the file spec \*.\*). I am sure that you will find quite a few of your files are spread all over the disk. (Note: Norton's Utilities shows a graphic view of how the files on your disk are allocated.)

If you COPY all your files to some other disk, reformat your hard disk, then COPY all your files back to the hard disk, those files will be contiguous. This will help speed up the loading of the large files.

As for setting your BUFFERS = 99, I have yet to see a situation that warrants that many buffers. As a rule of thumb, I set my buffers to match the amount of files that can be concurrently open. That is, if I have FILES = 20, then I set BUFFERS = 20; from that point it is simple to time my sessions and adjust the buffers accordingly.

#### ms.dos/other #142, from billbourn: a comment to 140

I'm not so sure about contiguous allocation in DOS 3.0 and 3.1. I have seen some strange allocations of space for those releases of PC-DOS. Maybe the MS-DOS has a saner allocation algorithm.

#### ms.dos/other #143, from billin: a comment to 142

DOS 3.0 changed the algorithm for space allocation to better use contiguous space, as I recall from the Norton article.

#### ms.dos/other #144, from billbourn: a comment to 143

So the totally empty disk situation might give the same results to the reorganization. The funny results I mentioned are for a hard disk that has seen quite a few files come and go. I hate to think of the fragmentation on that disk now. It seems to me that the most serious problem with fragmentation is the placement of subdirectories that are on the command path. If one of those is misplaced or gets fragmented by overfilling one cluster's worth of entries, the access arm is going to grind a bunch every time you do a command.

# Lyco Computer Marketing & Consultants

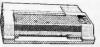

#### 1091.....\$233

| AXIOM               | SEIKO                       | SHA               |
|---------------------|-----------------------------|-------------------|
|                     | (Atari)<br>(C-64<br>(Atari) | 222<br>222<br>439 |
| GP700AP<br>FLITE5CD | (Apple)<br>(C-64)           | 439               |

#### C. ITOH .349 .489 .769 .929 ProWriter 8510Sp+

| TOSHIBA          |      |
|------------------|------|
| P1340            | 469  |
| P351+            | 1149 |
| P341P            | 969  |
| P341S            |      |
| 351 Sheet Feeder | 529  |

CARDCO

CORONA

**EPSON** 

LP300 Laser Printer..... 200361 Toner Cartridge

FX85 (New) LX80 FX185 (New) LX90 (New) SQ2000 (New) JX80

JX80 Homewriter 10 CR-20-Atari CR-220-C-64 DX-10 (New) DX-20 (New) HS-80 (New) LQ1500P LQ1500S RX-100 FX-100+

32K BUFFER..(C-64)

#### ON THESE

| 59   | CITIZEN                    |
|------|----------------------------|
|      | MSP-10<br>MSP-15           |
|      | MSP-20                     |
| 2686 | MSP-25<br>Sheetfdr (10/20) |
| 2686 | Sheetfdr (15/25)           |

|     | (    | OK  | ID/ | AT. | Α |    |
|-----|------|-----|-----|-----|---|----|
| Ok  | mate | 10. |     |     |   |    |
| Ok  | mate | 20. |     |     |   | .C |
| 182 | )    |     |     |     |   |    |
| 192 | )    |     |     |     |   |    |
| 193 | 3    |     |     |     |   |    |
| 921 | 5    |     |     |     |   |    |
| 93  |      |     |     |     |   |    |
| 84  |      |     |     |     |   |    |
| 92  | Imag |     |     |     |   |    |

| IBW Versions also |
|-------------------|
| BROTHER           |
| HR-15XL-P35       |
| HR-15XL-S         |
| HR-35P83          |
| HR-35S83          |
| 2024L-P94         |
| M1009-P           |

| Juki         | 6100<br>32 Serial Board | . 347 |
|--------------|-------------------------|-------|
| 6100         | Tractor                 | 119   |
| 6100<br>luki | Sheet Feeder            | 209   |
| Juni         | LEGEND                  | . 131 |

| 1385<br>LEG | 296<br>END 808. 159 |   |
|-------------|---------------------|---|
| DI          | GITAL DEVICES       |   |
|             | BUFFER              | 9 |

| DIABLO      |      |
|-------------|------|
| D25         | 549  |
| 630 API     | 1599 |
| 630 ECS     | 1759 |
| D 80 1F     | 2395 |
| P 32 CQ1    | 699  |
| P 38        | 1749 |
| C 150       | 999  |
| DX-35 (NEW) | CALL |
| AP-80       | CALL |
|             |      |

SG-10.....\$208

| F   | A   | NA  | 18 | C | N | IIC | ;   |
|-----|-----|-----|----|---|---|-----|-----|
| 091 |     |     |    |   |   |     | .23 |
| 131 | (NE | W). |    |   |   |     | .26 |
| 92  |     |     |    |   |   |     | 37  |

| 91   | (14-  | ww.j. |   |    |    | .203 |
|------|-------|-------|---|----|----|------|
| 92   |       |       |   |    |    | 373  |
| 93   |       |       |   |    |    | 426  |
| 51 I | Lette | er    |   |    |    | .426 |
| В    | uffer |       |   |    |    | 65   |
|      |       |       |   |    |    |      |
| 0    | 11:   | \/E   | D | DE | En |      |

33

229 229

139

| SILVER REED |                          |
|-------------|--------------------------|
|             | 249<br>295<br>399<br>749 |

| STAR MICRO       | NICS |
|------------------|------|
| SG-10            |      |
| SG-15            | 373  |
| SD-10            | 336  |
| SD-15            | 442  |
| SR-10            | 483  |
| SR-15            | 583  |
| SB 10            | 595  |
| Power Type       | 303  |
| SG-10 C-64 (NEW) | CALL |

**US ROBOTICS** 

Password 1200M Password 1200F

Password 300M

Password 300F

#### **MONITORS**

|            | TAXAN                |  |
|------------|----------------------|--|
| .115 12"   | Greeen CompositeCALL |  |
|            | Amber CompositeCALL  |  |
|            | Green TTL135         |  |
|            | Amber TTL145         |  |
| 220 14"    | Color Composite259   |  |
| 410 12"    | RGB Hi Res IBM329    |  |
| 420 12"    | RGB Super Hi IBM409  |  |
|            | RGB Ultra Hi Res555  |  |
| Till Class | d ac                 |  |

|   | ZENITH              |     |
|---|---------------------|-----|
|   | VM 122A Amber       |     |
|   | VM 123G Green       |     |
|   | VM 124 Amber IBM    |     |
|   | VM 131 Color        |     |
| Z | VM 133 RGB          | 389 |
| Z | VM 135 Composite    | 449 |
| Z | VM 136 Hi Res Color | 589 |
| Z | VM 1220             | 95  |
| Z | VM 1230             | 95  |
| Z | VM 1240             | 149 |
|   |                     |     |

| MJ-10<br>MJ-22 | TEKNIKA<br>Composite<br>RGB | .179<br>.255 |
|----------------|-----------------------------|--------------|
| 300 G          | AMDEK                       | 110          |

| AIVIDER             |     |
|---------------------|-----|
| 300 Green           | 118 |
| 300 Amber           |     |
| 310 Amber IBM       | 155 |
| Color 300 Audio     | 234 |
| Color 500 Composite | 369 |
| Color 600           | 397 |
| Color 700           | 495 |
| Color 710           | 569 |
|                     |     |

| PANASUNIC     |                  |  |
|---------------|------------------|--|
| DT1300D 13" F | RGB/Composite247 |  |
| DTM140 14" F  | RGB/Composite329 |  |
| DTH103 10" R  | GB Hi Res395     |  |
| DTS101 10" C  | omposite175      |  |
| DT1000G 10" R | GB166            |  |
| TX12H3P 12" ( | Color419         |  |
| TR120M1PA 12  | " Green 109      |  |
| TR120MBPA 12  | " Amber109       |  |
| TR122M9P 12   | " Green IBM 148  |  |
| TR122MYP 12   | " Amber IBM 148  |  |
|               |                  |  |

| SAKATA                  |
|-------------------------|
| SG 1000 12" Green9      |
| SA 1000 12" Amber10     |
| SG 1500 12" Green TTL11 |
| SA 1500 12" Amber TTL12 |
| SC 100 13" Color Comp20 |
| SC 200 13" RGB          |
| STS1 Tilt Stand         |

#### X-TRON Composite Green,

| NEC           |     |
|---------------|-----|
| JB-1260 Green | 95  |
| JB-1201 Green | 135 |
| JC 1215 Color | 235 |
| JC 1216 RGB   | 375 |
| JC 1460 Color | 265 |
|               |     |

| PRINCETON G  | RAPHICS |
|--------------|---------|
| MAX-12 Amber | 185     |
| HX-12 RGB    | 465     |
| SR-12 RGB    | 595     |

#### **MODEMS**

| H          | AYES      |
|------------|-----------|
| Smartmodem | 300 133   |
| Smartmodem | 1200 377  |
| Smartmodem | 1200B 347 |
| Smartmodem | 2400 598  |
| Micromodem | IIE 135   |
| TELE L     | EARNING   |

| I LLL LLANINING                               |  |
|-----------------------------------------------|--|
| Total Telecommunications                      |  |
| (C-64) 29.95<br>AP-250 (300 Baud Apple) 69.95 |  |
| AP-250 (300 Baud Apple) . 69.95               |  |
| IB-250 (300 Baud IBM) 69.95                   |  |
| ANCHOR                                        |  |

Volksmodem . . . Volksmodem 12

| Autodial 212A |
|---------------|
| PCM5          |
| PCM64         |
| PCM256        |
| S-100         |
| Courier       |
| Microlink     |
| Telpac Ms-DOS |
|               |
|               |

#### **DRIVES**

|          | INDUS                    |
|----------|--------------------------|
| GT<br>GT | ATARI215<br>COMMODORE235 |
| ٠.       | TANDON                   |

|      | 1   | IA    | NDO   | N |     |
|------|-----|-------|-------|---|-----|
| 320K | 0/0 | 1/4 " | Drive |   | 115 |

| MSD                               |
|-----------------------------------|
| SD1 Drive (C-64)                  |
| TYMAC                             |
| MDD-640 312" Apple Drive 640K 289 |

#### DISKETTES

| DENNISON                 |
|--------------------------|
| ELEPHANT 51/4" SSSD11.99 |
| ELEPHANT 51/4" SSDD12.99 |
| ELEPHANT 51/4" DSDD14.99 |
| PREMIUM 51/4" SSDD13.99  |
| PREMIUM 51/4" DSDD15.99  |

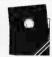

|       | VERBAT | IM    |
|-------|--------|-------|
| 51/4" | SSDD   | 13.99 |
| 51/4" | DSDD   | 19.99 |
|       | BONUS  | 3     |
| 51/4" | SSDD   | 9.99  |
| 51/4" | DSDD   | 12 99 |

#### IBM-PC COMPATIBLE

# \*QUADRAM Quad Jr. Exp. Chassis....519'00 Quad Jr. Exp. Memory...209.00 Quad Memory Jr.......209.00

| *LOTUS      |
|-------------|
| Lotus 1-2-3 |
| Symphony    |

| MICROPROSE (II    | вм    |
|-------------------|-------|
| F-15 Strike Eagle | 20.7  |
| Solo Flight       | 20.7  |
| Hellcat Ace       | 20.75 |
| Spitfire Ace      | 18.7  |

| *LEADING                                | <b>EDGE</b> |
|-----------------------------------------|-------------|
| Nutshell                                | 69.9.       |
| LEWP Basic                              | 65.0        |
| LEWP Merge Print                        | 99.00       |
| LEWP Merge Print<br>LE Spell Correction | 1 169.00    |

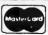

TO ORDER

**CALL TOLL FREE** 800-233-8760 Customer Service 1-717-327-1825

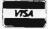

or send order to Lyco Computer P.O. Box 5088 Jersey Shore, PA 17740

RISK FREE POLICY

In-stock items shipped within 24 hours of order. No deposit on C.O.D. orders. Free shipping on prepaid cash orders within the continental U.S. Volume discounts available. PA residents add sales tax. APO FPO and international orders add \$5.00 plus 3% for priority mail service. Advertised prices show 4% discount for cash, add 4% for MasterCard or Visa. Personal checks require 4 weeks clearance before shipping. Ask about UPS Blue and Red label shipping. All merchandise carried under manufacturer's warranty. Free catalog with order. All items subject to change without notice.

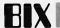

#### ms.dos/other #146, from rbrukardt [Randall Brukardt]: a comment to 121

DOS 2.11 (etc.) never keeps more than one 512-byte block of a directory in memory at one time, no matter how many buffers you use. That's the best reason for buying DOS 3.1, because it doesn't suffer from that stupid design. It makes a large difference for software that does a lot of directory searching (such as our Janus/Ada compiler); on the compiler, DOS 3.1 is almost 50 percent faster, all other things being constant.

#### ms.dos/other #148, from johnf [John Fistere]: a comment to 126

I don't think that you can correlate the track number with its usage with a certain level of memory usage. It will write to whatever empty areas it finds, depending on what has been deleted. Of course, if your disk is new, there is a correlation. The fact that your DIAGX program finds a bad sector part of the time correlates well with slow writing. Can you mark the sector with DIAGX?

#### ms.dos/other #149, from tfritter: a comment to 148

Yes, you are probably right. Even though disk storage is allocated in sequence, only free store can be reallocated. If, somehow, there is a lot of high-end store allocated, this would mean that the free store may be in the middle (low store is always gobbled first). I did not expect to see this in my case, since I rarely fill the disk over 8 megabytes, but I may have done so, and this may be the case; will try to check it out.

No, cannot mark the sector with DIAGX, nor with anything else I have, as far as I know. The problem is an annoyance; I would spend some money to fix it, but not a lot. I guess there probably are publicdomain programs available to do this, and the best deal would be to get the source. Any such program would probably be free, but I would be more interested in reading the code, to see what they do, and maybe to extend it.

#### ms.dos/other #150, from barryn: a comment to 149

I recall seeing some public-domain disk utility programs on a variety of bulletin boards. I think the BYTEnet Listings node has quite a few, if memory serves. I haven't accessed it in a while. The number and communication parameters are as follows:

#### **BYTEnet Listings** 1 (617) 861-9764 1200-8-N-1

Although some of the material available in the Listings conference appears to have been copied from the BYTEnet Listings files, I think there a few files that haven't been copied. Until Listings becomes fully operational, it might be advantageous to look in BYTEnet for the kind of program you need.

#### ms.dos/other #184, from tfritter

The problem I have previously reported (a 2-second pause during hard-drive file store) does, indeed, turn out to have something to do with my original BUFFERS = 99 command (as suggested by billn in message 128 and bomb in 140). Reducing BUFFERS to 10 or 20 either solves or hides the problem; BUFFERS = 90 and 99 show similar results. Now, a 2-second pause is a long, long time at computer speeds. Even a linear search of 100 buffers should be possible in milliseconds, not seconds. The Norton article on buffers was, in fact, the reason for choosing a large number; as I recall, the article did show that there is often an optimum number of buffers for a particular program. Above the maximum, there was some decrease in efficiency, due, we would expect, to buffer search time. But below the maximum, the cutoff was dramatic. It thus seemed reasonable to me that a large number of buffers would avoid dramatic inefficiencies, while accepting lesser inefficiencies for most programs. I think that so far the reasoning is valid. But there must be something else involved, because of the weird 2-second delay problem that I had with BUFFERS = 90 or 99. This just cannot be a search. Maybe if they moved the contents of each buffer up one, for some reason. During this period the drive light is off-the problem is not a disk access. Anyway, the nuisance of the delay is gone, so I expect to let the puzzle rest as it is. Thanks to those who contributed suggestions, and to everyone else for putting up with my particular problem.

#### ms.dos/other #185, from bahama [Joe Galen]: a comment to 184

According to the PC-DOS 2.1 manual, pages 4-6, for most database applications, a value between 10 and 20 buffers will usually provide the best results. Beyond that point, the system may appear to start running slower. This is because with a very large number of buffers it can take DOS longer to search all buffers for the record than it would take to read the record from disk.

#### ms.dos/other #186. from tfritter: a comment to 185

The delay was 2 whole seconds! It doesn't take 2 seconds to search all the buffers. In fact, it shouldn't even take close to 50 msec, which would approximate the disk access time. There seems to be a small matter of 1.5-2 orders of magnitude here. I don't know-I guess one could write code to run that slow, but I think they probably would have to work at it.

#### ms.dos/other #188. from tfritter: a comment to 185

This actually would make sense if there were a lot more going on in BUFFERS than just caching. Suppose somebody thought it would be a good idea to sort the buffers? I guess this might make a convenient multisector disk write. Now suppose that the sorting algorithm used was a simple bubble sort (and that the data in each buffer would also have to be relocated); now that could take 2 seconds.

Of course, this is all mental vaporware. I have no more evidence than l ever did.

#### ms.dos/other #191, from cjackson [Craig Jackson]: a comment to 188

Actually, if one is writing more than a sector, DOS doesn't even put the full-sector portions of the write into the buffers, let alone use them for multisector work. Anyway, the buffer control information is stored next to the buffer.

#### ms.dos/other #192, from billn: a comment to 184

The second part of the problem may be due to directory and FAT updating. Does the problem happen as you open/close files? I got the impression from the Norton article that degradation got serious as buffers exceeded approximately 32 and was not a linear process. No doubt DOS 9.4 will address that problem.

#### ms.dos/other #193, from rbrukardt: a comment to 186

I often think Microsoft did work at making DOS slow. You have to think (continued)

# Betcha our compiler can beat up your compiler.

Or your money back.

If you program in BASIC. Pascal, Fortran or C, you're using vesterday's

technology. We know this statement will start a brawl, but it's true. So, before you start a fight you can't win, take a closer look at the Modula-2 language and the Modula-2 Software Development System (M2SDS) from Interface Technologies. Just compare the features and performance of M2SDS to your system. You'll find a new language and a programming environment that's more flexible, much faster and works on any IBM® PC or 100% compatible with 256 K memory or more.

| <i>M2SDS</i> |
|--------------|

| COMPILE SPEED (MIN:SEC)    | ra = i i        |
|----------------------------|-----------------|
| 30 LINES                   | 0:15.58         |
| 300 LINES                  | 0:25.48         |
| EXECUTION SPEED (MIN:SEC)  | Fire A          |
| SIEVE                      | 0:13.92         |
| FIBONACCI                  | 0:53.49         |
| 30X30 MATRIX (8087)        | 0:08.84         |
| FP OPERATIONS              | 0:27.56         |
| FP OPERATIONS (8087)       | 0:01.97         |
| SYNTAX CHECKING EDITOR     | YES             |
| MULTIPLE WINDOW EDITING    | YES             |
| EDITOR FILESIZE LIMIT      | MEMORY SIZE     |
| COMPILE ERROR CALLS EDITOR | YES             |
| LINKER                     | YES             |
| PRODUCES .EXE FILES        | YES             |
| EXECUTABLE CODE SIZE LIMIT | DISK SPACE      |
| DOS ACCESS FROM EDITOR     | YES             |
| DOS ACCESS FROM PROGRAMS   | YES             |
| 8087 SUPPORT STANDARD      | YES             |
| COPY-PROTECTED DISK        | NO              |
| COST WITH 8087 SUPPORT     | \$50.88/\$80.88 |
|                            |                 |

Source: Software Resources, Inc. Sieve program from BYTE, January 1983. Fibonacci program from Dr. Dobb's Journal, February 1985. Matrix program from BYTE, October, 1982. FP Operations program from BYTE, May 1985. M2SDS with or without 8087 uses 8-byte accuracy. Programs compiled with all checking options on. All tests conducted on a standard IBM-PC/XT with 512K of memory and an 8087 math coprocessor.

\*Original or back-up diskette may be sent for trade-in. Diskette will be destroyed immediately upon receipt so that your current compiler license agreement is not violated.

IBM is a registered trademark of International Business Machines Corporation

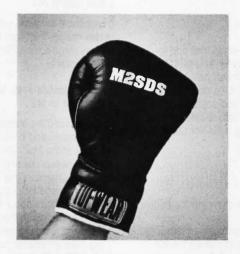

Trade In and Trade Up. Just to prove that we're not all brag... we'll send you M2SDS for just \$50.88 if you mail us your present compiler or interpreter diskette.\* That's \$30.00 off the regular price. If within 30 days you're not programming faster than ever, just return the diskette and we'll send you your money back.

**Heavyweight Champion** 

SDS-XP. If you're ready to move into light-speed, you need SDS-XP. It has everything M2SDS has with a little "punch" added. Like Extended Libraries, M2MAKE and a Foreign Object Module Importer. SDS-XP offers buyers a stout discount when compared with the cost of buying M2SDS and the additional components as add-ons. For a limited time only, SDS-XP is available for \$99.00 with compiler trade-in. That's \$150.00 off the advertised price of \$249.00.

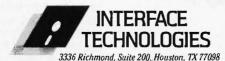

1-800-922-9049

(In Texas, call 713/523-8422) Telex: 322127 In Europe, call ITC in Switzerland at (01) 700-3037 Knock Out Bugs \$79.95. Announcing M2DEBUG. A symbolic, compact (only 20K RAM) interactive run-time debugger with features

most requested by software programmers and system developers. It comes with a Virtual Resource Overlay Operating Manager (VROOM) that speeds up compile time 50%.

Calling All Compilers. So now that you're wise to the limitations of your system, why not trade it in. You'll soon see that it was smarter to switch

| Here's my diskette. Rush me:                                                                                                    |
|----------------------------------------------------------------------------------------------------|
| $\square$ M2SDS for \$50.88 each, plus \$7 shipping and handling.                                                                              |
| $\square$ SDS-XP for \$99.00 each, plus \$7 shipping and handling.                                                                             |
| Or, send me:                                                                                                    |
| ☐ M2SDS for \$80.88 each, plus \$7 shipping and handling.                                                                                      |
| □ SDS-XP for \$249.00 each, plus \$7 shipping and handling.                                                                                    |
| ☐ M2DEBUG for \$79.95                                                                                                    |
| <ul> <li>☐ My check is enclosed.</li> <li>☐ Apply charges to credit card indicated below:</li> </ul>                                           |
| VISA/MasterCard/American Express<br>(circle one).                                                                                              |
| Credit Card #                                                                                                    |
| Expiration Date                                                                                                    |
| Signature                                                                                                    |
| Name                                                                                                    |
| (please print)                                                                                                    |
| Shipping Address                                                                                                    |
| City                                                                                                    |
| State/Zip                                                                                                    |
| Day Phone                                                                                                    |
| Texas residents add 6.125% Sales Tax.<br>International orders add \$30 for shipping/handling.<br>If paying by check, check or draft must be in |

INTERFACE TECHNOLOGIES CORPORATION

3336 Richmond, Suite 200, Houston, Texas 77098

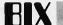

that they know more about timing issues than that. A program running under DOS 2.0 or later is supposed to let the operating system do its buffering for it, but I can often cut the run time of a program in half by adding buffering routines. That's not helping the programmer at all!

ms.dos/other #194, from leroy: a comment to 190

When I was using a Compaq Plus (bought one when they first appeared), I had a problem with the thing stopping for a while in the middle of heavy disk activity. When I say a while, I mean between 5 and 10 seconds. The machine would just stop dead, then continue as if nothing had happened. I was using 20 buffers, and adjusting the buffer size seemed to make no difference, so this is clearly a different problem. The pause would occur even while copying a file from one subdirectory to another.

ms.dos/other #196, from tfritter: a comment to 194

I don't know, it could be the same thing. Maybe changing the buffers has just hidden the problem.

Stopping is right! Since I spend most of my computer time in Turbo Pascal, that is where I noticed it. It is real noticeable when the line count stops incrementing, the disk light is off, and this continues for several seconds. Then it would start again and complete okay. It was fairly common; I suppose it happened hundreds of times over the course of a few months. When I first started to notice it I assumed the problem had something to do with filling the disk to a level beyond what I normally run. But reducing the BUFFERS spec sure seems to either have solved it, hidden it, or reduced it to the extent that it is no longer a problem.

# MACINTOSH

Discussions of the Macintosh this month cover file transfers, use of the Finder as an aid for the blind, multitasking capabilities, and projecting the Macintosh screen display. Information is posted on the Mac serial port, on programming the Mac to eject a disk, and one programmer's experience with debuggers on a 1.5-megabyte Mac.

#### PROJECTOR FOR THE MAC

macintosh/qanda #143, from frankb [Frank Boosman]

TITLE: Cinemascopemac?

I've read plenty on projectors for the Macintosh, but all of them presuppose a deep bank account. Is there a cheap, homegrown way to magnify the Mac's image large enough for a roomful of viewers? The quality doesn't have to be great or even good, just viewable.

As an example of the kind of thing I'm thinking of, would it be possible to align the upper half of an overhead projector with a Macintosh laid on its back, thereby projecting the screen image up?

macintosh/qanda #144, from Iloeb [Larry Loeb]: a comment to 143

Someone I know actually did lay his Mac over on its back and tried that. Burned up the power supply on it after 1 hour. There is a magnifying Fresnel lens that's not projection, but makes the image about two times larger. You can even make a holder for one you buy out of coathanger wire. MacNifier is a commercial product just along those lines, I believe. Other than that you may have to have deep pockets. Or wait for Apple to announce a Mac monitor.

macintosh/qanda #145, from ccrawfor [Chris Crawford]: a comment to 143

It is possible to train a video camera onto a Mac screen and get a usable image. You could then feed the video into any number of video devices (large-screen TVs, for example). That is the quickest, simplest video interface.

macintosh/qanda #146, from dpallen [David Allen]: a comment to 143

I have installed the Mentauris Technologies composite video adapter in my Macintosh, and it works very well. It provides a BNC connector on the back of the Mac. You connect this with any monitor that can handle a 21-kHz sweep rate and has a 20-30 MHz video bandpass. There are quite a few monitors that meet this specification, and Mentauris provides a full-page list of them, both CRT screens and projectors.

Mentauris costs about \$200, and they can provide the special tools needed to get inside the Mac. No soldering is required, but you do have to drill a small hole in the Mac plastic case, very easy to do.

For more information, contact Mentauris Technologies, 1658 Interstate 35 S, POB 1467, San Marcos, TX 78667-1467.

#### FILE TRANSFERS

macintosh/qanda #175, from bbayer [Barry Bayer]

TITLE: Red Ryder Text Files

I have a problem with a text file received by Red Ryder. I know it is a perfectly good file, because I just uploaded it from the Compaq. (Simple, if sometimes expensive, way of file transfer between machines.) I use the Receive ASCII option on the Red Ryder File menu.

Reading it into MacWrite (with a carriage return signifying paragraph breaks), I get a small square at the beginning of each line. Presumably this stands for some sort of character, but I am not sure what. How do I get rid of this? Is there a filter on Red Ryder that I should set? (Removing them one at a time is just a little tedious. Help!)

macintosh/qanda #176, from Iloeb a comment to 175

The square is a linefeed. You can strip all control characters with an option available under the Mode menu. This will also drop the CRs as

macintosh/qanda #177, from tom\_thompson [Tom Thompson, Technical Editor, BYTEI

In reference to lloeb's message #176, he's correct that it's linefeeds. An alternative method in MacWrite is to cut one of the linefeeds, then paste it into the Find What input box under the Search menu. Leave the Change To box empty and click on Change All. This zaps every linefeed without obliterating the CRs in the file. Warning: Some people have had this technique crash the system, so work on a copy of the file. I've used this technique successfully with MacWrite and the MDS editor many times. Another alternative is Scott Waton's Didler program, which will selectively strip linefeeds (or add them) from a text file. It's fast, too. I have Red Ryder and Didler on one disk that I use to transfer source code between the Mac and the IBM-compatible machines here.

[Editor's note: The problem just discussed occurs with any text-file transfer between the Mac and an MS-DOS machine, regardless of the communications program. Both computers have different formats for

The United Way volunteer gives a gift that's hard to measure.

Because without his or her contribution of time,

energy and dedication, the community

services and local programs of

United Way simply cannot exist.

United Way has much to do in our community. From day care for the young to services for the elderly.

So this year, be generous.

Give yourself.

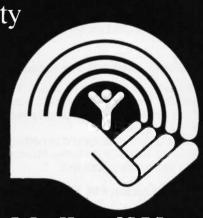

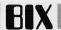

D: 0:----

text files, and linefeeds must be stripped or added to the file depending on destination machine.]

#### THE MAC AND THE BLIND

macintosh/software #97, from hbi [Henry Brugsch]

TITLE: Talking Software

I would like to start some discussion about the potentials for the development of Macintalk, specifically in terms of applications for blind users. Ever since the advent of the Mac, some blind users, myself included, have perceived it as a threat. Since the Mac relies upon userdriven icons instead of text from the keyboard to control applications, there is a tendency on the part of software manufacturers to develop software that is, naturally, screen-oriented.

Macintalk is one of the best speech software programs I have heard. But there is, as far as I know, no way for a blind user to interface with this tool. It will do a fine job with text files, clearly reading what is coming up on the screen. Yet, the blind user has no way of accessing the software, since there is no way of translating the icon into speech. Thus, some of us perceive the Mac as a real threat to the ability of users to benefit from new speech technology. This seems to be borne out by the fact there has been no development of a keyboard-driven speech program. I would like to see some comments on this subject and also invite members to come down to Handicapped conference and post some thoughts in the Speech topic.

#### macintosh/software #98, from lloeb: a comment to 97

You raise an interesting point in this. That the Finder itself handles the icon highlighting when selected indicates that is where the hook to call the speech routine must fall. I'm not sure that a cracked Finder with a Macintalk driver inserted isn't possible, you understand. But it would be Jots easier if Apple was involved in it. It's their code.

#### MULTITASKING

macintosh/prod.discussn #177, from jamurphy [Joe Murphy]

I just received the software upgrade of my Thunderscan software, and the new version (2.7) allows multitasking with Switcher. It lets you scan a document in the background while you work in another program. It seems to work well; disk access and the clicking of the mouse, however, stop the scanning in the background. This is my first experience with multitasking and the Macintosh. Are there any other programs that multitask with Switcher? Anyone have any other experiences?

#### macintosh/prod.discussn #179, from rschnapp [Russell Schnapp]

All desk accessories have a certain amount of background processing capability. This is mostly at the mercy of the foreground (application) task. It's not the nicest form of concurrency, but a careful programmer can do neat things.

A trivial example of a background processing DA: the alarm clock. Also, check out MacWait in the Listings/Macintosh conference. It makes the hands on the waiting watch spin!

#### macintosh/prod.discussn #184, from deu [William Deu]

I was wondering, how do you like the resolution of your Thunderscan? Does it pick up details well?

#### macintosh/prod.discussn #187, from jamurphy

The new software gives you much better control over the scanning. I am very satisified with the resolution. It can only get text in a readable format by 300-400 percent enlargement of what you're scanning. That takes up a lot of memory and would not be practical on a 128K Mac. What is really neat is you can print the scanned document on a Laser-Writer to get really nice results. The manual shows an example of a map scanned at 400 percent magnification and then printed at 25 percent reduction on a LaserWriter, giving a printed resolution of 288 dots/inch.

#### macintosh/hardware #25, from richard [Richard Shuford]

Fact and Opinion Concerning the Macintosh Serial Port The serial port on the Apple Macintosh is not an implementation of the EIA's RS-232C standard, as are most other serial ports on microcomputers. The electrical characteristics of the Mac's port approximate the higher-speed RS-422A standard, but an RS-422A port is supposed to be wired according to a connection standard called RS-449. The Macintosh's port is not.

However, the Macintosh port seems to work okay according to its own odd setup, and with careful wiring it can be made to talk to devices that use an RS-232C interface.

The definitions of the serial-port pin-out from an early printing of Inside Macintosh are as follows:

| Pin | Signal                  | HS-232C Interconnection Notes       |
|-----|-------------------------|-------------------------------------|
| 1   | frame ground            |                                     |
| 2   | +5 V                    | don't use this                      |
| 2   | signal ground           |                                     |
| 4   | TXD+                    | ignore pin 4                        |
| 5   | TXD -                   | use this as RS-232C TD (Transmitted |
|     |                         | Data)                               |
| 6   | power-on detect (+12 V) | can be used to provide Data Termina |
|     |                         | Ready                               |
| 7   | HSK (handshake)         | can be used somewhat like Clear To  |
|     |                         | Send                                |
| 8   | RXD+                    | ignore pin 8                        |
| 9   | RXD –                   | use this as RS-232C RD (Received    |
|     |                         | Data)                               |

Several RS-232C/Macintosh interconnection schemes have been posted on various bulletin-board systems around the country. Some of them have been strange in some respect. I'm not necessarily saying that they do not work for the purpose for which they were wired, but that some unnecessary or illogical cross-connections were made in them.

#### USING SOFTWARE TO RESET THE MAC

macintosh/softw.devlpmt #2, from ccrawfor

Does anybody know how to get the system to cycle through a cold start? Inside Macintosh refers to system initialization procedures in its index, but these are in a manual that is not part of Inside Macintosh. My goal is to eject the disk on command and shut the system down, rather like the results of the Shut Down menu item in the new Finder. I've got the Eject function working fine but can't kill the system; it just asks the user to insert the disk again.

macintosh/softw.devlpmt #3, from callen [Chris Allen]: a comment to 2

The assembly for reboot on the Macintosh is quite simple: Take the ROM base, add 1C to it, then jump to that location. If the computer is a Lisa, you have to go into a little more involved process.

Or if you have Lisa Pascal 3.0 and a disassembler, make a program with one command, REBOOT, and disassemble it.

# Computers For The Blind

Talking computers give blind and visually impaired people access to electronic information. The question is how and how much?

The answers can be found in "The Second Beginner's Guide to Personal Computers for the Blind and Visually Impaired" published by the National Braille Press. This comprehensive book contains a Buyer's Guide to talking microcomputers and large print display processors. More importantly it includes reviews, written by blind users, of software that works with speech.

This invaluable resource book offers details on training programs in computer applications for the blind, and other useful information on how to buy and use special equipment.

#### Send orders to:

National Braille Press Inc. 88 St. Stephen Street Boston, MA 02115 (617) 266-6160

\$12.95 for braille or cassette, \$14.95 for print. (\$3 extra for UPS shipping)

NBP is a nonprofit braille printing and publishing house,

# back issues for sale

|       |        |        |        | THE RESERVE |        |        |
|-------|--------|--------|--------|-------------|--------|--------|
|       | 1981   | 1982   | 1983   | 1984        | 1985   | 1986   |
| Jan.  | \$3.25 |        | \$3.70 | \$4.25      | \$4.25 | \$4.25 |
| Feb.  | \$3.25 | \$3.70 | \$3.70 | \$4.25      | \$4.25 | \$4.25 |
| March |        | \$3.70 | \$3.70 | \$4.25      | \$4.25 |        |
| April | \$3.25 | \$3.70 | \$3.70 | \$4.25      | \$4.25 |        |
| May   |        | \$3.70 | \$3.70 | \$4.25      | \$4.25 |        |
| June  |        | \$3.70 | \$3.70 | \$4.25      | \$4.25 |        |
| July  |        | \$3.70 | \$4.25 | \$4.25      |        |        |
| Aug.  |        | \$3.70 | \$4.25 | \$4.25      | \$4.25 |        |
| Sept. |        | \$3.70 | \$4.25 | \$4.25      | \$4.25 |        |
| Oct.  | \$3.25 | \$3.70 | \$4.25 | \$4.25      | \$4.25 |        |
| Nov.  | \$3.25 | \$3.70 | \$4.25 | \$4.25      | \$4.25 |        |
| Dec.  | \$3.25 | \$3.70 | \$4.25 | \$4.25      | \$4.25 |        |

#### SPECIAL ISSUES and INDEX

| BYTE '83-'84 INDEX                             | \$1.75 |
|------------------------------------------------|--------|
| 1984 Special Guide to IBM PC's (Vol. 9, No. 9) | \$4.75 |
| 1985 INSIDE THE IBM PCs (Vol. 10, No. 11)      | \$4.75 |

Circle and send requests with payments to:

#### BYTE Back Issues P.O. Box 328 Hancock, NH 03449

Prices include postage in the US. Please add \$.50 per copy for Canada and Mexico; and \$2.00 per copy to foreign countries (surface delivery).

Payments from foreign countries must be made in US funds payable at a US bank.

| ☐ Check enclosed | 1 🗆 | VISA 🗆 MasterCard |
|------------------|-----|-------------------|
| Card #           |     |                   |
| Exp.             |     |                   |
|                  |     |                   |

Please allow 4 weeks for domestic delivery and 12 weeks for foreign delivery.

| MAINE     | <br> |   |
|-----------|------|---|
| ADDRESS _ |      |   |
| CITY      |      | , |
| STATE     | 71P  |   |

P.S.: The JMP is legal Apple—they will not change it in future releases of the ROM.

#### **DEBUGGER PROBLEMS**

macintosh/softw.devlpmt #9, from ephraim [Ephraim Vishniac]

TITLE: Very Large Macs and RAM Disks

I'm currently working on RAM-disk software for two local (Boston area) companies that offer Mac memory upgrades past 512K. I've been beating my head against the wall on one particular problem: If I have a 1-megabyte RAM disk running in my 1.5-megabyte Mac and MacsBug is installed, the Mac heads west when the RAM disk goes past about half-full. If MacsBug isn't installed, all's well. Out of curiosity, I tested some other RAM disks. The Assimilation Process RAM disk doesn't blow up, but MacsBug is dead! (I press the interrupt switch and nothing happens.) The public-domain RamStart program also appears to kill MacsBug, but still blows up. The results suggest chance, not

Questions: Who out there has a Mac with > 1-megabyte memory? What RAM disk(s) are you using? Ever try it with MacsBug?

Progress: I've been slowly crawling toward the exact point where the system dies. I think it croaks during a block move during a compaction of the application heap. I'm not sure yet, and I have no idea why.

#### macintosh/softw.devlpmt #12, from ephraim

After more investigation, I think the problem is most likely with MacsBug (I'm using Maxbug, actually, but close enough). I hope to confirm the diagnosis within a few days using a hardware emulator (how else to debug when the debugger breaks?), but my current belief is that MacsBug is relying on memory wraparound. That is, it writes/reads at some very high address, expecting that the data will wind up in real memory at some useful place. With a power-of-two memory size fully recognized by the system, that's probably a safe policy (although not a very good one). With an odd memory size, such as my 1.5-megabyte, that policy is a big loser.

Does the Levco upgrade have a 512K mode in which the system recognizes a half-megabyte and the rest is reserved for RAM disk? I would expect that configuration to have the same problem. If anyone wants to try this stunt at home, just boot from a disk with MaxBug installed (i.e., renamed to "MacsBug"), then start filling up your RAM disk. If you hit the problem, you'll know it. Symptoms vary, but are swift and

#### macintosh/softw.devlpmt #13, from ephraim

TITLE: MaxBug Bites Programmer, MacNosy to Rescue While developing away on my 1.5-megabyte Mac, I found that I had system crashes when my 1-megabyte RAM disk reached about half-full only with MaxBug installed. Without MaxBug, no problems. I struggled with this problem for several days (Is it me? Is it hardware? Is it MacsBug?) and gradually became convinced that the problem lay with MacsBug.

Last week, I bought a copy of MacNosy, 'the disassembler for the rest of us." (Note: Apparently, "the rest of us" use glass TTYs with bizarre command-line syntax and inscrutable abbreviations.) Happily, one of the sample MacNosy journals was a disassembly of the very same version of MaxBug I was wrestling with. The cause of the problem?

Read on.

MacsBug (and MaxBug and TermBug) assume:

- That wraparound provides reliable access to top-of-memory relative locations.
- That the world ends at 1 megabyte.

So, if you've got a Mac with more than 1 megabyte, MacsBug is not for you. Also, MacsBug will bomb if you've got a 1-megabyte Mac that doesn't map video to the top of memory but uses the additional memory solely for RAM disk.

The fix? I wrote an MS-BASIC (gasp!) program (below) that filters a copy of MaxBug, looking for certain addresses. The output of the filter has these addresses patched to other, hardware-dependent values. But at least I have a version that works on my machine.

Program to patch up MacsBug

Ephraim Vishniac October 2, 1985

Send BIX mail to "ephraim"

Send Usenet mail to decvaxlwanginstlvishniac

MacsBug addresses its variables as though the Mac had 1-megabyte memory and relies on wraparound to fix things up. These are bad assumptions on > 1-megabyte Macs and on 1-megabyte Macs operating in 512K mode. This program takes an original copy of MacsBug and creates a version that expects some different memory size. This program has been tested using MaxBug and a 1.5-megabyte Mac. To adapt this program for your memory size, alter the line that defines the string named "Replace\$."

SourceFile\$ = FILES\$(1,"????") IF SourceFile\$ = "" THEN END OPEN "I", #1, SourceFile\$ DestFile\$ = FILES\$(0,"Output file name?") OPEN "O", #2, "Temp MacsBug" PRINT "Converting "SourceFile\$" to "DestFile\$.

Test\$ is set to the 16-bit value \$000F. This is used to detect the high word of possible offending addresses.

Test\$ = CHR\$(0) + CHR\$(15)

Replace\$ is set to the 16-bit value \$0017 (for 1.5-megabyte memory). When an offensive address is detected, Replace\$ is substituted for its high-order word.

\*\*\*\*\*\*Change the next line to fit your real memory size! \*\*\*\*\* Replace\$ = CHR\$(0) + CHR\$(23)

Within the following loop, we search for 4-byte sequences of the form \$000FAxxx. Because of alignment constraints, we only have to test on word boundaries, not at every byte.

Start the pipeline. x\$ = INPUT\$(2,#1) Gotten = 0: 'Number of addresses patched

WHILE NOT(EOF(1)) y\$ = INPUT\$(2,#1) IF (x\$ = Test\$) AND ((ASC(LEFT\$(y\$,1))) AND &HF0) = &HA0) THEN x\$ = Replace\$ : PRINT "Got one!" : Gotten = Gotten +1 PRINT #2,x\$; x\$ = y\$WEND

Flush the pipeline PRINT #2,x\$;

CLOSE #1 CLOSE #2

NAME "Temp MacsBug" AS DestFile\$,"????" PRINT "Conversion done." PRINT Gotten" patches made."

# Program faster, debug faster.

Source Print™
Source Formatting Utility
For C, Pascal, BASIC, dBASE II, III, III+, Modula-2

# Everything you'd expect...

Index/Cross reference. This is particularly useful for locating identifiers in source listings when you are away from your editor; SOURCE PRINT™ can list line and page numbers of all occurrences for each alphanumeric identifier.

Page headings and line number. SOURCE PRINT gives you page headings which include current and file date/time, page number, and source line-number range. Lines may be numbered if desired.

Table of contents. You may imbed titles and subtitles in your source text; SOURCE PRINT can then generate a table of contents. Titles and subtitles will also appear on page headings.

Automatic indentation. SOURCE PRINT can automatically indent source listings based on control-structure nesting. For Pascal and Modula-2, indentation is also based on procedure and module nesting.

Printer control. Extensive control of your printer's features: size, font, emphasis,...

#### Plus these new tools...

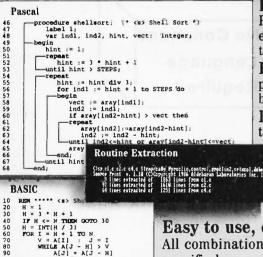

Program structure outlining. SOURCE PRINT can draw lines to connect the beginning and end of nested control structures. Even complex structures stand out clearly.

**Key words emphasis.** Emphasize key words in your programming language with styles your printer supports: boldface, underline,...

Extraction of routines. SOURCE PRINT can extract selected subtitled procedures or functions from one or more source files to form a new source file. Selection may also be done by line-number range.

Printing selected routines. Save time and paper by printing only part of a file, using the above selection methods.

## ...all in one utility program!

Easy to use, one-line commands.

All combinations of features can usually be specified on a single command line!

For IBM PC, PC/XT, PC AT, portable, compatibles, floppy or hard drive;  $\geq$  128K RAM, DOS 2 or 3.

Order Source Print by phone:

H THEN GOTO 130

800-257-5773 (outside CA)

800-257-5774 (within CA)

Immediate delivery

(A)

for only **\$97**00

Not copy protected

30-Day unconditional money-back guarantee VISA, MC, Am. Ex. Inquiry 382

#### Aldebarari Laboratories Inc.

Developers of High-speed

Professional Software 3738 Mt. Diablo Blvd., #312 Lafayette, CA 94549

> Call (415) 283-7084 for technical brochure

SOURCE PRINT is a trademark of Aldebaran Laboratories, Inc.

dBASE II, III, & III+ are trademarks of Ashton Tate.

# The Enouton

#### by ADVANCED DEVELOPMENT TECHNOLOGIES

- A Complete Application Generation Environment
  - □ Develop Applications in Less Time
    - Eliminates Database Management Systems
      - Reduce Code Requirements by 90 Percent

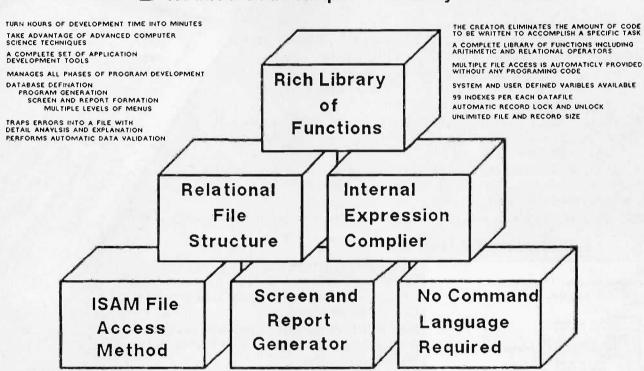

Complete Development System

Available for the IBM PC,XT and AT

Requires 256K Ram

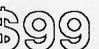

Includes Unlimited Run Time

Advanced Development Technologies

2720 N 68 St., Suite 5379

Scottsdale, Arizona 85251

Checks and Money Orders Accepted

(C) The Creator is a trademark of Advanced Development Technologies

800 528 6600

Master Card/VISA

**EXT. 239** 

#### NEW SYSTEMS

#### **Transportable** from Bondwell

T he Bondwell 18 is a transportable computer that runs on a 4.77-MHz 8088 microprocessor and is compatible with the IBM PC. It comes with 512K bytes of RAM, two 514-inch doublesided double-density floppydisk drives, a keyboard, and a built-in 9-inch monochrome monitor with a resolution of 640 by 200 pixels.

Also included is an RS-232C and a parallel port, standard 9-pin RGB output and composite color output, a real-time clock, and a 110/220-volt power supply.

The Bondwell 18 comes with MS-DOS 2.11 and GW-BASIC. It weighs 29 pounds and, according to the company, is smaller than comparably equipped transportable computers.

The suggested retail price for the Bondwell 18 is \$1295. For more information, contact Bondwell, 3300 Seldon Court #10, Fremont, CA 94539, (415) 490-4300. Inquiry 564.

#### Corona's **AT-Compatibles**

he Corona ATD is based on an 8-MHz Intel 80286 microprocessor with no wait states and is compatible with the IBM PC AT. The ATD's motherboard also includes a floppy-diskdrive controller, a parallel

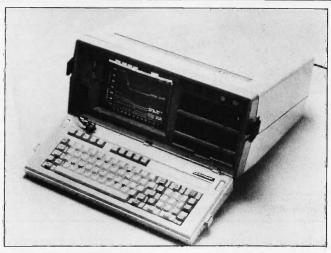

The Bondwell 18 transportable computer.

and serial port, a socket for an 80287 floating-point coprocessor, and 640K bytes of RAM.

Three models are available: The ATD-8-Q comes with a 1.2-megabyte floppydisk drive. The ATD-8-Q20 has a 1.2-megabyte floppydisk drive, a 20-megabyte hard-disk drive, and an ATcompatible hard-disk controller. The ATD-8-QT40 has a 1.2-megabyte floppy-disk drive, a 40-megabyte harddisk drive and controller. and a 60-megabyte streaming-tape backup drive.

All models are equipped with a 14-inch monitor with 640- by 400-pixel graphics resolution or 640- by 200-pixel resolution in emulation mode. A color/ monochrome graphics card lets you add a color monitor to the system.

Other standard features include four AT-compatible and two PC-compatible expansion slots, a real-time clock/calendar, a 130-watt switch-selectable power supply, and an AT-compatible detachable keyboard All models come with MS-DOS 3.1 and GW-BASIC 3.1. Suggested list prices are \$3995 for the ATD-8-Q. \$5495 for the ATD-8-Q20. and \$8995 for the ATD-8-QT40. Contact Corona Data Systems Inc., 275 East Hillcrest Dr., Thousand Oaks, CA 91360, (805) 495-5800. Inquiry 565.

#### Multiuser Computer from Eagle

**E** agle Computer's multi-user computer, the Concorde, is compatible with

the IBM PC AT and VME/ VMX 32-bit systems. The Concorde is based on an Intel 8-MHz 80286 microprocessor with no wait states. Each processor board comes with 1 megabyte of memory, a keyboard port, color monitor port, and an RS-232C port.

The Concorde runs the Pick operating system and supports up to 16 users. It has 12 AT-compatible and 12 VME-compatible expansion slots for additional processor boards, device controllers, and memoryexpansion boards. The system supports most major device controllers, including the IBM PC AT ST506/ST412 and SA400 standards, QIC-02 and QIC-36 tape interfaces, and SMD and SCSI standards. You can install up to eight 51/4- and 8-inch drives in the system cabinet and upgrade the power supply to 1250 watts with add-on modules.

The base model with one 80286 main processor board, 16 serial ports, one 1.2-megabyte 51/4-inch floppy-disk drive, one 140-megabyte (unformatted) hard-disk drive, one 60-megabyte tape-cartridge drive, and the Pick operating system will sell for between \$25,000 and \$30,000. For more information, contact Eagle Computer Inc., 7100 Chapman Ave., Garden Grove, CA 92641, (714) 891-2665. Inquiry 566.

#### PERIPHERALS

#### Drives for the Mac Plus

oDOWN recently introduced a series of harddisk drives and tape backup systems for the Macintosh Plus. Available with storage capacities of 10, 20, 40, or

80 megabytes, the hard-disk drives support Apple's enhanced system software, which provides larger volume sizes, more files per volume, hierarchical file management, and faster speed.

Two tape backup systems are available. A cassette unit uses 22-megabyte tape cartridges, while a standard 1/4-inch DC600A unit uses 60-megabyte tape cartridges. Both systems back up or restore a 20-megabyte hard disk in 4 minutes and work

with Apple's Hard Disk 20. LoDOWN's hard disks, General Computer's Hyperdrive, and others.

You can connect up to eight LoDOWN hard disks (continued)

#### PERIPHERALS

and tape backup systems to a Macintosh Plus through the SCSI port on the computer's back panel. The 10-megabyte hard-disk drive costs \$795; the 20-megabyte, \$995; the 40-megabyte, \$1995; and the 80-megabyte, \$3995. The T20 tape backup system is \$895, and the T60 version, \$1795. For more information, contact LoDOWN, POB 5146, Pleasanton, CA 94566, [415] 426-1747. Inquiry 567.

# **Excelsior RAM-Cache Disk Drives**

omputer Products Interanational has introduced the Excelsior line of disk drives, available in hard-disk and removable-cartridge versions, as well as in configurations that include both. The Excelsior drives support up to 48 megabytes of storage on removable cartridges and up to 360 megabytes on hard disks.

Designed to provide greater access speed, the drives use a RAM-cache disk controller incorporating a disk-caching algorithm that stores the most frequently used data in the controller's 256K-byte RAM buffer. The data is subsequently accessed at RAM speeds rather than at disk speeds. The average access time for the hard disk can be as low as 33 milliseconds. and for the removable cartridge, 85 milliseconds; maximum transfer rate is 570K bytes per second.

The Excelsior drives are available with 12 to 360 megabytes of hard-disk capacity and 12 to 48 megabytes of removable-cartridge capacity. Prices start at

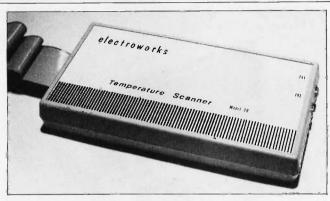

Electroworks' Model 20 Temperature Scanner.

\$1795 for a 12-megabyte hard-disk drive. A 24-megabyte hard-disk and 12-megabyte removable-cartridge system costs \$3495.

The drives are available for the IBM PC and compatibles, NEC APC, Epson QX-10. Victor 9000, Apple, Apricot, and other personal computers. Adapter boards for these computers sell for \$300 each. Contact Computer Products International Inc., 740 South Hillview Dr., Milpitas, CA 95035, (408) 945-0100. Inquiry 568.

# Temperature Scanner for Commodores and Apples

**E** lectroworks' Model 20 Temperature Scanner for the Commodore 64 and Apple Ile computers measures temperatures from  $-20^{\circ}\text{C}$  to  $+100^{\circ}\text{C}$  with an accuracy of  $\pm$  0.5°C. The scanner is equipped with two solid-state temperature sensors and two input channels that are software selectable. You can program the computer to display temperatures in Fahrenheit or

Celsius, record temperatures at predetermined intervals, set audible alarms for high and low limits, and display and record the temperature differential between the two sensors.

The Model 20 scanner sells for \$179. Contact Electroworks, Building One, Brown Rd., Cornell Research Park, Ithaca, NY 14850, (607) 257-1344, Inquiry **569**.

# Sharp's 256-Color Ink-Jet Printer

**S** harp's JX-720 color inkjet printer can produce up to 256 colors and is designed for printing businesspresentation graphics. CAD/CAM drawings, and other color images. The JX-720 prints text at 35 characters per second and a fullpage 1024- by 1024-dot image in 2.2 minutes. Standard resolution is 120 dots per inch. With graphics software, you can adjust the resolution to produce halftone images up to 81/2 inches wide.

The JX-720 has four ink cartridges—yellow. cyan. magenta, and black. The printer is equipped with a Centronics parallel interface and an automatic print-head cleaner designed to mini-

mize problems with nozzle clogging. The JX-720 can print images on 8½- by 11-inch cut sheets, overhead projector transparencies, and roll paper.

Suggested list price for the JX-720 is \$1495. For more information, contact Sharp Electronics Corp., Systems Division, 10 Sharp Plaza, Paramus, NJ 07652, (201) 599-3856. Inquiry 570.

# High-Speed Dot-Matrix Printer

he NP-2410 dot-matrix printer from Nissho Information Systems produces near-letter-quality text at 180 characters per second (cps) and draft-quality text at 300 to 540 cps. depending on pitch. The printer comes with a modular RS-232C or Centronics parallel interface and emulates the Epson LQ-1500 printer. Standard features include a 6K-byte buffer, friction feed, rear and bottom feed, and singlesheet feed.

The NP-2410 has three resident letter-quality fonts—Courier. Letter Gothic, and Century—and four resident draft-quality fonts. You can supplement these with additional fonts, including Prestige, Script, and OCR A and B, available on cartridges.

With a standard modular interface, the NP-2410 sells for \$1845. An optional 48K-byte buffered interface costs an additional \$150. Font cartridges cost \$60 each. Contact Nissho Information Systems, 3838 Carson St., Suite 105, Torrance, CA 90503, (213) 543-1885. Inquiry 571.

# Avocet turns an ordinary PC into an extraordinary development system. And saves you \$20,000 in the process.

Now, there's a way to see all your best microprocessor designs take root, easily and effectively. Avocet cross-assemblers, simulators,

| Avocet<br>Cross-<br>assembler | Target<br>Micro-<br>processor | CP/M*-80 | CP/M-86<br>IBM PC,<br>MSDOS** |
|-------------------------------|-------------------------------|----------|-------------------------------|
| XASMO4                        | 6804                          | \$250.00 | \$250.00                      |
| XASMO5                        | 6805                          | 200.00   | 250.00                        |
| XASM09                        | 6809                          | 200.00   | 250.00                        |
| XASM18                        | 1802/1805                     | 200.00   | 250.00                        |
| XASM48                        | 8048/8041                     | 200.00   | 250.00                        |
| XASM51                        | 8051                          | 200.00   | 250.00                        |
| XASM65                        | 6502/65C02                    | 200.00   | 250.00                        |
| XASM68                        | 6800/01,6301                  | 200.00   | 250.00                        |
| XASM75                        | NEC 7500                      | 500.00   | 500.00                        |
| XASM85                        | 8085                          | 250.00   | 250.00                        |
| XASM400                       | COP400                        | 300.00   | 300.00                        |
| XASMF8                        | F8/3870                       | 300.00   | 300.00                        |
| XASMZ8                        | Z8                            | 200.00   | 250.00                        |
| XASMZ80                       | Z80                           | 250.00   | 250.00                        |
| XASM6811                      | 68HC11                        | 250.00   | 250.00                        |
| KASM180                       | HD64180                       | 250.00   | 250.00                        |
| XMAC682                       | 68200                         | 595.00   | 595.00                        |
| XMAC68K                       | 68000/68010                   | 595.00   | 595.00                        |

Trademark of Digital Research " Trademark of Microsoft

emulators and EPROM programmers turn your personal computer

into a sophisticated development system. No more waiting for the continually overloaded mainframe. Or, wondering how to pay for a \$20,000 dedicated development system. Avocet products save time and money, and provide the most flexible development system available.

Avocet allows you to develop software for practically any microprocessor without switching development systems. And equally important, Avocet development tools are easy to install and easy to use. We provide you with everything you need to develop microprocessor software, from data entry through assembly, debugging and final EPROMs.

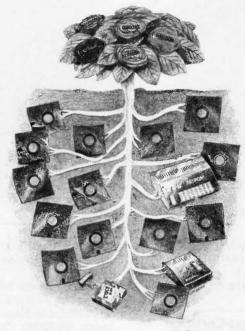

Now "debug" on your PC. Avocet has realistic answers for users who want low cost

> debugging capability. Until now, engineers have been very much on their own in the area of testing. But now Avocet simulators

and emulators virtually eliminate the frustrating and often costly "crash and burn" method.

#### New AVSIM family of full screen simulators.

Avocet's new software simulator/ debuggers let you test your code in a crashproof, interactive environment, without additional hardware. Your PC's screen becomes a "window" into the simulated target CPU. Extensive break point, I/O, and interrupt facilities make AVSIM a truly useful development tool. Price \$299.

#### **New TRICE** in-circuit emulator.

At last, an affordable in-circuit

emulator! With the self-powered TRICE, you can examine target memory and register, set break points, single-step, trace and more: TRICE recognizes 34 different commands. Its serial interface lets you control emulation and download code from your terminal or PC. Priced from \$498.

#### **AVPROM** programmers work with any PC.

The AVPROMs program over 37 different devices, including EPROMs through 27512, CMOS and E2 PROMS, and MPU/EPROM combos, using fast "adaptive" algorithms. Intelligent, self-contained units work with any personal computer, using Avocet's GDX driver software...from \$429. Gang programmers from \$979.

To find out more about Avocet software development tools and accessories, call us toll-free:

# 1-800-448-8500

(In the U.S. except Alaska and Hawaii.)

VISA and Mastercard accepted. Most popular disc formats now available—please specify. Shipping and handling additionalcall for exact quotes. OEM INQUIRIES INVITED. Avocet Systems Inc., P.O. Box 490-B9, Rockport, Maine 04856, (207) 236-9055. Telex: 467210 AVOCET CI.

**AVOCET** / **SYSTEMS** 

#### PERIPHERALS

#### Portable Optical-Disk **Drive for PCs**

he BackPac BP-100+ from Portable Solutions is a portable optical-disk drive for IBM PC, XT, AT, and compatible computers. The drive reads removable, write-once laser disks with a minimum of 115 megabytes of formatted storage capacity. The drive's read-data rate is 10 megabytes per minute. and its data-transfer rate is 2.5 megabits per second. The average access time is less than 200 milliseconds, and the read error rate is 1 bit per 1012.

The BP-100+, which weighs 7 pounds, comes with three laser disks, each of which is encased in a hard plastic cartridge equipped with a built-in write-protect switch. The drive also comes with three Adaptacon plug-in boards, which provide power and interface connections for three computers and fit into short expansion slots. The BP-100+ is bundled with Survival software, a collection of utilities for backing up and restoring files.

The drive sells for \$4995. Additional LitePac 330 optical disks cost \$100 each. and additional Adaptacon boards cost \$99 each. For more information, contact Portable Solutions Inc., 1701

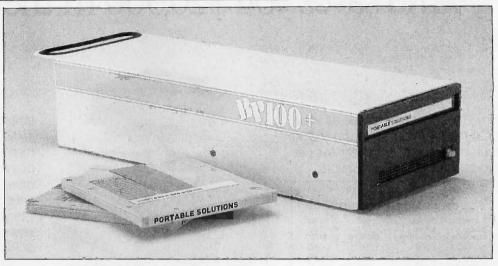

The BackPac BP-100+ portable optical-disk drive.

Directors Blvd., Suite 250. Austin, TX 78744, (512) 448-4965. Inquiry 572.

#### **Tempest-Certified Printers**

empest Technologies T empest lectino.og has introduced daisywheel and line printers that meet the U.S. Government's Tempest security standards.

The DWP5155SQ daisywheel printer, which operates at 45 characters per second. costs \$4500. Two line printers are available: The LPM5300XQ, a 300-line-perminute model, costs \$9950; the 600-line-per-minute

LPF5600XQ is \$11.500. All three printers operate at less than 55 decibels.

Contact Tempest Technologies Inc., 11411 Isaac Newton Square South. Reston, VA 22090, (703) 471-0157 Inquiry 573.

#### Low-Cost Modem with Phone

T he JC-1200A is a 1200-bps modem from Theall Engineering that includes a built-in telephone for voice communications. The unit's tone-sensing circuit detects carrier and voice signals and automatically passes the signals to the computer or phone. The JC-1200A is Hayes-compatible and features auto-dial. auto-answer, auto-redial, and compatibility with Bell 103 and 212A standards.

The unit has a built-in speaker and clock/calendar that lets you track the length of calls on screen. Battery backup stores the time and phone numbers while the power is off.

The JC-1200A connects to computers through an RS-232C port and costs \$289.95. Contact Theall Engineering Co., POB 167, Oxford, PA 19363, (215) 932-3488. Inquiry 574.

#### ADD-INS

#### **Data-Acquisition Board from Data Translation**

ata Translation's DT2821-F is a dataacquisition board compatible with the IBM PC AT. The board is designed for waveform, vibration, speech, particle analysis, and other applications that require highspeed data acquisition. It has an A/D rate of 130 kHz and provides 12-bit resolution for 16 single-ended or 8 differential analog inputs. programmable gain, a programmable clock, and support for interrupts and DMA transfers. Sixteen digital I/O lines are standard.

A/D sampling is controlled

by a channel-gain list RAM that lets you sample input channels in any sequence and at any gain. The board uses two DMA channels on the IBM PC AT and switches between the two to provide continuous performance. Analog output is provided by two 12-bit independent deglitched digital-to-analog converters with a throughput of 130 kHz each.

The optional ATLAB software package contains a library of subroutines designed for the DT2821-F. List price for the board is \$1595; ATLAB costs \$449. Contact Data Translation Inc., 100 Locke Dr., Marlboro, MA 01752, (617) 481-3700. Inquiry 575.

Atari
Explodes

Atari's new computer

Atari's new computer serious threat to Macintosh. Will the Amiga survive?

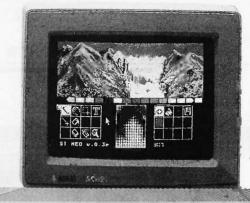

The Atari 520 ST is a serious challenge to the Apple Macintosh and will open up a major fight in the personal computer market.

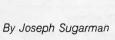

Imagine this. If I could offer you a Macintosh computer—(a computer that sells for over \$2000)—for one third the price, you might wonder.

But what if I offered you a better computer with none of the disadvantages of the Mac and what if I added new features which improved its speed and performance? That's exactly what Atari has done in an effort to grab the ball from Apple and really explode into the personal computer market.

#### **HEADING EFFORT**

Heading the effort at Atari is Jack Tramiel—the same man who built Commodore into a billion dollar corporation, sold more computers than any other man in the world and believes in giving the consumer incredible value without sacrificing quality. The new Atari is a perfect example.

First, let's compare the new Atari ST to the Macintosh and the Commodore Amiga. Sorry IBM, we can't compare the ST to your PC because yours is almost five years old, much slower, and, in my judgement, over priced. **Price** The cheapest you can get the Macintosh with 512K of memory is \$1800 with a one-button mouse, a disk drive and a monochrome monitor. The Amiga sells for \$1995 with a two-button mouse, a disk drive and a color monitor. The Atari ST sells for \$699 with a two-button mouse, a disk drive and a monochrome monitor and for \$200 more, a color monitor. Read on.

Monitor With the Mac you can only use its 9" monochrome monitor and with the Amiga you can only use its 12" color monitor. With the ST you have a choice of either a 12" monochrome or high-resolution color monitor or your own TV set.

**Resolution** The number of pixels or tiny dots on a screen determine the sharpness of a computer monitor. The Mac has 175,104 pixels and has one of the sharpest screens in the industry. The Atari ST has 256,000 pixels or almost a third more than the Mac. And the Atari color monitor compared to the Amiga in its non interlace mode is 128,000 pixels or exactly the same.

**Power** All the computers have a 512K memory with a 68000 CPU operating with a 32-bit internal architecture. But Atari uses four advanced custom chips which cause the CPU to run faster and more efficiently giving it some tremendous advantages. For example, it has a faster clock speed of 8Mhz com-

pared to the Mac's 7.83 and the Amiga's 7.16. And the speed of the unit is hardly affected by the memory requirements of the monitor which in the Amiga can eat up much as 70% of the unit's cycle time or speed.

Keyboard This is the part I love. The Mac has a small 59-key keyboard and a mouse. That's all. The 95-key Atari has both a mouse, cursor keys, a numeric keypad and ten function keys. The keyboard looks fantastic and is easy to type on. Although the 89-key Amiga has almost all the features of the Atari keyboard, it looks like a toy in comparison. (Sorry Commodore, but that's my opinion.) Disk Drive The Mac's 31/2" disk drives run at variable speeds-slowing down as they run. The Atari 31/2" drives run faster at a constant speed—and quieter than any other unit. Features The Atari ST comes equipped with the same printer and modem ports as the IBM PC-a parallel and RS232C serial port. The Mac comes only with a tiny non-standard serial and modem port. The ST has a hard disk interface capable of receiving 10 million bits per second. There are two joy stick ports and a 128K cartridge port for smaller programs or games. It has 512 colors (for the color monitor), it has a unique MIDI interface into which you can plug your music synthesizer and record or play back your music.

Software Right now, the Mac has more than the Atari ST and the Amiga combined. The Atari is a new system but the track record of Atari's Jack Tramiel and the potential of the new unit is causing a flood of new software titles. In fact, I'll predict that eventually the Atari will have more software than the Mac. There are now hundreds of titles, from word processing to spread sheet programs, from graphics and games to data base management—all with those easy drop-down menus and windows. There's plenty from which to select now and plenty more to come.

If you think I'm enthusiastic over the ST, listen to what the press is saying. Creative Computing exclaimed, "Without question, the most advanced, most powerful micro computer your money can buy." and finally, the Atari ST is the best selling computer in Europe and acclaimed, "The computer of the year," by the European personal computer press.

I am going to make the ST so easy to test in your home or office that it would be a shame if you did not take advantage of my offer. First, I will offer the computer itself for only \$299. You will need, in addition, either

one or two disk drives and either an Atari monochrome or color monitor or your own TV. If you order with your credit card during our introduction I will ship your order and only bill you for the postage and 1/3 the purchase price. I will also add a few software packages free including "Logo"—a beginners programming language, a disk for programming in BASIC and Neochrome—a graphics paint program.

#### **COMPARE THE TWO**

After you receive the Atari ST, put it next to your Mac or Amiga or even IBM. See how extremely sharp the graphics appear, discover what a perfect word processor it is, how great the keyboard feels and finally how much faster and quieter it runs.

If you're not convinced that the Atari is far superior to your present computer and a fantastic value, simply return it and I'll refund your modest down payment plus our postage and handling charges. If you decide to keep it, I'll bill your credit card account for the remaining balance and enroll you in our discount software club (a \$50 value) that lets you buy software for up to 50% off the retail price.

But act fast. We have only 2,000 units and 1,000 free memberships that we will offer as part of this introductory program and we are certain they will go fast. Order today.

To order, credit card holders call toll free and ask for product by number (shown in parentheses). Please add \$20 per order for postage and handling. (If you pay by check, you must pay the full amount but we will provide you with a bonus software package.) ST Keyboard & CPU (4060BY) .....\$299 Disk Drive (4056BY) ......\$199

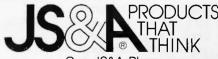

One JS&A Plaza Northbrook, Illinois 60062

CALL TOLL FREE 800 228-5000 IL residents add 7% sales tax. ©JS&A Group, Inc., 1986/1986

#### ADD-INS

#### CMS's Internal **Hard Disks**

MS has introduced the Drive Plus 20-megabyte internal hard-disk drives for the IBM PC XT and compatie ble computers. Several models of the disk drives are available: One version has an SCSI, the second has an ST506 interface, and the third has an ST506 interface and is ruggedized for use with portable computers.

Each Drive Plus fits in a full-sized expansion slot in the IBM PC XT. The ST506 models have a data-transfer rate of 5 megabits per second, and the SCSI model. 7.5 megabits per second. The drives will also run in the IBM PC and compatibles with upgraded power sup-

Suggested list prices are \$995 for the standard ST506 drive; \$1159 for the ruggedized ST506 drive: and \$1239 for the SCSI drive. Prices include adapter boards and controllers. For more information, contact CMS Inc., 401-B West Dyer Rd., Santa Ana, CA 92707, (714) 549-9111.

Inquiry 576,

#### MDL-22 Data Logger

¬ he MDL-22 plug-in board for the IBM PC and compatible computers lets you monitor, control, and report real-time events, The board also works as a stand-alone data logger. Standard features include 22 8-bit analog inputs, 16 digital I/O lines, a DB-25 serial port for RS-232C or 20-mA current loop communications, a DB-25 parallel port, and a battery-backed clock. A piggyback switching power supply and 40-column printer are optional.

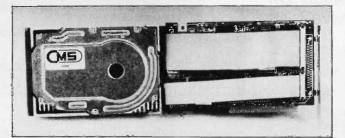

Drive Plus 20-megabyte internal hard-disk drive.

The MDL-22 sells for \$159. The optional power supply is \$45. For more information, contact The Automation Group Inc., 848-0 Nandino Blvd., Lexington, KY 40511, (606) 252-6753. Inquiry 577.

#### Chromatography Board for the IBM PC

etraByte's CHROM-1 is 1 a data-acquisition board that plugs into an expansion slot inside the IBM PC. The board has four software-selectable input ranges, a +1.000 volt reference for calibration, two softwareselectable input channels, and 1000 volts of optical isolation. It also has four opto-coupled digital inputs and two double-throw. double-pole relay outputs.

The CHROM-I board comes with a data-acquisition and display software package with no anaylsis capabilities. The software lets you set sample rate, test duration, input range, and other functions from a menu, and it can create ASCII files that you can download to other software for analysis. The optional CHROM+ software package provides a results report

with peak area, peak start, peak end, peak maxima, and other factors.

The CHROM-1 board costs \$595; the CHROM+ software costs \$995. For more information, contact Metra-Byte Corp., 254 Tosca Dr., Stoughton, MA 02072, (617) 344-1990.

Inquiry 578.

#### Smartek Board Plugs into IBM PC AT

he Smartek | Mega Byte System Board is based on an Intel 6-MHz 80286 microprocessor that also operates at either 8 or 10 MHz. The board comes with I megabyte of paritychecked RAM, eight expansion slots, a socket for an 80287 math coprocessor. three programmable counter/timers, 7-channel DMA, and 16 levels of system interrupts.

The 12- by 13.8-inch board can be mounted in the PC AT or compatible chassis and, according to the company, is fully compatible with the PC AT. No selection jumpers are required for system configuration.

The Smartek-I runs at 6 or 8 MHz and costs \$1295. the Smartek-2, which runs at 6 or 10 MHz, costs \$1495. Both boards are also available with no-wait-state memory for an additional \$300. For more information, contact Smartek Inc., 2000 Wyatt Dr., Suite 3, Santa Clara, CA 95054, (408) 988-4112. Inquiry 579.

#### **Image Digitzer** from Genoa Systems

he Capture plug-in board from Genoa Systems is an image digitizer for the IBM PC, XT, AT, and compatible computers. The board captures an image from a standard RS-170 video input, such as a camera, and stores the captured frame in on-board memory. You can simultaneously display the image on a monitor or print it on a standard graphics printer.

You can use the software bundled with the board to enhance the image by editing, binary thresholding, and filtering. Other capabilities include zoom, text on overlay, selective shading. cutting, and combining with previous pictures.

The Capture board supports a display resolution of 512 by 512 pixels with 64 colors. The digitization rate is 1/30 second per frame. An output table of four 256K by 8-bit hookup tables is standard. Options include piggyback boards for memory expansion. pseudocolor display, and an RGB hookup table of three 256K by 8 bits.

The board's suggested retail price is \$1495. Contact Genoa Systems Corp., 73 East Trimble Rd., San Jose, CA 95131, (408) 945-9720. Inquiry 580.

(continued)

404

# MICROWAY'S 8087 RUNS 1-2-3 11.

MicroWay is the world's leading retailer of 8087s and high performance PC upgrades. We stock a complete selection of 8087s that run at 5 and 8mhz. All of our coprocessors are shipped with a diagnostic disk and the best warranty in the business - one year! We also offer daughterboards for socketless computers such as the NEC PC, and a board which increases the clock speed of the 80287 from 4 to 8 mhz. Our NUMBER SMASHER" includes 512K ram. It will run the IBM PC at clock speeds up to 10mhz and achieves a throughput of .1 megaflops with

87BASIC/INLINE, Intel Fortran, or Microsoft Fortran. Software reviewers consistently cite MicroWay software and 8087 expertise as the best in the industry! Our customers frequently write to thank us for recommending the correct software and hardware to meet their specific needs. They also thank us for our same day shipping! In addition to our own products which support the 8087 and 80287, we stock the largest supply of specialized software available. For information call us at

617-746-7341

FASTBREAK™ employs the 8087 to inrease the speed of Lotus 1-2-3" Version 1A or 1A\* by up to 36 to 1 . . \$79

FASTPAK" includes FASTBREAK software and a 5mhz 8087 . . . . . \$179

875FL" - MicroWay's Scientific Functions tion Library contains 170 scientific and engineering functions ranging from simple trigonometrics to Kelvin, Airy, Ellipticals, Integrals, Bessel, Weierstrass, Polynomials and Probabilities. It is callable from most 8087 compatible compilers.

First Language.....\$250 Additional Languages ..... each \$100

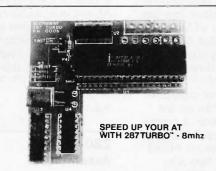

# 3087 Support

For the IBM PC, PC XT, PC AT and Compatibles.

NUMBER SMASHER™ The World's Fastest Accelerator Card for the IBM PC, XT, and Compatibles! Includes an 8086 and 8087 pair tested to 10mhz, and 512K bytes of high speed ram. Compatible with all software, operating systems and hardware! Your program speed is increased by a factor of 2.5 to 4.0. Floating point programs run up to 2.8 times faster on the PC than on an 80287 equipped PC AT ...... \$1049

MATRIXPAK™ manages a MEGABYTE! Written in assembly language, our runtime pac-kage accurately manipulates large matrices at very fast speeds. Includes matrix inversion and the solution of simultaneous linear equations. Callable from MS Fortran 3.3, MS Assembler, and 87BASIC/INLINE each \$99

87FFT™ Written in assembly language, performs Forward and Inverse FFTs on real and complex arrays which occupy up to 512K bytes of RAM. Also does convolutions, auto correlations, hamming, complex vector multiplication, and com-

Ideal for image processing. Requires 87FFT \$100

#### GRAPHICS PACKAGES

Grafmatic for Fortran or Pascal. \$125
Plotmatic for Grafmatic \$125 

**DFixer** - A disk utility which thoroughly checks PC or AT hard disks for bad sectors and updates the MS DOS file allocation table 

**87BASIC/INLINE™** converts the output of the IBM Basic Compiler into optimized 8087 inline code which executes up to seven times faster than 87BASIC. Supports separately compiled inline subroutines which are located in their own segments and can contain up to 64K bytes of code. This allows programs greater than 128K!
Requires the IBM Basic Compiler and Macro Assembler. Includes 87BASIC ..... \$200

**87BASIC**\*\* includes patches to the IBM Basic or MS Quick Basic Compiler for USER TRANS-PARENT 8087 support. Provides super fast performance for all numeric operations including trigonometrics, transcendentals, addition, subtra tion, multiplication, and division..... each \$150

87MACRO/DEBUG™ - contains all the pieces needed for writing 8087/80287 assembly code including 8087 macros object libraries for commonly used functions, including transcendentals, trigonometrics and conversions between strings and real numbers. Our 87DEBUG completes the package ......\$199

OBJ→ASM™ - a multipass object module translator and disassembler. Produces assembly language listings which include public symbols, external symbols, and labels commented with cross references Ideal for patching object modules for which source is not available ..... \$200

**RTOS** - REAL TIME OPERATING SYSTEM RTOS is a multi-user, multi-tasking real time operating system. It includes a configured version of Intel's iRMX-86, LINK-86, LOC-86, LIB-86, OH-86, and MicroWay's 87DEBUG. Runs on the IBM-PC, XT, PC-AT and COMPAQ.....\$400

**INTEL COMPILERS** FORTRAN-86.... PASCAL-86. \$750 . \$200 ASM-86.....

All MicroWay product names are trademarks of MicroWay, Inc. Manufacturers' product names are trademarks of individual manufacturers

European Customers: Please call MicroWay in London at 01-223-7662

P.O. Box 79 Kingston, Mass. 02364 USA (617) 746-7341

The World Leader in 8087 Support!

| 8087 5mhz<br>Including DIAGNOSTICS and one-yea                                                                                                    | \$109                                                                                                    |
|----------------------------------------------------------------------------------------------------|----------------------------------------------------------------------------------------------------|
|                                                                                                    |                                                                                                    |
| 8087-3 5mhz<br>For the Tandy 1200.                                                                                                    | \$175                                                                                                    |
| For the Tandy 1200.                                                                                                    | <b>647</b> E                                                                                                    |
| 8087-2 8mhz<br>For Wang, AT&T, DeskPro, NEC, Leadi                                                                                                    | ng Edge.                                                                                                    |
| 80287-3 5mhz<br>For the IBM PC AT and Compaq Desk                                                                                                    | \$199                                                                                                    |
| 80287-8 8mhz                                                                                                    |                                                                                                    |
| For 8mhz sockets.                                                                                                    |                                                                                                    |
| 287Turbo <sup>™</sup> 8 mhz<br>With Reset and Diagnostics for IBM Po                                                                                                    | \$395                                                                                                    |
| 88Turbo™For the IBM PC and XT.                                                                                                    | \$195                                                                                                    |
|                                                                                                    |                                                                                                    |
| 64K RAM Set 150ns                                                                                                    | \$9                                                                                                    |
| 256K RAM Set 150ns.                                                                                                    |                                                                                                    |
| 256K RAM Set 120ns.                                                                                                    |                                                                                                    |
| 128K RAM Set PC AT.                                                                                                    | \$89                                                                                                    |
| JRAM MAYNARD V20 V30                                                                                                    | CALL                                                                                                    |
| JRAM, MAYNARD, V20, V30. COMPILERS and UTILITIES                                                                                                    | CALL                                                                                                    |
| COMPILERS and UTILITIES Microsoft Fortran Version 3.31                                                                                                    | CALL                                                                                                    |
| COMPILERS and UTILITIES Microsoft Fortran Version 3.31 IBM Professional Fortran Ryan-McFarland Fortran                                                                                                    | \$209<br>\$65<br>399                                                                                                    |
| COMPILERS and UTILITIES Microsoft Fortran Version 3.31 IBM Professional Fortran Ryan-McFarland Fortran FOR IB+ or STRINGS and THINGS.                                                                                                    | \$209<br>\$565<br>399                                                                                                    |
| COMPILERS and UTILITIES Microsoft Fortran Version 3.31 IBM Professional Fortran Ryan-McFarland Fortran FORLIB+ or STRINGS and THINGS. Lattice C Microsoft C. FLOAT87 IBM Basic Compiler Version 2.0                                                                                                    | \$209<br>\$209<br>\$65<br>65<br>269<br>269<br>269                                                                                                 |
| COMPILERS and UTILITIES Microsoft Fortran Version 3.31 IBM Professional Fortran Ryan-McFarland Fortran FORLIB+ or STRINGS and THINGS. Lattice C Microsoft C. FLOAT87 IBM Basic Compiler Version 2.0                                                                                                    | \$209<br>\$209<br>\$65<br>65<br>269<br>269<br>269                                                                                                 |
| COMPILERS and UTILITIES Microsoft Fortran Version 3.31 IBM Professional Fortran Ryan-McFarland Fortran FORLIB+ or STRINGS and THINGS. Lattice C Microsoft C. FLOAT87 IBM Basic Compiler Version 2.0                                                                                                    | \$209<br>\$209<br>\$65<br>65<br>269<br>269<br>269                                                                                                 |
| COMPILERS and UTILITIES Microsoft Fortran Version 3.31 IBM Professional Fortran Ryan-McFarland Fortran FORLIB+ or STRINGS and THINGS. Lattice C. Microsoft C. FLOAT87 IBM Basic Compiler Version 2.0 Microsoft Quick Basic Summit BetterBASIC** True Basic. IBM Assembler with Librarian V. 2.0 Microsoft Assembler Version 3.01 Microsoft Bascal Version 3.31                                                                                            | \$209<br>565<br>399<br>65<br>269<br>150<br>465<br>175<br>105<br>105                                                                               |
| COMPILERS and UTILITIES Microsoft Fortran Version 3.31 IBM Professional Fortran Ryan-McFarland Fortran FORLIB+ or STRINGS and THINGS. Lattice C. Microsoft C. FLOAT87 IBM Basic Compiler Version 2.0 Microsoft Quick Basic Summit BetterBASIC** True Basic. IBM Assembler with Librarian V. 2.0 Microsoft Assembler Version 3.01 Microsoft Bascal Version 3.31                                                                                            | \$209<br>565<br>399<br>65<br>269<br>150<br>465<br>175<br>105<br>105                                                                               |
| COMPILERS and UTILITIES Microsoft Fortran Version 3.31 IBM Professional Fortran Ryan-McFarland Fortran FORLIB+ or STRINGS and THINGS. Lattice C Microsoft C FLOAT87 IBM Basic Compiler Version 2.0 Microsoft Quick Basic Summit BetterBASIC** True Basic. IBM Assembler with Librarian V. 2.0 Microsoft Assembler Version 3.01 Microsoft Pascal Version 3.31 Borland Turbo with 8087 Support. STSC APL \$PLUS/PC. STATGRAPHICS.                           | \$209<br>\$209<br>565<br>399<br>65<br>269<br>150<br>465<br>89<br>175<br>105<br>199<br>199<br>85<br>450<br>595                                     |
| COMPILERS and UTILITIES Microsoft Fortran Version 3.31 IBM Professional Fortran Ryar-McFarland Fortran FORLIB+ or STRINGS and THINGS Lattice C Microsoft C FLOAT87 IBM Basic Compiler Version 2.0 Microsoft Quick Basic Summit BetterBASIC* True Basic IBM Assembler with Librarian V. 2.0 Microsoft Assembler Version 3.31 Microsoft Pascal Version 3.31 Borland Turbo with 8087 Support STSC APL PLUS/PC STATGRAPHICS COSMOS Revelation Phoenix Plink86 | \$209<br>\$209<br>565<br>399<br>65<br>269<br>150<br>465<br>175<br>105<br>155<br>199<br>199<br>85<br>450<br>595<br>750<br>295                      |
| COMPILERS and UTILITIES Microsoft Fortran Version 3.31 IBM Professional Fortran Ryar-McFarland Fortran FORLIB+ or STRINGS and THINGS Lattice C Microsoft C FLOAT87 IBM Basic Compiler Version 2.0 Microsoft Quick Basic Summit BetterBASIC* True Basic IBM Assembler with Librarian V. 2.0 Microsoft Assembler Version 3.31 Microsoft Pascal Version 3.31 Borland Turbo with 8087 Support STSC APL PLUS/PC STATGRAPHICS COSMOS Revelation Phoenix Plink86 | \$209<br>\$209<br>565<br>399<br>65<br>269<br>150<br>465<br>175<br>105<br>155<br>199<br>199<br>85<br>450<br>595<br>750<br>295                      |
| COMPILERS and UTILITIES Microsoft Fortran Version 3.31 IBM Professional Fortran Ryan-McFarland Fortran FORLIB+ or STRINGS and THINGS. Lattice C. Microsoft C. FLOATB7 IBM Basic Compiler Version 2.0 Microsoft Quick Basic Summit BetterBASIC** True Basic. IBM Assembler with Librarian V. 2.0 Microsoft Assembler Version 3.01 Microsoft Pascal Version 3.31 Borland Turbo with 8087 Support STSC APL *PLUS/PC. STATGRAPHICS. COSMOS Revelation         | \$209<br>\$209<br>565<br>269<br>299<br>150<br>465<br>175<br>105<br>105<br>155<br>99<br>155<br>199<br>85<br>450<br>595<br>750<br>295<br>595<br>275 |

#### SOFTWARE . PROGRAMMING LANGUAGES AND AIDS

#### Multitasking for C

Multi-C is a library of C and assembly-language functions from Cytek that let you incorporate multitasking within programs. Designated functions become tasks that can schedule other tasks, communicate with each other using queues and flags, and use almost all standard C functions. The software supports interrupt handlers

Multi-C is available for Lattice's and Computer Innovations' 8086 C compilers and Paragon's Z80 C cross compiler. The software runs on the IBM PC and compatible computers and sells for \$149. For more information. contact Cytek Inc., 805 Turnpike St., Unit 202, North Andover, MA 01845, (617) 687-8086. Inquiry 581.

# Fundamental BASIC from Philon

enry's Fundamental BASIC is a simplified version of BASIC from Philon. It includes such features as a library of predefined functions; multiple-line, user-defined functions; support for a math coprocessor; double-precision math; and some FORTRAN functions. You can also call text editors and system utilities from within the interpreter.

Henry's Fundamental BASIC is a subset of Philon Fast/BASIC-M. a more advanced compiler. Priced at \$49. versions are currently available for the IBM PC and compatibles. Atari 520ST, and Commodore Amiga. A minimum of 128K bytes of memory is required. Contact Philon Inc.. 641 Avenue of

the Americas, New York, NY 10011, (212) 807-0303. Inquiry **582**.

# Program Generator for Turbo Pascal

eus, a program L generator from JMC Research, works with Borland International's Turbo Pascal to let you generate database programs, write reports, and build menus. You build a menu-driven database program by drawing the input screen layout and naming the variables and their types. With minimum system requirements, you can build programs with a maximum of 300 fields per record and 80 characters per field.

The program includes a similar utility for writing reports. The menu builder lets you input multiple programs to execute with a single keystroke. These programs need not be written in Pascal.

Zeus runs on IBM PCs and compatibles, requires a minimum of 128K bytes of RAM and an RGB monitor, and costs \$59.95. A hard-disk drive is recommended. Contact JMC Research Inc., 803 Eisenhower Dr., Augusta, GA 30904. (404) 736-8265. Inquiry 583.

# Multitasking FORTH for the Mac

esigned for developing multitasking Macintosh applications, Mach1 from Palo Alto Shipping is a 32-bit version of FORTH-83 that the company claims is twice as fast as other FORTH applications. The program uses local variables and named input parameters for recursion, a standard Motorola assembler, a symbolic debugger, and normal text files from any editor, including MacWrite.

Other features include the 80-bit SANE floating-point library, a Toolbox interface for access to all Macintosh traps. MacinTalk drivers for programming speech, vectored I/O, and loading from, the clipboard.

Mach1 is not copy-protected and runs on the 512K Macintosh. It comes with the latest Switcher and Edit programs for \$49.95. Contact The Palo Alto Shipping Co., POB 7430, Menlo Park, CA 94026, (415) 854-7994. Inquiry 584.

# Structured Printing Aid

A Idebaran Laboratories' Source Print is a utility program that formats printouts of source code written in C. Pascal, BASIC, and dBASE II and III. Designed to show a program's structure at a glance. Source Print draws lines that indicate nesting, indents the code based on nesting levels, and prints reserved words in boldface type.

Source Print's "library" function lets you insert titles and subtitles in a source file, usually within comment statements. The program tracks which file contains which subtitle and lets you select up to 40 subtitled functions or procedures from 1 to 16 files to form a

new source file. The program also prints page headings that can include the filename, date and time, titles, subtitles, and page numbers. You can use these headings to print only the parts of files you designate.

Source Print sells for \$97. It runs on the IBM PC, XT, AT, and compatible computers and requires at least 128K bytes of memory. Contact Aldebaran Laboratories Inc., 3738 Mt. Diablo Blvd., #312, Lafayette, CA 94549, (415) 283-7084. Inquiry 585.

#### Z80 Cross Assemblers

wo programs for assembling Z80 code on an IBM PC are available from United States Software Corp. AX Z-80, an absolute version, translates an assembly-language source file to a downloadable object file in Intel hexadecimal format. RX Z-80, a relocatable version with a linker. translates an assemblylanguage source file to a relocatable file. You can then link the file with other relocatable files to form a downloadable object file in Intel hexadecimal format.

Both versions of the cross assembler include pseudo-ops. conditional assembly, and cross-reference tables. Both run on the IBM PC, XT, AT, and compatibles with 64K bytes of memory. The absolute version costs \$250, and the relocatable version with linker is \$400. Contact United States Software Corp., 5470 Northwest Innisbrook Place, Portland, OR 97229, (503) 645-5043. Inquiry 586.

# The Conference That Takes A Hard Look At The Business Side Of Software.

The Software Business Conference April 2 & 3, Los Angeles, California

This prestigious conference, held in conjunction with COMDEX/Winter, will provide a forum for developers, publishers and resellers of software to discuss common interests, challenges, and solutions.

The Software Business Conference will also create an environment in which to discuss and establish new business relationships.

By bringing the three main bodies of the software industry together at one major conference, the Software Business Conference proposes to raise the visibility of software issues worldwide, and to assist in bringing high quality products to the market.

To ensure that the Conference meets its goals and is relevant to your interests, these and other noted distinguished industry leaders are helping to shape this major event: Joel Berez, President, Infocom, Inc.; Daniel Bricklin, President, Software Garden, Inc.; Seymour Rubenstein, President, MicroPro International Corp.; Gary Kildall, President, ActiVenture Corp.

# Software Business Conference Schedule

#### **Plenary Sessions**

A Marriage of Objectives; Keeping Pace with a Changing PC Environment.

#### **Marketing Sessions**

What's Selling? The Software Marketplace; Who's Buying? Applications and Users.

# General Sessions Managing the Succ

Managing the Successful Software Company; Software Development Technical Strategies; Software Development Management Strategies; Exploiting the New Software Product; Supporting the New Software Product; The Great Code Rush: Prospecting for New Packages

#### Workshops in Software Entrepreneurship

Workshop in Creative Financing; Workshop in Creative Marketing and Selling

To be part of this exciting business and learning experience, send today for complete registration information.

| Yes, I-Want To Take A Hard Look At Software, Too.<br>Send Me Detailed Information. |
|------------------------------------------------------------------------------------|
| Name                                                                               |
| Address                                                                            |
| City/State/Zip                                                                     |
| Phone                                                                              |
| $I'm\ a\ \Box\ Developer\ \Box\ Publisher\ \Box\ Reseller\ \Box\ Other$            |
| Mail to: Software Business Conference<br>300 First Avenue                          |

Presented by
THE
INTERFACE
GROUP, Inc.

The world's leading producer of computer and communications conferences and expositions.

300 First Avenue, Needham, MA 02194

Copyright 1986

#### SOFTWARE . SCIENTIFIC AND ENGINEERING

#### **Timing Verifier** for Circuit Designs

ase Technology has introduced the Case Timing Verifier (CT2600) for the IBM PC AT. Based on the original Scald timing verifier developed at Lawrence Livermore Laboratories, the program performs worstcase timing verification. It checks for all timing errors that might occur through the full range of a circuit's delays and generates waveforms displayed on screen that indicate a logic design's worst-case timing parameters.

The program verifies partial and completed designs and detects setup and hold errors, race conditions, minimum pulse width errors. and clock glitches. It accepts values for wiring delays generated by Case's PCB lavout program and can reveal timing problems in the physical PCB layout.

The Case CT2600 Timing Verifier for the PC AT costs \$3500. For more information, contact Case Technology Inc., 633 Menlo Ave., Suite 250, Menlo Park, CA 94025, (415) 322-4057. inquiry 587.

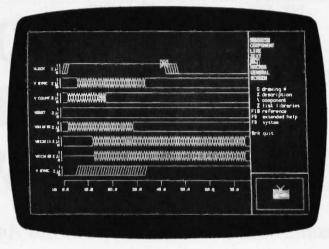

The Case CT2600 Timing Verifier.

#### Tool for Scientific and Engineering Calculations

alculus, from A I Ware, is a calculator program that features mathematical functions commonly used in scientific and engineering calculations.

Among the software's features are Bessel functions, polynomial-root calculations, matrix operations, and memory-management commands. The program supports real and complex numbers in most mathematical functions. It operates in a simple calculator mode as well as in an advanced mode that, the company says, uses a command structure similar to that in spreadsheets.

Calculus costs \$99. It runs on the IBM PC, XT, AT, and compatibles. The program requires 192K bytes of memory and an 8087 or 80287 math coprocessor.

For more information, contact A I Ware Inc., POB 367. Rosemead, CA 91770, (818) 446-0998. Inquiry 588.

and Design

Structural Analysis

nnovative Analysis's Larsa is a structural analysis and design program for engineers and architects. The software analyzes twoand three-dimensional structures such as buildings. bridges, towers, and most other conventional structures. It performs static and dynamic linear and static nonlinear analysis and lets you study displacements, stresses, and forces.

The software includes modules for data entry. editing, analysis, plotting, and report generation. It lets you display and plot complete and partial models and generate nodes, elements, and loads,

Larsa runs on the IBM PC. XT, and AT. It requires a minimum of 512K bytes of RAM, a 10-megabyte harddisk drive, and an 8087 or 80287 math coprocessor. Larsa Linear and Nonlinear Analysis sells for \$3495. Larsa Linear Analysis costs \$1995. Contact Innovative Analysis Inc., 330 West 42nd St., New York, NY 10036. (212) 736-1616. Inquiry 589.

#### SOFTWARE . BUSINESS

#### **Relational Database** Program

DB. from Software Systems Technology, is a relational database system designed for generating sophisticated applications. The system includes a query language, command language, database editor, report writer, menu generator, utilities, and an optional forms manager and graphics module. XDB's forms manager can access and update multiple tables. The

program's import/export utility lets you transfer data to or from dBASE II and III. spreadsheet files, and other programs.

The software uses SQL, IBM's relational query language and the proposed ANSI standard for microcomputer and mainframe query languages. The company says that SQL minimizes the amount of programming required for generating applications.

XDB runs on IBM PCs and compatibles and requires between 192K and 320K bytes, depending on the modules you use. Three modules are available. The Extended Database System alone costs \$450 and includes a query language. report writer, database editor, command language, menu generator, and utilities. The Form Manager option costs \$225, and the Graph Writer option costs \$75. A C-language interface is available for \$500. Contact Software Systems Technology, 7100 Baltimore Ave., Suite 206, College Park, MD 20740, (301) 779-5486. Inquiry 590.

#### 3-D Designs on the Mac

acSpace, a computer-M aided design program for the Macintosh, lets you design three-dimensional objects. The program divides the screen into four win-

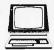

# The Computer Book Glub®

Recognized as the authoritative source for micro users!

# WE SHOW YOU HOW TO GET THE MOST FROM YOUR COMPUTER

- Superior Selections
- Business Success
- Practical Prices
- Personal Achievement

# Select 5 Books for Only 5 95

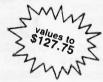

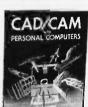

1948 List \$22.95

Symphony

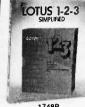

1908 List \$24.95

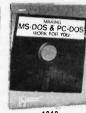

Computer Technician's

Handbook =

1939 List \$24.95

Plus FREE copy of "Making Money with your Microcomputer"!

1748P List \$10.95 (paper)

1848 List \$19.95

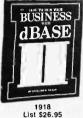

(ENIX

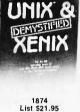

1970 List \$22.95

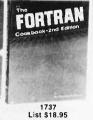

2623 List \$21.95

MULTIMATE

USER'S GUIDE

GRAPHICS PROGRAMS IBM PC 1556

List \$21.95

2627 List \$23.95

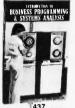

List \$18.95

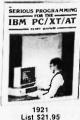

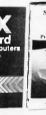

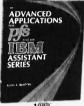

MANAGEMENT WORKSHEETS MIPHON'

MONEY

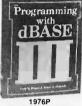

POWER PROGRAMMING 2652 List \$24.95

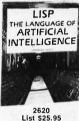

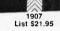

2622 List \$21.95

1989 List \$22.95

1968 List \$21.95

1976P List \$17.95 (paper)

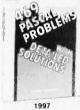

1997 List \$21.95

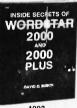

1993 List \$21.95

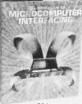

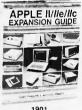

1901 List \$22.95

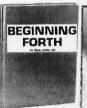

1822 List \$24.95

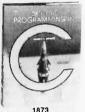

#### Making Money With Your Microcomputer FREE when you join!

Publisher's List \$8.25 (paper) No. 1506P

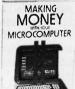

#### 7 very good reasons to join The Computer Book Club®

• Big Savings. Save 20% to 75% on books sure to increase your computer know-how

No-Risk Guarantee. All books returnable within 10 days without obligation

Club News Bulletins. All about current selectionsmains, alternates, extras-plus bonus offers. Comes 13 times a year with hundreds of up-to-the-minute titles to pick from

"Automatic Order." Do nothing, and the Main selec-

tion will be shipped automatically! But . . . if you want an Alternate selection—or no books at all—we'll follow the instructions you give on the reply form provided with every News Bulletin Bonus Books. Immediately get Dividend Certificates with every book purchased and qualify for big discounts of 60%

 Extra Bonuses. Take advantage of added-value promotions, plus special discounts on software, games, and more

 Exceptional Quality. All books are first-rate publisher's editions selected by our Editorial Board and filled with useful, up-to-the-minute information

## The Computer Book Club®

P.O. Box 80, Blue Ridge Summit, PA 17214

Please accept my membership in The Computer Book Club® and send the 5 volumes circled below, plus my FREE copy of Making Money with your Microcomputer (1506P), billing me only \$2.95 plus shipping and handling charges. If not satisfied, I may return the books within ten days without obligation and have my membership canceled. I agree to purchase 4 or more books at regular Club prices (plus shipping/handling) during the next 12 months, and may resign any time thereafter.

1437 1501 1556 1737 1748P 1822 1848 1852 1873 1874 1901 1907 1908 1918 1921 1939 1948 1968 1970 1976P 1989 1993 1997 2620 2622 2623 2627 2652

| Name    |      |       |
|---------|------|-------|
| Address |      |       |
| City    |      |       |
| State   | Zip. | Phone |

to 80%

BY-386

#### SOFTWARE . BUSINESS

dows that display top, front, and side views, as well as an axonometric projection of the object. Below the windows, an information strip displays various values of the object you're designing—its perimeter, surface, geometric quotes, or choice of drawings proposed.

MacSpace works with the Imagewriter and LaserWriter printers and can transfer drawings to MacPaint, MacDraw, and other graphics and drawing programs. It can also send output to a variety of Macintosh-compatible plotters.

The program runs on the 512K Macintosh and costs \$385. Contact Abvent, 9903 Santa Monica Blvd., Suite 268. Beverly Hills, CA 90212, (213) 659-5157. Inquiry 591.

#### Low-Cost Word Processor

Pro, a word-processing program for IBM PCs and compatible computers from Natural Language Inc., features a two-level interface designed for beginning and experienced computer users. You can customize and extend the interface with the macro definitions the program provides.

WPro has built-in forms management, windows, mail merge, label printing, concurrent print spooling, translation tables for foreign languages, automatic indentation, the ability to execute external programs or commands, and the ability to display directories. The program can combine text with images generated by business graphics and drawing programs. WPro can also import and export data to and from spreadsheets and database programs.

The program supports multiple fonts and runs on a variety of laser, dot-matrix, and daisy-wheel printers. WPro retails for \$96 and runs on IBM PC and compatible computers with 256K bytes of RAM. For more information, contact Natural Language Inc., POB 13467, Kanata, Ontario K2K 1X6, Canada, (613) 820-8299, Inquiry **592.** 

# **Graphics Database** for CAD

icro-Vector's CADRover M is a graphics database program that finds and retrieves stored images you've created with other CAD packages. Designed for presentation, CADRover lets you arrange and display drawings in sequences. If you specify one or more points in a drawing, the program activates these points to display selected images in an order you define. The program can also link graphics with text.

CADRover can read a variety of file formats used by other applications programs and currently reads files produced by CAD-Master and VersaCAD. Selling for \$495, the program runs on the IBM PC and compatibles. Contact Micro-Vector Inc., 1 Byram Brook Place, Armonk, NY 10504, (914) 273-8700.

Inquiry 593.

# **Software for Speeding PC ATs**

pynamical Systems' software utility. AT Speed-Fixer, facilitates speeding up an IBM PC AT. The package consists primarily of a memory-resident program designed to prevent disk-drive errors that might occur with an AT running faster than 6 MHz. Also on the disk is a utility that increases keyboard speed by reprogramming the chip inside the AT keyboard.

Along with the software come instructions on how to speed up an AT by replacing the crystal and how to quicken a hard disk used with an accelerated AT.

AT SpeedFixer costs \$24.95. For more information, contact Dynamical Systems Inc., 2511 Fulton St., Berkeley, CA 94704, (800) 227-2400, ext. 929. Inquiry **594**.

# Atari ST Graphics Software

**D** EGAS, from Batteries Included, runs on the Atari 520ST and 1040ST. The program incorporates GEM and adjusts to whichever ST graphics mode you use.

Within DEGAS, you can employ drawing functions; choose your colors; design your own brush, fill, and line patterns; and use magnify,

shadow, mirror, and airbrush features. The mouse acts as paintbrush or pencil, and a click can move you between the main menu and the drawing screen. The program allows combined text and graphics and lets you create your own text fonts.

The results of work with DEGAS can be printed on any Epson or compatible graphics printer. DEGAS costs \$39.95 U.S. (\$54.95 Canadian). Contact Batteries Included. 30 Mural St., Richmond Hill, Ontario L4B 1B5, Canada, (416) 881-9816. U.S. sales: 17875 Sky Park North, Suite P, Irvine, CA 92714, (714) 250-8723. Inquiry 595.

#### CP/M for MS-DOS Computers

R UN/CPM, from Micro Interfaces, is packaged with NEC's V20/V30 microprocessor and is designed for running CP/M software on the IBM PC and compatible computers. In addition to being compatible with Intel's 8088 and 8086, the NEC microprocessor provides instructions for Intel's 8-bit 8080.

The software's features include 15 logical and physical drive assignments, support for subdirectories and pathname assignments, terminal emulation for many CP/M terminals, a disk-transfer utility for transferring CP/M software to MS-DOS format, and the ability to issue MS-DOS commands in CP/M mode

RUN/CPM sells for \$99.95 and includes software, the NEC V20/V30 microprocessor, and documentation. Contact Micro Interfaces Corp., 6824 Northwest 169th St., Miami, FL 33015, (305) 823-8088. Inquiry **596**.

WHERE DO NEW PRODUCT ITEMS COME FROM?

The new products listed in this section of BYTE are chosen from the thousands of press releases, letters, and telephone calls we receive each month from manufacturers, distributors, designers, and readers. The basic criteria for selection for publication are: (a) does a product match our readers' interests? and (b) is it new or is it simply a reintroduction of an old item? Because of the volume of submissions we must sort through every month, the items we publish are based on vendors' statements and are not individually verified. If you want your product to be considered for publication (at no charge), send full information about it, including its price and an address and telephone number where a reader can get further information, to New Products Editor, BYTE, 70 Main St., Peterborough, NH 03458.

## THE BUYER'S MART A Directory of Products and Services

THE BUYER'S MART is a monthly advertising section which enables readers to easily locate suppliers by product category. As a unique feature, each BUYER'S MART ad includes a Reader Service number to assist interested readers in requesting information from participating advertisers.

RATES: 1x-\$375 3x-\$350 6x-\$325 Prepayment must accompany each insertion.

AD FORMAT: Each ad will be designed and typeset by BYTE. Advertisers must

furnish typewritten copy. Ads can include headline (23 characters maximum). descriptive text (250 characters maximum), plus company name, address and telephone number. Do not send logos or camera-ready artwork.

**DEADLINE:** Ad copy is due 2 months prior to issue date. For example: June issue closes on April 1. Send your copy and payment to THE BUYER'S MART, BYTE magazine, 70 Main Street, Peterborough, NH 03458. For more information call Karen Burgess at BYTE 603-924-9281.

#### **ACCESSORIES**

#### SOFTWARE PACKAGING, DISKS

Cloth binders & slips like IBM's. Vinyl binders, boxes, and folders—many sizes. Disk pages, envelopes, & labels. Low qty. imprinting. Bulk & branded disks. Much More! Low prices. Fast service. Call or write for FREE CATALOG.

#### **Anthropomorphic Systems Limited** 376-B East St. Charles Road Lombard, IL 60148

1-800-DEAL-NOW

(312) 629-5160

Inquiry 652.

#### PERIPHERAL SWITCHES

2 Position Serial 2 Position Parallel \$39.95 \$59.95

Common Cable Included Various Connector Options Write or Call for Free Brochure

SYNTAX ENGINEERING Rte. 3, Box 344, Escondido, CA 92025 (619) 741-4000

Inquiry 736.

#### LASER PRINTERS

I will pay you cash for your used toner cartridges!!! (HP, Apple, Canon, etc.) Recharging Service.... Call or write for free instant pickup service:

PC Corporation, Laser Printer Products 11 Freeman Street, Stoughton, MA 02072 (617) 893-9000 (24 hours)

(617) 341-3005 (9-5 pm Eastern) Dealer inquiries welcome

Inquiry 763

#### DATA CABLES & PARTS

EIA RS232-C Data Cables - standard, extended distance, Teflon Assemblies. Also Centronics (parallel), Coaxial (RG59U, RG62A/U, Dual Wang, Twin-axial), Ethernet, Ribbon, IBM, DEC Compatible cables, AB switches, connector parts, bulk cable; tools & hardware (wall plates). Send for Catalog.

Communication Cable Co. POB 600-B, Wayne, PA 19087 215-644-1900

Inquiry 666

#### Self-Inking Printer Ribbon

For users of Okideta and other open spool ribbon printers. Controlled Printout Devices are a new kind of printing ribbon that re-ink themselves, and will last 15 times longer than the ribbon you are now using. For further information please call or write.

CONTROLLED PRINTOUT DEVICES, INC. POB 869, Baldwin Rd., Arden, NC 28704

(704) 684-9044

#### **ACCESSORIES**

#### FREE CATALOG

Outstanding prices on computer accessories for your computer and workstation. Our catalog features a wide selection of quality products to meet all your accessory needs. Call or write today to receive your free catalog.

LINTEK COMPUTER ACCESSORIES POB 8056, Grand Rapids, MI 49508

(616) 241-4040

Inquiry 747.

#### **BAR CODE**

#### BAR CODE READERS/PRINTING

Programs 494-\$299. Readers-\$325 up. PRINT Bar Codes on PC and Epson/Okidata or IBM Proprinter - Code 39, 1 2015, UPC, MSI, DOD-LOGMARS, AIAG. Graphics chs up to 1". Labels, Catalogs from files. Subroutines for BASIC. Cobol, Clipper, Turbo, Pascal, C, dBASE III Plus.

**Worthington Data Solutions** 130 Crespi Court, Santa Cruz, CA 95060

(408) 458-9938

Inquiry 678.

#### **BOOKS / DISKS / VIDEOS**

#### \* \* WORDSTAR USERS \* \*

TRY THE NEW. DIFFERENT, UNIQUE APPROACH TO LEARNING WORDSTAR. TO LEARNING WORDSTAR.
Introducing an Instruction book that skips the
unnecessary and gets on with the substance of how
to use your program! A superior primer and a concise reference in one manageable text!
CHEATBOOK FOR WORDSTAR \$10 Post Paid, Send check or M.O., to:

The EASYKEY Company, Bx 1758 Murphys, CA 95247 CA orders add 60¢ sales tax

Inquiry 684

#### SMART ANSWERING MACHINE

COMMUNICATIONS

SAM transforms your IBM PC into an intelligent phone answering & real-voice messaging center. FEATURES: 999 personal messages, call screening, message for-warding, timed or grouped message delivery, sortable phonebook/autodialer, time/date log, voice prompted remote access, AND MOREII All hardware & software

included. Retail \$295. VISA/MC.

DIALECTRON, INC.
2035 California St., Ste #17, Mountain View, CA 94040 (415) 960-3040

Inquiry 743.

#### **CONTRACTS**

#### FOR ENTREPRENEURS

Legal contracts for hardware/software developers. Employee agreement, non-disclosure form, contracts for sale (hardware and/or software), consulting, development, hardware & software maintenance, non-competition, project delivery & more.

\$50 Waters Publishing

8235 Douglas - Suite 1000 Dallas, TX 75225 800-628-2828

Inquiry 741

#### **DISK CONVERSION**

#### **INCOMPATIBLE WORD PROCESSORS?**

We convert to and from: XEROX, DEC, IBM, We convert to and itom: AEROX, DEC, IBM, LANIER, WANG, PC-DOS, CONVERGENT TECHNOLOGY, WORDSTAR, MULTIMATE, SAMNA ASCII, MICOM. Also most CPIM systems. LOWEST PRICES

DATA CONVERSION INC.

6310 Caballero Blvd. • Buena Park, CA 90620 (714) 522-7762 (800) 824-4851 in CA.

Inquiry 675.

#### \* HARD DISK MADE EASY \*

Every Hard Disk Owner Needs
EASYBRIEF FOR COMPUTERS WITH A HARD DISK A How-To Book

\$10 Post Pd. Send Ck or M.O. CA Orders add 60¢ sales tax. To: The EASYKEY Co. Bx. 1758, Murphys, CA 95247

Inquiry 685

#### **CONVERSION SERVICES**

Convert any 9 track magnetic tape to or from over 500 formats including 31/2", 51/4", 8" disk formats & word processors. Disk to disk conversions also available. Call for more info. (312) 459-6010

Pivar Computing Services, Inc.

47 W. Dundee Road Wheeling, IL 60090

Inquiry 727.

#### BUSINESS OPPORTUNITIES

#### **VIDEO STORES**

We need ambitious dealers in all U.S. states and Canada to market a powerful system to computerize video tape rental stores.

#### WINCHESTER DATA PRODUCTS INC.

3301-Executive Drive., #204, Raleigh, N.C. 27609 (919) 872-0995

DISK AND TAPE CONVERSIONS

High quality conversion services for Dedicated Word Processors, Mini and Microcomputers. Over 600 3½", 5½", and 8" formats. Also 800-1600BPI taps. Included: Wang, NBI, CPT, DEC, Videx, Lanier, OS/6, Xerox, IBM Sys/34/36/38/5520, Mac, Victor, TRS, Apple, NSTAR, IBM PC/AT, HP, and most of the other microcomputer. We can context directly late used processing. puters. We can convert directly Into word processing software such as: DW3, WP, MS/WRD, WS, Samna, MM, PFS, and many others.

DATA FORMATS, INC. (408) 972-1830

inquiry 676.

Inquiry 754

# -THE BUYER'S MART-

#### **DOCUMENTATION**

#### COMPUTER ASSEMBLY MANUALS

BIG BLUE SEED for IBM™ BUILDERS: parts list, place ment diagrams, instructions for assembling over 65 IBM compatible bare cards - \$14.95.

APPLE SEED II for APPLE™ BUILDERS: intructions for

assembling 77 Apple-compatible bare cards including the

and lie motherboards - \$12.95.

OVER 40 DIFFERENT BARE CARDS IN STOCK
FOR THE HOBBYIST

NuScope Associates
P.O. Box 790 • Lewiston NY • 14092

Inquiry 723.

#### **DUPLICATING SERVICES**

#### **DUPLICATION SOLUTIONS**

We have the answer to your duplication needs, no matter what the volume. We supply autoloaders, disks, and technical support. We provide copy protection, serialization, package assembly, and distributive shipping.

MegaSoft

P.O. Box 1143, Freehold, NJ 07728

1-800-222-0490

201-462-7628 (in NJ)

Inquiry 707

#### WESTERN TRANSDATA, INC.

Why risk duplicating your important programs on your com puter, when our equipment is designed solely to duplicate disks & verify their perfection 100%? Over 600 formats. 3½", 5½" & 8". Plus serialization, copy protection, labeling, packaging, shrink-wrapping and *fast*, personalized service.

#### WESTERN TRANSDATA, INC.

1701 E. Edinger Ave. A-4 Santa Ana, CA 92705 714/547-3383 (collect)

Inquiry 761.

#### **HARDWARE**

USED APPLES & IBM's
APPLE II+ as low as \$275.00
APPLE IIe as low as \$525.00 Motherboards & accessories — call We really do buy and sell used computers! Trade in your apple for an IBM or compatible.

#### SHREVE SYSTEMS

845 Lark Ave., Shreveport, LA 71105 318-865-6743 4-8 p.m. C.S.T. VISA/MC

#### **GOULD COLORPLOTTERS**

Model 6120-HP Equivalent small footprint under \$1000.

Everett/Charles® Marketing Services 6101 Cherry Avenue Fontana, CA 92335

800-443-1860 Calif. 800-821-0589

Inquiry 689

Inquiry 654

#### E(E)PROM, PROM PROGRAMMER

Program all EPROMS, EEPROMS, microcomputers, zero-power RAMs, 35 nS PROMS for under \$300!

#### B & C Microsystems

See our ads on page 424.

#### **HARDWARE**

#### ... In-Circuit Emulators IAM

IAM ... In-Circuit Emulators
Real time full function in-Circuit Emulators for Design
Engineers. Load Hex Files, Assemble/Disassemble,
Edit Memory, Set Constants, with Break and Print
Points. Stand alone operation or turns your Personal
Computer into a Development System. And at an
incredibly low Price ... \$498. Models Available 280.
8085, 8088 and NSC800. For immediate response Call (916) 961-8082

IAM

P.O. Box 2545, FairOaks, CA 95628

Inquiry 699.

#### **POWERLINE GREMLINS?? POWER FAILURES??**

The MEIRICK STANDBY POWER SYSTEM is the TOTAL SOLUTION to your powerline problems.
watt system - \$365; 400 watt system - \$495; 800 watt system - \$795 240 watt system

MEIRICK Inc., POWER SYSTEMS DIV.

Box 298. Frisco, CO 80443 303-668-3251

MATRIX CALCULATOR
Programmable calculator with 70 + matrix opns, statistics, system of lin & nonlin & diff eq'ns, numer. integral, 1-d optm. User program'd func. \$49.95 includes S&H, 100+ pg manual, 1 yr. support. Same for 8087 ver. Visa, MC accepted.

#### SoftTech Inc.

Suite 104, 18505 W. 8 Mile, Detroit, MI 48219 (For Credit Card orders) 1-800-835-2246 ext. 80 313-534-4933

Inquiry 756

#### **EPROM/EEPROM PROG. \$250**

Programs 2716-27512, 25xx and 68764/66 eproms via RS-232. Also 874x micros and 28xxA & 52Bxx EEPROMs. Automatic baud rate select, built in help menus, no personality modules!

16 BIT I/O MODULE \$75 Low cost control via RS-232. Expands to 512!

INTELLITRONICS P.O. Box 3263, Tustin, CA 92680

(714) 669-0614

Inquiry 701.

# SINGLE BOARD COMPUTER

SINGLE BOARD COMPUTER
INDUSTRIAL STRENGTH

• FORTH O.S., Editor, Assembler, Target Compiler, RAM
Disk • 8085 CPU • 16 A/D Channels • RS232 • Realtime
Clock • Buffered Digital I/O • Battery Backed RAM
• Single Supply • Watchdog Timer • Full Line of Support Hardware/Software • Counter/Timer • IBM/CPM
Support • RS422 • FROM \$199.95 •

EMAC, INC. 1400 West Main, Carbondale, Illinois, 62901 (618) 529-4525

Inquiry 686.

#### KING OF MICROCONTROLLERS

- 4000 Microcontroller Boards & Kits for 8035/8039/8040/8048/8049/8050/8031/8032/ 8051/8052/8751/6511/7001/7809 from \$19.95 4008 Mini RS232 Terminal Kit, Full Keyboard,
- LCD Display \$159.95 4015 8052 Basic System, EPROM Programming, \$299.95

#### **TECH STAR LABORATORY** Suite 709 R&B Corp. Park, 1701 N. Greenville Ave. Richardson, Texas 75081

Inquiry 738.

#### HARDWARE ADD-ONS

#### APPLE & IBM PERIPHERALS!

FACTORY DIRECT! Ile 64K/80 Column Bd. \$39. + /Ile Cooling Fan \$24.95. II + /Ile Mouse w/SFWR \$49.95. Joystick III w/lire on stick Apple or IBM \$24.95. 10 Ft IBM Parallel Cable \$12.95. RAM Set/9 PC-\$5 XT-\$7. Add \$3 Shipping. Write for complete

**NEXO DISTRIBUTION** 

8824 Golf Drive - Spring Valley, CA 92077 (619) 589-7928

Inquiry 721

#### TURBOCHARGER FOR IBM

- ✓ Increases processing speed over 300%
- Full software compatibility with PC and XT
- ✓ Supports Intel 10 MHz 8087 coprocessor

Everett/Charles® Marketing Services 6101 Cherry Avenue Fontana, CA 92335

800-443-1860 Calif. 800-821-0589

Inquiry 690

Tandy 1000 Hardware
TanPak Multifunction Cards..... \$329 Memory to 512K, RS232, Clock, DMA Memory to 256K, RS232, Clock

10 Meg Hard Drive with Controller..... 20 Meg Hard Drive with Controller . . . . \$749

Hard Drive Specialist 1-800-231-6671 1-713-480-6000

800-231-6671 or 1-713-480-600 16208 Hickory Knoll, Houston, Texas 77059

Inquiry 695

#### **HEATH/ZENITH UP TO 640K**

Dolen's \$89.95 G-2 user-installed option upgrades 2960 memory board to full 640K for model 150 or 160. G-3 factory-installed memory expansion is only \$139.95. No additional board required. Prices include shipping. Call (203) 222-1174 to order.

#### **Doien Computer Corporation** 10 Bay Street, Westport, CT 06880

Inquiry 762

#### SOFTWARE/BUSINESS

#### TAXPAK™-86 Eases Tax Hassle

Fast, friendly, full-featured tax program in its 4th year. Menu driven. Unique status line shows wealth of info. What-if function explores tax options. Complete recalcula-tion in only 1 second. Prints in IRS format. \$39.95 for IBM PC, Apple II, CPM-80. Try-it-first disk only \$3.

#### **PEOPLEWARE**

10762 Twin Spruce, Golden, CO 80403 (800) 621-8385 ext. 669 VISA/MC

Inquiry 725

#### **CUSTOM PAYROLL**

All systems have multiple pay categories, calculation of all taxes, user defined deductions, 401(k) handling, many reports, paychecks, W-2 forms, and much more. Custom features are available. Prices start at \$695 for system, manual, and PC Basic source code.

Datasmith, Inc.
Box 8036, Shawnee Mission, KS 66208 (913) 381-9118

Inquiry 677

# THE BUYER'S MART-

#### SOFTWARE/BUSINESS

#### Programmers:

We guarantee our products to be solid, bugfree:
\* CorrectForth · Very professional.
\* Correct\_Datamizer - 50:1 data compression

quaranteed.

\* SafeModem - Hackerproof. \$80.75 per program MC/VISA/MO/Check, Specify computer

Correct Software, Inc. RR1 Box 140, Black Hawk, SD 57718 (605) 787-5904

Inquiry 671

MoneyCounts™ Only \$29.95 A complete money management system that provides: Checking, Savings and Credit Card Management, a comprehensive budgeling tool, a financial statement generator, sharp graphics, and on-line help screens to guide you each step of the way. Great for home or small business use.

CPA designed. IBM PC/XT & compatibles with DOS 2.0 or later and 192K. \$29.95

#### PARSONS TECHNOLOGY 6925 Surrey Dr. NE., Cedar Rapids, IA 52402

(319) 373-0197

CHECK/VISA/MC

#### WORD IMAGE

Edit 4 large files, undo, key macros, math, search/replace in ranges, all printers, help, on-screen attributes, sub-directories, command driven, batch, manual w/index & tutorial, fast, MORE!!! Needs 320KB, PC DOS 2.0 + . Intro: \$50.00, 30-Day trial.

#### Software Ideology

P.O. Box 305, Brooklyn, N.Y. 11204 718-236-3876

Inquiry 757

#### ACCOUTING SYSTEMS \$49.95 + \$2.50 S&H

Construction

- General Systems - Medical Billing

- Equipment Rental - Manufacturing - Professional

Retail Sales

Wholesale

Menu-Driven — Full File Maintenance Each includes GL, AR, AP, INVENTORY, PAYROLL &more!

HIGH TECHNOLOGY, INC. 9312 W. 92nd Ave., Westminster, CO 80020 (303) 431-7596 VISA and MASTERCARD Accepted

Inquiry 696.

#### MY WORD!® is just \$35.00

Complete word processing plus sort, add rows & columns, mergeprint, quickprint, macros, math, micro-justify, use all 256 char. Source: add \$35, 150 page printed manual. 30-day money-back guarantee. IBM PC or compatible, 128K, one drive, any printer.

#### T.N.T. SOFTWARE, INC.

34069 Hainesville Road, Round Lake, IL 60073 (312) 223-8595

Inquiry 752

Inquiry 750.

#### ★ FORECASTING ★ MODELING ★ PLANNING ★

Compatible with IBM PC & Apple II
MICRO-BJ\*

Box-Jenkins ARIMA
Identify, estimate, forecast

Compatible with IBM PC & Apple II
NUAMETRICS\*

• Econometrics package
\$195.00

entify, estimate, forecast \$295.00

XTRAPOLATOR" Automatic forecasting \$195.00

orecast \$195.00
PROFESSIONALS CHOICE
Link to Lotus, Visicate
Multiple order discounts
50% off Apple II orders

P.O. Box 4413 • Burlingame, CA 94011

MC/VISA (415) 697-0573

#### SOFTWARE/BUSINESS

#### PC-File III™ Version 4

Search, sort, browse, global changes, macros, mailing labels, format reports with selection & calculations, subtotals, totals, averages, encryption. Exchange data with 1:2-3. WORD, WordStar. Over 190.000 users, \$59.95 + \$5 s/h. For IBM PC.

ButtonWare, Inc. P.O. Box 5786, Bellevue, WA 98006

1-800-J-BUTTON

Inquiry 658

#### PC-File/R™

All the power of PC-File III plus: Relational link to other databases, integrated letter writing & mailmerge, context sensitive pop-up help windows. New binary search retrieves data hundreds of times faster \$149.95 + \$5 s/h

# ButtonWare, Inc. P.O. Box 5786, Bellevue, WA 98006

1-800-J-BUTTON

Inquiry 659

#### LP88-LINEAR PROGRAMMING

A powerful menu-driven system for solving linear programs will up to 510 constraints & 2510 variables. Features include interactive & batch operation, spreadsheet-style input & editing, storage of problems & bases, Simplex Algorithm restart, report generator, sensivity analysis. Req IBM PC, 192K, \$99 w/8087 support, user's guide. VISA/MC EASTERN SOFTWARE PRODUCTS INC.

P.O. Box 15328, Alexandria, VA 22309 (703) 549-5469

Inquiry 682

#### TSA88-TRANSPORTATION

A general-purpose system for solving transportation, assignment and transhipment problems. Solves transportation problems with up to 510 origins and/or destinations by applying the Transportation Simplex Algorithm. Menu-driven with features similar to LP88. Requires 192K, \$99 with 8087 support user's guide VISA/MC.

#### EASTERN SOFTWARE PRODUCTS, INC.

P.O. Box 15328, Alexandria, VA 22309 (703) 549-5469

inquiry 683

#### PC-Type™

Fast, compact, capable & easyl Help panels, hands-on tutorial, macros, multiple-line headings & footings, DOS path support, print spooling, block operations. etc. ASCII files. Install program allows customization. \$59.95 + \$5 s/h. For 128K IBM PC.

#### ButtonWare, Inc. P.O. Box 5786, Bellevue, WA 98006

1-800-J-BUTTON

Inquiry 660

#### PC-Calc™ Version 3

64 columns x 256 rows, math and stat. functions, horizontal bar graphs, title locking, individually adjustable column widths, IF... THEN, link to other spreadsheets or PC-File databases, much more. Requires 256K IBM PC. \$59.95 + \$5 s/h.

#### ButtonWare, Inc.

P.O. Box 5786, Bellevue, WA 98006

1-800-J-BUTTON

#### SOFTWARE/BUSINESS

#### MINUTE-a-DAY MANAGER™ TAX SURVIVAL SPECIAL

New Shadow Writing™ feature adds the power of AI to your record keeping. 256K MS/PC-DOS package includes FREE Custom Calendar Kit PLUS:

• CHECKBOOK/CREDIT CARD MANAGER
• COMPUTER LOGGER • AUTO LOGGER
Visa/MC (May be lax-deductible.) \$59,95 + \$3 s&h

**Multi-Data Management Associates** 1-800-255-2255 ext. 3300

#### DATA ENTRY SYSTEM

Heads-down data entry with two-pass verification for the PC/XT/AT & compatibles. Loaded with features like: Auto dup & skip, verify bypass, range checks, & table lookups. Fully menu driven only \$395. Call for free 30 day trial period.

#### COMPUTER KEYES

6519 193 SW, Lynnwood, WA 98036

(206) 776-6443

inquiry 668

#### ALL FORMS TAX SOFTWARE

- Individual Federal Income Tax Software
- Computes all forms and schedules
   Prints all forms

In CA. 1-800-331-5088

• IBM-PC, XT, AT & compatibles \$49.95

#### **Unique Computer Systems**

714-525-7118

140 East Commonwealth Ave. #208 Fullerton, CA 92632

Inquiry 753.

#### TAX-PREP '86 MAKES TAXES EASIER

Multiplan, 1-2-3 or Excel users, easily prepare totally professional tax returns, 22 linked schedules, IRS approved printout. IBM, Apple, TRS-80, CP/M \$129.95; MAC \$99.95. Call now for full information.

**EZWare Corporation** (215) 667-4064

Inquiry 691

#### PC-Write™ Shareware

Fast, friendly, flexible word processor and text editor for IBM PC. Easy to use. Advanced features like macros, split screen, footnotes, mailmerge. Many good reviews, thousands sold. All software, manual on disk \$10. OK to copy! Register for full manual, support, source \$75.

Quicksoft (206) 282-0452 Visa/MC 219 First N. #224J, Seattle, WA 98109

Inquiry 729

#### TurboTax®

"Very easy to use. Documentation-Excellent"—PC Magazine, POWERFUL and FAST! 33 forms plus magazine. POWERFUL and PAST 33 forms plus multiples CALCULATES in 3 seconds! Pop-up menus. IRS approved. 1986 planning module. Many extras. Simply the best! IBM & compatibles. 256K. \$65 + \$5 S/H. Visa/MC. Many states avail.

ChipSoft, Inc. 5674 Honors, San Diego, CA 92122. (619) 453-8722

Inquiry 664.

# THE BUYER'S MART-

#### SOFTWARE/BUSINESS

#### STANDARD FORMS

Easy to use with on screen step by step prompts. Prints data required in proper spaces on any preprinted form that fits in your printer. Free phone support. \$79 (VISA/MC/AMEX). MS-DOS/CPM-80. ther original software. FREE catalogue

#### MICRO-ART PROGRAMMERS

173 Birch Avenue, Cayucos, CA 93430 (805) 995-2329 (24 hours)

Inquiry 709

#### TIME & BILLING

400 clients/20 partners/80 job & 40 out of pocket categories/20 areas of practice/fixed fee or hourly/more! Prints billing/statements/aged rec's/more! Free phone support. \$149 (VISA/MC/AMEX). MS-DOS/CPM-80. Other original software. FREE catalogue

#### **MICRO-ART PROGRAMMERS**

173 Birch Avenue, Cayucos, CA 93430 (805) 995-2329 (24 hours)

Inquiry 710.

#### INCOME TAX SOFTWARE

TAXWORKS® software to enter, calculate, and print Federal Form 1040 and 17 supporting schedules. 1985 marks 3rd year of production. 240 programs sold last season. Free phone support. For IBM, MS-DOS, CPM-80. Federal \$400. California \$100. Demo \$25.

#### **TAXWORKS®**

881 Alma Real Dr., Suite T-2 Pacific Palisades, CA 90272 (213) 459-2746, In Calif. (800) 232-"1040"

Inquiry 697

#### **Powerful Accouting Software** At \$35 Per Package

For schools, municipalities, printers, accountants, contractors, & others. Acct. Rec/Billing/Inventory-G/L/Fund Accounting-Acct. Pay-Payroll/Job Cost-

#### Elite Systems, Inc.

Box 820-4 Hayward Rd. . Carmel, ME 04419 To Order Call 207-848-5771

Inquiry 746

#### **INEXPENSIVE PC SOFTWARE**

Loan Amortization and Interest Calculations #2 Business Costs and Breakeven Analysis \$50 #3 Protog Interpreter - Excellent teaching tool!
#4 Polynomial Roots - N degree real/complex! \$65 \$45 #4 Polynomial Hous - N degree rearrounds.

#5 Curve Fitting - Ten different tests!

Add \$1.50 S&H. Va residents add 4% tax. \$45

VIRGINIA INFORMATION SERVICES, INC. P.O. Box 6566, Richmond, VA 23230 804-745-5012 10 to 6 EST

Inquiry 768

#### **ABACUS**

ONLY FROM SUNSOFT . . . Complete Accounting System for \$49.95 plus S&H. SOURCE CODE only \$20 extral!! Complete documentation. Runs on CP/M & PC-DOS systems. 2-5¼" DSDD min.

completely menu driven full file maintenance G/L, A/P, A/R, P/R, C/A

SUNSOFT Inc.
P.O. 1168, Marquette, MI 49855
For orders: 1-800-624-7008 For info.: (906) 226-3370

#### SOFTWARE/CHURCH

#### Church Package

Parishioner Time, Talent and Treasure System program is written in modifiable dBASE source code. Contributions Disbursements Ledger
 Names with mailing labels

Personal information database.

Requires dBASE II or III. PC-DOS/CPM-80 \$200.

**Feller Associates** 550 CR PPA, Route 3, Ishpeming, MI 49849

(906) 486-6024

Inquiry 692

#### ROMAR CHURCH SYSTEMS™

Membership-61 fields plus alternate address; labets, letters, reports any field(s). Offering-256 funds: optional pledge; statements: post to 255 stylear. Finance-G/L with budget; up to 500 sub-totals & 99 depts: month & YTD reports anytime for any month. Size 2000 people/floppy; 25000/10 meg. Ad too short! Write!

Romar Church Systems, Attn: BMB P.O. Box 4211, Elkhart, IN 46514 (219) 262-2188

Inquiry 749

#### SOFTWARE/EDUCATION

#### War or Peace? YOU Decide!

Stimulates discussion on the role of nuclear weapons in national security. Players chose U.S. or Soviet side. High school or home use, both teacher and student manuals included. IBM or Apple. \$49.95 MC/VISA/AMEX

Bright Ideas, Inc. 52 Exeter St., Portland, Maine 04102-2839 1-800-628-2828 ext. 649

Inditiry 656

#### **XENIX TUTOR AT LAST!!!**

A 6 hr. training program on effective use of XENIX (UNIX) operating system. Ideal for non pros wanting grasp of multi-user/multi-tasking systems. Runs under PC-DOS on IBM PC, PC/XT, PC/AT & compatibles: Requires 128K + graphics board. \$350. graphics board. quires 128K + COD/VISA/MC/AE.

> **Hurricane Software** 19415 S. Dixie Hwy., Miami, FL 33157

800-238-2389

FL 305-238-4800

Inquiry 673.

#### SOFTWARE/GENERAL

#### ► SOFTWARE FOR PENNIES ◀

GET BEST AND LATEST PC-DOS, CP/M-80 AND CP/M-86 PUBLIC DOMAIN PROGRAMS FOR BUSINESS, PERSONAL, EDUCATION, SOFTWARE DEVELOPMENT, MODEMING, SCIENCE, AND MORE, AT LOW COST OF COPYING, 3-½, 5-¼ AND 8" DISK FORMATS ARE SUPPORTED. SEND \$6.00 FOR CATALOG

MULTIPATH, INC. Box 395, Montville, NJ 07045 (201) 575-5880

Inquiry 716

#### Dr. T's MUSIC SOFTWARE

A music composition system with true word processing capabilities for APPLE and COMMODORE compulers. Also, algorithmic composition programs for computer generation of sequences. Fully editable Bach songbook, Keyboard, Bass, and Drum disks. Patch librarians available for Yamaha and Casio synthesizers. Reviewed in Jan. '85 COMPUTE.

66 LOUISE RD. CHESTNUT HILL, MA 02167 (617) 244-6954

Inquiry 680

#### SOFTWARE/GENERAL

#### LEARN TOUCH TYPING NOW

Are you a hunt-and-peck typist? Then you need the TOUCH TYPIST computer typing course. Over 10,000 have already learned to type with TOUCH TYPIST. For IBM-PC, DEC Rainbow, or DECmate II and III. List \$79 SPECIAL PRICE \$27.97. FREE SHIPPING. MC/VISA COD + \$3

#### **Newline Software**

P.O. Box 289, Tiverton, RI 02878 (401) 624-3322

Inquiry 718

#### **FREE SOFTWARE**

Disk includes sample programs of TOUCH TYPIST, PROFESSIONAL TEXT PROCESSOR, and PRO-FESSIONAL SPELLING CHECKER. Plus information about other software and computer products. Indicate IBM-PC or DEC Rainbow or Zenith Z-100. \$3 s&h.

#### **Newline Software**

P.O. Box 289, Tiverton, RI 02878 (401) 624-3322

Inquiry 719

#### TAX PREPARER PROGRAM

Prepare client's or your own Fed. Income taxes on your PC. Simplified data input. Program calculates and produces printout for transfer to IRS forms 1040, 2210, Sched. A, B, C, G, & W. For IBM-PC, Zenith Z-89, Z-100, DEC Rainbow, Requires BASIC, List \$60, SPECIAL \$39

#### **Newline Software**

P.O. Box 289, Tiverton, RI 02878 (401) 624-3322

Inquiry 720

Personal Tax Planner, \$75.00 a lotus template for 1-2-3 or symphony One file includes the 13 most commonly used federal forms, which can be combined with one state file (all states with income tax & sales tax are available). All forms federal and state are interactive. Micro-One-Write, \$35.00 a checkbook accounting system this unique snaple entry system is fast, accounte, and very flexible. Unique features include windowing instant viewing of active account or department codes and running balance of money accounts. Export results to Lotus or dbase.

PERMAR & ASSOCIATES

800.538.8157.axt 955.10 A 800.672-3470 avx 955.

800-538-8157 ext. 955 in CA. 800-672-3470 ext. 955 1125 Sunnyhills Rd., Oakland, CA 94610 Include \$3.00 s&h, CA residents add 6.5% sales tax.

Inquiry 726

#### THE MAGIC KEYBOARD \$46.50

Print Letters from 3/32" to 100', or Sideways to 12". 10 fonts. Print one line at a time or from text file. Store signs, posters, overheads, large labels, etc. Okidata 92-3,192-3, Epson FX, Star Micronics, Proprinter. MS-DOS & Kaypro.®

WOODSMITH SOFTWARE Rt. 3 Box 550A, Nashville, IN 47448 (812) 988-2137

Inquiry 742.

#### Al for the IBM PC

TOPSI is a full version of OPS5 which runs under MS-DOS, Unix or CP/M. A fast, efficient expert system development tool.

Prototyping: \$75 Production: \$175

C version, add \$20 Shipping, add \$5

DYNAMIC MASTER SYSTEMS POB 566456, Atlanta, GA 30356 (404) 565-0771

Inquiry 681:

# THE BUYER'S MART

#### SOFTWARE/GENERAL

CPM-80 LIVES on your PC CP/Mulator puts a 4mhz 8 bit CP/M emulator in your IBM:

PC for \$99

A great 8 bit development system Saves expensive CPM-80 applications

- Increases PC speed 10% for 8088 programs Priced less than most software only products
  Uses no valuable board slots

Source Information P.O. Box 2974, Warminster, PA 18974 Phone (215) 628-4719

Inquiry 733

**APPLE II USERS:** 3780 RJE WORKSTATION EMULATION 3270 TERMINAL EMULATION

No special software or protocol converter is re quired in the mainframe. Interfaces to all major IBM operating systems. Fast, error-free bisynchronous transmission, easy to use. APPLE-BISYNC by Urgeo Software, Inc.

Call us collect at: (509) 838-6058

Inquiry 739

#### **Boot Up Your Resume!**

Send your resume out on disk for a high impact impression. THE RESUME DISK offers standard resume form plus indepth information at a keystroke. Customize, update, and distribute your resume on THE RESUME DISK. IBM PC and compatibles. 128K/two drives. \$29.95. Checks, Visa/MC.

MT. LOOKOUT SOFTWARE P.O. Box 26096, Cincinnati, Ohio 45226 513-871-5222

Inquiry 714

#### SOFTWARE/GRAPHICS

THE DGI TYPE SHOP
Turn your IBM or APPLE computer and HEWLETTPACKARD plotter into a desktop publishing system. THE DGI TYPE SHOP offers a quick and economical alternative to typesetting - PLOTSETTING. Price \$175. Ten optional fonts that range from a very formal script to Greek - Scientific are available.

**DECISION GRAPHICS, INC.** P.O. Box 2776-B. Littleton, Colorado 80161

Phone (303) 796-0341

Inquiry 679

#### **Z-100 GRAPHICS FOR TURBO**

Provides the graphics support that PC users get in Turbo Pascal 3.0 plus many enhancements for the Zenith Z-100. Handcrafted in Pascal and assembly language. Full source code included! Requires: 64K color ram, Turbo 2 or 3, MS-DOS. Price: \$29.95

Zimbazi Products

7405 Berkman Drive, Austin, Texas 78752

Inquiry 755

Inquiry 706

#### **ENG/SCI GRAPHICS PLUS**

GRIDS software system for mapping and processing 3D data on PCs and MINIs. Contouring, gridding, interpolation, Fourier transforms. No Programming. Large data sets. Screen, printer and plotter support. Grid operations in space and freq. domains.

Machine Algorithms

1515 - 9th St., Boulder, CO 80302 303-442-1072

#### SOFTWARE/GRAPHICS

#### FORTRAN PROGRAMMER?

Now you can call 2-D and 3-D graphics routines within your FORTRAN program.
GRAFMATIC: 75 callable routines for screen output. \$135.
PLOTMATIC: Pen plotter driver. \$135.
For the IBM PC, XT, AT and compatibles. We support a variety of compilers, graphics boards and plotters.
MICROCOMPATIBLES

**MICROCOMPATIBLES** 

301 Prelude Drive, Dept. B Silver Spring, MD 20901 (301) 593-0683

Inquiry 711

#### **GRAPHICS PRINTER SUPPORT**

LAST! Use the PrtSc key to make quality scaled B&W or color reproductions of your display on any dot matrix, inkjet, or laser printer. GRAFPLUS supports all versions of PC or MS-DOS with IBM, Tecmar, and Hercules graphics boards. \$59.95.

Jewell Technologies, Inc. 4302 SW Alaska St., Suite 207, Seattle, WA 98116 (206) 937-1081

Inquiry 760

#### SOFTWARE/LANGUAGES

#### INSTANT EDT/ASEM \$50 PPD \*

Full Macro Assembler. All the features of IBM's & Microsoft's. Syntax and file compatible. Runs like 'Turbo Pascal'. 'Write, assemble and run programs in seconds, in memory! 'WordStar' like editor built in. Supports full Intel 16-bit family. PC DOS-MS DOS compatible. Money back guaranteel

#### **Computer Solutions**

P.O. Box 354, Mason, Michigan 48854 1-800-874-9375 VISA/MC 1-517-628-2943 Catalog with 300 items sent with order.

Inquiry 669

#### Minnesota SNOBOL4 Language

Powerful string & data handling facilities. Interpreter compatible with mainframe SNOBOL4. 32K strings, 32 bit negers, 8087 for float & large memory model. Sample pigms include ELIZA. For. > 128K IBM PC & DOS or equivalent. Definitive "green" book by Griswold available. Guide + 514" SSDD diskette. \$44.95 Guide + 4 diskette + "green" book \$59.95 Green" book only. Postpaid in USA. In NY add tax. VISA/MC (914) 271-5855 BERSIS INTERNATIONAL POB 441, Millwood, NY 10520

Inquiry 655.

#### RUN FAST, LOOK BEAUTIFUL

If this is what people expect from your BASIC programs, then you need YES MASTER!: a DOS-resident development aid that includes a screen painter, an ISAM file manager, a window manager, a printer generator and more. All in one package. \$245. No royalty.

#### SOFTWAY, INC.

500 Sutter St., Suite 222 BC San Francisco, CA 94102 (415) 397-4666

#### FINALLY!

A Subroutine Library for Compiled BASIC OVER 100 SUBROUTINES AND FUNCTIONS for Use with MicroSoft QUICK BASIC or IBM BASIC Compiler 2.0. Full Documentation Package with Examples, 30 Day Money-Back Guarantee. VISA/MC FINALLY! is only

#### KOMPUTERWERK, INC.

851 Parkview Blvd., Pittsburgh, PA 15215 (412) 782-0384

#### Inquiry 703.

#### SOFTWARE/LANGUAGES

**CROSS ASSEMBLERS** with 'UNIVERSAL'' LINKER and **POWERFUL LIBRARIANS** for IBM PC MS-DOS

Full featured for most microprocessors

ENERTEC, INC.

BOX 1312, Lansdale, PA 19446 215-362-0966 MC/VISA

Inquiry 687

#### Symbolic Debugger for Turbo Pascal™

- Set breakpoints at line numbers or procedures
- Display and modify variables symbolically Fully integrated into Turbo Pascal environment
- Requires Turbo 2.0 or 3.0, IBM PC version. Only \$49 plus \$2 S&H.

#### KYDOR COMPUTER SYSTEMS

812 S. Sherman St., Richardson, Texas 75081 (214) 669-1888

Inquiry 705

#### ATLAS SYNTAX VERIFIER & TUTOR

- In accordance with IEEE Std 716
- Save valuable test station debug time Runs on IBM PC or work-alikes
- \$400 each or \$550 for both

**DUBERT** International, Inc. (619) 277-4700

Inquiry 745.

## K&R standard C COMPILER

with extensions
Assembler, Overiay Linker, Librarian, Unix-like Shell
w/hierarchical directories, Library source for Shell and
ProDos interlace, allows production of stand-alone programs. CDOS version w/complete o/s source \$49.95. ProDos versions: Entry: \$49.95, Professional \$99.95. No license fee. WSM GROUP INC.

1161 N. Eldorado Place, #241, Tucson, AZ 85715 (602) 298-7910

Inquiry 767.

#### 68020

Motorola compatible macro Assembler Package features linker, object librarian, symbol report generator with cross reference. Produces S-records and ROMable code. For CP/M-68K, MS-DOS \$750. Portable Source in C \$3500, AVAILABLE NOW.

#### Quelo, Inc.

2464 33rd Ave. W. Suite 173, Seattle, WA 98199 206/285-2528 telex 910-333-8171

#### \$25 BASIC Screens & Forms

Generate any size screen or form for input or output quickly. SCRENGEN.COM writes BASIC subroutines for incorporation into your program. Fully documented, not copy protected. Available in most CPM formats and MS-DOS & Atari 520ST Specify BASIC version used.

GALAXY COMPUTERS 8112 5th Ave., Brooklyn, NY 11209

718-238-0464

Inquiry 693.

# THE BUYER'S MART-

#### SOFTWARE/LANGUAGES

#### UNIVERSAL CROSS-REFERENCER

-WORKS WITH ALL LANGUAGES-BASIC, C. Pascal, FORTRAN, COBOL, ASM. You name it!

MS/PC·DOS V2+, IBM PC, XT & compatibles Unbeatable at \$39.95 + \$3 s/h. MC/Visa/Check

#### DALSOFT SYSTEMS

3565 High Vista, Dept E2 Dallas, TX 75234 (214) 247-7695

Inquiry 674

#### WINDOW & SCREEN Mang't

For Modula 2, C, Pascal, IBM/compatibles, Atari 520ST. Create overlap, pop-up menu/screen/windows without touch program, beat 64K limit. Save, move, zoom/shrink swap/delete, color, border, header, cursor control. \$59.00 VISA/MC.

#### **APPLIED COMPUTING**

3368 Westchester Rd., Bloomfield Hills, MI 48013

519-254-4472

Inquiry 653.

#### SOFTWARE/SCIENTIFIC

#### **ENGINEERING SOFTWARE WRITTEN** BY ENGINEERS FOR ENGINEERS

Highest power per dollar, Highest power per K of memory. Satisfaction guaranteed. Electronic Circuit Analysis ......\$450.

Logic Simulation System . .....\$395.

TATUM LABS 33 Main St., Newtown, CT 06470 (203) 426-2184

Inquiry 737

#### Digital Logic Design on the Macintosh™

The LogicWorks™ series allows you to create, test and document digital circuitry on your Macintosh. Full simulation capability lets you catch design errors before committing your circuit to hardware. From \$79.95 (US). Demo pkg. \$10. Visa/MC Accepted.

Capilano Computing Systems Ltd. Box 86971, N. Vancouver, B.C., Canada, V7L 4P6

(604) 669-6343

Inquiry 663.

#### **DIGITAL SIGNAL ANALYSIS**

Fourier Perspective II w/graphics. FFT/IFT, convolution, deconvolution, Hanning, Power Spectrum, Cross Correlation, 25 more. Graphics 2D and 3D. 8087 recommended, not required. Easy to use menus. FP II \$395 or FP I (FFT Wgraphics only) \$149. Runs on PC, PC-XT, PC-AT.

Alligator Transforms Scientific Software P.O. Box 11386, Costa Mesa, CA 92627 (714) 662-0660

Inquiry 650.

Inquiry 665

#### FORTRAN SOURCE CODE

PROFESSIONAL SIGNAL PROCESSING & MATRIX ANALYSIS UTILITIES

34 PROGRAMS W/TUTORIAL & EXAMPLES Spectral Analysis, Digital Filters, Singular Value Decomp, Conj. Gradient, Root Finder, Graphics, More. Disk/Hard-copy. Documented. Rsrch Bibliography. Send for info.

CLAREN SOFTWARE

P.O. Box 5333 •MESA, AZ 85201

#### SOFTWARE/SCIENTIFIC

#### SYSTEM DESIGNER

SD is a tool for the design of hierarchical systems and processes, representable by trees. SD breaks a task of designing a large system into a great number of small, easy tasks while keeping track of all pieces. SD plots a graph of a tree representing the proposed system. The price is \$399

#### **CUSTOM SYSTEMS**

23 Crestwood Ct., Lansdale, PA 19446 (215) 468-7773

Ingulty 766

#### Affordable Engineering Software

CALL OR WRITE FOR FREE CATALOG Circuit Analysis . Root Locus . Thermal Analysis • Matrix Manipulation • Signal Processing • Filter Design • Graphics • Text Proofreader

#### **BV** Engineering

2200 Business Way Suite 207, Riverside, CA 92501 (714) 781-0252 VISA/MC

Inquiry 662

#### **BEAM ANALY. & SPRING DESIGN**

Beam analysis program calculates shear, moments, reactions, slopes and deflections in beams. Price: \$50.00. Helical spring design program for compression, extension and torsion springs. Price: \$75.00.

Both packages include disk and documentation. For

Il series of computers or IBM PC, PCjr and compatibles

#### SYLCA CORPORATION

33-47 14 Street, Dept B, Long Island City, NY 11106 718-278-4604

Inquiry 734

#### ► SCIENTIFIC CALCULATOR ◀

Memory resident emulation of the HP-11C plus direct insertion of results in foreground program, graphically presented, decimal, hex, binary, & octal operations, boolean functions and more. Mouse support. 8087 or Standard versions \$49.95 + 3.00 s&h.

#### K SOFTWARE HOUSE

3B1 Unionville, TN 37180 (615) 294-5090 Rt. 2, Box 83B1

Inquiry 704.

#### MATRIX 100

Powerful Matrix operations with single statements in IBM PC BASIC. Perform multiple regression, solve simultaneous equations, invert matrices, etc. MATRIX 100 commands are fast, reliable and easy to use. Price \$80. 8087 support \$125; compiler support \$250. (\$4 shipping & handling. CA res. add sales tax).

STANFORD BUSINESS SOFTWARE, INC. 4151 Middlefield Rd., Suite 215, Palo Alto, CA 94303 To Order Call (415) 424-9499

Inquiry 758

#### CMX MATRIX CALCULATOR

Evaluate complicated matrix expressions as easily as arithmetic on a calculator. Over a dozen useful operators invoked by a single keystroke. Fully prompting learning mode plus a rapid entry silent mode. MS/PC-DOS or CP/M68K (Sage/Stride) versions. \$55.

Estanco, Inc. 444 So. Cotner Blvd., Lincoln, Nebraska 68510 phone (402) 489-6435

Inquiry 688

#### SOFTWARE/SCIENTIFIC

#### **CADD for \$99.95**

FEATURES: Drawing layers • User Defined Fonts
• Component Libraries • Video & Digitizer Menus

Color Graphics

Autocad™ file conversion - \$24.95 Dot Matrix Printer/plotter option - \$24.95 MC, VISA, COD, add \$3.00 for shipping 60 day money back guarante

#### GENERIC SOFTWARE

13250 N.E. 40th St., Bellevue, WA 98005 1-800-228-3601

Inquiry 694

#### LINCAD-PC FOR DESIGN-

An interactive program for linear electronic circuits Graphics, Optimization, Sensitivity, Filters, Active Devices, OpAmps. Introductory offer, \$79 for IBM/PC disk and manual + \$3.50 S/H. Oh. Res. add 5.5% sales tax. Check or M.O.

#### SOFCAD ELECTRONICS, INC.

P.O. Box 21845, Columbus, Ohio 43221

Inquiry 732

#### SOFTWARE/SYSTEMS

#### LASER TYPOGRAPHY \$495.

Typographic composition software to drive the Corona L300 Laser Printer as a typesetter. H & J 24 proportional space fonts, widths for 78 fonts available. Mix face & point size on any line, multicolumn capability.

#### Micro Print-X, Inc.

P.O. Box 581, Ballinger, TX 76821

(915) 365-2343

Dealer Inquiries Welcome

Inquiry 712.

#### **BACKBONE™**

The Easy DOS-Interface for IBM PC/XT/AT and Compatibles. Customize linked menus with the MENU PROCESSOR\*. Then, any program, batch process, submenu, even DOS, may be accessed by a keystroke A perfect hard disk organizer, ideal for LAN'S. Provides speed, convenience, simplicity. Only \$39.95 + \$4 p&h Guaranteed! And Well Supported!

#### SYNCHRONY SYSTEMS

4191 San Juan Ave., Jacksonville, FL 32210 Orders; 1-800-237-6360 x314 In FL 1-800-282-1152 x3 In FL 1-800-282-1152 x314

Inquiry 735

#### **ACT1 PROFESSIONAL FULLY** INTEGRATED ACCOUNTING SYSTEM for PC-DOS

Proven 3½ years. Includes General Ledger; Accounts Receivables; Order Entryfinv; Accounts Payable; Inventory: Payroll (incl. Post Facto). only \$99.50 plus ship. & hand.

(800) 344-2540

Cougar Mountain Software Box 6886, Boise, ID 83707

Inquiry 672

#### pcSHARE MULTI-USER O/S

pcSHARE allows your IBM-XT/AT or compatible to support up to 5 users running 1-2-3, dBASE, WordStar, etc. on inexpensive serial CRTs. For software developers, pcSHARE efficiently runs compiled Basic, Pascal & C programs with full DOS 3.0 compatible record locking.

#### DIGITROL COMPUTERS INC.

440 Phillip Street Waterloo, Ontario, CAN, N2L 5R9 (519) 884-4541

Inquiry 744.

# THE BUYER'S MART

#### **STATISTICS**

#### STATISTIX"

\$75 - Satisfaction guaranteed A comprehensive, powerful, yet easy-to-use statistical analysis system for IBM PC/XT/AT's, Apple II's, and MS DOS machines. Clear 200p manual. Write for information

#### NH ANALYTICAL SOFTWARE

801 West Iowa Ave., St. Paul, MN 55117 (612) 488-4436

Inquiry 722

#### The Statistician

includes: Multiple Regression (Stepwise, ridge, all subsets, backward elimination)

- Time series analysis descriptive statistics
   transformations survey research nonparametrics
   X-Y plots ANOVA random samples data base

odate odate of search & sort + hypothesis tests

For IBM, MS-DOS, XENIX, CPM, TRS-DOS.

Please call TOLL FREE 1-800-334-0854 (ext. 814)

QUANT SYSTEMS

Box 628, Charleston, SC 29402

803-571-2825

#### NUMBER CRUNCHER STAT SYS

Menu-driven. Multiple & stepwise regression, ANOVA, time series, discriminant analysis, principal components, scatter plots, histograms, t-tests, contingency tables, nonparametrics. Import export data join, merge. Site license \$79. IBM PC/MacIntosh.

NCSS-B

865 East 400 North, Kaysville, UT 84037 801-546-0445

Inquiry 717

#### RATS!

RATS is a fast, accurate & complete regression package with unsurpassed POWER. Has both time-series & cross section analysis. Includes Box Jenkins, logit & probit. Spectral analysis & graphics also available. Requires 256K RAM, IBM PC or compatible. \$200. MC/Visa.

**VAR Econometrics** 

P.O. Box 19334, Minneapolis, MN 55419 (612) 822-9690

Inquiry 740

#### STATISTICS CATALOG!

If you need statistics for IBM PC or Apple II, call us and let our technical advisors help you find the statistics programs you need.
Write or call now to get a FREE catalog of statistics and quality control software.

HUMAN SYSTEMS DYNAMICS 9010 Reseda Blvd., Ste. 222 Northridge, CA 91324

(800) 451-3030 (818) 993-8536 (CA)

Inquiry 698

#### UTILITIES

#### SOFTWARE DEVELOPMENT LIBRARY SYSTEM

T'LIB™ keeps ALL versions of your program in ONE compact library file, even with hundreds of revisions. . 5 times faster than Unix SCCS

LAN-shared libraries with PC Network

#### MS/PC-DOS 2.x & 3.x. \$99.95 + \$3 S&H. VISA/MC

**BURTON SYSTEMS SOFTWARE** POB 4156, Cary, NC 27511

(919) 469-3068

Inquiry 657.

# **IBM PC UTILITIES \$19.95**

This high value utility package has 20 powerful system utilities. Some of the functions included are user spec'd keyboard redefinition, file compare, set screen colors, directory renaming, disk park, file kill & more. For information contact

#### Radcliffe R&D

4449 Snowden Ave., Lakewood, CA 90713 (213) 420-3744

Inquiry 730

#### **MEDIA MASTER PLUS**

READ, WRITE, and FORMAT over 60 CP/M disks and run most CP/M-80 programs on your IBM PC! Two program package includes ZP/EM, a CP/M-80 emulator program that transforms your IBM PC into a 1-2 MHZ CP/M 2.2 computer. \$59.95 + \$3.00 S/H (CA 6%)

#### INTERSECTING CONCEPTS, INC.

4573 Heatherglen Ct., Ste. 10 Moorpark, CA 93021 (805) 529-5073

#### DOS PATHING EXTENSION

Give your software the full PATHING capabilities that are missing from the 2.xx and 3.xx versions of MS-DOS and PC-DOS. FULLPATH object \$19.95, source license: \$399.95, (+ \$5 S&H + 6% in MN). VISA/MC/PO/CHK 30 day money back quarantee

P. R. GLASSEL and ASSOCIATES, INC. 30255 Fir Trail, Stacy, MN 55079 612-462-1337

Inquiry 748.

#### UTILITY DISK PACKED HOT FOR

IBM-PC

EXPECT A MIRACLE!

#### MICRO TOOLS INC.

POB 357 N. Chili, NY 14514 (716) 594-1088 Circle the Inquiry #713 . . . We'll do the rest

#### UTILITIES

#### **ZERODISK**

ZeroDisk runs dozens of copyprotected business packages from your hard disk without floppies. Call for the latest list of software it handles. Needs IBM AT, XT, PC, or compatible, DOS 2.0 or higher. ZeroDisk is revised monthly and is not copy protected. \$75 US. Check or Credit Cards accepted.

#### QUAID SOFTWARE LIMITED

45 Charles St. E. 3rd Fl. Toronto, Ontario, Canada M4Y 1S2 (416) 961-8243

#### **BASIC PROGRAMMERS**

BASIC PROGRAMMERS
Add SALT & PEPPER to your existing/new programs.
Create dazzling Menus, intelligent Input Screens. Walking Strings, ASC/Desc Sort, PRT. SCR. Date processing & more. SALT & PEPPER has 28 modules. (in MS-DOS compatible BASIC). They merge with your program in minutes. S & P performs all the tricks, YOU get the applause. \$59.95 plus \$2.50 s&h. Demo disk \$2.50 ppd. MC/VISA COMPUTER GURU

#### 40 Wagner Ave., Piscataway, NJ 08854

201-356-6477

#### IBM - TOSHIBA PRINTER INTERFACE

- all extended capabilities of the TOSHIBAS available
- bit mapped graphics supported
  Prints all IBM extended ASCII characters
- screen dumps in text and graphics

screen dumps in lext and graphics
 escape sequences supported
 popular software supported directly
 "Sideways" and "Pyxel Visuals" support
 dealers welcome \$79.95 (82.50 S&H)
 Integrated Data Technologies, Inc.
 4775 Bunchberry Lane, Colorado Springs, CO 80917
 April 250.288.2593

303-488-2583 MC/VISA

#### "USER-FRIENDLY" REDEFINED

Don't laugh. Now if your P.C.'s aren't friendly, it's your own fault. Meet TheEMCEE, your application manager. Replaces DOS prompt with custom menus. Runs programs, batch files and menus. 99 levels of password protection. Fast, friendly interface for users, powerful access and control for systems managers. Only \$49.95. What could be friendlier than that?

COMMAND SOFTWARE SYSTEMS, INC. 1-800-423-9147 or 1-818-707-7100

Inquiry 765

#### MMZ8 BUS/HARDWARE

#### **BCC 52 AND MMZ8 BUS COMPATIBLE**

16 channel, 12 bit plus sign and overrange bit, A/D converter board is designed to interface to the MMZ8 Bus. Input voltage ranges include 0v to +10v, -10v to +10v, and -5v to +5v. Custom calibration is available. Software and documentation included. Price \$160 plus \$4 shipping and handling.

SMR DESIGN AND PROGRAMMING CO. 17509 Mapleboro Ave., Maple Hts., Ohio 44137 (216) 663-7809

Advertise your computer products for as little as \$325 in THE BUYER'S MART. For more information call Karen Burgess at BYTE 603-924-3754.

# WE HAVE THE LOWEST PRICES - MOST ITEMS IN STOCK WE WILL BEAT ANY ADVERTISED PRICE ON THE SAME TERMS!

#### SPECIAL #1 **CORONA PORTABLE**

- · IBM Compatible
- 256K 2 Drives · Monitor · Keyboard · DOS

\$1195

All Sales Are Warranteed for 90 Days, Parts & Labor WE SERVICE WHAT WE SELL!

#### MAIL ORDER AND SAVE

ORDER TOLL FREE (800) 621-0849 ext. 446

#### SPECIAL #2 **IBM PC 256K**

• Two 360K Drive

Only

\$1499

#### SPECIAL #3 **COMPAQ PORTABLE**

- IBM Compatible256K 2 Drives
- Monitor
   Keyboard
   DOS

\$1875

#### SPECIAL #4

#### **COMPAQ 286 PORTABLE**

- IBM AT Compatible DOS • 1.2 Meg Floppy • 640K
- 20 Meg Hard Disk
   Monitor

\$4589

#### SPECIAL #5 20 MEG HARD DISK

- FOR IBM Seagate
- Western Digital

\$495

#### SPECIAL #6

#### PC XT COMPATIBLE

- 256K Two 360K Drives
- Keyboard
   Green Monitor w/Graphics
   Dos 2.1

\$799

#### Systems

| PC 25 | 56K, 2 | Drives | · · · · |    | \$1575 |
|-------|--------|--------|---------|----|--------|
| XT 25 | 66K, 1 | Drive  | NO VIEW |    | 1880   |
| XT 25 | 6K 1   | Drive  | 1-10    | MG | 2280   |

#### COMPAQ

Portable, 2 Drives, 256K . . \$1875 Call on Desk Pro's

#### CORONA

| Portable                 | .\$1195 |
|--------------------------|---------|
| Desk Top, 2 Drives, 256K |         |
| w/monitor                | . 1479  |

#### MONITORS

#### PRINCETON GRAPHICS

| Max 12E\$159              |  |  |  |  |  |  |
|---------------------------|--|--|--|--|--|--|
| HX-9 Call                 |  |  |  |  |  |  |
| HX-12 425                 |  |  |  |  |  |  |
| SR-12 w/doubler board 749 |  |  |  |  |  |  |
| TAXAN                     |  |  |  |  |  |  |
| 620 Color\$399            |  |  |  |  |  |  |
| 640 Color 499             |  |  |  |  |  |  |
| 121 Green 125             |  |  |  |  |  |  |
|                           |  |  |  |  |  |  |

| 100        |    |            |   |       |
|------------|----|------------|---|-------|
|            | AN | <b>IDE</b> | K |       |
| 310A       |    |            | 5 | \$145 |
| 600 Color. |    |            |   |       |

#### 122 Amber

|            | - 1 | ٦ | ŗ | 7 | L |     | С,  | ь | L |     |  |       |
|------------|-----|---|---|---|---|-----|-----|---|---|-----|--|-------|
| 310A       |     |   | 3 |   |   | Fe. | :(6 |   |   | 165 |  | \$145 |
| 600 Color. |     |   |   |   |   |     |     |   |   |     |  | 389   |
| 722 Color. |     |   |   |   |   |     |     |   |   |     |  | 519   |

#### PRINTERS

#### **EPSON**

Call for Best Pricing

#### OKIDATA

| 182, 120 cps              | \$218 |
|---------------------------|-------|
| 192, 160 cps, w/Roms      | 349   |
| 193, 160 cps, IBM         | 499   |
| 84, 200 cps, IBM          | 658   |
| OKI-MATE 20, Color, IBM . | 229   |
|                           |       |

|       |   | ٠, | ľ | C | k | 5 | r | U | Ų | В | A  | 1 |  |        |      |
|-------|---|----|---|---|---|---|---|---|---|---|----|---|--|--------|------|
| P1340 |   |    |   |   |   |   |   |   |   |   |    |   |  | <br>\$ | 519  |
| P351  | à |    |   |   |   |   |   |   |   |   | 17 | 7 |  | •      | 1059 |

#### **STARMICRONICS**

| SG10/15 |  |  |   |     |   |   |   |     | \$219/389 |
|---------|--|--|---|-----|---|---|---|-----|-----------|
| SD10/15 |  |  | 4 | 26- | ÷ |   | 4 | 985 | 355/469   |
| SR10/15 |  |  |   |     |   | • |   |     | 489/589   |

#### CITIZEN

| MSP-10 |   |   |   |   |  |     |     | 10 |  | ٠. |   | \$259 |
|--------|---|---|---|---|--|-----|-----|----|--|----|---|-------|
| MSP-15 |   | 4 |   |   |  | 1+4 | 100 | 1  |  |    | * | 369   |
| MSP-20 |   |   |   |   |  |     |     |    |  |    |   |       |
| MSP-25 | * |   | * | 4 |  |     | 8   |    |  |    |   | 549   |
|        |   |   |   |   |  |     |     |    |  |    |   |       |

#### DISKETTES

| Qty. | BULK PRICES                                                                                                    |
|------|----------------------------------------------------------------------------------------------------|
|      | SS/DD 5 <sup>1</sup> / <sub>4</sub> \$ 59.00<br>DS/DD 5 <sup>1</sup> / <sub>4</sub> 69.00<br>1.2MG for AT 5 <sup>1</sup> / <sub>4</sub> . 299.00 |

#### EXTRAS

#### AST RESEARCH

| SixPak+, 64K w/Side Kick. | \$209 |
|---------------------------|-------|
| Reach wCrosstalk          | 369   |
| Preview Mono Card         | 239   |
| Advantage w128K           | 399   |

#### D & D MEMORY CARD MF-100 + 64K same/6Pak + 109

#### HERCULES

| Color | Card | w/I | rinter | Po | rt |  | \$149 |
|-------|------|-----|--------|----|----|--|-------|
| Mono  |      |     |        |    |    |  |       |

#### GOODIES IBM Printer Cable 64K Ram Set of Nine Chips . 11 256K Ram Set of Nine Chips 39 Power Supply 135 Watts . . . . 24 8087 CoProcessor . . . . . . 109

#### ODEMS

DOS 2.1 DOS 3.1

#### HAVES

| Micromodem IIE     | \$159 |
|--------------------|-------|
| 300                | 149   |
| 1200               | 379   |
| 1200B IBM Internal | 349   |
| 2400 External      | 639   |

#### DDOMETHELIC

| l ru     | OME    | ш | L, |   | ٠. | , | ⋾ |  |      |
|----------|--------|---|----|---|----|---|---|--|------|
| Promodem | 1200 . |   |    |   |    |   |   |  | \$29 |
| Promodem | 1200A  |   |    |   |    |   |   |  | 30   |
| Promodem | 1200B  |   |    |   |    |   |   |  | 27   |
| Promodem | 1200M  | A | C  | • |    |   |   |  | 33   |

#### DISK DRIVES

#### IBM COMPATIBLE

| eac ood          |   |    |   |   |    |   | 2  | Φフフ |
|------------------|---|----|---|---|----|---|----|-----|
| litsubishi 4851  |   |    |   |   |    |   | 7. | 99  |
| andon TM 100-2.  |   |    |   |   |    |   |    | 99  |
| iemans DT542     |   | į. |   |   |    |   |    | 89  |
| In quantities of | 2 | 0  | r | n | ıc | r | e  |     |

S

64

| TEAC               |        |
|--------------------|--------|
| 55B, 320K          | .\$119 |
| 55GF, 1.2MG for AT | . 149  |

#### 100% APPLE COMPATIBLE 51/4"

| 525A for I |       |    |        |      | \$109  |
|------------|-------|----|--------|------|--------|
| 525C for I | Ic    |    | <br>   | <br> | 119    |
| 350M for 1 | Mac . | ٠. | <br>٠. | <br> | . Call |
|            |       |    |        |      |        |

#### DICKE

| _  | 111    | 111  | _    | _ | - | 4 | _ | -  | ~ |   | 7 | = |       |
|----|--------|------|------|---|---|---|---|----|---|---|---|---|-------|
| 10 | Meg    | for  | PC   |   |   |   |   | į. |   |   |   | , | \$259 |
| 20 | Meg    | for  | PC   |   |   |   |   |    |   | , |   |   | 359   |
| 20 | Meg    | for  | AT   |   |   | × | ÷ |    |   |   |   |   | 489   |
| 30 | Meg    | for  | AT   |   |   |   |   |    |   |   |   |   | 789   |
| Co | ntroll | er f | or P | C |   |   |   |    |   |   | - |   | 135   |

#### RIIII.D

| 640K Mother Board       |       |
|-------------------------|-------|
| w/8 Slots               | \$179 |
| Flip Top Case w/speaker | 59    |
| Disk Controller         | 49    |
| Color Card              | 99    |
| Monochrome Card         | 129   |
| 5151 Keyboard           | 99    |
| Dual Drive Kit          | 189   |

#### WE OFFER VOLUME DISCOUNTS! MAKE THAT CALL (800) 621-0849 ext. 446

#### SPECIAL #7

#### **PC XT Compatible Turbo**

 640K • 8 MHz • Keyboard · Color Graphics · Color Monitor Dos 2.1

Complete **\$1149** 

#### SPECIAL #8

#### **IBM AT COMPUTER SYSTEM**

• Color Graphics • Color Monitor • Dos

#### SPECIAL #9

• For IBM or Compatible

Complete \$379

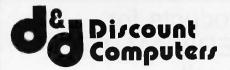

**SELLING TO YOU SINCE 1978** 

#### 20 Meg Hard Disk 1.2 Meg Floppy

FREE UPS SHIPPING ON SPECIAL #8

\$4,399

#### **MAIL ORDER:**

13324 HAWTHORNE BLVD., SUITE 201 HAWTHORNE, CA 90250

#### **ORDER DESK:**

Inside California (213) 970-0206 Outside California (800) 621-0849 x446

Hours: Monday-Friday 8 am to 6 pm Open Saturdays

#### **10 MEG HARD DISK**

135 Watt Power Supply . . . .

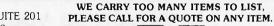

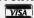

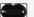

No Surcharge for Credit Cards

Terms: Prices reflect a cash prepaid discount. All merchan-dise new. We accept MC, Visa, Wire Transfer, C.O.D.'s re-quire deposit, Certified Check, P.O.'s from qualified firms. Shipping: minimum \$4.00 first 5 pounds. Tax: California residents only add 61/2% sales tax. All returns subject to 15% restock fee Prices Subject to Change

CALIF. ORDERS & TECHNICAL INFO

213-644-1140

Dealer & OEM Inquiries Invited

STORE HOURS: MON - FRI 9:00am - 6:00pm SATURDAY 10:00am - 5:00pm

# ORDERS ONLY - TOLL FREE 1-800-421-5775

# SUN-ST COMPUTER SYSTEM 8 MHz HIGH-SPEED

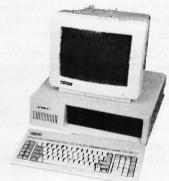

SUN-ST Computer System is an IBM Compatible System. It works with the same software used on the IBM; Lotus 1-2-3, Symphony, DBASE II & III, Framework, AutoC.A.D., Wordstar, MultiPlan, etc.

The basic system is fully operational. All you need to do is insert your DOS disk and application software. (Does not run programs that require ROM BASIC).

Uses MS & PC DOS Operating System & XENIX Compatibility.

□ 8MHz High Speed Operation Clock

## HARDWARE INCLUDES:

- □ 8 MHz CPU Board with 640K, 70% Faster
- □ Computer Cabinet
- ☐ Enhanced Full Function Keyboard (Large RTN & Shift Kevs)
- 2 Disk Drives (DSDD, 360KB, 1/2 Height)

SUN-ST CPU

Fully IBM PC/XT Compatible

Run 8MHz using 8088-2

with 8087-2 Optional.

Same Dimension as IBM PC/XT

Expandable to 640K

Color G Card

□ RGB & Composite Video

□ 640 x 200 High-Res (B&W)

□ 320 × 200 Mid-Res (Color)

Hi-Res Mono

Monitor

□ 80 x 25 Text Mode

□ Light Pen Interface

□ 16 Colors (160 × 100)

□ 12" Green Monitor

□ 800 Lines at Center

□ 18MHz Band Width

□ Separate TTL Sig. Input

□ Dual Intensity Sig. Level

\$24500

\$QQ00

\$105°°

□ 135 Watt Power Supply

\$16500

\$11000

\$11000

**SUN-XT CPU** 

□ 8088 CPU (8087 Option)

□ Fully IBM Compatible

□ No RAM Included

☐ 8 Expansion Slots

□ RAM Expandable to 640K

☐ Same Dim. as IBM PC/XT

Monochrome

**Graphics Card** 

□ 720(H) × 348(V) High-Res

□ With Parallel Printer Port

Multi-I/O

Plus Board

□ Serial I/O Port (Opt. Dual)

□ Clock Cal. w/Battery Back-up

□ Parallel Printer Port

□ Game Port

□ 80×25 Text Mode

□ Runs Lotus 1-2-3, ect.

- □ Floppy Disk Controller
- □ 12" Green High-Resolution Monitor (TTL)
- □ Monochrome Graphic Card (720 × 348) with Parrallel Printer Port
- □ Fully Assembled and Tested
- □ Meets FCC Class "A" Reg. for Industry & Business Use.

## **SUN-AT** "GOLD STAR" CPU Board **RGB** Monitor

- □ 80286 CPU (80287 Optional) □ 640K Memory
- □ 6MHz System Clock
- □ Built-in Real-time Clock (Battery Back-up optional)
- □ Dimensions & Expansion same as IBM-AT (6-16 bit,
- □ Expand Multi-User Many Megabyte with XENIX
- □ Fully IBM/PC Compatible
- □ With BIOS \$89900

PC/XT

**Power Supply** 

**Full Function** 

**Enhanced Keyboard** 

☐ Caps, Numeric, Scroll, Lock

□ Enhanced Layout like:

AT Keyboard

□ Large Shift Key

Light Indicator

□ Large Return Key

135 Watt

150 Watt

\$8900

\$7500

\$10900

# Floppy Disk Controller □ Standard 51/4" DSDD

□ 13" Display DB-9 Connect

(Requires Special Card)

\$36500

□ 2500 Characters (80 × 32).

□ RGB TTL Level Signal

□ 0.31MM Dot Pitch

□ 640×400 High-Resolution

- □ Run 2 Internal & External Ports
- □ Cable for Internal Drive \$4900

# IBM PC/XT **Style Case**

- 8 Slot Back Panel
- □ Incl. Mount Brk/Hardware ☐ Fits IBM Power Supply
- □ Side Switch Hole

# \$4900

# **SUN XT OEM System**

- □ SUN-XT CPU
- □ 640K RAM
- System 1
- □ 135 WP.S
- □ FDC W/Cable
- □ Computer Cabinet □ Full Function Keyboard
- □ No Disk Drive
- □ No Graphic Card
- □ No Monitor Assembled

\$45500 (For Qtv. 5-up)

- □ SUN-XT CPU
- □ 640K RAM
- System 2
- □ 135 WP.S
- ☐ FDC with Cable
- □ Computer Cabinet
- □ Full Function Keyboard
- □ 1 Disk Drive
- ☐ Mono G Card or Color G Card

Assembled

\$62500

(For Qty. 5-up)

# **SUN-XT** Computer System

- □ SUN-XT CPU w/640K
- □ 2 Disk Drive w/Controller
- □ Mono G Card w/Parallel P Port
- □ 12" Green TTL Monitor
- □ 135 W P.S & Keyboard
- □ Assembled & Tested
- ★ Please Call for Other Configurations
  Available.

\$89500

# **SUN AT Computer System**

- □ SUN-AT w/640K RAM □ 1.2MB Disk Drive (1 each)
- □.200 W.P.S
- □ FDD & Hard Disk Contoller □ AT Enhanced Keyboard

A&T .... \$1795°00

| AT Style Cabinet              | *11U**  |
|-------------------------------|---------|
| 200 W Power Supply            | \$16900 |
| AT Style Enhanced<br>Keyboard | \$11000 |
| FDD & Hard Disk<br>Controller | \$26500 |

1.2 MB 51/4 Disk \$14200

20MB Hard Disk Drive . \$69900

| □ 10Mb Hard Disk w/Controller \$450" | □ KB5151 Compatible Keyboard \$109°°        | □ Citizen MSP-10 \$299°°                  |
|--------------------------------------|---------------------------------------------|-------------------------------------------|
| □ 20 Mb Hard Disk w/Controller       | □ EPROM Prog. (2716, 32, 64, 128) \$13900   | □ Citizen MSP-15 \$37500                  |
| □ ASYNC RS232 Card                   | □ 256K RAM Kit (9 each) \$3500              | © Swivel Monitor Base (MN-5)              |
| □ Parallel Printer Port              | □ Parallel Printer Cable \$15 <sup>no</sup> | □ Tatung 1370 High Resolution             |
| □ Dual Game Port\$39***              | □ 6 Outlet Surge Supressor                  | (800 × 400 with BOB Card)                 |
| □ 576K RAM Expansion Card (OK)       | (Midland Ross Ind.) \$1450                  | □ 51/4" DSDD 1/2 Height Disk Drive \$8900 |

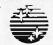

# SUNTRONICS CO., INC. 12603 Crenshaw Blvd., Hawthorne, CA 90250

TERMS: VISA, MasterCard (No Surcharge). COO, Cash or Certified Check (VISA or MC Ref. Required). School & Gov. Contractor P.O. accepted. Shipping & H.O \$4.00 for 3 bs plus \$6.00 for each additional lb. CA residents add Calif. sales tax. \$10.00 Min. order. IBM is a registered trade mark of International Business Machines

# CCT-4

The latest CCT implementation of the new generation Intel 16-Bit Processor technology. This means extreme speed, unequaled power, and the ultimate in reliability, and of course, the innovators at CCT behind it.

This series in the CCT line exploits the speed and power of the Intel 80286 and Zilog Z-80H (8MHz), on the 286Z CPU board. This combination, along with CompuPro DMA controllers and I/O boards, yields a dramatic improvement in system throughput speeds, from basic CP/M operation, up to large powerful multi-user/multi-tasking machines. The CCT-4 represents the most advanced hardware presently available in a microcomputer to run the thousands of CP/M type software programs on the market, and with CONCURRENT DOS 8-16 and the CompuPro PC Graphics board (when available), all software written for the IBM PC machines. This series is for the serious business/scientific user.

State-of-the-art power in it's basic form. Consists of CCT-286Z CPU board and CCT-M256 (256K), along with Com-CCT-4A puPro; Enclosure 2 Desk (21 slot MF), Disk 1A, System Support 1, Interfacer 4, the CCT-2.4 floppy drive system, and CP/M 8-16, and with SF-200 surge suppressor system. \$5,269.00

Single-user/hard disk power. As the 4A, except priced without the CCT-2.4, to add in your choice of CCT hard/floppy CCT-4B

\*\*St.,149.00

\*\*CCT-4C\*\*

Multi-user/hard disk power. As the 4B, with the CCT-M512 (512K static RAM board) instead of M256; Interfacer 3 instead of Interfacer 4; SF-400 instead of SF-200, plus Concur. DOS 8-16 O.S. (4 to 6 user system) ... \$4,999.00

Plus cost of selected drive subsystem with CCT-40/1 = \$8,048.00)

Plus cost of selected drive subsystem Static RAM board) instead of M256; Interfacer 3 instead of Interfacer 4; SF-400 instead of SF-200, plus Concur. DOS 8-16 O.S. (4 to 6 user system) ... \$4,999.00

Plus cost of selected drive subsystem Static RAM board) instead of M256; Interfacer 3 instead of Interfacer 4; SF-400 instead of SF-200, plus Concur. DOS 8-16 O.S. (4 to 6 user system) ... \$4,999.00

Plus cost of selected drive subsystem Static RAM board) instead of M256; Interfacer 3 instead of Interfacer 4; SF-400 instead of SF-200, plus Concur. DOS 8-16 O.S. (4 to 6 user system) ... \$4,999.00

Plus cost of selected drive subsystem Static RAM board) instead of M256; Interfacer 3 instead of Interfacer 4; SF-400 instead of SF-200, plus Concur. DOS 8-16 O.S. (4 to 6 user system) ... \$4,999.00

Plus cost of selected drive subsystem Static RAM board) instead of M256; Interfacer 3 instead of Interfacer 4; SF-400 instead of SF-200, plus Concur. DOS 8-16 O.S. (4 to 6 user system) ... \$4,999.00

Plus cost of selected drive subsystem Static RAM board) instead of M256; Interfacer 3 instead of Interfacer 4; SF-400 instead of SF-200, plus Concur. DOS 8-16 O.S. (4 to 6 user system) ... \$4,999.00

Plus cost of selected drive subsystem Static RAM board) instead of M256; Interfacer 3 instead of Interfacer 4; Interfacer 4; Interfacer 4 Dower. As the 4B, with the CCT-M512 (Example: CCT-4C Mainframe with CCT-40/1 = \$8,048.00)

Limited Time Offer - FREE 80287 Mainframe with CCT-40/1 = \$8,048.00)

and the CCT unconditional 12 month direct warranty. **CCT-M512** WORLD'S TOP SELLING CCT STATIC RAM. IEEE Standard 12MHz. 512K in one slot! — Special Price: \$799

**CCT-M256** 256K version of M512 upgradeable to full 512K. Perfect 256K RAM board for any CompuPro system . . . . . \$439

CUSTOM COMPUTER TECHNOLOGY / BOX 4160 / SEDONA, ARIZONA 86340

**TOLL FREE ORDERING: 800-222-8686 / For technical support / service: 602-282-6299** 

# Compatible Systems

# MONITOR ADAPTORS

Mono w/o printer port ..... \$89 Color Graphics w/o pp.....\$89 Mono w/printer port . . . . . \$115 Color Graphics w/p. port . . . \$115

Mono Graphics w/p. port. . . \$135 STB Chauffer ..... \$299

Everex EDGE \$299 Taxan 555 ..... \$225 Genoa Spectrum ...... \$315

**MULTIFUNCTION BOARDS** 

AST Six Pak 64K ..... \$265 64K Generic 6-pack . . . . . . \$145

MISC. ITEMS

Floppy controller .....\$59 Hard disk controller ..... \$175 Floppy Drives . . . . . . . . . Call 135 W Power Supply......\$85 150 W Switching PS. . . . . . . . 135 XT Mother Bd 0K ..... \$250 Turbo Mother Bd OK ..... \$350

Chassis.....\$89 5150 style Keyboard ..... \$99 5151 style Keyboard . . . . . \$155 AT style for XT. ..... \$135

SOLUTION

1024K RAM on the Mother Board

1.2 Meg Floppy drive

192W Power Supply, & Keyboord

Clock Calendar

1895

compatible

# rurbo SOLUTION

360 Floppy, 640K. 135 watt power supply, 8 slots. Keyboard Turbo Systems are equipped with 8088-2 processor with dual speed 4.77 & 7 MHZ. 40% Faster than IBM XT

PC SOLUTION XT ...

360K Floppy, 256K RAM. expandable to 640K, 135W Power Supply, enhanced Keyboard

Complete System ..... \$995

Two 360K Floppies, 256K Rom , 135W Power Supply, 8 Stors , Keyboard, Monographics adaptor, TTL Monitor, printer port. Call for SUPER XT & Hard disk Configurations

Maryland & D.C. Residents Include 5% Sales Tax. All returns require RMA No. and subject to 15% restocking charge. Advertised prices for mall orderonly. Retail prices slightly higher.

Prices subject to change, and limited to stock an hand. We reserve the right to limit quantities.

**Hard Disks & Controllers** 20 Meg Internal...... \$475 30 Meg Internal. . . . . . . . . . \$895 20 Meg card. . . . . . . . . . . . \$995 20 Meg streamer. . . . . . . . . . \$725 10 Meg Reel tope......\$545

MODEMS

Hayes 1200 . . . . . . . . . . \$399 Hoyes 1200B . . . . . . . . . . . \$355 Everex 1200B ..... \$195

MONITORS

NEC TTL.....\$160 Amdek 310A..... \$189 PGS MAX-12.....\$185 PGS HX-12 .....\$450 NEC Color . . . . . . . . . . . . \$395 Toxon 640 . . . . . . . . . . \$550 Xtron TTL.....\$125

**PRINTERS** 

Star SG-10.....\$249 Cifizen 35 LQ.... \$489 Citizen MSP-10...\$289 Citizen MSP-15.....\$399 Epson 1000 . . . . . . . . . . . Call 

NEC P5.....\$995

Computers & Electronics (301) 564-9500 

# **TOLL-FREE** ORDERING: 800-222-8686

CCT CUSTOM COMPUTER TECHNOLOGY PAT MATTINI

FOR TECHNICAL SUPPORT/ SERVICE / IN ARIZONA: 602-282-6299

1 CCT PLAZA — P.O. BOX 4160 — SEDONA, ARIZONA 86340

Purchase your Hardware and Software directly from an OEM / Systems Integrator. Take advantage of our buying power! We stock a full line of Board Level Components, Software and Peripherals, Call for your needs. We'll give you the Lowest Prices, and the Technical Support and Know-How we are quickly becoming well-known for. Satisfied Customers Nationwide. The Nation's Custom Systems House for Business, Education and Science. Call for a system quote. CCT Implements Tomorrow's Technology Today!™

# FOREMOST QUALITY • ADVANCED SUPPORT • REASONABLE COST

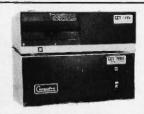

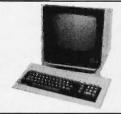

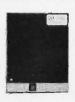

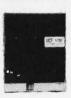

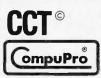

# 80286 NOW!

CCT-286Z is our model designation for the MI-286 dual processor board from Macrotech. It features the super high speed combination of Z-80H and 80286, with provision for the 80287 math chip. Directly replaces 8085/88 and 8086 CPUs running CP/M, MP/M Concurrent DOS, and MS-DOS, at throughput increases of 3X to 5X!

**SPECIAL PRICE - \$795** 80287 Option - Installed - \$250

**SEE THE CCT-4 SERIES USING THIS BOARD DETAILED ON THE FACING PAGE** 

# NOW! **BATTERY BACK-UP CCT RAM BOARDS!**

# **VOLATILE PRICES CALL FOR QUOTE**

# LIBERTY TERMINALS Superior Reliability

110-14" GREEN-80/132 Column . . CLOSE 110-14" AMBER ... OUT 200-14" GREEN-80/132 Super Deluxe PRICES 200-14" AMBER . . . . . . . . . . CALL!!

**OKIDATA PRINTERS - Top Quality** 182 - 80 Col. CALL 183 - 132 Col. CALL 192 - 80 Col. CALL 193 - 132 Col. CALL

84 - 132 Col/200cps-Top of the Line . CALL For Serial Interfaces ..... CALL

TOSHIBA P351 - 288 CPS/24 PIN - \$1499

DIABLO - Letter Quality Series Model 620 . . \$969 Model 630 . . \$1799

WE HAVE ALL SOFTWARE—CALL

# **S ACROSS THE BOARD PRICE REDUCTIONS S**

# INDUSTRIAL GRADE CCT DISK DRIVE SYSTEMS ROLLS ROYCES OF SUPERIOR QUALITY CCT DISK DRIVE SYSTEMS THE INDUSTRY

S-100 HARD DISK SUBSYSTEMS

Professionally engineered ST-506 type systems for the business market S-100 Computer user. Includes industry top quality drives, CompuPro Disk 3 DMA controller, all cabling, A&T, formatted, burned-in. Provisions for up to two hard disks in each system. We include operating system update. CP/M 80, CP/M 86, CP/M 8-16, CCP/M 8-16, CP/M 68K. (/1 Systems are CCT innovated hard/floppy combinations, with Mitsubishi DSDD 8" drive.) 12 month warranty.

| CCT-10 (11 + MEG) \$13   | 99 CCT-10/1 \$19   | 99 |
|--------------------------|--------------------|----|
|                          | 49 CCT-20/1 \$21   |    |
| CCT-40 (36 + MEG) \$25   | <b>79</b> CCT-40/1 | 79 |
|                          | 49 CCT-75/1        |    |
| CCT-90 (87 + MEG)        | 99 CCT-90/1 \$53   | 99 |
| CCT-125 (123 + MEG) \$60 | 99 CCT-125/1       | 99 |

**HOT NEW** PRINTERFACER 1™ - Print buffer I/O Board. Up to 1 Meg. RAM on board. Looks as/works with Interfacer 3/4. Single or Multiuser/Interrupt driven or polled. Super-slick design handles one serial, one parallel, CCT BOARD software switchable. Also for Zenith and Alpha. Intro Price — \$349 Incl. Cable Set.

**FLOPPY SYSTEMS** 

CCT-2.4 • Dual 8" DSDD CCT-5 • 51/4" DSDD Mitusbishi 2.4 Megabyte in Extra Heavy horizontal enclosure, IBM Compatible Mitsubishi 360K. Extra Heavy Cabinet removeable filter air system, all cabling, A&T, Burned in. The fastest system available: \$1429 Burned-in. Perfect for our Concurrent DOS Package . \$349

CCT-8/5 • FULL IBM COMPATIBILITY One Mitsubishi 8" DSDD (1.2 Meg)/One 5-1/4" DSDD (360K) IBM Drive For Concurrent DOS and PC DOS.....

# **★ SUPER PRICES ★ COMPUPRO COMPONENTS ★ IN STOCK ★** CPU-Z - \$159 • Disk 1A - \$399 • Disk 1A w/CP/M - \$499 • CPU 8086/10 - \$359 • SPUZ/256K - \$319

CPU 286 - \$849 CPU 8085/88 - \$229 CPU 68K - 10Mhz - \$359 RAM 22 (256K) - \$489 RAM 23/64K - \$199/128K - \$289 Disk 3 - \$459

Concurrent DOS 8-16 CCT Enhanced - \$449 SUPER SALE - M-Drive/H - 512K - \$399 / 2 Meg - \$899 . Enclosure 2 Desk - \$699/Rack - \$749 • Interfacer 3 - \$409 • Interfacer 4 - \$289 • System Support 1 - \$299

Concurrent DOS 8-16 - \$379 • CP/M 80 (CCTHMX) - \$125 • CP/M 86 (CCTTMX) - \$175 CP/M 8-16 (CCTTMX) - \$199 • CP/M 68K (CCTCX) - \$279 • Operating System Updates/Remakes - \$30

16 Bit Upgrade Kit: CP/M 86, RAM 23, System Support 1, Cable \$649 □ CP/M 8-16 - Kit - \$673

# CCT-1 — ENTRY LEVEL S-100 BUSINESS SYSTEM

- Enclosure 2-Desk-21 Slot Mainframe •
- CPU-Z 6 Mhz Z-80 CPU Board •
- Disk 1A DMA Floppy Disk Controller •
- RAM 23 64K Static RAM 12Mhz Interfacer 4 - 3 Senal/2 Parallel I/O •
- CCT-2.4-Dual 8" Mitsubishi DSDD Drive System - 2.4 Megabytes •
- CP/M 80 2.2 HMX CCT Modified • All Cabling, Complete CCT Assembly, Testing, and Minimum 20 Hour Bum-in •

**SPECIAL PRICE** 

RUNS ALL STANDARD 8" CP/M SOFTWARE - INCLUDES OUR EXCLUSIVE 12 MONTH DIRECT WARRANTY

Prices & availability subject to change. All products new, and carry full manufacturer's warranties. Call for catalog. Free technical help to anyone. All products we sell are CCT individually tested and set up for your system - Plug-In & Go! Arizona residents add sales tax CCT © Trademark — Custom Computer Technology; MS-DOS © Trademark — Microsoft; IBM © Trademark — International Business Machines; Computer © Trademark — W.J. Godbout; CP/M © MP/M © Trademarks — Digital Research HERCULES™ Trademark — Hercules Computer Technology

# Inquiry 239 IBM PC, 256K, 1 Drive ... \$1589.00 IBM PC XT, 256K, 1 Drive .........\$1825.00 IBM AT 256K, 1.2 MB ....\$3199.00 CONOMISSI Conquest PC Turbo 640K, 2 Drives . . . . . . . . . . . . \$1225.00 COMPAQ" Deskpro 286, 256K, 1-2 MB Drives .....\$3349.00 Portable 286, 256K, 1-2 MB Drives .....\$3399.00 Deskpro 256K, 1 Drive . . . \$1775.00 Portable 256K, 2 Drives . . \$1995.00 V/AMIGA. Amiga Computer 256K . . . \$1195.00 256K Ram Memory ....\$ 175.00 Cartridge . . . . . . . 3.5" External Disk Drive . . \$ 275.00

| Printers               |                                                                                                    |  |  |  |  |  |
|------------------------|----------------------------------------------------------------------------------------------------|--|--|--|--|--|
| Epson LX 80            | .\$235.00                                                                                                    |  |  |  |  |  |
| Epson FX 85            | .\$369.00                                                                                                    |  |  |  |  |  |
| Epson FX 185           | . \$509.00                                                                                                    |  |  |  |  |  |
| Epson JX 80            | .\$299.00                                                                                                    |  |  |  |  |  |
| Starmicronic SG 10     | .\$249.00                                                                                                    |  |  |  |  |  |
| Starmicronic SG 15     | . \$395.00                                                                                                    |  |  |  |  |  |
| Cannon Wide Carriage   | 0000 00                                                                                                    |  |  |  |  |  |
| PW-1156 A              |                                                                                                    |  |  |  |  |  |
| Toshiba P351           | \$1125.00                                                                                                    |  |  |  |  |  |
| Toshiba 1340           | 00.000                                                                                                    |  |  |  |  |  |
|                        |                                                                                                    |  |  |  |  |  |
| Okidata 182            | \$369.00                                                                                                    |  |  |  |  |  |
| Okidata 193            |                                                                                                    |  |  |  |  |  |
| Brother HR-25          |                                                                                                    |  |  |  |  |  |
| Brother HR-35          |                                                                                                    |  |  |  |  |  |
| IBM Pro Printer        |                                                                                                    |  |  |  |  |  |
| Legend 1380            |                                                                                                    |  |  |  |  |  |
| Legend 1385            | .\$375.00                                                                                                    |  |  |  |  |  |
| Monitors               |                                                                                                    |  |  |  |  |  |
|                        | 0.450.00                                                                                                    |  |  |  |  |  |
| PGS HX-12              |                                                                                                    |  |  |  |  |  |
| PGS MAX-12             | \$500 nn                                                                                                    |  |  |  |  |  |
| Amdek 300 Green        | \$135.00                                                                                                    |  |  |  |  |  |
| Amdek 300 Amber        | \$145.00                                                                                                    |  |  |  |  |  |
| Amdek 310 Amber        | . Ψ. 70.00                                                                                                    |  |  |  |  |  |
| w/TTL Plug             | .\$165.00                                                                                                    |  |  |  |  |  |
| IBM Monochrome Display |                                                                                                    |  |  |  |  |  |
| IBM Color Display      |                                                                                                    |  |  |  |  |  |
|                        | THE RESERVE AND ADDRESS OF THE PARTY OF THE PARTY OF THE |  |  |  |  |  |

# ★ SPECIAL ★ Eagle Monitor High Res Green Screen 720 x 350 TTL Plug \$99.00

# MONITOR CARDS

| Persyst Color       | .\$169.00 |
|---------------------|-----------|
| Persyst Monochrome  | .\$189.00 |
| Hercules Color      | .\$169.00 |
| Hercules Graphic    |           |
| IBM Color           |           |
| Graphic Adapter     | .\$225.00 |
| IBM Mono            |           |
| Printer Adapter     | .\$230.00 |
| Paradise Modular    |           |
| Graphic Card        | .\$299.00 |
| Everex "The Edge"   | \$299.00  |
| Conquest Color      | .\$125.00 |
| Conquest Monochrome | .\$145.00 |
| Sigma Color 400     | .\$495.00 |
| Genoa Spectrum      | .\$299.00 |
| EVEREX              |           |
| LALULY              |           |

20 MB Tape Internal . . . . . \$739.00 45 MB Tape Internal . . . . . \$899.00

45 MB Tape External . . . . \$999.00

# PRINTERS

(714) 838-7530

| (Doumer NP           | \$285 |
|----------------------|-------|
| OUTHER RO            | . 344 |
| fourer Compact 2     | . 349 |
| Star SG-10           | . 239 |
| Cannon Laser Printer | 2169  |
| Okidata, Epson, NEC  | CALL  |
| Brother 1009         | . 149 |
|                      |       |

# **PLOTTERS**

# houston instrument

| OMP-29       |   |   |  |  |  | \$ | 1795  |
|--------------|---|---|--|--|--|----|-------|
| DMP-41/42    |   |   |  |  |  |    | 2365  |
| DMP-51/52    |   |   |  |  |  |    | 3579  |
| Roland DXY-8 | 8 | 0 |  |  |  |    | . 979 |
| Roland DXY-9 | ₿ | 0 |  |  |  |    | 1279  |
|              |   |   |  |  |  | _  | _     |

# EXPANSION CARDS

| Hercules Graphics Card | \$325 |
|------------------------|-------|
| AST 6-Pack             |       |
| Paradise Multi Display | 209   |
| Orchid PC-Turbo 256K   | 679   |
| Tecmar Graphics Master | 499   |

# **MASS STORAGE**

| TALL GRASS                 |                      |
|----------------------------|----------------------|
| 25 MB 1/2 Height Drive \$7 | /59                  |
| TG-4060 60MB Tape B/U 12   | 299                  |
| 25 MB w/60 MB Tape 27      | 69                   |
| 80 MB w/60 MB Tape 58      | 199                  |
| 10 MB Bernoulli Box 18     | 159                  |
| 20 MB Bernoulli Box 22     | 299                  |
| Corvus Trimline Combo 23   | 199                  |
| Corvus 21 MB 23            | 199                  |
| Tecmar 20/60 Disk/Tape 25  | 59                   |
|                            | 25 MB ½ Height Drive |

# Scottsdale Systems

Taxan 620, 630 & 640 . . . . . . CALL

617 N. Scottsdale Rd, Scottsdale, AZ 85257

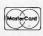

(602) 941-5856 For Inquiries

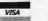

1-800-367-2369 Toll-Free For Orders Only

DCP Colon

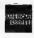

# SOFTWARE

| JULIVANE                |   |
|-------------------------|---|
| Wordstar                | 5 |
| Microsoft Word 235      | 9 |
| Samna Word III 275      | 3 |
| WordPerfect 4.1 23!     | 5 |
| Easy Writer II 215      | 9 |
| dBasell 295             | 3 |
| Friday! 175             | 9 |
| R:BASE 4000 265         | 3 |
| pfs:File/Report 155     |   |
| Framework II 415        | 9 |
| Enable                  | 9 |
| Supercalc 2 . , , , , , | 9 |
| Multiplan               | 9 |
| Smart Series 25!        | 5 |
| pfs:Plan                | 9 |
| GEM Draw 150            | ) |
| Sidekick                | 3 |
| Superkey 45             | 9 |
| Print Shop 45           | 5 |

Dollars and Sense ..... 109

Dow Jones Invest . . . . . . . 99
Peachtree GL/AR/AP . . . . 210

# ATARI 520ST ATARI Monochrome ...... \$699

| AGD COID                       |
|--------------------------------|
| Precision Graphics/Mouse/68000 |
| CPU/512K RAM/8MHZ Clock        |
| Software/Parallel & Serial I/O |
| Optional DS Drive              |

# ATARI SOFTWARE

| VIP Professional .   |   |    |     | * |  | 5 | 1 | 49 |
|----------------------|---|----|-----|---|--|---|---|----|
| Final Word           |   |    |     |   |  |   | 1 | 15 |
| 4 x Forth            |   |    |     |   |  |   |   | 79 |
| Express              |   |    |     |   |  |   |   | 39 |
| HippoWord            |   |    |     |   |  |   |   | 75 |
| Hippo-C Compiler     |   |    | . 6 |   |  |   |   | 65 |
| Hippo Disk Utilities | 3 | 16 | 16  |   |  |   |   | 44 |
| Ultima II            |   |    |     |   |  |   |   | 49 |

Prices listed are for cash/Mastercord and Visa add 3%/American Express add 5%/AZ residents add 6%/All Items are new with manufacturer's worranty/Renurned product subject to 20% restocking fee/Personal  $\delta$ -Company checks rake up to 3 weeks to clear/No COD's or APO's/Prices and specifications subject to change/Product subject to availability/All applicable modernaries recognized and an internal subject to availability/All applicable modernaries recognized and an internal subject to a subject to a value of the subject to a value of the subject to a v

| H&D Toolkit        |  |  |  |     |  | 25 |
|--------------------|--|--|--|-----|--|----|
| H & D Database .   |  |  |  |     |  | 69 |
| Zork               |  |  |  |     |  | 33 |
| Zork II or III     |  |  |  | 100 |  | 38 |
| Hitchhiker's Guide |  |  |  |     |  | 33 |

# 

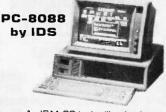

An IBM-PC look-alike that's compatible with your bottom line.

18088 CPU or 4.77 MHz

1Wo DSDD Drives

1WS-DDS, MyWrite, MyCaic

■ WS-DUS, MyWrite, MyCail

■ Expansion Slots
■ 256K RAM
■ 1 Year Warranty

The PC-8088 by IDS ... \$1149

# with RGB Monitor ..... 1298 COMPUTERS

| The Fox . |    |   | •  |   |   |    |    |   |   |    |  | \$995 |
|-----------|----|---|----|---|---|----|----|---|---|----|--|-------|
| TurboFox  |    |   |    |   |   |    |    |   |   |    |  | 1499  |
| The AMS   | TF | 7 | 7[ | ) | S | y: | st | e | m | ). |  | . 439 |

# COMPUTERBANC

# HARD DRIVE KITS

20 MB Internal w/Controller \$495 30 MB Internal for AT \$759

\* External Models Add \$150

## TAPE DRIVES

20 MB 45 MB | 60 MB \$699 5899 5999

\*File by File \*Mirror Image \*Software Included

# IBM PC AT 20 MB

(Seagate Model 225) 512 K, Serial, Parallel

\$4.299

# **Thesis** FASTCARD IV \$259.00

- Up to 2 MB Multifunction
- Lotus, Intel, Microsoft Specs

# IBM PC XT 20 MB, 256K \$1900 \$2549 256K, 2 Drive IBM PC

# AT COMPATIBLES

Sperry IT 44 MB \$3,999

\$2549

Compaq Desk Pro 20 MB, 640K, Ser, Clock

# STB **EGA Plus** \$359.00

- 16 Colors, 256K, Parallel
- IBM Compatible

# IBM PC COMPATIBLES

EADING EDGE ITT XTRA 2 Drive, 256K \$1,495 **AMIGA** 

PC Clone System

CALL \$899

\*All systems include monochrome monitor, DOS, and parallel port

## IBM SOFTWARE

| LOTUS 123                              | CALI   |
|----------------------------------------|--------|
| Symphony                               | CALI   |
| ENABLE .                               | 379.00 |
| GEM COLLECTION                         | 129.00 |
| ASHTON TATE Framework                  | 379.00 |
| dBASE II                               | 289.00 |
| dBASE III CLIPPER dBASE III Compiler   | 369.00 |
| CLIPPER dBASE III Compiler             | 379.00 |
| MULTIMATE SORCIM SUPERCALC III         | 229.00 |
| SORCIM SUPERCALC III                   | 210.00 |
| Super Project MICROSOFT Multiplan      | 210.00 |
| MICROSOFT Multiplan                    | 125.00 |
| Word                                   |        |
| Project                                | 159.00 |
| FOX & GELLER Quickcode                 | 139.00 |
| NORTON UTILITIES. TURBO PASCAL ver 3.0 | 52.00  |
| TURBO PASCAL ver 3.0                   | 49.00  |
| SUPERKEY<br>SIDEKICK (unprotected)     | 37.00  |
| SIDEKICK (unprotected)                 | 46.00  |
| ASCI PRO Comm Software                 |        |
| PEACHTREE Back to Basics               | 105.00 |
|                                        |        |
| IN-HOUSE ACCOUNTANT                    |        |
| WORD PERFECT                           | 250.00 |
|                                        |        |
| WordStar 2000 +                        | 245.00 |
| WORD III                               | 270.00 |
| RBASE 5000                             | 280 00 |
| DDINTMACTED                            | 35.00  |
| PRINTMASTERENERGRAPHICS                | 160.00 |
| BPI General Accounting                 | 216.00 |
| ori delieral Accounting                | 310.00 |
|                                        |        |

# **IBM HARDWARE**

| AST 6 Pack Plus w/384k |  |  |  | <br>.249.00 |
|------------------------|--|--|--|-------------|
| Advantage W/128k       |  |  |  |             |
| HERCULES Mono Graphics |  |  |  |             |
| Color Card             |  |  |  |             |
| ORCHID Turbo w/256k    |  |  |  |             |
| QUADRAM Quadboard O-K  |  |  |  |             |
| ECA . NEW              |  |  |  | ADE DO      |

| uuadPort for AT ser & par        |        |
|----------------------------------|--------|
| TECHMAR Graphics Master          | 469.00 |
| STB Rio plus 64K 5 Function      | 189.00 |
| Rio Grande 3 function for AT     |        |
| COMPANION PC 0-2 MB              | 189.00 |
| Chaffeur monographics            |        |
| PARADISE Modular Graphics Car    | d CALL |
| SIGMA High Res Color 400         | CALL   |
| IBM Compatibles                  |        |
| Multifunction Card 384ks in cick | 169.00 |
| Multifunction Card OK-1, 2mb     | 179.00 |
| Compatible Mono Card w/par       | 129.00 |
| 5151 Compatible Keyboard         |        |
| Expansion Chasis                 |        |
| 130 WAH Power Supply             | 85 00  |
| MONOCROME Graphics Card          | 110.00 |
| Color Graphics Card              | 99 00  |
| TALLGRASS W/Tape                 | CALL   |
| IRWIN Tape Drive                 |        |
| EVEREX TAPE PC/X1/AT             | CALL   |
| Graphics Edge Card               |        |
|                                  | 95.00  |
| 1.2MB FLOPPY for AT              | 189 00 |
| 360K Floppy for AT               |        |
| MOUSE SYSTEMS Mouse              | 135.00 |
| FIELDMOUSE                       | 113.00 |
| MICROSOFT Mouse w/sftwr          | 117 00 |
|                                  | 149.00 |
| DICKETTER OF DD                  |        |

Quad Port for AT car & par

# MODEMS

DISKETTES 25 DD.

| ANCHOR Express 300/12002       |       |
|--------------------------------|-------|
| Volksmodem 1200 (5 yr wrnty) 1 | 69.9  |
| Lightning 2400 Baud            | CAL   |
| HAYES 1200                     | 79.0  |
| 1200B                          |       |
| 2400                           | CAL   |
| Micromodem //e                 | CAL   |
| PROMETHEUS 1200                |       |
| Promodem 1200B                 |       |
| Promodem 1200A Bio             |       |
| Promoden 300 IIc               | Price |

# **MONITORS**

| AMDEK 300A                    | . 139.00 |
|-------------------------------|----------|
| 310A Hi-Res Amber             | 155.00   |
|                               | 433.00   |
| COLOR 710                     | 474.00   |
| PRINCETON GRAPHICS HX-12      | 469.00   |
| HX-9                          | 449.00   |
| SR-12                         | 625.00   |
| MAX-12                        | 179.00   |
| TAXAN 121/122                 | 149.00   |
| 620 (RGB) 640 x 200 NEW       | CALL     |
| 640 (RGB) 720 x 400 NEW       | CALL     |
| PANASONIC DT-S101 Color       | 141.00   |
| DT-H103 10" High Res RGB      | 369.00   |
| IBM COMPATIBLE Monocrome      | .99.00   |
| Color RGB Monitor (640 + 200) | 349.00   |
|                               |          |

# PRINTERS PANASONIC (2 vr warranty)

| KX-P1080                     | 9.0  |
|------------------------------|------|
| KX-P1091                     |      |
| KX-P109230                   | 5 0  |
| KX-P1592                     | a n  |
| KX-P3131 17cps Daisey        | 0.0  |
| NATO 131 17 CPS Daisey       | 9.0  |
| KX-P3151 22 cps Daisey       |      |
| Citizen MSP-10               |      |
| MSP-1535                     | 5.0  |
| MSP-25                       | 9.0  |
| STAR MICRONICS SG-1021       | 9.0  |
| SG-15                        | 9.0  |
| EPSON LX-80                  | . Ca |
| FX-286                       | fo   |
| LQ-800                       |      |
| LQ-1000 P                    |      |
| BROTHER We Will              | Dos  |
| Twinwriter 5 Any Advertised  | Dela |
| OKIDATA - All Models         |      |
|                              |      |
| TOSHIBA P351                 | JAL  |
| CANNON Laser Printer         | JAL  |
| HEWLETT PACKARD PRINTERS     |      |
| HOUSTON INSTRUMENTS Plotters |      |
| Digitizers                   | CAL  |

# **APPLE PRODUCTS**

| APPLIED ENG. Ramworks 64K                           | CALL      |
|-----------------------------------------------------|-----------|
| AST Multi 1/0                                       | CALL      |
| AST Multi I/O                                       | 169.00    |
| Ilc compatible drive                                | 139.00    |
| APPLE Compatible Drive                              | 119.00    |
| MAC Compatible 31/2 drive                           | 229 00    |
| BERNOULLI 5M8 MAC drive                             | CALL      |
| MACINTOSH Harddrive                                 |           |
| MICROSOFT Macenhancer                               | CALL      |
| Softcard II                                         |           |
| Multi-plan //e & Mac                                | 129 00    |
| Basic (Mac)                                         | 109.00    |
| Basic (Mac)                                         | 69 00     |
| THE DESK ORGANIZER (Mac)                            | 133.00    |
| APPLE MOUSE II                                      |           |
| APPLEWORKS                                          |           |
| SPELLWORKS                                          | 20.00     |
| PRINTSHOP                                           | 35.00     |
| Mach III Joystick                                   | 20.00     |
| SYSTEM SAVER Fan                                    | 60.00     |
| VIDEO 7 He Enhancer                                 | CALL      |
| VIDEO 7 IIc Enhancer Titan Accelerator              | 220 00    |
| VIDEX Ultraterm                                     | 160.00    |
| ADDICODN (Lifetime Marrenty)                        | 109.00    |
| APRICORN (Lifetime Warranty)<br>Super Serial Imager | 75.00     |
| Graphics Interface                                  | /5.00     |
|                                                     |           |
| 80 Column/64K                                       | /3.00     |
| EXTEND IT 64K                                       | 55.00     |
| KOALA SpeedKey DISKETTES APPLE/MAC                  | 99.00     |
| DISKETTES APPLE/MAU12                               | .00/24.00 |
| ORANGE MICRO                                        | CALL      |

Look for our **Bulletin Board** Featuring Multi-user Games

Call for catalog. Thousands of products available. Volume discounts.

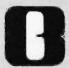

# COMPUTERBANC

16783 Beach Blvd., Huntington Beach, CA 92647 TELEX #550757 ANSWER BACK—COMPUTER UD 714/841-6160

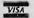

No Charge for Credit Cards

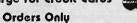

800/332-BANC

**OUTSIDE CALIFORNIA** 

Cash prices Indikated. All products are in factory sealed packages. We guarantee all items for 30 days. Within this period, defective merchandise returns must be accompanied by RMA number. All other returns will be subject to a 10% restocking fee. For prepaid orders, there will be a 3% shipping charge; 5% for UPS Blue Label: \$5.00 minimum; all orders outside U.S.A. at 15% shipping. California residents add 6% sales tax. Prices subject to change without notice.

©Copyright 1985 COMPUTERBANC, All Rights Reserved.

# **GET AN UKI** FOR YOUR OKI

Now have the best of both worlds with the flick of a switch! Get the compatibility of IBM Plug-N-Play and the versatility of the OKIDATA instruction set for your OKI 82, 83, 92, 93, 192, 193. Have both available as your software and needs dictate. Easy, fast trouble-free installation, with no permanent modification to your printer. Complete, with no other ROM purchase necessary. OKI 82, 83, 92, 93: \$49.95. OKI 192, 193: \$79.95. Printer utility software included (if sold separately, \$7.95). Add \$3.00 shipping. [NY res add sales tax.]

# **UKI-SWITCH CORP.**

506 Hempstead Ave. [Suite 111] West Hempstead, NY 11552

Inquiry 360

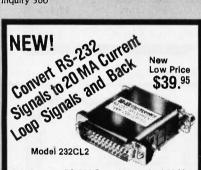

Interface any RS-232 Port with standard 20 Ma. Current Loop Systems. High speed optical isolators couple Transmit and Receive Data lines. Order now! Just \$39.95. Optional Power Supply \$14.95. All cash orders ppd. (IL res. add 6% sales tax); we accept MC, VISA. FREE: new illustrated catalog of RS-232 interface and testing equipment. Phone: 815-434-0846. Make checks payable to:

B&B electronics P.O. Box 1008B, OTTAWA, IL 61350

Inquiry 34

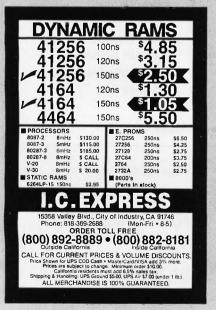

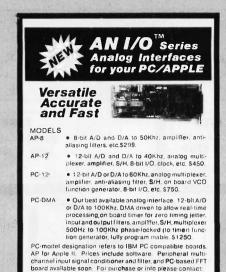

CANETICS, Inc. PO Box 70549, Pasadena, Ca 91107 Telephone (818) 584-0438

Inquiry 57

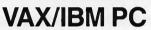

DECKHAND" Utilities

MS-DOS Utilities with VAX/PDP-11 switch processing. DIR, COPY, DELETE, RENAME, TYPE with extended wildcards, full DATE processing, attribute processing, query, backup and more.

ZSTEMpc™-VT100 Emulator

High performance COLOR VT100 / VT102. Double high/wide, smooth scrolling or ISO and altribute mapped color. XMODEM and KERMIT, softkey/MACROS. \$150.00

ZSTEMpc"-4014 Emulator

Interactive zoom and pan. Save/recall images to/from disk. Keypad, mouse, printer, plotter \$99.00 support

# KEA SYSTEMS LTD.

#412 - 2150 W. Broadway Vancouver, B.C. CANADA V6K 4L9 Support (604) 732-7411 TELEX 04-352848 VCR Order Toll Free (800) 663-8702

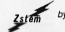

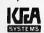

Inquiry 381

# Heritage Systems Corp.

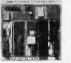

**HSC-9128 Video Terminal Card** 80 by 24 Alpha-numeric video display ANSI X3.64 command set

TTL/CMOS serial port (50 to 38.4K baud) Off card line drivers (RS-232, Fiber optic) IBM PC compatable keyboard input On Screen configuration utility 100 by 10mm, 5V only, 200mA

HSC-9128 video terminal card \$129 HSC-9128 with RS-232, cables \$159 HSC-9129 keyboard \$119 Amdek 300G Video monitor (Green) \$139 Amdek 300A Video monitor (Amber) \$149

PO Box 10588. Greensboro, NC 27404-0588 (919) 274-4818

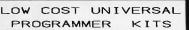

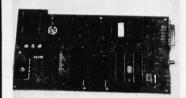

NO PERSONALITY MODULES REQUIRED ON LINE HELP AND MENU SELECTION ON BOARD IIO/220V POWER SUPPLY FAST PROGRAMMING MODE AT 6V VCC BUILT IN MONITOR FOR I/O DEBUG CAD PCB. SILKSCREEN & SCHEMATIC SOFTWARE DRIVERS FOR MOST PCS SUPPORTS ALL 5V EPROMS. EEPROMS AND INTEL MICROCOMPUTERS

KITS FROM \$125 ASSEMBLED \$295 DRIVERS \$35 SHIPPING \$4 VISA & MASTER CARD ACCEPTED

B&C MICROSYSTEMS

6322 Mojave dr. San Jose CA 95120 Phone (408)997-7685 Telex 4995363

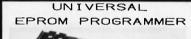

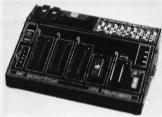

NO PERSONALITY MODULES REQUIRED ON LINE HELP AND MENU SELECTION ON BOARD 110/220V POWER SUPPLY FAST PROGRAMMING MODE AT 6V VCC BUILT IN EPROM ERASER W/TIMER GANG PORT FOR FUTURE EXPANSION SOFTWARE DRIVERS FOR MOST PCS SUPPORTS ALL 5V EPROMS. EEPROMS AND INTEL MICROCOMPUTERS

1409C-33 \$545 1409C-34 \$695 DRIVERS \$35 SHIPPING \$6 VISA & MASTER CARD ACCEPTED

B&C MICROSYSTEMS

6322 Mojave dr. San Jose CA 95120 Phone (408)997-7685 Telex 4995363

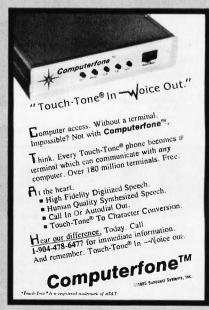

# Compu\$ave Of Arizona

# Call Toll Free: 1-800-624-8949

# COMPUTERS

|   | Altos 586T-40 Multiuser System 7699 |
|---|-------------------------------------|
| l | Corona PPC-400 Port/2 FDrives 1159  |
| l | AT&T 6300/1 FDrive Monitor1699      |
| l | Televideo PM-4T Multiuser Syst 4899 |
| ١ | Wyse-PC/2 Floppy Drives 1159        |
| ١ | Zenith 171-PC Port/2 FDrive 1879    |
|   | Zenith 158-PC/1 Floppy Drives 1549  |
|   | Alloy/Corvus/IBM/Molecular CALI     |
|   | NEC/Sharp/Sperry/Other Models. CALI |
|   |                                     |

# PC-XT CLONE \$925

PC-AT 1M/8MHZ/20MOR/TTL MONITOR.\$2795

# **TERMINALS**

| Adds Viewpnt + .429 | Kimtron KT7 495 |
|---------------------|-----------------|
| Altos III595        | Qume 101G. 293  |
| Ampex 210365        | Qume 201G 525   |
| Ampex 219495        | Visual 65425    |
| Ampex 230449        | Wyse 30 293     |
| Televideo 921415    | Wyse 50 418     |
| Televideo 9220545   | Wyse 85 499     |
| Televideo 955. 455  | Zenith Z29 595  |
| CIE/DEC/Esprit/IBM. | /Liberty CALL   |

| MONITORS                           |
|------------------------------------|
| Princeton HX9415 Amdek300G 116     |
| Princeton HX12435 Amdek310A 143    |
| Princeton HX12E 499 Amdek 600. 389 |
| PrincetonMAX12E.162 Sharp RGB398   |
| Taxan 115 115 Taxan 620 399        |
| Taxan 121 132 Taxan 640519         |
| Wyse 600 W/Card.519 Wyse 500 169   |
| Zenith 122/123 75 Zenith 1330.465  |
| Roland/12"/RGB/640x240325          |
| Thomson/14"/RGB & Comp299          |
| NEC/Quadram/Tatung/Samsung . CALL  |
| Cables/Video Interfaces/StandsCALL |

## MODEMS

| 1110001110                        |                                                                                                    |
|-----------------------------------|----------------------------------------------------------------------------------------------------|
| AST Reach Half-Card W/Soft.       | 345                                                                                                    |
| Anchor Volksmodem                 | . 55                                                                                                    |
| Anchor Volksmodem 12              | 179                                                                                                    |
| Hayes Micromodem IIE W/Soft       | 132                                                                                                    |
| Hayes Smartmodem 1200             | 365                                                                                                    |
| Hayes Smartmodem 1200B W/Soft.    | 345                                                                                                    |
| Prometheus Promodem 1200          | 285                                                                                                    |
| Prometheus Promodem 1200B W/Soft. | 235                                                                                                    |
| US Robotics Password 1200         | 194                                                                                                    |
| Rascal-Vadic 1200PC W/Soft        | 215                                                                                                    |
| Racal-Vadic 2400PC W/Soft         | 399                                                                                                    |
| Ven-Tel PC Modem Half-Card        | 365                                                                                                    |
| Novation/Rixon/UDS/ZoomC          | ALL                                                                                                    |
|                                   | AST Reach Half-Card W/Soft.  Anchor Volksmodem.  Anchor Volksmodem 12.  Hayes Micromodem IIE W/Soft.  Hayes Smartmodem 1200.  Hayes Smartmodem 1200B W/Soft.  Prometheus Promodem 1200B W/Soft.  US Robotics Password 1200.  Rascal-Vadic 1200PC W/Soft.  Ven-Tel PC Modem Half-Card.  Novation/Rixon/UDS/Zoom.  C |

# **PRINTERS**

| Canon LBPA1 1999 Abati LU20: . 299  |
|-------------------------------------|
| Citizen MSP10 250 Diablo 635. 1155  |
| Citizen MSP25479 Epson LX80.218     |
| C.Itoh 8510 379 Epson LX90. 255     |
| Corona LP3002599 Juki 6100345       |
| Data Prod. 8052.1129 NEC P5975      |
| Data South 220. 1295 Star SG-10 209 |
| Panasonic 1080 205 Tally MT86 425   |
| Panasonic 1091 234 T1 865 725       |
| Toshiba 1340435 Cables 10'19        |
| Anadex/Brother/Fujitsu/Legend CALL  |
| Okidata/OTC/Qume/Televideo CALL     |
| Buffers/Sheet Feeders/Tractors CALL |
| Stands/Switch Boxes/Ribbons.25%0FF  |
| Houston DMP 51/52 Plotter 3995      |
| Roland DXY 880 Plotter975           |
| Houston TG8017 Digitizer 1395       |
| Other Plotters And Digitizers CALL  |
| DICK DRIVES                         |

# DISK DRIVES

| Apple Compatible Floppy Drives 1 | 24  |
|----------------------------------|-----|
| Seagate 10MKit/IBM Compatible 4  | 125 |
| Seagate 20MKit/IBM Compatible 5  | 25  |
| Western Digital 10M Hard Card7   | 115 |

# OTHER FLOPPY AND HARD DRIVES

ALPHA OMEGA . CDC . CORVUS IOMEGA • MAYNARD • MICRO SCI MITSUBISHI • PRIAM • SHUGART TANDON . TEAC . TECMAR LOW PRICES......CALL

# BOARDS

| DOANDO                            |    |
|-----------------------------------|----|
| AST Advantage/128K3               |    |
| AST Six Pack Plus/64K2            | 18 |
| AST Six Pack Clone/Game/384K18    | 35 |
| Cardo G-Whiz (Commodore)          | 55 |
| Hercules Color Card14             | 18 |
| Hercules Color Card Clone         | 99 |
| Orange Grappler + (Apple)         | 70 |
| Orange Hot Link (Apple)           | 2  |
| Orchid Conquest/OK26              | 35 |
| Paradise Modular Graphics25       | 58 |
| PC I/O Card/1 Par,2 Ser Ports     | 35 |
| PC Mono. Graphics (Par Port) 10   | 9  |
| PC RAM Board/OK                   | 69 |
| Persyst Bob Board33               |    |
| Quadram Silver Quadboard/0K2      | 19 |
| Sigma 400 High Res Card45         | 55 |
| STB Graphics Plus II              | 35 |
| Taxan 555 High Res Card18         | 39 |
| Tecmar Maestro AT3                | 79 |
| ABM/Micro Sci/Microtek/PGACAI     | L  |
| Prac. Peripherals/Thesys/VutekCAI | L  |
| COSTINADE CALL TYPES CAL          |    |

# SOFTWARE/ALL TYPES....CALL

# **WE ALSO CARRY**

Bonus Diskettes/DS-DD (10 Per Bx). . 13 Maxell/Memorex/Verbatim/3-M.. CALL Keyboards/Joysticks/Power Supplies Chips/Mice/Labels/Surge Protectors Cables/Graphics Tablets/Light Pens

HOURS: MON - FRI 8AM - 6PM/SAT 9AM - 2PM IN ARIZONA CALL (602) 437-4855 CompuSave: 4207 S. 37th St., Phoenix, AZ 85040/For Customer Service Call (602) 437-4856/Prices Reflect Cash Discounts And Are Subject To Change Without Notice/Minimum Shipping Charge \$4
Purchase Orders & Major Credit Cards Welcome
CompuSave Is A Division Of Adlanko Corp.

# BYTE CONNECTION INC. BOTTOM LINE PRICE BUSTERS: - "Who you gonna call?" **- (714) 778-6496 -**

# PERSONAL COMPUTERS:

| UBM ★1 (IBM Compatible), 640K, two 360 floppies, hi-res graphics card, monitor and K.B.  UBM ★ II, all the above, w/10M8 HD | \$ 995<br>\$1495 |
|----------------------------------------------------------------------------------------------------|------------------|
| AT & T 6300, 256K, two 360 floppies, AT & T graphics card, monitor and K.B                                                  |                  |
| K.B., AT & T monitor DOS                                                                                                    | \$4295           |
| COMPAQ PORTABLE, 640K, 360 floppy, 10MB HD                                                                                  | \$2595           |
| COMPAQ DESK PRO, 640K, two 360 floppies. hi-res graphics card, K.B                                                          | \$2020           |
| all the above w/360 floppy, 10MB HD, 10MB tape b/u                                                                          | \$3131           |
| with 30MB                                                                                                    | \$3636           |
| COMPAQ PORTABLE MODEL 286, 512K, two 1.2 MB floppies                                                                        | \$3838           |
| above with one 1.2 floppy, 20MB HD                                                                                          | \$4444           |
| COMPAQ DESK PRO MODEL 286, 640K, two 1.2 floppies, hi-res                                                                   |                  |
| graphics card, monitor and K.B., S.,P., C/C                                                                                 |                  |
| above with one 1.2 MB floppy, 20MB HD, 10MB tape b/u                                                                        | \$4994           |
| above w/30MB HD                                                                                                    |                  |
| above w/70MB HD and 60MB tape b/u                                                                                           | \$6969           |
| IBM PC, 256K, two 360 floppies, hi-res graphics card, monitor,                                                              | 377              |
| P., S., C/C, K.B                                                                                                    |                  |
| above w/360 floppy, 10MB HD, 10MB tape b/u                                                                                  |                  |
| IBM PC XT. 640K, 360 floppy, 20MB HD, 10MB tape b/u                                                                         |                  |
| monitor, K.B.                                                                                                    | \$4444           |
| IBM PC AT, above with 70MB HD 60MB tape b/u                                                                                 | \$6969           |

We carry all name brand MFC, modems, monitors, monitor adapters and software. Call for what is not listed. Prices and availability subject to change without notice WE GUARANTEE THAT YOUR CALL WILL NOT BE A WASTE.

| ANADEX 9620 - 9752       | \$1129 - \$1350 |
|--------------------------|-----------------|
| BROTHER DM40 - DH45      | \$ 950 - \$1050 |
| CITIZEN MSP15 - 25       | CALL            |
| DATA PRODUCT 8070 - 8072 | \$1750 - \$1850 |
| DIABLO P32 - 34LQ        | \$ 685-\$1250   |
| DIABLO AP1 - P38         | \$1550 - \$1595 |
| FPSON                    | CALL            |
| HP LAZERJET              | \$2350          |
| HP LAZERJET PLUS         | \$3250          |
| NEC                      | CALL            |
| OKIDATA 192 - 193        | \$ 389-\$ 495   |
| PANASONIC 1093           | \$ 499          |
| TOSHIBA P351             |                 |
|                          |                 |

# PLOTTERS & DIGITIZERS:

| CALCOMP 1043       |      | CALL   |
|--------------------|------|--------|
| HP 7475            | <br> | \$1659 |
| HITACHI DIGITIZERS | <br> | CALL   |
| H1 DMP 41 - 42     | <br> | \$2865 |
| H1 DMP 51/52       | <br> | \$4345 |
| H1 DMP 51 MP-52 MP | <br> | \$5650 |
| NICOLET DPX        | <br> | CALL   |
| ROLAND DPX         | <br> | \$3850 |
| 10 LINE            | <br> | \$4095 |
|                    |      |        |

# SPECIAL OF THE MONTH

| 20 MB HD, SUBSYSTEM | <br>\$550 |
|---------------------|-----------|
| 30,40,70 MB         | CALL      |

163 West Cerritos Ave., Anaheim, CA 92805 (714) 778-6496

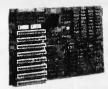

# Bullet-286 8-MHz 80286 XT Motherboard

- · Faster and more compatible than turbo expansion cards
- 9 times faster than XT, 65% faster than AT
- · Completely XT hardware and software compatible'
- Up to 1 MB onboard RAM with no wait states
- 10-minute, screwdriver-only installation
- · One-year warranty

Marchand International 1240 N. Van Buren, Unit 108, Anaheim, CA 92807 (714) 630-3382

\*Except IBM ROM BASIC

Inquiry 409

Softerm PC emulates over 30 popular terminals including the:

- DEC VT102, VT220
- Data General D200, D410
- IBM 3101-20 (block mode)
- Hewlett-Packard 2622A
- Honeywell VIP7801, VIP7803

Guaranteed Compatibility Call for free product brief \$195 MC-VISA-COD For the IBM PC/XT/AT, DG1, NEC, Wang PC, TI Pro, Gridcase, Tandy

# **SEFTRONICS**

7899 Lexington Dr., Ste 210 Colorado Springs, CO 80918 (303) 593-9540

Inquiry 314

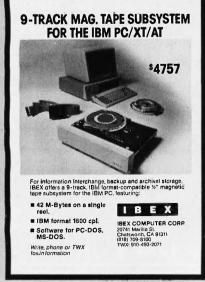

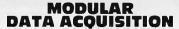

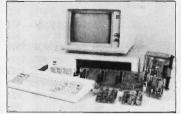

- For IBM & Compatibles
- Flexible and Inexpensive
- Money Back Guarantee
- Free Technical Support

**Fast Delivery** QUA TECH, INC.

478 E. Exchange St. Akron OH 44304 (216) 434-3154 TLX: 5101012726

Inquiry 289

# TIME SAVING - MONEY SAVING PRINTER BUFFER

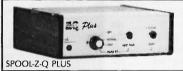

SPOOL-22-CQ FLOS

SPOOL-23-CQ in the spatial printer buffer which works with any parallel printer and frees up your computer for productive use while printing. Very high catacity radiation of the printing of the printing o

and price (Without Cable) 128K-\$309 256K-\$309 512K-\$369 (Including Cable) 128K-\$309 256K-\$339 512K-\$369 (Including Cable) 128K-\$309 256K-\$339 512K-\$399 35POOL-2-Q BLUE FLUG IN PRINTER BUFFER FOR THE BIBM PC and comparison be computers for GetNullet Hardward Finnish Buffer R. Mort A SYCOLER. Parallel only and Serial/Paallel models available. Works with any software and does not use any of the computer's memory. Size from 256K to 1024K are available. Spool-2-Q Blue replaces the parallel printer card in the PC (May be 1711, 2, or 31, May, many advanced features, Call or write for full details. Vrices start at \$319 (Parallel only) and \$339 (Serial capable).

wailable from dealers or direct from us. We accept M/C, VISA, ANEX or COD orders. No charge for shipping or COD, 15 day trial period (no-hassle refund solicy) on all products. CA residents — 6% tax.

DEALER INQUIRIES INVITED.

Inquiry 193

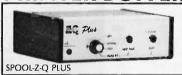

1601 Fulton Ave., Suite 10A Sacramento, CA 95825 (916) 483-0709

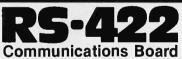

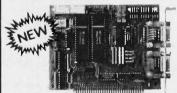

- For IBM-PC/AT/XT and compatibles
- Dual RS-422 serial interface
- Programmable to 56k baud Differential drivers to 4000 ft.

\$345.00

QUA TECH, INC.

478 E. Exchange St. Akron OH 44304 (216) 434-3154 TLX: 5101012726

# PORTABLE MEMORY *EXPANSIONS*

**8K MEMORY MODULES \$29** For Model 100, NEC PC-8201A

& Olivetti M10 24K MEMORY MODULES \$89 For Tandy 200

128K SIDESTAR \$399

A Ram Disk Cartridge for the NEC Starlet

128K SIDECAR \$259 Ram Cartridge for the NEC PC-8201A

TTXpress 1280 \$99

Portable Thermal Printer-2.2 lbs., bat. oper.

FREE SHIPPING IN USA

(800) 732-5012 (805) 987-4788 (in Calit.)

PURPLE COMPUTING VISA M/C & AMER.EXP.

\$1,595

\$1,295

420 Constitution Ave., Camarillo, CA 93010

Inquiry 285

# FREE IN PC

COMPATIBLE COMPUTER

When you buy one of the following products at very affordable introductory prices

UNIVERSAL PROGRAMMER

Programs EPROMS & PAL expandable

to BI-POLAR and single chip micro

LOGIC ANALYZER \$1,795 50 MHZ, 8 channel expandable to 32 channel

GANG PROGRAMMER

Programs 8 EPROMS with same data or

different data.

\$1,595 PROTOCOL ANALYZER

Monitor and Simulator.

ABOVE PRODUCTS AVAILABLE WITHOUT PC.

Advanced Microcomputer

Systems, Inc. 2780 S.W. 14th St. Pompano Bch., FL 33069 1-800-9PC-FREE

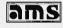

Inquiry 9

# Maxell Floppy Disks

The Mini-Disks with maximum quality.

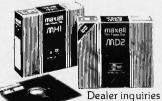

invited. C.O.D's accepted. Call FREE (800) 235-4137.

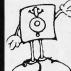

PACIFIC EXCHANGES

100 Foothill Blvd.. San Luis San Luis Obispo. CA 93401. In Cal. call (800) 592-5935 or (805)543-1037.

Inquiry 288

HIGH SPEED 12 MHZ OPERATION Software Selectable for 6,8,10, and 12 MHZ!

- · FULL IBM PC-AT\* COMPATIBILITY!
- FOUR MEGA-BYTE RAM CAPACITY ON MOTHERBOARD! USING 1 MEGA-BIT DRAMS

**OUANTITY DISCOUNTS AVAILABLE FOR** QUALIFIED DEALER, OEM, UNIVERSITY AND CORPORATE ACCOUNTS.

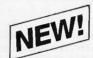

# **HIGH SPEED INDUSTRIAL GRADE COMPUTER FOR:**

- Scientific
- Engineering
- Industrial
- Medical
- University/Education
- · Artificial Intelligence
- · Etc., Etc., Etc.

Keyboard Interface

On Board Battery

**CMOS Clock Calendar** 

Standard Power Connector

80287 Math Processor

Runs Intel 80286 at 6.8.10&12 MHZ!

(Software selectable)

**Peripheral Support Circuits** 

Extended ROM Capability (Operates on all compatible BIOS ROMS

Eight Compatible I/O

Interface Connectors
(Same as PC-AT)

**Extended Memory Capacity!** Full Four Mega-Byte Capacity on Motherboard! (Uses 256k or NEW 1 Mega-Bit Drams)

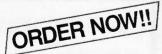

**EVALUATION BOARD KIT** 

☐ ATTAK-2861 FULLY ASSEMBLED (LESS ICS) ......\$499.95 ☐ AT CASE 100% COMPATIBLE.....\$129.95 ☐ AT POWER SUPPLY 192W..... ...\$129.95 ☐ ATTAK-286™ TECHNICAL REFERENCE MANUAL . . . . \$ 29.95 

100% SATISFACTION GUARANTEED. 10 DAY MONEY BACK GUARANTEE IF NOT COMPLETELY SATISFIED!

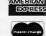

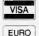

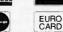

ATTAK-286™ evaluation board kit highest quality multi-layer PC board with full assembly instructions and parts lists!

Board Size: Standard IBM-AT\* Dimensions: 12 inch × 13.8 inch

with 6 mounting holes to fit all

AT compatible cases.

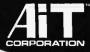

ADVANCED INTELLIGENCE 4100 Spring Valley Road Suite 400 Dallas, Texas 75244 (214) 490-0344

TERMS: We accept cash, checks, money orders and credit cards. Prices and availability subject to change without notice. Shipping and handling charges via Ups ground 50c/lb UPS air \$1.00/lb. Minimum charge \$3.00.

IBM and IBM PC-AT are trademarks of International Business Machines

© 1986 AIT CORP

# sborne

| Always call to or for check availability before known |      | Always call to or for parts. heck availa-<br>ility before known not |              | Guaranteed for 30 days, May be new or refurb., depending on avail. Exch/ Outright Repair |  |  |
|-------------------------------------------------------|------|---------------------------------------------------------------------|--------------|------------------------------------------------------------------------------------------|--|--|
| Main Board OS-1                                       |      | \$79                                                                | \$79         | \$139                                                                                    |  |  |
| Main Board Exec                                       |      | \$159                                                               | \$139        | \$299                                                                                    |  |  |
| Battery Pack, 40                                      | Watt | _                                                                   | _            | \$49                                                                                     |  |  |
| Double Density I                                      |      | docume                                                              | ntation &    | \$79<br>disk                                                                             |  |  |
| 5" CRT (Grn/Wh                                        | ite) | \$9.95                                                              | \$19         | \$29                                                                                     |  |  |
| 7" CRT (Amber)                                        |      | \$19                                                                | \$49         | \$99                                                                                     |  |  |
| 15" CRT, no case                                      |      | _                                                                   |              | \$85                                                                                     |  |  |
| Drive Analog Card                                     |      | \$9.95                                                              | \$29         | \$59                                                                                     |  |  |
| Drive Analog Car                                      |      |                                                                     |              |                                                                                          |  |  |
| Drive Mechanism                                       |      | \$19                                                                | \$25         | \$59                                                                                     |  |  |
|                                                       |      | \$19<br>\$4.95                                                      | \$25<br>\$24 | \$59<br>\$29                                                                             |  |  |

Shipping charged on all orders

Computer Parts Mart 415-493-5930 3200 Park Blvd \* Palo Alto \* CA 94306

Inquiry 86

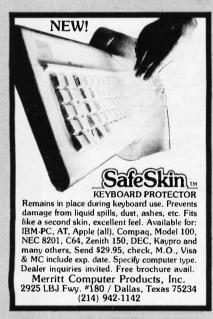

Inquiry 230

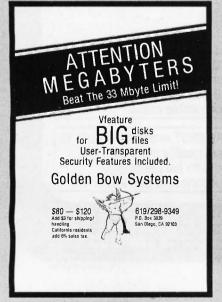

# TAX PAK<sup>®</sup>

| Form  | S                   | Sc | hedules                |
|-------|---------------------|----|------------------------|
| 1040  | Tax Return          | Α  | Itemized Deductions    |
| 1040A | Short Form          | В  | Interest & Dividends   |
| 2106  | Employee Bus, Exp.  | C  | Business Profit or Los |
| 2119  | Sale of Residence   | D  | Capital Gains          |
| 2441  | Child Care          | Ε  | Supplemental Income    |
| 3468  | Investment Credit   | F  | Farm Income            |
| 3903  | Moving Expense      | G  | Income Averaging       |
| 4562  | Depreciation        | R  | Elderly/DisabledCree   |
| 4684  | Casualties & Thefts | SE | Self Employment        |
| 5696  | Energy Credit       | W  | Married Cpl. Both Wor  |

CPM 2.2 (Z80) for Televideo, KayPro, Morrow, Osborne

Suitable for multiple clients or evaluating alternate filing strategies. Produces transcribeable IRS forms. \$33. For 1986 edition, return 1985 serialized disk and \$27.00. Licensing and volume discounts available. To order send check or money order to:

> **CANDELARIA WORKS** 3955 Club Dr. Atlanta, GA 30319

404/266-2420

Ingulry 56

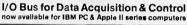

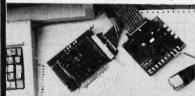

The Local Applications Bus..... LAB 40' In photo ere 'LAB 40-PC' generator & 'LAB 40-1' signal acquisition modu

Signal Acquisition and Control Module, model "LAB 40-1" Signal Acquisition and Control Module, model "LAB 40-1" Features: 8 bit resolution, 4 channels, differential inputs, sampling rate up to 650KHz; achieves programmable gains and offset, digital output port, lore price of \$220. Thelete bit module available. Full featured digital oscilloscope software. Documented and user modifyable. PC version \$175. Apple II and software) start at \$450.

of software) start as a-s-v.
waterpment tool,
injus to LAB 40 is its ability to interface directly to microprocessor
migatible integrated circuits and hybrids. We encourage users to
welop projects and products. LAB 40 is an ideal educational tool.

New low cost modules. Twelve bit A/D. Port/Relay Driver, Real Time Clock.

# Computer Continuum

75 Southgate Ave., Suite 6 - Daly City, CA 94015 (415) 755-1978

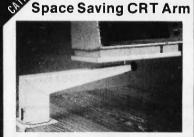

This sturdy steel arm swivels 360° at its base and its monitor tray swivels and tilts. It provides a comfortable, glare free viewing angle, while saving valuable desk space. Retails \$89.95

# Lintek IIIIIIII

P.O. Box 8056 Grand Rapids, MI 49508 (616) 241-4040

\$99.00

514" Hard Disk Controllers for Micromint COMM180 and others

50 PIN CABLE SHUGART 1610 CONTROLLER 20 PIN CAPLE 5% HARD DOSK TO HOST SASI HUST ADAPTS 34 PIN CABLE

SASI/SCSI to ST506 interface (all 51/4" hard disk drives) EMULATES: XEBEC \$1410

DTC 510

SCSI-similar to Adaptec 4000 WORKS WITH MANY POPULAR SYSTEMS

• Micromint COMM180

· Wavemate Bullet

- AMPRO Little Board All Boards MAC, APPLE IIe ACS 1000

• ISI 5160 Ask about others

These Shugart 1610 boards are new, Shugart tested controllers are guaranteed 90 days. They will mount on a 51/4" hard disk drive. Manual and schematic included.

Computer Surplus Store 3675 Desoto Ave., Santa Clara, CA 95051 (408) 248-0134 Church Schaper

Chuck Schuetz, proprietor Quantity and Dealer pricing available

Inquiry 87

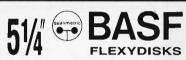

SS / DD

DS / DD \$1.02 ea.

High Density 3.5 / SS

Soft

\$2.10 ea

\$2.59ea

In Stock — Immediate Shipment. Mastercard, VISA, Check or Money Order. Add \$3.00 shipping charges per each 100 or part. Add \$2.50 additional for C.O.D. shipments. N.J. residents add 6% sales tax.

Data Exchange

Dept. B, P.O. Box 993 178 Route 206 South Spmerville, N.J. 08876

(201) 874-5050

Inquiry 107

# NO SHIPPING CHARGES ORDER TOLL-FREE 800-824-3432

1/2 HT. IBM COMPATIBLE
TANDON 100-2
TANDON 100-4 (80 TRACK)
MONITORS
Princeton Graphics MAX-12E
Princeton Graphics HAX-12
ADD ON CARDS
Multifunction Card w/334K PAM
Included, Serial/Parailel Port,
Clock/Calendar, Game Port
Monochrome Card
RB Card

SYSTEMS

BLUE XTRA

8 Slot Motherboard
 256K RAM
 Runs IBM Dos 2.1 or 3.1
 699.99

BLUE XTRA
PC/XT Compatible
1-½ HT. 360K Floppy
135W Power Supply
FULL WARRANTY
10 MEG. ½ HT.
20 MEG. ½ HT.
30 MEG.
½ HT.
30 MEG.
½ HT.
30 MEG.
£ MEG. 1499.99 2799.99

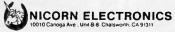

Minimum order 510.00 → No shipping charges on prepaid orders → C O D add 53.00 − UPS Blue and \$3.00 − Calif residents and 61.2% sales tax. Personal checks held or clearance. VISA. All

# What's New at AMERICAN DESIGN COMPONENTS?

"The Source" of the electro-mechanical components for the hobbyist.

e warehouse 60,000 items at American Design Components - expensive, often hard-to-find components for sale at a fraction of their original cost!

You'll find every part you need - either brand new, or removed from equipment (RFE) in excellent condition. But quantities are limited. Order from this ad, or visit our retail showroom and find exactly what you need from the thousands of items on display.

Open Mon. - Sat., 9-5

# THERE'S NO RISK.

With our full 90-day warranty. any purchase can be returned for any reason for full credit or refund

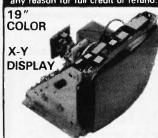

Originally designed for use in Atari coinoperated games. Contains 3-gun color tube, focus and brightness controls. Requires external X-Y inputs, 250-0-24V transformer for power. May be used for oscilloscopes, reprogrammed for game use, or modified with the use of external vertical and horizontal oscillators to a rastor scan display or TV monitor for computer use. (IBM compatible.) Transformer supplied. Item #5449 \$99.00 New

# ADAM COMPUTER KIT!

(Less printer & w/o cabinet)

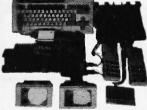

Build it yourself from subassemblies. No wiring necessary (just plugs together). Hook-up diagram included. Includes: Keyboard, 2 cassette digital data drives, 2 game controllers, power supply, all memory boards, and one cassette. Is capable of running CP/M, has built-in word processor. \$99.00 (complete) Item #7410

# **COLECO VISION KIT**

(Assemble yourself, diagram incl.)

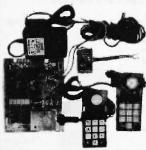

Complete unit, without housing. Can be easily mounted on any base. Contains: game board, 2 controllers, power supply, TV game switch & connecting coaxial cable \$19.95 Item #7411

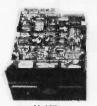

1/2 HT 96 TPI DS/Quad Tandon #TM55-4 Item #1904 \$79.50 ea. or 2 for \$150.00

115 VAC/60 Hz., 21W., 28A.,

minum housing. Can be mounted

Item #5345 \$7.95 REE

3100 RPM; 5-blade model, alu-

Dim.: 411/18" sq. x 11/2" deep

for blowing or exhaust.

APPLE 2c

DISC DRIVE

Item #7671

Calculated

115 CFM

MUFFIN FAN

5¼" DISK DRIVES

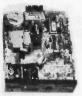

**FULL HT** 96 TPt DS/Quad Tandon #TM101-4

Item #1901 \$99.00 ea. **30 CFM** 

MINI FAN **12 VDC** 

Low noise level. Can be mounted for cooling or exhaust. Dim.: 3%" sq. x 1 ½" deep 12VDC — Papst #8312

Item #7017 \$12.95 New

# 75-KEY MECHANICAL KEYBOARD - For Adam

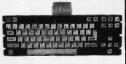

For computer upgrade . . 21 user-defined keys, SPST me-chanical switches, 21-pin ribbon cable connection. General instructions for replacement of membrane keyboards incl. Update computers such as the Timex Sinclair Z81/1000 Dim.: 13½ "W x 1¾ "H x 5"D. Item #7429 \$5.95 New

Serial format Search 80IPS Read/ Write 20IPS. 12V motor,

COMPUTER

TAPE DRIVE (For Adam)

5V logic, 8 & 9 pin connector cables. Originally designed for the Adam. Dim: 5"W x 3%"H x 4" deep

\$9.95 New Item #6641

# PRINTER **MECHANISM**

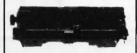

Originally designed for the Gavalin computer.

- Centronics interface
- . 80 column width · Friction drive (schematic incl.)

Item #5223 \$19.95 New

of the 'ADAM'

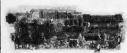

Logic board for the Adam com puter. Includes the following components: 8 ea. 4164-4s, 74LS157, 74LS541, LS273N; 2 ea. LM339s, plus microprocessors with ROMs. Mfr — Coleco Item #7231 \$9.95 RFE

# 12" COMPOSITE **VIDEO MONITOR**

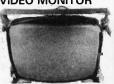

Green phosphor; 40/80 column, 1000-line resolution. 18MHz bandwidth. Compatible with IBM. Apple, Commodore, and more. In cludes external transformer for operation on 115 VAC & video cable. Mfr - Elston Elec. #DM30 \$29.95 New Item #6602

# PLUG-IN POWER SUPPLY

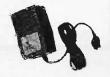

OUTPUT: +5 VDC, .9A 5 VDC, .1A +12 VDC, .3A INPUT: 120 VAC/60 Hz., .25A Mfr - Coleco #55416

Item #1882 \$4.95 New

# LINEAR DISK DRIVE POWER SUPPLY

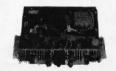

DC Output: -5V @ 200 ma. + 5V @ 3 amps + 12V @ 2.9 amps +18V (inductive) @ 1 amp Input: 115V/60 Hz. Chassis Dim: 11"W x 4"H x 8"D

\$14.95 New Item #6642

# PUMPS - COMPRESSORS - BLOWERS - MOTORS - POTENTIOMETERS - COUNTERS TIMERS—RELAYS—VOLTAGE REGULATORS—POWER SUPPLIES

# STEPPING MOTORS for ROBOTICS

Original equipment drive, com-

patible with Apple 2e, 2+, and 2c. (Tested.)

Precision steppers with increments from

\$99.00 RFE

1 to 7.5 degrees. Speeds up to 5,000 steps

| Item<br>No. | Step   | DC<br>Volts | Stall<br>Torque<br>oz/in | Dimensions<br>H x W x D (in.)<br>1) Body 2) Shaft             | Mfr. & Part No.                 | Price     |
|-------------|--------|-------------|--------------------------|---------------------------------------------------------------|---------------------------------|-----------|
|             | Milgie |             |                          |                                                               |                                 | TITO      |
| 5431        | 1      | 5           | 17*                      | 1) 1 1/4 x 1 1/4 x 1<br>2) 1/4 x 1/2                          | N.A. Phillips<br>A82310-M2      | 2/\$ 9.95 |
| 5272        | 18     | 1.3         | 200                      | 1) 4 ¼ dia x 4 ½<br>2) ¾ dia. x 1 ¾                           | Sigma 4742TD-<br>200F1.3        | 2/ 59.50  |
| 5269        | 7.5    | 9           | 36                       | 1) 1% L x 2% dia                                              | N.A. Phillips                   |           |
|             |        |             |                          | 2) ¼ dia. x ½ L                                               | B82916                          | 2/ 17.95  |
| 5275        | 1.8    | 1.8         | 72                       | 1) 2¾ <sub>6</sub> L x 2¾ <sub>6</sub> dia<br>2) ¼ dia. x ¾ L | Superior Elec.<br>MO61-FF-6201B | 2/ 37.50  |

#5269 #5275

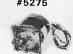

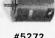

#5272

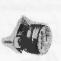

#5431

**24 VDC** 

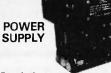

For robotics, motors, etc. Variable output from 20-25VDC. Input: 105-125; VAC @ 60Hz. Maintains constant voltage output between 5 & 6 amps at rated input. AC fuse protection. Size: 4" x 8 ½" x 7 ¾". Mfr - Acme PS59134

\$19.95 RFE Item #62

MINIMUM

# AMERICAN DESIGN COMPONENTS, 62 JOSEPH STREET, MOONACHIE, N.J. 07074 YES! Please send me the following items:

| No. | How<br>Many?             | Description                                   | Price                    | Total |
|-----|--------------------------|-----------------------------------------------|--------------------------|-------|
|     |                          |                                               |                          |       |
|     |                          |                                               |                          |       |
| -   |                          |                                               | W 10 10 10 1             |       |
|     |                          |                                               |                          |       |
|     |                          |                                               | Total                    |       |
|     | Shipping<br>otherwise st | & handling, we ship<br>becified. Add \$3 plus | UPS unless<br>10% total. |       |

FREE CATALOG of Canadian: \$3 plus P.O. cost. Charge only. electro-mechanical devices sent with every order.

Sales Tax (N.J. residents only please add 6% of total) ORDER TOTAL

**ORDER** ☐ My check or money order is enclosed. \$15. ☐ Charge my credit card. Byte-36 ☐ Visa ☐ Master Card ☐ Amex Card No. Exp. Date Signature Telephone: Area Code Number Address City

All inquiries and free catalog requests call 201-939-2710. For all phone orders, call TOLL-FREE 800-524-0809. In New Jersey, 201-939-2710.

State

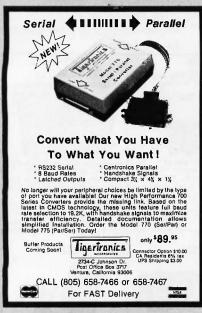

Inquiry 349

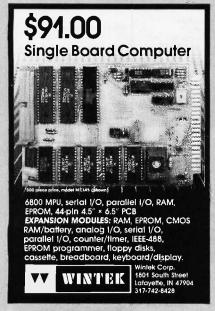

Inquiry 377

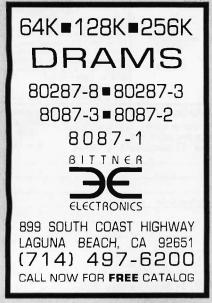

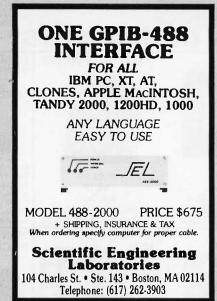

Inquiry 305

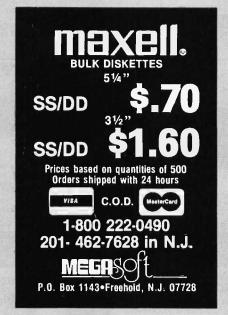

Inquiry 228

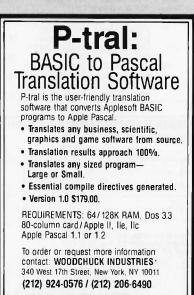

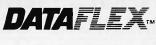

- Multi-user Database!
- Powerful!
- Multiple Operating System Compatibility!
- Attractive Dealer Pricing!
- Full Dealer Support!
   Datallex is a trademark of Data Access
   Dealer Inquiries Invited

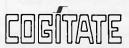

24000 Telegraph Road Southfield, Michigan 48034 USA {313} 352-2345

Inquiry 70

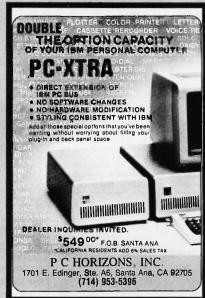

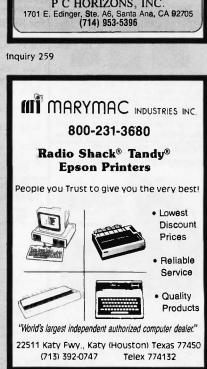

# The Tipper 1200 bps & 2400 bps Modems

# **Fully Hayes Compatible** 2 Year Warranty

Supports all 20 Hayes Commands and all 6 responses

- Tone & Pulse dialing
   Built-in speaker
- Auto dial/auto answer
   8 status lights
  - Auto speed selection
     Self-test

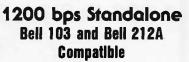

S199

2400 bps Standalone CCITT V22, V22BIS, Bell 212A, and Bell 103 Compatible

1200 bps IBM PC Compatible Card w/MiTE Communications Software

S199

BCPRIZIP12 (4 lbs.) Retail \$299.00 BCPRIZIP24 (5 lbs.) Retail \$599.00 BCPRIZIP12B (4 lbs.) Retail \$299.00

VIDEO MONITORS

IBM-PC" COMPATIBLE MONITORS PGS MAX-12 Amber 12" 25lbs. BCPGXHX12 \$479 \$169 PGS HX-12 RGB 12" 37/bs. BCADK310A AMDEK 600 RGB 640x240res 35lbsBCADK600C AMDEK 700 RGB 720x240res 35lbsBCADK700C \$479

GENERAL PURPOSE

AMDEK 300 Green Comp. 12" 25 lbsBCADK 300

AMDEK 300 A Amber Comp 12" 25 lbsBCADK 300 A AMDEK 300C Color/audio Comp. BCADK300C 13" 25lbs. AMDEK 500 RGB/Color Comp. BCADK500C 13" 25lbs.

IBM COMPATIBLE BOARDS

SixPacPlus 64K BCAST6PACK64 \$259 RAM Pagel 256K MegaPlus II 64K \$399 \$349 BCASTMP2 MegaPak 128K for above Preview! **BCASTPRVW** EXPANDED QUADBRD zero K BCQDRQDBRDXP0 \$239 QUADBOARD II zero K GOLD QUADBOARD zero K BCQDRQDBRDIIO **BCQDRG0** \$449 SILVER QUADBOARD zero K. LIBERTY BOARD 64K \$269 BCQDRL64 \$349 QUADCOLOR II BCODRODCII \$399

HERCULES MONO GRAPHICS CARD BCHECGC \$329 COLOR graphics card BCHECCC ORCHID CONQUEST zeroK BCOBCCO \$369

CRAMRAM Half card zeroK BCORCCR \$369 SIP panel mem exp for above 256KBCORCCRRP **BCORCT86** \$829 Serial daughter board for above BCORCT8650

5 PACK zero K BCPAR5PACK 5PACK w/384K inclded you install BCPARSPACK384 \$199
EMULEX/PERSYST \$399

BOB Super display adaptor **BCPSTBOB** 

**EXPANSION CHIPS** 

64K, Expansion Contains PDBIBMMEM9 9 64K x 1 150nS RAMs 812.00

256K Expansion Contains PDBIBMMEM36 36 64K x 1 150nS RAMs

256K Expansion Contains PDB256MEM9 9 256K x 1 150nS RAMs 839.00

MEG Expansion Contains PDB256MEM36 36 256K x 1 150nS RAMs

KEYTRONICS KEYBOARDS

Improved PC type 5lbs KB5151 with touch pad 5lbs BCKEYKB5153 \$379

POWER SUPPLIES FOR IBM PC" BCTEATP409B \$159 170watt replacement 7lbs 130watt replacement 6lbs

**TERMINALS WYSE 50 32lbs** BCWYS50 \$499 \$479 \$359 2 or more OUME 101 Amber 32lbs BCOMEOVT101AM \$359 QUME 101 Green 32lbs BCQMEQVT101GR

MODEMS

2400bos Smartmodem 4 lbs. BCDCH2400 \$599 1200bps Smartmodem 4 lbs 1200bps PC Smartmodem 4 lbs. BCDCH1200B

Inquiry 282 Mail Your Order To:

**PROMETHEUS** 

ProModem 1200 Standalone 4lbs BCPRMPM1200 \$299 ProModem 1200 for MAC 4lbs BCPRMPM1200M BCPRMOPTPRO \$129 Communications buffer 1 lb. Alpha/num for ProModem 1lb. 512K ProModem upgrade 1lb. BCPRMDISPLAY BCPRMX512 \$ 99 ProModm 1200 Apple He card 4lbs BCPRMPM1200A \$349 ProModm 1200 PC crd/sftwr 4lbs BCPRMPM1200B \$279

PRACTICAL PERIPHERALS 1200bps ½ card w/software BCPRPPM12

HARD DISK PC SUBSYSTEMS

Systems include drive, control & data cables & 1/2 card contrilir

10Mbyte 1/2 high 20Mbyte ½ high 30Mbyte full high BCPRIPCSUB301 \$999 42 Mbyte full high BCPRIPCS

EXTERNAL (Include \$10 shipping) BCPRIPCSUB421\$1299

Drives mounted in a IBM PC styled enclosure the subsystm BCPRIPCSUB10X \$599 the subsystm BCPRIPCSUB20X \$759 10Mbyte subsystm 20Mbyte subsystm 30Mbyte subsystm 42Mbyte subsystm BCPRIPCSUB42X\$14

"AT" Subsystems - Drive, Cables & ROM BCPRIPCSUB42X\$1499

30 Mbyte Subsystem 40 Mbyte Subsystem BCPRIATSUB30I \$899

BCPRIATSUB40I \$1499 HARD DISK DRIVES (Sh. wt. 5 lbs.)

Shugart SA712 12Mbyte Seagate ST225 25Mbyte BCSHUSA712 \$329 BCSEAST225 Seagate ST4051 51 Mbyte Maxtor XT1140 143 Mbyte BCSEAST4051 \$1199 \$3295 BCMXTXT1140 FLOPPY DISK DRIVES (Sh. wt. 3 lbs.)

Tandon TM100-2 51/4" DS,40T full hiBCTNDTM1002

Surge Suppressor **Noise Filter** 

\$29.95 (Shipping Weight 2 lbs.)

IRVINE 18241 Mc Durmott,

Irvine, CA 92714

(714)660-1411

VISA

PRIORITY ONE ELECTRONICS®

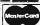

SAN JOSE 542 W. Trimble Rd.,

21622 Plummer St., Chatsworth, CA 91311-9970 RETAIL: (818)709-5464 INDUSTRIAL: (818)709-5111

San Jose, CA 95131

(408)946-7010

MINIMUM PREPAID ORDER \$25.00. Terms U.S. VISA, MC, BAC, Check, Money Order, U.S. Funds ONLY. CA residents add 6%, 61/2%, or 7% Sales Tax, depending on your local rates. Include MINIMUM SHIPPING & HANDLING of \$3.00 for the first 3 lbs., plus 50¢ for

insurance. Orders over 70 lbs. sent freight collect. Just in case, include your phone number. Prices subject to change without notice. We will do our best to maintain prices through March 1986. Credit card orders will be charged appropriate freight. We are

each additional pound (25¢ if within Calif.) Plus 25¢ per \$100.00 value of your order for not responsible for typographical errors.

PRIORITY ONE ELECTRONICS and PRIORITY 1 ELECTRONICS are registered service marks of the Heath Group, Ltd. Zipper 212A, Zipper 2400, Zipper 1200B and Zipper Modem are trademarks of the Heath Group, Ltd.

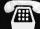

ORDER TOLL FREE (800)423-5922 (NOW IN CALIF. TOO!!)

ONE ONE ONE ONE ONE ONE ONE

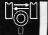

# MAYBE THE ONLY DEVELOPMENT SOFTWARE YOU'LL EVER NEED

- Table based 8 bit cross-assembler
- Tables/Source files included for:

COP400 1802 6502 3870 6801 8051 8085 8096 6805

- Modify/Create tables for most 8 bit micros Create your own instruction sets
- INTEL, MOTOROLA, TEKTRONIX output formats
- · Use with any EPROM programmer
- 36 page manual, full instructions
- Available in the following disk formats: 5" IBM-PC PC/MS-DOS 2.0 or greater, compatibles 5" APPLE II+/IIe CP/M-80 (Softcard), compatibles 8" SSSD CP/M-80 (Z80 only)

\$99<sup>95</sup> US \$12995 CDN

Credit card orders: Include card no., name on card, expiry date, signature. Nova Scotia residents add 10% sales tax.

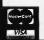

UNIVERSAL CROSS ASSEMBLERS PO BOX 384 BEDFORD NOVA SCOTIA B4A 2X3 CANADA

Inquiry 363

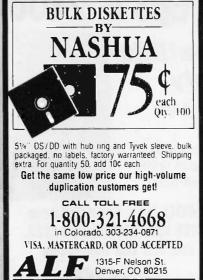

Inquiry 12

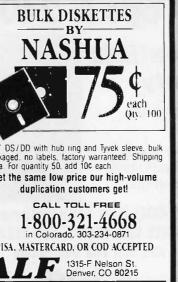

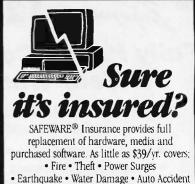

For information or immediate coverage call:

In Obio call 1-614-262-0559

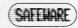

SAFEWARE, The Insurance Agency Inc.

# **■ PC/XT USERS!**

COGTREE Utilities by Cogitate . . . . LYNC by Norton-Lamber . . . \$199.95 DATAFLEX by Data Access...Varies RM/COBOL by Ryan/ McFarland . . Universe by Omnitrend....\$ 98.50 Blue Macl by Cogitate .... \$599.00 CadPower + by Trilex.....\$995.00 Softext Teaching Aids..... \$ 95.00 PrintSet by Cogitate.....\$ 79.95 ■ Uninterruptible Power Backups . . . . . . . . . . . . . . . . . Varles TeleVideo Software......CALL!!

COGITATE

'A Higher Form of Software' 24000 Telegraph Road Southfield, MI 48034 (313) 352-2345/Telex 386581

VISA/MASTERCARD ACCEPTED Dealer Inquiries Welcomed

Inquiry 7!

# DATA ACQUISITION TO GO **INTERFACE FOR ANY COMPUTER** FREE IBM SOFTWARE

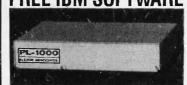

Connects via RS-232. Fully IBM compatible. Built-in BASIC. Stand alone capability. Expandable. Battery Option. Basic system: 16 ch. 12 bit A/D, 2 ch. D/A, 32 bit Digital I/O. Expansion boards available. Direct Bus units for many computers.

(201) 299-1615

P.O. Box 246, Morris Plains, NJ 07950

Inquiry 122

# /2 Diaital I/O

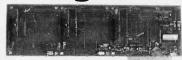

# PXB-721 **Parallel Expansion Board**

- For IBM-PC & Compatibles
- 72 Digital I/O Lines
- Simple Programming
- Uses One Expansion Slot
- **Fast Delivery**

\$195

QUA TECH, INC.

478 E. Exchange St. Akron OH 44304 (216) 434-3154 TLX: 5101012726

Inquiry 290

Inquiry 302

COMPUTER SYSTEMS 13422 N. CAVECREEK RD. PHOENIX, AZ. 85022

# CALL FREE 1-800-841-2748

| ALTOS-2086T80 | ,\$14,599 |
|---------------|-----------|
| LEADING EDGE  | . \$CALL  |
| ITT PC        | . \$CALL  |
| ZENITH        | . \$CALL  |

# PRINTERS & TERMINALS

| STAR SG10     |   |   | ž) | ٠  |     | *2   |     | \$214  |
|---------------|---|---|----|----|-----|------|-----|--------|
| JUKI 6100     |   |   |    |    |     |      |     |        |
| WYSE 50       |   |   |    |    |     |      | di. | \$419  |
| QUME 101G     |   |   |    |    |     |      |     |        |
| CITIZEN MSP10 |   |   |    |    |     |      |     |        |
| HARD DRIVES.  | 1 | ś |    | ×4 | je. | Ray! |     | \$CALL |
| MODEMS , .    |   |   |    |    |     |      |     | \$CALL |
|               | * |   |    |    |     |      |     |        |

OTHER NAME BRANDS IN STOCK CALL FOR LOW PRICES

# 28 PIN WTTH LIFETIME WARRAN

IBM PC, XT or PPC and programs most 28 pin EPROMS. Includes the following features:

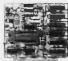

Menu Driven • Edit function for the data buffer • Moves systems memory into data buffer • Performs a check sum • Reads EPROM into data buffer. Will program the following EPROMS: • 2764 • 27128 • 27256 • 2764A • 27128A

OTHER APPARAT ADD-ONS: 24 Pin Prom Blaster, AT 3Mh. Combo Card, 512K RAM Card, 384K RAM/Clock, Hard Disk Subsystem, Add-on Disk Drive, Clock/Calendar, 256K RAM Card, Parallel/Serial Card for PPC, 128/384K Short Slot RAM Card for the PPC and more

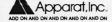

4401 So. Tamarac Parkway / Denver, CO 80237 / 303/741-1778 ORDERING AND DEALER INFORMATION 800/525-7674

Stores in Denver & Chicago / \*On all cards sold after June 1. 1984

# $M \cdot A \cdot G \cdot I \cdot C$ **INLAB 28** LOGIC/MEMORY

PROGRAMMER It must be magic! How else could

INLAB load all these features into such a small package:

· Capable of programming hundreds of logic and memory devices!

- · Small and portable-less than 26 ounces!
- Inexpensive firmware updating!
   Available with CUPL™ design software!
- Standard-RS232 interface!
- EPROM emulation, from 2716 up to 27256 (including CMOS)!

It's no illusion! For only \$1995, we can make a Model 28 appear before your very eyes! Just give us a call at 303/460-0103.

We'd like to do some magic for you!

CUPL is a trademark of Assisted Technology, some elements of th Model 28 are manufactured and marketed under license from

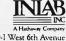

7/150-1 West 6th Avenue Broomfield, CO 80020

Inquiry 24 Inquiry 168 Inquiry 407

COMPUTER PRODUCTS. Inc.

ORDER TOLL FREE

(800)538-8800

(CALIFORNIA RESIDENTS)

848-8008

**MasterCard** 

# STATIC RAMS

| 1         | 258 x 4 | 450nz |      |     |
|-----------|---------|-------|------|-----|
| 2         | 1K z 1  | 450as |      |     |
| 2L-4      | 1K x 1  | 450ms |      |     |
| 2L-2      | 1 K x 1 | 250ms |      |     |
| 1         | 256 x 4 | 450as |      | - 1 |
| 2         | 258 x 4 | 450ms |      | 1   |
| 4         | 1 K x 4 | 450mm |      |     |
| 4-25      | 1 K x 4 | 250ms |      | 1   |
| 4L-4      | 1Kx4    | 450ss |      |     |
| 4L-3      | 1K x 4  | 300ms |      |     |
| 4L-2      | 1 K x 4 | 200es |      |     |
| 7         | 4K x 1  | 55ms  |      | :   |
| 1         | 258 x 4 | 450is | CMOS | :   |
| 34044-4   | 4K x 1  | 450es |      | :   |
| 4044-3    | 4K x 1  | 300as |      | :   |
| 4044-2    | 4K x 1  | 200ss |      | :   |
| 4118      | 1 K x 8 | 250ms |      | - 1 |
| M2016-20  | 2 K x 8 | 200ms |      |     |
| M2016-15  | 2 K x B | 150es |      | - 1 |
| 42018-10  | 2 K x 8 | 100ss |      |     |
| 6118-4    | 2K x 8  | 200ms | CMOS | - 3 |
| 8118-3    | 2K x 8  | 150ss | CMOS |     |
| 6118-2    | 2 K x 8 | 12044 | CMOS |     |
| 6118LP-4  | 2K 1 8  | 200ss | CM08 |     |
| 8118LP-3  | 2 K x 8 | 150mz | CM08 |     |
| 6116LP-2  | 2 K x 8 | 120ms | CM08 | - 1 |
| 132       | 4K x 8  | 300ms |      | 2   |
| 6284P-15  | 8K x 8  | 150as | CMOS |     |
| 8284LP-15 | 8K x 8  | 150as | CMO8 |     |
| 8284LP-12 | 8K x 8  | 120as | CM08 |     |
|           |         |       |      |     |

# DYNAMIC RAMS

| .45  |
|------|
| .95  |
| .95  |
| .49  |
| .49  |
| .79  |
| .99  |
| 1.49 |
| 3.95 |
| ALL  |
| ALL  |
| ALL  |
| 2.89 |
| 2.89 |
|      |

# **EPROMS** 255 x 8 1 ms

|       | 1K x 8   | 450ms  |      |  |
|-------|----------|--------|------|--|
|       | 1K s B   | 450ms  |      |  |
|       | 2K # 8   | 450as  | 5 v  |  |
| 1     | 2K x 8   | 350ns  | 5r   |  |
| 516   | 2K x 6   | 450mm  | 5v   |  |
| 716   | 2 K x 8  | 450ms  |      |  |
| 532   | 4K x 8   | 450ms  | 51   |  |
|       | 4K x 8   | 450ns  | 5 v  |  |
| A-4   | 4K x 8   | 450ss  | 214  |  |
| A-35  | 4K x 8   | 350ms  | 21 v |  |
| Ä     | 4K x 8   | 250ms  | 214  |  |
| A-2   | 4K x B   | 200ms  | 214  |  |
|       | BK x B   | 450ns  | 5v   |  |
| -25   | BK x B   | 250ms  | 5v   |  |
| -20   | 8K x 1   | 20011  | 5v   |  |
| 584   | BK x B   | 450as  | 51   |  |
| 88784 | BK x B   | 450ms  | Sv   |  |
| 58766 | BK x B   | 35088  | 5r   |  |
| 1-45  | 18K x 8  | 450ma  | 5v   |  |
| 3-30  | 18K x 8  | 30011  | 5v   |  |
| 1-25  | 18K x 8  | 2 50ms | 5r   |  |
| -25   | 32 K x 8 | 25088  | 141  |  |
| -20   | JAKIO    | 7 9048 | 1.48 |  |

5.00 5.50 5.00 9.95

|                    |            | 74L9               | 000          |                    |              |
|--------------------|------------|--------------------|--------------|--------------------|--------------|
| 74L800             | .23        | 74L8125<br>74L8126 | .48          | 74L8250<br>74L8256 | .58          |
| 74L801<br>74L802   | .24        | 7418132            | .58          | 74L8273            | 1.46         |
| 74L803             | .24        | 74L8133            | .58          | 74L8275            | 330          |
| 74L804             | .23        | 74L8136<br>74L8137 | .38          | 74L8279            | .48          |
| 74L805<br>74L808   | .24        | 74L8138            | .98          | 74L8280<br>74L8283 | 1.95         |
| 741809             | .28        | 74L8139            | .54          | 74L8290            | .88          |
| 74L810             | .24        | 74L8145            | 1.15         | 74L8293            | .88          |
| 74L811<br>74L812   | .34        | 74L8147<br>74L8148 | 2.45<br>1.30 | 74L8295<br>74L8298 | .98          |
| 74L813             | .44        | 74L8151            | .54          | 74L8299            | 1.70         |
| 74L814             | .58        | 74L8153            | .64          | 74L8323            | 3.45         |
| 74L815<br>74L820   | .34        | 74L8154<br>74L8155 | 1.85         | 74L8324<br>74L8352 | 1.70         |
| 74L821             | .28        | 74L8158            | .68          | 74L8353            | 1.25         |
| 74L822             | .24        | 74L8157            | .64          | 74L8363            | 1.30         |
| 74L826<br>74L827   | .28        | 74L8158<br>74L8160 | .58<br>.68   | 74L8364<br>74L8365 | 1.90         |
| 74L828             | .34        | 74L8161            | .64          | 74L8366            | .48          |
| 74L830             | .24        | 74L8162            | .68          | 74L8367            | .44          |
| 74L832<br>74L833   | .28        | 74L8163<br>74L8164 | .64          | 74L8368<br>74L8373 | 1.35         |
| 741837             | .34        | 7418185            | .94          | 7418374            | 1.35         |
| 74L838             | .34        | 74L8166            | 1.90         | 74L8377            | 1.35         |
| 74L840             | .24        | 74L8168            | 1.70         | 74L8378            | 1.13         |
| 74L842<br>74L847   | .48<br>.74 | 74L8169<br>74L8170 | 1.70         | 74L8378<br>74L8385 | 1.85         |
| 74L848             | .74        | 74L8173            | .68          | 74L8386            | .44          |
| 74L849             | .74        | 74L8174            | .54          | 74L8390            | 1.15         |
| 74L851<br>74L854   | .24        | 74L8175<br>74L8181 | 2.10         | 74L8393<br>74L8395 | 1.15         |
| 74L855             | .28        | 74L8189            | 8.90         | 74L8399            | 1.45         |
| 74L863             | 1.20       | 74L8190            | .86          | 74L8424            | 2.90         |
| 74L873<br>74L874   | .38        | 74L8191<br>74L8192 | .88<br>.78   | 74L8447<br>74L8490 | .36<br>1.90  |
| 741875             | .38        | 74L8193            | 78           | 7418624            | 3.95         |
| 74L878             | .38        | 74L8194            | .68          | 74L8640            | 2.15         |
| 74L878<br>74L883   | .48<br>59  | 74L8195<br>74L8198 | -68<br>.78   | 74L8645<br>74L8668 | 2.15<br>1.65 |
| 741885             | 68         | 7418197            | 78           | 7418669            | 1.85         |
| 74L886             | .38        | 74L8221            | .88          | 74L8670            | 1.45         |
| 74L890             | .54        | 74L8240            | .94          | 74L8674            | 9.60         |
| 74L891<br>74L892   | .88        | 74L8241<br>74L8242 | .98          | 74L8682<br>74L8683 | 3.15<br>3.15 |
| 74L893             | .54        | 74L8243            | .98          | 74L8584            | 3.15         |
| 74L895             | .74        | 74L8244            | 1.25         | 74L8685            | 3.15         |
| 74L896<br>74L8107  | .88        | 74L8245<br>74L8247 | 1.45         | 74L8688<br>74L8689 | 2.35         |
| 74L8109            | .38        | 74L8248            | .98          | 74L8783            | 23.95        |
| 74L8112            | .38        | 74L8249            | .90          | 81L895             | 1.45         |
| 74L8113<br>74L8114 | .38        | 74L8251<br>74L8253 | .58<br>.58   | 61L896<br>61L897   | 1.45         |
| 7418122            | .44        | 7418257            | .58          | 811898             | 1.45         |
| 74L8123            | .78        | 74L8258            | .58          | 25L82521           | 2.75         |
| 74L8124            | 2.85       | 74L8259            | 2.70         | 25L82569           | 4.20         |
|                    |            |                    |              |                    |              |

# We will try to BEAT **All Competitor's Prices**

| CALL TO                                                                                                    | r Quote!                                                                                                    |
|----------------------------------------------------------------------------------------------------|----------------------------------------------------------------------------------------------------|
| 80                                                                                                    | 00                                                                                                    |
| 8031 14.90<br>8035 5.90<br>8039 5.90<br>1MS-8060 16.90<br>80800 3.90<br>80800 3.90<br>8085 4.90<br>80852 11.90<br>8085 24.90<br>8087-3 [6 Mhy. ] 124.95 | 8253 6.90<br>8253-5 7.90<br>8255-5 4.45<br>8255-5 4.90<br>8257-5 8.90<br>8257-5 6.90<br>8258-5 6.90<br>8271 89.90<br>8272 19.90 |
| 8087-2 (8MHz) . 199.95<br>8086 19.90<br>8089 59.90                                                                                                    | 8274 28.90<br>8275 28.90<br>8279 6.90<br>8279 7.90<br>8282 6.45<br>6283 6.45                                                    |
| 6131     2:90       6155     6.90       8155-2     7.90       8156     6.90       8185     28.90       6186-2     38.90                                 | 8284 4.90<br>8286 6.45<br>8287 6.45<br>8288 12.90<br>8289 44.90<br>8292 12.90                                                   |
| 8200                                                                                                    | 8300                                                                                                    |
| 8202 23.90<br>8203 36.90<br>8205 2.90<br>8212 1.75<br>8214 3.75<br>8216 1.75                                                                            | 8303 2.90<br>8304 1.90<br>8307 2.90<br>8308 2.90<br>8310 3.90<br>8311 3.90                                                      |
| 8224 2.20<br>8226 1.75<br>8228 3.45<br>8237 2.90<br>8237-5 4.90<br>8238-4 4.5<br>8238 4.45<br>8243 4.45<br>8250 9.90<br>82514 4.46                      | 8700 8741                                                                                                    |
| THIS IS A                                                                                                    | SAMPLING                                                                                                    |

ONLY . . . CALL WITH

ALL

YOUR COMPONENT NEEDS

**CRYSTALS** ALL STANDARD VALUES . . . 1.69 CRYSTAL CLOCK OSC. ALL STANDARD VALUES . . . 4.89

DIP SWITCHES 4, 5, 6, 7, 8, 10 ALL... .79 ea.

# ZIF SOCKETS

| 19 | PIE | 411 |  |  |  |  |   |   |  |  |   | ٠ |  |  |   |  | ٠ |  | 4.0 |
|----|-----|-----|--|--|--|--|---|---|--|--|---|---|--|--|---|--|---|--|-----|
| 16 | pin | ZIF |  |  |  |  | , |   |  |  | , |   |  |  |   |  |   |  | 4.8 |
| 24 | pla | ZIF |  |  |  |  | , | • |  |  |   |   |  |  | , |  |   |  | 5.8 |
| 28 | pin | ZIF |  |  |  |  |   |   |  |  |   |   |  |  | , |  |   |  | 6.8 |
| 40 | pin | ZIF |  |  |  |  |   |   |  |  |   |   |  |  |   |  |   |  | 9.6 |

# ORBITAL SYSTEMS:

# EXTENDED 80-Column Card for APPLE IIe

- 64K to 128K Upgrade
- 2-Year Warranty.... \$69.95

# **Z-80** (CP/M) **CARD** APPLE II+, IIE

 Compatible w/all Apple CP/M • Lifetime Warranty .... 69.95

MEG-O-RAM EXPAND DESKTOP SPACE 1 MEGABYTE on APPLEWORKS† APPLE II e † ... \$259.<sup>∞</sup>

# APPLE ACCESSORIES

| Peratiel Printer Card         | 49.95 |
|-------------------------------|-------|
| 80-Col. card for Apple II+    |       |
| 80-Col. card for Apple He     |       |
| Serial Card (communication) . |       |
| Cooling Fan                   |       |
| Power Supply                  |       |
| Joystick                      |       |
| Joyatick Adepter Apple IIc    |       |
| RF Modulator                  |       |
| Disk Drive Full Height        |       |
| Disk Drive 1/2 Height         |       |
| Controller Card               | 49.95 |
| Apple Paddles                 | 5.95  |
| 16K Card                      |       |

# BULK DISKETTES

SS/DD .....25/\$17.25 DS/DD .....25/\$19.75 AT # disks .... 25/\$50.00 31/2" disks....25/\$50.00

**ALL DISKETTES HAVE** A FULL 1-YEAR WARRANTY

# **ERASERS**

**QUV-T8/1** \$49.95 **ECONOMY Model** 

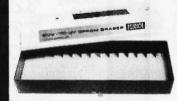

- Erases 15 EPROMS in 20 minutes
- Plastic Enclosure

DOKAY carries the Full Line of LOGICAL DEVICES, Inc.

# MEMORY **EXPANSION KIT**

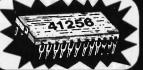

41256 150ns \$2.89 each!

APPLET OF IBM JOYSTICK \$29.95

# ☆ MERCURY MODEMS ☆ For APPLE† and IBM‡

HAYES COMPATIBLE MODEM 195.00 — FULL ONE YEAR WARRANTY —

# IBM‡ ACCESSORIES V 8087-3 (5 MHz) ..... 124.95

8087-2 (8 MHz) ..... 144.95 TEAC 55B TANDON TM100-2..... 129.95 135W XT POWER SUPPLY. 99.95 512K RAM MEMORY BOARD.. 139.95

MULTIFUNCTION BOARD with 384K RAM ..... 179.95

# MACINTOSH UPGRADE

(Parts only)

128K to 512K ... 50.00 Consists of: 16 41256 150ns 1 74F253

17 16 Pin Sockets Resistors and Capacitors ALSO INCLUDED

T A TRADEMARK OF APPLE COMPLITER ‡ A TRADEMARK OF IBM CORPORATION

# CALL or WRITE for our **FULL CATALOG**

TERMS: Minimum order \$10.00. For shipping and handling include \$2.50 for UPS ground or \$3.50 for UPS Blue (air). For each additional air pound, add \$1.00. California residents must include 6% sales tax; L.A., S.F., S. Cruz, & S. Mateo counties include 6.5% sales tax and Santa Clara include 7% sales tax. All items subject to availability and prices subject to change. Typographical errors are not our

responsibility.
No additional charge for Mastercard or Visa. We reserve the right to substitute manufacturers and

to limit quantities.

# HOURS: Mon - Fr. 7.30 to 5.00 . Saturdays 10.00 to 3.00

VISIT OUR RETAIL STORE

2100 De La Cruz Blvd Santa Clara CA 95050 14081 988-0697

ALL MERCHANDISE IS 100% GUARANTEED

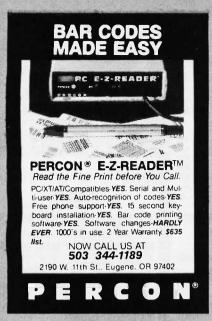

Inquiry 269

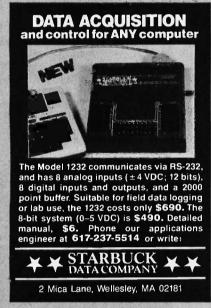

Inquiry 326

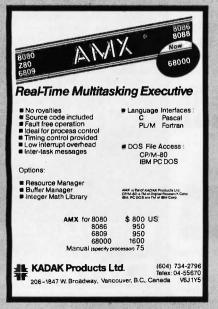

МЕМО:

TO: COMPUTER COMPETENT O.E.M.s, ENGINEERS, & DEALERS.

FROM: MARTIN GREEN, PRESIDENT MASTERBYTE COMPUTERS OF N.Y. INC.

We are distributors for a 4th generation 68000 SUPERMICRO and are currently establishing dealerships and selling to sophisticated O.E.M.s. Contact us now for an exceptional opportunity.

# MASTERBYTE COMPUTERS OF NEW YORK, INC.

19 WEST 34TH STREET NEW YORK, NY 10001 (212) 564 - 2247 TWX #9103801502 (MASTERBYTE)

(Listed in the D&B Procurement Planning Service Directoryl

Inquiry 225

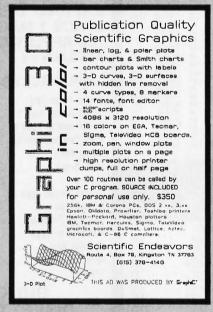

ROSE DATA SWITCHES

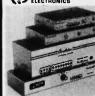

SHARE computers, printers, any parallel or serial device ELIMINATE cable swapping INEXPENSIVE way to network COMPATIBLE with all computers Businesses, Schools, Homes

WE ALSO OFFER:
Data Buffers, Line Drivers,
Modems, Protocol Converters,
Parallel - Serial Converters,
Cables, Computers, Printers,
Disk Drives, and more.

AUTOMATIC - CARETAKER is ideal for a business or school to share a printer or modem among many computers. Operation is fully automatic with no software required. Parallel or Serial 4 channels - \$295 8 channels - \$395

MANUAL - HARDSWITCH is operated with the Ilip of a switch. 2:2 and 2:4 models allow simultaneous commun-

Refrid 1:2 - \$59 1:4 - \$ 99 2:2 - \$109 2:4 - \$169 Parallel 1:2 - \$79 1:4 - \$139 2:2 - \$119 2:4 - \$199 LED and spike protection on serial models add \$20.

CODE ACTIVATED - PORTER connects one computer to multiple peripherals. A software code selects the peripheral. Parallel or Serial 4 channels - \$295 8 channels - \$395 Buffer option 64K - \$100 256K - \$250

REMOTE - TELEPATH connects multiple computers to multiple peripherals. A selector at each computer or terminal chooses up to 4 peripherals and displays busy status.

4:4 - \$495 4:8 - \$795 selector - \$39.

Fixe a Reac to your computer.

P.O. BOX 742571 HOUSTON, TX 77274

(713) 933-7673 MC & VISA Accepted CALL US FOR ALL YOUR INTERFACE NEEDS

Inquiry 298

# IIII IBM PC/VT220

- · VT220, VT102 emulation File Transfer
- \$149
- 132 Column modes
- Color Support
- · Hot Key

# TEK 4010/4014

- EM4010 · Tektronix 4010 emulation VT220, VT102 emulation
- \$249 · Picture files

  - High resolution hardcopy
  - Supports IBM, IBM Enhanced. Hercules, Tecmar and AT&T.

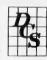

Diversified Computer Systems, Inc.

3775 Iris Ave. Suite 1B Boulder, CO 80301 (303) 447-9251

Trademarks: VT100 - Digital Equipment; IBM PC, XT - IBM Corp.

Inquiry 114

# NEC PRINTERS

(1 Year Factory Warranty)

| Pinwriter P5. |   |    | di. | 1    | 1  | ů, |   | \$  | 925 |
|---------------|---|----|-----|------|----|----|---|-----|-----|
| Pinwriter P5X | L |    | A   |      |    | ,  |   | \$1 | 100 |
| Pinwriter P6. |   |    |     |      |    |    |   |     |     |
| Pinwriter P7. |   |    |     |      |    |    |   |     |     |
| Eif 350/360   |   | ** | (a) | i ke | 2) |    |   | \$  | 380 |
| 3510/15/30/50 |   |    |     |      |    |    |   |     |     |
| 8810/15/30/50 |   |    |     |      |    |    | , | \$1 | 040 |

Optional Forms Handling Devices . . . . . . . . . CALL

QUALITY PRINTERS 8415 Cement City Road Brooklyn, Michigan 49230 Phone: 517-592-3749

**FLEXYDISKS** SS/DD \$1.15<sub>ea</sub> Soft \$1.59 DS / DD Soft High Density (IBM-AT) \$3.29<sub>ea</sub> 3.5/SS \$2.35ea In Stock — Immediate Shipment.
Mastercard, VISA, Check or Money Order.
Add \$3.00 shipping charges per each 100 or part.
Add \$2.50 additional for C.O.D. shipments.
N.J. residents add 6% sales tax. Data Exchange Dept. B, P.O. Box 993 178 Route 206 South Spmerville, N.J. 08876 (201) 874-5050

# BUTE LIMITED EDITION #A LIMITED EDITION JUSTINIAN LIMITED EDITION

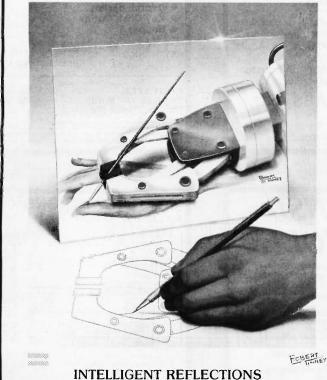

Beautiful 16" X 20" Limited Edition Prints, each signed and numbered by the Artist.

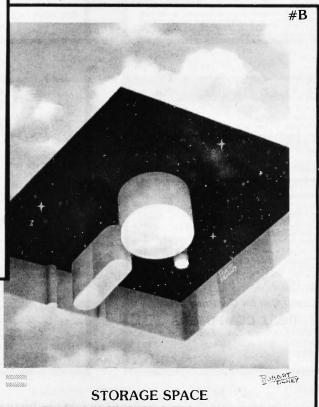

# Fascinating...And Unique!

The two 1985 Byte covers shown above are now available as  $16^{\circ}$  X  $20^{\circ}$  limited edition prints. Each edition is strictly limited to 1000 prints, which are individually inspected, signed and numbered by the artist, Robert Tinney. These excellent reproductions are made from the original paintings (not from transparencies or photos) to ensure accurate color fidelity.

Byte Limited Edition Classics are printed on select 100% cotton fiber stock. This is a museum grade acid free paper, highly resistant to yellowing and cracking; you will be assured of a print which will retain its color and beauty for generations. Accompanying each print is a handsome Certificate of Authenticity, which is also personally signed and numbered by the artist, and which certifies the quality and limited number of the edition.

# Price and Shipping

The price of each Byte Limited Edition Classic is \$55; if two or more prints are ordered, the price of each is only \$45.

Byte Limited Edition Classics are shipped flat, and are guaranteed to arrive undamaged or be immediately replaced. In fact, if for any reason you are not satisfied with your order, you may return it within 30 days for a no questions asked refund. Your prints will be shipped UPS Blue Label (two day delivery), and will usually be shipped within one week of receipt of order.

# Ordering

To order your Byte Limited Edition Classic(s), just clip out and mail the coupon below. If you prefer, you may call in a MasterCard or Visa order to Robert Tinney Graphics, 1-(504)272-7266.

| Send me the fo | ollowing print for \$55( | 645 each for two or more). | ☐ I have enclosed check or money order to Robert               | Mail this coupon to:                             |
|----------------|--------------------------|----------------------------|----------------------------------------------------------------|--------------------------------------------------|
| Qty. #         | Title                    | Amount                     | Tinney Graphics  Please just send me your free color brochure. | Robert Tinney Graphics<br>1864 N. Pamela Drive   |
|                |                          | \$                         | Ship To:                                                       | Baton Rouge, Louisiana 70815                     |
|                | 200 8 handling #4/#46    | .\$                        | Name:                                                          | Visa                                             |
| posta          | ige & handling \$4(\$10  | Total \$                   | Address:                                                       | Visa or MasterCard orders<br>CALL 1-504-272-7266 |
| Bill my 🗌 Vis  | sa or   Mastercharg      | e: Exp. Date:              | City:                                                          | 304.272.7266                                     |
| Card No        |                          |                            | State:Zip:                                                     | -06                                              |

## PROMPT DELIVERY!!! SAME DAY SHIPPING (USUALLY) OUTSIDE OKLAHOMA: NO SALES TAX \$16.00 V30 \$17.50 8087-2 Math Coprocessors 145.00 DYNAMIC RAM \$4.75 256K 64Kx4 150 ns 256Kx1 120 ns 3.37 2.57 IOTHERBOARD KITS: IB Compaq Portable & Plus: 256K 256K 256Kx1 150 ns OUANTITY ONE PRICES S 100 ns 256Kx1 D-RAM (\*\* 150 ns 5.50 128K 128Kx1 16Kx4 150 ns 2.50 64K 64Kx1 150 ns 1.15 64K **EPROM** Kbyte MOTH In 150, Comp 27C256 32Kx8 250 ns \$7.50 32Kx8 250 ns 4.75 27256 27C64 8Kx8 250 ns 3.75 640 Kb Zenith 2764 8Kx8 250'ns 2.75 STATIC RAM 6264LP-158Kx8 150 ns \$3.15 OPEN 7 DAYS: WE CAN SHIP VIA FED-EX ON SAT. Factory New, Prime Parts \_\_\_Poo

MICROPROCESSORS UNLIMITED, INC.

Prices shown above are for Jan. 20, 1986 nos Pross subset to charge Please expect higher or lower prose by 8 demand and charging costs. Shipping 8 insurance entra C process conceed by 60 PM CST can usually be delivered to you by the rixpress Standard Air or \$6.00, or Priority One (e. \$10.00).

24,000 S. Peorla Ave.. (918) 267-4961 BEGGS, OK. 74421

finauiry 238

# DATA SWITCH ...... \$39 Parallel 2 pos(A-B). Serial 2 pos(A-B) . Parailel 4 pos(A-D) XT, AT POWER SUPPLY \$65 XT-135 Watt AT-200 Watt \$129 ADD-ON & ACCESSORY 5150 Style Keyboard . . . Color/Graphic/Printer \$63 Mono/Graphic/Printer Floppy Drive Controller ........ Parallel Printer Cable RS232 to RS232 Cable \$10 XT Type Case ..... AT Type Case ...... Dealer Call for Qty Price BUDGET COMPUTERS 2620 Concord Ave., Suite 108 Alhambra, CA 91803 (818) 281-2833

Inquiry 49

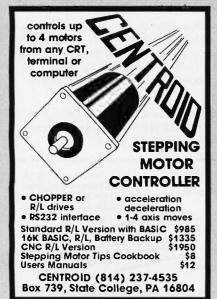

# **16-BIT RESOLUTION** ANALOG-TO-DIGITAL CONVERTER 12,000 SAMPLES/SEC for IBM PC, XT & AT SINGLE PIECE PRICE

We manufacture a broad line of data acquisition and control hardware and software for Apple and IBM computers.

Call for quotes on custom hardware or complete systems.

# .AWSON LABS, INC.

5700 RAIBE ROAD COLUMBIA FALLS, MT 59912 406-387-5355

Inquiry 205

# **■ANSI-**

The Integrated Console Utility TM All the little things IBM forgot! for IBM-PC, XT, AT & clones.

- 1.2 to 3.0 times faster DOS & BIOS

- 1.2 to 3.0 times faster DOS & BIOS screen writing
  more escape sequences than ANSI.SYS
  usable in any language
  scroll recall facility
  compatibility w/PC & AT software
  full EGA support
  255 character typeahead buffer
  increase key repeat rate
  no scroll blink for some adaptors
  VT 100/52 emulation
  auto dual screen disable
  keyboard induced breakpoints
  window support

- window support
   support for 50 line display
- many many more little features

Shareware disk \$25 or 400p Manual (w/slip case) & disk \$75 As described in Lotus June 85 pg. 8 HERSEY MICRO CONSULTING, INC. Box 8276J, Ann Arbor, MI 48107 (313) 994-3259 x525 VISA/MC

Inquiry 155

## ATE-OF-THE-ART MAGNETIC MEDIA DISKETTES With Hub Rings Write Protect Tabs Envelopes · User ID Labels . In Factory Sealed Poly Packs of 10 (YOU GET EVERYTHING BUT THE BOX) Prices are per Disk QTY 100 500 1000 SSDD .59 .56 .52 .49 DSDD .61 .57 Library Case Holds 15 Diskettes, Only . . \$1.00! plus 50¢ S&H The 100 File. Only . . . \$10.95! plus \$2.00 S & H The 100 File, Only . . . . \$10.95! plus \$2.00 S & H 100% ERROR FREE — LIFETIME WARRANTY Min. order \$25.00. Add 10% for less than 50 diskettes. Shipping and Handling: \$4.00 per 100 diskettes. Reduced shipping for larger quanti-ties. C.O.D. add \$4.00. Cash or certified check.

Precision Data Products P.O. Box 8307, Grand Rapids, M1 49518 (616) 452-3457 • Michigan 1-800-632-2468 Outside Michigan 1-800-258-0028

# **USE AN IBM STYLE KEYBOARD ON ANY** COMPUTER!

# **BUY CORVATEK'S KEY-UP INTERFACE**

# **FEATURES**

\$129.00

- Reprogrammable Keys
- Type Ahead Buffer
- Dvorak option
- Key Click Option
- Beeper

CORVATEK

**KEYBOARDS KEYTRONICS** KB5150 KB5150D‡ \$112.00
KB5151 KB5151D‡ \$164.00

Order Now From:

(503) 752-4833

1100 N.W. VAN BUREN ST. CORVALLIS, OR 97330

Key-up is a trademark of CORVATEK. Keytronics and IBM are trademarks of Keytronics Corp. and International Business Machines. ‡ Dvorak keyboard layout on D version.

Inquiry 98

# PC EXPANSIONS

| AST SixpackPlus (384 K)          | \$259    |
|----------------------------------|----------|
| Advantage (128 K)                |          |
| Advantage (1.5 M)                |          |
| Advantage (3 M)                  | .\$759   |
| I/O Plus                         | .\$129   |
| Quadboard (384 K)                | .\$235   |
| LibertyAT (2 M)                  | .\$call  |
| QuadportAT                       | .\$135   |
| QuadportAT                       | . \$609  |
| HERCULES graphics board          | \$299    |
| Color Card                       | . \$159  |
| Everex Graphics                  | . \$call |
| HAYES Smartmodem 1200B           |          |
| Smartmodem 1200                  | .\$399   |
| Maynard Disk Controller          | .\$100   |
| Sandstar Series                  | .\$call  |
| Internal 10 MB                   |          |
| HD systems from                  | \$599    |
| MaynStream Tape backup from      |          |
| Set of 9 chips (64 k)            | \$10     |
| Set of 9 chips (256 k)<br>8087-3 |          |
| Qume 142A                        |          |
| Teac FD55B                       |          |
| Teac FD55BV (for AT)             |          |
| Tandon TM100-2                   |          |
| CDC 9409                         |          |
| Verbatim (Box of 10)             |          |
| Maxell (Box of 10 for AT)        | \$39     |
|                                  |          |
| VIM Commission Floridania        | _        |

VLM Computer Electronics 10 Park Place • Morristown, NJ 07960 (201) 267-3268 Visa, MC, Check or COD

# ICs and Disk Drives

| 64K / | 128K /    | 256K      |
|-------|-----------|-----------|
| DDAN  | Ac at I O | M/ DDICEC |

TEAC FD-55BV DSDD Disk Drives \$89.00 each

(w/one year factory warranty!)

V-20 5-MHz B-MHz @ \$14.00

\$17.00 V-30 B-MHz

\$159.00 \$295.00 \$400.00

155W POWER SUPPLY П FOR IBM PC & XT \$135.00

INTERNAL 300/1200-B MODEM for PC, XT and AT by Best Data Products for only \$245.00 each

Most popular brand 1200-B Modem compatible.

Complete with communications software.

With 2 year factory warranty.

WARRANTY: All ICs are guaranteed for 180 days from the invoice date on defective items. We will replace them free of charge.

ExcelTec Industries, Inc.
O. Box 2205 Silver Spring, MD 20902 P.O. Box 2205 Phone: (301) 933-3523 OEMs and DEALERS are invited CALL US FOR THE LATEST PRICES

Inquiry 275

Inquiry 61

ORDER TOLL FREE: (800) 821-9771

# U.L. Rated • High Reliability • Full Technical Support

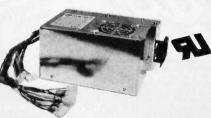

FC 135-40 150W (max) PC/XT \$129.00

- U.L. recognized, yellow card available File # E-101115(S)
- · Meet FCC class B, european safety spec.
- 115/230V AC convertible
- · Low noise DC fan
- . OVP. OCP, short circuit protection
- IBM® standard pin out or Faraday type pin out selectable
- . 100% 24 hrs. burn-in 100% pre-shipment test. One full year warranty

Your PC represents a substantial investment. It does not make sense to risk costly down time due to bargain power supply, when for a few doffars more you can have the confidence of FORTRON QUALITY.

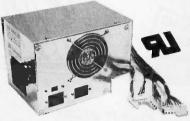

FC 5192 200W (max) PC/AT \$189.00

# PROFITABLE DISCOUNT PRICES FOR SYSTEM INTEGRATORS & DEALERS – PLEASE CALL

FC 520 Color Graphic/Mono/Printer

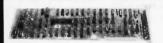

Multi-I/O w/Floppy Controller

TTL/composite level outputs
320 × 200 (color) 640 × 200 (B&W)
Centronics printer part

FC 740

sggoo

\$11900

FC 550 (CT-6040) Monochrome/Graphic/Printer

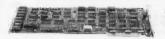

RS232/Printer Port for PC AT

 80 x 25 text mode
 720 x 348 graphic mode
 Run Lotus 1-2-3 auto cad, etc.
 Hercules' compatible FC 930 AT

\$11900

FC 730 (CT-6050C) 384K Multifunctions

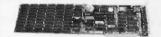

FC 940

- Memory expansion to 384K
   Clock/calendar
   Serial, parallel ports
   Game port

RS232C port
 To 9600 baud
 Battery back-up

(ØK) \$12900 RS232/Real Time Clock

Multifunction Card for PC AT

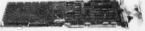

FC 730 AT

- 1 EIA-RS232 pori (2nd optional) 128K to 1.5 MB memory Expandable to 3 MB (optional) by piggy back board
- \$21900

Game port

Plus More. ... for PC XT

- \$89.00 • 512K memory expansion card (0K). RS232/parllel port
- . Monochrome controller with printer port \$99.00

Floppy drive controller (w/cable)

Centronic port, game port Clock/calendar Control 2 floppy drives (FC770) w/o Floppy Controller

t EIA-R\$232C port (2nd optional)
 t Centronic port, game port

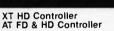

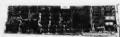

Cable AT FD & HD Controller DTC 5290

Internal Modem

EIA RS232C port (2nd optional)
 Centronics parallel port

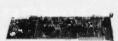

- Free PC Talk software 300/1200 baud Auto busy redial, auto answer Dual phone Jack plus RS232 port

\$17900

4.77 MHZ. 8088 cpu
Optional 6.77 MHZ
8 slots
Expandable to 640K on \$16900 (OK)

s 10900

XT CPII Board

board memory
Optional 8087 co-processor
Optional IBM\* comp. BIOS

BE WANTE

\$5900 (clock only)

PC/AT Keyboard

FC 447

- IBM AT compatible keyboard Enlarge return key Light on num. lock key

\$10900

FC 427 (5150 Type) \$7900 FC 437 (5151 Type) \$9900

- A HOW WAS TO BE THE
- For PC XT
   Large return key
   Light on num, lock keys

# CABINETS & EXPANSION CHASSIS

FC 630 A-2

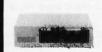

· For PC XT compatible. SQQ00 side switch
To use FC 135-40 power supply
Complete mounting hardware

FC 630 A-T

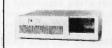

For PC AT compatible \$13900
 LED lamps, key, key lock, speaker and mounting hardware, included.

FC 610 **Drives Chassis** 

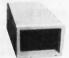

2 half-height drives

• Come w/power supply, fan

• LED power indicator

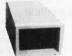

\$14900 · Capable of nolding

**Expansion Chassis** \$25900

FC 640 5 Slot

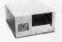

W/5 slot mother board
100W power supply, fan
Capable of holding
3 half-height drives
Dia. 15½" × 12" × 5½"
Option of system interface
adaptor
315900

FC 650 8 Slot **Expansion Chassis** \$259

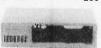

PC XT identical size

 W/8 slot mother board
 140W power supply
 4 half-height drives
 System interface adapto \$159 FC 660 12 Slot **Expansion Chassis** s299

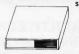

- Dla. 15¾" x 15¼" x 5½:
  W/12 slot mother board power supply, fan
   Capable of holding 2 half-height drives

\$159

# **MONITORS**

Monochrome Tatung MM 1222 A/G Golden Star Green 109.00 Color Hi-Res (640 x 200) Tatung CM-1360 ... Enhanced Graphic 359 00 Call Tatung CM-1380 Super Hi-Res (640 x 300)

# **DISK DRIVES**

Floppy CDC 360K 99.00 Teac 55BV 139.00 Hard (w/controller & cable) 10 MB 119 nn 20 MB ST-225 20 MB ST-4026 (40ms) Call 30 MB ST-4038 (40ms)

# **ENHANCED GRAPHIC ADAPTOR IBM** Compatible NEW :

For PC/XT/AT and compatibles

256K on board memory
 Full 16 colors in 640 x 350 on IBM\* enhanced color display
 Support 640 x 350 IBM\* compatibles enhance color and monochrome monitors

· Parallel port · Light pen interface

a call for price

# RAM CHIPS

64K RAM 10/9-pc 33/9-pc 53/9 set (for PC AT)

## Terms:

- Min. shipping & handling \$6.00
   CA res. add 6.5% tax
- Restocking charge 15% . No rtn. goods w/o a RMA no.
- · Prices subject to change w/o notice

# FREE DIGITAL With the purchase in this issue, we'll alarm. Ouart, WATCH NEW HOURS 7AM-6PM Include a i melody alarm. Quantz chrono watch FREE! COMPLETE INTERNAL HARD DRIVE SYSTEMS

# YOU LIKE IT. OR WE TAKE IT BACK!

If for any reason, you are not satisfied with any product you purchase, you may return it within 10 days of receipt for replacement, credit or a full refund\*

# WE'LL PAY YOU IF YOU FIND A LOWER PRICE!

If you buy any item from us at pricing in this ad and find a lower price from any source in this issue, that has the identical product in stock, we'll not only refund the difference you paid, but also pay you 20% of the difference for your trouble! If you find a lower price in this issue before you buy, from any source that has the identical product in stock, we'll beat it!\*\*

# GUARANTEED AVAILABILITY!

Any item you order will be shipped within Two working days or you will be given a firm ship date when you order! if for any reason we cannot ship by the date you are given, we will deduct 5% from the price of the products shipped late and credit your order accordingly.\*\*

Includes drive, PC/XT controller card, cables and install procedures. Capacities listed are unformatted. We sell only the finest drives from Seagate, Mitsubishi, Microscience, and others guaranteed to meet or exceed original manufacture. er's specifications.

| 13MB 1/2 H        | t. 85ms |  |  |  |  |  |  | \$388.        |
|-------------------|---------|--|--|--|--|--|--|---------------|
| <b>25MB</b> 1/2 H |         |  |  |  |  |  |  |               |
| 38MB Full H       |         |  |  |  |  |  |  |               |
| 51MB Full H       | t. 40ms |  |  |  |  |  |  | <b>\$928.</b> |

# FLOPPY DRIVES

PC COMPATIBLE

**PANASONIC** 1/2 Ht. \$89.88 **SANYO** 1/2 Ht. . . . . \$79.00

APPLE II Compatible, inc. cable \$97.75

# **MODEMS**

# SmarTEAM 103/212A

1200/300 baud auto answer/auto dial, Hayes "(AT) compatible external modem. Monitor speaker, tone/pulse dialing, status indicator lights.

> \$178.00 2 Year Warranty

# **ZOOM 1200**

1200/300 baud, auto answer/auto dial, Hayes™(AT) compatib internal modem. Deamon dialing, monitor speaker, tone/puls dialing, dual phone jacks, call progress tone detection. 2 Year Warranty. Made in USA

\$199.88

INCLUDING SOFTWARE!

# **MONITORS**

# **TATUNG**

The highest image quality, most reliable monitors we've tested 1360 13" Hi-Res RGB 640 X 200 1370 13" Ultra Hi-Res RGB 720 X 400 . . . . \$447

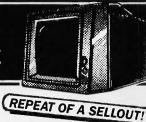

# BORLAND

| SIDEKICK 1.5 c/p \$27.75      |
|-------------------------------|
| SIDEKICK 1.5 nc/p \$42.99     |
| SIDEKICK MAC nc/p\$42.99      |
| TURBO PASCAL 3.0 nc/p \$35.33 |
| SUPERKEY 1.1 nc/p \$35.33     |

TRAVELING SIDEKICK nc/p....\$39.97 TURBO LIGHTNING nc/p .....\$55.00 REFLEX nc/p . . . . . . . . . . . . . . . . . \$55.00

# COMPONENTS

Quality Japanese mfg. from companies like OKI, HITACHI, TOSHIBA and FUJITSU.

| 256K DRAMS Set of 9-150n | 15 . |  |  |  | \$26.46  |
|--------------------------|------|--|--|--|----------|
| 64K DRAMS Set of 9-150ns |      |  |  |  | . \$8.91 |
|                          |      |  |  |  |          |

| 8087-3 | 3 |   |   |    |   |   |   |   |   |   |   |   |   |   |    |   |   |   |   |   | ξ | 9  | 3. | .0 | 0 |  |
|--------|---|---|---|----|---|---|---|---|---|---|---|---|---|---|----|---|---|---|---|---|---|----|----|----|---|--|
| 8087-2 | 3 |   |   |    |   |   |   |   |   |   |   |   |   |   |    |   |   |   |   | Ę | ž | 2  | 9. | .0 | 0 |  |
| 80287  |   |   | ı | ı  | ı | ٠ | ı | ı |   | ı | ı | ı |   | ŧ |    |   | ı |   |   | E | Σ | 7  | 8  | 0  | 0 |  |
| 27128  |   |   | ı | ٠, |   |   |   |   |   |   | ı | ı |   | ٠ |    |   |   |   |   |   |   | \$ | 2  | Ξ  | 0 |  |
| V20-51 | 1 | Н | Z | ľ  | • | p | L | Ľ | Ċ | 8 | I | I | Ι | Ι | ì. | ı | ı | ı | ı | ı | E | £  | 1. | .0 | O |  |
| 27256  | E | ı | ı | ı  | ı | ı |   |   |   |   | ı |   |   |   | ٠  |   |   |   |   |   |   | \$ | 4, | E  | 0 |  |
| 2764 . |   | ŀ |   | ı  |   | ٠ | ı | ı |   | ı | ı |   |   |   |    |   |   |   |   |   |   | \$ | 1  | 9  | 8 |  |
|        |   |   |   |    |   |   |   |   |   |   |   |   |   |   |    |   |   |   |   |   |   |    |    |    |   |  |

# FUJI

PC POWER SUPPLIES

KEYBOARDS: IBM/XT" and KEYTRONICS" COMPATIBLE 

REPLACEMENT HARD DISK DRIVES:

Certified Quality 5¼" FUJI Bulk Disks With or without box.

# **DS/DD** in White Box

With sleeves, labels and w/p tabs. Priced per box of 10.

1-19 | 20-99 | 100-499 | 500-999 | 1000+

7.99 8.32 9.99 9.30 8.79

# DISKETTES NEW LOWER PRICES!

DS/DD Bulk w/o box, sleeves, labels or w/p tabs Price each, in increments of 20 only, poly bagged

60-180 | 200-480 | 500-980 | 1000-4980 | 5000 .92 82 .76

**ACCESSORIES** 

\$568 \$678

\$848

\$279

\$45

\$58

\$384

# MULTITECH **MULTIFUNCTION BOARD**

AST Sixpack<sup>16</sup> compatible. Serial port, Parallel port, Game port, Clock/Calendar, RAMDISK and PSPOOL software. Up to 384 K memory expansion (empty)

> \$99 1 Year Warranty

**BOARD PRODUCTS:** Western Digital PC/AT type Hard/Floppy cont. MULTITECH 2 Drive PC floppy controller MULTITECH 4 drive PC floppy controller AST Advantage 128K

**150 WATT** 

5151 style

25MB Full ht. 40 ms .

38MB Full ht. 40ms

51MB Full ht. 40ms

MULTITECH color graphics board (1-2-3 comp.) \$98 HERCULES graphics board

| QUADRAM Quadboard w/64K                       | \$197   |
|-----------------------------------------------|---------|
| MULTITECH 384K mem. exp. board (empty)        | \$49    |
| MODEMS:                                       |         |
| NOVATION SMARTCAT + 1200/300 baud, int. or    |         |
| Auto ans/Auto dial Hayes™(AT) comp w/MITE     | . \$308 |
| HAYES 1200B w/Smartcom II                     | \$349   |
| NOVATION 2400 with MS-DOS or Macintosh softwa | re\$548 |
| ZOOM IIE 300 baud AA/AD Hayes™ comp W/softw   | are\$96 |

# MONITORS:

| AMDEK 710 RGB 720 X 400 |       |     |         | 14     | 2 3 |
|-------------------------|-------|-----|---------|--------|-----|
| PRINCETON MAX-12 Amber  | <br>  |     | <br>. 7 | <br>'> |     |
| PRINCETON HX-12E RGB    | <br>  | 9.0 | 5       |        |     |
| TATUNG-1222 12" Amber   |       |     |         |        |     |
| TAXAN 122 monochrome    |       |     |         |        |     |
| TAXAN 640 RGB 720 X 400 |       |     |         |        |     |
|                         | <br>- |     |         |        |     |

Outside California

Inquiry 395

\$166 \$544

\$118

\$137

\$529

Inside California

1-800-358-8881 \( \) 1-800-826-3736

# \* THE FINE PRINT

Excluding software. Prior return authorization required, all items returned must be in original condition with carton, packing and all manuals, etc. We accept Cashier and Certified checks, Money Orders, personal checks (product shipped when check clears). VISA and MasterCard with no surcharge and American Express (4% surcharge). All products shipped UPS ground unless specified otherwise (freight FREE for orders over \$100). All normal manufacturer's warranties apply. warranties apply.

# WORLDWIDE ACCESS

Everybody hates us but our customers.

6311-L Desoto Ave., WOODLAND HILLS, CA 91367 HOURS: 7:00AM-6:00PM Pacific Time

# \*\*IF YOU DON'T SEE IT, CALL!

We have virtually any product available at the best pricing. Space limits us to only a fraction of what we sell. Call us for a quote and deliver information. If we don't have it, we'll try to get for you' All items priced and in stock at time of ad placement and subject to vendor changes and prior sale at time of ad publication.

Dealers: Call for quantity prices!

# 1-800-826-0843

# The Computer Barn

Super Low Prices on Micro Computers and Accessories...

WYSE 30 \$ 330 TeleVideo 905 \$ 285 WYSE 50 409 TeleVideo 9220 485 WYSE 75 539 Canon Laser 8A1 2195 WYSE PC 1159 Canon A40 245 WYSE 85 439 Diablo 635 1095 Compaq Port 2100 Compaq DskPro2 IBM PC 1650

> WY-500 (Green Mono) \$ 160 IBM XT w/10MB 3295 IBM AT w/20MB

CASE/RIXON, ARK PARADYNE, PREN-TICE, Modems. Complete line of Canon, Diablo, Datasouth Printers. Many other Products.

CALL FOR FREE BROCHURE

Inquiry 79

# FREE SOFTWARE FROM THE PUBLIC DOMAIN

User Group Software isn't copyrighted, so no fees to pay! 1000's of CP/M and IBM software programs in COM and source code to copy yourself! Games, business, utilities! All FREE!

IBMPC-SIG 1-454 Disksides . . . . . 475. 950. IBMPC-BLUE 1-175 Disksides . . . . 200. 495. SIG/M UG 1-246 Disksides . . . . . . 45. CP/M UG 1-92 Disksides . . . . . . . . . 250. PICO NET 1-34 Disksides . . . . . 25. 100 KAYPRO UG 1-60 Disksides . . . . 70. 210. EPSON UG 1-52 Disksides . . . . . . 65. 200. Commodore CBM 1-93 Disksides... 100. 200. Public Domain User Group Catalog Disk \$5 pp.

(payment in advance, please) Rental is for 7 days after receipt, 3 days grace to return. Use a credit card, no disk deposit.

Shipping, handling & insurance \$9.50 per library. (619) 941-0925 Orders & Technical (9 to 5) (619) 727-1015 24 Hr. 3 Min. Info Recording Have your credit card ready!

## **National Public Domain Software** 1533 Avohill Dr.

782-542

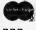

BBB

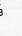

VISA

AM EX

Vista, CA 92083 800-621-5460 then dial

Inquiry 249

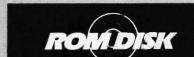

## **EPROM OR RAM DISK AND** DISK DRIVE EMULATORS

## IBM PC\*, COMPATIBLES AND APPLE He · Diskless control and communications system

- Diskless control and communications system
  Autoboot applications for dedicated workstations
  and improved productivity
  Customized high speed, smart terminals
  Solid state speed, reliability and performance
  Self contained control and EPROM program circuitry
  PC and MS DOS\* compatible
  ROMDISK and RAMDISK are I/O mapped
  RAM disk with battery back-up
  Plug compatible EPROM and RAM
  Inchales

ROMDISK PC-1 (180K) \$495 ROMDISK PC-2 (360K) \$595 RAMDISK PC-D (360K) \$595 ROMDISK A FOR //E | 144K | \$349

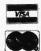

# **CURTIS, INC. 22 Red Fox Road** St. Paul, MN 55110 612/484-5064

\*IBM PC and PS OOS is a registered trademark of IBM Corporation. MS DOS is a registered trademark of Microsoft Corporation. Apple //e is a registered trademark of Apple Computer Corporation.

# APPLE II COPROCESSOR & 1/0

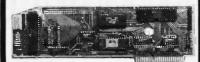

# INTRODUCING THE BUKOWSKI ROBOTICS VIP CARD

A VERSATILE CONTROLLER CARD THAT CAN STAND ALONE

OR IN AN APPLE SLOT AS AN INTELLIGENT PERIPHERAL CARD THE YIP CARD NOT ONLY GIYES YOU 16 1/0 PORTS(EXPANDABLE TO 48) BUT ALSO AN ONBOARD 65CO2 MICRO-COMPUTER. YIP WILL RUN MINIBASIC AND HAS ENDLESS APPLICATIONS...FOR EXAMPLE. PARALLEL OR SERIAL PRINTER PORTS, PRINTER CARD, INDUSTRIAL AND HOME CONTROL.

ONLY \$ 129 VISA/MASTERCARD ACCEPTED

**BUKOWSKI ROBOTICS** 1555 W. UNIVERSITY 105 TEMPE, AZ 85281 (602)966-6230

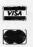

Inquiry 50

# FOR THE BEST OF US THE CYPHER A COMPLETE 68000 & Z80A SINGLE BOARD COMPUTER SYSTEM WITH ULTRA-HIGH-RES GRAPHICS!!

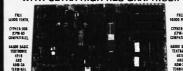

LOWER PRICES! I MEGABYTE CYPHER FROM \$849 (100 QUANTITY) ASSEMBLED WITH

22. CPM SO 30 CPM SIK, (NOT WES WITH CYPHER DOS, RAM DISK,

ASSEMBLED CYPHERS - SHOULE CHECKS
ASSEMBLED CYPHERS - QUANTITY TO UNITS
ASSEMBLED CYPHERS - QUANTITY TO UNITS SCARD, EPROMS, 280 BIOS, 88000 BIOS, WO SECON MONTOR, CYPHER BOS, TER

ALL ON ONE BOARD! CYPHER EXPANSION BOARD WITH MUG SEMORY, SERVAL HARD DISK SYTEMPACE.

ALL PRICES ARE IN U.S. GOLLAND. 90 BAY WARRANTY ON ASSEMBLED CYPHERS. SHERWING BY SHERWING INQUIRE FOR MOR PRICES SUBJECT TO CHARGE WITHOUT NOTICE ON A PRODUMENT OF ORDITAL RESEARCH OS III A TRADEMARK OF MICHONARY

Inquiry 242

# PARALLEL (DUTEUT-OUT 64KE) PRINTER BUFFER (1115 BI-DIRECTIONAL DIFUIREL ILUNFIL This is the most sophisticated Printer Buffer in the market today. flicroprocessor controlled, with two separate inputs, Serial and Parallel, and two outputs, Serial and Parallel, Automatic selection of input/output, wherever you connect yours units. Comes in two mode(s:1) w/64K to 256K and 2) w/256K to 1 NByte of buffer. Including COPY, RESET and PAUSE that allows you to print single sheets. External power supply included. Also we have a BI-DIRECTIONAL Serial Also we have a BI-DIRECTIONAL Serial Parallel converter, without buffer, fully modes, baud rate and protocols programable by Jumpers, with DTR,RTS or XON-XOFF protocol. External power supply (not included). DCB-A 64K (exp.up to 256K) \$ 255.= DCB-B 255K (exp.up to 1 MB) \$ 295.= DCU BI-directional converter \$ 80.\*\*

RS232 SERIAL (DUTPUT

000 Order today at: INTECTRA INC. - Department 232 2629 TERMINAL BLUD

MOUNTAIN VIEW - CA - 94043 (415) 967-8818 - TLX 345545 PARALLEL OUT\*PARALLEL IN-SERIAL OUT\*

# IMPORT YOUR OWN PC XT & AT CLONES

MASTER PACKS SAMPLE IMPORT IMPORT\* WE RETEST EVERY PACK 1-9 10+ BEFORE WE SHIP

\$898.00 \$595.00 \$474.00 256K RAM - 360K FLOPPY - KEYBOARD MONO-

CHROME/GRAPHICS/PRINTER CARD (Hercules Comp.) 12" TTL HIGH RES MONITOR

SAMPLE 10+ \$999.00 \$696.00 \$595.00

640K RAM, 8088-2, (4.77 MHZ or 6.66 MHZ) 360K FLOPPY - KEYBOARD - MONOCHROME/ GRAPHICS PRINTER - 12" TTL HIGH RES MONITOR

5+ 50+ \$1695.00 \$1595.00 \$1299.00

512K RAM (Up to 1M on Board) 1.2 M FLOPPY - FLOPPY & HARD DISK CONTROLLER AT KEYBOARD - CLOCK WITH BATTERY BACKUP 195W POWER SUPPLY - 00S 3.10 & MANUAL

PC-AT COLOR \$2199.00 \$1995.00 \$1699.00

SAME AS ABOVE WITH COLOR MONITOR AND COLOR/GRAPHICS CARD

# DRIVES

|                               | 1-50     | 50+      |
|-------------------------------|----------|----------|
| XT 360K FLOPPY                | \$89.00  | \$65.00  |
| XT 10 MEG INTERNAL 1/2 HEIGHT | \$395.00 | \$355.00 |
| XT 20 MEG INTERNAL 1/2 HEIGHT | \$495.00 | \$465.00 |
| AT 1.2 MB FLOPPY              | \$149.00 | \$129.00 |
| AT 20 MEG INTERNAL 40 MSEC    | \$599.00 | \$579.00 |
| AT 30 MEG INTERNAL 40 MSEC    | \$749.00 | \$699.00 |
|                               |          |          |

# INDIVIDUAL PART PRICING FOB COUNTRY OF ORIGIN

|                                    | 10+      | 100+     |
|------------------------------------|----------|----------|
| PC-XT-256K 8 SLOTS (super XT BIOS) | \$74.75  | \$65.00  |
| 135W POWER SUPPLY                  | \$51.75  | \$45.00  |
| FLIP-TOP CLONE BOX                 | \$26.45  | \$23.00  |
| MONOCHROME/GRAPHICS/PRINTER        |          |          |
| CARD (Herc Comp)                   | \$52.90  | \$46.00  |
| KEYBOARD                           | \$36.80  | \$32.00  |
| FLOPPY DISK CONTROLLER             | \$23.00  | \$20.00  |
| RAM KITS 256K                      | \$25.30  | \$22.00  |
| 12" TTL HIGH RES MONITOR           | \$74.75  | \$65.00  |
| SUBTOTAL BASIC PC NO DRIVES        | \$365.00 | \$318.00 |
| RESIDENT AGENT INSPECTION FEE      | \$12.00  | \$12.00  |
| OCEAN FREIGHT                      | \$24.00  | \$20.00  |
| AIR FREIGHT \$100 extra            |          |          |
| DUTY 4.1%                          | \$14.99  | \$13.04  |
| ACS IMPORT FEE \$350.00/ENTRY+10%  | \$71.57  | \$35.30  |
| TOTAL LANDED COST, L.A. HARBOR     | \$488.26 | \$398.34 |

# AD ON BOARDS - PARTIAL LIST

|                                       | 10+      | 100+     |
|---------------------------------------|----------|----------|
| PC-XT-640K MOTHER BOARD 8 SLOT        |          |          |
| 4 LAYER (MEGA BIOS)                   | \$150.65 | \$131.00 |
| PC-XT-640K TURBO 4.77/6.66 MHZ        | \$145.00 | \$123.00 |
| TRANS-NET (LAN) CARD 1.0 MHZ          | \$199.00 | \$185.00 |
| 384K MULTI-FUNCTION (Ok: AST Six      |          |          |
| Pack comp)                            | \$66.70  | \$58.00  |
| RAM KITS 384K                         | \$36.80  | \$32.00  |
| MODEM CARD 300/T200 BAUD              |          |          |
| (Hayes comp)                          | \$166.75 | \$145.00 |
| COLOR GRAPHICS CARD                   | \$42.55  | \$37.00  |
| AB SWITCH BOX (Centronics 2:1 or 1:2) | \$27.60  | \$24.00  |
| AB SWITCH BOX WITH 64K BUFFER         | \$65.55  | \$57.00  |
|                                       |          |          |

· 100 UNIT ORDERS MAY BE SCHEDULED OVER 6 MONTHS

# ACS IMPORTERS

5311 DERRY AVE., UNIT A AGOURA HILLS, CA 91301 (818) 889-1092 TELEX: 299353 POST UR

SATISFACTION GUARANTEED ASK ABOUT OUR 30 DAY RETURN POLICY

# THE DIVERSIFIED GROUP

# 2% DISCOUNT ON ALL ADVERTISED PRICES WITH PREPAYMENT — Call (800) 523-1041 TO ORDER NOW!

| MARCH DISC                    | COUNTS                                    |
|-------------------------------|-------------------------------------------|
| ERCULES MONOCHROME COMPATIBLE | 1/2 HEIGHT DISK DRIVES                    |
| *Parallel Port                | *360K *6 Month Warranty<br>*Double/Double |
| *Hi-Res Video Graphics        |                                           |
| \$109.95                      | 2 for \$150                               |
| 20 MEGABYTE HARD DISK         | IBM PRINTER CABLES                        |
| *w/Controller & Cables        | *6 Foot Shielded                          |
| *1 Yr. Warranty               | *Lifetime Warranty                        |
| \$479.95                      | \$9.95                                    |
| TEAC 55BV                     | BELKIN AB SWITCH BOX                      |
| *In Stock                     | Parallel Printers                         |
| *360K Dbl/Dbl                 | *Two Position                             |
| \$99.95                       | \$49.95                                   |
| SERVICE CONTRACTS AVAILABI    | LE — CALL (800)523-1041                   |

# HARD DISK DRIVES

All Hard Disks Come With: 1 Yr. Warranty, Cables,

|                          | QTY. 1   | QTY. 5   |
|--------------------------|----------|----------|
| 10 Megabyte w/Controller | \$369.95 | \$359.95 |
| 20 Megabyte w/Controller | 489.95   | 469.95   |
| 30 Megabyte w/Controller | 789.95   | 779.95   |

For 1/2 Height Drives add \$50 Most Hard Disks are Shugart, Microsci, CMI, Rodine Call for Others

# BERNOULLI BOX

| 10 Meg |   | \$1779.95 |
|--------|---|-----------|
| 20 Meg |   | 2399.95   |
|        | _ |           |

# TAPE BACK-UP BY IRWIN

10 Meg internal ½ Height,

Low Power \$495.95 \$485.95 10 Meg External Back-up 635.95 615.95

# DISK DRIVE CONTROLLERS

Western Digllal Hard Disk Cont. \$179.95 —
Adaptec Hard Disk Cont. 199.95 —
DG Hard Disk Cont. 139.95 —

# DISK DRIVES

# MPI B-52

• Tandon Compatible • 360K Double Side/Double Density • Full Height 2 for \$137.00

# 51/4" DISK DRIVES

|                         | QTY. 1   | QTY. 5   |
|-------------------------|----------|----------|
| Teac 55B                | \$ 99.95 | \$ 99.95 |
| Epson                   | 89.95    | 86.95    |
| IBM "Logo" Drives       | 119.95   | 109.95   |
| Tandon TM100-2          | 89.95    | 87.95    |
| MPI (Tandon Compatible) | 69.95    | 69.95    |
| AT 360K w/whiteface     | 109.95   | _        |

# DISK DRIVE CONTROLLERS

tBM (Original) Controller \$ 99.95 IBM Compatible Controler 59.95 -

# PRINTERS

LETTER QUALITY — DOT MATRIX

## OKIDATA

| MILIOZE, IZU CHS, FAIAIIGI            | 4449.90 |
|---------------------------------------|---------|
| ML182S, 120 cps, Serial               | 309.95  |
| ML192P, 160 cps, w/NLQ                | 339.95  |
| ML192S, 160 cps, Serial               | 439.95  |
| ML193P, 15" Carriage, 160 cps, w/NLQ  | 539.95  |
| ML193S, 15" Carriage, 160 cps, Serial | 639.95  |
| ML84P, 15" Carriage, 200 cps          | 749.95  |
| ML84S, 15" Carriage, 200 cps, Serial  | 859.95  |
|                                       |         |

# EPSON — Call for Availability

We also carry Juki, Dynax, Toshiba, Slar, Panasonic, NEC, Brother We Will Also Beat All Competitors Prices on These Too

# MONITORS

# **AMDEK**

| 7117722411            |          |
|-----------------------|----------|
| 300G Composite Green  | \$124.95 |
| 300A Composite Amber  | 134.95   |
| 310A Monochrome Amber | 159.95   |
|                       |          |

# TAXAN

| 1/1/1/1/        |          |
|-----------------|----------|
| 620 (640 x 200) | \$399.95 |
| 630 (640 x 400) | 499.95   |
| 640 (720 x 400) | 549.95   |

# PRINCETON GRAPHICS

| THE TOP TO STATE OF          | ,,,,,    |
|------------------------------|----------|
| HX12, 640x200 Dot Pitch .31  | \$442.95 |
| HX12E, 640x350 Dot Pitch .28 | 517.95   |
| SR12, 640x400 Dot Pitch .31  | 573.95   |
| SR12P, 640x480 Dot Pitch .26 | 787.95   |
| HX-9, 640x350 Dot Pitch .28  | 432.95   |
| MAX12E, 720x350              | 169.95   |

## DIVERSIFIED GROUP

| 100 HI-Res Green 18MHZ Composit 80 col. \$ | 79.95 |
|--------------------------------------------|-------|
| 100 Hi-Res Amber 18MHZ Compos. 80 col.     | 89.95 |
| 200 Hi-Res Green 20MHZ Mono. 80 col.       | 89.95 |
| 200 Hi-Res Amber 20MHZ Mono. 80 col.       | 99.98 |
| DG Monitors come with 1 Year Warranty      | ,     |

# TERMS:

P.O.'s from Government Institutes, Universities, Fortune 1000 C.O.D.'s w/Guarantee, Visa, MC, MO, Cashier's Check, Cash. Please Call for Shipping: Approx. system \$25, printers & monitors \$15. Minimum Shipping \$4.50 We Ship Federal Express, UPS, U.S. Mail

# THE DIVERSIFIED GROUP

No Surcharge on Credit Cards

VISA

# MAIL ORDERS TO:

8726 S. Sepulveda, Suite A132, Los Angeles, CA 90045 WAREHOUSE: 4732 Rosecrans, Hawthorne, CA 90250

TOLL FREE ORDER LINE (800) 523-1041

INSIDE CALIFORNIA (213) 675-0717

# IVERSIFIED

The DG PC Series computers offers the maximum alternatives in the PC XT compatible market. Alternatives which exceed current PC XT configurations.

Standard features on all DG PC Series computers include:

- Full compatibility with IBM PC XT® machines
- 640K bytes of parity checked memory, 8 slots
- 150 watt power supply Keytronics 5150 compatible keyboard
  - 1 Full Year Warranty on Parts and Labor.
    - 4 Layer Motherboard

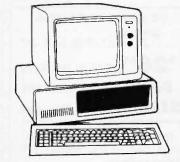

BASE UNIT System Unit 640K on Board One 360K Drives w/Controller 150 Watt **Power Supply** \$699.95

# DG-PC

SYSTEM System Unit 640K on Board Two 360K Drives 150 watt pwr sply Hi-Res Green Mon w/Interface Card \$847.95

AT System Unit 80286 Microprocessor 512K Memory 1.2 Meg Floppy AT Type Keyboard Runs PC, XT & AT Sftwr \$1889.95

640K on Board One 360K Drive 10Meg w/150 watt Monochrome Mon Hercules comp. Mono Card

XT

System Unit

\$1195.95

20 Day Trial Period / 100% Credit Towards IBM PC All DG Systems are fully IBM Compatible w/1 Year Warranty

# COMPAQ

**DESKPRO** 

Model I \$1724.95 Deskpro 286 w/128K 1.2 Meg \$3295.95 Model II 2049.95

Portable 286 w/128K 1.2 Meg 3295.95 3549.95

Model III

**PORTABLE** Two 360K Drives, 256K

\$1987.95

PORTABLE + DG One 360K Drive, 256K 10 Meg Hard Disk \$2389.95

286

Some Compags have been Enhanced by The Diversified Group All Come with 1 Year Warranty through The Diversified Group

# IBM PC

One 360K Dr, 256K \$1389.95 Two 360K Dr, 256K 1492.95

ibm Xt

One 360K Drive & 10 Meg Drive

\$2197.95

IBM AT

Unenhanced \$3395.95 **Enhanced** 3995.95

# **IBM**

IBM SYSTEM PC-XT with 10 Meg One 360K Drive,

**Hercules Color** Compatible Card **Hi-Res Green Monitor** 

> Dos 2.1 \$2392.95

# **EXPANSION CARDS**

AST SIxPac+ w/64K 2 Yr Was \$239.00

MF-100 SixPac Compalible plus Gameport Par., Ser., Game, OK-384K, Software Clock Calendar, 2 Year Warranty \$109.95

AST Advantage w/1.5 Megabyte of Memory Parallel & Serial Ports \$497.95

# MODEMS

# HAYES

1200B w/Smartcom II \$356.95 ernal \$385.95 2400 External 1200 External

**PROMETHEUS** Pro 1200 Ex. \$289.95 Pro 1200B Int. \$309.95

# MEMORY

64K SETS

All Ungrades Carry a 2 Year Warranty Nine 4164, 150ns \$8.45 ea. 10 Sets 100 Sets \$7.95

128K SETS 256K SETS \$39.95 9, 41255, 200ns \$28.95 Nine, 4128

32.95 ea. 25 Sels 25 Sets 27.95 ea.

80287

5MHZ for AT & Deskpro \$189.95

8087-3

5MHZ Math Co-Processor \$109.95

8087-2 8MHZ Math Co-Processor for AT&T,Compaq,Deskpro \$124.95

# IBM ACCESSORIES

A-B SWITCH BOXES

\$64.95 Parallel 2 pos. \$49.95 Serial 2 pos.

DISKETTES

Polaroid Dbl/Dbl 5 Year Warranty 12.95 10 bxs. \$11.95 100 bxs. \$9.95 1 bx. \$12.95

KEYTRONICS KEYBOARDS

5153 Touch Pad \$289.95 5150 Standard \$169.95 5151 Deluxe

**BELKIN CABLES** 

6 foot Shielded \$14.95 IBMPC to Modem \$16.95 IBMPC to Par.

# **VIDEO CARDS**

# HERCULES COMPATIBLE

Color Graphics w/Parallel Port 2 Yr. War. \$104.95 Monochrome Graphics w/Par Port 119.95

EVEREX

The Edge Calor/Mono The Graphics Edge

**IBM** 

\$269.95

\$219.95

214.95

\$259.95

219.95

269.95

IBM Monochrome w/Parallel Port

IBM Color Card w/Parallel Port

**PARADISE** 

Modular Graphics Card Multi Display

SIGMA

Color 400 Board

\$539.95

TERMS:

P.O.'s from Government Institutes, Universities, Fortune 1000 C.O.D.'s w/Guarantee, Visa, MC, MO, Cashler's Check, Cash. Please Call for Shipping: Approx. system \$25, printers & monitors \$15. Minimum Shipping \$4.50 We Ship Federal Express, UPS, U.S. Mail No Surcharge on Credit Cards

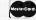

MAIL ORDERS TO:

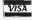

8726 S. Sepulveda, Suite A132, Los Angeles, CA 90045 WAREHOUSE: 4732 Rosecrans, Hawthorne, CA 90250

**TOLL FREE ORDER LINE** (800) 523-1041

INSIDE CALIFORNIA (213) 675-0717 CA Residents 714-558-8813

Pricing subject to change without notice.

ACP Retail Store pricing may vary. Not responsible for typos.

# Compatible PRICE BRE IBM

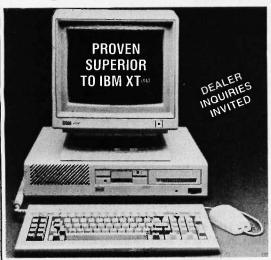

Don't miss out on this unbeatable system manufactured by Toshiba for ACP. ACP has sold over 3,000 ADVANCED XT's to satisfied customers including "true blue" users like Rockwell, Hughes, and Kodak. Not only is the price affordable but the features and compatibility are unbeatable. For more details call one of our expert consultants. Don't hesitate this will be a sellout!

# ACP BASE PRICE

Call for complete Monochrome or Color RGB system packages with 10 or 20 Mb hard disk drives.

|                            | _        |
|----------------------------|----------|
| IBM PC w/256K, Keyboard,   | (2) 360K |
| Floppy Disk Drives, Floppy |          |
| Dick Controller            | £1585    |

**IBM COMPUTERS** 

| IDIN QUINI Q I BITO                 |           |
|-------------------------------------|-----------|
| IBM PC w/256K, Keyboard, (2) 360    | <         |
| Floppy Disk Drives, Floppy          |           |
| Disk Controller                     | \$1585.00 |
| IBM XT w/256K, Keyboard, 360K FI    | орру      |
| Disk Drive, Floppy Disk Controller, |           |
| Hard Disk Optional                  | .1725.00  |
| IBM AT w/256K, 1.2 Mb Floppy        |           |
| Disk Drive                          | .3199.00  |
| COMPAQ PORTABLE w/256K,             |           |
| (2) 360K Floppy Disk Drives         | .1845.00  |
| COMPAQ 286 OESKPRO w/256K,          |           |
| 1.2 Mb Floppy, 20 Mb Hard           | .4595.00  |
| COMPAQ DESKPRO w/640K, 360K         |           |
| Floppy, 10 Mb Hard                  | .2495.00  |
| COMPAQ DESKPRO w/640K,              |           |
| 360K Floppy, 10 Mb Hard, 10 Mb      |           |
| Tape back-up                        | 3099.00   |
|                                     |           |
| IBM HARDWARE                        |           |
|                                     |           |

| Tape back-up                    | .3099.00 |
|---------------------------------|----------|
| IBM HARDWARE                    |          |
| ACP                             |          |
| 130 Watt Power Supply           | \$89.95  |
| PC/AT Keyboard                  | 89.00    |
| ACP Color Graphics Card         | 95.00    |
| ACP Monochrome Graphics         |          |
| ACP Floppy Controller           | 75.00    |
| 384K Card Sixpak Comp (OK)      | 129.00   |
| Parallel Cable (IBM)            | 19.00    |
| Serial Cable (IBM)              | 21.00    |
| 12" Monochrome Green TTL        | 99.95    |
| Green Composite Monitor         | 69.95    |
| 6 Slot Expansion Chassis        | 399.00   |
| ACP Hi-res Text Mono Card       | 149.00   |
| ACP IBM Style Flip Case         |          |
| ACP Hard Disk Case (FH or HH)   | 169.95   |
| ARCHIVE                         |          |
| 20 Mb Tape Back-up (Ext)        | \$795,00 |
| 60 Mb Tape Back-up (Ext or Int) | Call     |
| AST                             |          |
| Sixnak Plus w/64K               | \$235.00 |

Advantage 128K, AT ..... 399.00 AST 5251-11.....

620 Serial LQP.....was 1495 now \$395.00

RAMpage up to 2 Mb

AST 3780.

DCA

Irmaline . . DIABLO/XEROX

620 APLLOP

620 D36 (36cps)

| Tractor         was 395 now \$99.00           F-21 Sheet Feeder         was 896 now 249.00           Cable for 620 (to IBM)         29.00           Diablo P-11 100cps         129.95           Diablo S-11 100cps Serial         139.95           Diablo P-31 Wide         249.95           Diablo S-31 Wide         269.95           Other Diablo Dot Matrix's available         Call |
|----------------------------------------------------------------------------------------------------|
| EPSON                                                                                                    |
| FX85 160cps NLQ\$375.00                                                                                                    |
| FX185 160cps Wide499.00                                                                                                    |
| All Epson ModelsLowest Price                                                                                                    |
| EVEREX                                                                                                    |
| Graphics Edge or Edge\$259.00                                                                                                    |
| HAYES                                                                                                    |
| Samrtmodem 1200\$385.00                                                                                                    |
| Smartmodem1200B                                                                                                    |
| Smartmodem 2400                                                                                                    |
| Smartcom II 2.1 Software                                                                                                    |
| Hayes Comp. 1200 (Int) w/SW169.95                                                                                                    |
| Hayes Comp. 1200 (Ext)                                                                                                    |
| HERCULES                                                                                                    |
| Color Card                                                                                                    |
| Graphics Card w/Software                                                                                                    |
| INTEL                                                                                                    |
| Above Board PC or AT Lowest Price                                                                                                    |
| IRWIN                                                                                                    |
|                                                                                                    |
| 310A 10 Mb Tape (Ext)                                                                                                    |
| 110D 10 Mb (Int)495.00                                                                                                    |
| KEYTRONICS                                                                                                    |
| 5151 Deluxe Keyboard                                                                                                    |
| 5153 w/Touchpad                                                                                                    |
| PC Jr. Numeric Keypad39.95                                                                                                    |
| MICROSOFT                                                                                                    |
| Mouse                                                                                                    |
| Mouse (Serial)145.00                                                                                                    |
| MOUSE SYSTEMS                                                                                                    |
| PC Mouse w/Paintbrush \$138.00                                                                                                    |
| ACP Mouse w/Keyboard 149.00                                                                                                    |
| ORCHID                                                                                                    |
| PC Turbo 186 w/256K. \$585.00                                                                                                    |
|                                                                                                    |
| PARADISE                                                                                                    |
| Color/Monocard                                                                                                    |

# PRINCETON GRAPHICS

| HX-12 RGB (640x240)\$445.00 |
|-----------------------------|
| MAX-12E Amber TTL 175.00    |
| SR-12 575.00                |
| HX-12E (690x350)            |
| DDOMETHELIS                 |

# PROMETHEUS

| ProModem | 1200 w/Mite (Int) \$239.00<br>1200B (Hayes Comp.) 289.00<br>or Options Proc |
|----------|-----------------------------------------------------------------------------|
| QUADRA   | M                                                                           |

| Gold Quadboard (OK)      |          |
|--------------------------|----------|
| Silver Quadboard (OK)    |          |
| Quadlink                 | . 399.00 |
| SIGMA                    |          |
| Color 400 Card           | \$485.0  |
| SHARP                    |          |
| 12" Med-res RGB Monitor  | \$269.9  |
| Color Plotter w/Software | .219.0   |
|                          |          |

# STAR MICRONICS

| Gemini 10Xreduced               | \$149.95 |
|---------------------------------|----------|
| Gemini 15Xsale                  | 179.95   |
| SG10, SR10, Radix etc Lowest Pr | ice Yet! |
|                                 |          |

# **TAXAN**

| Mod. 640 (Ultra Hi-res) | 595.00 |
|-------------------------|--------|

# **TEMPLATES**

| Lotus, | dBase   | Ш,  | etc   | <br>Lowest | Price  |
|--------|---------|-----|-------|------------|--------|
| TITA   | N       |     |       |            |        |
| Accele | rator P | C w | /256K | <br>sal    | e Call |

| IOSHIRA                                 |
|-----------------------------------------|
| P1340 24 Pin 80 Col sale \$399.00       |
| P341 24 Pin 136 Col                     |
| P351 24 Pin w/Serial & Parallel 1099.00 |
| T-300 MS-DOS Computer                   |
| WEGTERN BIGITAL                         |

# WESTERN DIGITAL

| Filecar | d 10 | Mb F | Plug-inCall        |   |
|---------|------|------|--------------------|---|
| Cobra   | Hard | Oisk | Controller\$179.95 | , |

# ZENITH

274.00

\$159.00

139.00

Sale Call

| ZVM-1220/ | 30 | 12"  | Grn | /Amb | TTL. | . \$109.00 |
|-----------|----|------|-----|------|------|------------|
| ZVM-1240  | &  | ZVM- | 135 | RGB. |      | Call       |

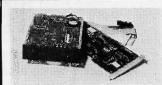

| 10 Mb<br>Upgrade | \$379           | 20 Mb<br>Upgrade | \$469     |
|------------------|-----------------|------------------|-----------|
| Package          | (1 Yr War)      | Package          | 1 Yr War) |
| 20 Mb P          | ackage for      | AT               | \$556.00  |
|                  | 10 Mb           |                  |           |
|                  | 20 Mb           |                  |           |
|                  | Mb<br>Digital C |                  |           |

# PC UPGRADE SPECIAL

**\$795** SET OF (9) 64K RAMS

**\$26**95 SET OF (9) 256K RAMS

\$5.95 4128 PIGGYBACK RAM

\$120.00 8087-2 Coprocessor

1200 Baud Hayes™ Comp. Modem Short Card by U.S. Robotics with Telpac | Software.

ACP. \$169.95 List \$499 Buy (6).....\$159.95

# 20Mb Tape Back-up

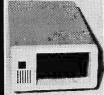

tape back-up technology. High speed 20Mb back-up for only

Archive, #1 in

\$795.00

Gavilan Compass MS-DOS Lap Computer Demo Sale Call for

Details. 100's in Stock as Low as

# STAR MICRONICS One Time Offer

We have 1000's of new in the box dot matrix printers including SG-10, SR-10, Gemini 10X & 15X, all priced substantially below market price. Call now as they will move fast at our too low to print prices!

# **APPLE Add-on SALE**

All ACP Apple Product is priced to move out. Call for values such as:

| Jōÿsticks       | \$7.95 |
|-----------------|--------|
| Disk Drives1    | 19.00  |
| 80 Column Cards | 69.00  |
| 16K Cards       | 34.95  |

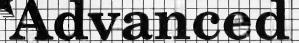

Modular Graphics Card.

Color Board.....

Mono Board w/Parallel .....

PERSYST

Time Spectrum

445.00

495.00

# WE WILL MEET ANY PRICE FOR CURRENT PRODUCT ADVERTISED IN POPULAR MAGAZINES. POLICY APPLIES FOR BOTH SOFTWARE AND HARDWARE! GET ON OUR MAIL LIST.

IF NOT — CALL &

Back Up Power for your IBM,
Apple or Compatible
UPS-PC 200 Wests \$2
UPS-XT 300 Wests 4
UPS-AT 800 Wats 7

A-B PRINTER SWITCH An AB Switch allows use of two prints your computer system. We stock over lerent configurations.

| NEW NEC V20                                           |
|-------------------------------------------------------|
| P/N upD 70108                                         |
| Replace Your 8088 to Increase Speed up to 40% \$18.95 |

DEC RAINBOW UPGRADE 192K CARD SPECIAL BUY - Only \$129.95

PN23 PN91 2N22 2N22 2N29 2N29 2N30 2N35 2N36 2N37

# **640K XT** Compatible Motherboard

8 Expansion Slots · Expandable to 640K

IBM Compatible

ACP only \$159.95 XT-BIOS Add .. \$39.95

## CAPACITORS

TUF DISC BYPASS CAPACITOR UF DISC BYPASS CAPACITOR TUF MONOLITHIC CAPACITOR UF MONOLITHIC CAPACITOR CORCOM EMI FILTER

STO CORCOM 3 Conductor Filter Line Cord for above — 6 foot Line Cord 2 Conductor — 6 foot Line Cord 3 Conductor — 6 foot

MUFFIN FANS
Over 10,000 In Stock
Torin 3" TA-300 Fan NE'
Torin 4.88" Muffin Fan NE'
12VDC Fan NE
Finger Guards add Power Cords add

SOLDERTAIL 14 Pin ST/LP 16 Pin ST/LP 18 Pin ST/LP 20 Pin ST/LP 22 Pin ST/LP 24 Pin ST/LP 26 Pin ST/LP 40 Pin ST/LP 40 Pin ST/LP 40 Pin ST/LP .12 .17 .26 .27 .27 .32 .36 .42 3.25 TEXTOOL/ZIF ZERO INSERTION

24 Pin \$7.85

| supply and fan                           | \$179.00 |
|------------------------------------------|----------|
| Dual Hard Disk w/power sup & fan         | 295.00   |
| Dua 514" Full Height vertical mount      | 65.00    |
| Dual 514" Full Height horizontal mount   | 99.00    |
| Dual 514" Thinline w/power sup & fan     | 60.00    |
| Single 51/4" Full Height w/power sup & f | an 56.00 |
| Single 514" Thinfine w/power sup & tan   | 60.00    |

|     | C FD558 |        |     |    |   |   |  |  |  |  |  |         |
|-----|---------|--------|-----|----|---|---|--|--|--|--|--|---------|
| TEA | C FD55F |        |     |    |   |   |  |  |  |  |  | .99.95  |
| TAP | DON TH  | 1100-2 | 2   |    |   |   |  |  |  |  |  | . 99.95 |
| COH | W HEI   | SHT I  | ВМ  |    |   |   |  |  |  |  |  | . 79.95 |
|     | VEX 2/3 |        |     |    |   |   |  |  |  |  |  |         |
| SIE | MENS FE | 1004   | 8 6 |    |   |   |  |  |  |  |  | 119.00  |
| SIE | MENS FO | 2200-1 | 3 0 | Si | D | D |  |  |  |  |  | 179.00  |

INTERSIL STD BUS BOARDS ALMOST SOLD OUT

| 5en  | a or | Can for     | LIST    |
|------|------|-------------|---------|
| TRA  | NSIS | TORS/DIC    | DES     |
| 2224 | 7751 | 00 120/3004 | 11/61 / |

| 69A |        | 2N3906 | 11/1.00 |
|-----|--------|--------|---------|
| 8   | 3/1.00 | TIP29A | 2/1.00  |
| 18A | ,45    | TIP30A | 2/1.00  |
| 19A | .45    | TIP31A | 2/1.25  |
| 05  | .45    | TIP32A | 2/1.25  |
| 07  | .25    | 1N4148 | 25/1.00 |
| 65  | .69    | 1N751  | 5/1.00  |

| 05  | .45    | TIP32A  | 2/1.25  |
|-----|--------|---------|---------|
| 07  |        | 1N4148  | 25/1.00 |
| 55  | .69    | 1N751   | 5/1.00  |
| 65  | 4/1.00 | 1N4002  | 12/1.00 |
| 38  | 4/1.00 | 1N4004  | 10/1,00 |
| 72  | 1,69   | MPQ2232 | 1.49    |
| 0.5 |        |         |         |

| MCT-2   | \$ .59 | [4N33  | \$ .8 |
|---------|--------|--------|-------|
| MCT-6   | 1.39   | 4N35   | 1.2   |
| MCT-66  | .55    | 4N37   | 1.2   |
| MCA-255 | 1.69   | 4N38   | .9    |
| 4N26    | .65    | TIL117 | .7    |
| 4N27    | .65    | SPX33  | . 2   |
| 4N28    | .69    | 4N25   | 5/1.0 |
|         | LED L  | AMPS   |       |

|                  | 1-99    | 100   |
|------------------|---------|-------|
| Jumbo Red        | \$09    | \$ 08 |
| Jumbo Green      | .17     | .15   |
| Jumbe Yellow     | .17     | .15   |
| Mini Size Red    | .10     | .09   |
| Mini Size Green  | .19     | .16   |
| Minl Size Yellow | .19     | .16   |
| SPECIAL          | VALUES! |       |

CALL ACP FOR ALL YOUR

# EDGE CONNECTORS

|               | 1-99    | 100    |
|---------------|---------|--------|
| S-100 ST      | \$3.95  | \$3.25 |
| \$-100 WW     | 4.75    | 4.10   |
| 44 Pin ST     | 2.75    | 2.60   |
| 44 Pin WW     | 4.75    | 4.25   |
| 72 Pin ST     | 6.50    | 6.10   |
| 72 Pin WW     | 7.25    | 6.95   |
| D-SUBMI       | NIATURE |        |
|               | 1-24    | 25     |
| DB25S (Female | \$3.10  | \$2.90 |

Hood \$1.25 DE375 (Female) DE37P (Male) Hood \$1.75 DD50S (Female) DD50P (Male) Hood \$3.25

(CALL TOLL FREE FOR IDC's)

# IDC CONNECTORS

| IDO TVDS               | ACP NO  | NUMBER OF CONTACTS |      |      |      |      |      |
|------------------------|---------|--------------------|------|------|------|------|------|
| IDC TYPE               | ACP NO  | 10                 | 20   | 26   | 34   | 40   | 50   |
| Solder Header          | IDHxxS  | .79                | 1.20 | 1.65 | 2.10 | 2.40 | 3.00 |
| Rt Angle Solder Header | IDHxxSR | .79                | 1.20 | 1.65 | 2.10 | 2.40 | 3.00 |
| Ribbon Header Socket   | IDSxx   | .75                | .95  | 1.35 | 1.50 | 1.85 | 2.10 |
| Ribbon Header          | IDMxx   | -                  | 5.25 | 5.95 | 6.75 | 7.25 | 8.25 |
| Ribbon Edgecard        | IDExx   | 1.70               | 2.15 | 2.50 | 2.60 | 3.70 | 3.95 |
| Wirewrap Header        | IDHxxW  | 1.80               | 2.90 | 3.75 | 4.25 | 4.95 | 8.50 |
| Rt Angle W/W Header    | IDHxxWR | 1.99               | 3.10 | 4.10 | 4.20 | 4.60 | 7.15 |

NOTE. To order insert number of contacts in place of xx in ACP part number ORDER QUANTITY OF SORCS (mixed) AND TAKE AN ADDITTIONAL 10% OFF

# **UV EPROM** ERASER

We Stock Full Line of UV Products CALL FOR PRICES

# LOGICAL DEVICES SIX-SHOOTER

Programmer for IBM We Stock \$395.00

54" DISK

| 9.95 | 6810 | \$ 2.85 | 6850  | \$ 32 |
|------|------|---------|-------|-------|
| 9.95 | 6820 | 3.75    | 6852  | 5.6   |
| 2.90 | 6821 | 2.90    | 6880  | 7.9   |
| 7.75 | 6828 | 14.50   | 6875  | 6.7   |
| 8.95 | 6840 | 12.75   | 6880  | 2.2   |
| 9.50 | 6845 | 11.95   | 68047 | 22.9  |
|      | 650  | 20      |       |       |
|      |      |         |       |       |

# \$4.50 | 6504 \$6.75 | 6522

| 6502A  | 8.90    | 6507   | 9.75    | 8532  | 9.50    |  |
|--------|---------|--------|---------|-------|---------|--|
| 65028  | 9.50    | 8520   | 4.25    | 8551  | 11.50   |  |
|        |         | 80     | 00      |       |         |  |
| 8035   | \$ 5.75 | 8214   | \$ 3.75 | 8259  | \$ 6.75 |  |
| 8039   | 5.75    | 8216   | 1.95    | 8271  | 69.95   |  |
| 8080A  | 2.95    | 8224   | 2.20    | 8275  | 26.95   |  |
| 8085A  | 4.90    | 8226   | 1.95    | 8279  | 8.75    |  |
| 80CB5A | 9.95    | 8228   | 3.40    | 8282  | 6.25    |  |
| 8086   | 24.50   | 8237   | 13.75   | 8283  | 6.25    |  |
| 8087-2 | 129.95  | 8237-5 | 15.95   | 8284  | 5.50    |  |
| 8808   | 17.50   | 8238   | 4.25    | 8288  | 8.45    |  |
| 8089   | 88.95   | 8243   | 3.95    | 8287  | 6.45    |  |
| 8155   | 8.75    | B250   | 10.50   | 8288  | 11.95   |  |
| 8156   | 6.75    | 8251   | 4.25    | 8289  | 44.95   |  |
| 8185   | 26.95   | 8251A  | 5.95    | 8292  | 12.95   |  |
| 8202   | 23.95   | 8253   | 6.75    | 8741  | 27.95   |  |
| 8203   | 37.95   | 8255   | 4.25    | 6748  | 24.50   |  |
| 8205   | 3.25    | 8255A  | 5.95    | 8749  | 24.50   |  |
| 8212   | 1.95    | 8257   | 5.75    | 8755A | 34.95   |  |
| 8212   | 1.95    | 8257   | 5.75    | 8755A | 34.95   |  |

| -       | -00                                                      |                                                                                                    |
|---------|----------------------------------------------------------|----------------------------------------------------------------------------------------------------|
| 2.5MHz  | "A" 4.0MHz                                               | "B" 6.0MHz                                                                                           |
| 2.25    | 2.75                                                     | 6.95                                                                                                 |
| 2.50    | 3.75                                                     | 9.25                                                                                                 |
| 7.50    | 8.50                                                     | 17.95                                                                                                |
| 8.00    | 8.95                                                     | 17.95                                                                                                |
| 2.95    | 3.50                                                     | 9.50                                                                                                 |
| 8.50    | 9.50                                                     | 22.95                                                                                                |
| 8.50    | 9.50                                                     |                                                                                                    |
| 8.50    | 9.50                                                     | 22.95                                                                                                |
| 8.50    | 9.50                                                     | _                                                                                                    |
| 1 28001 | \$34.95                                                  | Z6132 \$32.95                                                                                        |
| Z8002   | 34.95                                                    | Z8671 37.95                                                                                          |
|         | 2.5MHz 2.25 2.50 7.50 8.00 2.95 8.50 8.50 8.50 8.50 8.50 | 2.25 2.75<br>2.50 3.75<br>7.50 8.50<br>8.00 8.95<br>2.95 3.50<br>8.50 9.50<br>8.50 9.50<br>8.50 9.50 |

# DISK CONTROLLERS

| 20765 | \$9.95 | 1797 | \$21.95 | 6843 | \$2B |
|-------|--------|------|---------|------|------|
| 771   | 15.95  | 2791 | 32.95   | 8272 | 19.  |
| 791   | 22.75  | 2793 | 32 95   | 1691 | 6.   |
| 193   | 21.50  | 2795 | 32.95   | 2143 | 6.   |
| 795   | 21.50  | 2797 | 27.95   | 9216 | 12.  |

| CRT CONTROLLERS |         |      |           |         |       |  |
|-----------------|---------|------|-----------|---------|-------|--|
| 845             | \$11.95 | 8275 | \$28.50   | TMS9918 | \$39. |  |
| BB45            | 17.95   | 7220 | 34.95     | 8350    | 39.5  |  |
| 847             | 11.50   | 5027 | 17.95     | 6545    | 14.5  |  |
| 8505            | 14.75   | 5037 | 21.95     | 8002    | 19.9  |  |
| 8047            | 19.50   | NEC7 | 20 Graphi | C8      | 34 5  |  |
|                 |         |      |           |         |       |  |

**UARTS/USARTS** 

\$3.95 | 2350 \$ 8.95 | 1M6403 3.95 | 8250 | 10,50 | TMS5501 8.75 | IM6402 | 7.75 | 2651

|             |         | ••               |         |
|-------------|---------|------------------|---------|
| 702 (1mS)   | \$ 3.90 | 2732A-4 (450nS)  | \$ 4.50 |
| 708 (450nS) | 3.65    | 2732A (250nS)    | 8.95    |
| 758 (5V)    | 5.50    | 2732A-2 (200nS)  | 8.95    |
| 716 (450nS) | 1.95    | 2764 (450nS)     | 1.95    |
| 716 (350nS) | 3.95    | 2764 (250nS)     | 2.95    |
| 516 (5V)    | 2.95    | 2764 (200nS)     | 4.95    |
| MS2716      | 7.50    | TMS2564 (450nS)  | 9.95    |
| MS2532      | 5.60    | MCM68784 (450nS) | 19.95   |
| 732 (450nS) | 1.95    | MCM86786 (350nS) | 21.95   |
| 732 (250nS) | 2.95    | 27128-3 (300nS)  | 9.50    |
| 732 (200nS) | 4.95    | 27128 (250nS)    | 15.95   |
| MOS EPROMS  |         | 27C32            | \$5,95  |
|             |         |                  |         |

# STATIC RAMS

| 01 (450nS)    | \$1.89       | MK4118           | \$4. |
|---------------|--------------|------------------|------|
| L02 (450nS)   | .99          | TMM2016-2 (200nS | 3.   |
| 02-1 (450nS)  | .79          | TMM2018-15 (150n | 1 3  |
| L02-2 (250nS) | 1.39         | TMM2016-1 (100nS |      |
| 11 (450nS)    | 2.75         | HM6116P-4 (200nS |      |
| 12 (450nS)    | 2.75         | HM8116P-3 (150nS |      |
| 14 (450nS)    | 1.45 8/9.50  | HM6116P-2 (120nS |      |
| 14L-4 (450n)  | 1.69 8/12.50 | HM6116LP-4 (LP)  | 3.   |
| 14L-3 (300n)  | 1.79 8/13.30 | HM8116LP-3 (LP)  | 3.   |
| 14L-2 (200n)  | 1.89 8/13.90 | HM6116LP-2 (LP)  | 3    |
| 47 (55nS)     | 4.50         | Z6132 (300nS)    | 32   |
| 44-4 (450nS)  | 3.25         | HM6264P-15 (150) | 14   |
| 44-3 (300nS)  | 3.75         | HM6264LP-15 (LP) | 16.  |
| 44-2 (200nS)  | 4.35         | 748189 (35nS)    | 1.   |
| D410 (100nS)  | 3.75         | 93415 (50nS)     | 3.   |
| D-10 (10010)  | 0.50         | 00-10 (50-0)     | 2    |

| DIR             | AMIC   | HMMJ             |       |
|-----------------|--------|------------------|-------|
| 127 (250nS)     | \$ .99 | TM\$4416 (200nS) | \$6.9 |
| 03 (300nS)      | .79    | TMS4416 (150nS)  | 7,7   |
| 16N-2 (150nS)   | 85     | 41258-150 (150n) | 2.7   |
| 16N-3 (200nS)   | .65    | 41258-200 (200n) | 2.7   |
| 16N-4 (250nS)   | .49    | TMS4050 (300nS)  | 1.8   |
| 64N-150 (150n)  | 9/7 95 | TMS4060 (300nS)  | 1.8   |
| 64N-200 (200n)  | 9/7.50 | MM5280 (300nS)   | 1.8   |
| 64N-120 (120nS) | 2.95   | UPD411 (300nSi   | 1.8   |
| 4S4164 (150nS)  | 2.95   | MM5298 (250nS)   | 1.8   |
|                 |        |                  |       |

DISK SPECIAL (IBM PC DSDD)

79ea . "IBM PC!" WOW!
PACKAGE Tyvac Cover Major Migr.

VOW!
Supply Limited

SY TOUR THIS TO THE STORY THE STORY 32.00 33.00

314" DISK \$14.95

HEAD CLEANING \$9.95

## CMOS

| 4000 | \$ 26 | 4028 | \$ .65 | 4059 | \$7.90 | 4505    | 8.95  |
|------|-------|------|--------|------|--------|---------|-------|
| 4001 | 22    | 4029 | .75    | 4060 | 85     | 4506    | 1.10  |
| 4002 | 22    | 4030 | .39    | 4068 | .39    | 4507    | 1.10  |
| 4006 | .79   | 4031 | 3.25   | 4069 | .28    | 4508    | 1.90  |
| 4007 | .22   | 4032 | 2.15   | 4070 | .35    | 4510    | .79   |
| 4008 | .95   | 4034 | 1.91   | 4071 | .28    | 4511    | .79   |
| 4009 | .39   | 4035 | .79    | 4072 | .28    | 4512    | .79   |
| 4010 | .39   | 4037 | 1.95   | 4073 | .28    | 4514    | 1.18  |
| 4011 | .24   | 4040 | .75    | 4075 | .28    | 4515    | 1.79  |
| 4012 | .24   | 4041 | .75    | 4078 | .75    | 4516    | 1,19  |
| 4013 | .35   | 4042 | .65    | 4077 | .35    | 4518    | .85   |
| 4014 | .75   | 4043 | .85    | 4078 | .35    | 4520    | .75   |
| 4015 | .39   | 4044 | .69    | 4081 | .29    | 4555    | .95   |
| 4016 | .35   | 4046 | .80    | 4082 | .29    | 4556    | .95   |
| 4017 | .65   | 4047 | .89    | 4085 | .95    | 4586    | 1.35  |
| 4018 | .79   | 4048 | .99    | 4086 | .95    | 80C95   | 1.50  |
| 4019 | .39   | 4049 | .35    | 4093 | .45    | 80C97   | .49   |
| 4020 | .69   | 4050 | .34    | 4094 | 2.95   | MC14408 | 12.95 |
| 4021 | .69   | 4051 | .75    | 4098 | 1.90   | MC14409 | 12.95 |
| 4022 | .69   | 4052 | .75    | 4099 | 1.85   | MC14410 | 9.95  |
| 4023 | 25    | 4053 | .75    | 4501 | .69    | MC14411 | 11.95 |
| 4024 | .59   | 4055 | 3.95   | 4502 | .95    | MC14412 | 12.95 |
| 4025 | .25   | 4056 | 2.95   | 4503 | .49    | MC14419 | 4,95  |
| 4027 | .45   | 1    |        | CA   | LL FOR | 74HC    |       |

| 74C00 : | \$.29 | 74C74 | \$.B5  | 74C161           | \$1.15 | 74C373 | \$2.35 |
|---------|-------|-------|--------|------------------|--------|--------|--------|
| 4C02    | .29   | 74C85 | 1.89   | 74C161<br>74C175 | 1.15   | 74C374 | 2.35   |
| /4C04   | .29   | 74C90 | 1.15   | 74C240<br>74C244 | 1.89   | 74C901 | .59    |
| /4C08   | .35   | 74C93 | 1.15   | 74C244           | 1.89   | 74C922 | 4.45   |
| 74C10   | .35   | MORE  | 74C IN | STOCK -          | - ALSO | IN CAT | ALOG   |

|            |        | LINEA   | R      |        |       |
|------------|--------|---------|--------|--------|-------|
| LM108AH    | \$3.95 | NE590   | \$2.45 | LM3909 | .9    |
| LM300H     | .99    | NE592   | 2.70   | LM3914 | \$2.9 |
| LM301N     | .35    | LM709N  | .55    | LM3915 | 2.9   |
| LM304H     | 1.69   | LM709H  | 1.90   | LM3916 | 2,9   |
| LM305H     | .95    | LM710   | .68    | MC4024 | 3.7   |
| LM306H     | 4.75   | LM711   | .75    | MC4044 | 4.3   |
| LM307N     | .40    | LM715   | 3.95   | RC4131 | 3.7   |
| LM308CN    | .65    | LM723N  | .55    | RC4136 | 1.1   |
| LM310CN    | 1.65   | LM723H  | .75    | RC4151 | 3.7   |
| LM311CN    | .62    | LM733   | .98    | CA3023 | 2.7   |
| LM312H     | 1.75   | LM739   | 1.85   | CA3039 | 1.2   |
| LM318CN    | 1.45   | LM741CN | .33    | CA3046 | 1.2   |
| LM316H     | 1.55   | LM741H  | .40    | CA3059 | 2.8   |
| LM319N     | 1.19   | LM741N  | .29    | CA3060 | 2.8   |
| LM320 (see | VRs)   | LM747   | .65    | CA3065 | 1.6   |
| LM324N     | .55    | LM748   | .55    | CA3080 | 1.1   |
| LM339N     | .95    | LM1014  | 1.15   | CA3081 | 1.6   |
| LM340 (see | VRs)   | LM1303  | 1.90   | CA3082 | 1.6   |
| LM348N     | .95    | LM1310  | 1.45   | CA3083 | 1.5   |
| LIMPERCH   | cc     | 1401220 | 1 66   | CAROOS |       |

MC1349 MC1350 MC1358 MC1372 LM1414 LM1558H LM1850 LM1871 LM1872 LM1872 LM1872 LM1872 LM1875 LM1896 ULN2003 XR2206 XR2207 XR2208 LM2975 LM2975 LM2976 LM2901 LM2903 LM2901 LM2901 LM290 LM2901 LM2901 L

1.59 2.99 8.10 3.40 5.45 5.45 5.45 5.45 1.90 1.70 1.95 2.40 3.75 2.00 2.25 89 89 89 2.45 2.85 1.55 1.15

**VOLTAGE REGULATORS** 

12, 15, 24V....1.29 8, 12, 15, 24V .... 79 LM350K SPECIAL PURPOSE CHIPS

7905K Also 12, 15, 24V. 1.39 791,05, 12, 15V. .75 LM309K. 1, 25 LM317H/K. 1, 25/3,85 LM322K. 4, 85 LM323K. 4, 85 LM337K. 3, 75 LM339K. 6, 75

\$4.95 27C32

| TMM2016-2 (200nS | 3.10  |
|------------------|-------|
| TMM2018-15 (150n | 3.95  |
| TMM2016-1 (100nS | 3.00  |
| HM6116P-4 (200nS | 4.75  |
| HM8116P-3 (150nS | 3.25  |
| HM6116P-2 (120nS | 5.75  |
| HM6116LP-4 (LP)  | 3.60  |
| HM8116LP-3 (LP)  | 3.95  |
| HM6116LP-2 (LP)  | 3.95  |
| Z6132 (300nS)    | 32.95 |
| HM6264P-15 (150) | 14.95 |
| HM6264LP-15 (LP) | 16.95 |
| B40.00 (05 0)    |       |

# DYNAMIC PAMS

| DIR       | MMIC   | namo             |        |
|-----------|--------|------------------|--------|
| nS)       | \$ .99 | TM\$4416 (200nS) | \$6.95 |
| nS)       | .79    | TMS4416 (150nS)  | 7.75   |
| 150nS)    | 85     | 41256-150 (150n) | 2.75   |
| 200nS)    | .65    | 41258-200 (200n) | 2.75   |
| 250nS)    | .49    | TM\$4050 (300nS) | 1.85   |
| 0 (150n)  | 9/7 95 | TMS4060 (300nS)  | 1.85   |
| 0 (200n)  | 9/7.50 | MM5280 (300nS)   | 1.85   |
| 0 (120nS) | 2 95   | UPD411 (300nSi   | 1.85   |
| (150nS)   | 2.95   | MM5298 (250nS)   | 1.85   |
|           |        |                  |        |

# **EXPANSION MEMORY** 64K UPGRADE (Set of 9) \$7.95 256K RAMS (Set of 9) \$26.95

SPECIAL PURPOSE CHIPS
MC14411 \$11.50 \$51147 \$11.25 \$95180
BR1934 \$11.50 \$322 \$3.75 76477
34702 \$12.50 \$4752375 \$11.50 75485
5016 \$14.95 \$4752505 \$11.50 75485
8118 \$1.50 \$213-0011 \$90 \$4738912
MC4024 \$3.75 \$1097221 \$275 \$51283
8038 \$3.75 \$1097221 \$275 \$51283
8038 \$3.75 \$11090 \$12.50 \$01438075
\$5167 \$12.25 \$401580 \$2.95 \$141300N
\$5167 \$100 \$5960 \$1.95 \$18163 \$1 \$0141300N
\$5167 \$100 \$5960 \$1.95 \$18163 \$1 \$0141300N

DATA AQUISITION

# CABLES/ACCESSORIES

| IBM PAHALLEL (Shielded)            | \$10.00 |
|------------------------------------|---------|
| IBM SERIAL (Shielded)              | 19.95   |
| KEYBOARD EXTENSION                 | 4.95    |
| RS232 GENDER CHANGER Malo-Malo     | 9.95    |
| RS232 GENDER CHANGER Female-Female | 9.95    |
| NULL MODEM ADAPTOR                 | 9.95    |
|                                    |         |

## DISK DRIVE SPECIALS Toshiba ND04D DS/DD IBM ....\$89.50 Toshiba ND04E-G for "AT" .....99.50 Toshiba ND08DE-G 1.2Mb for "AT"149.50

# **MARCH SPECIALS**

(SUPPLY LIMITED)

From AMPEX ALL NEW FACTORY BOX with 1 Year Warranty!

# MODEL 127 20Mb HARD DISK

External Unit with Controller Built-in.

Available with Host Adaptor for IBM-PC. IBM-XT or Apple II (Add \$149.95 for Host Adaptor).

ACP \$499.00 Reg Retail \$1495

# MODEL 227 20Mb w/TAPE

Complete Subsystem with 20Mb Hard Disk and High Speed Tape Back-up. Requires Host Adaptor at \$149.95.

Reg Retail \$2995 ACP \$1399.00

# For PC Jr.

# SUPER NUMERIC KEYPAD

Manufactured by Keytronics. We have sold 1000's of these. ACP \$29.95 Reg Retail \$99

or 6 for 24.95 ea

|      |        |       | 74     | 00    |        |       |        | L |
|------|--------|-------|--------|-------|--------|-------|--------|---|
| 7400 | \$ .18 | 7446  | \$ .68 | 74123 | \$ .45 | 74176 | \$ .69 | П |
| 7401 | .18    | 7447  | .65    | 74125 | .42    | 74177 | .69    | Н |
| 7402 | .18    | 7448  | .68    | 74126 | .44    | 74179 | 1.34   | ш |
| 7403 | .18    | 7450  | .19    | 74128 | .49    | 74180 | .75    | Н |
| 7404 | .18    | 7451  | .19    | 74132 | .45    | 74181 | 1.75   | ш |
| 7405 | .23    | 7453  | .19    | 74136 | .75    | 74182 | 1.15   | - |
| 7406 | .49    | 7454  | .19    | 74141 | .B5    | 74184 | 2.25   | ш |
| 7407 | .49    | 7459  | 25     | 74142 | 2.95   | 74185 | 2.25   | Н |
| 7408 | .24    | 7460  | .37    | 74143 | 3.70   | 74190 | .67    | н |
| 7409 | .19    | 7470  | .29    | 74144 | 2.95   | 74191 | .87    | Н |
| 7410 | .19    | 7472  | .29    | 74145 | .59    | 74192 | .87    | ш |
| 7411 | .24    | 7473  | .33    | 74147 | 1.49   | 74193 | .67    | Н |
| 7412 | .38    | 7474  | 34     | 74148 | 1,19   | 74194 | .67    | ш |
| 7413 | .34    | 7475  | .38    | 74150 | 1.09   | 74195 | .67    | н |
| 7414 | .49    | 7476  | .34    | 74151 | .55    | 74196 | .75    | ш |
| 7416 | .49    | 7479  | 4.60   | 74152 | .67    | 74197 | .66    | н |
| 7417 | .49    | 7480  | 69     | 74153 | .53    | 74198 | 1.15   | н |
| 7420 | .19    | 7482  | .85    | 74154 | 1.19   | 74199 | 1.15   | h |
| 7421 | .35    | 7483  | .45    | 74155 | .69    | 74221 | 1,19   | 1 |
| 7422 | .45    | 7485  | -55    | 74156 | .59    | 74251 | .75    | r |
| 7423 | .58    | 7486  | .35    | 74157 | .59    | 74273 | 1.65   | 1 |
| 7425 | .29    | 7489  | 1.95   | 74158 | 1.65   | 74276 | 1.89   | г |
| 7426 | .29    | 7490  | 35     | 74159 | 1.58   | 74279 | .75    | L |
| 7427 | 25     | 7491  | .65    | 74160 | .79    | 74283 | 1.40   | Г |
| 7428 | .55    | 7492  | .45    | 74161 | .69    | 74284 | 2.90   | 1 |
| 7430 | .18    | 7493  | .35    | 74162 | .69    | 74285 | 2.90   | г |
| 7432 | .29    | 7491  | .85    | 74163 | .69    | 74290 | 1.49   |   |
| 7437 | 25     | 7495  | .50    | 74154 | .69    | 74298 | 1.49   | Г |
| 7438 | .29    | 7498  | .69    | 74165 | 69     | 74365 | .55    | L |
| 7439 | .58    | 7497  | 2.70   | 74168 | .85    | 74366 | .55    | Г |
| 7440 | .19    | 74100 | 1.50   | 74167 | 2.75   | 74367 | .55    | L |
| 7441 | .79    | 74107 | .24    | 74170 | 1.25   | 74388 | -55    | Г |
| 7442 | .45    | 74109 | .37    | 74172 | 4.75   | 74390 | 1.45   | L |
| 7443 | 1.15   | 74116 | 1.45   | 74173 | .69    | 74393 | 1.33   | Г |
| 7444 | 1.15   | 74121 | _29    | 74174 | .69    | 74490 | 2.25   | L |
| 7445 | .68    | 74122 | .44    | 74175 | .69    |       |        | Г |

|        | 74L       | 500    |          |        |   |  |
|--------|-----------|--------|----------|--------|---|--|
| \$ .15 | 74LS113   | \$ .38 | 74LS247  | \$ .74 | L |  |
| .15    | 74LS114   | .39    | 74L\$248 | .98    |   |  |
| .15    | 74LS122   | .45    | 74LS249  | .98    | Н |  |
| .15    | 74LS123   | .95    | 74LS251  | .59    |   |  |
| .24    | 74LS124   | 2.75   | 74LS253  | .59    | Н |  |
| .25    | 74LS125   | .49    | 74LS257  | .59    |   |  |
| .27    | 74LS126   | .49    | 74L\$258 | .59    | H |  |
| 28     | 74LS132   | .59    | 74LS259  | 2.95   |   |  |
| .25    | 74LS136   | .39    | 74LS260  | .59    | H |  |
| .33    | 74LS138   | .59    | 741,5261 | 2.49   |   |  |
| .33    | 74LS139   | .59    | 74LS266  | .55    | Н |  |
| .39    | 74LS145   | 1.19   | 74LS273  | 1.45   |   |  |
| .59    | 74LS148   | 1.38   | 74LS275  | 3.29   | Н |  |
| .33    | 74LS151   | .55    | 74LS279  | .59    | L |  |
| 26     | 74LS153   | .55    | 74LS283  | .68    | Н |  |
| .29    | 74LS154   | 1.49   | 74LS290  | .88    |   |  |
| .29    | 74LS155   | .69    | 74LS293  | .78    | Г |  |
| .29    | 74LS156   | .69    | 74LS295  | .98    |   |  |
| .29    | 74LS157   | .69    | 74LS298  | .88    | г |  |
| 29     | 74LS158   | .69    | 74LS324  | 1.75   | ı |  |
| .25    | 74LS160   | .69    | 74LS347  | 1,95   | Г |  |
| .33    | 74LS161   | .69    | 74LS348  | 1.95   |   |  |
| .53    | 74LS162   | .69    | 74L\$352 | 1.25   | Г |  |
| .35    | 74LS163   | .69    | 74LS353  | 1.25   |   |  |
| .39    | 74LS164   | .69    | 74LS363  | 1.29   |   |  |
| .25    | 74LS165   | .90    | 74LS365  | .48    |   |  |
| .44    | 74LS166   | 1.90   | 74LS366  | .48    |   |  |
| .74    | 74LS168   | 1.15   | 74LS367  | .45    | L |  |
| .74    | 74LS169   | 1.15   | 74LS368  | .45    |   |  |
| .25    | 74LS170   | 1,40   | 74LS373  | 1.39   | L |  |
| .29    | 74LS173   | 67     | 74LS374  | 1.33   |   |  |
| 29     | 74LS174   | 87     | 74LS375  | .69    | L |  |
| .39    | 74LS175   | .67    | 74LS377  | 1.38   |   |  |
| .34    | 74LS181   | 1.95   | 74LS385  | 1.95   | L |  |
| .39    | 74LS190   | .85    | 74LS386  | .45    |   |  |
| .39    | 74LS191   | .85    | 7-LS390  | 1.15   | _ |  |
| .39    | 74LS192   | .78    | 74L\$393 | 1,15   |   |  |
| 60     | 741 € 102 | 70     | 741 0206 | 1.15   |   |  |

# 74LS193 74LS194 74LS195 74LS196 74LS197 74LS221 74LS240 74LS242 74LS243 74LS244 .69 .79 .79 .89 .95 .95 .95

|       |       | 74500       | PROMS        |              |
|-------|-------|-------------|--------------|--------------|
| 1500  | \$.29 | 74874 \$.55 | 745158 \$.99 | 745260 \$1.1 |
| 1502  | .29   | 74\$85 1.89 | 745160 2,41  | 74S280 1.0   |
| 1503  | .29   | 74S86 .55   | 745161 1.89  | 74S287* 1.9  |
| 1504  | .45   | 745112 .55  | 74\$174 1.19 | 745288* 1.9  |
| 1505  | .45   | 745113 55   | 745175 1.19  | 745373 2.0   |
| 1508  | 39    | 748114 .55  | 745188* 1.4  | 74\$374 2.0  |
| 1509  | 39    | 745124 2.69 | 745194 1.4   | 745387* 1,5  |
| 1510  | .35   | 745132 1.39 | 745195 1.49  | 745471" 5.5  |
| 1511  | .35   | 745133 .45  | 745196 1.49  | 745472* 4.5  |
| 1515  | 35    | 745134 .50  | 745240 1.99  | 745473* 4.5  |
| 1520  |       | 74S135 59   | 74S241 1.86  | 745474* 4.9  |
| 1522  |       | 745136 1.39 | 745242 1.99  |              |
| 1530  |       | 745138 .89  |              | 745570* 2.9  |
| 1532  |       | 745139 .89  |              | 7455711 2.9  |
| 1838  |       | 745140 55   | 745251 1.19  |              |
| 10.40 |       | 740161 00   | 746969 110   |              |

Inquiry 1D

Mail Order: P.O. Box 17329 Irvine, CA 92713 Retail: 1310 B.E. Edinger, Santa Acc. O. Edinger, Santa Ana, CA 92705

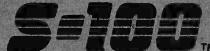

M ESTABLISHED 1977

# RDERS 800-528-3138

TECH. SALES/CUST. SERVICE 602-991-7870 TELEX 165025 FTCC SEC PHX

# Computer Systems

OmpuPro 816/286-H40 w/256K SPUZ & .5MDrv/H. \$\$\$PECIAL... TOO LOW TO ADVERTISE!!!

VIASYN 816/C2 w/ 80286, 512K RAM, SPUZ-256, 40Mb VIASYN CORE SYSTEM w/256K RAM, I/F-4, Syst. Supp. 1, ENCL. 2D, Disk 1A, Disk 3, 54" FLPY, & 20Mb H.D. Add Your Choice of CPU & Oper. Sys... \$3,939
VIASYN 816/10-H40 w/Tape & 1Mb MDry... \$5.177 CALL FOR OTHER SYSTEM CONFIGURATIONS

# MORROW |

MORROW MICRODECISION MD-3 W/MDT-70 Terminal, CP/M & NewWord Word Processor . \$1,149 MORROW MICRODECISION MD-11 w/ MDT-70 Terminal, CP/M 3.0, 128K, 11 Mb H.D., FLPY, NewWord Word Processor .....

# COFONCE data systems, inc.

CORONA PPC-400-22 Portable 256K, Dual Flpy's. 640X400 GRN Monitor, 4 Expan. Stots, Serial & Paral Ports, MS DOS, GW-Basic & PC-Tutor ...... \$1,279 Ports, MS DOS, GW-Basic & PC-Tutor...... \$1,279 CORONA PPC-400-XT Portable w/20Mb H.D. \$1.895 CORONA PPC-400-XT Portable w/40Mb H.D. \$2,198 CORONA PC-400-22 Desk TOP PC Same Ful Featured PC-Like The Portable w/14" Green Tilt & Swivel Monitor \$1,525 CORONA PC-400-HD2 w/10Mb HARD DISK . \$2,049 For 20Mb......Add \$195/For 40Mb . . . . . Add \$450

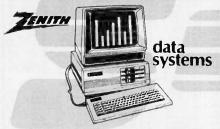

# PC COMPATIBLE & FASTER TOO!

ZENITH Z-158 PC-DESK TOP SYSTEM: 256K RAM, 2 DSDD FLPY DRIVES, Serial, Paral. Monochrome & Color Composite & RGB Color Ports, & MS-DOS w/4.77 & 8 MHZ CPU Clock Rates, G or A Monitor ... \$1,849 Z158 with Floppy & 20Mb H.D. DRVS. \$2,395
Z158 with Floppy & 40Mb H.D. DRVS. \$2,798
½ HT 10Mb TAPE OPTION INT \$498/EXT \$598 2-148 PC w/256K, 2 FLPYS, MS-DOS, 4.77 & 8MHz, Serial & Parallel Ports, Amber Monitor ... \$1,259 Z-138 PC TRANSPORTABLE 24 Lbs, 320K, Dual FLPYS, 7" Amber Screen, MS-DOS, 4.77 & 8MHz, Serial & \$1.400 Parallel Ports ...... \$1,499 Z-171 Lap-Top Portable, Dual Drvs., 640K, MS-DOS Battery, Padded Carrying Case, Video RGB & CMPST., Hayes Compatible 300/1200 Baud Modem ... \$2,739

# **Power Solutions**

PC/XT REPLACEMENT P/S 130 WATT\$89 . 150W \$99 SAFT SPS 400VA 400 WATT & SINE WAVE . . . . \$475 SAFT SPS1000VA 1000 WATT/SINE WAVE .... \$999 SOLA 750/4500 WATT HI-INRUSH UPS \$1,795 TRIPPLITE ISOBAR Line Suppressor-Filters from \$35 TRIPPLITE BC-425-FC 425 Watts 15-20 Minutes. \$398 TRIPPLITE BC-1000 Watts 20-30 Minutes ...... \$925 TRIPPLITE LC-1800 Conditioner/Stabilizer TRIPPLITE COMMAND CONSOLE CCI 8-12 . . . . \$110

# Diagnostic-Keyboards-Voice

| DATACOM TRI-STATE RS232 V.24 Break-out Box\$189     |
|-----------------------------------------------------|
| DYSAN DISK DRIVE INTERROGATOR \$115                 |
| DYSAN DDD Digital Diagnostic Disk SS \$30 / DS \$40 |
| DYSAN AAD Analog Alignment Disk SS \$25 / DS \$50   |
| DYMEK RID FLPY DRV. DIAGNOSTIC DISKETTE \$29        |
| DYMEK "THE DRIVE ALIGNER"/PC-XT \$85                |
| FLUKE 77 DVM with Holster \$129                     |
| KEYTRONICS 5150 \$169 / 5151\$185 / 5153 \$299      |
| VOTRAX PERSONAL SPEECH SYSTEM \$295                 |
|                                                     |

# Hard Disk/Tape Subsystems

## PC's-MAC's-S-100's

AT-INSIDER, PC-INSIDER, PC-OUTSIDER HARD DISK SERIES FOR IBM, BOOTS FROM HARD DISK. FORMATTED W/ CONTROLLER & ALL NECESSARY CABLES, HARDWARE & P/S or PC STYLE CABINET. PC-INSIDER-33 33Mb Formatted 1/2 HT. TULIN . . \$939 PC-OUTSIDER-33 W/T 33Mb & 10Mb Tape ... \$1,539 PC-INSIDER-72 72Mb FMT. Micropolis 1325 .. \$1,795 PC-OUTSIDER-72 W/T 72Mb & 60Mb Tape ... \$2,995 PC-INSIDER-116 116Mb Formatted . . . . . \$3,989 PC-OUTSIDER-116 W/T 116Mb & 60Mb Tape . \$5,195 AT-INSIDER-33 33Mb FMT. Quantum Q540 ... \$1,129 AT-INSIDER-72 Micropolis 1325......\$1,599 AT-INSIDER-120 120Mb FMT. Maxtor XT-1140 \$3,895 ALLOY PC-BACKUP 17.7Mb TAPE \$1,729
ALLOY PC-QICTAPE Up to 69Mb \$1,719
ALLOY PC-9TRACK 42Mb \$4,995 IRWIN 10Mb Tape Drive SELLOUT: INT \$498EXT \$598 TECMAR QIC60 TAPE For PC'S...... \$1,299 TECMAR QIC60 HOST I/F Board.. TECMAR 40200 II Slot Expan. Chassis w/ 10Mb \$1,795 TECMAR 40410 33Mb Fixed/5Mb Removable In 11 Slot Expansion Chassis. TECMAR 73210 MACDRIVE with 10Mb Fixed And 5Mb Removable Cartridge \$2,195
WANGTEK PC-36 60Mb Tape Internal-Same As
TECMAR QIC60 Tape For PC'S \$1,095 CALL For DLR &/or QTY. PRICES on HARD DISKS: MICROPOLIS 1303 43Mb 30MS..... \$1,195 MICROPOLIS 1323 43Mb 25MS..... \$1,300 QUANTUM Q540 40Mb FACTORY DIRECTI 1 YEAR WARRANTYI REDUCEDIII \$1,095
S-100 BUS SUBSYSTEMS Supporting Turbodos.
Concur. Dos, CP/M 80 & 816 Operating Systems CALL DRIVE SUBSYSTEMS FOR COMPUPRO with DISK 3, CABINET, P/S, FAN, CABLES, ETC....

•20Mb SEAGATE...\$1,139

•37Mb QUANTUM Q540 \$1,775 •45Mb MICROPOLIS 1304 •72Mb 1325...\$2,195/XT-1085 or M6085 •89Mb MAXTOR XT-1105 \$2,295 \$3,695 •116Mb MAXTOR XT-1140 . 10Mb TAPE INTERNAL \$498 .... EXTERNAL \$598 ALLOY /TS-100+ 9TRACK 42Mb/S-100 .... \$4,995

# Floppy Disk Drives

MITSUBISHI 2894 STD 8" \$395.... 2896 1/2 HT 8" \$369 TEAC FD55GFV/AT 96TPI ...... \$129 TEAC FD55FV 96TPI... TEAC FD55FV 96TPI......\$115
MITSUBISHI MF501 48TPI \$95 .... TEAC FD55BV \$99

ALLOY IDXCS-100T 17.7Mb External Tape Subsystem
For CP/M 80, 86, CDOS-816. \$1,699

## Mainframe & Drive Enclosures

| Mannatio & Diffe Enologaics                         |
|-----------------------------------------------------|
| ECT RM-10 Rack Card Cage 10 Slot-15A \$250          |
| ECT TT-10 Desk 10 Slot - 15 AMP                     |
| FULCRUM 880 with Front Panel & 20 Slots \$565       |
| INTEGRAND 2200A w/4 Slots & 2 X 8" 1/2HT FLPY\$349  |
| INTEGRAND 2210 w/4 Slots & 51/4" FLPY + H.D., \$315 |
| INTEGRAND Laser Turbo 10 Slots, 2 H.D. 51/4" \$498  |
| PARA DYNAMICS 3020D 20 Slot Desk \$639              |
| PARA DYNAMICS 5820-S "TOWER" with SNAP-ON           |
| PANELS For Easy Access to Drive, 20 Slot Card Cage  |
| and Power Supply Compartments, Status LED'S and     |
| ON-OFF-RESET Key Switch on Front Panel, Houses      |
| 51/4&8" Drives \$1,869                              |
| INTEGRAND 2909 2X8" 1/2 HT Horiz. Stack \$189       |
| JMR 1H5 51/4" H.D. PC Style Cabinet \$189           |
| JMR 2SV8 Dual Vertical ½ HT. 8"                     |
| JMR 2H5 Dual 51/4" Horizontal H.D \$225             |
| MPS 8462 Dual Horizontal 8" Slimline \$215          |
| MPS 8465 Dual 5" & 8" Horizontal Slimline \$225     |
| MPS 5500 514" STD. HT. H.D. & 1/2 HT, Drive \$225   |
| MPS 5505 51/4" H.D. & 1/2 HT Flpy or Tape \$209     |
| MPS 5401 54" STD HT H.D. or Dual 1/2 HT \$215       |
| MICROWARE SINGLE STD. 54" Flpy Horizontal . \$59    |
| MICROWARE DUAL HORIZ. 51/4" 1/2 HT. Floppy \$79     |
| MICROWARE 920004 Dual STD. 5¼, PC-Style \$149       |
| PARA DYNAMICS 2300-G3 2X8" Flpy & 5 H.D \$395       |

# Chips

We Have Some of the LOWEST PRICES in the Nation!! 64K, 256K, 8087 & 80287 ..... CALL

# Printers, Plotters & Buffers

| ANADEX DP9620B 240 DATA/120NLQ 15" \$1,135            |
|-------------------------------------------------------|
| BROTHER HR-15-XL 17CPS Daisywheel S or P . \$359      |
| BROTHER HR-10 12CPS Daisy w/ TRAC., S&P . \$249       |
| BROTHER TwinRiter 5 Dot Matrix & Daisywheel \$849     |
| BROTHER 2024L 24 Pin Hi-Res Print&Graphics . \$809    |
| BROTHER M-1509 180/45 NLQ, P&S I/F \$359              |
| BROTHER M-1009 EPSON Compatible Plug & Play \$119     |
| BROTHER HR-5 Plain-Paper Thermal Portable \$169       |
| CITIZEN MSP-10 160/40 NLQ 80/132 \$269                |
| CITIZEN MSP-15 160/40 CPS 15" Low Profile \$385       |
| CITIZEN MSP-20 200/50 NLQ 80/132 \$369                |
| CITIZEN MSP-25 200/50 CPS 15" ULTRA QUIET \$515       |
| CORONA LASER LP-300 W/IBM CTRL CARD. \$2,698          |
| CORONA LASER PRINTER FONTS\$29                        |
| EPSON LQ-1500 Cut-Sheet Feeder, Single Bin \$309      |
| NEC 3550/PC 30 CPS Daisy Wheel \$1,097                |
| OKIDATA 182 80 Column 120 DATA/60 NLQ \$222           |
| STAR 120 DATA, 30NLQ: SG10 \$239 SG15 \$409           |
| STAR 160 DATA, 40NLQ: SD10 \$369 SD15 \$495           |
| STAR 160 DATA, 40NLQ: SD10 \$369 SD15 \$495           |
| STAR 200 DATA, 50NLQ: SR10 \$535 SR15 \$659           |
| TEXAS INSTRUMENTS 855 with TRACTOR \$679              |
| HOUSTON INST. PLOTTERS & DIGITIZERS CALL              |
| HANZON 12315 64K-256K INTELLIGENT BUFFER              |
| SERSER., SERPAR., PARSER., PARPAR.                    |
| Computer to Printer Combinations Possible. So easy to |
| use-instructions printed on bottom of cabinet \$289   |
| HANZON ADD-IN MODULE 64K RAM \$45                     |
| PRACT. PERIPH. APPLE GRAPHICARD & CBL \$70            |
| PRACTICAL PERIPH. APPLE SERIAL BOARD \$112            |
| PRACTICAL PERIPH APPLE PRINTERFACE \$55               |
|                                                       |

# Monitors & Terminals

| Montos a reminais                                       |
|---------------------------------------------------------|
| AMDEK 310 AMBER IBM-PC TTL Monochrome . \$133           |
| PRINCETON GRAPHICS HX-12 690X240RGB \$485               |
| PRINCETON GRAPHICS SR-12 690X480RGB \$589               |
| TATUNG CM-1322 640X200 RGB Same as IBM , \$375          |
| TATUNG CM-1360 LIKE 1322 with G-A Switch \$419          |
| TATUNG CM-1370 720X480 RGB w/GRN Switch, Long           |
| Persist Phos. Works w/ STB's SUPER RES 400 \$469        |
| TATUNG DM-12VL 12" Monochrome A \$114 / G \$109         |
| TATUNG MM-1222 Hi-Res 12" TTL (IBM) A \$125/G \$119     |
| TAXAN 12" 116 AMB\$119/115 GRN \$109                    |
| TECMAR ZVM-136 640X480 RGB 13", Grn Switch\$499         |
| ZENITH ZVM122A AMB or ZVM123A GRN \$79                  |
| KIMTRON KT-7 14" Green \$459                            |
| LIBERTY FREEDOM TERMINALS CALL                          |
| LINK 125 Wyse 50 Compat. 14" GRN or AMB w/Higher        |
| RES., More Emul'S, Selectric K.B., 6 Scroll Rates \$429 |
| LINK PC-TERM IBM or ASCII VIDEO, 14" GRN or AMB.        |
| IBM-AT Keyboard Layout, 132 Column, Also                |
| Compatible with WY-50 & TVI 925 \$449                   |

# Computer Accessories

| CA P15 Expandable 5 Circuit Monitor Base with Modem     |
|---------------------------------------------------------|
| Protection & Surge/Noise \$101.97                       |
| CA P150,P151,P152,P15 with ABC Data Switch\$217.28      |
| CA C1-6 6' IBM-Paral. CBL(1-9) \$9.50, (10+) \$8.83     |
| CA C1-9 9' IBM-Paral. CBL. (1-9) \$11.95, (10+) \$11.06 |
| CA C200 SERIES Premium Molded RS232 Cables              |
| (1-9) \$12.48 TO \$28,47, (10+) \$11.86 TO \$27.05      |
| CA C300 SERIES Premium Molded Parallel Cables           |

.(1-9) \$19.98 TO \$45.57, (10+) \$18.98 TO \$43.29

CA C400 VIDEO CABLES . .......(1-9) \$2.48 TO \$21.29, (10+) \$2.36 TO \$18.10 CA C500 SERIES Cable Extender Packs w/ MON, PWR, VIDEO & KEYBD. CBLS ... (1-9) \$29.98, (10+) \$28.48 CA S4 4 Circuit Surge Supp. (1-9) \$26.47, (10+)\$25.15

# Diskettes & Cartridges

| Piononio a Carmages                                  |
|------------------------------------------------------|
| 3M TAPES In Stock 300XL & 600A \$29.95/1000A \$19.95 |
| DYSAN SSDD 3.5" \$28.95 CASE \$270                   |
| DYSAN DSDD 3.5" \$34.50 CASE \$325                   |
| DYSAN 104/1D SSDD 51/4" \$18.95 CASE \$171           |
| DYSAN 104/2D DSDD 54" \$22.50 CASE \$212             |
| DYSAN 204/1D 96TPI SSDD 5%" \$28.95 CASE \$271       |
| DYSAN 204/2D 96TPI DSDD 5%" \$36.95 . CASE \$347     |
| DYSAN UHR2 Ultra HI-Density \$47.50 CASE \$449       |
| DYSAN 3740/1D SSDD 8" \$23.95 CASE \$225             |
| DYSAN 3740/2D DSDD 8" \$29.95 CASE \$282             |
| FUJI SSDD 5¼" \$15 DSDD 5¼" \$19                     |
| XIDEX PRECISION DSDD 54" \$8.95 CASE \$77            |
|                                                      |

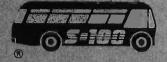

S-100 DIV./696 CORP. 14455 NORTH 79th ST. SCOTTSDALE, AZ 85260

inquiry 300 for End-Users. Inquiry 301 for DEALERS ONLY.

FULL DEALER SUPPORT VISIT OUR SHOWROOM HRS: 8:00AM - 5:00PM M-F

# WORLD'S LARGEST SELECTION OF PC & S-100 PRODUCTS

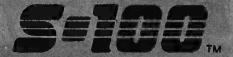

# **Networking & Switch Boxes**

| INTERCONT. MICRO SYS. LAN-PC w/o RAM \$469      |
|-------------------------------------------------|
| INTERCONT. MICRO SYSTEMS LANS-100 \$359         |
| COMPUPRO/VIASYN NET 11 For 816/10 Sys \$448     |
| COMPUPRO/VIASYN NET 100/ PC-S-100 BUS . \$297   |
| GILTRONIX MANUAL and AUTOMATIC                  |
| SWITCHING UNITS to Fit all of your SHARED       |
| PRINTER, TERMINAL, MODEM & other Peripheral     |
| Needs. These Units In Stock:                    |
| 5100 8 Wire A-B Serial                          |
| 5110 8 Wire A-B-C Serial                        |
| 5200 24 Wire A-B Serial CALL                    |
| 5210 24 Wire A-B-C Serial                       |
| 5400 CENTRONICS A-B CALL                        |
| 5500 IBM - Parallel A-B CALL                    |
| Call For Prices & Configurations On Other Units |
|                                                 |

# PC & AT Multifunction/Slave Bds.

| We Have a Good Selection of Multifunction and Memory<br>Boards for PC, XT, AT, JR, AT & T, and PC Portables |
|----------------------------------------------------------------------------------------------------|
| INTEL ABOVE BOARD PCMB 1010 PC/XT 64K to 2Mb                                                                |
| Allows Lotus, Symphony, Framework, Etc. to Run Above                                                        |
| 640K \$299                                                                                                  |
| INTEL ABOVE BOARD AT 128K-4Mb w/ CPU to                                                                     |
| Address all Available Memory \$459                                                                          |
| LASER DISK I/O FLPY CTRL, S,P & G Ports, CLK-CAL                                                            |
| Ram-Disk & Print Spool, MS-DOS \$195                                                                        |
| MACROTECH MSR-AT Unpopulated to 3Mb For PC/AT                                                               |
| 120mSEC to Keep Pace With 80286 From \$269                                                                  |
| STB GRANDE BYTE 128K \$225                                                                                  |
| STB RIO PLUS II 64K-512K, S.P. Clock \$216                                                                  |
| STB SUPER RIO 256K, CLOCK, S.P. & G Ports . \$239                                                           |
| STB RIO GRANDE PC-AT 128K-1.5Mb, S,P&G \$319                                                                |
| TECMAR CAPTAIN UNPOP w/Treasure Chest \$154                                                                 |
| TECMAR EXPANSION CHASSIS With 8 Slots \$675                                                                 |
| TECMAR MAESTRO Unpopulated for IBM-AT \$325                                                                 |
| TECMAR MAESTRO For PC/AT 2.5Mb \$529                                                                        |
| TECMAR WAVE 64K to 256K Fits XT Short Slot . \$179                                                          |
|                                                                                                    |

# PC & AT Slave Boards/Pkg's

# Make Your Computer A Mighty Multi-User

| ADVANCED DIGITAL PC-SLAVE w/256K, 8MHz 8      | 8808 |
|-----------------------------------------------|------|
| CPU,2 S Ports, RTNX S/W-For Multi-User P.C \$ | 695  |
| ADVANCED DIGITAL PC-SLAVE PACKAGE with I      | ∟ink |
| PCTerm Terminal, RTNX Software S              | 999  |
| ALLOY PC-SLAVE 16 256K to 768K RAM \$         | 629  |
| ALLOY PC-SLAVE PKG: 256K With Link PC-TE      | RM   |
| Terminal And 9 Cable \$1,                     | ,095 |

# PC Video/Graphics & Cad

| STB EGA PLUS TTL MONO. & HI-RES. RGB \$371        |
|---------------------------------------------------|
| STB CHAUFFEUR RGB Port/16 Grey Shades Produced    |
| on Monochrome TTL Monitor \$209                   |
| STB GRAPHICS PLUS II w/ Paral. PRT Port \$249     |
| STB SUPER RES 400 Color Hi-Res w/ 32K \$325       |
| TECMAR GRAPHICS MASTER 16 Color Hi-Res. \$439     |
| TECMAR GRAPHICS TENDER RGB/PRT Port \$195         |
| CSD-PC AUTOCAD-2 PACKAGE: 1024X1024               |
| Monochrome Graphics • 15" 1100X1250 Res \$3,149   |
| ILLUMINATED TECHNOLOGIES AUTOCAD                  |
| PACKAGE: 8 Color 1024X1024 S-100 Board • Inside   |
| Autocad Handbook • Autocad 2 • Mitsubish! 19"     |
| 1024X874 RGB Analog Color Monitor • Hitachi Tiger |
| 11"X11" Tablet with 12 Button Cursor \$4,995      |
| TECMAR SUPER-RES PKG: Board & 13" ZVM-136         |
| Monitor with 16 Colors @ 640X400 \$925            |
| VECTRIX VXPCA 4096 Colors CLOSE-OUT \$1,795       |
| VECTRIX VX/PC Video Cable                         |
|                                                   |

# PC Scientific/Industrial Boards

| INDUSTRIAL COMPUTER DESIGNS:                        |
|-----------------------------------------------------|
| •1018-PC with 96TTL I/O Ports. Like Baseboard Only  |
| More Features \$469                                 |
| •A/D 64-PC 64 Input \$469                           |
| •D/A 64-PC 64 Output\$555                           |
| TECMAR BASE BOARD 96 Digital I/O Lines CALL         |
| TECMAR DADIO D to A Up to 24 Devices CALL           |
| TECMAR IEEE-488 Board CALI                          |
| TECMAR LABMASTER CALL                               |
| TECMAR EXPANSION CHASSIS 12AMP P/S, Dual AC         |
| Outlets, 7 Useable Slots, Space for Hard Disk \$675 |
| PC PROTOTYPING BOARD \$18.95                        |
|                                                     |

# S-100 Bus BDS & Accessories

If you purchased before calling us, you probably paid too much! We stock ACKERMAN DIGITAL, ADVANCED DIGITAL, CCS, COMPUPRO, CROMEMCO, DUAL, ELECTROLOGICS, ICM, KONAN, MULLEN, PICKLES & TROUT, INDUSTRIAL COMPUTER DESIGNS.
TARBELL, TECMAR, VECTOR ELECTRONICS......

## A FEW OF THIS MONTH'S SPECIALS ARE.

| A FEW OF THIS MONTH'S SPECIALS AF                                               | (E     |
|---------------------------------------------------------------------------------|--------|
| ACKERMAN MEMORIZER 0-64K Ram&Eprom                                              | \$21,1 |
| ACKERMAN KLUGE CARD A&T                                                         | \$175  |
| ACKERMAN PROMBLASTER II Up to 27256K'S                                          |        |
| ACKERMAN PROMBLASTER EXTENDER                                                   | 79.95  |
| SPECTRONICS PE24T/9 EPROM ERASER/TIME                                           | R 146  |
| ADV. DIGITAL SUPER 186/256K MASTER                                              |        |
| CCS 2422 Dual Floppy CTRL With CP/M 8"                                          |        |
| CCS 2710 4 Port Serial Board                                                    |        |
| CCS 2720 4 Port Parallel Board                                                  |        |
| CCS 2810 Z80 CPU with Serial Port                                               |        |
| COMPUPRO RAM 16 64K STATIC .                                                    | \$95   |
| COMPUPRO RAM 22 256K STATIC                                                     | \$479  |
| COMPUPRO RAM 23 128K STATIC                                                     |        |
| COMPUPRO MDRIVE'H-10-1Mb for 816/10                                             |        |
| COMPUPRO PC-VIDEO BOARD                                                         |        |
| COMPUPRO DISK 1A 5" & 8" Floppy CTRL                                            | \$398  |
| COMPUPRO Disk 3 ST506 5" H.D.C.                                                 |        |
| COMPUPRO SYSTEM SUPPORT 1 W/ CLK-CAL                                            |        |
| COMPUPRO MOTHER BOARD 21 Slot                                                   |        |
| COMPUPRO CPU 8085/88 6 & 10 MHz                                                 |        |
| COMPUPRO CPU 8086 - 10MHz                                                       |        |
| COMPUPRO CPU 68K - 10MHz                                                        |        |
| COMPUPRO CPU 286 - 8MHz                                                         |        |
| CROMEMCO XPU 10MHz 68000 CPU                                                    |        |
| CROMEMCO DPU 68000/Z-80 Dual CPU                                                |        |
| CROMEMCO SCC Z-80 Single BD. Computer                                           |        |
| CROMEMCO 8PIO 8 Port Parallel                                                   |        |
| CROMEMCO D+7A 8 Channel 8 Bit D/A                                               |        |
| CROMEMCO BIART Dual Sync/Async                                                  |        |
| CROMEMCO 64FDC 5"&8" Floppy CTRL                                                |        |
| DUAL AIM-12 A/D Input 12 Bit/32 Channel DUAL AOM-12 D/A Output 12 Bit/4 Channel |        |
| DUAL WDC Winchester DMA 2 BD. Set SA-4000                                       |        |
| INTERCONTINENTAL MICRO SYSTEMS MAST                                             |        |
| SLAVE BDS. 8&16 Bit From AS LOW AS                                              |        |
|                                                                                 |        |
| INDUSTRIAL COMPUTER DESIGNS:                                                    |        |
| ◆D/A 64-100 64 Analog Outputs                                                   | \$375  |
| •A/D 64-100 64 Analog Inputs                                                    | \$279  |
|                                                                                 |        |

| CCT-100 Highly Accurate Time & Date Controller with | ı |
|-----------------------------------------------------|---|
| Battery Back-Up\$315                                | , |
| CONAN DG C-100 ST 506 5% H.D. Controller \$329      | 5 |
| CONAN SMC-200 SMD 8" Controller \$450               | 0 |
| ACROTECH VOALL CLOV CLASS - CH. D                   |   |

# Modems

| PROMETHEUS PROMODEM 1200 Hayes Compatible w/ Built-In PWR Supply-RS232 Stand Alone Unit \$285 |
|-----------------------------------------------------------------------------------------------|
| OPTIONS FOR PROMODEM 1200 ARE:                                                                |
| COMMUNICATIONS PROC. BUFFER 2K-512K \$99                                                      |
| 512K RAM for Communications Buffer \$49                                                       |
| ALPHA NUMERIC DISPLAY \$75                                                                    |
| PROMETHEUS 1200A Apple II, II+, Ile Card w/Termina                                            |
| Software in ROM \$265                                                                         |
| PROMETHEUS 300C Apple IIC Piggy Back \$139                                                    |
| PROMETHEUS 12008 For PC'S with Procom \$239                                                   |
| PROMETHEUS 1200M Stand Alone MAC Modem with                                                   |
| Cable and Communications Software \$348                                                       |
| HAYES SMART MODEM 1200 RS-232 \$429                                                           |
| HAYES SMART MODEM 2400 Universal \$659                                                        |
| U.S. ROBOTICS PASSWORD 1200 \$225                                                             |
| U.S. ROBOTICS AUTO DIAL 212A \$309                                                            |
| U.S. ROBOTICS PC/XT MODEM with TELPAC \$199                                                   |
| U.S. ROBOTICS PC MULTI-MODEM with CIk-Cal.                                                    |
| Batt. Back-up, PRT Port, 256K RAM Telpac \$395                                                |
| U.S. ROBOTICS MULTILINK COURIER 2400 \$42                                                     |
|                                                                                               |

# Software • Software • Software

We have Access to all Well Known Brands - ORDER CORRECTLY -- SOFTWARE IS NOT RETURNABLE!

# Word Proc./Screen Formatter

| MICROPRO CORRECT STAR / PC-DOS \$95                    |
|--------------------------------------------------------|
| MICROPRO MAIL MERGE / CP/M-86 8"\$75                   |
| MICROPRO PROPAK\$309                                   |
| MULTIMATE WORD PROCESSOR / PC-DOS \$315                |
| NEW STAR NEWWORD II w/ Merge Print, The Word           |
| PLUS Spelling Checker - Easier Than Word Star But File |
| Compatible: 8 Bit \$79.95 16 Bit \$129.95              |
| NEW STAR NEWWORD III For PC Compatibles,               |
| With Context Spelling Checker, Indexing, Table Of      |
| Contents, Shorthand Keyboard, Macro's, Run Other       |
| Programs In Middle Of NewWord, Supports File Paths     |
| For Hard Disks Plus Greatly Increased Speed \$209      |
| PFS WRITE \$89                                         |
| OASIS THE WORD PLUS Spelling Checker \$95              |
| OASIS PUNCTUATION & STYLE \$79                         |
| MARK OF THE UNICORN THE FINAL WORD \$189               |
| COMPUVIEW VEDIT \$113 VEDIT Plus \$169                 |
| COMPUVIEW VEDIT PLUS, V-PRINT & SPELL \$259            |
| COMPUVIEW V-SPELL CP/M 80 8" & PC DOS \$59             |
|                                                        |

# **Communications Programs**

| MICROSTUF CROSS TALK XVI            | \$115  |
|-------------------------------------|--------|
| MYCROFT LABS MAXIMITE PLUS For PC'S | \$159  |
| WOOLF MOVE-IT PC-PC Communications  | . \$96 |

# Language And Tools

| Language / ma reene                          |
|----------------------------------------------|
| BD SOFTWARE "C" Compiler 8" SS SD 8 BIT \$95 |
| BORLAND PC TURBO PASCAL 3.0 \$44             |
| BORLAND PC TURBO PASCAL 3.0 W/ 8087 \$70     |
| DIGITAL RESEARCH Most Products 36% OFF       |
| LATTICE "C" Compiler \$299                   |
| MICROSOFT Complete Line32% OFF               |
| SUPERSOFT FORTRAN PC/MSDOS \$199             |
| DIGITAL RESEARCH COMPLETE LINE 36% OFF       |
| AMERICAN TRAINING INT'L TUTORIALS 36% OFF    |
| BORLAND PC SIDEKICK (Unprotected) \$54       |
| BORLAND PC SUPERKEY (Unprotected) \$41       |
| BORLAND PC TURBO GRAPHIX TOOLBOX \$35        |
| BORLAND PC TURBO TOOLBOX\$35                 |
| BORLAND PC TURBO TUTOR \$22                  |
| FOX & GELLER QUICKCODE For dBASE 2 \$184     |
| FOX & GELLER dGRAPH For dBASE 2 \$187        |
| FOX & GELLER dUTIL For dBASE 2 \$63          |
| FOX & GELLER QUICK SCREEN For dBASE 2 \$94   |
| FOX & GELLER PC GRAFOX BUS. GRAPHICS , \$159 |
| FOX & GELLER PC QUICKREPORT III \$187        |
|                                              |

# **Data Bases & Spreadsheets**

| ASHTON-TATE ALL PRODUCTS 32% OF                |
|------------------------------------------------|
| DATAFLEX FILE/RECORD Locking Multi-User . CALL |
| MDBS Knowledgeman CP/M86 8" \$295              |
| MICROPRO REPORT STAR \$119                     |
| MICROPRO INFO STAR/16 Bit \$239                |
| MICRORIM R: BASE 5000 \$439                    |
| PFS FILE\$85/REPORT\$75                        |
| SORCIM SUPERCALC-3 Better Than 1-2-3!! \$179   |
| V.I.P. PROFESSIONAL For ATARI 520ST \$139      |

# **Hobby Corner**

| SOLD "AS IS" WITH NO RETURNS                        |
|-----------------------------------------------------|
| ELECTROLOGICS QUASI-DISK CP/M80 RAM DISK            |
| with Battery Back-up: 2Mb\$1,695/4Mb \$3,09         |
| ITHACA PASCAL Z CP/M80 8" Version 4.0 \$19          |
| MORROW MD-2 w/MP100 Daisy Printer, CP/M 2.2         |
| Word Proc., Spreadsheet, Basic, Etc., Software \$69 |
| NORTH STAR ADVANTAGE G/MSDOS & CP/M \$16            |
| NOVATION SMART CAT 212 \$21                         |
| PMMI MM-103 600 Baud S-100 Modem \$13               |
| PRAGMATIC DESIGNS PD20MS 8" FUJITSU 20MI            |
| H.D. Add-On Drive For CompuPro System \$2,49        |
| REMEX RFD-480 48 TPI 51/4 Standard HT \$6           |
| SD SYSTEMS XRAM-4 256K EDC \$19                     |
| SD SYSTEMS VERSAFLOPPY III with CP/M 3.0. \$19      |
| SD SYSTEMS RAMDISK 256K\$19                         |
| SD SYSTEMS MPU-100 Z80 CPU Kit \$8                  |
| SEATTLE SYSTEM SUPPORT BOARD \$16                   |
| SMS STATIC RAM 64K For N.S. Horiz. Etc \$14         |
| TEI TFD-O Cabinet For 3 STD 514" FLY, DRVS \$19     |
| TRANSEND/SSM MB8A Kit 16K EPROM BD \$5              |
| TRANSEND/SSM EP128 Reads Up To 16 EPROMSS8          |
| THAT GET TO THE ACT OF TO TO ET TO MOSSO            |
|                                                     |

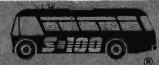

# California Digital

17700 Figueroa Street • Carson, California 90248

IBM Compatible Computer

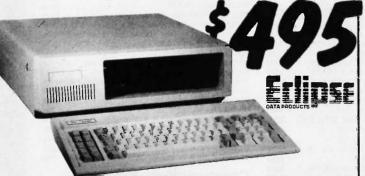

- 256K Expandable to 640K on Motherboard
- Double Sided Double Density Disk Drive IBM Type Keyboard (with LED indicators)
- Floppy Controller Card
   Eight Expansion Slots
   135 Watt Power Supply

The Eclipse 16 is an outstanding value in IBM Compatible Computers. After careful research and evaluation we found it to be the most reliable unit.

Our computer includes some of the newest features available, such as the 4.7MHz, multi-layer motherboard with 256K of RAM upgradable on board to 640K. A generous eight expansion slots and 135 Watt power supply give you ample room and power for add-on boards. The enclosure has an easy-access flip top lid making upgrades a breeze. And our floppy controller supports up to four drives, so as many as three additional drives can be used. Finally, each computer is configured and fully tested before sending it to you.

Satisfaction Guaranteed! We're really excited about this new unit, and so sure you will be too... that you may return the Eclipse 16 for a full credit towards an IBM PC if you are not completely satisfied.

# **OPTIONS**

| 20MB Hard Drive w/Controller  | \$495 |
|-------------------------------|-------|
| Additional Drive-Installed    |       |
| Irwin 10 Meg. Tape Back up    | 489   |
| Upgrade from 256K to 640K RAM | 79    |
| 8087 Math Co Processor        | 119   |
| Color Graphics Card           | 79    |
| Monochrome Graphics Card      | 99    |

Upgrade from Floppy Controller to Disk I/O 2 drive controller, clock/cal., software parallel, serial, and game ports......79 1200 Baud Internal Modem w/Software 179

# SUNRISE COMPUTER

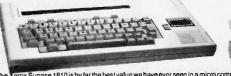

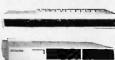

The Xerox Sunrise 1810 is by lar the best value we have ever seen in a micro computer. This is a self contained battery and AC operated portable. The Sunrise was originally prices at \$2995. Xerox has since elected to drop the computer from their product list. California Digital has purchased all the remaining inventory and is making the unit available at a facility of the spiral portains of the spiral portains

This portable features a built in 80 column liquid crystal display, 64K of memory along with both RF monitor and tellevision outputs. The internal 300/1200 baud modern includes an auto dial telephone assembly. The units has both centronics parallel and a serial port programmable to 19,200 baud. The self contained micro cassette is capable of capturing data from the keyboard as well as doubling as an recorder for dictating messages. An oplional dual floppy disk drive module, pictured above, is available for only \$219. Also available, for \$59 is an 80 column printer that mounts in the drive module. The Surrise features a CPVM operating system to be an expected by the program in Xeros Standard and over \$500 CPVM programs available in public domain.

We have available a 15 minute tape on the Sunrise Computer. The tape is in VHS format and was produced by Xerox to promote the computer. California Digital is offering the promotional tape at \$15. This will be applied towards purchase price of the Sunrise 1810 computer.

Your Choice

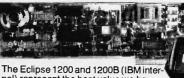

Ectipse

nal) represent the best value we have ever offered in a fully Hayes Compatible 300/1200 baud modern. Both units include speaker, auto dial and data communication software. The external also features status indicators LED's. The internal includes an auxillary RS-232 serial port, California Digital is so comfident of your complete satisfaction that we will allow the return of either Eclipse 1200 modem and apply the full credit towards the purchase

# 1200 BAU

This Hayes compatible modern teatures completely unattoperation, auto answer/auto dial and even includes "redial number busy". Help commands, real time clock and internal significant in the control of the control of

**SMARTEAM 1200** 

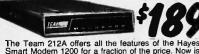

The Team 212A offers all the features of the Hayes Smart Modem 1200 for a fraction of the price. Now is your opportunity to purchase a 1200 baud modern at the price of a 300 baud modern.

# SIGNALMAN 300 BAUD MARK

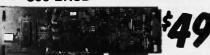

The Anchor Automation Mark VI is a 300 baud direct connect modern that plugs into any slot of your IBM/PC. This modern supports auto answer and auto dial capabilities. Other features include telephone number storage, send / receive text files, single key-stroke dialing along with many other functions provided on disk. The Mark VI was originally priced at over \$300.

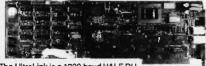

The UltraLink is a 1200 baud HALF DU-PLEX bell 202 compatible internal modern card for the IBM/PC. This unit operates full duplex at 300 baud.

duplex at 300 baud.
The UltraLink adds a voice/data demension to your PC. Manufacturers original suggested price on this modem is \$795.
California Digitals price is only \$99.

Eclipse 1200 100% Hayes, with status lamps. Eclipse 1200B Internal with software Hayes Smartmodem 2400 baud modern Fujilisu 2400 1200 baud auto everything. Team 1200 Hayes Compatible, 300/1200 baud. Ultral.Ink 1200 data and voice or same line. CTS 212AH 1200 baud, auto dial Terminal software for CTS 212AH Prometheus 1200 Super leatures Prometheus 1200B Internal PC Signaliman Mark VI, 300 baud internal PC Hayes Smart Modern 1200 baud, auto dial Hayes 1200B for use with the IBM/PC, 1200 baud. Hayes Smartmodem, 300 baud only, auto dial Hayes Chronograph, time & date

ECP-1200 ECP-1200B HYS-2400 FUJ-1935D TEM-SM1200 UTL-1200A CTS-212AH CTS-212SFT PRM-P1200 PRM-P1200B SGL-MK6 HYS-212AD 179.00 179.00 599.00 459.00 189.00 219.00 25.00 279.00 49.00 299.00 199.00 HYS-212AD HYS-103AD HYS-CHR232

**20 MEGABYTE** WINCHESTER HARD DISK DRIVE

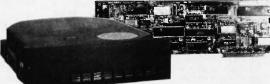

Five Inch Winchester Disk Drives each two-

SEAGATE 225 20 Meg. ½ Ht. 389 359 SEAGATE 4026 26 M. 35mS. 859 829 SEAGATE 4051 51 M. 35mS. 1095 1059 SEADATE 4057 51 M. 35mS. 1095 1097 FUJITSU 2242 55 M. 35mS. 1799 1729 FUJITSU 2243 86 M. 35mS. 2295 2219 RODIME RO-202E 27 Meg. 759 729 RODIME RO-203E 40 Meg. 995 959 RODIME RO-204E 53 Meg. 1259 1195 MAXTOR XT1140 44155-86 M.1829 1779 MAXTOR XT1140 140 Meg. 3379 3295 HONEYWELL 85M. 27 ms. 1795 1695 TOSHIBA MK5670 M.30ms.1789 1729 TANDON 502 10 Meg.

 Winchester Controllers for IBM/PC FALCON FT-HIC half card XEBEC 1220 with floppy controller NATIONAL COMPUTER 5004 DTC 5150BX OMTI 5510 half card ADAPTEC 2010A software install

WESTERN DIGITAL WD/1002 SCSI/SASI Winchester Controllers

XEBEC 1410A 51/4" foot print OMTI 20L Winchester Accessories

Installation Kit with manual Winchester enclosure and supply Dual 20/34 cable set Switching power supply

**TOLL FREE ORDER LINE** (800) 421-5041

**TECHNICAL & CALIFORNIA** (213) 217-0500

# California Digital

17700 Figueroa Street • Carson, California 90248

**LETTER QUALITY** F-10 DAISY Quantity

Single piece price \$499. But if you have already purchased an F-10 printer from California Digital, we will honor the \$429 price on the second printer.

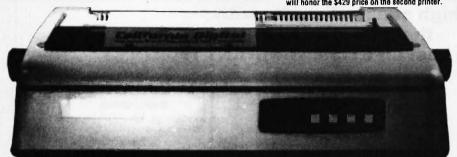

The TEC F-10 Daisy Wheel printer is the perfect answer to a reasonablly priced 40 character word processing printer. While this printer is "extremely" similar to C.Itoh's F-10/40 Starwriter printer. Legal counsel for the C.Itoh Company have advised us that we should refrain from referring to the TEC printer as a Starwriter.

This 40 character per second printer auto installs with Wordstar and Perfect Writer. Features extensive builtin word processing functions that allow easy adaptability and reduced software complexity. Industry standard Centronics interface provides instant compatibility with all computers equiped with a parallel printer port. The TEC F-10 accepts paper up to 15 inches in width.

These printers were originally priced to sell at over \$1400. Through a special arrangment California Digital has purchase these units from a major computer manufacturer and is offering these printers at a fraction of their original cost.

Options available include sheetfeeder, tractor feed, buffered memory and an assortment of printer cables for a variety of computers.

# TSUBISHI

The dual Mitsubishi subsystem features two M48535 (96 tpi) 5¼" double sided disk drives. Also supplied within the subsystem is 50 watt power supply

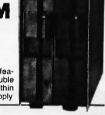

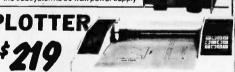

The Comrex Comscriber I is the Ideal solution to make short work of translating financial and numeric data into a graphic presentation. Many ready to run programs such as Lotus 1-2-3. Wision and Apple business graphics already support this plotter. The Comscriber I leatures programmable paper sizes up to 8h by 120 inches, 6 inch per second pilot spoked and 0.04° step size. Easy to implement Centronics Interface allows the Comscriber I immediate use with the primer port of most per sorat computers. The Comscriber I is manufactured for Comrex by the Enter Computer Corporation. The politier is manufactured for Comrex by the Enter Computer Corporation. The politier is manufactured for Comrex by the Enter Computer Corporation. The politier is manufacted by Health Kit and also sold under Enters own Sweet P. Label. This is you'r opportunity to purchase a plotter which was originally princed a 15°95 for only \$2.19. Also available is a support package which includes demonstration software, interface cable, a multicolor pen assortment and a variety of paper and transparency material.

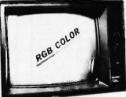

**NEC RGB** COLOR

The NEC JC-1401D is a 13" medium/high resolution RGB monitor suitable for use with the Sarryo MBC-550/555 or the IBM/PC. The monitor features a resolution of 400 dots by 240 mess. 200s swarfer, and the suitable are fixed forons. Bus, Yollow, Cyan, Maggarta, Black and Whitese in India 100 features are suitable and the suitable and the suitabl

# Streamer Tape Back Up

The Irwin Streamer Tape Drive is a low cost answer to backing up your hard disk drive. One removable cartridge can backup 10 megabytes of data in less than eight minutes.

The Irwin drive includes software for file by file or total disk backup. All programs are menu driven for easy use.

# uick-Link3

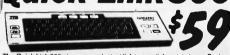

The Quick-Link 300 gives you an instant link to any dial up data base. Such as Dow Jones, Western Union or the Source. The Quick-Link has four user programmable log-on keys, allowing the operator, with only one key stroke, to dial the data base, log-in and give the password. All this information is perma-nently stored in non-volatile FAM. Features include video output to television or monitor, auto dial, auto-log, full sized keyboard, 300 baud modem and 1200 baud auxillary printer port. All this is available for only \$59.

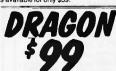

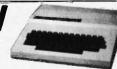

Compatible with most Radio Shack Color Computer software. The world famous Dragon computer is now available in the United States. Manufactured by the Tano Corp. under license of the British Broadcasting Company. The Dragon comes complete with 64K Byte of memory, serial modern port along with a Centronics printer interface. This unique microcomputer features Motorola's advanced 809p microprocessor and comes standard with Microsoft Color Basic, data base manager, and a complete word processing pack, and a complete outputs color composite video along with R.P. video that allows the until to be used in conjunction with any color television. This is the Ideal low cost computer to be used with any dial up information system such as the Source, EasyLink or any other time share service.

51/4" DISK DRIVE

Your Choice any 48 or 96 TPI drive SHUGART . TEAC . QUME MITSUBISHI • MATSUSHITA

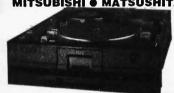

| Company of the Company of the Compan | One  | Two | Ten |
|----------------------------------------------------------------------------------------------------|------|-----|-----|
| TEAC FD55B half height                                                                                                    | 99   | 89  | 89  |
| TEAC FD55F 96 TPI, half ht.                                                                                                    | 119  | 89  | 89  |
| TEAC FD55FG for IBM AT                                                                                                    | 189  | 179 | 175 |
| SHUGART SA455 Half Height                                                                                                    | 99   | 89  | 89  |
| SHUGART SA465 1/2 Ht. 96TPI                                                                                                    | 99   | 89  | 89  |
| TANDON 100-2 full height                                                                                                    | 129  | 125 | 119 |
| MITSUBISHI 4851 half height                                                                                                    | 99   | 89  | 89  |
| MITSUBISHI 4853 96/TPI1/2 Ht                                                                                                    | . 99 | 89  | 89  |
| MITSUBISHI 4854 8" elec.                                                                                                    | 295  | 285 | 275 |
| QUME 142 half height                                                                                                    | 99   | 89  | 89  |
| Switching power supply                                                                                                    |      |     | 49  |
| Installation Kit with manual                                                                                                    |      |     | 10  |
| Dual enclosure for 51/4" drives                                                                                                    |      |     | 59  |
| 34 pin edge connectors                                                                                                    |      |     | 5   |
| Scotch head cleaning kit                                                                                                    |      |     | 19  |

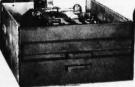

Flip & File Storage tubs

**Eight Inch Single Sided Drive** 

| Allera and the second |         |      |
|-----------------------|---------|------|
| QUME 841 single side  | 159 149 | call |
| SHUGART 801R          | 359 359 | 354  |
| SIEMENS FDD 100-8     | 119 115 | 109  |

| Eight Inch Double Side         | d Driv | /85 |      |
|--------------------------------|--------|-----|------|
| <b>QUME 842 "QUME TRACK 8"</b> | 189    | 179 | call |
| SHUGART SA851R                 | 495    | 485 | 475  |
| OLIVETTI double sided          | 189    | 179 | 159  |
| REMEX RFD-4000                 | 179    | 169 | 159  |
| MITSUBISHI M2896-63 1/2 Ht.    | 459    | 449 | 409  |
| Dual 8" enclosure with power   | and f  | an  | 259  |
| Switching power supply         |        |     | 89   |
| Installation kit with manual   |        |     | 10   |

| MATRIXPRINT                                           |
|-------------------------------------------------------|
| Star Gemini-SG10 120 char/sec.                        |
| Star Gemini-SG15, 100 char./sec. 15" paper.           |
| Star Gemini Delta 10, 160 Char/sec                    |
| Citizen MSP/10FT 160 char/sec.                        |
| Toshiba P1351, 192 char/sec. letter quality           |
| Okidata 182A serial & parallel 91/2" paper            |
| Okidata 192A parallel interface, 160 char/sec.        |
| Okidata 84P paraliel 15" paper                        |
| Epson LX-80 10" 120 Char/sec.                         |
| Epson FX80FT, 10" 160 char./sec. with graphtrax       |
| Epson RX100+ 15" withGraphtrax                        |
| Epson FX100FT 15" 160 char./sec with graphtrax        |
| Epson LQ1500, 15" corespondence quality               |
| Epson JX80 Color printer                              |
| Prowriter 8510 parallel 91/5" paper                   |
| Dataproducts B-600-3, band printer 600 LPM.           |
| Printronix P300 high speed printer 300 lines per minu |
|                                                       |

| STH-U10    | 359.1 |
|------------|-------|
| CIT-MSP10  | 289.  |
| TOS-1351   | 1495. |
| OKI-182A   | 257.  |
| OKI-192A   | 345.  |
| OKI-84P    | 789.  |
| EPS-LX80   | 239.  |
| EPS-FX80   | 369.0 |
| EPS-RX100  | 389.0 |
| EPS-FX100  | 489.1 |
| EPS-LQ1500 | 895.  |
| EPS-JX80   | 519.  |
| PRO-8510P  | 329.  |
| DPS-B600   | 6985. |
| PTX-P300   | 3995  |
| PTX-P600   | 5795. |
|            |       |

| Printronix P600 ultra high speed 600 lines per minute.       | PTX-P600   |
|--------------------------------------------------------------|------------|
| WORD PROCESSING PRI                                          | NTERS      |
| Starwriter F10 parallel, 40 char/sec.                        | PRO-F10P   |
| NEC8810 55 char/second, serial interface                     | NEC-8810   |
| NEC8830 55 char/sec, parl Interface.                         | NEC-8830   |
| NEC3550 popular printer designed for the IBM/PC              | NEC-3550   |
| NEC2050 designed for IBM/PC 20 char/sec. par'l.              | NEC-2050   |
| Silver Reed EXP500, 14 char/sec. par'l interface             | SRD-EXP500 |
| Silver Reed EXP550 17 Char/sec par'l interface.              | SRD-EXP550 |
| Diable 630 40 char/sec, Serial                               | DBL-630    |
| Diablo 620, proportional spacing, horz. & vert. tab. 20 cps. | DBL-620    |
| Juki 6100, 18 char./sec.                                     | JUK-6100   |
| Juki 6300, 40 char./sec.                                     | JUK-6300   |
| Compay CD3 Et buffer propodional engine and                  | CBY CB3B   |

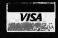

Shipping: First five pounds \$3.00, each additional pound \$.50. Foreign orders: 10% shipping, excess will be refunded. California residents add 6½% sales tax. ● COD's discouraged. Open accounts extended to state supported educational institutions and companies with a strong "Dun & Bradstreet" rating.

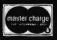

# What the world really needs is a 69 cent Double Sided, Double Density Diskette with a LIFETIME WARRANTY!

# And DISK WORLD! has it.

# **Introducing Super Star Diskettes:** the high quality diskette with the lowest price and the best LIFETIME WARRANTY!

In the course of selling more than a million diskettes every month, we've learned something: higher prices don't necessarily mean higher quality.

In fact, we've found that a good diskette manufacturer simply manufactures a good diskette...no matter what they charge for it. (By way of example, consider that none of the brands that we carry has a return rate of greater than 1/1,000th of 1 percent!)

In other words, when people buy a more expensive diskette, they aren't necessarily buying higher quality.

The extra money might be going toward flashier adver-tising, snazzier packaging or simply higher profits. But the extra money in a higher price isn't buying better

quality All of the good manufacturers put out a good diskette. Period.

# How to cut diskette prices ...without cutting quality.

Now this discovery posed a dilemma: how to cut the price of diskettes without lowering the quality.

There are about 85 companies claiming to be "diskette" manufacturers

Trouble is, most of them aren't manufacturers

Rather they are fabricators or marketers, taking other company's components, possibly doing one or more steps of the processing themselves and pasting their labels on

the finished product.

The new IBM diskettes, for example, are one of these.
So are IBM 5 %" diskettes. Same for DYSAN, Polaroid and many, many other familiar diskette brand names. Each of these diskettes is manufactured in whole or in part by another company

So, we decided to act just like the big guys. That's how we would cut diskette prices...without lowering the quality

We would go out and find smaller companies to manufacture a diskette to our specifications...specifications which are higher than most...and simply create our own 'name brand" diskette

Name brand diskettes that offered high quality at low

# DISKETTES 51/4" 51/4" **DSDD** SSDD 55 ea.

Super Star diskettes are sold in multiples of 50 only. Diskettes are shipped with white Tyvec sleeves, reinforced hubs, user ID labels and write-protect tabs

## Boy, did we get lucky. Our Super Star Diskettes are the same ones you've been using for years...without knowing it.

In our search for the low priced, high quality diskette of our dreams, we found something even more interesting We found that there are several manufacturers who

don't give a hoot about the consumer market for their diskettes. They don't spend millions of dollars in advertising trying to get you, the computer user, to use their diskettes

Instead, they concentrate their efforts on turning out the highest quality diskettes they can...because they sell them to the software publishers, computer manufacturers and other folks who (in turn) put their name on them...and sell them for much higher prices to you! After all, when a software publisher or computer manu-

facturer or diskette marketer puts their name on a diskette, they want it to work time after time, everytime. (Especially software publishers who have the nasty habit of copy protecting their originals!)

# Super Star Diskettes. You already know how good they are. Now you can buy them...cheap.

Well, that's the story

Super Star diskettes don't roll off the boat from Pago-Pago or emerge from a basement plant just east of

Super Star diskettes have been around for you've used them for years as copy-poriginals, unprotected originals. Socio and software anending on which computer you own, the sybeen on a Super Star diskette. And er may have e than once you've bought a box or two or more of Sup Star diskettes without knowing it. They just had some bid company's name on them

Super Star Diskettes are good. So good that a lot of major software publishers, computer manufacturers and other diskette marketers buy them in the tens or hundreds of thousands

We buy them in the millions. And than we sell them to you.

## When every little bit counts, it's Super Star Diskettes.

You've used them a hundred times...under different

Now, you can buy the real McCoy, the same diskette that major software publishers, computer manufacturers and diskette marketers buy...and call their own.

We simply charge less.

# **Super Special!**

# Store 75 diskettes for only \$5.95!

Yep. that's right: order 50 Super Star diskettes, add \$5.95 and we'll include a Media Products DISK MINDER II ... a well made unit that we're impressed

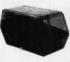

It holds 75 diskettes securely and looks nice too!

# The Super Star LIFETIME WARRANTY!

Super Star Diskettes are unconditionally warranted against defects in original material and workmanship so long as owned by the original purchaser. Returns are simple: just send the defective diskettes with proof of purchase, postage-paid by you with a short expla-nation of the problem, and we'll send you the replace-ments. (Incidentally, coffee stained diskettes and diskettes with staples driven through them don't qualify as "defective".)

WE WILL MEET OR BEAT ANY NATIONALLY ADVERTISED PRICE ON THE SAME PRODUCTS AND QUANTITIES SUBJECT TO THE SAME TERMS AND CONDITIONS.

> **629 Green Bay Road** Wilmette, Illinois 60091

# FRAUD ALERT!

Please be careful!

A lot of the "no-name" diskettes flooding the market at prices of less than \$1.00 are what we in the industry call "floor sweepings."

In other words, they're garbage...stuff that six months ago, no self-respecting manufac-

turer would have sold.

But times got tough and some people's scruples got a little lost in desperation...and so a lot of computer users are getting some really bad disks...and that isn't bargain at all

So, when the price seems too good to be true...like 39 cents, be careful...very careful!

HOURS Human: 8AM-6PM Central Time, Monday through Friday

# **HOW TO ORDER:**

ORDERS ONLY: 1-800-621-6827 (In Illinois: 1-312-256-7140). INQUIRIES:

1-312-256-7140 FOR FASTEST SERVICE, USE NO-COST MCI MAIL: Our address is DISKORDER. It's a FREE MCI MAIL letter. No charge to you. (Situation permitting, we'll ship these orders in 24 hours or less.)

SHIPPING: 5\" & 3\%" DISKETTES—Add \$3.00 per each 100 or fewer diskettes. OTHER ITEMS: Add shipping charges as shown in addition to other shipping charges. PAYMENT: VISA. MASTERCARD and Prepaid orders accepted. COD ORDERS: Add additional \$5.00 special handling charge. APO, FPO, AK, HI & PR ORDERS: Include shipping charges as shown and additional 5\% of total order amount to cover PAL and insurance. We ship only to United States addresses, except for those listed above. TAXES: Illinois residents, add 7\% sales tay.

MINIMUM ORDER: \$35.00

future today

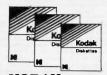

KODAK. THE NAME SAYS IT ALL.

Take a Century of experience in coating products like photo film, add two brandnew state-of-the-art plants for manufacturing diskettes and you have something new: KODAK diskettes, a taste of the future.

Kodak spends more than three million dollars a day in research and development. They have more than 120,000 employees and manufacture and market more than 30,000 products

# **But George Eastman** said it best:

George Eastman, the founder of Eastman Kodak and the man who made it possible for everyone to have a family album expressed Kodak's philosophy almost a century ago: make "good goods!"

That's why we're so pleased to add KODAK diskettes to our line.

# Great quality, great value!

For those of you who want a "brand name" diskette with top-of-the-line quality...without paying through the nose, the choice is simple: KODAK.

# Of course, there's a LIFETIME WARRANTY!

Except as noted, all KODAK diskettes are packed in boxes of ten with Tyvec sleeves, user ID labels and write-protect tabs. Bulk packed diskettes are labelled as KODAK diskettes and are packed in 4 bundles of 25 diskettes with Tyvec sleeves, user ID labels and write-protect tabs.

|                  | Qty.<br>20-40 | Qt y.<br>60+ | Qty.<br>100 |
|------------------|---------------|--------------|-------------|
| 5.25" SSDD       | \$1.11 ea.    | \$1.01 ea.   |             |
| 5.25" DSDD       | \$1.46 ea.    | \$1.33 ea.   |             |
| 5.25" DSDD-HD    | \$3.47 ea.    | \$3.15 ea.   |             |
| 3.5" K           | ODAK DIS      | KETTES       |             |
| 3.50" SSDD       | \$2.06 ea.    | \$1.87 ea.   |             |
| 3.50" DSDD       | \$2.73 ea.    | \$2.48 ea.   |             |
| КО               | DAK LABE      | LLED         |             |
| BU               | ILK DISKE     | TTES         |             |
| 5.25" SSDD in pa | ckage of 1    | 00           | \$ .93      |
| 5.25" DSDD in pa | ckage of 1    | 00           | \$1.24      |
|                  |               |              |             |
|                  |               |              |             |

INFORMATION & FOR ORDERS ONLY 1-800-621-6827 (In Illinois: 1-312-256-7140) INQUIRIES: 1-312-256-7140 HOURS: 8AM-5PM Central Time, Monday-Friday

WE WILL BEAT ANY NATIONALLY ADVERTISED PRICE ON THE SAME PRODUCTS AND QUANTITIES! DISK WORLD!, Inc. 629 Green Bay Road • Wilmette, Illinois 60091

DISK WORLD!

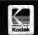

# **FANTASTIC LOW PRICES ON**

# TES!

LIFETIME WARRANTY!

Buy in bulk and save. 150 to the carton with envelopes, write-protect tabs and user ID labels. Boxed product is the same, except in cardboard boxes of 10.

|                         | Qty. 50                   | Qty. 150   |
|-------------------------|---------------------------|------------|
| 5.25" SSDD              | .83 ea.                   | .80 ea.    |
| 5.25" DSDD              | .94 ea.                   | .92 ea.    |
| 5,25" DSDD-HD           | 2.13 ea.                  | N/A        |
| 5.25" SSDD-96TPI        | .94 ea.                   | N/A        |
| 5.25" DSDD-96TPI        | 1.06 ea.                  | N/A        |
| 3.50 SSDD-135TPI        | 1.84 ea.                  | 1.68 ea.   |
| 3.50 DSDD-135TPI        | 2.40 ea.                  | 2.28 ea.   |
| NOTE: 3.50" diskettes i | n Augustity 50 are nacked | in plactic |

library cases. That's why they seem to be a better buy. But there are only 5 diskettes to a case...so the bulk diskettes are really a better deal, unless you like expensive little library cases.

FOR ORDERS ONLY 1-800-621-6827 INQUIRIES: (In Illinois: 1-312-256-7140) 1-312-256-714 HOURS: 8AM-6PM Central Time, Monday-Friday

INFORMATION & 1-312-256-7140

WE WILL BEAT ANY NATIONALLY ADVERTISED PRICE ON THE SAME PRODUCTS AND QUANTITIES!

DISK WORLD! Media

Authorized Reseller Information Processing 5 BASF

# **DISK WORLD! Ordering & Shipping** Instructions

Shipping: 514" & 3.5" DISKETTES—Add \$3.00 per each 100 or fewer diskettes. Other Items: Add shipping charges as shown in addition to other shipping charges. Payment: VISA and MASTER-CARD accepted. COD Orders: Add additional \$5.00 Special Handling charge. APO, FPO, AK, HI & PR Orders: Include shipping charges as shown and additional 5% of total order amount to cover PAL and insurance. Taxes: Illinois residents only, add 7%

Prices subject to change without notice.
This ad supercedes all other ads.
Not responsible for typographical errors.
MINIMUM TOTAL ORDER: \$35.00

FOR ORDERS ONLY 1-800-621-6827 (In Illinois: 1-312-256-7140)

INFORMATION & INQUIRIES: 1-312-256-7140

HOURS: 8AM-6PM Central Time Monday-Friday

WE WILL BEAT ANY NATIONALLY ADVERTISEO PRICE ON THE SAME PRODUCTS AND QUANTITIES!

DISK WORLD!, Inc. 629 Green Bay Road • Wilmette, Illinois 60091

# DISK **WORLD!**

# ATHANA **DISKETTES** The great unknown!

Ç ea. - 51/4" SSDD Oty. 50 51/4" DSDD →

You've used these diskettes hundreds of times...as copy-protected originals on some of the most popular software packages. They're packed in poly-bags of 25 with Tyvek sleeves, reinforced hubs, user identification labels and write-protect tabs.

# LIFETIME WARRANTY!

SOFT SECTOR ONLY! Sold in multiples of 50 only.

INFORMATION & INQUIRIES: FOR ORDERS ONLY: 1-800-621-6827 INQUIRIES: (In Illinois: 1-312-256-7140) 1-312-256-714 HOURS: 8 AM-6PM Central Time, Monday-Friday 1-312-256-7140

WE WILL BEAT ANY NATIONALLY ADVERTISED PRICE ON THE SAME PRODUCTS AND QUANTITIES! DISK WORLD!, Inc.
629 Green Bay Road • Wilmette, Illinois 60091

**Authorized Distributor** 

ATHANA MAGNETIC MEDIA

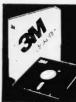

Now, the lowest prices ever on diskettes. LIFETIME WARRANTY!

All 3M diskettes are factory packed in boxes of 10 and come with Tyyec sleeves, user ID labels and write-protect tabs.

|       |            |   | Day 20 40  | 04 50.     |
|-------|------------|---|------------|------------|
|       |            |   | Qty. 20-40 | Qty. 50+   |
| 5.25" | SSDD       |   | \$1.20 ea. | \$1.09 ea. |
| 5.25" | DSDD       |   | \$1.70 ea. | \$1.54 ea. |
| 5.25" | SSDD-96TPI |   | \$2.18 ea. | \$1.98 ea. |
| 5.25  | DSDD       |   | \$2.73 ea. | \$2.48 ea. |
| 5.25" | DSDD-HD    | a | \$3.45 ea. | \$3.14 ea. |
| 3.50" | SSDD       |   | \$2.18 ea. | \$1.98 ea. |
| 3.50" | DSDD       |   | \$3.09 ea. | \$2.81 ea. |

3M DATA CARTRIDGES

(Sold 10 to a carton only.)
(Add \$5.00 shipping charges for cartridges!)

DC1000 DC300XLP DC600A \$19.09 ea. \$20.30 ea

DISK

# PRINTER **RIBBONS:**

# at extraordinary prices!

Brand new ribbons, manufactured to Original Equipment Manufacturer's specifications, in housings. (Not re-inked or spools only.)

LIFETIME WARRANTYI

Epson MX-70/80 . \$2.70 ea. + 25¢ Shpng. Epson MX-100 . \$4.08 ea. + 25¢ Shpng. Okidata Micro83 . \$1.37 ea. + 25¢ Shpng. Okidata Micro84 . \$2.98 ea. + 25¢ Shpng. INFORMATION & FOR ORDERS ONLY

1-800-621-6827 (In Illinois: 1-312-256-7140) 1-312-256-7140) HOURS: 8AM-6PM Central Time, Monday-Friday

INQUIRIES: 1-312-256-7140

WE WILL BEAT ANY NATIONALLY ADVERTISED PRICE ON THE SAME PRODUCTS AND QUANTITIES! DISK WORLD!, Inc.

629 Green Bay Road • Wilmette, Illinois 60091

DISK **WORLD!** 

# DISKETTE STORAGE CASES

AMARAY MEDIA-MATE 50: A REVOLUTION IN DISKETTE STORAGE

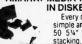

N DISKETTE STORAGE
Every once in a while, someone takes the simple and makes it elegant! This unit holds 50 5% diskettes, has grooves for easy stacking, inside nipples to keep diskettes from slipping and several other features. We like it!

\$9.69 ea. Shpng.

DISKETTE 70 STORAGE: STILL A GREAT BUY.

Dust-free storage for 70 5%\* diskettes.
Six dividers included. An excellent value.

DISK CADDIES \$9.95 +\$3.00 Shpng. The original flip-up holder for 10 5%" diskettes. Beige or grey only. \$1.65 ea.

FOR ORDERS ONLY 1-800-621-6827 Illinois: 1-312-256-7140)

INFORMATION & INQUIRIES: 1-312-256-7140

HOURS: 8AM-6PM Central Time, Monday-Friday WE WILL BEAT ANY NATIONALLY ADVERTISED PRICE ON THE SAME PRODUCTS AND QUANTITIES! DISK WORLD!, Inc. 629 Green Bay Road • Wilmette, Illinois 60091

DISK WORLD!

The value leader in Computer supplies And accessories.

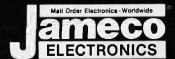

| Part No.  SN7400N. SN7402N. SN7402N. SN7404N. SN7406N. SN7406N. SN7407N. SN7410N. SN7410N. SN7414N. SN7416N. SN7442N. SN7445N. SN7445N. SN7444N. SN7444N. SN7444N. SN7447N. SN7447N. SN7447N. SN7447N. SN7447N. SN7447N. SN7447N. SN7447N. SN7447N. SN7447N. SN7447N. SN7447N. SN7447N. SN7447N. SN7447N. SN7447N. SN7447N. SN7447N. SN7447N. SN7447N. SN7447N. SN7447N. SN7447N. SN7447N. SN7473N. SN7475N. SN7475N.                                                                                                    | Price                                                                                                    | Part No.  5N7485N.  5N7486N.  5N7486N.  5N7489N.  5N7490N.  5N74121N.  5N74123N.  5N74123N.  5N74125N.  5N74126N.  5N741150N.  5N741150N.  | Price 555 355 195 399 355 29 49 45 49 3,95 1,25 1,29 1,25 1,39 75 59 89 1,95 69 1,95 1,95 1,95 1,95 1,95 1,95 1,95 1,9 |
|----------------------------------------------------------------------------------------------------|----------------------------------------------------------------------------------------------------|----------------------------------------------------------------------------------------------------|----------------------------------------------------------------------------------------------------|
| 74LS00 74LS02 74LS04 74LS04 74LS05 74LS06 74LS07 74LS08 74LS10 74LS114 74LS27 74LS30 74LS32 74LS42 74LS47 74LS73 74LS74 74LS75 74LS85 74LS85 74LS85 74LS93 74LS123 74LS123 74LS123 74LS123 74LS123 74LS123 74LS123 74LS123 74LS123 74LS123 74LS123 74LS123 74LS123 74LS123 74LS123 74LS123 74LS123 74LS123 74LS123 74LS123 74LS123 74LS123 74LS123 74LS123 74LS123 74LS123                                                                                                    | 19<br>19<br>19<br>25<br>25<br>99<br>99<br>19<br>19<br>25<br>25<br>25<br>25<br>25<br>25<br>29<br>29<br>39<br>39<br>39<br>39<br>39<br>39<br>39<br>39<br>39 | 74L\$165. 74L\$165. 74L\$173. 74L\$173. 74L\$175. 74L\$175. 74L\$191. 74L\$191. 74L\$221. 74L\$221. 74L\$243. 74L\$243. 74L\$243. 74L\$245. 74L\$263. 74L\$265. 74L\$365. 74L\$365. 74L\$365. 74L\$365. 74L\$365. 74L\$365. 74L\$365. 74L\$365. 74L\$365. 74L\$365. 74L\$365. 74L\$365. 74L\$365. 74L\$366. 74L\$366. 74L\$366. 74L\$366. 74L\$366. 74L\$366. 74L\$366. 74L\$366. 74L\$366. 74L\$366. 74L\$366. 74L\$366. 74L\$366. 74L\$366. 74L\$366. 74L\$366. 74L\$366.                                                                                                    | 79 89 49 39 39 39 39 59 69 69 69 69 79 119 39 295 39 39 39 79 79 79 79 79 99 99                                        |
| 74S00. 74S04 74S08 74S10 74S32 74S32 74S85 74S86 74S124 74S174 74S174                                                                                                    | 29<br>.35<br>.35<br>.29<br>.35<br>.49<br>.1,49<br>.35<br>.2,75<br>.79                                                                                    | 74S188*,<br>74S189,<br>74S196,<br>74S240,<br>74S244,<br>74S253,<br>74S288*,<br>74S373,<br>74S374,<br>74S472*,                                                                                                    | 1.75<br>1.95<br>1.49<br>1.49<br>1.49<br>1.69<br>1.69<br>1.69<br>1.69<br>3.49                                           |
| 74ALS00.<br>74ALS02.<br>74ALS04.<br>74ALS08.<br>74ALS10.<br>74ALS27.<br>74ALS30.<br>74ALS32.<br>74ALS32.                                                                                                    |                                                                                                    | 74ALS138<br>74ALS174<br>74ALS175<br>74ALS240<br>74ALS244<br>74ALS245<br>74ALS373<br>74ALS374<br>74ALS374<br>74ALS374                                                                                                    |                                                                                                    |
| 74F00.<br>74F04.<br>74F08.<br>74F10.<br>74F32.<br>74F74.<br>74F86.<br>74F138.                                                                                                    |                                                                                                    | 74F139.<br>74F157.<br>74F193.<br>74F240.<br>74F244.<br>74F253.<br>74F373.<br>74F374.                                                                                                    | 1.29<br>4.95<br>2.49<br>1.79<br>2.95                                                                                   |
| CD4001<br>CD4011<br>CD4013<br>CD4013<br>CD4016<br>CD4017<br>CD4018<br>CD4020<br>CD4024<br>CD4027<br>CD4020<br>CD4020<br>CD4030<br>CD4040<br>CD4050<br>CD4050<br>CD4070<br>CD4070<br>CD | 19<br>19<br>195<br>29<br>49<br>69<br>59<br>39<br>65<br>65<br>65<br>65<br>65<br>29<br>29<br>29<br>29<br>29<br>29<br>29<br>29<br>29<br>25                  | CD4081. CD4082. CD40983. CD40943. CD40943. CD40103. CD4510. CD4515. CD4515. CD4515. CD4515. CD4518. CD4520. CD4522. CD4528. CD4528. CD | 25<br>25<br>39<br>149<br>2.95<br>69<br>69<br>69<br>79<br>79<br>79<br>79<br>89<br>89<br>99<br>4.95<br>89                |

| WCCCTOT \$24.30                                                                      |                        |                            |                              |                                                                                                    |                           |                      |                     |                                                                                                    |
|--------------------------------------------------------------------------------------|------------------------|----------------------------|------------------------------|----------------------------------------------------------------------------------------------------|---------------------------|----------------------|---------------------|----------------------------------------------------------------------------------------------------|
| for VIC-20,<br>Part No. Description                                                  | C-6                    | 4 an                       | d C-1                        | 10DORE<br>28 Perse<br>iption Price                                                                                                    | nal C                     | om                   | pute                | rs<br>Price                                                                                                    |
| *6510 CPU\$1<br>*6525 TPI\$2<br>*Specs. Available @ \$1.5                            | 9.95<br>0.95<br>50 ea. | *652<br>*656<br>*656       | 6 CIA.<br>0 VIC-I<br>7 VIC-I | \$25.95<br>\$29.95<br>I\$44.95                                                                                                    | *6581<br>82S10<br>NOTE: 8 | SID<br>0PLA<br>28100 | \$<br>= U17         | 32.95<br>37.95<br>(C-64)                                                                                                    |
| HICHOR                                                                               | 10                     | O la                       |                              | 13(0)                                                                                                    | The s                     |                      | FIN                 |                                                                                                    |
| MICROPROCESSOR CH                                                                    | IPS                    | OFC                        | A /0000 /                    | BOOOD Comb                                                                                                    | 80                        | 00 SE                | RIES Co             | ont.                                                                                                    |
| Part No. P. D765AC 4                                                                 | i.95                   | Part<br>684                | No.                          | Price 6.75 19.95 4.95 4.95 4.75 9.95 8.95 ERIES 6.95                                                                                                    | 8243                      |                      |                     | 2.49                                                                                                    |
| D765AC                                                                               | 9.95<br>6.95           | 684<br>684                 | 3                            | 19.95                                                                                                    | 8250<br>8250              | A<br>B (For          | IBM)                | . 6.95<br>5.95                                                                                                    |
|                                                                                      |                        | 685<br>685                 | 2                            | 1.95                                                                                                    | 8251<br>8253              | <b>A.</b><br>-5      |                     | . 2.25                                                                                                    |
| Z80-CTC                                                                              | .79                    | 686                        | 61                           | 9.95                                                                                                    | 8254<br>8255              | A-5.                 |                     | 2.25                                                                                                    |
| Z80-P10                                                                              | 1.79<br>1.85           | 803                        | 11                           | 6.95                                                                                                    | 8259                      | -5                   |                     | . 2.49                                                                                                    |
| Z80A-CTC                                                                             | 1.89<br>5.25           | 803                        | 5                            | 6.95<br>19.95<br>1.95<br>29.95<br>3.95<br>2.75                                                                                                    | 8279<br>8741              | -5                   |                     | 2.95                                                                                                    |
| Z80A-S10/O                                                                           | 5.25                   | 808<br>808                 | 5A                           | 3,95                                                                                                    | 8748<br>8749              |                      |                     | 7.95<br>9.95                                                                                                    |
| Z80, Z80A, Z80B, SER<br>Z80-CTC                                                      | 1.95                   | 808<br>808                 | 6-2<br>7 (5MHz)              | 8.95<br>129.95<br>tz) 139.95                                                                                                    | 8751<br>8755              |                      |                     | . 6.95<br>. 5.95<br>. 2.25<br>. 2.25<br>. 2.25<br>. 2.49<br>. 2.49<br>. 4.95<br>. 2.95<br>. 8.95<br>. 7.95<br>. 9.95<br>. 14.95 |
| 6500/6800/68000 \$                                                                   | EA.                    | 808                        | 37-2 (8MH<br>38              | tz)139.95                                                                                                    | 4.00                      |                      | Quidi.              | 0.40                                                                                                    |
| 6502. 2<br>6520. 2<br>6522. 4<br>6532. 6<br>6551. 6<br>6800. 1<br>6802. 4<br>6810. 1 | 2.75                   | 815                        | 5                            | 12) 139.95<br>7.95<br>8.95<br>2.75<br>2.75<br>9.95<br>29.95<br>1.95<br>2.25<br>3.49<br>6.95                                                                                                    | ADC                       | 0808.                |                     | 8.95                                                                                                    |
| 6532                                                                                 | 5.49<br>5.95           | 820                        | 13                           | 9.95                                                                                                    | ADC<br>ADC                | 0816.<br>0817.       |                     | . 14.95                                                                                                    |
| 6800                                                                                 | 1.95                   | 821<br>822                 | 4                            | 1.95                                                                                                    | DAC                       | 1008.                |                     | 1.95                                                                                                    |
| 6810                                                                                 | 1.95<br>1.95           | 822<br>823                 | 28<br>37-5                   | 3.49                                                                                                    | AY-3                      | -1015<br>-1013       | D<br>A              | . 3.49<br>. 8.95<br>. 3.95<br>. 14.95<br>. 8.95<br>. 1.95<br>. 7.95<br>. 4.95<br>. 3.95                                         |
| Part No.                                                                             | Funct                  |                            |                              | C RAMS -                                                                                                    |                           |                      |                     | Price                                                                                                    |
| 4116N 50                                                                             | 1639                   | 4 x 1                      |                              | (200ns)                                                                                                    |                           |                      |                     | 20                                                                                                    |
| 4164N-150<br>TMS4416-12                                                              | 65,53                  | 6 x 1                      |                              | (150ns)                                                                                                    |                           |                      |                     | 89                                                                                                    |
| MM5280<br>8118                                                                       | 4096<br>16.35          | x1                         |                              | (200ns) 2107<br>(120ns) (+5V                                                                                                    | Only Re                   | quirec               | n                   | 1.95                                                                                                    |
| 4128<br>4164N-150<br>TMS4416-12<br>MM5280<br>8118<br>41256-150<br>50464-15           | 262,1<br>65,53         | 44 x 1<br>6 x 4            |                              | (200ns).<br>(200ns).<br>(150ns).<br>(120ns).<br>(200ns) 2107<br>(120ns) (+5V<br>(150ns).<br>(150ns) (446                                                                                                    | 4) (41464                 | 1)                   |                     | 3.29                                                                                                    |
| TMM2016-12                                                                           | 2048                   | хB                         | - STATIC                     |                                                                                                    |                           |                      |                     |                                                                                                    |
| 2102-2L                                                                              | 1024                   | x 1<br>x 1                 |                              | (350ns)<br>(250ns) LP. (                                                                                                    | 91L02)                    |                      |                     | 1.49                                                                                                    |
| 2114N<br>2114N-L<br>2114N-2                                                          | 1024<br>1024<br>1024   | x 4                        |                              | (450ns) LP.                                                                                                    |                           |                      |                     | 1.09                                                                                                    |
| 2114N-2L<br>21C14                                                                    | 1024                   | x 4                        |                              | (200ns) LP.<br>(200ns) (CM                                                                                                    | OS)                       |                      |                     | 1.49                                                                                                    |
| 2149                                                                                 | 1024                   | X **                       |                              | (45ns)<br>(450ns) CMC                                                                                                    | os                        |                      |                     | 4.95                                                                                                    |
| HM6116P-3<br>HM6116LP-3                                                              | 2048<br>2048           | x 8                        |                              | (150ns) CMC<br>(150ns) LP. (                                                                                                    | MOS                       |                      |                     | 1.79                                                                                                    |
| 5101<br>HM6116P-3<br>HM6116LP-3<br>HM6264P-12<br>HM6264LP-12<br>HM6264P-15           | 8192                   | x 8                        |                              | (120ns) CMC<br>(120ns) LP. (                                                                                                    | MOS                       |                      |                     | . 4.69                                                                                                    |
| HM6264P-15<br>HM6264LP-15<br>6514                                                    | 8192<br>1024           | X O                        |                              | (120ns)<br>(350ns), LP, ((250ns), LP, ((450ns), LP, ((450ns), LP, (200ns), LP, (200ns), LP, (200ns), CM, (150ns), CM, (150ns) | MOS                       | 144C)                |                     | 4.59                                                                                                    |
| 1702A                                                                                |                        |                            | PROMS/                       | EPROMS -                                                                                                    |                           | ,                    |                     | 3.95                                                                                                    |
| 2708<br>TMS2716                                                                      | 256 x<br>1024<br>2048  | x 8                        |                              | (450ns)<br>(450ns) 3 vo                                                                                                    | ltage                     |                      |                     | 3.95                                                                                                    |
| TMS2716<br>2716<br>27C16                                                             | 2048                   | x 8                        |                              | (1µs). (450ns) 3 vo (450ns) 3 vo (450ns) 3 vo (450ns) 2 vo (450ns) 21V. (450ns) 21V. (450ns) 21V. (250ns) 12.5. (200ns) 21V. (250ns) 12.5. (250ns) 12.5.                                                                                                    |                           |                      |                     | 2.49                                                                                                    |
| 2732<br>2732A-20<br>2732A-45<br>27C32                                                | 4096<br>4096           | x8<br>x8                   |                              | (450ns)<br>(200ns) 21V.                                                                                                    |                           |                      |                     | 3.95                                                                                                    |
| 2732A-45<br>27C32<br>2758                                                            | 4006                   | Y A                        |                              | CMOS                                                                                                    | le +5V                    |                      |                     | 10.95                                                                                                    |
| 2764-20<br>2764A-25                                                                  | 1024<br>8192<br>8192   | x8<br>x8                   |                              | (200ns) 21V.<br>(250ns) 12.5                                                                                                    | v                         |                      |                     | 3.95                                                                                                    |
| 2764-45<br>27C64                                                                     | 8192<br>8192           | x 8                        |                              | (450ns) 21V.<br>CMOS 21V.                                                                                                    |                           |                      |                     | 6.95                                                                                                    |
| 27128-25<br>27256-25<br>27C256-25                                                    | 16,38<br>32,76         | 34 x 8<br>38 x 8<br>38 x 8 |                              | (250ns) 128h<br>(250ns) 256h<br>(250ns) 256h                                                                                                    | ( 21V ( (12.5V).          |                      |                     | 7.95                                                                                                    |
| 68764<br>68766                                                                       | 8192<br>8192           | x 8                        |                              | (450ns) 25V<br>(350ns) 25V                                                                                                    |                           | ) (12.5              |                     | 15.95                                                                                                    |
| 74S387<br>74S471                                                                     | 256<br>256             | K 4                        |                              |                                                                                                    |                           |                      |                     |                                                                                                    |
| 82S123<br>82S129                                                                     | 32 x<br>256            | 8<br>x 4                   | lict.                        | PROM T.S<br>PROM T.S<br>PROM T.S                                                                                                    |                           |                      |                     | 2.95                                                                                                    |
| LOW PROFILE (                                                                        | TIN) SI<br>1-9         | OCKETS                     | 100-up                       | WIRE WRA                                                                                                    |                           | r\$ (60:             | LD) LEV             |                                                                                                    |
| 8 pin LP                                                                             | .13                    | .12                        | .11                          | O min sanar                                                                                                    |                           | .55<br>.65           | .49                 | .45<br>.55                                                                                                    |
| 16 pln LP                                                                            | .15                    | .15                        | .11                          | 10 pin WW<br>14 pin WW<br>16 pin WW                                                                                                    |                           | .69<br>.75           | .65<br>.69          | .59                                                                                                    |
| 20 pin LP                                                                            | .25                    | .23                        | .21                          | 18 pin WW<br>20 pin WW<br>22 pin WW                                                                                                    |                           | .85<br>.95           | .79<br>.89          | .75<br>.85                                                                                                    |
| 22 pin LP                                                                            | .31                    | .30                        | .26                          | 28 pin WW                                                                                                    |                           | .99<br>1.19<br>1.39  | .95<br>1,09<br>1,29 | .89<br>.99<br>1.19                                                                                                    |
| 28 pin LP                                                                            | .39<br>.49             | .37<br>.46                 | .35                          | 36 pln WW<br>40 pin WW                                                                                                    |                           | 1.49                 | 1.39                | 1.19<br>1.29<br>1.59                                                                                                    |
| - SOLDERTAIL STAN                                                                    |                        |                            |                              |                                                                                                    |                           |                      |                     |                                                                                                    |

Speciali speciali speciali

MOTOROLA

MC68701 - Microcomputer with EPROM
The MC68701 is an 8-bit single chip microcomputer unit (MPU)
which significantly enhances the capabilities of the MC6800
family of parts. On-chip resources include 2048 bytes of EPROM,
128 bytes of RAM, Serial Communications Interface (SCI), parallel I/O, and a three function Programmable Timer.

MC68701.....\$24.95

|         | EEEROM                    |       |
|---------|---------------------------|-------|
| art No. | Function                  | Price |
| ASTOC   | 2048x816K E2PROM 350ns \$ | ER 05 |

2816A 2048x8 16K E\*PROM 350ns . \$5.95
On-board Address/Data Latches - Auto-Timed Byte Write
(on-chip timer) - 5V Erase/Write/Read - Opt. High Voltage
Erase/Program (9-15V) - Power Up/Down Write Protection
- Auto Erase before Write The 2816A is an ideal nonvolatile
memory providing in-system alterability with the same ease
and with the same features as 2Kx8 Static RAMs.

# ALCOHOL TO SERVICE

DT1050 — Applications: Teaching aids, appliances, clocks, automotive, telecommunications, language translations, etc. The DT1050 is a standard DIGITALKER kit encoded with 137 separate and useful words, 2 tones, and 5 different silence durations. The words and tones have been assigned discrete addresses, making it possible to output single words or words concatenated into phrases or even sentences. The "voice" output of the DT1050 is a highly intelligible male voice. The DT1050 consists of a Speech Processor Chip, MM54104 (40-pin) and two (2) Speech ROMs MM52164SRI and MM52164SSRI (24-pin) along with a Master Word list and a recommended schematic diagram on the application sheet. Pert No. Description

| MM54104 Processor Chip \$12.95 | DT1050<br>MM54104 | Digitalker™ \$24.95<br>Processor Chip \$12.95 |
|--------------------------------|-------------------|-----------------------------------------------|
|--------------------------------|-------------------|-----------------------------------------------|

DT1057 - Expands the DT1050 vocabulary from 137 words to over 250 words. Includes two (2) ROMs and specs. DT1057.....\$11.95 MERICE IL

|                    | start, Hallery, | المحاصر والمراجع المحادث |       |
|--------------------|-----------------|--------------------------|-------|
| Part No.           | Price           | Part No.                 | Price |
| FE0202D            | 12.95           | 7207AEV/Kit              |       |
| FE0203D            | 12.95           | 7211IPL (TTL)            |       |
| 7106CPL            |                 | 7211MIPL (Micro          |       |
| 7106EV/Kit         |                 | 7217UI                   | 10.95 |
| 7107CPL            |                 | 7217AIPI                 |       |
| 7107EV/Kit         |                 | 7224IPL                  | 10.95 |
| 7207 AIPD          | 5.95            | 7226AEV/Kit              | 99.95 |
| SZ HILL            |                 | EED CR                   | (a)   |
| 7411000            |                 | 74HC175                  | - CO  |
| 74HC00             |                 | 74HC221                  |       |
| 74HC04             |                 | 74HC240                  |       |
| 74HC08             |                 | 74HC244                  |       |
| 74HC10             |                 | 74HC245                  |       |
| 74HC14             |                 | 74HC253                  |       |
| 74HC30             |                 | 74HC259                  | 1.19  |
| 74HC32             |                 | 74HC273                  | 1.79  |
| 74HC74             |                 | 74HC373                  |       |
| 74HC75             |                 | 74HC374                  |       |
| 74HC76             |                 | 74HC393                  |       |
| 74HC85             |                 | 74HC595                  |       |
| 74HC86             |                 | 74HC688                  |       |
| 74HC123<br>74HC125 |                 | 74HC4049                 |       |
| 74HC132            |                 | 74HC4050                 |       |
| 74HC138            |                 | 74HC4060                 |       |
| 74HC139            |                 | 74HC4511                 |       |
| 74HC154            |                 | 74HC4514                 |       |
| 74HC163            |                 | 74HC4538                 |       |
| 74HC174            |                 | 74HC4543                 | 2.95  |
|                    | Sunai.          | THE PART OF              |       |
| POTENTIAL A.       | JEFFIOR         | M. T. T. M.              | 43.2. |

| 74C00      | 74C 74     |
|------------|------------|
| 74C02      | 74C175     |
| 74C04      | 74C2211.19 |
| 74C08      | 7402401.59 |
| 74C10      | 74C2441.59 |
| 74C14      | 74C3731.95 |
| 74C32      | 74C3741.95 |
| 74C74      | 74C9127.95 |
| 74C85 1.19 | 74C9151.19 |
| 74C86      | 74C9209.95 |
| 74C89 3.95 | 74C9219.95 |
| 74C90      | 74C9223.95 |
| 74C1542.95 | 74C9233.95 |
| 74C173     | 74C9254.95 |

| 74C90                                   | . 2.95 | 74C9223.95<br>74C9233.95 |
|-----------------------------------------|--------|--------------------------|
| 74C173                                  |        | 74C9254.95               |
| NAME OF TAXABLE PARTY OF TAXABLE PARTY. |        | LM399H 3.95              |
| DS0026CN                                |        | LM399H3.95               |
| TL074CN                                 | 79     | TL497ACN2.19             |
| TL084CN                                 |        | NE540H (C540H) 2.95      |
| LM307CN                                 |        | NE555V                   |
| LM309K                                  |        | LM556N                   |
| LM311CN<br>LM317T                       |        | NE558N                   |
| LM318CN                                 | 110    | I M565N                  |
| LM319N                                  |        | LM567V89                 |
| LM320K-5                                |        | NE592N                   |
| LM320T-5                                |        | LM741CN                  |
| LM323K                                  | 4.49   | LM747N                   |
| LM324N                                  | 39     | LM1458CN                 |
| LM338K                                  | . 3.95 | LM1488N                  |
| LM339N                                  |        | LM1489N                  |
| LM340K-5                                |        | LM1496N                  |
| LM340K-12                               |        | LM1871N1.95              |
| LM340K-15                               |        | LM1872N2.49              |
| LM340T-5                                |        | LM1896N1.59              |
| LM340T-12                               |        | ULN2003A                 |
| LM340T-15                               |        | XR22063.95               |
| LM348N                                  |        | XR2211                   |
| LF351N                                  |        | LM2907N 1.95             |
| LF353N                                  |        | LM2917N (8 pln) 1.55     |
| LF355N                                  |        | LM3900N 59               |
| LF356N                                  |        | LM3905CN1.19             |
| LM358N                                  | 49     | LM3909N                  |
| LM360N                                  | . 2.19 | LM3914N1.95              |
| LM361N                                  |        | LM3916N1.95              |
| LM380CN                                 |        | NE5532                   |
| LM386N-3                                |        | NE5534                   |
| LM387N                                  |        | 75477 1.19               |
| LM393N                                  | 45     | 764773.95                |

PARTIAL LISTING • OVER 4000 COMPONENTS AND ACCESSORIES IN STOCK! • CALL FOR QUANTITY DISCOUNTS

# Vorldwide • Since 197 **QUALITY COMPONENTS • COMPETITIVE PRICING**

IBM® COMPATIBLE

**ACCESSORIES** 

Build an IBM PC/XT Compatible!

Additional Add-Ons Available!

IBM-MB Motherboard.....\$269.95
IBM-10MBK 10MB HH Hard Kit.....\$499.95

IBM-20MBK 20MB HH Hard Kit. . . . . \$599.95

· Input: 110V @60Hz · Output: +5VDC @15A, -5VDC @0.5A +12VDC @ 4.2A, -12VDC @ 0.5A · Plug compatible con-nectors · Fits into IBM PC · Weight: 6 lbs.

TM100-2 Tandon 51/4" DS Full-Height. . . . \$99.95

JMR 51/4" DISK DRIVE ENCLOSURES

Complete with power supply, switch, power cord, fuseholder and connectors.

DDE-2HH. \$79.95 Houses 2 Half-Height 5%" Floppy Drives - Vertical

UV-EPROM ERASER

Erases all EPROMs. Erases up to 8 chips within 21 minutes (1 chip in 15 minutes). Maintains constant exposure distance of one inch. Special conductive foam liner eliminales stalic build-up. Built-in safety lock to prevent UV exposure. Compact – only 9.00°L x 3.70 °W x 2.60°H. Complete with holding

UVS-11EL Replacement Bulb. . . . \$17.95

DATA BOOKS

210830 Intel Memory Handbook (83/84)....\$19.95 230843 Intel Microsystem Hndbk (83/84)....\$19.95

MUFFIN/SPRITE-STYLE FANS

National Linear Data Book (82).... \$14.95 Intersii Data Book (85). . . . . . . . . . .

MUF60 (SPN3-15-2462) . . . . \$9.95 Howard Industries (4.68" sq., 60 cfm)

UV-EPROM Eraser. . . . \$74.95

s 1 Full-Height 5¼" Floppy Drive.

IBM-PS. . . . . . . . . .

8 Card Slots

Flip-Up Lid
 All necessary hard-

ware for expansion is included Weight: 17 lbs.

IBM-Case. . . . . \$59.95

Disk Controller. . . . . . \$ 59.95

Monochrome Card. . . . . \$ 89.95 12" Monochr. Monitor. . . . \$109.95

Keyboard. . . . . . . . \$ 99.95 (Equivalent to Keytronics™ 5151)

Color Card. . . . . . . . \$109.95 (With Printer Port)

384K RAM Card. . . . . . \$169.95

IBM PC/XT

Equivalent

130 Watt Power Supply Upgrade Your PCI

. . . . . . . \$99.95

DISK DRIVES

Documentat Included

Teac 5%" DS 1/2-Height. . . . . . . \$99.95

Shugart 54" DS 1/2-Height. . . . . \$99.95

IBM Compatible!

Mail Order Electronics - Worldwide

# COMMODORE' COMPATIBLE ACCESSORIES

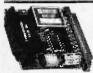

**RS232 Adapter** for VIC-20 and Commodore 64

The JE232CM allows connection of standard serial RS232 printers, modems, etc. to your VIC-20 and C-64. A 4-pole switch allows the inversion of the 4 control lines. Complete installation and operation instructions included.

 Plugs into User Port - Provides Standard RS232 signal levels
 Uses 6 signals (Transmit, Receive, Clear to Send, Request to Send, Data Terminal Ready, Data Set Ready). JE232CM. . . . . . . . . . . . . . . \$39.95

Voice Synthesizer VIC-20 & C-64 Plug-In — Talking in Minutes!

JE520CM. . . . . . . . . . . \$99.95

300 Baud Auto Modem Mitey-Mo (For C-64). . . . . . . . . . . . \$74.95

**Parallel Printer Interface** FREE 4K Buffer Included! MW350 (For VIC:20, C-64&C-128). . . . \$69.95

# TRS-80 COMPATIBLE **ACCESSORIES**

E-X-P-A-N-D TRS-80 MEMORY All kits come complete with documentation

TRS-80 MODEL I, III TRS-16K3 200ns (Model III)........ TRS-16K4 250ns (Model I)...... TRS-80 COLOR AND COLOR II . . . \$9.95

TRS-80 MODEL 4, 4P TRS-64K-2. \$9.95 Expands Model 4 from 16K-64K or Model 4P from 64K-128K TRS-64K-2PAL. \$29.95 Expands Model 4 from 64K to 128K

TRS-80 Model 100 • NEC • OLlivetti M1008K......\$29.95 ea. or 3 for \$79.95 TRS-80 Model 100 Expansion NEC8KR. . . . . . . . . \$29.95 ea. or 3 for \$79.95 NEC Model PC-8201A Expansion

OM108K. . . . . . . \$29.95 ea. or 3 for \$79.95 Olivetti Model M10 Expansion

TANDY 200

M200R...........\$99.95 ea. or 2 for \$189.95 Tandy Model 200 Expansion

# PROMETHEUS MODEMS

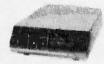

Intelligent 1200/300 Baud Modem with **Real Time** Clock/Calendar

The ProModem™ is a Bell 212A (1200/300) intelligent standatione modem - Hayes command set compatible plus an additional extended command set - Shown with alphanumeric display option. RS-232 Stand-Alone Unit:

PM1200. . . . . . . . . . . . \$299.95

| Options for Promodem 1200                                                                                                    |
|----------------------------------------------------------------------------------------------------|
| PM-COM. \$79.95 ProCom Communications Software. Please specify Operating System - Apple: ProDOS or CP/M - IBM: PC DOS or MS DOS |
| PM-OP512K                                                                                                    |
| <b>BUF512K</b>                                                                                                    |
| PM-ALP\$79.95<br>Alphanumeric Display for ProModem 1200                                                                         |
| PM-SPECIAL #2                                                                                                    |

\$20 Minimum Order - U.S. Funds Only

Shipping: Add 5% plus \$1.50 Insurance

# APPLE® COMPATIBLE ACCESSORIES

All Apple Cards come complete with instructions. MADE IN THE USA!

**16K RAM CARD** (Language Card)
For Apple II and II+\*

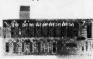

Expand from 48K-64K. Runs AppleSoft, DOS, CP/M and Pascal (ARC-16K/MEM-1) JE860\*\* . . \$39.95

FROMETHELIS

F PROPERTIES

6. IHROMETHEUS

ameco

CONTROLLER CARD For Apple II. II+ and IIe\*

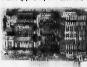

Capable of handling up to two es. Recommended d -514 or ADD-12. (AC JE875 . . . \$49.95 PLUS 64K RAM For Apple Ile\*

80-COLUMN

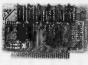

JE864 doubles the amount of data the Apple #e can display, and memory capacity too. JE864 . . . \$69.95

ІВМ-КВ

IBM-FCC

**IBM-MON** 

IBM-5151

IBM-ICB

FD55B

DDF-1FH

tray for 8 chips

DF-4

30009

30013

210830

IBM-F384K

# 128K RAM CARD

For Apple II, II+ and IIe\*
Five key software programs are included:
Memory Management System, Utilities,
Diagnostics, Demos, and RAM Disk Emulators for DOS 3.3, CP/M & Apple Pascal. Features DOS relocator. Expand-A-RAM: JE868\*\*. . . . . . . \$119.95

**APPLESURANCE DIAGNOSTIC DISK CONTROLLER CARD** 

For Apple II, II+ and IIe\*
PREVENTS CRASHESI
Test your RAM, ROM, CPU and Disk Drives
DRV-1/Applesurance II: JE877. . . . . . . . . \$69.95

# **PARALLEL**

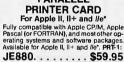

# PARALLEL/SERIAL 64K **BUFFER CARD**

For Apple II, II+ and /le\*
Using the parallel jumper cable supplied, the JE883 will attach to the JE880 (above). Parallel Card needed for operation. The JE883 includes a standard parallel input with both parallel and seri

JE883. . . . . . . . . \$79.95

\*APPLE, APPLE II, II+ and IIe are registered trademarks of Apple Computers.
\*When using CP/M, the JE860 and JE868 will only function with Version 2.20 or earlier: PASCAL \*When using CP/M, the JE860 ar (JE868) Version 1.1 or earlier.

APF-1 KHP4007 JE614 AMON KB-EA1 JE520AP ADD-12 ADD-IIc ADD-514 PM1200A PM1200M

12" Green Monitor with Swivel Stand \* Key: (a, b and I/c). . . . \$ 99.95 Apple Keyboard and Case \* Key: (a) . . . . . . \$ 99.95 Voice Synthesizer - Plug-In, User Ready • Key: (a,b). \$119.95
5%" Half-Height Disk Drive • Key: (a,b). \$129.95 5%\* Full Height Disk Drive • Key: (a,b). \$139.95 Prometheus Internal Modem — 2 Carde • Key: (a,b). \$299.95 Prometheus Macintosh Ext. Modem • Key: (Macintosh).

# GENERAL APPLICATION POWER SUPPLIES

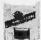

Power/Mate Corp. REGULATED POWER SUPPLY
-Input: 105-125/210-250/4C @ 47-63Hz - Line regulation: ±0.05% - 3 mounting
surfaces - Overvoitage protection - UL recognized - CSA certified
Part No. Output Size (Inches) Weight PRICE PRICE 5V@3A / 6V@2.5A 4%L x 4W x 2%H 2 lbs. 5V@6A / 6V@5A 5%L x 4%W x 2%H 4 lbs.

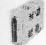

4-CHANNEL SWITCHING POWER SUPPLY

\*Microprocessor, mini-computer, terminal, medical equipment and process control applications + input: 90-1309/kg, 474-40Hz - Output: +5.VIC @ 5A, -5.VIC

® 1A; +12VIC @ 1A, -12VIC @ 1A; Line regulation: =0.2% - Ripple: 30mV p-0Load regulation: =1% - Overcurrent protection + Adjustment: 5V main output

= 10% - Size: 6% 1. x 1% W x 4-15/16°H - Weight: 1% ths. 

California Residents: Add 6% or 61/2% Sales Tax

Send stamped. self-addressed envelope to receive a Quarterly Sales Flyer - FREE!

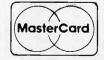

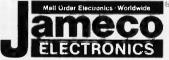

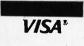

Spec. Sheets - 30¢ each

**Prices Subject to Change** 

Send \$1.00 Postage for a FREE 1986 JAMECO. CATALOG

1355 SHOREWAY ROAD, BELMONT, CA 94002 • PHONE ORDERS WELCOME 415-592-8097 Telex: 176043

\$ 9.95 \$ 9.95

# STARWRITER"F-10 Why pay \$1149 for a C. Itoh

When our 40 cps letter quality daisywheel from the same manufacturer is only

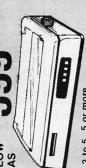

2 to 5 5 or more EACH

s14995 Automatic cut sheet feeder \$449 Bi-directional deluxe tractor \$249

"StarWriter is a Trademark of C. Itoh Digital Products, Inc.

# **AST Boards On Sale!**

|                       | LIST  | JADE     |
|-----------------------|-------|----------|
| AST Six Pak Plus 64K  | \$395 | \$249.95 |
| AST Six Pak Plus 384K | s945  | \$299.95 |
|                       | \$495 | s379.95  |
| AST Rampage 2 MB      | s1995 | s679.95  |
| AST Advantage-AT 128K | \$595 | \$399.95 |
| AST Advantage-AT 3 MB | 54145 | se 666s  |
| IRMA 3270 Board       | 71195 | s988.95  |

# IRAM-2/JRAM-3

| OK JRAM-2    | s179 <sup>95</sup> |
|--------------|--------------------|
| 1 MB JRAM-2  | \$39995            |
| 2 MB JRAM-2  | s666s              |
| 256K IBAM-3  | s32995             |
| 1 MP IPAM-3  | 5666ps             |
| 2 MAD IDAM-3 | \$6299             |

# NTEL/LOTUS Above Board

| 170 | For Your IBM PC | For IBM |
|-----|-----------------|---------|
|     | 64K *34995      | 128K    |
|     | 256K *39995     | 512K    |
| _   | 512K \$44995    | 1 MB    |
| _   | 1 MB 54995      | 2 MB    |
| _   | 2 MB 574995     | 4 MB    |

\$52995

PC-AT

\$62995 572995 \$92995 159995

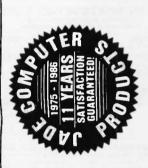

# Mannesmann-Tally Pixy 3

# PLOTTER \$195

List Price \$795 You save \$600!

- · Fast 8 ips plotting speed
  - Parallel or serial (specify) 3 pen auto select plotter
- HURRYLL imited quantity 90 day factory warranty

| LIST    | s30                     | *30                   | 65                      | ncies _ \$9                     |
|---------|-------------------------|-----------------------|-------------------------|---------------------------------|
| OPTIONS | 8 extra water base pens | 4 extra oil base pens | 100 sheets 81/x11 paper | 50 sheets 81/x11 transparencies |
| 0       | a                       | E.                    | he                      | ee                              |

s469F s1695

# **High Resolution** Video Monitors

|                                             | LIST     | JADE     |   |
|---------------------------------------------|----------|----------|---|
| Amdek 300G                                  | \$179    | 139.95   | _ |
| Amdek 300A                                  | 199      | 149.95   |   |
| Amdek 310A                                  | .230     | s479.95  | _ |
| PGS MAX-12 E 720 x 350                      | 269      | s179.95  |   |
| PGS HX-12 640 x 240                         | 669s     | \$449.95 |   |
| PGS HX-12E 690 x 350                        | \$785    | \$549.95 |   |
| Taxan 640 Ultra Hi-Res RGB                  | £199     | s299.95  |   |
| JADE Hi-Res TTL Monochrome 750 x 350 w/free | 750 x 35 | ) w/free |   |
| tilt & swirl; green/amber                   | .558     | s149.95  |   |
| ,                                           |          |          |   |

640 x 240, .37 Dot Pitch HIGH RESOLUTION

# RGB COLOR

IBM cable 51495 LIMITED QUANTITY

Price \$699

compatible

**TANDON 100-2, DS, DD** 

TEAC 55B, DS, DD

\$6995 IBMPC.

# **20 MEGABYTE** CARD \$799

s 16895

**1200 BAUD** 

MODEM

- Uses only one slot
- 21.3 MB formatted capacity Low power—only 11 watts
- Works with standard power Installs in just minutes

# supply

0 MEGABYTE

**Hard Disk System** 

# **New HAYES 1200B Internal**

\$39995 s49995

JADE 2400 Baud PC Card

\$299 \$349

JADE 1200 Baud PC Card JADE 2400 Baud External JADE 1200 Baud External

Hayes compatible!

Guaranteed

| JADE | \$579.95                  | s629.95               | \$389.95               | \$339,95                    | \$359,95               |
|------|---------------------------|-----------------------|------------------------|-----------------------------|------------------------|
| LISI | 662s m                    | 668s                  | 669                    | n II \$539                  | s299                   |
|      | New 2400B Card w/Smartcom | HAYES Smartmodem 2400 | HAYES Smartmodem 1200_ | HAYES 1200B w/o Smartcom II | HAYES 1200B for IBM PC |

FOR YOUR

IBM PC

| 6.6      | -33   | PANOR IN LAPARISION TO ADOVE |  |
|----------|-------|------------------------------|--|
| 540 95   | 800   | 64K Mem Expansion for About  |  |
| 51 09.95 | 149   | New Options Processor        |  |
| 13.0     | 20    | Tiplido faidera mail faildir |  |
| 30 065   | 000   | Ainha/min Dienian Ontion     |  |
| \$299.95 | \$495 | ProModem 1200 RS-232         |  |
| \$289.95 | *399  | Promodem 1200B for IBM PC    |  |
| 1        |       |                              |  |
| מטני     | 2     |                              |  |

# 135/150 WATT

\$399.95 \$489.95 \$399.95 \$649.95 \$829,95 \$399,95

> 6665 \$1550 1250 1550

cable, and mounting hardware, totally PC/XT compatible. For external model

Complete with controller card,

\$5995

Plotter software for IBM-PC \$195

(cabinet & power supply)-add \$199.

30 MB Hi-Speed for AT\_ 20 MB for AT, 60-80 ms

10 MB Tape Back-up.

20 MB Hi-Speed for AT

**POWER SUPPLY Drop-in replacement** 

150 Watt \$249 135 Watt \$199

\$1485

64K RAM Chip Upgrade Kits

\$8995

# **High Speed APU Chips**

High speed RAM upgrade kit with FREE parity (error detection) and one year warranty. We ship thousands of these kits to satisfied customers

LIST \$359 665

| 80287 11           |         |
|--------------------|---------|
| s119.95<br>s129.95 | TRONICS |

360K Disk Drive

128K RAM Chip Kit for AT

every week.

256K RAM Chip Kit.

°m

|                              | LIST  | JADE     |
|------------------------------|-------|----------|
| KB5150 Improved IBM Keyboard | \$209 | s159.95  |
| KB5151 Deluxe IBM Keyboard   | \$299 | s199.95  |
| KB5153T Touch Pad            | \$399 | \$299.95 |

5119.95<sub>6</sub> 5119.95

# Multifunction Card FREE Software For Your IBM PC \$12995 With MOUSE

port, game port, clock/calendar, RAM disk/printer Up to 384K, parallel printer port, RS-232 serial buffer software package

384K JADE 7 Pak Plus **OK JADE 7 Pak Plus** 

# **IBM Video Boards**

| s189.95<br>s99.95       | \$339.95                           | 129.95                   | s199.95                    | s499.95                | \$299.95    | \$319.95               |
|-------------------------|------------------------------------|--------------------------|----------------------------|------------------------|-------------|------------------------|
| \$245                   | hics \$499                         | s \$299                  | \$299                      | 6695                   | \$399       | \$395                  |
| Hercules Color Graphics | Hercules Monochrome Graphics \$499 | JADE Monochrome Graphics | JADE Color w/Par & Serial_ | Tecmar Graphics Master | Everex Edge | Paradise Graphics Card |

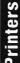

**EPSON FX-286 EPSON LQ-800 EPSON FX-85 EPSON LX-80 EPSON JX-80**  PRICED TOO LOW TO PUBLISH! Call us for our best price,

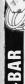

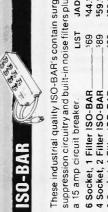

CITIZEN DIABLO

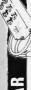

\$44.95 \$59.95 se 69s These industrial quality ISO-BAR's contain surge JADE suppression circuitry and built-in noise filters plus 69 66 6 Socket, 1 Filter ISO-BAR. 8 Socket, 4 Filter ISO-BAR a 15 amp circuit breaker.

# Microsoft Mouse w/Paintbrush 199 PC Mouse w/PC Paint+ Tractor Feed w/Graphics. Adjustable Friction & s199,95 s129.95 JADE LIST

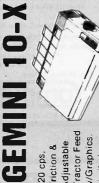

s17995

# MICROFAZER Buffers

Your choice: serial in/serial out; parallel in/serial \$225 Expandable to 64K (Par model to 512K) Parallel in/Parallel out Parallel in/Parallel out 128K Parallel in/Parallel out out: serial in/parallel out.

s199 **s169**,95

# Microbuffers

\$219.95 Parallel or serial for printers and modems. 256K Microbuffer Expands to 256K 32K Microbuffer, 64K Microbuffer\_

# Back-Up Power Supply

\$449.95 Emergency back-up power to save your computer system. A must for every computer system. \$539 200 Watt UPS 425 Watt UPS

# IBM PC JADE XPC

640K of RAM

s139.95

LIST

s139.95

STAR

- 135 Watt Power Supply
  - 8 Expansion Slots Deluxe Keyboard
- 90 Day Warranty

63 Watt Power Supply

256K of RAM

5 Expansion Slots

90 Day Warranty

IBM Keyboard

OPTION #3 640 K of RAM

\$665°

256K of RAM, Two 360K Disk Drives & Disk Controller

s1695

135 Watt power supply PGS MAX-12E monitor Mono graphics card Parallel printer port 20 MB hard disk One 360K drive

256K PC/640K XPC

OPTION #1

Mono graphics car

Amdek 310A

Two 360K drives

Two 360K disk drives

256K PC/640K XPC

**OPTION #2** 

Amdek 310A monitor

Monochrome card

IBM PC \$2395 JADE XPC \$1395 JADE XPC 1995 IBM PC

# **BM PC-AT**

• 512K RAM

20 MB HARD DISK

IBM PC-XT W/

JADE XPC 51295

s1995

IBM PC

- 20 MB 60 ms hard disk
- Parallel printer port • 1.2 MB disk drive

 Mono graphics card Parallel printer port

Mandek 310A

20 MB hard disk

• 256K RAM

Serial RS-232C port Color graphics card PGS HX-12 monitor

# \$4795

\$2895

# MasterCare

ORDERS PLACE TOLL

800)262-1710 800)421-5500 nside California

Continental U.S.A.

213)973-7707 os Angeles Area

FREE

# 

4901 W. Rosecrans Ave. Box 5046 Hawthorne, CA 90251-5046

We accept cash, checks, credit cards or purchase orders from qualified firms and institutions. Minimum prepaid order \$15.00. California residents add 61/2% tax. Prices & availability subject to change without notice. Shipping & handling charges via UPS Ground 50c/lb. UPS Air \$1,00/lb. Minimum charge \$3.00.

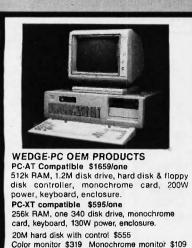

Dealer call for qty price WEDGE TECHNOLOGY INC.

1190 Mt. View-Alviso Rd., Suite R Sunnyvale, CA 94089 (408) 734-9866 Telex 3719075 EDGE UB

Inquiry 373

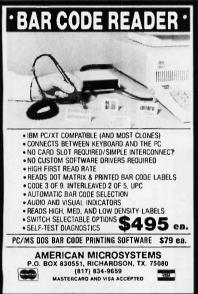

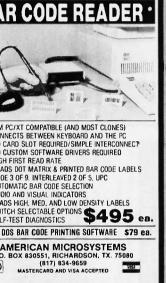

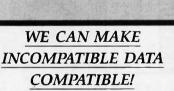

We can transfer datafiles between different operating systems; convert media (disks and tapes); decode and translate documents between major dedicated word processors and/or major PC software; re-arrange database files; transfer texts and re-formulate spreadsheet data.

Write or call to discuss your needs, then send a disk or tape sample of your datafile for a complimentary translation.

# CompuData Translators, Inc.

6565 Sunset Blvd., Suite 301 Hollywood, CA 90028

(213) 462-6222

ADAPSO Member

# DISKETTES & MORE NORTH HILLS CORP. 1-800-328-3472 Maxell Brown **3M** Diamond Competitive Prices COD - VISA - MasterCard All orders shipped within 24 HRS. M NORTH HILLS CORP. INTERNATIONAL

3564 Rolling View Dr.

White Bear Lake, MN 55110

MN. call collect—612-770-0485

Inquiry 254

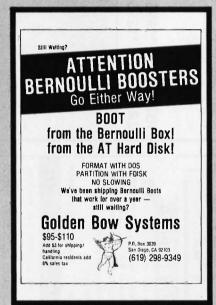

Inquiry 146

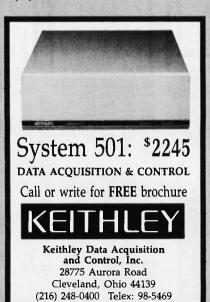

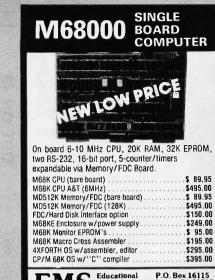

15 Educational Microcomputer Systems

P.O. Box 16115 Irvine, CA 92713 (714) 854-8545

inquiry 120

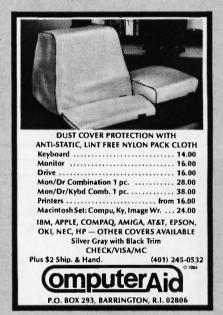

Inquiry 78

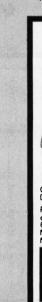

# **EPROM PROGRAMMER**

APROTEK 1000 ONLY \$265.<sup>00</sup>

COMPLETE WITH PERSONALITY

117 VOLT AC POWER-RS232
-6 BAUD RATES - HANDSHAKE TO HOST ALLOWS READ, WRITE, VERIFY & COPY

Comes complete with a CPM, IBM-PC or Apple Driver Program on Disc.

Programs the following 5 Volt 24 or 28 pin devices: 2716 series through 27256, 25xx series, 68764 plus others. Please Specify Personality Module desired with order. Additional Personality Modules only \$15.00 ea. Full 1 year warranty. TO ORDER: CALL 1 800 962 5800 OR WRITE

APROTEK 1071 A AVENIDA ACASO CAMARILLO, CA 93010 Into (805) 987 2454 \$4.00 Shipping USA VISA or MC Add 3%

Inquiry 74

Inquiry 195

Inquiry 27

# Ticro **D**roducts nternational 714/898-0840 Telex: 887841 XORDATA HTBH Fax: 714/897-3363

► 15392 Assembly Lane, Unit A • Huntington Beach, CA 92649 <

This standard system is as compatible with IBM as it can be. Featuring a 4-layer mother-board. 8-stote expansion, up to 640K memory on the motherboard, and the 6.87 MHz TURBO mode Also Included: DOS 3.1 keyboard. 135 wait power supply, TTL 720; 348 resolution video card, green or amber monitor, serial 8 parallel ports, Real Time Clock and software.

# Our 1986 Catalog is HOT - off the press!

**Dealers! Check our Profitable** Discount Pricina!

# LOOK what's Inside!

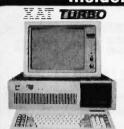

The XAT is out most versatile and powerly system. Using Intel's 80286 processor, the system runs at 6 and 8 MHz with a true. 15-bit data bus Comes standard with a 3 meg Add-On board. 2 parallel 8 one serial port, monitor, keyboard, DOS 3.1, two 'sheight OS DD 1.2 meg flopoies.

# **5 Complete Systems**

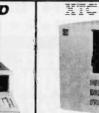

The perfect choice for the system integrator who needs the IBM compatibility, but not in the standard PC cabinet. This model features hinged and removable sides up to 3 'sheight perfect out front, front mount AC switch and rear mount 135 watt power supply. Also makes an ideal. Host or "File Server" until multi-user configurations!

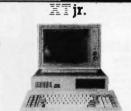

The XTJr. Is only junior in size! With up to 640K memory on the motherboard and four expansion slots. Kih is stand-alone system is also great for workstations in a networking environment. It can be upgraded to the TURBO two speed motherboard and you can also add up to 2 senial & 2 parallel ports or any IBM compatible expansion card. A perfect word processing data entry system.

# IFC Compact

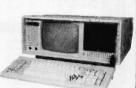

This is truly the aflordable portable, and we'll build it to your specifications. Need a 20 meg hard disk and 20 meg lape with 640K memory in your portable? No problem! The XPC Compact comes standard with a 9 mober TIL monitor. 135 wat? PS. 256K memory, Iwo 360K drives, Real Time Clock Calendar w battery Back-up, serial and parallel ports, and our TURBO Motherboard.

## Amsterdam 020-45-26-50

# 2 Meg Above Board

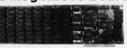

This board satisfies the new "Above Board" approach suggested by INTEL and Lotus 1-2-3. Also may be used on our XT-SBC TURBO board for memory based at OK.

# 24 Add-On Cards **Hard Disk Controller**

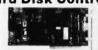

This Western Digital controller handles 1 or 2 drives, 5 to 140 megabytes with minimum software configura-tion. Features DOS 2.1 & 3.1 compatibility, and ST-506

# 384K Multi-Function

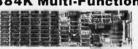

A Multi-function board featuring Parallel Port, Serial Port Ramin Horizon board facilities parallel Fort. Sellar Fort Game Port. Real Time Clock Calendar with Battery Back-up Expand to 384K, all Cables, PrintSpooler and RAM Disk Software, and Manuals

#### Germany III

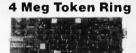

Connect your workstation to an existing 4 Megabyte IBM token ring system or build up your own IEEE 802.5 standard system. The lowest possible cost for 100 eindustry standard compatibility.

#### AT H.D. & Floppy

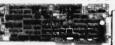

This new Western Digital combo board with its ffi-speed VLSi technology will give you a data transfi faster than the existing combo board in the both 360K and 1.2 meg floppy disk drives we you a data transfer rate 50% combo board in the AT. Runs

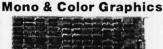

Supports two levels of graphics and text in composite monochrome or RGB color. Low resolution 320 x 200 pixel, high resolution 640 x 200 pixel.

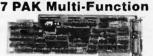

Features Floppy Controller, Parallel Port, Serial Port (optional 2nd Serial), Game Port, Real Time continues i rioppy controller, Parallel Port, Serial Port (optional 2nd Serial), Game Port, Real Time Clock Calendar with Battery Back-up, RAMdlsk, Print Spooler, all cables & manuals

## **PROM Laser**

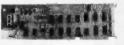

Hi-speed algorithmes will burn 2716, 2732, 2732A, 2764 (in 52 sec), 27128, 27256 EPROMS under software control right in your PC Zero Force Insertion Sockets, Software, and Manual

Bombay ■ 357172

# England

# **Power Supplys** XT 135 watt XT 150 watt

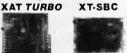

**Motherboards** 

# XPC TURBO

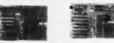

- r PCB design
- up to 640K memory
   8-slot expansion
- 135w switching
- Whisper fan
   Hi-output 150 watt
   4 DC connectors
   +5V-15A -5V-5A
   +12V-5.5A -12V-

200

AT 200 watt XTC 135

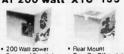

Exterior AC switch
4 DC power conn.
+5V:20A -5V.5A
+12V-7.7A -12V.5A

• Hear Mount
• Rear On Off switch
• extra AC outlets
• +5V.15A -5V.5A
+12V-4A -12V.5A

# 35 Components Cabinets

Unionus -The XTjr. cabinet is only 3" x 16.5" x 15" yet it will hold a standard XT compatible motherboard, includes a switching power supply. Front panel cut-out for a half-neight floppy or hard disk.

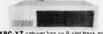

Our XPC-XT cabinet has an 8-slot back panel with additional cul-outs for two RS-2321 O ports Features mounting for up to four half height peripherals

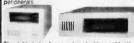

The right choice for an external add-on cabinet! Add-on a floppy, tape back-up, or up to 33 meg of hard disk (half-height). Switching power supply is included.

# Keyboards

This Keyboard is standard equipment with all of our XAT systems, but the layout is so well liked, we're offering it here.

Our volume purchases of these IBM style

Now a fully selectric unit at an affordable price Features a 10-key numeric pad & ¿ separate cursor pad.

Drives

Archive Irwin Maxtor Memtek **Miniscribe Panasonic** Seagate TEAC Tulin

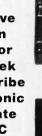

# 3 Sub-Systems

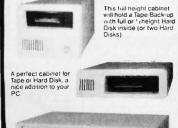

Choose from single "sheight, dual "sheight, or "sh with full height base. All Sub-systems include con-trollers, cables, software, and manuals.

# 3 Networks

One way to stay ahead of the compellion is by using a Mulli-User or Network system configuration from MIcro Products International. Choose Hispeed 78-232 - XOR-NET SDLC or Token Ring. Data transfer rates up to 4 megabytes second can be obtained

# **Cassette Training**

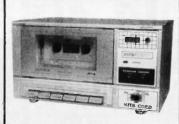

What is the Cassette Training concept? Using Interactive Audio Training to combine the advantage of classroom and self-teaching methods.

The Method One audio track delivers a lecture explaining.

The Method One audio track delivers a recture explaining the program, while the second track emulates the keyboard, actually running the student's computer. At frequent interval the tape pauses automatically to allow the student keyboard input, which is monitored for accuracy by the MITS COED.

# Int/Ext Modems

RJ-11 connection

Phone Cable & Power Supply Hayes communications software

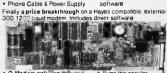

· All cables included

ECC approved for direct

Runs the popular Hayes communication software

· Runs the popular

We included every feature you would want in a modem card it's FCC registered for direct connection to your modular phone jack with the cord included

# XT SYSTEM-

# STATIC RAMS 2101 5101 2102L-4 2102L-2 2112 2114 2114L-4 2114L-2 2114L-15 TMS4044 256x4 256x4 1024x1 1024x1 256x4 1024x4 1024x4 1024x4 1024x4 2048x8 2048x8 2048x8 2048x8 2048x8 8192x8 8192x8 (450ns) (450ns)(CMDS) 1,95 3,95 1,45 2,99 1,09 1,49 1,95 1,49 1,49 1,59 2,95 3,89 4,49 (450ns) (CMDS) (450ns) (LP) (250ns) (LP) (450ns) (450ns) (450ns) (450ns) (450ns) (150ns) (150ns) (150ns) (100ns) (200ns) (CMDS) (200ns) (CMDS) 2114L-15 TMS4044-4 TMM2016-150 TMM2016-100 HM6116-4 HM6116-4 HM6116LP-4 HM6116LP-2 HM6264P-15 HM6264LP-15 HM6264LP-15 LP=Low pd

# DANAMIC DAME

|             | DIUWIM      | IO MAINO         |           |
|-------------|-------------|------------------|-----------|
| 4116-250    | 16384x1     | (250ns)          | .49       |
| 4116-200    | 16384×1     | (200ns)          | .69       |
| 4116-150    | 16384x1     | (150ns)          | .89       |
| 4116-120    | 16384x1     | (120ns)          | 1.49      |
| MK4332      | 32768x1     | (200ns)          | 6.95      |
| 4164-200    | 65536x1     | (200ns)(5V)      | 1.19      |
| 4164-150    | 65536x1     | (150ns)(5V)      | 1.29      |
| 4164-120    | 65536x1     | (120ns)(5V)      | 1.95      |
| MCM6665     | 65536x1     | (200ns)(5V)      | 1.95      |
| TMS4164     | 65536x1     | (150ns)(5V)      | 1.95      |
| 4164-REFRES | SH 65536x1  | (150ns)(5V)(REFR | ESH) 2.95 |
| TMS4416     | 16384x4     | (150ns)(5V)      | 4.95      |
| 41128-150   | 131072x1    | (150ns)(5V)      | 5.95      |
| 41256-200   | 262144x1    | (200ns)(5V)      | 2.95      |
| 41256-150   | 262144×1    | (150ns)(5V)      | 2.95      |
| 5V=Single 5 | Volt Supply | REFRESH=Pin 1    | Refresh   |

# **UPD70108**

REPLACES 8088 TO SPEED UP IBM PC 10-40%

- \* HIGH-SPEED ADDRESS CALCULATION IN HARDWARE
- \* PIN COMPATIBLE WITH 8088
- \* SUPERSET OF 8086/8088 INSTRUCTION SET
- \* LOW POWER CMOS

**V20** UPD70108-8 **B MHZ** \$24.95 8 MHz V30 UPD70116-8

 $\star\star\star\star$ SPOTLIGHT $\star\star\star\star$ 

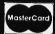

VISA

# **EPROMS** (450ns) (3.95 (650ns) (3.95 (650ns) (3.95 (650ns) (3.95 (450ns)(5V) 2.25 (450ns)(5V) 3.95 (450ns)(5V) 2.45 (250ns)(5V)(21V PGM) 2.75 (250ns)(5V)(21V PGM) 2.75 (250ns)(5V)(21V PGM) 2.75 (250ns)(5V)(21V PGM) 3.95 (250ns)(5V)(21V PGM) 3.95 (250ns)(5V) 2.45 (250ns)(5V) 2.45 (250ns)(5V) 3.49 (450ns)(5V) 3.49 (450ns) 2708 2716-6 2716 2716-1 TMS2532 2732 2732A 1024×8 3.95 2.29 2.25 2.79 3.95 2.45 2.75 3.95 5.95 2.45 2.45 2.45 2.79 17.95 2.79 2048x8 2048x8 2048x8 4096x8 4096x8 4096x8 4096x8 8192x8 8192x8 8192x8 8192x8 8192x8 8192x8 32768x8 32768x8 2732A 2732A-2 27064 2764 2764-250 2764-250 2764-200 TMS2564 MCM68766 27128 270256 27256 5V=Single 5 Volt

# SPECTRONICS EPROM ERASERS

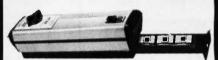

| Model  | Timer | Capacity<br>Chip | Intensity<br>(uW/Cm²) | Unit<br>Price |
|--------|-------|------------------|-----------------------|---------------|
| PE-14  | ND    | 9                | 8,000                 | \$83.00       |
| PE-14T | YES   | 9                | 8,000                 | \$119.00      |
| PE-24T | YES   | 12               | 9,600                 | \$175.00      |

# 8000 1.49 1.95 2.95 2.49 139.95 109.00 6.95 9.95 2.49 3.95 7.95 19.95 129.95 8200

8224 8237 8237-5

8257-5 8250 8251 8251A 8253 8253-5

# 29.95 3.29 1.49 1.49 5.49 6.95 5.49 1.89 1.89 1.95 2.29 2.49 2.95 3.95 3.95 4.95

| Z80-CPU 2.5 MH. | 1.69 |
|-----------------|------|
| 4.0 MHz         |      |
| Z80A-CPU        | 1.79 |
| Z80A-CTC        | 1.89 |
| Z80A-DART       | 5.95 |
| Z80A-DMA        | 5.95 |
| Z80A-PID        | 1.89 |
| Z80A-SIO/0      | 5.95 |
| Z80A-SID/1      | 5.95 |
| Z80A-SIO/2      | 5.95 |
| 6.0 MHz         |      |
| TOOD COLL       | 2 75 |

Z-80

|             | 0.00  |
|-------------|-------|
| 6.0 MH      | Z     |
| Z80B-CPU    | 3.75  |
| ZB0B-CTC    | 4.25  |
| Z80B-PIO    | 4.25  |
| Z80B-DART   | 14.95 |
| Z80B-SIO/0  | 12.95 |
| Z80B-SIO/2  | 12.95 |
| 28671 ZILOG | 19.95 |
|             |       |

# 6500

| 1.0      | VIHZ      |
|----------|-----------|
| 6502     | 2.79      |
| 65C02(CM | OS) 12.95 |
| 6507     | 9.95      |
| 6520     | 1.95      |
| 6522     | 4.95      |
| 6526     | 26.95     |
| 6532     | 6.95      |
| 6545     | 6.95      |
| 6551     | 5.95      |
| 6561     | 19.95     |
| 6581     | 34.95     |
| 2.0 M    | MHZ       |
| 6502A    | 2.95      |
|          |           |

| 2.U N | AHZ   |
|-------|-------|
| 6502A | 2.99  |
| 6520A | 2.9   |
| 6522A | 5.99  |
| 6532A | 11.99 |
| 6545A | 7.99  |
| 6551A | 6.99  |
| 3.0 M | AHZ   |
| 6502B | 6.99  |

| 6800<br>1.0 MHz                                                                       |                                                                       |  |  |
|---------------------------------------------------------------------------------------|-----------------------------------------------------------------------|--|--|
| 6800<br>6802<br>6803<br>6809<br>6809E<br>6810<br>6820<br>6821<br>6840<br>6843<br>6844 | 1.95<br>4.95<br>9.95<br>5.95<br>1.95<br>2.95<br>1.95<br>6.95<br>12.95 |  |  |
| 6845<br>6847<br>6850<br>6883                                                          | 4.95<br>11.95<br>1.95<br>22.95                                        |  |  |

| 6883   | 22.95 |
|--------|-------|
| 2.0 N  | IHZ   |
| 68B00  | 4.95  |
| 68B02  | 5.95  |
| 68B09E | 6.95  |
| 68B09  | 6.45  |
| 68B21  | 3.50  |
| 68B45  | 6.75  |
| 68B50  | 3.95  |
| 68B54  | 7.95  |
|        |       |

| CLOC                | K              |
|---------------------|----------------|
| CIRCU               | ITS            |
| MM5369<br>MM5369-ES | 1.95<br>T 1.95 |
| MM58167<br>MM58174  | 12.95          |
| MSM5832             | 2.95           |

# CRT CONTROLLERS

| 4.95  |
|-------|
|       |
| 8.95  |
| 11.95 |
| 6.95  |
| 2.95  |
| 26.95 |
| 19.95 |
| 12.99 |
| 9.95  |
| 19.95 |
|       |

| DIS    | K            |
|--------|--------------|
| CONTRO | <b>LLERS</b> |
| 1771   | 4.95         |
| 1791   | 9.95         |
| 1793   | 9.95         |
| 1795   | 12.95        |
| 1797   | 12.95        |
| 2791   | 19.95        |
| 2793   | 19.95        |
| 2797   | 29.95        |
| 6843   | 19.95        |
| 8272   | 4.95         |
| UPD765 | 4.95         |
| MB8876 | 12.95        |
| MB8877 | 12.95        |
| 1691   | 6.95         |
| 2143   | 6.95         |

| BIT RA  | TE   |
|---------|------|
| GENERAT |      |
| MC14411 | 9.95 |
| BR1941  | 4.95 |
| 4702    | 9.95 |
| CDM8116 | 8.95 |
| MM5307  | 4.95 |

| UART     | S    |
|----------|------|
| AY5-1013 | 3.95 |
| AY3-1015 | 4.95 |
| TR1602   | 3.95 |
| 2651     | 4.95 |
| IM6402   | 6.99 |
| IM6403   | 9.99 |
| INS8250  | 6.95 |

| SOUND    | <b>CHIP8</b> |
|----------|--------------|
| 76477    | 3.95         |
| 76489    | 8.95         |
| SSI-263  | 39.95        |
| AY3-8910 | 12.95        |
| AY3-8912 | 12.95        |
| SP1000   | 39.00        |
|          |              |

# **CRYSTALS** .95 2.95 2.95 32.768 KHz 1.0 MHz

| 2.0          | 1.99  |
|--------------|-------|
| 2.097152     | 1.9   |
| 2.4576       | 1.99  |
| 3.2768       | 1.99  |
| 3.579545     | 1.9   |
| 4.0          | 1.99  |
| 4.032        | 1.9   |
| 5.0          | 1.9   |
| 5.0688       | 1.99  |
| 6.0          | 1.9   |
| 6.144        | 1.9   |
| 6.5536       | 1.9   |
| 8.0          | 1.9   |
| 10.0         | 1.9   |
| 10.738635    | 1.9   |
| 12.0         | 1.9   |
| 14.31818     | 1.9   |
| 15.0         | 1.99  |
| 16.0         | 1.99  |
| 17.430       | 1.99  |
| 18.0         | 1.9   |
| 18.432       | 1.9   |
| 20.0 22.1184 | 1.99  |
| 24.0         | 1.9   |
| 32.0         | 1.9   |
|              |       |
| CRYST        | AL    |
|              |       |
| OSCILLA      | I UK3 |

| 1.0MHz 5.95<br>1.8432 5.95<br>2.0 5.95<br>2.4576 5.95<br>2.5 4.95<br>5.0688 4.95<br>6.0 4.95<br>6.144 4.95<br>8.0 4.95<br>12.0 4.95<br>12.0 4.95<br>12.0 4.95<br>12.480 4.95<br>15.0 4.95<br>16.0 4.95<br>18.432 4.95<br>20.0 4.95 | COULTE | 110110 |
|----------------------------------------------------------------------------------------------------|--------|--------|
| 2.0 5.95<br>2.4576 5.95<br>4.0 4.95<br>5.0688 4.95<br>6.0 4.95<br>8.0 4.95<br>10.0 4.95<br>12.0 4.95<br>12.0 4.95<br>12.0 4.95<br>15.0 4.95<br>15.0 4.95<br>15.0 4.95<br>16.0 4.95<br>20.0 4.95                                    | 1.0MHz | 5.95   |
| 2.4876 5.95<br>2.5 4.95<br>4.95<br>5.0688 4.95<br>6.0 4.95<br>6.144 4.95<br>8.0 4.95<br>10.0 4.95<br>12.0 4.95<br>12.480 4.95<br>15.0 4.95<br>16.0 4.95<br>18.432 4.95<br>20.0 4.95                                                | 1.8432 | 5.95   |
| 2.5 4.95<br>4.0 4.95<br>5.0688 4.95<br>6.0 4.95<br>8.0 4.95<br>10.0 4.95<br>12.0 4.95<br>12.0 4.95<br>15.0 4.95<br>15.0 4.95<br>16.0 4.95<br>16.0 4.95<br>20.0 4.95                                                                |        | 5.95   |
| 4.0 4.95<br>5.0688 4.95<br>6.0 4.95<br>6.144 4.95<br>8.0 4.95<br>10.0 4.95<br>12.0 4.95<br>12.480 4.95<br>15.0 4.95<br>16.0 4.95<br>18.432 4.95<br>20.0 4.95                                                                       | 2.4576 | 5.95   |
| 5.0688 4.95<br>6.0 4.95<br>6.144 4.95<br>8.0 4.95<br>10.0 4.95<br>12.0 4.95<br>12.480 4.95<br>15.0 4.95<br>16.0 4.95<br>18.432 4.95<br>20.0 4.95                                                                                   | 2.5    | 4.95   |
| 6.0 4.95<br>6.144 4.95<br>8.0 4.95<br>10.0 4.95<br>12.0 4.95<br>12.480 4.95<br>15.0 4.95<br>16.0 4.95<br>18.432 4.95<br>20.0 4.95                                                                                                  | 4.0    | 4.95   |
| 6.144 4.95<br>8.0 4.95<br>10.0 4.95<br>12.0 4.95<br>12.480 4.95<br>16.0 4.95<br>16.0 4.95<br>18.432 4.95<br>20.0 4.95                                                                                                    | 5.0688 | 4.95   |
| 8.0 4.95<br>10.0 4.95<br>12.0 4.95<br>12.480 4.95<br>15.0 4.95<br>16.0 4.95<br>18.432 4.95<br>20.0 4.95                                                                                                    | 6.0    | 4.95   |
| 10.0 4.95<br>12.0 4.95<br>12.480 4.95<br>15.0 4.95<br>16.0 4.95<br>18.432 4.95<br>20.0 4.95                                                                                                    | 6.144  | 4.95   |
| 12.0 4.95<br>12.480 4.95<br>15.0 4.95<br>16.0 4.95<br>18.432 4.95<br>20.0 4.95                                                                                                    |        | 4.95   |
| 12.480 4.95<br>15.0 4.95<br>16.0 4.95<br>18.432 4.95<br>20.0 4.95                                                                                                    | 10.0   | 4.95   |
| 15.0 4.95<br>16.0 4.95<br>18.432 4.95<br>20.0 4.95                                                                                                    |        |        |
| 16.0 4.95<br>18.432 4.95<br>20.0 4.95                                                                                                    |        | 4.95   |
| 18.432 4.95<br>20.0 4.95                                                                                                    |        | 4.95   |
| 20.0 4.95                                                                                                    | 16.0   |        |
|                                                                                                    |        |        |
| 24.0 4.95                                                                                                    |        |        |
|                                                                                                    | 24.0   | 4.95   |

| MISC        |        |
|-------------|--------|
| TMS99531    | 9.95   |
| TMS99532    | 19.95  |
| ULN2003     | .79    |
| 3242        | 7.95   |
| 3341        | 4.95   |
| MC3470      | 1.95   |
| MC3480      | 8.95   |
| MC3487      | 2.95   |
| 11C90       | 13.95  |
| 2513-001 UP | 6.95   |
| AY5-2376    | 11.95  |
| AY5-3600 PR | 011.95 |

# 74LS00

|                    | 176                             | 000                           |                                 |
|--------------------|---------------------------------|-------------------------------|---------------------------------|
| 74LS00             | .16                             | 74LS165                       | .6                              |
| 74LS01             | .18                             | 74LS166                       | .0.0                            |
| 74LS02<br>74LS03   | .17                             | 74LS169<br>74LS173            | -                               |
| 74LS03             | 16                              | 74LS174                       |                                 |
| 74LS05             | .18                             | 74LS175                       |                                 |
| 74LS08             | .18                             | 74LS191                       | .4                              |
| 74LS09             | .18                             | 74LS192                       | .6                              |
| 74LS10<br>74LS11   | 22                              | 74LS193<br>74LS194            | .6                              |
| 74LS12             | .22                             | 74LS195                       | .6                              |
| 74LS13             | .26                             | 7/15106                       | .5                              |
| 74LS14<br>74LS15   | .22<br>.22<br>.26<br>.39<br>.26 | 74LS197<br>74LS221            |                                 |
| 74LS15             | 17                              | 74LS221                       | .6                              |
| 74LS21             | .22                             | 74LS241                       | .€                              |
| 74LS22             | .22<br>.23<br>.26<br>.17        | 74LS242                       | .6                              |
| 74LS27             | .23                             | 74LS243                       |                                 |
| 74LS28<br>74LS30   | .26                             | 74LS244<br>74LS245            | .6                              |
| 74LS30             |                                 | 74LS245                       | 1                               |
| 74LS33             | .28<br>.26                      | 74LS253                       | .4                              |
| 74LS37             | .26                             | 74LS256                       | 1.7                             |
| 74LS38<br>74LS42   | .26                             | 74LS257<br>74LS258            |                                 |
| 74LS42             |                                 | 74LS258                       | 1                               |
| 74LS48             | .69                             | 74LS260                       | 7                               |
| 74LS51             | .17                             | 74LS266                       | .:                              |
| 74LS73<br>74LS74   | .69<br>.17<br>.29<br>.24<br>.29 | 74LS273<br>74LS279            |                                 |
| 74LS75             | 29                              | 74LS279                       | 1                               |
| 74LS76             | .29                             | 74LS283                       |                                 |
| 74LS83             | .49                             | 74LS290                       | .1                              |
| 74LS85<br>74LS86   | .49                             | 74LS293<br>74LS299            | 1.3                             |
| 74LS80             | .39                             | 74LS299                       | 3.9                             |
| 74LS92             | 49                              | 74LS323                       | 26                              |
| 74LS93             | .39                             | 74LS364                       | 1.5                             |
| 74LS95<br>74LS107  | .49                             | 74LS365<br>74LS367<br>74LS368 | .:                              |
| 74LS107            | .34<br>.36<br>.29               | 7415367                       |                                 |
| 74LS112            | .29                             | 74LS373                       | 3                               |
| 74LS122            |                                 | 74LS374                       |                                 |
| 74LS123<br>74LS124 | .49                             | 741.5375                      | .5                              |
| 741.5124           | .49<br>2.75<br>.39<br>.39       | 74LS377<br>74LS378<br>74LS390 | . :                             |
| 74LS125<br>74LS126 | .39                             | 74LS390                       | 1.1                             |
| 74LS132<br>74LS133 |                                 | 74LS393                       | .7                              |
| 74LS133            | .49                             | 74LS541                       | 1.5                             |
| 74LS136<br>74LS138 | .39<br>.39<br>.39               | 74LS624<br>74LS640            | 1.5                             |
| 74LS139            | .39                             | 74LS645                       | Š                               |
| 74LS145            | .99                             | 74LS669                       | 1.2                             |
| 74LS147            | .99                             | 74LS670                       | 3.2<br>3.2<br>3.2<br>2.4<br>2.5 |
| 74LS148<br>74LS151 | .99<br>.39<br>.39<br>1.49       | 74LS682<br>74LS683            | 3.4                             |
| 74LS153            | .39                             | 74LS684                       | 3.2                             |
| 741 6164           | 1.49                            | 74LS688                       | 2.4                             |
| 74LS155            | .59                             | 74LS783 2                     | 2.5                             |
| 74LS156<br>74LS157 |                                 | 81LS95<br>81LS96              | 1.4                             |
| 74LS158            | .29                             | 81LS97                        | 1.4                             |
| 74LS160            | .35<br>.29<br>.29               | 81LS98                        | 1.4                             |
| 74LS161<br>74LS162 | .39                             | 25LS2521                      | 2.8                             |
| 74LS162<br>74LS163 | .49<br>.39                      | 25LS2569 :<br>26LS31          | 1.4<br>1.4<br>1.4<br>2.8<br>1.9 |
| 74LS164            | .49                             | 26LS32                        | 1.9                             |
|                    |                                 |                               |                                 |

HOURS: M-W-F, 9-5

# 74LS645 74LS669 74LS682 74LS683 74LS684 74LS688 74LS783 2 81LS95 81LS95 81LS97 81LS96 81LS96 25LS2521 25LS2521 26LS31 26LS32

# **HIGH SPEED CMOS**

A new family of high speed CMOS logic featuring the speed of low power Schottky (8ns typical gate propagation delay), combined with the advantages of CMOS: very low power consumption, superior noise immunity, and improved output drive.

74HC00

74HC: Operate at CMOS logic levels and are ideal for new, all-CMOS designs.

| 74HC00  | .59  | 74HC148  | 1.19 |
|---------|------|----------|------|
| 74HC02  | .59  | 74HC151  | .89  |
| 74HC04  | :59  | 74HC154  | 2.49 |
| 74HC08  | .59  | 74HC157  | .89  |
| 74HC10  | .59  | 74HC158  | .95  |
| 74HC14  | .79  | 74HC163  | 1.15 |
| 74HC20  | .59  | 74HC175  | .99  |
| 74HC27  | .59  | 74HC240  | 1.89 |
| 74HC30  | .59  | 74HC244  | 1.89 |
| 74HC32  | .69  | 74HC245  | 1.89 |
| 74HC51  | .59  | 74HC257  | .85  |
| 74HC74  | .75  | 74HC259  | 1.39 |
|         |      | 74HC273  |      |
| 74HC85  | 1.35 |          | 1.89 |
| 74HC86  | .69  | 74HC299  | 4.99 |
| 74HC93  | 1.19 | 74HC368  | .99  |
| 74HC107 | .79  | 74HC373  | 2.29 |
| 74HC109 | .79  | 74HC374  | 2.29 |
| 74HC112 | .79  | 74HC390  | 1.39 |
| 74HC125 | 1.19 | 74HC393  | 1.39 |
| 74HC132 | 1.19 | 74HC4017 | 1.99 |
| 74HC133 | .69  | 74HC4020 | 1.39 |
| 74HC138 | .99  | 74HC4049 | .89  |
| 74HC139 | .99  | 74HC4050 | .89  |
|         |      |          |      |

## **74HCT00**

|                 |            | replacements for   |          |
|-----------------|------------|--------------------|----------|
| and can be inte | rmixed wit | h 74LS in the same | circuit. |
| 74HCT00         | .69        | 74HCT166           | 3.05     |
| 74HCT02         | .69        | 74HCT174           | 1.09     |
| 74HCT04         | .69        | 74HCT193           | 1.39     |
| 74HCT08         | .69        | 74HCT194           | 1.19     |
| 74HCT10         | .69        | 74HCT240           | 2.19     |
| 74HCT11         | .69        | 74HCT241           | 2.19     |
| 74HCT27         | .69        | 74HCT244           | 2.19     |
| 74HCT30         | .69        | 74HCT245           | 2.19     |
| 74HCT32         | .79        | 74HCT257           | .99      |
| 74HCT74         | .85        | 74HCT259           | 1.59     |
| 74HCT75         | .95        | 74HCT273           | 2.09     |
| 74HCT138        | 1.15       | 74HCT367           | 1.09     |
| 74HCT139        | 1.15       | 74HCT373           | 2.49     |
| 74HCT154        | 2.99       | 74HCT374           | 2.49     |
| 74HCT157        | .99        | 74HCT393           | 1.59     |
| 74HCT158        | .99        | 74HCT4017          | 2.19     |
| 74HCT161        | 1.29       | 74HCT4040          | 1.59     |
| 74HCT164        | 1 39       | 74HCT4060          | 1.49     |

# 74F00

| 74F00 | .69 | 74F74 .79   | 74F251 1.69 |
|-------|-----|-------------|-------------|
| 74F02 | .69 | 74F86 .99   | 74F253 1.69 |
| 74F04 | .79 | 74F138 1.69 | 74F257 1.69 |
| 74F08 | .69 | 74F139 1.69 | 74F280 1.79 |
| 74F10 | .69 | 74F157 1.69 | 74F283 3.95 |
| 74F32 | .69 | 74F240 3.29 | 74F373 4.29 |
| 74F64 | .89 | 74F244 3.29 | 74F374 4.29 |

TU-TH, 9-9

VISIT OUR RETAIL STORE LOCATED AT 1256 SOUTH BASCOM AVENUE IN SAN JOSE

# **Microdevices**

1224 S. Bascom Avenue, San Jose, CA 95128 800-538-5000 • 800-662-6279 (CA) • (408) 995-5430 FAX (408) 275-8415 • Telex 171-110

TERMS: Minimum order \$10.00. For shipping and handling include \$2.50 for UPS Ground and \$3.50 for UPS Air. Orders over 1 lb. and foreign orders may require additional shipping charges please contact our sales department for the amount. CA. residents must include applicable sales tax. All menchandles is warranted for 90 days unless otherwise stated. Prices are subject to change without notice. We are not responsible for typographical errors. We reserve the right to limit quantities and to substitute manufacturer. All menchandise subject to prior sale.

PLEASE USE YOUR CUSTOMER NUMBER WHEN ORDERING

© COPYRIGHT 1986 JDR MICRODEVICES

THE JDR MICRODEVICES LOGO IS A REGISTERED TRADEMARK OF JDR MICRODEVICES. JDR INSTRUMENTS AND JDR MICRODEVICES ARE TRADEMARKS OF JDR MICRODEVICES. IBM IS A TRADEMARK OF INTERNATIONAL BUSINESS MACHINES. APPLE IS A TRADEMARK OF APPLE COMPUTER.

# PARTIAL LISTING ONLY — CALL FOR A FREE CATALOG

| A      | 100  |        |       |       |       |       |      |         |         |              |      |
|--------|------|--------|-------|-------|-------|-------|------|---------|---------|--------------|------|
| CMOS 1 |      |        |       | 7400  | /9000 |       |      | 74      | 800     |              |      |
| 4001   | .19  | 14419  | 4.95  | 7400  | .19   | 74147 | 2.49 | 74500   | .29     | 745163       | 1.29 |
| 4011   | .19  | 14433  | 14.95 | 7402  | .19   | 74148 | 1.20 | 74502   | .29     | 745168       | 3.95 |
| 4012   | .25  | 4503   | .49   | 7404  | .19   | 74150 | 1.35 | 74503   | .29     | 745174       | .79  |
| 4013   | .35  | 4511   | .69   | 7406  | .29   | 74151 | .55  | 74504   | .29     | 745175       | .79  |
| 4015   | .29  | 4516   | .79   | 7407  | .29   | 74153 | .55  | 74505   | .29     | 745188       | 1.95 |
| 4016   | .29  | 4518   | .85   | 7408  | .24   | 74154 | 1.49 | 74508   | .35     | 745189       | 1.95 |
| 4017   | .49  | 4522   | .79   | 7410  | .19   | 74155 | .75  | 74510   | .29     | 745195       | 1.49 |
| 4018   | .69  | 4526   | .79   | 7411  | .25   | 74157 | .55  | 74515   | .35     | 745196       | 1.49 |
| 4020   | .59  | 4527   | 1.95  | 7414  | .49   | 74159 | 1.65 | 74530   | .29     | 745197       | 1.49 |
| 4021   | .69  | 4528   | .79   | 7416  | .25   | 74161 | .69  | 74532   | .35     | 745226       | 3.99 |
| 4024   | .49  | 4529   | 2.95  | 7417  | .25   | 74163 | .69  | 74537   | .69     | 745240       | 1.49 |
| 4025   | .25  | 4532   | 1.95  | 7420  | .19   | 74164 | .85  | 74538   | .69     | 745241       | 1.49 |
| 4027   | .39  | 4538   | .95   | 7423  | .29   | 74165 | .85  | 74574   | .49     | 745244       | 1.49 |
| 4028   | .65  | 4541   | 1.29  | 7430  | .19   | 74166 | 1.00 | 74585   | .95     | 745257       | .79  |
| 4035   | .69  | 4553   | 5.79  | 7432  | .29   | 74175 | .89  | 74586   | .35     | 745253       | .79  |
| 4040   | .69  | 4585   | .75   | 7438  | .29   | 74177 | .75  | 745112  | .50     | 745258       | .95  |
| 4041   | .75  | 4702   | 12.95 | 7442  | .49   | 74178 | 1.15 | 745124  | 2.75    | 745280       | 1.95 |
| 4042   | .59  | 74C00  | .29   | 7445  | .69   | 74181 | 2.25 | 745138  | .79     | 745287       | 1.69 |
| 4043   | .85  | 74C14  | .59   | 7447  | .89   | 74182 | .75  | 745140  | .55     | 745288       | 1.69 |
| 4044   | .69  | 74C74  | .59   | 7470  | .35   | 74184 | 2.00 | 745151  | .79     | 745299       | 2.95 |
| 4045   | 1.98 | 74C83  | 1.95  | 7473  | .34   | 74191 | 1.15 | 745153  | .79     | 745373       | 1.69 |
| 4046   | .69  | 74C85  | 1.49  | 7474  | .33   | 74192 | .79  | 745157  | .79     | 745374       | 1.69 |
| 4047   | .69  | 74C95  | .99   | 7475  | .45   | 74194 | .85  | 745158  | .95     | 745471       | 4.95 |
| 4049   | .29  | 74C150 |       | 7476  | .35   | 74196 | .79  | 745161  | 1.29    | 745571       | 2.95 |
| 4050   | .29  | 74C151 |       | 7483  | .50   | 74197 | .75  |         |         |              |      |
| 4051   | .69  | 74C161 | .99   | 7485  | .59   | 74199 | 1.35 |         |         |              |      |
| 4052   | .69  | 74C163 |       | 7486  | .35   | 74221 | 1.35 |         |         | MITCH        | HAF  |
| 4053   | .69  | 74C164 |       | 7489  | 2.15  | 74246 | 1.35 | DATA    | AGU     | INTERF       | ·AUL |
| 4056   | 2.19 | 74C192 |       | 7490  | .39   | 74247 | 1.25 |         |         |              |      |
| 4060   | .69  | 74C193 |       | 7492  | .50   | 74248 | 1.85 | ADC080  |         | 8T26         | 1.29 |
| 4066   | .29  | 74C221 | 1.75  | 7493  | .35   | 74249 | 1.95 | ADC080  |         | 8T28         | 1.29 |
| 4069   | .19  | 74C240 |       | 7495  | .55   | 74251 | .75  | ADC080  |         | 8T95<br>8T96 | .89  |
| 4076   | .59  | 74C244 | 1.89  | 7497  | 2.75  | 74265 | 1.35 | ADC081  |         | 8196<br>8T97 |      |
| 4077   | .29  | 74C374 | 1.99  | 74100 | 2.29  | 74273 | 1.95 | ADC081  |         | 8197<br>8T98 | .59  |
| 4081   | .22  | 74C905 |       | 74121 | .29   | 74278 | 3.11 |         |         | DM8131       | 2.95 |
| 4085   | .79  | 74C911 |       | 74123 | .49   | 74367 | .65  | DAC080  |         | DP8304       | 2.99 |
| 4086   | .89  | 74C917 |       | 74125 | .45   | 74368 | .65  | DAC080  |         | DS8833       | 2.25 |
| 4093   | .49  | 74C922 |       | 74141 | .65   | 9368  | 3.95 | DAC080  |         | DS8835       | 1.99 |
| 4094   | 2.49 | 74C923 | 4.95  | 74143 | 5.95  | 9602  | 1.50 | DAC102  |         |              |      |
| 14411  | 9.95 | 74C926 |       | 74144 | 2.95  | 9637  | 2.95 | DAC102  |         | DS8836       | .99  |
| 14412  | 6.95 | 80C97  | .95   | 74145 | .60   | 96502 | 1.95 | MC14081 | LB 2.95 | DS8837       | 1.65 |

# **EDBECARD CONNECTORS**

| 100 | PIN | ST | S-100  | .125 | 3.95 |  |
|-----|-----|----|--------|------|------|--|
| 100 | PIN | ww | S-100  | .125 | 4.95 |  |
| 62  | PIN | ST | IBM PC | .100 | 1.95 |  |
| 50  | PIN | ST | APPLE  | .100 | 2.95 |  |
| 44  | PIN | ST | STD    | .156 | 1.95 |  |
| 44  | PIN | ww | STD    | .156 | 4.95 |  |

# 36 PIN CENTRONICS

|           | MALE                        |      |
|-----------|-----------------------------|------|
| IDCEN36   | RIBBON CABLE                | 6.95 |
| CEN36     | SOLDER CUP                  | 4.95 |
| CEN36PC   | RT ANGLE PC MOUNT<br>FEMALE | 4.95 |
| IDCEN36/F | RIBBON CABLE                | 7.95 |

# INTEROL

| IMIEUSIL |       |  |  |  |  |
|----------|-------|--|--|--|--|
| ICL7106  | 9.95  |  |  |  |  |
| ICL7107  | 12.95 |  |  |  |  |
| ICL7660  | 2.95  |  |  |  |  |
| ICL8038  | 4.95  |  |  |  |  |
| ICM7207A | 5.95  |  |  |  |  |
| ICM7208  | 15 95 |  |  |  |  |

# VOLTAGE REGULATORS

| HEGGEN        | ·          |
|---------------|------------|
| TO-220 0      | CASE       |
|               | 7905T .59  |
|               | 7908T .59  |
| 7812T .49     | 7912T .59  |
| 7815T .49     | 7915T .59  |
| TO-3 C        | ASE        |
|               | 7905K 1.49 |
| 7812K 1.39    | 7912K 1.49 |
| TO-92 C       | ASE .      |
| 78L05 .49     | 79L05 .69  |
| 78L12 .49     | 79L12 .69  |
| OTHER VOLTA   | AGE REGS   |
| LM323K5V 3A   | TO-3 4.79  |
| LM338KAdj.5A  | TO-3 3.95  |
| 78H05K5V 5A   | TO-3 7.95  |
| 78H12K 12V5A  | TO-3 8.95  |
| 78P05K 5V 10A | TO-3 14.95 |

# LINEAR

| TL071    | .69   | LM741   | .29  |
|----------|-------|---------|------|
| TL072    | 1.09  | LM747   | .69  |
| TL074    | 1.95  | LM748   | .59  |
| TL081    | .59   | MC1330  | 1.69 |
| TL082    | .99   | MC1350  | 1.19 |
| TL084    | 1.49  | MC1372  | 6.95 |
| LM301    | .34   | LM1414  | 1.59 |
| LM309K   | 1.25  | LM1458  | .49  |
| LM311    | .59   | LM1488  | .49  |
| LM311H   | .89   | LM1489  | .49  |
| LM317K   | 3.49  | LM1496  | .85  |
| LM317T   | .95   | LM1812  | 8.25 |
| LM318    | 1.49  | LM1889  | 1.95 |
| LM319    | 1.25  | ULN2003 | .79  |
| LM320 se | e7900 | XR2206  | 3.75 |
| LM322    | 1.65  | XR2211  | 2.95 |
| LM323K   | 4.79  | XR2240  | 1.95 |
| LM324    | .49   | MPQ2907 | 1.95 |
| LM331    | 3.95  | LM2917  | 1.95 |
| 1 22004  | 4 40  | 04 3046 | -    |

.99

| IC SOCKETS |     |       |          |      |  |  |
|------------|-----|-------|----------|------|--|--|
|            |     |       | 1-99     | 100  |  |  |
| 8          | PIN | ST    | .13      | .11  |  |  |
| 14         | PIN | ST    | .15      | .12  |  |  |
| 16         | PIN | ST    | .17      | .13  |  |  |
| 18         | PIN | ST    | .20      | .18  |  |  |
| 20         | PIN | ST    | .29      | .27  |  |  |
| 22         | PIN | ST    | .30      | .27  |  |  |
| 24         | PIN | ST    | .30      | .27  |  |  |
| 28         | PIN | ST    | .40      | .32  |  |  |
| 40         | PIN | ST    | .49      | .39  |  |  |
| 64         | PIN | ST    | 4.25     | CALL |  |  |
|            | ST  | r=soi | LDERTAIL | L    |  |  |
| 8          | PIN | ww    | .59      | .49  |  |  |
| 14         | PIN | ww    | .69      | .52  |  |  |
| 16         | PIN | ww    | .69      | .58  |  |  |
| 18         | PIN | ww    | .99      | .90  |  |  |
| 20         | PIN | ww    | 1.09     | .98  |  |  |
| 22         | PIN | ww    | 1.39     | 1.28 |  |  |
| 24         | PIN | ww    | 1.49     | 1.35 |  |  |
| 28         | PIN | ww    | 1.69     | 1.49 |  |  |
| 40         | PIN | ww    | 1.99     | 1.80 |  |  |

| 8  | PIN | ww     | .59      | .49  | - 11 |
|----|-----|--------|----------|------|------|
| 14 | PIN | ww     | .69      | .52  |      |
| 16 | PIN | ww     | .69      | .58  |      |
| 18 | PIN | ww     | .99      | .90  |      |
| 20 | PIN | ww     | 1.09     | .98  |      |
| 22 | PIN | ww     | 1.39     | 1.28 |      |
| 24 | PIN | ww     | 1.49     | 1.35 |      |
| 28 | PIN | ww     | 1.69     | 1.49 | - 1  |
| 40 | PIN | ww     | 1.99     | 1.80 |      |
|    | w   | W=WI   | REWRA    | P    |      |
| 16 | PIN | ZIF    | 4.95     | CALL |      |
| 24 | PIN | ZIF    | 5.95     | CALL |      |
| 28 | PIN | ZIF    | 6.95     | CALL |      |
| 40 | PIN | ZIF    | 9.95     | CALL |      |
|    | - 7 | ZIF=TI | EXTOOL   |      |      |
| (2 | ERO | INSE   | RTION FO | RCE) |      |
| _  |     |        |          |      | -    |

| U41220   | 1.75   | CAJUBZ       | .55  |
|----------|--------|--------------|------|
| LM337K   | 3.95   | CA3086       | .80  |
| LM338K   | 3.95   | CA3089       | 1.95 |
| LM339    | .59    | CA3130E      | .99  |
| LM340 se | e7800  | CA3146       | 1.29 |
| LM350T   | 4.60   | CA3160       | 1.19 |
| LF353    | .59    | MC3470       | 1.95 |
| LF356    | .99    | MC3480       | 8.95 |
| LF357    | .99    | MC3487       | 2.95 |
| LM358    | .59    | LM3900       | .49  |
| LM380    | .89    | LM3909       | .98  |
| LM383    | 1.95   | LM3911       | 2.25 |
| LM386    | .89    | LM3914       | 2.39 |
| LM393    | .45    | MC4024       | 3.49 |
| LM394H   | 4.60   | MC4044       | 3.99 |
| TL494    | 4.20   | RC4136       | 1.25 |
| TL497    | 3.25   | RC4558       | .69  |
| NE555    | .29    | LM13600      | 1.49 |
| NE556    | .49    | 75107        | 1.49 |
| NE558    | 1.29   | 75110        | 1.95 |
| NE564    | 1.95   | 75150        | 1.95 |
| LM565    | .95    | 75154        | 1.95 |
| LM566    | 1.49   | 75188        | 1.25 |
| LM567    | .79    | 75189        | 1.25 |
| NE570    | 2.95   | 75451        | .39  |
| NE590    | 2.50   | 75452        | .39  |
| NE592    | .98    | 75453        | .39  |
| LM710    | .75    | 75477        | 1.29 |
| LM723    | .49    | 75492        | .79  |
| H=TO-5   | CAN, K | =TO-3, T=TO- | 220  |
|          |        |              |      |

| DIP GUNNEGIURS                           |           |      |          |      |      |      |      |      |      |      |
|------------------------------------------|-----------|------|----------|------|------|------|------|------|------|------|
| DESCRIPTION                              | ORDER BY  |      | CONTACTS |      |      |      |      |      |      |      |
| DESCRIPTION                              | OKDEK BY  | 8    | 14       | 16   | 18   | 20   | 22   | 24   | 28   | 40   |
| HIGH RELIABILITY TOOLED<br>ST IC SOCKETS | AUGAT××ST | .62  | .79      | .89  | 1.09 | 1.29 | 1.39 | 1.49 | 1.69 | 2.49 |
| HIGH RELIABILITY TOOLED<br>WW IC SOCKETS | AUGATxxWW | 1.30 | 1.80     | 2.10 | 2.40 | 2.50 | 2.90 | 3.15 | 3.70 | 5.40 |
| COMPONENT CARRIES<br>(DIP HEADERS)       | ICCxx     | .49  | .59      | .69  | .99  | .99  | .99  | .99  | 1.09 | 1.49 |
| RIBBON CABLE                             | IOPxx     |      | .95      | .95  |      |      |      | 1.75 |      | 2.95 |

DID COMMESTADO

FOR ORDERING INSTRUCTIONS SEE D-SUBMINIATURE BELOW

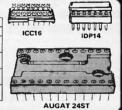

# DIODES/OPTO/TRANSISTORS

| 01000    | 0, 01 10, |         | -110 |
|----------|-----------|---------|------|
| 1N751    | .25       | 4N26    | .69  |
| 1N759    | .25       | 4N27    | .69  |
| 1N4148   | 25/1.00   | 4N28    | .69  |
| 1N4004   | 10/1.00   | 4N33    | .89  |
| 1N5402   | .25       | 4N37    | 1.19 |
| KBP04    | .55       | MCT-2   | .59  |
| KBU8A    | .95       | MCT-6   | 1.29 |
| MDA990-2 | .35       | TIL-111 | .99  |
| N2222    | .25       | 2N3906  | .10  |
| PN2222   | .10       | 2N4401  | .25  |
| 2N2905   | .50       | 2N4402  | .25  |
| 2N2907   | .25       | 2N4403  | .25  |
| 2N3055   | .79       | 2N6045  | 1.75 |
| 2N3904   | .10       | TIP31   | .49  |
|          |           |         |      |

# **D-SUBMINIATURE**

| DESCRIPTION  |        | ORDER BY |      | CONTACTS |      |      |      |      |  |
|--------------|--------|----------|------|----------|------|------|------|------|--|
|              |        | ONDER BY | 9    | 15       | 19   | 25   | 37   | 50   |  |
| ****         | MALE   | DBxxP    | .82  | .90      | 1.25 | 1.25 | 1.80 | 3.48 |  |
| SOLDER CUP   | FEMALE | DBxxS    | .95  | 1.15     | 1.50 | 1.50 | 2.35 | 4.32 |  |
| RIGHT ANGLE  | MALE   | DBxxPR   | 1.20 | 1.49     |      | 1.95 | 2.65 |      |  |
| PC SOLDER    | FEMALE | DBxxSR   | 1.25 | 1.55     |      | 2.00 | 2.79 |      |  |
| WIRE WRAP    | MALE   | DBxxPWW  | 1.69 | 2.56     |      | 3.89 | 5.60 |      |  |
|              | FEMALE | DBxxSWW  | 2.76 | 4.27     |      | 6.84 | 9.95 |      |  |
| IDC          | MALE   | IDBxxP   | 2.70 | 2.95     |      | 3.98 | 5.70 | ***  |  |
| RIBBON CABLE | FEMALE | IDBxxS   | 2.92 | 3.20     |      | 4.33 | 6.76 | ***  |  |
|              | METAL  | MHOODxx  | 1.25 | 1.25     | 1.30 | 1.30 |      |      |  |
| HOODS        | GREY   | HOODxx   | .65  | .65      | ***  | .65  | .75  | .95  |  |

ORDERING INSTRUCTIONS: INSERT THE NUMBER OF CONTACTS IN THE POSITION MARKED "xx" OF THE "ORDER BY" PART NUMBER LISTED.

EXAMPLE: A 15 PIN RIGHT ANGLE MALE PC SOLDER WOULD BE DB15PR

# **MOUNTING HARDWARE \$1.00**

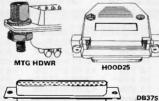

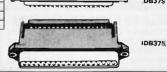

# **LED DISPLAYS**

| FND-357(359) | COM CAT    | HODE .362" | 1.25 |
|--------------|------------|------------|------|
| FND-500(503) | COM CAT    | HODE .5"   | 1.49 |
| FND-507(510) | COM AND    | DE .5"     | 1.49 |
| MAN-72       | COM AND    |            | .99  |
| MAN-74       | COM CAT    |            | .99  |
| MAN-8940     | COM CAT    |            | 1.99 |
| TIL-313      | COM CAT    |            | .45  |
| HP5082-7760  |            | HODE .43"  | 1.29 |
| TIL-311      | 4x7 HEX W/ |            | 9.95 |
| HP5082-7340  | 4x7 HEX W/ |            | 7.95 |
|              |            |            |      |

# **DIFFUSED LEDS** 100-UP JUMBO RED JUMBO GREEN JUMBO YELLOW MOUNTING HOW MINI RED

|                           |               |             | CONTACTS |        |      |      |      |  |
|---------------------------|---------------|-------------|----------|--------|------|------|------|--|
| DESCRIPTION               | ONDER BY      | OROER BY 10 |          | 26     | 34   | 40   | 50   |  |
| SOLDER HEADER             | IDHxxS        | .82         | 1.29     | 1.68   | 2.20 | 2.58 | 3.24 |  |
| RIGHT ANGLE SOLDER HEADER | IDHxxSR       | .85         | 1.35     | 1.76   | 2.31 | 2.72 | 3.39 |  |
| WW HEADER                 | IDHxxW        | 1.86        | 2.98     | 3.84   | 4.50 | 5.28 | 6.63 |  |
| RIGHT ANGLE WW HEADER     | IDHxxWR       | 2.05        | 3.28     | 4.22   | 4.45 | 4.80 | 7.30 |  |
| RIBBON HEADER SOCKET      | IDSxx         | .79         | .99      | 1.39   | 1.59 | 1.99 | 2.25 |  |
| RIBBON HEADER             | IDMxx         |             | 5.50     | 6.25   | 7.00 | 7.50 | 8.50 |  |
| RIBBON EDGE CARD          | IDExx         | 1.75        | 2.25     | 2.65   | 2.75 | 3.80 | 3.95 |  |
| FOR ORDERING INSTRU       | CTIONS SEE D- | SUBMI       | VIATU    | RE ABO | OVE  |      |      |  |

**IDC CONNECTORS** 

IDS34

A CONTROL OF THE PARTY OF THE PARTY OF THE P

# **SWITCHES**

| SPST    | MINI-TOGGLE ON-ON         | 1.25 |
|---------|---------------------------|------|
| DPDT    | MINI-TOGGLE ON-ON         | 1.50 |
| DPDT    | MINI-TOGGLE ON-OFF-ON     | 1.75 |
| SPST    | MINI-PUSHBUTTON N.O.      | .39  |
| SPST    | MINI-PUSHBUTTON N.C.      | .39  |
| SPST    | TOGGLE ON-OFF             | .49  |
| BCD OUT | PUT 10 POSITION 6 PIN DIP | 1.95 |
|         | DID OWITCHES              |      |

## DIP SWITCHES

| 4 POSITION | .85 | 7 POSITION  | .95  |
|------------|-----|-------------|------|
| 5 POSITION | .90 | 8 POSITION  | .95  |
| 6 POSITION | .90 | 10 POSITION | 1.29 |
| 4 DOCITION | 95  | 7 POSITION  | 95   |

# HARD TO FIND "SNAPABLE" HEADERS

CAN BE SNAPPED APART TO MAKE ANY SIZE HEADER, ALL WITH .1" CENTERS

STRAIGHT LEAD RIGHT ANGLE STRAIGHT LEAD RIGHT ANGLE

## SHORTING **BLOCKS**

GOLO CONTACTS SPACED AT .1" CENTERS 5/\$1.00

It was a pleasure to place an order with your people. I found the response pleasant and helpful and the answers prompt and correct. The delivery on my most recent order was fast, correct and well packed. I already had faith in the quality since my family has been using some of your products for several years with no problems.

Sincerely, J.D. Hattaway

# **RIBBON CABLE**

| SINGLE | COLOR                      | COLOR CODED                                                           |                                                                                                    |  |
|--------|----------------------------|-----------------------------------------------------------------------|----------------------------------------------------------------------------------------------------|--|
| 1'     | 10'                        | 1'                                                                    | 10'                                                                                                    |  |
| .18    | 1.60                       | .30                                                                   | 2.75                                                                                                   |  |
| .28    | 2.50                       | .48                                                                   | 4.40                                                                                                   |  |
| .36    | 3.20                       | .60                                                                   | 5.50                                                                                                   |  |
| .45    | 4.00                       | .75                                                                   | 6.85                                                                                                   |  |
| .46    | 4.10                       | .78                                                                   | 7.15                                                                                                   |  |
| .61    | 5.40                       | 1.07                                                                  | 9.35                                                                                                   |  |
| .72    | 6.40                       | 1.20                                                                  | 11.00                                                                                                  |  |
| .89    | 7.50                       | 1.50                                                                  | 13.25                                                                                                  |  |
|        | 1' .18 .28 .36 .45 .46 .61 | 1' 10' .18 1.60 .28 2.50 .36 3.20 .45 4.00 .46 4.10 .61 5.40 .72 6.40 | 1' 10' 1' .18 1.60 .30 .28 2.50 .48 .36 3.20 .60 .45 4.00 .75 .46 4.10 .78 .61 5.40 1.07 .72 6.40 1.20 |  |

**CALL FOR VOLUME QUOTES** 

© COPYRIGHT 1986 JDR MICRODEVICES

# 800-538-5000

# 800-662-6279 (CA)

# BARGAIN HUNTERS CORNER IVE FOR APPLE

- CT DRIVE MECHANISM MADE FOR MITAC, A WORLD LEADER IN FDDs FRANKLIN BY MITAC, \* RELIABLE: DI
- \* 100% COMPATIBLE

  \* 100% COMPATIBLE

  W/STANDALD APPL

  \$49.95 COMPROLER

  \* FULL HEIGT SEEIGN

  BAKED ENAMEL FIN

  \* SHIELDED A LE WITH

  FMI-FREF COMPATION POLE II, II+ AND IIe; USE
- E MATCHES APPLE;
- U DING LUG FOR

EMI-FREE OF BATION

YEAR WARRAN

YEAR WARRAN

YEAR WARRAN

YEAR WARRAN

YEAR WARRAN

YEAR WARRAN

YEAR WARRAN

YEAR WARRAN

YEAR WARRAN

YEAR WARRAN

YEAR WARRAN

YEAR WARRAN

YEAR WARRAN

YEAR WARRAN

YEAR WARRAN

YEAR WARRAN

YEAR WARRAN

YEAR WARRAN

YEAR WARRAN

YEAR WARRAN

YEAR WARRAN

YEAR WARRAN

YEAR WARRAN

YEAR WARRAN

YEAR WARRAN

YEAR WARRAN

YEAR WARRAN

YEAR WARRAN

YEAR WARRAN

YEAR WARRAN

YEAR WARRAN

YEAR WARRAN

YEAR WARRAN

YEAR WARRAN

YEAR WARRAN

YEAR WARRAN

YEAR WARRAN

YEAR WARRAN

YEAR WARRAN

YEAR WARRAN

YEAR WARRAN

YEAR WARRAN

YEAR WARRAN

YEAR WARRAN

YEAR WARRAN

YEAR WARRAN

YEAR WARRAN

YEAR WARRAN

YEAR WARRAN

YEAR WARRAN

YEAR WARRAN

YEAR WARRAN

YEAR WARRAN

YEAR WARRAN

YEAR WARRAN

YEAR WARRAN

YEAR WARRAN

YEAR WARRAN

YEAR WARRAN

YEAR WARRAN

YEAR WARRAN

YEAR WARRAN

YEAR WARRAN

YEAR WARRAN

YEAR WARRAN

YEAR WARRAN

YEAR WARRAN

YEAR WARRAN

YEAR WARRAN

YEAR WARRAN

YEAR WARRAN

YEAR WARRAN

YEAR WARRAN

YEAR WARRAN

YEAR WARRAN

YEAR WARRAN

YEAR WARRAN

YEAR WARRAN

YEAR WARRAN

YEAR WARRAN

YEAR WARRAN

YEAR WARRAN

YEAR WARRAN

YEAR WARRAN

YEAR WARRAN

YEAR WARRAN

YEAR WARRAN

YEAR WARRAN

YEAR WARRAN

YEAR WARRAN

YEAR WARRAN

YEAR WARRAN

YEAR WARRAN

YEAR WARRAN

YEAR WARRAN

YEAR WARRAN

YEAR WARRAN

YEAR WARRAN

YEAR WARRAN

YEAR WARRAN

YEAR WARRAN

YEAR WARRAN

YEAR WARRAN

YEAR WARRAN

YEAR WARRAN

YEAR WARRAN

YEAR WARRAN

YEAR WARRAN

YEAR WARRAN

YEAR WARRAN

YEAR WARRAN

YEAR WARRAN

YEAR WARRAN

YEAR WARRAN

YEAR WARRAN

YEAR WARRAN

YEAR WARRAN

YEAR WARRAN

YEAR WARRAN

YEAR WARRAN

YEAR WARRAN

YEAR WARRAN

YEAR WARRAN

YEAR WARRAN

YEAR WARRAN

YEAR WARRAN

YEAR WARRAN

YEAR WARRAN

YEAR WARRAN

YEAR WARRAN

YEAR WARRAN

YEAR WARRAN

YEAR WARRAN

YEAR WARRAN

YEAR WARRAN

YEAR WARRAN

YEAR WARRAN

YEAR WARRAN

YEAR WARRAN

YEAR WARRAN

YEAR WARRAN

YEAR WARRAN

YEAR WARRAN

YEAR WARRAN

YEAR WARRAN

YEAR WARRAN

YEAR WARRAN

YEAR WARRAN

YEAR WARRAN

YEAR WARRAN

YEAR WARRAN

YEAR WARRAN

YEAR WARRAN

YEAR WARRAN

YEAR WARRAN

YEAR WARRAN S75.95

SPECIALS END 3/31/86

.45 .65 .85 1.00

.05 .05 .05 .07 .07 .07

50V .18

AXIAL 50V 50V 16V 50V 35V 25V 50V 16V 16V 1µf 10 22 47 100 220 470 1000

.14 .16 .14 .20 .25 .30 .50 .60 .70

SIP

SIP

DIP

DIP

# PAGE WIRE WRAP WIRE PRECUT ASSORTMENT

IN ASSORTED COLORS \$27.50 100ea: 5.5", 6.0", 6.5", 7.0" 250ea: 2.5", 4.5", 5.0" 500ea: 3.0", 3.5", 4.0"

#### **SPOOLS**

100 feet \$4.30 250 feet \$7.25 500 feet \$13.25 1000 feet \$21.95

Please specify color: Blue, Black, Yellow or Red

\$4.95

#### EMI FILTER

- MANUFACTURED
  BY CORCOM
   LOW COST
   FITS LC-HP BELOW
   6 AMP 120/240 VOLT

# **6 FOOT LINE CORDS**

LC-2 2 CONDUCTOR LC-3 2 CONDUCTOR LC-HP 3 CONDUCTOR V FEMALE SOCKET W/STD

# **MUFFIN FANS**

| - 24 | 3.15" SQ | ROTRON    | 14 |
|------|----------|-----------|----|
|      | 3.63" SQ | ETRI      | 14 |
|      | 3.18" SQ | MASUSHITA | 16 |
|      |          |           |    |

#### **WIRE WRAP PROTOTYPE CARDS** FR-4 EPOXY GLASS LAMINATE WITH GOLD-PLATED EDGE-CARD FINGERS

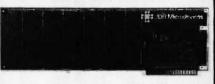

#### IRM.PR2 IBM

**SWITCHING POWER SUPPLIES** 

PS-130

BOTH CARDS HAVE SILK SCREENED LEGENDS AND INCLUDES MOUNTING BRACKET IBM-PR1 WITH +5V AND GROUND PLANE ... AS ABOVE WITH DECODING LAYOUT

S-100

#### **APPIF**

| P500-1  | BARE - NO FOIL PADS \$15.1       |
|---------|----------------------------------|
| P500-3  | HORIZONTAL BUS                   |
| P500-4  | SINGLE FOIL PADS PER HOLE \$21.8 |
| 7060-45 | FOR APPLE IIe AUX SLOT \$30.0    |
| 7000-45 | FUR APPLE III AUX SLUT           |

# SOCKET-WRAP I.D.™

- SLIPS OVER WIRE WRAP PINS IDENTIFIES PIN NUMBERS ON WRAP SIDE OF BOARD . 2 CAN WRITE ON PLASTIC; SUCH AS IC # • 2 81 71 31
- AN WRITE ON PLASTIC; SUCH AS
  IS PART# PCK. OF PI
  IDWRAP 08 10 14
  IDWRAP 14 10 15
  IDWRAP 16 10 15
  IDWRAP 18 5 10
  IDWRAP 18 5 10
  IDWRAP 20 5 12
  IDWRAP 22 5 14
  IDWRAP 24 5 15
  IDWRAP 24 5 15
  IDWRAP 28 5 10
  IDWRAP 28 5 10
  IDWRAP 28 5 10
  IDWRAP 29 5 10
  IDWRAP 29 5 10
  IDWRAP 29 5 10
  IDWRAP 20 5 10
  IDWRAP 20 5 10
  IDWRAP 20 5 10
  IDWRAP 20 5 10
  IDWRAP 20 5 10
  IDWRAP 20 5 10
  IDWRAP 20 5 10
  IDWRAP 20 5 10
  IDWRAP 20 5 10
  IDWRAP 20 5 10
  IDWRAP 20 5 10
  IDWRAP 20 5 10
  IDWRAP 20 5 10
  IDWRAP 20 5 5 10
  IDWRAP 20 5 5 10
  IDWRAP 20 5 5 10
  IDWRAP 20 5 5 10
  IDWRAP 20 5 5 10
  IDWRAP 20 5 5 10
  IDWRAP 20 5 5 10
  IDWRAP 20 5 5 10
  IDWRAP 20 5 5 10
  IDWRAP 20 5 5 10
  IDWRAP 20 5 5 10
  IDWRAP 20 5 5 10
  IDWRAP 20 5 5 10
  IDWRAP 20 5 5 10
  IDWRAP 20 5 5 10
  IDWRAP 20 5 5 10
  IDWRAP 20 5 5 10
  IDWRAP 20 5 5 10
  IDWRAP 20 5 5 10
  IDWRAP 20 5 5 10
  IDWRAP 20 5 5 10
  IDWRAP 20 5 5 10
  IDWRAP 20 5 5 10
  IDWRAP 20 5 5 10
  IDWRAP 20 5 5 10
  IDWRAP 20 5 5 10
  IDWRAP 20 5 5 10
  IDWRAP 20 5 5 10
  IDWRAP 20 5 5 10
  IDWRAP 20 5 5 10
  IDWRAP 20 5 5 10
  IDWRAP 20 5 5 10
  IDWRAP 20 5 5 10
  IDWRAP 20 5 5 10
  IDWRAP 20 5 5 10
  IDWRAP 20 5 5 10
  IDWRAP 20 5 5 10
  IDWRAP 20 5 5 10
  IDWRAP 20 5 5 10
  IDWRAP 20 5 5 10
  IDWRAP 20 5 5 10
  IDWRAP 20 5 5 10
  IDWRAP 20 5 5 10
  IDWRAP 20 5 5 10
  IDWRAP 20 5 5 10
  IDWRAP 20 5 5 10
  IDWRAP 20 5 5 10
  IDWRAP 20 5 5 10
  IDWRAP 20 5 5 10
  IDWRAP 20 5 5 10
  IDWRAP 20 5 5 10
  IDWRAP 20 5 5 10
  IDWRAP 20 5 5 10
  IDWRAP 20 5 5 10
  IDWRAP 20 5 5 10
  IDWRAP 20 5 5 10
  IDWRAP 20 5 5 10
  IDWRAP 20 5 5 10
  IDWRAP 20 5 5 10
  IDWRAP 20 5 5 10
  IDWRAP 20 5 5 10
  IDWRAP 20 5 5 10
  IDWRAP 20 5 10
  IDWRAP 20 5 10
  IDWRAP 20 5 10
  IDWRAP 20 5 10
  IDWRAP 20 5 10
  IDWRAP 20 5 10
  IDWRAP 20 5 10
  IDWRAP 20 5 10
  IDWRAP 20 5 10
  IDWRAP 20 5 10
  IDWRAP 20 5 10
  IDWRAP 20 5 10
  IDWRAP 20 5 10
  IDWRAP 20 5 10
  IDWRAP 20 5 10
  IDWRAP 20 5 10
  IDWRAP 20 5 10
  IDWRAP 20 5 10
  IDWRAP 20 5 10
  IDWRAP 20 5 10
  IDWRAP 20 5 10
  IDWRAP 20 5 10
  IDWRAP 20 5 10
  IDWRAP 20 5 10
  IDWRAP 20 5 10
  IDWRAP 20 5 10
  IDWRAP 20 5 10
  IDWRAP 20 5 10
  IDWRAP 20 5 10
  IDWRAP 20 5 10
  IDWRAP 20 5 10
  IDWRAP 20 5 10
  IDWRAP 20 5 10
  IDWRAP 20 5 10
  IDWRAP 20 AS IC # PRICE 1.95 1.95 1.95 1.95 1.95 1.95 910

**CAPACITORS** 

DISC

MONOLITHIC

**ELECTROLYTIC** 

2200 4700

44,000µf

50V .14 .1µf 50V .15 .47µf

RADIAL
25V .1
50V .1
50V .1
150V .1
16V .18
35V .20
25V .20
25V .30
16V .70
25V 1.45
TER GRADE

**COMPUTER GRADE** 

.47µ1 1.0 2.2 4.7 10

680 .001µf .0022 .005 .01 .02

15V .35 15V .70 15V .80

10 22 .22

2200 4700

Urap-ID ( • = ~ ID WRAP 24

9.

10 PCS same value .05 50 PCS same value .025

10 PIN

8 PIN 16 PIN

16 PIN

14 PIN

**DATARASE EPROM ERASER** 

ERASES TWO EPROMS IN 10 MINUTES
 COMPACT-NO DRAWER
 THIN METAL SHUTTER
 PREVENTS UV LIGHT
 FROM ESCAPING

# FRAME STYLE TRANSFORMERS

| 12.6V AC CT | 2 AMP | 5.95  |
|-------------|-------|-------|
| 12.6V AC CT | 4 AMP | 7.95  |
| 12.6V AC CT | 8 AMP | 10.95 |
| 25.2V AC CT | 2 AMP | 7.95  |
|             |       |       |

25 PIN D-SUB GENDER **CHANGERS** \$7.95

1/4 WATT RESISTORS

5% CARBON FILM ALL STANDARD VALUES FROM 1 OHM TO 10 MEG. OHM
0 PCS same value .05 100 PCS same value .025 1000 PCS same value .015

RESISTOR NETWORKS

9 RESISTOR 7 RESISTOR

**8 RESISTOR** 

15 RESISTOR

13 RESISTOR

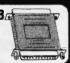

\$34.95

.69

.59

1.09

1.09

.99

#### PS-130 \$99.95 \* 130 WATTS

FOR IBM PC-XT COMPATIBLE

\$99.95

\* SWITCH ON REAR \* FOR USE IN OTHER IBM TYPE MACHINES

\* +5V @ 15A, +12V @ 4.2A -5V @ .5A, -12V @ .5A • ONE YEAR WARRANTY

. 90 DAY WARRANTY

PS-IBM

130 WATTS

# \$49.95

- USE TO POWER APPLE TYPE SYSTEMS
- \* +5V @ 4A, +12V @ 2.5A -5V @ .5A, -12V @ .5A APPLE POWER CONNECTOR

#### PS-SPL200 \$49.95

- \* +5V @ 25A, +12V @ 3.5A -5V @ 1A, -12V @ 1A \* UL APPROVED
- \* ALUMINUM ENCLOSURE

#### PS-TOK \$29.95

PS-TUR • +5V @ 4A, +12V @ 2A - 12V @ .30A +12V @ 2.8A, -12V @ .30A + 6.2" x 7.4" x 1.7", 1.6 LBS.

#### PS-11951 \$29.95

- MANUFACTURED BY ASTEC \* +5V @ 6A, +12V @ 2A +12V @ 1.5A, -12V @ 2A
- \* 5.0" x 8.0" x 2.0", 1.6 LBS.

# PS-SPL200 **NEW BOOKS BY**

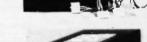

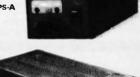

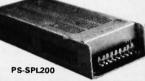

# SPECIALS ON BYPASS CAPACITORS

.01 pf CERAMIC DISC 100/55 00 .01 µf MONOLITHIC µf CERAMIC DISC

uf MONOLITHIC

100/\$10.00 100/\$6.50 100/\$12.50

# STEVE CIARCIA

BIULD YOUR OWN ZBO COMPUTER CIRCUIT CELLAR VOL 1 CIRCUIT CELLAR VOL 2 CIRCUIT CELLAR VOL 3 CIRCUIT CELLAR VOL 4

# MICROCOMPUTER HARDWARE HANDBOOK FROM ELCOMP

OVER 800 PAGES OF DATA SHEETS ON THE MOST COMMONLY USED ICS. INCLUDES TTL CMOS, 74LS00, MEMORY, CPUS, MPU SUPPORT. AND MUCH MORE!

# WICH ON DEDITOR DETARDAND

| WIGH OULDLINES DALADDUANDS |              |                          |               |                      |               |                  |       |  |
|----------------------------|--------------|--------------------------|---------------|----------------------|---------------|------------------|-------|--|
| PART<br>NUMBER             | DIMENSIONS   | DISTRIBUTION<br>STRIP(S) | TIE<br>POINTS | TERMINAL<br>STRIP(S) | TIE<br>POINTS | BINDING<br>POSTS | PRICE |  |
| WBU-D                      | .38 x 6.50"  | 1                        | 100           |                      |               |                  | 2.95  |  |
| WBU-T                      | 1.38 x 6.50" |                          |               | 1                    | 630           |                  | 6.95  |  |
| WBU-204-3                  | 3.94 x 8.45" | 1                        | 100           | 2                    | 1260          | 2                | 17.95 |  |
| WBU-204                    | 5.13 x 8.45" | 4                        | 400           | 2                    | 1260          | 3                | 24.95 |  |
| WBU-206                    | 6.88 x 9.06" | 5                        | 500           | 3                    | 1890          | 4                | 29.95 |  |
| WBU-208                    | 8.25 x 9.45" | 7                        | 700           | 4                    | 2520          | 4                | 39.95 |  |

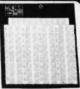

WBU-208

## LITHIUM BATTERY AS USED IN CLOCK CIRCUITS

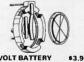

3 VOLT BATTERY BATTERY HOLDER

# IC MASTER \$79.95

THE INDUSTRY STANDARD

VISIT OUR RETAIL STORE LOCATED AT 1256 SOUTH BASCOM AVENUE IN SAN JOSE

# **Microdevices**

🖿 🖿 1224 S. Bascom Avenue, San Jose, CA 95128 800-538-5000 • 800-662-6279 (CA) • (408) 995-5430 FAX (408) 275-8415 • Telex 171-110

HOURS: M-W-F, 9-5 TU-TH, 9-9 SAT, 10-3 PLEASE USE YOUR CUSTOMER NUMBER WHEN ORDERING

TERMS: Minimum order \$10.00. For shipping and handling include \$2.50 for UPS Ground and \$3.50 for UPS Air. Orders over 1 ib, and foreign orders may require additional shipping charges please contact our sales department for the amount. CA, residents must include applicable sales tax. All merchandise is warranted for 90 days unless otherwise stated, Prices are subject to change without notice. We are not responsible for typographical errors. We reserve the right to limit quantities and to substitute manufacturer. All merchandise subject to prior sale.

© COPYRIGHT 1986 JDR MICRODEVICES

# PARTIAL LISTING ONLY — CALL FOR A FREE CATALOG

**DISK DRIVES** FOR APPLE COMPUTERS

AP-150 \$99.95

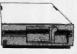

• 1/2 HT, DIRECT DRIVE • 100% APPLE COMPATIBLE • SIX MONTH WARRANTY

**BAL-500** \$129.95

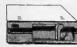

- TEAC MECHANISM-DIRECT DRIVE
   100% APPLE COMPATIBLE
   FULL ONE YEAR WARRANTY

**AP-135** \$129.95

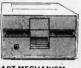

- FULL HT SHUGART MECHANISM DIRECT REPLACEMENT FOR APPLE DISK II

MAC535 \$249.95

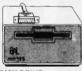

- 3.5" ADD-ON DISK DRIVE 100% MACINTOSH COMPATABLE SINGLE SIDED 400K BYET STORAGE HIGH RELIABILITY DRIVE HAS AUTO-EJECT MECHANISM
- FULL ONE YEAR WARRANT

AD-3C \$139.95

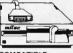

- 100% APPLE IIC COMPATIBLE, READY TO PLUG IN, W/SHIELDED CABLE & MOLDED 19 PIN CONNECTOR
- FAST, RELIABLE SLIMLINE DIRECT DRIVE SIX MONTH WARRANTY

**DISK DRIVE ACCESSORIES** 

FDD CONTROLLER CARD \$49.95 IIC ADAPTOR CABLE \$19.95
ADAPTS STANDARD APPLE DRIVES
FOR USE WITH APPLE IIC

CASE WITH KEYBOARD FOR APPLE TYPE MOTHERBOARD

- USER DEFINED FUNCTION KEYS
  NUMERIIC KEYPAD WITH
  CURSOR CONTROL
  CAPS LOCK \* AUTO-REP

\* AUTO-REPEAT

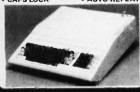

#### KEYBOARD-AP \$49.95

- REPLACEMENT FOR APPLE II
- LOCK KEY AUTO-REPEAT ONE KEY ENTRY OF BASIC

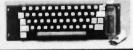

#### **EXTENDER CARDS**

IBM-PC \$45.00 \$68.00 IBM-AT \$45.00 APPLE II **APPLE IIe** \$45.00 **MULTIBUS** \$86.00

# APPLE COMPATIBLE INTERFACE CARDS

**EPROM PROGRAMMER \$59.95** 

MODEL RP525

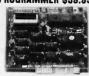

- DUPLICATE OR BURN ANY STANDARD 27xx SERIES EPROM EASY TO USE MENU-DRIVEN SOFTWARE IS INCLUDED

- SOFTWARE IS INCLUDED
  MENU SELECTION FOR 2716,
  2732, 2732A, 2764 AND 27128
  HIGH SPEED WRITE ALGORITHM
  LED INDICATORS FOR ACTIVITY
  NO EXTERNAL POWER SUPPLY
  NEEDED
  ONE YEAR WARRANTY

16K RAMCARD

\$39.95

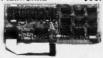

- FULL TWO YEAR WARRANTY EXPAND YOUR 48K APPLE TO 64K
- USE IN PLACE OF APPLE LANGUAGE CARD BARE PC CARD W/INSTRUCTIONS \$9.95

IC TEST CARD

\$99.95

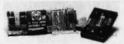

- QUICKLY TESTS MANY COMMON
- DISPLAYS PASS OR FAIL ONE YEAR WARRANTY
- TESTS: 4000 SERIES CMOS, 74HC SERIES CMOS, 7400, 74LS, 74L, 74H & 74S

**300B MODEM** \$49.95

FOR APPLE OR IBM

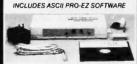

- FCC APPROVED
  BELL SYSTEMS 103 COMPATIBLE
  INCLUDES AC ADAPTOR
  AUTO-DIAL/AUTO-ANSWER
  DIRECT CONNECT

CABLE FOR APPLE IIC \$14.95

JOYSTICK CR-401 \$7.95

FOR ATARI 400, 800, 2600, VIC 20/64 AND APPLE IIe

DISKFILE

**HOLDS 70 5%" DISKETTES** 

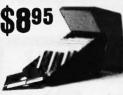

3.5" DISKFILE HOLDS 40 \$985

# **POWER STRIP**

APPROVED \$12.95

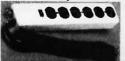

# Bal 3-WAY SWITCH BOXES

- SERIAL OR PARALLEL CONNECTS 3 PRINTERS TO ONE COMPUTER OR VICE VERSA
- ALL LINES SWITCHES
  HIGH QUALITY ROTARY SWITCH MOUNTED
  ON PCR
- GOLD CONTACTS STURDY METAL ENCLOSURE

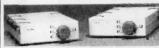

SWITCH-3P CENTRONICS PARALLEL SWITCH-38 RS232 SERIAL

# BAL PRINTER BUFFERS

- FREES COMPUTER FOR OTHER TASKS
  WHILE PRINTING LONG DOCUMENTS
- STAND ALONE DESIGN: WORKS WITH ANY COMPUTER OR PRINTER
- ALL MODELS FEATURE PRINT PAUSE MEMORY CHECK, GRAPHICS CAPABILITY
- SP120P PARALLEL \$139.95
- 64K UPGRADABLE TO 256K LED INDICATOR SHOWS VOLUME OF DATA IN BUFFER

# SP1208 RS232 SERIAL \$159.95

64K UPGRADABLE TO 256K 6 SELECTBALE BAUD RATES, FROM 600B-19,200B

#### **SP110P** PARALLEL \$249.95

- 64K UPGRADABLE TO 512K
  SPODLS OUTPUT OF UP TO 3 COMPUTERS
  LED BARGRAPH DISPLAYS AMOUNT OF
  DATA IN BUFFER
  RESET FUNCTION CLEARS
  DATA IN BUFFER
- REPEAT FUNCTION CAN PRODUCE MULTIPLE COPIES OF A DOCUMENT

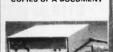

SP120

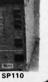

SP110

# **NASHUA DISKETTES DEALS**

SOFT SECTOR DS/DD WITH HUB RINGS

\$990 69Cea 59Cea BULK QTY 50 BULK QTY 250 BOX OF 10

NASHUA DISKETTES WERE JUDGED TO HAVE THE HIGHEST POLISH AND RECORDED AMPLITUDE OF ANY DISKETTES TESTED ACCORDING TO "COMPARING FLOPPY DISKS", BYTE 9/84

# DISKETTES NASHUA 51/4"

N-MD2D N-MD2F N-MD2H DS/DD SOFT DS/QUAD SOFT DS/HD FOR AT NASHUA B'

SS/DD SDFT DS/DD SOFT N-FD1 N-FD2D NASHUA 3.5"

N-3.5SS 3.5" SS/DD FOR MAC s32.95

VERBATIM 51/4" SS/DD SDFT DS/DD SOFT SS/DD 10 SECTOR HARD

120 CPS DOT MATRIX PRINTER

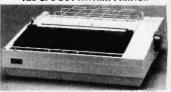

MODEL SP-1200 \$169.95

- **EPSON/IBM COMPATIBLE**
- 9-WIRE PRINTHEAD
- 120 CPS-BIDIRECTIONAL, 80 COL.
- FRICTION AND TRACTOR FEED
- PROPORTIONAL SPACING
- \* CENTRONICS PARALLEL INTERFACE
- \* 8 CHARACTER SETS AND GRAPHICS

6 FOOT IBM PRINTER CABLE

REPLACEMENT RIBBON CARTRIDGE \$11.95

# 51/4" FLOPPY DISK DRIVES

TEAC FD-55B 1/3 HT DS/DD (FOR IBM)
TEAC FD-55F 1/3 HT DS/QUAD (FOR IBM)
TEAC FD-55GFV 1/3 HT DS/DD (FOR IBM AT) \$
TANDON TM100-2 DS/DD (FOR IBM)
TANDON TM50-2 1/3 HT DS/DD (FOR IBM)
MPI-B52 DS/DD (FOR IBM)
QUME QT-142 1/3 HT DS/DD (FOR IBM) 899.95 899.95 154.95 899.95 869.95 889.95

8" FLOPPY DISK DRIVES

FD 100-8 SS/DD (SA/801 EQUIV) FD 200-8 DS/DD (SA/851R EQUIV)

# **DISK DRIVE ACCESSORIES**

TEAC SPECIFICATION MANUAL TEAC MAINTENANCE MANUAL Y HT MOUNTING HARDWARE MOUNTING RAILS FOR 18M AT "Y" POWER CABLE FOR 5%" FDD 5%" FDD POWER CONNECTORS

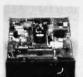

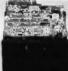

TEAC FD-55

TANDON TM100-2

# **DISK DRIVE ENCLOSURES**

**CAB-APPLE** 

CAB-1FH5 \$69.95 BEIGE CABINET W/POWER SUPPLY

CAB-28V5
DUAL SLIMLINE 51/11 CABINET W/POWER SUPPLY \$209.95 VERTICAL \$209.
CABINET W/POWER SUPPLY

**DUAL SUMUNE** CAB-2FH0 \$219.95 HORIZINTAL \$2
CABINET W/POWER SUPE **DUAL FULL HT 8'** 

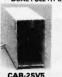

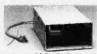

CAB-1FH5

-17 14m

# TEST EQUIPMENT FROM JDR INSTRUMENTS

**小大田田** 

\$27.95 \$34.95

DIGITAL MULTIMETER PEN DPM-1000

**AUTO RANGING, POLARITY AND DECIMAL!** 

\* LARGE 3.5 DIGIT DISPLAY DATA HOLD SWITCH FREEZES READING FAST, AUDIBLE CON-TINUITY TEST LOW BATTERY INDICATOR

OVERLOAD PROTEC **20MHZ DUAL TRACE OSCILLOSCOPE** 35MHz DUAL TRACE OSCILLOSCOPE

**MODEL 2000** MODEL 3500

\$389.00 \$549.00

FOR MORE INFORMATION ON THE OSCILLOSCOPES, SEE OUR FULL PAGE AD ON PAGE 233

CALL FOR VOLUME QUOTES

© COPYRIGHT 1986 JDR MICRODEVICES

# A COMPLETE XT SY

- 4 77 MHz 8088 CPU OPTIONAL
- 4.77 MHz 8088 CPU, OPTIONAL 8087 CO-PROCESSOR
   8 EXPANSION SLOTS
   0K RAM INSTALLED, EXPANDABLE TO 640K ON-BOARD MEMORY
   4LL ICS SOCKETED-HIGHEST QUALITY PC BOARD
   4CCEPTS 2764 OR 27128 ROMS

**PRO-BIOS** 

\$29.95

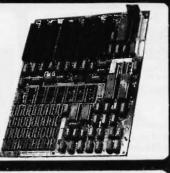

# HARD DISK SYSTEMS

Includes short slot HD Controller. cables, mounting hardware and instructions. All drives are pretested and come with a one year warranty.

\$389 \$489

# IBM COMPATIBLE INTERFACE CARDS

ALL WITH A ONE YEAR WARRANTY

MULTI I/O FLOPPY CARD

PERFECT FOR THE 640K MOTHERBOARD

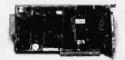

- - 2 DRIVE FLOPPY DISK CONTROLLER 1 RS232 SERIAL PORT; OPTIONAL 2nd

\$129.95

- \* I HS232 SERIAL PORT;
  SERIAL PORT

  \* PARALLEL PRINTER PORT

  \* GAME PORT

  \* CLOCK/CALENDAR

  \* SOFTWARE: CLOCK UTILITIES

  RAMDISK, SPOOLER

# **MULTIFUNCTION CARD**

\$119.95 ALL THE FEATURES OF AST'S 6 PACK PLUS AT HALF THE PRICE

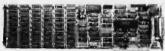

- \* CLOCK/CALENDAR

  \* 0-384K RAM

  \* SERIAL PORT

  \* PARALLEL PORT

  \* GAME PORT

  \* SOFTWARE INCLUDED
- - PRINTER CABLE 64K RAM UPGRADE

\$9.95 9/\$11.61

\$99.95

# COLOR GRAPHICS ADAPTOR

FULLY COMPATIBLE WITH IBM COLOR CARD

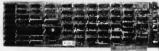

- 1 IBM COLOH CARD
  4 VIDEO INTERFACES: RGB,
  COMPOSITE COLOR, HI-RES
  COMPOSITE MONOCHROME,
  CONNECTOR FOR RF MODULATOR
   COLOR GRAPHICS MODE: 320 x 200
   MONO GRAPHICS MODE: 640 x 200
   LIGHT PEN INTERFACE

# MONOCHROME GRAPHICS CARD

\$119.95 FULLY COMPATIBLE WITH IBM MONOCHROME ADAPTOR & HERCULES GRAPHICS

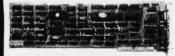

- ME ADAPTORA REROULES GRAFT

  LOTUS COMPATIBLE

  TEXT MODE: 80 x 25

  GRAPHICS MODE: 720 x 348

  PARALLEL PRINTER INTERFACE

  OPTIONAL SERIAL PORT \$19:95

# MONOCHROME ADAPTOR

\$49.95 ANOTHER FANTASTIC VALUE FROM JDR!

\* IBM COMPATIBLE TIL OUTPUT \* 720 × 350 PIXEL DIPLAY
PLEASE NOTE: THIS CARD WILL NOT RUN LOTUS GRAPHICS AND DOES NOT INCLUDE A
PARALLEL PORT

# FLOPPY DISK DRIVE ADAPTOR

\$49.95

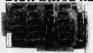

- \*INTERFACES UPTO FOUR STANDARD FDDs TO IBM PC OR COMPATIBLES \*INCLUDES CABLE FOR TWO INTERNAL DRIVES
- STANDARO DB37 FOR EXTERNAL
- RUNS QUAD DENSITY DRIVES WHEN USED WITH JEORMAT

# EASYDATA 1200 BAUD MODEM FOR IBM

INCLUDES PC TALK III COMMUNICATIONS SOFTWARE

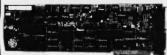

- HAYES COMPATIBLE
- AUTO DIAL/AUTO ANSWER
   AUTO RE-OIAL ON BUSY
   INCLUDES SERIAL PORT!
   ONE YEAR WARRANTY

\$169.95

CRT MONITORS FOR ALL APPLICATIONS

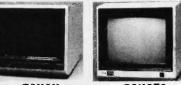

# TAXAN RGB VISION III MODEL 415

- ADE FOR TAXAN BY ACORN 16 COLO
- 16 COLORS 18 MH: BANDWIDTH 12" BLACK MATRIX IBM AND LOTUS COMPATIBLE

CABLE FOR IBM \$15.95

\$289.95

SAKATA COMPOSITE COLOR MODEL SC-100

TOP RATED FOR APPLE 13" COMPOSITE VIDEO RESOLUTION: 280H × 300V INTERNAL AUDIO AMPLIFIER ONE YEAR WARRANTY

\$169.95

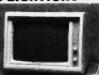

# SAMWOO/ALPHA MONOCHROME MODEL DM-216B

MODEL DM-2100
PERFECT COSMETIC MATCH
FOR IBM PC
IBM COMPATIBLE TTL INPUT
12" NON-GLARE SCREEN
P39 GREEN PHOSPHOR
HI-RES 22 MHz BAND WIDTH

\$99.95

# **BUILD YOUR OWN** XT COMPATIBLE SYSTEM!

**XT MOTHERBOARD** \$169.00 PRO-BIOS \$29.95 64K RAM \$8.91 130 WATT POWER SUPPLY \$89.95 FLIP-TOP CASE \$49.95 DKM-2000 KEYBOARD \$79.95 1/2 HEIGHT DISK DRIVE \$69.95 FLOPPY DISK CONTROLLER \$49.95 **MONOCHROME ADAPTOR** \$49.95 **MONOCHROME MONITOR** \$99.95

TOTAL: \$697.51

# **MONITOR STAND**

TILTS AND SWIVELS **ONLY \$12.95** 

**IBM PRINTER CABLE** 

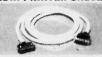

DB25 TO CENTRONICS
 SHIELDED CABLE

\$9.95

# **IBM STYLE COMPUTER CASE**

AN ATTRACTIVE STEEL CASE WITH A HINGED LID FITS THE POPULAR PC/XT COMPATIBLE MOTHERBOARDS

- SWITCH CUT-OUT ON SIDE FOR PC/XT STYLE POWER SUPPLY
   CUT-OUT FOR 8 EXPANSION SLOTS
   ALL HARDWARE INCLUDED

\$49.95

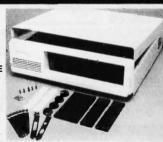

#### IBM COMPATIBLE KEYBOARDS DKM-2000 \$79.95 \$99.95 KB-5151

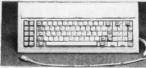

- FULLY IBM COMPATIBLE
   LED STATUS INDICATORS FOR CAPS & NUMBER LOCK
   B3 KEY IDENTICAL TO IBM
- LILLI CITTULE
  - ENHANCED IBM COMPATIBLE SEPARATE CURSOR & NUMERIC KEYPADS CAPS LOCK & NUMBER LOCK

  - \* IMPROVED KEYBOARD LAYOUT

# POWER SUPPLY

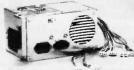

# **NOW ONLY \$89.95** FOR IBM PC XT COMPATIBLE

130 WATTS +5V @ 15A, +12V @ 4.2A -5V @ .5A, -12V @ .5A

**150 WATT MODEL** \$99.95

# DISK DRIVES TANDON TM50-2

1/2 HT DS/DD

\* IBM COMPATIBLE \* EXTREMELY QUIET!

D D H

TEAC FD-55B DS/DD TEAC FD-55F TEAC FD-55G QUME QT-142 DS/QUAD D\$/HD DS/DD MOUNTING HARDWARE AT/RAILS

\$99.95 \$99.95 \$154.95 \$89.95 \$2.95 \$4.95

1224 South Bascom Avenue, San Jose, CA 95128 800-538-5000 • 800-662-6279 (CA) • (408) 995-5430 • FAX (408) 275-8415 • Telex 171-110

# U·N·C·L·A·S·S·I·F·I·E·D

WANTED: Nonprofit chemical-dependency treatment center seeks tax-deductible donation of computer. peripherals, and equipment for academic use. Prefer IBM. Apple. Commodore, or compatible. Will pay shipping and provide receipt. Robert Sundrud. Odyssey House of Louisiana. 1125 North Tonti St., New Orleans. LA 70119, (504) 821-9211.

WANTED: San Francisco Bay Area Council needs old video and computer equipment for regular cable TV show they produce called "Young Ideas:" Tax-deductible. Keith St. Clare. Explorer Scouts and Boy

Scouts of America. 150 2nd St., 5th Floor, San Francisco. CA 94105.

NEEDED: Nonprofit legal-aid organization seeks tax-deductible donation of TRS-80 Model 100 or Tandy 200 portable computer. Will pay shipping and provide receipt. Florida Institutional Legal Services Inc 2614 Southwest 34th St., Gainesville, FL 32608, (904) 377-4212.

WANTED: Magic Computer Users Group or any Magic users interested in forming a users group. Together we can discover how to reconfigure the function keys. Dean H. Brailey. POB 16201, Lansing.

MI 48901. (517) 372-0432.

WANTED: Two bezels to fit Siemens FDD 120-8 drives. Mine were destroyed by shippers. Might buy a couple of old drives for the needed parts. O. K. Hudson. POB 68, New Strawn, KS 66839, (316) 364-8635

WANTED: Public-domain software for the IBM PC and compatibles. Send your list of programs. P. Rathod. Revefaret 4, 0491 Oslo 4, Norway.

NEEDED: Two parts for NCR I-9020 computer: AS 6090-F208 to add 256K memory and AK 6081-K901. a universal dynamic addressing translator. Julio Guzman, Constructora Lobeira. Monterey, Mexico. Mexico. telephone: (011-5283) 77-7100 or 77-9615; Telex 382132 MOTIME

FOR SALE: Conographic Cono-Color 40 adapter for IBM PC, Amdek Color IV video monitor with cable. and more: \$1500. Teac model FD-55F disk drive for IBM PC: \$150. Roland processing unit and interface card: asking \$200. Terry Gilmore. Hatfield Village, AA2-12. Hatfield. PA 19440. (215) 855-0741.

FOR SALE: Slicer 80186 SBC: \$2350. Apple II+ with 64K, dual floppies. 10-megabyte drive, SP-PPCC MFC, 300/1200 modem, carry case, PROM burner, 80-column display, and more. All for \$2250 or separately Ed O'Neill, 633 Cotton Ave., Birmingham.

AL 35211, (205) 787-4195.
FOR SALE: HP 82163A HP-IL video interface with all accessories and manual. As-new condition. \$100 in-

accessories and manual. As-new condition. S100 includes UPS. Steve Tedder. IITRI/NIPER. POB 2128. Bartlesville. OK 74005. [918] 337-4250.

FOR SALE: Tandon Half-Height 8-inch floppy-disk drive. Brand new. S95. Several hard-disk drives for IBM PC AT. Joowon Kim. 473 Sapena Court #11. Santa Clara, CA 95050. [408] 727-6995 or 378-1246. WANTED: Formula I development system(s). Eric Rossi, EMAC. 1400 West Main St., Suite 5. Carbondale. II. 62901. [618] 529-4525

dale, IL 62901, (618) 529-4525. FOR SALE: Apple IIe with 65C02 enhancement, one Disk II, IDS 480 printer, Taxan RGB Vision III monitor with RGB 64K extended 80-column card. Apple mouse IIe. all cables, and more. Dan Rosenberg, 252 Spring Ridge Dr., Berkeley Heights, NJ 07922. (201) 464-5269

WANTED: RCA 1802/Super Elf user seeks a copy of Ouest 12K Super Basic and manual. Will pay reasonable price. Also interested in other 1802 software and correspondence with hobbyists still using the 1802. Douglas Connolly, 5415 Connecticut Ave. NW. Apt. 307. Washington, DC 20015, (202) 362-2089.

WANTED: Comrex ComFiler hard disk. 8000 series disk-formatted or other hard-disk drive for Epson QX-10. Americus Mltchell, POB 1335. Kilmarnock.

VA 22482. (804) 435-3489.
WANTED: Manual and schematics for Xcomp S-100 hard-disk interface boards (or copies). Forrest Anderson, POB 31790, Phoenix, AZ 85046. (602) 863-9981

FOR SALE: TI PC. two 320K drives. Persyst board, 256K main memory. 13-inch high-resolution color monitor. 3-plane graphics board, and 850 printer with tractor feed. David Pearl, R.R. 4, Box A-33. Warsaw, IN 46580. (219) 269-2744.

FOR TRADE: Hewlett-Packard Series 200 for IBM PC XT in good condition or PC XT hardware clone. Brandon Iones, 115 Home Estate Dr., Slidell, LA 70460, (504) 643-2329, evenings.

FOR SALE: BYTE: May 1977 through present. Excellent condition. \$200 or best offer. Stewart Fleisher, 2000 South Logan, Denver. CO 80210, (303) 722-7247.

FOR SALE: Radio Shack 32K expansion interface for RS Model I, with cable: \$150. One Tandy disk drive and one Teac disk drive for Model I, both in case and with power supply: \$100 each. Perfect condi-tion. R. Friedman, 495 East 18th St., Brooklyn, NY 11226, (718) 282-4029. FOR SALE: Heathkit H-19 video terminal and Ander-

FOR SALE: Rearrish 1-19 video terminal and Ander-son Jacobson A-242A acoustic coupler. Asking \$175. or will swap for HP 41CX calculator. Robert David, 975 Vallevista. Pittsburgh, PA 15234. FOR SALE: Sorcerer II computer, disk display unit with two 77-track drives. S-100 expansion box, and

extensive documentation. Asking \$500. B. Walther POB 58, Tam-Sui, Taiwan,

WANTED: Student of electrical engineering seeks old computer hardware. Will pay. Will also trade public-domain programs. T. Belding. POB 743. Granger. TX

76530-0743

FOR SALE: California Computer Systems computer. CP/M. Z80. NEC 5500D Spinwriter, two Shugart 500K drives. Hazeltine 1420 monitor, and more: \$3500. Bill Barto, 323 Haddon Ave., Westmont, NJ 08108. (609) 858-4201

FOR SALE: CompuPro 20-slot computer, 68K CPU 640K RAM, two Shugart SA851s, cabinet, power supply, and more: \$2500. Dale Satterfield, 1122 Kelly Dr., San Jose, CA 95129, [415] 367-4421.

FOR SALE: Two Hewlett-Packard HP 87XMs, \$900 each. Three HP 9130As, \$290 each. Hard-disk unit, modules, ROMs and accessories. Don Person, Box 3103. Albany. NY 12203. (518) 482-9023.

NEEDED: Student seeks information on computer

graphics. Jerzy Mityk. 25-531 Kielce. Rew Pazdz 47/139. Poland.

WANTED: Hewlett-Packard 16K memory module for HP 85A computer. Gordon Kirchhevel. POB 14172. Chicago, IL 60614, (312) 549-1475.

FOR SALE: Apple Ite, enhanced, Apple extended 80 card, Duodrive and controller. Grappler + printer interface. Gemini-10X. Hayes micromodem IIe. Apple joystick, Monitor II. Commodore color monitor, and more. \$1600. You pay shipping. Timmy Hu, 11 Ben-ford Dr., Princeton Junction. NJ 08550.

FOR SALE: Two Teletype Model 33 ASRs with builtin reader and punch, RS-232C interface and pedestal, \$90 each. Need a service technician or can barter above item for fix of a Reactron editing typewriter with IBM Selectric Printer. D. Test. POB 9064. North Newark, NJ 07104. FOR SALE: Intel 80286 Microsystem Design Kit, Com-

plete with 14 ICs and Intel data sheets including 80286, 80287, 82062, 8272A, 82730, 8207, 8208, 82586, and more. \$350 firm. Fred Moran, 2604 West 24th St., Wichita, KS 67204, (316) 838-5234.

FOR SALE: BYTE: All issues from September 1975 through September 1982, except January 1976. Best offer over \$200. George Colman. 44 Fox Hill Rd.. Framingham, MA 01701. (617) 879-4031. evenings and weekends.

FOR SALE: Digital Group cards: Parallel, TV/CASS, Z80 CPU: \$30 each: Serfal: \$40; Ham: \$75; 32K

UNCLASSIFIED ADS MUST be noncommercial, from readers who have computer equipment to buy, sell, or trade on a onetime basis. All requests for donated computer equipment must be from nonprofit organizations. Programs to be exchanged must be written by the individual or be in the public domain. Ads must be typed double-spaced. contain 50 words or less, and include full name and address. This is a free service; ads are printed as space permits. BYTE reserves the right to reject any unclassified ad that does not meet these criteria. When you submit your ad (BYTE, Unclassified Ads, POB 372, Hancock, NH 03449), allow at least four months for it to appear. Memory: \$80; Proto: \$20; UNROM: \$15. Dual 801R drives and DD Controller: \$400 or best offer. Keyboard: \$40; terminated expanded motherboard: \$75; printer; \$40. Jerry Flanders. 1767 Gregory Lake Rd., North Augusta, SC 29841, (803) 278-0984.

**WANTED:** Aeronautics engineer turned analyst/programmer seeking correspondence with computer science students/engineers. Also seeking publicdomain assembly-language listings and information on addressable bit-mapped graphics. Will pay mailing. Dante S. Ponte. 5617 Tramo St., San Dionisio. Paranaque, Metro Manila. Philippines.

WANTED: Seeking information for a graduate research project in computer music and music education. Also interested in looking at privately

education. Also interested in looking at privately developed music programs for any microcomputer system. Jerry Ozipko, 12223 Eighty-Seventh St., Edmonton, Alberta T5B 3N9. Canada. (403) 477-2984. FOR SALE: IBM 3101 Video terminal in good condition: \$200 plus shipping. Shugart 860 disk drive. D5/DD 8-inch, like new: \$250 plus shipping. Matthew Boytos, 19 Canal Run W, Washington Crossing. PA 18977, (215) 493-1554. FOR SALE: NEC 8001A microcomputer (32K RAM. M-BASIC in ROM. parallel port, serial port). CPU/key-

M-BASIC in ROM, parallel port, serial port). CPU/key-board unit only: great shape. \$100 or best offer. Thomas Trana, POB 829. East Lansing, MI 48823.

Thomas Trana, POB 829, East Lansing, MI 48823. FOR SALE: Heath 3400 microprocessor course with trainer. Theodore Turk, 17820 Schenely Ave., Cleveland. OH 44119, [216] 692-1607. FOR SALE: Heathkit H-89, 48K RAM, 100K floppy-disk drive, monitor, two serial ports, and more. \$1000 or best offer. Peter Lunde. 104 Spragg Circle. Markham, Ontario L3P 5C2, Canada. (416) 471-1616. FOR SALE: MPX-16 microcomputer. 256K, two DS/DD Tandon, drives. IBM-type. Key. Tronic keyboard.

Tandon drives. IBM-type Key Tronic keyboard. Quadcolor-I color graphics adapter. 640 by 200 NEC RGB monitor, Epson MX-80 printer. \$1500. Narayan Nayak. 1 Foxglove Court. Yarmouth. ME 04096. (207) 846-3867

FOR SALE: Radio Shack LP-I (Centronics 779) printer; willing to trade. Set of ACCESS Journal. No. 1 to No. 24. Jerry Sabin, 6022 Sage Dr., Orlando. FL 32807. WANTED: Seattle and Tecmar S-100 boards. Must be

fully operational with complete documentation and schematics. A. B. Price, 545 East Orange Grove. Burbank, CA 91501, (818) 841-8542.

FOR SALE: Atari 800XL, 64K, with disk drive, printer

and more. \$525 or best offer. Duy Nguyen, 3783 Kauai Dr., San Jose, CA 95111, (408) 629-5965. FOR SALE: Tecmar 5-megabyte removable hard-disk subsystem for IBM PC or compatibles. Includes controller, three cartridges, and all documentation. \$650. Will pay shipping. Mike Heck, 1104 Continental Dr., Harleysville, PA 19438, (215) 368-7059.

WANTED: Documentation on Rockwell AIM 6500-series micros. Hardware manuals, schematics, programmer's manuals, memory map, etc. Also information on any peripherals or operating systems still available. Will pay shipping. Rick Gerlach, RD 1, Box 300, Wallkill, NY 12589.

FOR SALE: Heathkit H-89 microcomputer, two drives.

serial card, Magnolia Microsystems 128K card, Novation Auto 212 1200-bps modem, and more. 5700 plus shipping. Michael Smith, 3203 Alma, Palo Alto, CA 94306-2925, [415] 494-7098.

WANTED: Someone willing to trade their used Apolatics of the state of the state of the

ple IIe with one disk drive for TRS-80 Model 100 (24K) with DMP-105 printer and acoustic couplers. All manuals and cables included. Daniel Warren. 10

Parkview Ave., Buffalo, NY 14210, (716) 822-7191. FOR SALE: Apple accessories: speech synthesizer: \$50; 16-channel A/D plus D/A; \$150; clock/calendar: \$140; RF modulator: \$30. Full documentation. Excellent condition. J. Michael Callahan, Old Colony Rd., Eastford, CT 06242, (203) 974-3842.

FOR SALE: Cromemco Z80 S-100 kit. Dual 8-inch drives, CRT. \$800. Factory-built dual 5¼-inch drives and 64K; \$800. J. Soderblom, POB 160, Olema, CA 94950. (415) 663-8356.

FOR SALE: Used Alpha Micro Systems AM-1000 multiuser system. Dual 800K drives. 128K RAM (68000), three serial ports and multiuser operating system. Includes AM-60 terminal and more. \$3000. Creigh Shank, POB 4764. Coral Gables, FL 33114. (305) 442-0234.

# B·O·M·B

# BYTE'S ONGOING MONITOR BOX

| ARTICLE# | PAGE    | ARTICLE                             | AUTHOR(S)   | ARTICLE# | PAGE | ARTICLE AUTHOR(S)                               |
|----------|---------|-------------------------------------|-------------|----------|------|-------------------------------------------------|
| 4        | 9       | Microbytes                          | . staff     | 15       | 191  | Increasing Independence                         |
| 2        | 37, 399 | What's New                          |             |          |      | for the Aging Engelhardte                       |
| 3        | 44      | Ask BYTE                            |             |          |      | Edwards                                         |
| 4        | 57      | Book Reviews                        |             | 16       | 199  | Computing for the Blind User Arditi.<br>Gillman |
| 5        | 84      | Product Preview:                    |             | 17       | 217  | Kaypro 286i Krause                              |
|          |         | The Atari 1040ST                    | . Robinson, | 18       | 225  | Modula-2 System for Z80 CP/M Anderson           |
|          |         |                                     | Edwards     | 19       | 237  | Pocket APL Johnson                              |
| ř        | 96      | Finding the Titanic                 | . Spalding. | 20       | 245  | Arity/Prolog                                    |
|          |         |                                     | Dawson      | 21       | 251  | Braille-Edit Brugsch                            |
| 7        | 112     | Ciarcia's Circuit Cellar: Real-Time |             | 22       | 261  | Printit Brugsch.                                |
| L.       | 2.0     | Clocks: A View Toward the Future    | . Ciarcia   |          |      | Lazzaro                                         |
| 8        | 128     | Programming Project:                |             | 2-3      | 269  | Computing at Chaos Manor:                       |
|          |         | A Simple Windowing System.          |             |          |      | All Sorts of Software                           |
|          |         | Part 1: Basic Principles            | . Webster   | 24       | 297  | Applications Only:                              |
| 9        | 135     | An ANSI Standard for                |             |          |      | First in a Series                               |
|          |         | the C Language                      | . Hersee.   | 2.5      | 305  | According to Webster                            |
|          |         |                                     | Knopoff     |          |      | 68000 Wars: Round I Webster                     |
| LO       | 145     | Programming Insight:                |             | 26       | 327  | BYTE Japan:                                     |
|          |         | Macintosh Explorer                  | . Andrade   |          |      | A New Language and a Laptop Raike               |
| II       | 155     | Working at Home with Computers .    |             | 27       | 3-33 | BYTE U.K.:                                      |
| 12       | 160     | Using Images to Generate Speech     |             |          |      | The Amstrad PCW 8256 Pountain                   |
| 13       | 171     | The Electronic University Network   |             | 28       | 343  | Mathematical Recreations:                       |
| 14       | 177     | The Technology of the               |             |          |      | Diophantine Equations Kurosaka                  |
|          |         | Kurzweil Voice Writer               | Kurzweil    | 29       | 367  | Best of BIX staff                               |

# **BOMB** Results

## **ENTER: THE WINNERS**

According to Webster: "Microcomputer Color Graphics—Observations;" Bruce Webster's column, wins first place in December BYTE. In second is Ciarcia's Circuit Cellar: "Turnkey Bulletin-Board System" by Steve Ciarcia. "The Norton Utilities" is third: Rubin Rabinovitz wins the \$100 bonus

because his Software Review was the first nonstaff-written article to appear in the lineup. In fourth place, and the winner of the \$50 bonus, is Bob Troiano for his System Review of "The AT&T PC 6300." Dick Pountain's BYTE U.K. covering "The Torch Triple X" came in fifth. We all applaud the winners of the final 1985 issue.

## BYTE ADVERTISING SALES STAFF:

## Dennis J. Riley, Advertising Sales Manager, 70 Main Street, Peterborough, NH 03458, tel. (603) 924-9281

MEW ENGLAND
ME, NH, VT, MA, RI,
EASTERN CANADA
Paul McPherson Ir. 1617) 262-1160
McGraw-Hill Publications
575 Boylston Street
Boston. MA 02116

ATLANTIC
NY. NYC. CT. NJ (NORTH)
Leah G. Rabinowitz (212) 512-2096
McGraw-Hill Publications
1221 Avenue of the Americas—
39th Floor
New York, NY 10020

Dick McGurk (203) 968-7111 McGraw-Hill Publications Building A—3rd Floor 777 Long Ridge Road Stamford. CT 06902

EAST PA (EAST). NI (SOUTH). MD. VA. W.VA. DE, D.C. Daniel Ferro (215) 496-3833 McGraw-Hill Publications Three Parkway Philadelphla. PA 19102 NOT THE AST NC, SC, GA, FL, AL, TN Maggie M. Dorvee (404) 252-0626 McGraw-Hill Publications 4170 Ashford-Dunwoody Road— Suite 420 Atlanta. GA 30319

MIDWEST
IL, MO, KS, IA, ND, SD, MN, WI, NB, IN
Bob Denmead (312) 751-3740
McGraw-Hill Publications
Blatr Bullding
645 North Michigan Ave.
Chicago, IL, 60611

GREAT LAKES, OHIO REGION MI, OH. PA (ALLEGHENY), KY. ONTARIO, CANADA MIKE Kisseberth (313) 352-9760 McGraw-HIII Publications 4000 Town Center—Suite 770 Southfield, MI 48075

SOUTHWEST, ROCKY MOUNTAIN UT. CO. WY. OK. TX. AR. MS. LA Kevin Harold [214] 458-2400 McGraw-Hill Publications Prestonwood Tower—Sulte 907 5151 Beltine Dallas. TX 75240 SOUTH PACIFIC
SOUTHERN CA, AZ, NM, LAS VEGAS
Jack Anderson (714) 557-6292
McGraw-Hill Publications
3001 Red Hill Ave.
Building #1—Suite 222
Costa Mesa, CA 92626

Karen Niles (213) 480-5243, 487-1160 McGraw-Hill Publications 3333 Wilshire Boulevard #407 Los Angeles. CA 90010

NORTH PACIFIC
HI, WA. OR. ID. MT. NORTHERN CA.
NV (except LAS VEGAS), W. CANADA
McGraw-Hill Publications
425 Battery Street
San Francisco, CA 94111

Bill McAfee (415) 964-0624 McGraw-Hill Publications 1000 Elwell Court—Suite 225 Palo Alto. CA 94303 WEST COAST SURPLUS AND RETAIL ACCOUNTS Tom Harvey [805] 964-8577 3463 State Street—Suite 256 Santa Barbara, CA 93105

The Buyer's Mart Karen Burgess (603) 924-9281 BYTE Publications 70 Main Street Peterborough, NH 03458

BYTE BITS (2x3)
Dan Harper (603) 924-6830
BYTE Publications
70 Main Street
Peterborough, NH 03458

Post Card Mallings National Bradley Browne (603) 924-6466 BYTE Publications 70 Main Street Peterborough, NH 03458

## International Advertising Sales Representatives:

Mr. Hans Csokor Publimedia Reisnerstrasse 61 A-1037 Vienna, Austria 222 75 76 84

Mrs. Gurit Gepner McGraw-Hill Publishing Co. PO Box 2156 Bat Yam. 59121 Israel 3 866 561 321 39

Mr. Fritz Krusebecker McGraw-Hill Publishing Co. Liebigstrasse 19 D-6000 Frankfurt/Main I West Germany 69 72 01 81 Mrs. Maria Sarmiento Pedro Teixeira 8, Off. 320 Iberia Mart I Madrld 4, Spain I 45 52 891

Mr. Andrew Karnig Andrew Karnig & Associates Finnbodavagen S-131 31 Nacka. Sweden 8-44 0005

Mr. Alain Faure McGraw-Hill Publishing Co. 17 rue Georges Bizet F 75116 Paris France Mr. Arthur Scheffer McGraw-Hill Publishing Co. 34 Dover St. London W1X 3RA England O1 493 1451

Mr. Savio Pesavento McGraw-Hill Publishing Co. Via Flavio Baracchini I 20123 Milan, Italy 02 86 90 617

Seavex Ltd. 400 Orchard Road. #10-01 Singapore 0923 Republic of Singapore Tel: 734-9790 Telex: RS35539 SEAVEX Seavex Ltd. 503 Wilson House 19-27 Wyndham St. Central, Hong Kong Tel: 5-260149 Telex: 60904 SEVEX HX

Hiro Morita McGraw-Hill Publjšhing Co. Overseas Corp. Room 1528 Kasumigaseki Bldg. 3-2-5 Kasumigaseki. Chiyoda-Ku Tokyo 100. Japan 3 581 981.1

# $R \cdot E \cdot A \cdot D \cdot E \cdot R$ $S \cdot E \cdot R \cdot V \cdot I \cdot C \cdot E$

| inquiry No.                                                             | Page No.      | Inquiry No.                              | Page No.          | Inquiry No.                                | Page No.          | Ínquiry No.                            | Page No                       |
|-------------------------------------------------------------------------|---------------|------------------------------------------|-------------------|--------------------------------------------|-------------------|----------------------------------------|-------------------------------|
| 407 IST PLACE COMP.                                                     | SYSTEMS432    | 63 CHINA EXTERNA                         | L TRADE 195       | 134 FLAMINGO MICRO                         | 0 182             | 400 LOGICSOFT                          | 144 A-D INSERT                |
| 2 A.S.T. RESEARCH                                                       |               | 66 CLASSIC TECHNO                        |                   | 135 FORTRON, INC                           |                   |                                        |                               |
| 3 A.S.T. RESEARCH                                                       |               | 67 CLASSIC TECHNO                        |                   | 136 FORTRON, INC                           |                   |                                        |                               |
| 4 AB COMPUTERS                                                          |               | 68 CMS                                   |                   | 137 FOX SOFTWARE.                          |                   |                                        | RODUCTS 257                   |
| 5 ACM SIGGRAPH '8                                                       | 6 381         | 69 CMS                                   |                   | 138 FUJITSU AMERICA                        |                   |                                        | AR INT'L 289                  |
| ACS IMPORTERS                                                           |               | 70 COGITATE                              |                   | 139 FUNK SOFTWARE                          |                   |                                        | SYS144                        |
| 6 ADV. DIGITAL COR                                                      |               | 71 COGITATE                              |                   | 140 GABE TECH LTD.                         |                   |                                        | R 389                         |
| 7 ADV. DIGITAL CORI                                                     | P 36          | COMMODORE BU                             | ISN. MACH 111     | 141 GENEST TECH                            | 316               | · MACMILLAN BO                         | OOK CLUBS 385                 |
| 8 ADV. INTELLIGENC                                                      | E TECHN 427   | * COMPAO COMPU                           | TER CORP 207      | 142 GENEST TECH                            | 316               | 218 MAIN STREET                        | COMPUTER . 210, 211           |
| 9 ADV. MICROCOMPL                                                       | UTER SYS 426  | 73 COMPETITIVE ED                        | GE 314            | 143 GENOA SYSTEMS                          | CORP311           | 219 MANX SOFTWA                        | RE SYS25                      |
| 10 ADVANCED COMP.                                                       |               | * COMPUADD COR                           | P. 176 A-B INSERT | 144 GLENCO ENGINE                          | ERING 93          | 409 MARCHAND IN                        | T'L 426                       |
| II ADVANCED DEVLP                                                       |               | 74 COMPUDATA TRA                         |                   | 145 GOLDEN BOW SY                          |                   |                                        | AS CO                         |
| 405 AFTON COMPUTER                                                      |               | 368 COMPUPRO/VIAS                        |                   | 146 GOLDEN BOW SY                          |                   |                                        | AS CO 61                      |
| 406 AFTON COMPUTER                                                      |               | 75 COMPUSAVE                             |                   | 148 GTEK INC                               |                   |                                        | USTRIES INC 430               |
| 382 ALDEBARAN LABS                                                      |               | 76 COMPUSERVE                            |                   |                                            | PUTERS 316        |                                        | 321                           |
| 12 ALF PRODUCTS, IN                                                     |               | 77 COMPUTER AFFA                         |                   | 151 HAYES MICROCOL                         |                   |                                        | 321                           |
| 13 ALLOY COMPUTER<br>14 ALLOY COMPUTER                                  |               | 78 COMPUTER AID.<br>79 COMPUTER BARN     |                   | 153 HERCULES COMP                          |                   |                                        | OMP. OF N.Y 434<br>PRODUCTS 7 |
| 15 ALLOY COMPUTER                                                       |               | 80 COMPUTER BOOK                         |                   | 154 HERITAGE SYSTEM                        |                   |                                        | CTRONICS 15                   |
| 16 ALLOY COMPUTER                                                       |               |                                          | NICLES 377        | 155 HERSEY MICRO C                         |                   |                                        | BOOK CO 352, 353              |
| 17 ALPHA MICRO                                                          |               |                                          | INUUM 428         | 156 HEWLETT-PACKAR                         |                   |                                        |                               |
| 18 AMDEK CORP                                                           |               | 396 COMPUTER FAIRE                       |                   | 157 HEWLETT-PACKAR                         |                   |                                        | PUTER TECH363                 |
| AMER. DESIGN CO.                                                        |               | 82 COMPUTER INNO                         |                   | 158 HITEC COMP. & E                        |                   |                                        | PRODUCTS 428                  |
| AMERICAN MICROS                                                         |               | 83 COMPUTER INNO                         |                   | 159 HOOLEON COMP                           |                   |                                        | SES. INC 178                  |
| 20 AMERICAN MICRO                                                       | TECHNOLOGY326 | 84 COMPUTER MAIL                         | ORDER 188, 189    | 160 HOOLEON COMP.                          | ANY 163           |                                        | ASE SYS 139                   |
| 392 AMERICAN RESEAT                                                     | RCH 193       | 86 COMPUTER PART                         | S MART 428        | 161 HOUSTON INSTR./                        | BAUSCHELOMB . 22  | 232 MICRO DESIGN                       | INT'L347                      |
| 393 AMERICAN RESEAR                                                     |               | 87 COMPUTER SURP                         |                   | 167 I.C. EXPRESS                           |                   |                                        | NC 64, 65                     |
| 22 AMPRO COMPUTER                                                       |               | 88 COMPUTER WAR                          |                   | 162 IBEX COMP. COR                         |                   |                                        | TS455                         |
| 23 AMPRO COMPUTER                                                       |               | 89 COMPUTER WAR                          |                   | 166 IBM                                    |                   |                                        | ER ACCESSORIES 63             |
| 24 APPARAT INC                                                          |               | 90 COMPUTERBANC                          |                   | 164 IBM - (ISG) SERVIO                     |                   |                                        | ER ACCESSORIES 63             |
| 26 APROTEK                                                              |               | 93 COMPUTRADE                            |                   | 165 IBM - (ISG) SERVIO                     |                   |                                        |                               |
| 27 APROTEK                                                              |               | 94 CONCORD TECHN                         |                   | 397 IBS                                    |                   |                                        | SORS UNLTD436                 |
| 29 ARTEK CORP                                                           |               | 95 CONROY-LAPOINT 96 CONROY-LAPOINT      |                   | 168 INLAB INC                              |                   |                                        |                               |
| 383 ASHTON-TATE                                                         |               | 97 CONROY-LAPOINT                        |                   | 169 INMAC                                  |                   |                                        |                               |
| * AT&T COMMUNICAT                                                       |               | 98 CORVATEK                              |                   |                                            |                   |                                        | RP 32 A-H INSERT              |
| AT&T COMMUNICAT                                                         |               | 385 COTTON SOFTWA                        |                   | 171 INTEGRAND                              |                   |                                        | ORP51                         |
| ATGT INFO. SYS                                                          |               | 102 CUESTA SYSTEMS                       |                   | 172 INTERCONTN. MIC                        |                   |                                        | RP 126, 127                   |
| <ul> <li>AT&amp;T INTERNATION</li> </ul>                                | NAL 369       | 103 CURTIS INC                           | 439               | 173 INTERCONTN. MIC                        | CRO SYS 131       | 240 MICROWAY                           |                               |
| 30 AT&T PHOTO & IMA                                                     | AGING CTR 183 | 104 CUSTOM COMP 1                        | ECH 420           | 174 INTERFACE GRP. S                       | SFT. BUSN 407     | 241 MICROWAY                           |                               |
| 31 ATRON CORP                                                           |               | 105 CUSTOM COMP. T                       |                   | 175 INTERFACE INC                          |                   |                                        | 244                           |
| 32 ATRONICS INT'L. IN                                                   |               | 106 D AND D DISCOL                       |                   | 176 INTERFACE INC.                         |                   |                                        | TERS LTD 439                  |
| 33 AVOCET                                                               |               | 107 DATA EXCHANGE                        |                   |                                            | CORP 253          |                                        | W PRESS 164                   |
| <ul> <li>34 B&amp;B ELECTRONICS</li> <li>B&amp;C MICROSYSTEM</li> </ul> |               | 108 DATA EXCHANGE<br>401 DATA SPEC       |                   | * INTERFACE TECH<br>181 ITT INFORMATION    |                   |                                        | ORP                           |
| B&C MICROSYSTEM                                                         |               | 402 DATA SPEC                            |                   | 182 ITT INFORMATION                        |                   |                                        |                               |
| 35 BASF SYSTEMS                                                         |               | 110 DIGITALK, INC                        |                   | 183 JADE COMP. PROJ                        |                   |                                        |                               |
| 36 BASIC TIME                                                           |               | III DISKETTE CONNE                       |                   | 184 IAMECO ELECTRO                         |                   |                                        | OMAIN SFTW 439                |
| 37 BASIC TIME                                                           |               | 394 DISKS PLUS                           | 320               | 185 IDR INSTRUMENT                         | S 233             | 250 NATIONAL INST                      | RUMENTS 167                   |
| 38 BAY TECHNICAL AS                                                     | SSOC23        | 112 DISKWORLD!, INC                      | 448, 449          | 186 DR MICRODEVICE                         | ES 456, 457       | 251 NATIONAL MEN                       | MORY SYSTEMS , 299            |
| 39 BITTNER ELECTRON                                                     |               | 113 DISPLAY TELECO                       |                   | 187 IDR MICRODEVIC                         |                   |                                        | CTR.USA 12, 13                |
| 450 BIX                                                                 |               | 114 DIVERSIFIED COM                      |                   | 188 IDR MICRODEVIC                         |                   |                                        | ION SYSCIII                   |
| 40 BLAISE COMPUTING                                                     |               | 115 DIVERSIFIED GRO                      |                   | * IS&A GROUP INC.                          |                   |                                        | 16                            |
| 41 BLAISE COMPUTING                                                     |               | 116 DOKAY COMP. PR                       |                   | 193 IVB ELECTRONICS                        |                   | 254 NORTH HILLS C                      |                               |
| 42 BORLAND INT'L                                                        |               | 117 EARTH COMPUTE<br>118 EARTH COMPUTE   |                   | 194 KADAK PRODUCT<br>381 KEA SYSTEMS       |                   | 255 O'HANLON CON                       | ELECTR. DIV337                |
| 43 BORLAND INT'L 46 BORLAND INT'L                                       |               | 147 EAST DIGITAL CO                      |                   | 195 KEITHLEY DAC                           |                   |                                        | MP. SYS                       |
| 47 BORLAND INT'L                                                        |               | 119 ECOSOFT                              |                   | 196 KEY SOLUTIONS                          |                   |                                        | OLOGY 255                     |
| 48 BROWN BAG SOFT\                                                      |               | 120 EDUCATIONAL M                        |                   | 197 KEY SOLUTIONS                          |                   |                                        | MENTS349                      |
| 92 BTE COMPUTERS                                                        |               | 121 ELEK-TEK                             |                   | 198 KEY TRONIC COR                         |                   |                                        | INC 430                       |
| 49 BUDGET COMPUTE                                                       |               | 122 ELEXOR INC                           | 432               | 199 KYOCERA                                | 329               |                                        | NGES 426                      |
| 50 BUKOWSKI ROBOTK                                                      | CS 439        | 123 ELLIS COMPUTIN                       | G INC             | 200 KYOCERA                                |                   | 261 PANASONIC INT                      | OUSTRIAL DIV 55               |
| 51 BUSINESS TOOLS IN                                                    | NC 277        | 124 EMERSON COMP.                        | POWER 216         | 201 LABORATORY MIC                         |                   | 262 PANASONIC INI                      | DUSTRIAL DIV 194              |
| BYTE BACK ISSUES                                                        |               | 125 EMERSON COMP.                        |                   | 202 LAHEY COMPUTE                          |                   |                                        |                               |
| BYTE MARKETING .                                                        |               | 126 ESSENTIAL SOFT                       |                   | 203 LANG-ALLAN. INC                        |                   |                                        | 80, 81                        |
| BYTE SUB MESSAG                                                         |               | 128 EVEREX SYSTEM                        |                   | 204 LATTICE, INC                           |                   |                                        | 62                            |
| <ul> <li>BYTE SUB. SERVICE</li> <li>52 BYTE CONNECTION</li> </ul>       |               | 129 EVEREX SYSTEM:<br>130 EXCELTEC INDUS |                   | 205 LAWSON LABS, IN<br>206 LIFEBOAT ASSOC. |                   |                                        | 52, 53                        |
| 53 BYTEK COMP. SYS.                                                     |               | 131 FACIT AB                             |                   | 207 LINTEK INC                             |                   |                                        | RE SYS. INC 351               |
| · C WARE/DESMET C                                                       |               | 132 FLAGSTAFF ENGI                       |                   | 210 LOGICAL DEVICES                        |                   |                                        | 434                           |
| 54 C.I. COMPUTERS                                                       |               | 133 FLAGSTAFF ENGI                       |                   | 211 LOGICAL DEVICES                        |                   |                                        |                               |
| 55 C.I. COMPUTERS                                                       |               |                                          |                   |                                            |                   |                                        | R INC184                      |
| CALIFORNIA DIGITA                                                       |               |                                          |                   |                                            |                   | 273 PLUS DEVELOP.                      | CORP. 149, 150, 151           |
| 56 CANDELARIA WOR                                                       |               |                                          |                   | e products advertised                      |                   |                                        | A PRODUCTS 436                |
| 57 CANETICS, INC                                                        |               | pick up your touch                       | -tone telephone a | nd use TIPS (if you ar                     | re a subscriber). | 278 PRICE-LINE COM                     |                               |
| 58 CAPITAL EQUIPMEN                                                     |               | or fill out the read                     | der service card. | Either way full instru                     | ctions are pro-   | 279 PRINCETON GR.                      |                               |
| 60 CAUZIN SYSTEMS                                                       |               |                                          |                   | index which is provid                      |                   | 280 PRINCETON GR.<br>281 PRINTER ACCES |                               |
| 99 CEC                                                                  |               |                                          |                   | o assumes no liabili                       |                   | 282 PRIORITY ONE                       |                               |
| 62 CERMETEK MICROI                                                      |               | omissions. *Corre                        |                   |                                            |                   | 283 PROGRAMMER                         |                               |
|                                                                         |               |                                          |                   |                                            |                   |                                        |                               |

| Inquiry No.          | Page No.       | Inquity No.     | Page No.              | inquiry No.       | Page No.          | Inquiry No.                 | Page No.         |
|----------------------|----------------|-----------------|-----------------------|-------------------|-------------------|-----------------------------|------------------|
| 284 PROSOFT          | 45             | 313 SOFTLOGIC S | OLUTIONS INC 304      | 344 TEKTRONIX INC | C 298             | 371 VOTRAX, INC             | 206              |
| 285 PURPLE COMPU     | TING 426       | 314 SOFTRONICS  | 426                   | 345 TELEBYTE TEC  | HNOLOGY INC 322   | 372 WAREHOUSE DA            | ATA PRODUCTS 259 |
| 286 ODP COMPUTER     | SYSTEMS296     | 315 SOFTWARE C  | HANNELS INC 169       | 346 TEXAS COMP    | SYS 224           | 373 WEDGE TECHNO            | DLOGY INC 454    |
| 287 QMS              | 175            | 316 SOFTWARE L  | INK. THE 147          | ' TINNEY, ROBER   | RT GRAPHICS435    | 374 WESTERN COMP            | PUTER 58         |
| 288 QUA TECH, INC.   | 426            | 317 SOFTWARE S  | DLUTIONS INC 34, 35   | 347 THOMSON CO    | MSUMER PROD56     | 375 WESTERN COMP            | PUTER 58         |
| 289 OUA TECH, INC    |                | 322 SOLUTION SY | STEMS 272             | 348 THREE M COM   | PANY 94, 95       | 376 WHOLESALE OU            | TLET. THE 76     |
| 290 OUA TECH, INC    |                | 323 SOLUTION S  | 'STEMS 272            | 65 THUNDERSTON    | IE CORP67         | 191 WILEY PROFESS           | IONAL SETW 268   |
| · OUAID SOFTWA       | RE LTD241      | 390 SONY CORP.  | OF AMERICA 366        | 349 TIGERTRONICS  | 430               | 378 WINTEK CORP.            |                  |
| 291 OUALITY PRINT    | ERS434         | 403 SOURCE ELE  | CTRONICS 310          | 350 TLM SYSTEMS   | INC 227           | 377 WINTER CORP.            |                  |
| 293 RADIO SHACK      |                | 404 SOURCE ELE  | CTRONICS 310          | 351 TLM SYSTEMS   | INC 229           | 379 WOODCHUCK IN            | DUSTRIES 430     |
| 294 RADIO SHACK .    | 11             | 325 SPECTRUM S  | OFTWARE 179           | 352 TLM SYSTEMS   | INC 231           | 395 WORLDWIDE AC            | CESS 438         |
| 296 REXWIL ELECTR    | RONICS 50      | 326 STARBUCK D  | ATA CO 434            | 353 TOMINY INC .  | 309               | 388 X-10 USA INC            | 383              |
| 297 ROLAND CORP      | 141            | 327 STATSOFT    |                       | 354 TOPAZ, INC    | 209               | 380 ZSOFT CORPORA           | ATION            |
| 298 ROSE ELECTRO     | NICS 434       | 328 STSC INC    | , 319                 | 355 TOPAZ, INC    | 209               |                             |                  |
| 299 S'NW ELECT. &    | APPL 338       | 329 SUMMIT SOF  | WARE TECHN. INC . 317 | 356 TOSHIBA AMEI  | RICA INC 203      | · Correspond directly with  | company.         |
| 300 S-100 DIV. 696 0 | ORP 444, 445   | 330 SUNCOAST S  | YSTEMS. INC 424       | 357 TRANSEC SYST  | EMS, INC 69       |                             |                  |
| 301 S-100 DIV. 696 C | ORP 444, 445   | 387 SUNNY HILL  | SOFTWARE 258          | 358 TRANSEC SYST  | EMS. INC 284      |                             |                  |
| 302 SAFEWARE         | 432            | 331 SUNTRONICS  | CO INC419             | 277 TURBO SIX     | 133               | INTERNATIONAL ADV           | ERTISING SECTION |
| 303 SET CORPORAT     | ON 387         | • SYSGEN        |                       | 359 TURBOPOWER    | SOFTWARE 278      |                             |                  |
| · SCIENTIFIC EN      | DEAVORS 434    | 332 SYSTEM CON  | TROL INC 46           | 360 UKI-SWITCH CO | DRP424            | 500 AMERICAN BUY            | ING & EXPORT     |
| 305 SCIENTIFIC ENC   | R. LABS430     | 333 SYSTEMS MF  | G. TECHNOLOGY 109     | 361 UNICORN ELEC  | TRONICS 428       | SERVICES                    | 224C             |
| 408 SCIENTIFIC SOL   | UTIONS 313     | 334 SYSTEMS MF  | G. TECHNOLOGY 109     | 362 UNIVATION     | 260               | * BYTE                      |                  |
| 306 SCOTTSDALE SY    | STEMS422       | 335 TANGENT TE  | CHNOLOGIES 62         | 363 UNIVERSAL CR  | OSS-ASSEMBLERS432 | * BYTE NEW SERV             | /ICES 224F       |
| 179 SEATTLE DATA     | PRODUCTS 252   | 337 TDT         |                       | 364 VALIANT INC.  | 197               | 501 CASIO                   | 224H             |
| 180 SEATTLE DATA     | PRODUCTS 254   | 338 TDT         | 301                   | 365 VENTEL INC.   |                   | 502 GREY MATTER             | 224B             |
| 308 SILICON SPECIA   | LTIES 315      | 339 TEAC        |                       | 366 VIA WEST      |                   | 503 MULTITECH IND           | USTRIAL          |
| 309 SILICON SPECIA   | LTIES 315      | 340 TEAM TECH   | INC 218               | 367 VIA WEST      | 180               | CORP                        | 224D, 224E       |
| 311 SOFTCRAFT, INC   | 24             | 341 TECH PC     |                       | 369 VICTOR TECHN  | OLOGIES 165       | 504 SERTEK                  | 224G             |
| 312 SOFTKLONE DIS    | STRIBUTING 185 | 342 TECH PC     |                       | 370 VICTORY ENT   | TECHNOLOGY 144    |                             |                  |
| · SOFTLINE CORE      | 2 71           | 343 TEKTRONIX   | NC 101                | · VLM COMPUTE     | ER ELECTR 436     | No domestic inquiries: plea | se.              |
|                      |                |                 |                       |                   |                   | No domestic inquiries: pleq | se.              |

#### SUBSCRIBERS ONLY! \* Use BYTE's Telephone Inquiry Processing System Using TIPS can bring product information as much as 10 days earlier. SEND FOR YOUR If you are a new subscriber or have lost your I.D. card, circle #1 on the Reader Service SUBSCRIBER I.D. CARD Card; attach mailer label. We will immediately send your personal TIPS subscriber card. GET PREPARED Write your Subscriber Number, as printed on your Subscriber I.D. Card, in boxes in Step 5 below. (Do not add 0's to fill in blank boxes) 3) Write numbers for information desired in boxes in Step 7b below. (Do not add 0's to fill in blank boxes.) CALL TIPS 4) Now, on a Touch-Tone telephone dial: (413) 442-2668 and wait for voice commands. ENTER YOUR When TIPS says: "Enter Subscriber Number" SUBSCRIBER AND (Enter by pushing the numbers and symbols [# or \* enclosed in the boxes] on telephone pad ISSUE NUMBERS ignoring blank boxes) Enter 🗆 🗆 🗆 🗆 🗆 🗎 🕮 When TIPS says "Enter magazine code & issue code" Enter ① $\blacksquare$ ③ $\boxdot$ $\blacksquare$ $\blacksquare$ ENTER YOUR When TIPS says "Enter (next) Inquiry Number" Enter one inquiry selection from below (ignore blank boxes). **INQUIRIES** b) Repeat 7a as needed (maximum 17 inquiry numbers) 2. □ □ 田田 7. □ □ 田田 11. □ □ 田田 15. □ □ 田田 3. □ □ 田田 8. □ □ 田田 12. □ □ 田田 16. □ □ 田田 Available 24 Hours, Available 24 Week 4. . . . . . . . 5. 🗆 🗆 🖽 🖽 END SESSION 8) End session by entering \* \* 9 1 # # Hang up after hearing final message If you are a subscriber and need assistance, call (603) 924-9281

If you are not a subscriber fill out the subscription card found in this issue or, call BYTE Circulation 800-258-5485. \*Domestic and Canadian Subscribers Only!

# TODAY IS THE BLACKEST DAY IN DOT MATRIX PRINTER HISTORY.

It would pay you to mark it on your calendar.

Because today is the day we introduce our new Pinwriter P5XL dot matrix printer. The only dot matrix printer available capable of producing the rich, black printing you associate with a letter-quality printer. Because it's the only one designed to use a multistrike film ribbon — the same ribbon used in typewriters and letter-quality printers.

A LITTLE BLACK MAGIC.

Black letter-quality printing is only the beginning. The Pinwriter use an optional ribbon to

Actual line printed with the PSXL printer can also Pinwriter P5XL printer. print in seven other colors. And it has

the finest graphics resolution of any impact printer you can buy. Plus it's very fast and exceptionally quiet.

It's only natural that

the first dot matrix printer with true letterquality printing should be an NEC. After all we make Spinwriter® letter-quality printers, the most popular line today, as well as the Pinwriter P5 dot matrix printer, the most advanced 24-pin printer.

The Pinwriter P5XL printer is part of the most extensive line of 24-pin printers available. You'll find a model designed to fit every need and budget. See them at your dealer or call 1-800-343-4418 (in MA 617-264-8635). Or write: NEC Information Systems, Dept. 1610, 1414 Massachusetts Ave., Boxborough, MA 01719.

> NEC PRINTERS. THEY ONLY STOP WHEN YOU WANT THEM TO.

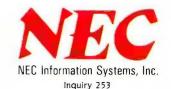

Computers and Communications © 1986 NEC Corp.

# DeskMate 7-in-1 software makes your Color Computer better than ever.

Now our popular DeskMate® software is available for disk-based Color Computers! DeskMate (26-3259, \$99.95) features seven popular personal-productivity programs-all on one disk! A general-purpose TEXT entry and editing program is ideal for writing correction-free letters, memos and short reports. LEDGER, a simple spreadsheet program helps you do budgeting, sales forecasting, profit-

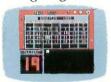

CALENDAR

and-loss projec-tions and other "What if . . . ?" calculations. Using the fourcolor PAINT picture editor,

View Disk

Data Directory

S Datafile

Friends

Filel

Ш

April85

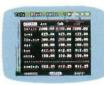

LEDGER

you can create colorful charts. graphs, designs and "doodles" on your screen. Print a copy on a dot-matrix or ink-jet printer.

The INDEX CARDS personal filing system lets you enter and edit data and perform simple sorts and searches. It's ideal for keeping track of

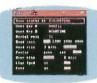

TELECOM

日白日

Budset

Balletin

names and addresses. TELE-COM gives you access to national information services, plus transmits

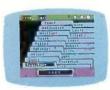

INDEX CARDS

and receives files from other computers by phone (requires modem). A simple monthly calendar program displays "to

do's" for any date. CALENDAR is an easy way to organize your day. A four-function CALCULATOR is also available within the operations

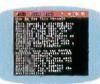

TEXT EDITOR

of any application. With Desk-Mate, you get the power of seven programs for one low price! Come in today.

If you don't already have a disk drive for your Color Computer, you can add one for just \$299 (26-3131). The 51/4", thinline floppy drive plugs into your Program Pak® port for over 156,000 characters of storage. Add a second drive at any time, too.

# Radio Shaek The Technology Store

A DIVISION OF TANDY CORPORATION

Prices apply at Radio Shack Computer Centers and participating stores and dealers. DeskMate/Registered TM Tandy Corp.

Inquiry 293

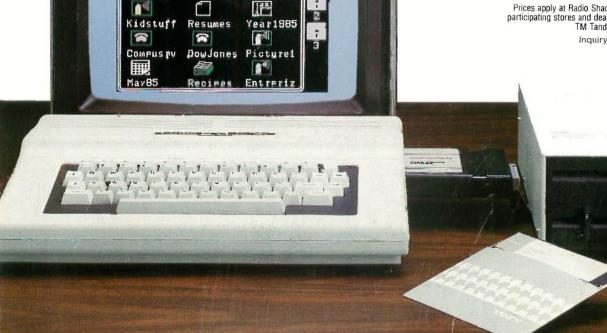